**NXP Semiconductors**

Document Number: MCUXSDKIMX8QXAPIRM Rev. 1 Apr 2019

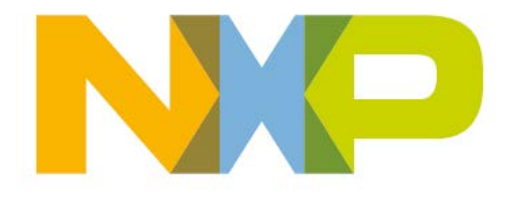

## **Contents**

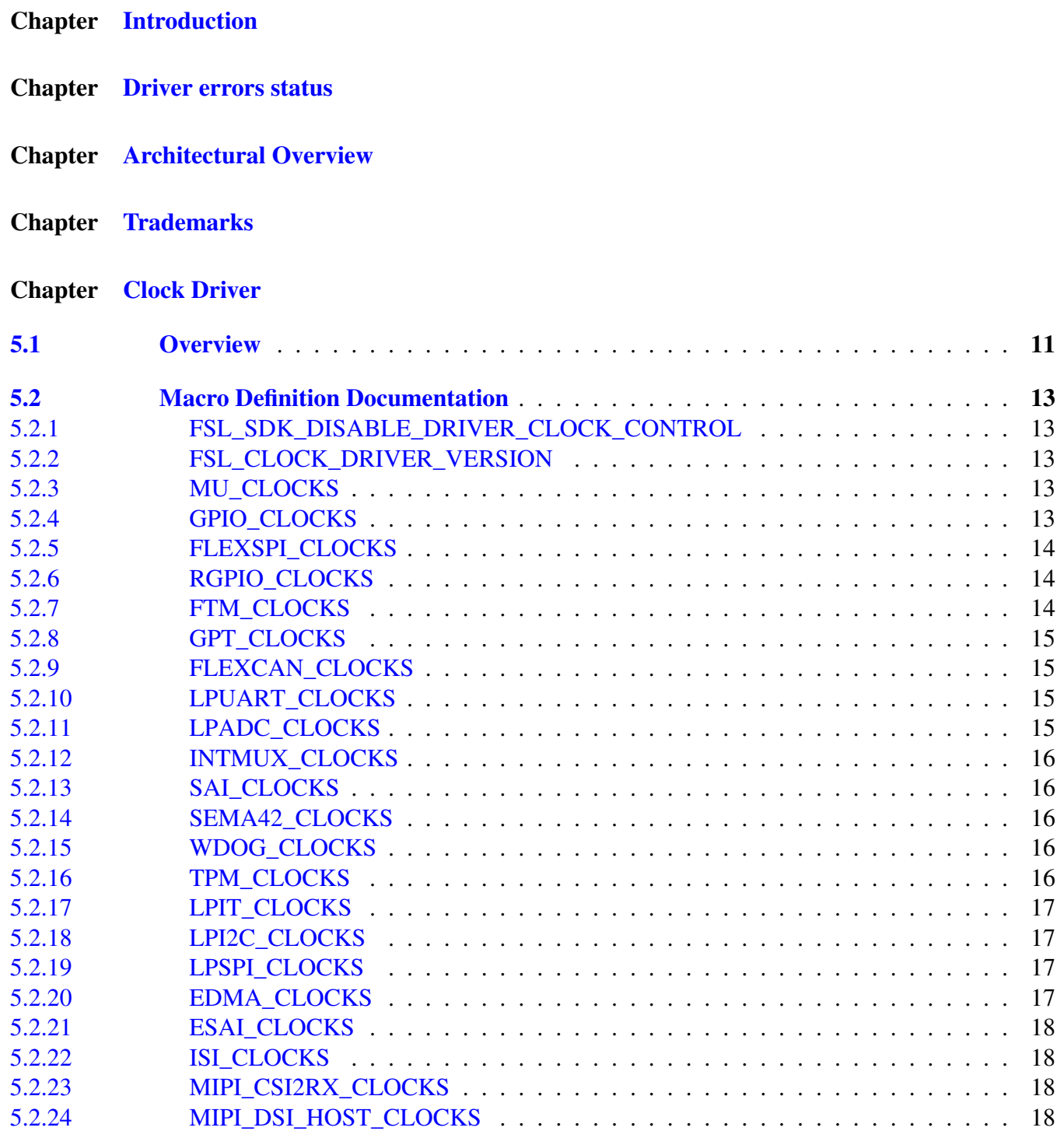

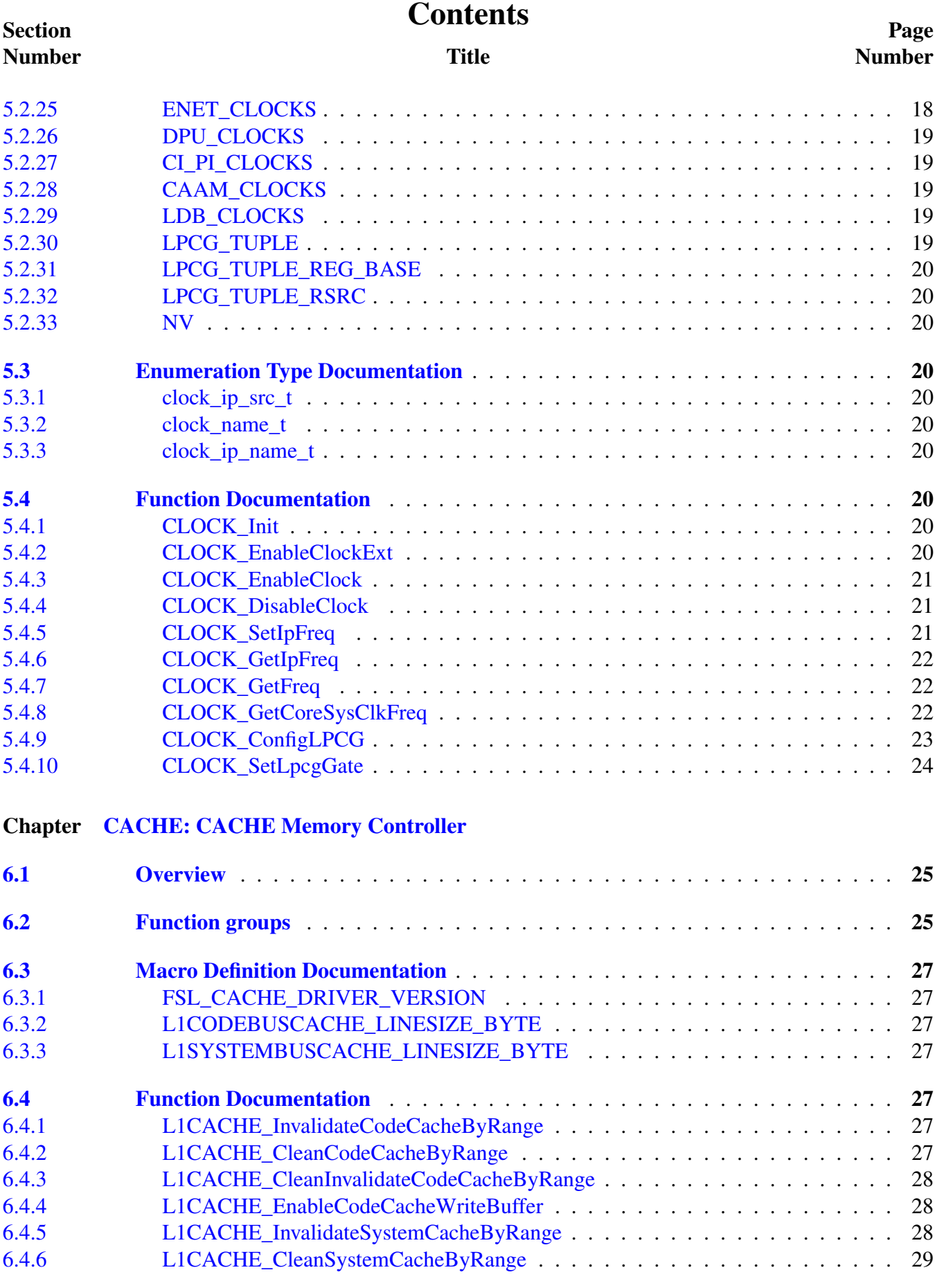

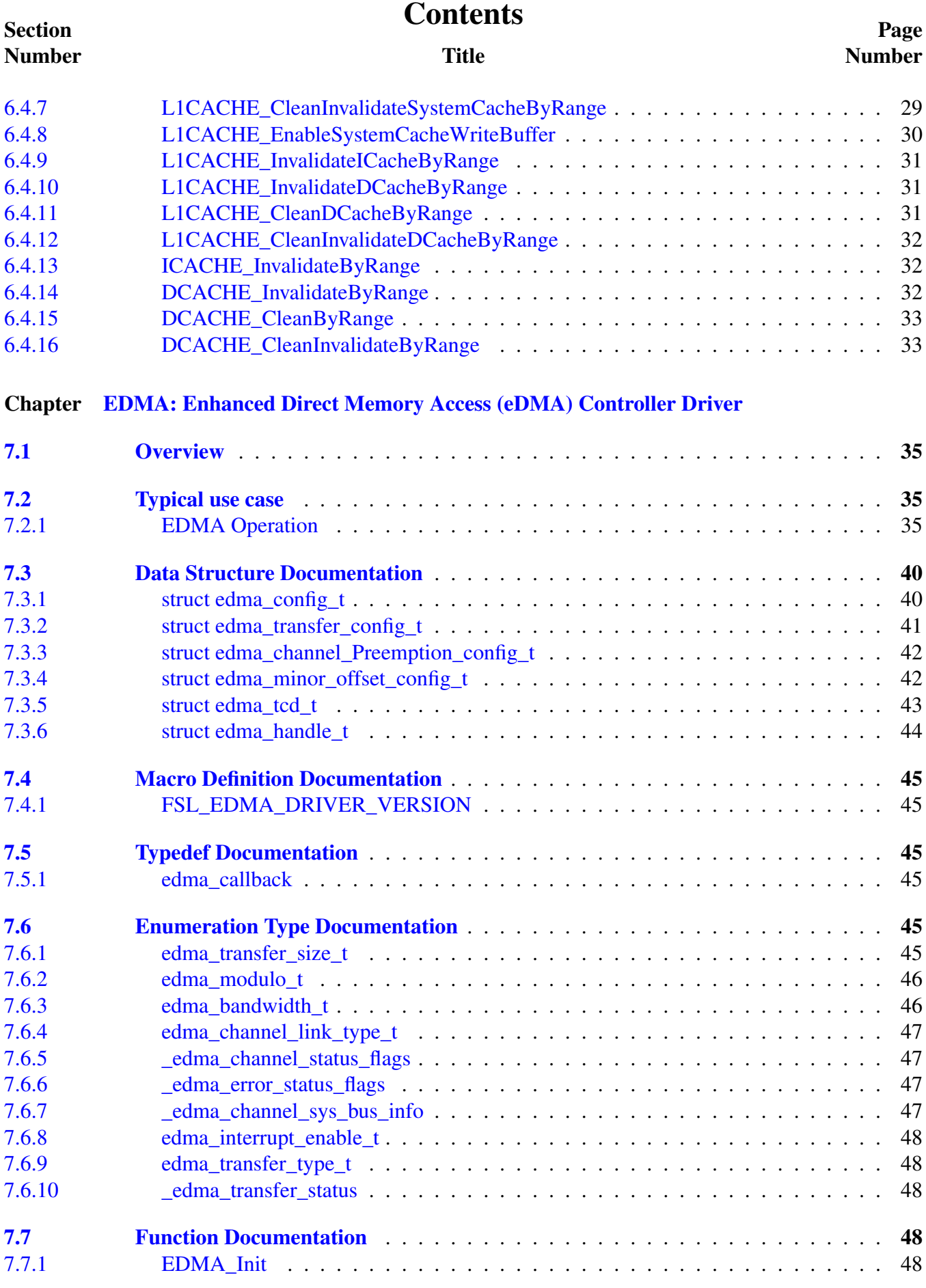

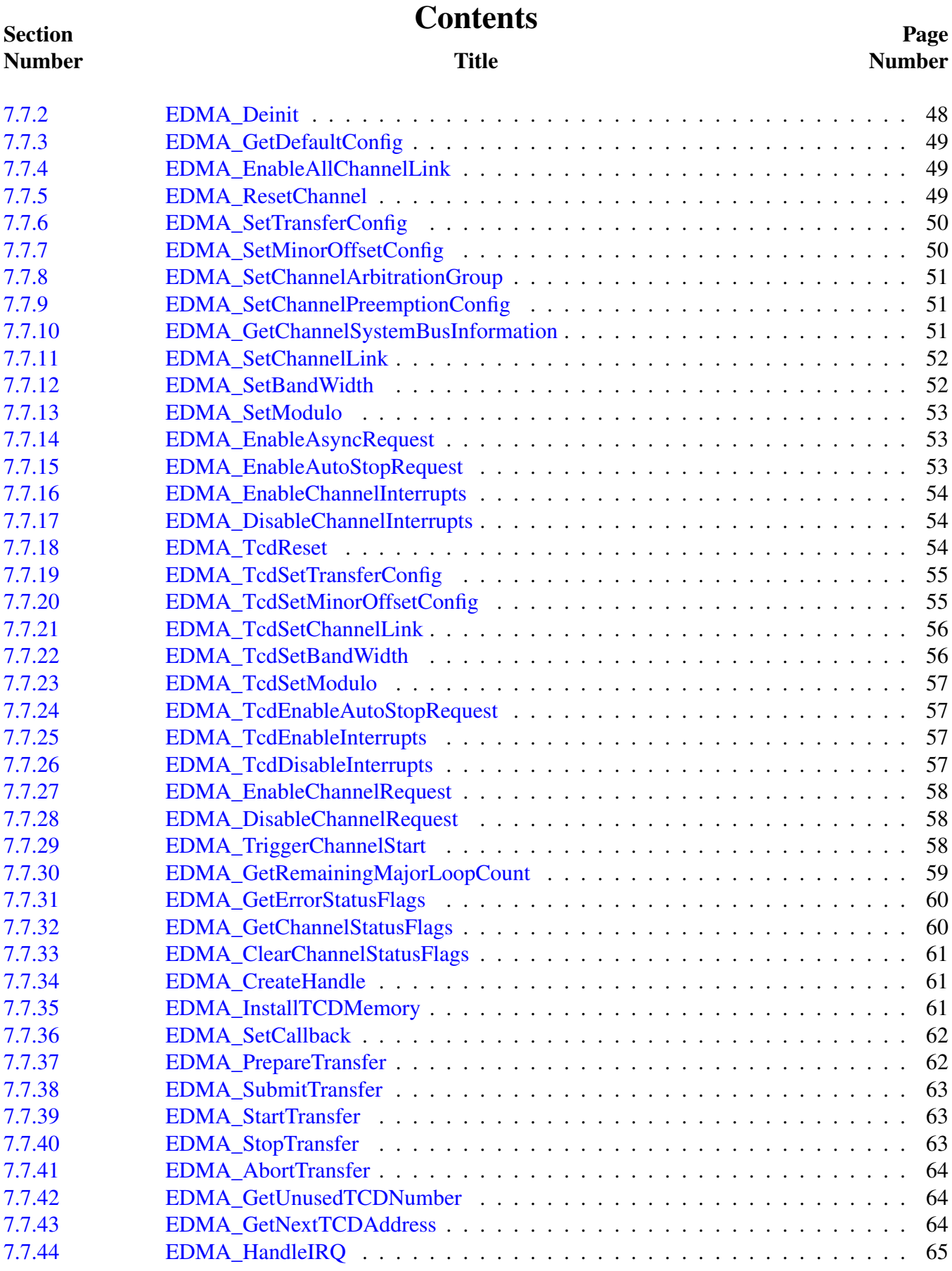

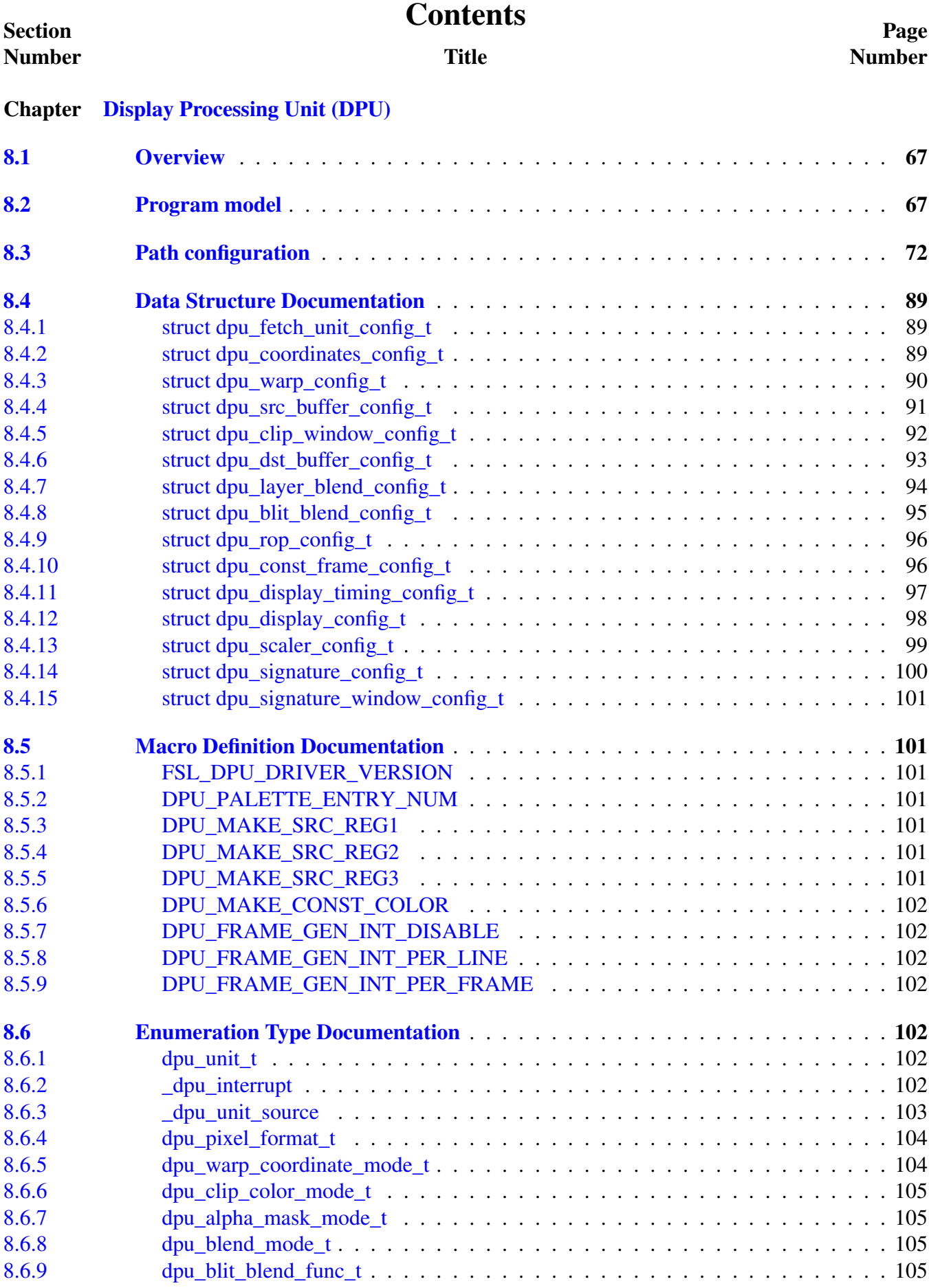

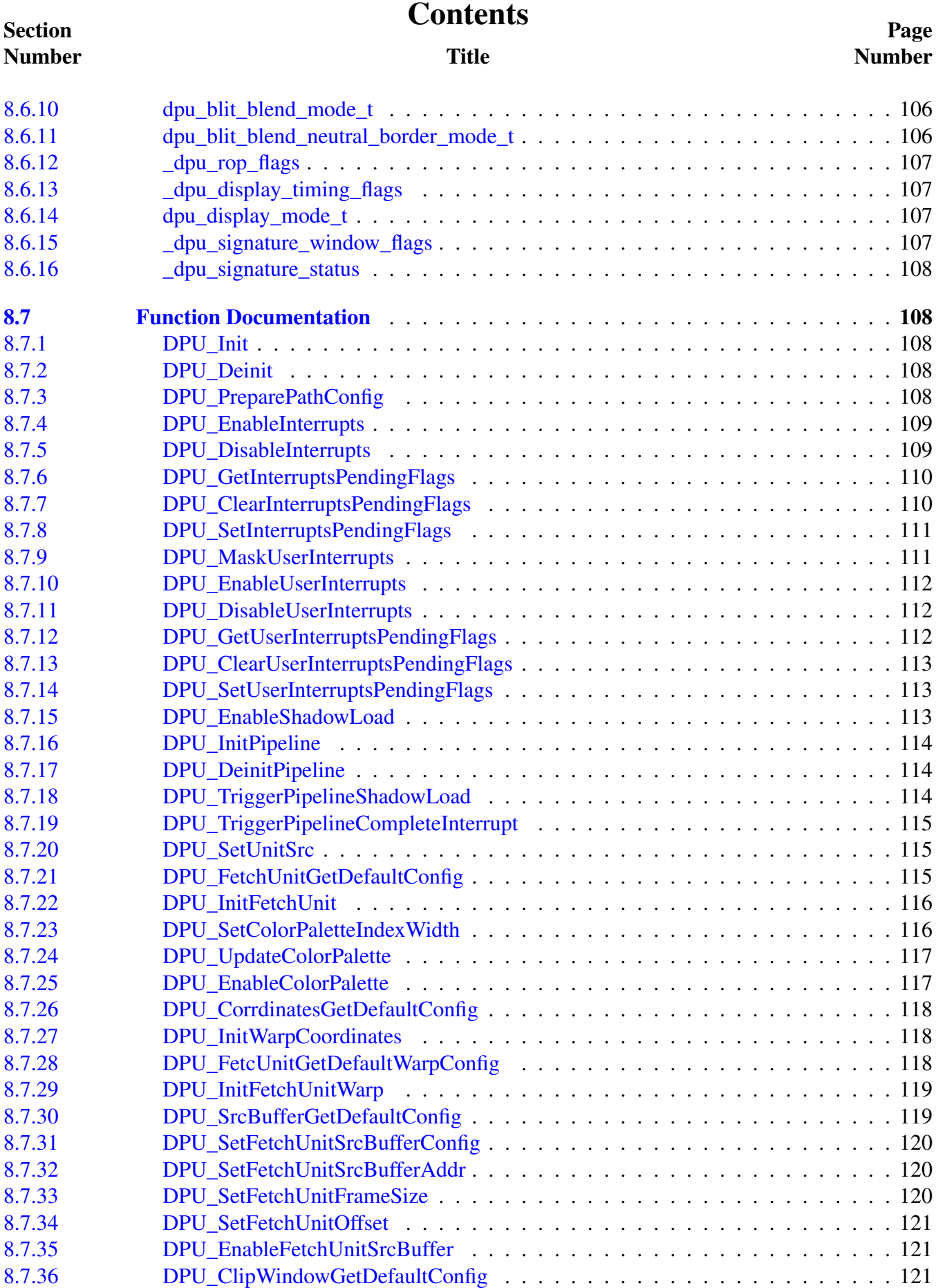

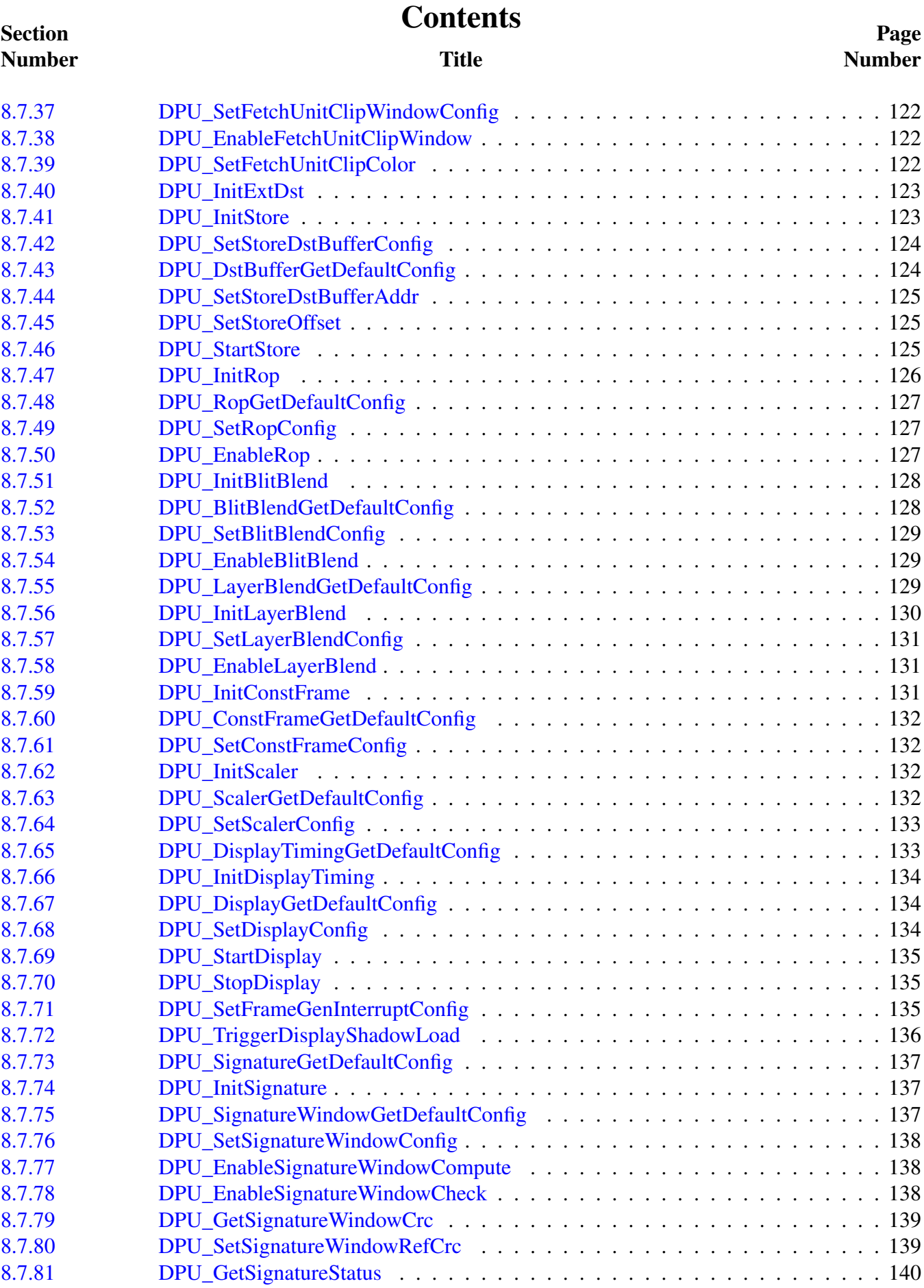

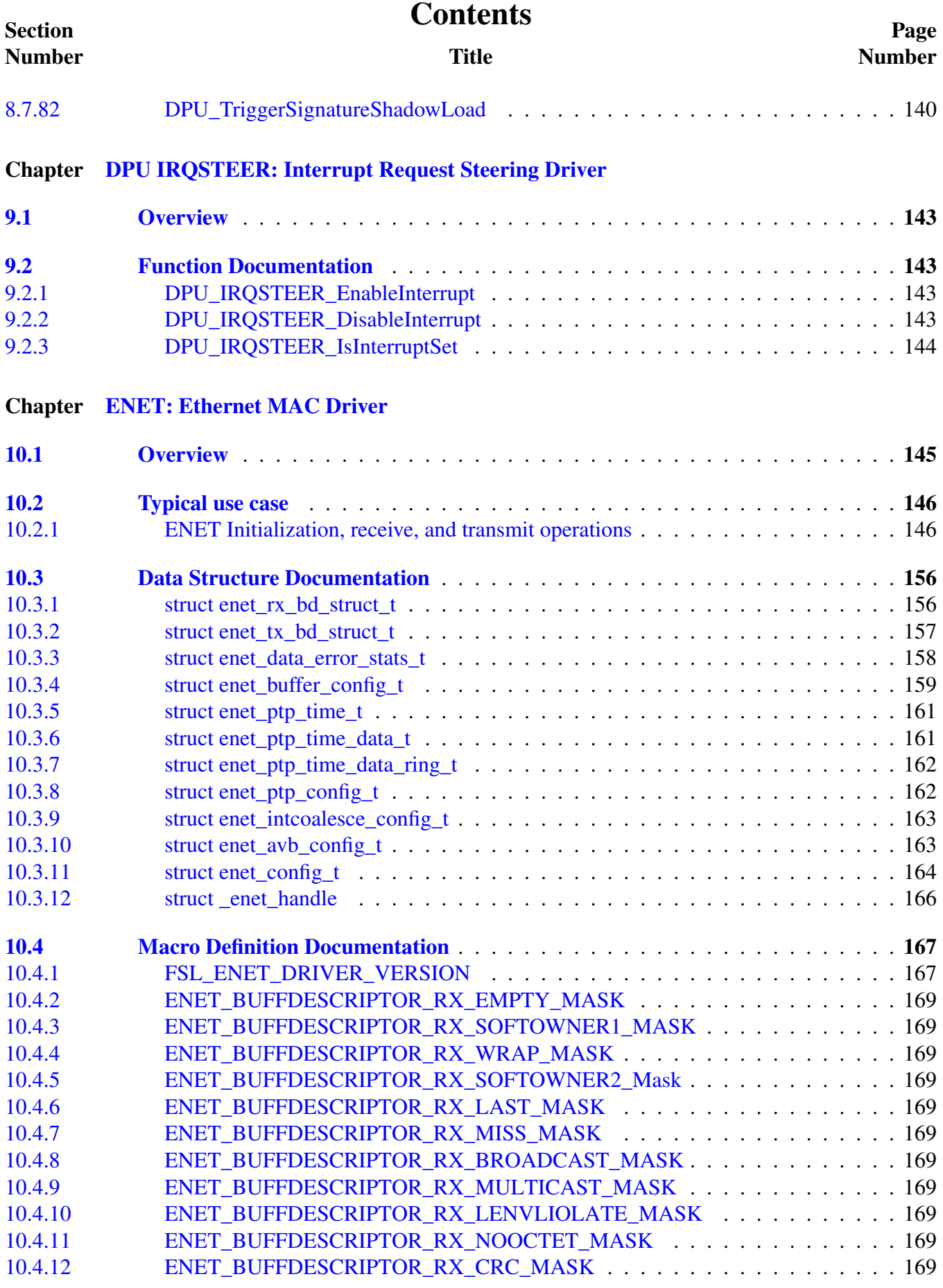

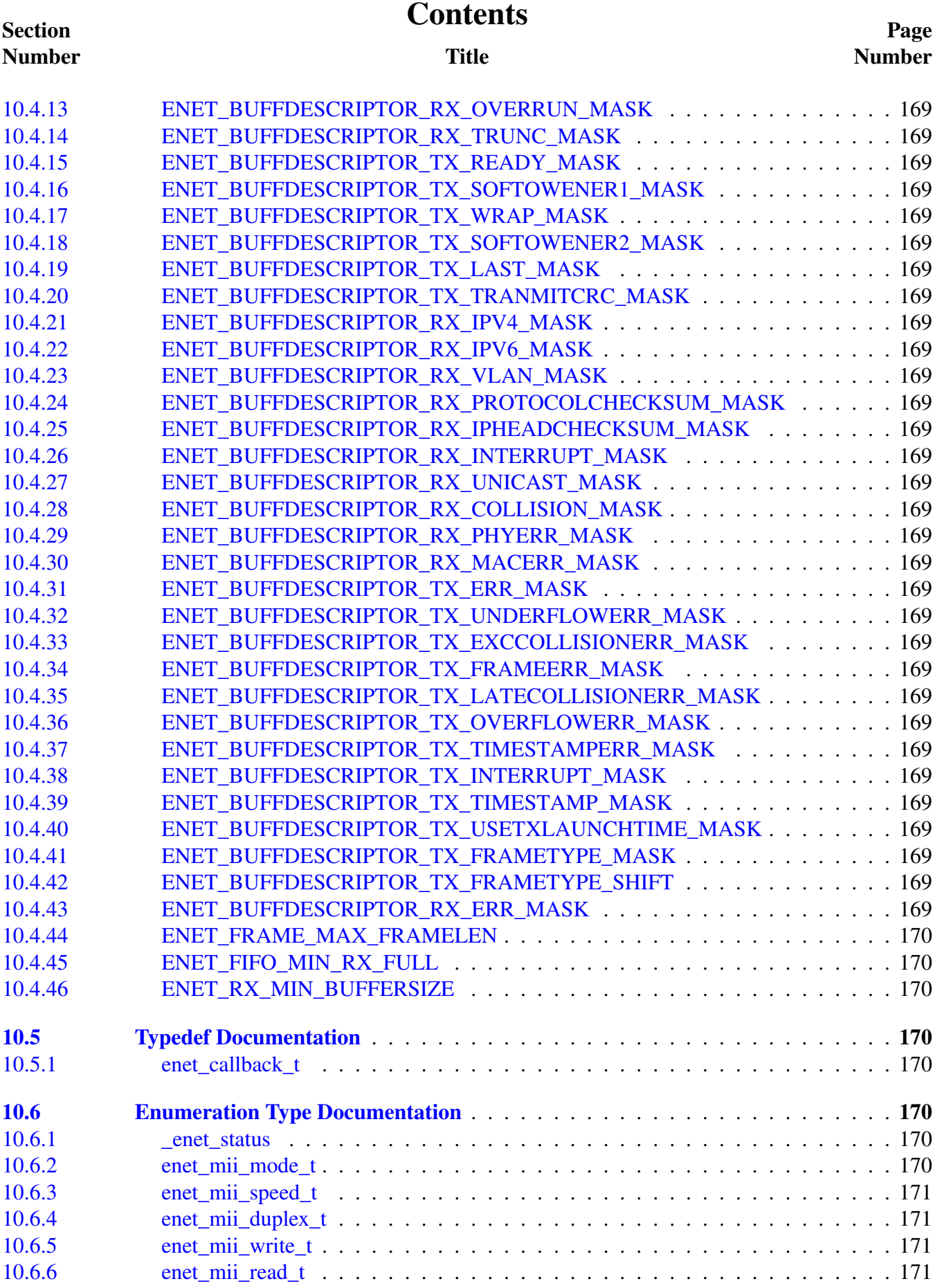

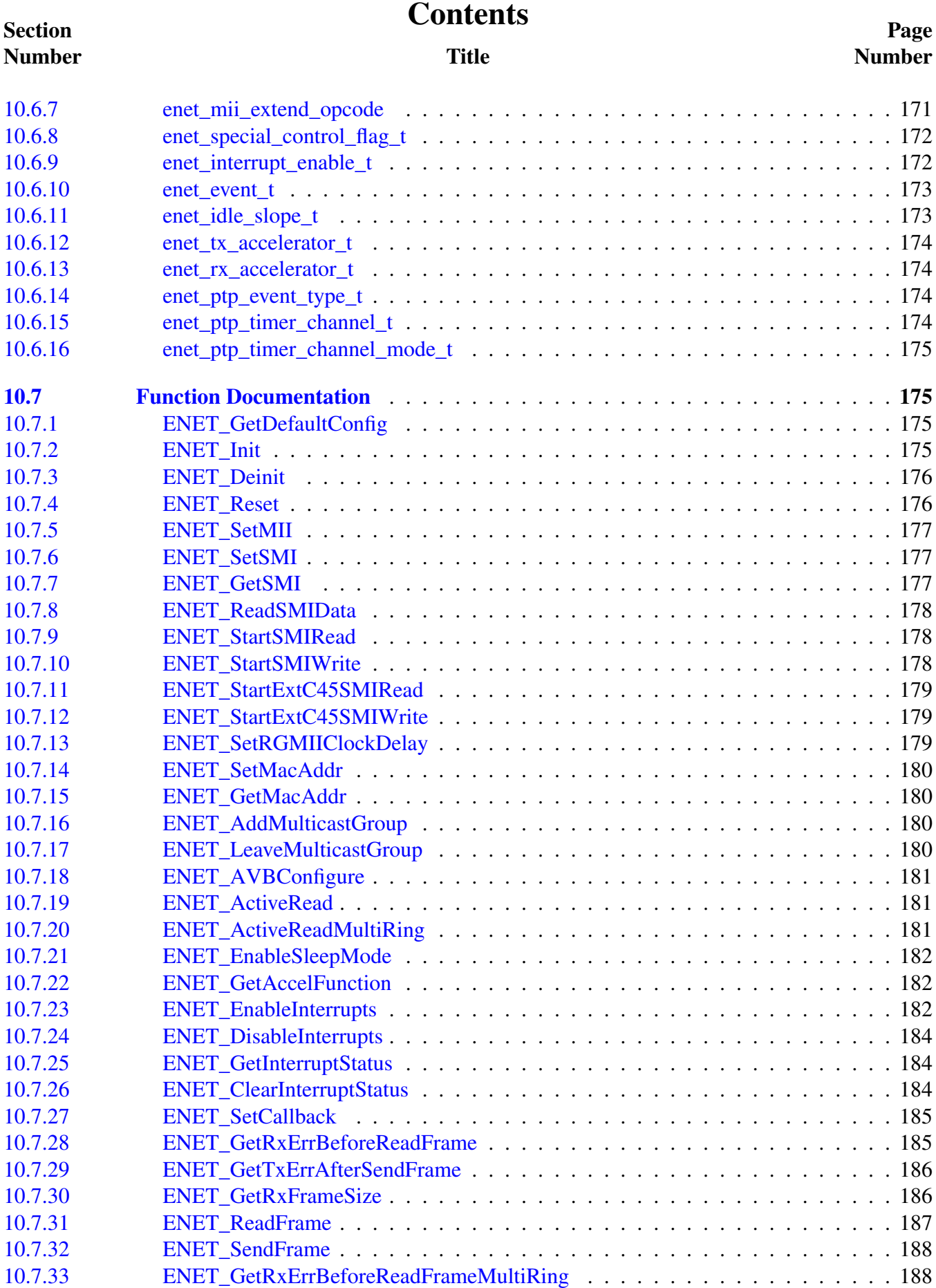

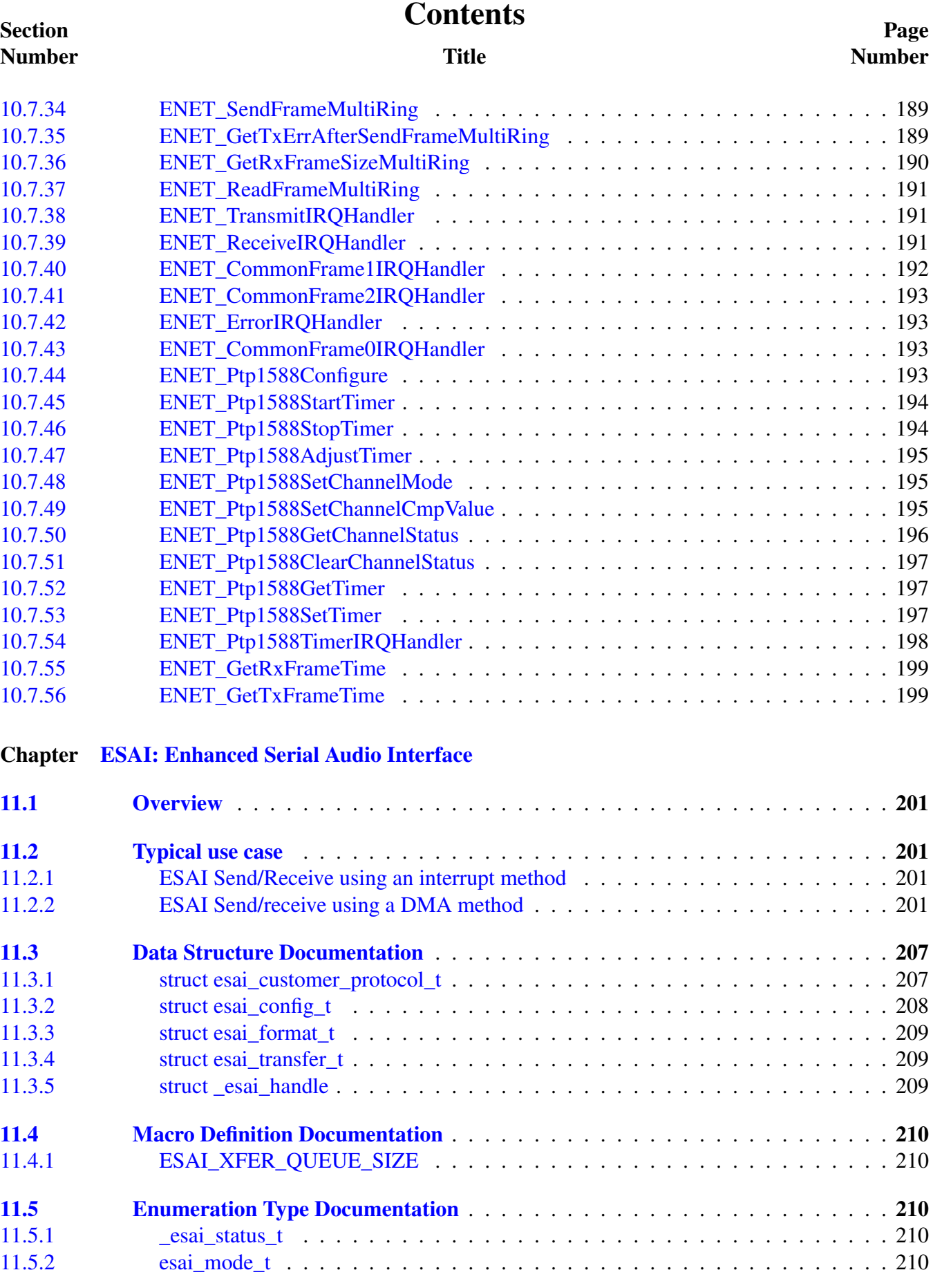

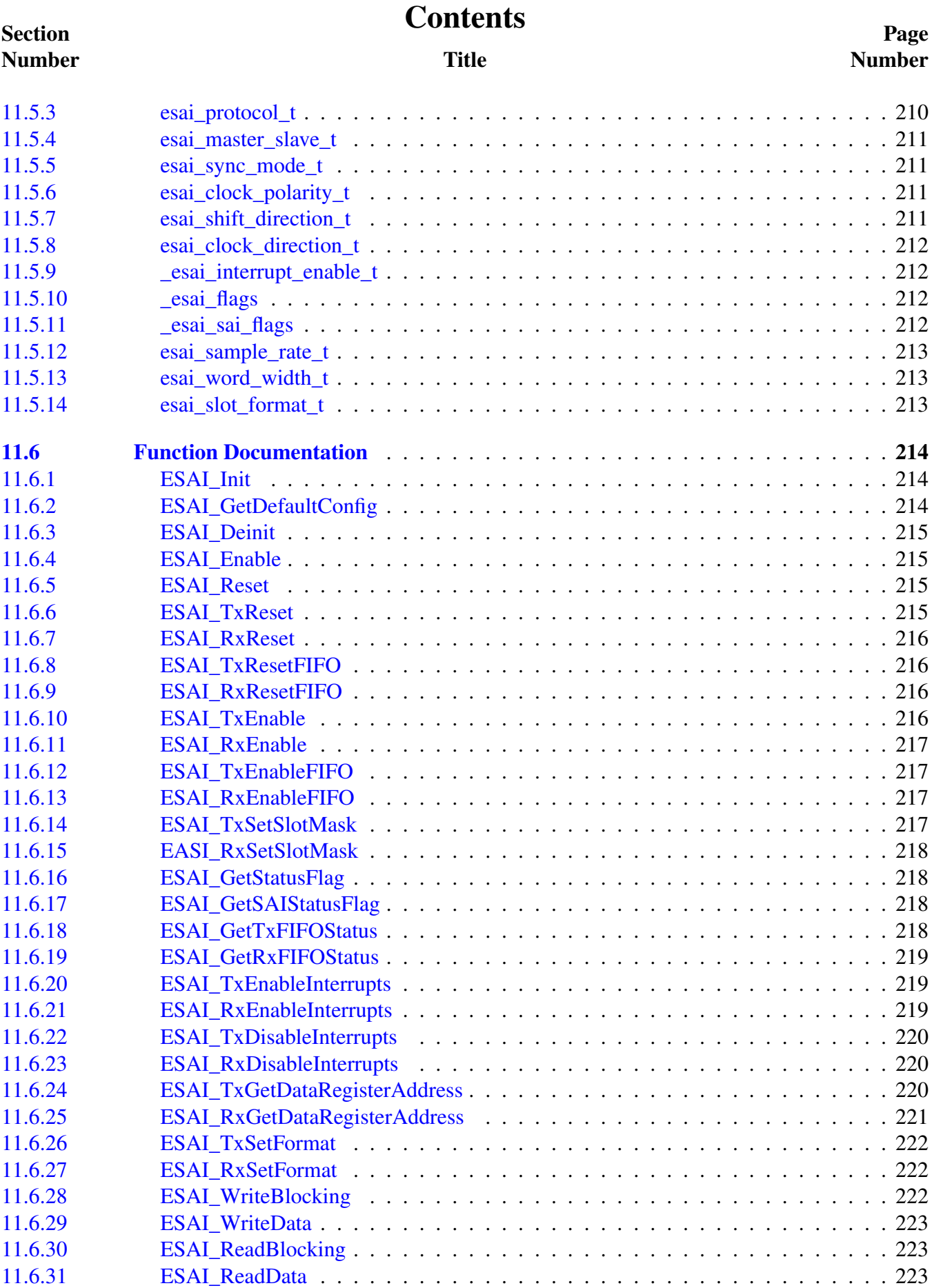

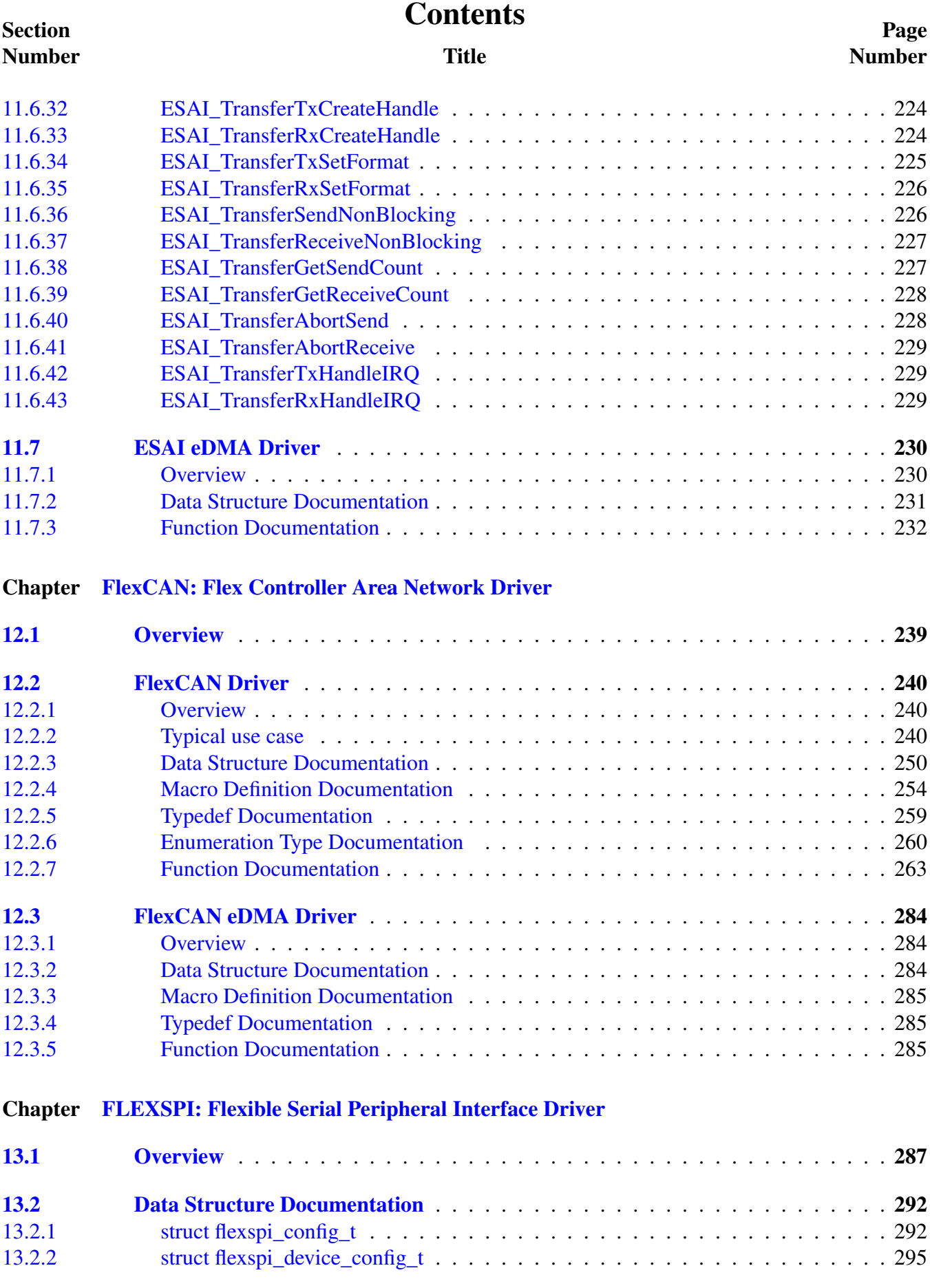

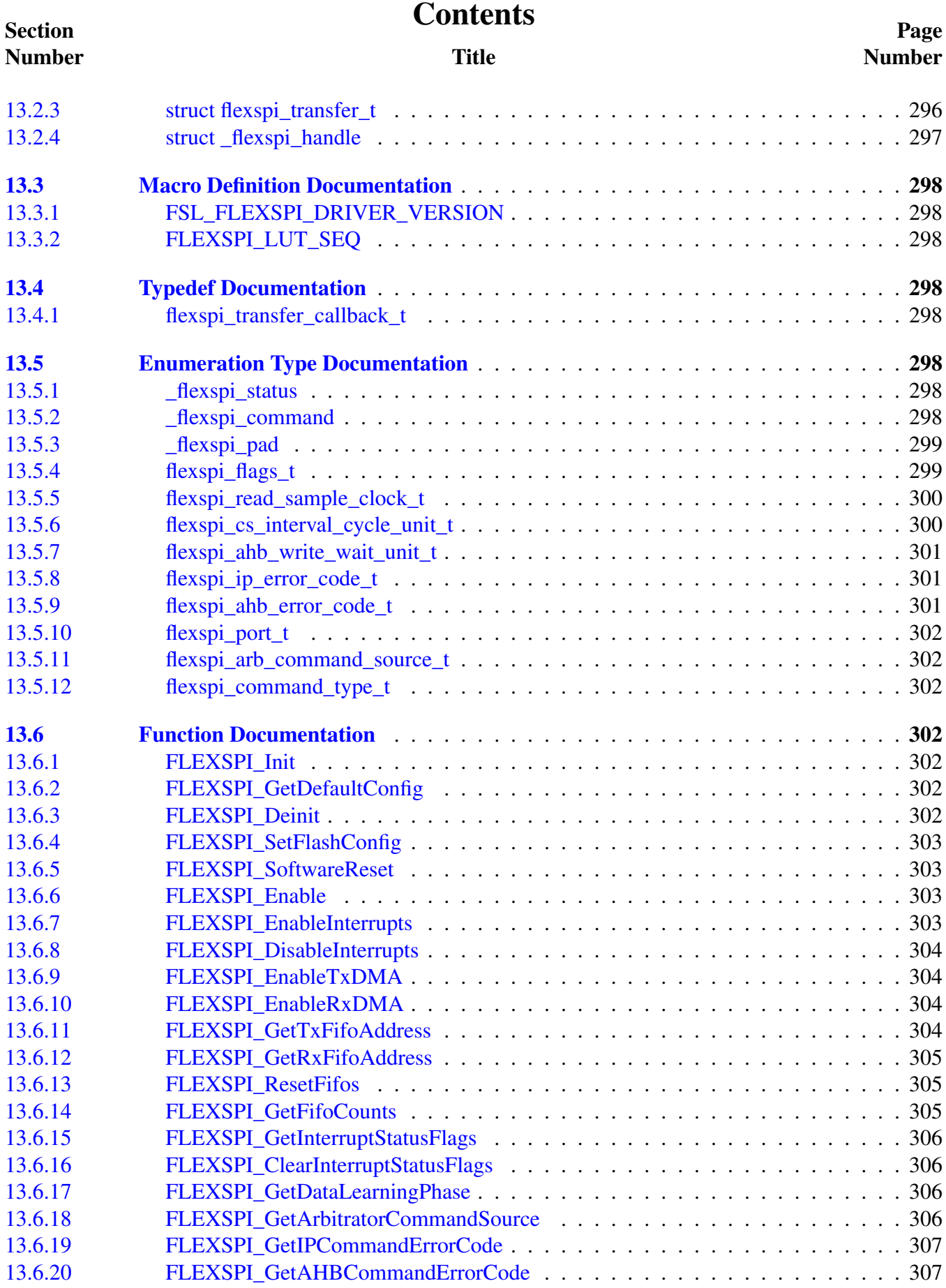

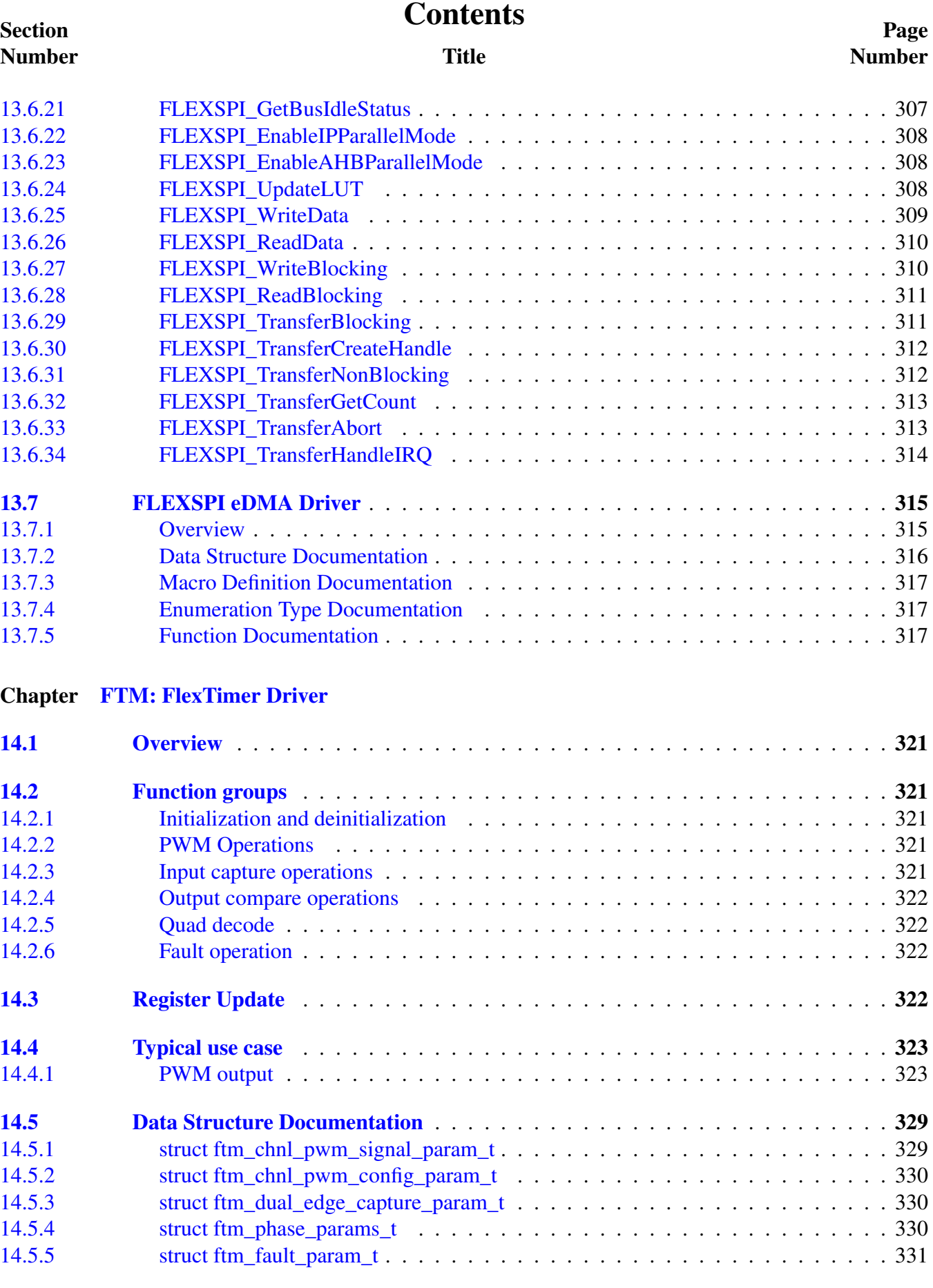

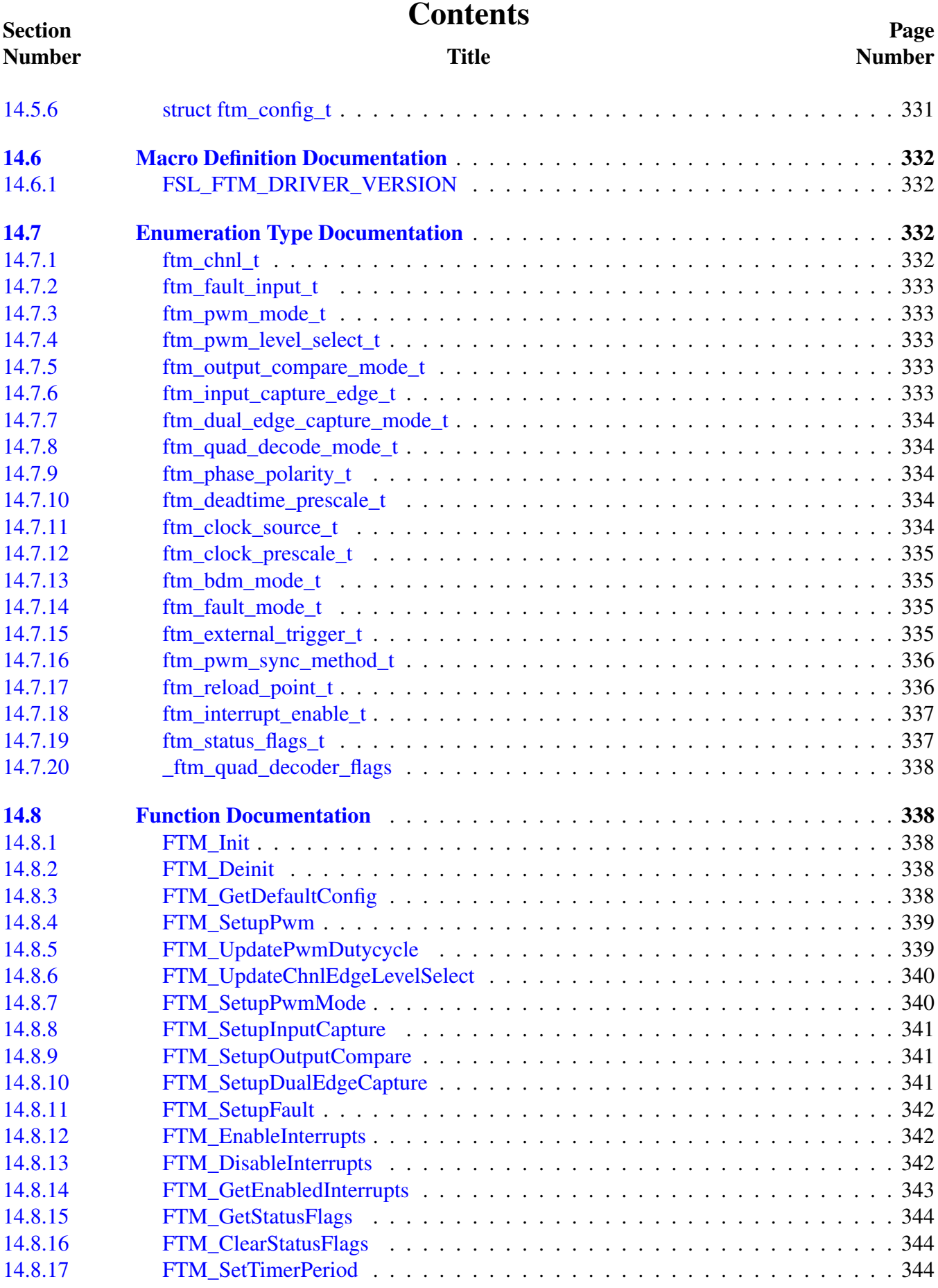

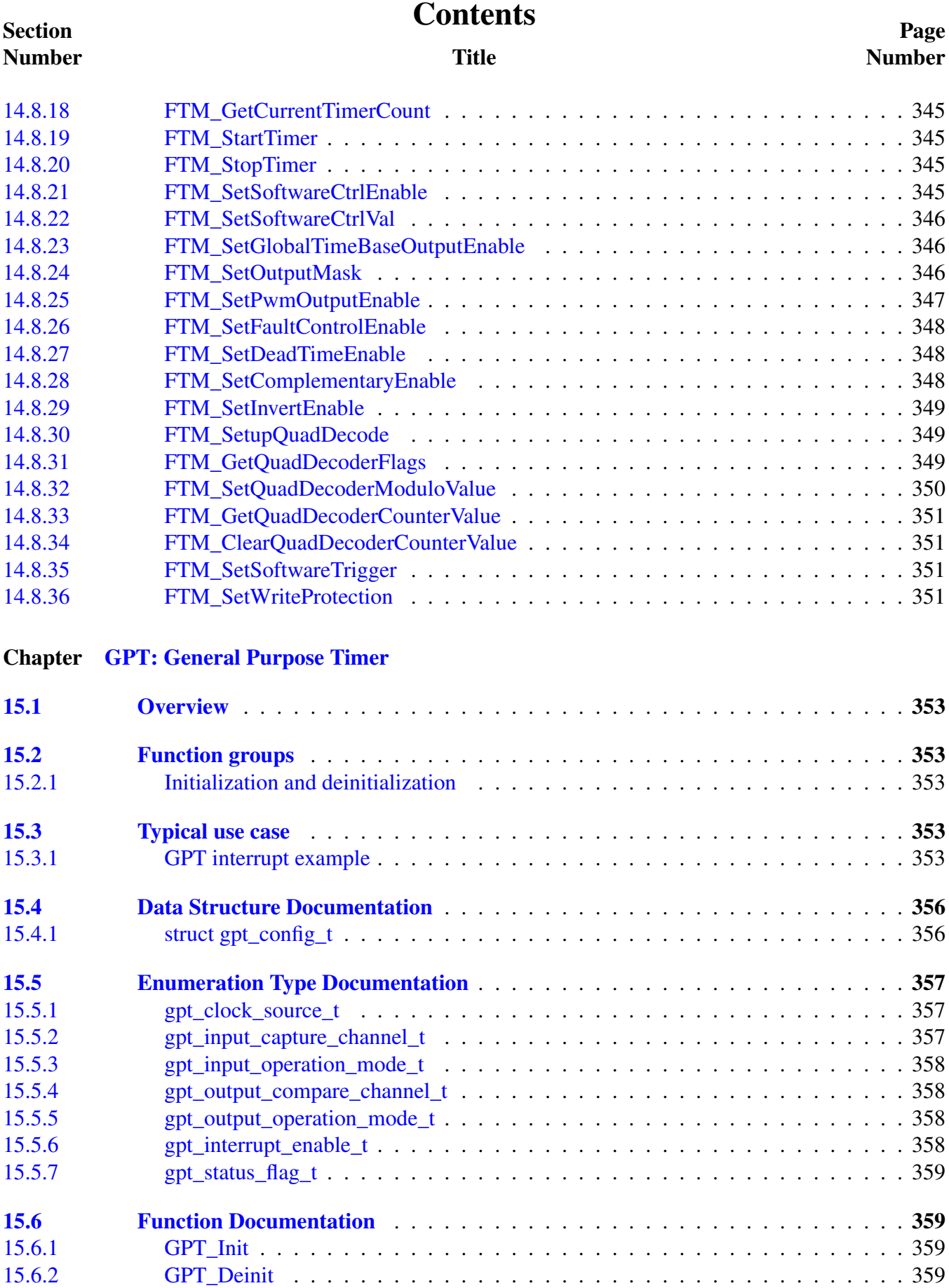

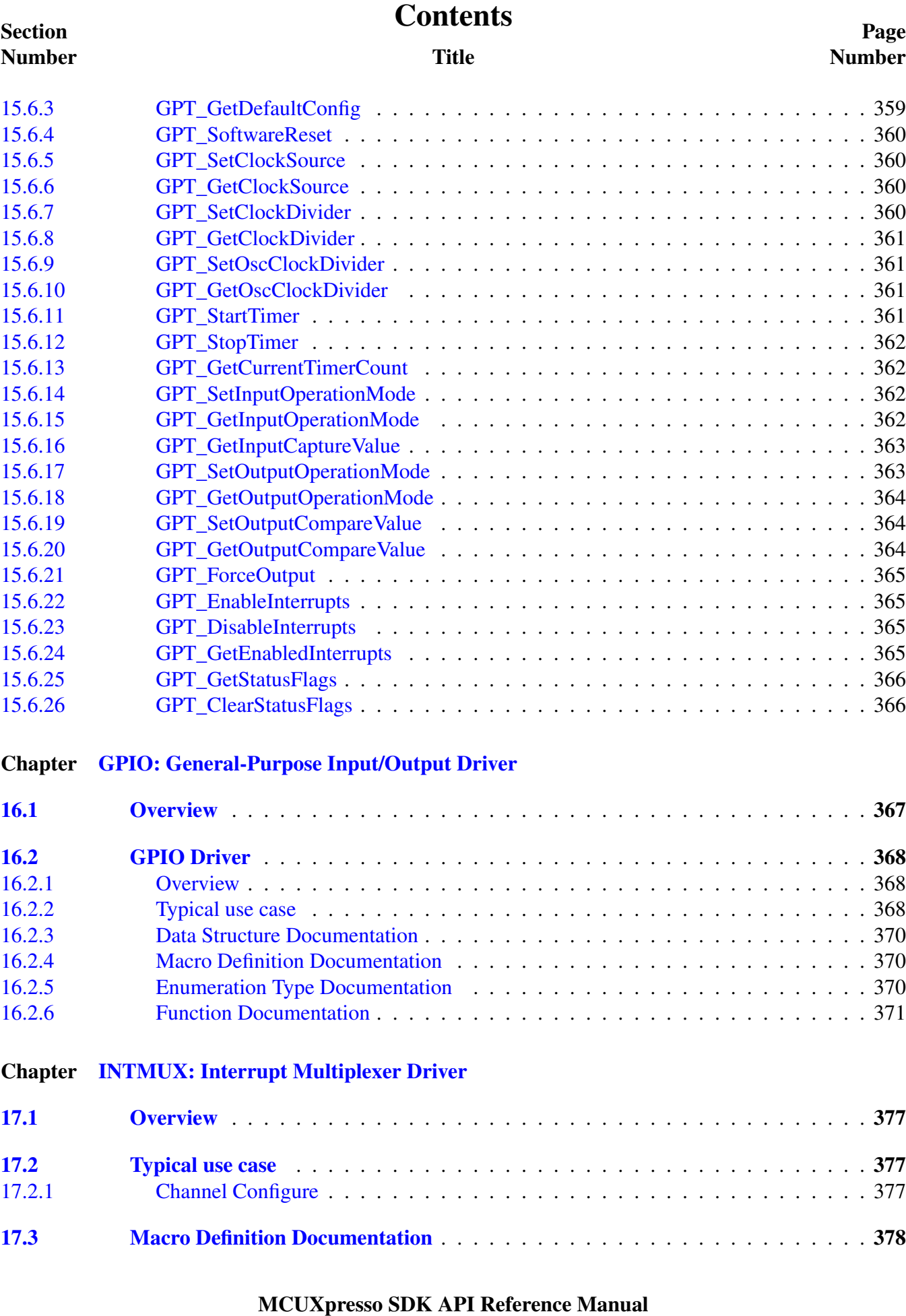

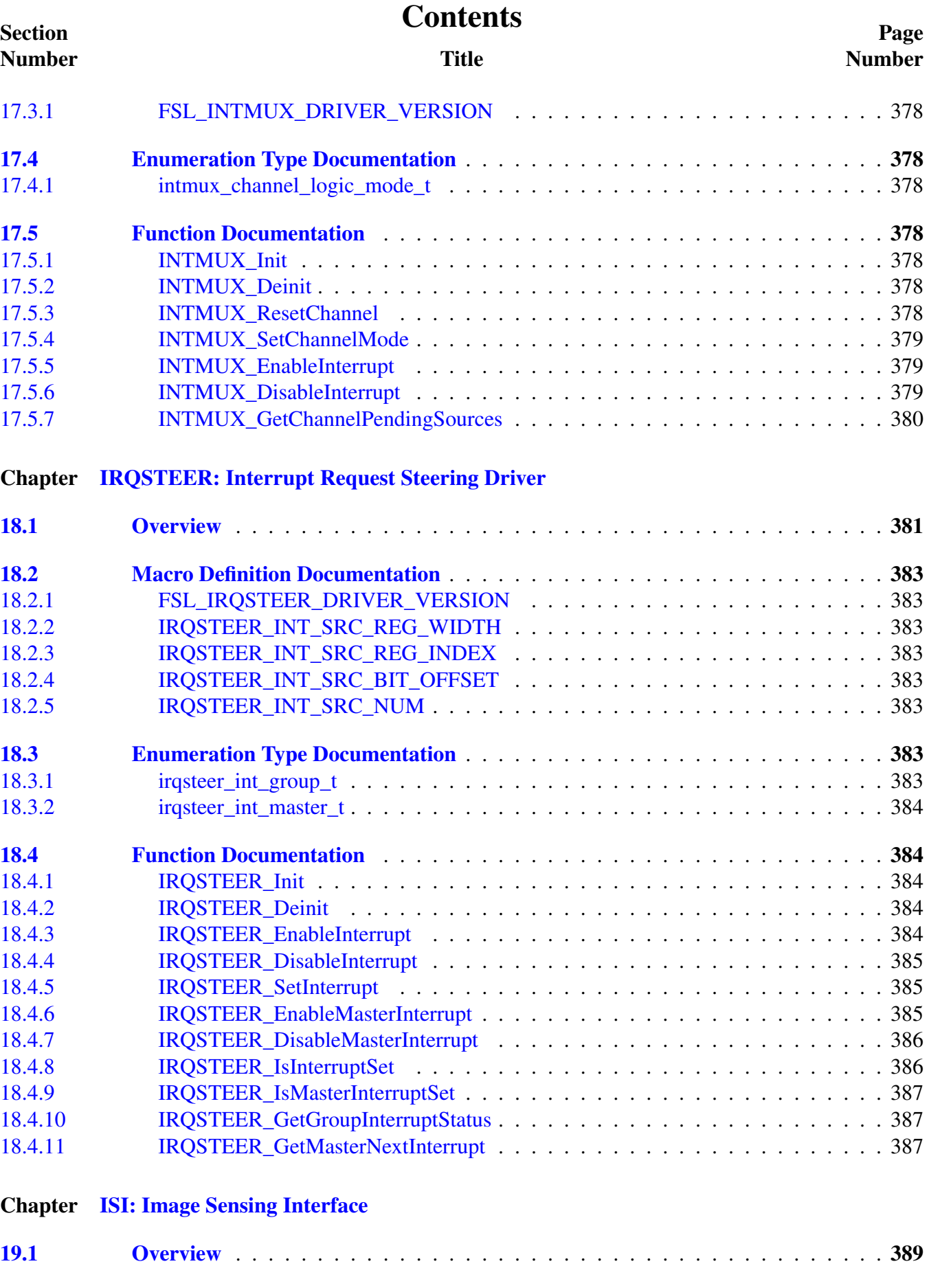

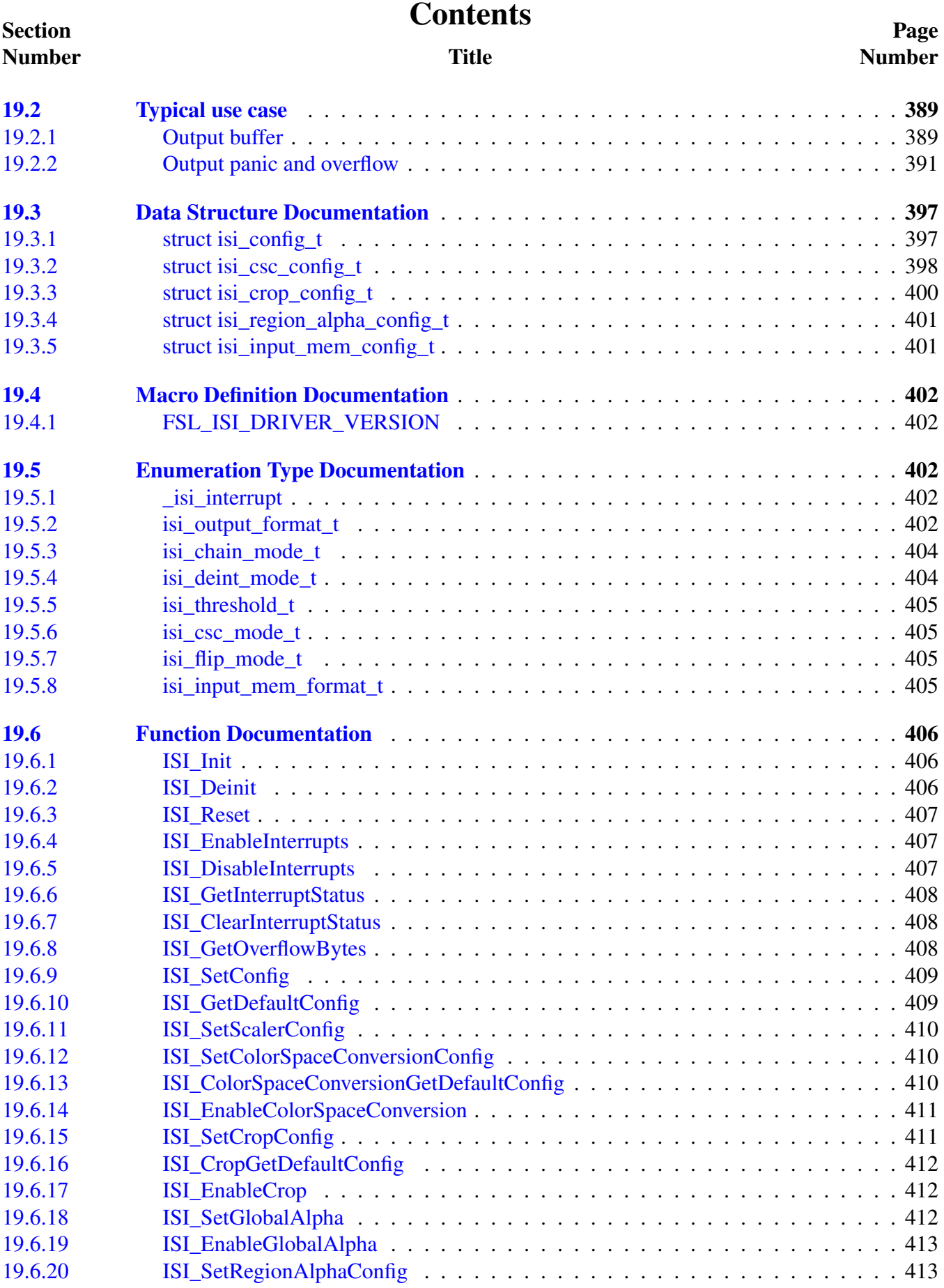

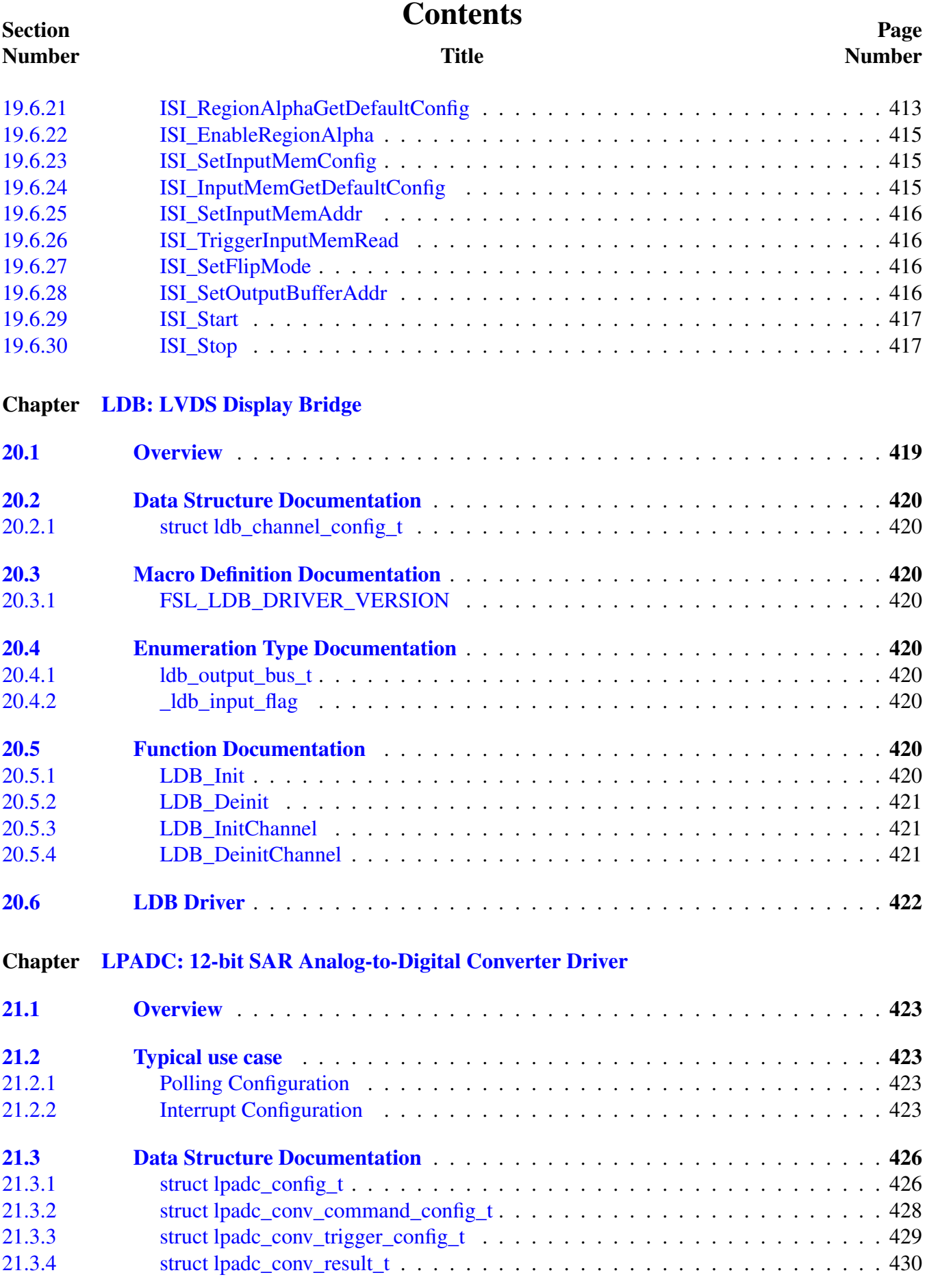

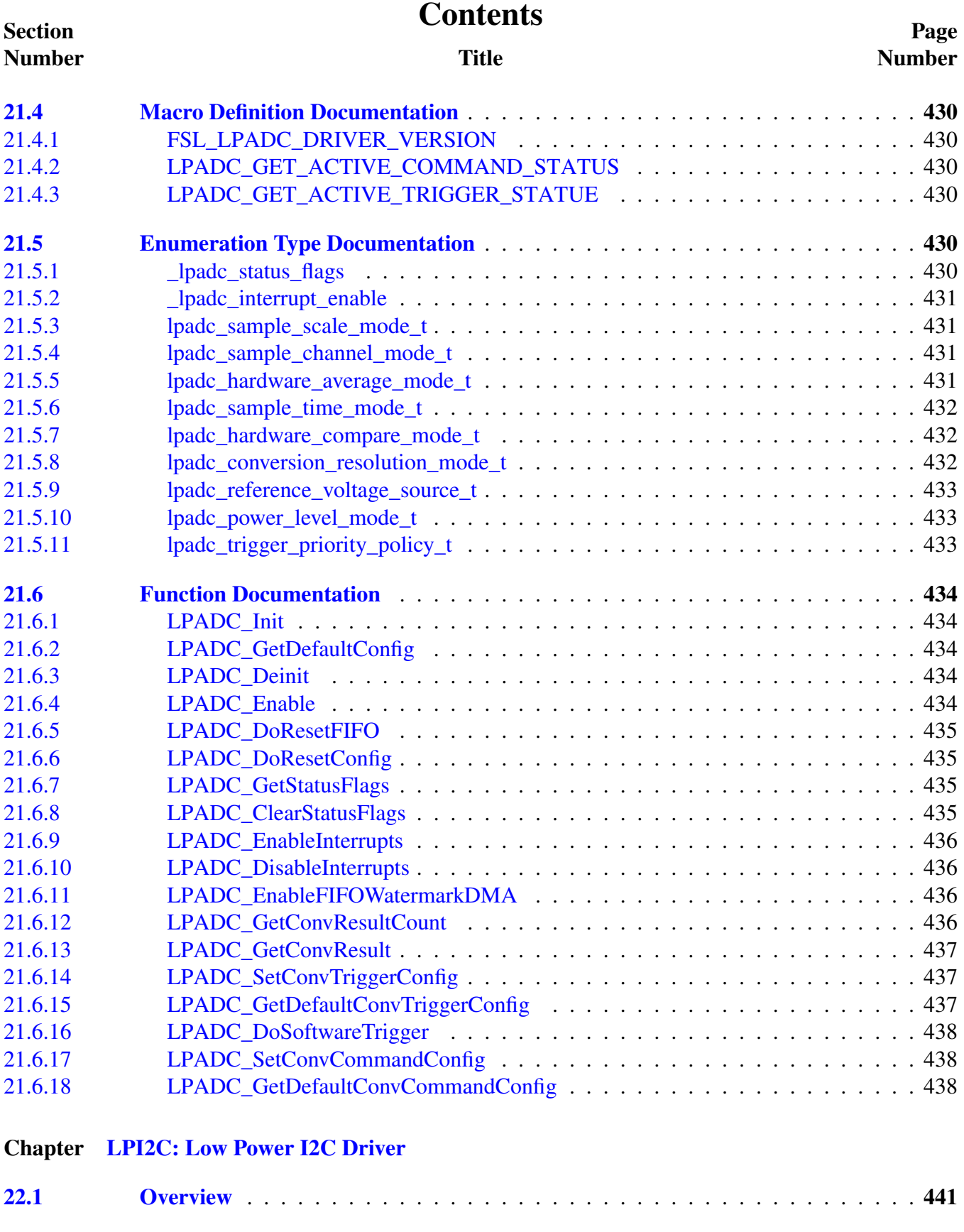

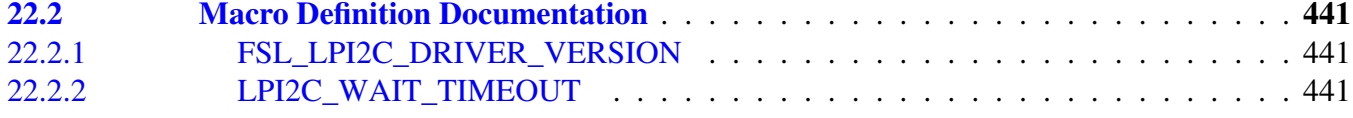

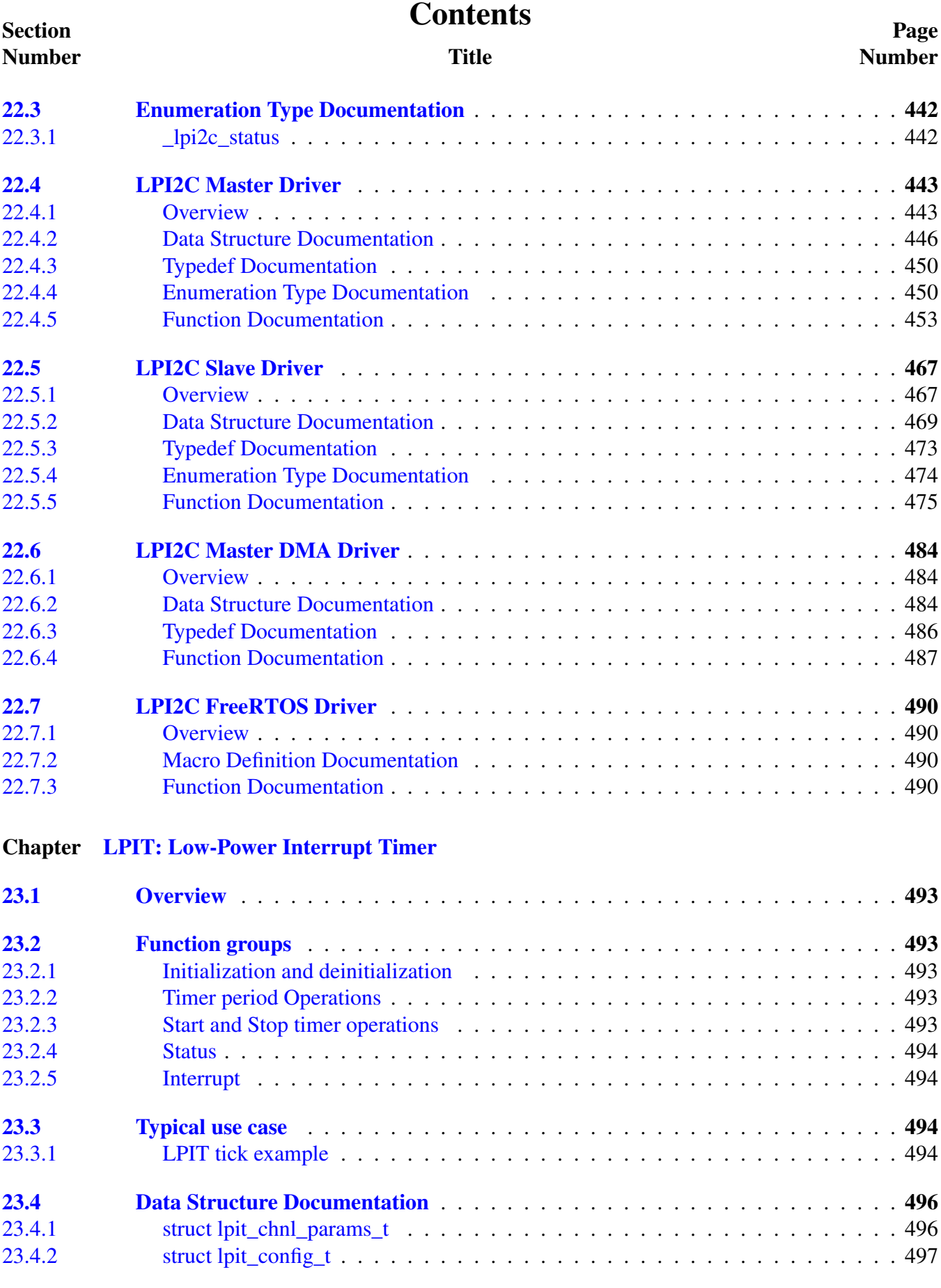

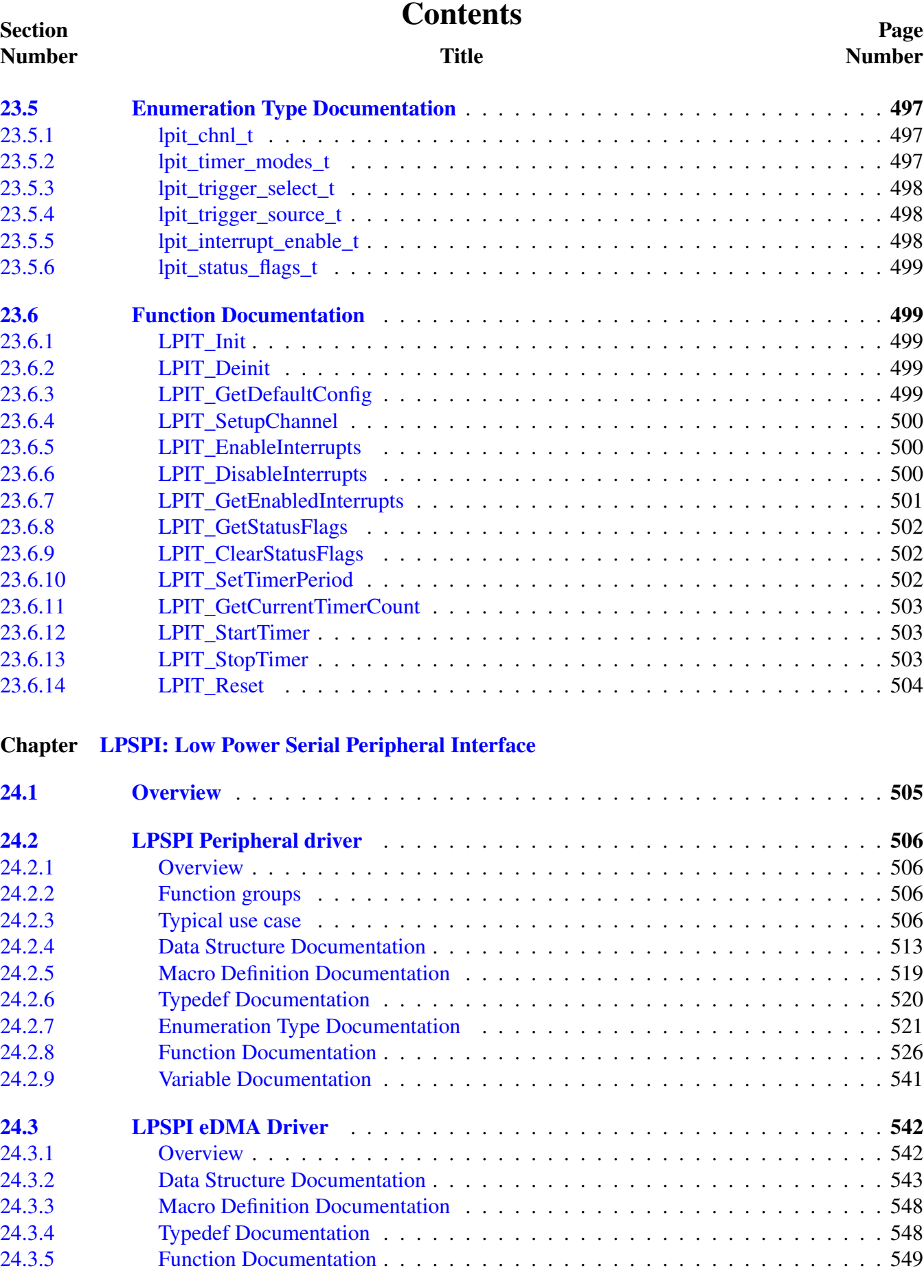

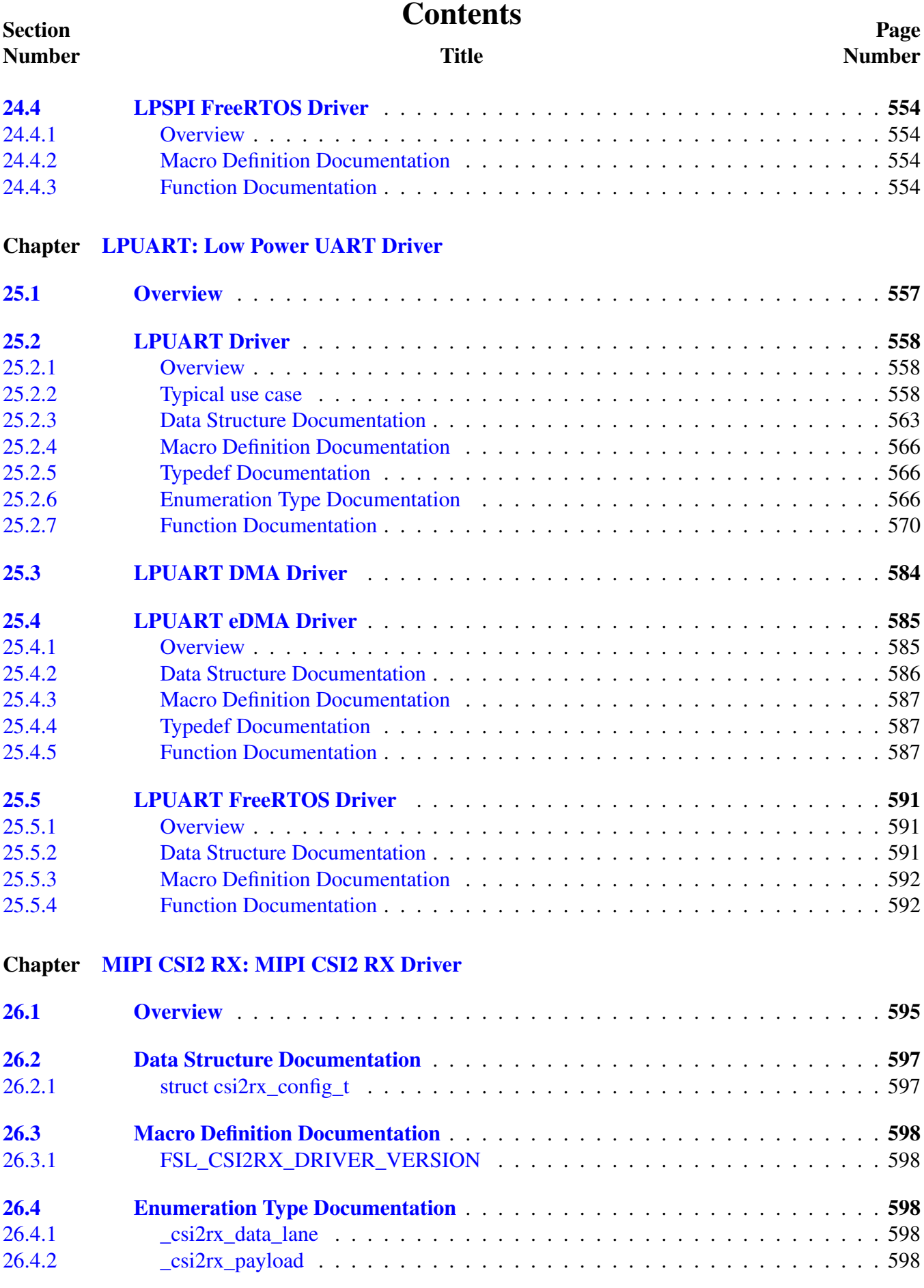

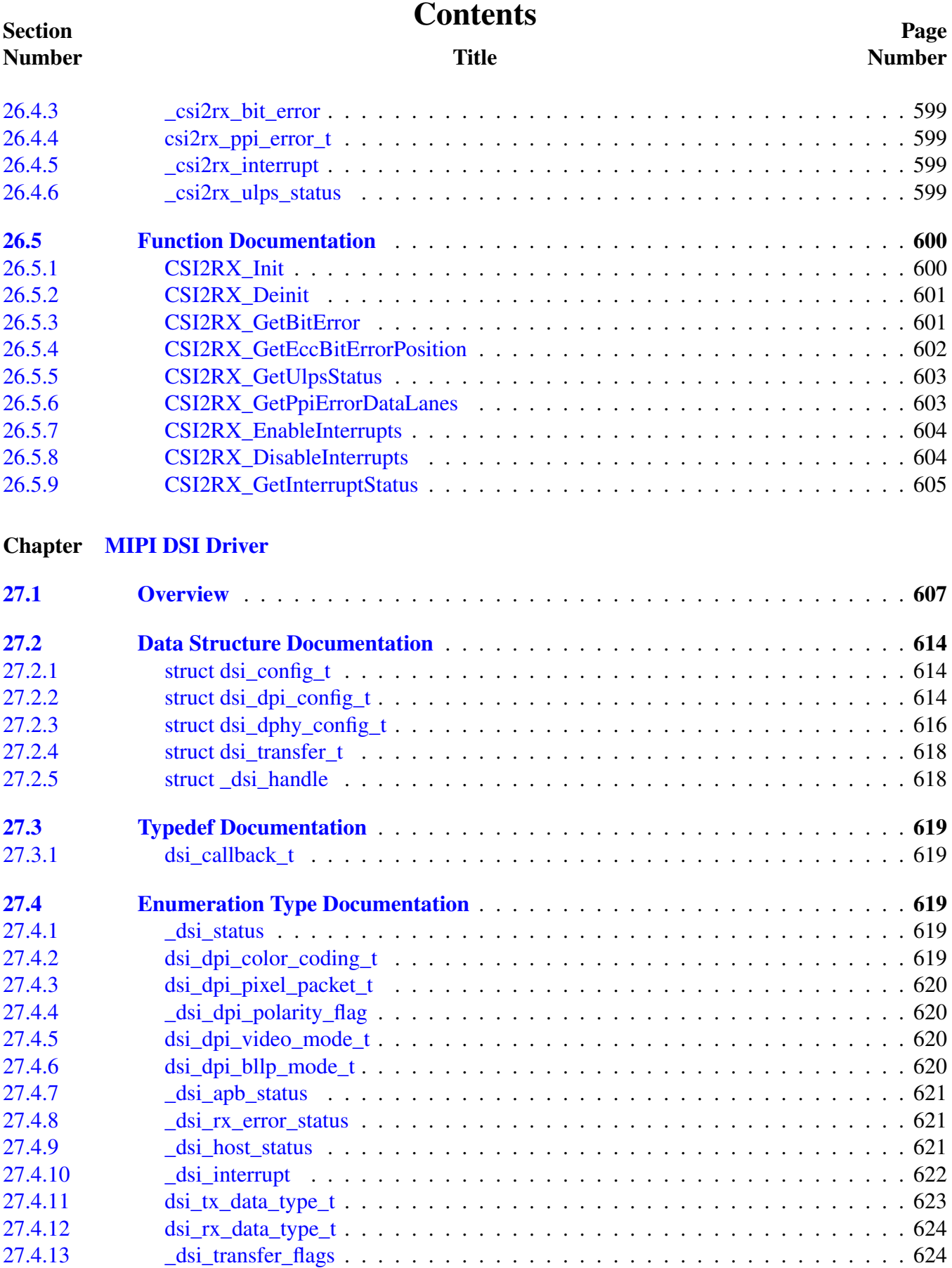

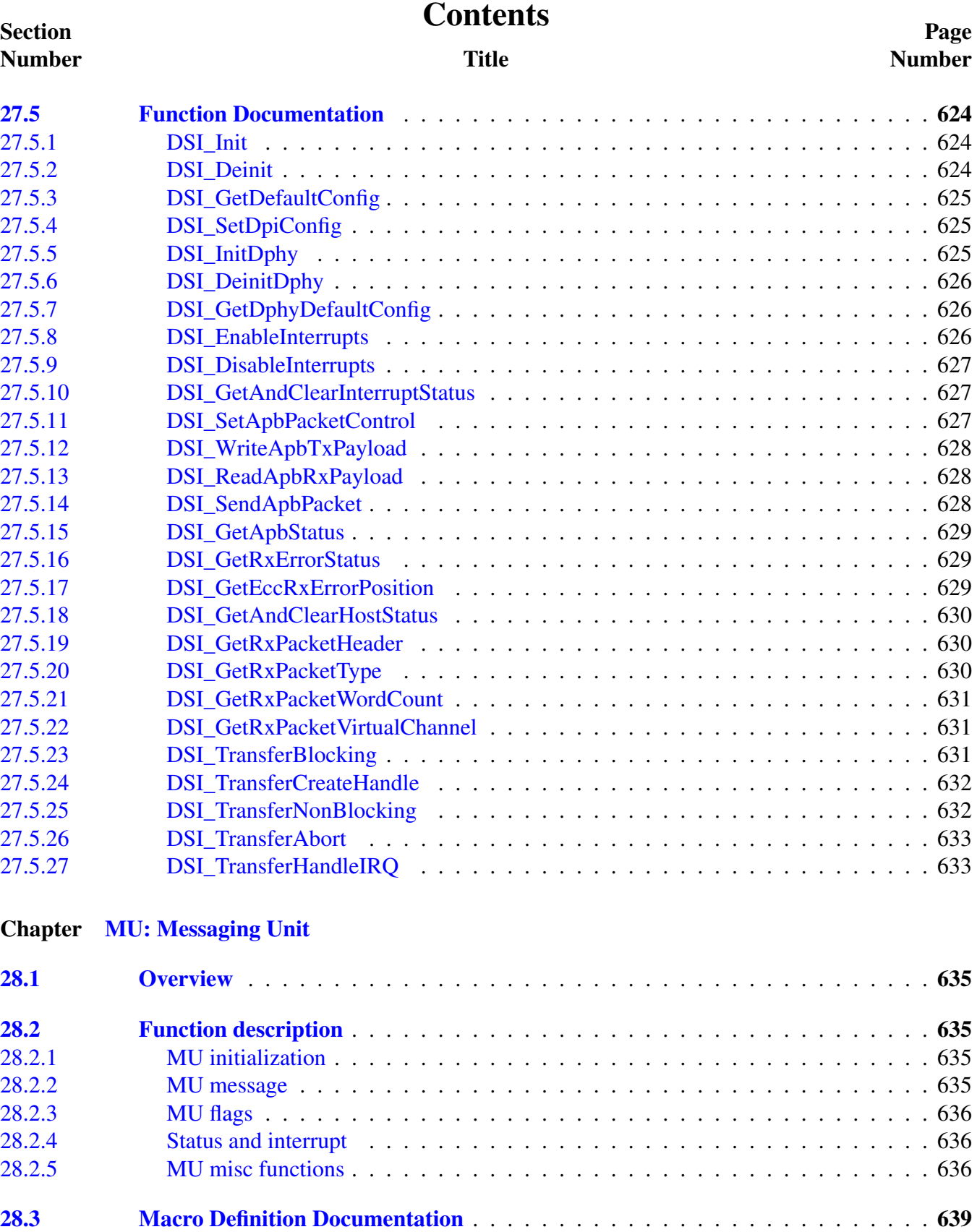

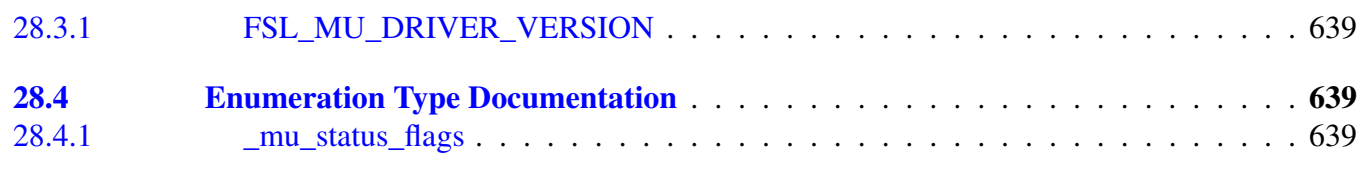

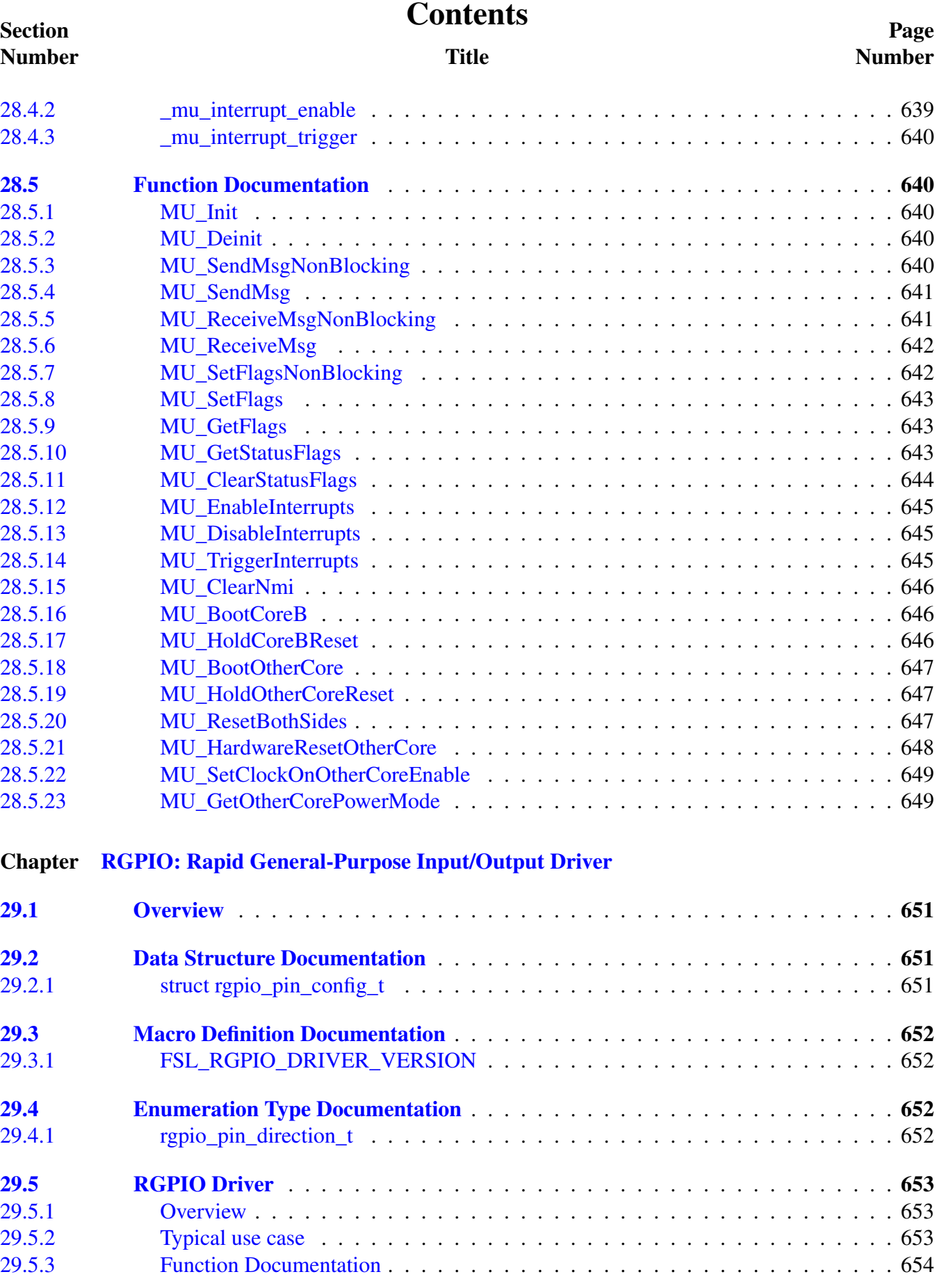

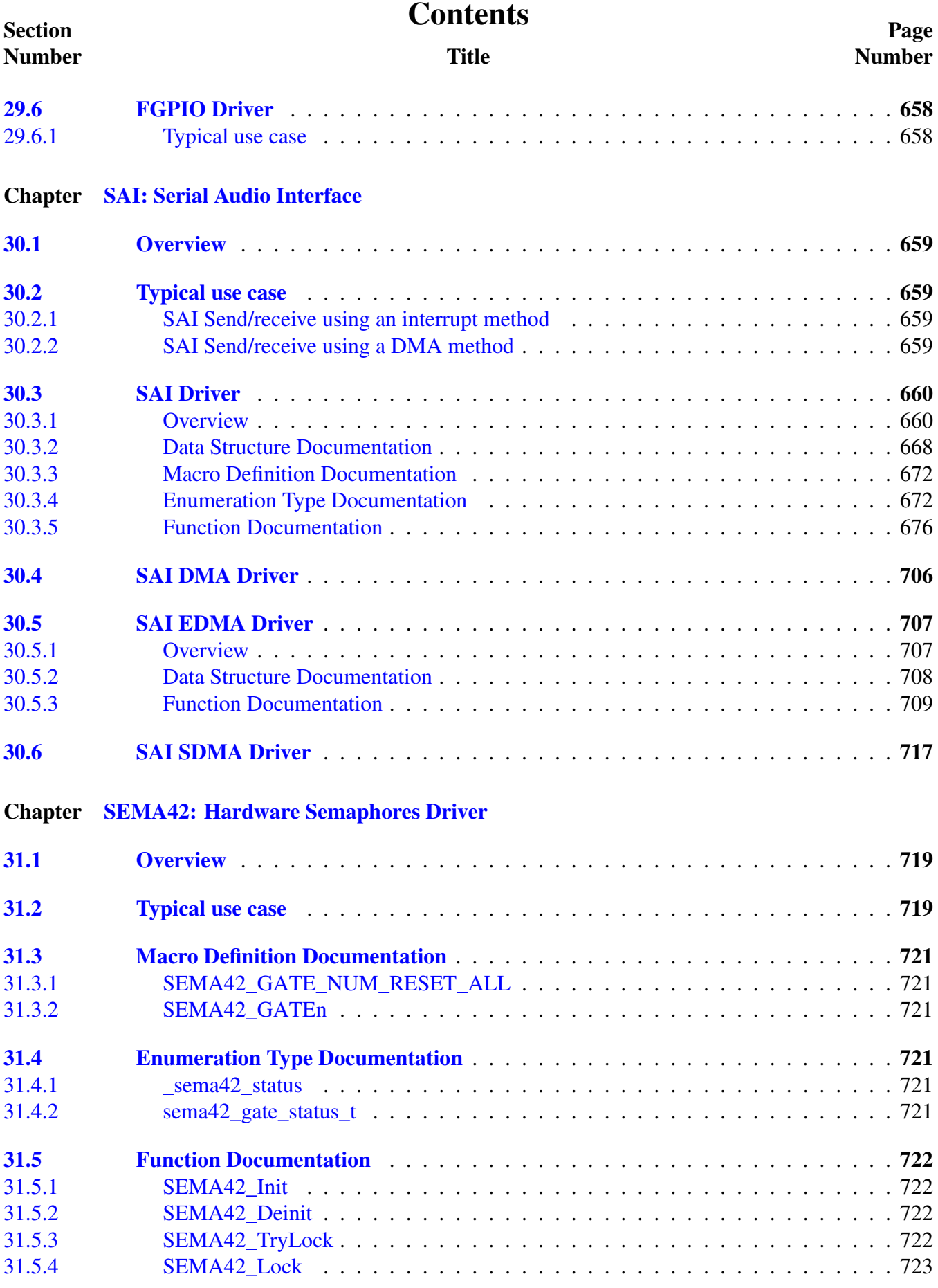

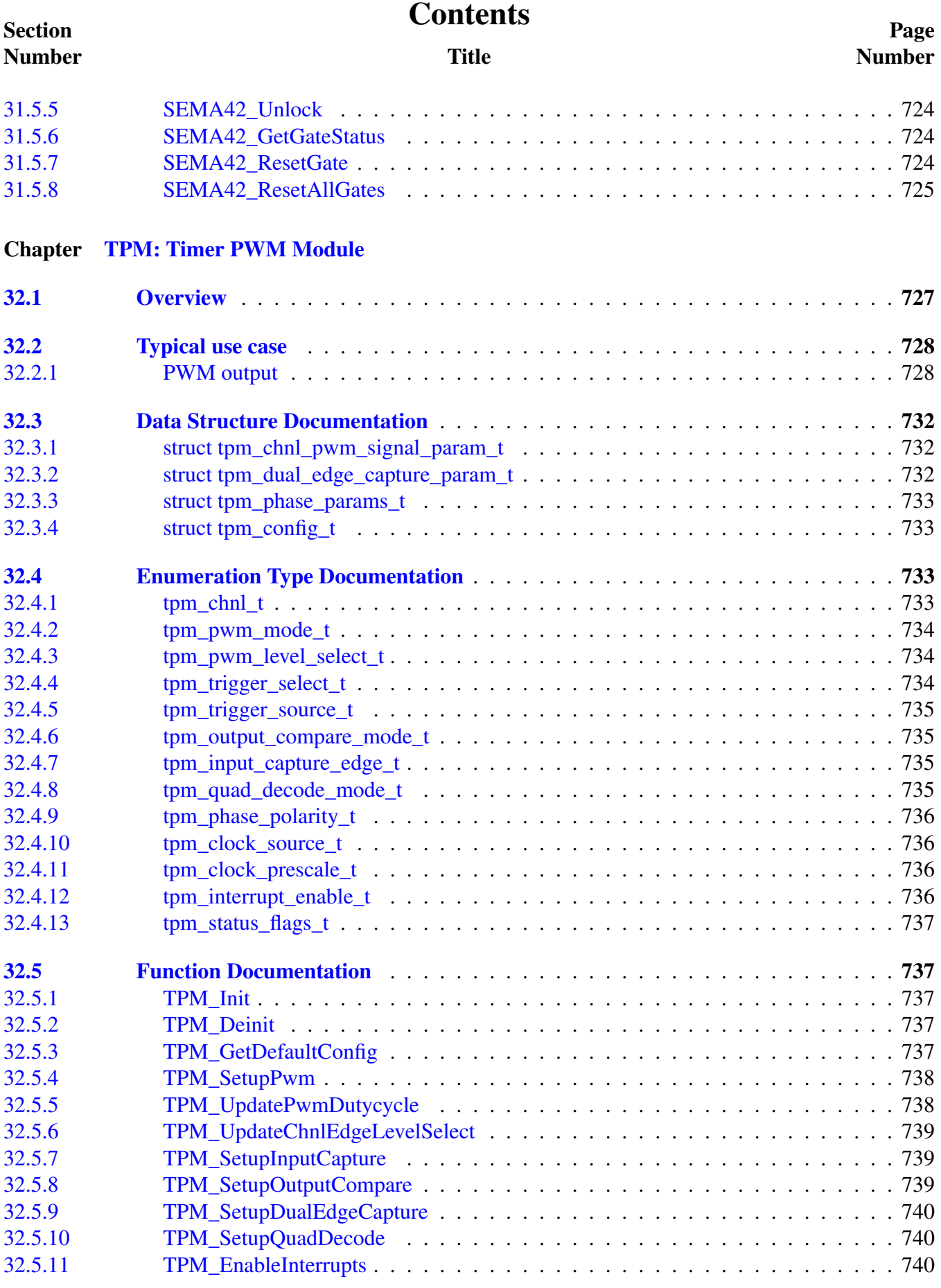

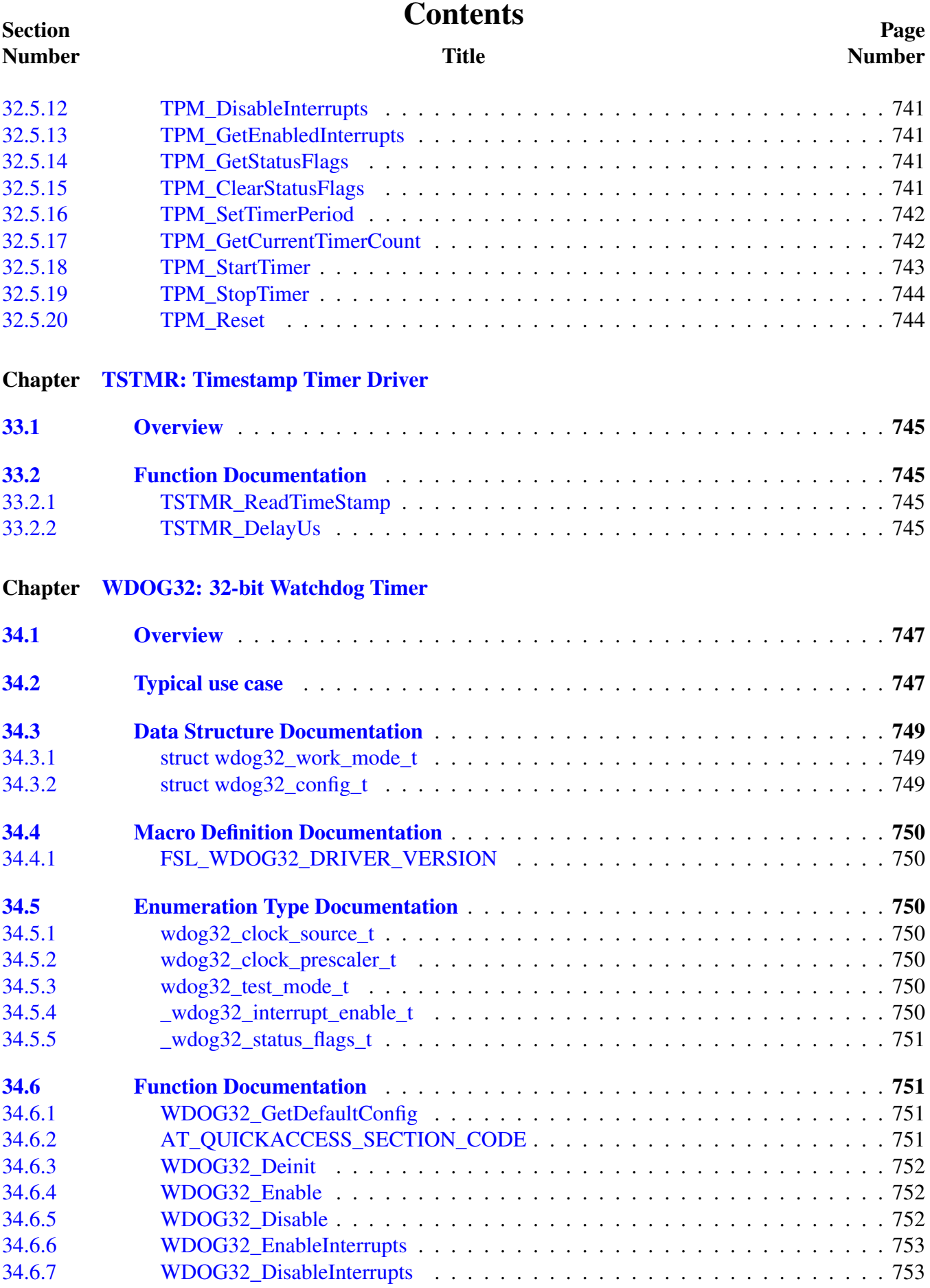

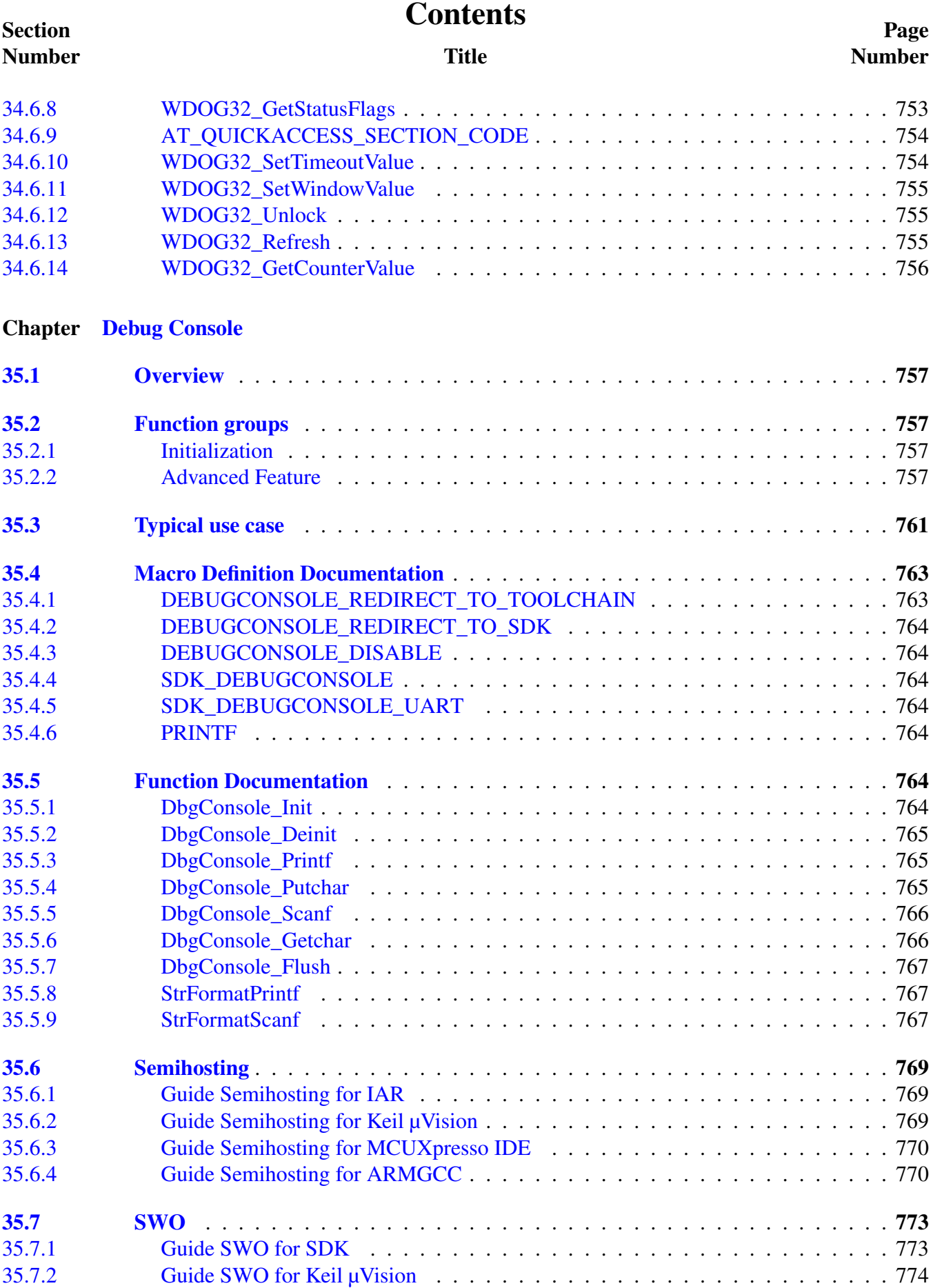

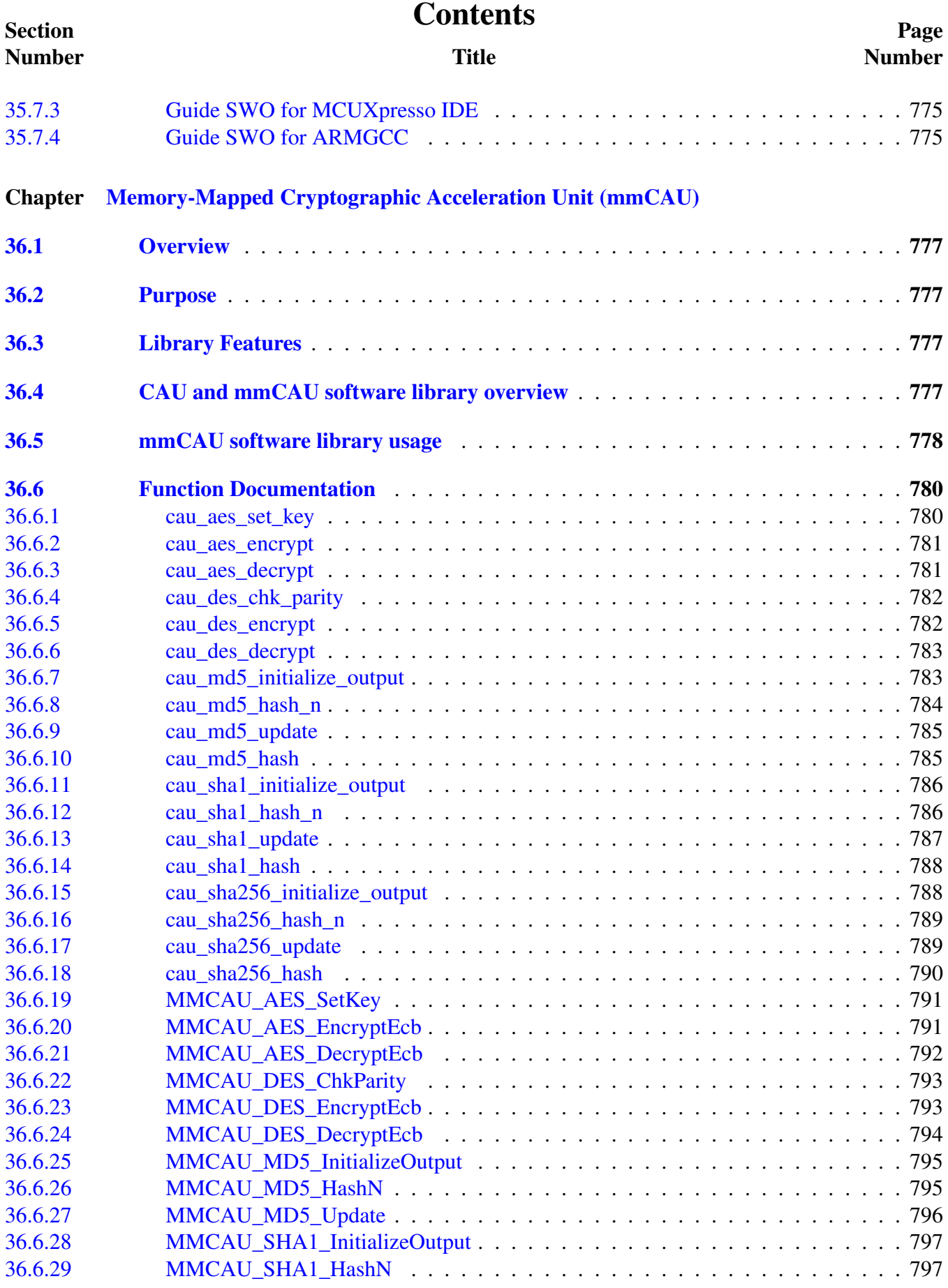

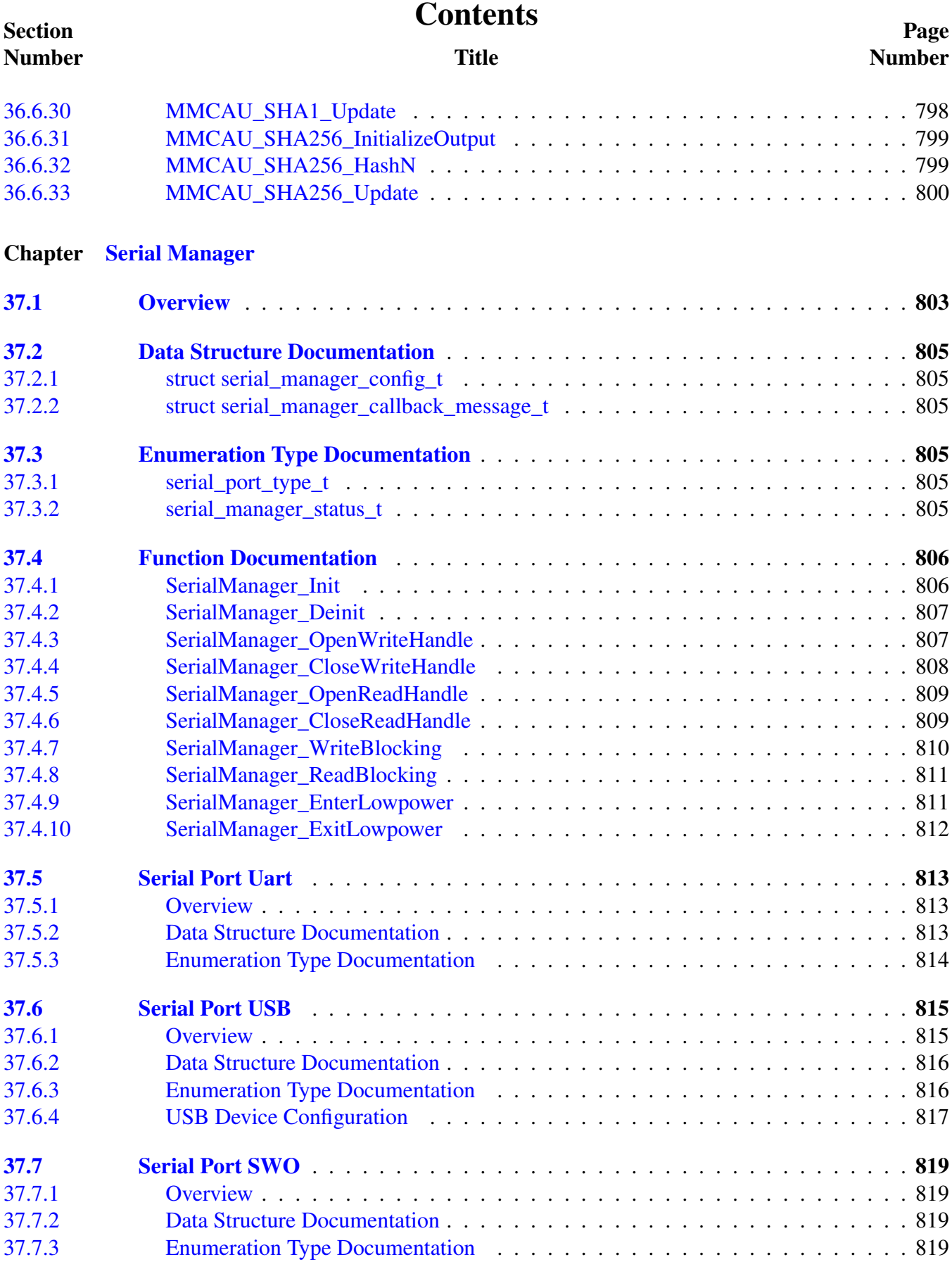
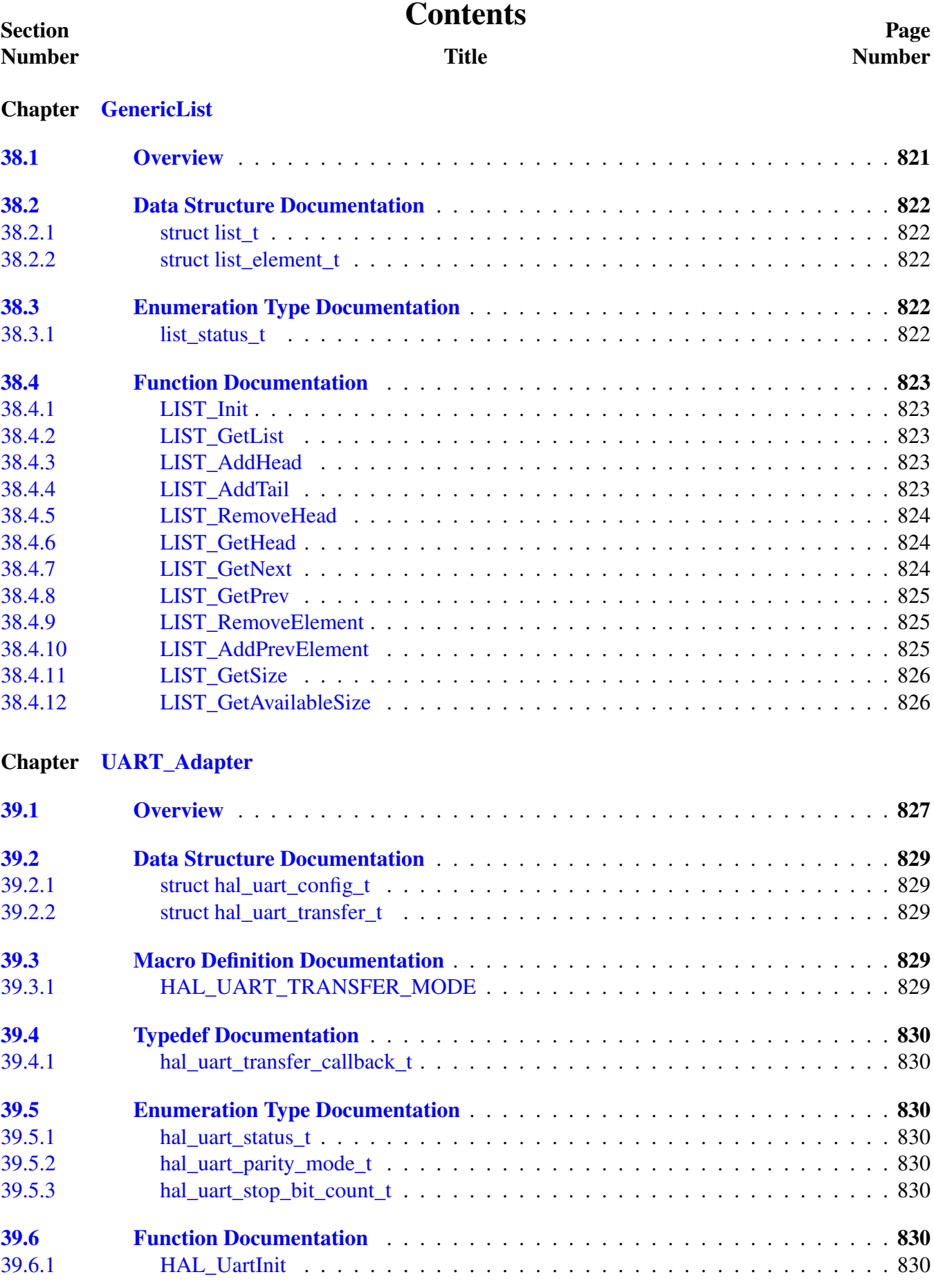

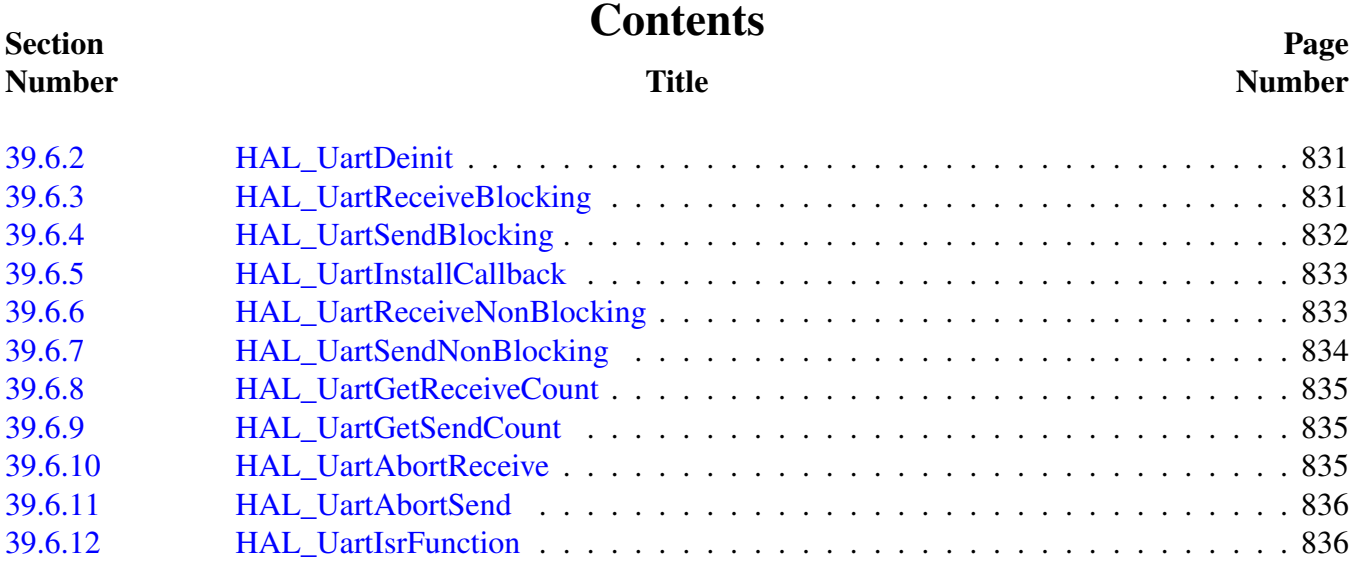

# **Chapter 1 Introduction**

The MCUXpresso Software Development Kit (MCUXpresso SDK) is a collection of software enablement for NXP Microcontrollers that includes peripheral drivers, multicore support and integrated RTOS support for FreeRTOS $^{TM}$ . In addition to the base enablement, the MCUXpresso SDK is augmented with demo applications, driver example projects, and API documentation to help users quickly leverage the support provided by MCUXpresso SDK. The [MCUXpresso SDK Web Builder](http://mcuxpresso.nxp.com/) is available to provide access to all MCUXpresso SDK packages. See the *MCUXpresso Software Development Kit (SD-K) Release Notes* (document MCUXSDKRN) in the Supported Devices section at [MCUXpresso-SDK:](http://www.nxp.com/products/software-and-tools/run-time-software/mcuxpresso-software-and-tools/mcuxpresso-software-development-kit-sdk:MCUXpresso-SDK) [Software Development Kit for MCUXpresso](http://www.nxp.com/products/software-and-tools/run-time-software/mcuxpresso-software-and-tools/mcuxpresso-software-development-kit-sdk:MCUXpresso-SDK) for details.

The MCUXpresso SDK is built with the following runtime software components:

- Arm<sup>®</sup> and DSP standard libraries, and CMSIS-compliant device header files which provide direct access to the peripheral registers.
- Peripheral drivers that provide stateless, high-performance, ease-of-use APIs. Communication drivers provide higher-level transactional APIs for a higher-performance option.
- RTOS wrapper driver built on top of MCUXpresso SDK peripheral drivers and leverage native RT-OS services to better comply to the RTOS cases.
- Real time operation systems (RTOS) for FreeRTOS OS.
- Stacks and middleware in source or object formats including:
	- CMSIS-DSP, a suite of common signal processing functions.
	- The MCUXpresso SDK comes complete with software examples demonstrating the usage of the peripheral drivers, RTOS wrapper drivers, middleware, and RTOSes.
	- All demo applications and driver examples are provided with projects for the following toolchains:
		- IAR Embedded Workbench
		- GNU Arm Embedded Toolchain

The peripheral drivers and RTOS driver wrappers can be used across multiple devices within the product family without modification. The configuration items for each driver are encapsulated into C language data structures. Device-specific configuration information is provided as part of the MCUXpresso SDK and need not be modified by the user. If necessary, the user is able to modify the peripheral driver and RTOS wrapper driver configuration during runtime. The driver examples demonstrate how to configure the drivers by passing the proper configuration data to the APIs. The folder structure is organized to reduce the total number of includes required to compile a project.

The rest of this document describes the API references in detail for the peripheral drivers and RT-OS wrapper drivers. For the latest version of this and other MCUXpresso SDK documents, see the [mcuxpresso.nxp.com/apidoc/](http://mcuxpresso.nxp.com/apidoc/).

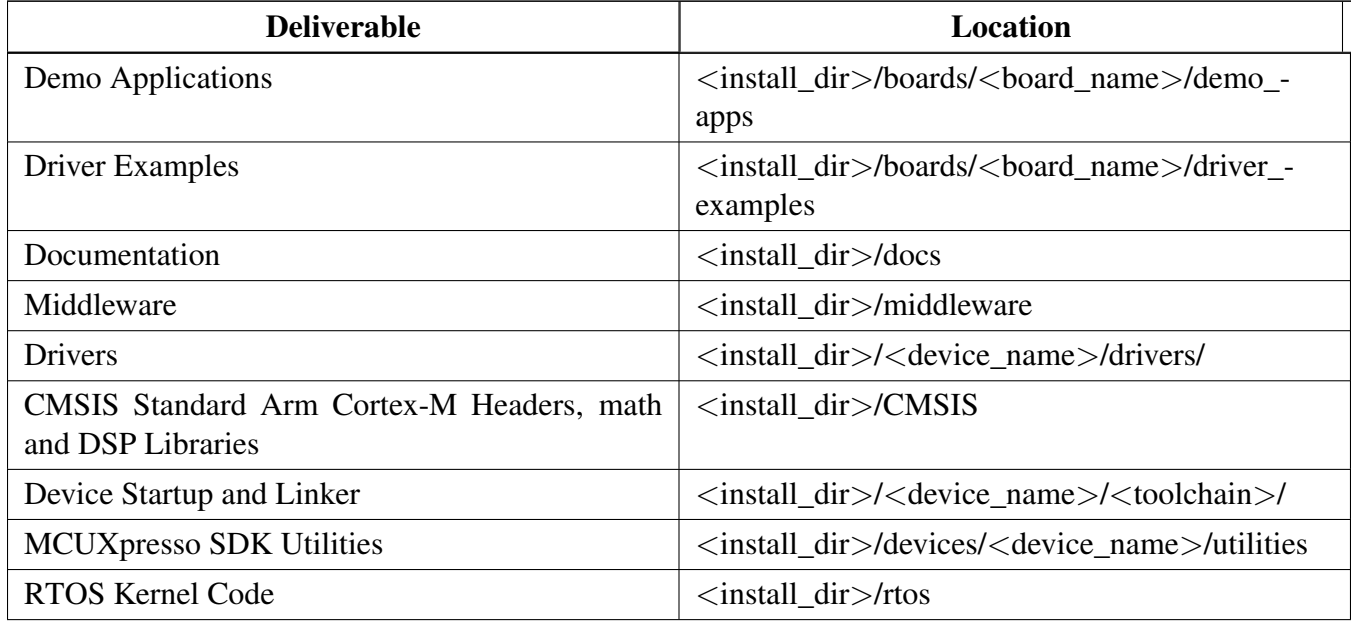

Table 2: MCUXpresso SDK Folder Structure

## **Chapter 2 Driver errors status**

- [kStatus\\_EDMA\\_QueueFull](#page-85-0) = 5100
- [kStatus\\_EDMA\\_Busy](#page-85-1) = 5101
- [kStatus\\_ENET\\_RxFrameError](#page-207-0) = 4000
- [kStatus\\_ENET\\_RxFrameFail](#page-207-1) = 4001
- [kStatus\\_ENET\\_RxFrameEmpty](#page-207-2) = 4002
- [kStatus\\_ENET\\_TxFrameOverLen](#page-207-3) = 4003
- [kStatus\\_ENET\\_TxFrameBusy](#page-207-4) = 4004
- kStatus ENET TxFrameFail = 4005
- [kStatus\\_ENET\\_PtpTsRingFull](#page-207-6) = 4006
- [kStatus\\_ENET\\_PtpTsRingEmpty](#page-207-7) = 4007
- [kStatus\\_ESAI\\_TxBusy](#page-245-0) = 6900
- [kStatus\\_ESAI\\_RxBusy](#page-245-1) = 6901
- [kStatus\\_ESAI\\_TxError](#page-245-2) = 6902
- [kStatus\\_ESAI\\_RxError](#page-245-3) = 6903
- [kStatus\\_ESAI\\_QueueFull](#page-245-4) = 6904
- kStatus ESAI TxIdle  $= 6905$
- [kStatus\\_ESAI\\_RxIdle](#page-245-6) = 6906
- [kStatus\\_FLEXCAN\\_TxBusy](#page-295-0) = 5300
- [kStatus\\_FLEXCAN\\_TxIdle](#page-295-1) = 5301
- [kStatus\\_FLEXCAN\\_TxSwitchToRx](#page-295-2) = 5302
- [kStatus\\_FLEXCAN\\_RxBusy](#page-295-3) = 5303
- [kStatus\\_FLEXCAN\\_RxIdle](#page-295-4) = 5304
- [kStatus\\_FLEXCAN\\_RxOverflow](#page-295-5) = 5305
- [kStatus\\_FLEXCAN\\_RxFifoBusy](#page-295-6) = 5306
- [kStatus\\_FLEXCAN\\_RxFifoIdle](#page-295-7) = 5307
- [kStatus\\_FLEXCAN\\_RxFifoOverflow](#page-295-8) = 5308
- [kStatus\\_FLEXCAN\\_RxFifoWarning](#page-295-9) = 5309
- [kStatus\\_FLEXCAN\\_ErrorStatus](#page-295-10) = 5310
- [kStatus\\_FLEXCAN\\_UnHandled](#page-295-11) = 5311
- #kStatus\_FLEXSPI\_Idle = 7000
- [kStatus\\_FLEXSPI\\_Busy](#page-333-0) = 7001
- kStatus FLEXSPI SequenceExecutionTimeout = 7002
- [kStatus\\_FLEXSPI\\_IpCommandSequenceError](#page-333-2) = 7003
- [kStatus\\_FLEXSPI\\_IpCommandGrantTimeout](#page-333-3) = 7004
- [kStatus\\_LPI2C\\_Busy](#page-477-0) = 900
- [kStatus\\_LPI2C\\_Idle](#page-477-1) = 901
- [kStatus\\_LPI2C\\_Nak](#page-477-2) = 902
- [kStatus\\_LPI2C\\_FifoError](#page-477-3) = 903

- [kStatus\\_LPI2C\\_BitError](#page-477-4) = 904
- [kStatus\\_LPI2C\\_ArbitrationLost](#page-477-5) = 905
- kStatus LPI2C PinLowTimeout = 906
- [kStatus\\_LPI2C\\_NoTransferInProgress](#page-477-7) = 907
- [kStatus\\_LPI2C\\_DmaRequestFail](#page-477-8) = 908
- [kStatus\\_LPI2C\\_Timeout](#page-477-9) = 909
- [kStatus\\_LPSPI\\_Busy](#page-558-0) = 400
- [kStatus\\_LPSPI\\_Error](#page-558-1) = 401
- kStatus LPSPI  $Idle = 402$
- [kStatus\\_LPSPI\\_OutOfRange](#page-558-3) = 403
- [kStatus\\_LPUART\\_TxBusy](#page-603-0) = 1300
- [kStatus\\_LPUART\\_RxBusy](#page-604-0) = 1301
- [kStatus\\_LPUART\\_TxIdle](#page-604-1) = 1302
- kStatus LPUART RxIdle = 1303
- [kStatus\\_LPUART\\_TxWatermarkTooLarge](#page-604-3) = 1304
- [kStatus\\_LPUART\\_RxWatermarkTooLarge](#page-604-4) = 1305
- [kStatus\\_LPUART\\_FlagCannotClearManually](#page-604-5) = 1306
- [kStatus\\_LPUART\\_Error](#page-604-6) = 1307
- [kStatus\\_LPUART\\_RxRingBufferOverrun](#page-604-7) = 1308
- [kStatus\\_LPUART\\_RxHardwareOverrun](#page-604-8) = 1309
- [kStatus\\_LPUART\\_NoiseError](#page-604-9) = 1310
- [kStatus\\_LPUART\\_FramingError](#page-604-10) = 1311
- [kStatus\\_LPUART\\_ParityError](#page-604-11) = 1312
- [kStatus\\_LPUART\\_BaudrateNotSupport](#page-604-12) = 1313
- [kStatus\\_LPUART\\_IdleLineDetected](#page-604-13) = 1314
- [kStatus\\_DSI\\_Busy](#page-656-0) = 3000
- [kStatus\\_DSI\\_RxDataError](#page-656-1) = 3001
- kStatus DSI ErrorReportReceived = 3002
- [kStatus\\_DSI\\_NotSupported](#page-656-3) = 3003
- [kStatus\\_SAI\\_TxBusy](#page-709-0) = 1900
- [kStatus\\_SAI\\_RxBusy](#page-709-1) = 1901
- [kStatus\\_SAI\\_TxError](#page-709-2) = 1902
- [kStatus\\_SAI\\_RxError](#page-709-3) = 1903
- [kStatus\\_SAI\\_QueueFull](#page-709-4) = 1904
- [kStatus\\_SAI\\_TxIdle](#page-709-5) = 1905
- kStatus SAI RxIdle = 1906
- [kStatus\\_SEMA42\\_Busy](#page-758-0) = 1600
- [kStatus\\_SEMA42\\_Reseting](#page-758-1) = 1601

# **Chapter 3 Architectural Overview**

This chapter provides the architectural overview for the MCUXpresso Software Development Kit (MCU-Xpresso SDK). It describes each layer within the architecture and its associated components.

### **Overview**

The MCUXpresso SDK architecture consists of five key components listed below.

- 1. The Arm Cortex Microcontroller Software Interface Standard (CMSIS) CORE compliance devicespecific header files, SOC Header, and CMSIS math/DSP libraries.
- 2. Peripheral Drivers
- 3. Real-time Operating Systems (RTOS)
- 4. Stacks and Middleware that integrate with the MCUXpresso SDK
- 5. Demo Applications based on the MCUXpresso SDK

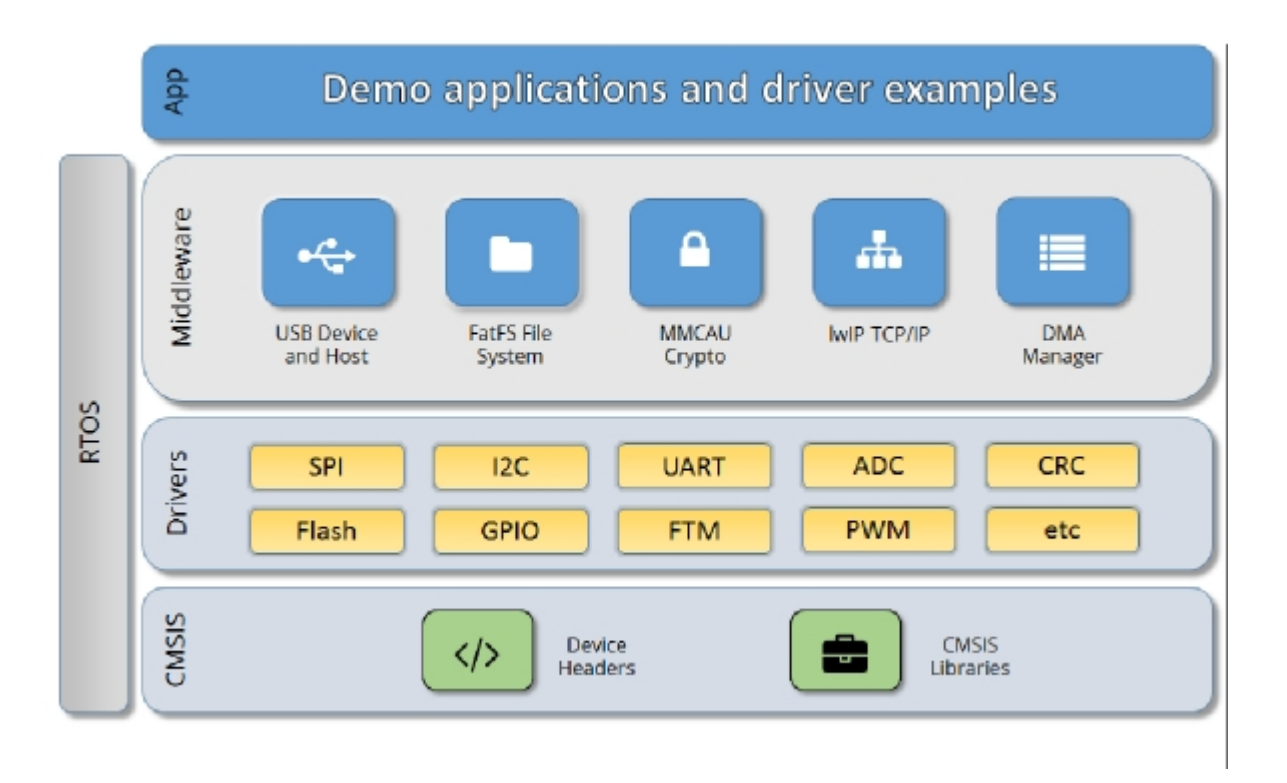

Figure 1: MCUXpresso SDK Block Diagram

### MCU header files

Each supported MCU device in the MCUXpresso SDK has an overall System-on Chip (SoC) memory-

mapped header file. This header file contains the memory map and register base address for each peripheral and the IRQ vector table with associated vector numbers. The overall SoC header file provides access to the peripheral registers through pointers and predefined bit masks. In addition to the overall SoC memorymapped header file, the MCUXpresso SDK includes a feature header file for each device. The feature header file allows NXP to deliver a single software driver for a given peripheral. The feature file ensures that the driver is properly compiled for the target SOC.

### CMSIS Support

Along with the SoC header files and peripheral extension header files, the MCUXpresso SDK also includes common CMSIS header files for the Arm Cortex-M core and the math and DSP libraries from the latest CMSIS release. The CMSIS DSP library source code is also included for reference.

### MCUXpresso SDK Peripheral Drivers

The MCUXpresso SDK peripheral drivers mainly consist of low-level functional APIs for the MCU product family on-chip peripherals and also of high-level transactional APIs for some bus drivers/DM-A driver/eDMA driver to quickly enable the peripherals and perform transfers.

All MCUXpresso SDK peripheral drivers only depend on the CMSIS headers, device feature files, fsl common.h, and fsl\_clock.h files so that users can easily pull selected drivers and their dependencies into projects. With the exception of the clock/power-relevant peripherals, each peripheral has its own driver. Peripheral drivers handle the peripheral clock gating/ungating inside the drivers during initialization and deinitialization respectively.

Low-level functional APIs provide common peripheral functionality, abstracting the hardware peripheral register accesses into a set of stateless basic functional operations. These APIs primarily focus on the control, configuration, and function of basic peripheral operations. The APIs hide the register access details and various MCU peripheral instantiation differences so that the application can be abstracted from the low-level hardware details. The API prototypes are intentionally similar to help ensure easy portability across supported MCUXpresso SDK devices.

Transactional APIs provide a quick method for customers to utilize higher-level functionality of the peripherals. The transactional APIs utilize interrupts and perform asynchronous operations without user intervention. Transactional APIs operate on high-level logic that requires data storage for internal operation context handling. However, the Peripheral Drivers do not allocate this memory space. Rather, the user passes in the memory to the driver for internal driver operation. Transactional APIs ensure the NVIC is enabled properly inside the drivers. The transactional APIs do not meet all customer needs, but provide a baseline for development of custom user APIs.

Note that the transactional drivers never disable an NVIC after use. This is due to the shared nature of interrupt vectors on devices. It is up to the user to ensure that NVIC interrupts are properly disabled after usage is complete.

### Interrupt handling for transactional APIs

A double weak mechanism is introduced for drivers with transactional API. The double weak indicates two levels of weak vector entries. See the examples below:

```
PUBWEAK SPI0_IRQHandler
        PUBWEAK SPI0_DriverIRQHandler
SPI0_IRQHandler
```

```
LDR RO, =SPIO DriverIROHandler
BX R0
```
The first level of the weak implementation are the functions defined in the vector table. In the devices/<- DEVICE\_NAME>/<TOOLCHAIN>/startup\_<DEVICE\_NAME>.s/.S file, the implementation of the first layer weak function calls the second layer of weak function. The implementation of the second layer weak function (ex. SPI0\_DriverIRQHandler) jumps to itself (B). The MCUXpresso SDK drivers with transactional APIs provide the reimplementation of the second layer function inside of the peripheral driver. If the MCUXpresso SDK drivers with transactional APIs are linked into the image, the SPI0\_- DriverIRQHandler is replaced with the function implemented in the MCUXpresso SDK SPI driver.

The reason for implementing the double weak functions is to provide a better user experience when using the transactional APIs. For drivers with a transactional function, call the transactional APIs and the drivers complete the interrupt-driven flow. Users are not required to redefine the vector entries out of the box. At the same time, if users are not satisfied by the second layer weak function implemented in the MCU-Xpresso SDK drivers, users can redefine the first layer weak function and implement their own interrupt handler functions to suit their implementation.

The limitation of the double weak mechanism is that it cannot be used for peripherals that share the same vector entry. For this use case, redefine the first layer weak function to enable the desired peripheral interrupt functionality. For example, if the MCU's UART0 and UART1 share the same vector entry, redefine the UART0\_UART1\_IRQHandler according to the use case requirements.

### Feature Header Files

The peripheral drivers are designed to be reusable regardless of the peripheral functional differences from one MCU device to another. An overall Peripheral Feature Header File is provided for the MCUXpresso SDK-supported MCU device to define the features or configuration differences for each sub-family device.

### Application

See the *Getting Started with MCUXpresso SDK* document (MCUXSDKGSUG).

# **Chapter 4 Trademarks**

Information in this document is provided solely to enable system and software implementers to use NXP products. There are no express or implied copyright licenses granted hereunder to design or fabricate any integrated circuits based on the information in this document.

How to Reach Us:

Home Page: [nxp.com](http://nxp.com/)

Web Support: [nxp.com/support](http://www.nxp.com/support/sales-and-support:SUPPORTHOME)

NXP makes no warranty, representation, or guarantee regarding the suitability of its products for any particular purpose, nor does NXP assume any liability arising out of the application or use of any product or circuit, and specifically disclaims a ny a nd all l iability, i ncluding without limitation c onsequential or incidental damages. "Typical" parameters that may be provided in NXP data sheets and/or specifications can and do vary in different applications, and actual performance may vary over time. All operating parameters, including "typicals," must be validated for each customer application by customer's technical experts. NXP does not convey any license under its patent rights nor the rights of others. NXP sells products pursuant to standard terms and conditions of sale, which can be found at the following address: www.[nxp.com/S](http://www)alesTermsandConditions}{nxp.-com/SalesTermsandConditions.

NXP, the NXP logo, NXP SECURE CONNECTIONS FOR A SMARTER WORLD, COOLFLUX, EM-BRACE, GREENCHIP, HITAG, I2C BUS, ICODE, JCOP, LIFE VIBES, MIFARE, MIFARE CLASSIC, MIFARE DESFire, MIFARE PLUS, MIFARE FLEX, MANTIS, MIFARE ULTRALIGHT, MIFARE4M-OBILE, MIGLO, NTAG, ROADLINK, SMARTLX, SMARTMX, STARPLUG, TOPFET, TRENCHM-OS, UCODE, Freescale, the Freescale logo, AltiVec, C-5, CodeTEST, CodeWarrior, ColdFire, ColdFire+, C-Ware, the Energy Efficient Solutions logo, Kinetis, Layerscape, MagniV, mobileGT, PEG, PowerQUI-CC, Processor Expert, QorIQ, QorIQ Qonverge, Ready Play, SafeAssure, the SafeAssure logo, StarCore, Symphony, VortiQa, Vybrid, Airfast, BeeKit, BeeStack, CoreNet, Flexis, MXC, Platform in a Package, QUICC Engine, SMARTMOS, Tower, TurboLink, and UMEMS are trademarks of NXP B.V. All other product or service names are the property of their respective owners. AMBA, Arm, Arm7, Arm7TD-MI, Arm9, Arm11, Artisan, big.LITTLE, Cordio, CoreLink, CoreSight, Cortex, DesignStart, Dynam-IQ, Jazelle, Keil, Mali, Mbed, Mbed Enabled, NEON, POP, RealView, SecurCore, Socrates, Thumb, TrustZone, ULINK, ULINK2, ULINK-ME, ULINK-PLUS, ULINKpro, Vision, Versatile are trademarks or registered trademarks of Arm Limited (or its subsidiaries) in the US and/or elsewhere. The related technology may be protected by any or all of patents, copyrights, designs and trade secrets. All rights reserved. Oracle and Java are registered trademarks of Oracle and/or its affiliates. The Power Architecture and Power.org word marks and the Power and Power.org logos and related marks are trademarks and service marks licensed by Power.org.

© 2019 NXP B.V.

# **Chapter 5 Clock Driver**

### **5.1 Overview**

The MCUXpresso SDK provides APIs for MCUXpresso SDK devices' clock operation.

## **Files**

• file fsl clock.h

## **Macros**

- #define [FSL\\_SDK\\_DISABLE\\_DRIVER\\_CLOCK\\_CONTROL](#page-50-0) 0 *Configure whether driver controls clock.*
- #define [MU\\_CLOCKS](#page-50-1) *Clock ip name array for MU.*
- #define [GPIO\\_CLOCKS](#page-50-2)
- *Clock ip name array for GPIO.*
- #define [FLEXSPI\\_CLOCKS](#page-51-0) *Clock ip name array for FLEXSPI.* • #define [RGPIO\\_CLOCKS](#page-51-1)
	- *Clock ip name array for RGPIO.*
- #define [FTM\\_CLOCKS](#page-51-2) *Clock ip name array for FTM.*
- #define [GPT\\_CLOCKS](#page-51-3) *Clock ip name array for GPT.*
- #define [FLEXCAN\\_CLOCKS](#page-52-0)
- *Clock ip name array for FLEXCAN.* • #define [LPUART\\_CLOCKS](#page-52-1)
- *Clock ip name array for LPUART.* • #define [LPADC\\_CLOCKS](#page-52-2)
- *Clock ip name array for LPADC.*
- #define [INTMUX\\_CLOCKS](#page-52-3) *Clock ip name array for INTMUX.*
- #define [SAI\\_CLOCKS](#page-53-0) *Clock ip name array for SAI.*
- #define [SEMA42\\_CLOCKS](#page-53-1)
- *Clock ip name array for SAI.* • #define [WDOG\\_CLOCKS](#page-53-2)
- *Clock ip name array for WDOG.*
- #define [TPM\\_CLOCKS](#page-53-3) *Clock ip name array for TPM.*
- #define [LPIT\\_CLOCKS](#page-53-4) *Clock ip name array for LPIT.*
- #define [LPI2C\\_CLOCKS](#page-54-0) *Clock ip name array for LPI2C.*

### **Overview**

- #define [LPSPI\\_CLOCKS](#page-54-1) *Clock ip name array for LPSPI.* • #define [EDMA\\_CLOCKS](#page-54-2) *Clock ip name array for EDMA.* • #define [ESAI\\_CLOCKS](#page-54-3) *Clock ip name array for LPIT.* • #define [ISI\\_CLOCKS](#page-55-0) *Clock ip name array for ISI.* • #define [MIPI\\_CSI2RX\\_CLOCKS](#page-55-1) *Clock ip name array for MIPI CSI2 RX.* • #define [MIPI\\_DSI\\_HOST\\_CLOCKS](#page-55-2) *Clock ip name array for MIPI DSI host.* • #define [ENET\\_CLOCKS](#page-55-3) *Clock ip name array for ENET.* • #define [DPU\\_CLOCKS](#page-55-4) *Clock ip name array for DPU.* • #define [CI\\_PI\\_CLOCKS](#page-56-0) *Clock ip name array for CI\_PI.* • #define [CAAM\\_CLOCKS](#page-56-1) *Clock ip name array for CAAM.* • #define [LDB\\_CLOCKS](#page-56-2) *Clock ip name array for LVDS display bridge(LDB).* • #define [LPCG\\_TUPLE\(](#page-56-3)rsrc, base)  $((\text{uint32}_t)(((\text{base}) >> 12U) << 10U)$  | rsrc)) *LPCG TUPLE macors to map corresponding ip clock name, SCFW API resource index and LPCG Register base address.* • #define [LPCG\\_TUPLE\\_REG\\_BASE\(](#page-56-4)tuple) ((volatile uint32\_t \*)((((uint32\_t)(tuple) >> 10U) &  $0x$ FFFFFU)  $<< 12$ U) *Get the LPCG REG base address.* • #define [LPCG\\_TUPLE\\_RSRC\(](#page-57-0)tuple) ((sc\_rsrc\_t)((uint32\_t)(tuple)&0x3FFU)) *Get the resource index.*
	- #define [NV](#page-57-1) (0U) *LPCG Cell not available.*

## **Enumerations**

• enum [clock\\_ip\\_src\\_t](#page-57-2) {  $kCLOCK_IpSrcNone = 0U$  $kCLOCK_IpSrcNone = 0U$ , kCLOCK  $lpSrcDummy = 1U$ 

*Clock source for peripherals that support various clock selections.*

- enum [clock\\_name\\_t](#page-57-5) { [kCLOCK\\_CoreSysClk,](#page-57-6) [kCLOCK\\_CONECTIVITY\\_AhbClk](#page-57-7) } *Clock name used to get clock frequency.*
- enum [clock\\_ip\\_name\\_t](#page-57-8) *Peripheral clock name difinition used for clock gate, clock source and clock divider setting.*

# **Functions**

• void **CLOCK** Init (sc\_ipc\_t ipc) *Initialize Clock module.*

- <span id="page-50-3"></span>• void CLOCK Deinit (void)
- *Deinitialize Clock module.*
- bool [CLOCK\\_EnableClockExt](#page-57-10) [\(clock\\_ip\\_name\\_t](#page-57-8) name, uint32\_t gate) *Enable the clock for specific IP, with gate setting.*
- static bool [CLOCK\\_EnableClock](#page-58-0) [\(clock\\_ip\\_name\\_t](#page-57-8) name) *Enable the clock for specific IP.*
- bool [CLOCK\\_DisableClock](#page-58-1) [\(clock\\_ip\\_name\\_t](#page-57-8) name) *Disable the clock for specific IP.*
- uint32 t CLOCK SetIpFreq (clock ip\_name\_t name, uint32 t freq) *Set the clock frequency for specific IP module.*
- uint32\_t [CLOCK\\_GetIpFreq](#page-59-0) [\(clock\\_ip\\_name\\_t](#page-57-8) name) *Get the clock frequency for a specific IP module.*
- uint32 t CLOCK GetFreq (clock name t name) *Gets the clock frequency for a specific clock name.*
- uint32\_t [CLOCK\\_GetCoreSysClkFreq](#page-59-2) (void) *Get the core clock or system clock frequency.*
- void [CLOCK\\_ConfigLPCG](#page-59-3) [\(clock\\_ip\\_name\\_t](#page-57-8) name, uint32\_t swGate, uint32\_t hwGate) *Config the LPCG cell for specific IP.*
- void [CLOCK\\_SetLpcgGate](#page-61-0) (volatile uint32\_t \*regBase, uint32\_t swGate, uint32\_t hwGate, uint32-\_t bitsMask)

*Set LPCG gate for specific LPCG.*

## **Driver version**

• #define [FSL\\_CLOCK\\_DRIVER\\_VERSION](#page-50-4) (MAKE\_VERSION(2, 1, 0)) *CLOCK driver version 2.1.0.*

# **5.2 Macro Definition Documentation**

# <span id="page-50-0"></span>**5.2.1 #define FSL\_SDK\_DISABLE\_DRIVER\_CLOCK\_CONTROL 0**

When set to 0, peripheral drivers will enable clock in initialize function and disable clock in de-initialize function. When set to 1, peripheral driver will not control the clock, application could control the clock out of the driver.

Note

All drivers share this feature switcher. If it is set to 1, application should handle clock enable and disable for all drivers.

## <span id="page-50-4"></span>**5.2.2 #define FSL\_CLOCK\_DRIVER\_VERSION (MAKE\_VERSION(2, 1, 0))**

## <span id="page-50-1"></span>**5.2.3 #define MU\_CLOCKS**

## <span id="page-50-2"></span>**5.2.4 #define GPIO\_CLOCKS**

Value:

```
\left\{ \begin{array}{ccc} \end{array} \right.kCLOCK_IpInvalid, \
       kCLOCK_IpInvalid, \
       kCLOCK_IpInvalid, \
       kCLOCK_HSIO_Gpio, \
       kCLOCK_LSIO_Gpio0, \
        kCLOCK_LSIO_Gpio1, \
       kCLOCK_LSIO_Gpio2, \
       kCLOCK_LSIO_Gpio3, \
       kCLOCK_LSIO_Gpio4, \
        kCLOCK_LSIO_Gpio5, \
        kCLOCK_LSIO_Gpio6, \
       kCLOCK_LSIO_Gpio7,
       kCLOCK_IpInvalid, \
    }
```
### <span id="page-51-0"></span>**5.2.5 #define FLEXSPI\_CLOCKS**

#### Value:

```
\{ \}kCLOCK_LSIO_Flexspi0, \
    kCLOCK_LSIO_Flexspi1, \
  }
```
## <span id="page-51-1"></span>**5.2.6 #define RGPIO\_CLOCKS**

#### Value:

```
\left\{ \begin{array}{ccc} \end{array} \right.kCLOCK_M4_0_Rgpio, \
    }
```
## <span id="page-51-2"></span>**5.2.7 #define FTM\_CLOCKS**

```
\left\{ \begin{array}{ccc} \end{array} \right.kCLOCK_DMA_Ftm0, \qquad \kCLOCK_DMA_Ftm1,
    }
```
### **5.2.8 #define GPT\_CLOCKS**

#### Value:

```
\left\{ \begin{array}{ccc} \end{array} \right.kCLOCK_AUDIO_Gpt0, \
        kCLOCK_AUDIO_Gpt1, \
        kCLOCK_AUDIO_Gpt2, \
        kCLOCK_AUDIO_Gpt3, \
        kCLOCK_AUDIO_Gpt4, \
        kCLOCK_AUDIO_Gpt5, \
        kCLOCK_LSIO_Gpt0, \
        kCLOCK_LSIO_Gpt1, \
        kCLOCK_LSIO_Gpt2, \
        kCLOCK_LSIO_Gpt3, \
        kCLOCK_LSIO_Gpt4, \
    }
```
### <span id="page-52-0"></span>**5.2.9 #define FLEXCAN\_CLOCKS**

#### Value:

```
\{ \}\setminuskCLOCK_DMA_Can0, \setminuskCLOCK_DMA_Can1, \<br>kCLOCK_DMA_Can2, \
        kCLOCK_DMA_Can2, \
    }
```
### <span id="page-52-1"></span>**5.2.10 #define LPUART\_CLOCKS**

#### Value:

```
\{ \}kCLOCK_DMA_Lpuart0, \
       kCLOCK_DMA_Lpuart1, \
       kCLOCK_DMA_Lpuart2, \
      kCLOCK_DMA_Lpuart3, \
      kCLOCK_M4_0_Lpuart, \
      kCLOCK_SCU_Lpuart, \
   }
```
### <span id="page-52-2"></span>**5.2.11 #define LPADC\_CLOCKS**

```
\{ \}kCLOCK_ADMA_Lpadc0, \
  }
```
## **5.2.12 #define INTMUX\_CLOCKS**

### Value:

```
\left\{ \begin{array}{ccc} \end{array} \right.kCLOCK_M4_0_Intmux, \
    }
```
## <span id="page-53-0"></span>**5.2.13 #define SAI\_CLOCKS**

### Value:

```
\left\{ \begin{array}{ccc} \end{array} \right.kCLOCK_AUDIO_Sai0,
      kCLOCK_AUDIO_Sai1,
        kCLOCK_AUDIO_Sai2, \
        kCLOCK_AUDIO_Sai3,
      kCLOCK_AUDIO_Sai4,
      kCLOCK_AUDIO_Sai5,
   }
```
## <span id="page-53-1"></span>**5.2.14 #define SEMA42\_CLOCKS**

### Value:

```
\left\{ \begin{array}{ccc} \end{array} \right.kCLOCK_M4_0_Sema42, \ \ \ \ \kCLOCK_SCU_Sema42,
    }
```
## <span id="page-53-2"></span>**5.2.15 #define WDOG\_CLOCKS**

### Value:

```
\left\{ \begin{array}{ccc} \end{array} \right.kCLOCK_M4_0_Wdog, \quad \}
```
## <span id="page-53-3"></span>**5.2.16 #define TPM\_CLOCKS**

```
\{ \}kCLOCK_M4_0_Tpm, \qquad \kCLOCK_SCU_Tpm,
  }
```
## **5.2.17 #define LPIT\_CLOCKS**

### Value:

```
\{ \}kCLOCK_M4_0_Lpit, \quad \kCLOCK_SCU_Lpit, \
  }
```
## <span id="page-54-0"></span>**5.2.18 #define LPI2C\_CLOCKS**

#### Value:

```
\{kCLOCK_DMA_Lpi2c0, \
      kCLOCK_DMA_Lpi2c1, \
      kCLOCK_DMA_Lpi2c2, \
      kCLOCK_DMA_Lpi2c3, \
      kCLOCK_CiPiLpi2c, \
      kCLOCK_M4_0_Lpi2c, \
       kCLOCK_DiMiPiDsiLvds0Lpi2c0, \
       kCLOCK_DiMiPiDsiLvds0Lpi2c1, \
      kCLOCK_DiMiPiDsiLvds1Lpi2c0, \
      kCLOCK_DiMiPiDsiLvds1Lpi2c1, \
      kCLOCK_MipiCsiLpi2c, \
      kCLOCK_SCU_Lpi2c, \
   }
```
## <span id="page-54-1"></span>**5.2.19 #define LPSPI\_CLOCKS**

### Value:

```
\{ \}kCLOCK_DMA_Lpspi0,
     kCLOCK_DMA_Lpspi1, \
     kCLOCK_DMA_Lpspi2, \
     kCLOCK_DMA_Lpspi3, \
  }
```
## <span id="page-54-2"></span>**5.2.20 #define EDMA\_CLOCKS**

```
\{ \}kCLOCK_DMA_Dma0, \
  }
```
## **5.2.21 #define ESAI\_CLOCKS**

#### Value:

```
\left\{ \begin{array}{ccc} \end{array} \right.kCLOCK_AUDIO_Esai0, \<br>kCLOCK AUDIO Esai1, \
           kCLOCK_AUDIO_Esai1, \
      }
```
## <span id="page-55-0"></span>**5.2.22 #define ISI\_CLOCKS**

#### Value:

```
\left\{ \begin{array}{ccc} \end{array} \right.kCLOCK_IMAGING_Isi0, kCLOCK_IMAGING_Isi1, kCLOCK_IMAGING_Isi2, kCLOCK_IMAGING_Isi3, \
       kCLOCK_IMAGING_Isi4, kCLOCK_IMAGING_Isi5, kCLOCK_IMAGING_Isi6, kCLOCK_IMAGING_Isi7, \
    }
```
## <span id="page-55-1"></span>**5.2.23 #define MIPI\_CSI2RX\_CLOCKS**

### Value:

```
\{ \}kCLOCK_MipiCsi2Rx0, \
  }
```
## <span id="page-55-2"></span>**5.2.24 #define MIPI\_DSI\_HOST\_CLOCKS**

### Value:

```
\{ \}kCLOCK_MipiDsiHost0, \
    kCLOCK_MipiDsiHost1 \
  }
```
## <span id="page-55-3"></span>**5.2.25 #define ENET\_CLOCKS**

```
\{ \}kCLOCK_CONNECTIVITY_Enet0, \
     kCLOCK_CONNECTIVITY_Enet1 \
  }
```
# **5.2.26 #define DPU\_CLOCKS**

### Value:

```
\left\{ \begin{array}{ccc} \end{array} \right.kCLOCK\_Dpu0, \quad \iota}
```
# <span id="page-56-0"></span>**5.2.27 #define CI\_PI\_CLOCKS**

### Value:

```
\left\{ \begin{array}{ccc} \end{array} \right.kCLOCK_CiPi0, \ \ \ \ \ \}
```
## <span id="page-56-1"></span>**5.2.28 #define CAAM\_CLOCKS**

### Value:

```
\left\{ \begin{array}{ccc} \end{array} \right.kCLOCK_CAAM_JR1,
          kCLOCK_CAAM_JR2, \
          kCLOCK_CAAM_JR3, \quad \}
```
## <span id="page-56-2"></span>**5.2.29 #define LDB\_CLOCKS**

### Value:

```
\left\{ \begin{array}{ccc} \end{array} \right.kCLOCK_Ldb0, \quad \kCLOCK_Ldb1 \
      }
```
## <span id="page-56-3"></span>**5.2.30 #define LPCG\_TUPLE(** *rsrc, base* **) ((uint32\_t)((((base)** >> **12U)** << **10U)** | **rsrc))**

<span id="page-56-4"></span>The LPCG base should be 4KB aligned, if not it will be truncated.

- **5.2.31 #define LPCG\_TUPLE\_REG\_BASE(** *tuple* **) ((volatile uint32\_t** ∗**)((((uint32\_t)(tuple)** >> **10U) & 0xFFFFFU)** << **12U))**
- <span id="page-57-0"></span>**5.2.32 #define LPCG\_TUPLE\_RSRC(** *tuple* **) ((sc\_rsrc\_t)((uint32\_t)(tuple)&0x3FF-U))**
- <span id="page-57-1"></span>**5.2.33 #define NV (0U)**

### **5.3 Enumeration Type Documentation**

<span id="page-57-2"></span>**5.3.1 enum** clock\_ip\_src\_t

Enumerator

<span id="page-57-4"></span><span id="page-57-3"></span>*kCLOCK\_IpSrcNone* Clock is off. *kCLOCK\_IpSrcDummy* Clock option 1.

### <span id="page-57-5"></span>**5.3.2 enum** clock\_name\_t

Enumerator

<span id="page-57-7"></span><span id="page-57-6"></span>*kCLOCK\_CoreSysClk* Core/system clock for M4. *kCLOCK\_CONECTIVITY\_AhbClk* AHB clock in Connectivity subsystem.

### <span id="page-57-8"></span>**5.3.3 enum** clock\_ip\_name\_t

It is defined as the corresponding register address.

## **5.4 Function Documentation**

## <span id="page-57-9"></span>**5.4.1 void CLOCK\_Init ( sc\_ipc\_t** *ipc* **)**

Parameters

 $ipc$  IPC handle for communication with SCU, see sc\_ipc\_t.

## <span id="page-57-10"></span>**5.4.2 bool CLOCK\_EnableClockExt (** clock\_ip\_name\_t *name,* **uint32\_t** *gate* **)**

Parameters

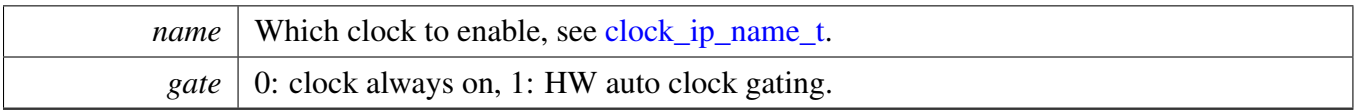

Returns

true if success, false if failure.

### <span id="page-58-0"></span>**5.4.3 static bool CLOCK\_EnableClock (** clock\_ip\_name\_t *name* **) [inline], [static]**

Parameters

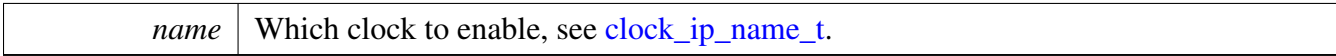

Returns

true for success, false for failure.

### <span id="page-58-1"></span>**5.4.4 bool CLOCK\_DisableClock (** clock\_ip\_name\_t *name* **)**

Parameters

*name* Which clock to disable, see [clock\\_ip\\_name\\_t.](#page-57-8)

Returns

true for success, false for failure.

### <span id="page-58-2"></span>**5.4.5 uint32\_t CLOCK\_SetIpFreq (** clock\_ip\_name\_t *name,* **uint32\_t** *freq* **)**

This function sets the IP module clock frequency.

Parameters

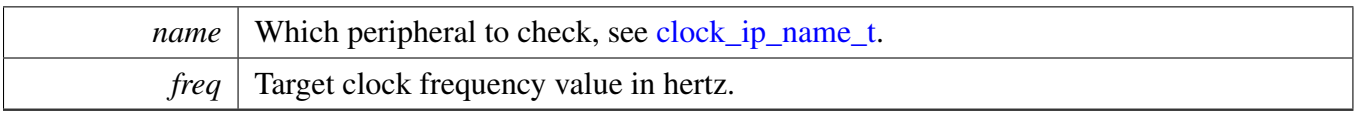

Returns

the Real clock frequency value in hertz, or 0 if failed

### <span id="page-59-0"></span>**5.4.6 uint32\_t CLOCK\_GetIpFreq (** clock\_ip\_name\_t *name* **)**

This function gets the IP module clock frequency.

Parameters

*name* | Which peripheral to get, see [clock\\_ip\\_name\\_t.](#page-57-8)

Returns

Clock frequency value in hertz, or 0 if failed

## <span id="page-59-1"></span>**5.4.7 uint32\_t CLOCK\_GetFreq (** clock\_name\_t *name* **)**

This function checks the current clock configurations and then calculates the clock frequency for a specific clock name defined in clock\_name\_t.

Parameters

*clockName* | Clock names defined in clock\_name\_t

Returns

Clock frequency value in hertz

## <span id="page-59-2"></span>**5.4.8 uint32\_t CLOCK\_GetCoreSysClkFreq ( void )**

Returns

<span id="page-59-3"></span>Clock frequency in Hz.

**5.4.9 void CLOCK\_ConfigLPCG (** clock\_ip\_name\_t *name,* **uint32\_t** *swGate,* **uint32\_t** *hwGate* **)**

**Parameters** 

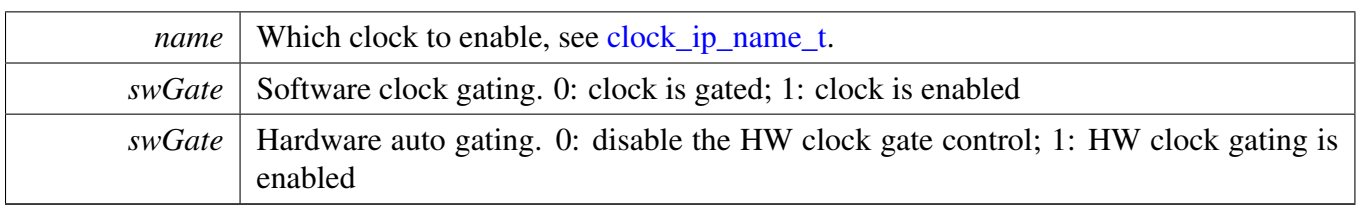

## <span id="page-61-0"></span>**5.4.10 void CLOCK\_SetLpcgGate ( volatile uint32\_t** ∗ *regBase,* **uint32\_t** *swGate,* **uint32\_t** *hwGate,* **uint32\_t** *bitsMask* **)**

Parameters

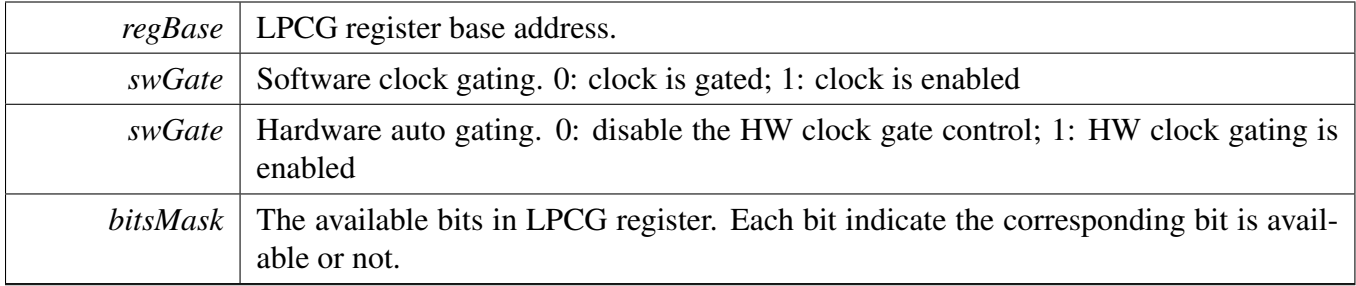

# **Chapter 6 CACHE: CACHE Memory Controller**

### **6.1 Overview**

The MCUXpresso SDK provides a peripheral driver for the CACHE Controller of MCUXpresso SDK devices.

The CACHE driver is created to help the user more easily operate the cache memory. The APIs for basic operations are including the following three levels: 1L. The L1 cache driver API. This level provides the level 1 caches controller drivers. The L1 caches in this arch is the previous the local memory controller (LMEM).

2L. The unified cache driver API. This level provides many APIs for unified cache driver APIs for combined L1 and L2 cache maintain operations. This is provided for SDK drivers (DMA, ENET, USDHC, etc) which should do the cache maintenance in their transactional APIs. Because in this arch, there is no L2 cache so the unified cache driver API directly calls only L1 driver APIs.

## **6.2 Function groups**

## **L1 CACHE Operation {#L1CACHE MaintainOperation}**

The L1 CACHE has both code cache and data cache. This function group provides two independent API groups for both code cache and data cache. There are Enable/Disable APIs for code cache and data cache control and cache maintenance operations as Invalidate/Clean/CleanInvalidate by all and by address range.

## **Macros**

- #define [L1CODEBUSCACHE\\_LINESIZE\\_BYTE](#page-64-0) FSL\_FEATURE\_L1ICACHE\_LINESIZE\_BY-**TE** 
	- *code bus cache line size is equal to system bus line size, so the unified I/D cache line size equals too.*
- #define [L1SYSTEMBUSCACHE\\_LINESIZE\\_BYTE](#page-64-1) [L1CODEBUSCACHE\\_LINESIZE\\_BYTE](#page-64-0) *The system bus CACHE line size is 16B = 128b.*

## **Driver version**

• #define [FSL\\_CACHE\\_DRIVER\\_VERSION](#page-64-2) (MAKE\_VERSION(2, 0, 1)) *cache driver version 2.0.1.*

## **cache control for L1 cache (local memory controller for code/system bus cache)**

- <span id="page-62-0"></span>• void [L1CACHE\\_EnableCodeCache](#page-62-0) (void) *Enables the processor code bus cache.*
- <span id="page-62-1"></span>• void [L1CACHE\\_DisableCodeCache](#page-62-1) (void) *Disables the processor code bus cache.*

### Function groups

- <span id="page-63-0"></span>• void [L1CACHE\\_InvalidateCodeCache](#page-63-0) (void) *Invalidates the processor code bus cache.*
- void [L1CACHE\\_InvalidateCodeCacheByRange](#page-64-3) (uint32\_t address, uint32\_t size\_byte) *Invalidates processor code bus cache by range.*
- <span id="page-63-1"></span>• void [L1CACHE\\_CleanCodeCache](#page-63-1) (void) *Cleans the processor code bus cache.*
- void [L1CACHE\\_CleanCodeCacheByRange](#page-64-4) (uint32\_t address, uint32\_t size\_byte) *Cleans processor code bus cache by range.*
- <span id="page-63-2"></span>• void [L1CACHE\\_CleanInvalidateCodeCache](#page-63-2) (void) *Cleans and invalidates the processor code bus cache.*
- void [L1CACHE\\_CleanInvalidateCodeCacheByRange](#page-65-0) (uint32\_t address, uint32\_t size\_byte) *Cleans and invalidate processor code bus cache by range.*
- static void [L1CACHE\\_EnableCodeCacheWriteBuffer](#page-65-1) (bool enable) *Enables/disables the processor code bus write buffer.*
- <span id="page-63-3"></span>• void [L1CACHE\\_EnableSystemCache](#page-63-3) (void) *Enables the processor system bus cache.*
- <span id="page-63-4"></span>• void [L1CACHE\\_DisableSystemCache](#page-63-4) (void) *Disables the processor system bus cache.*
- <span id="page-63-5"></span>• void [L1CACHE\\_InvalidateSystemCache](#page-63-5) (void) *Invalidates the processor system bus cache.*
- void [L1CACHE\\_InvalidateSystemCacheByRange](#page-65-2) (uint32\_t address, uint32\_t size\_byte) *Invalidates processor system bus cache by range.*
- <span id="page-63-6"></span>• void [L1CACHE\\_CleanSystemCache](#page-63-6) (void)
- *Cleans the processor system bus cache.* • void [L1CACHE\\_CleanSystemCacheByRange](#page-66-0) (uint32\_t address, uint32\_t size\_byte) *Cleans processor system bus cache by range.*
- <span id="page-63-7"></span>• void [L1CACHE\\_CleanInvalidateSystemCache](#page-63-7) (void) *Cleans and invalidates the processor system bus cache.*
- void [L1CACHE\\_CleanInvalidateSystemCacheByRange](#page-66-1) (uint32\_t address, uint32\_t size\_byte) *Cleans and Invalidates processor system bus cache by range.*
- static void [L1CACHE\\_EnableSystemCacheWriteBuffer](#page-66-2) (bool enable) *Enables/disables the processor system bus write buffer.*

## **cache control for unified L1 cache driver**

- void [L1CACHE\\_InvalidateICacheByRange](#page-68-0) (uint32\_t address, uint32\_t size\_byte) *Invalidates cortex-m4 L1 instrument cache by range.*
- static void [L1CACHE\\_InvalidateDCacheByRange](#page-68-1) (uint32\_t address, uint32\_t size\_byte) *Invalidates cortex-m4 L1 data cache by range.*
- void [L1CACHE\\_CleanDCacheByRange](#page-68-2) (uint32\_t address, uint32\_t size\_byte) *Cleans cortex-m4 L1 data cache by range.*
- void [L1CACHE\\_CleanInvalidateDCacheByRange](#page-69-0) (uint32\_t address, uint32\_t size\_byte) *Cleans and Invalidates cortex-m4 L1 data cache by range.*

# **Unified Cache Control for all caches**

- static void [ICACHE\\_InvalidateByRange](#page-69-1) (uint32\_t address, uint32\_t size\_byte) *Invalidates instruction cache by range.*
- static void [DCACHE\\_InvalidateByRange](#page-69-2) (uint32\_t address, uint32\_t size\_byte) *Invalidates data cache by range.*
- static void [DCACHE\\_CleanByRange](#page-70-0) (uint32\_t address, uint32\_t size\_byte)

*Clean data cache by range.*

• static void [DCACHE\\_CleanInvalidateByRange](#page-70-1) (uint32\_t address, uint32\_t size\_byte) *Cleans and Invalidates data cache by range.*

### **6.3 Macro Definition Documentation**

<span id="page-64-2"></span>**6.3.1 #define FSL\_CACHE\_DRIVER\_VERSION (MAKE\_VERSION(2, 0, 1))**

### <span id="page-64-0"></span>**6.3.2 #define L1CODEBUSCACHE\_LINESIZE\_BYTE FSL\_FEATURE\_L1ICACHE\_LI-NESIZE\_BYTE**

<span id="page-64-1"></span>The code bus CACHE line size is  $16B = 128b$ .

## **6.3.3 #define L1SYSTEMBUSCACHE\_LINESIZE\_BYTE** L1CODEBUSCACHE\_LIN-ESIZE\_BYTE

### **6.4 Function Documentation**

## <span id="page-64-3"></span>**6.4.1 void L1CACHE\_InvalidateCodeCacheByRange ( uint32\_t** *address,* **uint32\_t** *size\_byte* **)**

Parameters

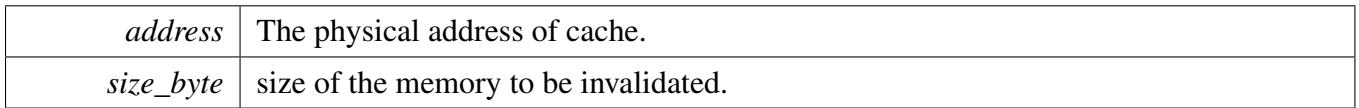

Note

Address and size should be aligned to "L1CODCACHE\_LINESIZE\_BYTE". The startAddr here will be forced to align to L1CODEBUSCACHE\_LINESIZE\_BYTE if startAddr is not aligned. For the size byte, application should make sure the alignment or make sure the right operation order if the size\_byte is not aligned.

## <span id="page-64-4"></span>**6.4.2 void L1CACHE\_CleanCodeCacheByRange ( uint32\_t** *address,* **uint32\_t** *size\_byte* **)**

Parameters

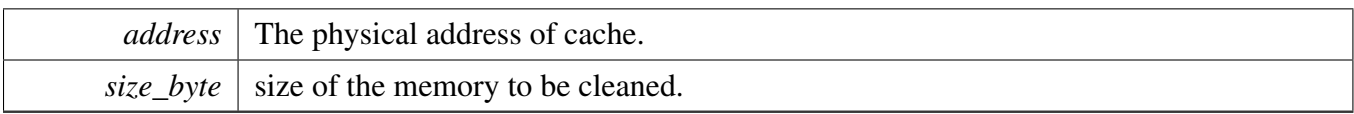

Note

Address and size should be aligned to "L1CODEBUSCACHE\_LINESIZE\_BYTE". The startAddr here will be forced to align to L1CODEBUSCACHE\_LINESIZE\_BYTE if startAddr is not aligned. For the size\_byte, application should make sure the alignment or make sure the right operation order if the size\_byte is not aligned.

## <span id="page-65-0"></span>**6.4.3 void L1CACHE\_CleanInvalidateCodeCacheByRange ( uint32\_t** *address,* **uint32\_t** *size\_byte* **)**

Parameters

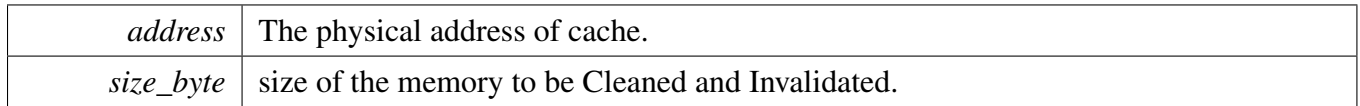

Note

Address and size should be aligned to "L1CODEBUSCACHE\_LINESIZE\_BYTE". The startAddr here will be forced to align to L1CODEBUSCACHE\_LINESIZE\_BYTE if startAddr is not aligned. For the size\_byte, application should make sure the alignment or make sure the right operation order if the size\_byte is not aligned.

## <span id="page-65-1"></span>**6.4.4 static void L1CACHE\_EnableCodeCacheWriteBuffer ( bool** *enable* **) [inline], [static]**

Parameters

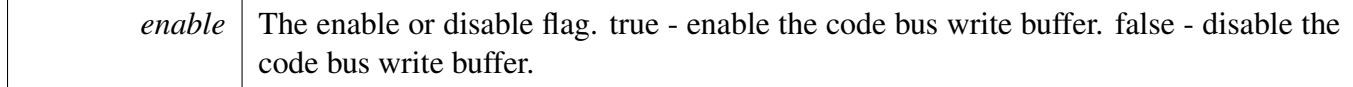

## <span id="page-65-2"></span>**6.4.5 void L1CACHE\_InvalidateSystemCacheByRange ( uint32\_t** *address,* **uint32\_t** *size\_byte* **)**

#### Parameters

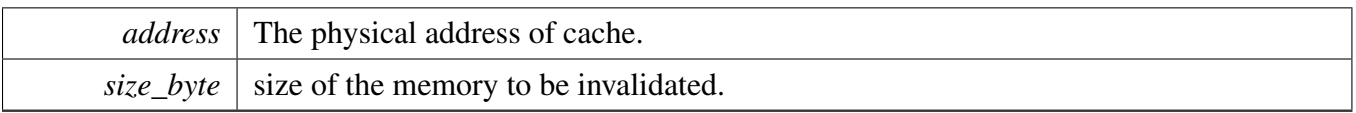

Note

Address and size should be aligned to "L1SYSTEMBUSCACHE\_LINESIZE\_BYTE". The start-Addr here will be forced to align to L1SYSTEMBUSCACHE\_LINESIZE\_BYTE if startAddr is not aligned. For the size\_byte, application should make sure the alignment or make sure the right operation order if the size\_byte is not aligned.

### <span id="page-66-0"></span>**6.4.6 void L1CACHE\_CleanSystemCacheByRange ( uint32\_t** *address,* **uint32\_t** *size\_byte* **)**

Parameters

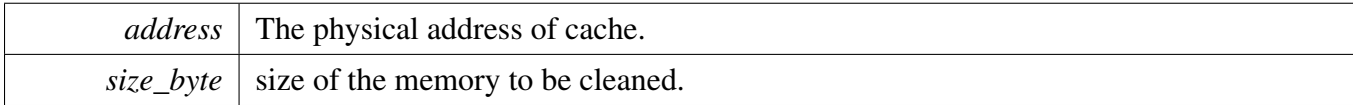

Note

Address and size should be aligned to "L1SYSTEMBUSCACHE\_LINESIZE\_BYTE". The start-Addr here will be forced to align to L1SYSTEMBUSCACHE\_LINESIZE\_BYTE if startAddr is not aligned. For the size\_byte, application should make sure the alignment or make sure the right operation order if the size\_byte is not aligned.

### <span id="page-66-1"></span>**6.4.7 void L1CACHE\_CleanInvalidateSystemCacheByRange ( uint32\_t** *address,* **uint32\_t** *size\_byte* **)**

Parameters

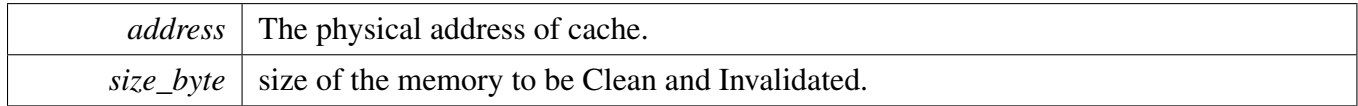

Note

<span id="page-66-2"></span>Address and size should be aligned to "L1SYSTEMBUSCACHE\_LINESIZE\_BYTE". The start-Addr here will be forced to align to L1SYSTEMBUSCACHE\_LINESIZE\_BYTE if startAddr is not aligned. For the size\_byte, application should make sure the alignment or make sure the right operation order if the size\_byte is not aligned.

**6.4.8 static void L1CACHE\_EnableSystemCacheWriteBuffer ( bool** *enable* **) [inline], [static]**

Parameters

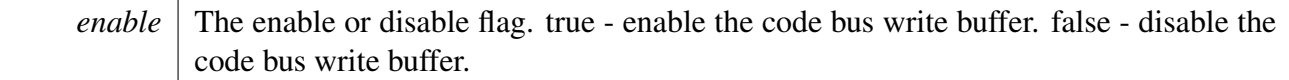

## <span id="page-68-0"></span>**6.4.9 void L1CACHE\_InvalidateICacheByRange ( uint32\_t** *address,* **uint32\_t** *size\_byte* **)**

Parameters

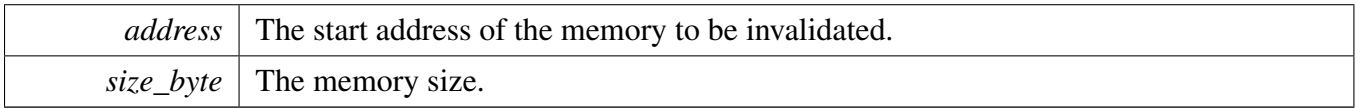

**Note** 

The start address and size\_byte should be 16-Byte(FSL\_FEATURE\_L1ICACHE\_LINESIZE\_BY-TE) aligned.

### <span id="page-68-1"></span>**6.4.10 static void L1CACHE\_InvalidateDCacheByRange ( uint32\_t** *address,* **uint32\_t** *size\_byte* **) [inline], [static]**

Parameters

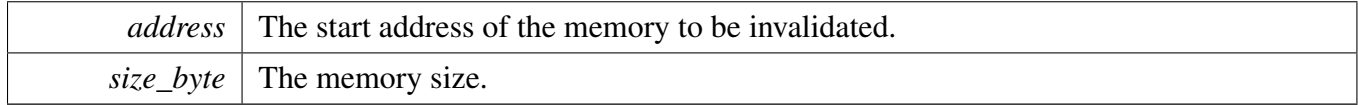

Note

The start address and size\_byte should be 16-Byte(FSL\_FEATURE\_L1DCACHE\_LINESIZE\_BY-TE) aligned.

## <span id="page-68-2"></span>**6.4.11 void L1CACHE\_CleanDCacheByRange ( uint32\_t** *address,* **uint32\_t** *size\_byte* **)**

Parameters

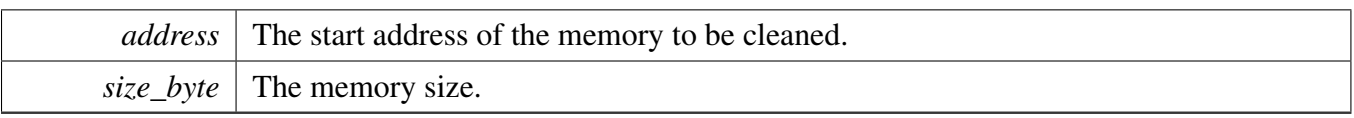

Note

The start address and size\_byte should be 16-Byte(FSL\_FEATURE\_L1DCACHE\_LINESIZE\_BY-TE) aligned.

## <span id="page-69-0"></span>**6.4.12 void L1CACHE\_CleanInvalidateDCacheByRange ( uint32\_t** *address,* **uint32\_t** *size\_byte* **)**

Parameters

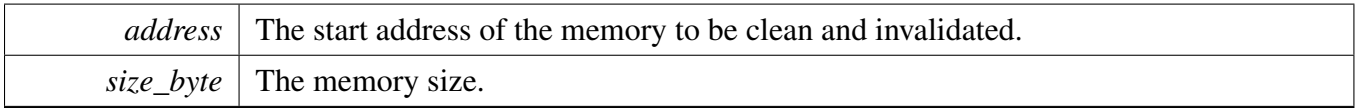

Note

The start address and size\_byte should be 16-Byte(FSL\_FEATURE\_L1DCACHE\_LINESIZE\_BY-TE) aligned.

## <span id="page-69-1"></span>**6.4.13 static void ICACHE\_InvalidateByRange ( uint32\_t** *address,* **uint32\_t** *size\_byte* **) [inline], [static]**

Parameters

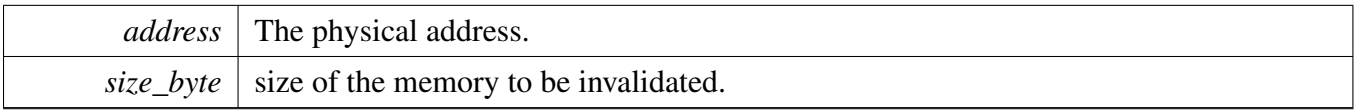

Note

Address and size should be aligned to 16-Byte due to the cache operation unit FSL\_FEATURE\_- L1ICACHE\_LINESIZE\_BYTE. The startAddr here will be forced to align to the cache line size if startAddr is not aligned. For the size\_byte, application should make sure the alignment or make sure the right operation order if the size\_byte is not aligned.

## <span id="page-69-2"></span>**6.4.14 static void DCACHE\_InvalidateByRange ( uint32\_t** *address,* **uint32\_t** *size\_byte* **) [inline], [static]**

#### Parameters

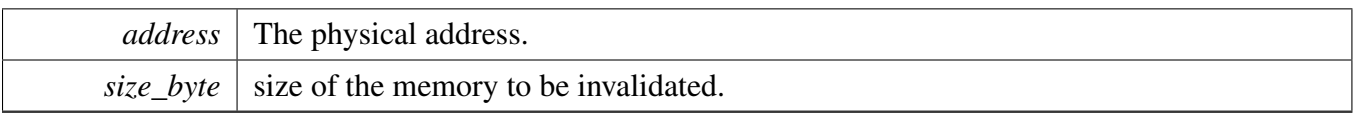

Note

Address and size should be aligned to 16-Byte due to the cache operation unit FSL\_FEATURE\_- L1DCACHE\_LINESIZE\_BYTE. The startAddr here will be forced to align to the cache line size if startAddr is not aligned. For the size\_byte, application should make sure the alignment or make sure the right operation order if the size\_byte is not aligned.

## <span id="page-70-0"></span>**6.4.15 static void DCACHE\_CleanByRange ( uint32\_t** *address,* **uint32\_t** *size\_byte* **) [inline], [static]**

Parameters

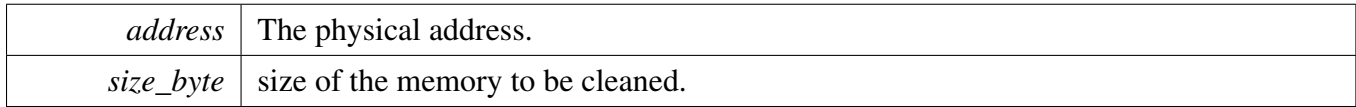

Note

Address and size should be aligned to 16-Byte due to the cache operation unit FSL\_FEATURE\_- L1DCACHE\_LINESIZE\_BYTE. The startAddr here will be forced to align to the cache line size if startAddr is not aligned. For the size\_byte, application should make sure the alignment or make sure the right operation order if the size\_byte is not aligned.

### <span id="page-70-1"></span>**6.4.16 static void DCACHE\_CleanInvalidateByRange ( uint32\_t** *address,* **uint32\_t** *size\_byte* **) [inline], [static]**

Parameters

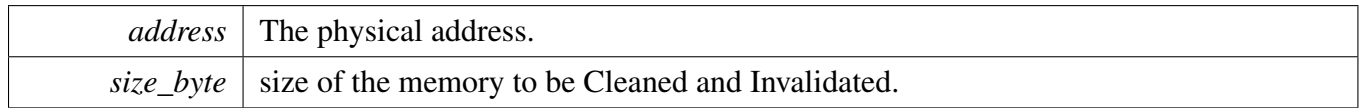

Note

Address and size should be aligned to 16-Byte due to the cache operation unit FSL\_FEATURE\_- L1DCACHE\_LINESIZE\_BYTE. The startAddr here will be forced to align to the cache line size if startAddr is not aligned. For the size\_byte, application should make sure the alignment or make sure the right operation order if the size\_byte is not aligned.
# **Chapter 7 EDMA: Enhanced Direct Memory Access (eDMA) Controller Driver**

### **7.1 Overview**

The MCUXpresso SDK provides a peripheral driver for the enhanced Direct Memory Access (eDMA) of MCUXpresso SDK devices.

## **7.2 Typical use case**

### **7.2.1 EDMA Operation**

Refer to the driver examples codes located at <SDK\_ROOT>/boards/<BOARD>/driver\_examples/edma

## **Data Structures**

- struct edma config t *eDMA global configuration structure. [More...](#page-77-0)*
- struct [edma\\_transfer\\_config\\_t](#page-78-0) *eDMA transfer configuration [More...](#page-78-0)*
- struct [edma\\_channel\\_Preemption\\_config\\_t](#page-79-0) *eDMA channel priority configuration [More...](#page-79-0)*
- struct [edma\\_minor\\_offset\\_config\\_t](#page-79-1) *eDMA minor offset configuration [More...](#page-79-1)*
- struct [edma\\_tcd\\_t](#page-80-0) *eDMA TCD. [More...](#page-80-0)*
- struct edma handle t *eDMA transfer handle structure [More...](#page-81-0)*

## **Typedefs**

- typedef void(∗ [edma\\_callback](#page-82-0) )(struct \_edma\_handle ∗handle, void ∗userData, bool transferDone, uint32 t tcds)
	- *Define callback function for eDMA.*
- <span id="page-72-0"></span>• typedef uint32\_t(∗ [edma\\_memorymap\\_callback](#page-72-0) )(uint32\_t addr) *Memroy map function callback for DMA.*

## **Enumerations**

• enum [edma\\_transfer\\_size\\_t](#page-82-1) { [kEDMA\\_TransferSize1Bytes](#page-82-2) = 0x0U, [kEDMA\\_TransferSize2Bytes](#page-82-3) = 0x1U, [kEDMA\\_TransferSize4Bytes](#page-82-4) = 0x2U, [kEDMA\\_TransferSize16Bytes](#page-82-5) = 0x4U, [kEDMA\\_TransferSize32Bytes](#page-82-6) = 0x5U, [kEDMA\\_TransferSize64Bytes](#page-82-7) = 0x6U }

#### Typical use case

*eDMA transfer configuration*

• enum edma modulo t {  $kEDMA_ModuloDisable = 0x0U,$  $kEDMA_ModuloDisable = 0x0U,$ [kEDMA\\_Modulo2bytes,](#page-83-1) [kEDMA\\_Modulo4bytes,](#page-83-2) [kEDMA\\_Modulo8bytes,](#page-83-3) [kEDMA\\_Modulo16bytes,](#page-83-4) [kEDMA\\_Modulo32bytes,](#page-83-5) [kEDMA\\_Modulo64bytes,](#page-83-6) [kEDMA\\_Modulo128bytes,](#page-83-7) [kEDMA\\_Modulo256bytes,](#page-83-8) [kEDMA\\_Modulo512bytes,](#page-83-9) [kEDMA\\_Modulo1Kbytes,](#page-83-10) [kEDMA\\_Modulo2Kbytes,](#page-83-11) [kEDMA\\_Modulo4Kbytes,](#page-83-12) [kEDMA\\_Modulo8Kbytes,](#page-83-13) [kEDMA\\_Modulo16Kbytes,](#page-83-14) [kEDMA\\_Modulo32Kbytes,](#page-83-15) [kEDMA\\_Modulo64Kbytes,](#page-83-16) [kEDMA\\_Modulo128Kbytes,](#page-83-17) [kEDMA\\_Modulo256Kbytes,](#page-83-18) [kEDMA\\_Modulo512Kbytes,](#page-83-19) [kEDMA\\_Modulo1Mbytes,](#page-83-20) [kEDMA\\_Modulo2Mbytes,](#page-83-21) [kEDMA\\_Modulo4Mbytes,](#page-83-22) [kEDMA\\_Modulo8Mbytes,](#page-83-23) [kEDMA\\_Modulo16Mbytes,](#page-83-24) [kEDMA\\_Modulo32Mbytes,](#page-83-25) [kEDMA\\_Modulo64Mbytes,](#page-83-26) [kEDMA\\_Modulo128Mbytes,](#page-83-27) [kEDMA\\_Modulo256Mbytes,](#page-83-28) [kEDMA\\_Modulo512Mbytes,](#page-83-29) [kEDMA\\_Modulo1Gbytes,](#page-83-30) [kEDMA\\_Modulo2Gbytes](#page-83-31) } *eDMA modulo configuration* • enum edma bandwidth t {  $kEDMA_B$ andwidthStallNone = 0x0U,  $kEDMA_B$ andwidthStall4Cycle = 0x2U,  $kEDMA_B$ andwidthStall8Cycle = 0x3U } *Bandwidth control.* • enum [edma\\_channel\\_link\\_type\\_t](#page-83-36) {  $kEDMA$ \_LinkNone = 0x0U, [kEDMA\\_MinorLink,](#page-84-1) [kEDMA\\_MajorLink](#page-84-2) } *Channel link type.* • enum [\\_edma\\_channel\\_status\\_flags](#page-84-3) {

kEDMA DoneFlag =  $0x1U$ ,  $kEDMA$ \_ErrorFlag = 0x2U, [kEDMA\\_InterruptFlag](#page-84-6) =  $0x4U$  } *eDMA channel status flags.* • enum [\\_edma\\_error\\_status\\_flags](#page-84-7) { [kEDMA\\_DestinationBusErrorFlag](#page-84-8) = DMA\_MP\_ES\_DBE\_MASK, [kEDMA\\_SourceBusErrorFlag](#page-84-9) = DMA\_MP\_ES\_SBE\_MASK, [kEDMA\\_ScatterGatherErrorFlag](#page-84-10) = DMA\_MP\_ES\_SGE\_MASK, [kEDMA\\_NbytesErrorFlag](#page-84-11) = DMA\_MP\_ES\_NCE\_MASK, [kEDMA\\_DestinationOffsetErrorFlag](#page-84-12) = DMA\_MP\_ES\_DOE\_MASK, [kEDMA\\_DestinationAddressErrorFlag,](#page-84-13) [kEDMA\\_SourceOffsetErrorFlag](#page-84-14) = DMA\_MP\_ES\_SOE\_MASK, [kEDMA\\_SourceAddressErrorFlag](#page-84-15) = DMA\_MP\_ES\_SAE\_MASK, [kEDMA\\_TransferCanceledFlag](#page-84-16) = DMA\_MP\_ES\_ECX\_MASK,  $kEDMA$  ErrorChannelFlag = DMA MP\_ES\_ERRCHN\_MASK, [kEDMA\\_ValidFlag](#page-84-18) = DMA\_MP\_ES\_VLD\_MASK } *eDMA channel error status flags.* • enum [\\_edma\\_channel\\_sys\\_bus\\_info](#page-84-19) { [kEDMA\\_AttributeOutput](#page-84-20) = DMA\_CH\_SBR\_ATTR\_MASK, [kEDMA\\_PrivilegedAccessLevel](#page-84-21) = DMA\_CH\_SBR\_PAL\_MASK, [kEDMA\\_MasterId](#page-84-22) } *eDMA channel system bus information.* • enum [edma\\_interrupt\\_enable\\_t](#page-84-23) {  $kEDMA$  ErrorInterruptEnable = 0x1U, [kEDMA\\_MajorInterruptEnable](#page-85-1) = DMA\_TCD\_CSR\_INTMAJOR\_MASK, [kEDMA\\_HalfInterruptEnable](#page-85-2) = DMA\_TCD\_CSR\_INTHALF\_MASK } *eDMA interrupt source* • enum [edma\\_transfer\\_type\\_t](#page-85-3) { [kEDMA\\_MemoryToMemory](#page-85-4) = 0x0U, [kEDMA\\_PeripheralToMemory,](#page-85-5) [kEDMA\\_MemoryToPeripheral](#page-85-6) } *eDMA transfer type* • enum [\\_edma\\_transfer\\_status](#page-85-7) { [kStatus\\_EDMA\\_QueueFull](#page-85-8) = MAKE\_STATUS(kStatusGroup\_EDMA, 0), [kStatus\\_EDMA\\_Busy](#page-85-9) = MAKE\_STATUS(kStatusGroup\_EDMA, 1) } *eDMA transfer status*

## **Driver version**

• #define [FSL\\_EDMA\\_DRIVER\\_VERSION](#page-82-9) (MAKE\_VERSION(2, 1, 0)) *eDMA driver version*

## **eDMA initialization and de-initialization**

- void [EDMA\\_Init](#page-85-10) (DMA\_Type ∗base, const [edma\\_config\\_t](#page-77-0) ∗config) *Initializes the eDMA peripheral.*
- void [EDMA\\_Deinit](#page-85-11) (DMA\_Type ∗base)

#### Typical use case

*Deinitializes the eDMA peripheral.*

- void [EDMA\\_GetDefaultConfig](#page-86-0) [\(edma\\_config\\_t](#page-77-0) ∗config) *Gets the eDMA default configuration structure.*
- static void [EDMA\\_EnableAllChannelLink](#page-86-1) (DMA\_Type ∗base, bool enable) *Enables/disables all channel linking.*

## **eDMA Channel Operation**

- void [EDMA\\_ResetChannel](#page-86-2) (DMA\_Type ∗base, uint32\_t channel) *Sets all TCD registers to default values.*
- void [EDMA\\_SetTransferConfig](#page-87-0) (DMA\_Type ∗base, uint32\_t channel, const [edma\\_transfer\\_config-](#page-78-0) [\\_t](#page-78-0) ∗config, [edma\\_tcd\\_t](#page-80-0) ∗nextTcd)
	- *Configures the eDMA transfer attribute.*
- void EDMA SetMinorOffsetConfig (DMA Type ∗base, uint32 t channel, const edma minor [offset\\_config\\_t](#page-79-1) ∗config)
	- *Configures the eDMA minor offset feature.*
- static void EDMA SetChannelArbitrationGroup (DMA Type ∗base, uint32 t channel, uint32 t group)

*Configures the eDMA channel arbitration group.*

• static void [EDMA\\_SetChannelPreemptionConfig](#page-88-1) (DMA\_Type ∗base, uint32\_t channel, const [edma\\_channel\\_Preemption\\_config\\_t](#page-79-0) ∗config)

*Configures the eDMA channel preemption feature.*

- static uint32\_t [EDMA\\_GetChannelSystemBusInformation](#page-88-2) (DMA\_Type ∗base, uint32\_t channel) *Gets the eDMA channel identification and attribute information on the system bus interface.*
- void [EDMA\\_SetChannelLink](#page-89-0) (DMA\_Type ∗base, uint32\_t channel, [edma\\_channel\\_link\\_type\\_](#page-83-36) [t](#page-83-36) type, uint32 t linkedChannel)

*Sets the channel link for the eDMA transfer.*

- void [EDMA\\_SetBandWidth](#page-89-1) (DMA\_Type ∗base, uint32\_t channel, [edma\\_bandwidth\\_t](#page-83-32) bandWidth) *Sets the bandwidth for the eDMA transfer.*
- void [EDMA\\_SetModulo](#page-90-0) (DMA\_Type \*base, uint32\_t channel, [edma\\_modulo\\_t](#page-82-8) srcModulo, [edma-](#page-82-8) [\\_modulo\\_t](#page-82-8) destModulo)

*Sets the source modulo and the destination modulo for the eDMA transfer.*

- static void [EDMA\\_EnableAsyncRequest](#page-90-1) (DMA\_Type ∗base, uint32\_t channel, bool enable) *Enables an async request for the eDMA transfer.*
- static void [EDMA\\_EnableAutoStopRequest](#page-90-2) (DMA\_Type ∗base, uint32\_t channel, bool enable) *Enables an auto stop request for the eDMA transfer.*
- void [EDMA\\_EnableChannelInterrupts](#page-91-0) (DMA\_Type ∗base, uint32\_t channel, uint32\_t mask) *Enables the interrupt source for the eDMA transfer.*
- void [EDMA\\_DisableChannelInterrupts](#page-91-1) (DMA\_Type ∗base, uint32\_t channel, uint32\_t mask) *Disables the interrupt source for the eDMA transfer.*

## **eDMA TCD Operation**

- void [EDMA\\_TcdReset](#page-91-2) [\(edma\\_tcd\\_t](#page-80-0) ∗tcd)
	- *Sets all fields to default values for the TCD structure.*
- void [EDMA\\_TcdSetTransferConfig](#page-92-0) [\(edma\\_tcd\\_t](#page-80-0) ∗tcd, const [edma\\_transfer\\_config\\_t](#page-78-0) ∗config, [edma\\_tcd\\_t](#page-80-0) ∗nextTcd)

*Configures the eDMA TCD transfer attribute.*

• void [EDMA\\_TcdSetMinorOffsetConfig](#page-92-1) [\(edma\\_tcd\\_t](#page-80-0) ∗tcd, const [edma\\_minor\\_offset\\_config\\_](#page-79-1) [t](#page-79-1) ∗config)

*Configures the eDMA TCD minor offset feature.*

- void EDMA TcdSetChannelLink (edma tcd t \*tcd, edma channel link type t type, uint32 t linkedChannel)
	- *Sets the channel link for the eDMA TCD.*
- static void [EDMA\\_TcdSetBandWidth](#page-93-1) [\(edma\\_tcd\\_t](#page-80-0) ∗tcd, [edma\\_bandwidth\\_t](#page-83-32) bandWidth) *Sets the bandwidth for the eDMA TCD.*
- void [EDMA\\_TcdSetModulo](#page-94-0) [\(edma\\_tcd\\_t](#page-80-0) ∗tcd, [edma\\_modulo\\_t](#page-82-8) srcModulo, [edma\\_modulo\\_t](#page-82-8) dest-Modulo)

*Sets the source modulo and the destination modulo for the eDMA TCD.*

- static void [EDMA\\_TcdEnableAutoStopRequest](#page-94-1) [\(edma\\_tcd\\_t](#page-80-0) ∗tcd, bool enable) *Sets the auto stop request for the eDMA TCD.*
- void EDMA TcdEnableInterrupts [\(edma\\_tcd\\_t](#page-80-0) ∗tcd, uint32\_t mask) *Enables the interrupt source for the eDMA TCD.*
- void [EDMA\\_TcdDisableInterrupts](#page-94-3) [\(edma\\_tcd\\_t](#page-80-0) ∗tcd, uint32\_t mask) *Disables the interrupt source for the eDMA TCD.*

## **eDMA Channel Transfer Operation**

- static void [EDMA\\_EnableChannelRequest](#page-95-0) (DMA\_Type ∗base, uint32\_t channel) *Enables the eDMA hardware channel request.*
- static void [EDMA\\_DisableChannelRequest](#page-95-1) (DMA\_Type ∗base, uint32\_t channel) *Disables the eDMA hardware channel request.*
- static void EDMA TriggerChannelStart (DMA Type ∗base, uint32 t channel) *Starts the eDMA transfer by using the software trigger.*

## **eDMA Channel Status Operation**

- uint32\_t [EDMA\\_GetRemainingMajorLoopCount](#page-96-0) (DMA\_Type ∗base, uint32\_t channel) *Gets the Remaining major loop count from the eDMA current channel TCD.*
- static uint32\_t [EDMA\\_GetErrorStatusFlags](#page-96-1) (DMA\_Type ∗base) *Gets the eDMA channel error status flags.*
- uint32\_t [EDMA\\_GetChannelStatusFlags](#page-97-0) (DMA\_Type ∗base, uint32\_t channel) *Gets the eDMA channel status flags.*
- void [EDMA\\_ClearChannelStatusFlags](#page-97-1) (DMA\_Type ∗base, uint32\_t channel, uint32\_t mask) *Clears the eDMA channel status flags.*

## **eDMA Transactional Operation**

- void [EDMA\\_CreateHandle](#page-97-2) [\(edma\\_handle\\_t](#page-81-0) ∗handle, DMA\_Type ∗base, uint32\_t channel) *Creates the eDMA handle.*
- void [EDMA\\_InstallTCDMemory](#page-98-0) [\(edma\\_handle\\_t](#page-81-0) ∗handle, [edma\\_tcd\\_t](#page-80-0) ∗tcdPool, uint32\_t tcdSize) *Installs the TCDs memory pool into the eDMA handle.*
- void [EDMA\\_SetCallback](#page-98-1) [\(edma\\_handle\\_t](#page-81-0) ∗handle, [edma\\_callback](#page-82-0) callback, void ∗userData) *Installs a callback function for the eDMA transfer.*
- void [EDMA\\_PrepareTransfer](#page-98-2) [\(edma\\_transfer\\_config\\_t](#page-78-0) ∗config, void ∗srcAddr, uint32\_t srcWidth, void ∗destAddr, uint32\_t destWidth, uint32\_t bytesEachRequest, uint32\_t transferBytes, [edma\\_](#page-85-3) [transfer\\_type\\_t](#page-85-3) type)

```
Prepares the eDMA transfer structure.
```
• status t [EDMA\\_SubmitTransfer](#page-99-0) [\(edma\\_handle\\_t](#page-81-0) ∗handle, const [edma\\_transfer\\_config\\_t](#page-78-0) ∗config) *Submits the eDMA transfer request.*

- void [EDMA\\_StartTransfer](#page-99-1) [\(edma\\_handle\\_t](#page-81-0) ∗handle) *eDMA starts transfer.*
- void [EDMA\\_StopTransfer](#page-101-0) [\(edma\\_handle\\_t](#page-81-0) ∗handle) *eDMA stops transfer.*
- void [EDMA\\_AbortTransfer](#page-101-1) [\(edma\\_handle\\_t](#page-81-0) ∗handle) *eDMA aborts transfer.*
- static uint32\_t [EDMA\\_GetUnusedTCDNumber](#page-101-2) [\(edma\\_handle\\_t](#page-81-0) ∗handle) *Get unused TCD slot number.*
- static uint32 t [EDMA\\_GetNextTCDAddress](#page-101-3) [\(edma\\_handle\\_t](#page-81-0) ∗handle) *Get the next tcd address.*
- void [EDMA\\_HandleIRQ](#page-102-0) [\(edma\\_handle\\_t](#page-81-0) ∗handle) *eDMA IRQ handler for the current major loop transfer completion.*

## **7.3 Data Structure Documentation**

### <span id="page-77-0"></span>**7.3.1 struct edma\_config\_t**

## **Data Fields**

- bool [enableMasterIdReplication](#page-77-1) *Enable (true) master ID replication.*
- bool [enableHaltOnError](#page-77-2) *Enable (true) transfer halt on error.*
- <span id="page-77-3"></span>• bool [enableRoundRobinArbitration](#page-77-3) *Enable (true) round robin channel arbitration method or fixed priority arbitration is used for channel selection.*
- bool [enableDebugMode](#page-77-4) *Enable(true) eDMA debug mode.*
- bool [enableBufferedWrites](#page-77-5) *Enable(true) buffered writes.*

#### **7.3.1.0.0.1 Field Documentation**

#### <span id="page-77-1"></span>**7.3.1.0.0.1.1 bool edma\_config\_t::enableMasterIdReplication**

If Master ID replication is disabled, the privileged protection level (supervisor mode) for DMA transfers is used.

#### <span id="page-77-2"></span>**7.3.1.0.0.1.2 bool edma\_config\_t::enableHaltOnError**

Any error causes the HALT bit to set. Subsequently, all service requests are ignored until the HALT bit is cleared.

#### <span id="page-77-4"></span>**7.3.1.0.0.1.3 bool edma\_config\_t::enableDebugMode**

<span id="page-77-5"></span>When in debug mode, the eDMA stalls the start of a new channel. Executing channels are allowed to complete.

#### **7.3.1.0.0.1.4 bool edma\_config\_t::enableBufferedWrites**

<span id="page-78-0"></span>When buffered writes are enabled, all writes except for the last write sequence of the minor loop are signaled by the eDMA as bufferable.

### **7.3.2 struct edma\_transfer\_config\_t**

This structure configures the source/destination transfer attribute.

- uint32 t [srcAddr](#page-79-2)
	- *Source data address.*
- uint32 t [destAddr](#page-79-3) *Destination data address.*
- [edma\\_transfer\\_size\\_t](#page-82-1) [srcTransferSize](#page-79-4) *Source data transfer size.*
- [edma\\_transfer\\_size\\_t](#page-82-1) [destTransferSize](#page-79-5)
- *Destination data transfer size.* • int16\_t [srcOffset](#page-79-6)
	- *Sign-extended offset applied to the current source address to form the next-state value as each source read is completed.*
- int16 t [destOffset](#page-79-7) *Sign-extended offset applied to the current destination address to form the next-state value as each destination write is completed.*
- <span id="page-78-1"></span>• uint32\_t [minorLoopBytes](#page-78-1) *Bytes to transfer in a minor loop.*
- uint32\_t [majorLoopCounts](#page-79-8) *Major loop iteration count.*

- **7.3.2.0.0.2 Field Documentation**
- <span id="page-79-2"></span>**7.3.2.0.0.2.1 uint32\_t edma\_transfer\_config\_t::srcAddr**
- <span id="page-79-3"></span>**7.3.2.0.0.2.2 uint32\_t edma\_transfer\_config\_t::destAddr**
- <span id="page-79-4"></span>**7.3.2.0.0.2.3** edma\_transfer\_size\_t **edma\_transfer\_config\_t::srcTransferSize**
- <span id="page-79-5"></span>**7.3.2.0.0.2.4** edma\_transfer\_size\_t **edma\_transfer\_config\_t::destTransferSize**
- <span id="page-79-6"></span>**7.3.2.0.0.2.5 int16\_t edma\_transfer\_config\_t::srcOffset**
- <span id="page-79-7"></span>**7.3.2.0.0.2.6 int16\_t edma\_transfer\_config\_t::destOffset**
- <span id="page-79-8"></span>**7.3.2.0.0.2.7 uint32\_t edma\_transfer\_config\_t::majorLoopCounts**

#### <span id="page-79-0"></span>**7.3.3 struct edma\_channel\_Preemption\_config\_t**

### **Data Fields**

- <span id="page-79-9"></span>• bool [enableChannelPreemption](#page-79-9) *If true: a channel can be suspended by other channel with higher priority.*
- <span id="page-79-10"></span>• bool [enablePreemptAbility](#page-79-10) *If true: a channel can suspend other channel with low priority.*
- <span id="page-79-11"></span>• uint8 t [channelPriority](#page-79-11) *Channel priority.*

### <span id="page-79-1"></span>**7.3.4 struct edma\_minor\_offset\_config\_t**

- bool [enableSrcMinorOffset](#page-80-1) *Enable(true) or Disable(false) source minor loop offset.*
- bool [enableDestMinorOffset](#page-80-2) *Enable(true) or Disable(false) destination minor loop offset.*
- uint32\_t [minorOffset](#page-80-3) *Offset for a minor loop mapping.*

#### **7.3.4.0.0.3 Field Documentation**

- <span id="page-80-1"></span>**7.3.4.0.0.3.1 bool edma\_minor\_offset\_config\_t::enableSrcMinorOffset**
- <span id="page-80-2"></span>**7.3.4.0.0.3.2 bool edma\_minor\_offset\_config\_t::enableDestMinorOffset**

#### <span id="page-80-3"></span>**7.3.4.0.0.3.3 uint32\_t edma\_minor\_offset\_config\_t::minorOffset**

#### <span id="page-80-0"></span>**7.3.5 struct edma\_tcd\_t**

This structure is same as TCD register which is described in reference manual, and is used to configure the scatter/gather feature as a next hardware TCD.

- <span id="page-80-4"></span>• IO uint32 t [SADDR](#page-80-4) *SADDR register, used to save source address.*
- <span id="page-80-5"></span>• **\_IO** uint16\_t [SOFF](#page-80-5)
- <span id="page-80-6"></span>*SOFF register, save offset bytes every transfer.* • IO uint16 t [ATTR](#page-80-6)
- *ATTR register, source/destination transfer size and modulo.*
- <span id="page-80-7"></span>• IO uint32 t [NBYTES](#page-80-7) *Nbytes register, minor loop length in bytes.*
- <span id="page-80-8"></span>• \_IO uint32\_t [SLAST](#page-80-8) *SLAST register.*
- <span id="page-80-9"></span>• IO uint32 t [DADDR](#page-80-9) *DADDR register, used for destination address.*
- <span id="page-80-10"></span>• <u>\_IO</u> uint16\_t [DOFF](#page-80-10) *DOFF register, used for destination offset.*
- **\_IO** uint16\_t [CITER](#page-81-1)
- *CITER register, current minor loop numbers, for unfinished minor loop.*
- <span id="page-80-11"></span>• \_IO uint32\_t [DLAST\\_SGA](#page-80-11) *DLASTSGA register, next stcd address used in scatter-gather mode.*
- <span id="page-80-12"></span>• \_IO uint16\_t [CSR](#page-80-12) *CSR register, for TCD control status.*
- \_IO uint16\_t [BITER](#page-81-2) *BITER register, begin minor loop count.*

**7.3.5.0.0.4 Field Documentation**

<span id="page-81-1"></span>**7.3.5.0.0.4.1 \_\_IO uint16\_t edma\_tcd\_t::CITER**

<span id="page-81-2"></span>**7.3.5.0.0.4.2 \_\_IO uint16\_t edma\_tcd\_t::BITER**

#### <span id="page-81-0"></span>**7.3.6 struct edma\_handle\_t**

- edma [callback](#page-82-10) callback *Callback function for major count exhausted.* • void ∗ [userData](#page-82-11) *Callback function parameter.* • DMA\_Type ∗ [base](#page-82-12) *eDMA peripheral base address.* • [edma\\_tcd\\_t](#page-80-0) ∗ [tcdPool](#page-82-13) *Pointer to memory stored TCDs.* • uint8 t [channel](#page-82-14) *eDMA channel number.* • volatile int8\_t [header](#page-82-15) *The first TCD index.* • volatile int8\_t [tail](#page-82-16) *The last TCD index.* • volatile int8 t [tcdUsed](#page-82-17) *The number of used TCD slots.* • volatile int8 t [tcdSize](#page-82-18) *The total number of TCD slots in the queue.*
- uint8\_t [flags](#page-82-19)
	- *The status of the current channel.*
- <span id="page-81-3"></span>• [edma\\_memorymap\\_callback](#page-72-0) [memoryCallback](#page-81-3)
	- *Callback function for memory map convert in complex system.*

#### Enumeration Type Documentation

- **7.3.6.0.0.5 Field Documentation**
- <span id="page-82-10"></span>**7.3.6.0.0.5.1** edma\_callback **edma\_handle\_t::callback**
- <span id="page-82-11"></span>**7.3.6.0.0.5.2 void**∗ **edma\_handle\_t::userData**
- <span id="page-82-12"></span>**7.3.6.0.0.5.3 DMA\_Type**∗ **edma\_handle\_t::base**
- <span id="page-82-13"></span>**7.3.6.0.0.5.4** edma\_tcd\_t∗ **edma\_handle\_t::tcdPool**
- <span id="page-82-14"></span>**7.3.6.0.0.5.5 uint8\_t edma\_handle\_t::channel**
- <span id="page-82-15"></span>**7.3.6.0.0.5.6 volatile int8\_t edma\_handle\_t::header**
- <span id="page-82-16"></span>**7.3.6.0.0.5.7 volatile int8\_t edma\_handle\_t::tail**
- <span id="page-82-17"></span>**7.3.6.0.0.5.8 volatile int8\_t edma\_handle\_t::tcdUsed**
- <span id="page-82-18"></span>**7.3.6.0.0.5.9 volatile int8\_t edma\_handle\_t::tcdSize**
- <span id="page-82-19"></span>**7.3.6.0.0.5.10 uint8\_t edma\_handle\_t::flags**
- **7.4 Macro Definition Documentation**
- <span id="page-82-9"></span>**7.4.1 #define FSL\_EDMA\_DRIVER\_VERSION (MAKE\_VERSION(2, 1, 0))**

Version 2.1.0.

#### **7.5 Typedef Documentation**

<span id="page-82-0"></span>**7.5.1 typedef void(**∗ **edma\_callback)(struct \_edma\_handle** ∗**handle, void** ∗**userData, bool transferDone, uint32\_t tcds)**

#### **7.6 Enumeration Type Documentation**

#### <span id="page-82-1"></span>**7.6.1 enum** edma\_transfer\_size\_t

Enumerator

<span id="page-82-8"></span><span id="page-82-7"></span><span id="page-82-6"></span><span id="page-82-5"></span><span id="page-82-4"></span><span id="page-82-3"></span><span id="page-82-2"></span>*kEDMA\_TransferSize1Bytes* Source/Destination data transfer size is 1 byte every time. *kEDMA\_TransferSize2Bytes* Source/Destination data transfer size is 2 bytes every time. *kEDMA\_TransferSize4Bytes* Source/Destination data transfer size is 4 bytes every time. *kEDMA\_TransferSize16Bytes* Source/Destination data transfer size is 16 bytes every time. *kEDMA\_TransferSize32Bytes* Source/Destination data transfer size is 32 bytes every time. *kEDMA\_TransferSize64Bytes* Source/Destination data transfer size is 64 bytes every time.

#### Enumeration Type Documentation

#### **7.6.2 enum** edma\_modulo\_t

Enumerator

<span id="page-83-16"></span><span id="page-83-15"></span><span id="page-83-14"></span><span id="page-83-13"></span><span id="page-83-12"></span><span id="page-83-11"></span><span id="page-83-10"></span><span id="page-83-9"></span><span id="page-83-8"></span><span id="page-83-7"></span><span id="page-83-6"></span><span id="page-83-5"></span><span id="page-83-4"></span><span id="page-83-3"></span><span id="page-83-2"></span><span id="page-83-1"></span><span id="page-83-0"></span>*kEDMA\_ModuloDisable* Disable modulo. *kEDMA\_Modulo2bytes* Circular buffer size is 2 bytes. *kEDMA\_Modulo4bytes* Circular buffer size is 4 bytes. *kEDMA\_Modulo8bytes* Circular buffer size is 8 bytes. *kEDMA\_Modulo16bytes* Circular buffer size is 16 bytes. *kEDMA\_Modulo32bytes* Circular buffer size is 32 bytes. *kEDMA\_Modulo64bytes* Circular buffer size is 64 bytes. *kEDMA\_Modulo128bytes* Circular buffer size is 128 bytes. *kEDMA\_Modulo256bytes* Circular buffer size is 256 bytes. *kEDMA\_Modulo512bytes* Circular buffer size is 512 bytes. *kEDMA\_Modulo1Kbytes* Circular buffer size is 1 K bytes. *kEDMA\_Modulo2Kbytes* Circular buffer size is 2 K bytes. *kEDMA\_Modulo4Kbytes* Circular buffer size is 4 K bytes. *kEDMA\_Modulo8Kbytes* Circular buffer size is 8 K bytes. *kEDMA\_Modulo16Kbytes* Circular buffer size is 16 K bytes. *kEDMA\_Modulo32Kbytes* Circular buffer size is 32 K bytes. *kEDMA\_Modulo64Kbytes* Circular buffer size is 64 K bytes. *kEDMA\_Modulo128Kbytes* Circular buffer size is 128 K bytes. *kEDMA\_Modulo256Kbytes* Circular buffer size is 256 K bytes. *kEDMA\_Modulo512Kbytes* Circular buffer size is 512 K bytes. *kEDMA\_Modulo1Mbytes* Circular buffer size is 1 M bytes. *kEDMA\_Modulo2Mbytes* Circular buffer size is 2 M bytes. *kEDMA\_Modulo4Mbytes* Circular buffer size is 4 M bytes. *kEDMA\_Modulo8Mbytes* Circular buffer size is 8 M bytes. *kEDMA\_Modulo16Mbytes* Circular buffer size is 16 M bytes. *kEDMA\_Modulo32Mbytes* Circular buffer size is 32 M bytes. *kEDMA\_Modulo64Mbytes* Circular buffer size is 64 M bytes. *kEDMA\_Modulo128Mbytes* Circular buffer size is 128 M bytes. *kEDMA\_Modulo256Mbytes* Circular buffer size is 256 M bytes. *kEDMA\_Modulo512Mbytes* Circular buffer size is 512 M bytes. *kEDMA\_Modulo1Gbytes* Circular buffer size is 1 G bytes. *kEDMA\_Modulo2Gbytes* Circular buffer size is 2 G bytes.

#### <span id="page-83-32"></span><span id="page-83-31"></span><span id="page-83-30"></span><span id="page-83-29"></span><span id="page-83-28"></span><span id="page-83-27"></span><span id="page-83-26"></span><span id="page-83-25"></span><span id="page-83-24"></span><span id="page-83-23"></span><span id="page-83-22"></span><span id="page-83-21"></span><span id="page-83-20"></span><span id="page-83-19"></span><span id="page-83-18"></span><span id="page-83-17"></span>**7.6.3 enum** edma\_bandwidth\_t

Enumerator

<span id="page-83-36"></span><span id="page-83-35"></span><span id="page-83-34"></span><span id="page-83-33"></span>*kEDMA\_BandwidthStallNone* No eDMA engine stalls. *kEDMA\_BandwidthStall4Cycle* eDMA engine stalls for 4 cycles after each read/write. *kEDMA\_BandwidthStall8Cycle* eDMA engine stalls for 8 cycles after each read/write.

#### Enumeration Type Documentation

### **7.6.4 enum** edma\_channel\_link\_type\_t

Enumerator

<span id="page-84-2"></span><span id="page-84-1"></span><span id="page-84-0"></span>*kEDMA\_LinkNone* No channel link. *kEDMA\_MinorLink* Channel link after each minor loop. *kEDMA\_MajorLink* Channel link while major loop count exhausted.

### <span id="page-84-3"></span>**7.6.5 enum** \_edma\_channel\_status\_flags

Enumerator

<span id="page-84-6"></span><span id="page-84-5"></span><span id="page-84-4"></span>*kEDMA\_DoneFlag* DONE flag, set while transfer finished, CITER value exhausted. *kEDMA\_ErrorFlag* eDMA error flag, an error occurred in a transfer *kEDMA\_InterruptFlag* eDMA interrupt flag, set while an interrupt occurred of this channel

#### <span id="page-84-7"></span>**7.6.6 enum** edma error status flags

Enumerator

<span id="page-84-14"></span><span id="page-84-13"></span><span id="page-84-12"></span><span id="page-84-11"></span><span id="page-84-10"></span><span id="page-84-9"></span><span id="page-84-8"></span>*kEDMA\_DestinationBusErrorFlag* Bus error on destination address. *kEDMA\_SourceBusErrorFlag* Bus error on the source address. *kEDMA\_ScatterGatherErrorFlag* Error on the Scatter/Gather address, not 32byte aligned. *kEDMA\_NbytesErrorFlag* NBYTES/CITER configuration error. *kEDMA\_DestinationOffsetErrorFlag* Destination offset not aligned with destination size. *kEDMA\_DestinationAddressErrorFlag* Destination address not aligned with destination size. *kEDMA\_SourceOffsetErrorFlag* Source offset not aligned with source size. *kEDMA\_SourceAddressErrorFlag* Source address not aligned with source size. *kEDMA\_TransferCanceledFlag* Transfer cancelled. *kEDMA\_ErrorChannelFlag* Error channel number of the cancelled channel number. *kEDMA\_ValidFlag* No error occurred, this bit is 0. Otherwise, it is 1.

#### <span id="page-84-19"></span><span id="page-84-18"></span><span id="page-84-17"></span><span id="page-84-16"></span><span id="page-84-15"></span>**7.6.7** enum edma channel sys bus info

Enumerator

*kEDMA\_AttributeOutput* DMA's AHB system bus attribute output value.

<span id="page-84-21"></span><span id="page-84-20"></span>*kEDMA\_PrivilegedAccessLevel* Privileged Access Level for DMA transfers. 0b - User protection level; 1b - Privileged protection level.

<span id="page-84-23"></span><span id="page-84-22"></span>*kEDMA\_MasterId* DMA's master ID when channel is active and master ID replication is enabled.

### **7.6.8 enum** edma\_interrupt\_enable\_t

Enumerator

<span id="page-85-2"></span><span id="page-85-1"></span><span id="page-85-0"></span>*kEDMA\_ErrorInterruptEnable* Enable interrupt while channel error occurs. *kEDMA\_MajorInterruptEnable* Enable interrupt while major count exhausted. *kEDMA\_HalfInterruptEnable* Enable interrupt while major count to half value.

#### <span id="page-85-3"></span>**7.6.9 enum** edma\_transfer\_type\_t

Enumerator

<span id="page-85-6"></span><span id="page-85-5"></span><span id="page-85-4"></span>*kEDMA\_MemoryToMemory* Transfer from memory to memory. *kEDMA\_PeripheralToMemory* Transfer from peripheral to memory. *kEDMA\_MemoryToPeripheral* Transfer from memory to peripheral.

#### <span id="page-85-7"></span>**7.6.10 enum** \_edma\_transfer\_status

Enumerator

<span id="page-85-9"></span><span id="page-85-8"></span>*kStatus\_EDMA\_QueueFull* TCD queue is full. *kStatus\_EDMA\_Busy* Channel is busy and can't handle the transfer request.

### **7.7 Function Documentation**

### <span id="page-85-10"></span>**7.7.1 void EDMA\_Init ( DMA\_Type** ∗ *base,* **const** edma\_config\_t ∗ *config* **)**

This function ungates the eDMA clock and configures the eDMA peripheral according to the configuration structure.

Parameters

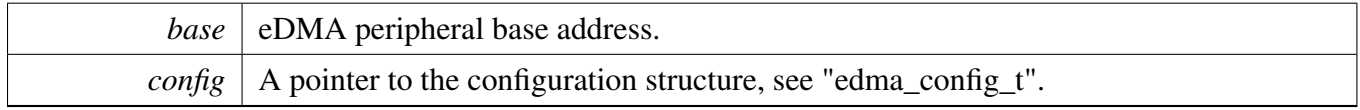

Note

This function enables the minor loop map feature.

## <span id="page-85-11"></span>**7.7.2 void EDMA\_Deinit ( DMA\_Type** ∗ *base* **)**

This function gates the eDMA clock.

Parameters

*base* eDMA peripheral base address.

## <span id="page-86-0"></span>**7.7.3 void EDMA\_GetDefaultConfig (** edma\_config\_t ∗ *config* **)**

This function sets the configuration structure to default values. The default configuration is set to the following values:

```
config.enableMasterIdReplication = true;
   config.enableHaltOnError = true;config.enableRoundRobinArbitration = false;
   config.enableDebugMode = false;
   config.eaableBufferedWrites = false;*
```
Parameters

*config*  $\vert$  A pointer to the eDMA configuration structure.

## <span id="page-86-1"></span>**7.7.4 static void EDMA\_EnableAllChannelLink ( DMA\_Type** ∗ *base,* **bool** *enable* **) [inline], [static]**

This function enables/disables all channel linking in the management page. For specific channel linking enablement & configuration, please refer to EDMA\_SetChannelLink and EDMA\_TcdSetChannelLink APIs.

For example, to disable all channel linking in the DMA0 management page:

[EDMA\\_EnableAllChannelLink\(](#page-86-1)DMA0, false);

Parameters

\*

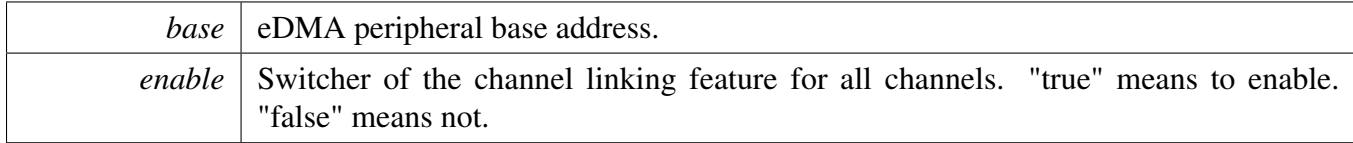

## <span id="page-86-2"></span>**7.7.5 void EDMA\_ResetChannel ( DMA\_Type** ∗ *base,* **uint32\_t** *channel* **)**

This function sets TCD registers for this channel to default values.

Parameters

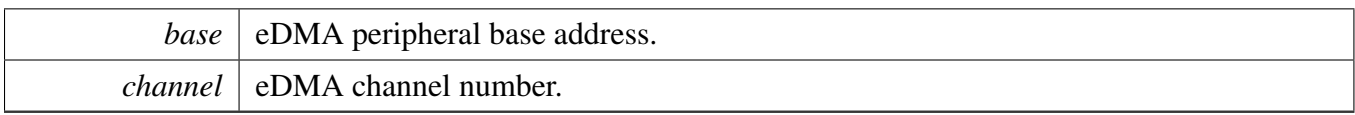

Note

This function must not be called while the channel transfer is ongoing or it causes unpredictable results.

This function enables the auto stop request feature.

### <span id="page-87-0"></span>**7.7.6 void EDMA\_SetTransferConfig ( DMA\_Type** ∗ *base,* **uint32\_t** *channel,* **const** edma\_transfer\_config\_t ∗ *config,* edma\_tcd\_t ∗ *nextTcd* **)**

This function configures the transfer attribute, including source address, destination address, transfer size, address offset, and so on. It also configures the scatter gather feature if the user supplies the TCD address. Example:

```
* edma_transfer_config_t config;
  edma_tcd_t tcd;
 .srcAddr = \ldots;
 .destAddr = \ldots;
* ...
  EDMA_SetTransferConfig(DMA0, channel, &config, &stcd);
*
```
Parameters

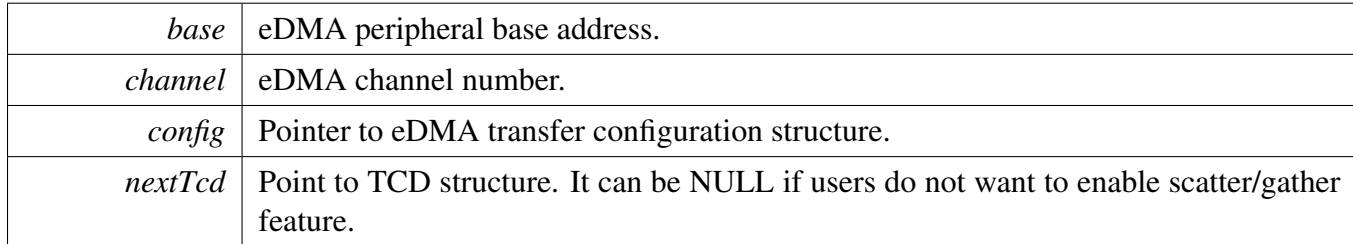

Note

If nextTcd is not NULL, it means scatter gather feature is enabled and DREQ bit is cleared in the previous transfer configuration, which is set in the eDMA\_ResetChannel.

## <span id="page-87-1"></span>**7.7.7 void EDMA\_SetMinorOffsetConfig ( DMA\_Type** ∗ *base,* **uint32\_t** *channel,* **const** edma\_minor\_offset\_config\_t ∗ *config* **)**

The minor offset means that the signed-extended value is added to the source address or destination address after each minor loop.

Parameters

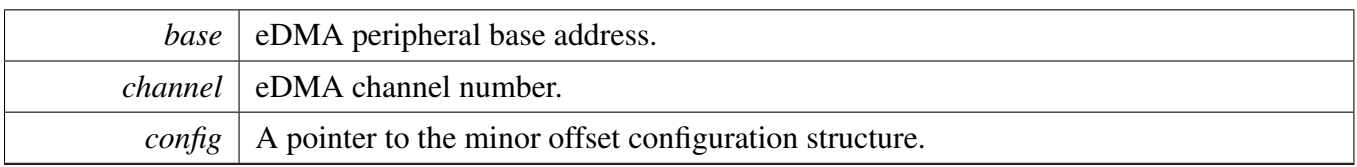

## <span id="page-88-0"></span>**7.7.8 static void EDMA\_SetChannelArbitrationGroup ( DMA\_Type** ∗ *base,* **uint32\_t** *channel,* **uint32\_t** *group* **) [inline], [static]**

This function configures the channel arbitration group. The arbitration group priorities are evaluated by numeric value from highest group number to lowest.

Parameters

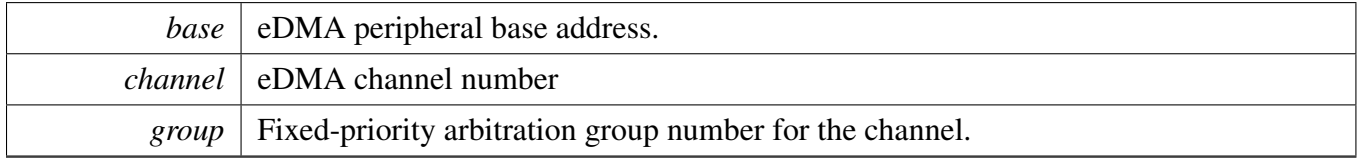

### <span id="page-88-1"></span>**7.7.9 static void EDMA\_SetChannelPreemptionConfig ( DMA\_Type** ∗ *base,* **uint32\_t** *channel,* **const** edma\_channel\_Preemption\_config\_t ∗ *config* **) [inline], [static]**

This function configures the channel preemption attribute and the priority of the channel.

Parameters

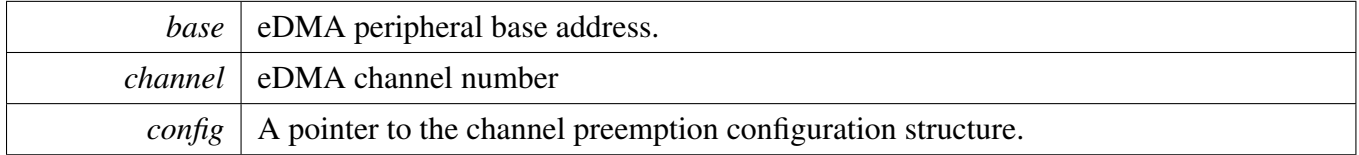

### <span id="page-88-2"></span>**7.7.10 static uint32\_t EDMA\_GetChannelSystemBusInformation ( DMA\_Type** ∗ *base,* **uint32\_t** *channel* **) [inline], [static]**

Parameters

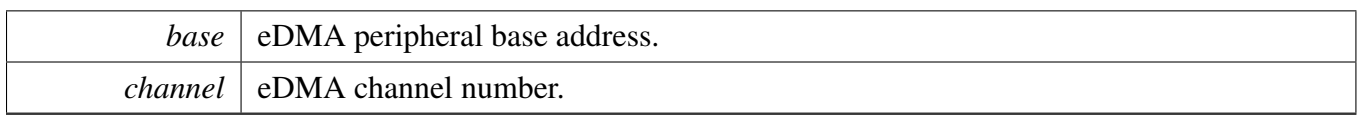

Returns

The mask of the channel system bus information. Users need to use the \_edma\_channel\_sys\_bus\_info type to decode the return variables.

## <span id="page-89-0"></span>**7.7.11 void EDMA\_SetChannelLink ( DMA\_Type** ∗ *base,* **uint32\_t** *channel,* edma\_channel\_link\_type\_t *type,* **uint32\_t** *linkedChannel* **)**

This function configures either the minor link or the major link mode. The minor link means that the channel link is triggered every time CITER decreases by 1. The major link means that the channel link is triggered when the CITER is exhausted.

Parameters

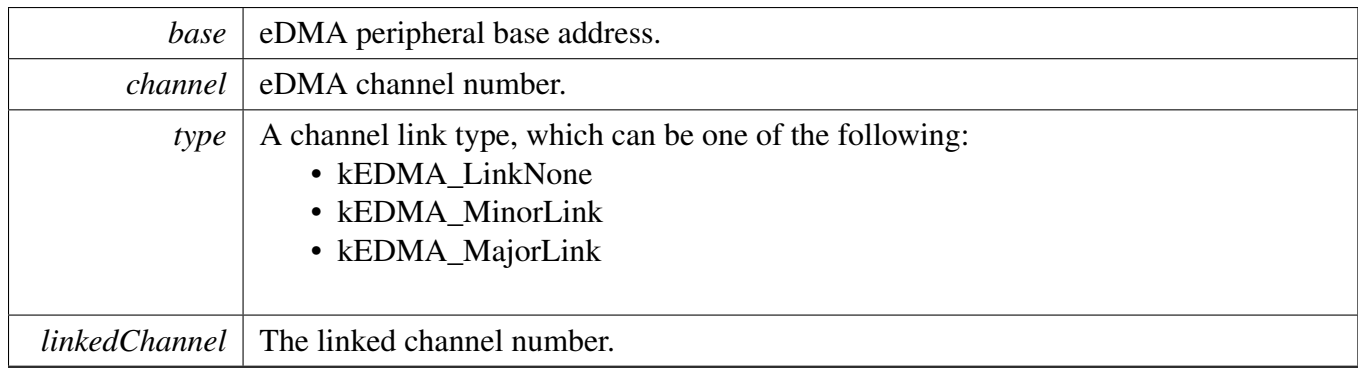

Note

Users should ensure that DONE flag is cleared before calling this interface, or the configuration is invalid.

## <span id="page-89-1"></span>**7.7.12 void EDMA\_SetBandWidth ( DMA\_Type** ∗ *base,* **uint32\_t** *channel,* edma\_bandwidth\_t *bandWidth* **)**

Because the eDMA processes the minor loop, it continuously generates read/write sequences until the minor count is exhausted. The bandwidth forces the eDMA to stall after the completion of each read/write access to control the bus request bandwidth seen by the crossbar switch.

Parameters

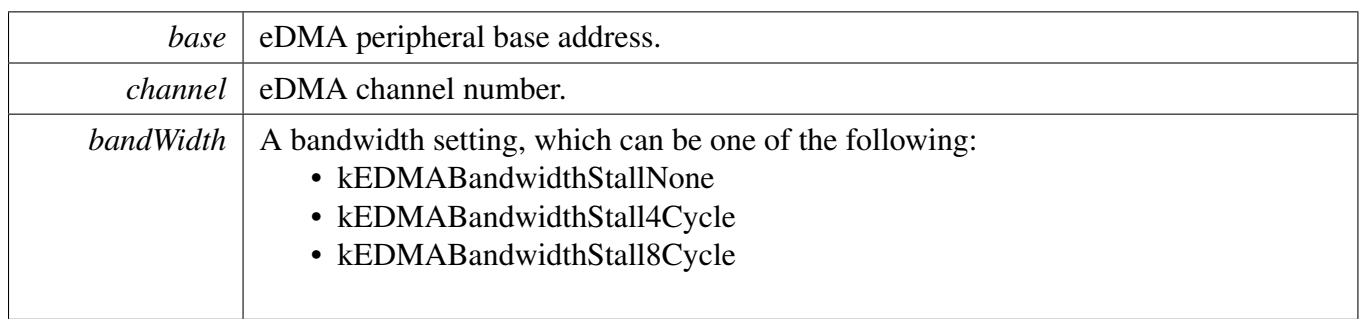

### <span id="page-90-0"></span>**7.7.13 void EDMA\_SetModulo ( DMA\_Type** ∗ *base,* **uint32\_t** *channel,* edma\_modulo\_t *srcModulo,* edma\_modulo\_t *destModulo* **)**

This function defines a specific address range specified to be the value after (SADDR + SOFF)/(DADDR + DOFF) calculation is performed or the original register value. It provides the ability to implement a circular data queue easily.

Parameters

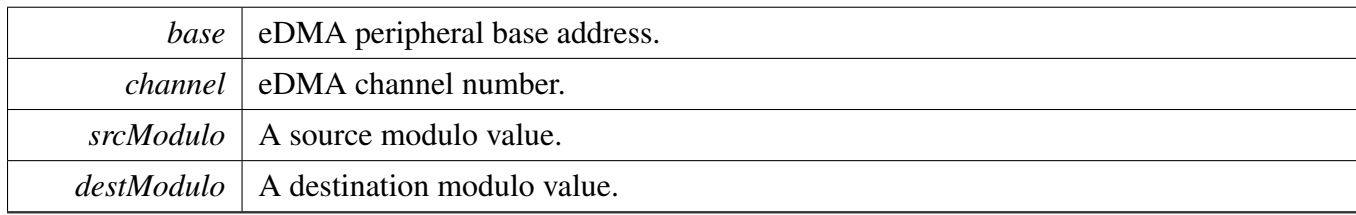

## <span id="page-90-1"></span>**7.7.14 static void EDMA\_EnableAsyncRequest ( DMA\_Type** ∗ *base,* **uint32\_t** *channel,* **bool** *enable* **) [inline], [static]**

Parameters

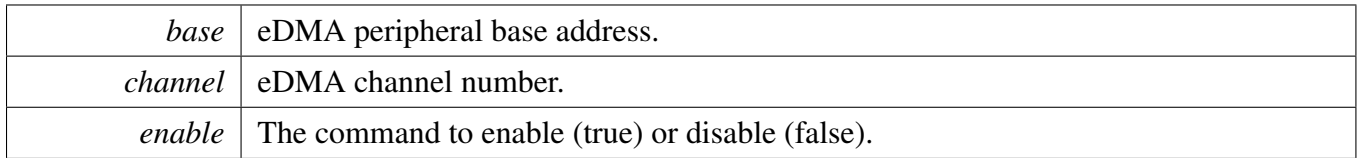

## <span id="page-90-2"></span>**7.7.15 static void EDMA\_EnableAutoStopRequest ( DMA\_Type** ∗ *base,* **uint32\_t** *channel,* **bool** *enable* **) [inline], [static]**

If enabling the auto stop request, the eDMA hardware automatically disables the hardware channel request.

**Parameters** 

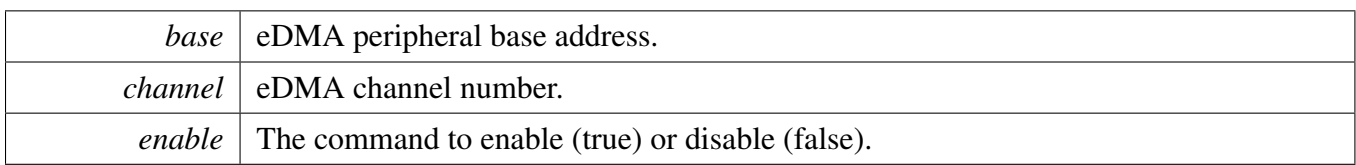

### <span id="page-91-0"></span>**7.7.16 void EDMA\_EnableChannelInterrupts ( DMA\_Type** ∗ *base,* **uint32\_t** *channel,* **uint32\_t** *mask* **)**

Parameters

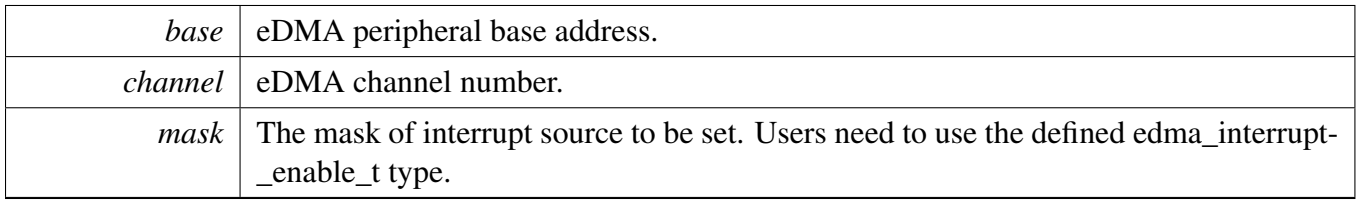

### <span id="page-91-1"></span>**7.7.17 void EDMA\_DisableChannelInterrupts ( DMA\_Type** ∗ *base,* **uint32\_t** *channel,* **uint32\_t** *mask* **)**

**Parameters** 

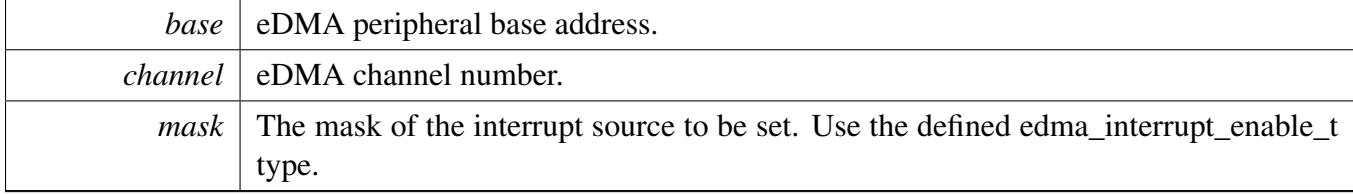

## <span id="page-91-2"></span>**7.7.18 void EDMA\_TcdReset (** edma\_tcd\_t ∗ *tcd* **)**

This function sets all fields for this TCD structure to default value.

Parameters

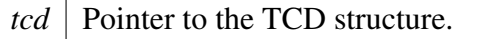

Note

This function enables the auto stop request feature.

## <span id="page-92-0"></span>**7.7.19 void EDMA\_TcdSetTransferConfig (** edma\_tcd\_t ∗ *tcd,* **const** edma\_transfer\_config\_t ∗ *config,* edma\_tcd\_t ∗ *nextTcd* **)**

The TCD is a transfer control descriptor. The content of the TCD is the same as the hardware TC-D registers. The STCD is used in the scatter-gather mode. This function configures the TCD transfer attribute, including source address, destination address, transfer size, address offset, and so on. It also configures the scatter gather feature if the user supplies the next TCD address. Example:

```
edma\_transfer\_config_t config = {
    * ...
   \lambdaedma_tcd_t tcd __aligned(32);
* edma_tcd_t nextTcd __aligned(32);
* EDMA_TcdSetTransferConfig(&tcd, &config, &nextTcd);
*
```
Parameters

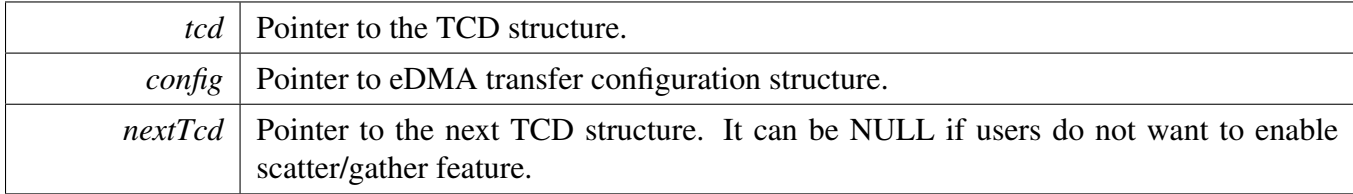

Note

TCD address should be 32 bytes aligned or it causes an eDMA error.

If the nextTcd is not NULL, the scatter gather feature is enabled and DREQ bit is cleared in the previous transfer configuration, which is set in the EDMA\_TcdReset.

## <span id="page-92-1"></span>**7.7.20 void EDMA\_TcdSetMinorOffsetConfig (** edma\_tcd\_t ∗ *tcd,* **const** edma\_minor\_offset\_config\_t ∗ *config* **)**

A minor offset is a signed-extended value added to the source address or a destination address after each minor loop.

Parameters

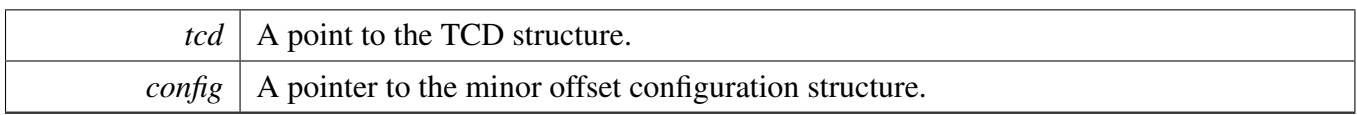

### <span id="page-93-0"></span>**7.7.21 void EDMA\_TcdSetChannelLink (** edma\_tcd\_t ∗ *tcd,* edma\_channel\_link\_ type\_t *type,* **uint32\_t** *linkedChannel* **)**

This function configures either a minor link or a major link. The minor link means the channel link is triggered every time CITER decreases by 1. The major link means that the channel link is triggered when the CITER is exhausted.

Note

Users should ensure that DONE flag is cleared before calling this interface, or the configuration is invalid.

Parameters

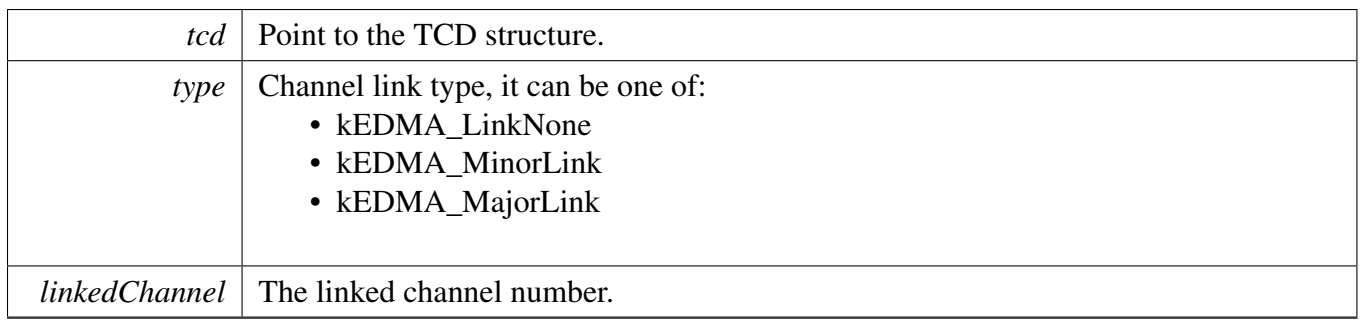

### <span id="page-93-1"></span>**7.7.22 static void EDMA\_TcdSetBandWidth (** edma\_tcd\_t ∗ *tcd,* edma\_bandwidth\_t *bandWidth* **) [inline], [static]**

Because the eDMA processes the minor loop, it continuously generates read/write sequences until the minor count is exhausted. The bandwidth forces the eDMA to stall after the completion of each read/write access to control the bus request bandwidth seen by the crossbar switch.

Parameters

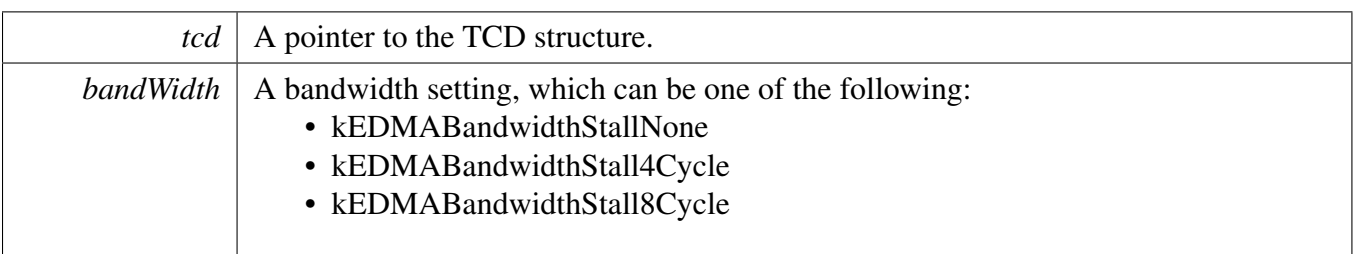

## <span id="page-94-0"></span>**7.7.23 void EDMA\_TcdSetModulo (** edma\_tcd\_t ∗ *tcd,* edma\_modulo\_t *srcModulo,* edma\_modulo\_t *destModulo* **)**

This function defines a specific address range specified to be the value after (SADDR + SOFF)/(DADDR + DOFF) calculation is performed or the original register value. It provides the ability to implement a circular data queue easily.

Parameters

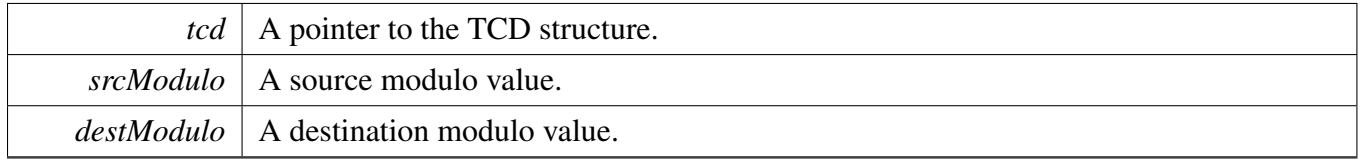

## <span id="page-94-1"></span>**7.7.24 static void EDMA\_TcdEnableAutoStopRequest (** edma\_tcd\_t ∗ *tcd,* **bool** *enable* **) [inline], [static]**

If enabling the auto stop request, the eDMA hardware automatically disables the hardware channel request.

Parameters

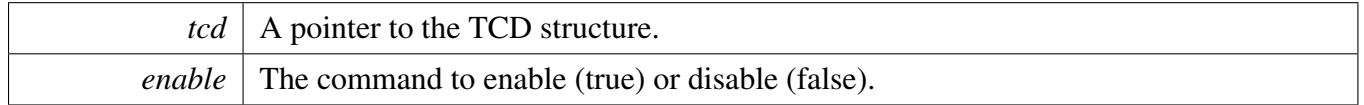

## <span id="page-94-2"></span>**7.7.25 void EDMA\_TcdEnableInterrupts (** edma\_tcd\_t ∗ *tcd,* **uint32\_t** *mask* **)**

Parameters

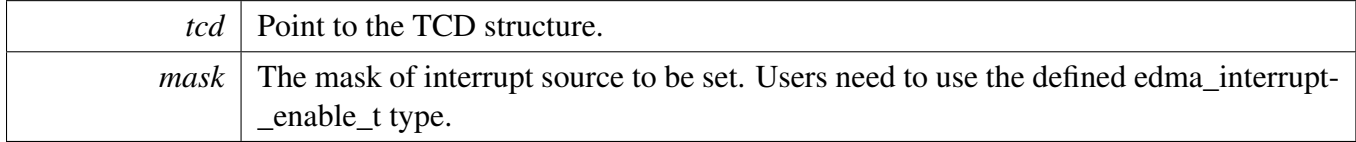

## <span id="page-94-3"></span>**7.7.26 void EDMA\_TcdDisableInterrupts (** edma\_tcd\_t ∗ *tcd,* **uint32\_t** *mask* **)**

**Parameters** 

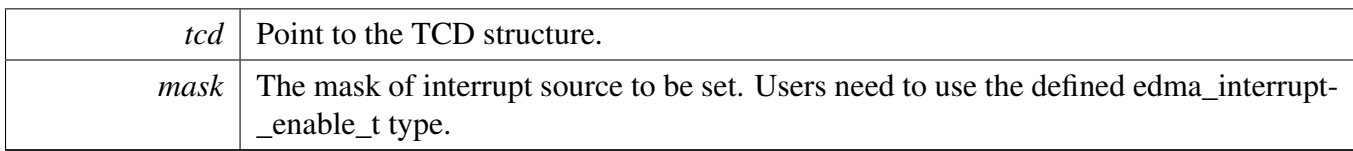

### <span id="page-95-0"></span>**7.7.27 static void EDMA\_EnableChannelRequest ( DMA\_Type** ∗ *base,* **uint32\_t** *channel* **) [inline], [static]**

This function enables the hardware channel request.

**Parameters** 

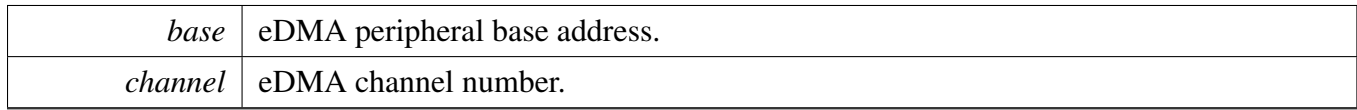

## <span id="page-95-1"></span>**7.7.28 static void EDMA\_DisableChannelRequest ( DMA\_Type** ∗ *base,* **uint32\_t** *channel* **) [inline], [static]**

This function disables the hardware channel request.

Parameters

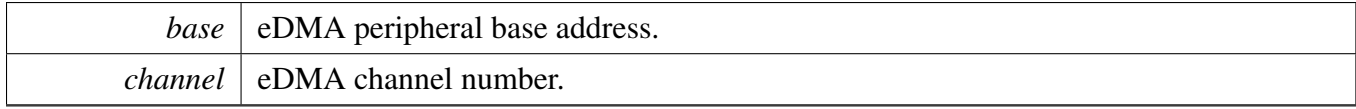

## <span id="page-95-2"></span>**7.7.29 static void EDMA\_TriggerChannelStart ( DMA\_Type** ∗ *base,* **uint32\_t** *channel* **) [inline], [static]**

This function starts a minor loop transfer.

**Parameters** 

*base*  $\vert$  eDMA peripheral base address.

## <span id="page-96-0"></span>**7.7.30 uint32\_t EDMA\_GetRemainingMajorLoopCount ( DMA\_Type** ∗ *base,* **uint32\_t** *channel* **)**

This function checks the TCD (Task Control Descriptor) status for a specified eDMA channel and returns the number of major loop count that has not finished.

Parameters

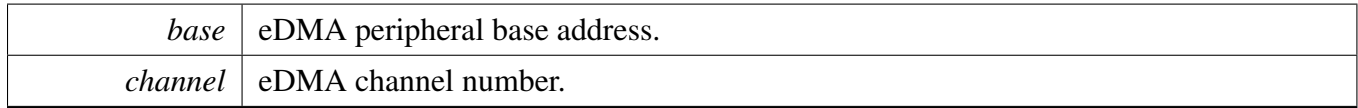

#### Returns

Major loop count which has not been transferred yet for the current TCD.

#### Note

1. This function can only be used to get unfinished major loop count of transfer without the next TCD, or it might be inaccuracy.

1. The unfinished/remaining transfer bytes cannot be obtained directly from registers while the channel is running. Because to calculate the remaining bytes, the initial NBYTES configured in DMA\_TCDn\_NBYTES\_MLNO register is needed while the eDMA IP does not support getting it while a channel is active. In another word, the NBYTES value reading is always the actual (decrementing) NBYTES value the dma\_engine is working with while a channel is running. Consequently, to get the remaining transfer bytes, a software-saved initial value of NBYTES (for example copied before enabling the channel) is needed. The formula to calculate it is shown below: RemainingBytes = RemainingMajorLoopCount ∗ NBYTES(initially configured)

### <span id="page-96-1"></span>**7.7.31 static uint32\_t EDMA\_GetErrorStatusFlags ( DMA\_Type** ∗ *base* **) [inline], [static]**

**Parameters** 

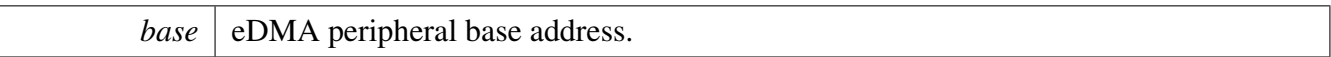

Returns

The mask of error status flags. Users need to use the edma error status flags type to decode the return variables.

### <span id="page-97-0"></span>**7.7.32 uint32\_t EDMA\_GetChannelStatusFlags ( DMA\_Type** ∗ *base,* **uint32\_t** *channel* **)**

**Parameters** 

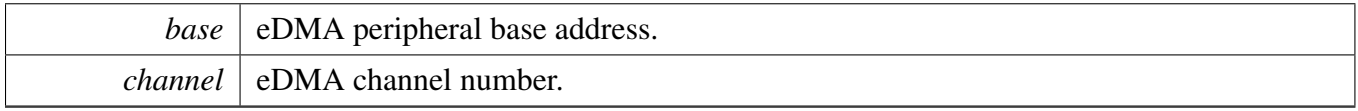

Returns

The mask of channel status flags. Users need to use the \_edma\_channel\_status\_flags type to decode the return variables.

## <span id="page-97-1"></span>**7.7.33 void EDMA\_ClearChannelStatusFlags ( DMA\_Type** ∗ *base,* **uint32\_t** *channel,* **uint32\_t** *mask* **)**

Parameters

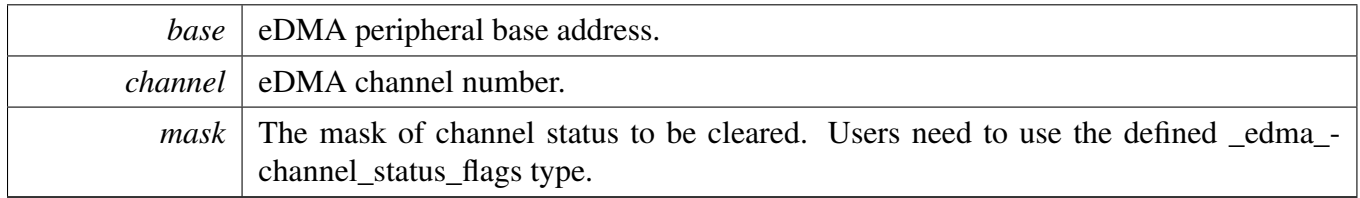

### <span id="page-97-2"></span>**7.7.34 void EDMA\_CreateHandle (** edma\_handle\_t ∗ *handle,* **DMA\_Type** ∗ *base,* **uint32\_t** *channel* **)**

This function is called if using the transactional API for eDMA. This function initializes the internal state of the eDMA handle.

Parameters

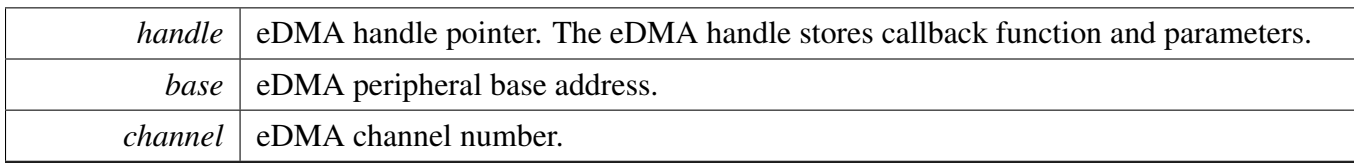

## <span id="page-98-0"></span>**7.7.35 void EDMA\_InstallTCDMemory (** edma\_handle\_t ∗ *handle,* edma\_tcd\_t ∗ *tcdPool,* **uint32\_t** *tcdSize* **)**

This function is called after the EDMA\_CreateHandle to use scatter/gather feature.

Parameters

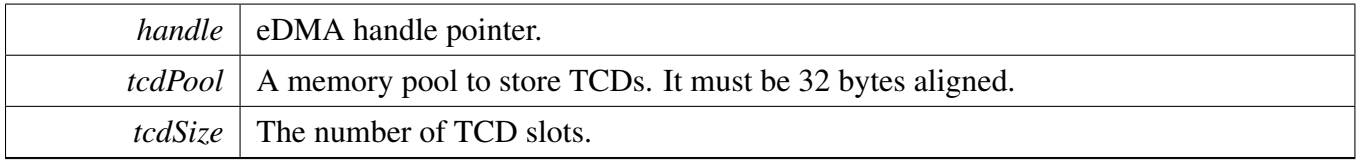

## <span id="page-98-1"></span>**7.7.36 void EDMA\_SetCallback (** edma\_handle\_t ∗ *handle,* edma\_callback *callback,* **void** ∗ *userData* **)**

This callback is called in the eDMA IRQ handler. Use the callback to do something after the current major loop transfer completes.

Parameters

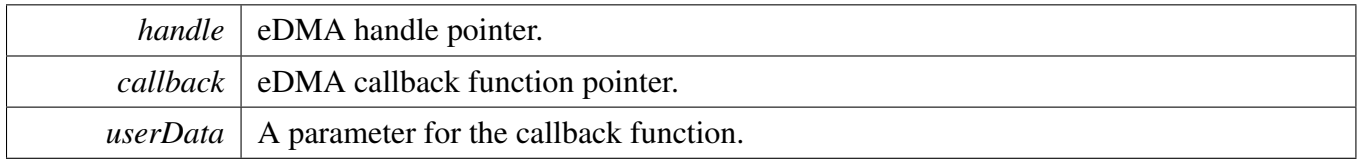

### <span id="page-98-2"></span>**7.7.37 void EDMA\_PrepareTransfer (** edma\_transfer\_config\_t ∗ *config,* **void** ∗ *srcAddr,* **uint32\_t** *srcWidth,* **void** ∗ *destAddr,* **uint32\_t** *destWidth,* **uint32\_t** *bytesEachRequest,* **uint32\_t** *transferBytes,* edma\_transfer\_type\_t *type* **)**

This function prepares the transfer configuration structure according to the user input.

**Parameters** 

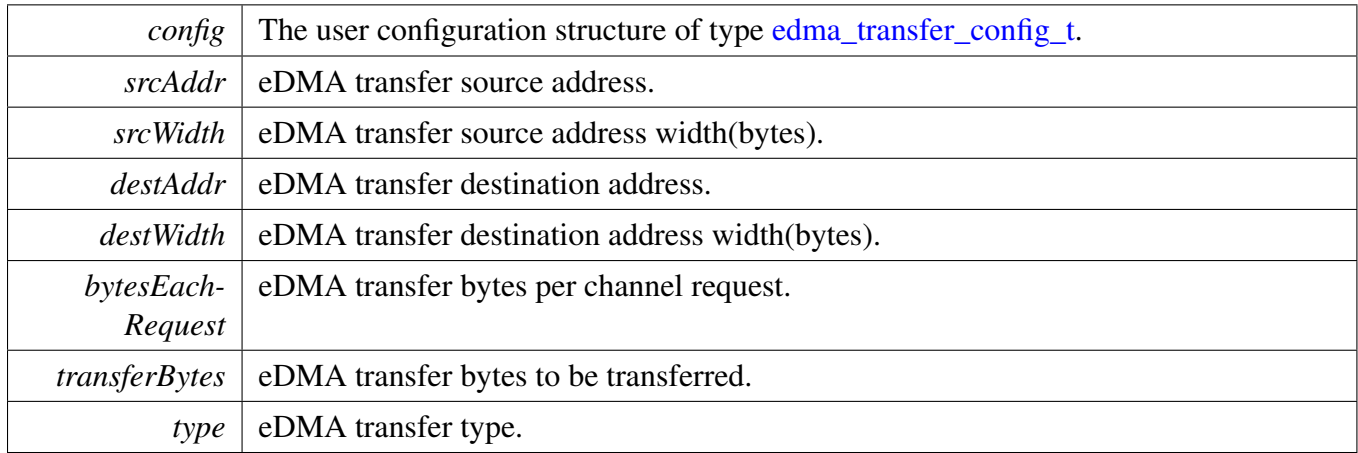

Note

The data address and the data width must be consistent. For example, if the SRC is 4 bytes, the source address must be 4 bytes aligned, or it results in source address error (SAE).

### <span id="page-99-0"></span>**7.7.38 status\_t EDMA\_SubmitTransfer (** edma\_handle\_t ∗ *handle,* **const** edma\_transfer\_config\_t ∗ *config* **)**

This function submits the eDMA transfer request according to the transfer configuration structure. If submitting the transfer request repeatedly, this function packs an unprocessed request as a TCD and enables scatter/gather feature to process it in the next time.

Parameters

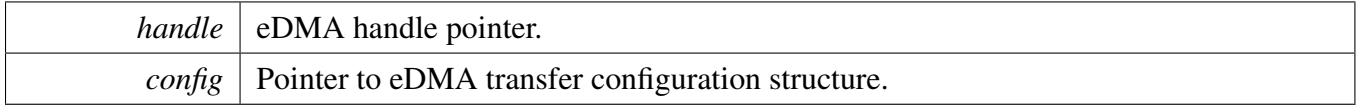

Return values

<span id="page-99-1"></span>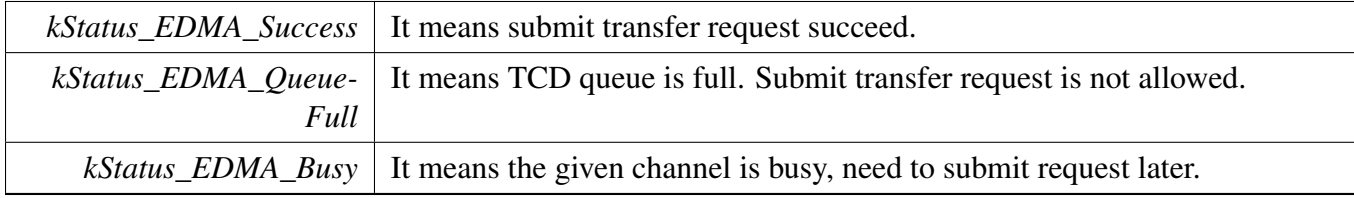

## **7.7.39 void EDMA\_StartTransfer (** edma\_handle\_t ∗ *handle* **)**

This function enables the channel request. Users can call this function after submitting the transfer request or before submitting the transfer request.

Parameters

*handle* eDMA handle pointer.

### <span id="page-101-0"></span>**7.7.40 void EDMA\_StopTransfer (** edma\_handle\_t ∗ *handle* **)**

This function disables the channel request to pause the transfer. Users can call [EDMA\\_StartTransfer\(\)](#page-99-1) again to resume the transfer.

Parameters

*handle* eDMA handle pointer.

### <span id="page-101-1"></span>**7.7.41 void EDMA\_AbortTransfer (** edma\_handle\_t ∗ *handle* **)**

This function disables the channel request and clear transfer status bits. Users can submit another transfer after calling this API.

Parameters

*handle* DMA handle pointer.

### <span id="page-101-2"></span>**7.7.42 static uint32\_t EDMA\_GetUnusedTCDNumber (** edma\_handle\_t ∗ *handle* **) [inline], [static]**

This function gets current tcd index which is run. If the TCD pool pointer is NULL, it will return 0.

Parameters

*handle* DMA handle pointer.

Returns

The unused tcd slot number.

## <span id="page-101-3"></span>**7.7.43 static uint32\_t EDMA\_GetNextTCDAddress (** edma\_handle\_t ∗ *handle* **) [inline], [static]**

This function gets the next tcd address. If this is last TCD, return 0.

Parameters

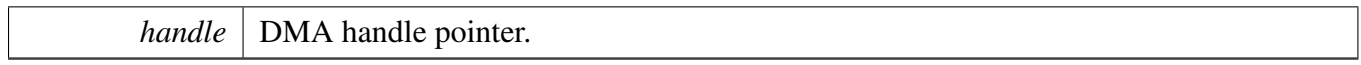

Returns

The next TCD address.

## <span id="page-102-0"></span>**7.7.44 void EDMA\_HandleIRQ (** edma\_handle\_t ∗ *handle* **)**

This function clears the channel major interrupt flag and calls the callback function if it is not NULL.

Parameters

*handle*  $\vert$  eDMA handle pointer.

# **Chapter 8 Display Processing Unit (DPU)**

## **8.1 Overview**

The SDK provides a peripheral driver for the DPU.

The DPU module consists of many processing units, such as FetchDecode, LayerBlend, and so on. The SDK DPU driver provides separate functions for these processing units.

For a processing unit, there are three kinds of functions:

- 1. The initialize functions. These functions are named as DPU\_InitXxx. For example, [DPU\\_InitStore.](#page-161-0) These functions should only be used before display started to initialize the processing units.
- 2. The configure functions. These functions are named as DPU\_XxxSetYyyConfig. For example, [DPU\\_SetStoreDstBufferConfig.](#page-161-1) These functions can be used before the display starts to setup configuration. Additionally, they can be used after the display starts to make some runtime changes.
- 3. The function to get default configuration.

In the DPU driver, the pipeline is also treated as a processing unit. For example, the unit kDPU\_Pipeline-ExtDst0 means the pipeline with unit ExtDst0 as its endpoint. Accordingly, there are functions to initialize the pipeline and configure the pipeline.

## **8.2 Program model**

The DPU module provides the shadow registers. The software can write to shadow registers instead of to the active configuration. When a new configuration is completed, the software can trigger the shadowed configuration to be the active configuration.

The DPU driver uses this feature. The shadow load function is enabled during the unit initialization. After all configurations in a pipeline are finished, the function [DPU\\_TriggerPipelineShadowLoad](#page-151-0) can be called to activate the shadowed configurations. After this, the upper layer should monitor the interrupt status to make sure the shadow load is finished before a new configuration.

The program workflow is like this:

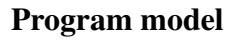

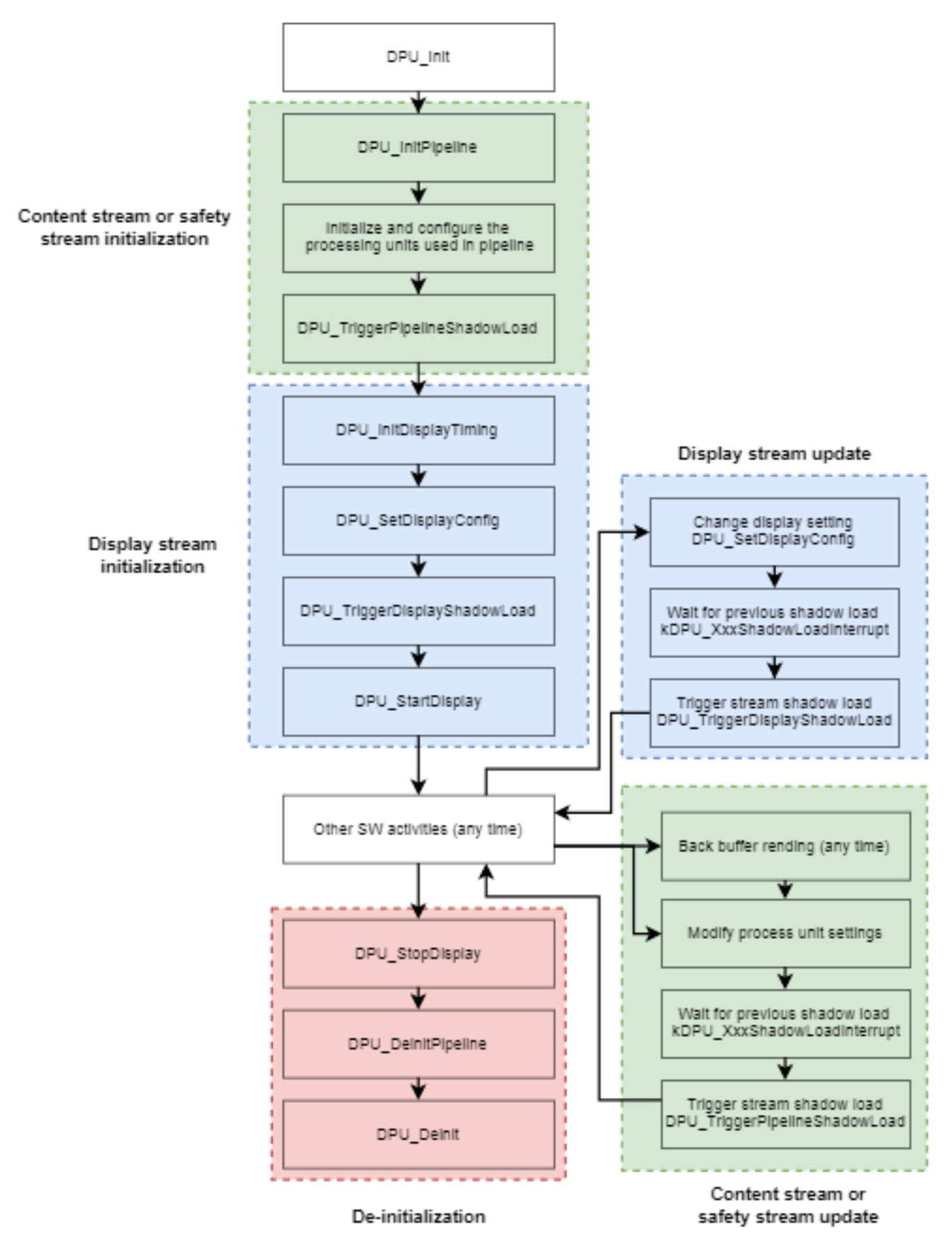

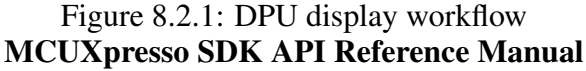

For the blit engine, the driver supports two kinds of methods.

Method 1: Configure and start operation when a previous process finishes. The software workflow is:

- 1. Configure the blit engine units.
- 2. Trigger the blit engine pipeline shadow load using [DPU\\_TriggerPipelineShadowLoad.](#page-151-0)
- 3. Start the process using [DPU\\_StartStore.](#page-164-0)
- 4. Monitor the DPU store frame complete interrupt.
- 5. Repeat from step 1 for a new process.

The workflow flow is:

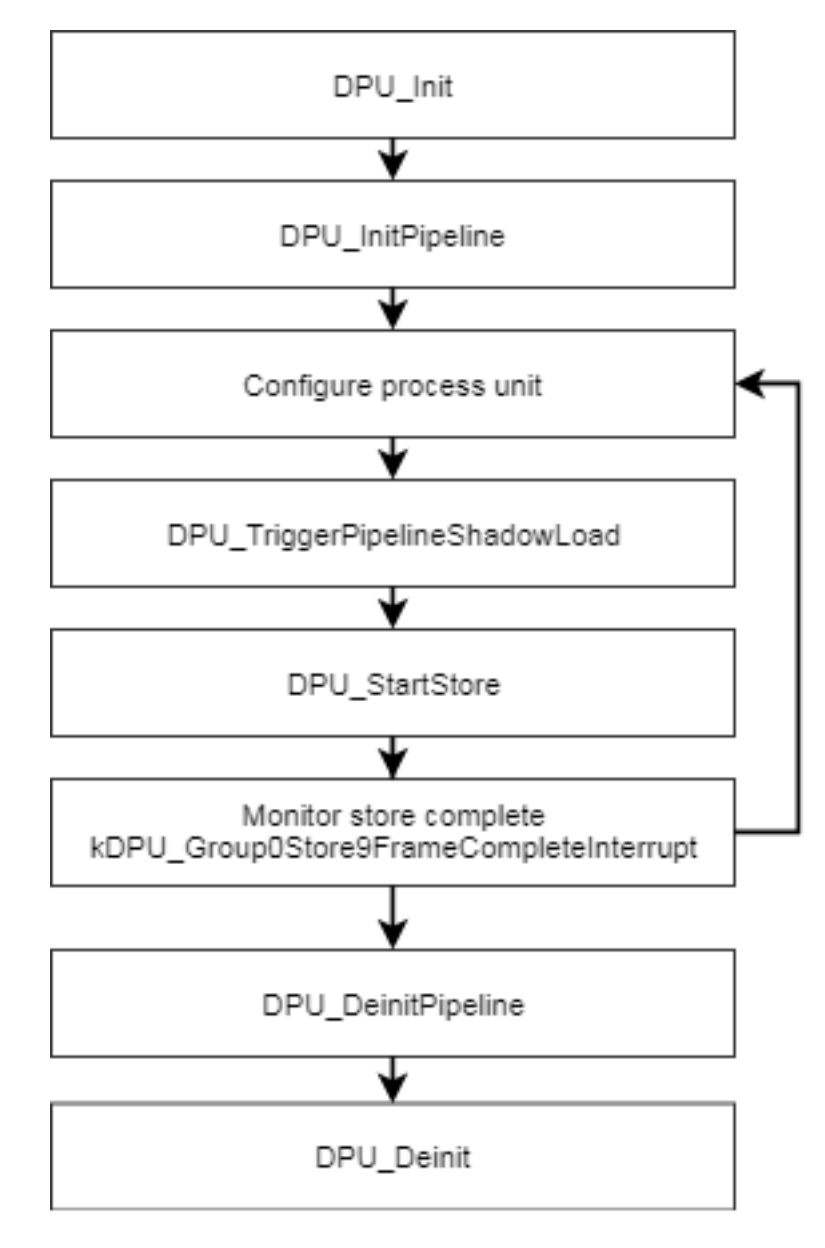

Figure 8.2.2: DPU blit engine workflow 1

#### Program model

Method 2: Set the new configuration when the previous process is still on-going. In this case, the software cannot use the store frame complete interrupt to make sure all processes are finished because the software cannot distinguish which frame completion asserts this interrupts. The function [DPU\\_TriggerPipeline-](#page-152-0)[CompleteInterrupt](#page-152-0) should be used in this case. The workflow is:

- 1. Configure the blit engine units.
- 2. Trigger the blit engine pipeline shadow load using [DPU\\_TriggerPipelineShadowLoad.](#page-151-0)
- 3. Start process using [DPU\\_StartStore.](#page-164-0)
- 4. Monitor the DPU pipeline shadow load interrupt.
- 5. If there is new process, then repeat from step 1.
- 6. If there is not a new process or the software wants to make sure all processes are finished, call [DPU\\_TriggerPipelineCompleteInterrupt](#page-152-0) and monitor the pipeline sequence complete interrupt.

The workflow flow is:
Program model

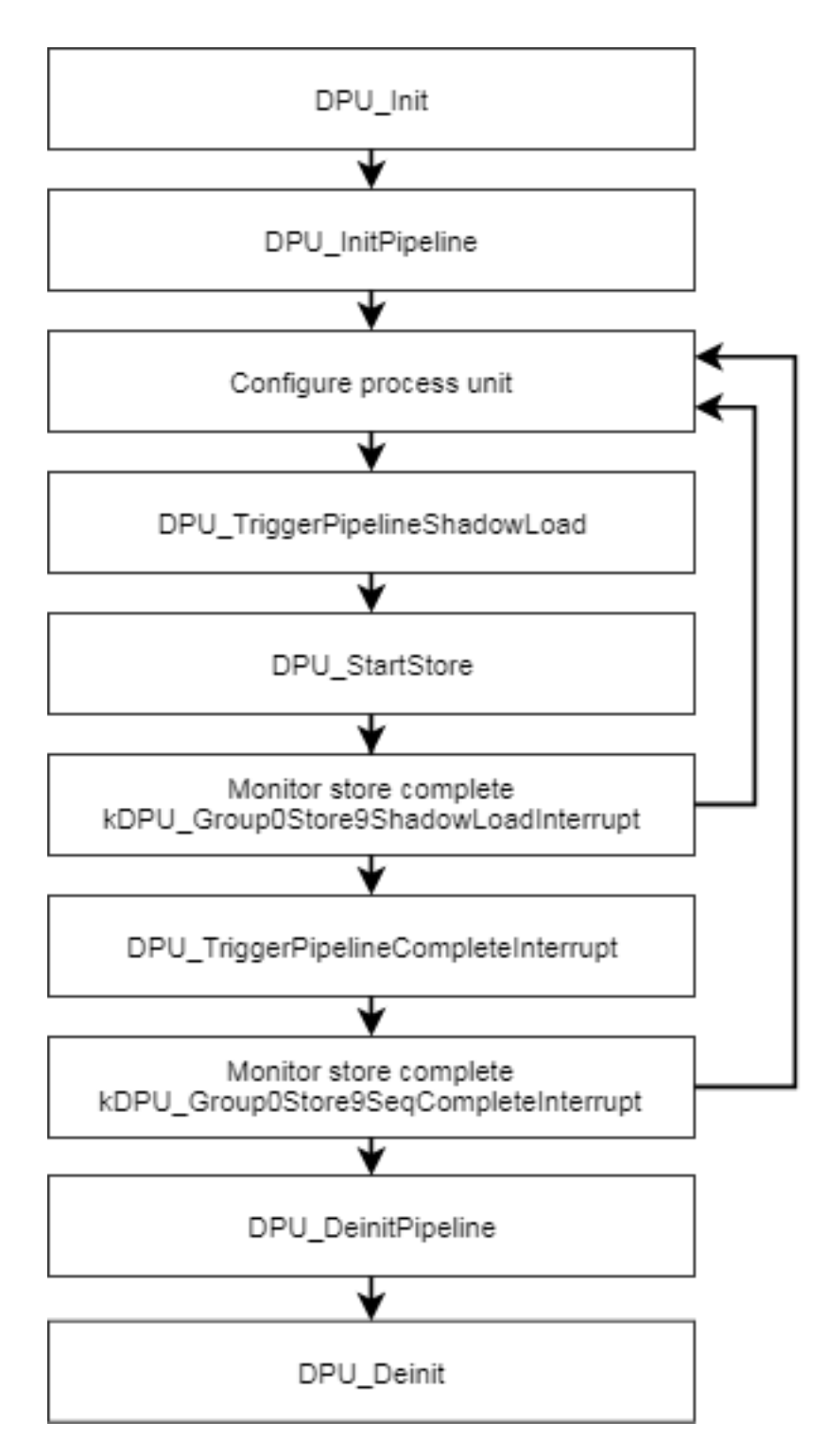

Figure 8.2.3: DPU blit engine workflow 2

# **8.3 Path configuration**

The DPU consists of many processing units. The pipeline path should configured carefully for special use cases.

The blit engine diagram is:

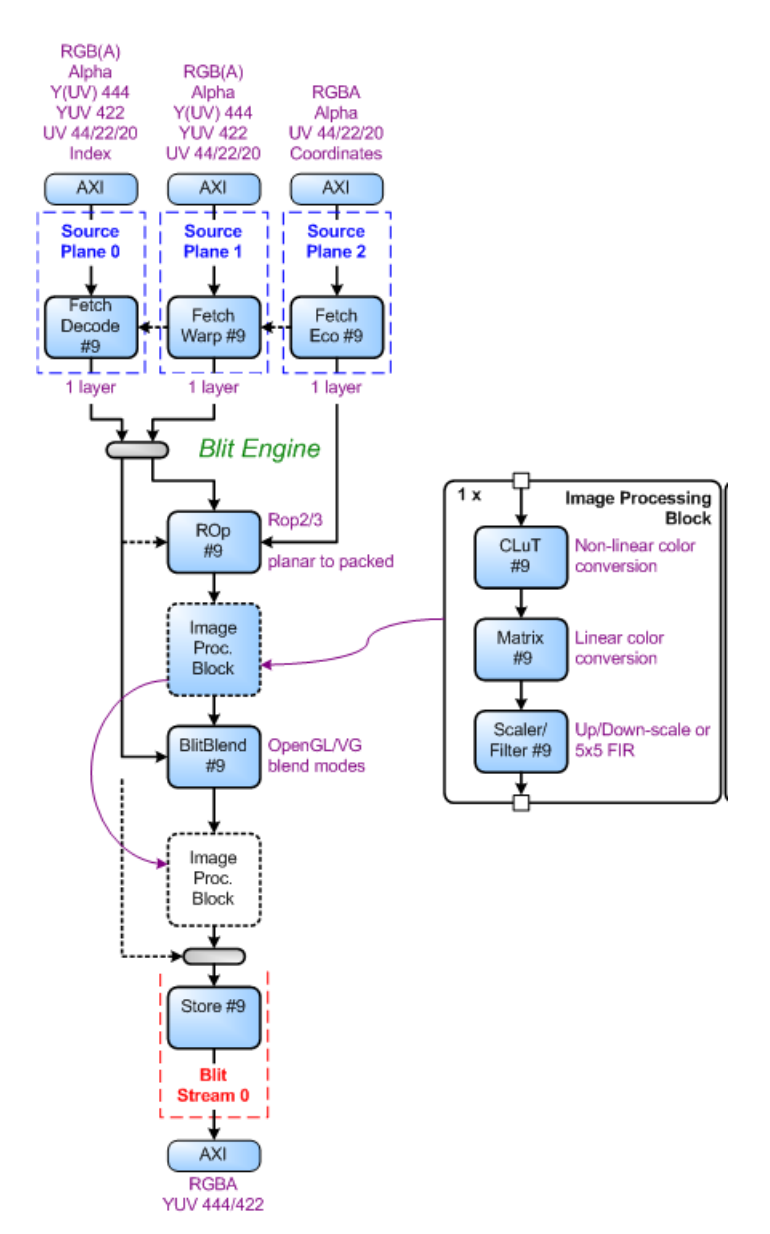

Figure 8.3.1: Blit Engine Block Diagram

The display controller block diagram is:

Path configuration

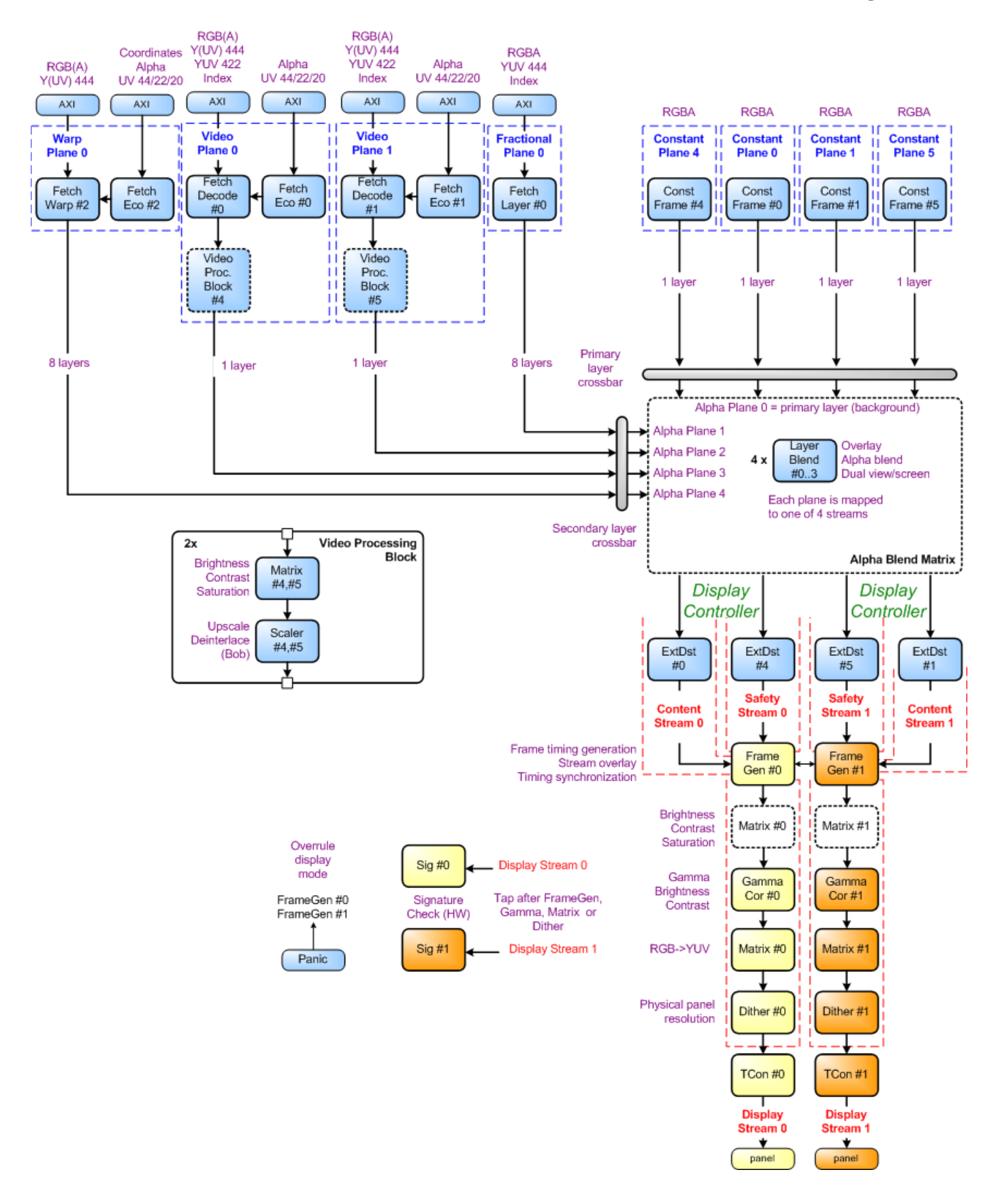

Figure 8.3.2: Display Controller Block Diagram MCUXpresso SDK API Reference Manual

Processing units have their primary input (named src or prim) connected to the top side and their secondary input port (named sec), if present, connected to the left or right side in the diagram. The ROP#9 unit has its secondary input right and tertiary (named tert) left side connected.

Note

An active unit must at least have its primary port connected, while secondary and tertiary ports are optional

Note

When both horizontal and vertical scaling is active, then the sequence of both units in the Pixelbus configuration should be

-> HScaler -> VScaler -> when down-scaling horizontally

 $\rightarrow$  VScaler  $\rightarrow$  HScaler  $\rightarrow$  when up-scaling horizontally

The default path configuration after reset is:

Path configuration

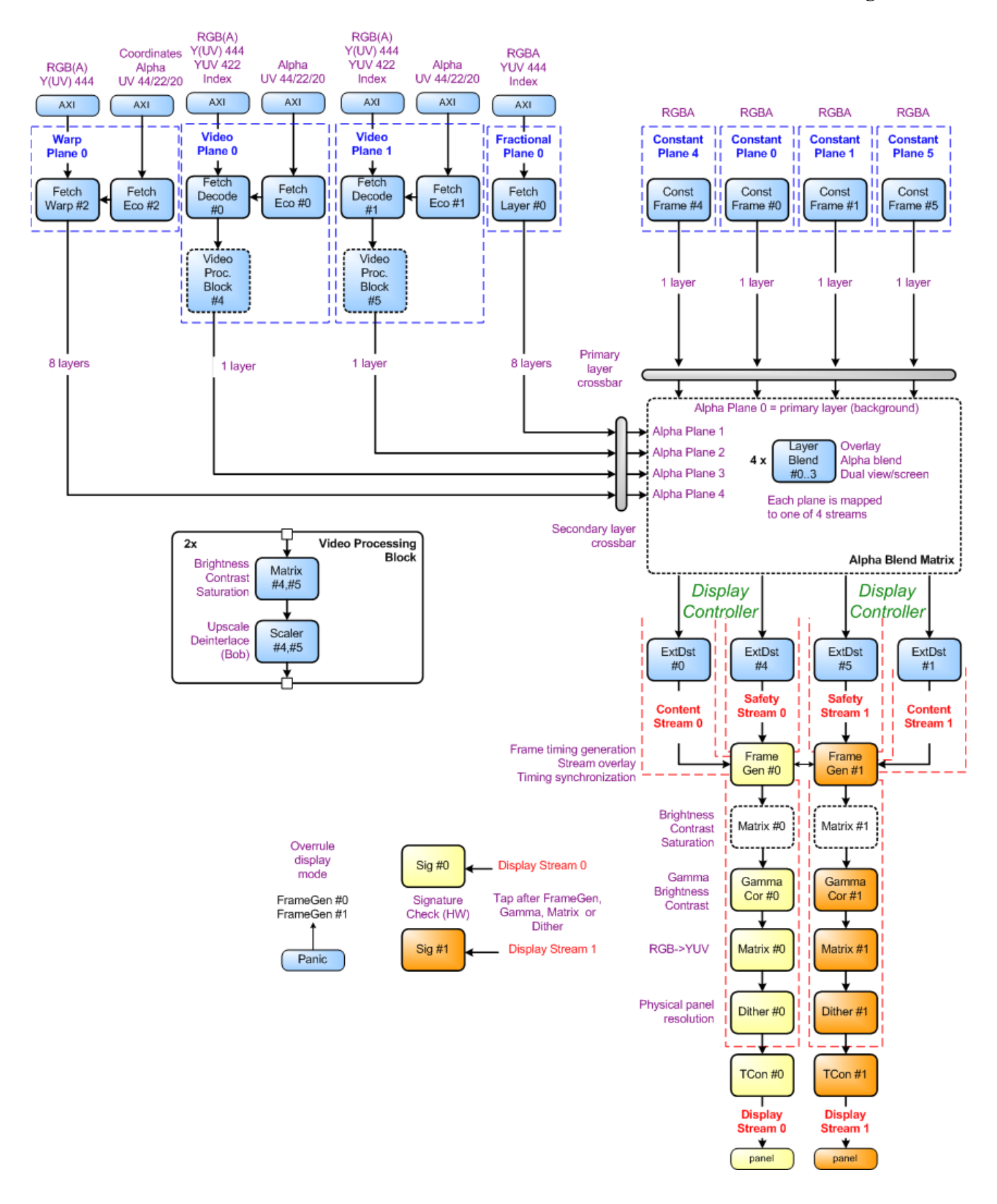

Figure 8.3.3: Default Path Configuration MCUXpresso SDK API Reference Manual

# **Data Structures**

- struct [dpu\\_fetch\\_unit\\_config\\_t](#page-126-0) *Configuration structure for fetch units. [More...](#page-126-0)* • struct [dpu\\_coordinates\\_config\\_t](#page-126-1)
- *Configuration structure for the arbitrary warping re-sampling coordinates. [More...](#page-126-1)*
- struct [dpu\\_warp\\_config\\_t](#page-127-0) *Warp configuration structure for FetchWarp unit. [More...](#page-127-0)*
- struct [dpu\\_src\\_buffer\\_config\\_t](#page-128-0)
- *Fetch unit source buffer configuration structure. [More...](#page-128-0)*
- struct [dpu\\_clip\\_window\\_config\\_t](#page-129-0) *Fetch unit clip window configuration structure. [More...](#page-129-0)*
- struct [dpu\\_dst\\_buffer\\_config\\_t](#page-130-0) *Store unit Destination buffer configuration structure. [More...](#page-130-0)*
- struct dpu layer blend config t *LayerBlend unit configuration structure. [More...](#page-131-0)*
- struct [dpu\\_blit\\_blend\\_config\\_t](#page-132-0) *BlitBlend unit configuration structure. [More...](#page-132-0)*
- struct [dpu\\_rop\\_config\\_t](#page-133-0) *ROp unit configuration structure. [More...](#page-133-0)*
- struct [dpu\\_const\\_frame\\_config\\_t](#page-133-1)
- *ConstFrame unit configuration structure. [More...](#page-133-1)*
- struct [dpu\\_display\\_timing\\_config\\_t](#page-134-0) *Display timing configuration structure. [More...](#page-134-0)*
- struct [dpu\\_display\\_config\\_t](#page-135-0) *Display mode configuration structure. [More...](#page-135-0)*
- struct [dpu\\_scaler\\_config\\_t](#page-136-0) *VScaler and HScaler configuration structure. [More...](#page-136-0)*
- struct [dpu\\_signature\\_config\\_t](#page-137-0) *Signature unit static configuration. [More...](#page-137-0)*
- struct [dpu\\_signature\\_window\\_config\\_t](#page-137-1) *Signature unit evaluation window configuration. [More...](#page-137-1)*

# **Macros**

- #define [DPU\\_PALETTE\\_ENTRY\\_NUM](#page-138-0) (256) *DPU palette entery number.*
- #define [DPU\\_MAKE\\_CONST\\_COLOR\(](#page-138-1)red, green, blue, alpha)  $(((\text{uint32 t})(\text{red})) << 24U)$  |  $(((uint32 \t t)(green)) << 16U)$   $(((uint32 \t t)(blue)) << 8U)$   $((uint32 \t t)(alpha))$ )) *Define the const value that write to* <*unit*>*\_ConstantColor.*

# **Enumerations**

- enum [dpu\\_unit\\_t](#page-139-0) *DPU units.*
- enum dpu interrupt {

```
kDPU_Group0Store9ShadowLoadInterrupt = (1U << 0U),
kDPU_Group0Store9FrameCompleteInterrupt = (1U << 1U),
kDPU_Group0Store9SeqCompleteInterrupt = (1U \ll 2U),
kDPU_Group0ExtDst0ShadowLoadInterrupt = (1U << 3U),
kDPU_Group0ExtDst0FrameCompleteInterrupt = (1U << 4U),
kDPU_Group0ExtDst0SeqCompleteInterrupt = (1U << 5U),
kDPU_Group0ExtDst4ShadowLoadInterrupt = (1U << 6U),
kDPU_Group0ExtDst4FrameCompleteInterrupt = (1U << 7U),
kDPU_Group0ExtDst4SeqCompleteInterrupt = (1U << 8U),
kDPU_Group0ExtDst1ShadowLoadInterrupt = (1U << 9U),
kDPU_Group0ExtDst1FrameCompleteInterrupt = (1U \ll 10U),
kDPU_Group0ExtDst1SeqCompleteInterrupt = (1U \ll 11U),
kDPU_Group0ExtDst5ShadowLoadInterrupt = (1U << 12U),
kDPU_Group0ExtDst5FrameCompleteInterrupt = (1U << 13U),
kDPU_Group0ExtDst5SeqCompleteInterrupt = (1U << 14U),
kDPU_Group0Display0ShadowLoadInterrupt = (1U \ll 15U),
kDPU_Group0Display0FrameCompleteInterrupt = (1U \ll 16U),
kDPU_Group0Display0SeqCompleteInterrupt = (1U \ll 17U),
kDPU_Group0FrameGen0Int0Interrupt = (1U \ll 18U),
kDPU_Group0FrameGen0Int1Interrupt = (1U \ll 19U),
kDPU_Group0FrameGen0Int2Interrupt = (1U \ll 20U),
kDPU_Group0FrameGen0Int3Interrupt = (1U \ll 21U),
kDPU_Group0Sig0ShadowLoadInterrupt = (1U << 22U),
kDPU_Group0Sig0ValidInterrupt = (1U \ll 23U),
kDPU Group0Sig0ErrorInterrupt = (1U \ll 24U),
kDPU_Group0Display1ShadowLoadInterrupt = (1U \ll 25U),
kDPU_Group0Display1FrameCompleteInterrupt = (1U \ll 26U),
kDPU_Group0Display1SeqCompleteInterrupt = (1U \ll 27U),
kDPU_Group0FrameGen1Int0Interrupt = (1U \ll 28U),
kDPU_Group0FrameGen1Int1Interrupt = (1U << 29U),
kDPU_Group0FrameGen1Int2Interrupt = (1U \ll 30U),
kDPU_Group0FrameGen1Int3Interrupt = (1U \ll 31U),
kDPU Group1Sig1ShadowLoadInterrupt = (1U \ll 0U),
kDPU_Group1Sig1ValidInterrupt = (1U \ll 1U),
kDPU Group1Sig1ErrorInterrupt = (1U \ll 2U),
kDPU_Group1CmdSeqErrorInterrupt = (1U \ll 4U),
kDPU_Group1SoftwareInt0Interrupt = (1U \ll 5U),
kDPU_Group1SoftwareInt1Interrupt = (1U \ll 6U),
kDPU_Group1SoftwareInt2Interrupt = (1U << 7U),
kDPU_Group1SoftwareInt3Interrupt = (1U \ll 8U),
kDPU_Group1FrameGen0PrimSyncOnInterrupt = (1U < 9U),
kDPU_Group1FrameGen0PrimSyncOffInterrupt = (1U << 10U),
kDPU_Group1FrameGen0SecSyncOnInterrupt = (1U \ll 11U),
kDPU_Group1FrameGen0SecSyncOffInterrupt = (1U << 12U),
kDPU_Group1FrameGen1PrimSyncOnInterrupt = (1U \ll 13U),
kDPU_Group1FrameGen1PrimSyncOffInterrupt = (1U << 14U),
kDPU_Group1FrameGey1SexSyresso SDK 4PF Reference Manual
```

```
kDPU Group1FrameGen1SecSyncOffInterrupt = (1U << 16U) }
    DPU interrupt.
_dpu_unit_source {
 kDPU UnitSrcNone = 0,
 kDPU_UnitSrcFetchDecode9 = 1U,
 kDPU_UnitSrcFetchWarp9 = 2U,
 kDPU_UnitSrcFetchEco9 = 3U,
 kDPU_UnitSrcRop9 = 4U,
 kDPU UnitSrcClut9 = 5U,
 kDPU_UnitSrcMatrix9 = 6U,
 kDPU_UnitSrcHScaler9 = 7U,
 kDPU_UnitSrcVScaler9 = 8U,
 kDPU_UnitSrcFilter9 = 9U,
 kDPU_UnitSrcBlitBlend9 = 10U,
 kDPU_UnitSrcStore9 = 11U,
 kDPU_UnitSrcConstFrame0 = 12U,
 kDPU_UnitSrcConstFrame1 = 16U,
 kDPU_UnitSrcConstFrame4 = 14U,
 kDPU_UnitSrcConstFrame5 = 18U,
 kDPU_UnitSrcFetchWarp2 = 20U,
 kDPU_UnitSrcFetchEco2 = 21U,
 kDPU_UnitSrcFetchDecode0 = 22U,
 kDPU_UnitSrcFetchEco0 = 23U,
 kDPU_UnitSrcFetchDecode1 = 24U,
 kDPU_UnitSrcFetchEco1 = 25U,
 kDPU_UnitSrcFetchLayer0 = 26U,
 kDPU_UnitSrcMatrix4 = 27U,
 kDPU_UnitSrcHScaler4 = 28U,
 kDPU_UnitSrcVScaler4 = 29U,
 kDPU_UnitSrcMatrix5 = 30U,
 kDPU_UnitSrcHScaler5 = 31U,
 kDPU_UnitSrcVScaler5 = 32U,
 kDPU_UnitSrcLayerBlend0 = 33U,
 kDPU_UnitSrcLayerBlend1 = 34U,
 kDPU_UnitSrcLayerBlend2 = 35U,
 kDPU_UnitSrcLayerBlend3 = 36U }
    DPU unit input source.
dpu_pixel_format_t {
 kDPU PixelFormatGray 8 = 0,
 kDPU_PixelFormatRGB565 = 1,
 kDPU PixelFormatARGB8888 = 2,
 kDPU PixelFormatRGB888 = 3,
 kDPU_PixelFormatARGB1555 = 4 }
    DPU pixel format.
dpu_warp_coordinate_mode_t {
```
kDPU WarpCoordinateModePNT =  $0U$ , [kDPU\\_WarpCoordinateModeDPNT](#page-141-26) = 1U, [kDPU\\_WarpCoordinateModeDDPNT](#page-141-27) =  $2U$  } *FetchWarp unit warp coordinate mode.* • enum [dpu\\_clip\\_color\\_mode\\_t](#page-141-28) { [kDPU\\_ClipColorNull,](#page-142-0) [kDPU\\_ClipColorSublayer](#page-142-1) } *Define the color to take for pixels that do not lie inside the clip window of any layer.* • enum [dpu\\_alpha\\_mask\\_mode\\_t](#page-142-2) { [kDPU\\_AlphaMaskPrim,](#page-142-3) [kDPU\\_AlphaMaskSec,](#page-142-4) [kDPU\\_AlphaMaskPrimOrSec,](#page-142-5) [kDPU\\_AlphaMaskPrimAndSec,](#page-142-6) [kDPU\\_AlphaMaskPrimInv,](#page-142-7) [kDPU\\_AlphaMaskSecInv,](#page-142-8) [kDPU\\_AlphaMaskPrimOrSecInv,](#page-142-9) [kDPU\\_AlphaMaskPrimAndSecInv](#page-142-10) } *LayerBlend unit AlphaMask mode.* • enum [dpu\\_blend\\_mode\\_t](#page-142-11) { [kDPU\\_BlendZero,](#page-142-12) [kDPU\\_BlendOne,](#page-142-13) [kDPU\\_BlendPrimAlpha,](#page-142-14) [kDPU\\_BlendPrimAlphaInv,](#page-142-15) [kDPU\\_BlendSecAlpha,](#page-142-16) [kDPU\\_BlendSecAlphaInv,](#page-142-17) [kDPU\\_BlendConstAlpha,](#page-142-18) [kDPU\\_BlendConstAlphaInv](#page-142-19) } *LayerBlend unit alpha blend mode.* • enum [dpu\\_blit\\_blend\\_func\\_t](#page-142-20) { [kDPU\\_BlitBlendFuncGlZero](#page-142-21) = 0, kDPU BlitBlendFuncGlOne = 1, [kDPU\\_BlitBlendFuncGlSrcColor](#page-142-23) =  $0x0300$ , [kDPU\\_BlitBlendFuncGlOneMinusSrcColor](#page-143-0) = 0x0301, [kDPU\\_BlitBlendFuncGlSrcAlpha](#page-143-1) =  $0x0302$ , [kDPU\\_BlitBlendFuncGlOneMinusSrcAlpha](#page-143-2) = 0x0303, [kDPU\\_BlitBlendFuncGlDstAlpha](#page-143-3) = 0x0304, [kDPU\\_BlitBlendFuncGlOneMinusDstAlpha](#page-143-4) = 0x0305, [kDPU\\_BlitBlendFuncGlDstColor](#page-143-5) =  $0x0306$ , [kDPU\\_BlitBlendFuncGlOneMinusDstColor](#page-143-6) = 0x0307, [kDPU\\_BlitBlendFuncGlSrcAlphaSaturate](#page-143-7) = 0x0308, [kDPU\\_BlitBlendFuncGlConstColor](#page-143-8) = 0x8001, [kDPU\\_BlitBlendFuncGlOneMinusConstColor](#page-143-9) = 0x8002, [kDPU\\_BlitBlendFuncGlConstAlpha](#page-143-10) =  $0x8003$ , [kDPU\\_BlitBlendFuncGlOneMinusConstAlpha](#page-143-11) = 0x8004 } *BlitBlend blend function.* • enum [dpu\\_blit\\_blend\\_mode\\_t](#page-143-12) {

```
kDPU_BlitBlendModeGlFuncAdd = 0x8006,
 kDPU_BlitBlendModeGlMin = 0x8007,
 kDPU_BlitBlendModeGlMax = 0x8008,
 kDPU_BlitBlendModeGlFuncSubtract = 0x800A,
 kDPU_BlitBlendModeGlFuncReverseSubtract = 0x800B,
 kDPU_BlitBlendModeVgBlendSrc = 0x2000,
 kDPU_BlitBlendModeVgBlendSrcOver = 0x2001,
 kDPU_BlitBlendModeVgBlendDstOver = 0x2002,
 kDPU_BlitBlendModeVgBlendSrcIn = 0x2003,
 kDPU_BlitBlendModeVgBlendDstIn = 0x2004,
 kDPU_BlitBlendModeVgBlendMultiply = 0x2005,
 kDPU_BlitBlendModeVgBlendScreen = 0x2006,
 kDPU_BlitBlendModeVgBlendDarken = 0x2007,
 kDPU_BlitBlendModeVgBlendLighten = 0x2008,
 kDPU_BlitBlendModeVgBlendAdditive = 0x2009 }
    BlitBlend blend mode.
dpu_blit_blend_neutral_border_mode_t {
 kDPU_BlitBlendNeutralBorderPrim = 0,
 kDPU_BlitBlendNeutralBorderSec = 0 }
    BlitBlend neutral border mode.
_dpu_rop_flags {
 kDPU_RopAddRed,
 kDPU_RopAddGreen,
 kDPU_RopAddBlue,
 kDPU_RopAddAlpha,
 kDPU_RopTertDiv2 = DPU_ROP_CONTROL_TertDiv2_MASK,
 kDPU_RopSecDiv2 = DPU_ROP_CONTROL_SecDiv2_MASK,
 kDPU_RopPrimDiv2 = DPU_ROP_CONTROL_PrimDiv2_MASK }
    ROp unit control flags.
_dpu_display_timing_flags {
 kDPU_DisplayPixelActiveHigh = 0,
 kDPU_DisplayPixelActiveLow = DPU_DISENGCONF_POLARITYCTRL_PixInv_MASK,
 kDPU_DisplayDataEnableActiveHigh,
 kDPU DisplayDataEnableActiveLow = 0,
 kDPU_DisplayHsyncActiveHigh = DPU_DISENGCONF_POLARITYCTRL_PolHs_MASK,
 kDPU DisplayHsyncActiveLow = 0,
 kDPU_DisplayVsyncActiveHigh = DPU_DISENGCONF_POLARITYCTRL_PolVs_MASK,
 kDPU_DisplayVsyncActiveLow = 0 }
    Display timing configuration flags.
dpu_display_mode_t {
 kDPU_DisplayBlackBackground,
 kDPU_DisplayConstBackground,
 kDPU_DisplayOnlyPrim,
 kDPU_DisplayOnlySec,
 kDPU_DisplayPrimOnTop,
 kDPU_DisplaySecOnTop,
```
[kDPU\\_DisplayTest](#page-144-23) } *Display mode, safety stream is the primary input, content stream is the secondary input.* • enum [\\_dpu\\_signature\\_window\\_flags](#page-144-24) { kDPU SignatureWindowEnableGlobalPanic = DPU SIG EVALCONTROL EnGlobalPanic M-ASK, [kDPU\\_SignatureWindowEnableLocalPanic](#page-145-0) = DPU\_SIG\_EVALCONTROL\_EnLocalPanic\_MAS-K, [kDPU\\_SignatureWindowEnableAlphaMask](#page-145-1) = DPU\_SIG\_EVALCONTROL\_AlphaMask\_MASK, [kDPU\\_SignatureWindowInvertAlpha](#page-145-2) = DPU\_SIG\_EVALCONTROL\_AlphaInv\_MASK } *Signature unit evaluation window control flags.* • enum dpu signature status { [kDPU\\_SignatureIdle](#page-145-4) = DPU\_SIG\_STATUS\_StsSigIdle\_MASK, [kDPU\\_SignatureValid](#page-145-5) = DPU\_SIG\_STATUS\_StsSigValid\_MASK } *Signature unit status.*

# **Driver version**

• #define [FSL\\_DPU\\_DRIVER\\_VERSION](#page-138-2) (MAKE\_VERSION(2, 0, 0)) *DPU driver version 2.0.0.*

# **Macros for the DPU unit input source.**

The DPU unit input source is controlled by the register pixencfg\_<unit>\_dynamic, the macros [DPU\\_-](#page-138-3) [MAKE\\_SRC\\_REG1,](#page-138-3) [DPU\\_MAKE\\_SRC\\_REG2,](#page-138-4) and [DPU\\_MAKE\\_SRC\\_REG3](#page-138-5) are used to define the register value of pixencfg  $\langle \text{unit} \rangle$  dynamic.

[DPU\\_MAKE\\_SRC\\_REG1](#page-138-3) defines register for DPU unit that has one input source. Accordingly, [DPU\\_-](#page-138-4) [MAKE\\_SRC\\_REG2](#page-138-4) and [DPU\\_MAKE\\_SRC\\_REG3](#page-138-5) are used to define the register for units that have two and three input source. See dpu unit source for the input source details.

- #define [DPU\\_MAKE\\_SRC\\_REG1\(](#page-138-3)src) (((uint32\_t)(src)) & 0x3FU) *Macro for one input source unit.*
- #define [DPU\\_MAKE\\_SRC\\_REG2\(](#page-138-4)primSrc, secSrc) ((((uint32\_t)(primSrc)) & 0x3FU) | (((((uint32  $t)(secSrc)$  &  $0x3FU$   $\leq$   $0x8U$ )) *Macro for two input source unit.*
- #define [DPU\\_MAKE\\_SRC\\_REG3\(](#page-138-5)primSrc, secSrc, tertSrc) *Macro for three input source unit.*

# **Macros define the FrameGen interrupt mode.**

These macros are used by the function [DPU\\_SetFrameGenInterruptConfig](#page-174-0) to set the FrameGen interrupt mode.

- #define [DPU\\_FRAME\\_GEN\\_INT\\_DISABLE](#page-139-26) 0U
- *Disable FrameGen interrupt.* • #define [DPU\\_FRAME\\_GEN\\_INT\\_PER\\_LINE\(](#page-139-27)colNum) ((1U << 31U) | (1U << 15U) | (((uint32  $t$ )colNum) &  $(0x3FFFU))$

*Generate FrameGen interrupt every line at the colnum* colNum*.*

• #define [DPU\\_FRAME\\_GEN\\_INT\\_PER\\_FRAME\(](#page-139-28)rowNum) ((1U << 31U) | (((uint32\_t)rowNum) & 0x3FFF0000U))

*Generate FrameGen interrupt every frame at the row* rowNum*.*

# **DPU Initialization and de-initialization**

- void DPU Init (IRIS MVPL Type ∗base) *Initializes the DPU peripheral.*
- void [DPU\\_Deinit](#page-145-7) (IRIS\_MVPL\_Type ∗base) *Deinitializes the DPU peripheral.*
- void [DPU\\_PreparePathConfig](#page-145-8) (IRIS\_MVPL\_Type ∗base) *Prepare the unit path configuration.*

# **DPU interrupts**

- void [DPU\\_EnableInterrupts](#page-146-0) (IRIS\_MVPL\_Type ∗base, uint8\_t group, uint32\_t mask) *Enable the selected DPU interrupts.*
- void [DPU\\_DisableInterrupts](#page-146-1) (IRIS\_MVPL\_Type \*base, uint8\_t group, uint32\_t mask) *Disable the selected DPU interrupts.*
- uint32\_t [DPU\\_GetInterruptsPendingFlags](#page-147-0) (IRIS\_MVPL\_Type ∗base, uint8\_t group) *Get the DPU interrupts pending status.*
- void [DPU\\_ClearInterruptsPendingFlags](#page-147-1) (IRIS\_MVPL\_Type ∗base, uint8\_t group, uint32\_t mask) *Clear the specified DPU interrupts pending status.*
- void [DPU\\_SetInterruptsPendingFlags](#page-148-0) (IRIS\_MVPL\_Type ∗base, uint8\_t group, uint32\_t mask) *Set the specified DPU interrupts pending status.*
- void [DPU\\_MaskUserInterrupts](#page-148-1) (IRIS\_MVPL\_Type ∗base, uint8\_t group, uint32\_t mask) *Mask the selected DPU user interrupts.*
- void [DPU\\_EnableUserInterrupts](#page-149-0) (IRIS\_MVPL\_Type ∗base, uint8\_t group, uint32\_t mask) *Enable the selected DPU user interrupts.*
- void [DPU\\_DisableUserInterrupts](#page-149-1) (IRIS\_MVPL\_Type ∗base, uint8\_t group, uint32\_t mask) *Disable the selected DPU user interrupts.*
- uint32 t DPU GetUserInterruptsPendingFlags (IRIS MVPL Type ∗base, uint8 t group) *Get the DPU user interrupts pending status.*
- void [DPU\\_ClearUserInterruptsPendingFlags](#page-150-0) (IRIS\_MVPL\_Type ∗base, uint8\_t group, uint32\_ t mask)
	- *Clear the specified DPU user interrupts pending status.*
- void [DPU\\_SetUserInterruptsPendingFlags](#page-150-1) (IRIS\_MVPL\_Type ∗base, uint8\_t group, uint32\_t mask)

*Set the specified DPU user interrupts pending status.*

# **Shadow load related.**

• status\_t [DPU\\_EnableShadowLoad](#page-150-2) (IRIS\_MVPL\_Type \*base, [dpu\\_unit\\_t](#page-139-0) unit, bool enable) *Enable or disable the register shadowing for the DPU process units.*

# **Pipline.**

- void [DPU\\_InitPipeline](#page-151-0) (IRIS\_MVPL\_Type \*base, [dpu\\_unit\\_t](#page-139-0) unit) *Initialize the pipeline.*
- void DPU DeinitPipeline (IRIS MVPL Type ∗base, [dpu\\_unit\\_t](#page-139-0) unit) *Deinitializes the pipeline.*
- void [DPU\\_TriggerPipelineShadowLoad](#page-151-2) (IRIS\_MVPL\_Type ∗base, [dpu\\_unit\\_t](#page-139-0) unit)

*Trigger the pipeline shadow load.*

- void DPU TriggerPipelineCompleteInterrupt (IRIS MVPL Type ∗base, dpu unit t unit) *Trigger the pipeline.*
- void [DPU\\_SetUnitSrc](#page-152-1) (IRIS\_MVPL\_Type ∗base, [dpu\\_unit\\_t](#page-139-0) unit, uint32\_t srcReg) *Set the DPU unit input source selection.*

# **Fetch Units**

The Fetch unit input frame buffer is used like this:

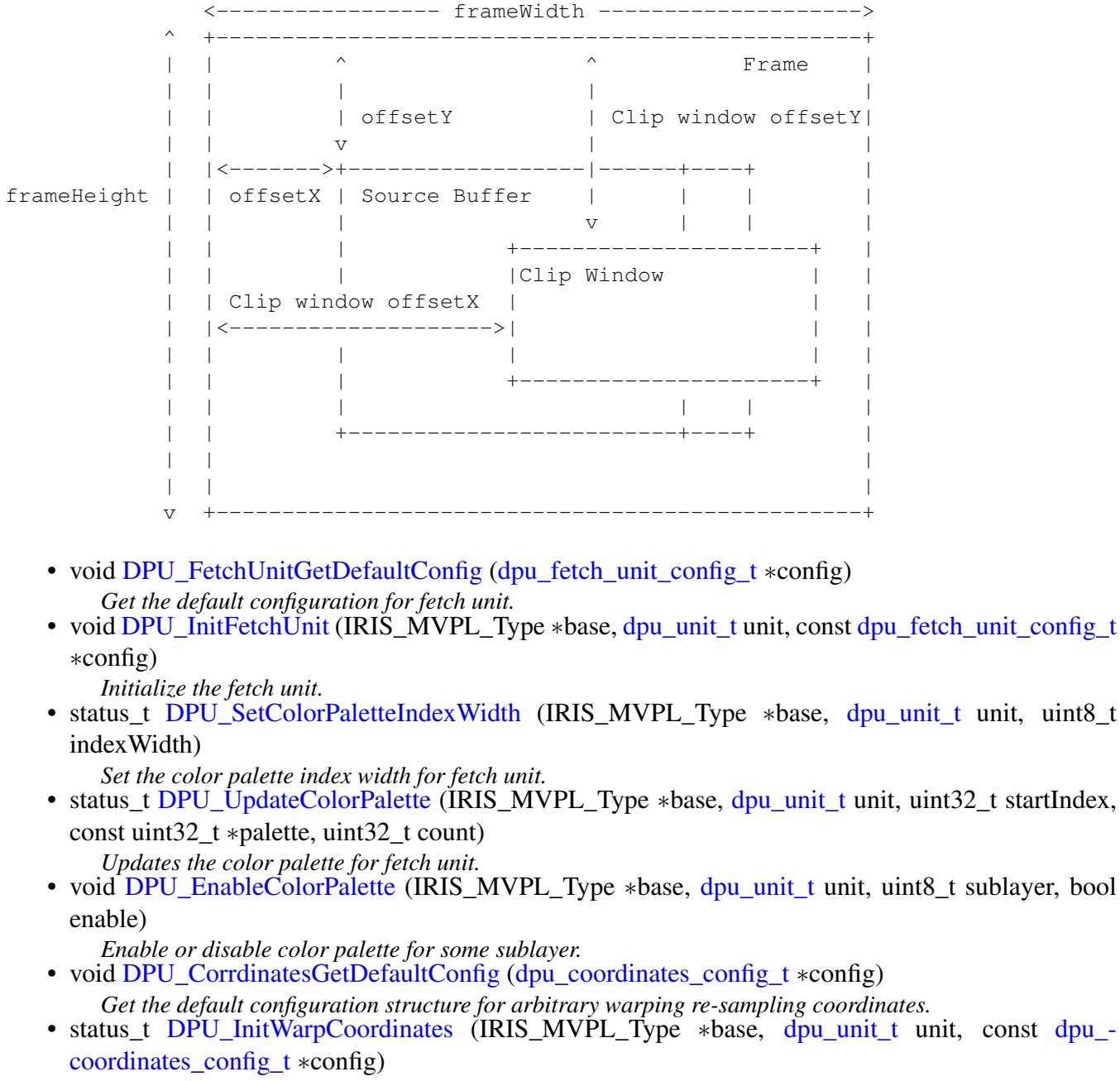

- *Initialize the arbitrary warping coordinates.*
- void [DPU\\_FetcUnitGetDefaultWarpConfig](#page-155-1) [\(dpu\\_warp\\_config\\_t](#page-127-0) ∗config)

*Get the default warp configuration for FetchWarp unit.*

- status\_t [DPU\\_InitFetchUnitWarp](#page-156-0) (IRIS\_MVPL\_Type ∗base, [dpu\\_unit\\_t](#page-139-0) unit, const [dpu\\_warp\\_](#page-127-0) [config\\_t](#page-127-0) ∗config)
	- *Initialize the Warp function for FetchWarp unit.*
- void [DPU\\_SrcBufferGetDefaultConfig](#page-156-1) [\(dpu\\_src\\_buffer\\_config\\_t](#page-128-0) ∗config) *Get default configuration structure for fetch unit source buffer.*
- status\_t [DPU\\_SetFetchUnitSrcBufferConfig](#page-156-2) (IRIS\_MVPL\_Type ∗base, [dpu\\_unit\\_t](#page-139-0) unit, uint8\_ t sublayer, const [dpu\\_src\\_buffer\\_config\\_t](#page-128-0) ∗config)
	- *Set the fetch unit sublayer source buffer.*
- void [DPU\\_SetFetchUnitSrcBufferAddr](#page-158-0) (IRIS\_MVPL\_Type ∗base, [dpu\\_unit\\_t](#page-139-0) unit, uint8\_t sublayer, uint32\_t baseAddr)
	- *Set the fetch unit sublayer source buffer base address.*
- void [DPU\\_SetFetchUnitFrameSize](#page-158-1) (IRIS\_MVPL\_Type \*base, [dpu\\_unit\\_t](#page-139-0) unit, uint16\_t height, uint16\_t width)
	- *Set the fetch unit frame size.*
- void [DPU\\_SetFetchUnitOffset](#page-158-2) (IRIS\_MVPL\_Type ∗base, [dpu\\_unit\\_t](#page-139-0) unit, uint8\_t sublayer, uint16 t offsetX, uint16 t offsetY)
	- *Set the fetch unit sublayer offset.*
- void [DPU\\_EnableFetchUnitSrcBuffer](#page-159-0) (IRIS\_MVPL\_Type \*base, [dpu\\_unit\\_t](#page-139-0) unit, uint8\_t sublayer, bool enable)
	- *Enable or disable fetch unit sublayer source buffer.*
- void [DPU\\_ClipWindowGetDefaultConfig](#page-159-1) [\(dpu\\_clip\\_window\\_config\\_t](#page-129-0) ∗config) *Get default configuration structure for clip window.*
- void [DPU\\_SetFetchUnitClipWindowConfig](#page-159-2) (IRIS\_MVPL\_Type ∗base, [dpu\\_unit\\_t](#page-139-0) unit, uint8\_ t sublayer, const [dpu\\_clip\\_window\\_config\\_t](#page-129-0) ∗config)
	- *Set the fetch unit sublayer clip window.*
- void [DPU\\_EnableFetchUnitClipWindow](#page-160-0) (IRIS\_MVPL\_Type \*base, [dpu\\_unit\\_t](#page-139-0) unit, uint8\_t sublayer, bool enable)

*Enable or disable the fetch unit sublayer clip window.*

• void [DPU\\_SetFetchUnitClipColor](#page-160-1) (IRIS\_MVPL\_Type ∗base, [dpu\\_unit\\_t](#page-139-0) unit, [dpu\\_clip\\_color\\_](#page-141-28) mode t clipColorMode, uint8 t sublayer) *Set the fetch unit clip color mode.*

## **ExtDst Units**

• void [DPU\\_InitExtDst](#page-160-2) (IRIS\_MVPL\_Type ∗base, [dpu\\_unit\\_t](#page-139-0) unit, uint32\_t srcReg) *Initialize the ExtDst unit.*

### **Store Units**

The Store unit output buffer is like this:

<-------------------- Stride --------------------> <------------- bufferWidth ----------------> ^ +------------------------------------------------+ | | ^ | | | | | Destination Buffer | | | | | offsetY | | | | v | | | |<------->+===============+ | |

MCUXpresso SDK API Reference Manual

```
bufferHeight | | offsetX "
      | | " Input Frame "
      | | " " | |
      | | +===============+ | |
      | | | |
      | | | |
      | | | |
      v +------------------------------------------------+
```
- void [DPU\\_InitStore](#page-161-0) (IRIS\_MVPL\_Type ∗base, [dpu\\_unit\\_t](#page-139-0) unit, uint32\_t srcReg) *Initialize the Store unit.*
- status\_t [DPU\\_SetStoreDstBufferConfig](#page-161-1) (IRIS\_MVPL\_Type ∗base, [dpu\\_unit\\_t](#page-139-0) unit, const [dpu\\_dst-](#page-130-0) [\\_buffer\\_config\\_t](#page-130-0) ∗config)
- *Set the Store unit Destination buffer configuration.*
- void [DPU\\_DstBufferGetDefaultConfig](#page-163-0) [\(dpu\\_dst\\_buffer\\_config\\_t](#page-130-0) ∗config) *Get the default configuration for Store unit.*
- void [DPU\\_SetStoreDstBufferAddr](#page-163-1) (IRIS\_MVPL\_Type \*base, [dpu\\_unit\\_t](#page-139-0) unit, uint32\_t baseAddr) *Set the Store unit Destination buffer base address.*
- void [DPU\\_SetStoreOffset](#page-163-2) (IRIS\_MVPL\_Type \*base, [dpu\\_unit\\_t](#page-139-0) unit, uint16\_t offsetX, uint16\_t offsetY)

```
Set the Store unit output offset.
```
• void [DPU\\_StartStore](#page-164-0) (IRIS\_MVPL\_Type ∗base, [dpu\\_unit\\_t](#page-139-0) unit) *Start the Store unit.*

# **Rop units**

Rop unit combines up to three input frames to a single output frame, all having the same dimension.

It supports:

1. Logic Operations Each bit of the RGBA input code is combined with the same bit from the same pixel from the other inputs by any logical operation  $(= 3 \text{ to } 1)$  bit function). The input and output relationship is:

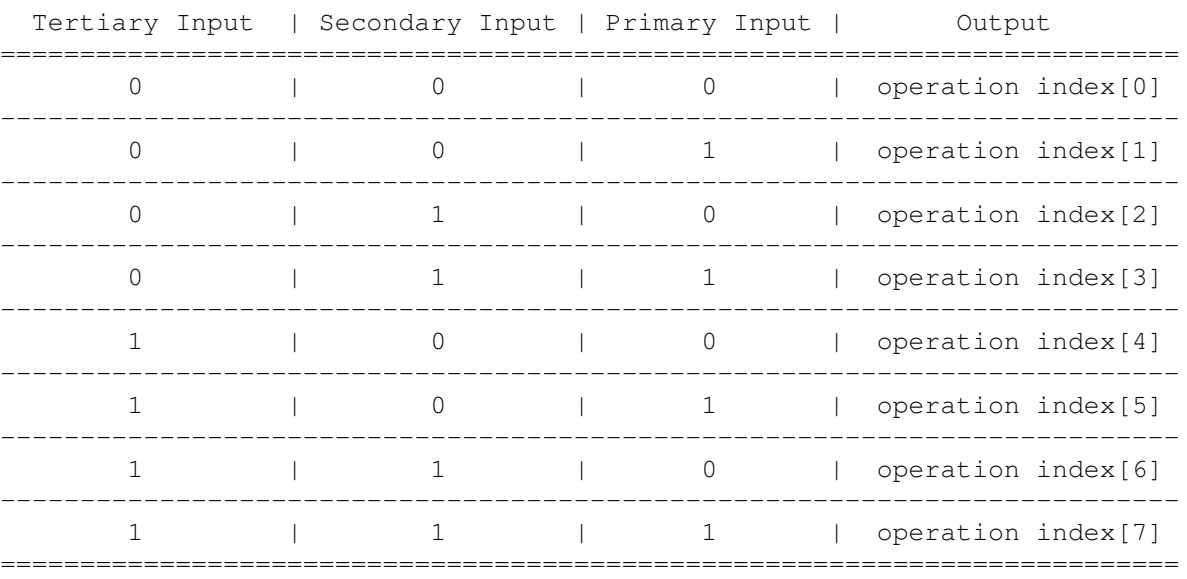

2. Arithmetic Operations Input RGBA codes can simply be added for each pixel, optionally with an factor 0.5 being applied for averaging two frames.

- void [DPU\\_InitRop](#page-165-0) (IRIS\_MVPL\_Type \*base, [dpu\\_unit\\_t](#page-139-0) unit, uint32\_t srcReg) *Initialize the ROp unit.*
- void [DPU\\_RopGetDefaultConfig](#page-165-1) [\(dpu\\_rop\\_config\\_t](#page-133-0) ∗config) *Get the default ROp unit configuration.*
- void [DPU\\_SetRopConfig](#page-166-0) (IRIS\_MVPL\_Type \*base, [dpu\\_unit\\_t](#page-139-0) unit, const [dpu\\_rop\\_config\\_](#page-133-0)  $t * \text{config}$  $t * \text{config}$ 
	- *Set the ROp unit configuration.*
- void [DPU\\_EnableRop](#page-166-1) (IRIS\_MVPL\_Type ∗base, [dpu\\_unit\\_t](#page-139-0) unit, bool enable) *Enable or disable the ROp unit.*

# **BlitBlend units**

- void [DPU\\_InitBlitBlend](#page-166-2) (IRIS\_MVPL\_Type ∗base, [dpu\\_unit\\_t](#page-139-0) unit, uint32\_t srcReg) *Initialize the BlitBlend unit.*
- void [DPU\\_BlitBlendGetDefaultConfig](#page-167-0) [\(dpu\\_blit\\_blend\\_config\\_t](#page-132-0) ∗config) *Get the default BlitBlend unit configuration.*
- void [DPU\\_SetBlitBlendConfig](#page-167-1) (IRIS\_MVPL\_Type ∗base, [dpu\\_unit\\_t](#page-139-0) unit, const [dpu\\_blit\\_blend\\_](#page-132-0) config  $t * \text{config}$ )

*Set the BlitBlend unit configuration.*

• void [DPU\\_EnableBlitBlend](#page-167-2) (IRIS\_MVPL\_Type ∗base, [dpu\\_unit\\_t](#page-139-0) unit, bool enable) *Enable or disable the BlitBlend unit.*

# **LayerBlend units**

- void DPU LayerBlendGetDefaultConfig [\(dpu\\_layer\\_blend\\_config\\_t](#page-131-0) ∗config) *Get default configuration structure for LayerBlend.*
- void [DPU\\_InitLayerBlend](#page-169-1) (IRIS\_MVPL\_Type \*base, [dpu\\_unit\\_t](#page-139-0) unit, uint32\_t srcReg) *Initialize the LayerBlend.*
- void [DPU\\_SetLayerBlendConfig](#page-170-0) (IRIS\_MVPL\_Type ∗base, [dpu\\_unit\\_t](#page-139-0) unit, const [dpu\\_layer\\_](#page-131-0) blend config  $t * config$ )
- *Set the LayerBlend unit configuration.* • void [DPU\\_EnableLayerBlend](#page-170-1) (IRIS\_MVPL\_Type ∗base, [dpu\\_unit\\_t](#page-139-0) unit, bool enable) *Enable or disable the LayerBlend unit.*

# **ConstFrame units**

- void [DPU\\_InitConstFrame](#page-171-0) (IRIS\_MVPL\_Type ∗base, [dpu\\_unit\\_t](#page-139-0) unit) *Initialize the ConstFrame unit.*
- void [DPU\\_ConstFrameGetDefaultConfig](#page-171-1) [\(dpu\\_const\\_frame\\_config\\_t](#page-133-1) ∗config) *Get default configuration structure for ConstFrame unit.*
- void DPU SetConstFrameConfig (IRIS MVPL Type ∗base, [dpu\\_unit\\_t](#page-139-0) unit, const [dpu\\_const\\_](#page-133-1) [frame\\_config\\_t](#page-133-1) ∗config)

*Set the ConstFrame unit configuration.*

## **VScaler and HScaler units**

Note

When both horizontal and vertical scaling is active, then the sequence of both units in the Pixelbus configuration should be

-> HScaler -> VScaler -> when down-scaling horizontally -> VScaler -> HScaler -> when up-scaling horizontally

- void DPU InitScaler (IRIS MVPL Type ∗base, [dpu\\_unit\\_t](#page-139-0) unit) *Initialize the VScaler or HScaler unit.*
- void [DPU\\_ScalerGetDefaultConfig](#page-172-0) [\(dpu\\_scaler\\_config\\_t](#page-136-0) ∗config) *Get default configuration structure for VScaler and HScaler.*
- void [DPU\\_SetScalerConfig](#page-172-1) (IRIS\_MVPL\_Type ∗base, [dpu\\_unit\\_t](#page-139-0) unit, const [dpu\\_scaler\\_config\\_t](#page-136-0) ∗config)

*Set the VScaler or HScaler units configuration.*

# **Display engine**

- void [DPU\\_DisplayTimingGetDefaultConfig](#page-172-2) [\(dpu\\_display\\_timing\\_config\\_t](#page-134-0) ∗config) *Get default configuration structure for display mode.*
- void [DPU\\_InitDisplayTiming](#page-173-0) (IRIS\_MVPL\_Type ∗base, uint8\_t displayIndex, const [dpu\\_display](#page-134-0)  $t * config$   $t * config$

*Initialize the display timing.*

- void [DPU\\_DisplayGetDefaultConfig](#page-173-1) [\(dpu\\_display\\_config\\_t](#page-135-0) ∗config) *Get default configuration structure for display frame mode.*
- void [DPU\\_SetDisplayConfig](#page-174-1) (IRIS\_MVPL\_Type ∗base, uint8\_t displayIndex, const [dpu\\_display\\_](#page-135-0) [config\\_t](#page-135-0) ∗config)

*Set the display mode.*

- void [DPU\\_StartDisplay](#page-174-2) (IRIS\_MVPL\_Type ∗base, uint8\_t displayIndex) *Start the display.*
- void [DPU\\_StopDisplay](#page-174-3) (IRIS\_MVPL\_Type ∗base, uint8\_t displayIndex) *Stop the display.*
- void [DPU\\_SetFrameGenInterruptConfig](#page-174-0) (IRIS\_MVPL\_Type ∗base, uint8\_t displayIndex, uint8\_t interruptIndex, uint32 t intConfig)
- *Clear the FrameGen unit status flags.* • void [DPU\\_TriggerDisplayShadowLoad](#page-175-0) (IRIS\_MVPL\_Type ∗base, uint8\_t displayIndex) *Trigger the display stream shadow load token.*

# **Signature unit**

The Signature unit could compute the CRC value of interested region and compare to the reference value to detect incorrect display output.

Up to 8 evaluation windows can be setup. Signature computation and reference check is done individually for each window.

A pixel of the input frame does not contribute to more than one window. In case of overlapping windows, the window with larger index is on top.

Alpha mask could be involved into the signature evaluation, thus any kind of shape could be monitored.

Note that the mask is considered for checksum computation only, not for assignment of individual pixels to a certain evaluation window. So, a non-rectangular overlap between different windows is not possible.

An evaluation window could be configured as skipped. This provides another method for monitoring non-rectangular windows. For example:

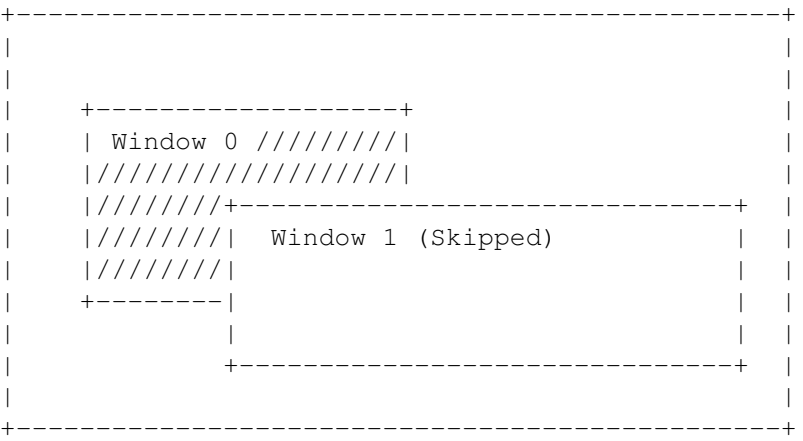

In this example, windows 1 is skipped, in this case, only the shadow part of window 0 is monitored.

- void [DPU\\_SignatureGetDefaultConfig](#page-175-1) [\(dpu\\_signature\\_config\\_t](#page-137-0) ∗config) *Get Signature unit default configuration.*
- void [DPU\\_InitSignature](#page-175-2) (IRIS\_MVPL\_Type ∗base, uint8\_t displayIndex, const [dpu\\_signature\\_](#page-137-0) [config\\_t](#page-137-0) ∗config)
	- *Initialize the Signature unit.*
- void [DPU\\_SignatureWindowGetDefaultConfig](#page-176-0) [\(dpu\\_signature\\_window\\_config\\_t](#page-137-1) ∗config) *Get Signature unit validate window default configuration.*
- void [DPU\\_SetSignatureWindowConfig](#page-176-1) (IRIS\_MVPL\_Type ∗base, uint8\_t displayIndex, uint8\_t windowIndex, const [dpu\\_signature\\_window\\_config\\_t](#page-137-1) \*config)
- *Set the Signature unit evaluation window configuration.* • void [DPU\\_EnableSignatureWindowCompute](#page-176-2) (IRIS\_MVPL\_Type ∗base, uint8\_t displayIndex,
- uint8 t windowIndex, bool enable) *Enable or disable the Signature unit evaluation window CRC value computation.*
- void [DPU\\_EnableSignatureWindowCheck](#page-177-0) (IRIS\_MVPL\_Type ∗base, uint8\_t displayIndex, uint8\_t windowIndex, bool enable)

*Enable or disable the Signature unit evaluation window CRC value check.*

- void DPU GetSignatureWindowCrc (IRIS MVPL Type ∗base, uint8 t displayIndex, uint8 t windowIndex, uint32\_t ∗redCRC, uint32\_t ∗greenCRC, uint32\_t ∗blueCRC) *Get the measured signature value of the evaluation window.*
- void [DPU\\_SetSignatureWindowRefCrc](#page-177-2) (IRIS\_MVPL\_Type ∗base, uint8\_t displayIndex, uint8\_ t windowIndex, uint32\_t redCRC, uint32\_t greenCRC, uint32\_t blueCRC) *Set the reference signature value of the evaluation window.*
- uint32\_t [DPU\\_GetSignatureStatus](#page-178-0) (IRIS\_MVPL\_Type ∗base, uint8\_t displayIndex) *Get the signature unit status.*
- void [DPU\\_TriggerSignatureShadowLoad](#page-178-1) (IRIS\_MVPL\_Type ∗base, uint8\_t displayIndex) *Trigger the Signature unit configuration shadow load.*

# <span id="page-126-0"></span>**8.4.1 struct dpu\_fetch\_unit\_config\_t**

# **Data Fields**

• uint32 t [srcReg](#page-126-2)

*This value will be set to register pixengcfg\_fetchX\_dynamic to set the unit input source, see [DPU\\_MAKE-](#page-138-3) [\\_SRC\\_REG1.](#page-138-3)*

- uint16\_t [frameHeight](#page-126-3) *Frame height.*
- uint16\_t [frameWidth](#page-126-4) *Frame width.*

#### **8.4.1.0.0.6 Field Documentation**

- <span id="page-126-2"></span>**8.4.1.0.0.6.1 uint32\_t dpu\_fetch\_unit\_config\_t::srcReg**
- <span id="page-126-3"></span>**8.4.1.0.0.6.2 uint16\_t dpu\_fetch\_unit\_config\_t::frameHeight**

<span id="page-126-4"></span>**8.4.1.0.0.6.3 uint16\_t dpu\_fetch\_unit\_config\_t::frameWidth**

## <span id="page-126-1"></span>**8.4.2 struct dpu\_coordinates\_config\_t**

The coordinate layer supports:

- 32 bpp: 2 x s12.4 (signed fix-point)
- 24 bpp: 2 x s8.
- 16 bpp: 2 x s4.4
- 8 bpp: 2 x s0.4
- 4 bpp: 2 x s(-2).4 (means total value size = 2 bits and lowest bit =  $2^{\wedge}$ -4)
- 2 bpp:  $2 \times s(-3)$ .4
- 1 bpp:  $1 \times s(-3)$ .4 (x and y alternating)

## **Data Fields**

- uint8 t [bitsPerPixel](#page-127-1) *Number of bits per pixel in the source buffer.*
- uint16\_t [strideBytes](#page-127-2)
	- *Source buffer stride in bytes.*
- uint32 t [baseAddr](#page-127-3) *Source buffer base address.*
- uint16\_t [frameHeight](#page-127-4)
- *Frame height.* • uint16\_t [frameWidth](#page-127-5)

*Frame width.*

**8.4.2.0.0.7 Field Documentation**

<span id="page-127-1"></span>**8.4.2.0.0.7.1 uint8\_t dpu\_coordinates\_config\_t::bitsPerPixel**

<span id="page-127-2"></span>Must be 1, 2, 4, 8, 16, 32.

- **8.4.2.0.0.7.2 uint16\_t dpu\_coordinates\_config\_t::strideBytes**
- <span id="page-127-3"></span>**8.4.2.0.0.7.3 uint32\_t dpu\_coordinates\_config\_t::baseAddr**
- <span id="page-127-4"></span>**8.4.2.0.0.7.4 uint16\_t dpu\_coordinates\_config\_t::frameHeight**
- <span id="page-127-5"></span>**8.4.2.0.0.7.5 uint16\_t dpu\_coordinates\_config\_t::frameWidth**

#### <span id="page-127-0"></span>**8.4.3 struct dpu\_warp\_config\_t**

### **Data Fields**

- uint32\_t [srcReg](#page-128-1)
	- *This value will be set to register pixengcfg\_fetchX\_dynamic to set the unit input source, see [DPU\\_MAKE-](#page-138-3) [\\_SRC\\_REG1.](#page-138-3)*
- uint16 t [frameHeight](#page-128-2) *Frame height.*
- uint16\_t [frameWidth](#page-128-3) *Frame width.*
- uint8\_t [warpBitsPerPixel](#page-128-4) *Pixel bits of the coordinate layer.*
- bool [enableSymmetricOffset](#page-128-5) *Enables symmetric range for negative and positive coordinate values by adding an offset of +0.03125 internally to all coordinate input values.*
- dpu warp coordinate mode t [coordMode](#page-128-6)
	- *Coordinate layer mode.*
- uint32 t [arbStartX](#page-128-7) *X of start point position.*
- uint32 t [arbStartY](#page-128-8)
- *Y of start point position.*
- uint8 t [arbDeltaYY](#page-128-9)
	- *Y of vector between start and first sample point.*
- uint8 t [arbDeltaYX](#page-128-10)
	- *X of vector between start and first sample point.*
- uint8\_t [arbDeltaXY](#page-128-11)
	- *Y of vector between first and second sample point.*
- uint8 t [arbDeltaXX](#page-128-12)

*X of vector between first and second sample point.*

- **8.4.3.0.0.8 Field Documentation**
- <span id="page-128-1"></span>**8.4.3.0.0.8.1 uint32\_t dpu\_warp\_config\_t::srcReg**
- <span id="page-128-2"></span>**8.4.3.0.0.8.2 uint16\_t dpu\_warp\_config\_t::frameHeight**
- <span id="page-128-3"></span>**8.4.3.0.0.8.3 uint16\_t dpu\_warp\_config\_t::frameWidth**
- <span id="page-128-4"></span>**8.4.3.0.0.8.4 uint8\_t dpu\_warp\_config\_t::warpBitsPerPixel**
- <span id="page-128-5"></span>**8.4.3.0.0.8.5 bool dpu\_warp\_config\_t::enableSymmetricOffset**

<span id="page-128-6"></span>Recommended for small coordinate formats in DD\_PNT mode.

**8.4.3.0.0.8.6** dpu\_warp\_coordinate\_mode\_t **dpu\_warp\_config\_t::coordMode**

#### <span id="page-128-7"></span>**8.4.3.0.0.8.7 uint32\_t dpu\_warp\_config\_t::arbStartX**

<span id="page-128-8"></span>Signed 16.5 fix-point. Used in D\_PNT and DD\_PNT.

#### **8.4.3.0.0.8.8 uint32\_t dpu\_warp\_config\_t::arbStartY**

<span id="page-128-9"></span>Signed 16.5 fix-point. Used in D\_PNT and DD\_PNT.

#### **8.4.3.0.0.8.9 uint8\_t dpu\_warp\_config\_t::arbDeltaYY**

<span id="page-128-10"></span>Signed 3.5 fix-point. Used in DD\_PNT.

**8.4.3.0.0.8.10 uint8\_t dpu\_warp\_config\_t::arbDeltaYX**

<span id="page-128-11"></span>Signed 3.5 fix-point. Used in DD\_PNT.

#### **8.4.3.0.0.8.11 uint8\_t dpu\_warp\_config\_t::arbDeltaXY**

<span id="page-128-12"></span>Signed 3.5 fix-point. Used in DD\_PNT.

#### **8.4.3.0.0.8.12 uint8\_t dpu\_warp\_config\_t::arbDeltaXX**

<span id="page-128-0"></span>Signed 3.5 fix-point. Used in DD\_PNT.

### **8.4.4 struct dpu\_src\_buffer\_config\_t**

Base address and stride alignment restrictions: 32 bpp: Base address and stride must be a multiple of 4 bytes. 16 bpp: Base address and stride must be a multiple of 2 bytes. others: any byte alignment allowed

Generally, the [bitsPerPixel](#page-129-1) and [pixelFormat](#page-129-2) specify the pixel format in frame buffer, they should match. But when the color palette is used, the [bitsPerPixel](#page-129-1) specify the format in framebuffer, the [pixelFormat](#page-129-2) specify the format in color palette entry.

# **Data Fields**

- uint32\_t [baseAddr](#page-129-3)
	- *Source buffer base address, see alignment restrictions.*
- uint16\_t [strideBytes](#page-129-4) *Source buffer stride in bytes, see alignment restrictions.*
- uint8 t [bitsPerPixel](#page-129-1) *Bits per pixel in frame buffer.*
- [dpu\\_pixel\\_format\\_t](#page-141-18) [pixelFormat](#page-129-2) *Pixel format.*
- uint16 t [bufferHeight](#page-129-5) *Buffer height.*
- uint16\_t [bufferWidth](#page-129-6) *Buffer width.*
- uint32\_t [constColor](#page-129-7) *Const color shown in the region out of frame buffer, see [DPU\\_MAKE\\_CONST\\_COLOR.](#page-138-1)*
- **8.4.4.0.0.9 Field Documentation**
- <span id="page-129-3"></span>**8.4.4.0.0.9.1 uint32\_t dpu\_src\_buffer\_config\_t::baseAddr**
- <span id="page-129-4"></span>**8.4.4.0.0.9.2 uint16\_t dpu\_src\_buffer\_config\_t::strideBytes**
- <span id="page-129-1"></span>**8.4.4.0.0.9.3 uint8\_t dpu\_src\_buffer\_config\_t::bitsPerPixel**
- <span id="page-129-2"></span>**8.4.4.0.0.9.4** dpu\_pixel\_format\_t **dpu\_src\_buffer\_config\_t::pixelFormat**
- <span id="page-129-5"></span>**8.4.4.0.0.9.5 uint16\_t dpu\_src\_buffer\_config\_t::bufferHeight**
- <span id="page-129-6"></span>**8.4.4.0.0.9.6 uint16\_t dpu\_src\_buffer\_config\_t::bufferWidth**
- <span id="page-129-7"></span>**8.4.4.0.0.9.7 uint32\_t dpu\_src\_buffer\_config\_t::constColor**

## <span id="page-129-0"></span>**8.4.5 struct dpu\_clip\_window\_config\_t**

- uint16 t [windowOffsetX](#page-130-1)
- *Horizontal offset of the clip window.* • uint16\_t [windowOffsetY](#page-130-2)
- *Vertical offset of the clip window.*
- uint16 t [windowHeight](#page-130-3)
- *Height of the clip window.*
- uint16\_t [windowWidth](#page-130-4) *Width of the clip window.*

**8.4.5.0.0.10 Field Documentation**

<span id="page-130-1"></span>**8.4.5.0.0.10.1 uint16\_t dpu\_clip\_window\_config\_t::windowOffsetX**

<span id="page-130-2"></span>**8.4.5.0.0.10.2 uint16\_t dpu\_clip\_window\_config\_t::windowOffsetY**

<span id="page-130-3"></span>**8.4.5.0.0.10.3 uint16\_t dpu\_clip\_window\_config\_t::windowHeight**

<span id="page-130-4"></span>**8.4.5.0.0.10.4 uint16\_t dpu\_clip\_window\_config\_t::windowWidth**

## <span id="page-130-0"></span>**8.4.6 struct dpu\_dst\_buffer\_config\_t**

Base address and stride alignment restrictions: 32 bpp: Base address and stride must be a multiple of 4 bytes. 16 bpp: Base address and stride must be a multiple of 2 bytes. others: any byte alignment allowed

- uint32\_t [baseAddr](#page-131-1)
- *Destination buffer base address, see alignment restrictions.* • uint16\_t [strideBytes](#page-131-2)
	- *Destination buffer stride in bytes, see alignment restrictions.*
- uint8 t [bitsPerPixel](#page-131-3) *Bits per pixel.*
- [dpu\\_pixel\\_format\\_t](#page-141-18) [pixelFormat](#page-131-4) *Pixel format.*
- uint16\_t [bufferHeight](#page-131-5) *Buffer height.*
- uint16\_t [bufferWidth](#page-131-6) *Buffer width.*

- **8.4.6.0.0.11 Field Documentation**
- <span id="page-131-1"></span>**8.4.6.0.0.11.1 uint32\_t dpu\_dst\_buffer\_config\_t::baseAddr**
- <span id="page-131-2"></span>**8.4.6.0.0.11.2 uint16\_t dpu\_dst\_buffer\_config\_t::strideBytes**
- <span id="page-131-3"></span>**8.4.6.0.0.11.3 uint8\_t dpu\_dst\_buffer\_config\_t::bitsPerPixel**
- <span id="page-131-4"></span>**8.4.6.0.0.11.4** dpu\_pixel\_format\_t **dpu\_dst\_buffer\_config\_t::pixelFormat**
- <span id="page-131-5"></span>**8.4.6.0.0.11.5 uint16\_t dpu\_dst\_buffer\_config\_t::bufferHeight**
- <span id="page-131-6"></span>**8.4.6.0.0.11.6 uint16\_t dpu\_dst\_buffer\_config\_t::bufferWidth**
- <span id="page-131-0"></span>**8.4.7 struct dpu\_layer\_blend\_config\_t**

- uint8 t [constAlpha](#page-132-1) *The const alpha value used in blend.*
- [dpu\\_blend\\_mode\\_t](#page-142-11) [secAlphaBlendMode](#page-132-2) *Secondary (overlay) input alpha blending function.*
- [dpu\\_blend\\_mode\\_t](#page-142-11) [primAlphaBlendMode](#page-132-3) *Primary (background) input alpha blending function.*
- [dpu\\_blend\\_mode\\_t](#page-142-11) [secColorBlendMode](#page-132-4) *Secondary (overlay) input color blending function.*
- [dpu\\_blend\\_mode\\_t](#page-142-11) [primColorBlendMode](#page-132-5) *Primary (background) input color blending function.*
- uint32\_t [srcReg](#page-132-6) *This value will be set to pixengcfg\_layerblendX\_dynamic to set the unit input source, see [DPU\\_MAKE\\_-](#page-138-4) [SRC\\_REG2.](#page-138-4)*
- bool [enableAlphaMask](#page-132-7)
	- *Enable AlphaMask feature.*
- [dpu\\_alpha\\_mask\\_mode\\_t](#page-142-2) [alphaMaskMode](#page-132-8) *AlphaMask mode, only valid when enableAlphaMask is true.*

- **8.4.7.0.0.12 Field Documentation**
- <span id="page-132-1"></span>**8.4.7.0.0.12.1 uint8\_t dpu\_layer\_blend\_config\_t::constAlpha**
- <span id="page-132-2"></span>**8.4.7.0.0.12.2** dpu\_blend\_mode\_t **dpu\_layer\_blend\_config\_t::secAlphaBlendMode**
- <span id="page-132-3"></span>**8.4.7.0.0.12.3** dpu\_blend\_mode\_t **dpu\_layer\_blend\_config\_t::primAlphaBlendMode**
- <span id="page-132-4"></span>**8.4.7.0.0.12.4** dpu\_blend\_mode\_t **dpu\_layer\_blend\_config\_t::secColorBlendMode**
- <span id="page-132-5"></span>**8.4.7.0.0.12.5** dpu\_blend\_mode\_t **dpu\_layer\_blend\_config\_t::primColorBlendMode**
- <span id="page-132-6"></span>**8.4.7.0.0.12.6 uint32\_t dpu\_layer\_blend\_config\_t::srcReg**
- <span id="page-132-7"></span>**8.4.7.0.0.12.7 bool dpu\_layer\_blend\_config\_t::enableAlphaMask**
- <span id="page-132-8"></span>**8.4.7.0.0.12.8** dpu\_alpha\_mask\_mode\_t **dpu\_layer\_blend\_config\_t::alphaMaskMode**

### <span id="page-132-0"></span>**8.4.8 struct dpu\_blit\_blend\_config\_t**

#### **Data Fields**

- uint8\_t [neutralBorderRightPixels](#page-133-2) *Number of neutral right border pixels.* • uint8 t [neutralBorderLeftPixels](#page-133-3)
- *Number of neutral left border pixels.* • [dpu\\_blit\\_blend\\_neutral\\_border\\_mode\\_t](#page-143-28) [neutralBorderMode](#page-133-4)
- *Neutral border mode.*
- uint32 t [constColor](#page-133-5) *Const color used for blit blend, see [DPU\\_MAKE\\_CONST\\_COLOR.](#page-138-1)*
- <span id="page-132-9"></span>• [dpu\\_blit\\_blend\\_func\\_t](#page-142-20) [redBlendFuncSrc](#page-132-9) *Red component source blend function.*
- <span id="page-132-10"></span>• [dpu\\_blit\\_blend\\_func\\_t](#page-142-20) [redBlendFuncDst](#page-132-10) *Red component destination blend function.*
- <span id="page-132-11"></span>• [dpu\\_blit\\_blend\\_func\\_t](#page-142-20) [greenBlendFuncSrc](#page-132-11) *Green component source blend function.*
- <span id="page-132-12"></span>• [dpu\\_blit\\_blend\\_func\\_t](#page-142-20) [greenBlendFuncDst](#page-132-12) *Green component destination blend function.*
- <span id="page-132-13"></span>• [dpu\\_blit\\_blend\\_func\\_t](#page-142-20) [blueBlendFuncSrc](#page-132-13) *Blue component source blend function.*
- <span id="page-132-14"></span>• [dpu\\_blit\\_blend\\_func\\_t](#page-142-20) [blueBlendFuncDst](#page-132-14) *Blue component destination blend function.*
- <span id="page-132-15"></span>• [dpu\\_blit\\_blend\\_func\\_t](#page-142-20) [alphaBlendFuncSrc](#page-132-15) *Alpha component source blend function.*
- <span id="page-132-16"></span>• [dpu\\_blit\\_blend\\_func\\_t](#page-142-20) [alphaBlendFuncDst](#page-132-16) *Alpha component destination blend function.*
- <span id="page-132-17"></span>• [dpu\\_blit\\_blend\\_mode\\_t](#page-143-12) [redBlendMode](#page-132-17) *Red component blend mode.*
- <span id="page-132-18"></span>• [dpu\\_blit\\_blend\\_mode\\_t](#page-143-12) [greenBlendMode](#page-132-18) *Green component blend mode.*

- <span id="page-133-6"></span>• [dpu\\_blit\\_blend\\_mode\\_t](#page-143-12) [blueBlendMode](#page-133-6) *Blue component blend mode.*
- <span id="page-133-7"></span>• [dpu\\_blit\\_blend\\_mode\\_t](#page-143-12) [alphaBlendMode](#page-133-7) *Alpha component blend mode.*

**8.4.8.0.0.13 Field Documentation**

- <span id="page-133-2"></span>**8.4.8.0.0.13.1 uint8\_t dpu\_blit\_blend\_config\_t::neutralBorderRightPixels**
- <span id="page-133-3"></span>**8.4.8.0.0.13.2 uint8\_t dpu\_blit\_blend\_config\_t::neutralBorderLeftPixels**
- <span id="page-133-4"></span>**8.4.8.0.0.13.3** dpu\_blit\_blend\_neutral\_border\_mode\_t **dpu\_blit\_blend\_config\_t::neutralBorder-Mode**
- <span id="page-133-5"></span>**8.4.8.0.0.13.4 uint32\_t dpu\_blit\_blend\_config\_t::constColor**

### <span id="page-133-0"></span>**8.4.9 struct dpu\_rop\_config\_t**

## **Data Fields**

- uint32\_t [controlFlags](#page-133-8) *Control flags, see [\\_dpu\\_rop\\_flags.](#page-143-31)*
- uint8\_t [alphaIndex](#page-133-9) *Alpha operation index.*
- uint8 t [blueIndex](#page-133-10) *Blue operation index.*
- uint8\_t [greenIndex](#page-133-11) *Green operation index.*
- uint8 t [redIndex](#page-133-12) *Red operation index.*
- **8.4.9.0.0.14 Field Documentation**
- <span id="page-133-8"></span>**8.4.9.0.0.14.1 uint32\_t dpu\_rop\_config\_t::controlFlags**
- <span id="page-133-9"></span>**8.4.9.0.0.14.2 uint8\_t dpu\_rop\_config\_t::alphaIndex**
- <span id="page-133-10"></span>**8.4.9.0.0.14.3 uint8\_t dpu\_rop\_config\_t::blueIndex**
- <span id="page-133-11"></span>**8.4.9.0.0.14.4 uint8\_t dpu\_rop\_config\_t::greenIndex**
- <span id="page-133-12"></span>**8.4.9.0.0.14.5 uint8\_t dpu\_rop\_config\_t::redIndex**
- <span id="page-133-1"></span>**8.4.10 struct dpu\_const\_frame\_config\_t**

### **Data Fields**

• uint16\_t [frameHeight](#page-134-1) *Frame height.*

- uint16 t [frameWidth](#page-134-2) *Frame width.*
- uint32 t [constColor](#page-134-3) *See [DPU\\_MAKE\\_CONST\\_COLOR.](#page-138-1)*
- **8.4.10.0.0.15 Field Documentation**
- <span id="page-134-1"></span>**8.4.10.0.0.15.1 uint16\_t dpu\_const\_frame\_config\_t::frameHeight**
- <span id="page-134-2"></span>**8.4.10.0.0.15.2 uint16\_t dpu\_const\_frame\_config\_t::frameWidth**
- <span id="page-134-3"></span>**8.4.10.0.0.15.3 uint32\_t dpu\_const\_frame\_config\_t::constColor**
- <span id="page-134-0"></span>**8.4.11 struct dpu\_display\_timing\_config\_t**

- uint16\_t [flags](#page-135-1)
	- *OR'ed value of [\\_dpu\\_display\\_timing\\_flags.](#page-144-7)*
- uint16 t [width](#page-135-2)
- *Active width.* • uint16 t [hsw](#page-135-3)
- *HSYNC pulse width.*
- uint $16$ \_t [hfp](#page-135-4) *Horizontal front porch.*
- uint16\_t [hbp](#page-135-5) *Horizontal back porch.*
- uint16\_t [height](#page-135-6)
	- *Active height.*
- uint16\_t [vsw](#page-135-7)
- *VSYNC pulse width.* • uint16\_t [vfp](#page-135-8)
	- *Vrtical front porch.*
- uint16\_t [vbp](#page-135-9) *Vertical back porch.*

**8.4.11.0.0.16 Field Documentation**

- <span id="page-135-1"></span>**8.4.11.0.0.16.1 uint16\_t dpu\_display\_timing\_config\_t::flags**
- <span id="page-135-2"></span>**8.4.11.0.0.16.2 uint16\_t dpu\_display\_timing\_config\_t::width**
- <span id="page-135-3"></span>**8.4.11.0.0.16.3 uint16\_t dpu\_display\_timing\_config\_t::hsw**
- <span id="page-135-4"></span>**8.4.11.0.0.16.4 uint16\_t dpu\_display\_timing\_config\_t::hfp**
- <span id="page-135-5"></span>**8.4.11.0.0.16.5 uint16\_t dpu\_display\_timing\_config\_t::hbp**
- <span id="page-135-6"></span>**8.4.11.0.0.16.6 uint16\_t dpu\_display\_timing\_config\_t::height**
- <span id="page-135-7"></span>**8.4.11.0.0.16.7 uint16\_t dpu\_display\_timing\_config\_t::vsw**
- <span id="page-135-8"></span>**8.4.11.0.0.16.8 uint16\_t dpu\_display\_timing\_config\_t::vfp**
- <span id="page-135-9"></span>**8.4.11.0.0.16.9 uint16\_t dpu\_display\_timing\_config\_t::vbp**

#### <span id="page-135-0"></span>**8.4.12 struct dpu\_display\_config\_t**

#### **Data Fields**

- bool [enablePrimAlpha](#page-136-1) *Enable primary input alpha for screen composition.* • bool [enableSecAlpha](#page-136-2) *Enable secondary input alpha for screen composition.*
- [dpu\\_display\\_mode\\_t](#page-144-16) [displayMode](#page-136-3) *Display mode.*
- bool [enablePrimAlphaInPanic](#page-136-4)
- *Enable primary input alpha for screen composition in panic mode.* • bool [enableSecAlphaInPanic](#page-136-5)
- *Enable secondary input alpha for screen composition in panic mode.* • [dpu\\_display\\_mode\\_t](#page-144-16) [displayModeInPanic](#page-136-6)
- *Display mode in panic mode.*
- uint16 t [constRed](#page-136-7) *Const red value, 10-bit.*
- uint16 t [constGreen](#page-136-8)
	- *Const green value, 10-bit.*
- uint16\_t [constBlue](#page-136-9) *Const green value, 10-bit.*
- uint8\_t [constAlpha](#page-136-10) *Const alpha value, 1-bit.*
- uint16\_t [primAreaStartX](#page-136-11)
	- *Primary screen upper left corner, x component.*
- uint16\_t [primAreaStartY](#page-136-12) *Primary screen upper left corner, y component.*
- uint16 t [secAreaStartX](#page-136-13) *Secondary screen upper left corner, x component.*

- uint16 t [secAreaStartY](#page-136-14) *Secondary screen upper left corner, y component.*
- **8.4.12.0.0.17 Field Documentation**
- <span id="page-136-1"></span>**8.4.12.0.0.17.1 bool dpu\_display\_config\_t::enablePrimAlpha**
- <span id="page-136-2"></span>**8.4.12.0.0.17.2 bool dpu\_display\_config\_t::enableSecAlpha**
- <span id="page-136-3"></span>**8.4.12.0.0.17.3** dpu\_display\_mode\_t **dpu\_display\_config\_t::displayMode**
- <span id="page-136-4"></span>**8.4.12.0.0.17.4 bool dpu\_display\_config\_t::enablePrimAlphaInPanic**
- <span id="page-136-5"></span>**8.4.12.0.0.17.5 bool dpu\_display\_config\_t::enableSecAlphaInPanic**
- <span id="page-136-6"></span>**8.4.12.0.0.17.6** dpu\_display\_mode\_t **dpu\_display\_config\_t::displayModeInPanic**
- <span id="page-136-7"></span>**8.4.12.0.0.17.7 uint16\_t dpu\_display\_config\_t::constRed**
- <span id="page-136-8"></span>**8.4.12.0.0.17.8 uint16\_t dpu\_display\_config\_t::constGreen**
- <span id="page-136-9"></span>**8.4.12.0.0.17.9 uint16\_t dpu\_display\_config\_t::constBlue**
- <span id="page-136-10"></span>**8.4.12.0.0.17.10 uint8\_t dpu\_display\_config\_t::constAlpha**
- <span id="page-136-11"></span>**8.4.12.0.0.17.11 uint16\_t dpu\_display\_config\_t::primAreaStartX**

<span id="page-136-12"></span>14-bit , start from 1.

**8.4.12.0.0.17.12 uint16\_t dpu\_display\_config\_t::primAreaStartY**

<span id="page-136-13"></span>14-bit, start from 1.

**8.4.12.0.0.17.13 uint16\_t dpu\_display\_config\_t::secAreaStartX**

<span id="page-136-14"></span>14-bit, start from 1.

#### **8.4.12.0.0.17.14 uint16\_t dpu\_display\_config\_t::secAreaStartY**

<span id="page-136-0"></span>14-bit, start from 1.

### **8.4.13 struct dpu\_scaler\_config\_t**

### **Data Fields**

- uint32 t [srcReg](#page-137-2)
	- *This value will be set to register pixengcfg\_slacer\_dynamic to set the unit input source, see [DPU\\_MAKE-](#page-138-3) [\\_SRC\\_REG1.](#page-138-3)*
- uint16\_t [inputSize](#page-137-3)

- <span id="page-137-3"></span>*For HScaler, it is frame width, for VScaler, it is frame height.*
- uint16 t [outputSize](#page-137-4)
	- *For HScaler, it is frame width, for VScaler, it is frame height.*

### **8.4.13.0.0.18 Field Documentation**

### <span id="page-137-2"></span>**8.4.13.0.0.18.1 uint32\_t dpu\_scaler\_config\_t::srcReg**

When down-scaling horizontally, the path should be  $\rightarrow$  HScaler  $\rightarrow$  VScaler  $\rightarrow$ , When up-scaling horizontally, the path should be  $\rightarrow$  VScaler - $>$  HScaler - $>$ .

### **8.4.13.0.0.18.2 uint16\_t dpu\_scaler\_config\_t::inputSize**

### <span id="page-137-4"></span>**8.4.13.0.0.18.3 uint16\_t dpu\_scaler\_config\_t::outputSize**

## <span id="page-137-0"></span>**8.4.14 struct dpu\_signature\_config\_t**

## **Data Fields**

- uint8 t [errorThreshold](#page-137-5)
	- *Number of frames with signature violation before signature error is set for an evaluation window.*
- uint8\_t [errorResetThreshold](#page-137-6) *Number of consecutive frames without signature violation before signature error is reset for an evaluation window.*
- uint8\_t [panicRed](#page-137-7) *Constant color shown in the window when local panic happens.*
- uint8 t [panicGreen](#page-137-8) *Constant color shown in the window when local panic happens.*
- uint8\_t [panicBlue](#page-137-9) *Constant color shown in the window when local panic happens.*
- uint8\_t [panicAlpha](#page-137-10) *Constant color shown in the window when local panic happens.*

#### **8.4.14.0.0.19 Field Documentation**

- <span id="page-137-5"></span>**8.4.14.0.0.19.1 uint8\_t dpu\_signature\_config\_t::errorThreshold**
- <span id="page-137-6"></span>**8.4.14.0.0.19.2 uint8\_t dpu\_signature\_config\_t::errorResetThreshold**
- <span id="page-137-7"></span>**8.4.14.0.0.19.3 uint8\_t dpu\_signature\_config\_t::panicRed**
- <span id="page-137-8"></span>**8.4.14.0.0.19.4 uint8\_t dpu\_signature\_config\_t::panicGreen**
- <span id="page-137-9"></span>**8.4.14.0.0.19.5 uint8\_t dpu\_signature\_config\_t::panicBlue**
- <span id="page-137-10"></span>**8.4.14.0.0.19.6 uint8\_t dpu\_signature\_config\_t::panicAlpha**

<span id="page-137-1"></span>Must be 0 or 1

#### Macro Definition Documentation

### **8.4.15 struct dpu\_signature\_window\_config\_t**

## **Data Fields**

- uint32 t [controlFlags](#page-138-6) *Control flags, OR'ed valud of [\\_dpu\\_signature\\_window\\_flags.](#page-144-24)* • uint16\_t [upperLeftX](#page-138-7)
- *X coordinate of the upper left corner.*
- uint16\_t [upperLeftY](#page-138-8) *Y coordinate of the upper left corner.*
- uint16\_t [lowerRightX](#page-138-9) *X coordinate of the lower right corner.*
- uint16 t [lowerRightY](#page-138-10) *Y coordinate of the lower right corner.*
- **8.4.15.0.0.20 Field Documentation**
- <span id="page-138-6"></span>**8.4.15.0.0.20.1 uint32\_t dpu\_signature\_window\_config\_t::controlFlags**
- <span id="page-138-7"></span>**8.4.15.0.0.20.2 uint16\_t dpu\_signature\_window\_config\_t::upperLeftX**
- <span id="page-138-8"></span>**8.4.15.0.0.20.3 uint16\_t dpu\_signature\_window\_config\_t::upperLeftY**
- <span id="page-138-9"></span>**8.4.15.0.0.20.4 uint16\_t dpu\_signature\_window\_config\_t::lowerRightX**
- <span id="page-138-10"></span>**8.4.15.0.0.20.5 uint16\_t dpu\_signature\_window\_config\_t::lowerRightY**
- **8.5 Macro Definition Documentation**
- <span id="page-138-2"></span>**8.5.1 #define FSL\_DPU\_DRIVER\_VERSION (MAKE\_VERSION(2, 0, 0))**
- <span id="page-138-0"></span>**8.5.2 #define DPU\_PALETTE\_ENTRY\_NUM (256)**
- <span id="page-138-3"></span>**8.5.3 #define DPU\_MAKE\_SRC\_REG1(** *src* **) (((uint32\_t)(src)) & 0x3FU)**
- <span id="page-138-4"></span>**8.5.4 #define DPU\_MAKE\_SRC\_REG2(** *primSrc, secSrc* **) ((((uint32\_t)(primSrc)) & 0x3FU)** | **(((((uint32\_t)(secSrc)) & 0x3FU)** << **0x8U)))**
- <span id="page-138-5"></span>**8.5.5 #define DPU\_MAKE\_SRC\_REG3(** *primSrc, secSrc, tertSrc* **)**

#### Value:

<span id="page-138-1"></span> $((\left(\text{uint32_t}\right)\left(\text{primsrc})\right) \& \text{0x3FU}) + ((\left(\text{uint32_t}\right)\left(\text{secSrc})\right) \& \text{0x3FU}) + \$ (((((uint32\_t)(tertSrc)) & 0x3FU) << 0x10U)))

- **8.5.6 #define DPU\_MAKE\_CONST\_COLOR(** *red, green, blue, alpha* **) ((((uint32\_t)(red))** << **24U)** | **(((uint32\_t)(green))** << **16U)** | **(((uint32\_t)(blue))** << **8U)** | **((uint32\_t)(alpha)))**
- <span id="page-139-26"></span>**8.5.7 #define DPU\_FRAME\_GEN\_INT\_DISABLE 0U**
- <span id="page-139-27"></span>**8.5.8 #define DPU\_FRAME\_GEN\_INT\_PER\_LINE(** *colNum* **) ((1U** << **31U)** | **(1U** << **15U)** | **(((uint32\_t)colNum) & (0x3FFFU)))**
- <span id="page-139-28"></span>**8.5.9 #define DPU\_FRAME\_GEN\_INT\_PER\_FRAME(** *rowNum* **) ((1U** << **31U)** | **(((uint32\_t)rowNum) & 0x3FFF0000U))**
- **8.6 Enumeration Type Documentation**
- <span id="page-139-0"></span>**8.6.1 enum** dpu\_unit\_t

## <span id="page-139-1"></span>**8.6.2 enum** \_dpu\_interrupt

Enumerator

<span id="page-139-25"></span><span id="page-139-24"></span><span id="page-139-23"></span><span id="page-139-22"></span><span id="page-139-21"></span><span id="page-139-20"></span><span id="page-139-19"></span><span id="page-139-18"></span><span id="page-139-17"></span><span id="page-139-16"></span><span id="page-139-15"></span><span id="page-139-14"></span><span id="page-139-13"></span><span id="page-139-12"></span><span id="page-139-11"></span><span id="page-139-10"></span><span id="page-139-9"></span><span id="page-139-8"></span><span id="page-139-7"></span><span id="page-139-6"></span><span id="page-139-5"></span><span id="page-139-4"></span><span id="page-139-3"></span><span id="page-139-2"></span>*kDPU\_Group0Store9ShadowLoadInterrupt* Store9 shadow load interrupt. *kDPU\_Group0Store9FrameCompleteInterrupt* Store9 frame complete interrupt. *kDPU\_Group0Store9SeqCompleteInterrupt* Store9 sequence complete interrupt. *kDPU\_Group0ExtDst0ShadowLoadInterrupt* ExtDst0 shadow load interrupt. *kDPU\_Group0ExtDst0FrameCompleteInterrupt* ExtDst0 frame complete interrupt. *kDPU\_Group0ExtDst0SeqCompleteInterrupt* ExtDst0 sequence complete interrupt. *kDPU\_Group0ExtDst4ShadowLoadInterrupt* ExtDst4 shadow load interrupt. *kDPU\_Group0ExtDst4FrameCompleteInterrupt* ExtDst4 frame complete interrupt. *kDPU\_Group0ExtDst4SeqCompleteInterrupt* ExtDst4 sequence complete interrupt. *kDPU\_Group0ExtDst1ShadowLoadInterrupt* ExtDst1 shadow load interrupt. *kDPU\_Group0ExtDst1FrameCompleteInterrupt* ExtDst1 frame complete interrupt. *kDPU\_Group0ExtDst1SeqCompleteInterrupt* ExtDst1 sequence complete interrupt. *kDPU\_Group0ExtDst5ShadowLoadInterrupt* ExtDst5 shadow load interrupt. *kDPU\_Group0ExtDst5FrameCompleteInterrupt* ExtDst5 frame complete interrupt. *kDPU\_Group0ExtDst5SeqCompleteInterrupt* ExtDst5 sequence complete interrupt. *kDPU\_Group0Display0ShadowLoadInterrupt* Display stream 0 shadow load interrupt. *kDPU\_Group0Display0FrameCompleteInterrupt* Display stream 0 frame complete interrupt. *kDPU\_Group0Display0SeqCompleteInterrupt* Display stream 0 sequence complete interrupt. *kDPU\_Group0FrameGen0Int0Interrupt* FrameGen 0 interrupt 0. *kDPU\_Group0FrameGen0Int1Interrupt* FrameGen 0 interrupt 1. *kDPU\_Group0FrameGen0Int2Interrupt* FrameGen 0 interrupt 2. *kDPU\_Group0FrameGen0Int3Interrupt* FrameGen 0 interrupt 3. *kDPU\_Group0Sig0ShadowLoadInterrupt* Sig0 shadow load interrupt. *kDPU\_Group0Sig0ValidInterrupt* Sig0 measurement valid interrupt.

<span id="page-140-12"></span><span id="page-140-11"></span><span id="page-140-10"></span><span id="page-140-9"></span><span id="page-140-8"></span><span id="page-140-7"></span><span id="page-140-6"></span><span id="page-140-5"></span><span id="page-140-4"></span><span id="page-140-3"></span><span id="page-140-2"></span><span id="page-140-1"></span><span id="page-140-0"></span>*kDPU\_Group0Sig0ErrorInterrupt* Sig0 error interrupt. *kDPU\_Group0Display1ShadowLoadInterrupt* Display stream 1 shadow load interrupt. *kDPU\_Group0Display1FrameCompleteInterrupt* Display stream 1 frame complete interrupt. *kDPU\_Group0Display1SeqCompleteInterrupt* Display stream 1 sequence complete interrupt. *kDPU\_Group0FrameGen1Int0Interrupt* FrameGen 1 interrupt 0. *kDPU\_Group0FrameGen1Int1Interrupt* FrameGen 1 interrupt 1. *kDPU\_Group0FrameGen1Int2Interrupt* FrameGen 1 interrupt 2. *kDPU\_Group0FrameGen1Int3Interrupt* FrameGen 1 interrupt 3. *kDPU\_Group1Sig1ShadowLoadInterrupt* Sig1 shadow load interrupt. *kDPU\_Group1Sig1ValidInterrupt* Sig1 measurement valid interrupt. *kDPU\_Group1Sig1ErrorInterrupt* Sig1 error interrupt. *kDPU\_Group1CmdSeqErrorInterrupt* Command sequencer error interrupt. *kDPU\_Group1SoftwareInt0Interrupt* Common software interrupt 0. *kDPU\_Group1SoftwareInt1Interrupt* Common software interrupt 1. *kDPU\_Group1SoftwareInt2Interrupt* Common software interrupt 2. *kDPU\_Group1SoftwareInt3Interrupt* Common software interrupt 3. *kDPU\_Group1FrameGen0PrimSyncOnInterrupt* Safety stream 0 synchronized interrupt. *kDPU\_Group1FrameGen0PrimSyncOffInterrupt* Safety stream 0 loss synchronization interrupt. *kDPU\_Group1FrameGen0SecSyncOnInterrupt* Content stream 0 synchronized interrupt. *kDPU\_Group1FrameGen0SecSyncOffInterrupt* Content stream 0 loss synchronization interrupt. *kDPU\_Group1FrameGen1PrimSyncOnInterrupt* Safety stream 1 synchronized interrupt. *kDPU\_Group1FrameGen1PrimSyncOffInterrupt* Safety stream 1 loss synchronization interrupt. *kDPU\_Group1FrameGen1SecSyncOnInterrupt* Content stream 1 synchronized interrupt. *kDPU\_Group1FrameGen1SecSyncOffInterrupt* Content stream 1 loss synchronization interrupt.

## <span id="page-140-24"></span><span id="page-140-23"></span><span id="page-140-22"></span><span id="page-140-21"></span><span id="page-140-20"></span><span id="page-140-19"></span><span id="page-140-18"></span><span id="page-140-17"></span><span id="page-140-16"></span><span id="page-140-15"></span><span id="page-140-14"></span><span id="page-140-13"></span>**8.6.3 enum** \_dpu\_unit\_source

Enumerator

<span id="page-140-39"></span><span id="page-140-38"></span><span id="page-140-37"></span><span id="page-140-36"></span><span id="page-140-35"></span><span id="page-140-34"></span><span id="page-140-33"></span><span id="page-140-32"></span><span id="page-140-31"></span><span id="page-140-30"></span><span id="page-140-29"></span><span id="page-140-28"></span><span id="page-140-27"></span><span id="page-140-26"></span><span id="page-140-25"></span>*kDPU\_UnitSrcNone* Disable the input source. *kDPU\_UnitSrcFetchDecode9* The input source is fetch decode 9. *kDPU\_UnitSrcFetchWarp9* The input source is fetch warp 9. *kDPU\_UnitSrcFetchEco9* The input source is fetch eco 9. *kDPU\_UnitSrcRop9* The input source is rop 9. *kDPU\_UnitSrcClut9* The input source is CLUT 9. *kDPU\_UnitSrcMatrix9* The input source is matrix 9. *kDPU\_UnitSrcHScaler9* The input source is HScaler 9. *kDPU\_UnitSrcVScaler9* The input source is VScaler 9. *kDPU\_UnitSrcFilter9* The input source is Filter 9. *kDPU\_UnitSrcBlitBlend9* The input source is BlitBlend 9. *kDPU\_UnitSrcStore9* The input source is Store 9. *kDPU\_UnitSrcConstFrame0* The input source is ConstFrame 0. *kDPU\_UnitSrcConstFrame1* The input source is ConstFrame 1. *kDPU\_UnitSrcConstFrame4* The input source is ConstFrame 4.

<span id="page-141-9"></span><span id="page-141-8"></span><span id="page-141-7"></span><span id="page-141-6"></span><span id="page-141-5"></span><span id="page-141-4"></span><span id="page-141-3"></span><span id="page-141-2"></span><span id="page-141-1"></span><span id="page-141-0"></span>*kDPU\_UnitSrcConstFrame5* The input source is ConstFrame 5. *kDPU\_UnitSrcFetchWarp2* The input source is FetchWarp 2. *kDPU\_UnitSrcFetchEco2* The input source is FetchEco 2. *kDPU\_UnitSrcFetchDecode0* The input source is FetchDecode 0. *kDPU\_UnitSrcFetchEco0* The input source is FetchEco 0. *kDPU\_UnitSrcFetchDecode1* The input source is FetchDecode 1. *kDPU\_UnitSrcFetchEco1* The input source is FetchEco 1. *kDPU\_UnitSrcFetchLayer0* The input source is FetchLayer 0. *kDPU\_UnitSrcMatrix4* The input source is Matrix 4. *kDPU\_UnitSrcHScaler4* The input source is HScaler 4. *kDPU\_UnitSrcVScaler4* The input source is VScaler 4. *kDPU\_UnitSrcMatrix5* The input source is Matrix 5. *kDPU\_UnitSrcHScaler5* The input source is HScaler 5. *kDPU\_UnitSrcVScaler5* The input source is VScaler 5. *kDPU\_UnitSrcLayerBlend0* The input source is LayerBlend 0. *kDPU\_UnitSrcLayerBlend1* The input source is LayerBlend 1. *kDPU\_UnitSrcLayerBlend2* The input source is LayerBlend 2. *kDPU\_UnitSrcLayerBlend3* The input source is LayerBlend 3.

## <span id="page-141-18"></span><span id="page-141-17"></span><span id="page-141-16"></span><span id="page-141-15"></span><span id="page-141-14"></span><span id="page-141-13"></span><span id="page-141-12"></span><span id="page-141-11"></span><span id="page-141-10"></span>**8.6.4 enum** dpu\_pixel\_format\_t

To support more pixel format, enhance this enum and the array s\_dpuColorComponentFormats.

Enumerator

<span id="page-141-22"></span><span id="page-141-21"></span><span id="page-141-20"></span><span id="page-141-19"></span>*kDPU\_PixelFormatGray8* 8-bit gray. *kDPU\_PixelFormatRGB565* RGB565, 16-bit per pixel. *kDPU\_PixelFormatARGB8888* ARGB8888, 32-bit per pixel. *kDPU\_PixelFormatRGB888* RGB888, 24-bit per pixel. *kDPU\_PixelFormatARGB1555* ARGB1555, 16-bit per pixel.

## <span id="page-141-24"></span><span id="page-141-23"></span>**8.6.5 enum** dpu\_warp\_coordinate\_mode\_t

Enumerator

*kDPU\_WarpCoordinateModePNT* Sample points positions are read from coordinate layer.

<span id="page-141-26"></span><span id="page-141-25"></span>*kDPU\_WarpCoordinateModeDPNT* Sample points start position and delta are read from coordinate layer.

<span id="page-141-28"></span><span id="page-141-27"></span>*kDPU\_WarpCoordinateModeDDPNT* Sample points initial value and delta increase value are read from coordinate layer.

### **8.6.6 enum** dpu\_clip\_color\_mode\_t

Enumerator

<span id="page-142-1"></span><span id="page-142-0"></span>*kDPU\_ClipColorNull* Use null color. *kDPU\_ClipColorSublayer* Use color of sublayer.

### <span id="page-142-2"></span>**8.6.7 enum** dpu\_alpha\_mask\_mode\_t

Enumerator

<span id="page-142-6"></span><span id="page-142-5"></span><span id="page-142-4"></span><span id="page-142-3"></span>*kDPU\_AlphaMaskPrim* Areas with primary input alpha > 128 mapped to alpha 255, the rest mapped to 0. *kDPU* AlphaMaskSec Areas with secondary input alpha  $> 128$  mapped to alpha 255, the rest mapped to 0. *kDPU\_AlphaMaskPrimOrSec* Primary and secondary OR'ed together. *kDPU\_AlphaMaskPrimAndSec* Primary and secondary AND'ed together. *kDPU\_AlphaMaskPrimInv* Primary input alpha inverted. *kDPU\_AlphaMaskSecInv* Secondary input alpha inverted. *kDPU\_AlphaMaskPrimOrSecInv* Primary and inverted secondary OR'ed together. *kDPU\_AlphaMaskPrimAndSecInv* Primary and inverted secondary AND'ed together.

### <span id="page-142-11"></span><span id="page-142-10"></span><span id="page-142-9"></span><span id="page-142-8"></span><span id="page-142-7"></span>**8.6.8 enum** dpu\_blend\_mode\_t

Enumerator

<span id="page-142-16"></span><span id="page-142-15"></span><span id="page-142-14"></span><span id="page-142-13"></span><span id="page-142-12"></span>*kDPU\_BlendZero*  $OUT = IN * 0$ . *kDPU\_BlendOne*  $OUT = IN * 1$ . *kDPU\_BlendPrimAlpha* OUT = IN ∗ ALPHA\_primary. *kDPU\_BlendPrimAlphaInv* OUT = IN ∗ (1 - ALPHA\_primary). *kDPU\_BlendSecAlpha* OUT = IN ∗ ALPHA\_secondary. *kDPU\_BlendSecAlphaInv* OUT =  $IN * (1 - ALPHA)$  secondary). *kDPU\_BlendConstAlpha* OUT = IN ∗ ALPHA\_const.  $kDPU\_BlendConstAlphaInv$  OUT = IN  $*(1 - ALPHA\_const)$ .

#### <span id="page-142-20"></span><span id="page-142-19"></span><span id="page-142-18"></span><span id="page-142-17"></span>**8.6.9 enum** dpu\_blit\_blend\_func\_t

Enumerator

<span id="page-142-23"></span><span id="page-142-22"></span><span id="page-142-21"></span>*kDPU\_BlitBlendFuncGlZero* GL\_ZERO. *kDPU\_BlitBlendFuncGlOne* GL\_ONE. *kDPU\_BlitBlendFuncGlSrcColor* GL\_SRC\_COLOR.

<span id="page-143-6"></span><span id="page-143-5"></span><span id="page-143-4"></span><span id="page-143-3"></span><span id="page-143-2"></span><span id="page-143-1"></span><span id="page-143-0"></span>*kDPU\_BlitBlendFuncGlOneMinusSrcColor* GL\_ONE\_MINUS\_SRC\_COLOR. *kDPU\_BlitBlendFuncGlSrcAlpha* GL\_SRC\_ALPHA. *kDPU\_BlitBlendFuncGlOneMinusSrcAlpha* GL\_ONE\_MINUS\_SRC\_ALPHA. *kDPU\_BlitBlendFuncGlDstAlpha* GL\_DST\_ALPHA. *kDPU\_BlitBlendFuncGlOneMinusDstAlpha* GL\_ONE\_MINUS\_DST\_ALPHA. *kDPU\_BlitBlendFuncGlDstColor* GL\_DST\_COLOR. *kDPU\_BlitBlendFuncGlOneMinusDstColor* GL\_ONE\_MINUS\_DST\_COLOR. *kDPU\_BlitBlendFuncGlSrcAlphaSaturate* GL\_SRC\_ALPHA\_SATURATE. *kDPU\_BlitBlendFuncGlConstColor* GL\_CONSTANT\_COLOR. *kDPU\_BlitBlendFuncGlOneMinusConstColor* GL\_ONE\_MINUS\_CONSTANT\_COLOR. *kDPU\_BlitBlendFuncGlConstAlpha* GL\_CONSTANT\_ALPHA. *kDPU\_BlitBlendFuncGlOneMinusConstAlpha* GL\_ONE\_MINUS\_CONSTANT\_ALPHA.

## <span id="page-143-12"></span><span id="page-143-11"></span><span id="page-143-10"></span><span id="page-143-9"></span><span id="page-143-8"></span><span id="page-143-7"></span>**8.6.10 enum** dpu\_blit\_blend\_mode\_t

Enumerator

<span id="page-143-21"></span><span id="page-143-20"></span><span id="page-143-19"></span><span id="page-143-18"></span><span id="page-143-17"></span><span id="page-143-16"></span><span id="page-143-15"></span><span id="page-143-14"></span><span id="page-143-13"></span>*kDPU\_BlitBlendModeGlFuncAdd* GL\_FUNC\_ADD. *kDPU\_BlitBlendModeGlMin* GL\_MIN. *kDPU\_BlitBlendModeGlMax* GL\_MAX. *kDPU\_BlitBlendModeGlFuncSubtract* GL\_FUNC\_SUBTRACT. *kDPU\_BlitBlendModeGlFuncReverseSubtract* GL\_FUNC\_REVERSE\_SUBTRACT. *kDPU\_BlitBlendModeVgBlendSrc* VG\_BLEND\_SRC. *kDPU\_BlitBlendModeVgBlendSrcOver* VG\_BLEND\_SRC\_OVER. *kDPU\_BlitBlendModeVgBlendDstOver* VG\_BLEND\_DST\_OVER. *kDPU\_BlitBlendModeVgBlendSrcIn* VG\_BLEND\_SRC\_IN. *kDPU\_BlitBlendModeVgBlendDstIn* VG\_BLEND\_DST\_IN. *kDPU\_BlitBlendModeVgBlendMultiply* VG\_BLEND\_MULTIPLY. *kDPU\_BlitBlendModeVgBlendScreen* VG\_BLEND\_SCREEN. *kDPU\_BlitBlendModeVgBlendDarken* VG\_BLEND\_DARKEN. *kDPU\_BlitBlendModeVgBlendLighten* VG\_BLEND\_LIGHTEN. *kDPU\_BlitBlendModeVgBlendAdditive* VG\_BLEND\_ADDITIVE.

## <span id="page-143-28"></span><span id="page-143-27"></span><span id="page-143-26"></span><span id="page-143-25"></span><span id="page-143-24"></span><span id="page-143-23"></span><span id="page-143-22"></span>**8.6.11 enum** dpu\_blit\_blend\_neutral\_border\_mode\_t

Enumerator

<span id="page-143-31"></span><span id="page-143-30"></span><span id="page-143-29"></span>*kDPU\_BlitBlendNeutralBorderPrim* Bypasses primary pixel. *kDPU\_BlitBlendNeutralBorderSec* Bypasses secondary pixel.
# **8.6.12 enum** \_dpu\_rop\_flags

Enumerator

*kDPU\_RopAddRed* Set to add the red component, otherwise raster with operation index. *kDPU\_RopAddGreen* Set to add the green component, otherwise raster with operation index. *kDPU\_RopAddBlue* Set to add the blue component, otherwise raster with operation index. *kDPU\_RopAddAlpha* Set to add the alpha component, otherwise raster with operation index. *kDPU\_RopTertDiv2* In add mode, set this to divide tertiary port input by 2. *kDPU\_RopSecDiv2* In add mode, set this to divide secondary port input by 2. *kDPU\_RopPrimDiv2* In add mode, set this to divide primary port input by 2.

### **8.6.13 enum** \_dpu\_display\_timing\_flags

Enumerator

*kDPU\_DisplayPixelActiveHigh* Pixel data active high. *kDPU\_DisplayPixelActiveLow* Pixel data active low. *kDPU\_DisplayDataEnableActiveHigh* Set to make data enable high active. *kDPU\_DisplayDataEnableActiveLow* Set to make data enable high low. *kDPU\_DisplayHsyncActiveHigh* Set to make HSYNC high active. *kDPU\_DisplayHsyncActiveLow* Set to make HSYNC low active. *kDPU\_DisplayVsyncActiveHigh* Set to make VSYNC high active. *kDPU\_DisplayVsyncActiveLow* Set to make VSYNC low active.

#### **8.6.14 enum** dpu\_display\_mode\_t

Enumerator

*kDPU\_DisplayBlackBackground* Black background is shown. *kDPU\_DisplayConstBackground* Const color background is shown. *kDPU\_DisplayOnlyPrim* Only primary input is shown. *kDPU\_DisplayOnlySec* Only secondary input is shown. *kDPU\_DisplayPrimOnTop* Both inputs overlaid with primary on top. *kDPU\_DisplaySecOnTop* Both inputs overlaid with secondary on top. *kDPU\_DisplayTest* White background with test pattern shown.

### <span id="page-144-0"></span>**8.6.15 enum** \_dpu\_signature\_window\_flags

Enumerator

*kDPU\_SignatureWindowEnableGlobalPanic* When enabled the window error will activate display stream the panic mode.

- *kDPU\_SignatureWindowEnableLocalPanic* When enabled the window error will replace pixels in window to the const panic color.
- *kDPU\_SignatureWindowEnableAlphaMask* When enabled pixels with alpha bit = 0 are ignored for signature computation.
- *kDPU\_SignatureWindowInvertAlpha* When enabled pixels with alpha bit = 1 are ignored for signature computation.

#### <span id="page-145-0"></span>**8.6.16 enum** \_dpu\_signature\_status

Enumerator

<span id="page-145-1"></span>*kDPU\_SignatureIdle* Signature unit is in idle status. *kDPU\_SignatureValid* Signature unit is in idle status.

#### **8.7 Function Documentation**

#### **8.7.1 void DPU\_Init ( IRIS\_MVPL\_Type** ∗ *base* **)**

This function ungates the DPU clock.

Parameters

*base* DPU peripheral base address.

### **8.7.2 void DPU\_Deinit ( IRIS\_MVPL\_Type** ∗ *base* **)**

This function gates the DPU clock.

Parameters

*base* DPU peripheral base address.

### **8.7.3 void DPU\_PreparePathConfig ( IRIS\_MVPL\_Type** ∗ *base* **)**

The DPU has a default path configuration. Before changing the configuration, this function could be used to break all the original path. This make sure one pixel engine unit is not used in multiple pipelines.

Parameters

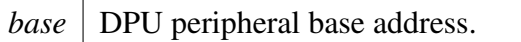

# <span id="page-146-0"></span>**8.7.4 void DPU\_EnableInterrupts ( IRIS\_MVPL\_Type** ∗ *base,* **uint8\_t** *group,* **uint32\_t** *mask* **)**

For example, to enable Store9 shadow load interrupt and Store9 frame complete interrupt, use like this:

```
DPU_EnableInterrupts(DPU, 0,
      kDPU_Group0Store9ShadowLoadInterrupt |
                            kDPU_Group0Store9FrameCompleteInterrupt
     );
```
Parameters

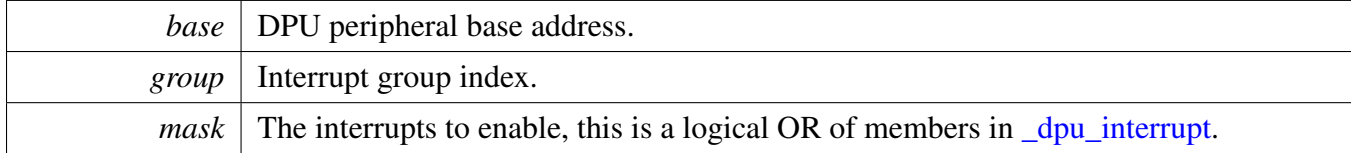

Note

Only the members in the same group could be OR'ed, at the same time, the parameter group should be passed in correctly.

# <span id="page-146-1"></span>**8.7.5 void DPU\_DisableInterrupts ( IRIS\_MVPL\_Type** ∗ *base,* **uint8\_t** *group,* **uint32\_t** *mask* **)**

For example, to disable Store9 shadow load interrupt and Store9 frame complete interrupt, use like this:

```
DPU_DisableInterrupts(DPU, 0,
     kDPU_Group0Store9ShadowLoadInterrupt |
                             kDPU_Group0Store9FrameCompleteInterrupt
     );
```
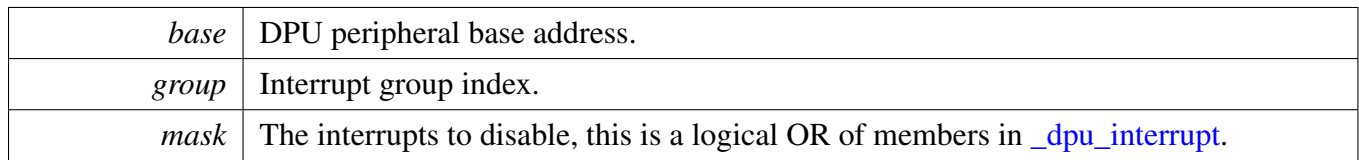

Note

Only the members in the same group could be OR'ed, at the same time, the parameter group should be passed in correctly.

## <span id="page-147-0"></span>**8.7.6 uint32\_t DPU\_GetInterruptsPendingFlags ( IRIS\_MVPL\_Type** ∗ *base,* **uint8\_t** *group* **)**

The pending status are returned as mask. For example, to check the Store9 shadow load interrupt and Store9 frame complete interrupt pending status, use like this.

```
DPU_GetInterruptsPendingFlags(DPU, 0);
if (pendingStatus & kDPU_Group0Store9ShadowLoadInterrupt)
{
   // Store9 shadow load interrupt occurs, handle it.
}
if (pendingStatus & kDPU_Group0Store9FrameCompleteInterrupt)
{
   // Store9 frame complete interrupt occurs, handle it.
}
```
Parameters

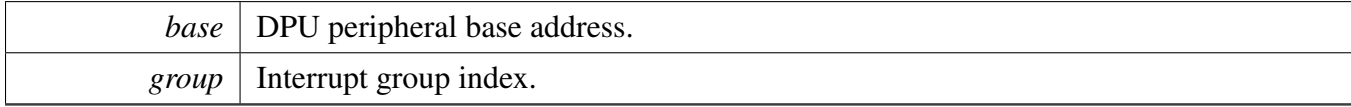

Returns

The interrupts pending status mask value, see [\\_dpu\\_interrupt.](#page-139-2)

# <span id="page-147-1"></span>**8.7.7 void DPU\_ClearInterruptsPendingFlags ( IRIS\_MVPL\_Type** ∗ *base,* **uint8\_t** *group,* **uint32\_t** *mask* **)**

For example, to disable Store9 shadow load interrupt and Store9 frame complete interrupt pending status, use like this:

[DPU\\_ClearInterruptsPendingFlags\(](#page-147-1)DPU, 0, kDPU\_Group0Store9ShadowLoadInterrupt  $\|$ 

kDPU\_Group0Store9FrameCompleteInterrupt);

#### Parameters

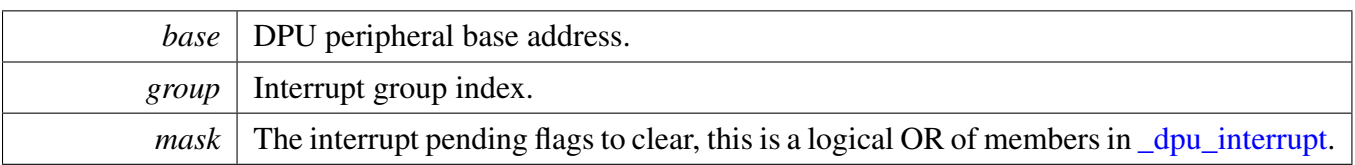

Note

Only the members in the same group could be OR'ed, at the same time, the parameter  $q$  roup should be passed in correctly.

## **8.7.8 void DPU\_SetInterruptsPendingFlags ( IRIS\_MVPL\_Type** ∗ *base,* **uint8\_t** *group,* **uint32\_t** *mask* **)**

This function sets the interrupts pending flags, this is a method to trigger interrupts by software.

Parameters

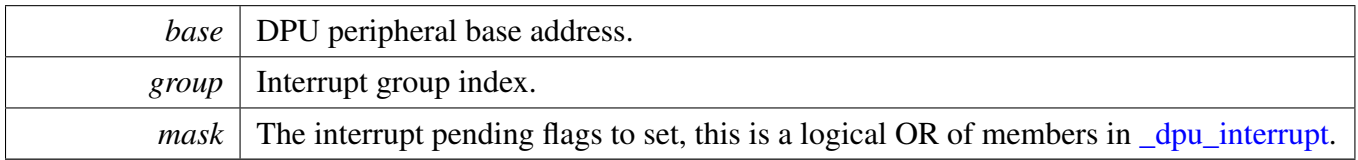

Note

Only the members in the same group could be OR'ed, at the same time, the parameter  $q$  roup should be passed in correctly.

## <span id="page-148-0"></span>**8.7.9 void DPU\_MaskUserInterrupts ( IRIS\_MVPL\_Type** ∗ *base,* **uint8\_t** *group,* **uint32\_t** *mask* **)**

The only difference between DPU user interrupt and normal interrupt is user interrupts could be masked by [DPU\\_MaskUserInterrupts.](#page-148-0) All other APIs useage are the same.

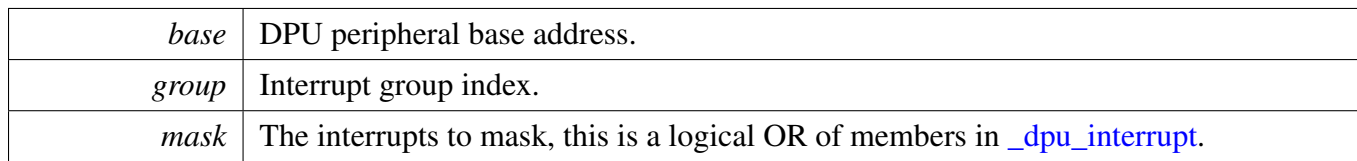

## **8.7.10 void DPU\_EnableUserInterrupts ( IRIS\_MVPL\_Type** ∗ *base,* **uint8\_t** *group,* **uint32\_t** *mask* **)**

The only difference between DPU user interrupt and normal interrupt is user interrupts could be masked by [DPU\\_MaskUserInterrupts.](#page-148-0)

Parameters

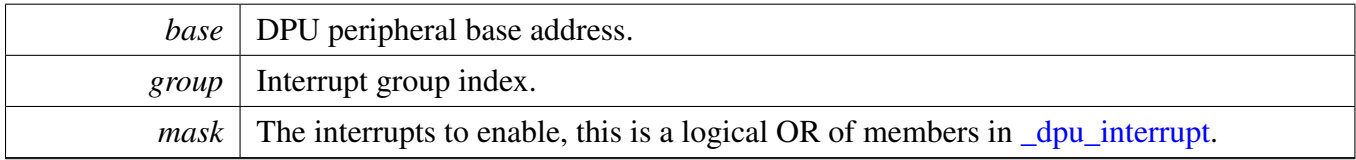

# **8.7.11 void DPU\_DisableUserInterrupts ( IRIS\_MVPL\_Type** ∗ *base,* **uint8\_t** *group,* **uint32\_t** *mask* **)**

The only difference between DPU user interrupt and normal interrupt is user interrupts could be masked by [DPU\\_MaskUserInterrupts.](#page-148-0)

Parameters

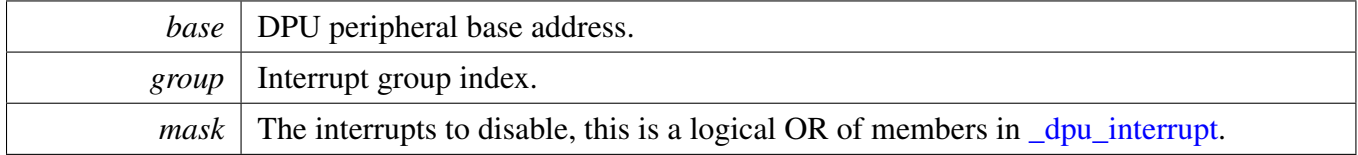

## <span id="page-149-0"></span>**8.7.12 uint32\_t DPU\_GetUserInterruptsPendingFlags ( IRIS\_MVPL\_Type** ∗ *base,* **uint8\_t** *group* **)**

The only difference between DPU user interrupt and normal interrupt is user interrupts could be masked by [DPU\\_MaskUserInterrupts.](#page-148-0)

Parameters

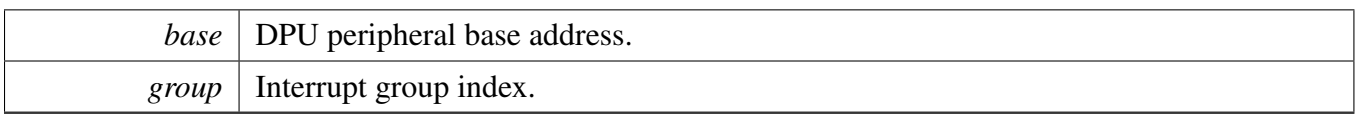

Returns

The interrupts pending status mask value, see [\\_dpu\\_interrupt.](#page-139-2)

## <span id="page-150-1"></span>**8.7.13 void DPU\_ClearUserInterruptsPendingFlags ( IRIS\_MVPL\_Type** ∗ *base,* **uint8\_t** *group,* **uint32\_t** *mask* **)**

The only difference between DPU user interrupt and normal interrupt is user interrupts could be masked by [DPU\\_MaskUserInterrupts.](#page-148-0)

Parameters

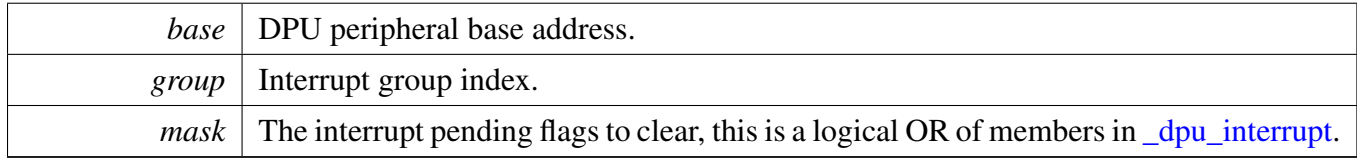

## **8.7.14 void DPU\_SetUserInterruptsPendingFlags ( IRIS\_MVPL\_Type** ∗ *base,* **uint8\_t** *group,* **uint32\_t** *mask* **)**

The only difference between DPU user interrupt and normal interrupt is user interrupts could be masked by [DPU\\_MaskUserInterrupts.](#page-148-0)

Parameters

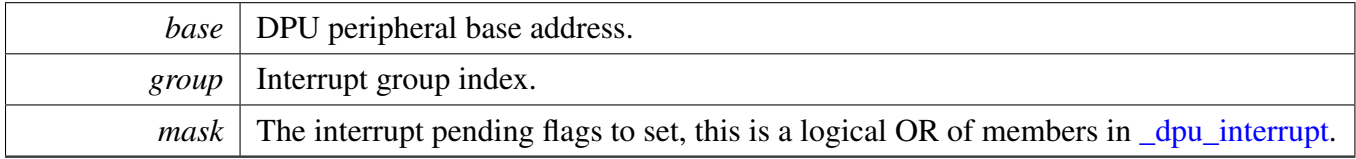

# <span id="page-150-0"></span>**8.7.15 status\_t DPU\_EnableShadowLoad ( IRIS\_MVPL\_Type** ∗ *base,* dpu\_unit\_t *unit,* **bool** *enable* **)**

For example:

// To enable the shadowing of all RWS registers of the pipeline with endpoint Store9. [DPU\\_EnableShadowLoad\(](#page-150-0)DPU, kDPU\_PipelineStore9, true);

**Parameters** 

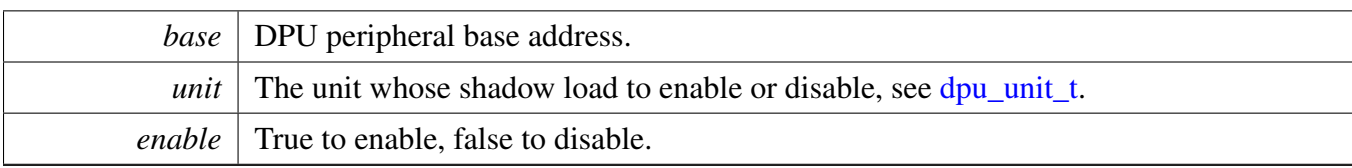

Return values

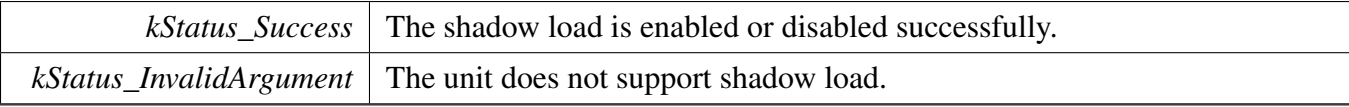

# <span id="page-151-0"></span>**8.7.16 void DPU\_InitPipeline ( IRIS\_MVPL\_Type** ∗ *base,* dpu\_unit\_t *unit* **)**

Parameters

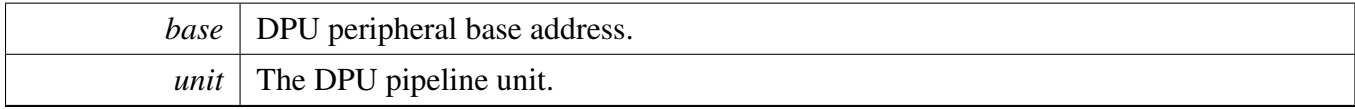

# **8.7.17 void DPU\_DeinitPipeline ( IRIS\_MVPL\_Type** ∗ *base,* dpu\_unit\_t *unit* **)**

Power down the pipeline and disable the shadow load feature.

Parameters

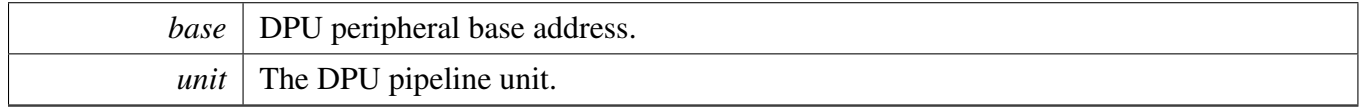

# <span id="page-151-1"></span>**8.7.18 void DPU\_TriggerPipelineShadowLoad ( IRIS\_MVPL\_Type** ∗ *base,* dpu\_unit\_t *unit* **)**

This function triggers the pipeline reconfiguration.

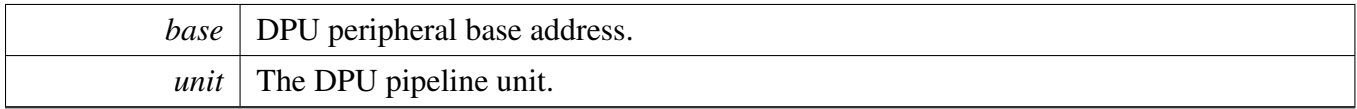

# **8.7.19 void DPU\_TriggerPipelineCompleteInterrupt ( IRIS\_MVPL\_Type** ∗ *base,* dpu\_unit\_t *unit* **)**

This function triggers the pipeline sequence complete interrupt. After triggered, this interrupt occurs when the pipeline is empty and no more operations are pending. It will occur immediately, when this is the case already during activation of the trigger. Generally this is used for the blit operation, to make sure all operations finished.

Parameters

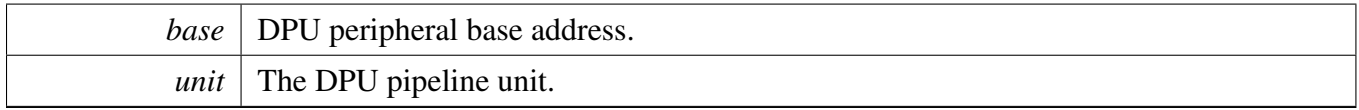

# **8.7.20 void DPU\_SetUnitSrc ( IRIS\_MVPL\_Type** ∗ *base,* dpu\_unit\_t *unit,* **uint32\_t** *srcReg* **)**

Sets the DPU unit input source, the input source is controlled by the register  $\langle$ unit $\rangle$ \_dynamic in "Pixel" Engin Top Level". This function writes the register  $\langle \text{unit} \rangle$  dynamic directly, please check the reference manual for the register details. This function only changes the input source control bits in register.

Parameters

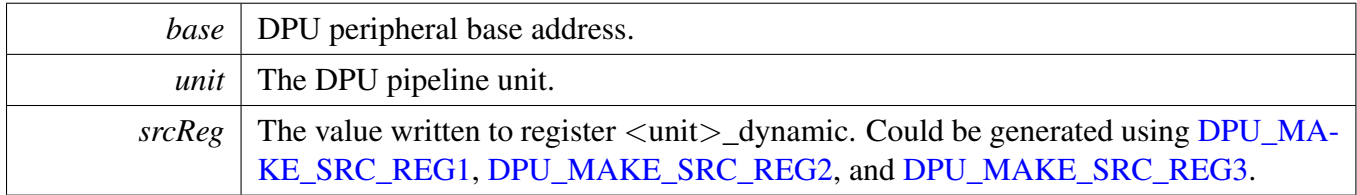

# **8.7.21 void DPU\_FetchUnitGetDefaultConfig (** dpu\_fetch\_unit\_config\_t ∗ *config* **)**

The default value is:

```
config->srcReg = 0U;
config->frameHeight = 320U;
config->frameWidth = 480U;
```
Parameters

*config* Pointer to the configuration structure.

# **8.7.22 void DPU\_InitFetchUnit ( IRIS\_MVPL\_Type** ∗ *base,* dpu\_unit\_t *unit,* **const** dpu\_fetch\_unit\_config\_t ∗ *config* **)**

This function initializes the fetch unit for the basic use, for other use case such as arbitrary warping, use the functions [DPU\\_InitFetchUnitWarp](#page-156-0) and [DPU\\_InitWarpCoordinates.](#page-155-0)

The input source of fetch unit could be:

- [kDPU\\_UnitSrcNone](#page-140-0)
- kDPU UnitSrcFetchWarp9
- kDPU UnitSrcFetchEco2
- kDPU UnitSrcFetchEco9
- [kDPU\\_UnitSrcFetchEco0](#page-141-1)
- kDPU UnitSrcFetchEco1

Parameters

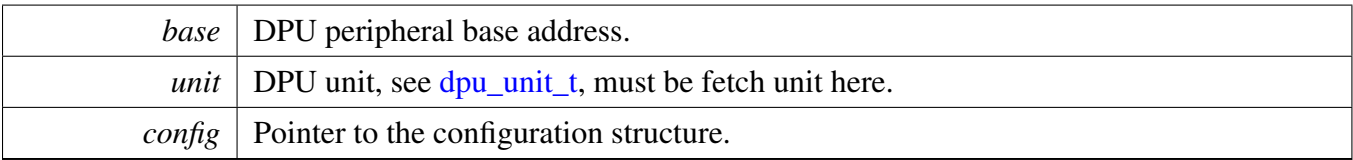

## **8.7.23 status\_t DPU\_SetColorPaletteIndexWidth ( IRIS\_MVPL\_Type** ∗ *base,* dpu\_unit\_t *unit,* **uint8\_t** *indexWidth* **)**

The palette index width could be 1 to 8. Note the difference between palette index width and the pixel width in framebuffer.

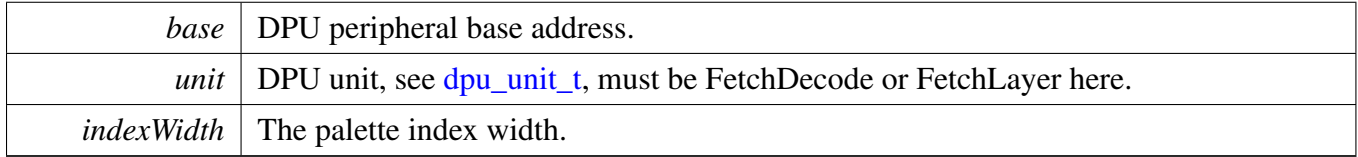

Return values

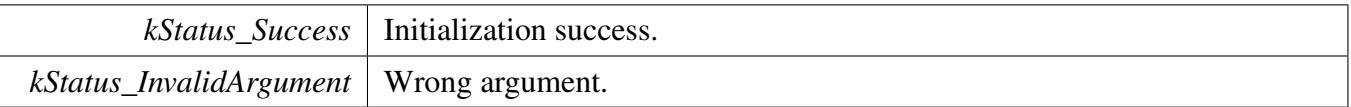

### **8.7.24 status\_t DPU\_UpdateColorPalette ( IRIS\_MVPL\_Type** ∗ *base,* dpu\_unit\_t *unit,* **uint32\_t** *startIndex,* **const uint32\_t** ∗ *palette,* **uint32\_t** *count* **)**

This function updates the fetch unit color palette, the palette values specified by palette are loaded to fetch unit from startIndex. The load count is specified by count.

**Parameters** 

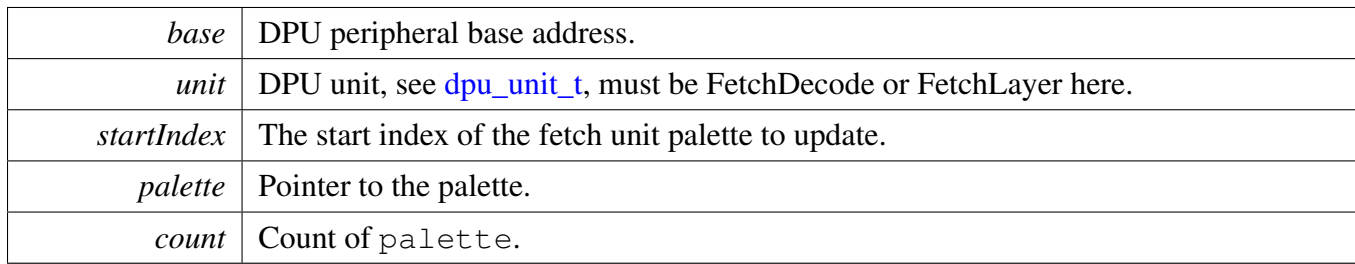

Return values

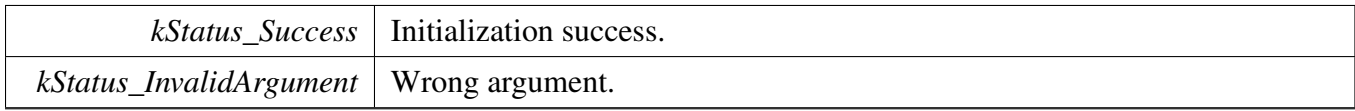

# **8.7.25 void DPU\_EnableColorPalette ( IRIS\_MVPL\_Type** ∗ *base,* dpu\_unit\_t *unit,* **uint8\_t** *sublayer,* **bool** *enable* **)**

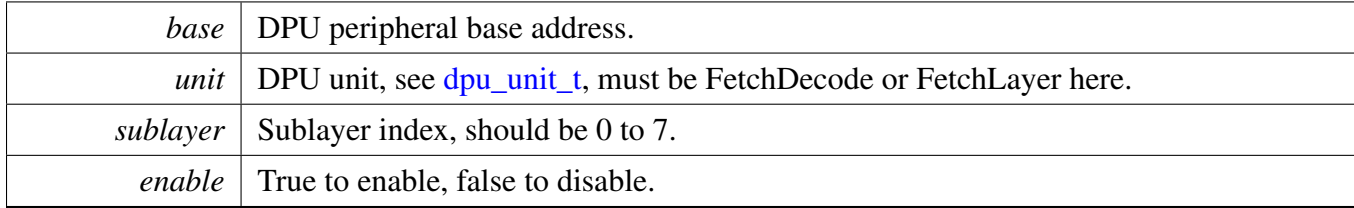

# **8.7.26 void DPU\_CorrdinatesGetDefaultConfig (** dpu\_coordinates\_config\_t ∗ *config* **)**

#### The default value is:

```
config->bitsPerPixel = 0U;
config->strideBytes = 0x500U;
confiq \rightarrow baseAddr = 0U;confiq \rightarrow frameHeight = 3200;config->frameWidth = 480U;
```
#### Parameters

*config* Pointer to the configuration structure.

## <span id="page-155-0"></span>**8.7.27 status\_t DPU\_InitWarpCoordinates ( IRIS\_MVPL\_Type** ∗ *base,* dpu\_unit\_t *unit,* **const** dpu\_coordinates\_config\_t ∗ *config* **)**

This function initializes the FetchEco unit, so that it could be used as the arbitrary warping coordinates.

Parameters

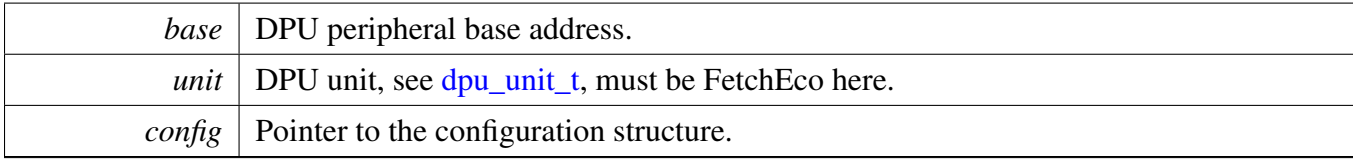

Return values

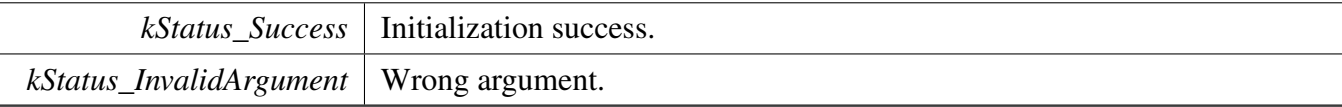

# **8.7.28 void DPU\_FetcUnitGetDefaultWarpConfig (** dpu\_warp\_config\_t ∗ *config* **)**

#### The default value is:

```
config->srcReg = 0U;
config->frameHeight = 320U;
config->frameWidth = 480U;
config->warpBitsPerPixel = 0U;
config->enableSymmetricOffset = false;
config->coordMode = kDPU_WarpCoordinateModePNT;
config->arbStartX = 0U;
config->arbStartY = 0U;
config->arbDeltaYY = 0U;
config->arbDeltaYX = 0U;
config->arbDeltaXY = 0U;
config->arbDeltaXX = 0U;
```
Parameters

*config* Pointer to the configuration structure.

# <span id="page-156-0"></span>**8.7.29 status\_t DPU\_InitFetchUnitWarp ( IRIS\_MVPL\_Type** ∗ *base,* dpu\_unit\_t *unit,* **const** dpu\_warp\_config\_t ∗ *config* **)**

This function initializes the FetchWarp unit for the arbitrary warping.

The valid source of fetch warp unit could be:

- [kDPU\\_UnitSrcNone](#page-140-0)
- kDPU UnitSrcFetchEco2
- kDPU UnitSrcFetchEco9

Parameters

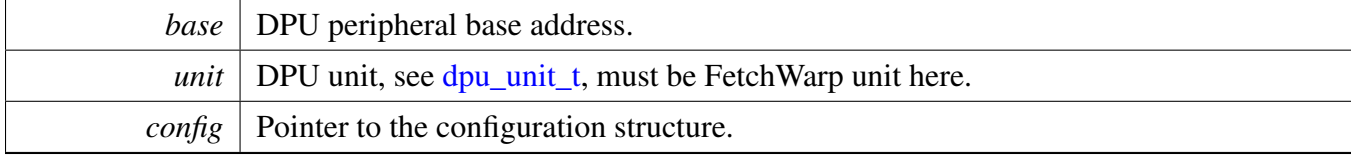

Return values

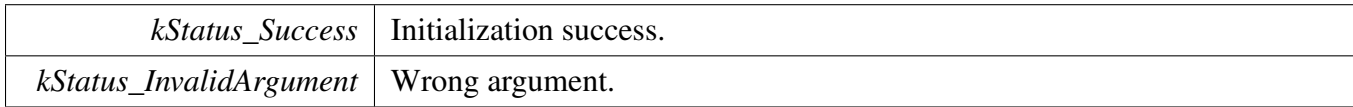

### **8.7.30 void DPU\_SrcBufferGetDefaultConfig (** dpu\_src\_buffer\_config\_t ∗ *config* **)**

The default value is:

```
config->baseAddr = 0U;
config->strideBytes = 0x500U;
config->bitsPerPixel = 32U;
config->pixelFormat = kDPU_PixelFormatARGB8888;
config->bufferHeight = 0U;
config->bufferWidth = 0U;
config->constColor = DPU_MAKE_CONST_COLOR(0, 0, 0, 0);
```
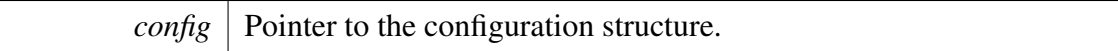

**8.7.31 status\_t DPU\_SetFetchUnitSrcBufferConfig ( IRIS\_MVPL\_Type** ∗ *base,* dpu\_unit\_t *unit,* **uint8\_t** *sublayer,* **const** dpu\_src\_buffer\_config\_t ∗ *config* **)**

#### **Parameters**

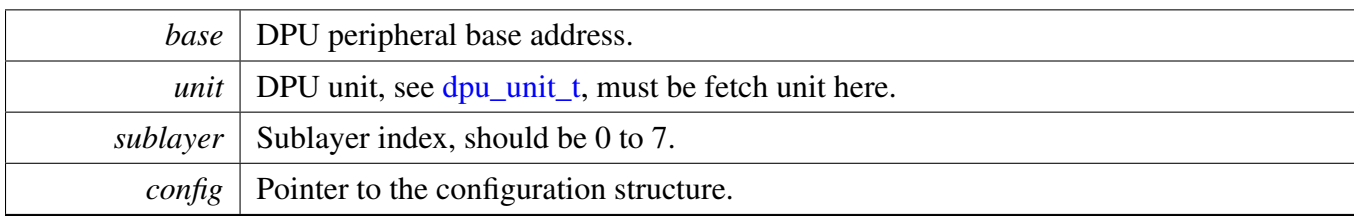

Return values

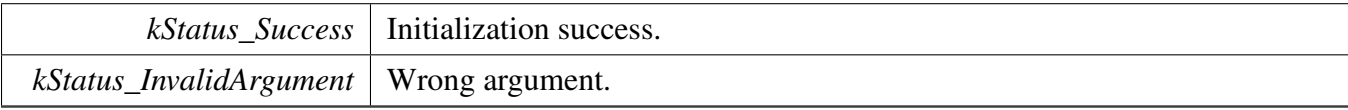

## **8.7.32 void DPU\_SetFetchUnitSrcBufferAddr ( IRIS\_MVPL\_Type** ∗ *base,* dpu\_unit\_t *unit,* **uint8\_t** *sublayer,* **uint32\_t** *baseAddr* **)**

Parameters

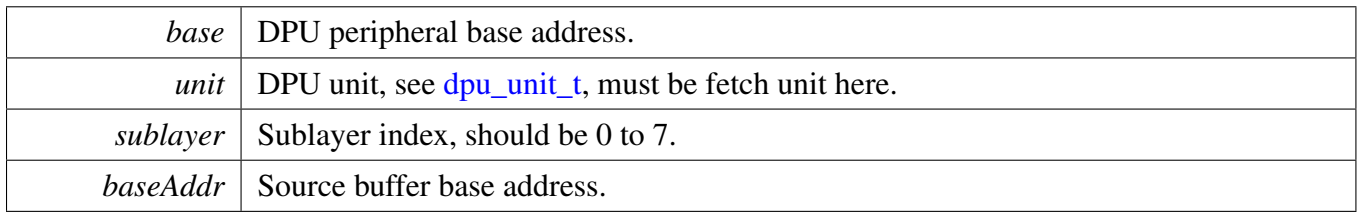

## **8.7.33 void DPU\_SetFetchUnitFrameSize ( IRIS\_MVPL\_Type** ∗ *base,* dpu\_unit\_t *unit,* **uint16\_t** *height,* **uint16\_t** *width* **)**

Parameters

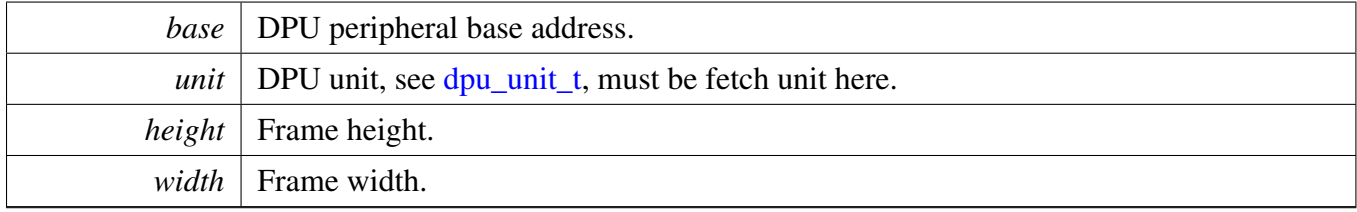

# **8.7.34 void DPU\_SetFetchUnitOffset ( IRIS\_MVPL\_Type** ∗ *base,* dpu\_unit\_t *unit,* **uint8\_t** *sublayer,* **uint16\_t** *offsetX,* **uint16\_t** *offsetY* **)**

Parameters

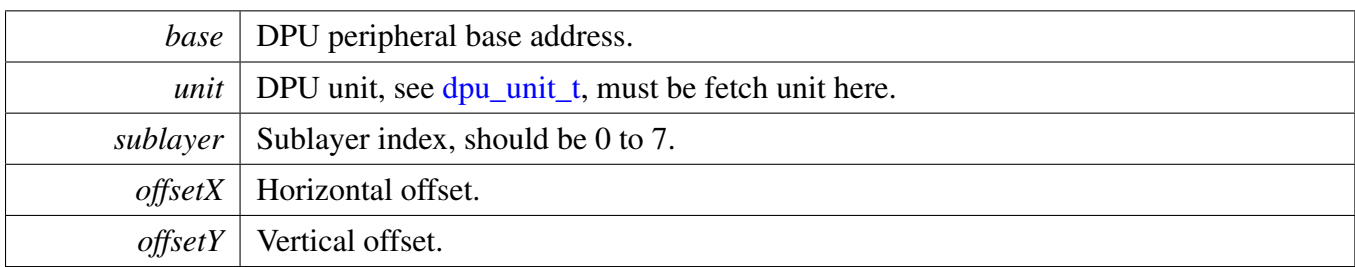

# **8.7.35 void DPU\_EnableFetchUnitSrcBuffer ( IRIS\_MVPL\_Type** ∗ *base,* dpu\_unit\_t *unit,* **uint8\_t** *sublayer,* **bool** *enable* **)**

Parameters

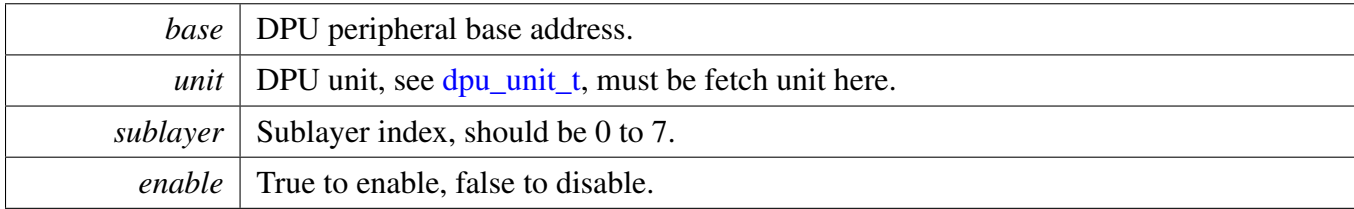

# **8.7.36 void DPU\_ClipWindowGetDefaultConfig (** dpu\_clip\_window\_config\_t ∗ *config* **)**

The default value is:

```
config->windowOffsetX = 0U;
config->windowOffsetY = 0U;
config->windowHeight = 0U;
config->windowWidth = 0U;
```
Parameters

*config* Pointer to the configuration structure.

# **8.7.37 void DPU\_SetFetchUnitClipWindowConfig ( IRIS\_MVPL\_Type** ∗ *base,* dpu\_unit\_t *unit,* **uint8\_t** *sublayer,* **const** dpu\_clip\_window\_config\_t ∗ *config* **)**

**Parameters** 

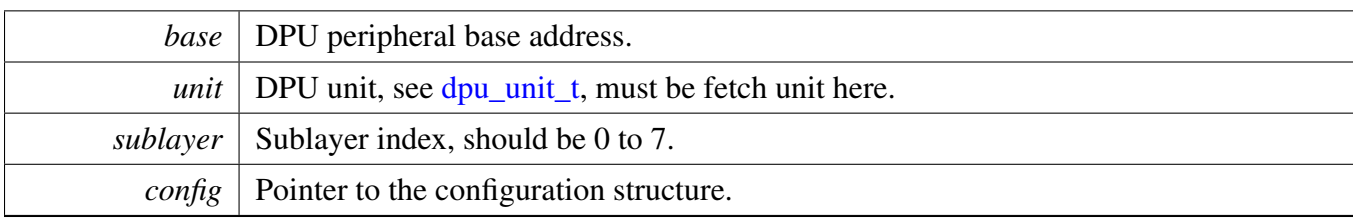

# **8.7.38 void DPU\_EnableFetchUnitClipWindow ( IRIS\_MVPL\_Type** ∗ *base,* dpu\_unit\_t *unit,* **uint8\_t** *sublayer,* **bool** *enable* **)**

**Parameters** 

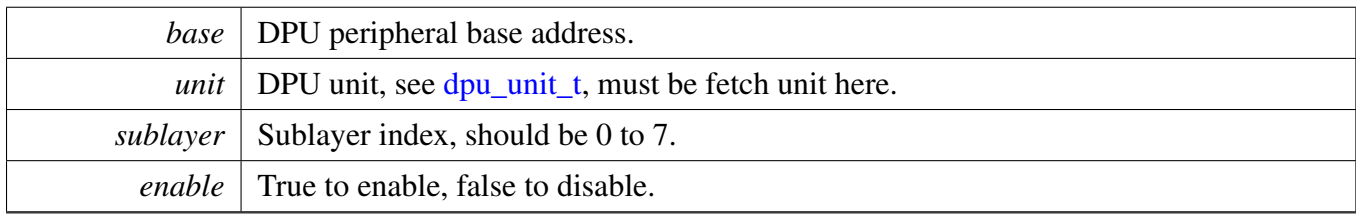

# **8.7.39 void DPU\_SetFetchUnitClipColor ( IRIS\_MVPL\_Type** ∗ *base,* dpu\_unit\_t *unit,* dpu\_clip\_color\_mode\_t *clipColorMode,* **uint8\_t** *sublayer* **)**

This function selects which color to take for pixels that do not lie inside the clip window of any layer.

**Parameters** 

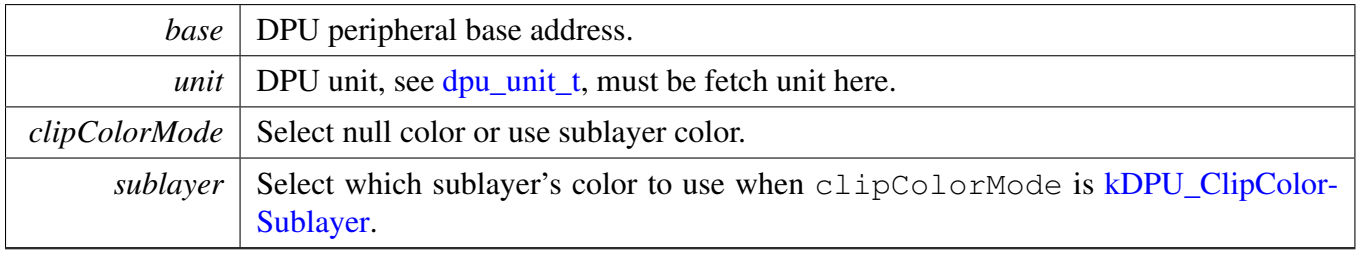

# **8.7.40 void DPU\_InitExtDst ( IRIS\_MVPL\_Type** ∗ *base,* dpu\_unit\_t *unit,* **uint32\_t** *srcReg* **)**

**Parameters** 

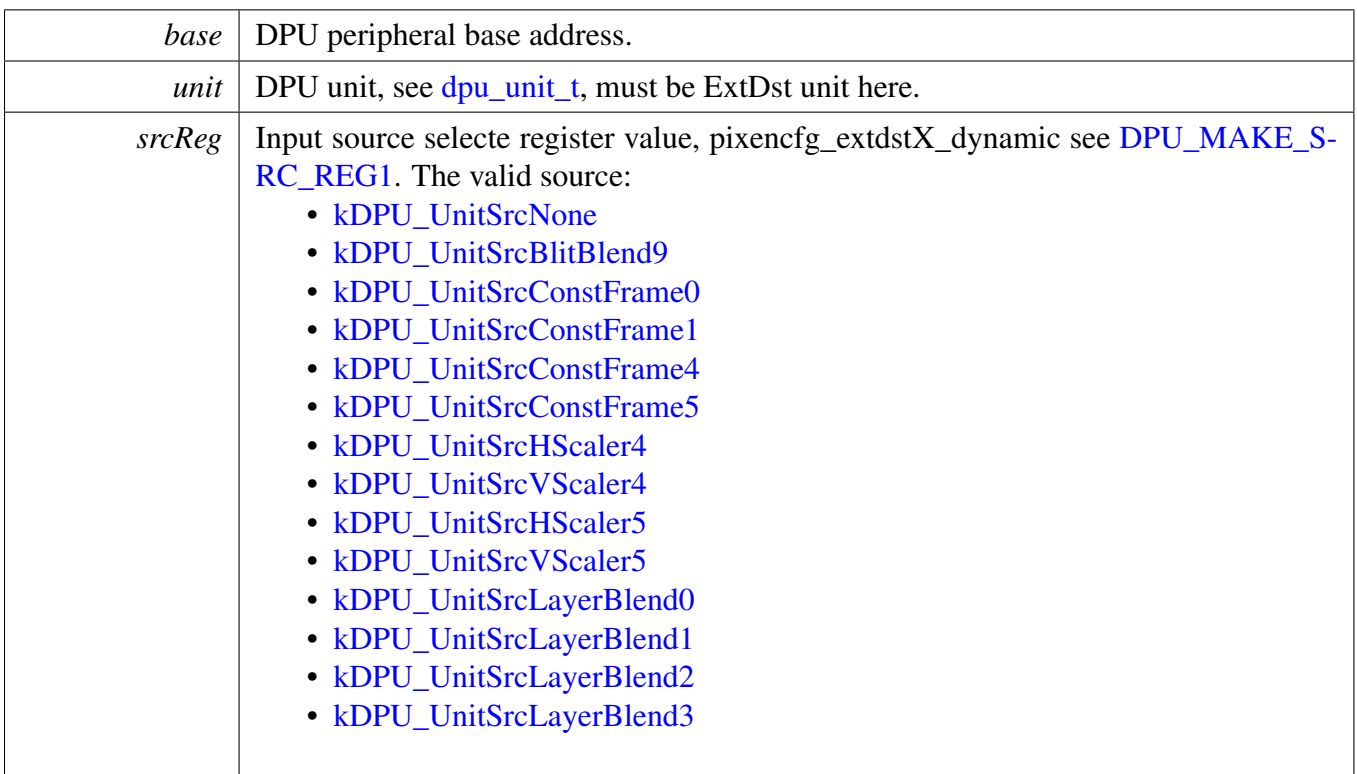

# <span id="page-161-0"></span>**8.7.41 void DPU\_InitStore ( IRIS\_MVPL\_Type** ∗ *base,* dpu\_unit\_t *unit,* **uint32\_t** *srcReg* **)**

The valid input source of the store unit could be:

- [kDPU\\_UnitSrcNone](#page-140-0)
- [kDPU\\_UnitSrcHScaler9](#page-140-7)
- [kDPU\\_UnitSrcVScaler9](#page-140-8)
- [kDPU\\_UnitSrcVScaler9](#page-140-8)
- [kDPU\\_UnitSrcFilter9](#page-140-9)
- [kDPU\\_UnitSrcBlitBlend9](#page-140-3)
- [kDPU\\_UnitSrcFetchDecode9](#page-140-10)
- [kDPU\\_UnitSrcFetchWarp9](#page-140-1)

**Parameters** 

<span id="page-161-1"></span>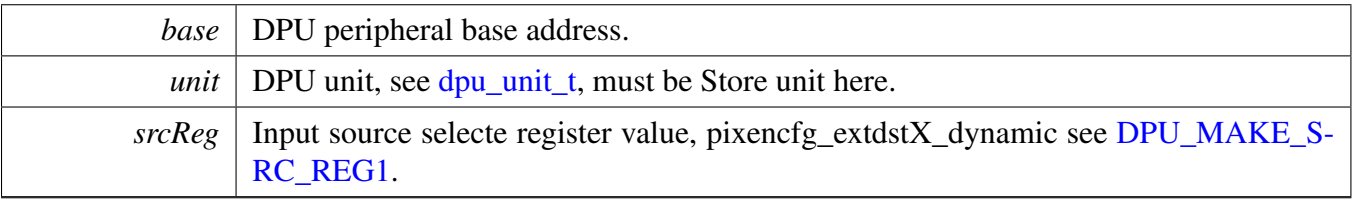

**8.7.42 status\_t DPU\_SetStoreDstBufferConfig ( IRIS\_MVPL\_Type** ∗ *base,* dpu\_unit\_t *unit,* **const** dpu\_dst\_buffer\_config\_t ∗ *config* **)**

Parameters

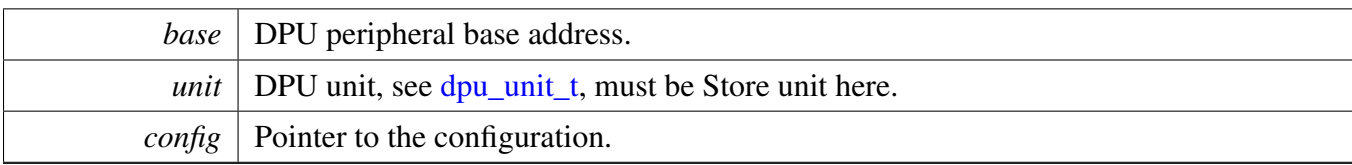

Return values

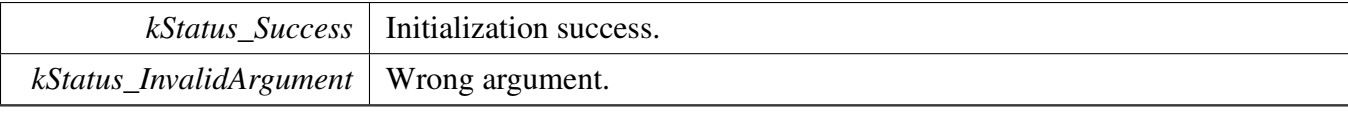

# **8.7.43 void DPU\_DstBufferGetDefaultConfig (** dpu\_dst\_buffer\_config\_t ∗ *config* **)**

The default value is:

```
config->baseAddr = 0U;
config->strideBytes = 0x500U;
config->bitsPerPixel = 32U,
config->pixelFormat = kDPU_PixelFormatARGB8888;
config->bufferHeight = 0U;
config->bufferWidth = 0U;
```
Parameters

```
config Pointer to the configuration.
```
## **8.7.44 void DPU\_SetStoreDstBufferAddr ( IRIS\_MVPL\_Type** ∗ *base,* dpu\_unit\_t *unit,* **uint32\_t** *baseAddr* **)**

This function is run time used for better performance.

Parameters

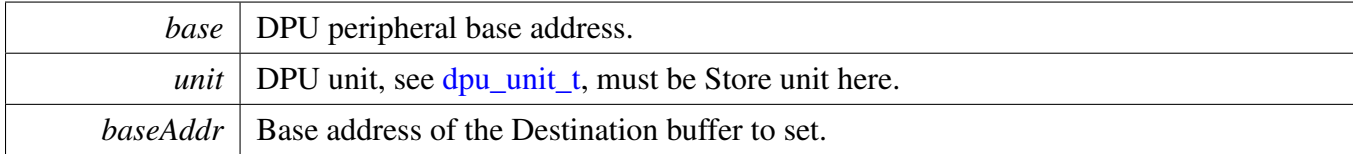

# **8.7.45 void DPU\_SetStoreOffset ( IRIS\_MVPL\_Type** ∗ *base,* dpu\_unit\_t *unit,* **uint16\_t** *offsetX,* **uint16\_t** *offsetY* **)**

Parameters

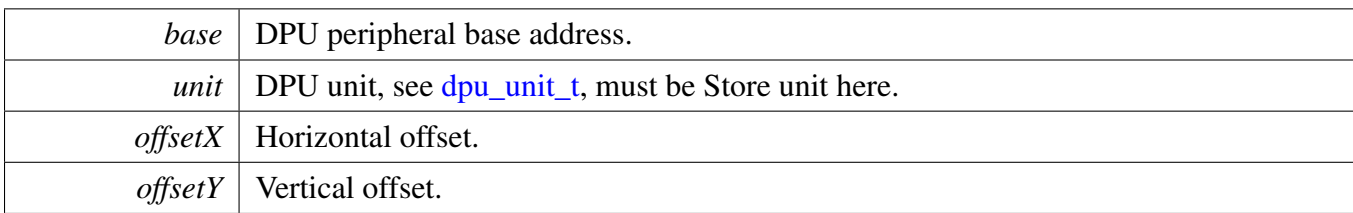

Note

The horizontal offset has limitations for some formats. It must be a multiple of - 8 for 1 bpp buffers

- 4 for 2 bpp and 18 bpp buffers
- 2 for 4 bpp buffers

# <span id="page-164-0"></span>**8.7.46 void DPU\_StartStore ( IRIS\_MVPL\_Type** ∗ *base,* dpu\_unit\_t *unit* **)**

This function starts the Store unit to save the frame to output buffer. When the frame store completed, the interrupt flag [kDPU\\_Group0Store9FrameCompleteInterrupt](#page-139-1) asserts.

This is an example shows how to use Store unit:

```
* // Initialize the Store unit, use FetchDecode9 output as its input.
 DPU_InitStore(DPU, kDPU_Store9, DPU_MAKE_SRC_REG1(
     kDPU_UnitSrcFetchDecode9));
 // Configure the Store unit output buffer.
 DPU_SetStoreDstBufferConfig(DPU, kDPU_Store9, &DstBufferConfig);
 // Configure FetchDecode9 unit, including source buffer setting and so on.
 //
 // CODE FOR FETCHDECODE9
 //
 // Initialize the Store9 pipeline
 DPU_InitPipeline(DPU, kDPU_PipelineStore9);
 DPU_ClearUserInterruptsPendingFlags(DPU,
     kDPU Group0Store9ShadowLoadInterrupt);
 // Trigger the shadow load
 DPU_TriggerPipelineShadowLoad(DPU, kDPU_PipelineStore9);
 DPU_ClearUserInterruptsPendingFlags(DPU,
     kDPU_Group0Store9FrameCompleteInterrupt);
 // Start the Store9 to convert and output.
 DPU_StartStore(DPU, kDPU_Store9);
 // Wait for Store 9 completed, this could also be monitored by interrupt.
 while (!(kDPU_Group0Store9FrameCompleteInterrupt &
     DPU_GetUserInterruptsPendingFlags(DPU, 0))
  {
 }
```
For better performance, it is allowed to set next operation while current is still in progress. Upper layer could set next operation immediately after shadow load finished.

Parameters

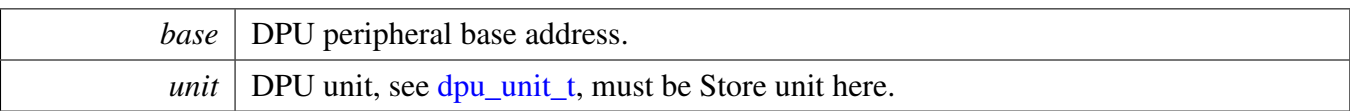

## **8.7.47 void DPU\_InitRop ( IRIS\_MVPL\_Type** ∗ *base,* dpu\_unit\_t *unit,* **uint32\_t** *srcReg* **)**

The primary input source of the unit could be:

- [kDPU\\_UnitSrcNone](#page-140-0)
- [kDPU\\_UnitSrcFetchDecode9](#page-140-10)
- [kDPU\\_UnitSrcFetchWarp9](#page-140-1)

The secondary input source of the unit could be:

- [kDPU\\_UnitSrcNone](#page-140-0)
- kDPU UnitSrcFetchEco9

The tert input source of the unit could be:

- [kDPU\\_UnitSrcNone](#page-140-0)
- [kDPU\\_UnitSrcFetchDecode9](#page-140-10)
- [kDPU\\_UnitSrcFetchWarp9](#page-140-1)

Parameters

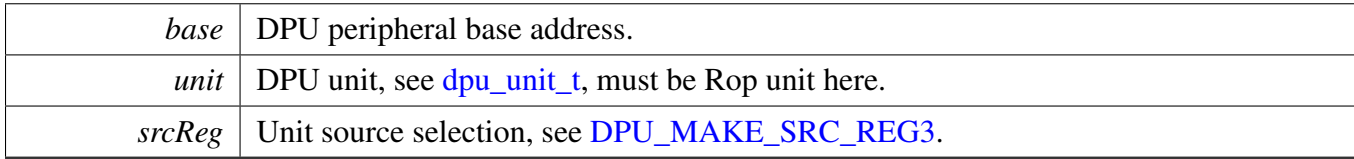

# **8.7.48 void DPU\_RopGetDefaultConfig (** dpu\_rop\_config\_t ∗ *config* **)**

The default configuration is:

```
config->controlFlags = 0U;
config->alphaIndex = 0U;
config->blueIndex = 0U;
config->greenIndex = 0U;
config->redIndex = 0U;
```
Parameters

*config* Pointer to the configuration structure.

# **8.7.49 void DPU\_SetRopConfig ( IRIS\_MVPL\_Type** ∗ *base,* dpu\_unit\_t *unit,* **const** dpu\_rop\_config\_t ∗ *config* **)**

Parameters

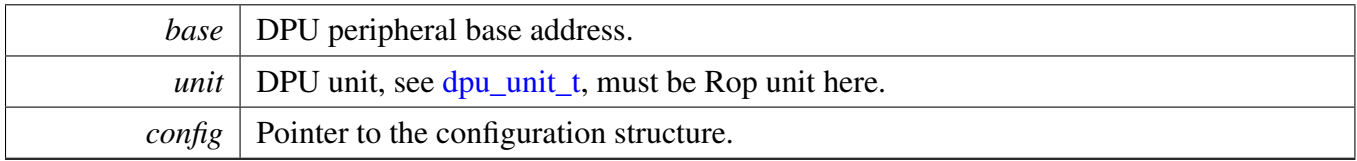

### **8.7.50 void DPU\_EnableRop ( IRIS\_MVPL\_Type** ∗ *base,* dpu\_unit\_t *unit,* **bool** *enable* **)**

If disabled, only the primary input is output.

Parameters

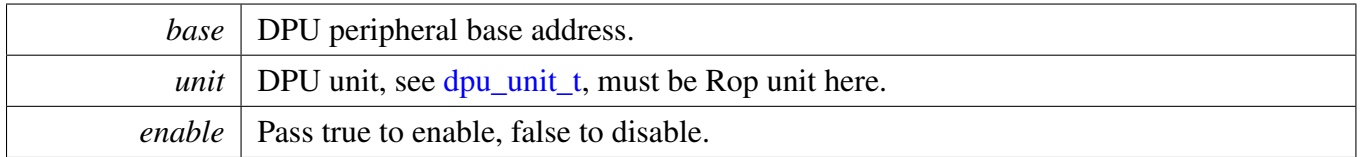

## **8.7.51 void DPU\_InitBlitBlend ( IRIS\_MVPL\_Type** ∗ *base,* dpu\_unit\_t *unit,* **uint32\_t** *srcReg* **)**

The valid input primary source could be:

- [kDPU\\_UnitSrcNone](#page-140-0)
- [kDPU\\_UnitSrcHScaler9](#page-140-7)
- [kDPU\\_UnitSrcVScaler9](#page-140-8)
- kDPU UnitSrcFilter9
- [kDPU\\_UnitSrcRop9](#page-140-11)

The valid input secondary source could be:

- kDPU UnitSrcNone
- [kDPU\\_UnitSrcFetchDecode9](#page-140-10)
- [kDPU\\_UnitSrcFetchWarp9](#page-140-1)

Parameters

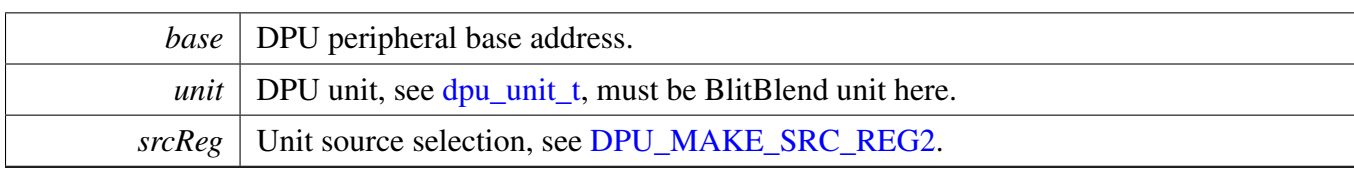

## **8.7.52 void DPU\_BlitBlendGetDefaultConfig (** dpu\_blit\_blend\_config\_t ∗ *config* **)**

#### The default configuration is:

```
config->neutralBorderRightPixels = 0U;
config->neutralBorderLeftPixels = 0U;
config->neutralBorderMode = kDPU_BlitBlendNeutralBorderPrim;
config->constColor = DPU_MAKE_CONST_COLOR(0, 0, 0, 0);
config->redBlendFuncSrc = kDPU_BlitBlendFuncGlSrcColor;
config->redBlendFuncDst = kDPU_BlitBlendFuncGlSrcColor;
config->greenBlendFuncSrc = kDPU_BlitBlendFuncGlSrcColor;
config->greenBlendFuncDst = kDPU_BlitBlendFuncGlSrcColor;
config->blueBlendFuncSrc = kDPU_BlitBlendFuncGlSrcColor;
config->blueBlendFuncDst = kDPU_BlitBlendFuncGlSrcColor;
config->alphaBlendFuncSrc = kDPU_BlitBlendFuncGlSrcColor;
config->alphaBlendFuncDst = kDPU_BlitBlendFuncGlSrcColor;
config->redBlendMode = kDPU_BlitBlendModeGlFuncAdd;
config->greenBlendMode = kDPU_BlitBlendModeGlFuncAdd;
config->blueBlendMode = kDPU_BlitBlendModeGlFuncAdd;
config->alphaBlendMode = kDPU_BlitBlendModeGlFuncAdd;
```
Parameters

*config*  $\vert$  Pointer to the configuration structure.

## **8.7.53 void DPU\_SetBlitBlendConfig ( IRIS\_MVPL\_Type** ∗ *base,* dpu\_unit\_t *unit,* **const** dpu\_blit\_blend\_config\_t ∗ *config* **)**

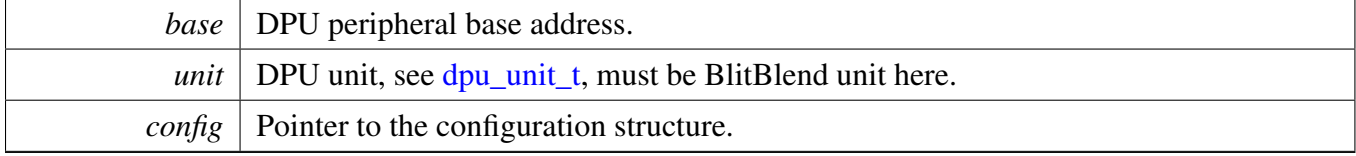

## **8.7.54 void DPU\_EnableBlitBlend ( IRIS\_MVPL\_Type** ∗ *base,* dpu\_unit\_t *unit,* **bool** *enable* **)**

The BlitBlend unit could be runtime enabled or disabled, when disabled, the primary input is output directly.

Parameters

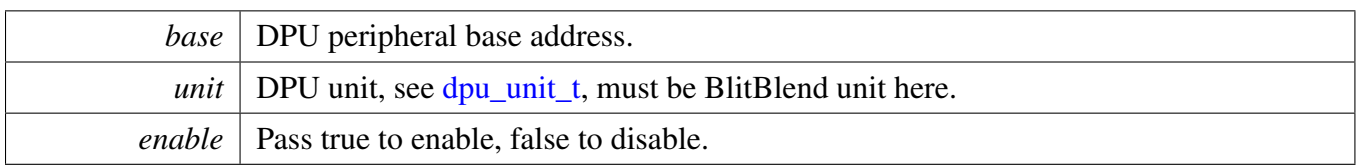

## **8.7.55 void DPU\_LayerBlendGetDefaultConfig (** dpu\_layer\_blend\_config\_t ∗ *config* **)**

The default value is:

```
config->constAlpha = 0U;
config->secAlphaBlendMode = kDPU_BlendOne;
config->primAlphaBlendMode = kDPU_BlendZero;
config->secColorBlendMode = kDPU_BlendOne;
config->primColorBlendMode = kDPU_BlendZero;
config->enableAlphaMask = true;
config->alphaMaskMode = kDPU_AlphaMaskPrim;
```
#### Parameters

*config*  $\vert$  Pointer to the configuration structure.

# **8.7.56 void DPU\_InitLayerBlend ( IRIS\_MVPL\_Type** ∗ *base,* dpu\_unit\_t *unit,* **uint32\_t** *srcReg* **)**

The valid primary source:

- kDPU UnitSrcNone
- [kDPU\\_UnitSrcConstFrame0](#page-140-4)
- [kDPU\\_UnitSrcConstFrame1](#page-140-5)
- [kDPU\\_UnitSrcConstFrame4](#page-140-6)
- [kDPU\\_UnitSrcConstFrame5](#page-141-5)
- [kDPU\\_UnitSrcHScaler4](#page-141-6)
- [kDPU\\_UnitSrcVScaler4](#page-141-7)
- [kDPU\\_UnitSrcHScaler5](#page-141-8)
- [kDPU\\_UnitSrcVScaler5](#page-141-9)
- kDPU UnitSrcMatrix4
- kDPU UnitSrcMatrix5
- [kDPU\\_UnitSrcLayerBlend0](#page-141-10)
- [kDPU\\_UnitSrcLayerBlend1](#page-141-11)
- [kDPU\\_UnitSrcLayerBlend2](#page-141-12)
- [kDPU\\_UnitSrcLayerBlend3](#page-141-13)

The valid secondary source:

- [kDPU\\_UnitSrcNone](#page-140-0)
- [kDPU\\_UnitSrcConstFrame0](#page-140-4)
- [kDPU\\_UnitSrcConstFrame1](#page-140-5)
- [kDPU\\_UnitSrcConstFrame4](#page-140-6)
- [kDPU\\_UnitSrcConstFrame5](#page-141-5)
- [kDPU\\_UnitSrcHScaler4](#page-141-6)
- [kDPU\\_UnitSrcVScaler4](#page-141-7)
- [kDPU\\_UnitSrcHScaler5](#page-141-8)
- [kDPU\\_UnitSrcVScaler5](#page-141-9)
- kDPU UnitSrcMatrix4
- kDPU UnitSrcMatrix5
- [kDPU\\_UnitSrcLayerBlend0](#page-141-10)
- [kDPU\\_UnitSrcLayerBlend1](#page-141-11)
- [kDPU\\_UnitSrcLayerBlend2](#page-141-12)
- [kDPU\\_UnitSrcLayerBlend3](#page-141-13)

Parameters

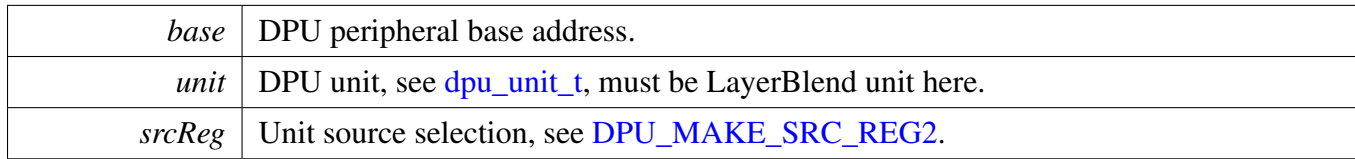

# **8.7.57 void DPU\_SetLayerBlendConfig ( IRIS\_MVPL\_Type** ∗ *base,* dpu\_unit\_t *unit,* **const** dpu\_layer\_blend\_config\_t ∗ *config* **)**

Parameters

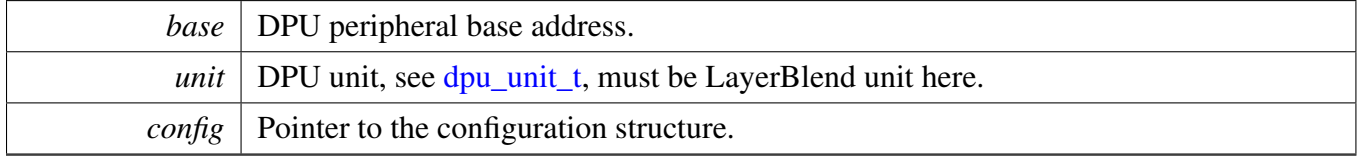

## **8.7.58 void DPU\_EnableLayerBlend ( IRIS\_MVPL\_Type** ∗ *base,* dpu\_unit\_t *unit,* **bool** *enable* **)**

If enabled, the blend result is output, otherwise, the primary input is output.

Parameters

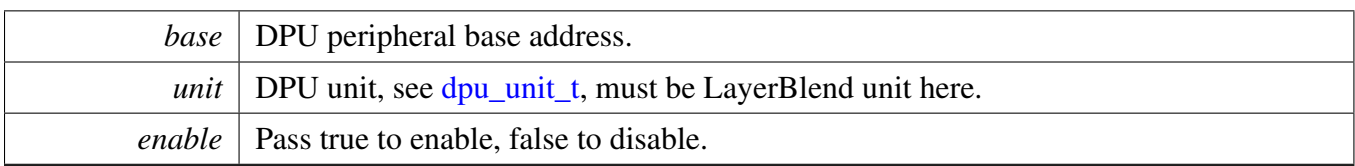

# **8.7.59 void DPU\_InitConstFrame ( IRIS\_MVPL\_Type** ∗ *base,* dpu\_unit\_t *unit* **)**

Parameters

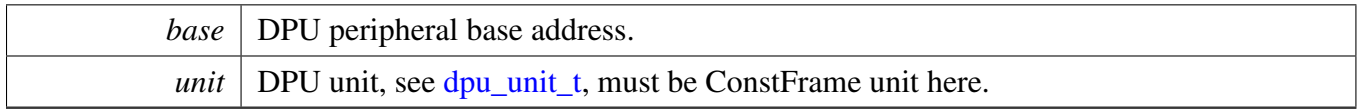

## **8.7.60 void DPU\_ConstFrameGetDefaultConfig (** dpu\_const\_frame\_config\_t ∗ *config* **)**

The default value is:

```
config->frameHeight = 320U;
config->frameWidth = 480U;
config->constColor = DPU_MAKE_CONST_COLOR(0xFF, 0xFF, 0xFF, 0xFF);
```
Parameters

*config*  $\vert$  Pointer to the configuration structure.

# **8.7.61 void DPU\_SetConstFrameConfig ( IRIS\_MVPL\_Type** ∗ *base,* dpu\_unit\_t *unit,* **const** dpu\_const\_frame\_config\_t ∗ *config* **)**

Parameters

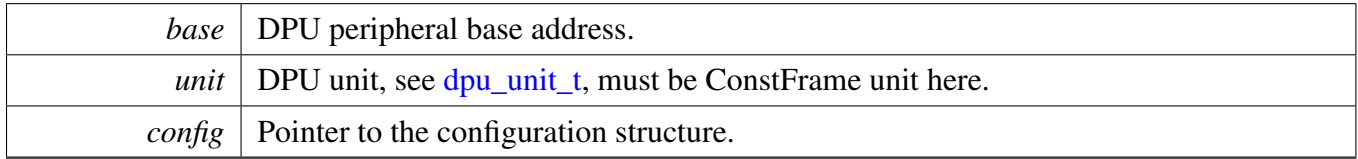

# **8.7.62 void DPU\_InitScaler ( IRIS\_MVPL\_Type** ∗ *base,* dpu\_unit\_t *unit* **)**

Parameters

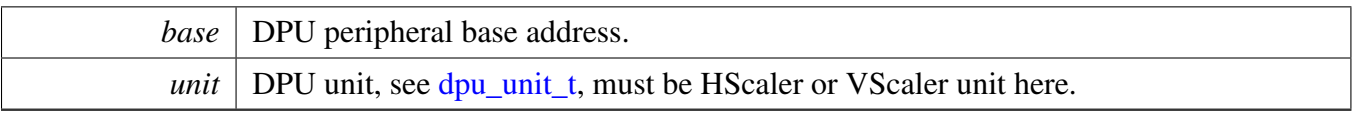

# **8.7.63 void DPU\_ScalerGetDefaultConfig (** dpu\_scaler\_config\_t ∗ *config* **)**

The default value is:

```
config->srcReg = 0U;
config->inputSize = 0U;
config->outputSize = 0U;
```
Parameters

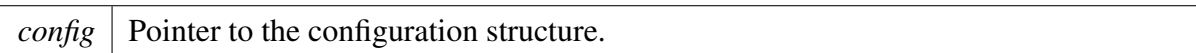

# **8.7.64 void DPU\_SetScalerConfig ( IRIS\_MVPL\_Type** ∗ *base,* dpu\_unit\_t *unit,* **const** dpu\_scaler\_config\_t ∗ *config* **)**

The valid input source could be:

- [kDPU\\_UnitSrcNone](#page-140-0)
- [kDPU\\_UnitSrcFetchDecode0](#page-141-16)
- kDPU UnitSrcMatrix4
- [kDPU\\_UnitSrcVScaler4](#page-141-7)
- [kDPU\\_UnitSrcHScaler4](#page-141-6)
- [kDPU\\_UnitSrcFetchDecode1](#page-141-17)
- [kDPU\\_UnitSrcMatrix5](#page-141-15)
- [kDPU\\_UnitSrcVScaler5](#page-141-9)
- [kDPU\\_UnitSrcHScaler5](#page-141-8)
- [kDPU\\_UnitSrcVScaler9](#page-140-8)
- [kDPU\\_UnitSrcHScaler9](#page-140-7)
- [kDPU\\_UnitSrcFilter9](#page-140-9)
- [kDPU\\_UnitSrcMatrix9](#page-140-12)

Parameters

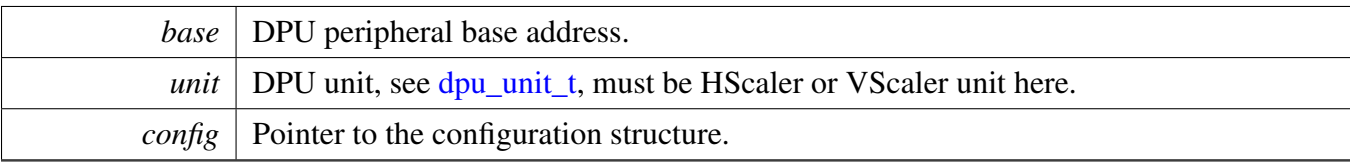

### **8.7.65 void DPU\_DisplayTimingGetDefaultConfig (** dpu\_display\_timing\_config\_t ∗ *config* **)**

The default value is:

```
config->flags = kDPU_DisplayDeActiveHigh;
config->width = 320U;
config->hsw = 32U;
confiq \rightarrow hfp = 8U;confiq \rightarrow hbp = 400;config->height = 240U;
confiq \rightarrow vsw = 4U;config->vfp = 130;
config->vbp = 6U;
```
Parameters

*config*  $\vert$  Pointer to the configuration structure.

## **8.7.66 void DPU\_InitDisplayTiming ( IRIS\_MVPL\_Type** ∗ *base,* **uint8\_t** *displayIndex,* **const** dpu\_display\_timing\_config\_t ∗ *config* **)**

Parameters

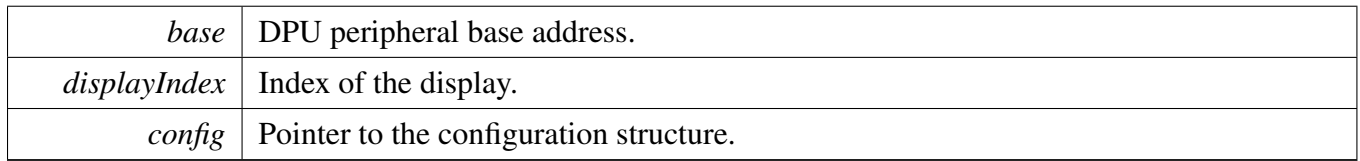

### **8.7.67 void DPU\_DisplayGetDefaultConfig (** dpu\_display\_config\_t ∗ *config* **)**

The default value is:

```
config->enablePrimAlpha = false;
config->enableSecAlpha = false;
config->displayMode = kDPU_DisplayTest;
config->enablePrimAlphaInPanic = false;
config->enableSecAlphaInPanic = false;
config->displayModeInPanic = kDPU_DisplayTest;
config->constRed = 0x3FFU;
config->constGreen = 0x3FFU;
config->constBlue = 0x3FFU;
config->constAlpha = 1U;
config->primAreaStartX = 1U;
config->primAreaStartY = 1U;
config->secAreaStartX = 1U;
config->secAreaStartY = 1U;
```
**Parameters** 

*config* Pointer to the configuration structure.

# **8.7.68 void DPU\_SetDisplayConfig ( IRIS\_MVPL\_Type** ∗ *base,* **uint8\_t** *displayIndex,* **const** dpu\_display\_config\_t ∗ *config* **)**

Parameters

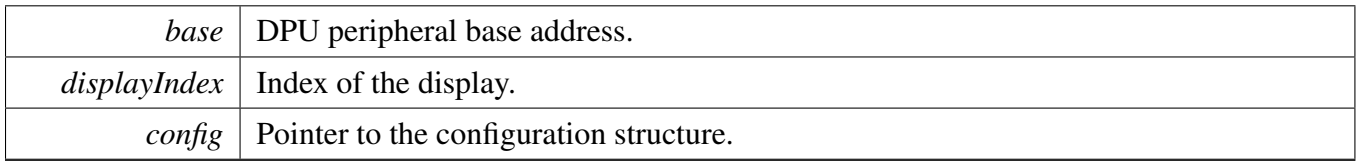

## **8.7.69 void DPU\_StartDisplay ( IRIS\_MVPL\_Type** ∗ *base,* **uint8\_t** *displayIndex* **)**

Parameters

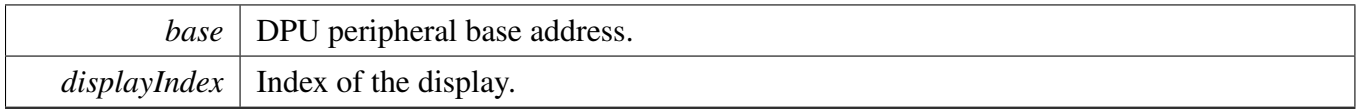

### **8.7.70 void DPU\_StopDisplay ( IRIS\_MVPL\_Type** ∗ *base,* **uint8\_t** *displayIndex* **)**

This function stops the display and wait the sequence complete.

Parameters

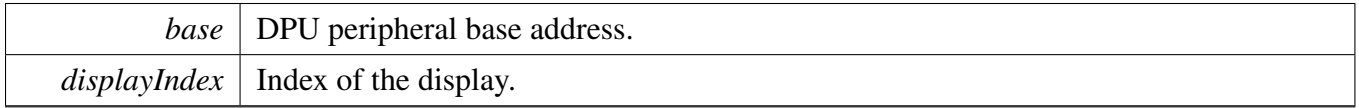

# **8.7.71 void DPU\_SetFrameGenInterruptConfig ( IRIS\_MVPL\_Type** ∗ *base,* **uint8\_t** *displayIndex,* **uint8\_t** *interruptIndex,* **uint32\_t** *intConfig* **)**

Parameters

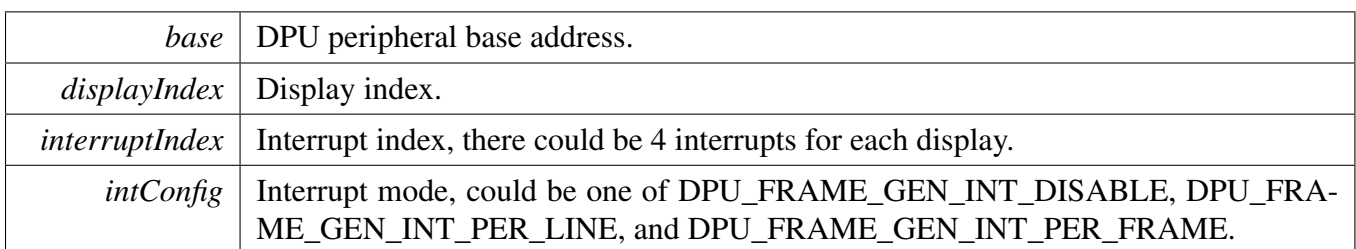

## **8.7.72 void DPU\_TriggerDisplayShadowLoad ( IRIS\_MVPL\_Type** ∗ *base,* **uint8\_t** *displayIndex* **)**

Trigger the display stream shadow load token, then the shadow register will be loaded at the begining of next frame.

Parameters

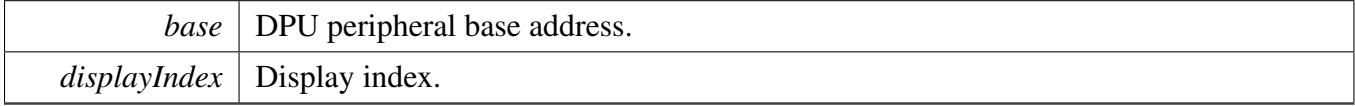

# **8.7.73 void DPU\_SignatureGetDefaultConfig (** dpu\_signature\_config\_t ∗ *config* **)**

The default configuration is:

```
config->errorThreshold = 0U;
config->errorResetThreshold = 8U;
config->panicRed = 0U;
config->panicGreen = 0U;
confiq \rightarrow panicBlue = 0U;config->panicAlpha = 0U;
```
Parameters

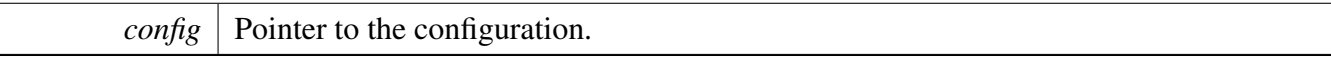

## **8.7.74 void DPU\_InitSignature ( IRIS\_MVPL\_Type** ∗ *base,* **uint8\_t** *displayIndex,* **const** dpu\_signature\_config\_t ∗ *config* **)**

Parameters

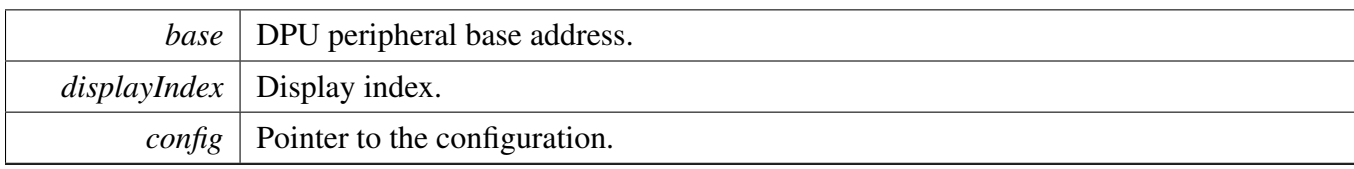

# **8.7.75 void DPU\_SignatureWindowGetDefaultConfig (** dpu\_signature\_window\_ config\_t ∗ *config* **)**

The default configuration is:

```
config->controlFlags = 0U;
config->upperLeftX = 0U;
config->upperLeftY = 0U;
config->lowerRightX = 0U;
config->lowerRightY = 0U;
```
Parameters

*config* Pointer to the configuration.

## <span id="page-176-0"></span>**8.7.76 void DPU\_SetSignatureWindowConfig ( IRIS\_MVPL\_Type** ∗ *base,* **uint8\_t** *displayIndex,* **uint8\_t** *windowIndex,* **const** dpu\_signature\_window\_config\_t ∗ *config* **)**

Parameters

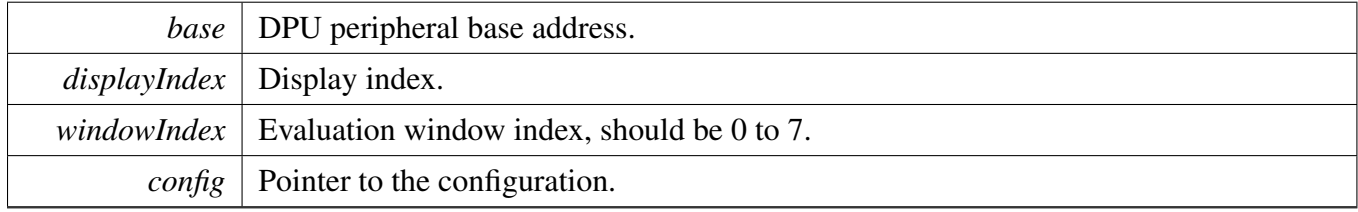

## <span id="page-176-1"></span>**8.7.77 void DPU\_EnableSignatureWindowCompute ( IRIS\_MVPL\_Type** ∗ *base,* **uint8\_t** *displayIndex,* **uint8\_t** *windowIndex,* **bool** *enable* **)**

When enabled, a CRC signature is computed for all pixels inside this evaluation window, When disabled, the internal status for this window is reset (StsSigError bit and frame counters)

**Parameters** 

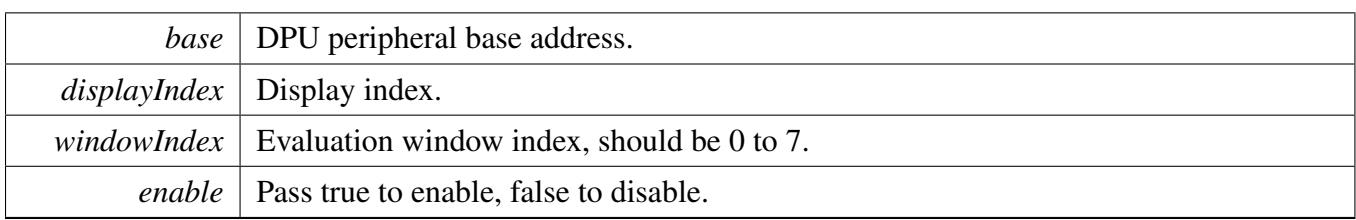

## <span id="page-177-1"></span>**8.7.78 void DPU\_EnableSignatureWindowCheck ( IRIS\_MVPL\_Type** ∗ *base,* **uint8\_t** *displayIndex,* **uint8\_t** *windowIndex,* **bool** *enable* **)**

When enabled, the measured signature is checked against a reference value.

Parameters

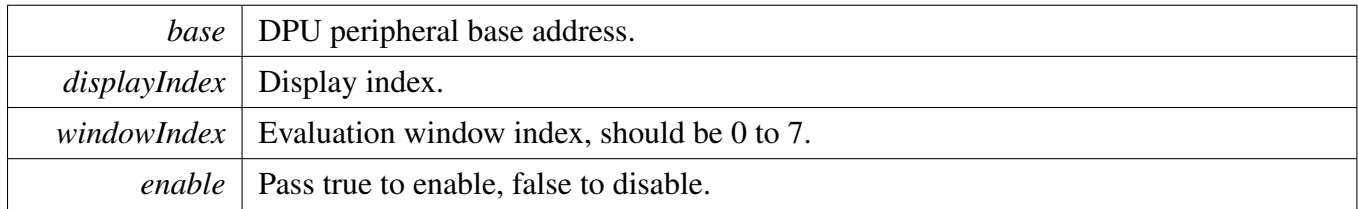

# <span id="page-177-0"></span>**8.7.79 void DPU\_GetSignatureWindowCrc ( IRIS\_MVPL\_Type** ∗ *base,* **uint8\_t** *displayIndex,* **uint8\_t** *windowIndex,* **uint32\_t** ∗ *redCRC,* **uint32\_t** ∗ *greenCRC,* **uint32\_t** ∗ *blueCRC* **)**

Parameters

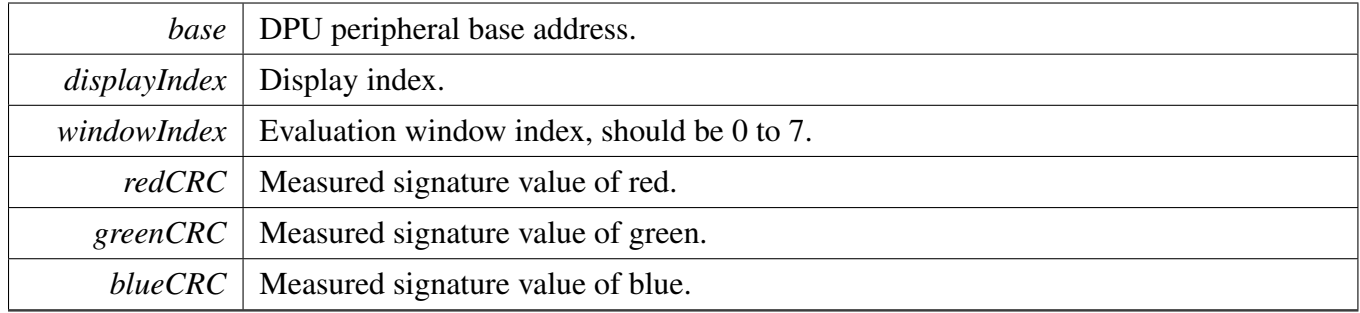

## <span id="page-177-2"></span>**8.7.80 void DPU\_SetSignatureWindowRefCrc ( IRIS\_MVPL\_Type** ∗ *base,* **uint8\_t** *displayIndex,* **uint8\_t** *windowIndex,* **uint32\_t** *redCRC,* **uint32\_t** *greenCRC,* **uint32\_t** *blueCRC* **)**

Parameters

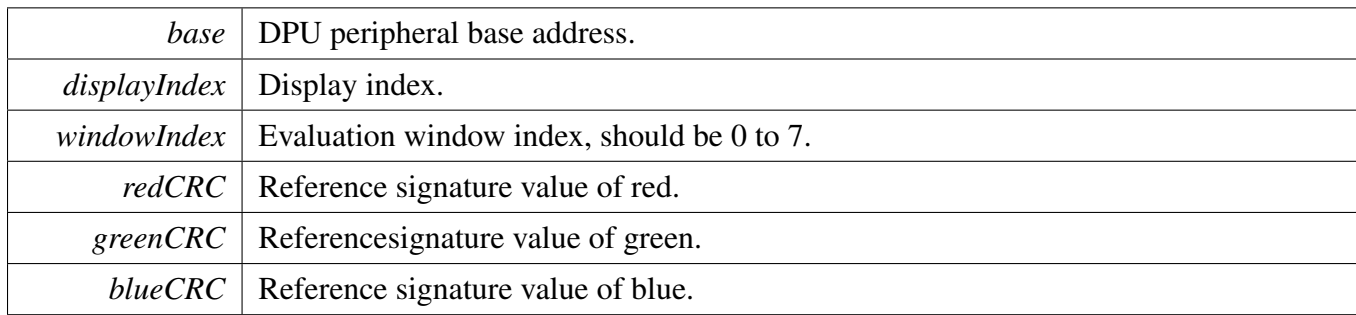

## <span id="page-178-0"></span>**8.7.81 uint32\_t DPU\_GetSignatureStatus ( IRIS\_MVPL\_Type** ∗ *base,* **uint8\_t** *displayIndex* **)**

This function returns the signature unit status. The return value could be compared to check the status defined in <u>dpu</u> signature status. For example:

```
DPU_GetSignatureStatus(DPU, 0);
if (kDPU_SignatureValid & status)
{
   // signature measure finished, could read the value.
   DPU_GetSignatureWindowCrc(...);
}
```
The error flags are also returned as an mask value, upper layer could get specific window status by checking the returned bit accordingly. For example,

```
DPU_GetSignatureStatus(DPU, 0);
if (1<<3) & status)
{
   // Window 3 error detected.
}
if ((1<<5) & status)
{
   // Window 5 error detected.
}
```
Parameters

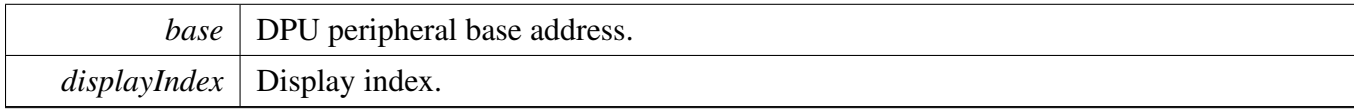

Returns

Mask value of status.

# **8.7.82 void DPU\_TriggerSignatureShadowLoad ( IRIS\_MVPL\_Type** ∗ *base,* **uint8\_t** *displayIndex* **)**

When new configuration set by [DPU\\_SetSignatureWindowConfig,](#page-176-0) [DPU\\_EnableSignatureWindowCheck,](#page-177-1) [DPU\\_EnableSignatureWindowCompute,](#page-176-1) and [DPU\\_SetSignatureWindowRefCrc,](#page-177-2) use this function to trigger the shadow load, then the new configuration takes effect.

Upper layer should monitor the [kDPU\\_Group0Sig0ShadowLoadInterrupt](#page-139-4) or [kDPU\\_Group1Sig1Shadow-](#page-140-13)[LoadInterrupt](#page-140-13) to wait shadow load finished. New configurations should only be set after shadow load finished.

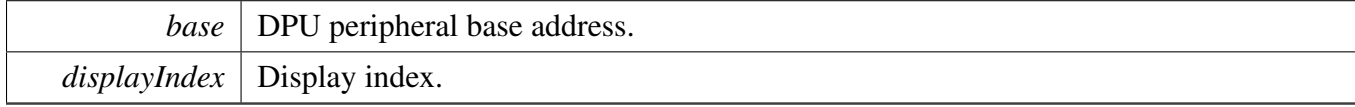
# **Chapter 9 DPU IRQSTEER: Interrupt Request Steering Driver**

# **9.1 Overview**

The MCUXpresso SDK provides a peripheral driver for the DPU Interrupt Request Steering (IRQSTEER) module of MCUXpresso SDK devices. The DPU IRQSTEER combines and routes the interrupts in DPU to other subsustems.

# **Functions**

- static void [DPU\\_IRQSTEER\\_EnableInterrupt](#page-180-0) (IRQSTEER\_Type ∗base, DPU\_IRQSTEER\_IRQn- \_Type irq)
- *Enables an interrupt source.* • static void [DPU\\_IRQSTEER\\_DisableInterrupt](#page-180-1) (IRQSTEER\_Type ∗base, DPU\_IRQSTEER\_IRQn- \_Type irq)
	- *Disables an interrupt source.*
- static bool [DPU\\_IRQSTEER\\_IsInterruptSet](#page-181-0) (IRQSTEER\_Type ∗base, DPU\_IRQSTEER\_IRQn\_- Type irq)

*Checks the status of one specific DPU IRQSTEER interrupt.*

# **Driver version**

• #define FSL\_DPU\_IRQSTEER\_DRIVER\_VERSION (MAKE\_VERSION(2, 0, 0))

# **9.2 Function Documentation**

# <span id="page-180-0"></span>**9.2.1 static void DPU\_IRQSTEER\_EnableInterrupt ( IRQSTEER\_Type** ∗ *base,* **DPU\_IRQSTEER\_IRQn\_Type** *irq* **) [inline], [static]**

Parameters

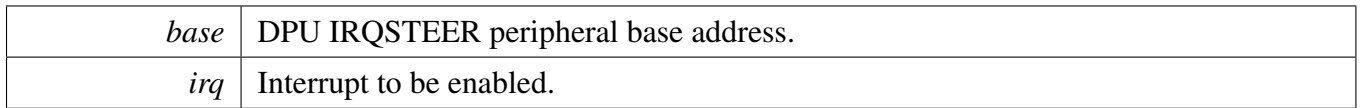

# <span id="page-180-1"></span>**9.2.2 static void DPU\_IRQSTEER\_DisableInterrupt ( IRQSTEER\_Type** ∗ *base,* **DPU\_IRQSTEER\_IRQn\_Type** *irq* **) [inline], [static]**

## Function Documentation

Parameters

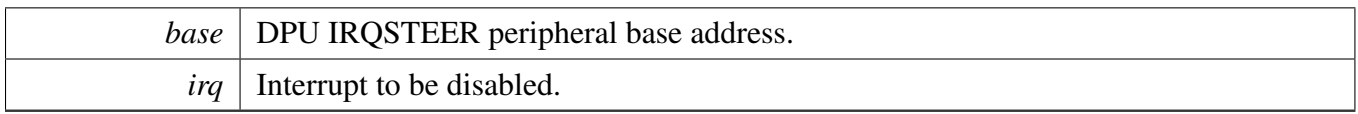

# <span id="page-181-0"></span>**9.2.3 static bool DPU\_IRQSTEER\_IsInterruptSet ( IRQSTEER\_Type** ∗ *base,* **DPU\_IRQSTEER\_IRQn\_Type** *irq* **) [inline], [static]**

**Parameters** 

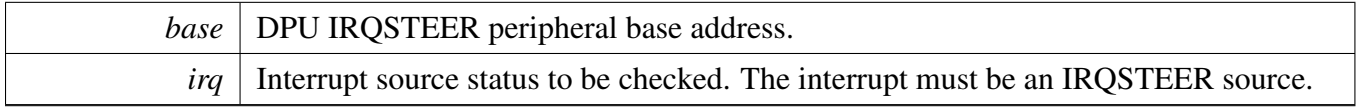

### Returns

The interrupt status. "true" means interrupt set. "false" means not.

# **Chapter 10 ENET: Ethernet MAC Driver**

# **10.1 Overview**

The MCUXpresso SDK provides a peripheral driver for the 10/100 Mbps Ethernet MAC (ENET) module of MCUXpresso SDK devices.

The MII interface is the interface connected with MAC and PHY. the Serial management interface - MII management interface should be set before any access to the external PHY chip register. Call [ENET\\_Set-](#page-214-0)[SMI\(\)](#page-214-0) to initialize the MII management interface. Use [ENET\\_StartSMIRead\(\),](#page-215-0) [ENET\\_StartSMIWrite\(\),](#page-215-1) and [ENET\\_ReadSMIData\(\)](#page-215-2) to read/write to PHY registers. This function group sets up the MII and serial management SMI interface, gets data from the SMI interface, and starts the SMI read and write command. Use [ENET\\_SetMII\(\)](#page-214-1) to configure the MII before successfully getting data from the external PHY.

This group sets/gets the ENET mac address and the multicast group address filter. [ENET\\_AddMulticast-](#page-217-0)[Group\(\)](#page-217-0) should be called to add the ENET MAC to the multicast group. The IEEE 1588 feature requires receiving the PTP message.

This group has the receive active API [ENET\\_ActiveRead\(\)](#page-218-0) and [ENET\\_ActiveReadMultiRing\(\)](#page-218-1) for single and multiple rings. The [ENET\\_AVBConfigure\(\)](#page-218-2) is provided to configure the AVB features to support the AVB frames transmission. Note that due to the AVB frames transmission scheme being a credit-based TX scheme, it is only supported with the Enhanced buffer descriptors. Because of this, the AVB configuration should only be done with the Enhanced buffer descriptor. When the AVB feature is required, make sure the the "ENET\_ENHANCEDBUFFERDESCRIPTOR\_MODE" is defined before using this feature.

1. For single ring

For ENET receive, the [ENET\\_GetRxFrameSize\(\)](#page-223-0) function needs to be called to get the received data size. Then, call the [ENET\\_ReadFrame\(\)](#page-224-0) function to get the received data. If the received error occurs, call the [ENET\\_GetRxErrBeforeReadFrame\(\)](#page-222-0) function after [ENET\\_GetRxFrameSize\(\)](#page-223-0) and before [ENET\\_Read-](#page-224-0)[Frame\(\)](#page-224-0) functions to get the detailed error information.

For ENET transmit, call the [ENET\\_SendFrame\(\)](#page-225-0) function to send the data out. The transmit data error information is only accessible for the IEEE 1588 enhanced buffer descriptor mode. When the ENET\_- ENHANCEDBUFFERDESCRIPTOR\_MODE is defined, the [ENET\\_GetTxErrAfterSendFrame\(\)](#page-223-1) can be used to get the detail transmit error information. The transmit error information can only be updated by uDMA after the data is transmitted. The [ENET\\_GetTxErrAfterSendFrame\(\)](#page-223-1) function is recommended to be called on the transmit interrupt handler.

1. For multiple-ring supported

The ENET driver now added a series transactional APIs with postfix "MultiRing" to support the extended multiple-ring for AVB feature. There are extended multiple-ring functions for receive side: [ENET\\_Get-](#page-225-1)[RxErrBeforeReadFrameMultiRing\(\),](#page-225-1) [ENET\\_GetRxFrameSizeMultiRing\(\),](#page-227-0) and [ENET\\_ReadFrameMulti-](#page-228-0)[Ring\(\).](#page-228-0) They are the similar to the single ring receive APIs and only add the "ringId" input param to identify the different ring index. For TX side add the ENET\_SendFrameMultiRing, [ENET\\_GetTxErr-](#page-226-0)

[AfterSendFrameMultiRing\(\).](#page-226-0) They are the similar to the single ring transmit APIs and only add the "ring-Id" input param to identify the different ring index.

This function group configures the PTP IEEE 1588 feature, starts/stops/gets/sets/adjusts the PTP IEEE 1588 timer, gets the receive/transmit frame timestamp, and PTP IEEE 1588 timer channel feature setting.

The [ENET\\_Ptp1588Configure\(\)](#page-230-0) function needs to be called when the ENET\_ENHANCEDBUFFERDE-SCRIPTOR\_MODE is defined and the IEEE 1588 feature is required. The [ENET\\_GetRxFrameTime\(\)](#page-234-0) and [ENET\\_GetTxFrameTime\(\)](#page-234-1) functions are called by the PTP stack to get the timestamp captured by the ENET driver.

# **10.2 Typical use case**

# **10.2.1 ENET Initialization, receive, and transmit operations**

For the ENET\_ENHANCEDBUFFERDESCRIPTOR\_MODE undefined use case, use the legacy type buffer descriptor transmit/receive the frame as follows. Refer to the driver examples codes located at <SDK\_ROOT>/boards/<BOARD>/driver\_examples/enet For the ENET\_ENHANCEDBUFFERDES-CRIPTOR\_MODE defined use case, add the PTP IEEE 1588 configuration to enable the PTP IEEE 1588 feature. The initialization occurs as follows. Refer to the driver examples codes located at <SDK\_ROO-T>/boards/<BOARD>/driver\_examples/enet

# **Data Structures**

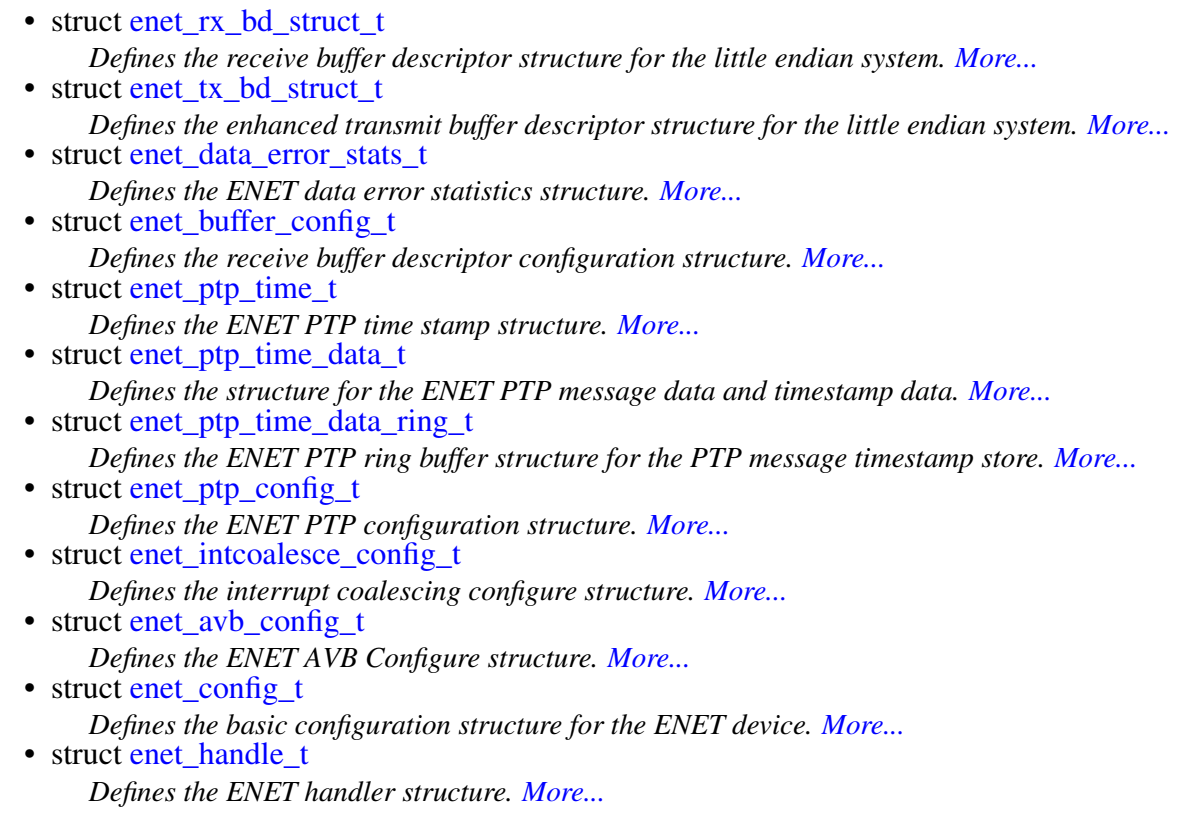

## **Macros**

• #define [ENET\\_BUFFDESCRIPTOR\\_RX\\_ERR\\_MASK](#page-206-0) *Defines the receive error status flag mask.*

# **Typedefs**

• typedef void(∗ [enet\\_callback\\_t](#page-207-0) )(ENET\_Type ∗base, enet\_handle\_t ∗handle, uint32\_t ringId, [enet-](#page-210-0) [\\_event\\_t](#page-210-0) event, void ∗userData) *ENET callback function.*

# **Enumerations**

```
_enet_status {
 kStatus_ENET_RxFrameError = MAKE_STATUS(kStatusGroup_ENET, 0U),
 kStatus_ENET_RxFrameFail = MAKE_STATUS(kStatusGroup_ENET, 1U),
 kStatus_ENET_RxFrameEmpty = MAKE_STATUS(kStatusGroup_ENET, 2U),
 kStatus_ENET_TxFrameOverLen = MAKE_STATUS(kStatusGroup_ENET, 3U),
 kStatus_ENET_TxFrameBusy = MAKE_STATUS(kStatusGroup_ENET, 4U),
 kStatus_ENET_TxFrameFail = MAKE_STATUS(kStatusGroup_ENET, 5U),
 kStatus_ENET_PtpTsRingFull = MAKE_STATUS(kStatusGroup_ENET, 6U),
 kStatus_ENET_PtpTsRingEmpty = MAKE_STATUS(kStatusGroup_ENET, 7U) }
    Defines the status return codes for transaction.
• enum enet mii mode t {
 kENET MiiMode = 0U,
 kENET_RmiiMode = 1U,
 kENET RgmiiMode = 2U }
    Defines the MII/RMII/RGMII mode for data interface between the MAC and the PHY.
enet_mii_speed_t {
 kENET MiiSpeed10M = 0U,
 kENET_MiiSpeed100M = 1U,
 kENET MiiSpeed1000M = 2U }
    Defines the 10/100/1000 Mbps speed for the MII data interface.
enet_mii_duplex_t {
 kENET_MiiHalfDuplex = 0U,
 kENET_MiiFullDuplex }
    Defines the half or full duplex for the MII data interface.
enet_mii_write_t {
 kENET_MiiWriteNoCompliant = 0U,
 kENET_MiiWriteValidFrame }
    Define the MII opcode for normal MDIO_CLAUSES_22 Frame.
enet_mii_read_t {
 kENET_MiiReadValidFrame = 2U,
 kENET_MiiReadNoCompliant = 3U }
    Defines the read operation for the MII management frame.
enet_mii_extend_opcode {
 kENET MiiAddrWrite C45 = 0U,
 kENET MiiWriteFrame C45 = 1U,
```
kENET MiiReadFrame  $C45 = 3U$  } *Define the MII opcode for extended MDIO\_CLAUSES\_45 Frame.* • enum [enet\\_special\\_control\\_flag\\_t](#page-208-16) { [kENET\\_ControlFlowControlEnable](#page-209-0) =  $0x0001U$ , [kENET\\_ControlRxPayloadCheckEnable](#page-209-1) = 0x0002U, [kENET\\_ControlRxPadRemoveEnable](#page-209-2) =  $0x0004U$ , [kENET\\_ControlRxBroadCastRejectEnable](#page-209-3) = 0x0008U, [kENET\\_ControlMacAddrInsert](#page-209-4) = 0x0010U, [kENET\\_ControlStoreAndFwdDisable](#page-209-5) =  $0x0020U$ , [kENET\\_ControlSMIPreambleDisable](#page-209-6) =  $0x0040U$ , [kENET\\_ControlPromiscuousEnable](#page-209-7) = 0x0080U,  $kENET\_ControlMIIILoopEnable = 0x0100U,$ [kENET\\_ControlVLANTagEnable](#page-209-9) =  $0x0200U$ , [kENET\\_ControlSVLANEnable](#page-209-10) = 0x0400U, [kENET\\_ControlVLANUseSecondTag](#page-209-11) =  $0x0800U$  } *Defines a special configuration for ENET MAC controller.* • enum [enet\\_interrupt\\_enable\\_t](#page-209-12) { [kENET\\_BabrInterrupt](#page-209-13) = ENET\_EIR\_BABR\_MASK, [kENET\\_BabtInterrupt](#page-209-14) = ENET\_EIR\_BABT\_MASK, [kENET\\_GraceStopInterrupt](#page-209-15) = ENET\_EIR\_GRA\_MASK,  $kENET$  TxFrameInterrupt = ENET\_EIR\_TXF\_MASK, [kENET\\_TxBufferInterrupt](#page-209-17) = ENET\_EIR\_TXB\_MASK, [kENET\\_RxFrameInterrupt](#page-209-18) = ENET\_EIR\_RXF\_MASK, [kENET\\_RxBufferInterrupt](#page-209-19) = ENET\_EIR\_RXB\_MASK, [kENET\\_MiiInterrupt](#page-209-20) = ENET\_EIR\_MII\_MASK, [kENET\\_EBusERInterrupt](#page-209-21) = ENET\_EIR\_EBERR\_MASK, [kENET\\_LateCollisionInterrupt](#page-209-22) = ENET\_EIR\_LC\_MASK, [kENET\\_RetryLimitInterrupt](#page-209-23) = ENET\_EIR\_RL\_MASK,  $kENET$  UnderrunInterrupt = ENET EIR UN MASK, [kENET\\_PayloadRxInterrupt](#page-209-25) = ENET\_EIR\_PLR\_MASK, [kENET\\_WakeupInterrupt](#page-209-26) = ENET\_EIR\_WAKEUP\_MASK, [kENET\\_RxFlush2Interrupt](#page-210-1) = ENET\_EIR\_RXFLUSH\_2\_MASK, [kENET\\_RxFlush1Interrupt](#page-210-2) = ENET\_EIR\_RXFLUSH\_1\_MASK, [kENET\\_RxFlush0Interrupt](#page-210-3) = ENET\_EIR\_RXFLUSH\_0\_MASK, [kENET\\_TxFrame2Interrupt](#page-210-4) = ENET\_EIR\_TXF2\_MASK, [kENET\\_TxBuffer2Interrupt](#page-210-5) = ENET\_EIR\_TXB2\_MASK,  $kENET$  RxFrame2Interrupt = ENET\_EIR\_RXF2\_MASK, [kENET\\_RxBuffer2Interrupt](#page-210-7) = ENET\_EIR\_RXB2\_MASK, [kENET\\_TxFrame1Interrupt](#page-210-8) = ENET\_EIR\_TXF1\_MASK, [kENET\\_TxBuffer1Interrupt](#page-210-9) = ENET\_EIR\_TXB1\_MASK,  $kENET$  RxFrame1Interrupt = ENET EIR RXF1 MASK, [kENET\\_RxBuffer1Interrupt](#page-210-11) = ENET\_EIR\_RXB1\_MASK, [kENET\\_TsAvailInterrupt](#page-210-12) = ENET\_EIR\_TS\_AVAIL\_MASK, [kENET\\_TsTimerInterrupt](#page-210-13) = ENET\_EIR\_TS\_TIMER\_MASK } *List of interrupts supported by the peripheral.*

```
• enum enet event t {
 kENET_RxEvent,
 kENET_TxEvent,
 kENET_ErrEvent,
 kENET_WakeUpEvent,
 kENET_TimeStampEvent,
 kENET_TimeStampAvailEvent }
    Defines the common interrupt event for callback use.
enet_idle_slope_t {
 kENET IdleSlope1 = 1U,
 kENET_IdleSlope2 = 2U,
 kENET IdleSlope4 = 4U,
 kENET_IdleSlope8 = 8U,
 kENET_IdleSlope16 = 16U,
 kENET IdleSlope32 = 32U,
 kENET\_IdleSlope64 = 64U,kENET_IdleSlope128 = 128U,
 kENET IdleSlope256 = 256U,
 kENET_IdleSlope384 = 384U,
 kENET_IdleSlope512 = 512U,
 kENET_IdleSlope640 = 640U,
 kENET\_IdleSlope768 = 768U,kENET IdleSlope896 = 896U,
 kENET\_IdleSlope1024 = 1024U,
 kENET IdleSlope1152 = 1152U,
 kENET IdleSlope1280 = 1280U,
 kENET\_IdleSlope1408 = 1408U,
 kENET_IdleSlope1536 = 1536U }
    Defines certain idle slope for bandwidth fraction.
enet_tx_accelerator_t {
 kENET_TxAccelIsShift16Enabled = ENET_TACC_SHIFT16_MASK,
 kENET_TxAccelIpCheckEnabled = ENET_TACC_IPCHK_MASK,
 kENET_TxAccelProtoCheckEnabled = ENET_TACC_PROCHK_MASK }
    Defines the transmit accelerator configuration.
enet_rx_accelerator_t {
 kENET_RxAccelPadRemoveEnabled = ENET_RACC_PADREM_MASK,
 kENET_RxAccelIpCheckEnabled = ENET_RACC_IPDIS_MASK,
 kENET_RxAccelProtoCheckEnabled = ENET_RACC_PRODIS_MASK,
 kENET_RxAccelMacCheckEnabled = ENET_RACC_LINEDIS_MASK,
 kENET_RxAccelisShift16Enabled = ENET_RACC_SHIFT16_MASK }
    Defines the receive accelerator configuration.
enet_ptp_event_type_t {
 kENET_PtpEventMsgType = 3U,
 kENET_PtpSrcPortIdLen = 10U,
 kENET_PtpEventPort = 319U,
 kENET_PtpGnrlPort = 320U
```
*Defines the ENET PTP message related constant.* • enum [enet\\_ptp\\_timer\\_channel\\_t](#page-211-20) {  $kENET_PtpTimerChannel1 = 0U,$  $kENET_PtpTimerChannel1 = 0U,$ [kENET\\_PtpTimerChannel2,](#page-211-22) [kENET\\_PtpTimerChannel3,](#page-211-23) [kENET\\_PtpTimerChannel4](#page-211-24) } *Defines the IEEE 1588 PTP timer channel numbers.* • enum [enet\\_ptp\\_timer\\_channel\\_mode\\_t](#page-211-25) { [kENET\\_PtpChannelDisable](#page-212-0) = 0U, [kENET\\_PtpChannelRisingCapture](#page-212-1) = 1U, [kENET\\_PtpChannelFallingCapture](#page-212-2) =  $2U$ , [kENET\\_PtpChannelBothCapture](#page-212-3) = 3U, [kENET\\_PtpChannelSoftCompare](#page-212-4) = 4U, [kENET\\_PtpChannelToggleCompare](#page-212-5) = 5U, kENET PtpChannelClearCompare  $= 6U$ , [kENET\\_PtpChannelSetCompare](#page-212-7) = 7U, [kENET\\_PtpChannelClearCompareSetOverflow](#page-212-8) = 10U, [kENET\\_PtpChannelSetCompareClearOverflow](#page-212-9) = 11U, [kENET\\_PtpChannelPulseLowonCompare](#page-212-10) = 14U, [kENET\\_PtpChannelPulseHighonCompare](#page-212-11) = 15U } *Defines the capture or compare mode for IEEE 1588 PTP timer channels.*

# **Driver version**

• #define [FSL\\_ENET\\_DRIVER\\_VERSION](#page-204-0) (MAKE\_VERSION(2, 2, 3)) *Defines the driver version.*

# **Control and status region bit masks of the receive buffer descriptor.**

Defines the queue number.

- #define [ENET\\_BUFFDESCRIPTOR\\_RX\\_EMPTY\\_MASK](#page-204-1) 0x8000U *Empty bit mask.*
- #define [ENET\\_BUFFDESCRIPTOR\\_RX\\_SOFTOWNER1\\_MASK](#page-206-1) 0x4000U *Software owner one mask.*
- #define [ENET\\_BUFFDESCRIPTOR\\_RX\\_WRAP\\_MASK](#page-206-2) 0x2000U *Next buffer descriptor is the start address.*
- #define [ENET\\_BUFFDESCRIPTOR\\_RX\\_SOFTOWNER2\\_Mask](#page-206-3) 0x1000U *Software owner two mask.*
- #define [ENET\\_BUFFDESCRIPTOR\\_RX\\_LAST\\_MASK](#page-206-4) 0x0800U *Last BD of the frame mask.*
- #define [ENET\\_BUFFDESCRIPTOR\\_RX\\_MISS\\_MASK](#page-206-5) 0x0100U *Received because of the promiscuous mode.*
- #define [ENET\\_BUFFDESCRIPTOR\\_RX\\_BROADCAST\\_MASK](#page-206-6) 0x0080U *Broadcast packet mask.*
- #define [ENET\\_BUFFDESCRIPTOR\\_RX\\_MULTICAST\\_MASK](#page-206-7) 0x0040U *Multicast packet mask.*
- #define [ENET\\_BUFFDESCRIPTOR\\_RX\\_LENVLIOLATE\\_MASK](#page-206-8) 0x0020U *Length violation mask.*

- #define [ENET\\_BUFFDESCRIPTOR\\_RX\\_NOOCTET\\_MASK](#page-206-9) 0x0010U *Non-octet aligned frame mask.*
- #define [ENET\\_BUFFDESCRIPTOR\\_RX\\_CRC\\_MASK](#page-206-10) 0x0004U *CRC error mask.*
- #define [ENET\\_BUFFDESCRIPTOR\\_RX\\_OVERRUN\\_MASK](#page-206-11) 0x0002U *FIFO overrun mask.*
- #define [ENET\\_BUFFDESCRIPTOR\\_RX\\_TRUNC\\_MASK](#page-206-12) 0x0001U *Frame is truncated mask.*

# **Control and status bit masks of the transmit buffer descriptor.**

- #define [ENET\\_BUFFDESCRIPTOR\\_TX\\_READY\\_MASK](#page-206-13) 0x8000U *Ready bit mask.*
- #define [ENET\\_BUFFDESCRIPTOR\\_TX\\_SOFTOWENER1\\_MASK](#page-206-14) 0x4000U *Software owner one mask.*
- #define [ENET\\_BUFFDESCRIPTOR\\_TX\\_WRAP\\_MASK](#page-206-15) 0x2000U *Wrap buffer descriptor mask.*
- #define [ENET\\_BUFFDESCRIPTOR\\_TX\\_SOFTOWENER2\\_MASK](#page-206-16) 0x1000U *Software owner two mask.*
- #define [ENET\\_BUFFDESCRIPTOR\\_TX\\_LAST\\_MASK](#page-206-17) 0x0800U *Last BD of the frame mask.*
- #define [ENET\\_BUFFDESCRIPTOR\\_TX\\_TRANMITCRC\\_MASK](#page-206-18) 0x0400U *Transmit CRC mask.*

# **First extended control region bit masks of the receive buffer descriptor.**

- #define [ENET\\_BUFFDESCRIPTOR\\_RX\\_IPV4\\_MASK](#page-206-19) 0x0001U *Ipv4 frame mask.*
- #define [ENET\\_BUFFDESCRIPTOR\\_RX\\_IPV6\\_MASK](#page-206-20) 0x0002U *Ipv6 frame mask.*
- #define [ENET\\_BUFFDESCRIPTOR\\_RX\\_VLAN\\_MASK](#page-206-21) 0x0004U *VLAN frame mask.*
- #define [ENET\\_BUFFDESCRIPTOR\\_RX\\_PROTOCOLCHECKSUM\\_MASK](#page-206-22) 0x0010U *Protocol checksum error mask.*
- #define [ENET\\_BUFFDESCRIPTOR\\_RX\\_IPHEADCHECKSUM\\_MASK](#page-206-23) 0x0020U *IP header checksum error mask.*

# **Second extended control region bit masks of the receive buffer descriptor.**

- #define [ENET\\_BUFFDESCRIPTOR\\_RX\\_INTERRUPT\\_MASK](#page-206-24) 0x0080U *BD interrupt mask.*
- #define [ENET\\_BUFFDESCRIPTOR\\_RX\\_UNICAST\\_MASK](#page-206-25) 0x0100U *Unicast frame mask.*
- #define [ENET\\_BUFFDESCRIPTOR\\_RX\\_COLLISION\\_MASK](#page-206-26) 0x0200U *BD collision mask.*
- #define [ENET\\_BUFFDESCRIPTOR\\_RX\\_PHYERR\\_MASK](#page-206-27) 0x0400U *PHY error mask.*
- #define [ENET\\_BUFFDESCRIPTOR\\_RX\\_MACERR\\_MASK](#page-206-28) 0x8000U *Mac error mask.*

# **First extended control region bit masks of the transmit buffer descriptor.**

- #define [ENET\\_BUFFDESCRIPTOR\\_TX\\_ERR\\_MASK](#page-206-29) 0x8000U *Transmit error mask.*
- #define [ENET\\_BUFFDESCRIPTOR\\_TX\\_UNDERFLOWERR\\_MASK](#page-206-30) 0x2000U *Underflow error mask.*
- #define [ENET\\_BUFFDESCRIPTOR\\_TX\\_EXCCOLLISIONERR\\_MASK](#page-206-31) 0x1000U *Excess collision error mask.*
- #define [ENET\\_BUFFDESCRIPTOR\\_TX\\_FRAMEERR\\_MASK](#page-206-32) 0x0800U *Frame error mask.*
- #define [ENET\\_BUFFDESCRIPTOR\\_TX\\_LATECOLLISIONERR\\_MASK](#page-206-33) 0x0400U *Late collision error mask.*
- #define [ENET\\_BUFFDESCRIPTOR\\_TX\\_OVERFLOWERR\\_MASK](#page-206-34) 0x0200U *Overflow error mask.*
- #define [ENET\\_BUFFDESCRIPTOR\\_TX\\_TIMESTAMPERR\\_MASK](#page-206-35) 0x0100U *Timestamp error mask.*

# **Second extended control region bit masks of the transmit buffer descriptor.**

- #define [ENET\\_BUFFDESCRIPTOR\\_TX\\_INTERRUPT\\_MASK](#page-206-36) 0x4000U *Interrupt mask.*
- #define [ENET\\_BUFFDESCRIPTOR\\_TX\\_TIMESTAMP\\_MASK](#page-206-37) 0x2000U *Timestamp flag mask.*
- #define [ENET\\_BUFFDESCRIPTOR\\_TX\\_USETXLAUNCHTIME\\_MASK](#page-206-38) 0x0100U *Use the transmit launch time.*
- #define [ENET\\_BUFFDESCRIPTOR\\_TX\\_FRAMETYPE\\_MASK](#page-206-39) 0x00F0U *Frame type mask.*
- #define [ENET\\_BUFFDESCRIPTOR\\_TX\\_FRAMETYPE\\_SHIFT](#page-206-40) 4U *Frame type shift.*
- #define ENET\_BD\_FTYPE(n) ((n << [ENET\\_BUFFDESCRIPTOR\\_TX\\_FRAMETYPE\\_SHIFT\)](#page-206-40) & [ENET\\_BUFFDESCRIPTOR\\_TX\\_FRAMETYPE\\_MASK\)](#page-206-39)

# **Defines some Ethernet parameters.**

- #define [ENET\\_FRAME\\_MAX\\_FRAMELEN](#page-207-15) 1518U *Default maximum Ethernet frame size.*
- #define [ENET\\_FIFO\\_MIN\\_RX\\_FULL](#page-207-16) 5U *ENET minimum receive FIFO full.*
- #define [ENET\\_RX\\_MIN\\_BUFFERSIZE](#page-207-17) 256U *ENET minimum buffer size.*
- #define ENET\_PHY\_MAXADDRESS (ENET\_MMFR\_PA\_MASK >> ENET\_MMFR\_PA\_SH-IFT)
- #define ENET\_TX\_INTERRUPT
- #define ENET\_RX\_INTERRUPT
- #define ENET\_TS\_INTERRUPT [\(kENET\\_TsTimerInterrupt](#page-210-13) | [kENET\\_TsAvailInterrupt\)](#page-210-12)
- #define ENET\_ERR\_INTERRUPT
- #define ENET\_ERR\_INTERRUPT

# **Initialization and De-initialization**

• void ENET GetDefaultConfig (enet config t ∗config) *Gets the ENET default configuration structure.*

- void ENET Init (ENET Type ∗base, enet handle t ∗handle, const enet config t ∗config, const [enet\\_buffer\\_config\\_t](#page-196-0) ∗bufferConfig, uint8\_t ∗macAddr, uint32\_t srcClock\_Hz) *Initializes the ENET module.*
- void [ENET\\_Deinit](#page-213-0) (ENET\_Type ∗base) *Deinitializes the ENET module.*
- static void [ENET\\_Reset](#page-213-1) (ENET\_Type ∗base) *Resets the ENET module.*

# **MII interface operation**

- void [ENET\\_SetMII](#page-214-1) (ENET\_Type ∗base, [enet\\_mii\\_speed\\_t](#page-207-14) speed, [enet\\_mii\\_duplex\\_t](#page-208-3) duplex) *Sets the ENET MII speed and duplex.*
- void [ENET\\_SetSMI](#page-214-0) (ENET\_Type ∗base, uint32\_t srcClock\_Hz, bool isPreambleDisabled) *Sets the ENET SMI(serial management interface)- MII management interface.*
- static bool [ENET\\_GetSMI](#page-214-2) (ENET\_Type ∗base) *Gets the ENET SMI- MII management interface configuration.*
- static uint32 t [ENET\\_ReadSMIData](#page-215-2) (ENET\_Type ∗base) *Reads data from the PHY register through an SMI interface.*
- void [ENET\\_StartSMIRead](#page-215-0) (ENET\_Type ∗base, uint32\_t phyAddr, uint32\_t phyReg, [enet\\_mii\\_](#page-208-9) [read\\_t](#page-208-9) operation)
	- *Starts an SMI (Serial Management Interface) read command.*
- void [ENET\\_StartSMIWrite](#page-215-1) (ENET\_Type \*base, uint32\_t phyAddr, uint32\_t phyReg, [enet\\_mii\\_](#page-208-6) [write\\_t](#page-208-6) operation, uint32\_t data)
	- *Starts an SMI write command.*
- void [ENET\\_StartExtC45SMIRead](#page-216-0) (ENET\_Type ∗base, uint32\_t phyAddr, uint32\_t phyReg) *Starts the extended IEEE802.3 Clause 45 MDIO format SMI read command.*
- void [ENET\\_StartExtC45SMIWrite](#page-216-1) (ENET\_Type ∗base, uint32\_t phyAddr, uint32\_t phyReg, uint32 t data)

*Starts the extended IEEE802.3 Clause 45 MDIO format SMI write command.*

• static void [ENET\\_SetRGMIIClockDelay](#page-216-2) (ENET\_Type ∗base, bool txEnabled, bool rxEnabled) *Control the usage of the delayed tx/rx RGMII clock.*

# **MAC Address Filter**

- void [ENET\\_SetMacAddr](#page-217-1) (ENET\_Type ∗base, uint8\_t ∗macAddr) *Sets the ENET module Mac address.*
- void [ENET\\_GetMacAddr](#page-217-2) (ENET\_Type ∗base, uint8\_t ∗macAddr) *Gets the ENET module Mac address.*
- void [ENET\\_AddMulticastGroup](#page-217-0) (ENET\_Type ∗base, uint8\_t ∗address) *Adds the ENET device to a multicast group.*
- void [ENET\\_LeaveMulticastGroup](#page-217-3) (ENET\_Type ∗base, uint8\_t ∗address) *Moves the ENET device from a multicast group.*

# **Other basic operation**

- void [ENET\\_AVBConfigure](#page-218-2) (ENET\_Type ∗base, enet\_handle\_t ∗handle, const [enet\\_avb\\_config\\_t](#page-200-1) ∗config)
	- *Sets the ENET AVB feature.*
- static void ENET ActiveRead (ENET Type ∗base) *Activates ENET read or receive.*

- static void [ENET\\_ActiveReadMultiRing](#page-218-1) (ENET\_Type ∗base) *Activates ENET read or receive for multiple-queue/ring.*
- static void [ENET\\_EnableSleepMode](#page-219-0) (ENET\_Type ∗base, bool enable) *Enables/disables the MAC to enter sleep mode.*
- static void [ENET\\_GetAccelFunction](#page-219-1) (ENET\_Type ∗base, uint32\_t ∗txAccelOption, uint32\_t ∗rx-AccelOption)

*Gets ENET transmit and receive accelerator functions from MAC controller.*

# **Interrupts.**

- static void [ENET\\_EnableInterrupts](#page-219-2) (ENET\_Type ∗base, uint32\_t mask) *Enables the ENET interrupt.*
- static void [ENET\\_DisableInterrupts](#page-221-0) (ENET\_Type ∗base, uint32\_t mask) *Disables the ENET interrupt.*
- static uint32 t [ENET\\_GetInterruptStatus](#page-221-1) (ENET\_Type ∗base) *Gets the ENET interrupt status flag.*
- static void [ENET\\_ClearInterruptStatus](#page-221-2) (ENET\_Type ∗base, uint32\_t mask) *Clears the ENET interrupt events status flag.*

# **Transactional operation**

- void [ENET\\_SetCallback](#page-222-1) (enet\_handle\_t ∗handle, [enet\\_callback\\_t](#page-207-0) callback, void ∗userData) *Sets the callback function.*
- void [ENET\\_GetRxErrBeforeReadFrame](#page-222-0) (enet\_handle\_t ∗handle, [enet\\_data\\_error\\_stats\\_t](#page-195-0) ∗eError-Static)
	- *Gets the error statistics of a received frame for ENET single ring.*
- status\_t [ENET\\_GetTxErrAfterSendFrame](#page-223-1) (enet\_handle\_t ∗handle, [enet\\_data\\_error\\_stats\\_t](#page-195-0) ∗eError-Static)
	- *Gets the ENET transmit frame statistics after the data send for single ring.*
- status t [ENET\\_GetRxFrameSize](#page-223-0) (enet\_handle\_t ∗handle, uint32\_t ∗length) *Gets the size of the read frame for single ring.*
- status t [ENET\\_ReadFrame](#page-224-0) (ENET\_Type ∗base, enet handle t ∗handle, uint8 t ∗data, uint32 t length)
	- *Reads a frame from the ENET device for single ring.*
- status t [ENET\\_SendFrame](#page-225-0) (ENET\_Type ∗base, enet\_handle\_t ∗handle, const uint8\_t ∗data, uint32-\_t length)
	- *Transmits an ENET frame for single ring.*
- void [ENET\\_GetRxErrBeforeReadFrameMultiRing](#page-225-1) (enet\_handle\_t ∗handle, [enet\\_data\\_error\\_stats-](#page-195-0) [\\_t](#page-195-0) ∗eErrorStatic, uint32\_t ringId)
	- *Gets the error statistics of received frame for extended multi-ring.*
- status\_t [ENET\\_SendFrameMultiRing](#page-226-1) (ENET\_Type ∗base, enet\_handle\_t ∗handle, uint8\_t ∗data, uint32 t length, uint32 t ringId)
	- *Transmits an ENET frame for extended multi-ring.*
- status\_t [ENET\\_GetTxErrAfterSendFrameMultiRing](#page-226-0) (enet\_handle\_t ∗handle, [enet\\_data\\_error\\_](#page-195-0) stats t ∗eErrorStatic, uint32 t ringId)
- *Gets the ENET transmit frame statistics after the data send for extended multi-ring.*
- status\_t [ENET\\_GetRxFrameSizeMultiRing](#page-227-0) (enet\_handle\_t ∗handle, uint32\_t ∗length, uint32\_ t ringId)

*Gets the size of the read frame for extended mutli-ring.*

- status t [ENET\\_ReadFrameMultiRing](#page-228-0) (ENET\_Type ∗base, enet\_handle\_t ∗handle, uint8\_t ∗data, uint32 t length, uint32 t ringId)
	- *Reads a frame from the ENET device for multi-ring.*
- void ENET\_TransmitIROHandler (ENET\_Type ∗base, enet\_handle\_t ∗handle, uint32\_t ringId) *The transmit IRQ handler.*
- void [ENET\\_ReceiveIRQHandler](#page-228-2) (ENET\_Type ∗base, enet\_handle\_t ∗handle, uint32\_t ringId) *The receive IRQ handler.*
- void [ENET\\_CommonFrame1IRQHandler](#page-229-0) (ENET\_Type ∗base) *the common IRQ handler for the tx/rx irq handler.*
- void [ENET\\_CommonFrame2IRQHandler](#page-229-1) (ENET\_Type ∗base) *the common IRQ handler for the tx/rx irq handler.*
- void [ENET\\_ErrorIRQHandler](#page-229-2) (ENET\_Type ∗base, enet\_handle t ∗handle) *Some special IRQ handler including the error, mii, wakeup irq handler.*
- void [ENET\\_CommonFrame0IRQHandler](#page-229-3) (ENET\_Type ∗base) *the common IRQ handler for the tx/rx/error etc irq handler.*

# **ENET PTP 1588 function operation**

- void [ENET\\_Ptp1588Configure](#page-230-0) (ENET\_Type ∗base, enet\_handle\_t ∗handle, [enet\\_ptp\\_config\\_](#page-199-1) [t](#page-199-1) ∗ptpConfig)
- *Configures the ENET PTP IEEE 1588 feature with the basic configuration.*
- void [ENET\\_Ptp1588StartTimer](#page-230-1) (ENET\_Type ∗base, uint32\_t ptpClkSrc) *Starts the ENET PTP 1588 Timer.*
- static void [ENET\\_Ptp1588StopTimer](#page-230-2) (ENET\_Type ∗base) *Stops the ENET PTP 1588 Timer.*
- void [ENET\\_Ptp1588AdjustTimer](#page-231-0) (ENET\_Type \*base, uint32\_t corrIncrease, uint32\_t corrPeriod) *Adjusts the ENET PTP 1588 timer.*
- static void [ENET\\_Ptp1588SetChannelMode](#page-231-1) (ENET\_Type ∗base, [enet\\_ptp\\_timer\\_channel\\_t](#page-211-20) channel, enet ptp\_timer\_channel\_mode\_t mode, bool intEnable) *Sets the ENET PTP 1588 timer channel mode.*
- static void [ENET\\_Ptp1588SetChannelCmpValue](#page-231-2) (ENET\_Type ∗base, [enet\\_ptp\\_timer\\_channel\\_](#page-211-20) [t](#page-211-20) channel, uint32\_t cmpValue)
	- *Sets the ENET PTP 1588 timer channel comparison value.*
- static bool [ENET\\_Ptp1588GetChannelStatus](#page-232-0) (ENET\_Type ∗base, [enet\\_ptp\\_timer\\_channel\\_t](#page-211-20) channel)
	- *Gets the ENET PTP 1588 timer channel status.*
- static void ENET Ptp1588ClearChannelStatus (ENET Type ∗base, enet ptp timer channel t channel)
	- *Clears the ENET PTP 1588 timer channel status.*
- void [ENET\\_Ptp1588GetTimer](#page-232-2) (ENET\_Type ∗base, enet\_handle\_t ∗handle, [enet\\_ptp\\_time\\_t](#page-198-0) ∗ptp-Time)
	- *Gets the current ENET time from the PTP 1588 timer.*
- void [ENET\\_Ptp1588SetTimer](#page-232-3) (ENET\_Type ∗base, enet\_handle\_t ∗handle, [enet\\_ptp\\_time\\_t](#page-198-0) ∗ptp-Time)
	- *Sets the ENET PTP 1588 timer to the assigned time.*
- void [ENET\\_Ptp1588TimerIRQHandler](#page-234-2) (ENET\_Type ∗base, enet\_handle\_t ∗handle) *The IEEE 1588 PTP time stamp interrupt handler.*
- status t [ENET\\_GetRxFrameTime](#page-234-0) (enet\_handle\_t ∗handle, [enet\\_ptp\\_time\\_data\\_t](#page-198-1) ∗ptpTimeData) *Gets the time stamp of the received frame.*
- status t ENET GetTxFrameTime (enet handle t ∗handle, enet ptp time data t ∗ptpTimeData)

*Gets the time stamp of the transmit frame.*

# **10.3 Data Structure Documentation**

# <span id="page-193-0"></span>10.3.1 struct enet rx bd struct t

# **Data Fields**

- uint16\_t [length](#page-194-1) *Buffer descriptor data length.* • uint16\_t [control](#page-194-2) *Buffer descriptor control and status.* • uint8 t ∗ [buffer](#page-194-3) *Data buffer pointer.* • uint16 t [controlExtend0](#page-194-4) *Extend buffer descriptor control0.* • uint16\_t [controlExtend1](#page-194-5) *Extend buffer descriptor control1.* • uint16\_t [payloadCheckSum](#page-194-6) *Internal payload checksum.* • uint8\_t [headerLength](#page-194-7) *Header length.* • uint8\_t [protocolTyte](#page-194-8) *Protocol type.* • uint16\_t [controlExtend2](#page-194-9) *Extend buffer descriptor control2.*
- uint32\_t [timestamp](#page-194-10) *Timestamp.*

- **10.3.1.0.0.21 Field Documentation**
- <span id="page-194-1"></span>**10.3.1.0.0.21.1 uint16\_t enet\_rx\_bd\_struct\_t::length**
- <span id="page-194-2"></span>**10.3.1.0.0.21.2 uint16\_t enet\_rx\_bd\_struct\_t::control**
- <span id="page-194-3"></span>**10.3.1.0.0.21.3 uint8\_t**∗ **enet\_rx\_bd\_struct\_t::buffer**
- <span id="page-194-4"></span>**10.3.1.0.0.21.4 uint16\_t enet\_rx\_bd\_struct\_t::controlExtend0**
- <span id="page-194-5"></span>**10.3.1.0.0.21.5 uint16\_t enet\_rx\_bd\_struct\_t::controlExtend1**
- <span id="page-194-6"></span>**10.3.1.0.0.21.6 uint16\_t enet\_rx\_bd\_struct\_t::payloadCheckSum**
- <span id="page-194-7"></span>**10.3.1.0.0.21.7 uint8\_t enet\_rx\_bd\_struct\_t::headerLength**
- <span id="page-194-8"></span>**10.3.1.0.0.21.8 uint8\_t enet\_rx\_bd\_struct\_t::protocolTyte**
- <span id="page-194-9"></span>**10.3.1.0.0.21.9 uint16\_t enet\_rx\_bd\_struct\_t::controlExtend2**
- <span id="page-194-10"></span>**10.3.1.0.0.21.10 uint32\_t enet\_rx\_bd\_struct\_t::timestamp**

## <span id="page-194-0"></span>**10.3.2 struct enet\_tx\_bd\_struct\_t**

### **Data Fields**

- uint16 t [length](#page-195-1) *Buffer descriptor data length.* • uint16\_t [control](#page-195-2) *Buffer descriptor control and status.* • uint8 t ∗ [buffer](#page-195-3) *Data buffer pointer.* • uint16\_t [controlExtend0](#page-195-4) *Extend buffer descriptor control0.* • uint16\_t [controlExtend1](#page-195-5)
	- *Extend buffer descriptor control1.*
- int8 t ∗ [txLaunchTime](#page-195-6) *Transmit launch time.* • uint16 t [controlExtend2](#page-195-7)
- *Extend buffer descriptor control2.*
- uint32\_t [timestamp](#page-195-8) *Timestamp.*

- **10.3.2.0.0.22 Field Documentation**
- <span id="page-195-1"></span>**10.3.2.0.0.22.1 uint16\_t enet\_tx\_bd\_struct\_t::length**
- <span id="page-195-2"></span>**10.3.2.0.0.22.2 uint16\_t enet\_tx\_bd\_struct\_t::control**
- <span id="page-195-3"></span>**10.3.2.0.0.22.3 uint8\_t**∗ **enet\_tx\_bd\_struct\_t::buffer**
- <span id="page-195-4"></span>**10.3.2.0.0.22.4 uint16\_t enet\_tx\_bd\_struct\_t::controlExtend0**
- <span id="page-195-5"></span>**10.3.2.0.0.22.5 uint16\_t enet\_tx\_bd\_struct\_t::controlExtend1**
- <span id="page-195-6"></span>**10.3.2.0.0.22.6 int8\_t**∗ **enet\_tx\_bd\_struct\_t::txLaunchTime**
- <span id="page-195-7"></span>**10.3.2.0.0.22.7 uint16\_t enet\_tx\_bd\_struct\_t::controlExtend2**
- <span id="page-195-8"></span>**10.3.2.0.0.22.8 uint32\_t enet\_tx\_bd\_struct\_t::timestamp**

<span id="page-195-0"></span>**10.3.3 struct enet\_data\_error\_stats\_t**

### **Data Fields**

- uint32 t [statsRxLenGreaterErr](#page-196-1) *Receive length greater than RCR[MAX\_FL].* • uint32\_t [statsRxAlignErr](#page-195-9)
- <span id="page-195-9"></span>*Receive non-octet alignment/.* • uint32\_t [statsRxFcsErr](#page-196-2)
- *Receive CRC error.*
- uint32 t [statsRxOverRunErr](#page-196-3) *Receive over run.*
- uint32 t [statsRxTruncateErr](#page-196-4) *Receive truncate.*
- uint32 t [statsRxProtocolChecksumErr](#page-196-5) *Receive protocol checksum error.*
- uint32\_t [statsRxIpHeadChecksumErr](#page-196-6) *Receive IP header checksum error.*
- uint32 t [statsRxMacErr](#page-196-7) *Receive Mac error.*
- uint32\_t [statsRxPhyErr](#page-196-8) *Receive PHY error.*
- uint32\_t [statsRxCollisionErr](#page-196-9) *Receive collision.*
- uint32\_t [statsTxErr](#page-196-10)
- *The error happen when transmit the frame.*
- uint32 t [statsTxFrameErr](#page-196-11) *The transmit frame is error.*
- uint32\_t [statsTxOverFlowErr](#page-196-12) *Transmit overflow.*
- uint32 t [statsTxLateCollisionErr](#page-196-13) *Transmit late collision.*

- uint32\_t [statsTxExcessCollisionErr](#page-196-14) *Transmit excess collision.*
- uint32 t [statsTxUnderFlowErr](#page-196-15) *Transmit under flow error.*
- uint32 t [statsTxTsErr](#page-196-16) *Transmit time stamp error.*
- **10.3.3.0.0.23 Field Documentation**
- <span id="page-196-1"></span>**10.3.3.0.0.23.1 uint32\_t enet\_data\_error\_stats\_t::statsRxLenGreaterErr**
- <span id="page-196-2"></span>**10.3.3.0.0.23.2 uint32\_t enet\_data\_error\_stats\_t::statsRxFcsErr**
- <span id="page-196-3"></span>**10.3.3.0.0.23.3 uint32\_t enet\_data\_error\_stats\_t::statsRxOverRunErr**
- <span id="page-196-4"></span>**10.3.3.0.0.23.4 uint32\_t enet\_data\_error\_stats\_t::statsRxTruncateErr**
- <span id="page-196-5"></span>**10.3.3.0.0.23.5 uint32\_t enet\_data\_error\_stats\_t::statsRxProtocolChecksumErr**
- <span id="page-196-6"></span>**10.3.3.0.0.23.6 uint32\_t enet\_data\_error\_stats\_t::statsRxIpHeadChecksumErr**
- <span id="page-196-7"></span>**10.3.3.0.0.23.7 uint32\_t enet\_data\_error\_stats\_t::statsRxMacErr**
- <span id="page-196-8"></span>**10.3.3.0.0.23.8 uint32\_t enet\_data\_error\_stats\_t::statsRxPhyErr**
- <span id="page-196-9"></span>**10.3.3.0.0.23.9 uint32\_t enet\_data\_error\_stats\_t::statsRxCollisionErr**
- <span id="page-196-10"></span>**10.3.3.0.0.23.10 uint32\_t enet\_data\_error\_stats\_t::statsTxErr**
- <span id="page-196-11"></span>**10.3.3.0.0.23.11 uint32\_t enet\_data\_error\_stats\_t::statsTxFrameErr**
- <span id="page-196-12"></span>**10.3.3.0.0.23.12 uint32\_t enet\_data\_error\_stats\_t::statsTxOverFlowErr**
- <span id="page-196-13"></span>**10.3.3.0.0.23.13 uint32\_t enet\_data\_error\_stats\_t::statsTxLateCollisionErr**
- <span id="page-196-14"></span>**10.3.3.0.0.23.14 uint32\_t enet\_data\_error\_stats\_t::statsTxExcessCollisionErr**
- <span id="page-196-15"></span>**10.3.3.0.0.23.15 uint32\_t enet\_data\_error\_stats\_t::statsTxUnderFlowErr**
- <span id="page-196-16"></span>**10.3.3.0.0.23.16 uint32\_t enet\_data\_error\_stats\_t::statsTxTsErr**

## <span id="page-196-0"></span>**10.3.4 struct enet\_buffer\_config\_t**

Note that for the internal DMA requirements, the buffers have a corresponding alignment requirements.

- 1. The aligned receive and transmit buffer size must be evenly divisible by ENET\_BUFF\_ALIGNM-ENT. when the data buffers are in cacheable region when cache is enabled, all those size should be aligned to the maximum value of "ENET\_BUFF\_ALIGNMENT" and the cache line size.
- 2. The aligned transmit and receive buffer descriptor start address must be at least 64 bit aligned. However, it's recommended to be evenly divisible by ENET\_BUFF\_ALIGNMENT. buffer descriptors

should be put in non-cacheable region when cache is enabled.

3. The aligned transmit and receive data buffer start address must be evenly divisible by ENET\_BUF-F\_ALIGNMENT. Receive buffers should be continuous with the total size equal to "rxBdNumber ∗ rxBuffSizeAlign". Transmit buffers should be continuous with the total size equal to "txBdNumber ∗ txBuffSizeAlign". when the data buffers are in cacheable region when cache is enabled, all those size should be aligned to the maximum value of "ENET\_BUFF\_ALIGNMENT" and the cache line size.

# **Data Fields**

- uint16 t [rxBdNumber](#page-198-2)
	- *Receive buffer descriptor number.*
- uint16\_t [txBdNumber](#page-198-3) *Transmit buffer descriptor number.*
- uint32\_t [rxBuffSizeAlign](#page-198-4) *Aligned receive data buffer size.*
- uint32\_t [txBuffSizeAlign](#page-198-5) *Aligned transmit data buffer size.*
- volatile [enet\\_rx\\_bd\\_struct\\_t](#page-193-0) ∗ [rxBdStartAddrAlign](#page-198-6)
- *Aligned receive buffer descriptor start address: should be non-cacheable.*
- volatile [enet\\_tx\\_bd\\_struct\\_t](#page-194-0) ∗ [txBdStartAddrAlign](#page-198-7)
	- *Aligned transmit buffer descriptor start address: should be non-cacheable.*
- uint8\_t ∗ [rxBufferAlign](#page-198-8)
	- *Receive data buffer start address.*
- uint8\_t ∗ [txBufferAlign](#page-198-9)

*Transmit data buffer start address.*

- **10.3.4.0.0.24 Field Documentation**
- <span id="page-198-2"></span>**10.3.4.0.0.24.1 uint16\_t enet\_buffer\_config\_t::rxBdNumber**
- <span id="page-198-3"></span>**10.3.4.0.0.24.2 uint16\_t enet\_buffer\_config\_t::txBdNumber**
- <span id="page-198-4"></span>**10.3.4.0.0.24.3 uint32\_t enet\_buffer\_config\_t::rxBuffSizeAlign**
- <span id="page-198-5"></span>**10.3.4.0.0.24.4 uint32\_t enet\_buffer\_config\_t::txBuffSizeAlign**
- <span id="page-198-6"></span>**10.3.4.0.0.24.5 volatile** enet\_rx\_bd\_struct\_t∗ **enet\_buffer\_config\_t::rxBdStartAddrAlign**
- <span id="page-198-7"></span>**10.3.4.0.0.24.6 volatile** enet\_tx\_bd\_struct\_t∗ **enet\_buffer\_config\_t::txBdStartAddrAlign**
- <span id="page-198-8"></span>**10.3.4.0.0.24.7 uint8\_t**∗ **enet\_buffer\_config\_t::rxBufferAlign**
- <span id="page-198-9"></span>**10.3.4.0.0.24.8 uint8\_t**∗ **enet\_buffer\_config\_t::txBufferAlign**

## <span id="page-198-0"></span>**10.3.5 struct enet\_ptp\_time\_t**

### **Data Fields**

- uint64\_t [second](#page-198-10) *Second.*
- uint32 t [nanosecond](#page-198-11) *Nanosecond.*
- **10.3.5.0.0.25 Field Documentation**
- <span id="page-198-10"></span>**10.3.5.0.0.25.1 uint64\_t enet\_ptp\_time\_t::second**
- <span id="page-198-11"></span>**10.3.5.0.0.25.2 uint32\_t enet\_ptp\_time\_t::nanosecond**

### <span id="page-198-1"></span>**10.3.6 struct enet\_ptp\_time\_data\_t**

## **Data Fields**

- uint8 t [version](#page-199-2)
	- *PTP version.*
- uint8\_t [sourcePortId](#page-199-3) [\[kENET\\_PtpSrcPortIdLen\]](#page-211-17) *PTP source port ID.*
- uint16\_t [sequenceId](#page-199-4) *PTP sequence ID.*
- uint8\_t [messageType](#page-199-5) *PTP message type.*
- [enet\\_ptp\\_time\\_t](#page-198-0) [timeStamp](#page-199-6)
	- *PTP timestamp.*

- **10.3.6.0.0.26 Field Documentation**
- <span id="page-199-2"></span>**10.3.6.0.0.26.1 uint8\_t enet\_ptp\_time\_data\_t::version**
- <span id="page-199-3"></span>**10.3.6.0.0.26.2 uint8\_t enet\_ptp\_time\_data\_t::sourcePortId[**kENET\_PtpSrcPortIdLen**]**
- <span id="page-199-4"></span>**10.3.6.0.0.26.3 uint16\_t enet\_ptp\_time\_data\_t::sequenceId**
- <span id="page-199-5"></span>**10.3.6.0.0.26.4 uint8\_t enet\_ptp\_time\_data\_t::messageType**
- <span id="page-199-6"></span>**10.3.6.0.0.26.5** enet\_ptp\_time\_t **enet\_ptp\_time\_data\_t::timeStamp**

## <span id="page-199-0"></span>**10.3.7 struct enet\_ptp\_time\_data\_ring\_t**

## **Data Fields**

- uint32\_t [front](#page-199-7) *The first index of the ring.*
- uint32\_t [end](#page-199-8) *The end index of the ring.*
- uint32\_t [size](#page-199-9) *The size of the ring.*
- [enet\\_ptp\\_time\\_data\\_t](#page-198-1) ∗ [ptpTsData](#page-199-10) *PTP message data structure.*

### **10.3.7.0.0.27 Field Documentation**

- <span id="page-199-7"></span>**10.3.7.0.0.27.1 uint32\_t enet\_ptp\_time\_data\_ring\_t::front**
- <span id="page-199-8"></span>**10.3.7.0.0.27.2 uint32\_t enet\_ptp\_time\_data\_ring\_t::end**
- <span id="page-199-9"></span>**10.3.7.0.0.27.3 uint32\_t enet\_ptp\_time\_data\_ring\_t::size**
- <span id="page-199-10"></span>**10.3.7.0.0.27.4** enet\_ptp\_time\_data\_t∗ **enet\_ptp\_time\_data\_ring\_t::ptpTsData**

## <span id="page-199-1"></span>**10.3.8 struct enet\_ptp\_config\_t**

## **Data Fields**

- <span id="page-199-11"></span>• uint8\_t [ptpTsRxBuffNum](#page-199-11) *Receive 1588 timestamp buffer number.*
- <span id="page-199-12"></span>• uint8\_t [ptpTsTxBuffNum](#page-199-12) *Transmit 1588 timestamp buffer number.*
- <span id="page-199-13"></span>• [enet\\_ptp\\_time\\_data\\_t](#page-198-1) ∗ [rxPtpTsData](#page-199-13)
	- *The start address of 1588 receive timestamp buffers.*
- <span id="page-199-14"></span>• [enet\\_ptp\\_time\\_data\\_t](#page-198-1) ∗ [txPtpTsData](#page-199-14) *The start address of 1588 transmit timestamp buffers.*
- [enet\\_ptp\\_timer\\_channel\\_t](#page-211-20) [channel](#page-200-2) *Used for ERRATA\_2579: the PTP 1588 timer channel for time interrupt.*

• uint32 t ptp1588ClockSrc Hz *The clock source of the PTP 1588 timer.*

- **10.3.8.0.0.28 Field Documentation**
- <span id="page-200-2"></span>**10.3.8.0.0.28.1** enet\_ptp\_timer\_channel\_t **enet\_ptp\_config\_t::channel**
- <span id="page-200-3"></span>**10.3.8.0.0.28.2 uint32\_t enet\_ptp\_config\_t::ptp1588ClockSrc\_Hz**

<span id="page-200-0"></span>**10.3.9 struct enet\_intcoalesce\_config\_t**

## **Data Fields**

- uint8 t [txCoalesceFrameCount](#page-200-4) [FSL\_FEATURE\_ENET\_QUEUE] *Transmit interrupt coalescing frame count threshold.*
- uint16\_t [txCoalesceTimeCount](#page-200-5) [FSL\_FEATURE\_ENET\_QUEUE] *Transmit interrupt coalescing timer count threshold.*
- uint8\_t [rxCoalesceFrameCount](#page-200-6) [FSL\_FEATURE\_ENET\_QUEUE] *Receive interrupt coalescing frame count threshold.*
- uint16\_t [rxCoalesceTimeCount](#page-200-7) [FSL\_FEATURE\_ENET\_QUEUE] *Receive interrupt coalescing timer count threshold.*
- **10.3.9.0.0.29 Field Documentation**
- <span id="page-200-4"></span>**10.3.9.0.0.29.1 uint8\_t enet\_intcoalesce\_config\_t::txCoalesceFrameCount[FSL\_FEATURE\_ENET- \_QUEUE]**
- <span id="page-200-5"></span>**10.3.9.0.0.29.2 uint16\_t enet\_intcoalesce\_config\_t::txCoalesceTimeCount[FSL\_FEATURE\_ENET- \_QUEUE]**
- <span id="page-200-6"></span>**10.3.9.0.0.29.3 uint8\_t enet\_intcoalesce\_config\_t::rxCoalesceFrameCount[FSL\_FEATURE\_ENET- \_QUEUE]**
- <span id="page-200-7"></span>**10.3.9.0.0.29.4 uint16\_t enet\_intcoalesce\_config\_t::rxCoalesceTimeCount[FSL\_FEATURE\_ENET- \_QUEUE]**

### <span id="page-200-1"></span>**10.3.10 struct enet\_avb\_config\_t**

This is used for to configure the extended ring 1 and ring 2.

1. The classification match format is  $(CMP3 \lt 12) | (CMP2 \lt 8) | (CMP1 \lt 4) | CMP0$ . composed of four 3-bit compared VLAN priority field cmp0∼cmp3, cm0  $\sim$  cmp3 are used in parallel.

If CMP1,2,3 are not unused, please set them to the same value as CMP0.

1. The idleSlope is used to calculate the Band Width fraction, BW fraction =  $1/(1 + 512$ /idleSlope). For avb configuration, the BW fraction of Class 1 and Class 2 combined must not exceed 0.75.

## **Data Fields**

- uint16\_t [rxClassifyMatch](#page-201-1) [FSL\_FEATURE\_ENET\_QUEUE-1] *The classification match value for the ring.*
- [enet\\_idle\\_slope\\_t](#page-210-20) [idleSlope](#page-201-2) [FSL\_FEATURE\_ENET\_QUEUE-1] *The idle slope for certian bandwidth fraction.*

### **10.3.10.0.0.30 Field Documentation**

<span id="page-201-1"></span>**10.3.10.0.0.30.1 uint16\_t enet\_avb\_config\_t::rxClassifyMatch[FSL\_FEATURE\_ENET\_QUEUE-1]**

<span id="page-201-2"></span>**10.3.10.0.0.30.2** enet\_idle\_slope\_t **enet\_avb\_config\_t::idleSlope[FSL\_FEATURE\_ENET\_QUEUE-1]**

## <span id="page-201-0"></span>**10.3.11 struct enet\_config\_t**

Note:

- 1. macSpecialConfig is used for a special control configuration, A logical OR of "enet\_special\_control- \_flag\_t". For a special configuration for MAC, set this parameter to 0.
- 2. txWatermark is used for a cut-through operation. It is in steps of 64 bytes: 0/1 64 bytes written to TX FIFO before transmission of a frame begins. 2 - 128 bytes written to TX FIFO .... 3 - 192 bytes written to TX FIFO .... The maximum of txWatermark is 0x2F - 4032 bytes written to TX FIFO .... txWatermark allows minimizing the transmit latency to set the txWatermark to 0 or 1 or for larger bus access latency 3 or larger due to contention for the system bus.
- 3. rxFifoFullThreshold is similar to the txWatermark for cut-through operation in RX. It is in 64-bit words. The minimum is ENET FIFO MIN RX FULL and the maximum is 0xFF. If the end of the frame is stored in FIFO and the frame size if smaller than the txWatermark, the frame is still transmitted. The rule is the same for rxFifoFullThreshold in the receive direction.
- 4. When "kENET ControlFlowControlEnable" is set in the macSpecialConfig, ensure that the pause-Duration, rxFifoEmptyThreshold, and rxFifoStatEmptyThreshold are set for flow control enabled case.
- 5. When "kENET\_ControlStoreAndFwdDisabled" is set in the macSpecialConfig, ensure that the rx-FifoFullThreshold and txFifoWatermark are set for store and forward disable.
- 6. The rxAccelerConfig and txAccelerConfig default setting with 0 accelerator are disabled. The "enet\_tx\_accelerator\_t" and "enet\_rx\_accelerator\_t" are recommended to be used to enable the transmit and receive accelerator. After the accelerators are enabled, the store and forward feature should be enabled. As a result, kENET\_ControlStoreAndFwdDisabled should not be set.
- 7. The intCoalesceCfg can be used in the rx or tx enabled cases to decrese the CPU loading.

# **Data Fields**

- uint32\_t [macSpecialConfig](#page-202-0) *Mac special configuration.*
- uint32\_t [interrupt](#page-202-1) *Mac interrupt source.*
- uint16 t [rxMaxFrameLen](#page-202-2)

*Receive maximum frame length.*

- enet mii mode t [miiMode](#page-203-1) *MII mode.*
- [enet\\_mii\\_speed\\_t](#page-207-14) [miiSpeed](#page-203-2) *MII Speed.*
- [enet\\_mii\\_duplex\\_t](#page-208-3) [miiDuplex](#page-203-3) *MII duplex.*
- uint8\_t [rxAccelerConfig](#page-203-4) *Receive accelerator, A logical OR of "enet\_rx\_accelerator\_t".*
- uint8\_t [txAccelerConfig](#page-203-5) *Transmit accelerator, A logical OR of "enet\_rx\_accelerator\_t".*
- uint16 t [pauseDuration](#page-203-6)
	- *For flow control enabled case: Pause duration.*
- uint8\_t [rxFifoEmptyThreshold](#page-203-7) *For flow control enabled case: when RX FIFO level reaches this value, it makes MAC generate XOFF pause frame.*
- uint8\_t [rxFifoFullThreshold](#page-203-8) For store and forward disable case, the data required in RX FIFO to notify *the MAC receive ready status.*
- uint8 t [txFifoWatermark](#page-203-9) For store and forward disable case, the data required in TX FIFO *before a frame transmit start.* • uint8\_t [ringNum](#page-203-10)
	- *Number of used rings.*

### **10.3.11.0.0.31 Field Documentation**

### <span id="page-202-0"></span>**10.3.11.0.0.31.1 uint32\_t enet\_config\_t::macSpecialConfig**

<span id="page-202-1"></span>A logical OR of "enet\_special\_control\_flag\_t".

### **10.3.11.0.0.31.2 uint32\_t enet\_config\_t::interrupt**

<span id="page-202-2"></span>A logical OR of "enet\_interrupt\_enable\_t".

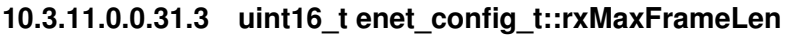

- <span id="page-203-1"></span>**10.3.11.0.0.31.4** enet\_mii\_mode\_t **enet\_config\_t::miiMode**
- <span id="page-203-2"></span>**10.3.11.0.0.31.5** enet\_mii\_speed\_t **enet\_config\_t::miiSpeed**
- <span id="page-203-3"></span>**10.3.11.0.0.31.6** enet\_mii\_duplex\_t **enet\_config\_t::miiDuplex**
- <span id="page-203-4"></span>**10.3.11.0.0.31.7 uint8\_t enet\_config\_t::rxAccelerConfig**
- <span id="page-203-5"></span>**10.3.11.0.0.31.8 uint8\_t enet\_config\_t::txAccelerConfig**
- <span id="page-203-6"></span>**10.3.11.0.0.31.9 uint16\_t enet\_config\_t::pauseDuration**
- <span id="page-203-7"></span>**10.3.11.0.0.31.10 uint8\_t enet\_config\_t::rxFifoEmptyThreshold**
- <span id="page-203-8"></span>**10.3.11.0.0.31.11 uint8\_t enet\_config\_t::rxFifoFullThreshold**
- <span id="page-203-9"></span>**10.3.11.0.0.31.12 uint8\_t enet\_config\_t::txFifoWatermark**
- <span id="page-203-10"></span>**10.3.11.0.0.31.13 uint8\_t enet\_config\_t::ringNum**

<span id="page-203-0"></span>default with  $1 - \text{single ring}$ .

# **10.3.12 struct \_enet\_handle**

## **Data Fields**

- volatile enet rx\_bd\_struct\_t \* [rxBdBase](#page-204-2) [FSL\_FEATURE\_ENET\_QUEUE] *Receive buffer descriptor base address pointer.*
- volatile [enet\\_rx\\_bd\\_struct\\_t](#page-193-0) \* [rxBdCurrent](#page-204-3) [FSL\_FEATURE\_ENET\_QUEUE] *The current available receive buffer descriptor pointer.*
- volatile [enet\\_tx\\_bd\\_struct\\_t](#page-194-0) ∗ [txBdBase](#page-204-4) [FSL\_FEATURE\_ENET\_QUEUE] *Transmit buffer descriptor base address pointer.*
- volatile enet tx\_bd\_struct\_t ∗ [txBdCurrent](#page-204-5) [FSL\_FEATURE\_ENET\_QUEUE] *The current available transmit buffer descriptor pointer.*
- uint32\_t [rxBuffSizeAlign](#page-204-6) [FSL\_FEATURE\_ENET\_QUEUE] *Receive buffer size alignment.*
- uint32 t [txBuffSizeAlign](#page-204-7) [FSL\_FEATURE\_ENET\_QUEUE] *Transmit buffer size alignment.*
- uint8\_t [ringNum](#page-204-8) *Number of used rings.*
- [enet\\_callback\\_t](#page-207-0) [callback](#page-204-9)
- *Callback function.*
- void ∗ [userData](#page-204-10)
	- *Callback function parameter.*
- volatile [enet\\_tx\\_bd\\_struct\\_t](#page-194-0) ∗ [txBdDirtyStatic](#page-204-11) [FSL\_FEATURE\_ENET\_QUEUE] *The dirty transmit buffer descriptor for error static update.*
- volatile [enet\\_tx\\_bd\\_struct\\_t](#page-194-0) \* [txBdDirtyTime](#page-204-12) [FSL\_FEATURE\_ENET\_QUEUE]

### Macro Definition Documentation

*The dirty transmit buffer descriptor for time stamp update.*

- uint64 t [msTimerSecond](#page-204-13) *The second for Master PTP timer .*
- [enet\\_ptp\\_time\\_data\\_ring\\_t](#page-199-0) [rxPtpTsDataRing](#page-204-14) *Receive PTP 1588 time stamp data ring buffer.*
- [enet\\_ptp\\_time\\_data\\_ring\\_t](#page-199-0) [txPtpTsDataRing](#page-204-15) *Transmit PTP 1588 time stamp data ring buffer.*
- **10.3.12.0.0.32 Field Documentation**
- <span id="page-204-2"></span>**10.3.12.0.0.32.1 volatile** enet\_rx\_bd\_struct\_t∗ **enet\_handle\_t::rxBdBase[FSL\_FEATURE\_ENET\_Q-UEUE]**
- <span id="page-204-3"></span>**10.3.12.0.0.32.2 volatile** enet\_rx\_bd\_struct\_t∗ **enet\_handle\_t::rxBdCurrent[FSL\_FEATURE\_ENET- \_QUEUE]**
- <span id="page-204-4"></span>**10.3.12.0.0.32.3 volatile** enet\_tx\_bd\_struct\_t∗ **enet\_handle\_t::txBdBase[FSL\_FEATURE\_ENET\_Q-UEUE]**
- <span id="page-204-5"></span>**10.3.12.0.0.32.4 volatile** enet\_tx\_bd\_struct\_t∗ **enet\_handle\_t::txBdCurrent[FSL\_FEATURE\_ENET- \_QUEUE]**
- <span id="page-204-6"></span>**10.3.12.0.0.32.5 uint32\_t enet\_handle\_t::rxBuffSizeAlign[FSL\_FEATURE\_ENET\_QUEUE]**
- <span id="page-204-7"></span>**10.3.12.0.0.32.6 uint32\_t enet\_handle\_t::txBuffSizeAlign[FSL\_FEATURE\_ENET\_QUEUE]**
- <span id="page-204-8"></span>**10.3.12.0.0.32.7 uint8\_t enet\_handle\_t::ringNum**
- <span id="page-204-9"></span>**10.3.12.0.0.32.8** enet\_callback\_t **enet\_handle\_t::callback**
- <span id="page-204-10"></span>**10.3.12.0.0.32.9 void**∗ **enet\_handle\_t::userData**
- <span id="page-204-11"></span>**10.3.12.0.0.32.10 volatile** enet\_tx\_bd\_struct\_t∗ **enet\_handle\_t::txBdDirtyStatic[FSL\_FEATURE\_E-NET\_QUEUE]**
- <span id="page-204-12"></span>**10.3.12.0.0.32.11 volatile** enet\_tx\_bd\_struct\_t∗ **enet\_handle\_t::txBdDirtyTime[FSL\_FEATURE\_EN-ET\_QUEUE]**
- <span id="page-204-13"></span>**10.3.12.0.0.32.12 uint64\_t enet\_handle\_t::msTimerSecond**
- <span id="page-204-14"></span>**10.3.12.0.0.32.13** enet\_ptp\_time\_data\_ring\_t **enet\_handle\_t::rxPtpTsDataRing**
- <span id="page-204-15"></span>**10.3.12.0.0.32.14** enet\_ptp\_time\_data\_ring\_t **enet\_handle\_t::txPtpTsDataRing**
- **10.4 Macro Definition Documentation**
- <span id="page-204-0"></span>**10.4.1 #define FSL\_ENET\_DRIVER\_VERSION (MAKE\_VERSION(2, 2, 3))**

<span id="page-204-1"></span>Version 2.2.3.

### Macro Definition Documentation

Macro Definition Documentation

<span id="page-206-10"></span><span id="page-206-9"></span><span id="page-206-8"></span><span id="page-206-7"></span><span id="page-206-6"></span><span id="page-206-5"></span><span id="page-206-4"></span><span id="page-206-3"></span><span id="page-206-2"></span><span id="page-206-1"></span>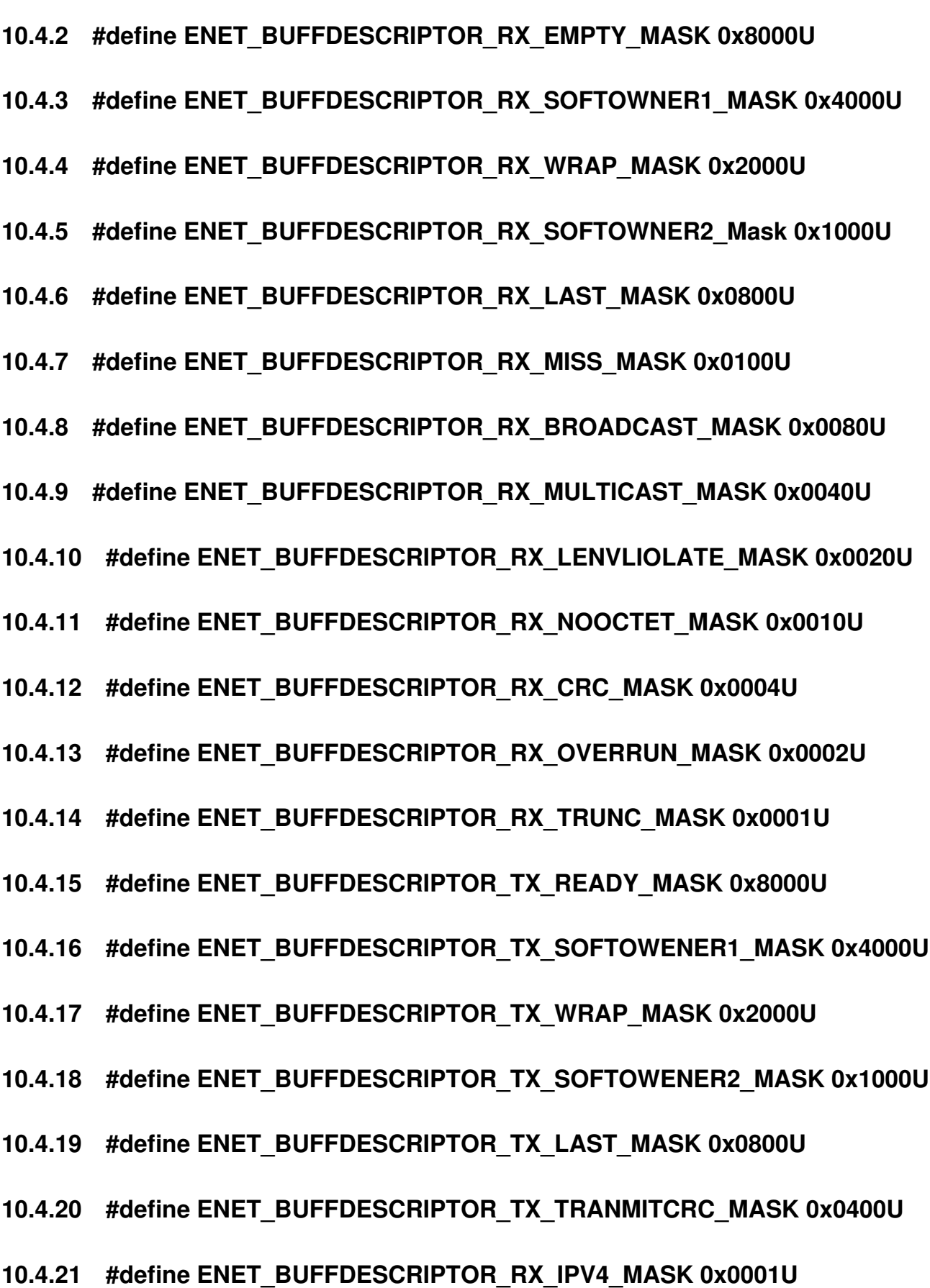

MCUXpresso SDK API Reference Manual

<span id="page-206-40"></span><span id="page-206-39"></span><span id="page-206-38"></span><span id="page-206-37"></span><span id="page-206-36"></span><span id="page-206-35"></span><span id="page-206-34"></span><span id="page-206-33"></span><span id="page-206-32"></span><span id="page-206-31"></span><span id="page-206-30"></span><span id="page-206-29"></span><span id="page-206-28"></span><span id="page-206-27"></span><span id="page-206-26"></span><span id="page-206-25"></span><span id="page-206-24"></span><span id="page-206-23"></span><span id="page-206-22"></span><span id="page-206-21"></span><span id="page-206-20"></span><span id="page-206-19"></span><span id="page-206-18"></span><span id="page-206-17"></span><span id="page-206-16"></span><span id="page-206-15"></span><span id="page-206-14"></span><span id="page-206-13"></span><span id="page-206-12"></span><span id="page-206-11"></span><span id="page-206-0"></span>**10.4.22 #define ENET\_BUFFDESCRIPTOR\_RX\_IPV6\_MASK 0x0002U** NXP Semiconductors

```
(ENET_BUFFDESCRIPTOR_RX_TRUNC_MASK |
     ENET_BUFFDESCRIPTOR_RX_OVERRUN_MASK | \
    ENET_BUFFDESCRIPTOR_RX_LENVLIOLATE_MASK |
     ENET_BUFFDESCRIPTOR_RX_NOOCTET_MASK |
     ENET_BUFFDESCRIPTOR_RX_CRC_MASK)
```
## <span id="page-207-15"></span>**10.4.44 #define ENET\_FRAME\_MAX\_FRAMELEN 1518U**

- <span id="page-207-16"></span>**10.4.45 #define ENET\_FIFO\_MIN\_RX\_FULL 5U**
- <span id="page-207-17"></span>**10.4.46 #define ENET\_RX\_MIN\_BUFFERSIZE 256U**
- **10.5 Typedef Documentation**
- <span id="page-207-0"></span>**10.5.1 typedef void(**∗ **enet\_callback\_t)(ENET\_Type** ∗**base, enet\_handle\_t** ∗**handle, uint32\_t ringId,** enet\_event\_t **event, void** ∗**userData)**

## **10.6 Enumeration Type Documentation**

### <span id="page-207-1"></span>**10.6.1 enum** \_enet\_status

Enumerator

<span id="page-207-6"></span><span id="page-207-5"></span><span id="page-207-4"></span><span id="page-207-3"></span><span id="page-207-2"></span>*kStatus\_ENET\_RxFrameError* A frame received but data error happen. *kStatus\_ENET\_RxFrameFail* Failed to receive a frame. *kStatus\_ENET\_RxFrameEmpty* No frame arrive. *kStatus\_ENET\_TxFrameOverLen* Tx frame over length. *kStatus\_ENET\_TxFrameBusy* Tx buffer descriptors are under process. *kStatus\_ENET\_TxFrameFail* Transmit frame fail. *kStatus\_ENET\_PtpTsRingFull* Timestamp ring full. *kStatus\_ENET\_PtpTsRingEmpty* Timestamp ring empty.

## <span id="page-207-10"></span><span id="page-207-9"></span><span id="page-207-8"></span><span id="page-207-7"></span>**10.6.2 enum** enet\_mii\_mode\_t

Enumerator

<span id="page-207-14"></span><span id="page-207-13"></span><span id="page-207-12"></span><span id="page-207-11"></span>*kENET\_MiiMode* MII mode for data interface. *kENET\_RmiiMode* RMII mode for data interface. *kENET* RgmiiMode RGMII mode for data interface.

## **10.6.3 enum** enet\_mii\_speed\_t

Notice: "kENET\_MiiSpeed1000M" only supported when mii mode is "kENET\_RgmiiMode".

Enumerator

<span id="page-208-2"></span><span id="page-208-1"></span><span id="page-208-0"></span>*kENET\_MiiSpeed10M* Speed 10 Mbps. *kENET\_MiiSpeed100M* Speed 100 Mbps. *kENET\_MiiSpeed1000M* Speed 1000M bps.

## <span id="page-208-3"></span>**10.6.4 enum** enet\_mii\_duplex\_t

Enumerator

<span id="page-208-5"></span><span id="page-208-4"></span>*kENET\_MiiHalfDuplex* Half duplex mode. *kENET\_MiiFullDuplex* Full duplex mode.

### <span id="page-208-6"></span>**10.6.5 enum** enet\_mii\_write\_t

Enumerator

<span id="page-208-8"></span><span id="page-208-7"></span>*kENET\_MiiWriteNoCompliant* Write frame operation, but not MII-compliant. *kENET\_MiiWriteValidFrame* Write frame operation for a valid MII management frame.

## <span id="page-208-9"></span>**10.6.6 enum** enet\_mii\_read\_t

Enumerator

<span id="page-208-11"></span><span id="page-208-10"></span>*kENET\_MiiReadValidFrame* Read frame operation for a valid MII management frame. *kENET\_MiiReadNoCompliant* Read frame operation, but not MII-compliant.

## <span id="page-208-12"></span>**10.6.7 enum** enet\_mii\_extend\_opcode

Enumerator

<span id="page-208-16"></span><span id="page-208-15"></span><span id="page-208-14"></span><span id="page-208-13"></span>*kENET\_MiiAddrWrite\_C45* Address Write operation. *kENET\_MiiWriteFrame\_C45* Write frame operation for a valid MII management frame. *kENET\_MiiReadFrame\_C45* Read frame operation for a valid MII management frame.

## **10.6.8 enum** enet\_special\_control\_flag\_t

These control flags are provided for special user requirements. Normally, these control flags are unused for ENET initialization. For special requirements, set the flags to macSpecialConfig in the [enet\\_config\\_t.](#page-201-0) The kENET\_ControlStoreAndFwdDisable is used to disable the FIFO store and forward. FIFO store and forward means that the FIFO read/send is started when a complete frame is stored in TX/RX FIFO. If this flag is set, configure rxFifoFullThreshold and txFifoWatermark in the [enet\\_config\\_t.](#page-201-0)

Enumerator

<span id="page-209-6"></span><span id="page-209-5"></span><span id="page-209-4"></span><span id="page-209-3"></span><span id="page-209-2"></span><span id="page-209-1"></span><span id="page-209-0"></span>*kENET\_ControlFlowControlEnable* Enable ENET flow control: pause frame. *kENET\_ControlRxPayloadCheckEnable* Enable ENET receive payload length check. *kENET\_ControlRxPadRemoveEnable* Padding is removed from received frames. *kENET\_ControlRxBroadCastRejectEnable* Enable broadcast frame reject. *kENET\_ControlMacAddrInsert* Enable MAC address insert. *kENET\_ControlStoreAndFwdDisable* Enable FIFO store and forward. *kENET\_ControlSMIPreambleDisable* Enable SMI preamble. *kENET\_ControlPromiscuousEnable* Enable promiscuous mode. *kENET\_ControlMIILoopEnable* Enable ENET MII loop back. *kENET\_ControlVLANTagEnable* Enable normal VLAN (single vlan tag). *kENET\_ControlSVLANEnable* Enable S-VLAN. *kENET\_ControlVLANUseSecondTag* Enable extracting the second vlan tag for further processing.

## <span id="page-209-12"></span><span id="page-209-11"></span><span id="page-209-10"></span><span id="page-209-9"></span><span id="page-209-8"></span><span id="page-209-7"></span>**10.6.9 enum** enet\_interrupt\_enable\_t

This enumeration uses one-bot encoding to allow a logical OR of multiple members. Members usually map to interrupt enable bits in one or more peripheral registers.

Enumerator

<span id="page-209-26"></span><span id="page-209-25"></span><span id="page-209-24"></span><span id="page-209-23"></span><span id="page-209-22"></span><span id="page-209-21"></span><span id="page-209-20"></span><span id="page-209-19"></span><span id="page-209-18"></span><span id="page-209-17"></span><span id="page-209-16"></span><span id="page-209-15"></span><span id="page-209-14"></span><span id="page-209-13"></span>*kENET\_BabrInterrupt* Babbling receive error interrupt source. *kENET\_BabtInterrupt* Babbling transmit error interrupt source. *kENET\_GraceStopInterrupt* Graceful stop complete interrupt source. *kENET\_TxFrameInterrupt* TX FRAME interrupt source. *kENET\_TxBufferInterrupt* TX BUFFER interrupt source. *kENET\_RxFrameInterrupt* RX FRAME interrupt source. *kENET\_RxBufferInterrupt* RX BUFFER interrupt source. *kENET\_MiiInterrupt* MII interrupt source. *kENET\_EBusERInterrupt* Ethernet bus error interrupt source. *kENET\_LateCollisionInterrupt* Late collision interrupt source. *kENET\_RetryLimitInterrupt* Collision Retry Limit interrupt source. *kENET\_UnderrunInterrupt* Transmit FIFO underrun interrupt source. *kENET\_PayloadRxInterrupt* Payload Receive error interrupt source. *kENET\_WakeupInterrupt* WAKEUP interrupt source.

<span id="page-210-8"></span><span id="page-210-7"></span><span id="page-210-6"></span><span id="page-210-5"></span><span id="page-210-4"></span><span id="page-210-3"></span><span id="page-210-2"></span><span id="page-210-1"></span>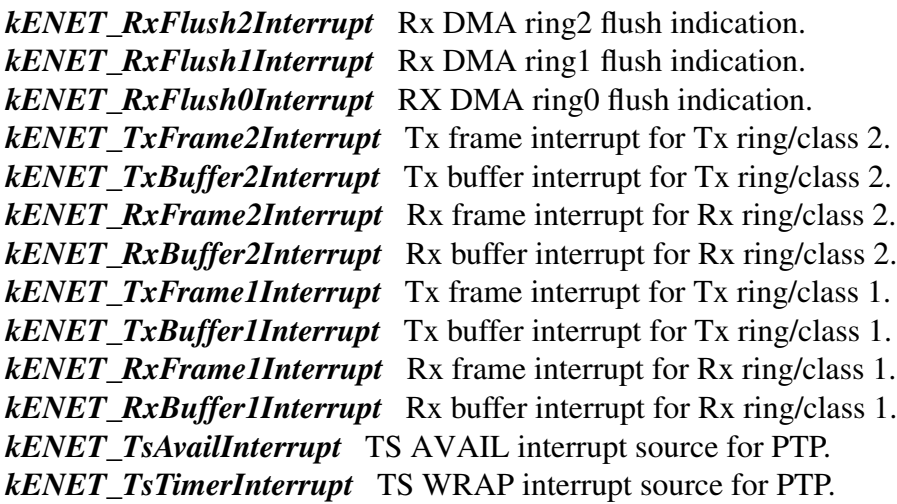

## <span id="page-210-13"></span><span id="page-210-12"></span><span id="page-210-11"></span><span id="page-210-10"></span><span id="page-210-9"></span><span id="page-210-0"></span>**10.6.10 enum** enet\_event\_t

Enumerator

<span id="page-210-17"></span><span id="page-210-16"></span><span id="page-210-15"></span><span id="page-210-14"></span>*kENET\_RxEvent* Receive event. *kENET\_TxEvent* Transmit event. *kENET\_ErrEvent* Error event: BABR/BABT/EBERR/LC/RL/UN/PLR . *kENET\_WakeUpEvent* Wake up from sleep mode event. *kENET\_TimeStampEvent* Time stamp event. *kENET\_TimeStampAvailEvent* Time stamp available event.

# <span id="page-210-20"></span><span id="page-210-19"></span><span id="page-210-18"></span>**10.6.11 enum** enet\_idle\_slope\_t

Enumerator

<span id="page-210-34"></span><span id="page-210-33"></span><span id="page-210-32"></span><span id="page-210-31"></span><span id="page-210-30"></span><span id="page-210-29"></span><span id="page-210-28"></span><span id="page-210-27"></span><span id="page-210-26"></span><span id="page-210-25"></span><span id="page-210-24"></span><span id="page-210-23"></span><span id="page-210-22"></span><span id="page-210-21"></span>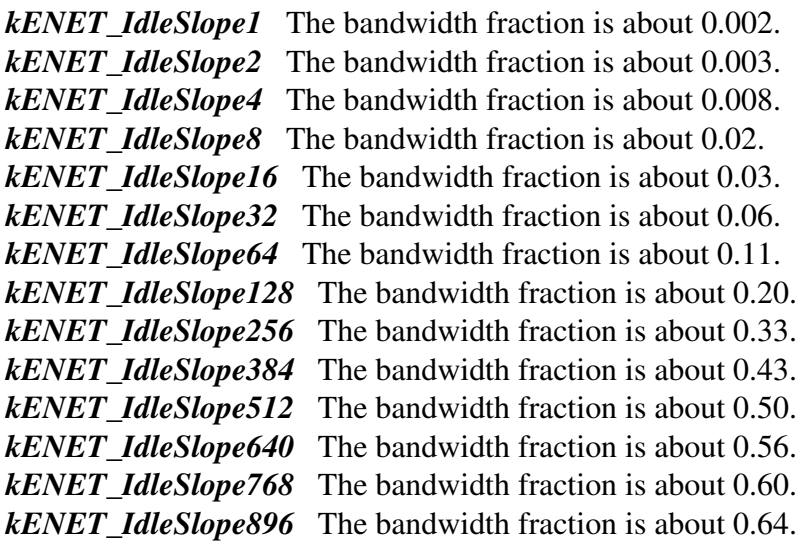

<span id="page-211-3"></span><span id="page-211-2"></span><span id="page-211-1"></span><span id="page-211-0"></span>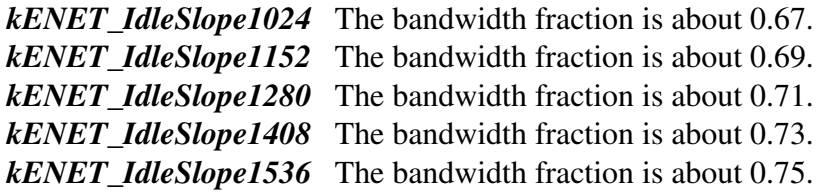

## <span id="page-211-5"></span><span id="page-211-4"></span>**10.6.12 enum** enet\_tx\_accelerator\_t

Enumerator

<span id="page-211-8"></span><span id="page-211-7"></span><span id="page-211-6"></span>*kENET\_TxAccelIsShift16Enabled* Transmit FIFO shift-16. *kENET\_TxAccelIpCheckEnabled* Insert IP header checksum. *kENET\_TxAccelProtoCheckEnabled* Insert protocol checksum.

## <span id="page-211-9"></span>**10.6.13 enum** enet\_rx\_accelerator\_t

Enumerator

<span id="page-211-13"></span><span id="page-211-12"></span><span id="page-211-11"></span><span id="page-211-10"></span>*kENET\_RxAccelPadRemoveEnabled* Padding removal for short IP frames. *kENET\_RxAccelIpCheckEnabled* Discard with wrong IP header checksum. *kENET\_RxAccelProtoCheckEnabled* Discard with wrong protocol checksum. *kENET\_RxAccelMacCheckEnabled Discard with Mac layer errors. kENET\_RxAccelisShift16Enabled* Receive FIFO shift-16.

## <span id="page-211-15"></span><span id="page-211-14"></span>**10.6.14 enum** enet\_ptp\_event\_type\_t

Enumerator

<span id="page-211-18"></span><span id="page-211-17"></span><span id="page-211-16"></span>*kENET\_PtpEventMsgType* PTP event message type. *kENET\_PtpSrcPortIdLen* PTP message sequence id length. *kENET\_PtpEventPort* PTP event port number. *kENET\_PtpGnrlPort* PTP general port number.

## <span id="page-211-20"></span><span id="page-211-19"></span>**10.6.15 enum** enet\_ptp\_timer\_channel\_t

Enumerator

<span id="page-211-25"></span><span id="page-211-24"></span><span id="page-211-23"></span><span id="page-211-22"></span><span id="page-211-21"></span>*kENET\_PtpTimerChannel1* IEEE 1588 PTP timer Channel 1. *kENET\_PtpTimerChannel2* IEEE 1588 PTP timer Channel 2. *kENET\_PtpTimerChannel3* IEEE 1588 PTP timer Channel 3. *kENET\_PtpTimerChannel4* IEEE 1588 PTP timer Channel 4.

## 10.6.16 enum enet ptp timer channel mode t

Enumerator

<span id="page-212-5"></span><span id="page-212-4"></span><span id="page-212-3"></span><span id="page-212-2"></span><span id="page-212-1"></span><span id="page-212-0"></span>*kENET\_PtpChannelDisable* Disable timer channel. *kENET\_PtpChannelRisingCapture* Input capture on rising edge. *kENET\_PtpChannelFallingCapture* Input capture on falling edge. *kENET\_PtpChannelBothCapture* Input capture on both edges. *kENET\_PtpChannelSoftCompare* Output compare software only. *kENET\_PtpChannelToggleCompare* Toggle output on compare. *kENET\_PtpChannelClearCompare* Clear output on compare. *kENET\_PtpChannelSetCompare* Set output on compare. *kENET\_PtpChannelClearCompareSetOverflow* Clear output on compare, set output on overflow. *kENET* PtpChannelSetCompareClearOverflow Set output on compare, clear output on overflow. *kENET\_PtpChannelPulseLowonCompare* Pulse output low on compare for one IEEE 1588 clock cycle. *kENET\_PtpChannelPulseHighonCompare* Pulse output high on compare for one IEEE 1588 clock

<span id="page-212-11"></span><span id="page-212-10"></span><span id="page-212-9"></span><span id="page-212-8"></span><span id="page-212-7"></span><span id="page-212-6"></span>cycle.

# **10.7 Function Documentation**

# <span id="page-212-12"></span>**10.7.1 void ENET\_GetDefaultConfig (** enet\_config\_t ∗ *config* **)**

The purpose of this API is to get the default ENET MAC controller configure structure for ENET Init(). User may use the initialized structure unchanged in  $ENET$  Init(), or modify some fields of the structure before calling [ENET\\_Init\(\).](#page-212-13) Example:

```
enet_config_t config;
ENET GetDefaultConfig(&config);
```
Parameters

*config* The ENET mac controller configuration structure pointer.

# <span id="page-212-13"></span>**10.7.2 void ENET\_Init ( ENET\_Type** ∗ *base,* **enet\_handle\_t** ∗ *handle,* **const** enet\_config\_t ∗ *config,* **const** enet\_buffer\_config\_t ∗ *bufferConfig,* **uint8\_t** ∗ *macAddr,* **uint32\_t** *srcClock\_Hz* **)**

This function ungates the module clock and initializes it with the ENET configuration.

### Function Documentation

Parameters

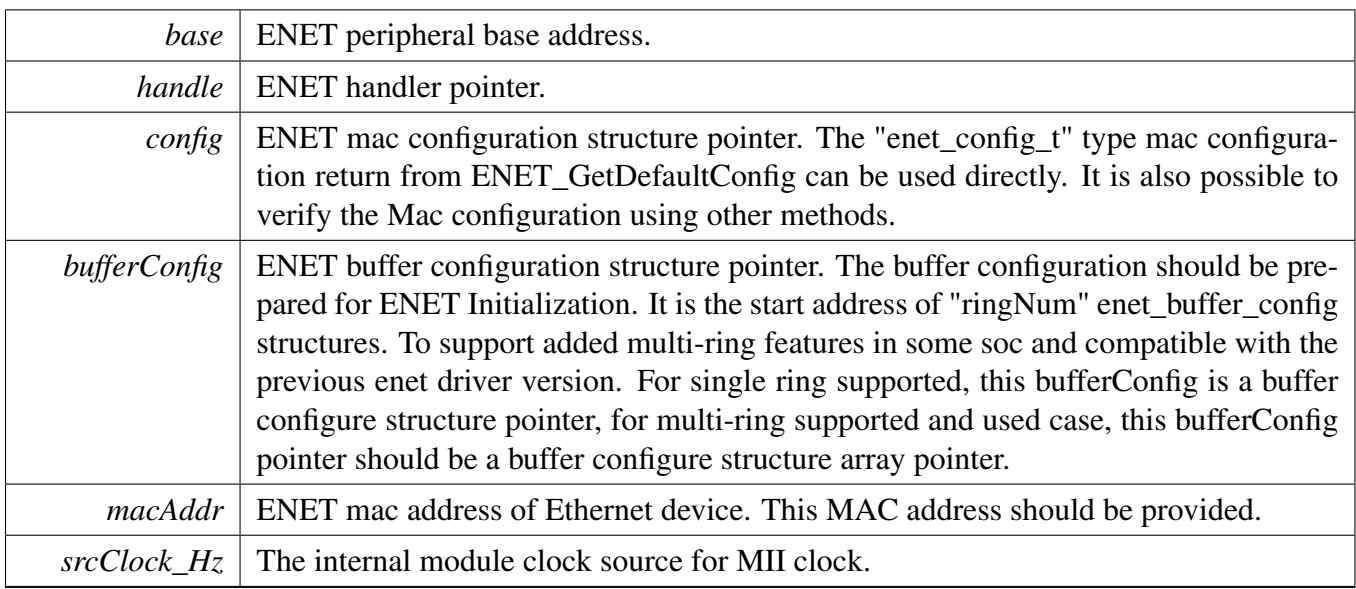

Note

ENET has two buffer descriptors legacy buffer descriptors and enhanced IEEE 1588 buffer descriptors. The legacy descriptor is used by default. To use the IEEE 1588 feature, use the enhanced IE-EE 1588 buffer descriptor by defining "ENET\_ENHANCEDBUFFERDESCRIPTOR\_MODE" and calling [ENET\\_Ptp1588Configure\(\)](#page-230-0) to configure the 1588 feature and related buffers after calling [ENET\\_Init\(\).](#page-212-13)

# <span id="page-213-0"></span>**10.7.3 void ENET\_Deinit ( ENET\_Type** ∗ *base* **)**

This function gates the module clock, clears ENET interrupts, and disables the ENET module.

Parameters

*base* | ENET peripheral base address.

# <span id="page-213-1"></span>**10.7.4 static void ENET\_Reset ( ENET\_Type** ∗ *base* **) [inline], [static]**

This function restores the ENET module to reset state. Note that this function sets all registers to reset state. As a result, the ENET module can't work after calling this function.

Parameters

*base* ENET peripheral base address.

# <span id="page-214-1"></span>**10.7.5 void ENET\_SetMII ( ENET\_Type** ∗ *base,* enet\_mii\_speed\_t *speed,* enet\_mii\_duplex\_t *duplex* **)**

This API is provided to dynamically change the speed and dulpex for MAC.

Parameters

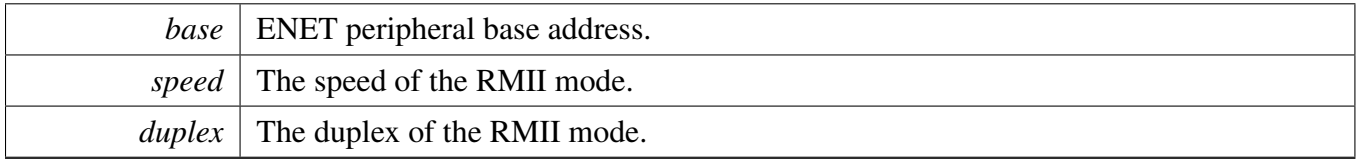

# <span id="page-214-0"></span>**10.7.6 void ENET\_SetSMI ( ENET\_Type** ∗ *base,* **uint32\_t** *srcClock\_Hz,* **bool** *isPreambleDisabled* **)**

Parameters

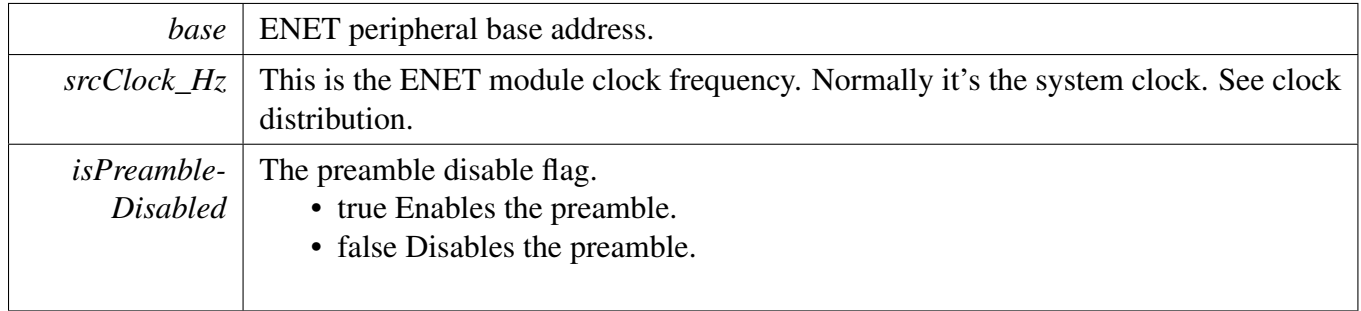

# <span id="page-214-2"></span>**10.7.7 static bool ENET\_GetSMI ( ENET\_Type** ∗ *base* **) [inline], [static]**

This API is used to get the SMI configuration to check whether the MII management interface has been set.

Parameters

### Function Documentation

*base* ENET peripheral base address.

Returns

The SMI setup status true or false.

# <span id="page-215-2"></span>**10.7.8 static uint32\_t ENET\_ReadSMIData ( ENET\_Type** ∗ *base* **) [inline], [static]**

Parameters

*base* ENET peripheral base address.

Returns

The data read from PHY

# <span id="page-215-0"></span>**10.7.9 void ENET\_StartSMIRead ( ENET\_Type** ∗ *base,* **uint32\_t** *phyAddr,* **uint32\_t** *phyReg,* enet\_mii\_read\_t *operation* **)**

Used for standard IEEE802.3 MDIO Clause 22 format.

Parameters

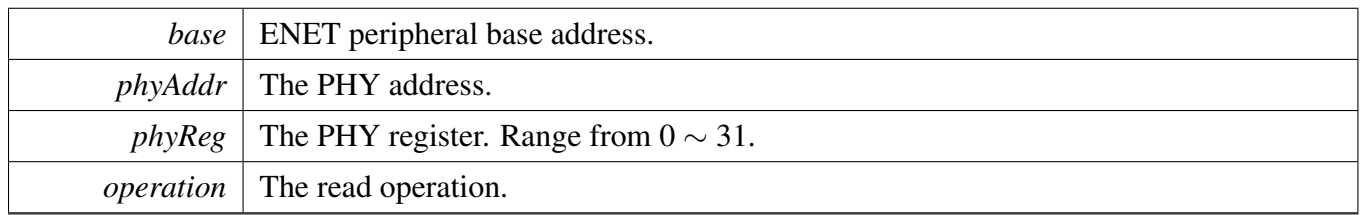

# <span id="page-215-1"></span>**10.7.10 void ENET\_StartSMIWrite ( ENET\_Type** ∗ *base,* **uint32\_t** *phyAddr,* **uint32\_t** *phyReg,* enet\_mii\_write\_t *operation,* **uint32\_t** *data* **)**

Used for standard IEEE802.3 MDIO Clause 22 format.
**Parameters** 

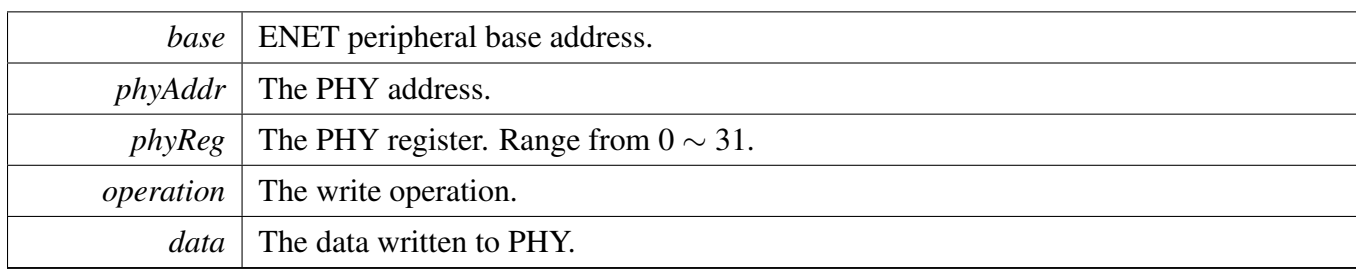

## **10.7.11 void ENET\_StartExtC45SMIRead ( ENET\_Type** ∗ *base,* **uint32\_t** *phyAddr,* **uint32\_t** *phyReg* **)**

Parameters

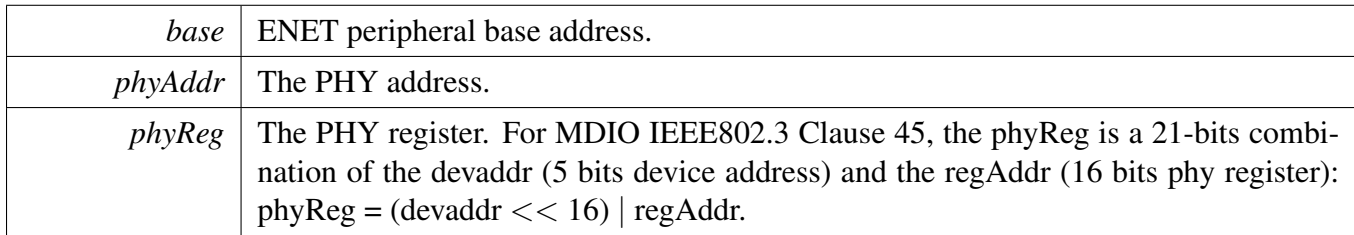

## **10.7.12 void ENET\_StartExtC45SMIWrite ( ENET\_Type** ∗ *base,* **uint32\_t** *phyAddr,* **uint32\_t** *phyReg,* **uint32\_t** *data* **)**

**Parameters** 

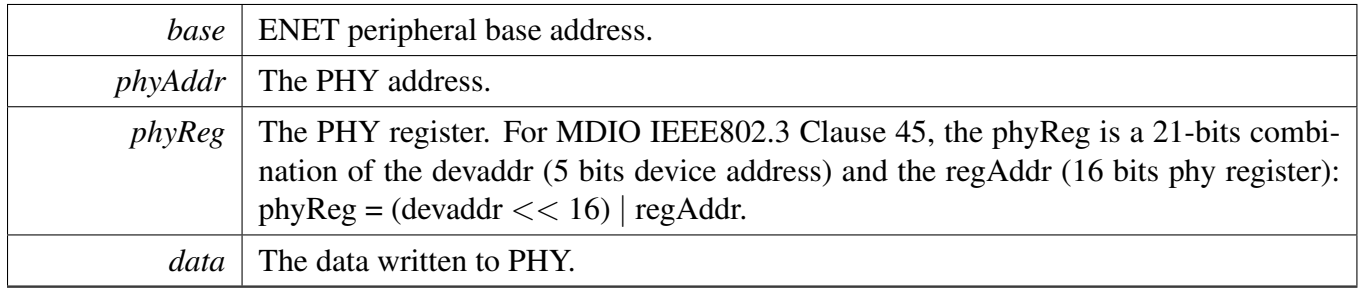

### **10.7.13 static void ENET\_SetRGMIIClockDelay ( ENET\_Type** ∗ *base,* **bool** *txEnabled,* **bool** *rxEnabled* **) [inline], [static]**

**Parameters** 

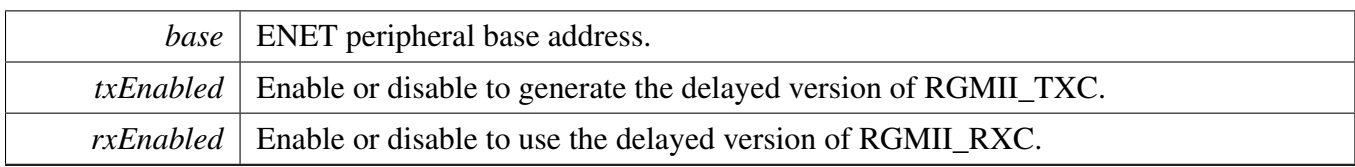

### **10.7.14 void ENET\_SetMacAddr ( ENET\_Type** ∗ *base,* **uint8\_t** ∗ *macAddr* **)**

Parameters

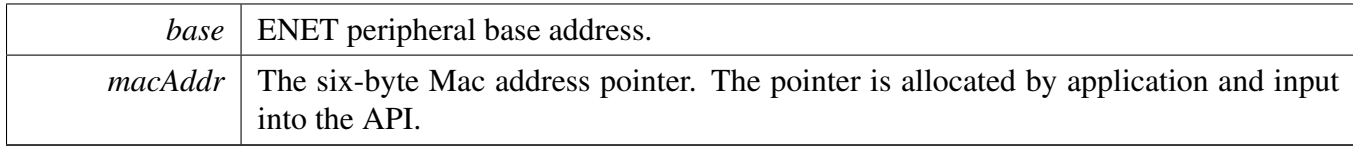

### **10.7.15 void ENET\_GetMacAddr ( ENET\_Type** ∗ *base,* **uint8\_t** ∗ *macAddr* **)**

Parameters

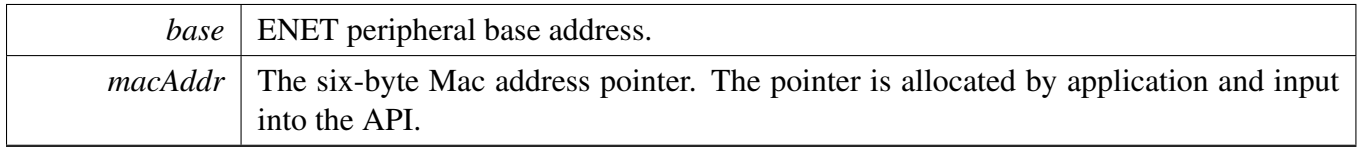

### **10.7.16 void ENET\_AddMulticastGroup ( ENET\_Type** ∗ *base,* **uint8\_t** ∗ *address* **)**

Parameters

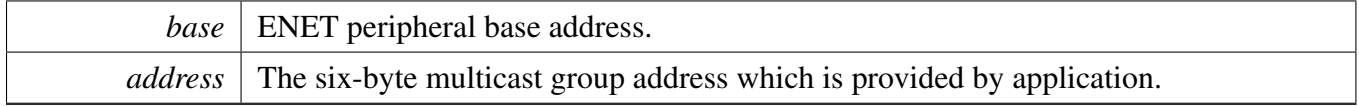

## **10.7.17 void ENET\_LeaveMulticastGroup ( ENET\_Type** ∗ *base,* **uint8\_t** ∗ *address* **)**

Parameters

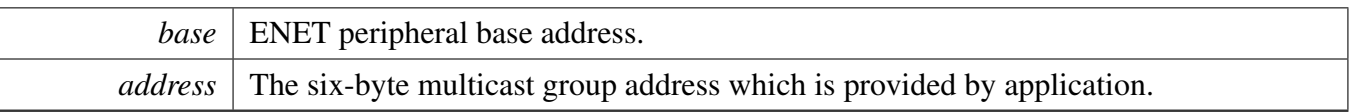

### **10.7.18 void ENET\_AVBConfigure ( ENET\_Type** ∗ *base,* **enet\_handle\_t** ∗ *handle,* **const** enet\_avb\_config\_t ∗ *config* **)**

ENET AVB feature configuration, set the Receive classification match and transmit bandwidth. This API is called when the AVB feature is required.

Note: The AVB frames transmission scheme is credit-based tx scheme and it's only supported with the Enhanced buffer descriptors. so the AVB configuration should only done with Enhanced buffer descriptor. so when the AVB feature is required, please make sure the the "ENET\_ENHANCEDBUFFERDESCRI-PTOR MODE" is defined.

Parameters

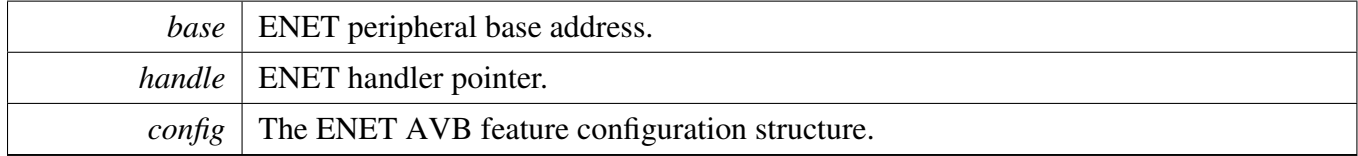

## **10.7.19 static void ENET\_ActiveRead ( ENET\_Type** ∗ *base* **) [inline], [static]**

This function is to active the enet read process. It is used for single descriptor ring/queue.

Parameters

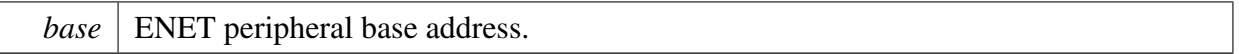

**Note** 

This must be called after the MAC configuration and state are ready. It must be called after the [EN-](#page-212-0)[ET\\_Init\(\)](#page-212-0) and [ENET\\_Ptp1588Configure\(\).](#page-230-0) This should be called when the ENET receive required.

## **10.7.20 static void ENET\_ActiveReadMultiRing ( ENET\_Type** ∗ *base* **) [inline], [static]**

This function is to active the enet read process. It is used for extended multiple descriptor rings/queues.

Parameters

*base* ENET peripheral base address.

Note

This must be called after the MAC configuration and state are ready. It must be called after the [EN-](#page-212-0)[ET\\_Init\(\)](#page-212-0) and [ENET\\_Ptp1588Configure\(\).](#page-230-0) This should be called when the ENET receive required.

## **10.7.21 static void ENET\_EnableSleepMode ( ENET\_Type** ∗ *base,* **bool** *enable* **) [inline], [static]**

This function is used to set the MAC enter sleep mode. When entering sleep mode, the magic frame wakeup interrupt should be enabled to wake up MAC from the sleep mode and reset it to normal mode.

Parameters

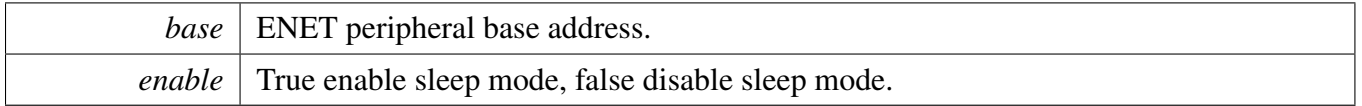

### **10.7.22 static void ENET\_GetAccelFunction ( ENET\_Type** ∗ *base,* **uint32\_t** ∗ *txAccelOption,* **uint32\_t** ∗ *rxAccelOption* **) [inline], [static]**

Parameters

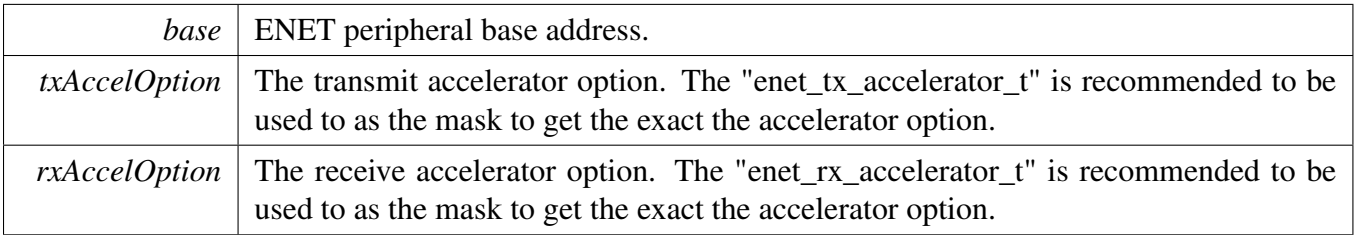

## <span id="page-219-0"></span>**10.7.23 static void ENET\_EnableInterrupts ( ENET\_Type** ∗ *base,* **uint32\_t** *mask* **) [inline], [static]**

This function enables the ENET interrupt according to the provided mask. The mask is a logical OR of enumeration members. See [enet\\_interrupt\\_enable\\_t.](#page-209-0) For example, to enable the TX frame interrupt and RX frame interrupt, do the following.

\* [ENET\\_EnableInterrupts\(](#page-219-0)ENET, [kENET\\_TxFrameInterrupt](#page-209-1) | [kENET\\_RxFrameInterrupt\)](#page-209-2);

\*

Parameters

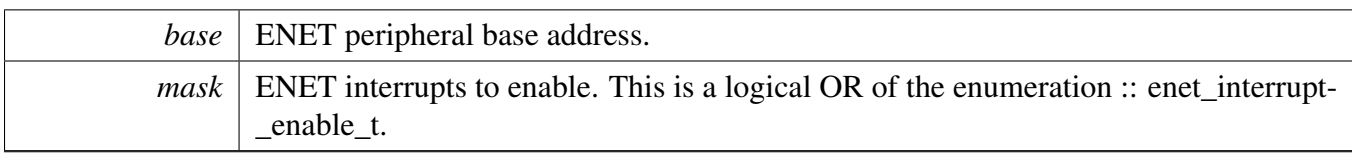

### <span id="page-221-0"></span>**10.7.24 static void ENET\_DisableInterrupts ( ENET\_Type** ∗ *base,* **uint32\_t** *mask* **) [inline], [static]**

This function disables the ENET interrupts according to the provided mask. The mask is a logical OR of enumeration members. See [enet\\_interrupt\\_enable\\_t.](#page-209-0) For example, to disable the TX frame interrupt and RX frame interrupt, do the following.

```
ENET_DisableInterrupts(kENET_TxFrameInterrupt |
     kENET_RxFrameInterrupt);
*
```
Parameters

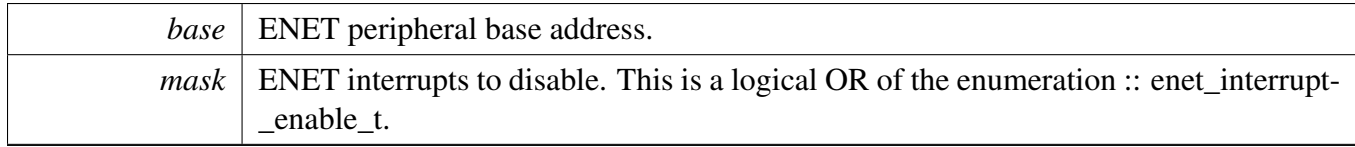

## **10.7.25 static uint32\_t ENET\_GetInterruptStatus ( ENET\_Type** ∗ *base* **) [inline], [static]**

Parameters

```
base | ENET peripheral base address.
```
Returns

The event status of the interrupt source. This is the logical OR of members of the enumeration :: enet\_interrupt\_enable\_t.

## <span id="page-221-1"></span>**10.7.26 static void ENET\_ClearInterruptStatus ( ENET\_Type** ∗ *base,* **uint32\_t** *mask* **) [inline], [static]**

This function clears enabled ENET interrupts according to the provided mask. The mask is a logical OR of enumeration members. See the [enet\\_interrupt\\_enable\\_t.](#page-209-0) For example, to clear the TX frame interrupt and RX frame interrupt, do the following.

```
ENET_ClearInterruptStatus(ENET,
     kENET_TxFrameInterrupt | kENET_RxFrameInterrupt);
*
```
Parameters

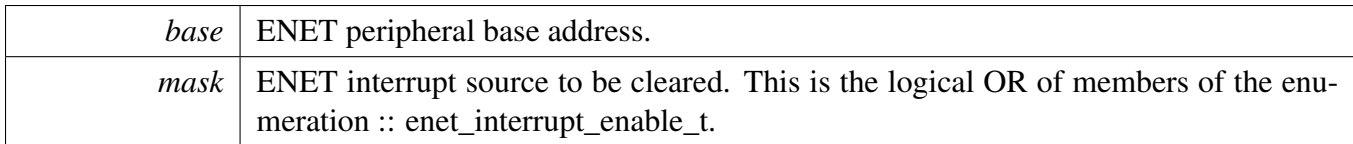

### **10.7.27 void ENET\_SetCallback ( enet\_handle\_t** ∗ *handle,* enet\_callback\_t *callback,* **void** ∗ *userData* **)**

This API is provided for the application callback required case when ENET interrupt is enabled. This API should be called after calling ENET\_Init.

Parameters

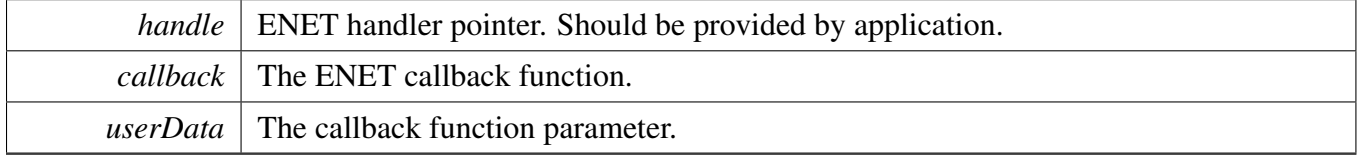

### <span id="page-222-0"></span>**10.7.28 void ENET\_GetRxErrBeforeReadFrame ( enet\_handle\_t** ∗ *handle,* enet\_data\_error\_stats\_t ∗ *eErrorStatic* **)**

This API must be called after the ENET GetRxFrameSize and before the ENET ReadFrame(). If the ENET\_GetRxFrameSize returns kStatus\_ENET\_RxFrameError, the ENET\_GetRxErrBeforeReadFrame can be used to get the exact error statistics. This is an example.

```
* status = ENET_GetRxFrameSize(&g_handle, &length);
* if (status == kStatus_ENET_RxFrameError)
       \{* // Get the error information of the received frame.
* ENET_GetRxErrBeforeReadFrame(&g_handle, &eErrStatic);
          // update the receive buffer.
* ENET_ReadFrame(EXAMPLE_ENET, &g_handle, NULL, 0);
\star \qquad \qquad \}*
```
Parameters

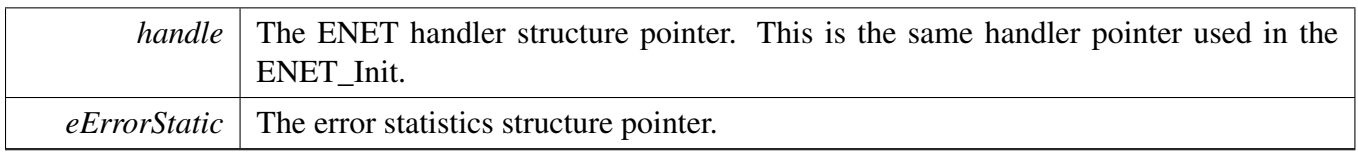

### **10.7.29 status\_t ENET\_GetTxErrAfterSendFrame ( enet\_handle\_t** ∗ *handle,* enet\_data\_error\_stats\_t ∗ *eErrorStatic* **)**

This interface gets the error statistics of the transmit frame. Because the error information is reported by the uDMA after the data delivery, this interface should be called after the data transmit API. It is recommended to call this function on transmit interrupt handler. After calling the ENET\_SendFrame, the transmit interrupt notifies the transmit completion.

Parameters

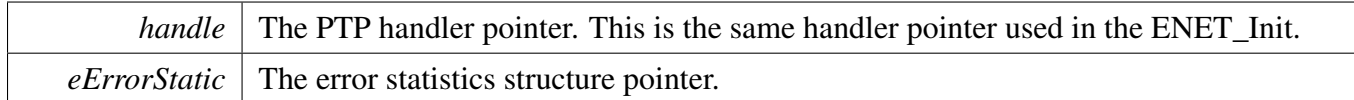

Returns

The execute status.

### <span id="page-223-0"></span>**10.7.30 status\_t ENET\_GetRxFrameSize ( enet\_handle\_t** ∗ *handle,* **uint32\_t** ∗ *length* **)**

This function gets a received frame size from the ENET buffer descriptors.

**Note** 

The FCS of the frame is automatically removed by MAC and the size is the length without the FCS. After calling ENET\_GetRxFrameSize, [ENET\\_ReadFrame\(\)](#page-224-0) should be called to update the receive buffers If the result is not "kStatus\_ENET\_RxFrameEmpty".

Parameters

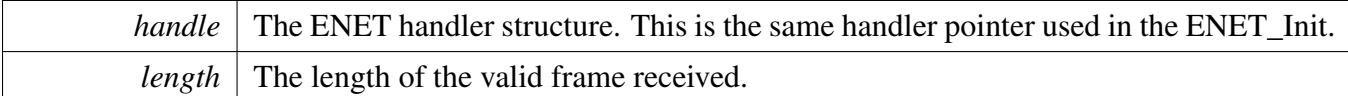

Return values

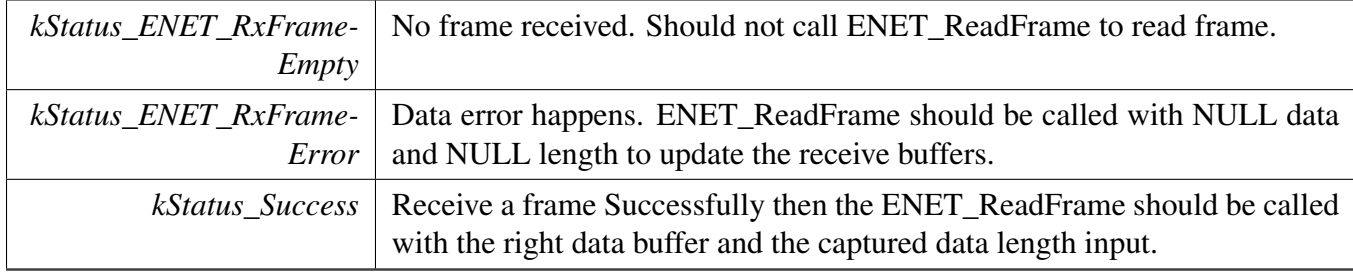

### <span id="page-224-0"></span>**10.7.31 status\_t ENET\_ReadFrame ( ENET\_Type** ∗ *base,* **enet\_handle\_t** ∗ *handle,* **uint8\_t** ∗ *data,* **uint32\_t** *length* **)**

This function reads a frame (both the data and the length) from the ENET buffer descriptors. The ENET- \_GetRxFrameSize should be used to get the size of the prepared data buffer. This is an example:

```
* uint32_t length;<br>* enet handle t q
        enet_handle_t q_handle;
* //Get the received frame size firstly.
ENET_GetRxFrameSize(&g_handle, &length);<br>* if (length != 0)
         if (length != 0)\star {<br> \star//Allocate memory here with the size of "length"
* uint8_t *data = memory allocate interface;<br>* if (!data)
             if (!data)
\star \qquad \qquad \}ENET_ReadFrame(ENET, &g_handle, NULL, 0);<br>//Add the console warning log.
                  //Add the console warning log.
\begin{matrix} \star \\ \star \end{matrix} }
* else
             \{ENET_ReadFrame(ENET, &g_handle, data, length);<br>//Call stack input API to deliver the data to stack
              //Call stack input API to deliver the data to stack \}\star \qquad \qquad \}\star \qquad \qquad \}* else if (status == kStatus_ENET_RxFrameError)
         \{//Update the received buffer when a error frame is received.
             ENET_ReadFrame(ENET, &g_handle, NULL, 0);
\star }
*
```
Parameters

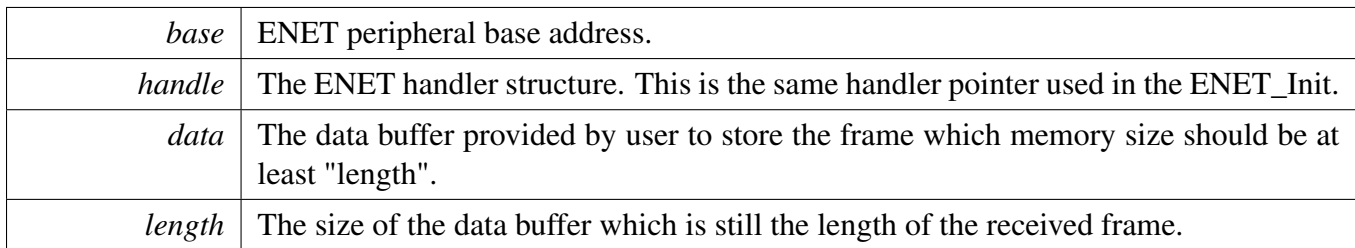

Returns

The execute status, successful or failure.

## **10.7.32 status\_t ENET\_SendFrame ( ENET\_Type** ∗ *base,* **enet\_handle\_t** ∗ *handle,* **const uint8\_t** ∗ *data,* **uint32\_t** *length* **)**

Note

The CRC is automatically appended to the data. Input the data to send without the CRC.

Parameters

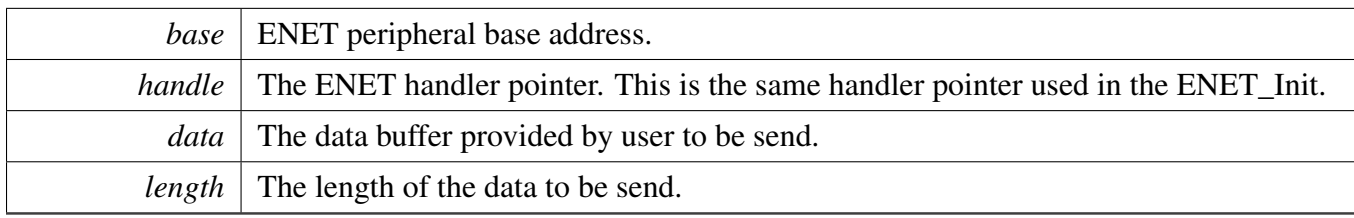

Return values

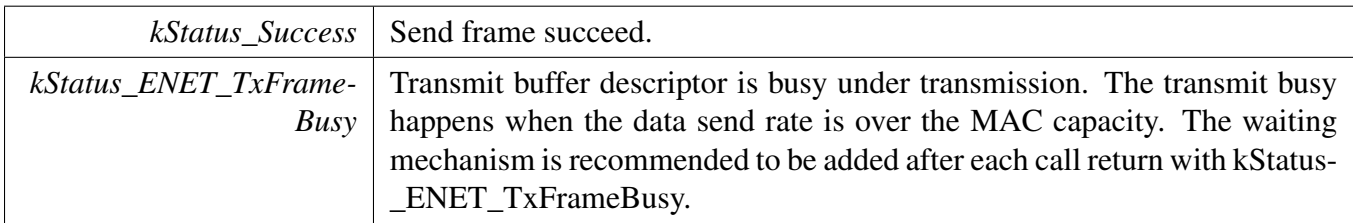

## **10.7.33 void ENET\_GetRxErrBeforeReadFrameMultiRing ( enet\_handle\_t** ∗ *handle,* enet\_data\_error\_stats\_t ∗ *eErrorStatic,* **uint32\_t** *ringId* **)**

This API must be called after the ENET\_GetRxFrameSizeMultiRing and before the [ENET\\_ReadFrame-](#page-228-0)[MultiRing\(\).](#page-228-0) If the ENET\_GetRxFrameSizeMultiRing returns kStatus\_ENET\_RxFrameError, the ENE-T\_GetRxErrBeforeReadFrameMultiRing can be used to get the exact error statistics.

Parameters

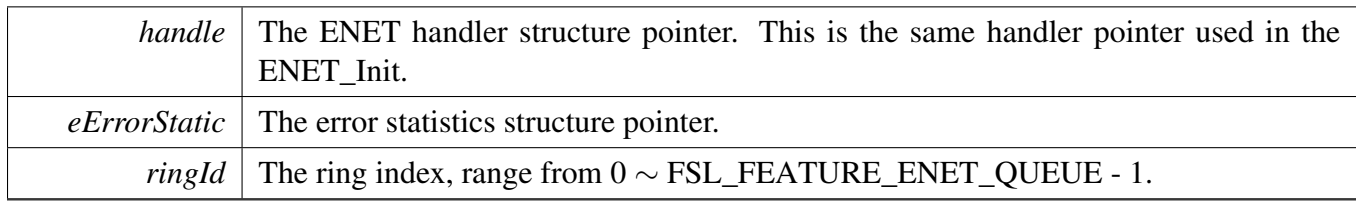

## **10.7.34 status\_t ENET\_SendFrameMultiRing ( ENET\_Type** ∗ *base,* **enet\_handle\_t** ∗ *handle,* **uint8\_t** ∗ *data,* **uint32\_t** *length,* **uint32\_t** *ringId* **)**

**Note** 

The CRC is automatically appended to the data. Input the data to send without the CRC.

In this API, multiple-ring are mainly used for extended avb frames are supported. The transmit scheme for avb frames is the credit-based scheme, the AVB class A, AVB class B and the non-AVB frame are transmitted in ring 1, ring 2 and ring 0 independently. So application should care about the transmit ring index when use multiple-ring transmission.

Parameters

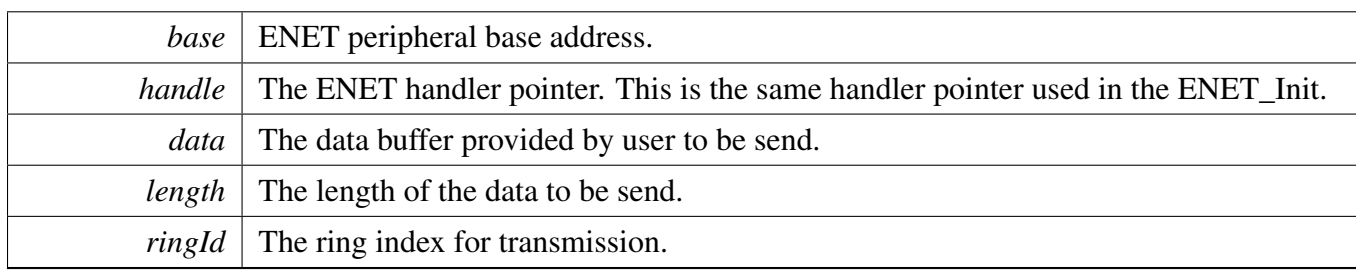

Return values

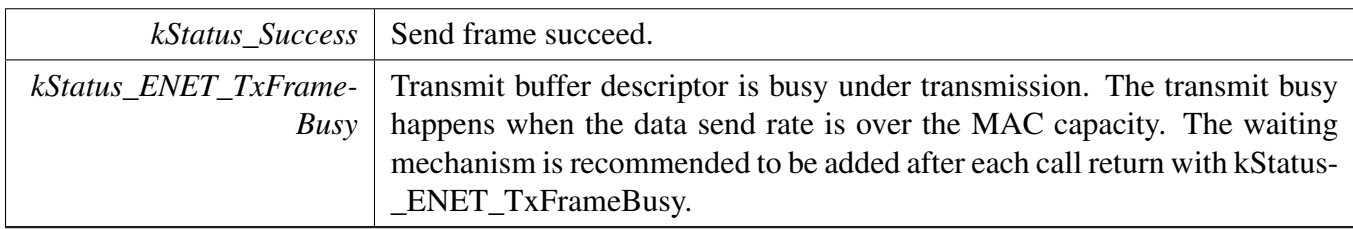

### **10.7.35 status t ENET GetTxErrAfterSendFrameMultiRing (enet handle t**  ∗ *handle,* enet\_data\_error\_stats\_t ∗ *eErrorStatic,* **uint32\_t** *ringId* **)**

This interface gets the error statistics of the transmit frame. Because the error information is reported by the uDMA after the data delivery, this interface should be called after the data transmit API and shall be

called by transmit interrupt handler. After calling the ENET\_SendFrame, the transmit interrupt notifies the transmit completion.

Parameters

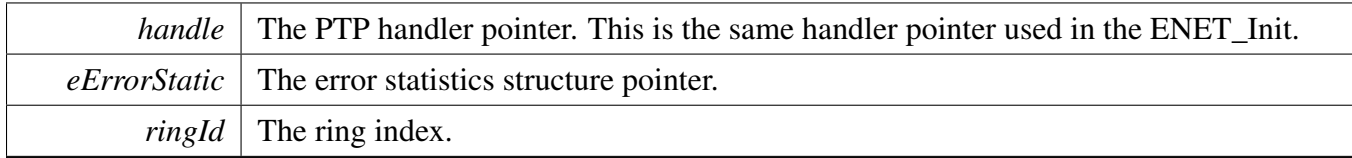

Returns

The execute status.

### **10.7.36 status\_t ENET\_GetRxFrameSizeMultiRing ( enet\_handle\_t** ∗ *handle,* **uint32\_t** ∗ *length,* **uint32\_t** *ringId* **)**

This function gets a received frame size from the ENET buffer descriptors.

Note

The FCS of the frame is automatically removed by MAC and the size is the length without the FCS. After calling ENET GetRxFrameSizeMultiRing, ENET ReadFrameMultiRing() should be called to update the receive buffers If the result is not "kStatus\_ENET\_RxFrameEmpty". The usage is the same to the single ring, refer to ENET\_GetRxFrameSize.

#### Parameters

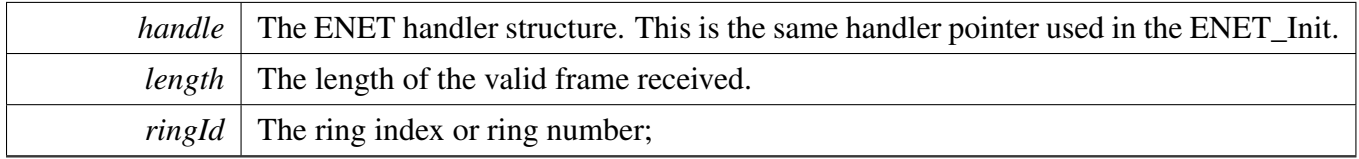

Return values

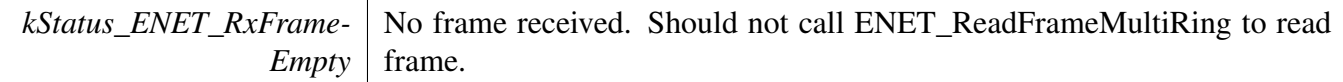

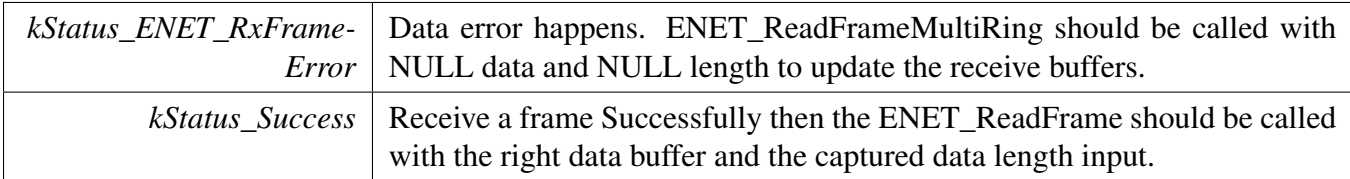

## <span id="page-228-0"></span>**10.7.37 status\_t ENET\_ReadFrameMultiRing ( ENET\_Type** ∗ *base,* **enet\_handle\_t** ∗ *handle,* **uint8\_t** ∗ *data,* **uint32\_t** *length,* **uint32\_t** *ringId* **)**

This function reads a frame (both the data and the length) from the ENET buffer descriptors. The ENET- \_GetRxFrameSizeMultiRing should be used to get the size of the prepared data buffer. This usage is the same as the single ring, refer to ENET\_ReadFrame.

Parameters

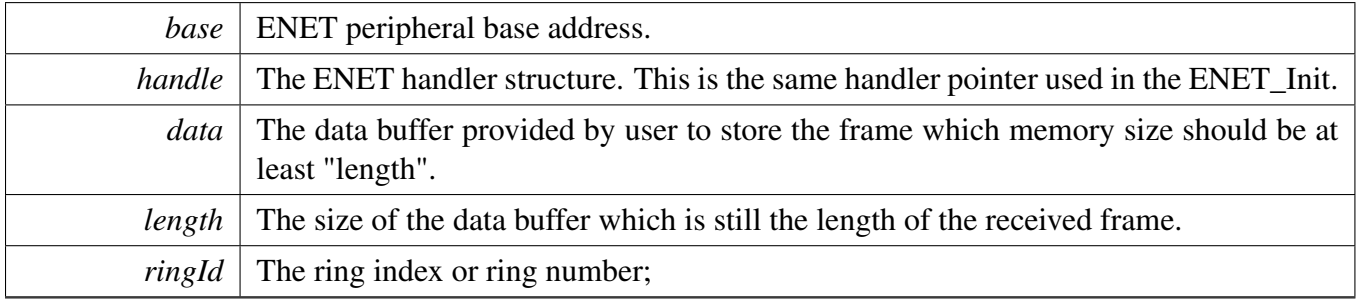

Returns

The execute status, successful or failure.

## **10.7.38 void ENET\_TransmitIRQHandler ( ENET\_Type** ∗ *base,* **enet\_handle\_t** ∗ *handle,* **uint32\_t** *ringId* **)**

Parameters

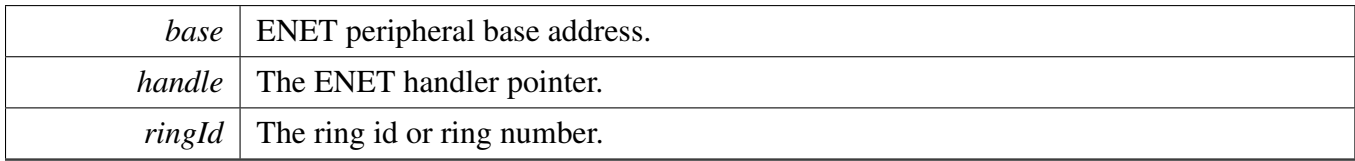

## **10.7.39 void ENET\_ReceiveIRQHandler ( ENET\_Type** ∗ *base,* **enet\_handle\_t** ∗ *handle,* **uint32\_t** *ringId* **)**

**Parameters** 

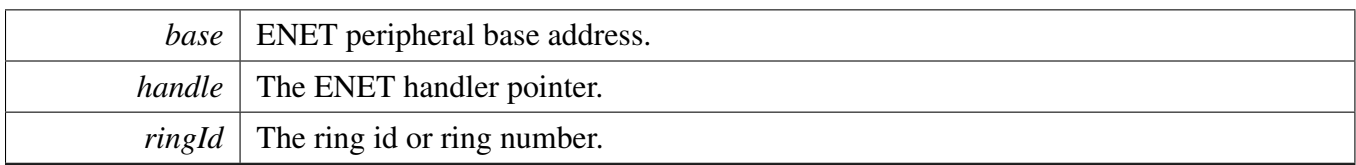

### **10.7.40 void ENET\_CommonFrame1IRQHandler ( ENET\_Type** ∗ *base* **)**

This is used for the combined tx/rx interrupt for multi-ring (frame 1).

Parameters

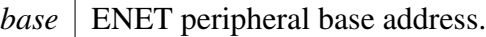

### **10.7.41 void ENET\_CommonFrame2IRQHandler ( ENET\_Type** ∗ *base* **)**

This is used for the combined tx/rx interrupt for multi-ring (frame 2).

Parameters

*base* ENET peripheral base address.

## **10.7.42 void ENET\_ErrorIRQHandler ( ENET\_Type** ∗ *base,* **enet\_handle\_t** ∗ *handle* **)**

Parameters

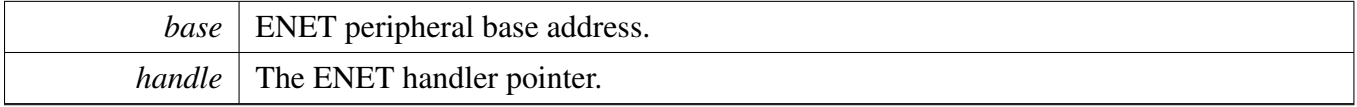

## **10.7.43 void ENET\_CommonFrame0IRQHandler ( ENET\_Type** ∗ *base* **)**

This is used for the combined tx/rx/error interrupt for single/mutli-ring (frame 0).

Parameters

*base* ENET peripheral base address.

## <span id="page-230-0"></span>**10.7.44 void ENET\_Ptp1588Configure ( ENET\_Type** ∗ *base,* **enet\_handle\_t** ∗ *handle,* enet\_ptp\_config\_t ∗ *ptpConfig* **)**

The function sets the clock for PTP 1588 timer and enables time stamp interrupts and transmit interrupts for PTP 1588 features. This API should be called when the 1588 feature is enabled or the ENET\_E-NHANCEDBUFFERDESCRIPTOR MODE is defined. ENET Init should be called before calling this API.

Note

The PTP 1588 time-stamp second increase though time-stamp interrupt handler and the transmit time-stamp store is done through transmit interrupt handler. As a result, the TS interrupt and TX interrupt are enabled when you call this API.

Parameters

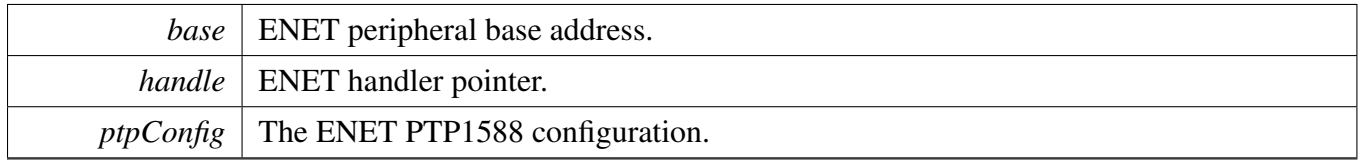

## **10.7.45 void ENET\_Ptp1588StartTimer ( ENET\_Type** ∗ *base,* **uint32\_t** *ptpClkSrc* **)**

This function is used to initialize the PTP timer. After the PTP starts, the PTP timer starts running.

Parameters

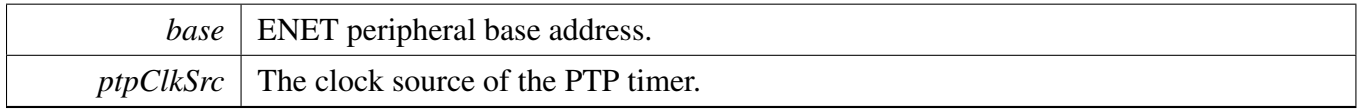

## **10.7.46 static void ENET\_Ptp1588StopTimer ( ENET\_Type** ∗ *base* **) [inline], [static]**

This function is used to stops the ENET PTP timer.

**Parameters** 

*base* | ENET peripheral base address.

## **10.7.47 void ENET\_Ptp1588AdjustTimer ( ENET\_Type** ∗ *base,* **uint32\_t** *corrIncrease,* **uint32\_t** *corrPeriod* **)**

Parameters

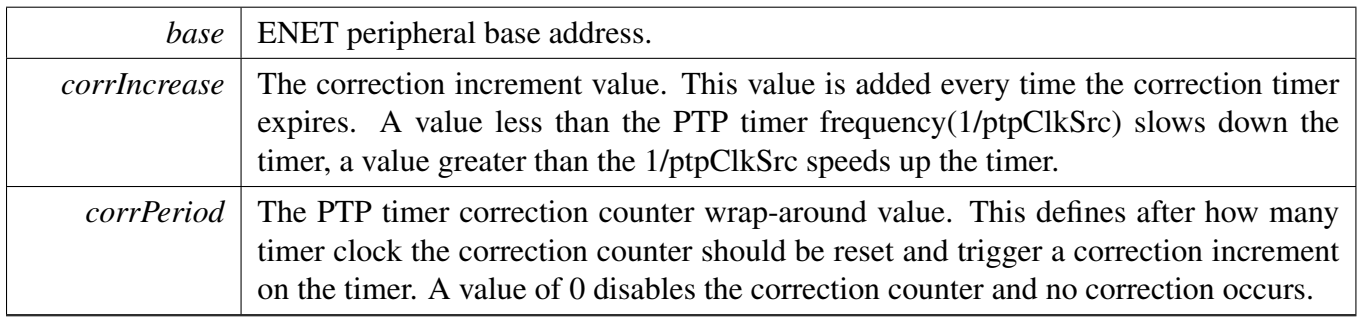

### **10.7.48 static void ENET\_Ptp1588SetChannelMode ( ENET\_Type** ∗ *base,* enet\_ptp\_timer\_channel\_t *channel,* enet\_ptp\_timer\_channel\_mode\_t *mode,* **bool** *intEnable* **) [inline], [static]**

**Parameters** 

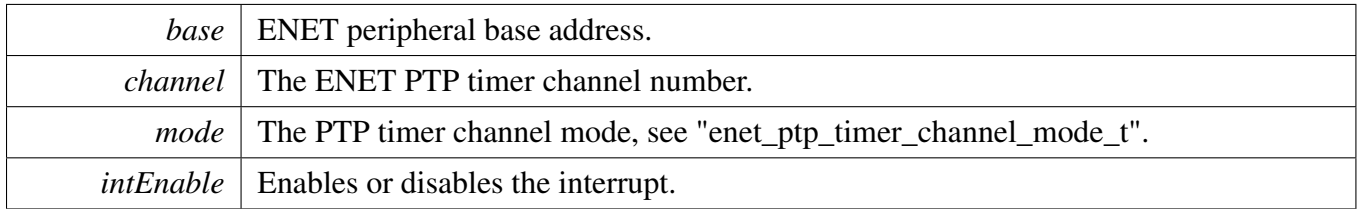

### **10.7.49 static void ENET\_Ptp1588SetChannelCmpValue ( ENET\_Type** ∗ *base,* enet\_ptp\_timer\_channel\_t *channel,* **uint32\_t** *cmpValue* **) [inline], [static]**

**Parameters** 

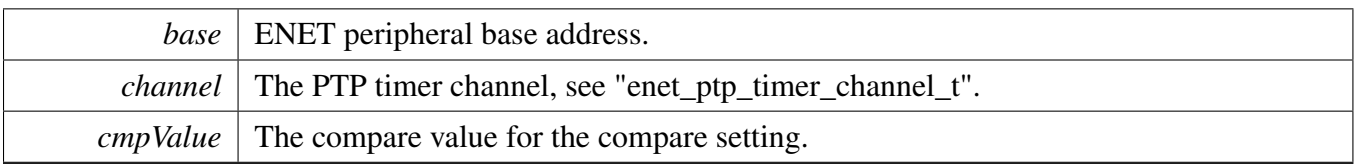

## **10.7.50 static bool ENET\_Ptp1588GetChannelStatus ( ENET\_Type** ∗ *base,* enet\_ptp\_timer\_channel\_t *channel* **) [inline], [static]**

Parameters

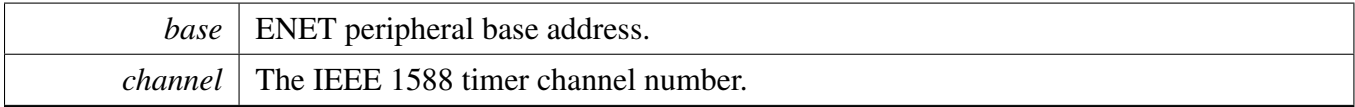

Returns

True or false, Compare or capture operation status

## **10.7.51 static void ENET\_Ptp1588ClearChannelStatus ( ENET\_Type** ∗ *base,* enet\_ptp\_timer\_channel\_t *channel* **) [inline], [static]**

Parameters

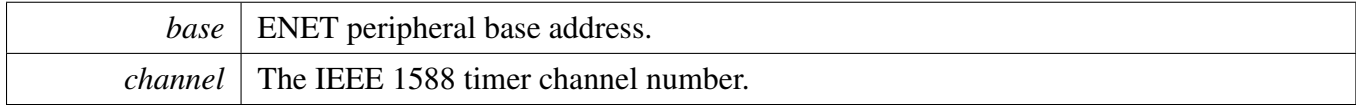

## **10.7.52 void ENET\_Ptp1588GetTimer ( ENET\_Type** ∗ *base,* **enet\_handle\_t** ∗ *handle,* enet\_ptp\_time\_t ∗ *ptpTime* **)**

Parameters

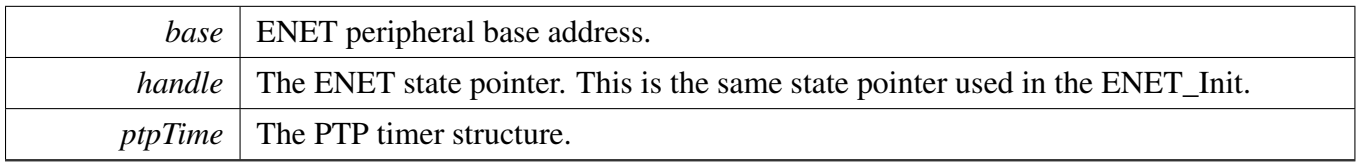

**10.7.53 void ENET\_Ptp1588SetTimer ( ENET\_Type** ∗ *base,* **enet\_handle\_t** ∗ *handle,* enet\_ptp\_time\_t ∗ *ptpTime* **)**

**Parameters** 

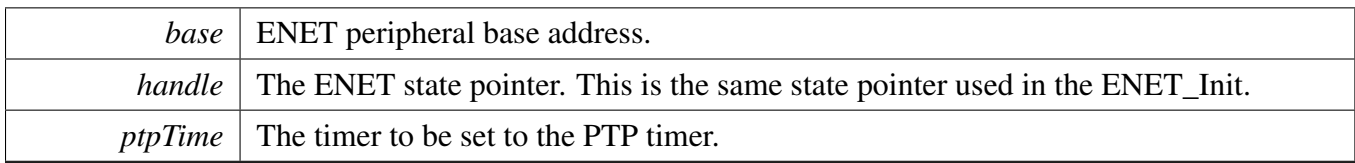

## **10.7.54 void ENET\_Ptp1588TimerIRQHandler ( ENET\_Type** ∗ *base,* **enet\_handle\_t** ∗ *handle* **)**

Parameters

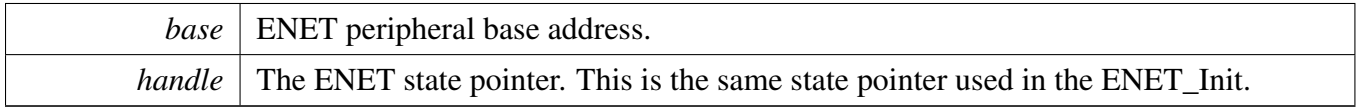

## **10.7.55 status\_t ENET\_GetRxFrameTime ( enet\_handle\_t** ∗ *handle,* enet\_ptp\_time\_data\_t ∗ *ptpTimeData* **)**

This function is used for PTP stack to get the timestamp captured by the ENET driver.

**Parameters** 

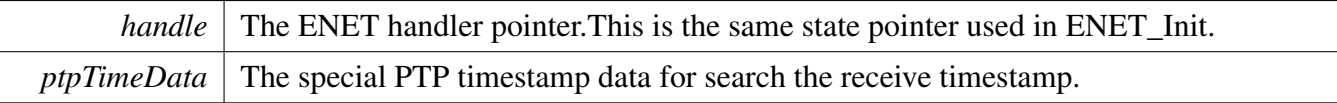

Return values

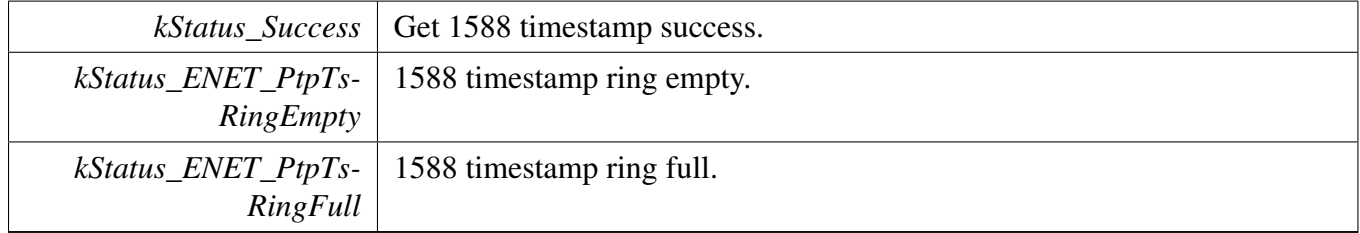

## **10.7.56 status\_t ENET\_GetTxFrameTime ( enet\_handle\_t** ∗ *handle,* enet\_ptp\_time\_data\_t ∗ *ptpTimeData* **)**

This function is used for PTP stack to get the timestamp captured by the ENET driver.

Parameters

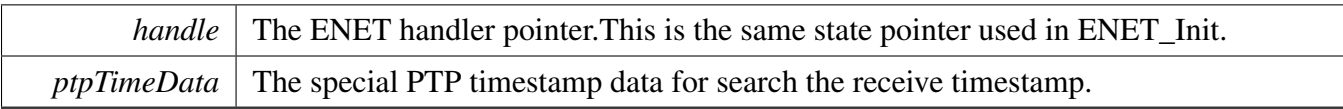

Return values

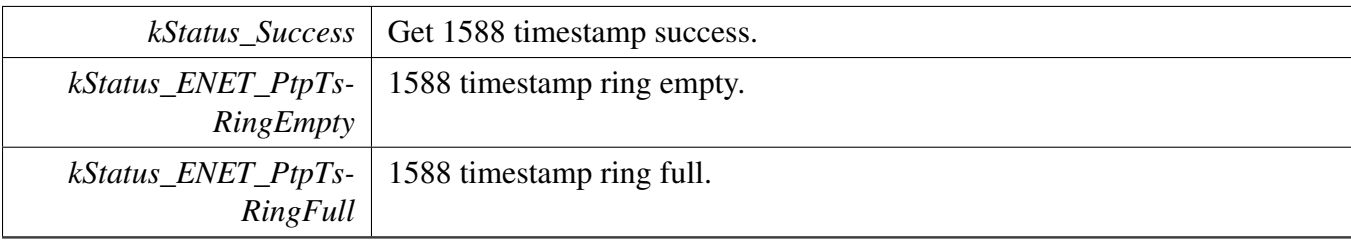

# **Chapter 11 ESAI: Enhanced Serial Audio Interface**

## **11.1 Overview**

The MCUXpresso SDK provides a peripheral driver for the Enhanced Serial Audio Interface (ESAI) module of MCUXpresso SDK devices.

ESAI driver includes functional APIs and transactional APIs.

Functional APIs are feature/property target low-level APIs. Functional APIs can be used for ESAI initialization/configuration/operation for the optimization/customization purpose. Using the functional API requires the knowledge of the ESAI peripheral and how to organize functional APIs to meet the application requirements. All functional API use the peripheral base address as the first parameter. ESAI functional operation groups provide the functional API set.

Transactional APIs are transaction target high-level APIs. Transactional APIs can be used to enable the peripheral and in the application if the code size and performance of transactional APIs satisfy the requirements. If the code size and performance are a critical requirement, see the transactional API implementation and write a custom code. All transactional APIs use the esai\_handle\_t as the first parameter. Initialize the handle by calling the [ESAI\\_TransferTxCreateHandle\(\)](#page-259-0) or [ESAI\\_TransferRxCreateHandle\(\)](#page-259-1) API.

Transactional APIs support asynchronous transfer. This means that the functions [ESAI\\_TransferSend-](#page-261-0)[NonBlocking\(\)](#page-261-0) and [ESAI\\_TransferReceiveNonBlocking\(\)](#page-262-0) set up the interrupt for data transfer. When the transfer completes, the upper layer is notified through a callback function with the kStatus\_ESAI\_TxIdle and kStatus\_ESAI\_RxIdle status.

## **11.2 Typical use case**

### **11.2.1 ESAI Send/Receive using an interrupt method**

Refer to the driver examples codes located at <SDK\_ROOT>/boards/<BOARD>/driver\_examples/esai

## **11.2.2 ESAI Send/receive using a DMA method**

Refer to the driver examples codes located at <SDK\_ROOT>/boards/<BOARD>/driver\_examples/esai

## **Modules**

• [ESAI eDMA Driver](#page-266-0)

## **Data Structures**

• struct [esai\\_customer\\_protocol\\_t](#page-242-0)

- *ESAI customer defined audio format. [More...](#page-242-0)*
- struct [esai\\_config\\_t](#page-243-0)
	- *ESAI user configuration structure. [More...](#page-243-0)*
- struct [esai\\_format\\_t](#page-244-0) *esai transfer format [More...](#page-244-0)*
- struct [esai\\_transfer\\_t](#page-244-1) *ESAI transfer structure. [More...](#page-244-1)*
- struct [esai\\_handle\\_t](#page-244-2) *ESAI handle structure. [More...](#page-244-2)*

## **Macros**

• #define **[ESAI\\_XFER\\_QUEUE\\_SIZE](#page-245-0)** (4) *ESAI transfer queue size, user can refine it according to use case.*

# **Typedefs**

<span id="page-237-0"></span>• typedef void(∗ [esai\\_transfer\\_callback\\_t](#page-237-0) )(ESAI\_Type ∗base, esai\_handle\_t ∗handle, status\_t status, void ∗userData) *ESAI transfer callback prototype.*

## **Enumerations**

```
• enum esai_status_t {
 kStatus_ESAI_TxBusy = MAKE_STATUS(kStatusGroup_ESAI, 0),
 kStatus_ESAI_RxBusy = MAKE_STATUS(kStatusGroup_ESAI, 1),
 kStatus_ESAI_TxError = MAKE_STATUS(kStatusGroup_ESAI, 2),
 kStatus_ESAI_RxError = MAKE_STATUS(kStatusGroup_ESAI, 3),
 kStatus_ESAI_QueueFull = MAKE_STATUS(kStatusGroup_ESAI, 4),
 kStatus_ESAI_TxIdle = MAKE_STATUS(kStatusGroup_ESAI, 5),
 kStatus_ESAI_RxIdle = MAKE_STATUS(kStatusGroup_ESAI, 6) }
    ESAI return status.
esai_mode_t {
 kESAI NormalMode = 0x0U,
 kESAI_NetworkMode }
    Define the ESAI bus type.
esai_protocol_t {
 kESAI_BusLeftJustified = 0x0U,
 kESAI_BusRightJustified,
 kESAI_BusI2S,
 kESAI_BusPCMA,
 kESAI_BusPCMB,
 kESAI_BusTDM,
 kESAI_BusCustomerNormal,
 kESAI_BusCustomerNetwork }
    Define the ESAI bus type.
esai_master_slave_t {
 kESAI Master = 0x0U,
```
[kESAI\\_Slave](#page-246-9) =  $0x1U$  } *Master or slave mode.* • enum [esai\\_sync\\_mode\\_t](#page-246-10) { [kESAI\\_ModeAsync](#page-246-11) =  $0x0U$ , [kESAI\\_ModeSync](#page-246-12) } *Synchronous or asynchronous mode.* • enum esai hclk source t *Mater clock source.* • enum [esai\\_clock\\_polarity\\_t](#page-246-13) {  $kESAI_ClockActiveHigh = 0x0U,$  $kESAI_ClockActiveHigh = 0x0U,$ [kESAI\\_ClockActiveLow](#page-246-15) } *Bit clock source.* • enum [esai\\_shift\\_direction\\_t](#page-246-16) {  $kESAI\_ShifterMSB = 0x0,$ [kESAI\\_ShifterLSB](#page-246-18) =  $0x1$  } • enum [esai\\_clock\\_direction\\_t](#page-246-19) {  $kESAI_ClockInput = 0x0$  $kESAI_ClockInput = 0x0$ , [kESAI\\_ClockOutput](#page-247-1) =  $0x1$  } • enum [\\_esai\\_interrupt\\_enable\\_t](#page-247-2) { [kESAI\\_LastSlotInterruptEnable,](#page-247-3) [kESAI\\_TransmitInterruptEnable](#page-247-4) = ESAI\_TCR\_TIE\_MASK, [kESAI\\_EvenSlotDataInterruptEnable](#page-247-5) = ESAI\_TCR\_TEDIE\_MASK,  $kESAI$  ExceptionInterruptEnable = ESAI\_TCR\_TEIE\_MASK } *The ESAI interrupt enable flag.* • enum esai flags { [kESAI\\_TransmitInitFlag](#page-247-8) = ESAI\_ESR\_TINIT\_MASK, [kESAI\\_ReceiveFIFOFullFlag](#page-247-9) = ESAI\_ESR\_RFF\_MASK, [kESAI\\_TransmitFIFOEmptyFlag](#page-247-10) = ESAI\_ESR\_TFE\_MASK, [kESAI\\_TransmitLastSlotFlag](#page-247-11) = ESAI\_ESR\_TLS\_MASK, [kESAI\\_TransmitDataExceptionFlag](#page-247-12) = ESAI\_ESR\_TDE\_MASK, [kESAI\\_TransmitEvenDataFlag](#page-247-13) = ESAI\_ESR\_TED\_MASK, [kESAI\\_TransmitDataFlag](#page-247-14) = ESAI\_ESR\_TD\_MASK, [kESAI\\_ReceiveLastSlot](#page-247-15) = ESAI\_ESR\_RLS\_MASK, [kESAI\\_ReceiveDataException](#page-247-16) = ESAI\_ESR\_RDE\_MASK, [kESAI\\_ReceiveEvenData](#page-247-17) = ESAI\_ESR\_RED\_MASK, [kESAI\\_ReceiveData](#page-247-18) = ESAI\_ESR\_RD\_MASK } *The ESAI status flag.*

• enum [\\_esai\\_sai\\_flags](#page-247-19) {

[kESAI\\_TransmitOddRegEmpty](#page-247-20) = ESAI\_SAISR\_TODFE\_MASK, [kESAI\\_TransmitEvenRegEmpty](#page-247-21) = ESAI\_SAISR\_TEDE\_MASK, [kESAI\\_TransmitRegEmpty](#page-247-22) = ESAI\_SAISR\_TDE\_MASK, [kESAI\\_TransmitUnderrunError](#page-247-23) = ESAI\_SAISR\_TUE\_MASK, [kESAI\\_TransmitFrameSync](#page-247-24) = ESAI\_SAISR\_TFS\_MASK, [kESAI\\_RecceiveOddRegFull](#page-248-0) = ESAI\_SAISR\_RODF\_MASK, [kESAI\\_ReceiveEvenRegFull](#page-248-1) = ESAI\_SAISR\_RDF\_MASK, [kESAI\\_RecceiveOverrunError](#page-248-2) = ESAI\_SAISR\_ROE\_MASK, [kESAI\\_ReceiveFrameSync](#page-248-3) = ESAI\_SAISR\_RFS\_MASK, [kESAI\\_SerialInputFlag2](#page-248-4) = ESAI\_SAISR\_IF2\_MASK, [kESAI\\_SerialInputFlag1](#page-248-5) = ESAI\_SAISR\_IF1\_MASK, [kESAI\\_SerialInputFlag0](#page-248-6) = ESAI\_SAISR\_IF0\_MASK } *SAI interface port status flag.* • enum [esai\\_sample\\_rate\\_t](#page-248-7) {  $kESAI$  SampleRate8KHz = 8000U, [kESAI\\_SampleRate11025Hz](#page-248-9) = 11025U, [kESAI\\_SampleRate12KHz](#page-248-10) = 12000U, kESAI\_SampleRate $16KHz = 16000U$ , [kESAI\\_SampleRate22050Hz](#page-248-12) = 22050U, [kESAI\\_SampleRate24KHz](#page-248-13) = 24000U, [kESAI\\_SampleRate32KHz](#page-248-14) =  $32000U$ , [kESAI\\_SampleRate44100Hz](#page-248-15) = 44100U, [kESAI\\_SampleRate48KHz](#page-248-16) =  $48000U$ , [kESAI\\_SampleRate96KHz](#page-248-17) = 96000U } *Audio sample rate.* • enum [esai\\_word\\_width\\_t](#page-248-18) { [kESAI\\_WordWidth8bits](#page-248-19) = 8U, [kESAI\\_WordWidth16bits](#page-248-20) = 16U, [kESAI\\_WordWidth24bits](#page-248-21) =  $24U$ , [kESAI\\_WordWidth32bits](#page-248-22) = 32U } *Audio word width.* • enum [esai\\_slot\\_format\\_t](#page-248-23) {

 $kESAI$  SlotLen8WordLen8 = 0x0U, [kESAI\\_SlotLen12WordLen8](#page-248-25) = 0x04U, [kESAI\\_SlotLen12WordLen12](#page-248-26) =  $0x01U$ , [kESAI\\_SlotLen16WordLen8](#page-248-27) = 0x08U, [kESAI\\_SlotLen16WordLen12](#page-248-28) =  $0x05U$ , [kESAI\\_SlotLen16WordLen16](#page-249-0) =  $0x02U$ , [kESAI\\_SlotLen20WordLen8](#page-249-1) = 0x0CU, [kESAI\\_SlotLen20WordLen12](#page-249-2) = 0x09U, [kESAI\\_SlotLen20WordLen16](#page-249-3) =  $0x06U$ ,  $kESAI$  SlotLen20WordLen20 = 0x03U, [kESAI\\_SlotLen24WordLen8](#page-249-5) = 0x10U, [kESAI\\_SlotLen24WordLen12](#page-249-6) =  $0x0DU$ , [kESAI\\_SlotLen24WordLen16](#page-249-7) =  $0x0AU$ , [kESAI\\_SlotLen24WordLen20](#page-249-8) =  $0x07U$ , [kESAI\\_SlotLen24WordLen24](#page-249-9) = 0x1EU, [kESAI\\_SlotLen32WordLen8](#page-249-10) =  $0x18U$ , [kESAI\\_SlotLen32WordLen12](#page-249-11) =  $0x15U$ , [kESAI\\_SlotLen32WordLen16](#page-249-12) =  $0x12U$ , [kESAI\\_SlotLen32WordLen20](#page-249-13) = 0x0FU, [kESAI\\_SlotLen32WordLen24](#page-249-14) =  $0x1FU$  }

### **Driver version**

<span id="page-240-0"></span>• #define [FSL\\_ESAI\\_DRIVER\\_VERSION](#page-240-0) (MAKE\_VERSION(2, 0, 1)) *Version 2.0.1.*

## **Initialization and deinitialization**

- void [ESAI\\_Init](#page-249-15) (ESAI\_Type ∗base, [esai\\_config\\_t](#page-243-0) ∗config) *Initializes the ESAI peripheral.*
- void [ESAI\\_GetDefaultConfig](#page-249-16) [\(esai\\_config\\_t](#page-243-0) ∗config) *Sets the ESAI configuration structure to default values.*
- void [ESAI\\_Deinit](#page-250-0) (ESAI\_Type ∗base) *De-initializes the ESAI peripheral.*
- static void [ESAI\\_Enable](#page-250-1) (ESAI\_Type ∗base, bool enable) *Enable/Disable the ESAI peripheral internal logic.*
- static void [ESAI\\_Reset](#page-250-2) (ESAI\_Type ∗base) *Reset ESAI internal logic.*
- void [ESAI\\_TxReset](#page-250-3) (ESAI\_Type \*base) *Reset ESAI all tx sections.*
- void [ESAI\\_RxReset](#page-251-0) (ESAI\_Type ∗base) *Reset ESAI all rx sections.*
- static void [ESAI\\_TxResetFIFO](#page-251-1) (ESAI\_Type ∗base) *Resets the ESAI Tx FIFO.*
- static void [ESAI\\_RxResetFIFO](#page-251-2) (ESAI\_Type ∗base) *Resets the ESAI Rx FIFO.*
- void [ESAI\\_TxEnable](#page-251-3) (ESAI\_Type \*base, uint8\_t partMap) *Enables/disables ESAI Tx.*

- void [ESAI\\_RxEnable](#page-252-0) (ESAI\_Type ∗base, uint8\_t partMap) *Enables/disables ESAI Rx.*
- static void [ESAI\\_TxEnableFIFO](#page-252-1) (ESAI\_Type ∗base, bool enable) *Enables/disables ESAI Tx FIFO.*
- static void [ESAI\\_RxEnableFIFO](#page-252-2) (ESAI\_Type ∗base, bool enable) *Enables/disables ESAI Rx FIFO.*
- static void [ESAI\\_TxSetSlotMask](#page-252-3) (ESAI\_Type ∗base, uint32\_t slot) *Set ESAI Tx slot mask value.*
- static void [EASI\\_RxSetSlotMask](#page-253-0) (ESAI\_Type ∗base, uint32\_t slot) *Set ESAI Rx slot mask value.*

## **Status**

- static uint32\_t [ESAI\\_GetStatusFlag](#page-253-1) (ESAI\_Type ∗base) *Gets the ESAI status flag state.*
- static uint32\_t [ESAI\\_GetSAIStatusFlag](#page-253-2) (ESAI\_Type ∗base) *Gets the ESAI SAI port status flag state.*
- static uint32 t [ESAI\\_GetTxFIFOStatus](#page-253-3) (ESAI\_Type ∗base) *Gets the ESAI Tx FIFO state.*
- static uint32\_t [ESAI\\_GetRxFIFOStatus](#page-254-0) (ESAI\_Type ∗base) *Gets the ESAI Tx status flag state.*

# **Interrupts**

- static void [ESAI\\_TxEnableInterrupts](#page-254-1) (ESAI\_Type \*base, uint32\_t mask) *Enables ESAI Tx interrupt requests.*
- static void [ESAI\\_RxEnableInterrupts](#page-254-2) (ESAI\_Type ∗base, uint32\_t mask) *Enables ESAI Rx interrupt requests.*
- static void [ESAI\\_TxDisableInterrupts](#page-255-0) (ESAI\_Type ∗base, uint32\_t mask) *Disables ESAI Tx interrupt requests.*
- static void [ESAI\\_RxDisableInterrupts](#page-255-1) (ESAI\_Type ∗base, uint32\_t mask) *Disables ESAI Rx interrupt requests.*

# **DMA Control**

- static uint32\_t [ESAI\\_TxGetDataRegisterAddress](#page-255-2) (ESAI\_Type ∗base) *Gets the ESAI Tx data register address.*
- static uint32\_t [ESAI\\_RxGetDataRegisterAddress](#page-255-3) (ESAI\_Type ∗base) *Gets the ESAI Rx data register address.*

# **Bus Operations**

- void [ESAI\\_TxSetFormat](#page-257-0) (ESAI\_Type ∗base, [esai\\_format\\_t](#page-244-0) ∗format, uint32\_t hckClockHz, uint32- \_t hckSourceClockHz)
	- *Configures the ESAI Tx audio format.*
- void [ESAI\\_RxSetFormat](#page-257-1) (ESAI\_Type ∗base, [esai\\_format\\_t](#page-244-0) ∗format, uint32\_t hckClockHz, uint32-\_t hckSourceClockHz)
	- *Configures the ESAI Rx audio format.*
- void [ESAI\\_WriteBlocking](#page-257-2) (ESAI\_Type ∗base, uint32\_t bitWidth, uint8\_t ∗buffer, uint32\_t size) *Sends data using a blocking method.*

#### Data Structure Documentation

- static void [ESAI\\_WriteData](#page-258-0) (ESAI\_Type ∗base, uint32\_t data) *Writes data into ESAI FIFO.*
- void [ESAI\\_ReadBlocking](#page-258-1) (ESAI\_Type ∗base, uint32\_t bitWidth, uint8\_t ∗buffer, uint32\_t size) *Receives data using a blocking method.*
- static uint32\_t [ESAI\\_ReadData](#page-258-2) (ESAI\_Type ∗base, uint32\_t channel) *Reads data from ESAI FIFO.*

## **Transactional**

- void ESAI TransferTxCreateHandle (ESAI Type ∗base, esai handle t ∗handle, esai transfer [callback\\_t](#page-237-0) callback, void ∗userData) *Initializes the ESAI Tx handle.*
- void ESAI TransferRxCreateHandle (ESAI Type ∗base, esai handle t ∗handle, esai transfer [callback\\_t](#page-237-0) callback, void ∗userData) *Initializes the ESAI Rx handle.*
- status\_t [ESAI\\_TransferTxSetFormat](#page-259-2) (ESAI\_Type ∗base, esai\_handle\_t ∗handle, [esai\\_format\\_](#page-244-0) [t](#page-244-0) ∗format, uint32\_t hckClockHz, uint32\_t hckSourceClockHz) *Configures the ESAI Tx audio format.*
- status\_t [ESAI\\_TransferRxSetFormat](#page-261-1) (ESAI\_Type ∗base, esai\_handle\_t ∗handle, [esai\\_format\\_](#page-244-0) [t](#page-244-0) ∗format, uint32\_t hckClockHz, uint32\_t hckSourceClockHz)
- *Configures the ESAI Rx audio format.* • status\_t [ESAI\\_TransferSendNonBlocking](#page-261-0) (ESAI\_Type ∗base, esai\_handle\_t ∗handle, [esai\\_transfer-](#page-244-1)  $_t$  \*xfer)
	- *Performs an interrupt non-blocking send transfer on ESAI.*
- status t ESAI TransferReceiveNonBlocking (ESAI Type ∗base, esai handle t ∗handle, esaitransfer t ∗xfer)
	- *Performs an interrupt non-blocking receive transfer on ESAI.*
- status\_t [ESAI\\_TransferGetSendCount](#page-262-1) (ESAI\_Type ∗base, esai\_handle\_t ∗handle, size\_t ∗count) *Gets a set byte count.*
- status\_t [ESAI\\_TransferGetReceiveCount](#page-263-0) (ESAI\_Type ∗base, esai\_handle\_t ∗handle, size\_t ∗count) *Gets a received byte count.*
- void [ESAI\\_TransferAbortSend](#page-263-1) (ESAI\_Type ∗base, esai\_handle t ∗handle) *Aborts the current send.*
- void [ESAI\\_TransferAbortReceive](#page-264-0) (ESAI\_Type ∗base, esai\_handle\_t ∗handle) *Aborts the current IRQ receive.*
- void [ESAI\\_TransferTxHandleIRQ](#page-264-1) (ESAI\_Type ∗base, esai\_handle\_t ∗handle) *Tx interrupt handler.*
- void [ESAI\\_TransferRxHandleIRQ](#page-264-2) (ESAI\_Type ∗base, esai\_handle t ∗handle) *Tx interrupt handler.*

## **11.3 Data Structure Documentation**

### <span id="page-242-0"></span>**11.3.1 struct esai\_customer\_protocol\_t**

### **Data Fields**

- <span id="page-242-1"></span>• [esai\\_mode\\_t](#page-245-9) [mode](#page-242-1)
- *ESAI mode, network, normal or on demand mode.*
- <span id="page-242-2"></span>• [esai\\_shift\\_direction\\_t](#page-246-16) [shiftDirection](#page-242-2)

#### Data Structure Documentation

*Data shift direction, MSB or LSB.*

- <span id="page-243-1"></span>• bool [fsEarly](#page-243-1)
- *If the frame sync one bit early.*
- <span id="page-243-2"></span>• bool [ifZeroPading](#page-243-2) *If padding zero.*
- <span id="page-243-3"></span>• bool [dataAlign](#page-243-3)
	- *Data left aligned or right aligned.*
- <span id="page-243-4"></span>• bool [fsOneBit](#page-243-4)
	- *If the frame sync one word length or one bit length.*
- <span id="page-243-5"></span>• uint8\_t [slotNum](#page-243-5) *Slot number for the audio format.*

## <span id="page-243-0"></span>**11.3.2 struct esai\_config\_t**

## **Data Fields**

- <span id="page-243-6"></span>• [esai\\_sync\\_mode\\_t](#page-246-10) [syncMode](#page-243-6) *ESAI sync mode, control Tx/Rx clock sync.*
- <span id="page-243-7"></span>• [esai\\_protocol\\_t](#page-245-12) [txProtocol](#page-243-7) *Use which kind of protocol.*
- <span id="page-243-8"></span>• [esai\\_protocol\\_t](#page-245-12) [rxProtocol](#page-243-8) *Use which kind of protocol.*
- <span id="page-243-9"></span>• [esai\\_customer\\_protocol\\_t](#page-242-0) [txCustomer](#page-243-9) *Audio protocol customer uses for tx.*
- <span id="page-243-10"></span>• [esai\\_customer\\_protocol\\_t](#page-242-0) [rxCustomer](#page-243-10) *Audio protocol customer uses for rx.*
- <span id="page-243-11"></span>• [esai\\_master\\_slave\\_t](#page-246-7) [master](#page-243-11) *Master or slave.*
- <span id="page-243-12"></span>• [esai\\_clock\\_direction\\_t](#page-246-19) [txHckDirection](#page-243-12) *Tx HCK direction, input or output.*
- <span id="page-243-13"></span>• [esai\\_clock\\_direction\\_t](#page-246-19) [rxHckDirection](#page-243-13) *Rx HCK direction, input or output.*
- <span id="page-243-14"></span>• [esai\\_hclk\\_source\\_t](#page-0-0) [txHckSource](#page-243-14) *Tx HCK input clock source.*
- <span id="page-243-15"></span>• [esai\\_hclk\\_source\\_t](#page-0-0) [rxHckSource](#page-243-15) *Rx HCK input clock source.*
- <span id="page-243-16"></span>• [esai\\_hclk\\_source\\_t](#page-0-0) [txHckOutputSource](#page-243-16) *Tx HCK pin output clock source.*
- <span id="page-243-17"></span>• [esai\\_hclk\\_source\\_t](#page-0-0) [rxHckOutputSource](#page-243-17) *Rx HCK pin output clock source.*
- <span id="page-243-18"></span>• [esai\\_clock\\_polarity\\_t](#page-246-13) [txHckPolarity](#page-243-18) *Tx HCK polarity.*
- <span id="page-243-19"></span>• [esai\\_clock\\_polarity\\_t](#page-246-13) [txFsPolarity](#page-243-19) *Tx frame sync polarity.*
- <span id="page-243-20"></span>• [esai\\_clock\\_polarity\\_t](#page-246-13) [txSckPolarity](#page-243-20) *Tx bit clock polarity.*
- <span id="page-243-21"></span>• [esai\\_clock\\_polarity\\_t](#page-246-13) [rxHckPolarity](#page-243-21) *Rx HCK polarity.*
- <span id="page-243-22"></span>• [esai\\_clock\\_polarity\\_t](#page-246-13) [rxFsPolarity](#page-243-22)

*Rx frame sync polarity.*

- <span id="page-244-3"></span>• [esai\\_clock\\_polarity\\_t](#page-246-13) [rxSckPolarity](#page-244-3)
- <span id="page-244-4"></span>*Rx bit clock polarity.* • uint8\_t [txWatermark](#page-244-4)
- <span id="page-244-5"></span>*Tx transfer watermark.* • uint8 t [rxWatermark](#page-244-5)
	- *Rx receive watermark.*

### <span id="page-244-0"></span>**11.3.3 struct esai\_format\_t**

### **Data Fields**

- <span id="page-244-6"></span>• [esai\\_sample\\_rate\\_t](#page-248-7) [sampleRate\\_Hz](#page-244-6) *Sample rate of audio data.*
- <span id="page-244-7"></span>• [esai\\_slot\\_format\\_t](#page-248-23) [slotType](#page-244-7) *Slot format for audio format.*
- <span id="page-244-8"></span>• uint8\_t [partMap](#page-244-8) *The sections enabled, 0x1 means TE0 enabled, 0x2 means TE1 enabled, 0x4 means TE2, etc.*

### <span id="page-244-1"></span>**11.3.4 struct esai\_transfer\_t**

### **Data Fields**

- uint8\_t ∗ [data](#page-244-9)
- *Data start address to transfer.* • size\_t [dataSize](#page-244-10) *Transfer size.*
- **11.3.4.0.0.33 Field Documentation**
- <span id="page-244-9"></span>**11.3.4.0.0.33.1 uint8\_t**∗ **esai\_transfer\_t::data**
- <span id="page-244-10"></span>**11.3.4.0.0.33.2 size\_t esai\_transfer\_t::dataSize**
- <span id="page-244-2"></span>**11.3.5 struct \_esai\_handle**

### **Data Fields**

- <span id="page-244-11"></span>• uint32\_t [state](#page-244-11)
- <span id="page-244-12"></span>*Transfer status.* • [esai\\_transfer\\_callback\\_t](#page-237-0) [callback](#page-244-12)
	- *Callback function called at transfer event.*
- <span id="page-244-13"></span>• void ∗ [userData](#page-244-13) *Callback parameter passed to callback function.*
- <span id="page-244-14"></span>• uint8 t [bitWidth](#page-244-14) *Bit width for transfer, 8/16/24/32 bits.*

<span id="page-245-17"></span><span id="page-245-16"></span><span id="page-245-15"></span><span id="page-245-14"></span>• uint8 t [slotLen](#page-245-14) *Slot length of the audio data.* • uint8\_t [partMap](#page-245-15) *Enabled part map.* • [esai\\_transfer\\_t](#page-244-1) [esaiQueue](#page-245-16) [\[ESAI\\_XFER\\_QUEUE\\_SIZE\]](#page-245-0) *Transfer queue storing queued transfer.* • size\_t [transferSize](#page-245-17) [\[ESAI\\_XFER\\_QUEUE\\_SIZE\]](#page-245-0) *Data bytes need to transfer.* • volatile uint8\_t [queueUser](#page-245-18) *Index for user to queue transfer.* • volatile uint8\_t [queueDriver](#page-245-19) *Index for driver to get the transfer data and size.* • uint8 t [watermark](#page-245-20) *Watermark value.*

### <span id="page-245-20"></span><span id="page-245-19"></span><span id="page-245-18"></span>**11.4 Macro Definition Documentation**

### <span id="page-245-0"></span>**11.4.1 #define ESAI\_XFER\_QUEUE\_SIZE (4)**

### **11.5 Enumeration Type Documentation**

#### <span id="page-245-1"></span>**11.5.1 enum** \_esai\_status\_t

Enumerator

<span id="page-245-6"></span><span id="page-245-5"></span><span id="page-245-4"></span><span id="page-245-3"></span><span id="page-245-2"></span>*kStatus\_ESAI\_TxBusy* ESAI Tx is busy. *kStatus\_ESAI\_RxBusy* ESAI Rx is busy. *kStatus\_ESAI\_TxError* ESAI Tx FIFO error. *kStatus\_ESAI\_RxError* ESAI Rx FIFO error. *kStatus\_ESAI\_QueueFull* ESAI transfer queue is full. *kStatus\_ESAI\_TxIdle* ESAI Tx is idle. *kStatus\_ESAI\_RxIdle* ESAI Rx is idle.

### <span id="page-245-9"></span><span id="page-245-8"></span><span id="page-245-7"></span>**11.5.2 enum** esai\_mode\_t

Enumerator

<span id="page-245-11"></span><span id="page-245-10"></span>*kESAI\_NormalMode* Use normal mode. *kESAI\_NetworkMode* Network mode.

### <span id="page-245-12"></span>**11.5.3 enum** esai\_protocol\_t

Enumerator

<span id="page-245-13"></span>*kESAI\_BusLeftJustified* Uses left justified format.

<span id="page-246-4"></span><span id="page-246-3"></span><span id="page-246-2"></span><span id="page-246-1"></span><span id="page-246-0"></span>*kESAI\_BusRightJustified* Uses right justified format. *kESAI\_BusI2S* Uses I2S format. *kESAI\_BusPCMA* Uses I2S PCM A format. *kESAI\_BusPCMB* Uses I2S PCM B format. *kESAI\_BusTDM* Use TDM mode. *kESAI\_BusCustomerNormal* Customer defined normal mode. *kESAI\_BusCustomerNetwork* Customer defined network mode.

### <span id="page-246-7"></span><span id="page-246-6"></span><span id="page-246-5"></span>**11.5.4 enum** esai\_master\_slave\_t

Enumerator

<span id="page-246-9"></span><span id="page-246-8"></span>*kESAI\_Master* Master mode. *kESAI\_Slave* Slave mode.

### <span id="page-246-10"></span>**11.5.5 enum** esai\_sync\_mode\_t

Enumerator

<span id="page-246-12"></span><span id="page-246-11"></span>*kESAI\_ModeAsync* Asynchronous mode. *kESAI\_ModeSync* Synchronous mode (with receiver or transmit)

### <span id="page-246-13"></span>**11.5.6 enum** esai\_clock\_polarity\_t

Enumerator

<span id="page-246-15"></span><span id="page-246-14"></span>*kESAI\_ClockActiveHigh* Clock active while high. *kESAI\_ClockActiveLow* Clock actie while low.

## <span id="page-246-16"></span>**11.5.7 enum** esai\_shift\_direction\_t

Enumerator

<span id="page-246-19"></span><span id="page-246-18"></span><span id="page-246-17"></span>*kESAI\_ShifterMSB* Data is shifted MSB first. *kESAI\_ShifterLSB* Data is shifted LSB first.

### **11.5.8 enum esai clock direction to all that**

Enumerator

<span id="page-247-1"></span><span id="page-247-0"></span>*kESAI\_ClockInput* Clock direction is input. *kESAI\_ClockOutput* Clock direction is output.

### <span id="page-247-2"></span>**11.5.9 enum** esai interrupt enable t

Enumerator

<span id="page-247-3"></span>*kESAI\_LastSlotInterruptEnable* Enable interrupt at the beginning of last slot of frame in network mode.

<span id="page-247-6"></span><span id="page-247-5"></span><span id="page-247-4"></span>*kESAI\_TransmitInterruptEnable* Transmit/receive even slot data interrupt. *kESAI\_EvenSlotDataInterruptEnable* Transmit/receive even slot data interrupt. *kESAI\_ExceptionInterruptEnable* FIFO error flag.

### <span id="page-247-7"></span>**11.5.10 enum** \_esai\_flags

Enumerator

<span id="page-247-14"></span><span id="page-247-13"></span><span id="page-247-12"></span><span id="page-247-11"></span><span id="page-247-10"></span><span id="page-247-9"></span><span id="page-247-8"></span>*kESAI* TransmitInitFlag Indicates transmit FIFO is writing the first word. *kESAI\_ReceiveFIFOFullFlag* Receive FIFO full flag. *kESAI\_TransmitFIFOEmptyFlag* Transmit FIFO empty. *kESAI\_TransmitLastSlotFlag* Transmit last slot. *kESAI\_TransmitDataExceptionFlag* Transmit data exception. *kESAI\_TransmitEvenDataFlag* Transmit even data. *kESAI\_TransmitDataFlag* Transmit data. *kESAI\_ReceiveLastSlot* Receive last slot. *kESAI\_ReceiveDataException* Receive data exception. *kESAI\_ReceiveEvenData* Receive even data. *kESAI\_ReceiveData* Receive data.

### <span id="page-247-19"></span><span id="page-247-18"></span><span id="page-247-17"></span><span id="page-247-16"></span><span id="page-247-15"></span>**11.5.11 enum** \_esai\_sai\_flags

Enumerator

<span id="page-247-24"></span><span id="page-247-23"></span><span id="page-247-22"></span><span id="page-247-21"></span><span id="page-247-20"></span>*kESAI* TransmitOddRegEmpty Enabled transmitter register empty at odd slot. *kESAI\_TransmitEvenRegEmpty* Enabled transmitter register empty at even slot. *kESAI\_TransmitRegEmpty* All data in enabled transmitter regsiter send to shifter. *kESAI\_TransmitUnderrunError* Serial shifter empty and a transmit slot begins. *kESAI\_TransmitFrameSync* A transmit frame sync occurred in the current time slot.

<span id="page-248-4"></span><span id="page-248-3"></span><span id="page-248-2"></span><span id="page-248-1"></span><span id="page-248-0"></span>*kESAI\_RecceiveOddRegFull\_Enabled receiver register full at odd slot. kESAI\_ReceiveEvenRegFull\_Enabled receiver register full at even slot. kESAI\_RecceiveOverrunError* Receive data register overrun flag. *kESAI\_ReceiveFrameSync* Receive frame sync flag, indicate a frame sync occurs. *kESAI\_SerialInputFlag2* Serial input flag 2. *kESAI\_SerialInputFlag1* Serial in out flag 1. *kESAI\_SerialInputFlag0* Serial input flag 0.

#### <span id="page-248-7"></span><span id="page-248-6"></span><span id="page-248-5"></span>**11.5.12 enum** esai\_sample\_rate\_t

Enumerator

<span id="page-248-13"></span><span id="page-248-12"></span><span id="page-248-11"></span><span id="page-248-10"></span><span id="page-248-9"></span><span id="page-248-8"></span>*kESAI\_SampleRate8KHz* Sample rate 8000 Hz. *kESAI\_SampleRate11025Hz* Sample rate 11025 Hz. *kESAI\_SampleRate12KHz* Sample rate 12000 Hz. *kESAI\_SampleRate16KHz* Sample rate 16000 Hz. *kESAI\_SampleRate22050Hz* Sample rate 22050 Hz. *kESAI\_SampleRate24KHz* Sample rate 24000 Hz. *kESAI\_SampleRate32KHz* Sample rate 32000 Hz. *kESAI\_SampleRate44100Hz* Sample rate 44100 Hz. *kESAI\_SampleRate48KHz* Sample rate 48000 Hz. *kESAI\_SampleRate96KHz* Sample rate 96000 Hz.

#### <span id="page-248-18"></span><span id="page-248-17"></span><span id="page-248-16"></span><span id="page-248-15"></span><span id="page-248-14"></span>**11.5.13 enum** esai\_word\_width\_t

Enumerator

<span id="page-248-21"></span><span id="page-248-20"></span><span id="page-248-19"></span>*kESAI\_WordWidth8bits* Audio data width 8 bits. *kESAI\_WordWidth16bits* Audio data width 16 bits. *kESAI\_WordWidth24bits* Audio data width 24 bits. *kESAI\_WordWidth32bits* Audio data width 32 bits.

#### <span id="page-248-23"></span><span id="page-248-22"></span>**11.5.14 enum** esai\_slot\_format\_t

Enumerator

<span id="page-248-28"></span><span id="page-248-27"></span><span id="page-248-26"></span><span id="page-248-25"></span><span id="page-248-24"></span>*kESAI\_SlotLen8WordLen8* Slot length 8 bits, word length 8 bits. *kESAI\_SlotLen12WordLen8* Slot length 12 bits, word length 8 bits. *kESAI\_SlotLen12WordLen12* Slot length 12 bits, word length 12 bits. *kESAI\_SlotLen16WordLen8* Slot length 16 bits, word length 8 bits. *kESAI\_SlotLen16WordLen12* Slot length 16 bits, word length 12 bits.

<span id="page-249-7"></span><span id="page-249-6"></span><span id="page-249-5"></span><span id="page-249-4"></span><span id="page-249-3"></span><span id="page-249-2"></span><span id="page-249-1"></span><span id="page-249-0"></span>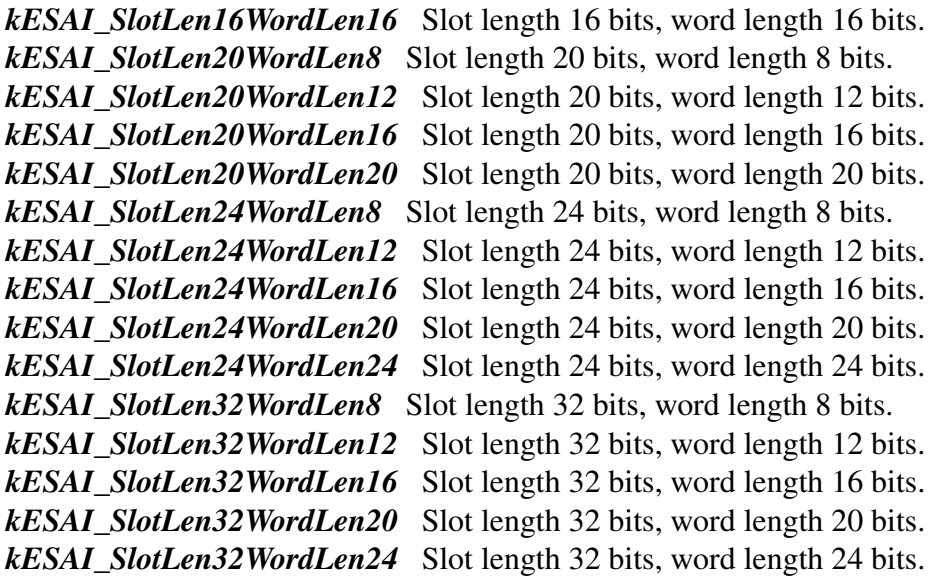

### <span id="page-249-14"></span><span id="page-249-13"></span><span id="page-249-12"></span><span id="page-249-11"></span><span id="page-249-10"></span><span id="page-249-9"></span><span id="page-249-8"></span>**11.6 Function Documentation**

### <span id="page-249-15"></span>**11.6.1 void ESAI\_Init ( ESAI\_Type** ∗ *base,* esai\_config\_t ∗ *config* **)**

Ungates the ESAI clock, resets the module, and configures ESAI with a configuration structure. The configuration structure can be custom filled or set with default values by [ESAI\\_GetDefaultConfig\(\).](#page-249-16)

Note

This API should be called at the beginning of the application to use the ESAI driver. Otherwise, accessing the ESAI module can cause a hard fault because the clock is not enabled.

Parameters

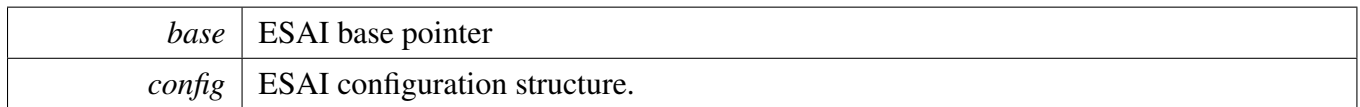

### <span id="page-249-16"></span>**11.6.2 void ESAI\_GetDefaultConfig (** esai\_config\_t ∗ *config* **)**

This API initializes the configuration structure for use in ESAI\_TxConfig(). The initialized structure can remain unchanged in [ESAI\\_Init\(\),](#page-249-15) or it can be modified before calling [ESAI\\_Init\(\).](#page-249-15)

Parameters

*config*  $\vert$  pointer to master configuration structure

### <span id="page-250-0"></span>**11.6.3 void ESAI\_Deinit ( ESAI\_Type** ∗ *base* **)**

This API gates the ESAI clock. The ESAI module can't operate unless ESAI\_Init is called to enable the clock.

**Parameters** 

*base* | ESAI base pointer

### <span id="page-250-1"></span>**11.6.4 static void ESAI\_Enable ( ESAI\_Type** ∗ *base,* **bool** *enable* **) [inline], [static]**

Parameters

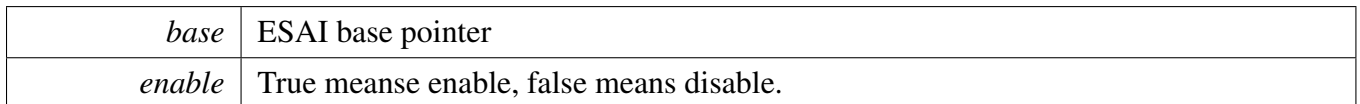

### <span id="page-250-2"></span>**11.6.5 static void ESAI\_Reset ( ESAI\_Type** ∗ *base* **) [inline], [static]**

This API only resets the core logic, including the configuration registers, but not the ESAI FIFOs, users still needs to reset the ESAI fifo by calling ESAI\_TxResetFIFO and ESAI\_RxResetFIFO.

Parameters

*base* | ESAI base pointer

### <span id="page-250-3"></span>**11.6.6 void ESAI\_TxReset ( ESAI\_Type** ∗ *base* **)**

This API only resets the core logic of tx and all tx sections.

Parameters

*base* | ESAI base pointer

### <span id="page-251-0"></span>**11.6.7 void ESAI\_RxReset ( ESAI\_Type** ∗ *base* **)**

This API only resets the core logic of rx and all rx sections.

Parameters

*base* | ESAI base pointer

### <span id="page-251-1"></span>**11.6.8 static void ESAI\_TxResetFIFO ( ESAI\_Type** ∗ *base* **) [inline], [static]**

This function only resets the ESAI Tx FIFO.

Parameters

*base* | ESAI base pointer

### <span id="page-251-2"></span>**11.6.9 static void ESAI\_RxResetFIFO ( ESAI\_Type** ∗ *base* **) [inline], [static]**

This function only resets the ESAI Rx FIFO.

Parameters

*base* | ESAI base pointer

### <span id="page-251-3"></span>**11.6.10 void ESAI\_TxEnable ( ESAI\_Type** ∗ *base,* **uint8\_t** *partMap* **)**

Parameters
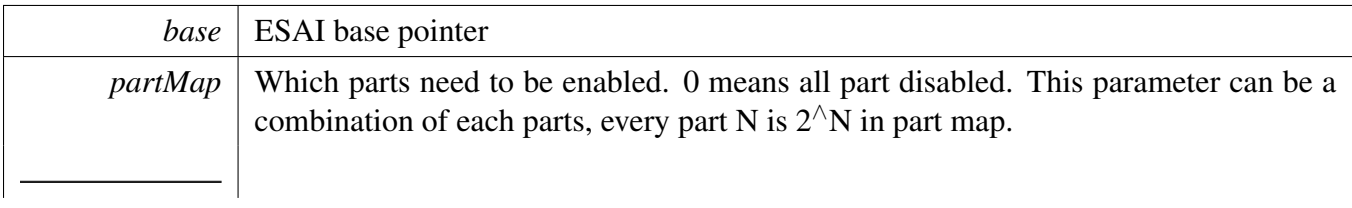

# **11.6.11 void ESAI\_RxEnable ( ESAI\_Type** ∗ *base,* **uint8\_t** *partMap* **)**

Parameters

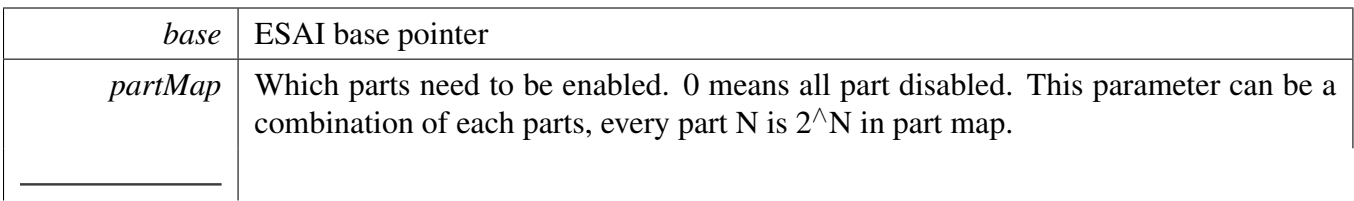

# **11.6.12 static void ESAI\_TxEnableFIFO ( ESAI\_Type** ∗ *base,* **bool** *enable* **) [inline], [static]**

Parameters

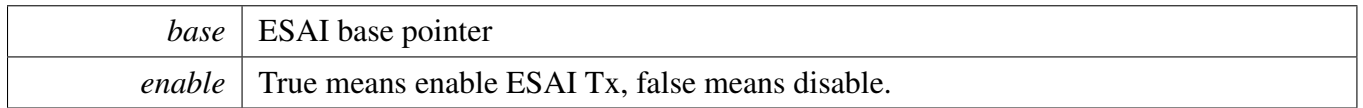

# **11.6.13 static void ESAI\_RxEnableFIFO ( ESAI\_Type** ∗ *base,* **bool** *enable* **) [inline], [static]**

Parameters

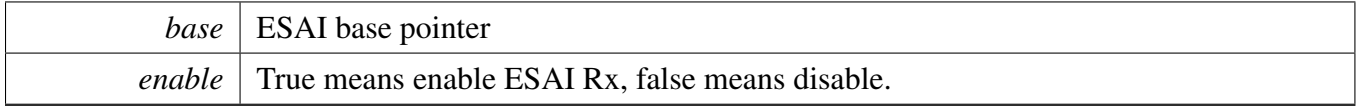

# **11.6.14 static void ESAI\_TxSetSlotMask ( ESAI\_Type** ∗ *base,* **uint32\_t** *slot* **) [inline], [static]**

**Parameters** 

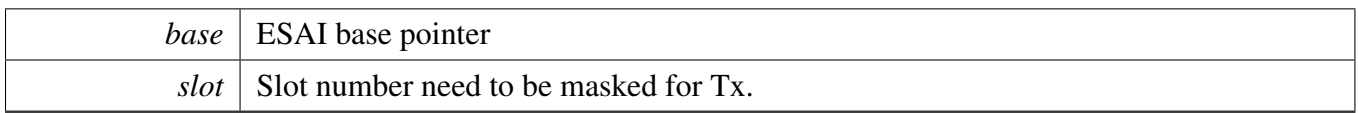

# **11.6.15 static void EASI\_RxSetSlotMask ( ESAI\_Type** ∗ *base,* **uint32\_t** *slot* **) [inline], [static]**

Parameters

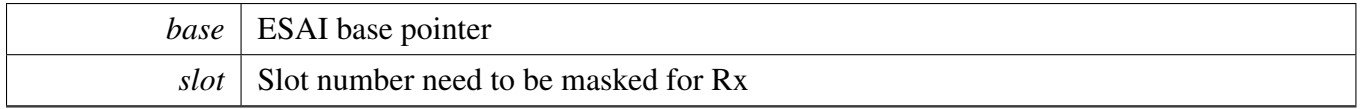

## **11.6.16 static uint32\_t ESAI\_GetStatusFlag ( ESAI\_Type** ∗ *base* **) [inline], [static]**

Parameters

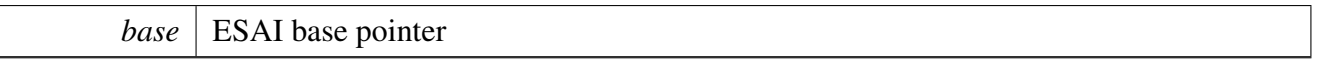

Returns

ESAI staus flag value. Use status flag to AND [\\_esai\\_flags](#page-247-0) to get the related status.

## **11.6.17 static uint32\_t ESAI\_GetSAIStatusFlag ( ESAI\_Type** ∗ *base* **) [inline], [static]**

Parameters

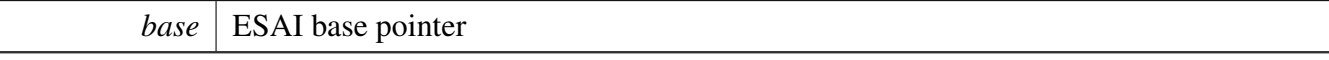

Returns

ESAI staus flag value. Use status flag to AND <u>esai</u>\_sai\_flags to get the related status.

# **11.6.18 static uint32\_t ESAI\_GetTxFIFOStatus ( ESAI\_Type** ∗ *base* **) [inline], [static]**

Parameters

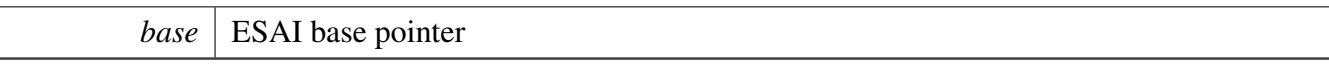

Returns

ESAI Tx status flag value.

# **11.6.19 static uint32\_t ESAI\_GetRxFIFOStatus ( ESAI\_Type** ∗ *base* **) [inline], [static]**

Parameters

 $base \mid$  **ESAI** base pointer

Returns

ESAI Rx status flag value.

# **11.6.20 static void ESAI\_TxEnableInterrupts ( ESAI\_Type** ∗ *base,* **uint32\_t** *mask* **) [inline], [static]**

Parameters

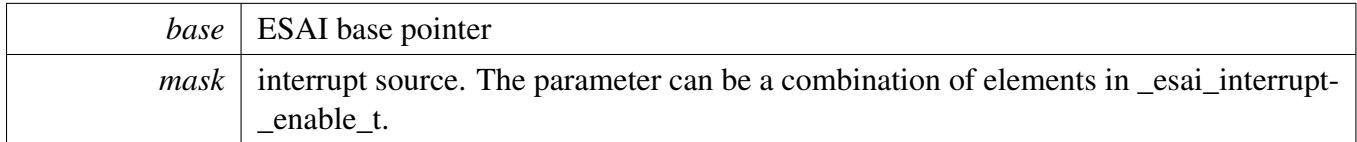

# **11.6.21 static void ESAI\_RxEnableInterrupts ( ESAI\_Type** ∗ *base,* **uint32\_t** *mask* **) [inline], [static]**

**Parameters** 

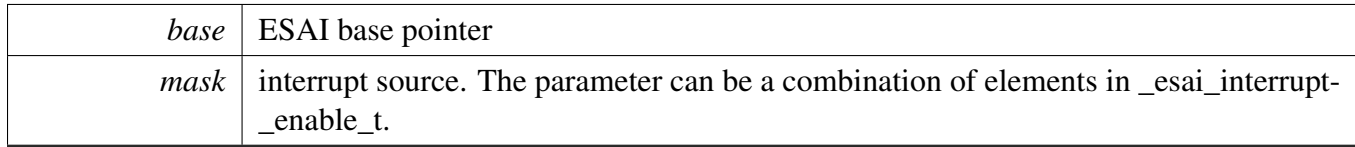

## **11.6.22 static void ESAI\_TxDisableInterrupts ( ESAI\_Type** ∗ *base,* **uint32\_t** *mask* **) [inline], [static]**

Parameters

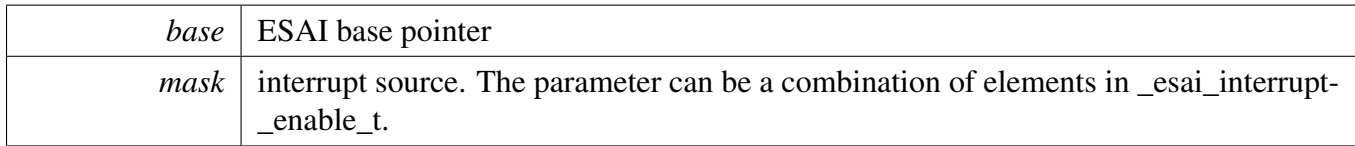

# **11.6.23 static void ESAI\_RxDisableInterrupts ( ESAI\_Type** ∗ *base,* **uint32\_t** *mask* **) [inline], [static]**

Parameters

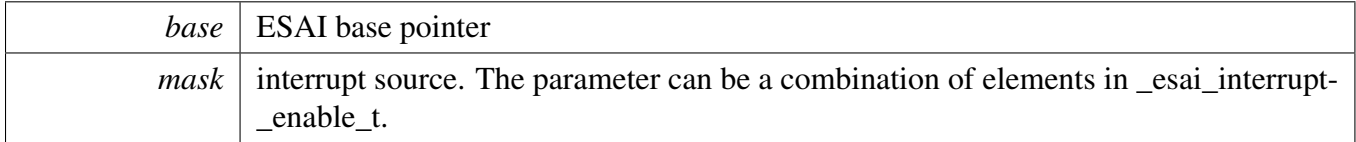

# **11.6.24 static uint32\_t ESAI\_TxGetDataRegisterAddress ( ESAI\_Type** ∗ *base* **) [inline], [static]**

This API is used to provide a transfer address for ESAI DMA transfer configuration.

Parameters

*base* | ESAI base pointer.

Returns

data register address.

# **11.6.25 static uint32\_t ESAI\_RxGetDataRegisterAddress ( ESAI\_Type** ∗ *base* **) [inline], [static]**

This API is used to provide a transfer address for ESAI DMA transfer configuration.

Parameters

*base* | ESAI base pointer.

Returns

data register address.

## **11.6.26 void ESAI\_TxSetFormat ( ESAI\_Type** ∗ *base,* esai\_format\_t ∗ *format,* **uint32\_t** *hckClockHz,* **uint32\_t** *hckSourceClockHz* **)**

The audio format can be changed at run-time. This function configures the sample rate and audio data format to be transferred.

Parameters

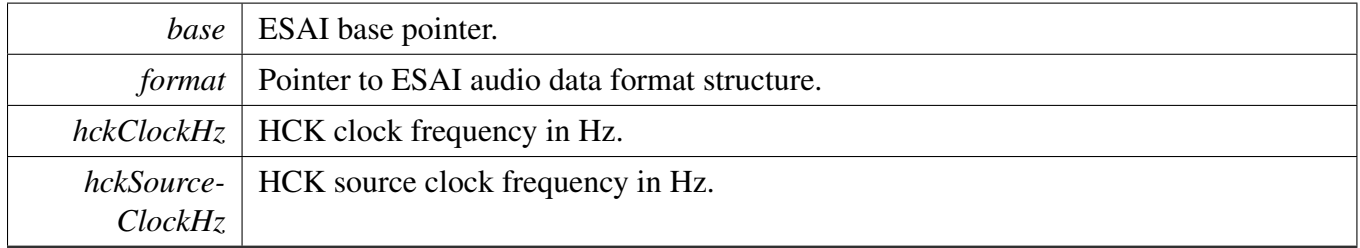

## **11.6.27 void ESAI\_RxSetFormat ( ESAI\_Type** ∗ *base,* esai\_format\_t ∗ *format,* **uint32\_t** *hckClockHz,* **uint32\_t** *hckSourceClockHz* **)**

The audio format can be changed at run-time. This function configures the sample rate and audio data format to be transferred.

Parameters

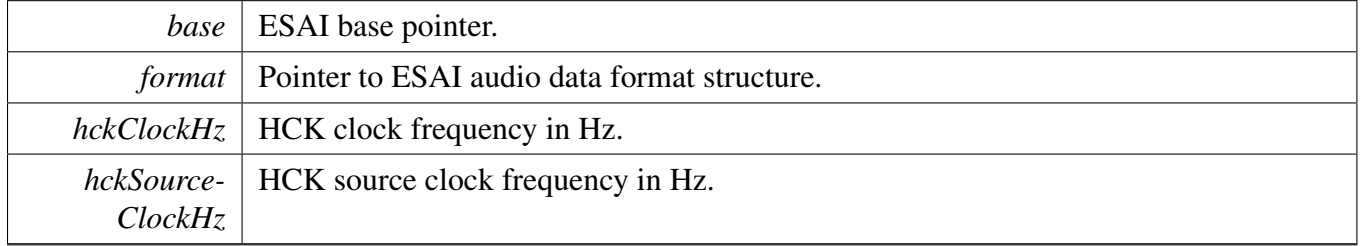

# **11.6.28 void ESAI\_WriteBlocking ( ESAI\_Type** ∗ *base,* **uint32\_t** *bitWidth,* **uint8\_t** ∗ *buffer,* **uint32\_t** *size* **)**

**Note** 

This function blocks by polling until data is ready to be sent.

Parameters

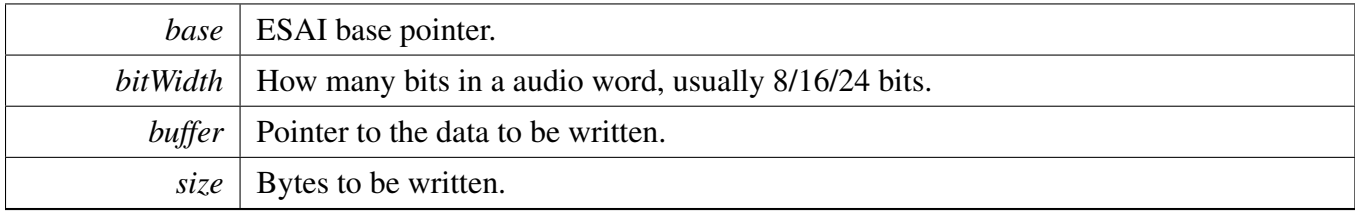

# **11.6.29 static void ESAI\_WriteData ( ESAI\_Type** ∗ *base,* **uint32\_t** *data* **) [inline], [static]**

Parameters

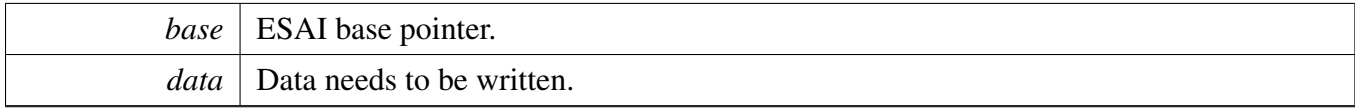

# **11.6.30 void ESAI\_ReadBlocking ( ESAI\_Type** ∗ *base,* **uint32\_t** *bitWidth,* **uint8\_t** ∗ *buffer,* **uint32\_t** *size* **)**

Note

This function blocks by polling until data is ready to be sent.

Parameters

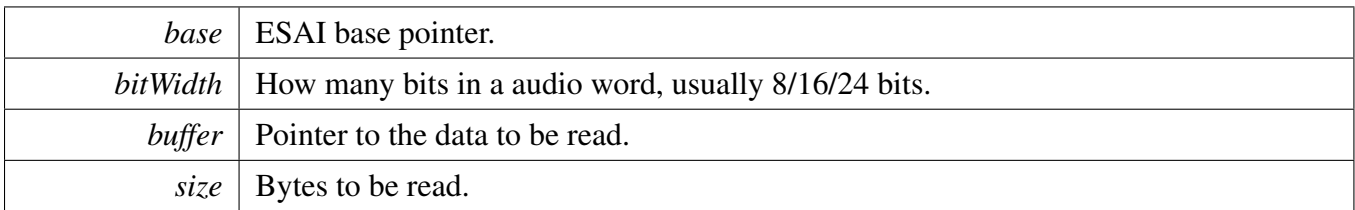

# **11.6.31 static uint32\_t ESAI\_ReadData ( ESAI\_Type** ∗ *base,* **uint32\_t** *channel* **) [inline], [static]**

**Parameters** 

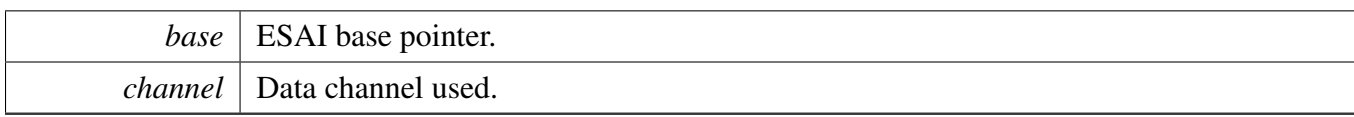

Returns

Data in ESAI FIFO.

## **11.6.32 void ESAI\_TransferTxCreateHandle ( ESAI\_Type** ∗ *base,* **esai\_handle\_t** ∗ *handle,* esai\_transfer\_callback\_t *callback,* **void** ∗ *userData* **)**

This function initializes the Tx handle for ESAI Tx transactional APIs. Call this function one time to get the handle initialized.

**Parameters** 

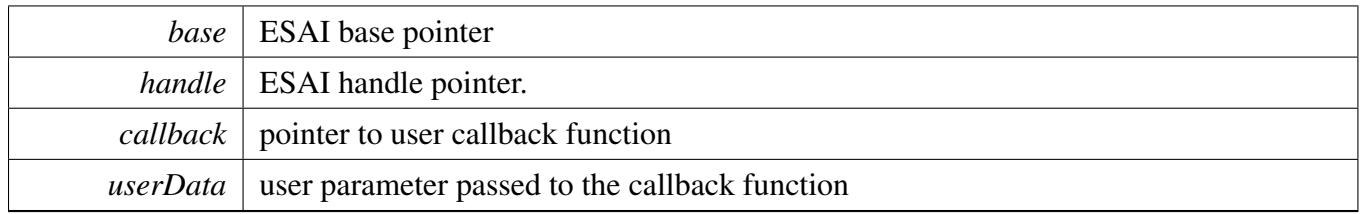

## **11.6.33 void ESAI\_TransferRxCreateHandle ( ESAI\_Type** ∗ *base,* **esai\_handle\_t** ∗ *handle,* esai\_transfer\_callback\_t *callback,* **void** ∗ *userData* **)**

This function initializes the Rx handle for ESAI Rx transactional APIs. Call this function one time to get the handle initialized.

Parameters

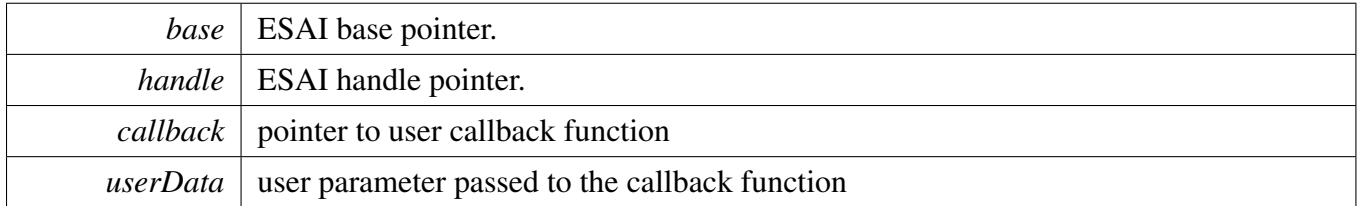

# **11.6.34 status\_t ESAI\_TransferTxSetFormat ( ESAI\_Type** ∗ *base,* **esai\_handle\_t** ∗ *handle,* esai\_format\_t ∗ *format,* **uint32\_t** *hckClockHz,* **uint32\_t** *hckSourceClockHz* **)**

The audio format can be changed at run-time. This function configures the sample rate and audio data format to be transferred.

#### **Parameters**

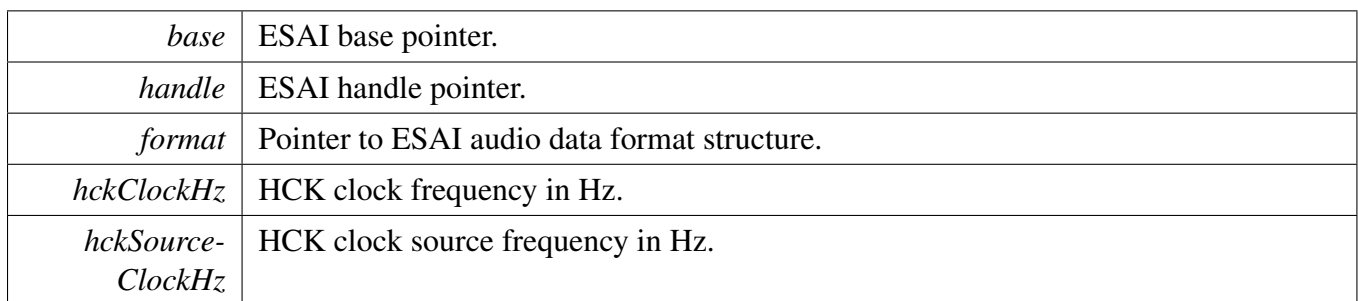

Returns

Status of this function. Return value is one of status\_t.

# **11.6.35 status\_t ESAI\_TransferRxSetFormat ( ESAI\_Type** ∗ *base,* **esai\_handle\_t** ∗ *handle,* esai\_format\_t ∗ *format,* **uint32\_t** *hckClockHz,* **uint32\_t** *hckSourceClockHz* **)**

The audio format can be changed at run-time. This function configures the sample rate and audio data format to be transferred.

Parameters

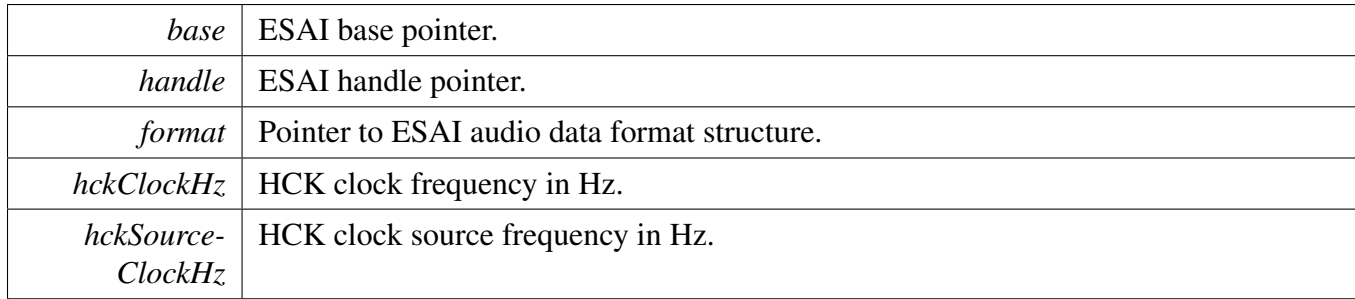

Returns

Status of this function. Return value is one of status\_t.

## **11.6.36 status\_t ESAI\_TransferSendNonBlocking ( ESAI\_Type** ∗ *base,* **esai\_handle\_t** ∗ *handle,* esai\_transfer\_t ∗ *xfer* **)**

Note

This API returns immediately after the transfer initiates. Call the ESAI\_TxGetTransferStatusIR-Q to poll the transfer status and check whether the transfer is finished. If the return status is not kStatus\_ESAI\_Busy, the transfer is finished.

#### **Parameters**

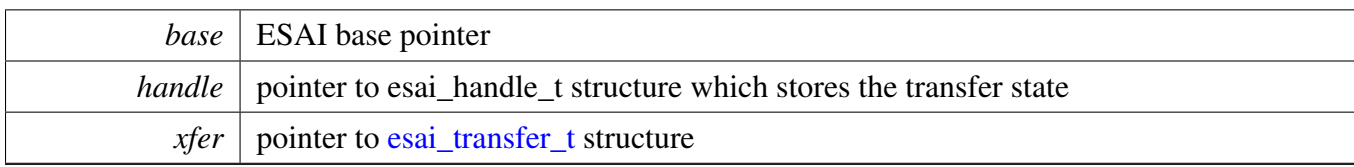

Return values

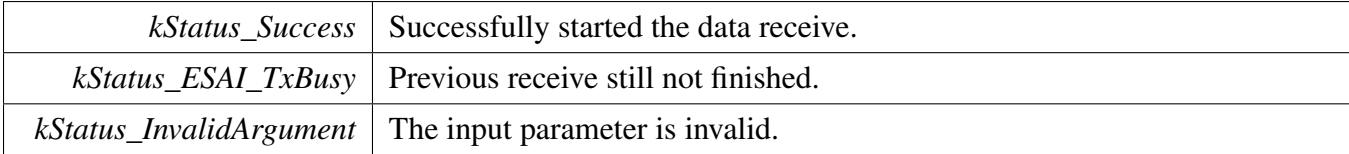

# **11.6.37 status\_t ESAI\_TransferReceiveNonBlocking ( ESAI\_Type** ∗ *base,* **esai\_handle\_t** ∗ *handle,* esai\_transfer\_t ∗ *xfer* **)**

Note

This API returns immediately after the transfer initiates. Call the ESAI\_RxGetTransferStatusIR-Q to poll the transfer status and check whether the transfer is finished. If the return status is not kStatus\_ESAI\_Busy, the transfer is finished.

#### Parameters

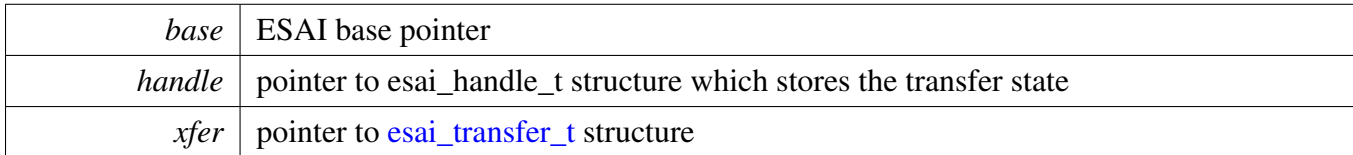

Return values

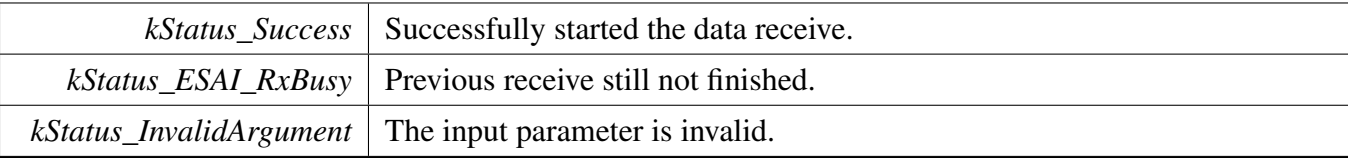

## **11.6.38 status\_t ESAI\_TransferGetSendCount ( ESAI\_Type** ∗ *base,* **esai\_handle\_t** ∗ *handle,* **size\_t** ∗ *count* **)**

#### **Parameters**

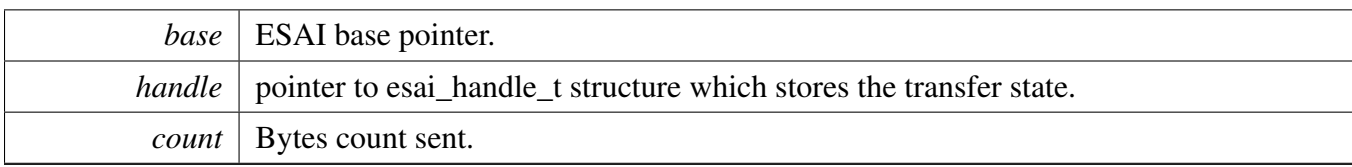

Return values

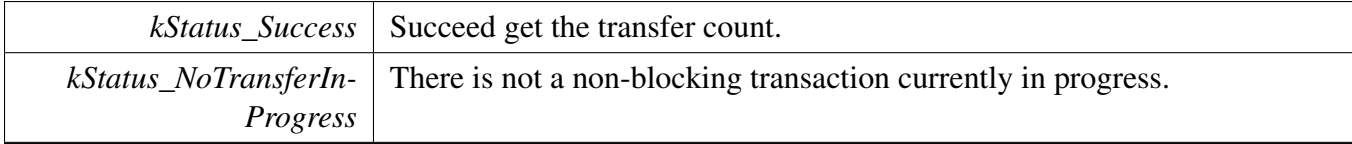

## **11.6.39 status\_t ESAI\_TransferGetReceiveCount ( ESAI\_Type** ∗ *base,* **esai** handle  $t *$  *handle,* **size**  $t *$  *count*  $)$

Parameters

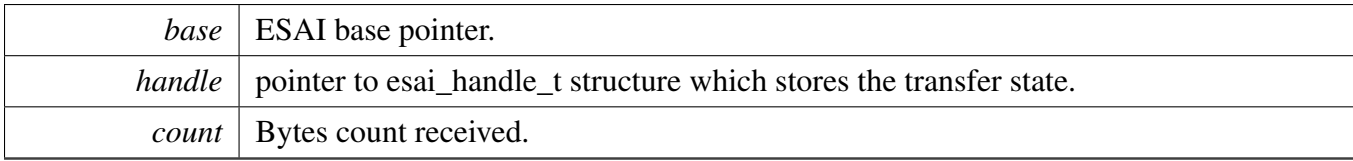

Return values

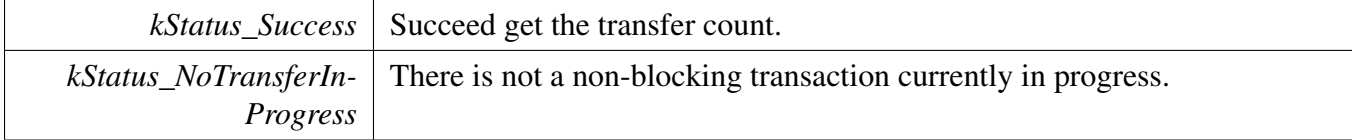

# **11.6.40 void ESAI\_TransferAbortSend ( ESAI\_Type** ∗ *base,* **esai\_handle\_t** ∗ *handle* **)**

Note

This API can be called any time when an interrupt non-blocking transfer initiates to abort the transfer early.

**Parameters** 

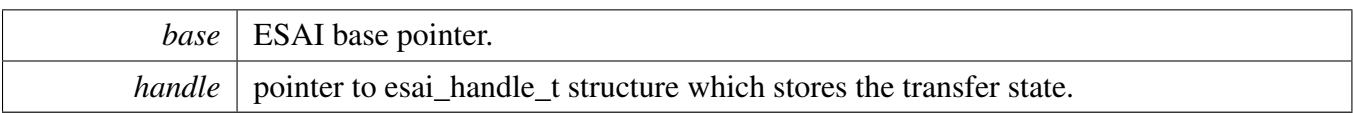

## **11.6.41 void ESAI\_TransferAbortReceive ( ESAI\_Type** ∗ *base,* **esai\_handle\_t** ∗ *handle* **)**

Note

This API can be called any time when an interrupt non-blocking transfer initiates to abort the transfer early.

**Parameters** 

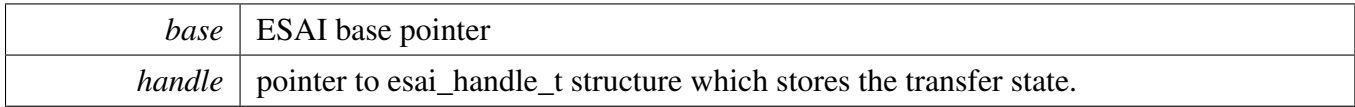

## **11.6.42 void ESAI\_TransferTxHandleIRQ ( ESAI\_Type** ∗ *base,* **esai\_handle\_t** ∗ *handle* **)**

**Parameters** 

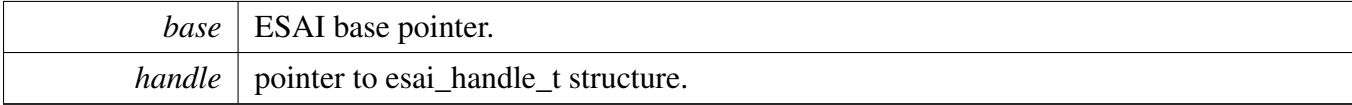

# **11.6.43 void ESAI\_TransferRxHandleIRQ ( ESAI\_Type** ∗ *base,* **esai\_handle\_t** ∗ *handle* **)**

**Parameters** 

*base* | ESAI base pointer.

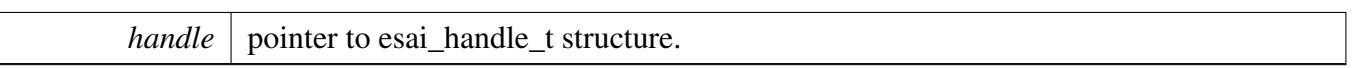

## **11.7.1 Overview**

## **Data Structures**

• struct [esai\\_edma\\_handle\\_t](#page-267-0) *ESAI DMA transfer handle, users should not touch the content of the handle. [More...](#page-267-0)*

# **Typedefs**

<span id="page-266-0"></span>• typedef void(∗ [esai\\_edma\\_callback\\_t](#page-266-0) )(ESAI\_Type ∗base, esai\_edma\_handle\_t ∗handle, status\_t status, void ∗userData)

*ESAI eDMA transfer callback function for finish and error.*

## **Driver version**

<span id="page-266-1"></span>• #define [FSL\\_ESAI\\_EDMA\\_DRIVER\\_VERSION](#page-266-1) (MAKE\_VERSION(2, 0, 0)) *Version 2.0.0.*

## **eDMA Transactional**

- void [ESAI\\_TransferTxCreateHandleEDMA](#page-268-0) (ESAI\_Type ∗base, esai\_edma\_handle\_t ∗handle, [esai-](#page-266-0) [\\_edma\\_callback\\_t](#page-266-0) callback, void ∗userData, [edma\\_handle\\_t](#page-81-0) ∗dmaHandle) *Initializes the ESAI eDMA handle.*
- void [ESAI\\_TransferRxCreateHandleEDMA](#page-269-0) (ESAI\_Type ∗base, esai\_edma\_handle\_t ∗handle, [esai-](#page-266-0) [\\_edma\\_callback\\_t](#page-266-0) callback, void ∗userData, [edma\\_handle\\_t](#page-81-0) ∗dmaHandle) *Initializes the ESAI Rx eDMA handle.*
- void [ESAI\\_TransferTxSetFormatEDMA](#page-269-1) (ESAI\_Type ∗base, esai\_edma\_handle\_t ∗handle, [esai\\_](#page-244-1) [format\\_t](#page-244-1) ∗format, uint32\_t hckClockHz, uint32\_t hclkSourceClockHz) *Configures the ESAI Tx audio format.*
- void [ESAI\\_TransferRxSetFormatEDMA](#page-270-0) (ESAI\_Type ∗base, esai\_edma\_handle\_t ∗handle, [esai\\_](#page-244-1) format t ∗format, uint32 t hckClockHz, uint32 t hclkSourceClockHz) *Configures the ESAI Rx audio format.*
- status\_t [ESAI\\_TransferSendEDMA](#page-270-1) (ESAI\_Type ∗base, esai\_edma\_handle\_t ∗handle, [esai\\_](#page-244-0) [transfer\\_t](#page-244-0) ∗xfer)
	- *Performs a non-blocking ESAI transfer using DMA.*
- status\_t [ESAI\\_TransferReceiveEDMA](#page-271-0) (ESAI\_Type \*base, esai\_edma\_handle\_t \*handle, [esai\\_](#page-244-0) [transfer\\_t](#page-244-0) ∗xfer)
	- *Performs a non-blocking ESAI receive using eDMA.*
- void [ESAI\\_TransferAbortSendEDMA](#page-271-1) (ESAI\_Type ∗base, esai\_edma\_handle\_t ∗handle) *Aborts a ESAI transfer using eDMA.*
- void [ESAI\\_TransferAbortReceiveEDMA](#page-272-0) (ESAI\_Type ∗base, esai\_edma\_handle\_t ∗handle) *Aborts a ESAI receive using eDMA.*

- status t ESAI TransferGetSendCountEDMA (ESAI Type ∗base, esai edma handle t ∗handle, size t ∗count)
- *Gets byte count sent by ESAI.*
- status t [ESAI\\_TransferGetReceiveCountEDMA](#page-272-2) (ESAI\_Type ∗base, esai\_edma\_handle\_t ∗handle, size t ∗count)

*Gets byte count received by ESAI.*

## **11.7.2 Data Structure Documentation**

### <span id="page-267-0"></span>**11.7.2.1 struct \_esai\_edma\_handle**

#### **Data Fields**

- <span id="page-267-6"></span><span id="page-267-5"></span><span id="page-267-4"></span><span id="page-267-3"></span><span id="page-267-2"></span><span id="page-267-1"></span>• edma handle t ∗ [dmaHandle](#page-267-1) *DMA handler for ESAI send.* • uint8\_t [nbytes](#page-268-1) *eDMA minor byte transfer count initially configured.* • uint8\_t [bitWidth](#page-267-2) *Bit width for transfer, 8/16/24/32 bits.* • uint8\_t [slotLen](#page-267-3) *Slot length of the audio data.* • uint8 t [count](#page-267-4) *The transfer data count in a DMA request.* • uint8\_t [chapterMap](#page-267-5) *Section enabled for transfer.* • uint32 t [state](#page-267-6) *Internal state for ESAI eDMA transfer.* • [esai\\_edma\\_callback\\_t](#page-266-0) [callback](#page-267-7) *Callback for users while transfer finish or error occurs.* • void ∗ [userData](#page-267-8) *User callback parameter.* • [edma\\_tcd\\_t](#page-80-0) [tcd](#page-268-2) [\[ESAI\\_XFER\\_QUEUE\\_SIZE+](#page-245-0)1U] *TCD pool for eDMA transfer.* • [esai\\_transfer\\_t](#page-244-0) [esaiQueue](#page-268-3) [\[ESAI\\_XFER\\_QUEUE\\_SIZE\]](#page-245-0) *Transfer queue storing queued transfer.* • size\_t [transferSize](#page-267-9) [\[ESAI\\_XFER\\_QUEUE\\_SIZE\]](#page-245-0) *Data bytes need to transfer.* • volatile uint8\_t [queueUser](#page-268-4) *Index for user to queue transfer.* • volatile uint8 t [queueDriver](#page-267-10)
- <span id="page-267-10"></span><span id="page-267-9"></span><span id="page-267-8"></span><span id="page-267-7"></span>*Index for driver to get the transfer data and size.*
- **11.7.2.1.0.34 Field Documentation**
- <span id="page-268-1"></span>**11.7.2.1.0.34.1 uint8\_t esai\_edma\_handle\_t::nbytes**
- <span id="page-268-2"></span>**11.7.2.1.0.34.2** edma\_tcd\_t **esai\_edma\_handle\_t::tcd[**ESAI\_XFER\_QUEUE\_SIZE**+1U]**
- <span id="page-268-3"></span>**11.7.2.1.0.34.3** esai\_transfer\_t **esai\_edma\_handle\_t::esaiQueue[**ESAI\_XFER\_QUEUE\_SIZE**]**
- <span id="page-268-4"></span>**11.7.2.1.0.34.4 volatile uint8\_t esai\_edma\_handle\_t::queueUser**
- **11.7.3 Function Documentation**
- <span id="page-268-0"></span>**11.7.3.1 void ESAI\_TransferTxCreateHandleEDMA ( ESAI\_Type** ∗ *base,* **esai\_edma\_handle\_t** ∗ *handle,* esai\_edma\_callback\_t *callback,* **void** ∗ *userData,* edma\_handle\_t ∗ *dmaHandle* **)**

This function initializes the ESAI master DMA handle, which can be used for other ESAI master transactional APIs. Usually, for a specified ESAI instance, call this API once to get the initialized handle.

#### **Parameters**

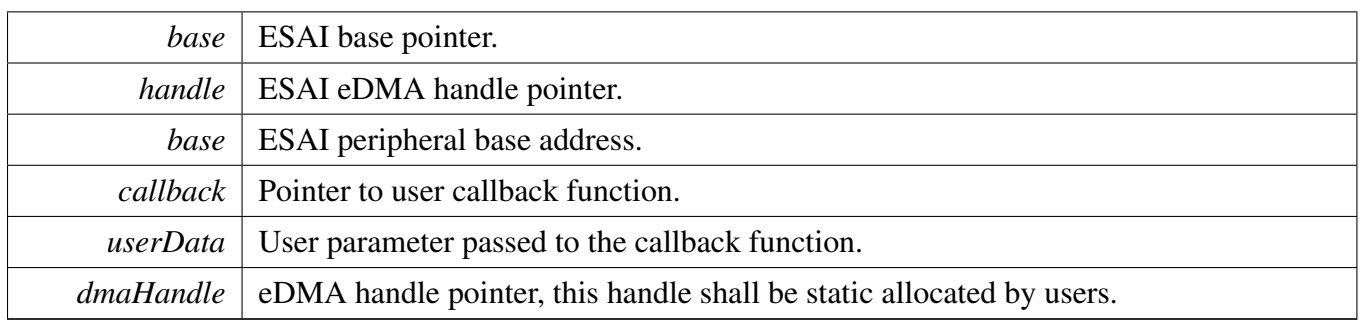

## <span id="page-269-0"></span>**11.7.3.2 void ESAI\_TransferRxCreateHandleEDMA ( ESAI\_Type** ∗ *base,* **esai\_edma\_handle\_t** ∗ *handle,* esai\_edma\_callback\_t *callback,* **void** ∗ *userData,* edma\_handle\_t ∗ *dmaHandle* **)**

This function initializes the ESAI slave DMA handle, which can be used for other ESAI master transactional APIs. Usually, for a specified ESAI instance, call this API once to get the initialized handle.

Parameters

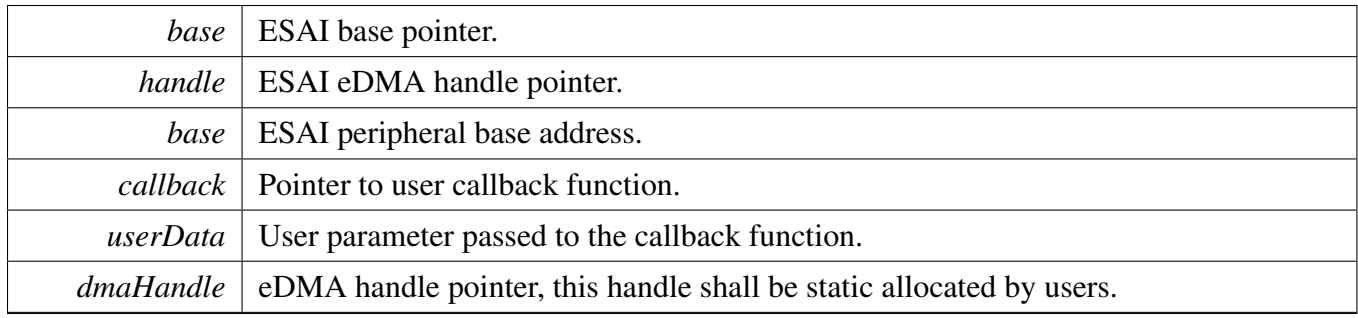

## <span id="page-269-1"></span>**11.7.3.3 void ESAI\_TransferTxSetFormatEDMA ( ESAI\_Type** ∗ *base,* **esai\_edma\_handle\_t** ∗ *handle,* esai\_format\_t ∗ *format,* **uint32\_t** *hckClockHz,* **uint32\_t** *hclkSourceClockHz* **)**

The audio format can be changed at run-time. This function configures the sample rate and audio data format to be transferred. This function also sets the eDMA parameter according to formatting requirements.

Parameters

*base* | ESAI base pointer.

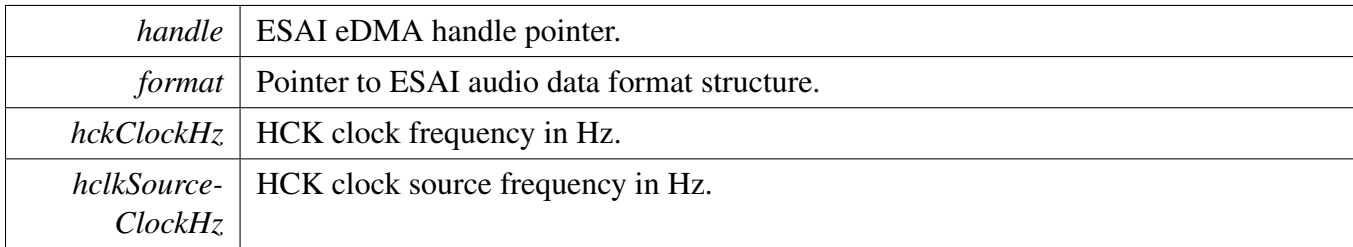

Return values

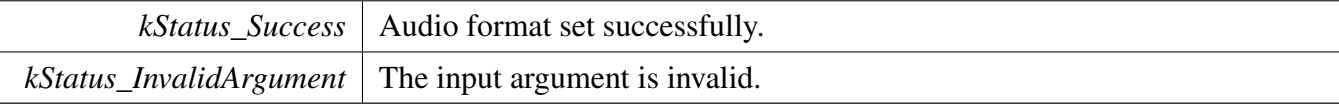

## <span id="page-270-0"></span>**11.7.3.4 void ESAI\_TransferRxSetFormatEDMA ( ESAI\_Type** ∗ *base,* **esai\_edma\_handle\_t** ∗ *handle,* esai\_format\_t ∗ *format,* **uint32\_t** *hckClockHz,* **uint32\_t** *hclkSourceClockHz* **)**

The audio format can be changed at run-time. This function configures the sample rate and audio data format to be transferred. This function also sets the eDMA parameter according to formatting requirements.

Parameters

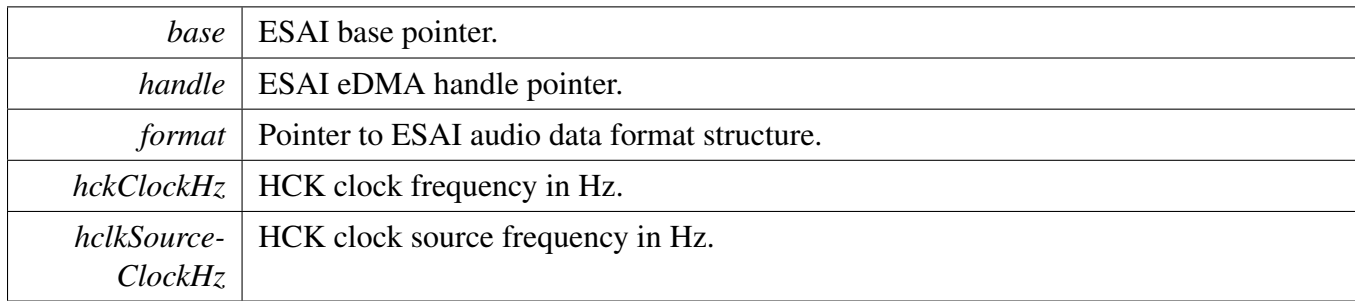

Return values

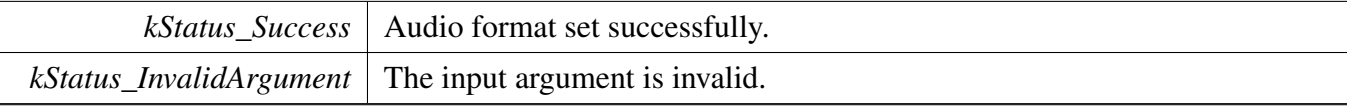

## <span id="page-270-1"></span>**11.7.3.5 status\_t ESAI\_TransferSendEDMA ( ESAI\_Type** ∗ *base,* **esai\_edma\_handle\_t** ∗ *handle,* esai\_transfer\_t ∗ *xfer* **)**

**Note** 

This interface returns immediately after the transfer initiates. Call ESAI\_GetTransferStatus to poll the transfer status and check whether the ESAI transfer is finished.

**Parameters** 

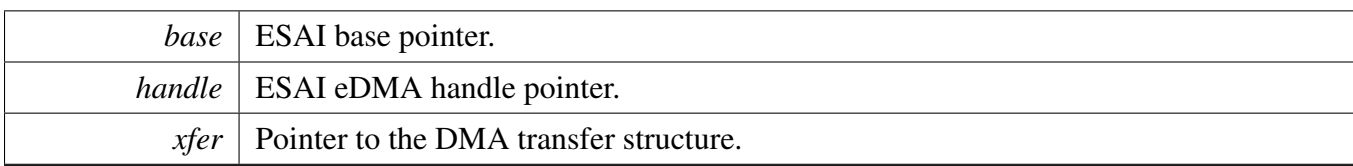

Return values

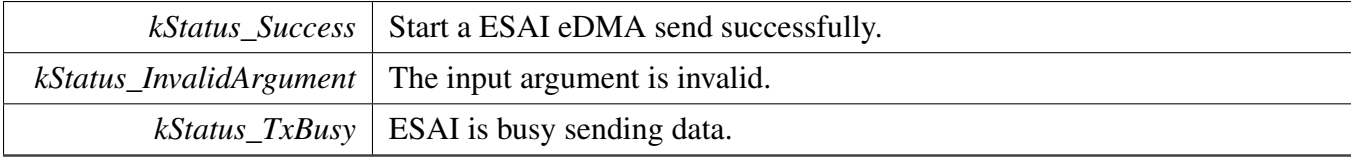

## <span id="page-271-0"></span>**11.7.3.6 status\_t ESAI\_TransferReceiveEDMA ( ESAI\_Type** ∗ *base,* **esai\_edma\_handle\_t** ∗ *handle,* esai\_transfer\_t ∗ *xfer* **)**

Note

This interface returns immediately after the transfer initiates. Call the ESAI\_GetReceiveRemaining-Bytes to poll the transfer status and check whether the ESAI transfer is finished.

#### Parameters

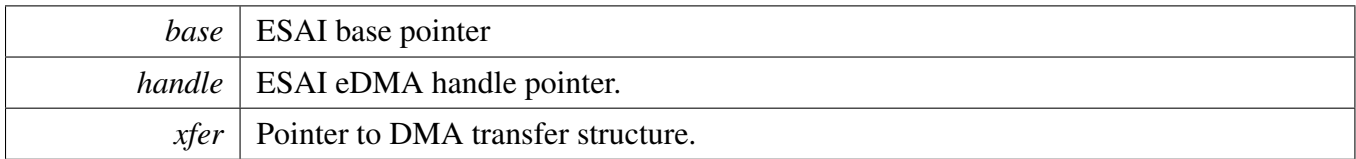

Return values

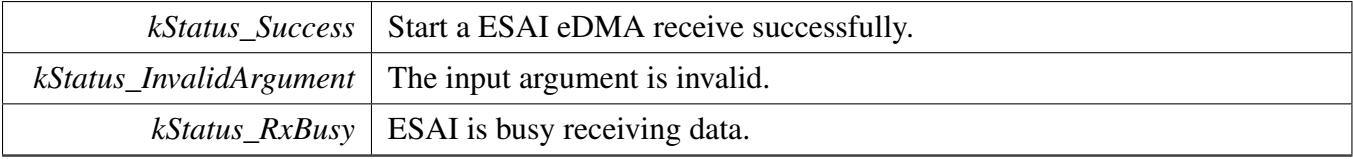

## <span id="page-271-1"></span>**11.7.3.7 void ESAI\_TransferAbortSendEDMA ( ESAI\_Type** ∗ *base,* **esai\_edma\_handle\_t** ∗ *handle* **)**

**Parameters** 

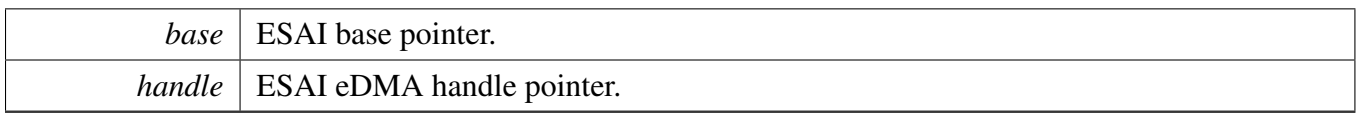

### <span id="page-272-0"></span>**11.7.3.8 void ESAI\_TransferAbortReceiveEDMA ( ESAI\_Type** ∗ *base,* **esai\_edma\_handle\_t** ∗ *handle* **)**

Parameters

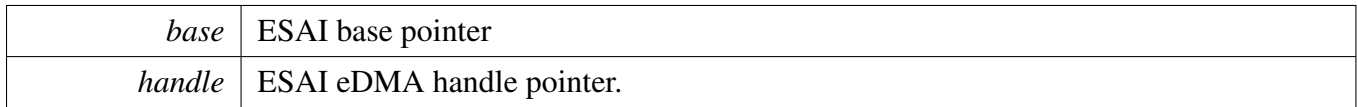

## <span id="page-272-1"></span>**11.7.3.9 status\_t ESAI\_TransferGetSendCountEDMA ( ESAI\_Type** ∗ *base,* **esai\_edma\_handle\_t** ∗ *handle,* **size\_t** ∗ *count* **)**

**Parameters** 

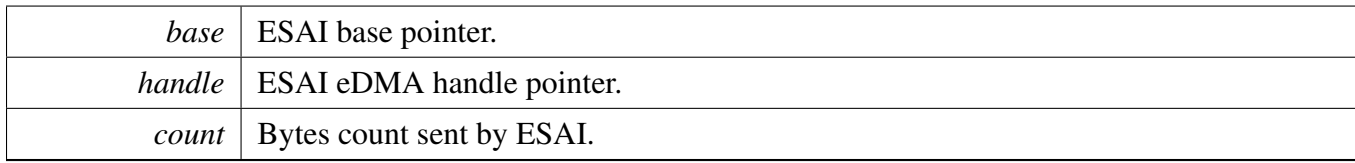

Return values

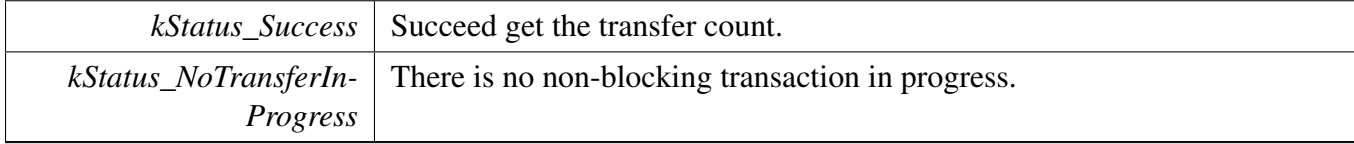

## <span id="page-272-2"></span>**11.7.3.10 status\_t ESAI\_TransferGetReceiveCountEDMA ( ESAI\_Type** ∗ *base,* **esai\_edma\_handle\_t** ∗ *handle,* **size\_t** ∗ *count* **)**

**Parameters** 

*base* | ESAI base pointer

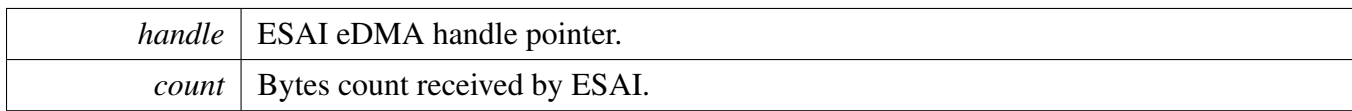

## Return values

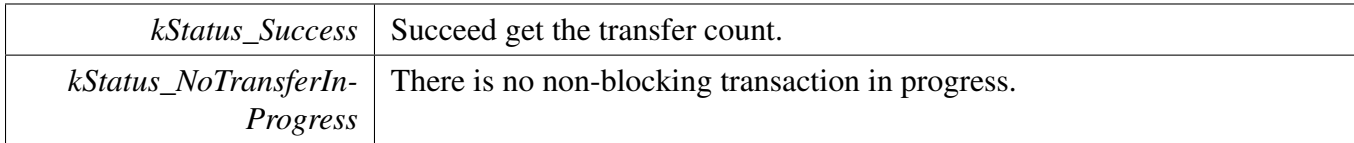

# **Chapter 12 FlexCAN: Flex Controller Area Network Driver**

# **12.1 Overview**

The MCUXpresso SDK provides a peripheral driver for the Flex Controller Area Network (FlexCAN) module of MCUXpresso SDK devices.

# **Modules**

- [FlexCAN Driver](#page-275-0)
- [FlexCAN eDMA Driver](#page-318-0)

## <span id="page-275-0"></span>**12.2 FlexCAN Driver**

### **12.2.1 Overview**

This section describes the programming interface of the FlexCAN driver. The FlexCAN driver configures FlexCAN module and provides functional and transactional interfaces to build the FlexCAN application.

## **12.2.2 Typical use case**

#### **12.2.2.1 Message Buffer Send Operation**

Refer to the driver examples codes located at  $\langle SDK$  ROOT $\rangle$ /boards/ $\langle BOARD \rangle$ /driver\_examples/flexcan

#### **12.2.2.2 Message Buffer Receive Operation**

Refer to the driver examples codes located at  $\langle SDK$  ROOT $\rangle$ /boards/ $\langle BOARD \rangle$ /driver\_examples/flexcan

#### **12.2.2.3 Receive FIFO Operation**

Refer to the driver examples codes located at <SDK\_ROOT>/boards/<BOARD>/driver\_examples/flexcan

## **Data Structures**

- struct [flexcan\\_frame\\_t](#page-285-0) *FlexCAN message frame structure. [More...](#page-285-0)* • struct flexcan fd frame t *CAN FDmessage frame structure. [More...](#page-285-1)* • struct [flexcan\\_timing\\_config\\_t](#page-285-2) *FlexCAN protocol timing characteristic configuration structure. [More...](#page-285-2)* • struct [flexcan\\_config\\_t](#page-286-0) *FlexCAN module configuration structure. [More...](#page-286-0)* • struct [flexcan\\_rx\\_mb\\_config\\_t](#page-287-0) *FlexCAN Receive Message Buffer configuration structure. [More...](#page-287-0)* • struct [flexcan\\_rx\\_fifo\\_config\\_t](#page-288-0) *FlexCAN Rx FIFO configuration structure. [More...](#page-288-0)* • struct [flexcan\\_mb\\_transfer\\_t](#page-288-1) *FlexCAN Message Buffer transfer. [More...](#page-288-1)* • struct [flexcan\\_fifo\\_transfer\\_t](#page-288-2) *FlexCAN Rx FIFO transfer. [More...](#page-288-2)*
- struct flexcan handle t *FlexCAN handle structure. [More...](#page-289-0)*

## **Macros**

- #define [FLEXCAN\\_ID\\_STD\(](#page-289-1)id)  $(((uint32_t)((uint32_t)(id)) << CAN$ \_ID\_STD\_SHIFT)) & CA-N\_ID\_STD\_MASK)
- *FlexCAN Frame ID helper macro.* • #define [FLEXCAN\\_ID\\_EXT\(](#page-289-2)id)
- *Extend Frame ID helper macro.*
- #define [FLEXCAN\\_RX\\_MB\\_STD\\_MASK\(](#page-290-0)id, rtr, ide) *FlexCAN Rx Message Buffer Mask helper macro.*
- #define [FLEXCAN\\_RX\\_MB\\_EXT\\_MASK\(](#page-290-1)id, rtr, ide) *Extend Rx Message Buffer Mask helper macro.*
- #define [FLEXCAN\\_RX\\_FIFO\\_STD\\_MASK\\_TYPE\\_A\(](#page-290-2)id, rtr, ide) *FlexCAN Rx FIFO Mask helper macro.*
- #define [FLEXCAN\\_RX\\_FIFO\\_STD\\_MASK\\_TYPE\\_B\\_HIGH\(](#page-290-3)id, rtr, ide) *Standard Rx FIFO Mask helper macro Type B upper part helper macro.*
- #define [FLEXCAN\\_RX\\_FIFO\\_STD\\_MASK\\_TYPE\\_B\\_LOW\(](#page-290-4)id, rtr, ide) *Standard Rx FIFO Mask helper macro Type B lower part helper macro.*
- #define FLEXCAN RX FIFO STD MASK TYPE C HIGH(id) (((uint32 t)(id)&0x7F8) << 21)
- *Standard Rx FIFO Mask helper macro Type C upper part helper macro.*
- #define FLEXCAN RX FIFO STD MASK TYPE C MID HIGH(id)  $((\text{uint32 } t)(id) \&0x7F8)$  $<< 13$ )
	- *Standard Rx FIFO Mask helper macro Type C mid-upper part helper macro.*
- #define [FLEXCAN\\_RX\\_FIFO\\_STD\\_MASK\\_TYPE\\_C\\_MID\\_LOW\(](#page-291-2)id) (((uint32\_t)(id)&0x7F8)  $<< 5$ )
- *Standard Rx FIFO Mask helper macro Type C mid-lower part helper macro.* • #define [FLEXCAN\\_RX\\_FIFO\\_STD\\_MASK\\_TYPE\\_C\\_LOW\(](#page-291-3)id)  $(((uint32_t)(id) \& 0x7F8) >> 3)$
- *Standard Rx FIFO Mask helper macro Type C lower part helper macro.* • #define [FLEXCAN\\_RX\\_FIFO\\_EXT\\_MASK\\_TYPE\\_A\(](#page-291-4)id, rtr, ide)
- *Extend Rx FIFO Mask helper macro Type A helper macro.* • #define [FLEXCAN\\_RX\\_FIFO\\_EXT\\_MASK\\_TYPE\\_B\\_HIGH\(](#page-291-5)id, rtr, ide)
- *Extend Rx FIFO Mask helper macro Type B upper part helper macro.*
- #define [FLEXCAN\\_RX\\_FIFO\\_EXT\\_MASK\\_TYPE\\_B\\_LOW\(](#page-291-6)id, rtr, ide) *Extend Rx FIFO Mask helper macro Type B lower part helper macro.*
- #define FLEXCAN RX\_FIFO\_EXT\_MASK\_TYPE\_C\_HIGH(id) ([\(FLEXCAN\\_ID\\_EXT\(](#page-289-2)id) &  $0x1FE000000 \, << 3$
- *Extend Rx FIFO Mask helper macro Type C upper part helper macro.* • #define [FLEXCAN\\_RX\\_FIFO\\_EXT\\_MASK\\_TYPE\\_C\\_MID\\_HIGH\(](#page-292-0)id)
- *Extend Rx FIFO Mask helper macro Type C mid-upper part helper macro.* • #define [FLEXCAN\\_RX\\_FIFO\\_EXT\\_MASK\\_TYPE\\_C\\_MID\\_LOW\(](#page-292-1)id)
- *Extend Rx FIFO Mask helper macro Type C mid-lower part helper macro.*
- #define FLEXCAN RX\_FIFO\_EXT\_MASK\_TYPE\_C\_LOW(id) ([\(FLEXCAN\\_ID\\_EXT\(](#page-289-2)id) &  $0x1FE00000$  >> 21)
- *Extend Rx FIFO Mask helper macro Type C lower part helper macro.* • #define [FLEXCAN\\_RX\\_FIFO\\_STD\\_FILTER\\_TYPE\\_A\(](#page-292-3)id, rtr, ide) [FLEXCAN\\_RX\\_FIFO\\_STD-](#page-290-2)
	- [\\_MASK\\_TYPE\\_A\(](#page-290-2)id, rtr, ide)
- *FlexCAN Rx FIFO Filter helper macro.* • #define [FLEXCAN\\_RX\\_FIFO\\_STD\\_FILTER\\_TYPE\\_B\\_HIGH\(](#page-292-4)id, rtr, ide)
- *Standard Rx FIFO Filter helper macro Type B upper part helper macro.* • #define [FLEXCAN\\_RX\\_FIFO\\_STD\\_FILTER\\_TYPE\\_B\\_LOW\(](#page-292-5)id, rtr, ide)

- *Standard Rx FIFO Filter helper macro Type B lower part helper macro.* • #define [FLEXCAN\\_RX\\_FIFO\\_STD\\_FILTER\\_TYPE\\_C\\_HIGH\(](#page-292-6)id)
- *Standard Rx FIFO Filter helper macro Type C upper part helper macro.* • #define [FLEXCAN\\_RX\\_FIFO\\_STD\\_FILTER\\_TYPE\\_C\\_MID\\_HIGH\(](#page-293-0)id)
- *Standard Rx FIFO Filter helper macro Type C mid-upper part helper macro.* • #define [FLEXCAN\\_RX\\_FIFO\\_STD\\_FILTER\\_TYPE\\_C\\_MID\\_LOW\(](#page-293-1)id)
- *Standard Rx FIFO Filter helper macro Type C mid-lower part helper macro.* • #define [FLEXCAN\\_RX\\_FIFO\\_STD\\_FILTER\\_TYPE\\_C\\_LOW\(](#page-293-2)id)
- *Standard Rx FIFO Filter helper macro Type C lower part helper macro.* • #define [FLEXCAN\\_RX\\_FIFO\\_EXT\\_FILTER\\_TYPE\\_A\(](#page-293-3)id, rtr, ide) [FLEXCAN\\_RX\\_FIFO\\_EXT-](#page-291-4)
- [\\_MASK\\_TYPE\\_A\(](#page-291-4)id, rtr, ide) *Extend Rx FIFO Filter helper macro Type A helper macro.*
- #define [FLEXCAN\\_RX\\_FIFO\\_EXT\\_FILTER\\_TYPE\\_B\\_HIGH\(](#page-293-4)id, rtr, ide) *Extend Rx FIFO Filter helper macro Type B upper part helper macro.*
- #define [FLEXCAN\\_RX\\_FIFO\\_EXT\\_FILTER\\_TYPE\\_B\\_LOW\(](#page-293-5)id, rtr, ide) *Extend Rx FIFO Filter helper macro Type B lower part helper macro.*
- #define [FLEXCAN\\_RX\\_FIFO\\_EXT\\_FILTER\\_TYPE\\_C\\_HIGH\(](#page-294-0)id) *Extend Rx FIFO Filter helper macro Type C upper part helper macro.*
- #define [FLEXCAN\\_RX\\_FIFO\\_EXT\\_FILTER\\_TYPE\\_C\\_MID\\_HIGH\(](#page-294-1)id) *Extend Rx FIFO Filter helper macro Type C mid-upper part helper macro.*
- #define [FLEXCAN\\_RX\\_FIFO\\_EXT\\_FILTER\\_TYPE\\_C\\_MID\\_LOW\(](#page-294-2)id) *Extend Rx FIFO Filter helper macro Type C mid-lower part helper macro.*
- #define [FLEXCAN\\_RX\\_FIFO\\_EXT\\_FILTER\\_TYPE\\_C\\_LOW\(](#page-294-3)id) [FLEXCAN\\_RX\\_FIFO\\_EXT\\_-](#page-292-2) MASK TYPE C LOW(id)

*Extend Rx FIFO Filter helper macro Type C lower part helper macro.*

# **Typedefs**

• typedef void(∗ [flexcan\\_transfer\\_callback\\_t](#page-294-4) )(CAN\_Type ∗base, flexcan\_handle\_t ∗handle, status\_t status, uint32\_t result, void ∗userData) *FlexCAN transfer callback function.*

## **Enumerations**

```
• enum <u>flexcan</u> status {
 kStatus_FLEXCAN_TxBusy = MAKE_STATUS(kStatusGroup_FLEXCAN, 0),
 kStatus_FLEXCAN_TxIdle = MAKE_STATUS(kStatusGroup_FLEXCAN, 1),
 kStatus_FLEXCAN_TxSwitchToRx,
 kStatus_FLEXCAN_RxBusy = MAKE_STATUS(kStatusGroup_FLEXCAN, 3),
 kStatus_FLEXCAN_RxIdle = MAKE_STATUS(kStatusGroup_FLEXCAN, 4),
 kStatus FLEXCAN RxOverflow = MAKE STATUS(kStatusGroup FLEXCAN, 5),
 kStatus_FLEXCAN_RxFifoBusy = MAKE_STATUS(kStatusGroup_FLEXCAN, 6),
 kStatus_FLEXCAN_RxFifoIdle = MAKE_STATUS(kStatusGroup_FLEXCAN, 7),
 kStatus_FLEXCAN_RxFifoOverflow = MAKE_STATUS(kStatusGroup_FLEXCAN, 8),
 kStatus_FLEXCAN_RxFifoWarning = MAKE_STATUS(kStatusGroup_FLEXCAN, 9),
 kStatus_FLEXCAN_ErrorStatus = MAKE_STATUS(kStatusGroup_FLEXCAN, 10),
 kStatus_FLEXCAN_WakeUp = MAKE_STATUS(kStatusGroup_FLEXCAN, 11),
 kStatus_FLEXCAN_UnHandled = MAKE_STATUS(kStatusGroup_FLEXCAN, 12) }
    FlexCAN transfer status.
flexcan_frame_format_t {
 kFLEXCAN_FrameFormatStandard = 0x0U,
 kFLEXCAN FrameFormatExtend = 0x1U }
    FlexCAN frame format.
flexcan_frame_type_t {
 kFLEXCAN FrameTypeData = 0x0U,
 kFLEXCAN FrameTypeRemote = 0x1U }
    FlexCAN frame type.
flexcan_clock_source_t {
 kFLEXCAN ClkSrcOsc = 0x0U,
 kFLEXCAN_ClkSrcPeri = 0x1UFlexCAN clock source.
flexcan_wake_up_source_t {
 kFLEXCAN_WakeupSrcUnfiltered = 0x0U,
 kFLEXCAN_WakeupSrcFiltered = <math>0x1U</math>FlexCAN wake up source.
flexcan_rx_fifo_filter_type_t {
 kFLEXCAN RxFif of filterTypeA = 0x0U,
 kFLEXCAN_RxFifoFilterTypeB,
 kFLEXCAN_RxFifoFilterTypeC,
 kFLEXCAN_RxFifoFilterTypeD = 0x3U }
    FlexCAN Rx Fifo Filter type.
flexcan_mb_size_t {
 kFLEXCAN_8BperMB = 0x0U,
 kFLEXCAN 16BperMB = 0x1U,
 kFLEXCAN_32BperMB = 0x2U,
 kFLEXCAN 64BperMB = 0x3UFlexCAN Message Buffer Data Size.
flexcan_rx_fifo_priority_t {
 kFLEXCAN RxFifoPriolow = 0x0U,
```

```
kFLEXCAN RxFifoPrioHigh = 0x1UFlexCAN Rx FIFO priority.
_flexcan_interrupt_enable {
 kFLEXCAN_BusOffInterruptEnable = CAN_CTRL1_BOFFMSK_MASK,
 kFLEXCAN_ErrorInterruptEnable = CAN_CTRL1_ERRMSK_MASK,
 kFLEXCAN RxWarningInterruptEnable = CAN CTRL1 RWRNMSK MASK,
 kFLEXCAN TxWarningInterruptEnable = CAN CTRL1 TWRNMSK MASK,
 kFLEXCAN_WakeUpInterruptEnable = CAN_MCR_WAKMSK_MASK }
    FlexCAN interrupt configuration structure, default settings all disabled.
• enum <u>_flexcan</u> _flags {
 kFLEXCAN_FDErrorIntFlag = CAN_ESR1_ERRINT_FAST_MASK,
 kFLEXCAN_BusoffDoneIntFlag = CAN_ESR1_BOFFDONEINT_MASK,
 kFLEXCAN_SynchFlag = CAN_ESR1_SYNCH_MASK,
 kFLEXCAN_TxWarningIntFlag = CAN_ESR1_TWRNINT_MASK,
 kFLEXCAN RxWarningIntFlag = CAN_ESR1_RWRNINT_MASK,
 kFLEXCAN TxErrorWarningFlag = CAN_ESR1_TXWRN_MASK,
 kFLEXCAN_RxErrorWarningFlag = CAN_ESR1_RXWRN_MASK,
 kFLEXCAN IdleFlag = CAN ESR1 IDLE MASK,
 kFLEXCAN_FaultConfinementFlag = CAN_ESR1_FLTCONF_MASK,
 kFLEXCAN_TransmittingFlag = CAN_ESR1_TX_MASK,
 kFLEXCAN ReceivingFlag = CAN ESR1 RX MASK,
 kFLEXCAN_BusOffIntFlag = CAN_ESR1_BOFFINT_MASK,
 kFLEXCAN_ErrorIntFlag = CAN_ESR1_ERRINT_MASK,
 kFLEXCAN_WakeUpIntFlag = CAN_ESR1_WAKINT_MASK }
    FlexCAN status flags.
_flexcan_error_flags {
 kFLEXCAN_FDStuffingError = CAN_ESR1_STFERR_FAST_MASK,
 kFLEXCAN_FDFormError = CAN_ESR1_FRMERR_FAST_MASK,
 kFLEXCAN_FDCrcError = CAN_ESR1_CRCERR_FAST_MASK,
 kFLEXCAN_FDBit0Error = CAN_ESR1_BIT0ERR_FAST_MASK,
 kFLEXCAN_FDBit1Error = (int)CAN_ESR1_BIT1ERR_FAST_MASK,
 kFLEXCAN_OverrunError = CAN_ESR1_ERROVR_MASK,
 kFLEXCAN_StuffingError = CAN_ESR1_STFERR_MASK,
 kFLEXCAN_FormError = CAN_ESR1_FRMERR_MASK,
 kFLEXCAN_CrcError = CAN_ESR1_CRCERR_MASK,
 kFLEXCAN_AckError = CAN_ESR1_ACKERR_MASK,
 kFLEXCAN_Bit0Error = CAN_ESR1_BIT0ERR_MASK,
 kFLEXCAN Bit1Error = CAN_ESR1_BIT1ERR_MASK }
    FlexCAN error status flags.
_flexcan_rx_fifo_flags {
 kFLEXCAN_RxFifoOverflowFlag = CAN_IFLAG1_BUF7I_MASK,
 kFLEXCAN_RxFifoWarningFlag = CAN_IFLAG1_BUF6I_MASK,
 kFLEXCAN_RxFifoFrameAvlFlag = CAN_IFLAG1_BUF5I_MASK }
   FlexCAN Rx FIFO status flags.
```
## **Driver version**

• #define [FSL\\_FLEXCAN\\_DRIVER\\_VERSION](#page-289-3) (MAKE\_VERSION(2, 3, 1)) *FlexCAN driver version 2.3.3.*

## **Initialization and deinitialization**

- uint32\_t [FLEXCAN\\_GetInstance](#page-298-10) (CAN\_Type ∗base) *Get the FlexCAN instance from peripheral base address.*
- bool [FLEXCAN\\_CalculateImprovedTimingValues](#page-298-11) (uint32\_t baudRate, uint32\_t sourceClock\_Hz, [flexcan\\_timing\\_config\\_t](#page-285-2) ∗pconfig)
- *Calculates the improved timing values by specific baudrates for classical CAN.*
- void [FLEXCAN\\_Init](#page-299-0) (CAN\_Type \*base, const [flexcan\\_config\\_t](#page-286-0) \*config, uint32\_t sourceClock Hz) *Initializes a FlexCAN instance.*
- bool [FLEXCAN\\_FDCalculateImprovedTimingValues](#page-299-1) (uint32\_t baudRate, uint32\_t baudRateFD, uint32 t sourceClock Hz, flexcan timing config t ∗pconfig)
- *Calculates the improved timing values by specific baudrates for CANFD.* • void [FLEXCAN\\_FDInit](#page-300-0) (CAN\_Type ∗base, const [flexcan\\_config\\_t](#page-286-0) ∗config, uint32\_t sourceClock-
- \_Hz, [flexcan\\_mb\\_size\\_t](#page-296-7) dataSize, bool brs) *Initializes a FlexCAN instance.*
- void [FLEXCAN\\_Deinit](#page-301-0) (CAN\_Type ∗base) *De-initializes a FlexCAN instance.*
- void [FLEXCAN\\_GetDefaultConfig](#page-301-1) [\(flexcan\\_config\\_t](#page-286-0) ∗config) *Gets the default configuration structure.*

# **Configuration.**

- void [FLEXCAN\\_SetTimingConfig](#page-301-2) (CAN\_Type ∗base, const [flexcan\\_timing\\_config\\_t](#page-285-2) ∗config) *Sets the FlexCAN protocol timing characteristic.*
- void [FLEXCAN\\_SetFDTimingConfig](#page-301-3) (CAN\_Type ∗base, const [flexcan\\_timing\\_config\\_t](#page-285-2) ∗config) *Sets the FlexCAN FD protocol timing characteristic.*
- void [FLEXCAN\\_SetRxMbGlobalMask](#page-302-0) (CAN\_Type ∗base, uint32\_t mask) *Sets the FlexCAN receive message buffer global mask.*
- void [FLEXCAN\\_SetRxFifoGlobalMask](#page-302-1) (CAN\_Type ∗base, uint32\_t mask) *Sets the FlexCAN receive FIFO global mask.*
- void [FLEXCAN\\_SetRxIndividualMask](#page-302-2) (CAN\_Type ∗base, uint8\_t maskIdx, uint32\_t mask) *Sets the FlexCAN receive individual mask.*
- void [FLEXCAN\\_SetTxMbConfig](#page-303-0) (CAN\_Type ∗base, uint8\_t mbIdx, bool enable) *Configures a FlexCAN transmit message buffer.*
- void [FLEXCAN\\_SetFDTxMbConfig](#page-303-1) (CAN\_Type ∗base, uint8\_t mbIdx, bool enable) *Configures a FlexCAN transmit message buffer.*
- void [FLEXCAN\\_SetRxMbConfig](#page-303-2) (CAN\_Type \*base, uint8\_t mbIdx, const [flexcan\\_rx\\_mb\\_config-](#page-287-0) [\\_t](#page-287-0) ∗config, bool enable)
	- *Configures a FlexCAN Receive Message Buffer.*
- void [FLEXCAN\\_SetFDRxMbConfig](#page-304-0) (CAN\_Type ∗base, uint8\_t mbIdx, const [flexcan\\_rx\\_mb\\_](#page-287-0) config  $t * \text{config}$ , bool enable)

*Configures a FlexCAN Receive Message Buffer.*

• void [FLEXCAN\\_SetRxFifoConfig](#page-304-1) (CAN\_Type ∗base, const [flexcan\\_rx\\_fifo\\_config\\_t](#page-288-0) ∗config, bool enable)

*Configures the FlexCAN Rx FIFO.*

## **Status**

- static uint32 t FLEXCAN GetStatusFlags (CAN Type ∗base) *Gets the FlexCAN module interrupt flags.*
- static void [FLEXCAN\\_ClearStatusFlags](#page-305-0) (CAN\_Type ∗base, uint32\_t mask) *Clears status flags with the provided mask.*
- static void [FLEXCAN\\_GetBusErrCount](#page-305-1) (CAN\_Type ∗base, uint8\_t ∗txErrBuf, uint8\_t ∗rxErrBuf) *Gets the FlexCAN Bus Error Counter value.*
- static uint64 t FLEXCAN GetMbStatusFlags (CAN Type ∗base, uint64 t mask) *Gets the FlexCAN Message Buffer interrupt flags.*
- static void [FLEXCAN\\_ClearMbStatusFlags](#page-306-0) (CAN\_Type ∗base, uint64\_t mask) *Clears the FlexCAN Message Buffer interrupt flags.*

## **Interrupts**

- static void [FLEXCAN\\_EnableInterrupts](#page-306-1) (CAN\_Type ∗base, uint32\_t mask) *Enables FlexCAN interrupts according to the provided mask.*
- static void [FLEXCAN\\_DisableInterrupts](#page-306-2) (CAN\_Type ∗base, uint32\_t mask) *Disables FlexCAN interrupts according to the provided mask.*
- static void [FLEXCAN\\_EnableMbInterrupts](#page-307-0) (CAN\_Type ∗base, uint64\_t mask) *Enables FlexCAN Message Buffer interrupts.*
- static void [FLEXCAN\\_DisableMbInterrupts](#page-307-1) (CAN\_Type ∗base, uint64\_t mask) *Disables FlexCAN Message Buffer interrupts.*

# **DMA Control**

- void [FLEXCAN\\_EnableRxFifoDMA](#page-307-2) (CAN\_Type ∗base, bool enable) *Enables or disables the FlexCAN Rx FIFO DMA request.*
- static uint32 t FLEXCAN GetRxFifoHeadAddr (CAN Type ∗base) *Gets the Rx FIFO Head address.*

# **Bus Operations**

- static void [FLEXCAN\\_Enable](#page-308-0) (CAN\_Type ∗base, bool enable) *Enables or disables the FlexCAN module operation.*
- status\_t [FLEXCAN\\_WriteTxMb](#page-308-1) (CAN\_Type ∗base, uint8\_t mbIdx, const [flexcan\\_frame\\_t](#page-285-0) ∗tx-Frame)
	- *Writes a FlexCAN Message to the Transmit Message Buffer.*
- status\_t [FLEXCAN\\_ReadRxMb](#page-308-2) (CAN\_Type ∗base, uint8\_t mbIdx, [flexcan\\_frame\\_t](#page-285-0) ∗rxFrame) *Reads a FlexCAN Message from Receive Message Buffer.*

- status t [FLEXCAN\\_WriteFDTxMb](#page-309-0) (CAN\_Type \*base, uint8\_t mbIdx, const [flexcan\\_fd\\_frame\\_t](#page-285-1) ∗txFrame)
	- *Writes a FlexCAN FD Message to the Transmit Message Buffer.*
- status t FLEXCAN ReadFDRxMb (CAN Type ∗base, uint8 t mbIdx, flexcan fd frame t ∗rx-Frame)
	- *Reads a FlexCAN FD Message from Receive Message Buffer.*
- status\_t [FLEXCAN\\_ReadRxFifo](#page-310-0) (CAN\_Type ∗base, [flexcan\\_frame\\_t](#page-285-0) ∗rxFrame) *Reads a FlexCAN Message from Rx FIFO.*

## **Transactional**

- status t FLEXCAN TransferFDSendBlocking (CAN Type ∗base, uint8 t mbIdx, flexcan fd frame t ∗txFrame)
	- *Performs a polling send transaction on the CAN bus.*
- status t [FLEXCAN\\_TransferFDReceiveBlocking](#page-311-0) (CAN\_Type ∗base, uint8\_t mbIdx, [flexcan\\_fd\\_](#page-285-1) [frame\\_t](#page-285-1) ∗rxFrame)
	- *Performs a polling receive transaction on the CAN bus.*
- status\_t [FLEXCAN\\_TransferFDSendNonBlocking](#page-311-1) (CAN\_Type ∗base, flexcan\_handle\_t ∗handle, flexcan mb transfer  $t$  ∗xfer)
	- *Sends a message using IRQ.*
- status\_t [FLEXCAN\\_TransferFDReceiveNonBlocking](#page-312-0) (CAN\_Type ∗base, flexcan\_handle\_ t ∗handle, [flexcan\\_mb\\_transfer\\_t](#page-288-1) ∗xfer)
- *Receives a message using IRQ.* • void [FLEXCAN\\_TransferFDAbortSend](#page-312-1) (CAN\_Type ∗base, flexcan\_handle\_t ∗handle, uint8\_t mb-Idx)
	- *Aborts the interrupt driven message send process.*
- void [FLEXCAN\\_TransferFDAbortReceive](#page-312-2) (CAN\_Type ∗base, flexcan\_handle\_t ∗handle, uint8\_t mbIdx)
	- *Aborts the interrupt driven message receive process.*
- status t FLEXCAN TransferSendBlocking (CAN Type \*base, uint8 t mbIdx, flexcan frame [t](#page-285-0) ∗txFrame)
	- *Performs a polling send transaction on the CAN bus.*
- status t [FLEXCAN\\_TransferReceiveBlocking](#page-313-1) (CAN\_Type ∗base, uint8\_t mbIdx, [flexcan\\_frame\\_t](#page-285-0) ∗rxFrame)
	- *Performs a polling receive transaction on the CAN bus.*
- status\_t [FLEXCAN\\_TransferReceiveFifoBlocking](#page-314-0) (CAN\_Type ∗base, [flexcan\\_frame\\_t](#page-285-0) ∗rxFrame) *Performs a polling receive transaction from Rx FIFO on the CAN bus.*
- void [FLEXCAN\\_TransferCreateHandle](#page-314-1) (CAN\_Type ∗base, flexcan\_handle\_t ∗handle, [flexcan\\_](#page-294-4) [transfer\\_callback\\_t](#page-294-4) callback, void ∗userData) *Initializes the FlexCAN handle.*
- status\_t [FLEXCAN\\_TransferSendNonBlocking](#page-314-2) (CAN\_Type ∗base, flexcan\_handle\_t ∗handle, [flexcan\\_mb\\_transfer\\_t](#page-288-1) ∗xfer)
- *Sends a message using IRQ.*
- status t FLEXCAN TransferReceiveNonBlocking (CAN Type ∗base, flexcan handle t ∗handle, [flexcan\\_mb\\_transfer\\_t](#page-288-1) ∗xfer)
- *Receives a message using IRQ.*
- status\_t [FLEXCAN\\_TransferReceiveFifoNonBlocking](#page-315-1) (CAN\_Type ∗base, flexcan\_handle\_ t ∗handle, flexcan fifo\_transfer\_t ∗xfer)

*Receives a message from Rx FIFO using IRQ.*

- void [FLEXCAN\\_TransferAbortSend](#page-316-0) (CAN\_Type \*base, flexcan\_handle\_t \*handle, uint8\_t mbIdx) *Aborts the interrupt driven message send process.*
- void [FLEXCAN\\_TransferAbortReceive](#page-316-1) (CAN\_Type ∗base, flexcan\_handle\_t ∗handle, uint8\_t mb-Idx)

*Aborts the interrupt driven message receive process.*

- void [FLEXCAN\\_TransferAbortReceiveFifo](#page-316-2) (CAN\_Type ∗base, flexcan\_handle\_t ∗handle) *Aborts the interrupt driven message receive from Rx FIFO process.*
- void [FLEXCAN\\_TransferHandleIRQ](#page-317-0) (CAN\_Type ∗base, flexcan\_handle\_t ∗handle) *FlexCAN IRQ handle function.*

#### **12.2.3 Data Structure Documentation**

- <span id="page-285-0"></span>**12.2.3.1 struct flexcan\_frame\_t**
- **12.2.3.1.0.35 Field Documentation**
- **12.2.3.1.0.35.1 uint32\_t flexcan\_frame\_t::timestamp**
- **12.2.3.1.0.35.2 uint32\_t flexcan\_frame\_t::length**
- **12.2.3.1.0.35.3 uint32\_t flexcan\_frame\_t::type**
- **12.2.3.1.0.35.4 uint32\_t flexcan\_frame\_t::format**
- **12.2.3.1.0.35.5 uint32\_t flexcan\_frame\_t::\_\_pad0\_\_**
- **12.2.3.1.0.35.6 uint32\_t flexcan\_frame\_t::idhit**
- **12.2.3.1.0.35.7 uint32\_t flexcan\_frame\_t::id**
- **12.2.3.1.0.35.8 uint32\_t flexcan\_frame\_t::dataWord0**
- **12.2.3.1.0.35.9 uint32\_t flexcan\_frame\_t::dataWord1**
- **12.2.3.1.0.35.10 uint8\_t flexcan\_frame\_t::dataByte3**
- **12.2.3.1.0.35.11 uint8\_t flexcan\_frame\_t::dataByte2**
- **12.2.3.1.0.35.12 uint8\_t flexcan\_frame\_t::dataByte1**
- **12.2.3.1.0.35.13 uint8\_t flexcan\_frame\_t::dataByte0**
- **12.2.3.1.0.35.14 uint8\_t flexcan\_frame\_t::dataByte7**
- **12.2.3.1.0.35.15 uint8\_t flexcan\_frame\_t::dataByte6**
- **12.2.3.1.0.35.16 uint8\_t flexcan\_frame\_t::dataByte5**
- **12.2.3.1.0.35.17 uint8\_t flexcan\_frame\_t::dataByte4**
- <span id="page-285-1"></span>**12.2.3.2 struct flexcan\_fd\_frame\_t**
- **12.2.3.2.0.36 Field Documentation**
- **12.2.3.2.0.36.1 uint32\_t flexcan\_fd\_frame\_t::timestamp**
- **12.2.3.2.0.36.2 uint32\_t flexcan\_fd\_frame\_t::length**
- **12.2.3.2.0.36.3 uint32\_t flexcan\_fd\_frame\_t::type**
- **12.2.3.2.0.36.4 uint32\_t flexcan\_fd\_frame\_t::format**
- 12.2.3.2.0.36.5 uint32\_t flex**can\_fxtpiresse SDR**TAPI Reference Manual
- <span id="page-285-2"></span>**12.2.3.2.0.36.6 uint32\_t flexcan\_fd\_frame\_t::\_\_pad0\_\_** 248

```
FlexCAN Driver
```
*Clock Pre-scaler Division Factor.*

- uint8 t [rJumpwidth](#page-286-2)
	- *Re-sync Jump Width.*
- uint8\_t [phaseSeg1](#page-286-3) *Phase Segment 1.*
- uint8\_t [phaseSeg2](#page-286-4)
- *Phase Segment 2.* • uint8\_t [propSeg](#page-286-5) *Propagation Segment.*
- uint16\_t [fpreDivider](#page-286-6)
- *Fast Clock Pre-scaler Division Factor.*
- uint8\_t [frJumpwidth](#page-286-7)
- *Fast Re-sync Jump Width.* • uint8\_t [fphaseSeg1](#page-286-8)
	- *Fast Phase Segment 1.*
- uint8\_t [fphaseSeg2](#page-286-9)
	- *Fast Phase Segment 2.*
- uint8\_t [fpropSeg](#page-286-10) *Fast Propagation Segment.*
- **12.2.3.3.0.37 Field Documentation**
- <span id="page-286-1"></span>**12.2.3.3.0.37.1 uint16\_t flexcan\_timing\_config\_t::preDivider**
- <span id="page-286-2"></span>**12.2.3.3.0.37.2 uint8\_t flexcan\_timing\_config\_t::rJumpwidth**
- <span id="page-286-3"></span>**12.2.3.3.0.37.3 uint8\_t flexcan\_timing\_config\_t::phaseSeg1**
- <span id="page-286-4"></span>**12.2.3.3.0.37.4 uint8\_t flexcan\_timing\_config\_t::phaseSeg2**
- <span id="page-286-5"></span>**12.2.3.3.0.37.5 uint8\_t flexcan\_timing\_config\_t::propSeg**
- <span id="page-286-6"></span>**12.2.3.3.0.37.6 uint16\_t flexcan\_timing\_config\_t::fpreDivider**
- <span id="page-286-7"></span>**12.2.3.3.0.37.7 uint8\_t flexcan\_timing\_config\_t::frJumpwidth**
- <span id="page-286-8"></span>**12.2.3.3.0.37.8 uint8\_t flexcan\_timing\_config\_t::fphaseSeg1**
- <span id="page-286-9"></span>**12.2.3.3.0.37.9 uint8\_t flexcan\_timing\_config\_t::fphaseSeg2**
- <span id="page-286-10"></span>**12.2.3.3.0.37.10 uint8\_t flexcan\_timing\_config\_t::fpropSeg**
- <span id="page-286-0"></span>**12.2.3.4 struct flexcan\_config\_t**

# **Data Fields**

- uint32 t [baudRate](#page-287-1)
	- *FlexCAN baud rate in bps.*
- uint32 t [baudRateFD](#page-287-2) *FlexCAN FD baud rate in bps.*
- flexcan clock source t [clkSrc](#page-287-3)

- *Clock source for FlexCAN Protocol Engine.*
- [flexcan\\_wake\\_up\\_source\\_t](#page-295-23) [wakeupSrc](#page-287-4) *Wake up source selection.*
- uint8 t [maxMbNum](#page-287-5) *The maximum number of Message Buffers used by user.*
- bool [enableLoopBack](#page-287-6) *Enable or Disable Loop Back Self Test Mode.*
- bool [enableTimerSync](#page-287-7) *Enable or Disable Timer Synchronization.*
- bool [enableSelfWakeup](#page-287-8) *Enable or Disable Self Wakeup Mode.* • bool [enableIndividMask](#page-287-9)

*Enable or Disable Rx Individual Mask.*

#### **12.2.3.4.0.38 Field Documentation**

- <span id="page-287-1"></span>**12.2.3.4.0.38.1 uint32\_t flexcan\_config\_t::baudRate**
- <span id="page-287-2"></span>**12.2.3.4.0.38.2 uint32\_t flexcan\_config\_t::baudRateFD**
- <span id="page-287-3"></span>**12.2.3.4.0.38.3** flexcan\_clock\_source\_t **flexcan\_config\_t::clkSrc**
- <span id="page-287-4"></span>**12.2.3.4.0.38.4** flexcan\_wake\_up\_source\_t **flexcan\_config\_t::wakeupSrc**
- <span id="page-287-5"></span>**12.2.3.4.0.38.5 uint8\_t flexcan\_config\_t::maxMbNum**
- <span id="page-287-6"></span>**12.2.3.4.0.38.6 bool flexcan\_config\_t::enableLoopBack**
- <span id="page-287-7"></span>**12.2.3.4.0.38.7 bool flexcan\_config\_t::enableTimerSync**
- <span id="page-287-8"></span>**12.2.3.4.0.38.8 bool flexcan\_config\_t::enableSelfWakeup**
- <span id="page-287-9"></span>**12.2.3.4.0.38.9 bool flexcan\_config\_t::enableIndividMask**

#### <span id="page-287-0"></span>**12.2.3.5 struct flexcan\_rx\_mb\_config\_t**

This structure is used as the parameter of [FLEXCAN\\_SetRxMbConfig\(\)](#page-303-2) function. The [FLEXCAN\\_-](#page-303-2) [SetRxMbConfig\(\)](#page-303-2) function is used to configure FlexCAN Receive Message Buffer. The function abort previous receiving process, clean the Message Buffer and activate the Rx Message Buffer using given Message Buffer setting.

## **Data Fields**

- uint $32$  t [id](#page-288-3) *CAN Message Buffer Frame Identifier, should be set using [FLEXCAN\\_ID\\_EXT\(\)](#page-289-2) or [FLEXCAN\\_ID\\_STD\(\)](#page-289-1) macro.*
- flexcan frame [format](#page-288-4) t format *CAN Frame Identifier format(Standard of Extend).*
- [flexcan\\_frame\\_type\\_t](#page-295-17) [type](#page-288-5) *CAN Frame Type(Data or Remote).*
- **12.2.3.5.0.39 Field Documentation**
- **12.2.3.5.0.39.1 uint32\_t flexcan\_rx\_mb\_config\_t::id**
- **12.2.3.5.0.39.2** flexcan\_frame\_format\_t **flexcan\_rx\_mb\_config\_t::format**
- **12.2.3.5.0.39.3** flexcan\_frame\_type\_t **flexcan\_rx\_mb\_config\_t::type**

#### **12.2.3.6 struct flexcan\_rx\_fifo\_config\_t**

#### **Data Fields**

- uint32 t ∗ [idFilterTable](#page-288-0) *Pointer to the FlexCAN Rx FIFO identifier filter table.*
- uint8 t [idFilterNum](#page-288-1) *The quantity of filter elements.*
- [flexcan\\_rx\\_fifo\\_filter\\_type\\_t](#page-296-0) [idFilterType](#page-288-2)
- *The FlexCAN Rx FIFO Filter type.* • [flexcan\\_rx\\_fifo\\_priority\\_t](#page-296-1) [priority](#page-288-3) *The FlexCAN Rx FIFO receive priority.*
- **12.2.3.6.0.40 Field Documentation**
- <span id="page-288-0"></span>**12.2.3.6.0.40.1 uint32\_t**∗ **flexcan\_rx\_fifo\_config\_t::idFilterTable**
- <span id="page-288-1"></span>**12.2.3.6.0.40.2 uint8\_t flexcan\_rx\_fifo\_config\_t::idFilterNum**
- <span id="page-288-2"></span>**12.2.3.6.0.40.3** flexcan\_rx\_fifo\_filter\_type\_t **flexcan\_rx\_fifo\_config\_t::idFilterType**
- <span id="page-288-3"></span>**12.2.3.6.0.40.4** flexcan\_rx\_fifo\_priority\_t **flexcan\_rx\_fifo\_config\_t::priority**

#### <span id="page-288-6"></span>**12.2.3.7 struct flexcan\_mb\_transfer\_t**

#### **Data Fields**

- flexcan [frame](#page-288-4)  $t * frame$
- *The buffer of CAN Message to be transfer.* • uint8 t [mbIdx](#page-288-5)
	- *The index of Message buffer used to transfer Message.*

#### **12.2.3.7.0.41 Field Documentation**

- <span id="page-288-4"></span>**12.2.3.7.0.41.1** flexcan\_frame\_t∗ **flexcan\_mb\_transfer\_t::frame**
- <span id="page-288-5"></span>**12.2.3.7.0.41.2 uint8\_t flexcan\_mb\_transfer\_t::mbIdx**

#### <span id="page-288-7"></span>**12.2.3.8 struct flexcan\_fifo\_transfer\_t**

#### **Data Fields**

• flexcan [frame](#page-289-0)  $t * frame$ 

*The buffer of CAN Message to be received from Rx FIFO.*

#### **12.2.3.8.0.42 Field Documentation**

#### <span id="page-289-0"></span>**12.2.3.8.0.42.1** flexcan\_frame\_t∗ **flexcan\_fifo\_transfer\_t::frame**

### **12.2.3.9 struct \_flexcan\_handle**

FlexCAN handle structure definition.

### **Data Fields**

- [flexcan\\_transfer\\_callback\\_t](#page-294-0) [callback](#page-289-1) *Callback function.*
- void ∗ [userData](#page-289-2) *FlexCAN callback function parameter.*
- flexcan fd frame t ∗volatile [mbFDFrameBuf](#page-289-3) [CAN\_WORD1\_COUNT]
- *The buffer for received data from Message Buffers.* • [flexcan\\_frame\\_t](#page-285-0) \*volatile [rxFifoFrameBuf](#page-289-4)
- *The buffer for received data from Rx FIFO.* • volatile uint8 t [mbState](#page-289-5) [CAN\_WORD1\_COUNT]
- *Message Buffer transfer state.*
- volatile uint8\_t [rxFifoState](#page-289-6) *Rx FIFO transfer state.*

#### **12.2.3.9.0.43 Field Documentation**

- <span id="page-289-1"></span>**12.2.3.9.0.43.1** flexcan\_transfer\_callback\_t **flexcan\_handle\_t::callback**
- <span id="page-289-2"></span>**12.2.3.9.0.43.2 void**∗ **flexcan\_handle\_t::userData**
- <span id="page-289-3"></span>**12.2.3.9.0.43.3** flexcan\_fd\_frame\_t∗ **volatile flexcan\_handle\_t::mbFDFrameBuf[CAN\_WORD1\_CO-UNT]**
- <span id="page-289-4"></span>**12.2.3.9.0.43.4** flexcan\_frame\_t∗ **volatile flexcan\_handle\_t::rxFifoFrameBuf**
- <span id="page-289-5"></span>**12.2.3.9.0.43.5 volatile uint8\_t flexcan\_handle\_t::mbState[CAN\_WORD1\_COUNT]**
- <span id="page-289-6"></span>**12.2.3.9.0.43.6 volatile uint8\_t flexcan\_handle\_t::rxFifoState**
- **12.2.4 Macro Definition Documentation**
- **12.2.4.1 #define FSL\_FLEXCAN\_DRIVER\_VERSION (MAKE\_VERSION(2, 3, 1))**
- <span id="page-289-7"></span>**12.2.4.2 #define FLEXCAN\_ID\_STD(** *id* **) (((uint32\_t)(((uint32\_t)(id))** << **CAN\_ID\_STD\_SHIFT)) & CAN\_ID\_STD\_MASK)**

<span id="page-289-8"></span>Standard Frame ID helper macro.

### **12.2.4.3 #define FLEXCAN\_ID\_EXT(** *id* **)**

#### Value:

```
((\text{uint32}_t),(\text{(uint32}_t),\text{id})) \ll \text{CANID\_EXT\_SHIFT})) \& \&(CAN_ID_EXT_MASK | CAN_ID_STD_MASK))
```
#### **12.2.4.4 #define FLEXCAN\_RX\_MB\_STD\_MASK(** *id, rtr, ide* **)**

#### Value:

```
((\text{uint32}_t), (\text{uint32}_t), (\text{tr}) \leq 31) | (uint32_t)((uint32_t)(ide) << 30)) | \
     FLEXCAN_ID_STD(id))
```
Standard Rx Message Buffer Mask helper macro.

#### **12.2.4.5 #define FLEXCAN\_RX\_MB\_EXT\_MASK(** *id, rtr, ide* **)**

#### Value:

```
((\text{uint32}_t), (\text{uint32}_t), (\text{tr}) \ll 31) | (uint32_t)((uint32_t)(ide) << 30)) | \
     FLEXCAN_ID_EXT(id))
```
#### **12.2.4.6 #define FLEXCAN\_RX\_FIFO\_STD\_MASK\_TYPE\_A(** *id, rtr, ide* **)**

#### Value:

```
((\text{uint32}_t), (\text{uint32}_t), (\text{tr}) \leq 31) | (uint32_t)((uint32_t)(ide) << 30)) | \
      (FLEXCAN_ID_STD(id) << 1))
```
<span id="page-290-0"></span>Standard Rx FIFO Mask helper macro Type A helper macro.

#### **12.2.4.7 #define FLEXCAN\_RX\_FIFO\_STD\_MASK\_TYPE\_B\_HIGH(** *id, rtr, ide* **)**

#### Value:

```
((\text{uint32}_t), (\text{uint32}_t), (\text{tr}) \ll 31) | (uint32_t)((uint32_t)(ide) << 30)) | \
     (((uint32_t)(id)&0x7FF) << 19))
```
#### **12.2.4.8 #define FLEXCAN\_RX\_FIFO\_STD\_MASK\_TYPE\_B\_LOW(** *id, rtr, ide* **)**

#### Value:

 $((\text{uint32}_t), (\text{uint32}_t), (\text{tr}) \leq 15)$  | (uint32\_t)((uint32\_t)(ide) << 14)) | \  $(($ (uint32\_t)(id)  $&0x7FF$ ) << 3))

- <span id="page-291-0"></span>**12.2.4.9 #define FLEXCAN\_RX\_FIFO\_STD\_MASK\_TYPE\_C\_HIGH(** *id* **) (((uint32\_t)(id)&0x7F8)** << **21)**
- <span id="page-291-1"></span>**12.2.4.10 #define FLEXCAN\_RX\_FIFO\_STD\_MASK\_TYPE\_C\_MID\_HIGH(** *id* **) (((uint32\_t)(id)&0x7F8)** << **13)**
- <span id="page-291-2"></span>**12.2.4.11 #define FLEXCAN\_RX\_FIFO\_STD\_MASK\_TYPE\_C\_MID\_LOW(** *id* **) (((uint32\_t)(id)&0x7F8)** << **5)**
- <span id="page-291-3"></span>**12.2.4.12 #define FLEXCAN\_RX\_FIFO\_STD\_MASK\_TYPE\_C\_LOW(** *id* **) (((uint32\_t)(id)&0x7F8)** >> **3)**
- **12.2.4.13 #define FLEXCAN\_RX\_FIFO\_EXT\_MASK\_TYPE\_A(** *id, rtr, ide* **)**

#### Value:

 $((\text{uint32}_t), (\text{uint32}_t), (\text{run32}_t), (\text{tr}) \leq 31)$  |  $(\text{uint32}_t), (\text{uint32}_t), (\text{ide}) \leq 30)$  |  $\backslash$ [\(FLEXCAN\\_ID\\_EXT\(](#page-289-8)id) << 1))

#### <span id="page-291-4"></span>**12.2.4.14 #define FLEXCAN\_RX\_FIFO\_EXT\_MASK\_TYPE\_B\_HIGH(** *id, rtr, ide* **)**

#### Value:

```
\overline{\phantom{a}}((uint32_t)(uint32_t)(rtr) \ll 31) | (uint32_t)(uint32_t)(ide) \ll 30) | \langle((FLEXCAN_ID_EXT(id) & 0x1FFF8000) \
      << 1))
```
#### <span id="page-291-5"></span>**12.2.4.15 #define FLEXCAN\_RX\_FIFO\_EXT\_MASK\_TYPE\_B\_LOW(** *id, rtr, ide* **)**

#### Value:

```
((\text{uint32}_t), (\text{uint32}_t), (\text{tr}) \leq 15) | (uint32_t)((uint32_t)(ide) << 14)) | \
     ((FLEXCAN_ID_EXT(id) & 0x1FFF8000) >> \
      15))
```
### **12.2.4.16 #define FLEXCAN\_RX\_FIFO\_EXT\_MASK\_TYPE\_C\_HIGH(** *id* **) ((**FLEXCAN\_ID\_EXT**(id) & 0x1FE00000)** << **3)**

#### <span id="page-292-0"></span>**12.2.4.17 #define FLEXCAN\_RX\_FIFO\_EXT\_MASK\_TYPE\_C\_MID\_HIGH(** *id* **)**

#### Value:

```
((FLEXCAN_ID_EXT(id) & 0x1FE00000) >> \
   5)
```
#### <span id="page-292-1"></span>**12.2.4.18 #define FLEXCAN\_RX\_FIFO\_EXT\_MASK\_TYPE\_C\_MID\_LOW(** *id* **)**

Value:

```
((FLEXCAN_ID_EXT(id) & 0x1FE00000) >> \
   13)
```
**12.2.4.19 #define FLEXCAN\_RX\_FIFO\_EXT\_MASK\_TYPE\_C\_LOW(** *id* **) ((**FLEXCAN\_ID\_EXT**(id) & 0x1FE00000)** >> **21)**

#### **12.2.4.20 #define FLEXCAN\_RX\_FIFO\_STD\_FILTER\_TYPE\_A(** *id, rtr, ide* **)** FLEXCAN\_RX\_FIFO\_STD\_MASK\_TYPE\_A**(id, rtr, ide)**

Standard Rx FIFO Filter helper macro Type A helper macro.

#### **12.2.4.21 #define FLEXCAN\_RX\_FIFO\_STD\_FILTER\_TYPE\_B\_HIGH(** *id, rtr, ide* **)**

Value:

```
FLEXCAN_RX_FIFO_STD_MASK_TYPE_B_HIGH( \
     id, rtr, ide)
```
#### **12.2.4.22 #define FLEXCAN\_RX\_FIFO\_STD\_FILTER\_TYPE\_B\_LOW(** *id, rtr, ide* **)**

Value:

```
FLEXCAN_RX_FIFO_STD_MASK_TYPE_B_LOW( \
     id, rtr, ide)
```
### **12.2.4.23 #define FLEXCAN\_RX\_FIFO\_STD\_FILTER\_TYPE\_C\_HIGH(** *id* **)**

#### Value:

```
FLEXCAN_RX_FIFO_STD_MASK_TYPE_C_HIGH( \
      id)
```
#### **12.2.4.24 #define FLEXCAN\_RX\_FIFO\_STD\_FILTER\_TYPE\_C\_MID\_HIGH(** *id* **)**

#### Value:

```
FLEXCAN_RX_FIFO_STD_MASK_TYPE_C_MID_HIGH( \
      id)
```
#### **12.2.4.25 #define FLEXCAN\_RX\_FIFO\_STD\_FILTER\_TYPE\_C\_MID\_LOW(** *id* **)**

#### Value:

```
FLEXCAN_RX_FIFO_STD_MASK_TYPE_C_MID_LOW( \
      id)
```
#### **12.2.4.26 #define FLEXCAN\_RX\_FIFO\_STD\_FILTER\_TYPE\_C\_LOW(** *id* **)**

Value:

```
FLEXCAN_RX_FIFO_STD_MASK_TYPE_C_LOW( \
      id)
```
# **12.2.4.27 #define FLEXCAN\_RX\_FIFO\_EXT\_FILTER\_TYPE\_A(** *id, rtr, ide* **)** FLEXCAN\_RX\_FIFO\_EXT\_MASK\_TYPE\_A**(id, rtr, ide)**

#### **12.2.4.28 #define FLEXCAN\_RX\_FIFO\_EXT\_FILTER\_TYPE\_B\_HIGH(** *id, rtr, ide* **)**

Value:

[FLEXCAN\\_RX\\_FIFO\\_EXT\\_MASK\\_TYPE\\_B\\_HIGH\(](#page-291-4) \ id, rtr, ide)

# **12.2.4.29 #define FLEXCAN\_RX\_FIFO\_EXT\_FILTER\_TYPE\_B\_LOW(** *id, rtr, ide* **)**

#### Value:

```
FLEXCAN_RX_FIFO_EXT_MASK_TYPE_B_LOW( \
     id, rtr, ide)
```
### **12.2.4.30 #define FLEXCAN\_RX\_FIFO\_EXT\_FILTER\_TYPE\_C\_HIGH(** *id* **)**

#### Value:

```
FLEXCAN_RX_FIFO_EXT_MASK_TYPE_C_HIGH( \
        id)
```
### **12.2.4.31 #define FLEXCAN\_RX\_FIFO\_EXT\_FILTER\_TYPE\_C\_MID\_HIGH(** *id* **)**

#### Value:

```
FLEXCAN_RX_FIFO_EXT_MASK_TYPE_C_MID_HIGH( \
      id)
```
# **12.2.4.32 #define FLEXCAN\_RX\_FIFO\_EXT\_FILTER\_TYPE\_C\_MID\_LOW(** *id* **)**

Value:

```
FLEXCAN_RX_FIFO_EXT_MASK_TYPE_C_MID_LOW( \
        id)
```
# **12.2.4.33 #define FLEXCAN\_RX\_FIFO\_EXT\_FILTER\_TYPE\_C\_LOW(** *id* **)** FLEXCAN\_RX\_FIFO\_EXT\_MASK\_TYPE\_C\_LOW**(id)**

#### **12.2.5 Typedef Documentation**

#### <span id="page-294-0"></span>**12.2.5.1 typedef void(**∗ **flexcan\_transfer\_callback\_t)(CAN\_Type** ∗**base, flexcan\_handle\_t** ∗**handle, status\_t status, uint32\_t result, void** ∗**userData)**

The FlexCAN transfer callback returns a value from the underlying layer. If the status equals to kStatus- FLEXCAN ErrorStatus, the result parameter is the Content of FlexCAN status register which can be used to get the working status(or error status) of FlexCAN module. If the status equals to other FlexCAN Message Buffer transfer status, the result is the index of Message Buffer that generate transfer event. If the status equals to other FlexCAN Message Buffer transfer status, the result is meaningless and should be Ignored.

# **12.2.6 Enumeration Type Documentation**

#### **12.2.6.1 enum flexcan status**

Enumerator

*kStatus\_FLEXCAN\_TxBusy* Tx Message Buffer is Busy. *kStatus\_FLEXCAN\_TxIdle* Tx Message Buffer is Idle. *kStatus\_FLEXCAN\_TxSwitchToRx* Remote Message is send out and Message buffer changed to Receive one. *kStatus\_FLEXCAN\_RxBusy* Rx Message Buffer is Busy. *kStatus\_FLEXCAN\_RxIdle* Rx Message Buffer is Idle. *kStatus\_FLEXCAN\_RxOverflow* Rx Message Buffer is Overflowed. *kStatus\_FLEXCAN\_RxFifoBusy* Rx Message FIFO is Busy. *kStatus\_FLEXCAN\_RxFifoIdle* Rx Message FIFO is Idle. *kStatus\_FLEXCAN\_RxFifoOverflow* Rx Message FIFO is overflowed. *kStatus\_FLEXCAN\_RxFifoWarning* Rx Message FIFO is almost overflowed. *kStatus\_FLEXCAN\_ErrorStatus* FlexCAN Module Error and Status. *kStatus\_FLEXCAN\_WakeUp* FlexCAN is waken up from STOP mode. *kStatus\_FLEXCAN\_UnHandled* UnHadled Interrupt asserted.

#### **12.2.6.2 enum** flexcan\_frame\_format\_t

Enumerator

*kFLEXCAN\_FrameFormatStandard* Standard frame format attribute. *kFLEXCAN\_FrameFormatExtend* Extend frame format attribute.

#### **12.2.6.3 enum** flexcan\_frame\_type\_t

Enumerator

*kFLEXCAN\_FrameTypeData* Data frame type attribute. *kFLEXCAN\_FrameTypeRemote* Remote frame type attribute.

# **12.2.6.4 enum** flexcan\_clock\_source\_t

Enumerator

<span id="page-295-0"></span>*kFLEXCAN\_ClkSrcOsc* FlexCAN Protocol Engine clock from Oscillator. *kFLEXCAN\_ClkSrcPeri* FlexCAN Protocol Engine clock from Peripheral Clock.

### **12.2.6.5 enum** flexcan\_wake\_up\_source\_t

Enumerator

*kFLEXCAN\_WakeupSrcUnfiltered* FlexCAN uses unfiltered Rx input to detect edge. *kFLEXCAN\_WakeupSrcFiltered* FlexCAN uses filtered Rx input to detect edge.

# <span id="page-296-0"></span>**12.2.6.6 enum** flexcan\_rx\_fifo\_filter\_type\_t

Enumerator

*kFLEXCAN\_RxFifoFilterTypeA* One full ID (standard and extended) per ID Filter element. *kFLEXCAN\_RxFifoFilterTypeB* Two full standard IDs or two partial 14-bit ID slices per ID Filter Table element.

*kFLEXCAN\_RxFifoFilterTypeC* Four partial 8-bit Standard or extended ID slices per ID Filter Table element.

*kFLEXCAN\_RxFifoFilterTypeD* All frames rejected.

### **12.2.6.7 enum** flexcan\_mb\_size\_t

Enumerator

<span id="page-296-2"></span>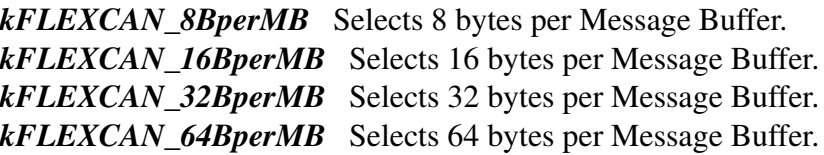

# <span id="page-296-1"></span>**12.2.6.8 enum** flexcan\_rx\_fifo\_priority\_t

The matching process starts from the Rx MB(or Rx FIFO) with higher priority. If no MB(or Rx FIFO filter) is satisfied, the matching process goes on with the Rx FIFO(or Rx MB) with lower priority.

Enumerator

*kFLEXCAN\_RxFifoPrioLow* Matching process start from Rx Message Buffer first. *kFLEXCAN\_RxFifoPrioHigh* Matching process start from Rx FIFO first.

# <span id="page-296-3"></span>**12.2.6.9** enum flexcan interrupt enable

This structure contains the settings for all of the FlexCAN Module interrupt configurations. Note: FlexC-AN Message Buffers and Rx FIFO have their own interrupts.

Enumerator

*kFLEXCAN\_BusOffInterruptEnable* Bus Off interrupt. *kFLEXCAN\_ErrorInterruptEnable* Error interrupt. *kFLEXCAN\_RxWarningInterruptEnable* Rx Warning interrupt. *kFLEXCAN\_TxWarningInterruptEnable* Tx Warning interrupt. *kFLEXCAN\_WakeUpInterruptEnable* Wake Up interrupt.

# <span id="page-297-1"></span>**12.2.6.10 enum flexcan flags**

This provides constants for the FlexCAN status flags for use in the FlexCAN functions. Note: The CPU read action clears FlEXCAN\_ErrorFlag, therefore user need to read FlEXCAN\_ErrorFlag and distinguish which error is occur using <u>flexcan</u> error flags enumerations.

Enumerator

*kFLEXCAN\_FDErrorIntFlag* Error Overrun Status. *kFLEXCAN\_BusoffDoneIntFlag* Error Overrun Status. *kFLEXCAN\_SynchFlag* CAN Synchronization Status. *kFLEXCAN\_TxWarningIntFlag* Tx Warning Interrupt Flag. *kFLEXCAN\_RxWarningIntFlag* Rx Warning Interrupt Flag. *kFLEXCAN\_TxErrorWarningFlag* Tx Error Warning Status. *kFLEXCAN\_RxErrorWarningFlag* Rx Error Warning Status. *kFLEXCAN\_IdleFlag* CAN IDLE Status Flag. *kFLEXCAN\_FaultConfinementFlag* Fault Confinement State Flag. *kFLEXCAN\_TransmittingFlag* FlexCAN In Transmission Status. *kFLEXCAN\_ReceivingFlag* FlexCAN In Reception Status. *kFLEXCAN\_BusOffIntFlag* Bus Off Interrupt Flag. *kFLEXCAN\_ErrorIntFlag* Error Interrupt Flag. *kFLEXCAN\_WakeUpIntFlag* Wake-Up Interrupt Flag.

# <span id="page-297-0"></span>**12.2.6.11 enum** \_flexcan\_error\_flags

The FlexCAN Error Status enumerations is used to report current error of the FlexCAN bus. This enumerations should be used with KFLEXCAN\_ErrorFlag in [\\_flexcan\\_flags](#page-297-1) enumerations to ditermine which error is generated.

Enumerator

*kFLEXCAN\_FDStuffingError* Stuffing Error. *kFLEXCAN\_FDFormError* Form Error. *kFLEXCAN\_FDCrcError* Cyclic Redundancy Check Error. *kFLEXCAN\_FDBit0Error* Unable to send dominant bit. *kFLEXCAN\_FDBit1Error* Unable to send recessive bit. *kFLEXCAN\_OverrunError* Error Overrun Status.

*kFLEXCAN\_StuffingError* Stuffing Error. *kFLEXCAN\_FormError* Form Error. *kFLEXCAN\_CrcError* Cyclic Redundancy Check Error. *kFLEXCAN\_AckError* Received no ACK on transmission. *kFLEXCAN\_Bit0Error* Unable to send dominant bit. *kFLEXCAN\_Bit1Error* Unable to send recessive bit.

### **12.2.6.12 enum** \_flexcan\_rx\_fifo\_flags

The FlexCAN Rx FIFO Status enumerations are used to determine the status of the Rx FIFO. Because Rx FIFO occupy the MB0 ∼ MB7 (Rx Fifo filter also occupies more Message Buffer space), Rx FIFO status flags are mapped to the corresponding Message Buffer status flags.

Enumerator

*kFLEXCAN\_RxFifoOverflowFlag* Rx FIFO overflow flag. *kFLEXCAN\_RxFifoWarningFlag* Rx FIFO almost full flag. *kFLEXCAN\_RxFifoFrameAvlFlag* Frames available in Rx FIFO flag.

### **12.2.7 Function Documentation**

#### **12.2.7.1 uint32\_t FLEXCAN\_GetInstance ( CAN\_Type** ∗ *base* **)**

Parameters

*base* FlexCAN peripheral base address.

Returns

FlexCAN instance.

# **12.2.7.2 bool FLEXCAN\_CalculateImprovedTimingValues ( uint32\_t** *baudRate,* **uint32\_t** *sourceClock\_Hz,* flexcan\_timing\_config\_t ∗ *pconfig* **)**

**Parameters** 

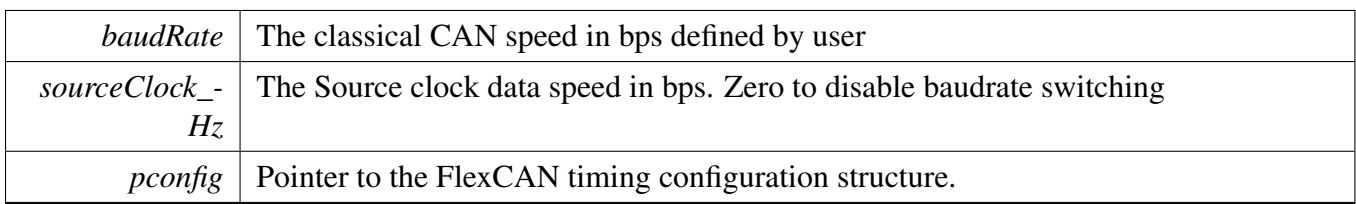

Returns

TRUE if timing configuration found, FALSE if failed to find configuration

# <span id="page-299-0"></span>**12.2.7.3 void FLEXCAN\_Init ( CAN\_Type** ∗ *base,* **const** flexcan\_config\_t ∗ *config,* **uint32\_t** *sourceClock\_Hz* **)**

This function initializes the FlexCAN module with user-defined settings. This example shows how to set up the [flexcan\\_config\\_t](#page-286-0) parameters and how to call the FLEXCAN\_Init function by passing in these parameters.

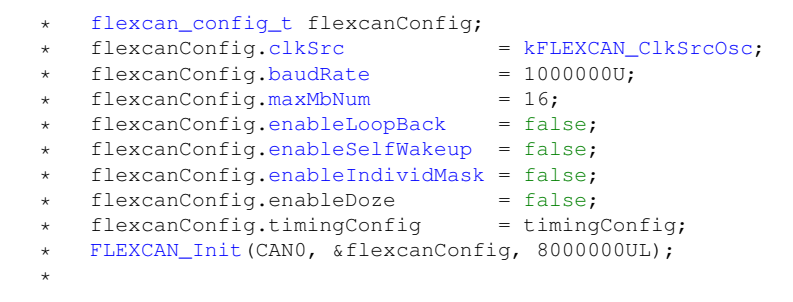

Parameters

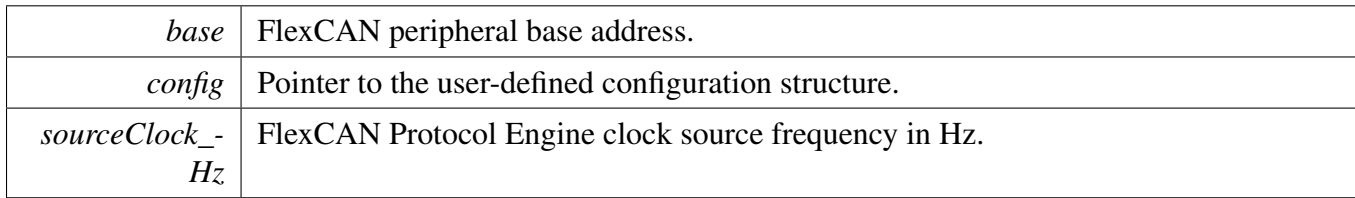

# **12.2.7.4 bool FLEXCAN\_FDCalculateImprovedTimingValues ( uint32\_t** *baudRate,* **uint32\_t** *baudRateFD,* **uint32\_t** *sourceClock\_Hz,* flexcan\_timing\_config\_t ∗ *pconfig* **)**

#### **Parameters**

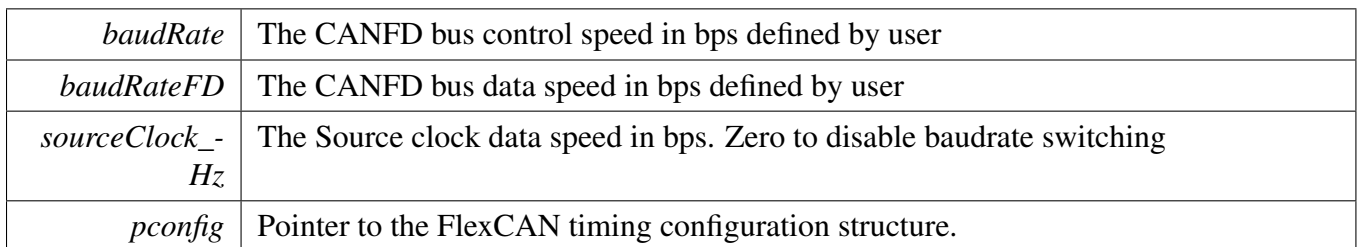

Returns

TRUE if timing configuration found, FALSE if failed to find configuration

# <span id="page-300-0"></span>**12.2.7.5 void FLEXCAN\_FDInit ( CAN\_Type** ∗ *base,* **const** flexcan\_config\_t ∗ *config,* **uint32\_t** *sourceClock\_Hz,* flexcan\_mb\_size\_t *dataSize,* **bool** *brs* **)**

This function initializes the FlexCAN module with user-defined settings. This example shows how to set up the [flexcan\\_config\\_t](#page-286-0) parameters and how to call the FLEXCAN\_FDInit function by passing in these parameters.

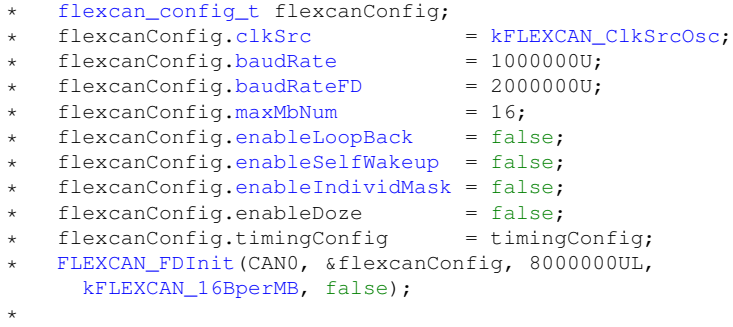

Parameters

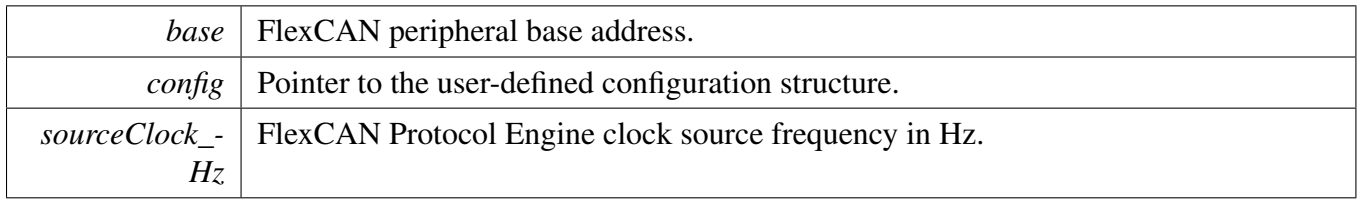

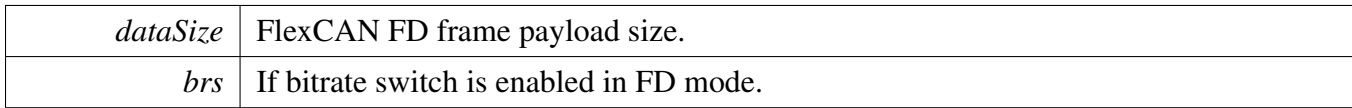

### **12.2.7.6 void FLEXCAN\_Deinit ( CAN\_Type** ∗ *base* **)**

This function disables the FlexCAN module clock and sets all register values to the reset value.

Parameters

```
base FlexCAN peripheral base address.
```
# **12.2.7.7 void FLEXCAN\_GetDefaultConfig (** flexcan\_config\_t ∗ *config* **)**

This function initializes the FlexCAN configuration structure to default values. The default values are as follows. flexcanConfig- $>$ clkSrc = kFLEXCAN ClkSrcOsc; flexcanConfig- $>$ baudRate = 1000000U; flexcanConfig->baudRateFD = 2000000U; flexcanConfig->maxMbNum = 16; flexcanConfig->enable-LoopBack = false; flexcanConfig->enableSelfWakeup = false; flexcanConfig->enableIndividMask = false; flexcanConfig->enableDoze = false; flexcanConfig.timingConfig = timingConfig;

Parameters

*config* Pointer to the FlexCAN configuration structure.

# <span id="page-301-0"></span>**12.2.7.8 void FLEXCAN\_SetTimingConfig ( CAN\_Type** ∗ *base,* **const** flexcan\_timing\_config\_t ∗ *config* **)**

This function gives user settings to CAN bus timing characteristic. The function is for an experienced user. For less experienced users, call the FLEXCAN Init() and fill the baud rate field with a desired value. This provides the default timing characteristics to the module.

Note that calling [FLEXCAN\\_SetTimingConfig\(\)](#page-301-0) overrides the baud rate set in [FLEXCAN\\_Init\(\).](#page-299-0)

Parameters

<span id="page-301-1"></span>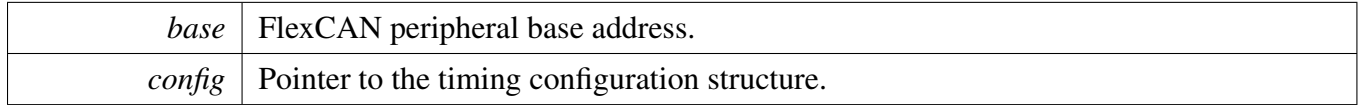

# **12.2.7.9 void FLEXCAN\_SetFDTimingConfig ( CAN\_Type** ∗ *base,* **const** flexcan\_timing\_config\_t ∗ *config* **)**

This function gives user settings to CAN bus timing characteristic. The function is for an experienced user. For less experienced users, call the [FLEXCAN\\_Init\(\)](#page-299-0) and fill the baud rate field with a desired value. This provides the default timing characteristics to the module.

Note that calling [FLEXCAN\\_SetFDTimingConfig\(\)](#page-301-1) overrides the baud rate set in [FLEXCAN\\_Init\(\).](#page-299-0)

Parameters

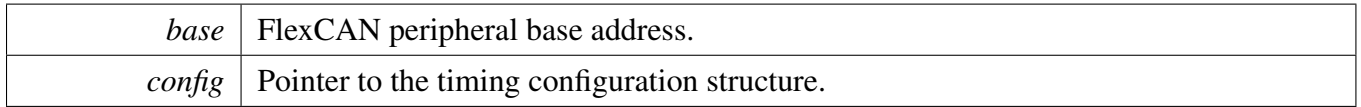

### **12.2.7.10 void FLEXCAN\_SetRxMbGlobalMask ( CAN\_Type** ∗ *base,* **uint32\_t** *mask* **)**

This function sets the global mask for the FlexCAN message buffer in a matching process. The configuration is only effective when the Rx individual mask is disabled in the [FLEXCAN\\_Init\(\).](#page-299-0)

Parameters

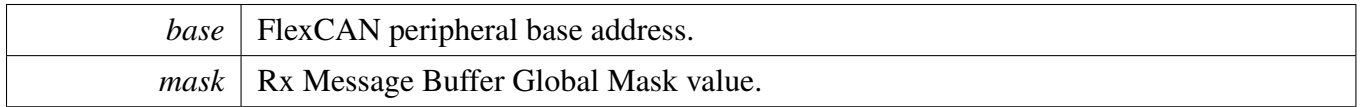

#### **12.2.7.11 void FLEXCAN\_SetRxFifoGlobalMask ( CAN\_Type** ∗ *base,* **uint32\_t** *mask* **)**

This function sets the global mask for FlexCAN FIFO in a matching process.

Parameters

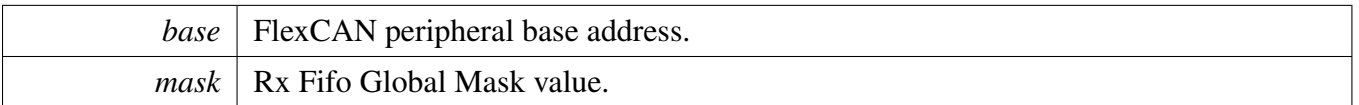

# **12.2.7.12 void FLEXCAN\_SetRxIndividualMask ( CAN\_Type** ∗ *base,* **uint8\_t** *maskIdx,* **uint32\_t** *mask* **)**

This function sets the individual mask for the FlexCAN matching process. The configuration is only effective when the Rx individual mask is enabled in the FLEXCAN  $Init()$ . If the Rx FIFO is disabled, the individual mask is applied to the corresponding Message Buffer. If the Rx FIFO is enabled, the individual mask for Rx FIFO occupied Message Buffer is applied to the Rx Filter with the same index. Note that only the first 32 individual masks can be used as the Rx FIFO filter mask.

**Parameters** 

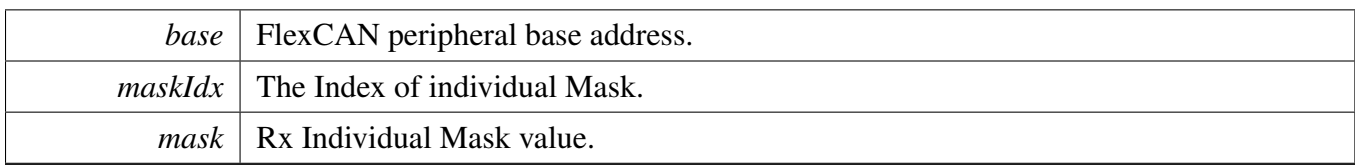

# **12.2.7.13 void FLEXCAN\_SetTxMbConfig ( CAN\_Type** ∗ *base,* **uint8\_t** *mbIdx,* **bool** *enable* **)**

This function aborts the previous transmission, cleans the Message Buffer, and configures it as a Transmit Message Buffer.

Parameters

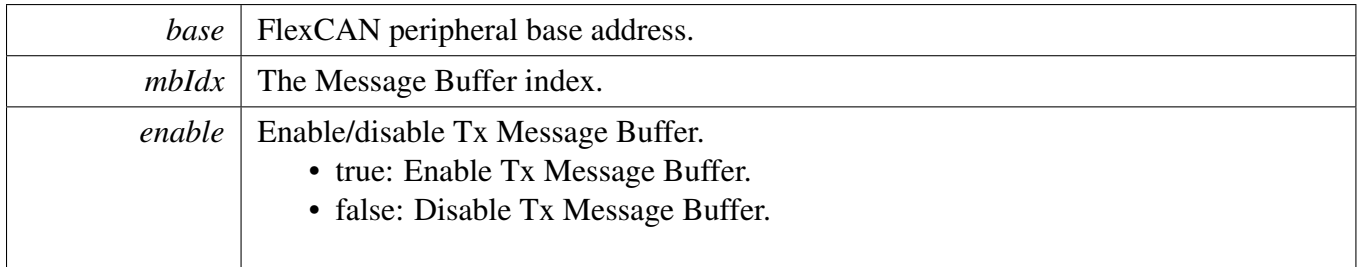

# **12.2.7.14 void FLEXCAN\_SetFDTxMbConfig ( CAN\_Type** ∗ *base,* **uint8\_t** *mbIdx,* **bool** *enable* **)**

This function aborts the previous transmission, cleans the Message Buffer, and configures it as a Transmit Message Buffer.

Parameters

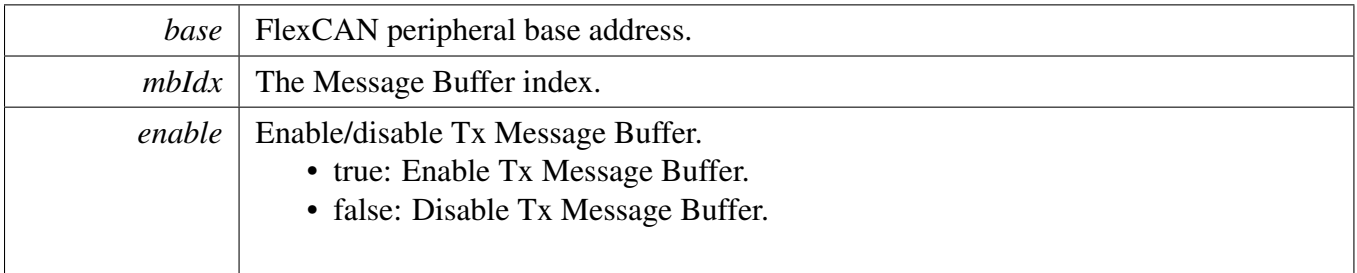

# **12.2.7.15 void FLEXCAN\_SetRxMbConfig ( CAN\_Type** ∗ *base,* **uint8\_t** *mbIdx,* **const** flexcan\_rx\_mb\_config\_t ∗ *config,* **bool** *enable* **)**

This function cleans a FlexCAN build-in Message Buffer and configures it as a Receive Message Buffer.

**Parameters** 

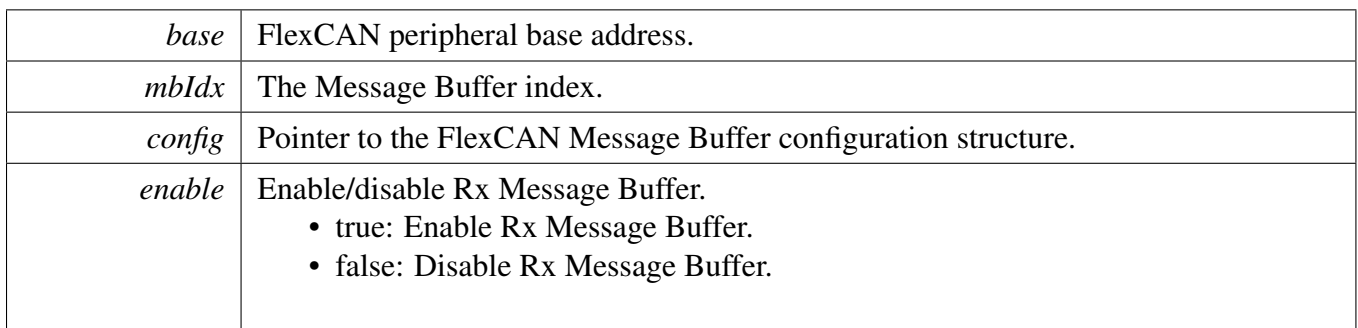

# **12.2.7.16 void FLEXCAN\_SetFDRxMbConfig ( CAN\_Type** ∗ *base,* **uint8\_t** *mbIdx,* **const** flexcan\_rx\_mb\_config\_t ∗ *config,* **bool** *enable* **)**

This function cleans a FlexCAN build-in Message Buffer and configures it as a Receive Message Buffer.

**Parameters** 

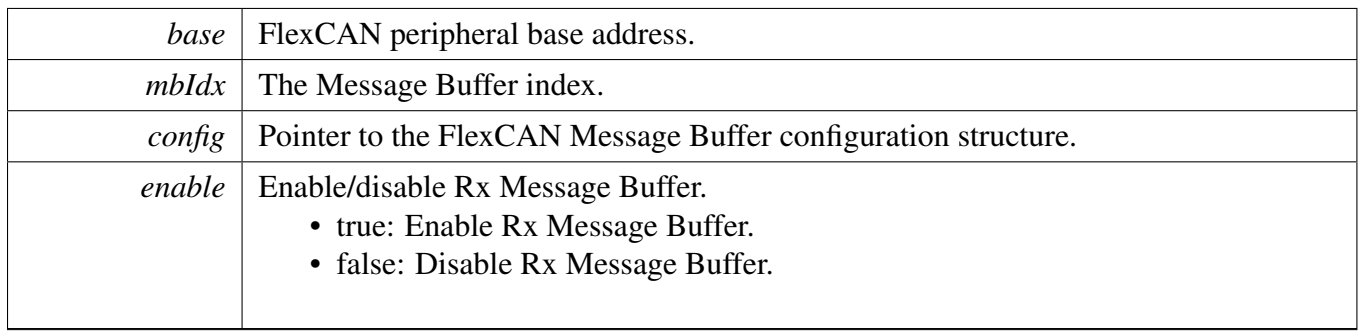

# **12.2.7.17 void FLEXCAN\_SetRxFifoConfig ( CAN\_Type** ∗ *base,* **const** flexcan\_rx\_fifo\_config\_t ∗ *config,* **bool** *enable* **)**

This function configures the Rx FIFO with given Rx FIFO configuration.

Parameters

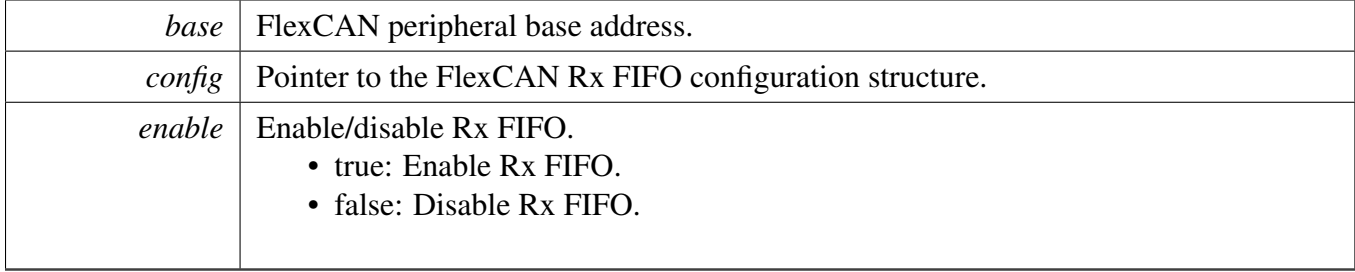

# **12.2.7.18 static uint32\_t FLEXCAN\_GetStatusFlags ( CAN\_Type** ∗ *base* **) [inline], [static]**

This function gets all FlexCAN status flags. The flags are returned as the logical OR value of the enumerators [\\_flexcan\\_flags.](#page-297-1) To check the specific status, compare the return value with enumerators in [\\_flexcan](#page-297-1) flags.

Parameters

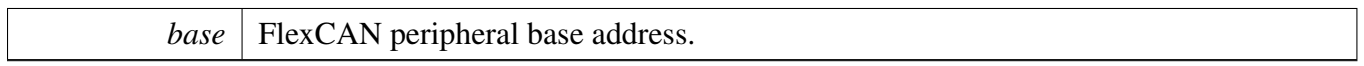

Returns

FlexCAN status flags which are ORed by the enumerators in the \_flexcan\_flags.

# **12.2.7.19 static void FLEXCAN\_ClearStatusFlags ( CAN\_Type** ∗ *base,* **uint32\_t** *mask* **) [inline], [static]**

This function clears the FlexCAN status flags with a provided mask. An automatically cleared flag can't be cleared by this function.

Parameters

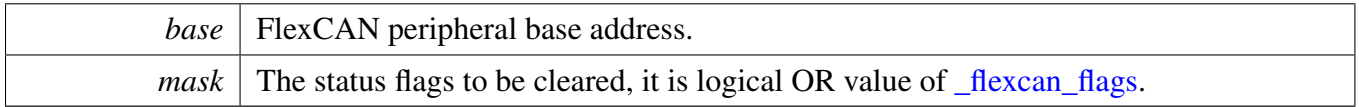

# **12.2.7.20 static void FLEXCAN\_GetBusErrCount ( CAN\_Type** ∗ *base,* **uint8\_t** ∗ *txErrBuf,* **uint8\_t** ∗ *rxErrBuf* **) [inline], [static]**

This function gets the FlexCAN Bus Error Counter value for both Tx and Rx direction. These values may be needed in the upper layer error handling.

Parameters

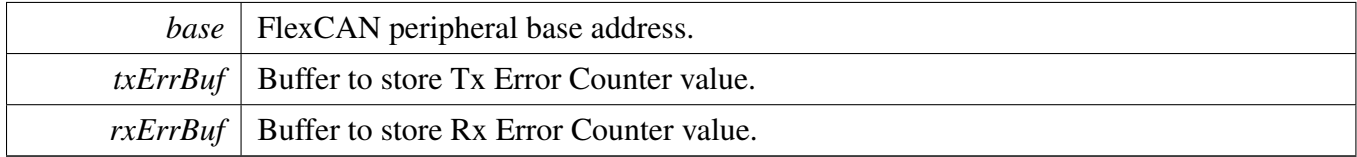

# **12.2.7.21 static uint64\_t FLEXCAN\_GetMbStatusFlags ( CAN\_Type** ∗ *base,* **uint64\_t** *mask* **) [inline], [static]**

This function gets the interrupt flags of a given Message Buffers.

Parameters

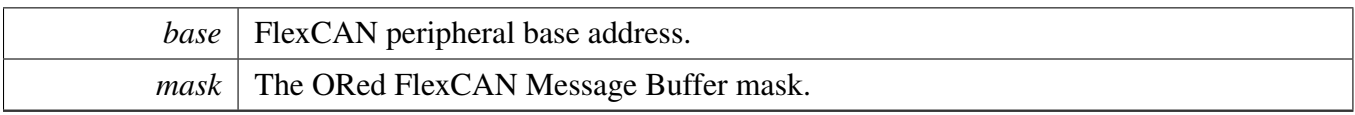

Returns

The status of given Message Buffers.

# **12.2.7.22 static void FLEXCAN\_ClearMbStatusFlags ( CAN\_Type** ∗ *base,* **uint64\_t** *mask* **) [inline], [static]**

This function clears the interrupt flags of a given Message Buffers.

**Parameters** 

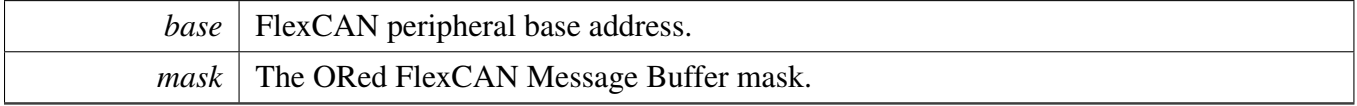

# **12.2.7.23 static void FLEXCAN\_EnableInterrupts ( CAN\_Type** ∗ *base,* **uint32\_t** *mask* **) [inline], [static]**

This function enables the FlexCAN interrupts according to the provided mask. The mask is a logical OR of enumeration members, see [\\_flexcan\\_interrupt\\_enable.](#page-296-3)

Parameters

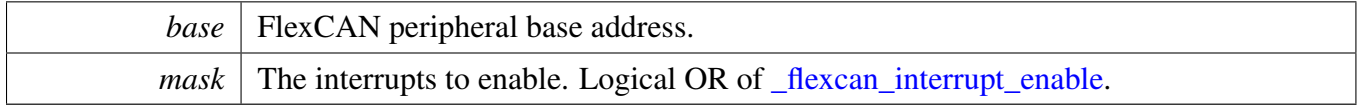

# **12.2.7.24 static void FLEXCAN\_DisableInterrupts ( CAN\_Type** ∗ *base,* **uint32\_t** *mask* **) [inline], [static]**

This function disables the FlexCAN interrupts according to the provided mask. The mask is a logical OR of enumeration members, see [\\_flexcan\\_interrupt\\_enable.](#page-296-3)

Parameters

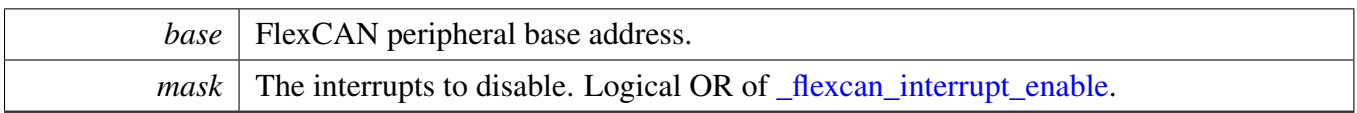

# **12.2.7.25 static void FLEXCAN\_EnableMbInterrupts ( CAN\_Type** ∗ *base,* **uint64\_t** *mask* **) [inline], [static]**

This function enables the interrupts of given Message Buffers.

Parameters

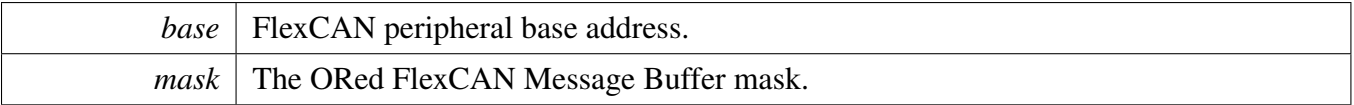

# **12.2.7.26 static void FLEXCAN\_DisableMbInterrupts ( CAN\_Type** ∗ *base,* **uint64\_t** *mask* **) [inline], [static]**

This function disables the interrupts of given Message Buffers.

Parameters

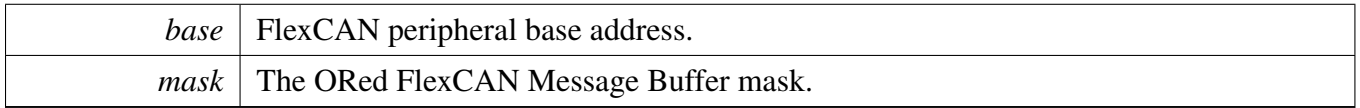

# **12.2.7.27 void FLEXCAN\_EnableRxFifoDMA ( CAN\_Type** ∗ *base,* **bool** *enable* **)**

This function enables or disables the DMA feature of FlexCAN build-in Rx FIFO.

Parameters

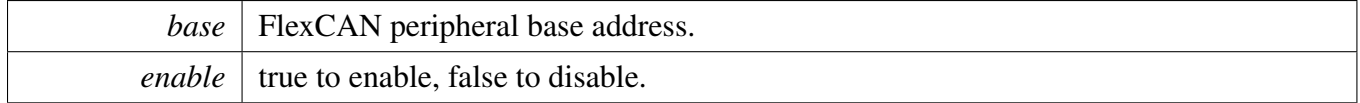

# **12.2.7.28 static uint32\_t FLEXCAN\_GetRxFifoHeadAddr ( CAN\_Type** ∗ *base* **) [inline], [static]**

This function returns the FlexCAN Rx FIFO Head address, which is mainly used for the DMA/eDMA use case.

Parameters

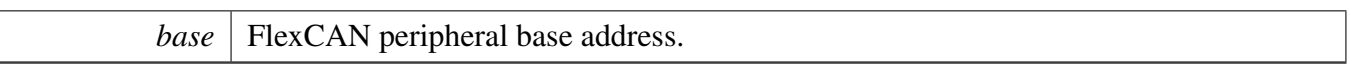

Returns

FlexCAN Rx FIFO Head address.

# **12.2.7.29 static void FLEXCAN\_Enable ( CAN\_Type** ∗ *base,* **bool** *enable* **) [inline], [static]**

This function enables or disables the FlexCAN module.

Parameters

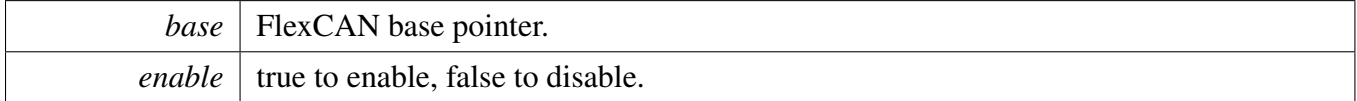

# **12.2.7.30 status\_t FLEXCAN\_WriteTxMb ( CAN\_Type** ∗ *base,* **uint8\_t** *mbIdx,* **const** flexcan\_frame\_t ∗ *txFrame* **)**

This function writes a CAN Message to the specified Transmit Message Buffer and changes the Message Buffer state to start CAN Message transmit. After that the function returns immediately.

Parameters

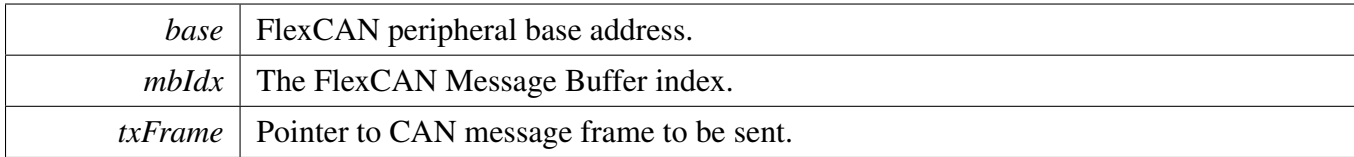

Return values

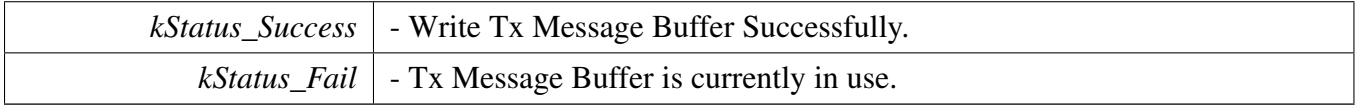

# **12.2.7.31 status\_t FLEXCAN\_ReadRxMb ( CAN\_Type** ∗ *base,* **uint8\_t** *mbIdx,* flexcan\_frame\_t ∗ *rxFrame* **)**

This function reads a CAN message from a specified Receive Message Buffer. The function fills a receive CAN message frame structure with just received data and activates the Message Buffer again. The function returns immediately.

**Parameters** 

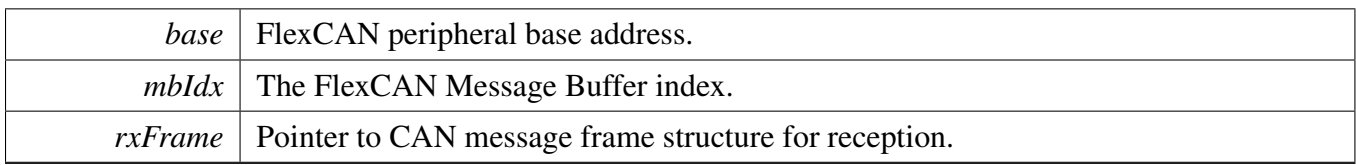

Return values

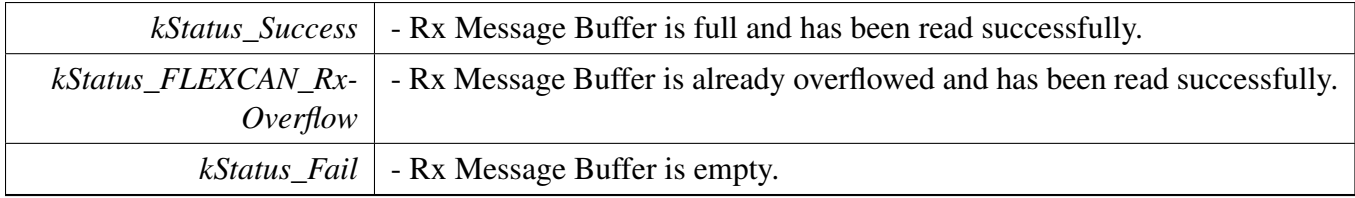

# **12.2.7.32 status\_t FLEXCAN\_WriteFDTxMb ( CAN\_Type** ∗ *base,* **uint8\_t** *mbIdx,* **const** flexcan\_fd\_frame\_t ∗ *txFrame* **)**

This function writes a CAN FD Message to the specified Transmit Message Buffer and changes the Message Buffer state to start CAN FD Message transmit. After that the function returns immediately.

Parameters

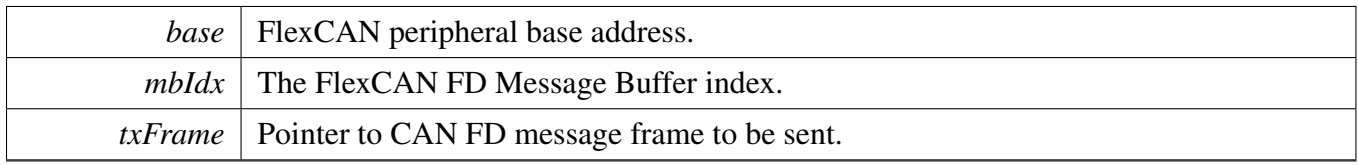

Return values

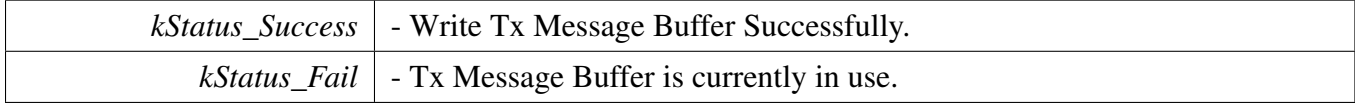

# **12.2.7.33 status\_t FLEXCAN\_ReadFDRxMb ( CAN\_Type** ∗ *base,* **uint8\_t** *mbIdx,* flexcan\_fd\_frame\_t ∗ *rxFrame* **)**

This function reads a CAN FD message from a specified Receive Message Buffer. The function fills a receive CAN FD message frame structure with just received data and activates the Message Buffer again. The function returns immediately.

#### **Parameters**

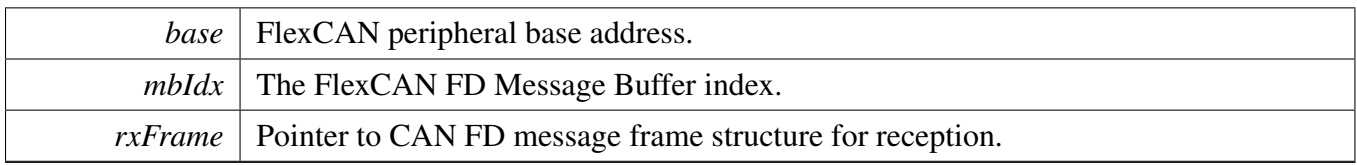

Return values

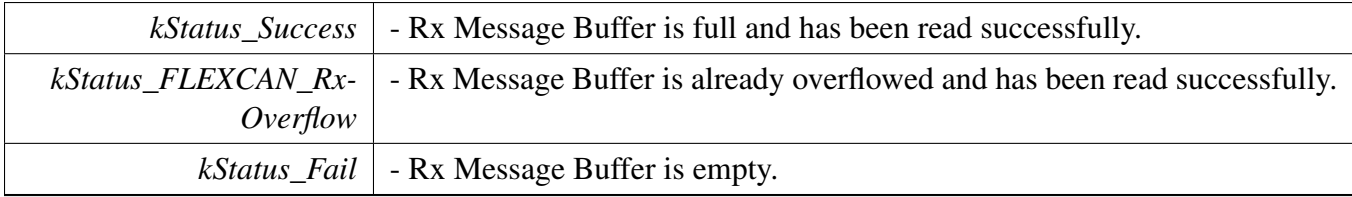

# **12.2.7.34 status\_t FLEXCAN\_ReadRxFifo ( CAN\_Type** ∗ *base,* flexcan\_frame\_t ∗ *rxFrame* **)**

This function reads a CAN message from the FlexCAN build-in Rx FIFO.

Parameters

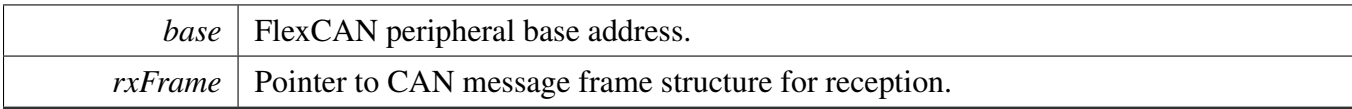

Return values

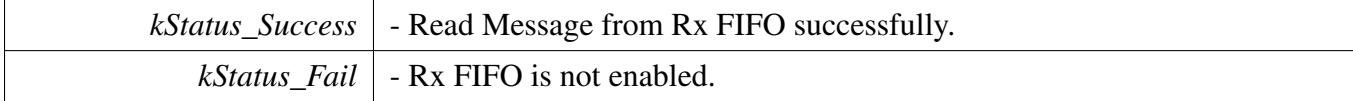

# **12.2.7.35 status\_t FLEXCAN\_TransferFDSendBlocking ( CAN\_Type** ∗ *base,* **uint8\_t** *mbIdx,* flexcan\_fd\_frame\_t ∗ *txFrame* **)**

Note that a transfer handle does not need to be created before calling this API.

Parameters

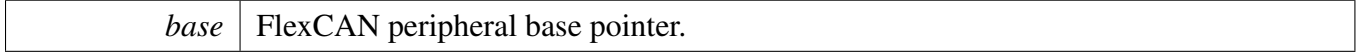

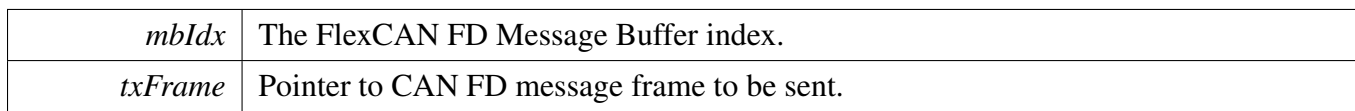

Return values

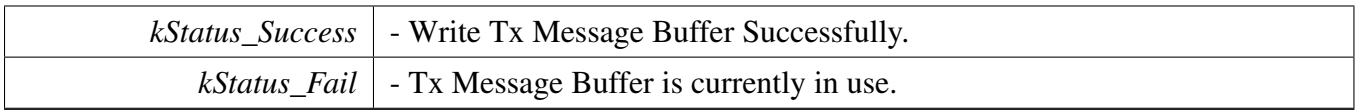

# **12.2.7.36 status\_t FLEXCAN\_TransferFDReceiveBlocking ( CAN\_Type** ∗ *base,* **uint8\_t** *mbIdx,* flexcan\_fd\_frame\_t ∗ *rxFrame* **)**

Note that a transfer handle does not need to be created before calling this API.

Parameters

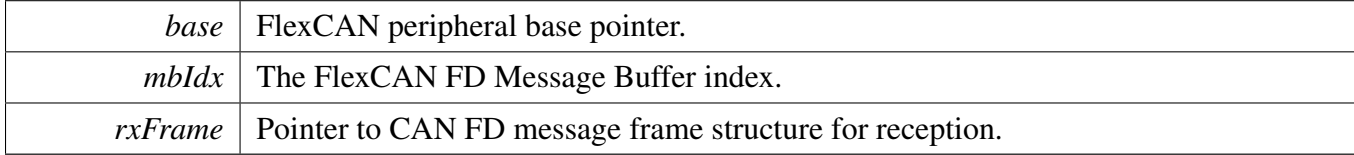

Return values

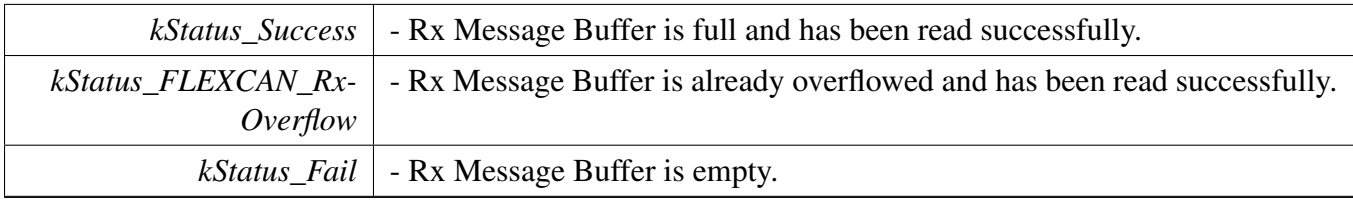

# **12.2.7.37 status\_t FLEXCAN\_TransferFDSendNonBlocking ( CAN\_Type** ∗ *base,* **flexcan\_handle\_t** ∗ *handle,* flexcan\_mb\_transfer\_t ∗ *xfer* **)**

This function sends a message using IRQ. This is a non-blocking function, which returns right away. When messages have been sent out, the send callback function is called.

Parameters

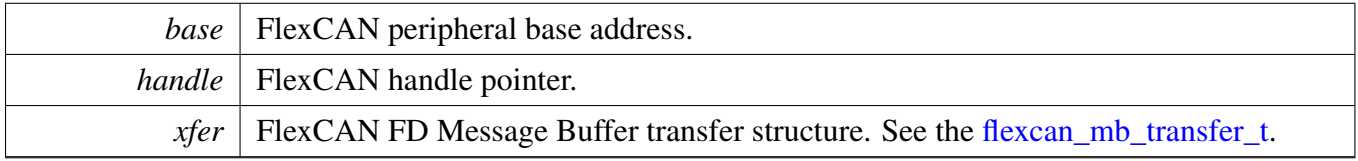

Return values

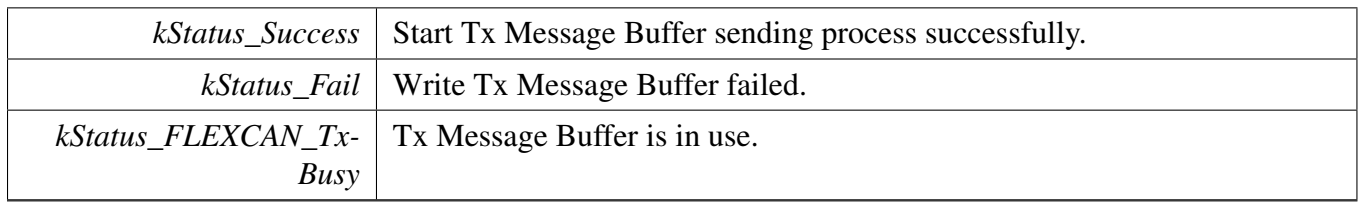

# **12.2.7.38 status\_t FLEXCAN\_TransferFDReceiveNonBlocking ( CAN\_Type** ∗ *base,* **flexcan\_handle\_t** ∗ *handle,* flexcan\_mb\_transfer\_t ∗ *xfer* **)**

This function receives a message using IRQ. This is non-blocking function, which returns right away. When the message has been received, the receive callback function is called.

Parameters

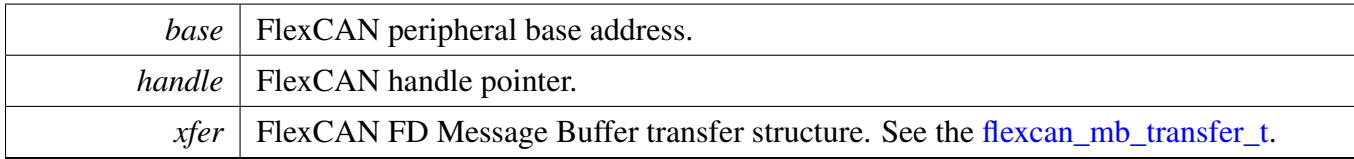

Return values

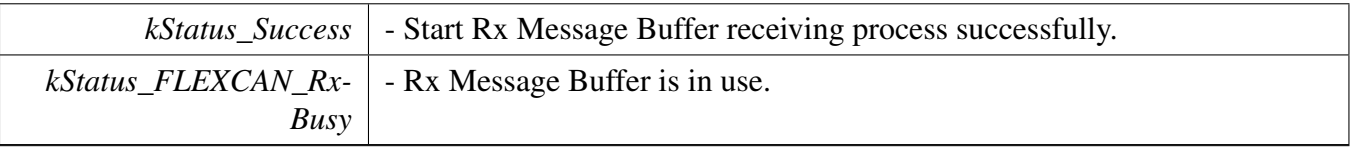

# **12.2.7.39 void FLEXCAN\_TransferFDAbortSend ( CAN\_Type** ∗ *base,* **flexcan\_handle\_t** ∗ *handle,* **uint8\_t** *mbIdx* **)**

This function aborts the interrupt driven message send process.

Parameters

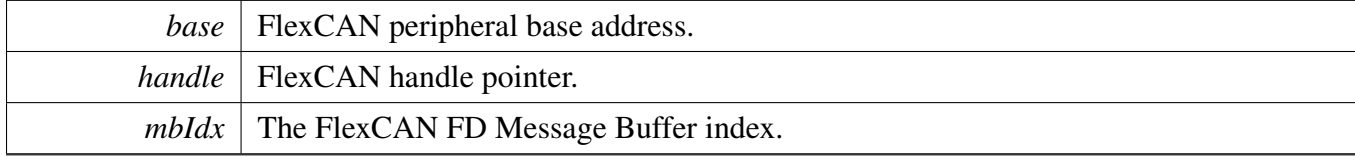

# **12.2.7.40 void FLEXCAN\_TransferFDAbortReceive ( CAN\_Type** ∗ *base,* **flexcan\_handle\_t** ∗ *handle,* **uint8\_t** *mbIdx* **)**

This function aborts the interrupt driven message receive process.

**Parameters** 

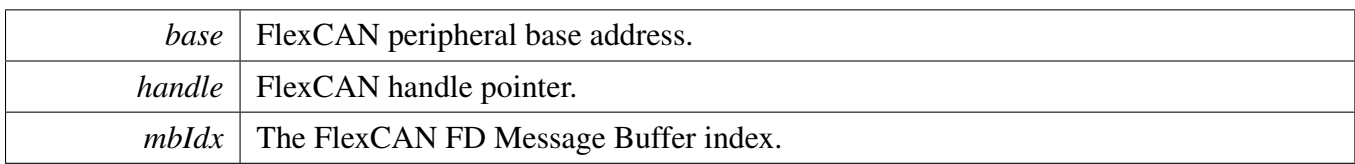

# **12.2.7.41 status\_t FLEXCAN\_TransferSendBlocking ( CAN\_Type** ∗ *base,* **uint8\_t** *mbIdx,* flexcan\_frame\_t ∗ *txFrame* **)**

Note that a transfer handle does not need to be created before calling this API.

**Parameters** 

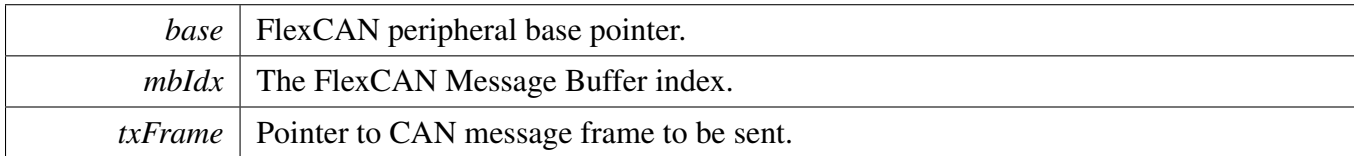

Return values

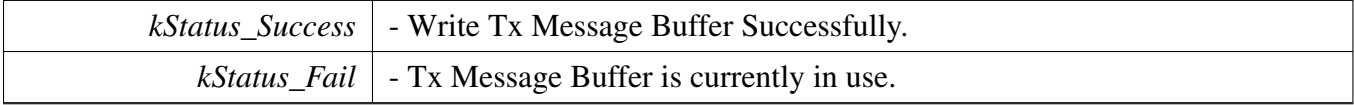

# **12.2.7.42 status\_t FLEXCAN\_TransferReceiveBlocking ( CAN\_Type** ∗ *base,* **uint8\_t** *mbIdx,* flexcan\_frame\_t ∗ *rxFrame* **)**

Note that a transfer handle does not need to be created before calling this API.

Parameters

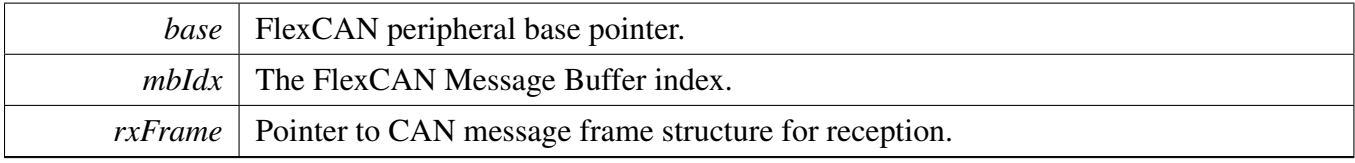

Return values

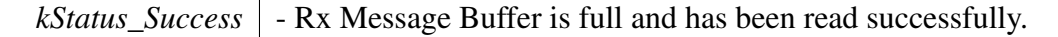

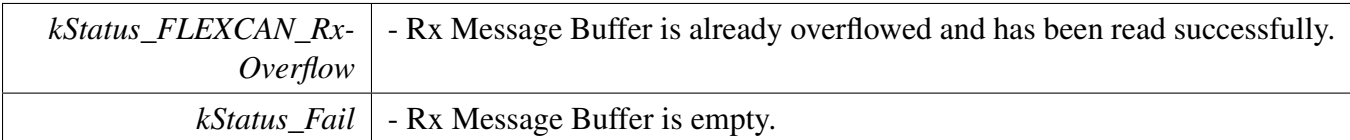

# **12.2.7.43 status\_t FLEXCAN\_TransferReceiveFifoBlocking ( CAN\_Type** ∗ *base,* flexcan\_frame\_t ∗ *rxFrame* **)**

Note that a transfer handle does not need to be created before calling this API.

**Parameters** 

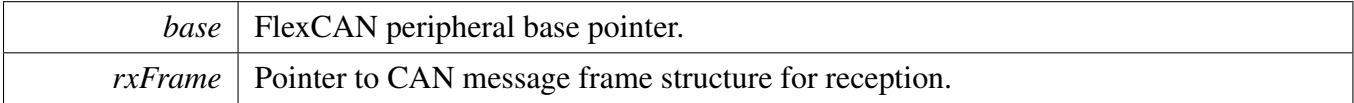

Return values

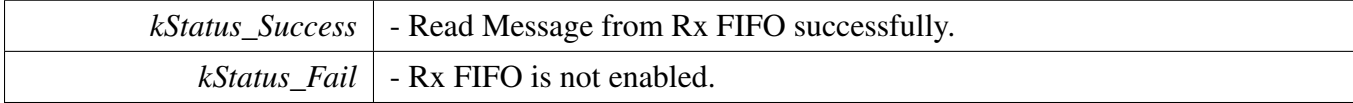

### **12.2.7.44 void FLEXCAN\_TransferCreateHandle ( CAN\_Type** ∗ *base,* **flexcan\_handle\_t** ∗ *handle,* flexcan\_transfer\_callback\_t *callback,* **void** ∗ *userData* **)**

This function initializes the FlexCAN handle, which can be used for other FlexCAN transactional APIs. Usually, for a specified FlexCAN instance, call this API once to get the initialized handle.

Parameters

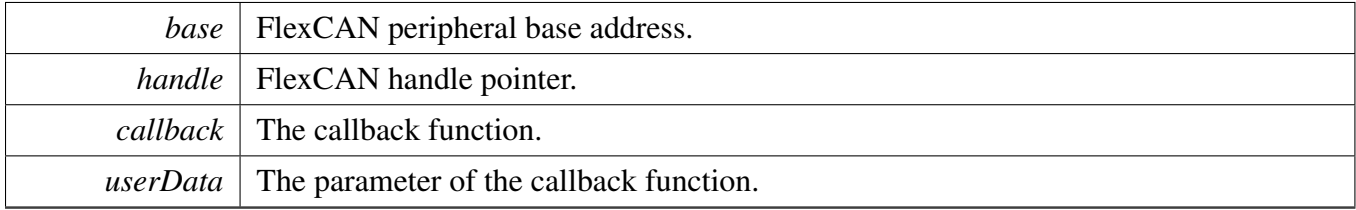

### **12.2.7.45 status\_t FLEXCAN\_TransferSendNonBlocking ( CAN\_Type** ∗ *base,* **flexcan\_handle\_t** ∗ *handle,* flexcan\_mb\_transfer\_t ∗ *xfer* **)**

This function sends a message using IRQ. This is a non-blocking function, which returns right away. When messages have been sent out, the send callback function is called.

**Parameters** 

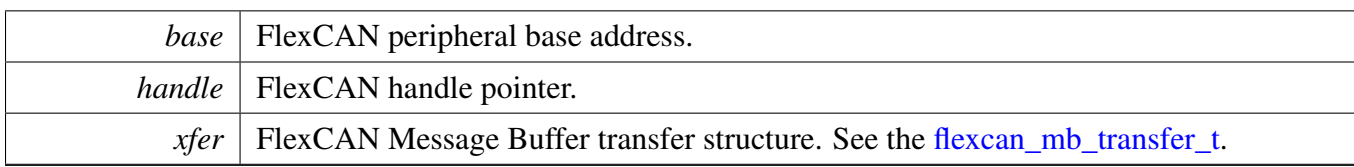

Return values

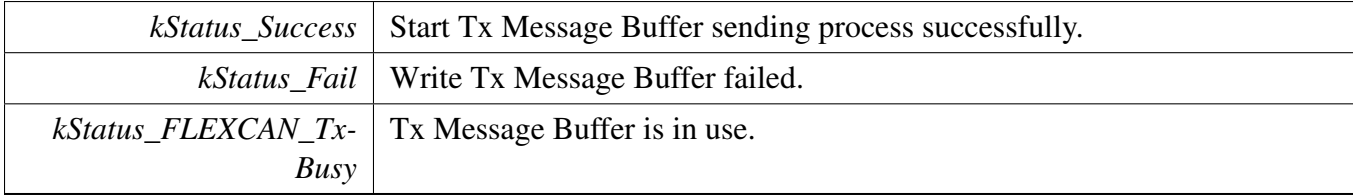

# **12.2.7.46 status\_t FLEXCAN\_TransferReceiveNonBlocking ( CAN\_Type** ∗ *base,* **flexcan\_handle\_t** ∗ *handle,* flexcan\_mb\_transfer\_t ∗ *xfer* **)**

This function receives a message using IRQ. This is non-blocking function, which returns right away. When the message has been received, the receive callback function is called.

Parameters

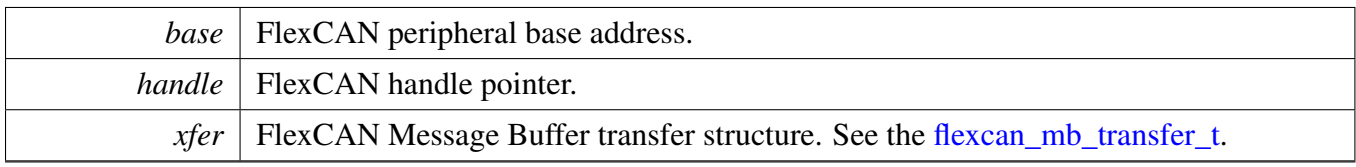

Return values

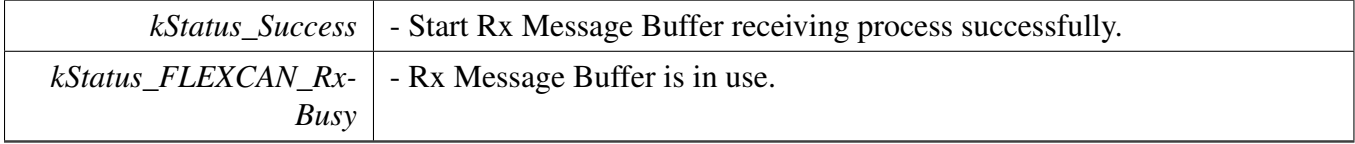

# **12.2.7.47 status\_t FLEXCAN\_TransferReceiveFifoNonBlocking ( CAN\_Type** ∗ *base,* **flexcan\_handle\_t** ∗ *handle,* flexcan\_fifo\_transfer\_t ∗ *xfer* **)**

This function receives a message using IRQ. This is a non-blocking function, which returns right away. When all messages have been received, the receive callback function is called.

#### **Parameters**

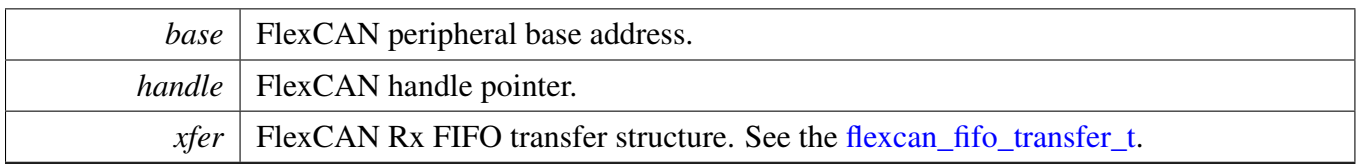

Return values

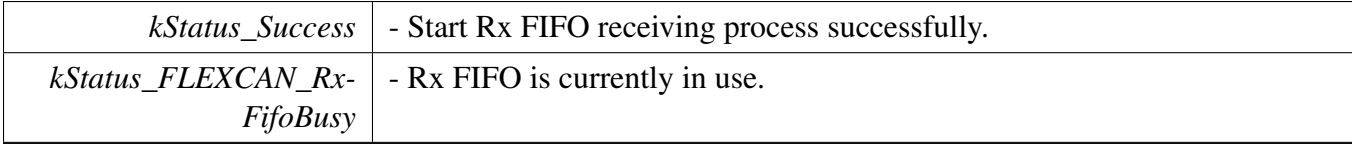

### **12.2.7.48 void FLEXCAN\_TransferAbortSend ( CAN\_Type** ∗ *base,* **flexcan\_handle\_t** ∗ *handle,* **uint8\_t** *mbIdx* **)**

This function aborts the interrupt driven message send process.

Parameters

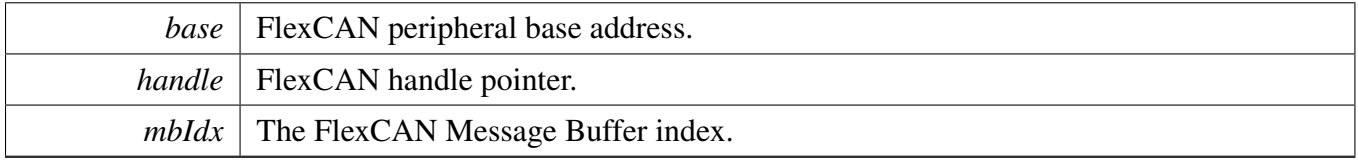

# **12.2.7.49 void FLEXCAN\_TransferAbortReceive ( CAN\_Type** ∗ *base,* **flexcan\_handle\_t** ∗ *handle,* **uint8\_t** *mbIdx* **)**

This function aborts the interrupt driven message receive process.

Parameters

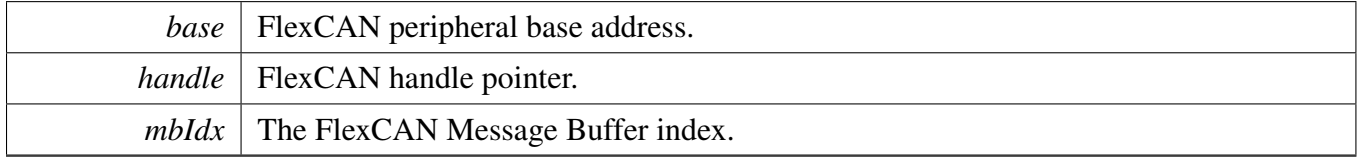

# **12.2.7.50 void FLEXCAN\_TransferAbortReceiveFifo ( CAN\_Type** ∗ *base,* **flexcan\_handle\_t** ∗ *handle* **)**

This function aborts the interrupt driven message receive from Rx FIFO process.

Parameters

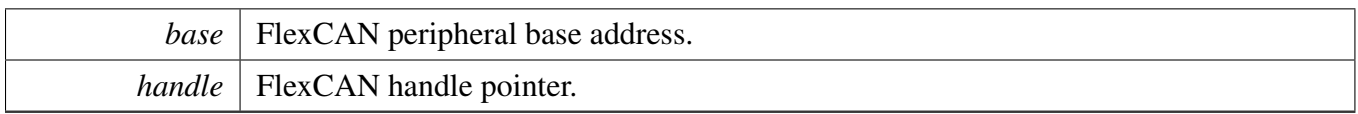

# **12.2.7.51 void FLEXCAN\_TransferHandleIRQ ( CAN\_Type** ∗ *base,* **flexcan\_handle\_t** ∗ *handle* **)**

This function handles the FlexCAN Error, the Message Buffer, and the Rx FIFO IRQ request.

Parameters

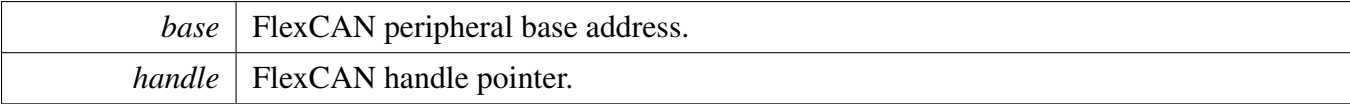

# **12.3 FlexCAN eDMA Driver**

#### **12.3.1 Overview**

### **Data Structures**

• struct flexcan edma handle t *FlexCAN eDMA handle. [More...](#page-318-0)*

# **Typedefs**

• typedef void(∗ [flexcan\\_edma\\_transfer\\_callback\\_t](#page-319-0) )(CAN\_Type ∗base, flexcan\_edma\_handle\_t ∗handle, status\_t status, void ∗userData) *FlexCAN transfer callback function.*

# **Driver version**

• #define [FSL\\_FLEXCAN\\_EDMA\\_DRIVER\\_VERSION](#page-319-1) (MAKE\_VERSION(2, 3, 1)) *FlexCAN EDMA driver version 2.3.1.*

### **eDMA transactional**

• void [FLEXCAN\\_TransferCreateHandleEDMA](#page-319-2) (CAN\_Type ∗base, flexcan\_edma\_handle\_ t ∗handle, [flexcan\\_edma\\_transfer\\_callback\\_t](#page-319-0) callback, void ∗userData, [edma\\_handle\\_t](#page-81-0) ∗rxFifo-EdmaHandle)

*Initializes the FlexCAN handle, which is used in transactional functions.*

- status\_t [FLEXCAN\\_TransferReceiveFifoEDMA](#page-319-3) (CAN\_Type ∗base, flexcan\_edma\_handle\_t ∗handle, [flexcan\\_fifo\\_transfer\\_t](#page-288-7) ∗xfer)
	- *Receives the CAN Message from the Rx FIFO using eDMA.*
- void [FLEXCAN\\_TransferAbortReceiveFifoEDMA](#page-320-0) (CAN\_Type ∗base, flexcan\_edma\_handle\_t ∗handle)

*Aborts the receive process which used eDMA.*

# **12.3.2 Data Structure Documentation**

#### <span id="page-318-0"></span>**12.3.2.1 struct \_flexcan\_edma\_handle**

#### **Data Fields**

- [flexcan\\_edma\\_transfer\\_callback\\_t](#page-319-0) [callback](#page-319-4) *Callback function.*
- void ∗ [userData](#page-319-5)
	- *FlexCAN callback function parameter.*
- edma handle t ∗ [rxFifoEdmaHandle](#page-319-6)

### FlexCAN eDMA Driver

- *The EDMA Rx FIFO channel used.* • volatile uint8 t [rxFifoState](#page-319-7) *Rx FIFO transfer state.*
- **12.3.2.1.0.44 Field Documentation**
- <span id="page-319-4"></span>**12.3.2.1.0.44.1** flexcan\_edma\_transfer\_callback\_t **flexcan\_edma\_handle\_t::callback**
- <span id="page-319-5"></span>**12.3.2.1.0.44.2 void**∗ **flexcan\_edma\_handle\_t::userData**
- <span id="page-319-6"></span>**12.3.2.1.0.44.3** edma\_handle\_t∗ **flexcan\_edma\_handle\_t::rxFifoEdmaHandle**
- <span id="page-319-7"></span>**12.3.2.1.0.44.4 volatile uint8\_t flexcan\_edma\_handle\_t::rxFifoState**
- **12.3.3 Macro Definition Documentation**
- <span id="page-319-1"></span>**12.3.3.1 #define FSL\_FLEXCAN\_EDMA\_DRIVER\_VERSION (MAKE\_VERSION(2, 3, 1))**
- **12.3.4 Typedef Documentation**
- <span id="page-319-0"></span>**12.3.4.1 typedef void(**∗ **flexcan\_edma\_transfer\_callback\_t)(CAN\_Type** ∗**base, flexcan\_edma\_handle\_t** ∗**handle, status\_t status, void** ∗**userData)**
- **12.3.5 Function Documentation**
- <span id="page-319-2"></span>**12.3.5.1 void FLEXCAN\_TransferCreateHandleEDMA ( CAN\_Type** ∗ *base,* **flexcan\_edma\_handle\_t** ∗ *handle,* flexcan\_edma\_transfer\_callback\_t *callback,* **void** ∗ *userData,* edma\_handle\_t ∗ *rxFifoEdmaHandle* **)**

Parameters

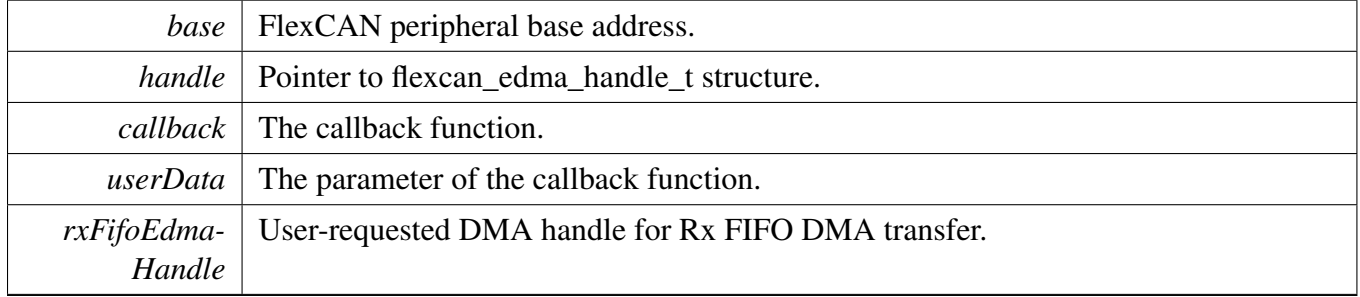

# <span id="page-319-3"></span>**12.3.5.2 status\_t FLEXCAN\_TransferReceiveFifoEDMA ( CAN\_Type** ∗ *base,* **flexcan\_edma\_handle\_t** ∗ *handle,* flexcan\_fifo\_transfer\_t ∗ *xfer* **)**

This function receives the CAN Message using eDMA. This is a non-blocking function, which returns right away. After the CAN Message is received, the receive callback function is called.

#### FlexCAN eDMA Driver

#### Parameters

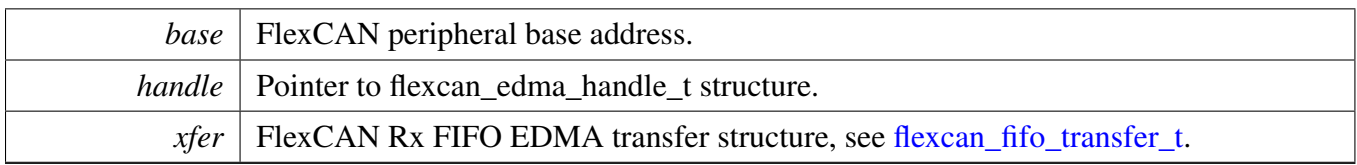

Return values

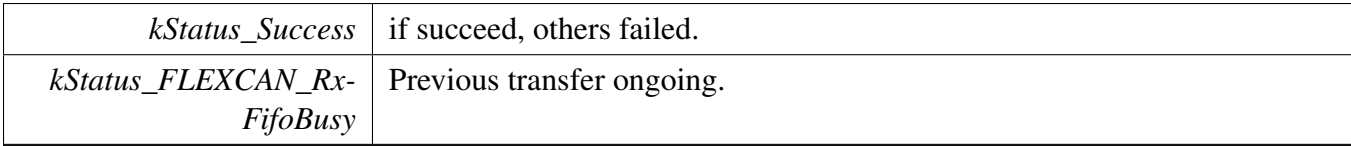

# <span id="page-320-0"></span>**12.3.5.3 void FLEXCAN\_TransferAbortReceiveFifoEDMA ( CAN\_Type** ∗ *base,* **flexcan\_edma\_handle\_t** ∗ *handle* **)**

This function aborts the receive process which used eDMA.

Parameters

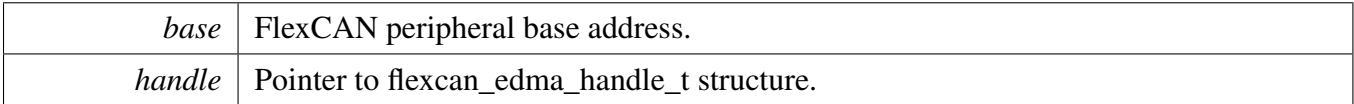

### FlexCAN eDMA Driver

# **Chapter 13 FLEXSPI: Flexible Serial Peripheral Interface Driver**

# **13.1 Overview**

The MCUXpresso SDK provides a peripheral driver for the Flexible Serial Peripheral Interface (FLEXS-PI) module of MCUXpresso SDK/i.MX devices.

FLEXSPI driver includes functional APIs and interrupt/EDMA non-blocking transactional APIs.

Functional APIs are feature/property target low level APIs. Functional APIs can be used for FLEXSPI initialization/configuration/operation for optimization/customization purpose. Using the functional AP-I requires the knowledge of the FLEXSPI peripheral and how to organize functional APIs to meet the application requirements. All functional API use the peripheral base address as the first parameter. FLE-XSPI functional operation groups provide the functional API set.

Transactional APIs are transaction target high level APIs. Transactional APIs can be used to enable the peripheral and in the application if the code size and performance of transactional APIs satisfy the requirements. If the code size and performance are a critical requirement, see the transactional API implementation and write a custom code. All transactional APIs use the flexspi\_handle\_t/flexspi\_edma\_handle\_t as the second parameter. Initialize the handle for interrupt non-blocking transfer by calling the FLEX-SPI\_TransferCreateHandle API. Initialize the handle for interrupt non-blocking transfer by calling the FLEXSPI\_TransferCreateHandleEDMA API.

Transactional APIs support asynchronous transfer. This means that the functions [FLEXSPI\\_TransferNon-](#page-347-0)[Blocking\(\)](#page-347-0) and [FLEXSPI\\_TransferEDMA\(\)](#page-353-0) set up data transfer. When the transfer completes, the upper layer is notified through a callback function with the kStatus FLEXSPI Idle status.

# **Modules**

• [FLEXSPI eDMA Driver](#page-350-0)

# **Data Structures**

- struct [flexspi\\_config\\_t](#page-327-0)
	- *FLEXSPI configuration structure. [More...](#page-327-0)*
- struct [flexspi\\_device\\_config\\_t](#page-330-0) *External device configuration items. [More...](#page-330-0)*
- struct [flexspi\\_transfer\\_t](#page-331-0)
	- *Transfer structure for FLEXSPI. [More...](#page-331-0)*
- struct [flexspi\\_handle\\_t](#page-332-0) *Transfer handle structure for FLEXSPI. [More...](#page-332-0)*

# **Macros**

• #define [FLEXSPI\\_LUT\\_SEQ\(](#page-333-0)cmd0, pad0, op0, cmd1, pad1, op1) *Formula to form FLEXSPI instructions in LUT table.*

### **Overview**

# **Typedefs**

• typedef void(∗ [flexspi\\_transfer\\_callback\\_t](#page-333-1) )(FLEXSPI\_Type ∗base, flexspi\_handle\_t ∗handle, status t status, void ∗userData) *FLEXSPI transfer callback function.*

# **Enumerations**

```
• enum flexspi_status {
 kStatus_FLEXSPI_Busy = MAKE_STATUS(kStatusGroup_FLEXSPI, 0),
 kStatus_FLEXSPI_SequenceExecutionTimeout = MAKE_STATUS(kStatusGroup_FLEXSPI, 1),
 kStatus FLEXSPI IpCommandSequenceError = MAKE_STATUS(kStatusGroup_FLEXSPI, 2),
 kStatus_FLEXSPI_IpCommandGrantTimeout = MAKE_STATUS(kStatusGroup_FLEXSPI, 3) }
   Status structure of FLEXSPI.
• enum <u>_flexspi</u>_command {
 kFLEXSPI Command STOP = 0x00U,
 kFLEXSPI_Command_SDR = 0x01U,
 kFLEXSPI Command RADDR SDR = 0x02U,
 kFLEXSPI_Command_CADDR_SDR = 0x03U,
 kFLEXSPI Command MODE1 SDR = 0x04U,
 kFLEXSPI_Command_MODE2_SDR = 0x05U,
 kFLEXSPI_Command_MODE4_SDR = 0x06U,
 kFLEXSPI_Command_MODE8_SDR = 0x07U,
 kFLEXSPI_Command_WRITE_SDR = 0x08U,
 kFLEXSPI_Command_READ_SDR = 0x09U,
 kFLEXSPI_Command_LEARN_SDR = 0x0AU,
 kFLEXSPI Command DATSZ SDR = 0x0BU,
 kFLEXSPI_Command_DUMMY_SDR = 0x0CU,
 kFLEXSPI_Command_DUMMY_RWDS_SDR = 0x0DU,
 kFLEXSPI\_Command\_DDR = 0x21U,kFLEXSPI Command RADDR DDR = 0x22U,
 kFLEXSPI_Command_CADDR_DDR = 0x23U,
 kFLEXSPI_Command_MODE1_DDR = 0x24U,
 kFLEXSPI_Command_MODE2_DDR = 0x25U,
 kFLEXSPI_Command_MODE4_DDR = 0x26U,
 kFLEXSPI_Command_MODE8_DDR = 0x27U,
 kFLEXSPI_Command_WRITE_DDR = 0x28U,
 kFLEXSPI_Command_READ_DDR = 0x29U,
 kFLEXSPI Command LEARN DDR = 0x2AU,
 kFLEXSPI Command DATSZ DDR = 0x2BU,
 kFLEXSPI_Command_DUMMY_DDR = 0x2CU,
 kFLEXSPI_Command_DUMMY_RWDS_DDR = 0x2DU,
 kFLEXSPI_Command_JUMP_ON_CS = 0x1FU }
   CMD definition of FLEXSPI, use to form LUT instruction.
_flexspi_pad {
```
**Overview** 

```
kFLEXSPI 1PAD = 0x00U,
 kFLEXSPI 2PAD = 0x01U,
 kFLEXSPI 4PAD = 0x02U,
 kFLEXSPI 8PAD = 0x03U }
    pad definition of FLEXSPI, use to form LUT instruction.
flexspi_flags_t {
 kFLEXSPI_SequenceExecutionTimeoutFlag = FLEXSPI_INTEN_SEQTIMEOUTEN_MASK,
 kFLEXSPI_AhbBusTimeoutFlag = FLEXSPI_INTEN_AHBBUSTIMEOUTEN_MASK,
 kFLEXSPI_SckStoppedBecauseTxEmptyFlag,
 kFLEXSPI_SckStoppedBecauseRxFullFlag,
 kFLEXSPI_DataLearningFailedFlag = FLEXSPI_INTEN_DATALEARNFAILEN_MASK,
 kFLEXSPI IpTxFifoWatermarkEmpltyFlag = FLEXSPI_INTEN_IPTXWEEN_MASK,
 kFLEXSPI_IpRxFifoWatermarkAvailableFlag = FLEXSPI_INTEN_IPRXWAEN_MASK,
 kFLEXSPI_AhbCommandSequenceErrorFlag,
 kFLEXSPI\_IDCommandSequenceErrorFlag = FLEXSPI INTEMIPICMDERREN MASK,kFLEXSPI_AhbCommandGrantTimeoutFlag,
 kFLEXSPI_IpCommandGrantTimeoutFlag,
 kFLEXSPI_IpCommandExcutionDoneFlag,
 kFLEXSPI AllInterruptFlags = 0xFFFU }
    FLEXSPI interrupt status flags.
flexspi_read_sample_clock_t {
 kFLEXSPI_ReadSampleClkLoopbackInternally = 0x0U,
 kFLEXSPI_ReadSampleClkLoopbackFromDqsPad = 0x1U,
 kFLEXSPI_ReadSampleClkLoopbackFromSckPad = 0x2U,
 kFLEXSPI_ReadSampleClkExternalInputFromDqsPad = 0x3U }
    FLEXSPI sample clock source selection for Flash Reading.
flexspi_cs_interval_cycle_unit_t {
 kFLEXSPI_CsIntervalUnit1SckCycle = 0x0U,
 kFLEXSPI_SIntervalUnit256SckCycle = 0x1UFLEXSPI interval unit for flash device select.
flexspi_ahb_write_wait_unit_t {
 kFLEXSPI_AhbWriteWaitUnit2AhbCycle = 0x0U,
 kFLEXSPI_AhbWriteWaitUnit8AhbCycle = 0x1U,
 kFLEXSPI_AhbWriteWaitUnit32AhbCycle = 0x2U,
 kFLEXSPI AhbWriteWaitUnit128AhbCycle = 0x3U,
 kFLEXSPI_AhbWriteWaitUnit512AhbCycle = 0x4U,
 kFLEXSPI_AhbWriteWaitUnit2048AhbCycle = 0x5U,
 kFLEXSPI_AhbWriteWaitUnit8192AhbCycle = 0x6U,
 kFLEXSPI_AhbWriteWaitUnit32768AhbCycle = 0x7U }
    FLEXSPI AHB wait interval unit for writting.
flexspi_ip_error_code_t {
```
#### **Overview**

```
kFLEXSPI IpCmdErrorNoError = 0x0U,
 kFLEXSPI_IpCmdErrorJumpOnCsInIpCmd = 0x2U,
 kFLEXSPI lpCmdErrorUnknownOpCode = 0x3U,
 kFLEXSPI_IpCmdErrorSdrDummyInDdrSequence = 0x4U,
 kFLEXSPI IpCmdErrorDdrDummyInSdrSequence = 0x5U,
 kFLEXSPI IpCmdErrorInvalidAddress = 0x6U,
 kFLEXSPI_IpCmdErrorSequenceExecutionTimeout = 0xEU,
 kFLEXSPI_IpCmdErrorFlashBoundaryAcrosss = 0xFU }
    Error Code when IP command Error detected.
• enum flexspi ahb error code t {
 kFLEXSPI AhbCmdErrorNoError = 0x0U,
 kFLEXSPI_AhbCmdErrorJumpOnCsInWriteCmd = 0x2U,
 kFLEXSPI_AhbCmdErrorUnknownOpCode = 0x3U,
 kFLEXSPI_AhbCmdErrorSdrDummyInDdrSequence = 0x4U,
 kFLEXSPI_AhbCmdErrorDdrDummyInSdrSequence = 0x5U,
 kFLEXSPI_AhbCmdSequenceExecutionTimeout = 0x6U }
    Error Code when AHB command Error detected.
flexspi_port_t {
 kFLEXSPI\_PortA1 = 0x0U,kFLEXSPI_PortA2,
 kFLEXSPI_PortB1,
 kFLEXSPI_PortB2 }
    FLEXSPI operation port select.
flexspi_arb_command_source_t
    Trigger source of current command sequence granted by arbitrator.
flexspi_command_type_t {
 kFLEXSPI_Command,
 kFLEXSPI_Config }
```
## **Driver version**

• #define [FSL\\_FLEXSPI\\_DRIVER\\_VERSION](#page-333-0) (MAKE\_VERSION(2, 0, 5)) *FLEXSPI driver version 2.0.5.*

# **Initialization and deinitialization**

- void [FLEXSPI\\_Init](#page-337-8) (FLEXSPI\_Type ∗base, const [flexspi\\_config\\_t](#page-327-0) ∗config) *Initializes the FLEXSPI module and internal state.*
- void [FLEXSPI\\_GetDefaultConfig](#page-337-9) [\(flexspi\\_config\\_t](#page-327-0) ∗config) *Gets default settings for FLEXSPI.*
- void [FLEXSPI\\_Deinit](#page-337-10) (FLEXSPI\_Type ∗base) *Deinitializes the FLEXSPI module.*
- void [FLEXSPI\\_SetFlashConfig](#page-338-0) (FLEXSPI\_Type ∗base, [flexspi\\_device\\_config\\_t](#page-330-0) ∗config, [flexspi\\_](#page-336-24) port t port)
	- *Configures the connected device parameter.*
- static void [FLEXSPI\\_SoftwareReset](#page-338-1) (FLEXSPI\_Type ∗base) *Software reset for the FLEXSPI logic.*
- static void [FLEXSPI\\_Enable](#page-338-2) (FLEXSPI\_Type ∗base, bool enable)

*Enables or disables the FLEXSPI module.*

## **Interrupts**

- static void [FLEXSPI\\_EnableInterrupts](#page-338-3) (FLEXSPI\_Type ∗base, uint32\_t mask) *Enables the FLEXSPI interrupts.*
- static void [FLEXSPI\\_DisableInterrupts](#page-339-0) (FLEXSPI\_Type ∗base, uint32\_t mask) *Disable the FLEXSPI interrupts.*

# **DMA control**

- static void [FLEXSPI\\_EnableTxDMA](#page-339-1) (FLEXSPI\_Type ∗base, bool enable) *Enables or disables FLEXSPI IP Tx FIFO DMA requests.*
- static void [FLEXSPI\\_EnableRxDMA](#page-339-2) (FLEXSPI\_Type ∗base, bool enable) *Enables or disables FLEXSPI IP Rx FIFO DMA requests.*
- static uint32\_t [FLEXSPI\\_GetTxFifoAddress](#page-339-3) (FLEXSPI\_Type ∗base) *Gets FLEXSPI IP tx fifo address for DMA transfer.*
- static uint32\_t [FLEXSPI\\_GetRxFifoAddress](#page-340-0) (FLEXSPI\_Type ∗base) *Gets FLEXSPI IP rx fifo address for DMA transfer.*

# **FIFO control**

- static void [FLEXSPI\\_ResetFifos](#page-340-1) (FLEXSPI\_Type ∗base, bool txFifo, bool rxFifo) *Clears the FLEXSPI IP FIFO logic.*
- static void [FLEXSPI\\_GetFifoCounts](#page-340-2) (FLEXSPI\_Type ∗base, size\_t ∗txCount, size\_t ∗rxCount) *Gets the valid data entries in the FLEXSPI FIFOs.*

# **Status**

- static uint32 t [FLEXSPI\\_GetInterruptStatusFlags](#page-341-0) (FLEXSPI\_Type ∗base) *Get the FLEXSPI interrupt status flags.*
- static void [FLEXSPI\\_ClearInterruptStatusFlags](#page-341-1) (FLEXSPI\_Type ∗base, uint32\_t mask) *Get the FLEXSPI interrupt status flags.*
- static void [FLEXSPI\\_GetDataLearningPhase](#page-341-2) (FLEXSPI\_Type ∗base, uint8\_t ∗portAPhase, uint8\_t ∗portBPhase)

*Gets the sampling clock phase selection after Data Learning.*

- static [flexspi\\_arb\\_command\\_source\\_t](#page-337-4) [FLEXSPI\\_GetArbitratorCommandSource](#page-341-3) (FLEXSPI\_Type ∗base)
	- *Gets the trigger source of current command sequence granted by arbitrator.*
- static [flexspi\\_ip\\_error\\_code\\_t](#page-336-8) [FLEXSPI\\_GetIPCommandErrorCode](#page-343-0) (FLEXSPI\_Type ∗base, uint8- \_t ∗index)
	- *Gets the error code when IP command error detected.*
- static [flexspi\\_ahb\\_error\\_code\\_t](#page-336-17) [FLEXSPI\\_GetAHBCommandErrorCode](#page-343-1) (FLEXSPI\_Type ∗base, uint8\_t ∗index)
	- *Gets the error code when AHB command error detected.*
- static bool [FLEXSPI\\_GetBusIdleStatus](#page-343-2) (FLEXSPI\_Type ∗base) *Returns whether the bus is idle.*

# **Bus Operations**

• static void [FLEXSPI\\_EnableIPParallelMode](#page-344-0) (FLEXSPI\_Type ∗base, bool enable)

*Enables/disables the FLEXSPI IP command parallel mode.*

- static void [FLEXSPI\\_EnableAHBParallelMode](#page-344-1) (FLEXSPI\_Type ∗base, bool enable) *Enables/disables the FLEXSPI AHB command parallel mode.*
- void [FLEXSPI\\_UpdateLUT](#page-344-2) (FLEXSPI\_Type ∗base, uint32\_t index, const uint32\_t ∗cmd, uint32\_t count)
	- *Updates the LUT table.*
- static void [FLEXSPI\\_WriteData](#page-345-0) (FLEXSPI\_Type ∗base, uint32\_t data, uint8\_t fifoIndex) *Writes data into FIFO.*
- static uint32 t [FLEXSPI\\_ReadData](#page-345-1) (FLEXSPI\_Type ∗base, uint8\_t fifoIndex) *Receives data from data FIFO.*
- status t [FLEXSPI\\_WriteBlocking](#page-345-2) (FLEXSPI\_Type ∗base, uint32\_t ∗buffer, size\_t size) *Sends a buffer of data bytes using blocking method.*
- status\_t [FLEXSPI\\_ReadBlocking](#page-346-0) (FLEXSPI\_Type ∗base, uint32\_t ∗buffer, size\_t size) *Receives a buffer of data bytes using a blocking method.*
- status t FLEXSPI TransferBlocking (FLEXSPI Type ∗base, [flexspi\\_transfer\\_t](#page-331-0) ∗xfer) *Execute command to transfer a buffer data bytes using a blocking method.*

# **Transactional**

- void [FLEXSPI\\_TransferCreateHandle](#page-347-0) (FLEXSPI\_Type ∗base, flexspi\_handle\_t ∗handle, [flexspi\\_](#page-333-1) [transfer\\_callback\\_t](#page-333-1) callback, void ∗userData)
- *Initializes the FLEXSPI handle which is used in transactional functions.*
- status\_t [FLEXSPI\\_TransferNonBlocking](#page-347-1) (FLEXSPI\_Type ∗base, flexspi\_handle\_t ∗handle, [flexspi-](#page-331-0) [\\_transfer\\_t](#page-331-0) ∗xfer)
	- *Performs a interrupt non-blocking transfer on the FLEXSPI bus.*
- status\_t [FLEXSPI\\_TransferGetCount](#page-348-0) (FLEXSPI\_Type ∗base, flexspi\_handle\_t ∗handle, size\_ t ∗count)

*Gets the master transfer status during a interrupt non-blocking transfer.*

- void [FLEXSPI\\_TransferAbort](#page-348-1) (FLEXSPI\_Type ∗base, flexspi\_handle\_t ∗handle) *Aborts an interrupt non-blocking transfer early.*
- void [FLEXSPI\\_TransferHandleIRQ](#page-349-0) (FLEXSPI\_Type ∗base, flexspi\_handle t ∗handle) *Master interrupt handler.*

# **13.2 Data Structure Documentation**

## <span id="page-327-0"></span>**13.2.1 struct flexspi\_config\_t**

## **Data Fields**

- [flexspi\\_read\\_sample\\_clock\\_t](#page-335-12) [rxSampleClock](#page-329-0) *Sample Clock source selection for Flash Reading.*
- bool [enableSckFreeRunning](#page-329-1) *Enable/disable SCK output free-running.*
- bool [enableCombination](#page-329-2) Enable/disable combining PORT A and B Data Pins
	- *(SIOA[3:0] and SIOB[3:0]) to support Flash Octal mode.*
- bool [enableDoze](#page-329-3) *Enable/disable doze mode support.*
- bool [enableHalfSpeedAccess](#page-329-4)

Enable/disable divide by 2 of the clock for half *speed commands.* • bool [enableSckBDiffOpt](#page-329-5) Enable/disable SCKB pad use as SCKA differential clock *output, when enable, Port B flash access is not available.* • bool [enableSameConfigForAll](#page-329-6) Enable/disable same configuration for all connected devices *when enabled, same configuration in FLASHA1CRx is applied to all.* • uint16 t [seqTimeoutCycle](#page-329-7) Timeout wait cycle for command sequence execution, *timeout after ahbGrantTimeoutCyle*∗*1024 serial root clock cycles.* • uint8\_t [ipGrantTimeoutCycle](#page-329-8) Timeout wait cycle for IP command grant, timeout after *ipGrantTimeoutCycle*∗*1024 AHB clock cycles.* • uint8 t [txWatermark](#page-329-9) *FLEXSPI IP transmit watermark value.* • uint8 t [rxWatermark](#page-329-10) *FLEXSPI receive watermark value.* • bool [enableAHBWriteIpTxFifo](#page-329-11) *Enable AHB bus write access to IP TX FIFO.* • bool [enableAHBWriteIpRxFifo](#page-329-12) *Enable AHB bus write access to IP RX FIFO.* • uint8\_t [ahbGrantTimeoutCycle](#page-329-13) Timeout wait cycle for AHB command grant, *timeout after ahbGrantTimeoutCyle*∗*1024 AHB clock cycles.* • uint16\_t [ahbBusTimeoutCycle](#page-329-14) Timeout wait cycle for AHB read/write access, *timeout after ahbBusTimeoutCycle*∗*1024 AHB clock cycles.* • uint8 t [resumeWaitCycle](#page-329-15) Wait cycle for idle state before suspended command sequence *resume, timeout after ahbBusTimeoutCycle AHB clock cycles.* • flexspi\_ahbBuffer\_config\_t [buffer](#page-329-16) [FSL\_FEATURE\_FLEXSPI\_AHB\_BUFFER\_COUNT] *AHB buffer size.* • bool [enableClearAHBBufferOpt](#page-329-17) Enable/disable automatically clean AHB RX Buffer and TX Buffer *when FLEXSPI returns STOP mode ACK.* • bool [enableReadAddressOpt](#page-329-18) *Enable/disable remove AHB read burst start address alignment limitation.* • bool [enableAHBPrefetch](#page-329-19) Enable/disable AHB read prefetch feature, when enabled, FLEXSPI *will fetch more data than current AHB burst.* • bool [enableAHBBufferable](#page-330-1) Enable/disable AHB bufferable write access support, when enabled, *FLEXSPI return before waiting for command excution finished.* • bool [enableAHBCachable](#page-330-2) *Enable AHB bus cachable read access support.*

- **13.2.1.0.0.45 Field Documentation**
- <span id="page-329-0"></span>**13.2.1.0.0.45.1** flexspi\_read\_sample\_clock\_t **flexspi\_config\_t::rxSampleClock**
- <span id="page-329-1"></span>**13.2.1.0.0.45.2 bool flexspi\_config\_t::enableSckFreeRunning**
- <span id="page-329-2"></span>**13.2.1.0.0.45.3 bool flexspi\_config\_t::enableCombination**
- <span id="page-329-3"></span>**13.2.1.0.0.45.4 bool flexspi\_config\_t::enableDoze**
- <span id="page-329-4"></span>**13.2.1.0.0.45.5 bool flexspi\_config\_t::enableHalfSpeedAccess**
- <span id="page-329-5"></span>**13.2.1.0.0.45.6 bool flexspi\_config\_t::enableSckBDiffOpt**
- <span id="page-329-6"></span>**13.2.1.0.0.45.7 bool flexspi\_config\_t::enableSameConfigForAll**
- <span id="page-329-7"></span>**13.2.1.0.0.45.8 uint16\_t flexspi\_config\_t::seqTimeoutCycle**
- <span id="page-329-8"></span>**13.2.1.0.0.45.9 uint8\_t flexspi\_config\_t::ipGrantTimeoutCycle**
- <span id="page-329-9"></span>**13.2.1.0.0.45.10 uint8\_t flexspi\_config\_t::txWatermark**
- <span id="page-329-10"></span>**13.2.1.0.0.45.11 uint8\_t flexspi\_config\_t::rxWatermark**
- <span id="page-329-11"></span>**13.2.1.0.0.45.12 bool flexspi\_config\_t::enableAHBWriteIpTxFifo**
- <span id="page-329-12"></span>**13.2.1.0.0.45.13 bool flexspi\_config\_t::enableAHBWriteIpRxFifo**
- <span id="page-329-13"></span>**13.2.1.0.0.45.14 uint8\_t flexspi\_config\_t::ahbGrantTimeoutCycle**
- <span id="page-329-14"></span>**13.2.1.0.0.45.15 uint16\_t flexspi\_config\_t::ahbBusTimeoutCycle**
- <span id="page-329-15"></span>**13.2.1.0.0.45.16 uint8\_t flexspi\_config\_t::resumeWaitCycle**
- <span id="page-329-16"></span>13.2.1.0.0.45.17 flexspi\_ahbBuffer\_config\_t flexspi\_config\_t::buffer[FSL\_FEATURE\_FLEXSPI\_A-**HB\_BUFFER\_COUNT]**
- <span id="page-329-17"></span>**13.2.1.0.0.45.18 bool flexspi\_config\_t::enableClearAHBBufferOpt**
- <span id="page-329-18"></span>**13.2.1.0.0.45.19 bool flexspi\_config\_t::enableReadAddressOpt**

<span id="page-329-19"></span>when eanble, there is no AHB read burst start address alignment limitation.

- **13.2.1.0.0.45.20 bool flexspi\_config\_t::enableAHBPrefetch**
- <span id="page-330-1"></span>**13.2.1.0.0.45.21 bool flexspi\_config\_t::enableAHBBufferable**
- <span id="page-330-2"></span>**13.2.1.0.0.45.22 bool flexspi\_config\_t::enableAHBCachable**
- <span id="page-330-0"></span>**13.2.2 struct flexspi\_device\_config\_t**

### **Data Fields**

• uint32\_t [flexspiRootClk](#page-331-1) *FLEXSPI serial root clock.* • bool [isSck2Enabled](#page-331-2) *FLEXSPI use SCK2.* • uint32 t [flashSize](#page-331-3) *Flash size in KByte.* • [flexspi\\_cs\\_interval\\_cycle\\_unit\\_t](#page-335-17) [CSIntervalUnit](#page-331-4) *CS interval unit, 1 or 256 cycle.* • uint16 t [CSInterval](#page-331-5) CS line assert interval, mutiply CS interval unit to *get the CS line assert interval cycles.* • uint8 t [CSHoldTime](#page-331-6) *CS line hold time.* • uint8\_t [CSSetupTime](#page-331-7) *CS line setup time.* • uint8\_t [dataValidTime](#page-331-8) *Data valid time for external device.* • uint8\_t [columnspace](#page-331-9) *Column space size.* • bool [enableWordAddress](#page-331-10) *If enable word address.* • uint8\_t [AWRSeqIndex](#page-331-11) *Sequence ID for AHB write command.* • uint8<sup>t</sup> [AWRSeqNumber](#page-331-12) *Sequence number for AHB write command.* • uint8\_t [ARDSeqIndex](#page-331-13) *Sequence ID for AHB read command.* • uint8 t [ARDSeqNumber](#page-331-14) *Sequence number for AHB read command.* • [flexspi\\_ahb\\_write\\_wait\\_unit\\_t](#page-335-20) [AHBWriteWaitUnit](#page-331-15) *AHB write wait unit.* • uint16\_t [AHBWriteWaitInterval](#page-331-16) AHB write wait interval, mutiply AHB write interval *unit to get the AHB write wait cycles.* • bool [enableWriteMask](#page-331-17) Enable/Disable FLEXSPI drive DQS pin as write mask *when writing to external device.*

- **13.2.2.0.0.46 Field Documentation**
- <span id="page-331-1"></span>**13.2.2.0.0.46.1 uint32\_t flexspi\_device\_config\_t::flexspiRootClk**
- <span id="page-331-2"></span>**13.2.2.0.0.46.2 bool flexspi\_device\_config\_t::isSck2Enabled**
- <span id="page-331-3"></span>**13.2.2.0.0.46.3 uint32\_t flexspi\_device\_config\_t::flashSize**
- <span id="page-331-4"></span>**13.2.2.0.0.46.4** flexspi\_cs\_interval\_cycle\_unit\_t **flexspi\_device\_config\_t::CSIntervalUnit**
- <span id="page-331-5"></span>**13.2.2.0.0.46.5 uint16\_t flexspi\_device\_config\_t::CSInterval**
- <span id="page-331-6"></span>**13.2.2.0.0.46.6 uint8\_t flexspi\_device\_config\_t::CSHoldTime**
- <span id="page-331-7"></span>**13.2.2.0.0.46.7 uint8\_t flexspi\_device\_config\_t::CSSetupTime**
- <span id="page-331-8"></span>**13.2.2.0.0.46.8 uint8\_t flexspi\_device\_config\_t::dataValidTime**
- <span id="page-331-9"></span>**13.2.2.0.0.46.9 uint8\_t flexspi\_device\_config\_t::columnspace**
- <span id="page-331-10"></span>**13.2.2.0.0.46.10 bool flexspi\_device\_config\_t::enableWordAddress**
- <span id="page-331-11"></span>**13.2.2.0.0.46.11 uint8\_t flexspi\_device\_config\_t::AWRSeqIndex**
- <span id="page-331-12"></span>**13.2.2.0.0.46.12 uint8\_t flexspi\_device\_config\_t::AWRSeqNumber**
- <span id="page-331-13"></span>**13.2.2.0.0.46.13 uint8\_t flexspi\_device\_config\_t::ARDSeqIndex**
- <span id="page-331-14"></span>**13.2.2.0.0.46.14 uint8\_t flexspi\_device\_config\_t::ARDSeqNumber**
- <span id="page-331-15"></span>**13.2.2.0.0.46.15** flexspi\_ahb\_write\_wait\_unit\_t **flexspi\_device\_config\_t::AHBWriteWaitUnit**
- <span id="page-331-16"></span>**13.2.2.0.0.46.16 uint16\_t flexspi\_device\_config\_t::AHBWriteWaitInterval**
- <span id="page-331-17"></span>**13.2.2.0.0.46.17 bool flexspi\_device\_config\_t::enableWriteMask**

#### <span id="page-331-0"></span>13.2.3 struct flexspi\_transfer\_t

#### **Data Fields**

- uint32\_t [deviceAddress](#page-332-0) *Operation device address.*
- [flexspi\\_port\\_t](#page-336-24) [port](#page-332-1) *Operation port.*
- [flexspi\\_command\\_type\\_t](#page-337-5) [cmdType](#page-332-2) *Execution command type.*
- uint8\_t [seqIndex](#page-332-3) *Sequence ID for command.* • uint8\_t [SeqNumber](#page-332-4)
	- *Sequence number for command.*

- uint32  $t * data$  $t * data$ *Data buffer.*
- size\_t [dataSize](#page-332-6)

*Data size in bytes.*

#### **13.2.3.0.0.47 Field Documentation**

- <span id="page-332-0"></span>**13.2.3.0.0.47.1 uint32\_t flexspi\_transfer\_t::deviceAddress**
- <span id="page-332-1"></span>**13.2.3.0.0.47.2** flexspi\_port\_t **flexspi\_transfer\_t::port**
- <span id="page-332-2"></span>**13.2.3.0.0.47.3** flexspi\_command\_type\_t **flexspi\_transfer\_t::cmdType**
- <span id="page-332-3"></span>**13.2.3.0.0.47.4 uint8\_t flexspi\_transfer\_t::seqIndex**
- <span id="page-332-4"></span>**13.2.3.0.0.47.5 uint8\_t flexspi\_transfer\_t::SeqNumber**
- <span id="page-332-5"></span>**13.2.3.0.0.47.6 uint32\_t**∗ **flexspi\_transfer\_t::data**
- <span id="page-332-6"></span>**13.2.3.0.0.47.7 size\_t flexspi\_transfer\_t::dataSize**

### **13.2.4 struct \_flexspi\_handle**

### **Data Fields**

- <span id="page-332-7"></span>• uint32 t [state](#page-332-7)
	- *Internal state for FLEXSPI transfer.*
- uint32  $t * data$  $t * data$ 
	- *Data buffer.*
- size\_t [dataSize](#page-332-9) *Remaining Data size in bytes.*
- size t [transferTotalSize](#page-332-10)
	- *Total Data size in bytes.*
- <span id="page-332-11"></span>• [flexspi\\_transfer\\_callback\\_t](#page-333-1) [completionCallback](#page-332-11) *Callback for users while transfer finish or error occurred.*
- void ∗ [userData](#page-332-12) *FLEXSPI callback function parameter.*
- **13.2.4.0.0.48 Field Documentation**
- <span id="page-332-8"></span>**13.2.4.0.0.48.1 uint32\_t**∗ **flexspi\_handle\_t::data**
- <span id="page-332-9"></span>**13.2.4.0.0.48.2 size\_t flexspi\_handle\_t::dataSize**
- <span id="page-332-10"></span>**13.2.4.0.0.48.3 size\_t flexspi\_handle\_t::transferTotalSize**
- <span id="page-332-12"></span>**13.2.4.0.0.48.4 void**∗ **flexspi\_handle\_t::userData**

#### Enumeration Type Documentation

### **13.3 Macro Definition Documentation**

- <span id="page-333-0"></span>**13.3.1 #define FSL\_FLEXSPI\_DRIVER\_VERSION (MAKE\_VERSION(2, 0, 5))**
- **13.3.2 #define FLEXSPI\_LUT\_SEQ(** *cmd0, pad0, op0, cmd1, pad1, op1* **)**

#### Value:

```
(FLEXSPI_LUT_OPERAND0(op0) | FLEXSPI_LUT_NUM_PADS0(pad0) | FLEXSPI_LUT_OPCODE0(cmd0) | FLEXSPI_LUT_OPERAND1
      (op1) | \backslashFLEXSPI_LUT_NUM_PADS1(pad1) | FLEXSPI_LUT_OPCODE1(cmd1))
```
## **13.4 Typedef Documentation**

<span id="page-333-1"></span>**13.4.1 typedef void(**∗ **flexspi\_transfer\_callback\_t)(FLEXSPI\_Type** ∗**base, flexspi\_handle\_t** ∗**handle, status\_t status, void** ∗**userData)**

### **13.5 Enumeration Type Documentation**

### **13.5.1 enum** \_flexspi\_status

Enumerator

*kStatus\_FLEXSPI\_Busy* FLEXSPI is busy.

- *kStatus\_FLEXSPI\_SequenceExecutionTimeout* Sequence execution timeout error occurred during FLEXSPI transfer.
- *kStatus\_FLEXSPI\_IpCommandSequenceError* IP command Sequence execution timeout error occurred during FLEXSPI transfer.
- *kStatus\_FLEXSPI\_IpCommandGrantTimeout* IP command grant timeout error occurred during F-LEXSPI transfer.

## **13.5.2 enum flexspi command**

Enumerator

*kFLEXSPI\_Command\_STOP* Stop execution, deassert CS. *kFLEXSPI\_Command\_SDR* Transmit Command code to Flash, using SDR mode. *kFLEXSPI\_Command\_RADDR\_SDR* Transmit Row Address to Flash, using SDR mode. *kFLEXSPI\_Command\_CADDR\_SDR* Transmit Column Address to Flash, using SDR mode. *kFLEXSPI\_Command\_MODE1\_SDR* Transmit 1-bit Mode bits to Flash, using SDR mode. *kFLEXSPI\_Command\_MODE2\_SDR* Transmit 2-bit Mode bits to Flash, using SDR mode. *kFLEXSPI\_Command\_MODE4\_SDR* Transmit 4-bit Mode bits to Flash, using SDR mode. *kFLEXSPI\_Command\_MODE8\_SDR* Transmit 8-bit Mode bits to Flash, using SDR mode. *kFLEXSPI\_Command\_WRITE\_SDR* Transmit Programming Data to Flash, using SDR mode. *kFLEXSPI\_Command\_READ\_SDR\_Receive Read Data from Flash, using SDR mode.* 

#### Enumeration Type Documentation

- *kFLEXSPI\_Command\_LEARN\_SDR* Receive Read Data or Preamble bit from Flash, SDR mode.
- *kFLEXSPI\_Command\_DATSZ\_SDR* Transmit Read/Program Data size (byte) to Flash, SDR mode.
- *kFLEXSPI\_Command\_DUMMY\_SDR* Leave data lines undriven by FlexSPI controller.
- *kFLEXSPI\_Command\_DUMMY\_RWDS\_SDR* Leave data lines undriven by FlexSPI controller, dummy cycles decided by RWDS.
- *kFLEXSPI\_Command\_DDR* Transmit Command code to Flash, using DDR mode.
- *kFLEXSPI\_Command\_RADDR\_DDR* Transmit Row Address to Flash, using DDR mode.
- *kFLEXSPI\_Command\_CADDR\_DDR* Transmit Column Address to Flash, using DDR mode.
- *kFLEXSPI\_Command\_MODE1\_DDR* Transmit 1-bit Mode bits to Flash, using DDR mode.
- *kFLEXSPI\_Command\_MODE2\_DDR* Transmit 2-bit Mode bits to Flash, using DDR mode.
- *kFLEXSPI\_Command\_MODE4\_DDR* Transmit 4-bit Mode bits to Flash, using DDR mode.
- *kFLEXSPI\_Command\_MODE8\_DDR* Transmit 8-bit Mode bits to Flash, using DDR mode.
- *kFLEXSPI\_Command\_WRITE\_DDR* Transmit Programming Data to Flash, using DDR mode.
- *kFLEXSPI\_Command\_READ\_DDR\_Receive Read Data from Flash, using DDR mode.*
- *kFLEXSPI\_Command\_LEARN\_DDR* Receive Read Data or Preamble bit from Flash, DDR mode.
- *kFLEXSPI\_Command\_DATSZ\_DDR* Transmit Read/Program Data size (byte) to Flash, DDR mode.
- *kFLEXSPI\_Command\_DUMMY\_DDR* Leave data lines undriven by FlexSPI controller.
- *kFLEXSPI\_Command\_DUMMY\_RWDS\_DDR* Leave data lines undriven by FlexSPI controller, dummy cycles decided by RWDS.
- *kFLEXSPI\_Command\_JUMP\_ON\_CS* Stop execution, deassert CS and save operand[7:0] as the instruction start pointer for next sequence.

### **13.5.3 enum** \_flexspi\_pad

#### Enumerator

- <span id="page-334-0"></span>*kFLEXSPI\_1PAD* Transmit command/address and transmit/receive data only through DATA0/D-ATA1.
- <span id="page-334-1"></span>*kFLEXSPI\_2PAD* Transmit command/address and transmit/receive data only through DATA[1:0].
- <span id="page-334-2"></span>*kFLEXSPI\_4PAD* Transmit command/address and transmit/receive data only through DATA[3:0].
- <span id="page-334-3"></span>*kFLEXSPI\_8PAD* Transmit command/address and transmit/receive data only through DATA[7:0].

### <span id="page-334-4"></span>**13.5.4 enum** flexspi\_flags\_t

#### Enumerator

<span id="page-334-5"></span>*kFLEXSPI\_SequenceExecutionTimeoutFlag* Sequence execution timeout.

#### Enumeration Type Documentation

*kFLEXSPI\_AhbBusTimeoutFlag* AHB Bus timeout.

- <span id="page-335-1"></span><span id="page-335-0"></span>*kFLEXSPI\_SckStoppedBecauseTxEmptyFlag* SCK is stopped during command sequence because Async TX FIFO empty.
- <span id="page-335-2"></span>*kFLEXSPI\_SckStoppedBecauseRxFullFlag* SCK is stopped during command sequence because Async RX FIFO full.
- *kFLEXSPI\_DataLearningFailedFlag* Data learning failed.
- <span id="page-335-3"></span>*kFLEXSPI\_IpTxFifoWatermarkEmpltyFlag* IP TX FIFO WaterMark empty.
- <span id="page-335-4"></span>*kFLEXSPI\_IpRxFifoWatermarkAvailableFlag* IP RX FIFO WaterMark available.
- <span id="page-335-5"></span>*kFLEXSPI\_AhbCommandSequenceErrorFlag* AHB triggered Command Sequences Error.
- <span id="page-335-6"></span>*kFLEXSPI\_IpCommandSequenceErrorFlag* IP triggered Command Sequences Error.
- <span id="page-335-8"></span><span id="page-335-7"></span>*kFLEXSPI\_AhbCommandGrantTimeoutFlag* AHB triggered Command Sequences Grant Timeout.
- <span id="page-335-9"></span>*kFLEXSPI\_IpCommandGrantTimeoutFlag* IP triggered Command Sequences Grant Timeout. *kFLEXSPI\_IpCommandExcutionDoneFlag* IP triggered Command Sequences Execution finished.

<span id="page-335-11"></span><span id="page-335-10"></span>*kFLEXSPI\_AllInterruptFlags* All flags.

### <span id="page-335-12"></span>**13.5.5 enum** flexspi\_read\_sample\_clock\_t

Enumerator

- <span id="page-335-13"></span>*kFLEXSPI\_ReadSampleClkLoopbackInternally* Dummy Read strobe generated by FlexSPI Controller and loopback internally.
- <span id="page-335-14"></span>*kFLEXSPI\_ReadSampleClkLoopbackFromDqsPad* Dummy Read strobe generated by FlexSPI Controller and loopback from DQS pad.
- <span id="page-335-15"></span>*kFLEXSPI\_ReadSampleClkLoopbackFromSckPad* SCK output clock and loopback from SCK pad.
- <span id="page-335-16"></span>*kFLEXSPI\_ReadSampleClkExternalInputFromDqsPad* Flash provided Read strobe and input from DQS pad.

### <span id="page-335-17"></span>**13.5.6 enum** flexspi\_cs\_interval\_cycle\_unit\_t

Enumerator

- <span id="page-335-18"></span>*kFLEXSPI\_CsIntervalUnit1SckCycle* Chip selection interval: CSINTERVAL ∗ 1 serial clock cycle.
- <span id="page-335-20"></span><span id="page-335-19"></span>*kFLEXSPI\_CsIntervalUnit256SckCycle* Chip selection interval: CSINTERVAL ∗ 256 serial clock cycle.

## 13.5.7 enum flexspi ahb write wait unit t

Enumerator

<span id="page-336-4"></span><span id="page-336-3"></span><span id="page-336-2"></span><span id="page-336-1"></span><span id="page-336-0"></span>*kFLEXSPI\_AhbWriteWaitUnit2AhbCycle* AWRWAIT unit is 2 ahb clock cycle. *kFLEXSPI\_AhbWriteWaitUnit8AhbCycle* AWRWAIT unit is 8 ahb clock cycle. *kFLEXSPI\_AhbWriteWaitUnit32AhbCycle* AWRWAIT unit is 32 ahb clock cycle. *kFLEXSPI\_AhbWriteWaitUnit128AhbCycle* AWRWAIT unit is 128 ahb clock cycle. *kFLEXSPI\_AhbWriteWaitUnit512AhbCycle* AWRWAIT unit is 512 ahb clock cycle. *kFLEXSPI\_AhbWriteWaitUnit2048AhbCycle* AWRWAIT unit is 2048 ahb clock cycle. *kFLEXSPI\_AhbWriteWaitUnit8192AhbCycle* AWRWAIT unit is 8192 ahb clock cycle. *kFLEXSPI\_AhbWriteWaitUnit32768AhbCycle* AWRWAIT unit is 32768 ahb clock cycle.

## <span id="page-336-8"></span><span id="page-336-7"></span><span id="page-336-6"></span><span id="page-336-5"></span>**13.5.8 enum** flexspi\_ip\_error\_code\_t

Enumerator

*kFLEXSPI\_IpCmdErrorNoError* No error.

<span id="page-336-10"></span><span id="page-336-9"></span>*kFLEXSPI\_IpCmdErrorJumpOnCsInIpCmd* IP command with JMP\_ON\_CS instruction used. *kFLEXSPI\_IpCmdErrorUnknownOpCode* Unknown instruction opcode in the sequence.

- <span id="page-336-12"></span><span id="page-336-11"></span>*kFLEXSPI\_IpCmdErrorSdrDummyInDdrSequence* Instruction DUMMY\_SDR/DUMMY\_RW-DS SDR used in DDR sequence.
- <span id="page-336-13"></span>*kFLEXSPI\_IpCmdErrorDdrDummyInSdrSequence* Instruction DUMMY\_DDR/DUMMY\_RW-DS DDR used in SDR sequence.
- <span id="page-336-14"></span>*kFLEXSPI\_IpCmdErrorInvalidAddress* Flash access start address exceed the whole flash address range (A1/A2/B1/B2).

<span id="page-336-16"></span><span id="page-336-15"></span>*kFLEXSPI\_IpCmdErrorSequenceExecutionTimeout* Sequence execution timeout. *kFLEXSPI\_IpCmdErrorFlashBoundaryAcrosss* Flash boundary crossed.

# <span id="page-336-17"></span>**13.5.9 enum** flexspi\_ahb\_error\_code\_t

Enumerator

*kFLEXSPI\_AhbCmdErrorNoError* No error.

<span id="page-336-19"></span><span id="page-336-18"></span>*kFLEXSPI\_AhbCmdErrorJumpOnCsInWriteCmd* AHB Write command with JMP\_ON\_CS instruction used in the sequence.

*kFLEXSPI\_AhbCmdErrorUnknownOpCode* Unknown instruction opcode in the sequence.

- <span id="page-336-21"></span><span id="page-336-20"></span>*kFLEXSPI\_AhbCmdErrorSdrDummyInDdrSequence* Instruction DUMMY\_SDR/DUMMY\_R-WDS SDR used in DDR sequence.
- <span id="page-336-22"></span>*kFLEXSPI\_AhbCmdErrorDdrDummyInSdrSequence* Instruction DUMMY\_DDR/DUMMY\_R-WDS\_DDR used in SDR sequence.

<span id="page-336-24"></span><span id="page-336-23"></span>*kFLEXSPI\_AhbCmdSequenceExecutionTimeout* Sequence execution timeout.

### **13.5.10 enum** flexspi\_port\_t

Enumerator

<span id="page-337-2"></span><span id="page-337-1"></span><span id="page-337-0"></span>*kFLEXSPI\_PortA1* Access flash on A1 port. *kFLEXSPI\_PortA2* Access flash on A2 port. *kFLEXSPI\_PortB1* Access flash on B1 port. *kFLEXSPI\_PortB2* Access flash on B2 port.

### <span id="page-337-4"></span><span id="page-337-3"></span>**13.5.11 enum** flexspi\_arb\_command\_source\_t

### <span id="page-337-5"></span>13.5.12 enum flexspi command type t

Enumerator

<span id="page-337-7"></span><span id="page-337-6"></span>*kFLEXSPI\_Command* FlexSPI operation: Only command, both TX and Rx buffer are ignored. *kFLEXSPI\_Config* FlexSPI operation: Configure device mode, the TX fifo size is fixed in LUT.

## **13.6 Function Documentation**

### <span id="page-337-8"></span>**13.6.1 void FLEXSPI\_Init ( FLEXSPI\_Type** ∗ *base,* **const** flexspi\_config\_t ∗ *config* **)**

This function enables the clock for FLEXSPI and also configures the FLEXSPI with the input configure parameters. Users should call this function before any FLEXSPI operations.

Parameters

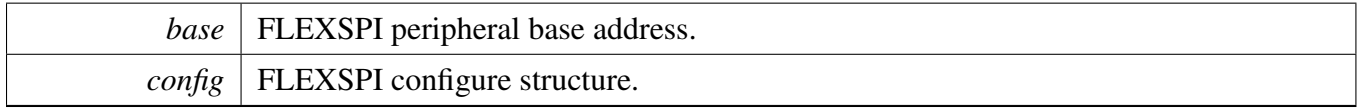

## <span id="page-337-9"></span>**13.6.2 void FLEXSPI\_GetDefaultConfig (** flexspi\_config\_t ∗ *config* **)**

Parameters

*config* | FLEXSPI configuration structure.

## <span id="page-337-10"></span>**13.6.3 void FLEXSPI\_Deinit ( FLEXSPI\_Type** ∗ *base* **)**

Clears the FLEXSPI state and FLEXSPI module registers.

Parameters

*base* | FLEXSPI peripheral base address.

# <span id="page-338-0"></span>**13.6.4 void FLEXSPI\_SetFlashConfig ( FLEXSPI\_Type** ∗ *base,* flexspi\_device\_config\_t ∗ *config,* flexspi\_port\_t *port* **)**

This function configures the connected device relevant parameters, such as the size, command, and so on. The flash configuration value cannot have a default value. The user needs to configure it according to the connected device.

Parameters

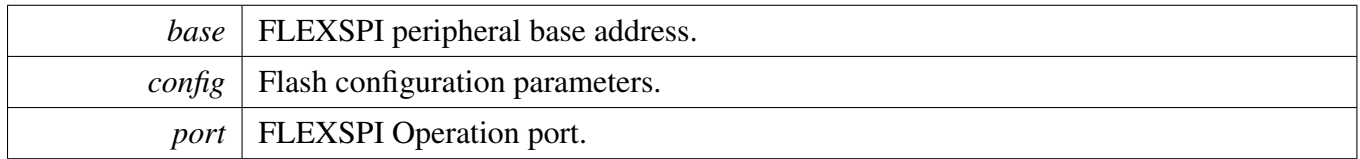

# <span id="page-338-1"></span>**13.6.5 static void FLEXSPI\_SoftwareReset ( FLEXSPI\_Type** ∗ *base* **) [inline], [static]**

This function sets the software reset flags for both AHB and buffer domain and resets both AHB buffer and also IP FIFOs.

Parameters

*base* | FLEXSPI peripheral base address.

# <span id="page-338-2"></span>**13.6.6 static void FLEXSPI\_Enable ( FLEXSPI\_Type** ∗ *base,* **bool** *enable* **) [inline], [static]**

Parameters

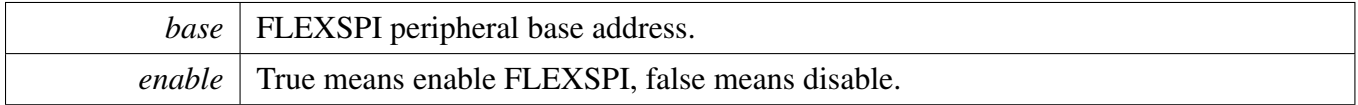

# <span id="page-338-3"></span>**13.6.7 static void FLEXSPI\_EnableInterrupts ( FLEXSPI\_Type** ∗ *base,* **uint32\_t** *mask* **) [inline], [static]**

**Parameters** 

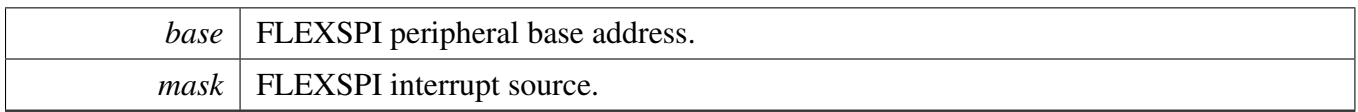

# <span id="page-339-0"></span>**13.6.8 static void FLEXSPI\_DisableInterrupts ( FLEXSPI\_Type** ∗ *base,* **uint32\_t** *mask* **) [inline], [static]**

Parameters

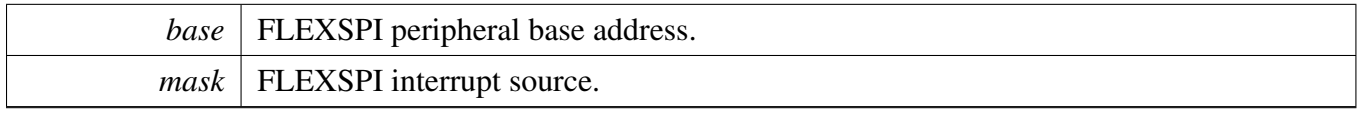

# <span id="page-339-1"></span>**13.6.9 static void FLEXSPI\_EnableTxDMA ( FLEXSPI\_Type** ∗ *base,* **bool** *enable* **) [inline], [static]**

Parameters

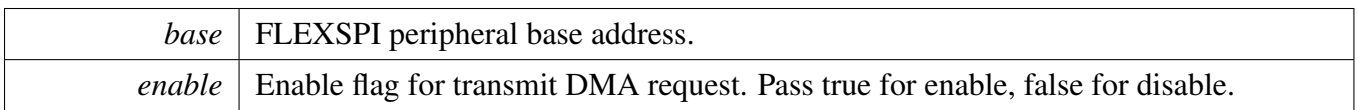

# <span id="page-339-2"></span>**13.6.10 static void FLEXSPI\_EnableRxDMA ( FLEXSPI\_Type** ∗ *base,* **bool** *enable* **) [inline], [static]**

Parameters

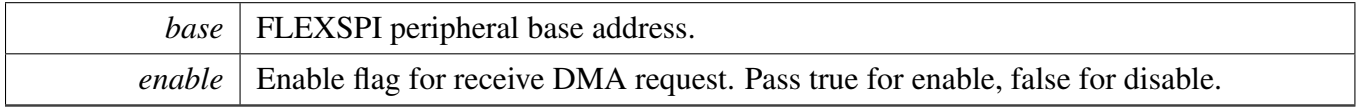

# <span id="page-339-3"></span>**13.6.11 static uint32\_t FLEXSPI\_GetTxFifoAddress ( FLEXSPI\_Type** ∗ *base* **) [inline], [static]**

**Parameters** 

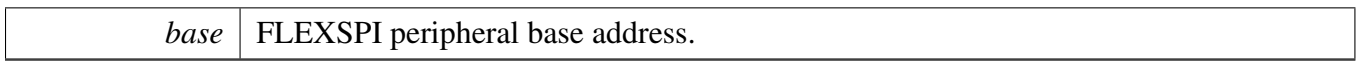

Return values

*The*  $\vert$  tx fifo address.

# <span id="page-340-0"></span>**13.6.12 static uint32\_t FLEXSPI\_GetRxFifoAddress ( FLEXSPI\_Type** ∗ *base* **) [inline], [static]**

Parameters

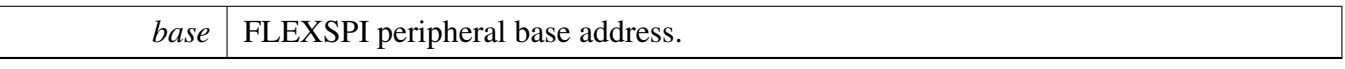

Return values

*The*  $\vert$  rx fifo address.

# <span id="page-340-1"></span>**13.6.13 static void FLEXSPI\_ResetFifos ( FLEXSPI\_Type** ∗ *base,* **bool** *txFifo,* **bool** *rxFifo* **) [inline], [static]**

Parameters

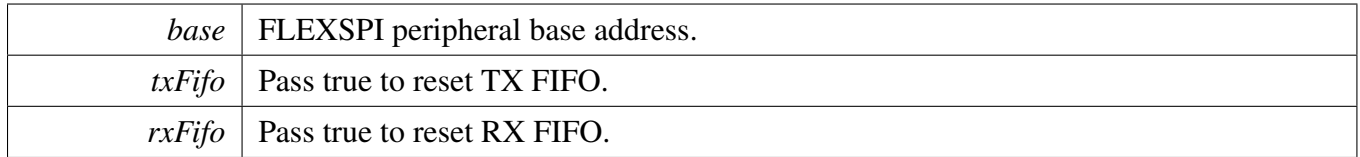

# <span id="page-340-2"></span>**13.6.14 static void FLEXSPI\_GetFifoCounts ( FLEXSPI\_Type** ∗ *base,* **size\_t** ∗ *txCount,* **size\_t** ∗ *rxCount* **) [inline], [static]**

**Parameters** 

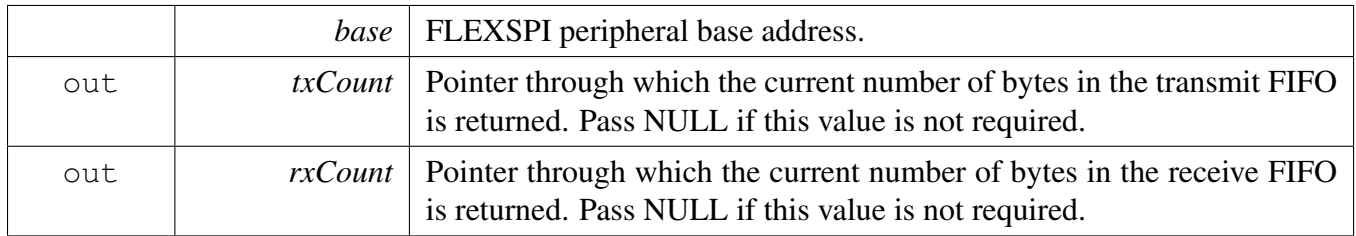

# <span id="page-341-0"></span>**13.6.15 static uint32\_t FLEXSPI\_GetInterruptStatusFlags ( FLEXSPI\_Type** ∗ *base* **) [inline], [static]**

**Parameters** 

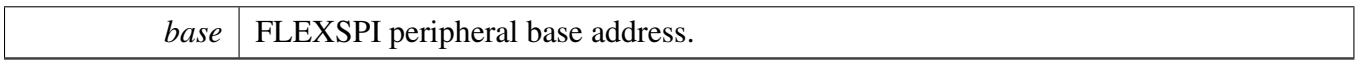

Return values

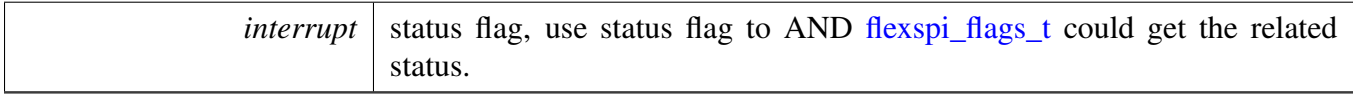

# <span id="page-341-1"></span>**13.6.16 static void FLEXSPI\_ClearInterruptStatusFlags ( FLEXSPI\_Type** ∗ *base,* **uint32\_t** *mask* **) [inline], [static]**

**Parameters** 

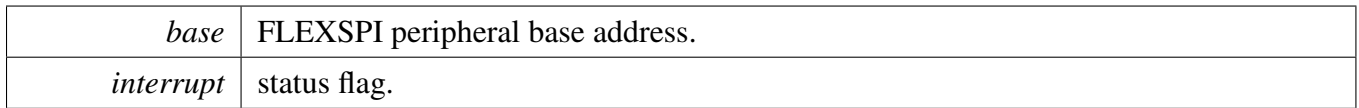

# <span id="page-341-2"></span>**13.6.17 static void FLEXSPI\_GetDataLearningPhase ( FLEXSPI\_Type** ∗ *base,* **uint8\_t** ∗ *portAPhase,* **uint8\_t** ∗ *portBPhase* **) [inline], [static]**

**Parameters** 

<span id="page-341-3"></span>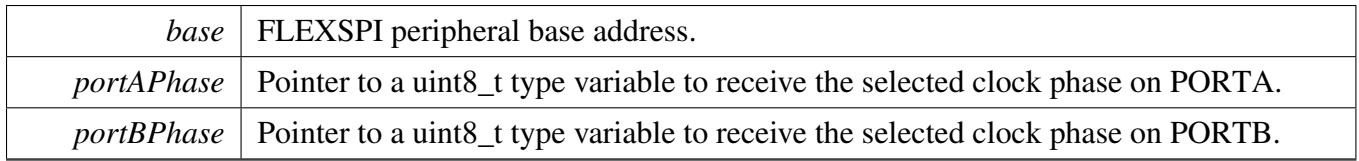

**13.6.18 static** flexspi\_arb\_command\_source\_t **FLEXSPI\_GetArbitrator-CommandSource ( FLEXSPI\_Type** ∗ *base* **) [inline], [static]**

**Parameters** 

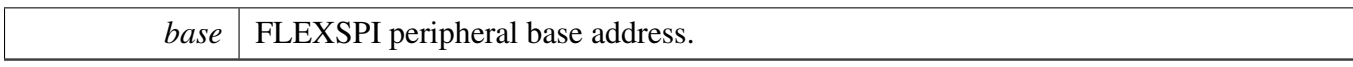

Return values

*trigger* source of current command sequence.

# <span id="page-343-0"></span>**13.6.19 static** flexspi\_ip\_error\_code\_t **FLEXSPI\_GetIPCommandErrorCode ( FLEXSPI\_Type** ∗ *base,* **uint8\_t** ∗ *index* **) [inline], [static]**

Parameters

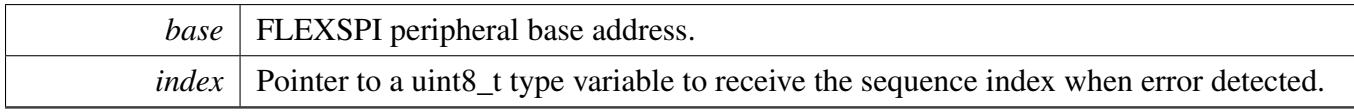

Return values

<span id="page-343-1"></span>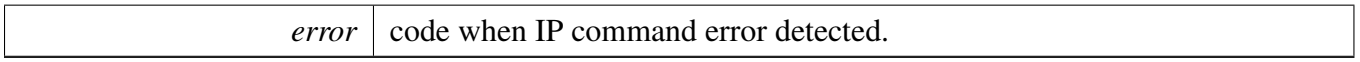

## **13.6.20 static** flexspi\_ahb\_error\_code\_t **FLEXSPI\_GetAHBCommandErrorCode ( FLEXSPI\_Type** ∗ *base,* **uint8\_t** ∗ *index* **) [inline], [static]**

**Parameters** 

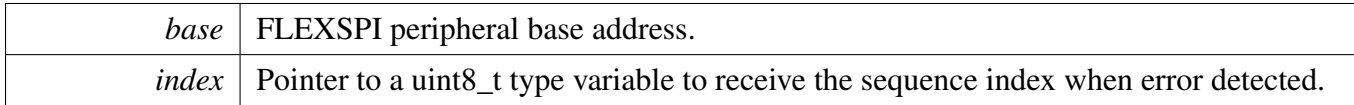

Return values

<span id="page-343-2"></span>*error* code when AHB command error detected.

# **13.6.21 static bool FLEXSPI\_GetBusIdleStatus ( FLEXSPI\_Type** ∗ *base* **) [inline], [static]**

Parameters

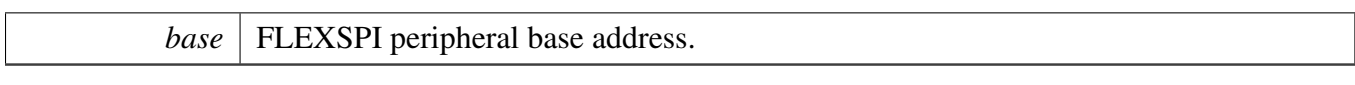

Return values

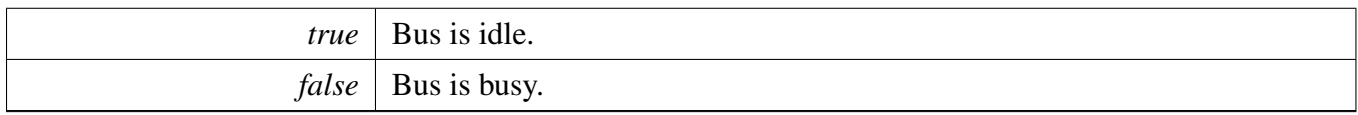

# <span id="page-344-0"></span>**13.6.22 static void FLEXSPI\_EnableIPParallelMode ( FLEXSPI\_Type** ∗ *base,* **bool** *enable* **) [inline], [static]**

Parameters

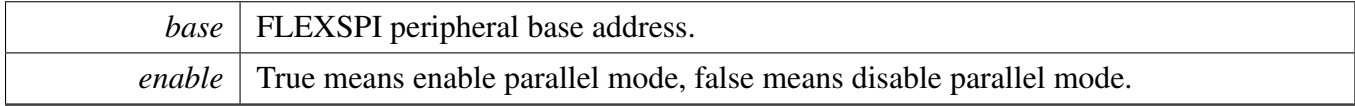

## <span id="page-344-1"></span>**13.6.23 static void FLEXSPI\_EnableAHBParallelMode ( FLEXSPI\_Type** ∗ *base,* **bool** *enable* **) [inline], [static]**

**Parameters** 

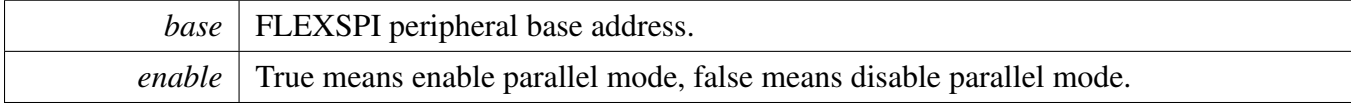

# <span id="page-344-2"></span>**13.6.24 void FLEXSPI\_UpdateLUT ( FLEXSPI\_Type** ∗ *base,* **uint32\_t** *index,* **const uint32\_t** ∗ *cmd,* **uint32\_t** *count* **)**

**Parameters** 

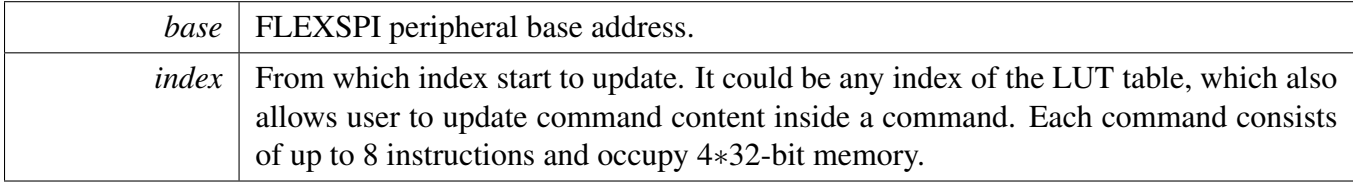

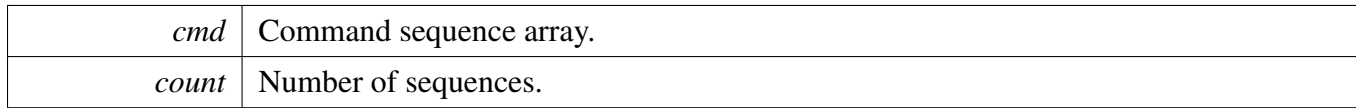

# <span id="page-345-0"></span>**13.6.25 static void FLEXSPI\_WriteData ( FLEXSPI\_Type** ∗ *base,* **uint32\_t** *data,* **uint8\_t** *fifoIndex* **) [inline], [static]**

Parameters

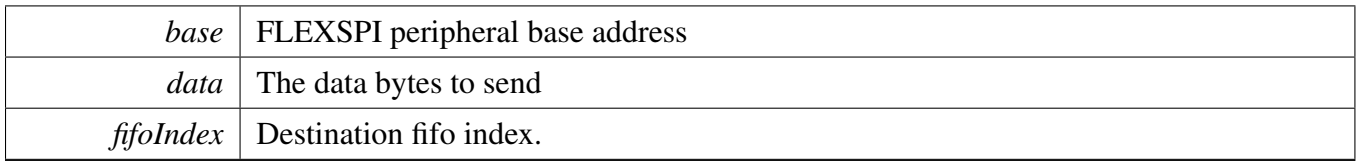

# <span id="page-345-1"></span>**13.6.26 static uint32\_t FLEXSPI\_ReadData ( FLEXSPI\_Type** ∗ *base,* **uint8\_t** *fifoIndex* **) [inline], [static]**

Parameters

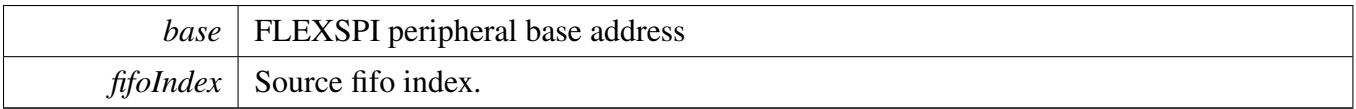

Returns

The data in the FIFO.

# <span id="page-345-2"></span>**13.6.27 status\_t FLEXSPI\_WriteBlocking ( FLEXSPI\_Type** ∗ *base,* **uint32\_t** ∗ *buffer,* **size\_t** *size* **)**

Note

This function blocks via polling until all bytes have been sent.

Parameters

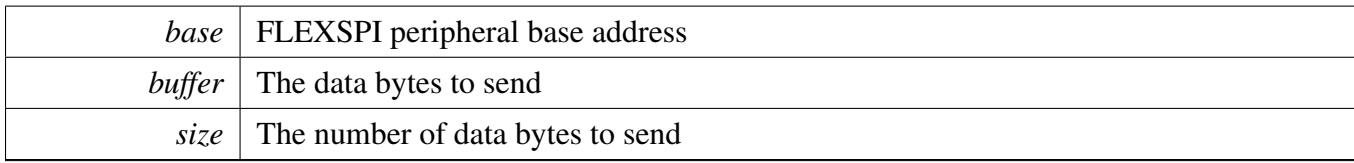

Return values

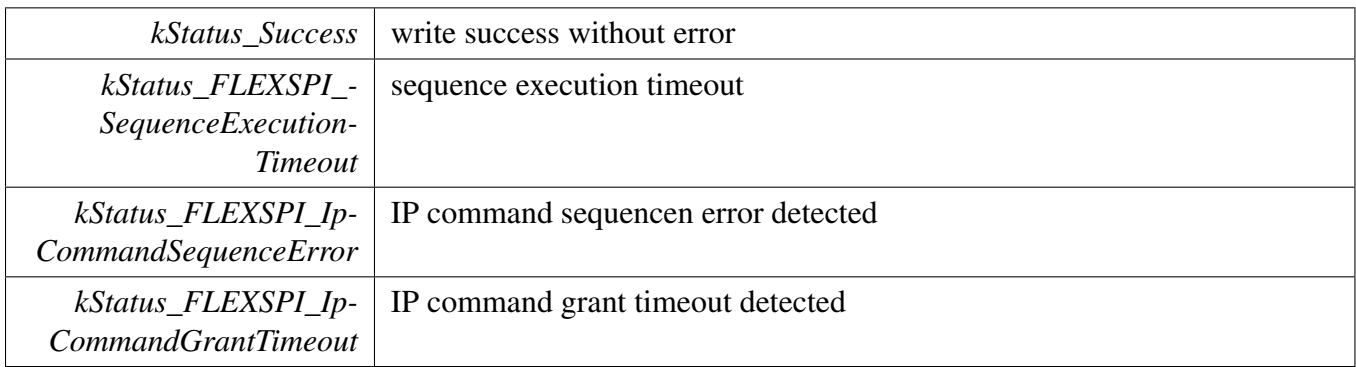

# <span id="page-346-0"></span>**13.6.28 status\_t FLEXSPI\_ReadBlocking ( FLEXSPI\_Type** ∗ *base,* **uint32\_t** ∗ *buffer,* **size\_t** *size* **)**

Note

This function blocks via polling until all bytes have been sent.

Parameters

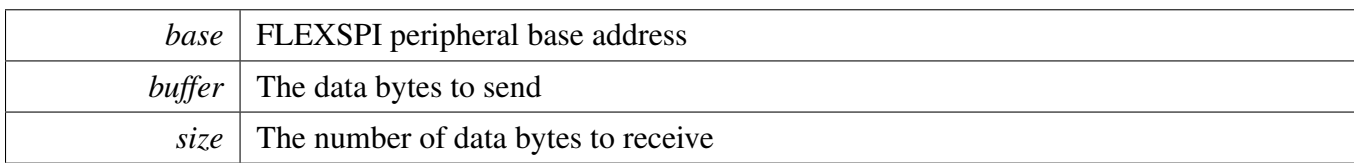

Return values

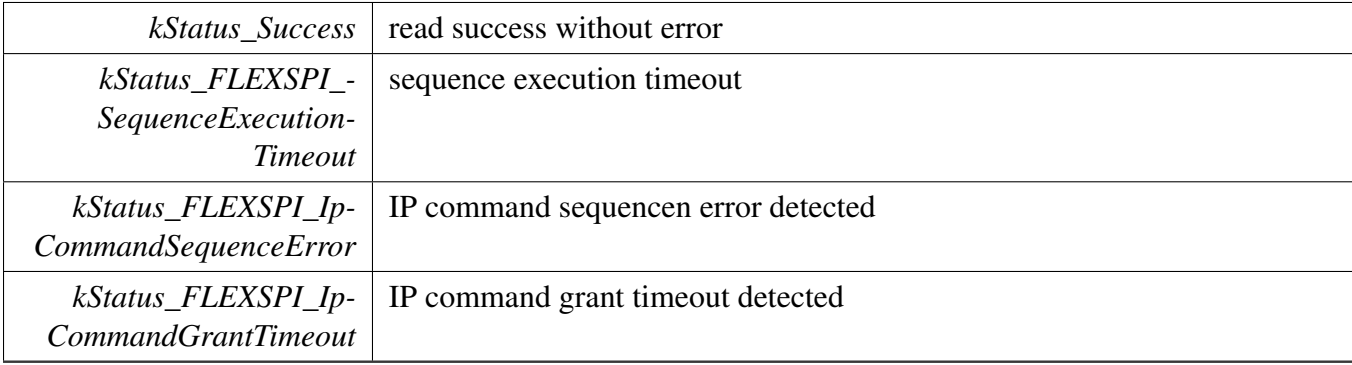

## <span id="page-346-1"></span>**13.6.29 status\_t FLEXSPI\_TransferBlocking ( FLEXSPI\_Type** ∗ *base,* flexspi\_transfer\_t ∗ *xfer* **)**

**Parameters** 

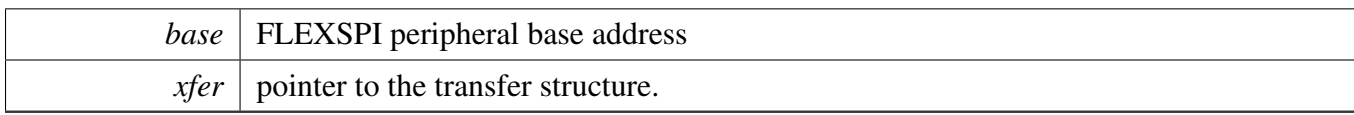

Return values

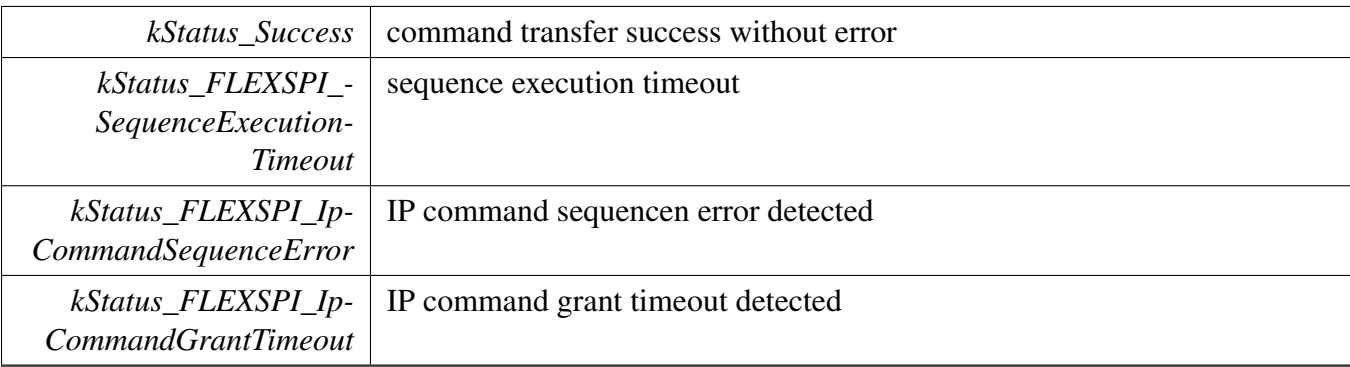

# <span id="page-347-0"></span>**13.6.30 void FLEXSPI\_TransferCreateHandle ( FLEXSPI\_Type** ∗ *base,* **flexspi\_handle\_t** ∗ *handle,* flexspi\_transfer\_callback\_t *callback,* **void** ∗ *userData* **)**

Parameters

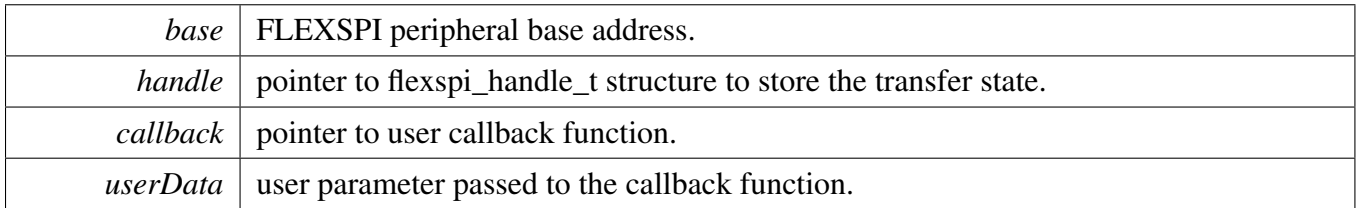

## <span id="page-347-1"></span>**13.6.31 status\_t FLEXSPI\_TransferNonBlocking ( FLEXSPI\_Type** ∗ *base,* **flexspi\_handle\_t** ∗ *handle,* flexspi\_transfer\_t ∗ *xfer* **)**

**Note** 

Calling the API returns immediately after transfer initiates. The user needs to call FLEXSPI\_Get-TransferCount to poll the transfer status to check whether the transfer is finished. If the return status is not kStatus\_FLEXSPI\_Busy, the transfer is finished. For FLEXSPI\_Read, the dataSize should be multiple of rx watermark levle, or FLEXSPI could not read data properly.

#### **Parameters**

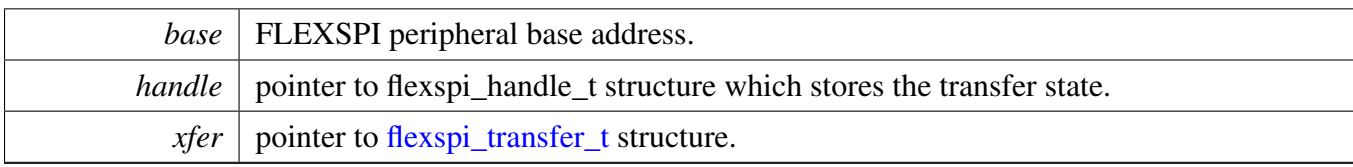

Return values

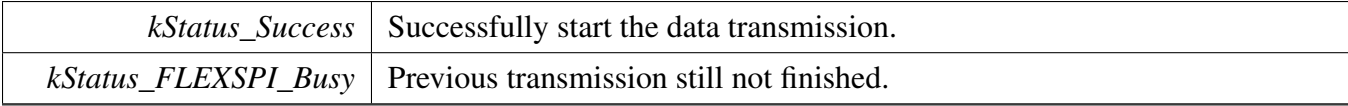

# <span id="page-348-0"></span>**13.6.32 status\_t FLEXSPI\_TransferGetCount ( FLEXSPI\_Type** ∗ *base,* **flexspi\_handle\_t** ∗ *handle,* **size\_t** ∗ *count* **)**

Parameters

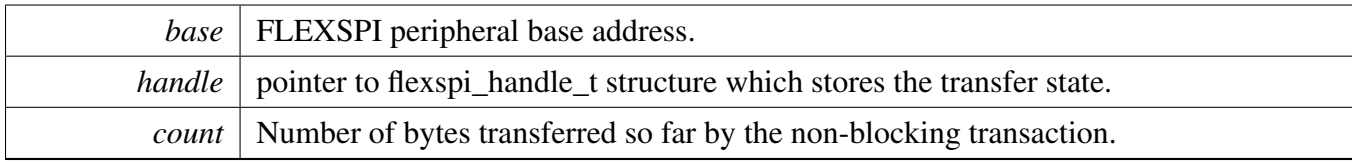

Return values

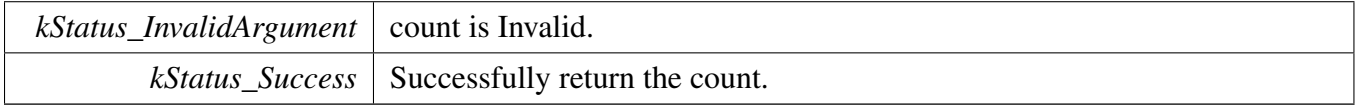

## <span id="page-348-1"></span>**13.6.33 void FLEXSPI\_TransferAbort ( FLEXSPI\_Type** ∗ *base,* **flexspi\_handle\_t** ∗ *handle* **)**

Note

This API can be called at any time when an interrupt non-blocking transfer initiates to abort the transfer early.

Parameters

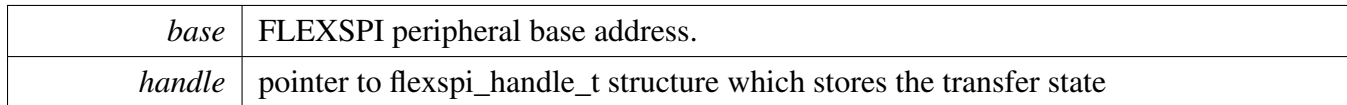

# <span id="page-349-0"></span>**13.6.34 void FLEXSPI\_TransferHandleIRQ ( FLEXSPI\_Type** ∗ *base,* **flexspi\_handle\_t** ∗ *handle* **)**

Parameters

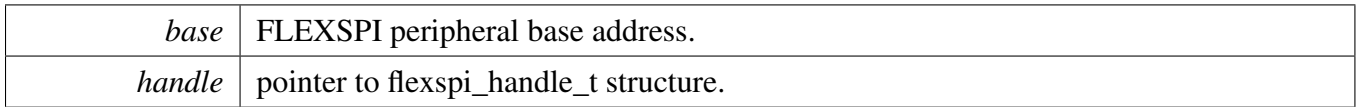

# **13.7 FLEXSPI eDMA Driver**

### **13.7.1 Overview**

### **Data Structures**

• struct [flexspi\\_edma\\_handle\\_t](#page-351-0) *FLEXSPI DMA transfer handle, users should not touch the content of the handle. [More...](#page-351-0)*

# **Typedefs**

<span id="page-350-0"></span>• typedef void(∗ [flexspi\\_edma\\_callback\\_t](#page-350-0) )(FLEXSPI\_Type ∗base, flexspi\_edma\_handle\_t ∗handle, status\_t status, void ∗userData) *FLEXSPI eDMA transfer callback function for finish and error.*

### **Enumerations**

• enum [flexspi\\_edma\\_transfer\\_nsize\\_t](#page-352-0) { [kFLEXPSI\\_EDMAnSize1Bytes](#page-352-1) = 0x1U,  $kFLEXPSIEDMANize2Bytes = 0x2U$ ,  $kFLEXPSIEDMANSize4Bytes = 0x4U$ , [kFLEXPSI\\_EDMAnSize8Bytes](#page-352-4) = 0x8U, kFLEXPSI EDMAnSize32Bytes =  $0x20U$  } *eDMA transfer configuration*

## **Driver version**

• #define [FSL\\_FLEXSPI\\_EDMA\\_DRIVER\\_VERSION](#page-352-6) (MAKE\_VERSION(2, 0, 2)) *FLEXSPI EDMA driver version 2.0.2.*

# **FLEXSPI eDMA Transactional**

- void [FLEXSPI\\_TransferCreateHandleEDMA](#page-352-7) (FLEXSPI\_Type ∗base, flexspi\_edma\_handle\_ t ∗handle, [flexspi\\_edma\\_callback\\_t](#page-350-0) callback, void ∗userData, [edma\\_handle\\_t](#page-81-0) ∗txDmaHandle, [edma\\_handle\\_t](#page-81-0) ∗rxDmaHandle)
- *Initializes the FLEXSPI handle for transfer which is used in transactional functions and set the callback.*
- void FLEXSPI TransferUpdateSizeEDMA (FLEXSPI Type ∗base, flexspi edma handle t ∗handle, [flexspi\\_edma\\_transfer\\_nsize\\_t](#page-352-0) nsize) *Update FLEXSPI EDMA transfer source data transfer size(SSIZE) and destination data transfer size(DS-IZE).*
- status t FLEXSPI TransferEDMA (FLEXSPI Type ∗base, flexspi edma handle t ∗handle, [flexspi\\_transfer\\_t](#page-331-0) ∗xfer)

*Transfers FLEXSPI data using an eDMA non-blocking method.*

- void [FLEXSPI\\_TransferAbortEDMA](#page-354-0) (FLEXSPI\_Type ∗base, flexspi\_edma\_handle\_t ∗handle) *Aborts the transfer data using eDMA.*
- status\_t [FLEXSPI\\_TransferGetCountEDMA](#page-354-1) (FLEXSPI\_Type ∗base, flexspi\_edma\_handle\_t ∗handle, size\_t ∗count)

*Gets the transferred counts of transfer.*

### **13.7.2 Data Structure Documentation**

### <span id="page-351-0"></span>**13.7.2.1 struct \_flexspi\_edma\_handle**

### **Data Fields**

- [edma\\_handle\\_t](#page-81-0) ∗ [txDmaHandle](#page-352-8) *eDMA handler for FLEXSPI Tx.*
- [edma\\_handle\\_t](#page-81-0) ∗ [rxDmaHandle](#page-352-9) *eDMA handler for FLEXSPI Rx.*
- size t [transferSize](#page-352-10)
	- *Bytes need to transfer.*
- [flexspi\\_edma\\_transfer\\_nsize\\_t](#page-352-0) [nsize](#page-352-11) *eDMA SSIZE/DSIZE in each transfer.*
- uint8\_t [nbytes](#page-352-12)
	- *eDMA minor byte transfer count initially configured.*
- uint8 t [count](#page-352-13)
	- *The transfer data count in a DMA request.*
- uint32 t [state](#page-352-14) *Internal state for FLEXSPI eDMA transfer.*
- [flexspi\\_edma\\_callback\\_t](#page-350-0) [completionCallback](#page-352-15)
	- *A callback function called after the eDMA transfer is finished.*
- <span id="page-351-1"></span>• void ∗ [userData](#page-351-1)

*User callback parameter.*

- **13.7.2.1.0.49 Field Documentation**
- <span id="page-352-8"></span>**13.7.2.1.0.49.1** edma\_handle\_t∗ **flexspi\_edma\_handle\_t::txDmaHandle**
- <span id="page-352-9"></span>**13.7.2.1.0.49.2** edma\_handle\_t∗ **flexspi\_edma\_handle\_t::rxDmaHandle**
- <span id="page-352-10"></span>**13.7.2.1.0.49.3 size\_t flexspi\_edma\_handle\_t::transferSize**
- <span id="page-352-11"></span>**13.7.2.1.0.49.4** flexspi\_edma\_transfer\_nsize\_t **flexspi\_edma\_handle\_t::nsize**
- <span id="page-352-12"></span>**13.7.2.1.0.49.5 uint8\_t flexspi\_edma\_handle\_t::nbytes**
- <span id="page-352-13"></span>**13.7.2.1.0.49.6 uint8\_t flexspi\_edma\_handle\_t::count**
- <span id="page-352-14"></span>**13.7.2.1.0.49.7 uint32\_t flexspi\_edma\_handle\_t::state**
- <span id="page-352-15"></span>**13.7.2.1.0.49.8** flexspi\_edma\_callback\_t **flexspi\_edma\_handle\_t::completionCallback**
- **13.7.3 Macro Definition Documentation**
- <span id="page-352-6"></span>**13.7.3.1 #define FSL\_FLEXSPI\_EDMA\_DRIVER\_VERSION (MAKE\_VERSION(2, 0, 2))**
- **13.7.4 Enumeration Type Documentation**

#### <span id="page-352-0"></span>**13.7.4.1 enum** flexspi\_edma\_transfer\_nsize\_t

Enumerator

<span id="page-352-3"></span><span id="page-352-2"></span><span id="page-352-1"></span>*kFLEXPSI\_EDMAnSize1Bytes* Source/Destination data transfer size is 1 byte every time. *kFLEXPSI\_EDMAnSize2Bytes* Source/Destination data transfer size is 2 bytes every time. *kFLEXPSI\_EDMAnSize4Bytes* Source/Destination data transfer size is 4 bytes every time. *kFLEXPSI\_EDMAnSize8Bytes* Source/Destination data transfer size is 8 bytes every time. *kFLEXPSI\_EDMAnSize32Bytes* Source/Destination data transfer size is 32 bytes every time.

#### <span id="page-352-5"></span><span id="page-352-4"></span>**13.7.5 Function Documentation**

<span id="page-352-7"></span>**13.7.5.1 void FLEXSPI\_TransferCreateHandleEDMA ( FLEXSPI\_Type** ∗ *base,* **flexspi\_edma\_handle\_t** ∗ *handle,* flexspi\_edma\_callback\_t *callback,* **void** ∗ *userData,* edma\_handle\_t ∗ *txDmaHandle,* edma\_handle\_t ∗ *rxDmaHandle* **)**

Parameters

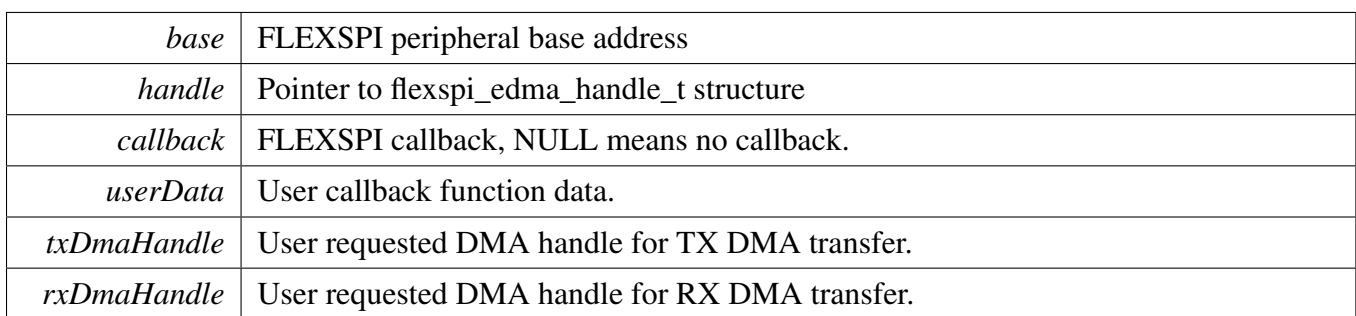

### <span id="page-353-0"></span>**13.7.5.2 void FLEXSPI\_TransferUpdateSizeEDMA ( FLEXSPI\_Type** ∗ *base,* **flexspi\_edma\_handle\_t** ∗ *handle,* flexspi\_edma\_transfer\_nsize\_t *nsize* **)**

Parameters

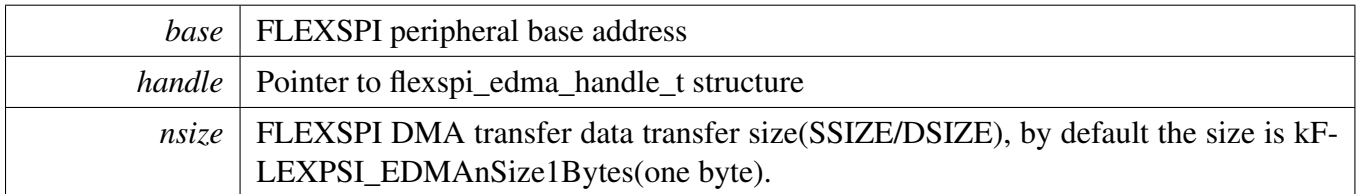

See Also

[flexspi\\_edma\\_transfer\\_nsize\\_t](#page-352-0) .

### <span id="page-353-1"></span>**13.7.5.3 status\_t FLEXSPI\_TransferEDMA ( FLEXSPI\_Type** ∗ *base,* **flexspi\_edma\_handle\_t** ∗ *handle,* flexspi\_transfer\_t ∗ *xfer* **)**

This function writes/receives data to/from the FLEXSPI transmit/receive FIFO. This function is nonblocking.

Parameters

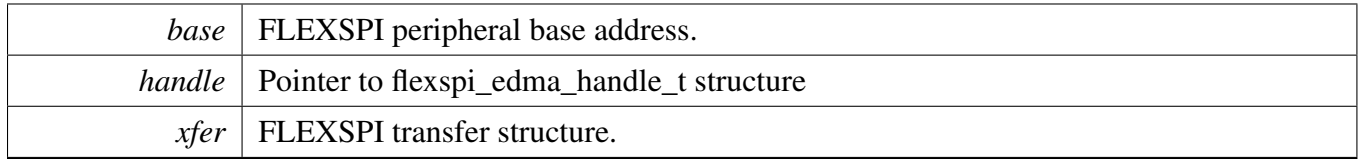

Return values

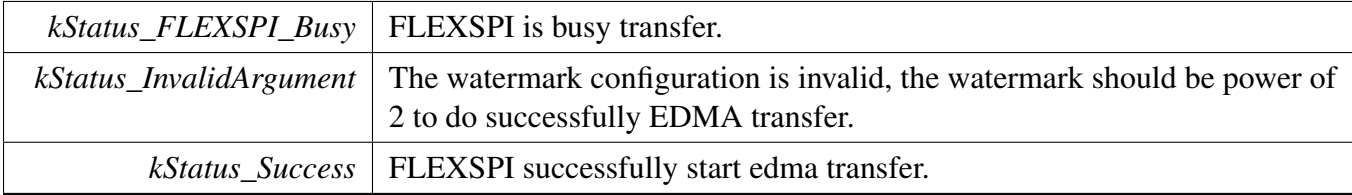

### <span id="page-354-0"></span>**13.7.5.4 void FLEXSPI\_TransferAbortEDMA ( FLEXSPI\_Type** ∗ *base,* **flexspi\_edma\_handle\_t** ∗ *handle* **)**

This function aborts the transfer data using eDMA.

Parameters

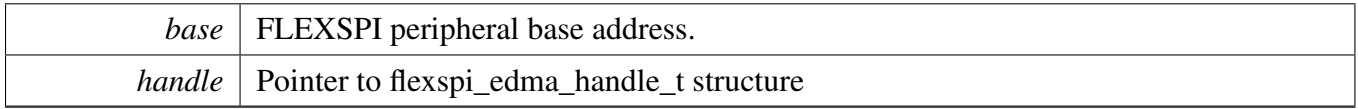

## <span id="page-354-1"></span>**13.7.5.5 status\_t FLEXSPI\_TransferGetCountEDMA ( FLEXSPI\_Type** ∗ *base,* **flexspi\_edma\_handle\_t** ∗ *handle,* **size\_t** ∗ *count* **)**

Parameters

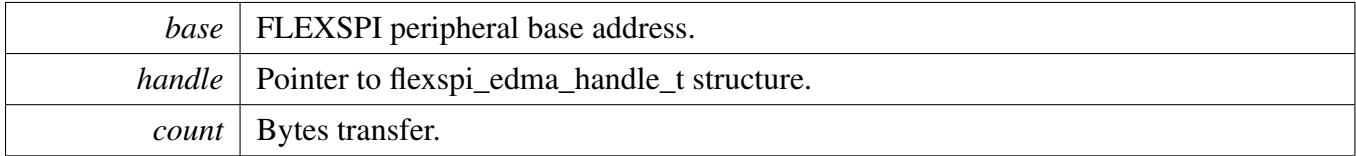

Return values

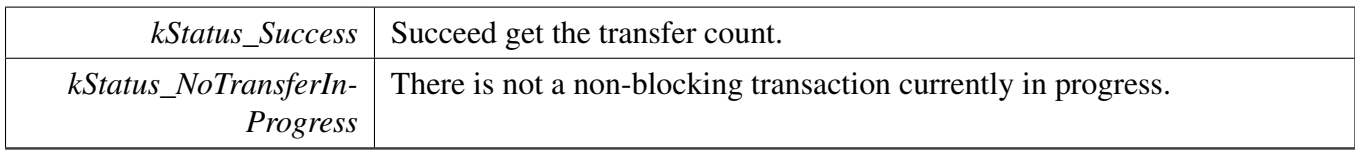

# **Chapter 14 FTM: FlexTimer Driver**

## **14.1 Overview**

The MCUXpresso SDK provides a driver for the FlexTimer Module (FTM) of MCUXpresso SDK devices.

# **14.2 Function groups**

The FTM driver supports the generation of PWM signals, input capture, dual edge capture, output compare, and quadrature decoder modes. The driver also supports configuring each of the FTM fault inputs.

## **14.2.1 Initialization and deinitialization**

The function [FTM\\_Init\(\)](#page-373-0) initializes the FTM with specified configurations. The function [FTM\\_Get-](#page-373-1)[DefaultConfig\(\)](#page-373-1) gets the default configurations. The initialization function configures the FTM for the requested register update mode for registers with buffers. It also sets up the FTM's fault operation mode and FTM behavior in the BDM mode.

The function [FTM\\_Deinit\(\)](#page-373-2) disables the FTM counter and turns off the module clock.

# **14.2.2 PWM Operations**

The function [FTM\\_SetupPwm\(\)](#page-374-0) sets up FTM channels for the PWM output. The function sets up the PW-M signal properties for multiple channels. Each channel has its own duty cycle and level-mode specified. However, the same PWM period and PWM mode is applied to all channels requesting the PWM output. The signal duty cycle is provided as a percentage of the PWM period. Its value should be between 0 and 100 0=inactive signal (0% duty cycle) and 100=always active signal (100% duty cycle).

The function [FTM\\_UpdatePwmDutycycle\(\)](#page-374-1) updates the PWM signal duty cycle of a particular FTM channel.

The function [FTM\\_UpdateChnlEdgeLevelSelect\(\)](#page-375-0) updates the level select bits of a particular FTM channel. This can be used to disable the PWM output when making changes to the PWM signal.

# **14.2.3 Input capture operations**

The function [FTM\\_SetupInputCapture\(\)](#page-375-1) sets up an FTM channel for the input capture. The user can specify the capture edge and a filter value to be used when processing the input signal.

The function [FTM\\_SetupDualEdgeCapture\(\)](#page-376-0) can be used to measure the pulse width of a signal. A channel pair is used during capture with the input signal coming through a channel n. The user can specify whether

### Register Update

to use one-shot or continuous capture, the capture edge for each channel, and any filter value to be used when processing the input signal.

### **14.2.4 Output compare operations**

The function [FTM\\_SetupOutputCompare\(\)](#page-376-1) sets up an FTM channel for the output comparison. The user can specify the channel output on a successful comparison and a comparison value.

## **14.2.5 Quad decode**

The function [FTM\\_SetupQuadDecode\(\)](#page-382-0) sets up FTM channels 0 and 1 for quad decoding. The user can specify the quad decoding mode, polarity, and filter properties for each input signal.

### **14.2.6 Fault operation**

The function [FTM\\_SetupFault\(\)](#page-377-0) sets up the properties for each fault. The user can specify the fault polarity and whether to use a filter on a fault input. The overall fault filter value and fault control mode are set up during initialization.

# **14.3 Register Update**

Some of the FTM registers have buffers. The driver supports various methods to update these registers with the content of the register buffer. The registers can be updated using the PWM synchronized loading or an intermediate point loading. The update mechanism for register with buffers can be specified through the following fields available in the configuration structure. Refer to the driver examples codes located at <SDK\_ROOT>/boards/<BOARD>/driver\_examples/ftmMultiple PWM synchronization update modes can be used by providing an OR'ed list of options available in the enumeration [ftm\\_pwm\\_sync\\_method\\_t](#page-371-0) to the pwmSyncMode field.

When using an intermediate reload points, the PWM synchnronization is not required. Multiple reload points can be used by providing an OR'ed list of options available in the enumeration ftm reload point t to the reloadPoints field.

The driver initialization function sets up the appropriate bits in the FTM module based on the register update options selected.

If software PWM synchronization is used, the below function can be used to initiate a software trigger. Refer to the driver examples codes located at <SDK\_ROOT>/boards/<BOARD>/driver\_examples/ftm

# **14.4 Typical use case**

### **14.4.1 PWM output**

Output a PWM signal on two FTM channels with different duty cycles. Periodically update the PW-M signal duty cycle. Refer to the driver examples codes located at <SDK\_ROOT>/boards/<BOAR-D>/driver\_examples/ftm

## **Data Structures**

- struct [ftm\\_chnl\\_pwm\\_signal\\_param\\_t](#page-364-0) *Options to configure a FTM channel's PWM signal. [More...](#page-364-0)*
- struct [ftm\\_chnl\\_pwm\\_config\\_param\\_t](#page-364-1) *Options to configure a FTM channel using precise setting. [More...](#page-364-1)*
- struct [ftm\\_dual\\_edge\\_capture\\_param\\_t](#page-365-0)
	- *FlexTimer dual edge capture parameters. [More...](#page-365-0)*
- struct [ftm\\_phase\\_params\\_t](#page-365-1) *FlexTimer quadrature decode phase parameters. [More...](#page-365-1)*
- struct [ftm\\_fault\\_param\\_t](#page-366-0) *Structure is used to hold the parameters to configure a FTM fault. [More...](#page-366-0)*
- struct [ftm\\_config\\_t](#page-366-1) *FTM configuration structure. [More...](#page-366-1)*

# **Enumerations**

```
• enum ftm chnl t \}kFTM Chnl 0 = 0U,
 kFTM_Chnl_1,
 kFTM_Chnl_2,
 kFTM_Chnl_3,
 kFTM_Chnl_4,
 kFTM_Chnl_5,
 kFTM_Chnl_6,
 kFTM Chnl 7 }
    List of FTM channels.
ftm_fault_input_t {
 kFTM Fault 0 = 0U,
 kFTM_Fault_1,
 kFTM_Fault_2,
 kFTM_Fault_3 }
    List of FTM faults.
ftm_pwm_mode_t {
 kFTM EdgeAlignedPwm = 0U,
 kFTM_CenterAlignedPwm,
 kFTM_CombinedPwm }
    FTM PWM operation modes.
```
• enum [ftm\\_pwm\\_level\\_select\\_t](#page-368-8) {

### Typical use case

```
kFTM NoPwmSignal = 0U,
 kFTM_LowTrue,
 kFTM_HighTrue }
    FTM PWM output pulse mode: high-true, low-true or no output.
ftm_output_compare_mode_t {
 kFTM_NoOutputSignal = (1U << FTM CnSC_MSA_SHIFT),
 kFTM_ToggleOnMatch = ((1U << FTM CnSC MSA SHIFT) | (1U << FTM CnSC ELSA-S-HIFT)),
 kFTM_ClearOnMatch = ((1U << FTM_CnSC_MSA_SHIFT) | (2U << FTM_CnSC_ELSA_SH-
 IFT)),
 kFTM_SetOnMatch = ((1U << FTM_CnSC_MSA_SHIFT) | (3U << FTM_CnSC_ELSA_SHIF-
 T)) }
    FlexTimer output compare mode.
ftm_input_capture_edge_t {
 kFTM_RisingEdge = (1U << FTM CnSC_ELSA_SHIFT),
 kFTM FallingEdge = (2U << FTM_CnSC_ELSA_SHIFT),
 kFTM_RiseAndFallEdge = (3U << FTM_CnSC_ELSA_SHIFT) }
    FlexTimer input capture edge.
• enum ftm_dual_edge_capture_mode_t {
 kFTM OneShot = 0U,
 kFTM\_Continuous = (1U << FTM\_CnSC\_MSA\_SHIFT) }
    FlexTimer dual edge capture modes.
ftm_quad_decode_mode_t {
 kFTM QuadPhaseEncode = 0U,
 kFTM_QuadCountAndDir }
    FlexTimer quadrature decode modes.
ftm_phase_polarity_t {
 kFTM_QuadPhaseNormal = 0U,
 kFTM_QuadPhaseInvert }
    FlexTimer quadrature phase polarities.
ftm_deadtime_prescale_t {
 kFTM Deadtime Prescale 1 = 1U,
 kFTM_Deadtime_Prescale_4,
 kFTM_Deadtime_Prescale_16 }
    FlexTimer pre-scaler factor for the dead time insertion.
ftm_clock_source_t {
 kFTM_SystemClock = 1U,
 kFTM_FixedClock,
 kFTM_ExternalClock }
    FlexTimer clock source selection.
```
• enum [ftm\\_clock\\_prescale\\_t](#page-369-16) {
```
Typical use case
```

```
kFTM Prescale Divide 1 = 0U,
 kFTM_Prescale_Divide_2,
 kFTM_Prescale_Divide_4,
 kFTM_Prescale_Divide_8,
 kFTM Prescale Divide 16,
 kFTM_Prescale_Divide_32,
 kFTM_Prescale_Divide_64,
 kFTM_Prescale_Divide_128 }
    FlexTimer pre-scaler factor selection for the clock source.
ftm_bdm_mode_t {
  kFTM_BdmMode_0 = 0U,
 kFTM_BdmMode_1,
 kFTM_BdmMode_2,
 kFTM_BdmMode_3 }
    Options for the FlexTimer behaviour in BDM Mode.
ftm_fault_mode_t {
  kFTM_Fault_Disable = 0U,
 kFTM_Fault_EvenChnls,
 kFTM_Fault_AllChnlsMan,
 kFTM_Fault_AllChnlsAuto }
    Options for the FTM fault control mode.
ftm_external_trigger_t {
  kFTM\_Chn10Trigger = (1U << 4),kFTM_Chnl1Trigger = (1U \ll 5),
 kFTM_Chnl2Trigger = (1U \ll 0),
 kFTM_{\text{N}}Chnl3Trigger = (1U << 1),
 kFTM_Chnl4Trigger = (1U << 2),
 kFTM_Chnl5Trigger = (1U \ll 3),
 kFTM_InitTrigger = (1U \ll 6),
 kFTM_ReloadInitTrigger = (1U << 7) }
    FTM external trigger options.
ftm_pwm_sync_method_t {
  kFTM_SoftwareTrigger = FTM_SYNC_SWSYNC_MASK,
 kFTM_HardwareTrigger_0 = FTM_SYNC_TRIG0_MASK,
 kFTM_HardwareTrigger_1 = FTM_SYNC_TRIG1_MASK,
 kFTM_HardwareTrigger_2 = FTM_SYNC_TRIG2_MASK }
    FlexTimer PWM sync options to update registers with buffer.
ftm_reload_point_t {
```
#### Typical use case

```
kFTM_Chnl0Match = (1U << 0),
 kFTM_Chn1Match = (1U << 1),kFTM_Chnl2Match = (1U < 2),
 kFTM_Chnl3Match = (1U \ll 3),
 kFTM_Chnl4Match = (1U < 4),
 kFTM_Chnl5Match = (1U \ll 5),
 kFTM_Chnl6Match = (1U \ll 6),
 kFTM_Chnl7Match = (1U \ll 7),
 kFTM_CntMax = (1U << 8),
 kFTM_CntMin = (1U << 9),kFTM_HalfCycMatch = (1U \ll 10) }
    FTM options available as loading point for register reload.
ftm_interrupt_enable_t {
 kFTM_Chn10InterruptEnable = (1U << 0),kFTM_Chnl1InterruptEnable = (1U << 1),
 kFTM_Chn12InterruptEnable = (1U << 2),kFTM_Chnl3InterruptEnable = (1U << 3),
 kFTM_Chnl4InterruptEnable = (1U \ll 4),
 kFTM_Chnl5InterruptEnable = (1U \ll 5),
 kFTM_Chnl6InterruptEnable = (1U \ll 6),
 kFTM_Chnl7InterruptEnable = (1U << 7),
 kFTM FaultInterruptEnable = (1U \ll 8),
 kFTM_TimeOverflowInterruptEnable = (1U < 9),
 kFTM\_ReloadInterruptEnable = (1U << 10)List of FTM interrupts.
ftm_status_flags_t {
 kFTM_Chnl0Flag = (1U \ll 0),
 kFTM_Chnl1Flag = (1U << 1),kFTM_Chnl2Flag = (1U \ll 2),
 kFTM_Chnl3Flag = (1U \ll 3),
 kFTM_Chnl4Flag = (1U \ll 4),
 kFTM_Chnl5Flag = (1U \ll 5),
 kFTM_Chnl6Flag = (1U \ll 6),
 kFTM_Chnl7Flag = (1U \ll 7),
 kFTM_FaultFlag = (1U \ll 8),
 kFTM_TimeOverflowFlag = (1U < 9),
 kFTM_ChnlTriggerFlag = (1U \ll 10),
 kFTM\_ReloadFlag = (1U << 11)List of FTM flags.
• enum <u>ftm</u>_quad_decoder_flags {
 kFTM_QuadDecoderCountingIncreaseFlag = FTM_QDCTRL_QUADIR_MASK,
 kFTM_QuadDecoderCountingOverflowOnTopFlag = FTM_QDCTRL_TOFDIR_MASK }
    List of FTM Quad Decoder flags.
```
# **Functions**

- void [FTM\\_SetupFault](#page-377-0) (FTM\_Type ∗base, [ftm\\_fault\\_input\\_t](#page-367-0) faultNumber, const [ftm\\_fault\\_param\\_t](#page-366-0) ∗faultParams)
	- *Sets up the working of the FTM fault protection.*
- static void [FTM\\_SetGlobalTimeBaseOutputEnable](#page-380-0) (FTM\_Type ∗base, bool enable) *Enables or disables the FTM global time base signal generation to other FTMs.*
- static void [FTM\\_SetOutputMask](#page-380-1) (FTM\_Type ∗base, [ftm\\_chnl\\_t](#page-367-1) chnlNumber, bool mask) *Sets the FTM peripheral timer channel output mask.*
- static void [FTM\\_SetPwmOutputEnable](#page-381-0) (FTM\_Type ∗base, [ftm\\_chnl\\_t](#page-367-1) chnlNumber, bool value) *Allows users to enable an output on an FTM channel.*
- static void [FTM\\_SetSoftwareTrigger](#page-384-0) (FTM\_Type ∗base, bool enable) *Enables or disables the FTM software trigger for PWM synchronization.*
- static void [FTM\\_SetWriteProtection](#page-384-1) (FTM\_Type ∗base, bool enable) *Enables or disables the FTM write protection.*

# **Driver version**

• #define [FSL\\_FTM\\_DRIVER\\_VERSION](#page-367-2) (MAKE\_VERSION(2, 1, 0)) *FTM driver version 2.1.0.*

### **Initialization and deinitialization**

- status t [FTM\\_Init](#page-373-2) (FTM\_Type ∗base, const [ftm\\_config\\_t](#page-366-1) ∗config) *Ungates the FTM clock and configures the peripheral for basic operation.*
- void [FTM\\_Deinit](#page-373-3) (FTM\_Type ∗base) *Gates the FTM clock.*
- void [FTM\\_GetDefaultConfig](#page-373-4) [\(ftm\\_config\\_t](#page-366-1) ∗config) *Fills in the FTM configuration structure with the default settings.*

# **Channel mode operations**

- status\_t [FTM\\_SetupPwm](#page-374-0) (FTM\_Type ∗base, const [ftm\\_chnl\\_pwm\\_signal\\_param\\_t](#page-364-0) ∗chnlParams, uint8\_t numOfChnls, [ftm\\_pwm\\_mode\\_t](#page-368-0) mode, uint32\_t pwmFreq\_Hz, uint32\_t srcClock\_Hz) *Configures the PWM signal parameters.*
- void [FTM\\_UpdatePwmDutycycle](#page-374-1) (FTM\_Type ∗base, [ftm\\_chnl\\_t](#page-367-1) chnlNumber, [ftm\\_pwm\\_mode\\_t](#page-368-0) currentPwmMode, uint8\_t dutyCyclePercent)
	- *Updates the duty cycle of an active PWM signal.*
- void [FTM\\_UpdateChnlEdgeLevelSelect](#page-375-0) (FTM\_Type ∗base, [ftm\\_chnl\\_t](#page-367-1) chnlNumber, uint8\_t level) *Updates the edge level selection for a channel.*
- status\_t [FTM\\_SetupPwmMode](#page-375-1) (FTM\_Type ∗base, const [ftm\\_chnl\\_pwm\\_config\\_param\\_t](#page-364-1) ∗chnlParams, uint8\_t numOfChnls, [ftm\\_pwm\\_mode\\_t](#page-368-0) mode) *Configures the PWM mode parameters.*
- void [FTM\\_SetupInputCapture](#page-375-2) (FTM\_Type \*base, [ftm\\_chnl\\_t](#page-367-1) chnlNumber, [ftm\\_input\\_capture\\_](#page-368-1) [edge\\_t](#page-368-1) captureMode, uint32\_t filterValue)
- *Enables capturing an input signal on the channel using the function parameters.* • void [FTM\\_SetupOutputCompare](#page-376-0) (FTM\_Type \*base, [ftm\\_chnl\\_t](#page-367-1) chnlNumber, [ftm\\_output\\_](#page-368-2) compare mode t compareMode, uint32 t compareValue) *Configures the FTM to generate timed pulses.*
- void [FTM\\_SetupDualEdgeCapture](#page-376-1) (FTM\_Type ∗base, [ftm\\_chnl\\_t](#page-367-1) chnlPairNumber, const [ftm\\_](#page-365-0) dual edge capture param t ∗edgeParam, uint32 t filterValue)

#### Typical use case

*Configures the dual edge capture mode of the FTM.*

### **Interrupt Interface**

- void [FTM\\_EnableInterrupts](#page-377-1) (FTM\_Type ∗base, uint32\_t mask) *Enables the selected FTM interrupts.*
- void [FTM\\_DisableInterrupts](#page-377-2) (FTM\_Type ∗base, uint32\_t mask) *Disables the selected FTM interrupts.*
- uint32 t [FTM\\_GetEnabledInterrupts](#page-378-0) (FTM\_Type ∗base) *Gets the enabled FTM interrupts.*

# **Status Interface**

- uint32\_t [FTM\\_GetStatusFlags](#page-378-1) (FTM\_Type ∗base) *Gets the FTM status flags.*
- void [FTM\\_ClearStatusFlags](#page-378-2) (FTM\_Type ∗base, uint32\_t mask) *Clears the FTM status flags.*

# **Read and write the timer period**

- static void [FTM\\_SetTimerPeriod](#page-378-3) (FTM\_Type ∗base, uint32\_t ticks) *Sets the timer period in units of ticks.*
- static uint32 t [FTM\\_GetCurrentTimerCount](#page-379-0) (FTM\_Type ∗base) *Reads the current timer counting value.*

# **Timer Start and Stop**

- static void [FTM\\_StartTimer](#page-379-1) (FTM\_Type ∗base, [ftm\\_clock\\_source\\_t](#page-369-0) clockSource) *Starts the FTM counter.*
- static void [FTM\\_StopTimer](#page-379-2) (FTM\_Type ∗base) *Stops the FTM counter.*

# **Software output control**

- static void [FTM\\_SetSoftwareCtrlEnable](#page-380-2) (FTM\_Type ∗base, [ftm\\_chnl\\_t](#page-367-1) chnlNumber, bool value) *Enables or disables the channel software output control.*
- static void [FTM\\_SetSoftwareCtrlVal](#page-380-3) (FTM\_Type ∗base, [ftm\\_chnl\\_t](#page-367-1) chnlNumber, bool value) *Sets the channel software output control value.*

# **Channel pair operations**

- static void [FTM\\_SetFaultControlEnable](#page-381-1) (FTM\_Type ∗base, [ftm\\_chnl\\_t](#page-367-1) chnlPairNumber, bool value)
	- *This function enables/disables the fault control in a channel pair.*
- static void [FTM\\_SetDeadTimeEnable](#page-381-2) (FTM\_Type ∗base, [ftm\\_chnl\\_t](#page-367-1) chnlPairNumber, bool value) *This function enables/disables the dead time insertion in a channel pair.*
- static void [FTM\\_SetComplementaryEnable](#page-382-0) (FTM\_Type ∗base, [ftm\\_chnl\\_t](#page-367-1) chnlPairNumber, bool value)
	- *This function enables/disables complementary mode in a channel pair.*
- static void [FTM\\_SetInvertEnable](#page-382-1) (FTM\_Type ∗base, [ftm\\_chnl\\_t](#page-367-1) chnlPairNumber, bool value) *This function enables/disables inverting control in a channel pair.*

#### Data Structure Documentation

# **Quad Decoder**

- void [FTM\\_SetupQuadDecode](#page-382-2) (FTM\_Type ∗base, const [ftm\\_phase\\_params\\_t](#page-365-1) ∗phaseAParams, const [ftm\\_phase\\_params\\_t](#page-365-1) ∗phaseBParams, [ftm\\_quad\\_decode\\_mode\\_t](#page-369-1) quadMode) *Configures the parameters and activates the quadrature decoder mode.*
- static uint32\_t [FTM\\_GetQuadDecoderFlags](#page-382-3) (FTM\_Type ∗base) *Gets the FTM Quad Decoder flags.*
- static void [FTM\\_SetQuadDecoderModuloValue](#page-383-0) (FTM\_Type ∗base, uint32\_t startValue, uint32\_t overValue)
- *Sets the modulo values for Quad Decoder.*
- static uint32 t [FTM\\_GetQuadDecoderCounterValue](#page-383-1) (FTM\_Type ∗base) *Gets the current Quad Decoder counter value.*
- static void [FTM\\_ClearQuadDecoderCounterValue](#page-383-2) (FTM\_Type ∗base) *Clears the current Quad Decoder counter value.*

### **14.5 Data Structure Documentation**

#### <span id="page-364-0"></span>**14.5.1 struct ftm\_chnl\_pwm\_signal\_param\_t**

### **Data Fields**

- [ftm\\_chnl\\_t](#page-367-1) [chnlNumber](#page-364-2)
	- *The channel/channel pair number.*
- [ftm\\_pwm\\_level\\_select\\_t](#page-368-3) [level](#page-364-3) *PWM output active level select.*
- uint8\_t [dutyCyclePercent](#page-364-4)
- *PWM pulse width, value should be between 0 to 100 0 = inactive signal(0% duty cycle)...* • uint8 t [firstEdgeDelayPercent](#page-364-5)

<span id="page-364-3"></span>*Used only in combined PWM mode to generate an asymmetrical PWM.*

#### **14.5.1.0.0.50 Field Documentation**

#### <span id="page-364-2"></span>**14.5.1.0.0.50.1** ftm\_chnl\_t **ftm\_chnl\_pwm\_signal\_param\_t::chnlNumber**

In combined mode, this represents the channel pair number.

#### **14.5.1.0.0.50.2** ftm\_pwm\_level\_select\_t **ftm\_chnl\_pwm\_signal\_param\_t::level**

#### <span id="page-364-4"></span>**14.5.1.0.0.50.3 uint8\_t ftm\_chnl\_pwm\_signal\_param\_t::dutyCyclePercent**

<span id="page-364-5"></span> $100 =$  always active signal (100% duty cycle).

#### **14.5.1.0.0.50.4 uint8\_t ftm\_chnl\_pwm\_signal\_param\_t::firstEdgeDelayPercent**

<span id="page-364-1"></span>Specifies the delay to the first edge in a PWM period. If unsure leave as 0; Should be specified as a percentage of the PWM period

#### Data Structure Documentation

### **14.5.2 struct ftm\_chnl\_pwm\_config\_param\_t**

#### **Data Fields**

- [ftm\\_chnl\\_t](#page-367-1) [chnlNumber](#page-365-2) *The channel/channel pair number.* • [ftm\\_pwm\\_level\\_select\\_t](#page-368-3) [level](#page-365-3) *PWM output active level select.* • uint16\_t [dutyValue](#page-365-4)
- *PWM pulse width, the uint of this value is timer ticks.* • uint16\_t [firstEdgeValue](#page-365-5) *Used only in combined PWM mode to generate an asymmetrical PWM.*

#### **14.5.2.0.0.51 Field Documentation**

#### <span id="page-365-2"></span>**14.5.2.0.0.51.1** ftm\_chnl\_t **ftm\_chnl\_pwm\_config\_param\_t::chnlNumber**

<span id="page-365-3"></span>In combined mode, this represents the channel pair number.

#### **14.5.2.0.0.51.2** ftm\_pwm\_level\_select\_t **ftm\_chnl\_pwm\_config\_param\_t::level**

#### <span id="page-365-4"></span>**14.5.2.0.0.51.3 uint16\_t ftm\_chnl\_pwm\_config\_param\_t::dutyValue**

#### <span id="page-365-5"></span>**14.5.2.0.0.51.4 uint16\_t ftm\_chnl\_pwm\_config\_param\_t::firstEdgeValue**

<span id="page-365-0"></span>Specifies the delay to the first edge in a PWM period. If unsure leave as 0, uint of this value is timer ticks.

#### **14.5.3 struct ftm\_dual\_edge\_capture\_param\_t**

#### **Data Fields**

- <span id="page-365-6"></span>• [ftm\\_dual\\_edge\\_capture\\_mode\\_t](#page-368-4) [mode](#page-365-6) *Dual Edge Capture mode.*
- <span id="page-365-7"></span>• [ftm\\_input\\_capture\\_edge\\_t](#page-368-1) [currChanEdgeMode](#page-365-7) *Input capture edge select for channel n.*
- <span id="page-365-8"></span>• [ftm\\_input\\_capture\\_edge\\_t](#page-368-1) [nextChanEdgeMode](#page-365-8) *Input capture edge select for channel n+1.*

#### <span id="page-365-1"></span>**14.5.4 struct ftm\_phase\_params\_t**

#### **Data Fields**

- <span id="page-365-9"></span>• bool [enablePhaseFilter](#page-365-9)
- *True: enable phase filter; false: disable filter.*
- <span id="page-365-10"></span>• uint32\_t [phaseFilterVal](#page-365-10)

*Filter value, used only if phase filter is enabled.*

<span id="page-366-2"></span>• [ftm\\_phase\\_polarity\\_t](#page-369-2) [phasePolarity](#page-366-2) *Phase polarity.*

# <span id="page-366-0"></span>**14.5.5 struct ftm\_fault\_param\_t**

### **Data Fields**

- <span id="page-366-3"></span>• bool [enableFaultInput](#page-366-3)
	- *True: Fault input is enabled; false: Fault input is disabled.*
- <span id="page-366-4"></span>• bool [faultLevel](#page-366-4)
- <span id="page-366-5"></span>*True: Fault polarity is active low; in other words, '0' indicates a fault; False: Fault polarity is active high.* • bool [useFaultFilter](#page-366-5)
	- *True: Use the filtered fault signal; False: Use the direct path from fault input.*

# <span id="page-366-1"></span>**14.5.6 struct ftm\_config\_t**

This structure holds the configuration settings for the FTM peripheral. To initialize this structure to reasonable defaults, call the FTM  $GetDefaultConfig()$  function and pass a pointer to the configuration structure instance.

The configuration structure can be made constant so as to reside in flash.

# **Data Fields**

- <span id="page-366-6"></span>• [ftm\\_clock\\_prescale\\_t](#page-369-3) [prescale](#page-366-6)
	- *FTM clock prescale value.*
- <span id="page-366-7"></span>• [ftm\\_bdm\\_mode\\_t](#page-370-8) [bdmMode](#page-366-7) *FTM behavior in BDM mode.*
- uint32\_t [pwmSyncMode](#page-367-3)
	- *Synchronization methods to use to update buffered registers; Multiple update modes can be used by providing an OR'ed list of options available in enumeration [ftm\\_pwm\\_sync\\_method\\_t.](#page-371-8)*
- uint32 t [reloadPoints](#page-367-4) *FTM reload points; When using this, the PWM synchronization is not required.*
- <span id="page-366-8"></span>• [ftm\\_fault\\_mode\\_t](#page-370-13) [faultMode](#page-366-8)

*FTM fault control mode.*

- <span id="page-366-9"></span>• uint8 t [faultFilterValue](#page-366-9) *Fault input filter value.*
- <span id="page-366-10"></span>• [ftm\\_deadtime\\_prescale\\_t](#page-369-4) [deadTimePrescale](#page-366-10)
	- *The dead time prescalar value.*
- uint32 t [deadTimeValue](#page-367-5)
	- *The dead time value deadTimeValue's available range is 0-1023 when register has DTVALEX, otherwise its available range is 0-63.*
- uint32\_t [extTriggers](#page-367-6) *External triggers to enable.*
- <span id="page-366-11"></span>• uint8 t [chnlInitState](#page-366-11)

#### Enumeration Type Documentation

*Defines the initialization value of the channels in OUTINT register.*

- <span id="page-367-7"></span>• uint8 t [chnlPolarity](#page-367-7)
- <span id="page-367-8"></span>*Defines the output polarity of the channels in POL register.* • bool [useGlobalTimeBase](#page-367-8)
	- *True: Use of an external global time base is enabled; False: disabled.*

#### **14.5.6.0.0.52 Field Documentation**

#### <span id="page-367-3"></span>**14.5.6.0.0.52.1 uint32\_t ftm\_config\_t::pwmSyncMode**

#### <span id="page-367-4"></span>**14.5.6.0.0.52.2 uint32\_t ftm\_config\_t::reloadPoints**

Multiple reload points can be used by providing an OR'ed list of options available in enumeration [ftm\\_](#page-371-13) [reload\\_point\\_t.](#page-371-13)

#### <span id="page-367-5"></span>**14.5.6.0.0.52.3 uint32\_t ftm\_config\_t::deadTimeValue**

#### <span id="page-367-6"></span>**14.5.6.0.0.52.4 uint32\_t ftm\_config\_t::extTriggers**

Multiple trigger sources can be enabled by providing an OR'ed list of options available in enumeration [ftm\\_external\\_trigger\\_t.](#page-370-18)

#### **14.6 Macro Definition Documentation**

### <span id="page-367-2"></span>**14.6.1 #define FSL\_FTM\_DRIVER\_VERSION (MAKE\_VERSION(2, 1, 0))**

### **14.7 Enumeration Type Documentation**

#### <span id="page-367-1"></span>**14.7.1 enum** ftm\_chnl\_t

Note

Actual number of available channels is SoC dependent

Enumerator

<span id="page-367-0"></span>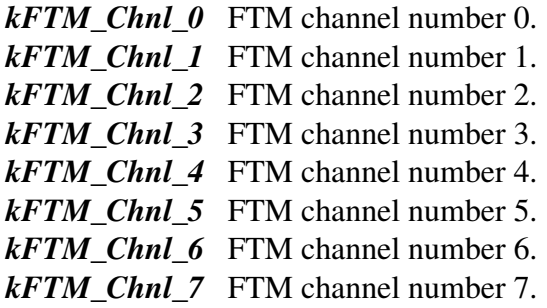

# **14.7.2 enum** ftm\_fault\_input\_t

Enumerator

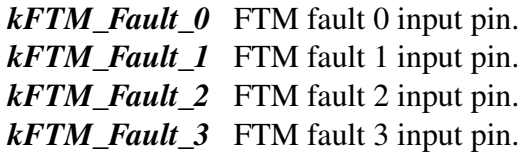

#### <span id="page-368-0"></span>**14.7.3 enum** ftm\_pwm\_mode\_t

Enumerator

*kFTM\_EdgeAlignedPwm* Edge-aligned PWM. *kFTM\_CenterAlignedPwm* Center-aligned PWM. *kFTM\_CombinedPwm* Combined PWM.

#### <span id="page-368-3"></span>**14.7.4 enum** ftm\_pwm\_level\_select\_t

Enumerator

*kFTM\_NoPwmSignal* No PWM output on pin. *kFTM\_LowTrue* Low true pulses. *kFTM\_HighTrue* High true pulses.

### <span id="page-368-2"></span>**14.7.5 enum** ftm\_output\_compare\_mode\_t

Enumerator

*kFTM\_NoOutputSignal* No channel output when counter reaches CnV. *kFTM\_ToggleOnMatch* Toggle output. *kFTM\_ClearOnMatch* Clear output. *kFTM\_SetOnMatch* Set output.

### <span id="page-368-1"></span>**14.7.6 enum** ftm\_input\_capture\_edge\_t

Enumerator

<span id="page-368-4"></span>*kFTM\_RisingEdge* Capture on rising edge only. *kFTM\_FallingEdge* Capture on falling edge only. *kFTM\_RiseAndFallEdge* Capture on rising or falling edge.

#### Enumeration Type Documentation

#### **14.7.7 enum** ftm\_dual\_edge\_capture\_mode\_t

Enumerator

*kFTM\_OneShot* One-shot capture mode. *kFTM\_Continuous* Continuous capture mode.

#### <span id="page-369-1"></span>**14.7.8 enum** ftm\_quad\_decode\_mode\_t

Enumerator

*kFTM\_QuadPhaseEncode* Phase A and Phase B encoding mode. *kFTM\_QuadCountAndDir* Count and direction encoding mode.

#### <span id="page-369-2"></span>**14.7.9 enum** ftm\_phase\_polarity\_t

Enumerator

*kFTM\_QuadPhaseNormal* Phase input signal is not inverted. *kFTM\_QuadPhaseInvert* Phase input signal is inverted.

#### <span id="page-369-4"></span>**14.7.10 enum** ftm\_deadtime\_prescale\_t

Enumerator

<span id="page-369-5"></span>*kFTM\_Deadtime\_Prescale\_1* Divide by 1. *kFTM\_Deadtime\_Prescale\_4* Divide by 4. *kFTM\_Deadtime\_Prescale\_16* Divide by 16.

#### <span id="page-369-0"></span>**14.7.11 enum** ftm\_clock\_source\_t

Enumerator

<span id="page-369-3"></span>*kFTM\_SystemClock* System clock selected. *kFTM\_FixedClock* Fixed frequency clock. *kFTM\_ExternalClock* External clock.

### **14.7.12 enum** ftm\_clock\_prescale\_t

Enumerator

<span id="page-370-4"></span><span id="page-370-3"></span><span id="page-370-2"></span><span id="page-370-1"></span><span id="page-370-0"></span>*kFTM\_Prescale\_Divide\_1* Divide by 1. *kFTM\_Prescale\_Divide\_2* Divide by 2. *kFTM\_Prescale\_Divide\_4* Divide by 4. *kFTM\_Prescale\_Divide\_8* Divide by 8. *kFTM\_Prescale\_Divide\_16* Divide by 16. *kFTM\_Prescale\_Divide\_32* Divide by 32. *kFTM\_Prescale\_Divide\_64* Divide by 64. *kFTM\_Prescale\_Divide\_128* Divide by 128.

### <span id="page-370-8"></span><span id="page-370-7"></span><span id="page-370-6"></span><span id="page-370-5"></span>**14.7.13 enum** ftm\_bdm\_mode\_t

#### Enumerator

- <span id="page-370-9"></span>*kFTM\_BdmMode\_0* FTM counter stopped, CH(n)F bit can be set, FTM channels in functional mode, writes to MOD,CNTIN and C(n)V registers bypass the register buffers.
- <span id="page-370-10"></span>*kFTM\_BdmMode\_1* FTM counter stopped, CH(n)F bit is not set, FTM channels outputs are forced to their safe value , writes to MOD,CNTIN and C(n)V registers bypass the register buffers.
- <span id="page-370-11"></span>*kFTM\_BdmMode\_2* FTM counter stopped, CH(n)F bit is not set, FTM channels outputs are frozen when chip enters in BDM mode, writes to MOD, CNTIN and C(n)V registers bypass the register buffers.
- <span id="page-370-12"></span>*kFTM\_BdmMode\_3* FTM counter in functional mode, CH(n)F bit can be set, FTM channels in functional mode, writes to MOD,CNTIN and C(n)V registers is in fully functional mode.

### <span id="page-370-13"></span>**14.7.14 enum** ftm\_fault\_mode\_t

Enumerator

<span id="page-370-16"></span><span id="page-370-15"></span><span id="page-370-14"></span>*kFTM\_Fault\_Disable* Fault control is disabled for all channels. *kFTM\_Fault\_EvenChnls* Enabled for even channels only(0,2,4,6) with manual fault clearing. *kFTM\_Fault\_AllChnlsMan* Enabled for all channels with manual fault clearing. *kFTM\_Fault\_AllChnlsAuto* Enabled for all channels with automatic fault clearing.

### <span id="page-370-18"></span><span id="page-370-17"></span>**14.7.15 enum** ftm\_external\_trigger\_t

#### Enumeration Type Documentation

Note

Actual available external trigger sources are SoC-specific

Enumerator

<span id="page-371-4"></span><span id="page-371-3"></span><span id="page-371-2"></span><span id="page-371-1"></span><span id="page-371-0"></span>*kFTM\_Chnl0Trigger* Generate trigger when counter equals chnl 0 CnV reg. *kFTM\_Chnl1Trigger* Generate trigger when counter equals chnl 1 CnV reg. *kFTM\_Chnl2Trigger* Generate trigger when counter equals chnl 2 CnV reg. *kFTM\_Chnl3Trigger* Generate trigger when counter equals chnl 3 CnV reg. *kFTM\_Chnl4Trigger* Generate trigger when counter equals chnl 4 CnV reg. *kFTM\_Chnl5Trigger* Generate trigger when counter equals chnl 5 CnV reg. *kFTM\_InitTrigger* Generate Trigger when counter is updated with CNTIN. *kFTM\_ReloadInitTrigger* Available on certain SoC's, trigger on reload point.

#### <span id="page-371-8"></span><span id="page-371-7"></span><span id="page-371-6"></span><span id="page-371-5"></span>**14.7.16 enum** ftm\_pwm\_sync\_method\_t

Enumerator

<span id="page-371-11"></span><span id="page-371-10"></span><span id="page-371-9"></span>*kFTM\_SoftwareTrigger* Software triggers PWM sync. *kFTM\_HardwareTrigger\_0* Hardware trigger 0 causes PWM sync. *kFTM\_HardwareTrigger\_1* Hardware trigger 1 causes PWM sync. *kFTM\_HardwareTrigger\_2* Hardware trigger 2 causes PWM sync.

#### <span id="page-371-13"></span><span id="page-371-12"></span>**14.7.17 enum** ftm\_reload\_point\_t

Note

Actual available reload points are SoC-specific

Enumerator

<span id="page-371-18"></span><span id="page-371-17"></span><span id="page-371-16"></span><span id="page-371-15"></span><span id="page-371-14"></span>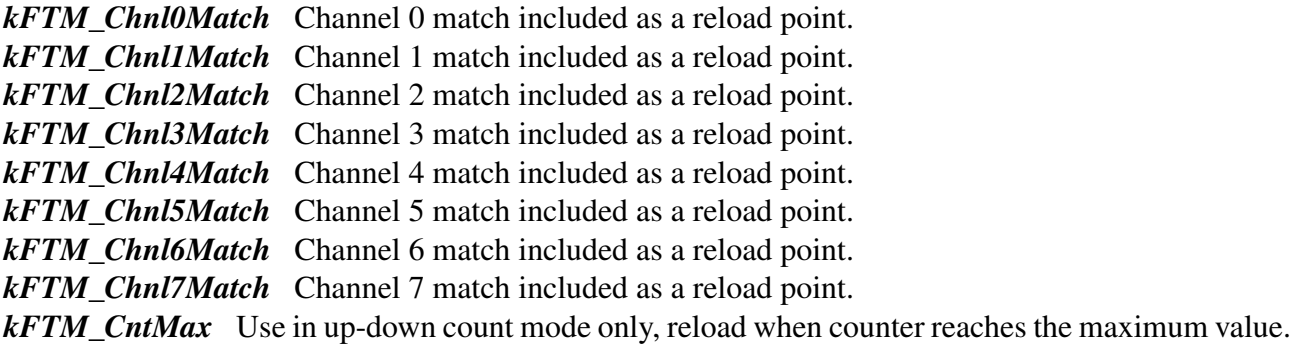

<span id="page-371-23"></span><span id="page-371-22"></span><span id="page-371-21"></span><span id="page-371-20"></span><span id="page-371-19"></span>*kFTM\_CntMin* Use in up-down count mode only, reload when counter reaches the minimum value.

<span id="page-371-25"></span><span id="page-371-24"></span>*kFTM\_HalfCycMatch* Available on certain SoC's, half cycle match reload point.

#### Enumeration Type Documentation

# **14.7.18 enum** ftm\_interrupt\_enable\_t

Note

Actual available interrupts are SoC-specific

Enumerator

<span id="page-372-6"></span><span id="page-372-5"></span><span id="page-372-4"></span><span id="page-372-3"></span><span id="page-372-2"></span><span id="page-372-1"></span><span id="page-372-0"></span>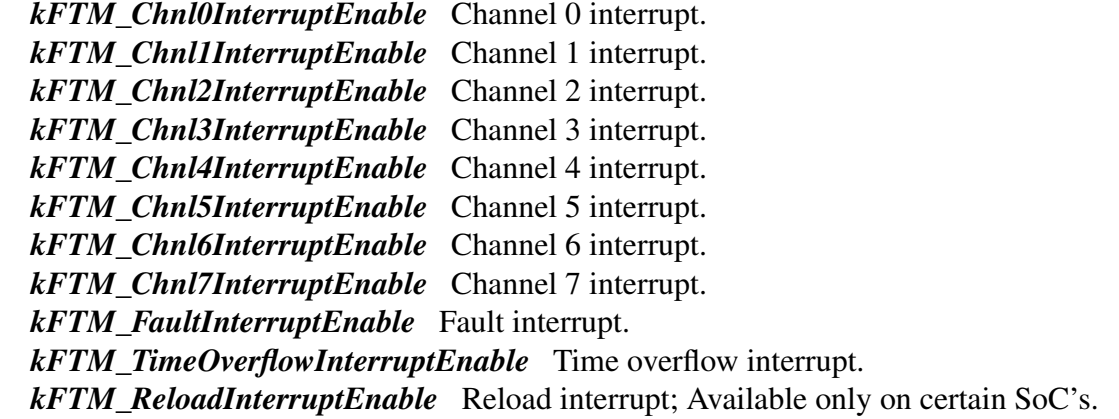

# <span id="page-372-11"></span><span id="page-372-10"></span><span id="page-372-9"></span><span id="page-372-8"></span><span id="page-372-7"></span>**14.7.19 enum** ftm\_status\_flags\_t

Note

Actual available flags are SoC-specific

Enumerator

<span id="page-372-24"></span><span id="page-372-23"></span><span id="page-372-22"></span><span id="page-372-21"></span><span id="page-372-20"></span><span id="page-372-19"></span><span id="page-372-18"></span><span id="page-372-17"></span><span id="page-372-16"></span><span id="page-372-15"></span><span id="page-372-14"></span><span id="page-372-13"></span><span id="page-372-12"></span>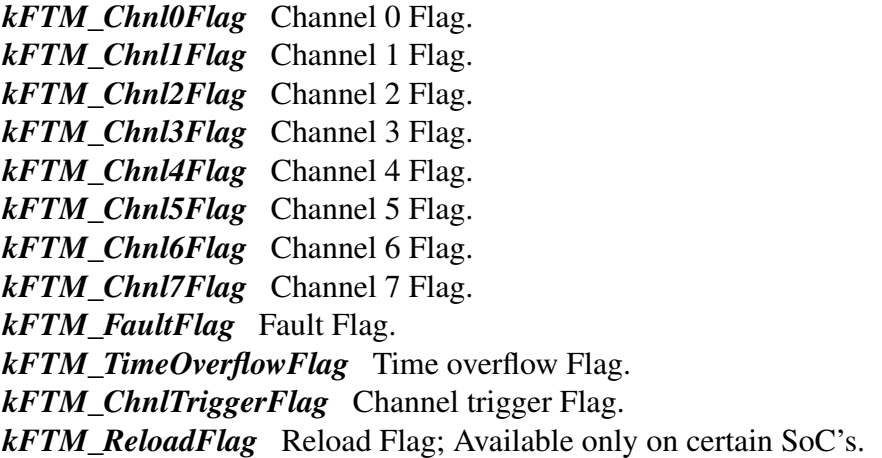

#### **14.7.20 enum** \_ftm\_quad\_decoder\_flags

Enumerator

- <span id="page-373-0"></span>*kFTM\_QuadDecoderCountingIncreaseFlag* Counting direction is increasing (FTM counter increment), or the direction is decreasing.
- <span id="page-373-1"></span>*kFTM\_QuadDecoderCountingOverflowOnTopFlag* Indicates if the TOF bit was set on the top or the bottom of counting.

#### **14.8 Function Documentation**

#### <span id="page-373-2"></span>**14.8.1 status\_t FTM\_Init ( FTM\_Type** ∗ *base,* **const** ftm\_config\_t ∗ *config* **)**

Note

This API should be called at the beginning of the application which is using the FTM driver.

Parameters

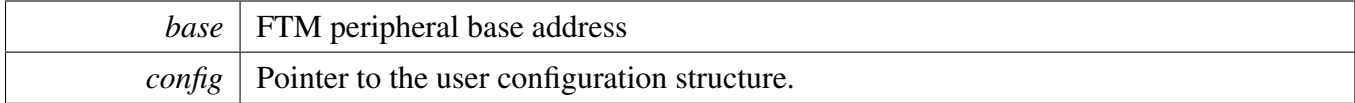

Returns

kStatus Success indicates success; Else indicates failure.

#### <span id="page-373-3"></span>**14.8.2 void FTM\_Deinit ( FTM\_Type** ∗ *base* **)**

Parameters

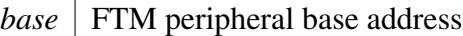

### <span id="page-373-4"></span>**14.8.3 void FTM\_GetDefaultConfig (** ftm\_config\_t ∗ *config* **)**

The default values are:

```
config->prescale = kFTM_Prescale_Divide_1;
```

```
confiq->bdmMode = kFTM BdmMode 0;
```

```
kFTM_SoftwareTrigger;
```

```
config->reloadPoints = 0;
confiq\rightarrow faultMode = kFTM Fault Disable;
```

```
config->faultFilterValue = 0;
```

```
configkFTM_Deadtime_Prescale_1;
```

```
config->deadTimeValue = 0;
```

```
confiq \rightarrow extTriqqers = 0;config->chn1InitState = 0;config->chnlPolarity = 0;confiq\rightarrow useGlobalTimeBase = false;*
```
Parameters

*config*  $\vert$  Pointer to the user configuration structure.

### <span id="page-374-0"></span>**14.8.4 status\_t FTM\_SetupPwm ( FTM\_Type** ∗ *base,* **const** ftm\_chnl\_pwm\_signal- \_param\_t ∗ *chnlParams,* **uint8\_t** *numOfChnls,* ftm\_pwm\_mode\_t *mode,* **uint32\_t** *pwmFreq\_Hz,* **uint32\_t** *srcClock\_Hz* **)**

Call this function to configure the PWM signal period, mode, duty cycle, and edge. Use this function to configure all FTM channels that are used to output a PWM signal.

Parameters

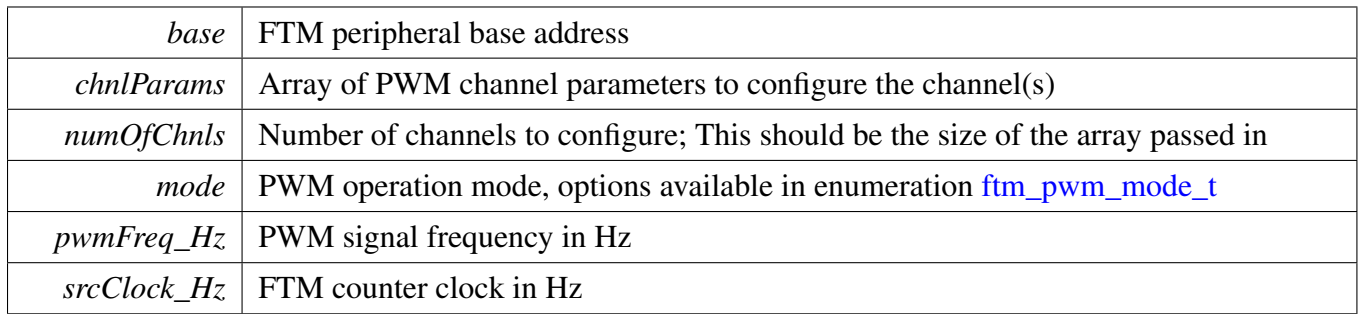

Returns

kStatus\_Success if the PWM setup was successful kStatus\_Error on failure

### <span id="page-374-1"></span>**14.8.5 void FTM\_UpdatePwmDutycycle ( FTM\_Type** ∗ *base,* ftm\_chnl\_t *chnlNumber,* ftm\_pwm\_mode\_t *currentPwmMode,* **uint8\_t** *dutyCyclePercent* **)**

Parameters

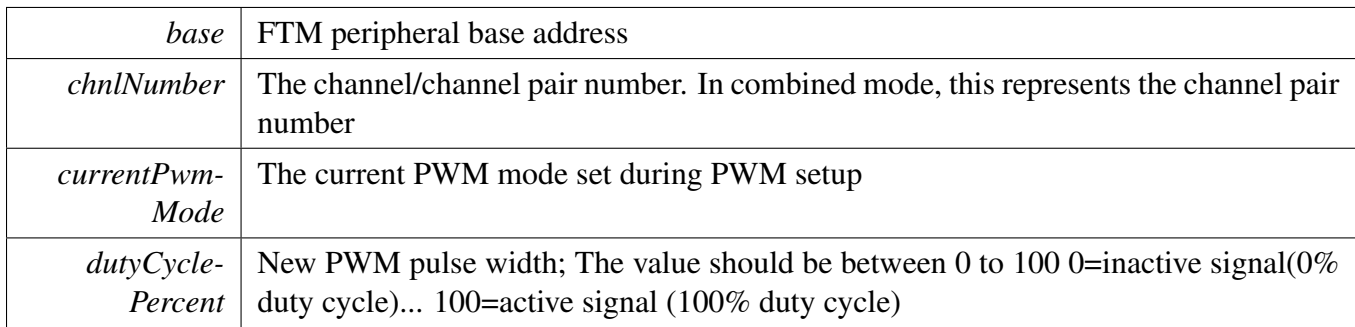

# <span id="page-375-0"></span>**14.8.6 void FTM\_UpdateChnlEdgeLevelSelect ( FTM\_Type** ∗ *base,* ftm\_chnl\_t *chnlNumber,* **uint8\_t** *level* **)**

Parameters

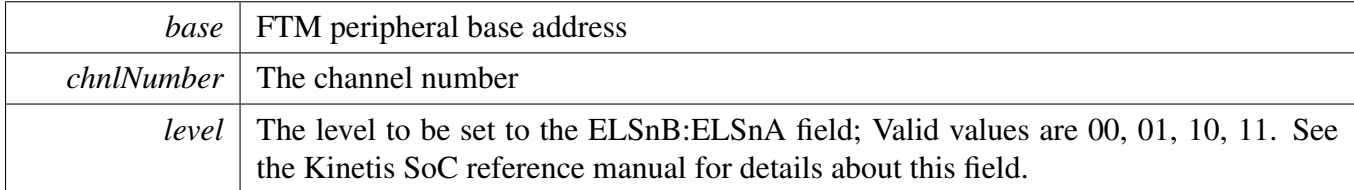

### <span id="page-375-1"></span>**14.8.7 status\_t FTM\_SetupPwmMode ( FTM\_Type** ∗ *base,* **const** ftm\_chnl\_pwm\_config\_param\_t ∗ *chnlParams,* **uint8\_t** *numOfChnls,* ftm\_pwm\_mode\_t *mode* **)**

Call this function to configure the PWM signal mode, duty cycle in ticks, and edge. Use this function to configure all FTM channels that are used to output a PWM signal. Please note that: This API is similar with [FTM\\_SetupPwm\(\)](#page-374-0) API, but will not set the timer period, and this API will set channel match value in timer ticks, not period percent.

Parameters

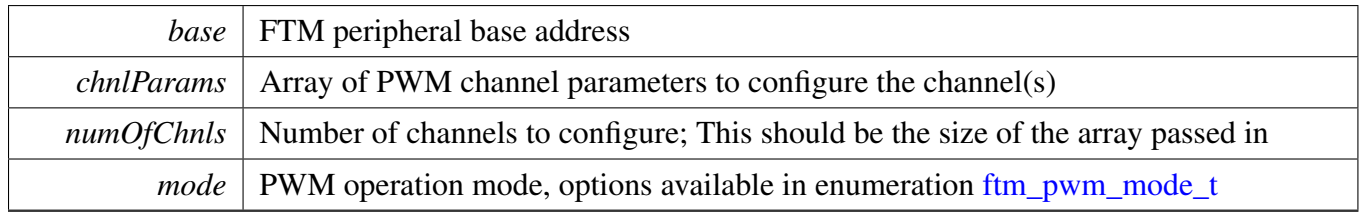

Returns

<span id="page-375-2"></span>kStatus\_Success if the PWM setup was successful kStatus\_Error on failure

# **14.8.8 void FTM\_SetupInputCapture ( FTM\_Type** ∗ *base,* ftm\_chnl\_t *chnlNumber,* ftm\_input\_capture\_edge\_t *captureMode,* **uint32\_t** *filterValue* **)**

When the edge specified in the captureMode argument occurs on the channel, the FTM counter is captured into the CnV register. The user has to read the CnV register separately to get this value. The filter function is disabled if the filterVal argument passed in is 0. The filter function is available only for channels 0, 1, 2, 3.

Parameters

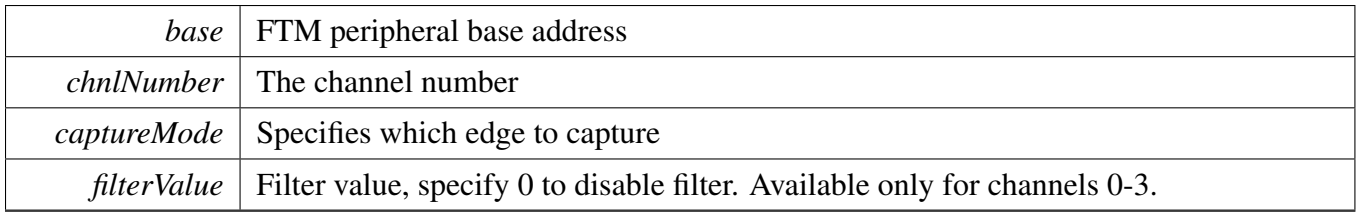

### <span id="page-376-0"></span>**14.8.9 void FTM\_SetupOutputCompare ( FTM\_Type** ∗ *base,* ftm\_chnl\_t *chnlNumber,* ftm\_output\_compare\_mode\_t *compareMode,* **uint32\_t** *compareValue* **)**

When the FTM counter matches the value of compareVal argument (this is written into CnV reg), the channel output is changed based on what is specified in the compareMode argument.

Parameters

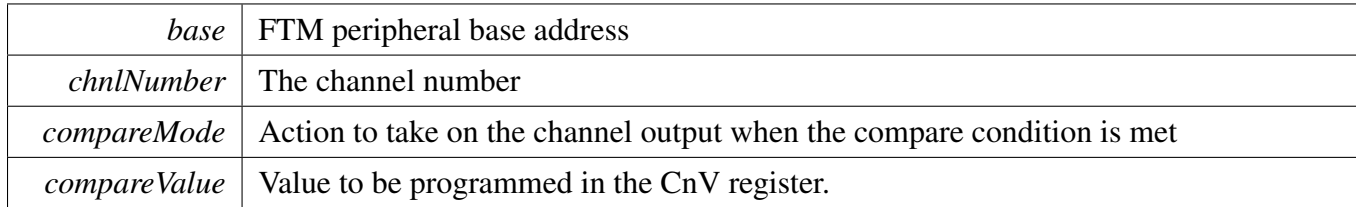

### <span id="page-376-1"></span>**14.8.10 void FTM\_SetupDualEdgeCapture ( FTM\_Type** ∗ *base,* ftm\_chnl\_t *chnlPairNumber,* **const** ftm\_dual\_edge\_capture\_param\_t ∗ *edgeParam,* **uint32\_t** *filterValue* **)**

This function sets up the dual edge capture mode on a channel pair. The capture edge for the channel pair and the capture mode (one-shot or continuous) is specified in the parameter argument. The filter function is disabled if the filterVal argument passed is zero. The filter function is available only on channels 0 and 2. The user has to read the channel CnV registers separately to get the capture values.

**Parameters** 

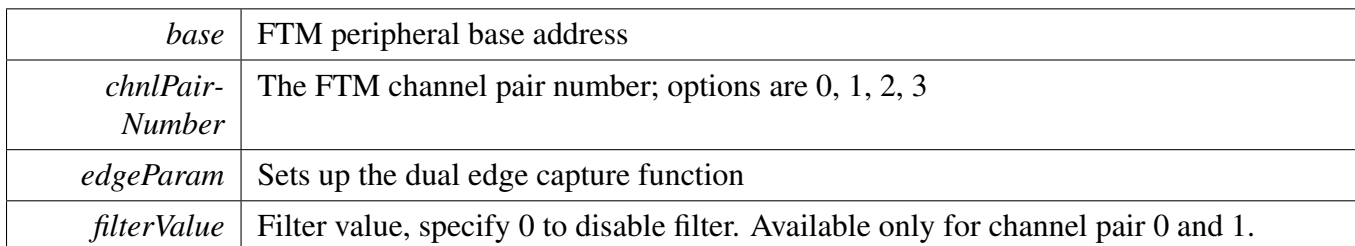

### <span id="page-377-0"></span>**14.8.11 void FTM\_SetupFault ( FTM\_Type** ∗ *base,* ftm\_fault\_input\_t *faultNumber,* **const** ftm\_fault\_param\_t ∗ *faultParams* **)**

FTM can have up to 4 fault inputs. This function sets up fault parameters, fault level, and a filter.

**Parameters** 

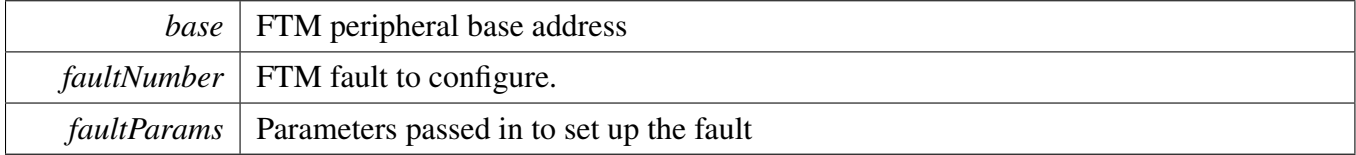

# <span id="page-377-1"></span>**14.8.12 void FTM\_EnableInterrupts ( FTM\_Type** ∗ *base,* **uint32\_t** *mask* **)**

**Parameters** 

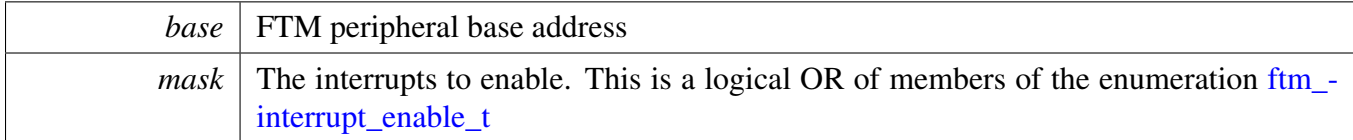

### <span id="page-377-2"></span>**14.8.13 void FTM\_DisableInterrupts ( FTM\_Type** ∗ *base,* **uint32\_t** *mask* **)**

Parameters

*base* FTM peripheral base address

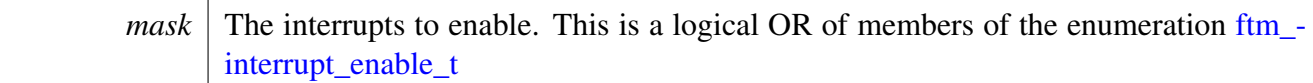

#### <span id="page-378-0"></span>**14.8.14 uint32\_t FTM\_GetEnabledInterrupts ( FTM\_Type** ∗ *base* **)**

Parameters

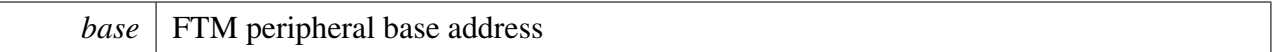

Returns

The enabled interrupts. This is the logical OR of members of the enumeration [ftm\\_interrupt\\_enable-](#page-371-25)  $_t$ 

### <span id="page-378-1"></span>**14.8.15 uint32\_t FTM\_GetStatusFlags ( FTM\_Type** ∗ *base* **)**

**Parameters** 

*base* FTM peripheral base address

Returns

The status flags. This is the logical OR of members of the enumeration [ftm\\_status\\_flags\\_t](#page-372-11)

### <span id="page-378-2"></span>**14.8.16 void FTM\_ClearStatusFlags ( FTM\_Type** ∗ *base,* **uint32\_t** *mask* **)**

Parameters

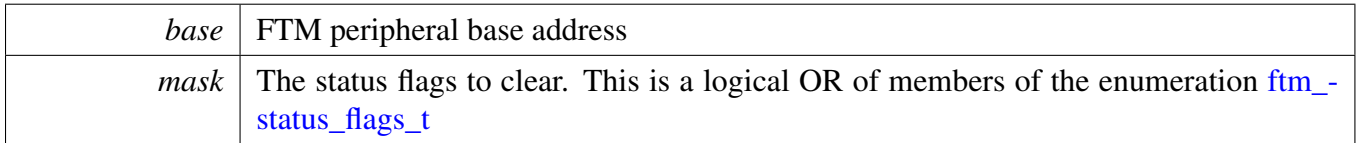

### <span id="page-378-3"></span>**14.8.17 static void FTM\_SetTimerPeriod ( FTM\_Type** ∗ *base,* **uint32\_t** *ticks* **) [inline], [static]**

Timers counts from 0 until it equals the count value set here. The count value is written to the MOD register.

**Note** 

- 1. This API allows the user to use the FTM module as a timer. Do not mix usage of this API with FTM's PWM setup API's.
- 2. Call the utility macros provided in the fsl\_common.h to convert usec or msec to ticks.

Parameters

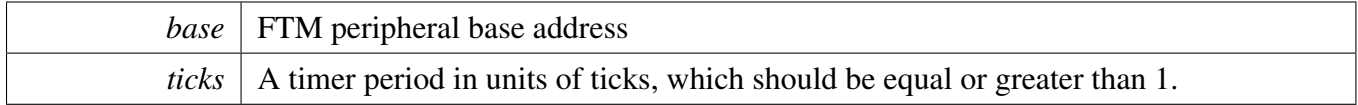

# <span id="page-379-0"></span>**14.8.18 static uint32\_t FTM\_GetCurrentTimerCount ( FTM\_Type** ∗ *base* **) [inline], [static]**

This function returns the real-time timer counting value in a range from 0 to a timer period.

Note

Call the utility macros provided in the fsl\_common.h to convert ticks to usec or msec.

Parameters

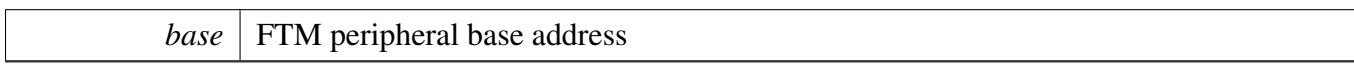

Returns

The current counter value in ticks

# <span id="page-379-1"></span>**14.8.19 static void FTM\_StartTimer ( FTM\_Type** ∗ *base,* ftm\_clock\_source\_t *clockSource* **) [inline], [static]**

Parameters

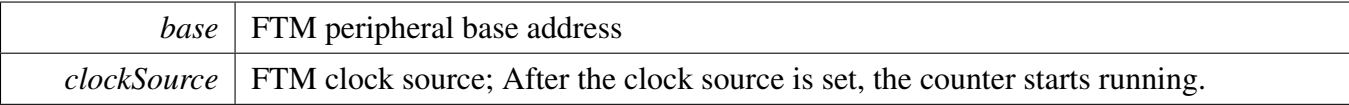

### <span id="page-379-2"></span>**14.8.20 static void FTM\_StopTimer ( FTM\_Type** ∗ *base* **) [inline], [static]**

**Parameters** 

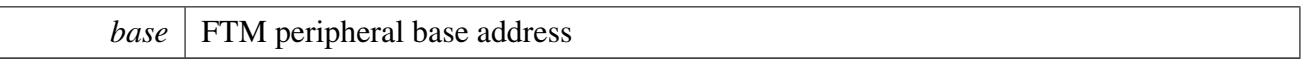

# <span id="page-380-2"></span>**14.8.21 static void FTM\_SetSoftwareCtrlEnable ( FTM\_Type** ∗ *base,* ftm\_chnl\_t *chnlNumber,* **bool** *value* **) [inline], [static]**

**Parameters** 

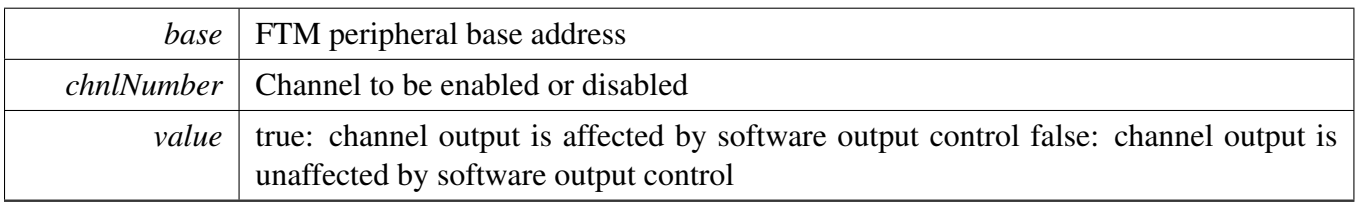

### <span id="page-380-3"></span>**14.8.22 static void FTM\_SetSoftwareCtrlVal ( FTM\_Type** ∗ *base,* ftm\_chnl\_t *chnlNumber,* **bool** *value* **) [inline], [static]**

Parameters

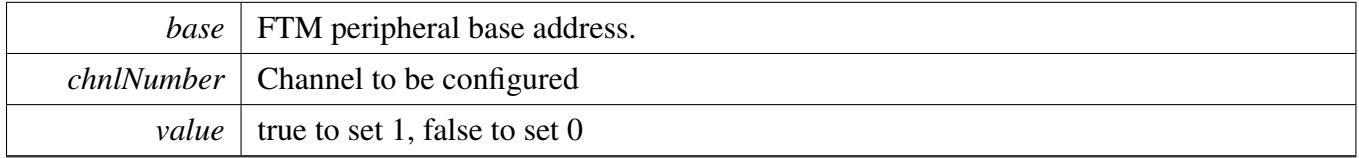

### <span id="page-380-0"></span>**14.8.23 static void FTM\_SetGlobalTimeBaseOutputEnable ( FTM\_Type** ∗ *base,* **bool** *enable* **) [inline], [static]**

**Parameters** 

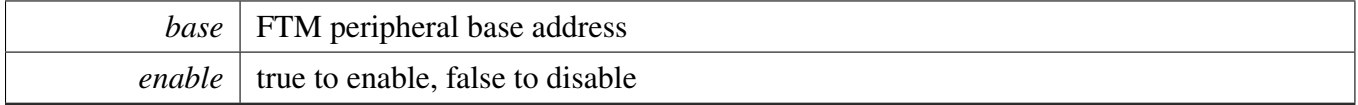

### <span id="page-380-1"></span>**14.8.24 static void FTM\_SetOutputMask ( FTM\_Type** ∗ *base,* ftm\_chnl\_t *chnlNumber,* **bool** *mask* **) [inline], [static]**

**Parameters** 

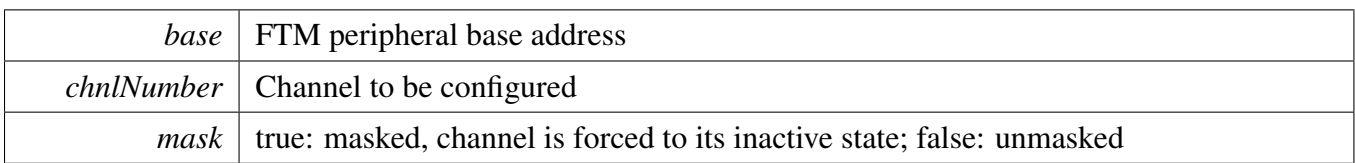

# <span id="page-381-0"></span>**14.8.25 static void FTM\_SetPwmOutputEnable ( FTM\_Type** ∗ *base,* ftm\_chnl\_t *chnlNumber,* **bool** *value* **) [inline], [static]**

To enable the PWM channel output call this function with val=true. For input mode, call this function with val=false.

Parameters

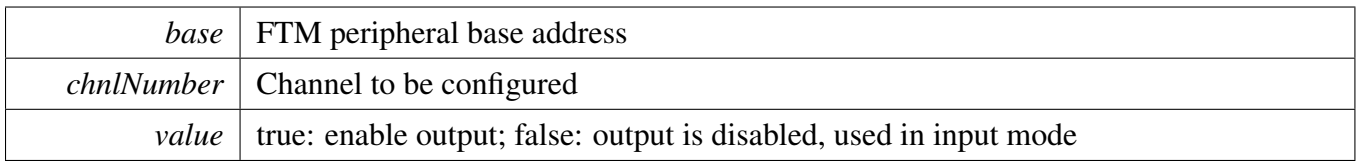

# <span id="page-381-1"></span>**14.8.26 static void FTM\_SetFaultControlEnable ( FTM\_Type** ∗ *base,* ftm\_chnl\_t *chnlPairNumber,* **bool** *value* **) [inline], [static]**

Parameters

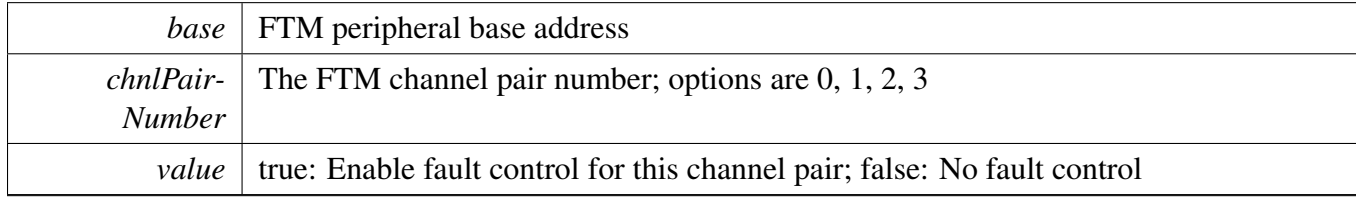

# <span id="page-381-2"></span>**14.8.27 static void FTM\_SetDeadTimeEnable ( FTM\_Type** ∗ *base,* ftm\_chnl\_t *chnlPairNumber,* **bool** *value* **) [inline], [static]**

Parameters

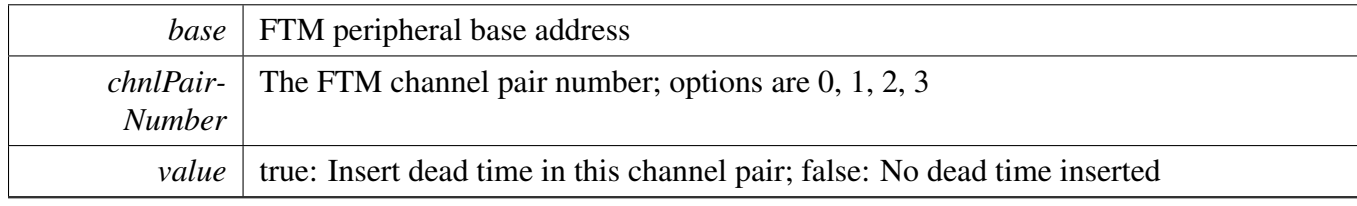

# <span id="page-382-0"></span>**14.8.28 static void FTM\_SetComplementaryEnable ( FTM\_Type** ∗ *base,* ftm\_chnl\_t *chnlPairNumber,* **bool** *value* **) [inline], [static]**

**Parameters** 

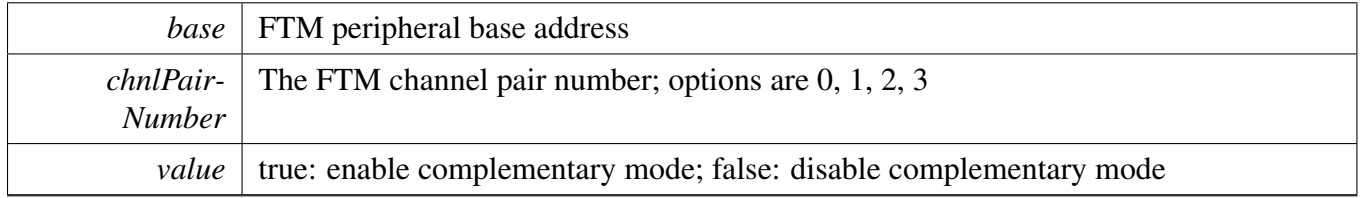

### <span id="page-382-1"></span>**14.8.29 static void FTM\_SetInvertEnable ( FTM\_Type** ∗ *base,* ftm\_chnl\_t *chnlPairNumber,* **bool** *value* **) [inline], [static]**

**Parameters** 

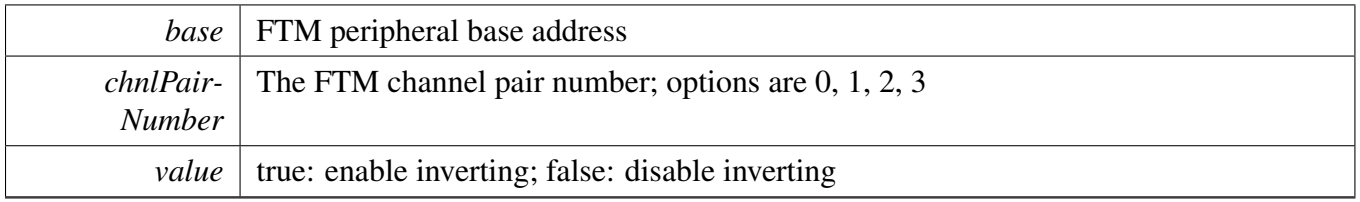

# <span id="page-382-2"></span>**14.8.30 void FTM\_SetupQuadDecode ( FTM\_Type** ∗ *base,* **const** ftm\_phase\_params\_t ∗ *phaseAParams,* **const** ftm\_phase\_params\_t ∗ *phaseBParams,* ftm\_quad\_decode\_mode\_t *quadMode* **)**

**Parameters** 

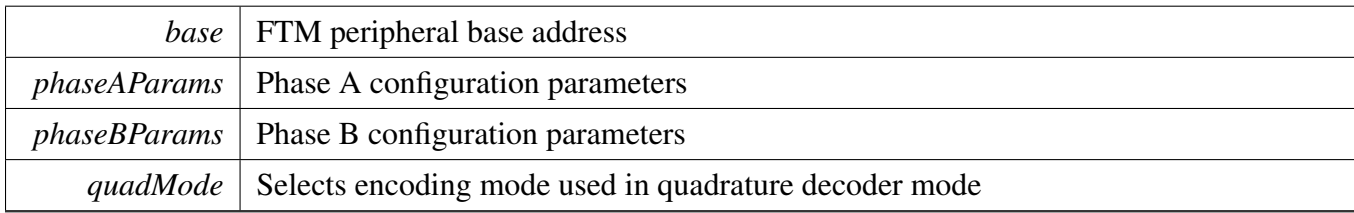

# <span id="page-382-3"></span>**14.8.31 static uint32\_t FTM\_GetQuadDecoderFlags ( FTM\_Type** ∗ *base* **) [inline], [static]**

Parameters

*base* FTM peripheral base address.

Returns

Flag mask of FTM Quad Decoder, see [\\_ftm\\_quad\\_decoder\\_flags.](#page-372-24)

### <span id="page-383-0"></span>**14.8.32 static void FTM\_SetQuadDecoderModuloValue ( FTM\_Type** ∗ *base,* **uint32\_t** *startValue,* **uint32\_t** *overValue* **) [inline], [static]**

The modulo values configure the minimum and maximum values that the Quad decoder counter can reach. After the counter goes over, the counter value goes to the other side and decrease/increase again.

Parameters

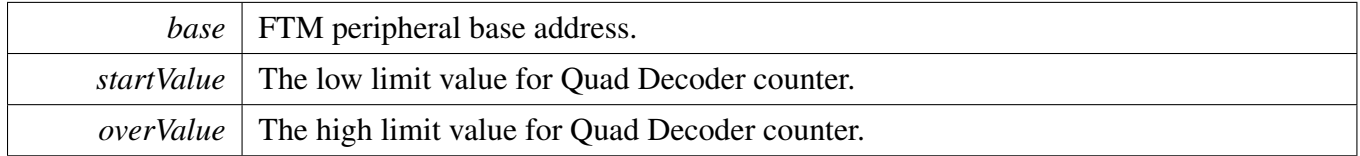

# <span id="page-383-1"></span>**14.8.33 static uint32\_t FTM\_GetQuadDecoderCounterValue ( FTM\_Type** ∗ *base* **) [inline], [static]**

**Parameters** 

*base* FTM peripheral base address.

Returns

Current quad Decoder counter value.

### <span id="page-383-2"></span>**14.8.34 static void FTM\_ClearQuadDecoderCounterValue ( FTM\_Type** ∗ *base* **) [inline], [static]**

The counter is set as the initial value.

Parameters

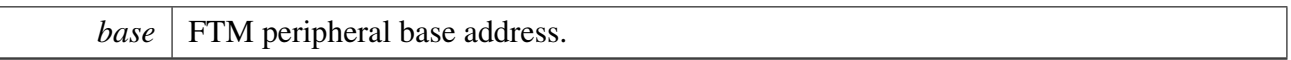

# <span id="page-384-0"></span>**14.8.35 static void FTM\_SetSoftwareTrigger ( FTM\_Type** ∗ *base,* **bool** *enable* **) [inline], [static]**

Parameters

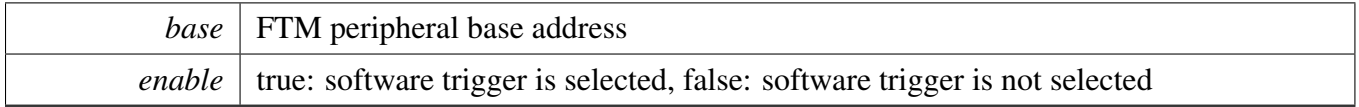

### <span id="page-384-1"></span>**14.8.36 static void FTM\_SetWriteProtection ( FTM\_Type** ∗ *base,* **bool** *enable* **) [inline], [static]**

Parameters

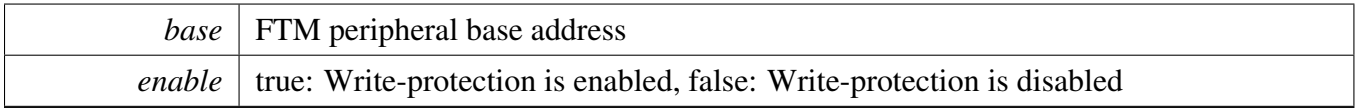

# **Chapter 15 GPT: General Purpose Timer**

### **15.1 Overview**

The MCUXpresso SDK provides a driver for the General Purpose Timer (GPT) of MCUXpresso SDK devices.

# **15.2 Function groups**

The gpt driver supports the generation of PWM signals, input capture, and setting up the timer match conditions.

### **15.2.1 Initialization and deinitialization**

The function [GPT\\_Init\(\)](#page-392-0) initializes the gpt with specified configurations. The function [GPT\\_GetDefault-](#page-392-1)[Config\(\)](#page-392-1) gets the default configurations. The initialization function configures the restart/free-run mode and input selection when running.

The function [GPT\\_Deinit\(\)](#page-392-2) stops the timer and turns off the module clock.

# **15.3 Typical use case**

### **15.3.1 GPT interrupt example**

Set up a channel to trigger a periodic interrupt after every 1 second. Refer to the driver examples codes located at <SDK\_ROOT>/boards/<BOARD>/driver\_examples/gpt

# **Data Structures**

• struct [gpt\\_config\\_t](#page-389-0) *Structure to configure the running mode. [More...](#page-389-0)*

# **Enumerations**

• enum [gpt\\_clock\\_source\\_t](#page-390-0) { [kGPT\\_ClockSource\\_Off](#page-390-1) = 0U, [kGPT\\_ClockSource\\_Periph](#page-390-2) = 1U, [kGPT\\_ClockSource\\_HighFreq](#page-390-3) = 2U, [kGPT\\_ClockSource\\_Ext](#page-390-4) =  $3U$ , [kGPT\\_ClockSource\\_LowFreq](#page-390-5) = 4U, [kGPT\\_ClockSource\\_Osc](#page-390-6) =  $5U$  } *List of clock sources.*

#### Typical use case

• enum gpt input capture channel t { [kGPT\\_InputCapture\\_Channel1](#page-390-8) = 0U, [kGPT\\_InputCapture\\_Channel2](#page-390-9) =  $1U$  } *List of input capture channel number.* • enum [gpt\\_input\\_operation\\_mode\\_t](#page-390-10) { [kGPT\\_InputOperation\\_Disabled](#page-391-0) =  $0U$ , [kGPT\\_InputOperation\\_RiseEdge](#page-391-1) = 1U, [kGPT\\_InputOperation\\_FallEdge](#page-391-2) = 2U, [kGPT\\_InputOperation\\_BothEdge](#page-391-3) =  $3U$  } *List of input capture operation mode.* • enum [gpt\\_output\\_compare\\_channel\\_t](#page-391-4) { [kGPT\\_OutputCompare\\_Channel1](#page-391-5) =  $0U$ , [kGPT\\_OutputCompare\\_Channel2](#page-391-6) = 1U, [kGPT\\_OutputCompare\\_Channel3](#page-391-7) =  $2U$  } *List of output compare channel number.* • enum [gpt\\_output\\_operation\\_mode\\_t](#page-391-8) { [kGPT\\_OutputOperation\\_Disconnected](#page-391-9) = 0U, [kGPT\\_OutputOperation\\_Toggle](#page-391-10) = 1U, [kGPT\\_OutputOperation\\_Clear](#page-391-11) = 2U, [kGPT\\_OutputOperation\\_Set](#page-391-12) = 3U, [kGPT\\_OutputOperation\\_Activelow](#page-391-13) = 4U } *List of output compare operation mode.* • enum [gpt\\_interrupt\\_enable\\_t](#page-391-14) { [kGPT\\_OutputCompare1InterruptEnable](#page-391-15) = GPT\_IR\_OF1IE\_MASK, [kGPT\\_OutputCompare2InterruptEnable](#page-391-16) = GPT\_IR\_OF2IE\_MASK, [kGPT\\_OutputCompare3InterruptEnable](#page-391-17) = GPT\_IR\_OF3IE\_MASK, [kGPT\\_InputCapture1InterruptEnable](#page-391-18) = GPT\_IR\_IF1IE\_MASK,  $kGPT$  InputCapture2InterruptEnable = GPT\_IR\_IF2IE\_MASK, [kGPT\\_RollOverFlagInterruptEnable](#page-391-20) = GPT\_IR\_ROVIE\_MASK } *List of GPT interrupts.* • enum [gpt\\_status\\_flag\\_t](#page-391-21) { [kGPT\\_OutputCompare1Flag](#page-392-3) = GPT\_SR\_OF1\_MASK, [kGPT\\_OutputCompare2Flag](#page-392-4) = GPT\_SR\_OF2\_MASK, [kGPT\\_OutputCompare3Flag](#page-392-5) = GPT\_SR\_OF3\_MASK, [kGPT\\_InputCapture1Flag](#page-392-6) = GPT\_SR\_IF1\_MASK, [kGPT\\_InputCapture2Flag](#page-392-7) = GPT\_SR\_IF2\_MASK, [kGPT\\_RollOverFlag](#page-392-8) = GPT\_SR\_ROV\_MASK  $\}$ *Status flag.*

# **Driver version**

<span id="page-387-0"></span>• #define [FSL\\_GPT\\_DRIVER\\_VERSION](#page-387-0) (MAKE\_VERSION(2, 0, 0)) *Version 2.0.0.*

# **Initialization and deinitialization**

• void GPT Init (GPT Type ∗base, const [gpt\\_config\\_t](#page-389-0) ∗initConfig)

*Initialize GPT to reset state and initialize running mode.*

- void [GPT\\_Deinit](#page-392-2) (GPT\_Type ∗base) *Disables the module and gates the GPT clock.*
- void [GPT\\_GetDefaultConfig](#page-392-1) [\(gpt\\_config\\_t](#page-389-0) ∗config) *Fills in the GPT configuration structure with default settings.*

# **Software Reset**

• static void [GPT\\_SoftwareReset](#page-393-0) (GPT\_Type ∗base) *Software reset of GPT module.*

# **Clock source and frequency control**

- static void [GPT\\_SetClockSource](#page-393-1) (GPT\_Type ∗base, [gpt\\_clock\\_source\\_t](#page-390-0) source) *Set clock source of GPT.*
- static [gpt\\_clock\\_source\\_t](#page-390-0) [GPT\\_GetClockSource](#page-393-2) (GPT\_Type ∗base) *Get clock source of GPT.*
- static void [GPT\\_SetClockDivider](#page-393-3) (GPT\_Type ∗base, uint32\_t divider) *Set pre scaler of GPT.*
- static uint32\_t [GPT\\_GetClockDivider](#page-394-0) (GPT\_Type ∗base) *Get clock divider in GPT module.*
- static void [GPT\\_SetOscClockDivider](#page-394-1) (GPT\_Type ∗base, uint32\_t divider) *OSC 24M pre-scaler before selected by clock source.*
- static uint32\_t [GPT\\_GetOscClockDivider](#page-394-2) (GPT\_Type ∗base) *Get OSC 24M clock divider in GPT module.*

# **Timer Start and Stop**

- static void [GPT\\_StartTimer](#page-394-3) (GPT\_Type ∗base) *Start GPT timer.*
- static void [GPT\\_StopTimer](#page-395-0) (GPT\_Type ∗base) *Stop GPT timer.*

# **Read the timer period**

• static uint32 t [GPT\\_GetCurrentTimerCount](#page-395-1) (GPT\_Type ∗base) *Reads the current GPT counting value.*

# **GPT Input/Output Signal Control**

- static void [GPT\\_SetInputOperationMode](#page-395-2) (GPT\_Type ∗base, [gpt\\_input\\_capture\\_channel\\_t](#page-390-7) channel, [gpt\\_input\\_operation\\_mode\\_t](#page-390-10) mode)
	- *Set GPT operation mode of input capture channel.*
- static [gpt\\_input\\_operation\\_mode\\_t](#page-390-10) [GPT\\_GetInputOperationMode](#page-395-3) (GPT\_Type ∗base, [gpt\\_input\\_](#page-390-7) capture channel t channel)

*Get GPT operation mode of input capture channel.*

• static uint32\_t [GPT\\_GetInputCaptureValue](#page-396-0) (GPT\_Type ∗base, [gpt\\_input\\_capture\\_channel\\_t](#page-390-7) channel)

*Get GPT input capture value of certain channel.*

#### Data Structure Documentation

- static void GPT SetOutputOperationMode (GPT Type ∗base, [gpt\\_output\\_compare\\_channel\\_t](#page-391-4) channel, [gpt\\_output\\_operation\\_mode\\_t](#page-391-8) mode)
- *Set GPT operation mode of output compare channel.* • static [gpt\\_output\\_operation\\_mode\\_t](#page-391-8) [GPT\\_GetOutputOperationMode](#page-396-2) (GPT\_Type ∗base, [gpt\\_](#page-391-4) [output\\_compare\\_channel\\_t](#page-391-4) channel)
- *Get GPT operation mode of output compare channel.* • static void [GPT\\_SetOutputCompareValue](#page-397-0) (GPT\_Type ∗base, [gpt\\_output\\_compare\\_channel\\_t](#page-391-4) channel, uint32\_t value)
	- *Set GPT output compare value of output compare channel.*
- static uint32\_t [GPT\\_GetOutputCompareValue](#page-397-1) (GPT\_Type ∗base, [gpt\\_output\\_compare\\_channel\\_t](#page-391-4) channel)
	- *Get GPT output compare value of output compare channel.*
- static void [GPT\\_ForceOutput](#page-397-2) (GPT\_Type ∗base, [gpt\\_output\\_compare\\_channel\\_t](#page-391-4) channel) *Force GPT output action on output compare channel, ignoring comparator.*

# **GPT Interrupt and Status Interface**

- static void [GPT\\_EnableInterrupts](#page-398-0) (GPT\_Type ∗base, uint32\_t mask) *Enables the selected GPT interrupts.*
- static void [GPT\\_DisableInterrupts](#page-398-1) (GPT\_Type ∗base, uint32\_t mask) *Disables the selected GPT interrupts.*
- static uint32\_t [GPT\\_GetEnabledInterrupts](#page-398-2) (GPT\_Type ∗base) *Gets the enabled GPT interrupts.*

# **Status Interface**

- static uint32\_t [GPT\\_GetStatusFlags](#page-398-3) (GPT\_Type ∗base, [gpt\\_status\\_flag\\_t](#page-391-21) flags) *Get GPT status flags.*
- static void [GPT\\_ClearStatusFlags](#page-400-0) (GPT\_Type ∗base, [gpt\\_status\\_flag\\_t](#page-391-21) flags) *Clears the GPT status flags.*

# **15.4 Data Structure Documentation**

### <span id="page-389-0"></span>**15.4.1 struct gpt\_config\_t**

### **Data Fields**

- [gpt\\_clock\\_source\\_t](#page-390-0) [clockSource](#page-390-11) *clock source for GPT module.*
	-
- uint32\_t [divider](#page-390-12)
	- *clock divider (prescaler+1) from clock source to counter.*
- bool [enableFreeRun](#page-390-13)
- *true: FreeRun mode, false: Restart mode.*
- bool [enableRunInWait](#page-390-14) *GPT enabled in wait mode.*
- bool [enableRunInStop](#page-390-15)
- *GPT enabled in stop mode.*
- bool [enableRunInDoze](#page-390-16)
	- *GPT enabled in doze mode.*

#### Enumeration Type Documentation

#### • bool [enableRunInDbg](#page-390-17)

*GPT enabled in debug mode.* • bool [enableMode](#page-390-18)

true: counter reset to 0 when enabled; *false: counter retain its value when enabled.*

- **15.4.1.0.0.53 Field Documentation**
- <span id="page-390-11"></span>**15.4.1.0.0.53.1** gpt\_clock\_source\_t **gpt\_config\_t::clockSource**
- <span id="page-390-12"></span>**15.4.1.0.0.53.2 uint32\_t gpt\_config\_t::divider**
- <span id="page-390-13"></span>**15.4.1.0.0.53.3 bool gpt\_config\_t::enableFreeRun**
- <span id="page-390-14"></span>**15.4.1.0.0.53.4 bool gpt\_config\_t::enableRunInWait**
- <span id="page-390-15"></span>**15.4.1.0.0.53.5 bool gpt\_config\_t::enableRunInStop**
- <span id="page-390-16"></span>**15.4.1.0.0.53.6 bool gpt\_config\_t::enableRunInDoze**
- <span id="page-390-17"></span>**15.4.1.0.0.53.7 bool gpt\_config\_t::enableRunInDbg**
- <span id="page-390-18"></span>**15.4.1.0.0.53.8 bool gpt\_config\_t::enableMode**
- **15.5 Enumeration Type Documentation**
- <span id="page-390-0"></span>**15.5.1 enum** gpt\_clock\_source\_t

#### Note

Actual number of clock sources is SoC dependent

Enumerator

<span id="page-390-4"></span><span id="page-390-3"></span><span id="page-390-2"></span><span id="page-390-1"></span>*kGPT\_ClockSource\_Off* GPT Clock Source Off. *kGPT\_ClockSource\_Periph* GPT Clock Source from Peripheral Clock. *kGPT\_ClockSource\_HighFreq* GPT Clock Source from High Frequency Reference Clock. *kGPT\_ClockSource\_Ext* GPT Clock Source from external pin. *kGPT\_ClockSource\_LowFreq* GPT Clock Source from Low Frequency Reference Clock. *kGPT\_ClockSource\_Osc* GPT Clock Source from Crystal oscillator.

#### <span id="page-390-7"></span><span id="page-390-6"></span><span id="page-390-5"></span>**15.5.2 enum** gpt\_input\_capture\_channel\_t

#### Enumerator

<span id="page-390-10"></span><span id="page-390-9"></span><span id="page-390-8"></span>*kGPT\_InputCapture\_Channel1* GPT Input Capture Channel1. *kGPT\_InputCapture\_Channel2* GPT Input Capture Channel2.

#### Enumeration Type Documentation

#### **15.5.3 enum** gpt\_input\_operation\_mode\_t

Enumerator

<span id="page-391-2"></span><span id="page-391-1"></span><span id="page-391-0"></span>*kGPT\_InputOperation\_Disabled* Don't capture. *kGPT\_InputOperation\_RiseEdge* Capture on rising edge of input pin. *kGPT\_InputOperation\_FallEdge* Capture on falling edge of input pin. *kGPT\_InputOperation\_BothEdge* Capture on both edges of input pin.

#### <span id="page-391-4"></span><span id="page-391-3"></span>**15.5.4 enum** gpt\_output\_compare\_channel\_t

Enumerator

<span id="page-391-7"></span><span id="page-391-6"></span><span id="page-391-5"></span>*kGPT\_OutputCompare\_Channel1* Output Compare Channel1. *kGPT\_OutputCompare\_Channel2* Output Compare Channel2. *kGPT\_OutputCompare\_Channel3* Output Compare Channel3.

#### <span id="page-391-8"></span>**15.5.5 enum** gpt\_output\_operation\_mode\_t

Enumerator

<span id="page-391-12"></span><span id="page-391-11"></span><span id="page-391-10"></span><span id="page-391-9"></span>*kGPT\_OutputOperation\_Disconnected* Don't change output pin. *kGPT\_OutputOperation\_Toggle* Toggle output pin. *kGPT\_OutputOperation\_Clear* Set output pin low. *kGPT\_OutputOperation\_Set* Set output pin high. *kGPT\_OutputOperation\_Activelow* Generate a active low pulse on output pin.

#### <span id="page-391-14"></span><span id="page-391-13"></span>**15.5.6 enum** gpt\_interrupt\_enable\_t

Enumerator

<span id="page-391-21"></span><span id="page-391-20"></span><span id="page-391-19"></span><span id="page-391-18"></span><span id="page-391-17"></span><span id="page-391-16"></span><span id="page-391-15"></span>*kGPT\_OutputCompare1InterruptEnable* Output Compare Channel1 interrupt enable. *kGPT\_OutputCompare2InterruptEnable* Output Compare Channel2 interrupt enable. *kGPT\_OutputCompare3InterruptEnable* Output Compare Channel3 interrupt enable. *kGPT\_InputCapture1InterruptEnable* Input Capture Channel1 interrupt enable. *kGPT\_InputCapture2InterruptEnable* Input Capture Channel1 interrupt enable. *kGPT\_RollOverFlagInterruptEnable* Counter rolled over interrupt enable.

### **15.5.7 enum** gpt\_status\_flag\_t

Enumerator

<span id="page-392-6"></span><span id="page-392-5"></span><span id="page-392-4"></span><span id="page-392-3"></span>*kGPT\_OutputCompare1Flag* Output compare channel 1 event. *kGPT\_OutputCompare2Flag* Output compare channel 2 event. *kGPT\_OutputCompare3Flag* Output compare channel 3 event. *kGPT\_InputCapture1Flag* Input Capture channel 1 event. *kGPT\_InputCapture2Flag* Input Capture channel 2 event. *kGPT\_RollOverFlag* Counter reaches maximum value and rolled over to 0 event.

### <span id="page-392-8"></span><span id="page-392-7"></span>**15.6 Function Documentation**

### <span id="page-392-0"></span>**15.6.1 void GPT\_Init ( GPT\_Type** ∗ *base,* **const** gpt\_config\_t ∗ *initConfig* **)**

Parameters

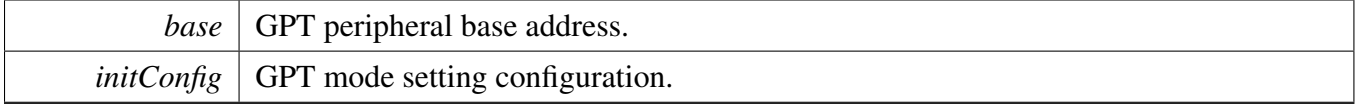

### <span id="page-392-2"></span>**15.6.2 void GPT\_Deinit ( GPT\_Type** ∗ *base* **)**

Parameters

*base* GPT peripheral base address.

# <span id="page-392-1"></span>**15.6.3 void GPT\_GetDefaultConfig (** gpt\_config\_t ∗ *config* **)**

The default values are:

```
* config->clockSource = kGPT_ClockSource_Periph;
* config->divider = 1U;
   confiq->enableRunInStop = true;
   config->enableRunInWait = true;
   config->enableRunInDoze = false;
    config->enableRunInDbg = false;
    config->enableFreeRun = true;
    confiq->enableMode = true;
*
```
**Parameters** 

*config*  $\vert$  Pointer to the user configuration structure.

# <span id="page-393-0"></span>**15.6.4 static void GPT\_SoftwareReset ( GPT\_Type** ∗ *base* **) [inline], [static]**

Parameters

*base* GPT peripheral base address.

### <span id="page-393-1"></span>**15.6.5 static void GPT\_SetClockSource ( GPT\_Type** ∗ *base,* gpt\_clock\_source\_t *source* **) [inline], [static]**

Parameters

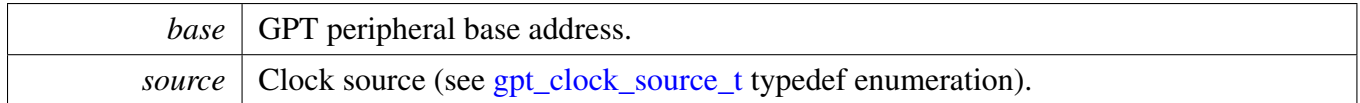

# <span id="page-393-2"></span>**15.6.6 static** gpt\_clock\_source\_t **GPT\_GetClockSource ( GPT\_Type** ∗ *base* **) [inline], [static]**

Parameters

*base* GPT peripheral base address.

Returns

clock source (see [gpt\\_clock\\_source\\_t](#page-390-0) typedef enumeration).

# <span id="page-393-3"></span>**15.6.7 static void GPT\_SetClockDivider ( GPT\_Type** ∗ *base,* **uint32\_t** *divider* **) [inline], [static]**

Parameters

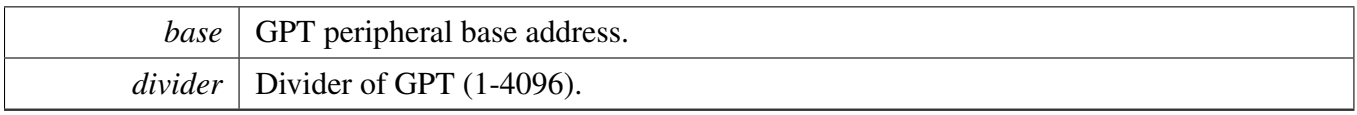

# <span id="page-394-0"></span>**15.6.8 static uint32\_t GPT\_GetClockDivider ( GPT\_Type** ∗ *base* **) [inline], [static]**

Parameters

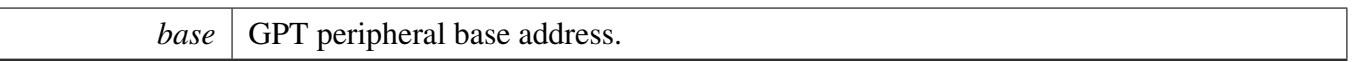

Returns

clock divider in GPT module (1-4096).

# <span id="page-394-1"></span>**15.6.9 static void GPT\_SetOscClockDivider ( GPT\_Type** ∗ *base,* **uint32\_t** *divider* **) [inline], [static]**

Parameters

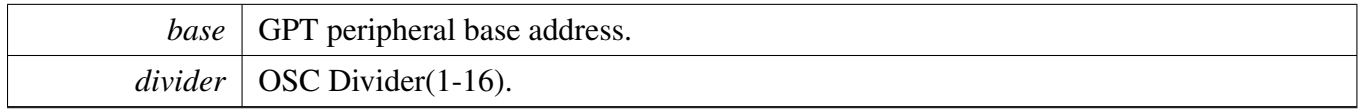

### <span id="page-394-2"></span>**15.6.10 static uint32\_t GPT\_GetOscClockDivider ( GPT\_Type** ∗ *base* **) [inline], [static]**

Parameters

*base* GPT peripheral base address.

Returns

OSC clock divider in GPT module (1-16).

#### <span id="page-394-3"></span>**15.6.11 static void GPT\_StartTimer ( GPT\_Type** ∗ *base* **) [inline], [static]**

Parameters

*base* GPT peripheral base address.

### <span id="page-395-0"></span>**15.6.12 static void GPT\_StopTimer ( GPT\_Type** ∗ *base* **) [inline], [static]**

Parameters

*base* GPT peripheral base address.

### <span id="page-395-1"></span>**15.6.13 static uint32\_t GPT\_GetCurrentTimerCount ( GPT\_Type** ∗ *base* **) [inline], [static]**

**Parameters** 

*base* GPT peripheral base address.

Returns

Current GPT counter value.

### <span id="page-395-2"></span>**15.6.14 static void GPT\_SetInputOperationMode ( GPT\_Type** ∗ *base,* gpt\_input\_capture\_channel\_t *channel,* gpt\_input\_operation\_mode\_t *mode* **) [inline], [static]**

Parameters

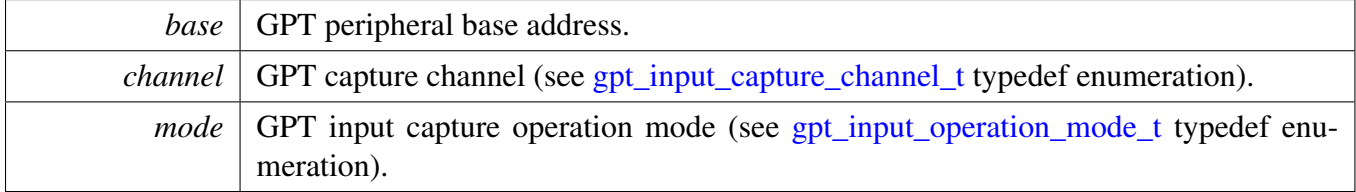

### <span id="page-395-3"></span>**15.6.15 static** gpt\_input\_operation\_mode\_t **GPT\_GetInputOperationMode ( GPT\_Type** ∗ *base,* gpt\_input\_capture\_channel\_t *channel* **) [inline], [static]**
Parameters

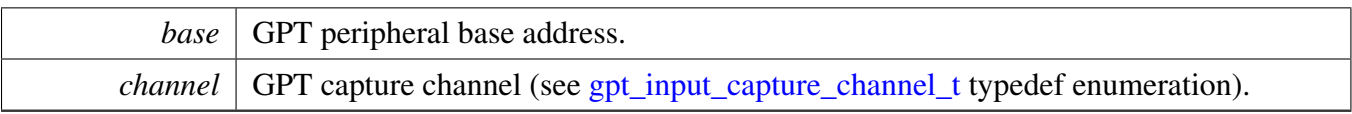

Returns

GPT input capture operation mode (see [gpt\\_input\\_operation\\_mode\\_t](#page-390-1) typedef enumeration).

# **15.6.16 static uint32\_t GPT\_GetInputCaptureValue ( GPT\_Type** ∗ *base,* gpt\_input\_capture\_channel\_t *channel* **) [inline], [static]**

Parameters

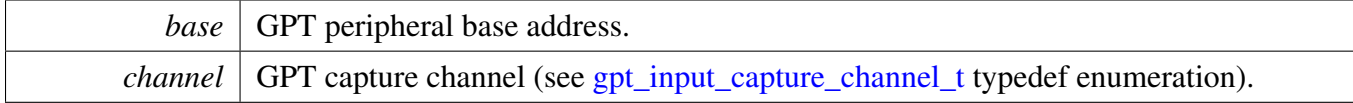

Returns

GPT input capture value.

## **15.6.17 static void GPT\_SetOutputOperationMode ( GPT\_Type** ∗ *base,* gpt\_output\_compare\_channel\_t *channel,* gpt\_output\_operation\_mode\_t *mode* **) [inline], [static]**

Parameters

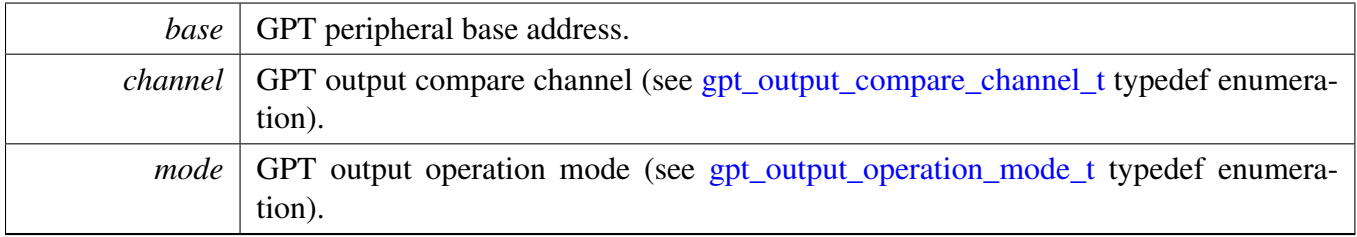

### **15.6.18 static** gpt\_output\_operation\_mode\_t **GPT\_GetOutputOperationMode ( GPT\_Type** ∗ *base,* gpt\_output\_compare\_channel\_t *channel* **) [inline], [static]**

**Parameters** 

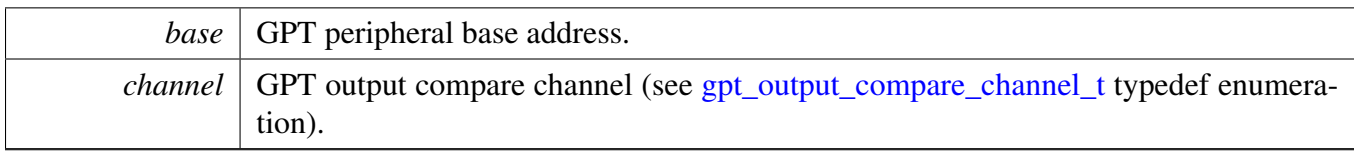

Returns

GPT output operation mode (see [gpt\\_output\\_operation\\_mode\\_t](#page-391-1) typedef enumeration).

## **15.6.19 static void GPT\_SetOutputCompareValue ( GPT\_Type** ∗ *base,* gpt\_output\_compare\_channel\_t *channel,* **uint32\_t** *value* **) [inline], [static]**

Parameters

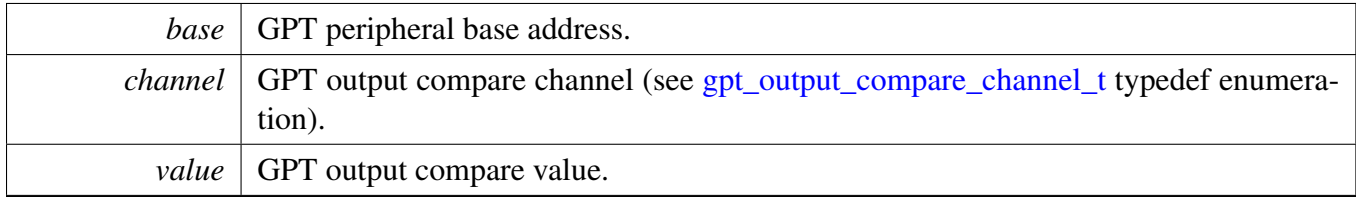

# **15.6.20 static uint32\_t GPT\_GetOutputCompareValue ( GPT\_Type** ∗ *base,* gpt\_output\_compare\_channel\_t *channel* **) [inline], [static]**

Parameters

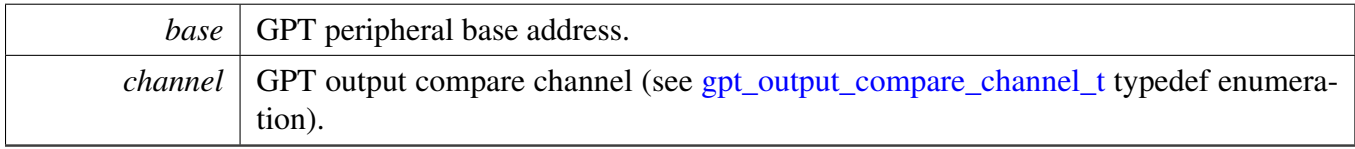

Returns

GPT output compare value.

# **15.6.21 static void GPT\_ForceOutput ( GPT\_Type** ∗ *base,* gpt\_output\_compare\_ channel\_t *channel* **) [inline], [static]**

**Parameters** 

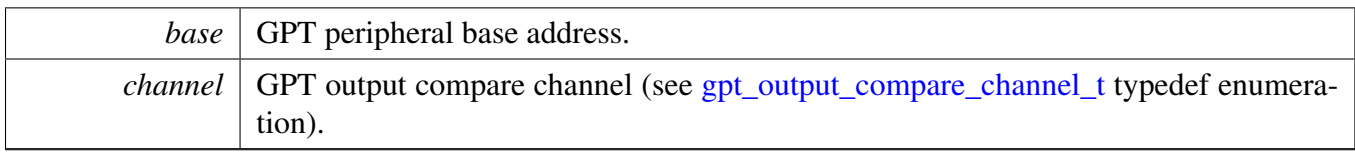

# **15.6.22 static void GPT\_EnableInterrupts ( GPT\_Type** ∗ *base,* **uint32\_t** *mask* **) [inline], [static]**

Parameters

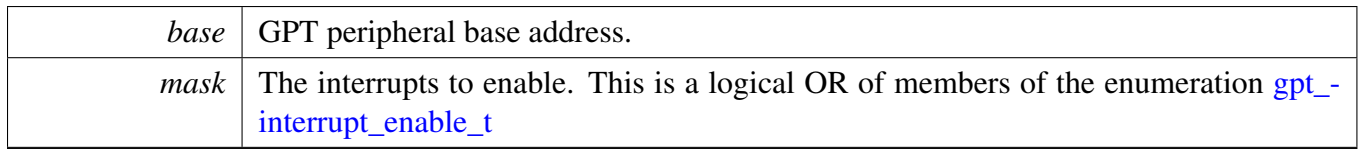

# **15.6.23 static void GPT\_DisableInterrupts ( GPT\_Type** ∗ *base,* **uint32\_t** *mask* **) [inline], [static]**

**Parameters** 

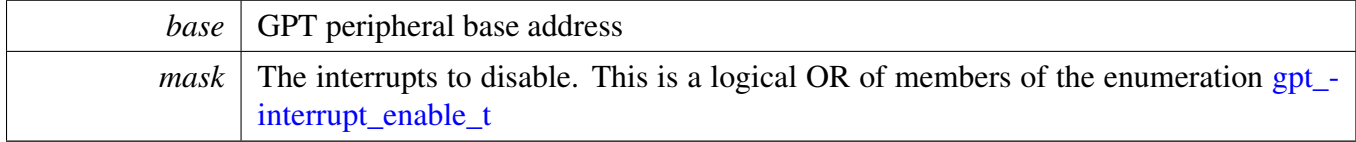

### **15.6.24 static uint32\_t GPT\_GetEnabledInterrupts ( GPT\_Type** ∗ *base* **) [inline], [static]**

Parameters

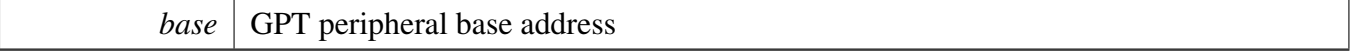

Returns

The enabled interrupts. This is the logical OR of members of the enumeration [gpt\\_interrupt\\_enable\\_t](#page-391-2)

**15.6.25 static uint32\_t GPT\_GetStatusFlags ( GPT\_Type** ∗ *base,* gpt\_status\_flag\_t *flags* **) [inline], [static]**

#### Parameters

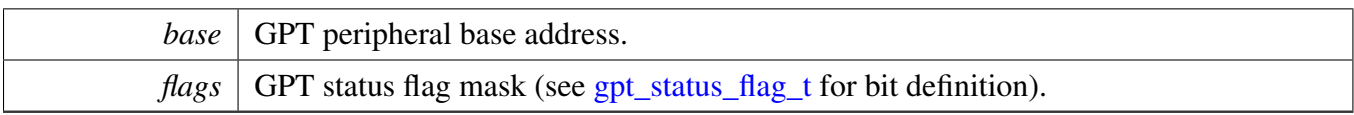

Returns

GPT status, each bit represents one status flag.

# **15.6.26 static void GPT\_ClearStatusFlags ( GPT\_Type** ∗ *base,* gpt\_status\_flag\_t *flags* **) [inline], [static]**

Parameters

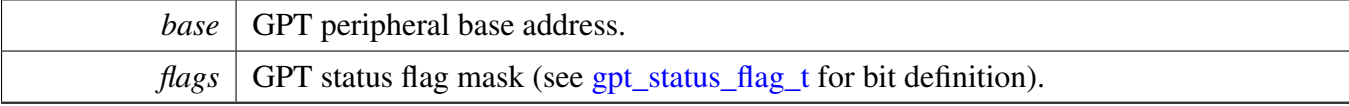

# **Chapter 16 GPIO: General-Purpose Input/Output Driver**

# **16.1 Overview**

# **Modules**

• [GPIO Driver](#page-403-0)

#### GPIO Driver

## <span id="page-403-0"></span>**16.2 GPIO Driver**

#### **16.2.1 Overview**

The MCUXpresso SDK provides a peripheral driver for the General-Purpose Input/Output (GPIO) module of MCUXpresso SDK devices.

#### **16.2.2 Typical use case**

#### **16.2.2.1 Input Operation**

Refer to the driver examples codes located at <SDK\_ROOT>/boards/<BOARD>/driver\_examples/gpio

#### **Data Structures**

• struct gpio pin config t *GPIO Init structure definition. [More...](#page-405-0)*

### **Enumerations**

- enum [gpio\\_pin\\_direction\\_t](#page-405-1) {  $kGPIO$  DigitalInput = 0U, [kGPIO\\_DigitalOutput](#page-405-3) =  $1U$  } *GPIO direction definition.*
- enum [gpio\\_interrupt\\_mode\\_t](#page-405-4) { [kGPIO\\_NoIntmode](#page-405-5) = 0U, [kGPIO\\_IntLowLevel](#page-405-6) = 1U,  $kGPIO_IntHighLevel = 2U,$  $kGPIO_IntHighLevel = 2U,$ kGPIO IntRisingEdge =  $3U$ , kGPIO IntFallingEdge =  $4U$ , [kGPIO\\_IntRisingOrFallingEdge](#page-406-1) = 5U } *GPIO interrupt mode definition.*

### **Driver version**

• #define [FSL\\_GPIO\\_DRIVER\\_VERSION](#page-405-9) (MAKE\_VERSION(2, 0, 1)) *GPIO driver version 2.0.1.*

### **GPIO Initialization and Configuration functions**

• void [GPIO\\_PinInit](#page-406-2) (GPIO\_Type ∗base, uint32\_t pin, const [gpio\\_pin\\_config\\_t](#page-405-0) ∗Config) *Initializes the GPIO peripheral according to the specified parameters in the initConfig.*

#### **GPIO Reads and Write Functions**

- void [GPIO\\_PinWrite](#page-406-3) (GPIO\_Type ∗base, uint32\_t pin, uint8\_t output) *Sets the output level of the individual GPIO pin to logic 1 or 0.*
- static void [GPIO\\_WritePinOutput](#page-406-4) (GPIO\_Type ∗base, uint32\_t pin, uint8\_t output) *Sets the output level of the individual GPIO pin to logic 1 or 0.*
- static void [GPIO\\_PortSet](#page-406-5) (GPIO\_Type ∗base, uint32\_t mask) *Sets the output level of the multiple GPIO pins to the logic 1.*
- static void [GPIO\\_SetPinsOutput](#page-407-0) (GPIO\_Type ∗base, uint32\_t mask) *Sets the output level of the multiple GPIO pins to the logic 1.*
- static void [GPIO\\_PortClear](#page-407-1) (GPIO\_Type ∗base, uint32\_t mask) *Sets the output level of the multiple GPIO pins to the logic 0.*
- static void [GPIO\\_ClearPinsOutput](#page-407-2) (GPIO\_Type ∗base, uint32\_t mask) *Sets the output level of the multiple GPIO pins to the logic 0.*
- static void [GPIO\\_PortToggle](#page-407-3) (GPIO\_Type ∗base, uint32\_t mask) *Reverses the current output logic of the multiple GPIO pins.*
- static uint32\_t [GPIO\\_PinRead](#page-407-4) (GPIO\_Type ∗base, uint32\_t pin) *Reads the current input value of the GPIO port.*
- static uint32\_t [GPIO\\_ReadPinInput](#page-408-0) (GPIO\_Type ∗base, uint32\_t pin) *Reads the current input value of the GPIO port.*

### **GPIO Reads Pad Status Functions**

- static uint8\_t [GPIO\\_PinReadPadStatus](#page-408-1) (GPIO\_Type ∗base, uint32\_t pin) *Reads the current GPIO pin pad status.*
- static uint8 t [GPIO\\_ReadPadStatus](#page-408-2) (GPIO\_Type ∗base, uint32\_t pin) *Reads the current GPIO pin pad status.*

#### **Interrupts and flags management functions**

- void [GPIO\\_PinSetInterruptConfig](#page-408-3) (GPIO\_Type ∗base, uint32\_t pin, [gpio\\_interrupt\\_mode\\_t](#page-405-4) pin-InterruptMode)
	- *Sets the current pin interrupt mode.*
- static void [GPIO\\_SetPinInterruptConfig](#page-408-4) (GPIO\_Type ∗base, uint32\_t pin, [gpio\\_interrupt\\_mode\\_t](#page-405-4) pinInterruptMode)
	- *Sets the current pin interrupt mode.*
- static void [GPIO\\_PortEnableInterrupts](#page-408-5) (GPIO\_Type ∗base, uint32\_t mask) *Enables the specific pin interrupt.*
- static void [GPIO\\_EnableInterrupts](#page-409-0) (GPIO\_Type ∗base, uint32\_t mask) *Enables the specific pin interrupt.*
- static void [GPIO\\_PortDisableInterrupts](#page-409-1) (GPIO\_Type ∗base, uint32\_t mask) *Disables the specific pin interrupt.*
- static void GPIO DisableInterrupts (GPIO Type ∗base, uint32 t mask) *Disables the specific pin interrupt.*
- static uint32\_t [GPIO\\_PortGetInterruptFlags](#page-409-3) (GPIO\_Type ∗base) *Reads individual pin interrupt status.*
- static uint32\_t [GPIO\\_GetPinsInterruptFlags](#page-409-4) (GPIO\_Type ∗base) *Reads individual pin interrupt status.*

#### GPIO Driver

- static void [GPIO\\_PortClearInterruptFlags](#page-410-0) (GPIO\_Type ∗base, uint32\_t mask) *Clears pin interrupt flag.*
- static void [GPIO\\_ClearPinsInterruptFlags](#page-410-1) (GPIO\_Type ∗base, uint32\_t mask) *Clears pin interrupt flag.*

#### **16.2.3 Data Structure Documentation**

#### <span id="page-405-0"></span>**16.2.3.1 struct gpio\_pin\_config\_t**

#### **Data Fields**

- [gpio\\_pin\\_direction\\_t](#page-405-1) [direction](#page-405-10) *Specifies the pin direction.*
- <span id="page-405-11"></span>• uint8\_t [outputLogic](#page-405-11) *Set a default output logic, which has no use in input.*
- [gpio\\_interrupt\\_mode\\_t](#page-405-4) [interruptMode](#page-405-12) *Specifies the pin interrupt mode, a value of [gpio\\_interrupt\\_mode\\_t.](#page-405-4)*
- **16.2.3.1.0.54 Field Documentation**
- <span id="page-405-10"></span>**16.2.3.1.0.54.1** gpio\_pin\_direction\_t **gpio\_pin\_config\_t::direction**
- <span id="page-405-12"></span>**16.2.3.1.0.54.2** gpio\_interrupt\_mode\_t **gpio\_pin\_config\_t::interruptMode**
- **16.2.4 Macro Definition Documentation**
- <span id="page-405-9"></span>**16.2.4.1 #define FSL\_GPIO\_DRIVER\_VERSION (MAKE\_VERSION(2, 0, 1))**
- **16.2.5 Enumeration Type Documentation**

#### <span id="page-405-1"></span>**16.2.5.1 enum** gpio\_pin\_direction\_t

Enumerator

<span id="page-405-3"></span><span id="page-405-2"></span>*kGPIO\_DigitalInput* Set current pin as digital input. *kGPIO\_DigitalOutput* Set current pin as digital output.

#### <span id="page-405-4"></span>**16.2.5.2 enum** gpio\_interrupt\_mode\_t

#### Enumerator

<span id="page-405-8"></span><span id="page-405-7"></span><span id="page-405-6"></span><span id="page-405-5"></span>*kGPIO\_NoIntmode* Set current pin general IO functionality. *kGPIO\_IntLowLevel* Set current pin interrupt is low-level sensitive. *kGPIO\_IntHighLevel* Set current pin interrupt is high-level sensitive. *kGPIO\_IntRisingEdge* Set current pin interrupt is rising-edge sensitive.

*kGPIO\_IntFallingEdge* Set current pin interrupt is falling-edge sensitive.

<span id="page-406-1"></span><span id="page-406-0"></span>*kGPIO\_IntRisingOrFallingEdge* Enable the edge select bit to override the ICR register's configuration.

#### **16.2.6 Function Documentation**

#### <span id="page-406-2"></span>**16.2.6.1 void GPIO\_PinInit ( GPIO\_Type** ∗ *base,* **uint32\_t** *pin,* **const** gpio\_pin\_config\_t ∗ *Config* **)**

Parameters

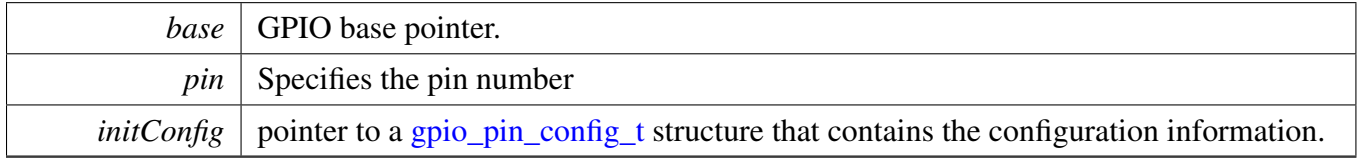

#### <span id="page-406-3"></span>**16.2.6.2 void GPIO\_PinWrite ( GPIO\_Type** ∗ *base,* **uint32\_t** *pin,* **uint8\_t** *output* **)**

Parameters

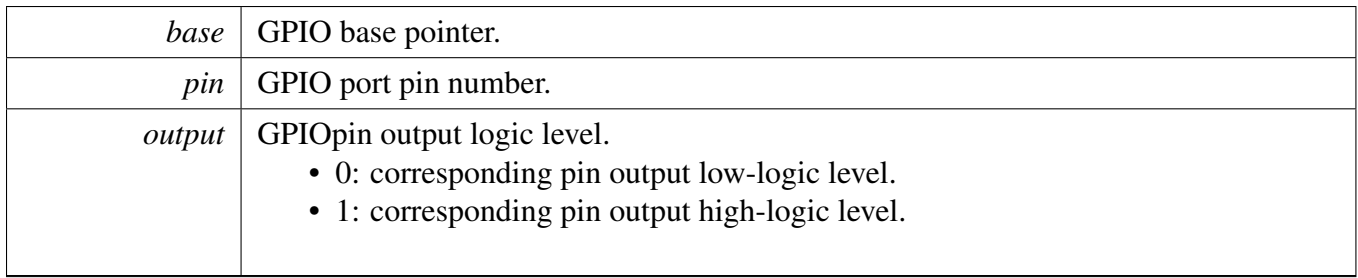

- <span id="page-406-4"></span>**16.2.6.3 static void GPIO\_WritePinOutput ( GPIO\_Type** ∗ *base,* **uint32\_t** *pin,* **uint8\_t** *output* **) [inline], [static]**
- <span id="page-406-5"></span>**16.2.6.4 static void GPIO\_PortSet ( GPIO\_Type** ∗ *base,* **uint32\_t** *mask* **) [inline], [static]**

**Parameters** 

#### GPIO Driver

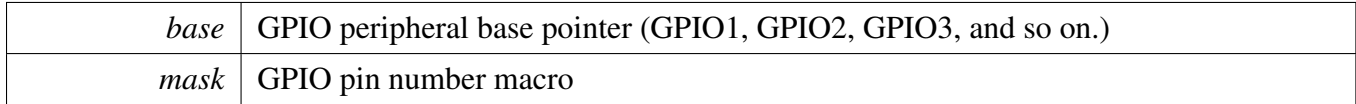

#### <span id="page-407-0"></span>**16.2.6.5 static void GPIO\_SetPinsOutput ( GPIO\_Type** ∗ *base,* **uint32\_t** *mask* **) [inline], [static]**

#### <span id="page-407-1"></span>**16.2.6.6 static void GPIO\_PortClear ( GPIO\_Type** ∗ *base,* **uint32\_t** *mask* **) [inline], [static]**

**Parameters** 

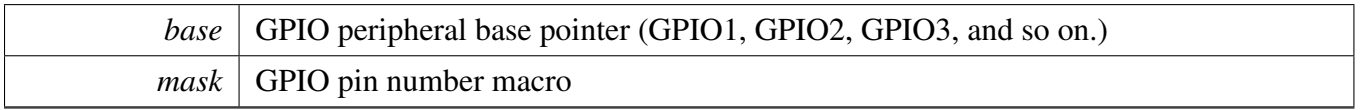

<span id="page-407-2"></span>**16.2.6.7 static void GPIO\_ClearPinsOutput ( GPIO\_Type** ∗ *base,* **uint32\_t** *mask* **) [inline], [static]**

#### <span id="page-407-3"></span>**16.2.6.8 static void GPIO\_PortToggle ( GPIO\_Type** ∗ *base,* **uint32\_t** *mask* **) [inline], [static]**

Parameters

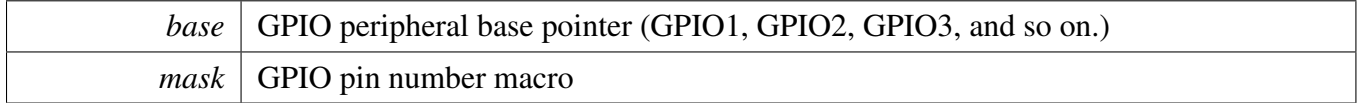

#### <span id="page-407-4"></span>**16.2.6.9 static uint32\_t GPIO\_PinRead ( GPIO\_Type** ∗ *base,* **uint32\_t** *pin* **) [inline], [static]**

Parameters

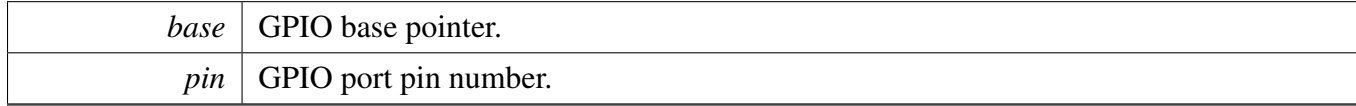

Return values

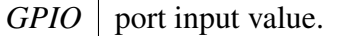

#### <span id="page-408-0"></span>**16.2.6.10 static uint32\_t GPIO\_ReadPinInput ( GPIO\_Type** ∗ *base,* **uint32\_t** *pin* **) [inline], [static]**

#### <span id="page-408-1"></span>**16.2.6.11 static uint8\_t GPIO\_PinReadPadStatus ( GPIO\_Type** ∗ *base,* **uint32\_t** *pin* **) [inline], [static]**

Parameters

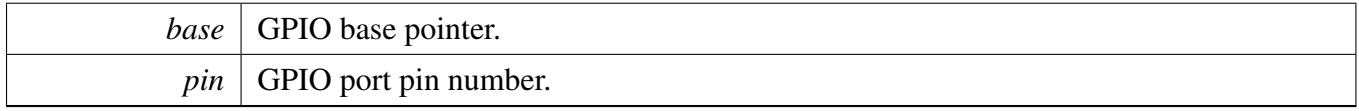

Return values

<span id="page-408-2"></span>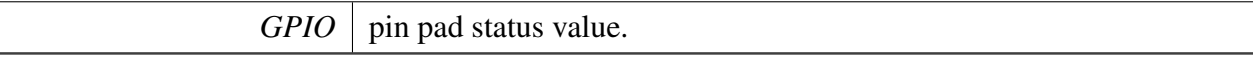

- **16.2.6.12 static uint8\_t GPIO\_ReadPadStatus ( GPIO\_Type** ∗ *base,* **uint32\_t** *pin* **) [inline], [static]**
- <span id="page-408-3"></span>**16.2.6.13 void GPIO\_PinSetInterruptConfig ( GPIO\_Type** ∗ *base,* **uint32\_t** *pin,* gpio\_interrupt\_mode\_t *pinInterruptMode* **)**

**Parameters** 

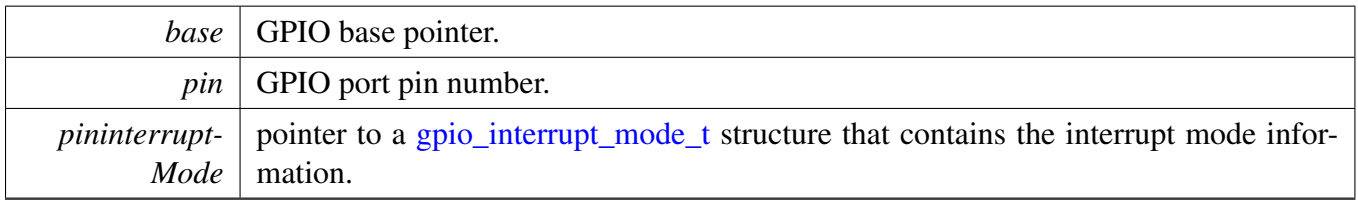

- <span id="page-408-4"></span>**16.2.6.14 static void GPIO\_SetPinInterruptConfig ( GPIO\_Type** ∗ *base,* **uint32\_t** *pin,* gpio\_interrupt\_mode\_t *pinInterruptMode* **) [inline], [static]**
- <span id="page-408-5"></span>**16.2.6.15 static void GPIO\_PortEnableInterrupts ( GPIO\_Type** ∗ *base,* **uint32\_t** *mask* **) [inline], [static]**

#### GPIO Driver

**Parameters** 

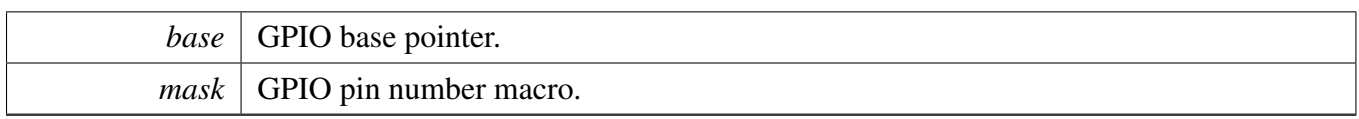

### <span id="page-409-0"></span>**16.2.6.16 static void GPIO\_EnableInterrupts ( GPIO\_Type** ∗ *base,* **uint32\_t** *mask* **) [inline], [static]**

**Parameters** 

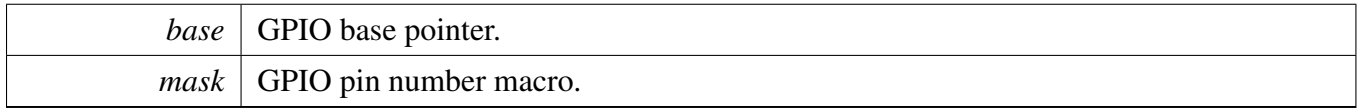

#### <span id="page-409-1"></span>**16.2.6.17 static void GPIO\_PortDisableInterrupts ( GPIO\_Type** ∗ *base,* **uint32\_t** *mask* **) [inline], [static]**

Parameters

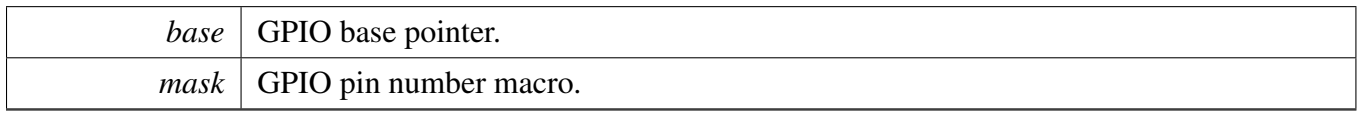

#### <span id="page-409-2"></span>**16.2.6.18 static void GPIO\_DisableInterrupts ( GPIO\_Type** ∗ *base,* **uint32\_t** *mask* **) [inline], [static]**

#### <span id="page-409-3"></span>**16.2.6.19 static uint32\_t GPIO\_PortGetInterruptFlags ( GPIO\_Type** ∗ *base* **) [inline], [static]**

#### Parameters

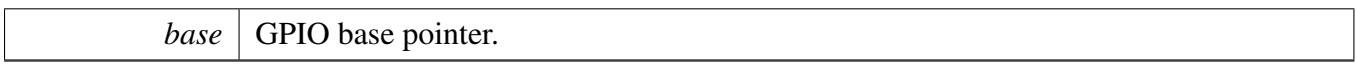

Return values

*current*  $\vert$  pin interrupt status flag.

### <span id="page-409-4"></span>**16.2.6.20 static uint32\_t GPIO\_GetPinsInterruptFlags ( GPIO\_Type** ∗ *base* **) [inline], [static]**

**Parameters** 

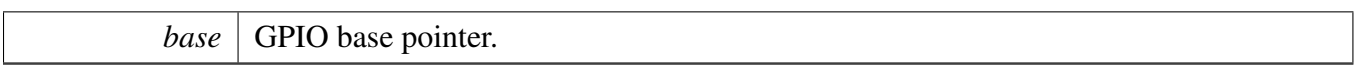

Return values

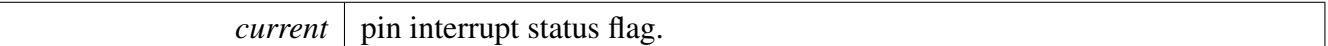

### <span id="page-410-0"></span>**16.2.6.21 static void GPIO\_PortClearInterruptFlags ( GPIO\_Type** ∗ *base,* **uint32\_t** *mask* **) [inline], [static]**

Status flags are cleared by writing a 1 to the corresponding bit position.

**Parameters** 

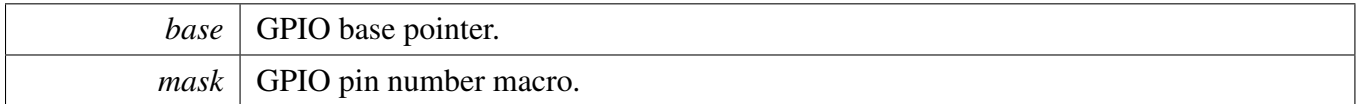

### <span id="page-410-1"></span>**16.2.6.22 static void GPIO\_ClearPinsInterruptFlags ( GPIO\_Type** ∗ *base,* **uint32\_t** *mask* **) [inline], [static]**

Status flags are cleared by writing a 1 to the corresponding bit position.

Parameters

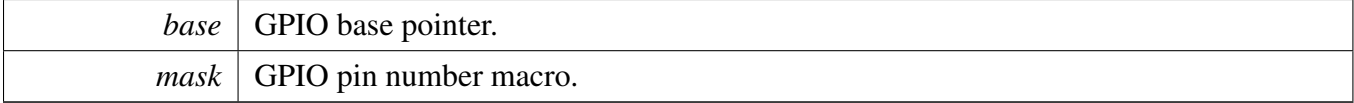

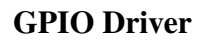

# **Chapter 17 INTMUX: Interrupt Multiplexer Driver**

# **17.1 Overview**

The MCUXpresso SDK provides a peripheral driver for the Interrupt Multiplexer (INTMUX) module of MCUXpresso SDK devices.

### **17.2 Typical use case**

### **17.2.1 Channel Configure**

Refer to the driver examples codes located at <SDK\_ROOT>/boards/<BOARD>/driver\_examples/intmux

### **Enumerations**

• enum [intmux\\_channel\\_logic\\_mode\\_t](#page-413-0) { [kINTMUX\\_ChannelLogicOR](#page-413-1) = 0x0U, [kINTMUX\\_ChannelLogicAND](#page-413-2) } *INTMUX channel logic mode.*

# **Driver version**

• #define [FSL\\_INTMUX\\_DRIVER\\_VERSION](#page-413-3) (MAKE\_VERSION(2, 0, 1)) < *Version 2.0.1.*

# **Initialization and deinitialization**

- void INTMUX Init (INTMUX Type ∗base) *Initializes the INTMUX module.*
- void [INTMUX\\_Deinit](#page-413-5) (INTMUX\_Type ∗base) *Deinitializes an INTMUX instance for operation.*
- static void [INTMUX\\_ResetChannel](#page-413-6) (INTMUX\_Type ∗base, uint32\_t channel) *Resets an INTMUX channel.*
- static void [INTMUX\\_SetChannelMode](#page-414-0) (INTMUX\_Type ∗base, uint32\_t channel, [intmux\\_channel-](#page-413-0) [\\_logic\\_mode\\_t](#page-413-0) logic)

*Sets the logic mode for an INTMUX channel.*

# **Sources**

- static void [INTMUX\\_EnableInterrupt](#page-414-1) (INTMUX\_Type ∗base, uint32\_t channel, IRQn\_Type irq) *Enables an interrupt source on an INTMUX channel.*
- static void [INTMUX\\_DisableInterrupt](#page-414-2) (INTMUX\_Type \*base, uint32\_t channel, IRQn\_Type irq) *Disables an interrupt source on an INTMUX channel.*

### **Status**

- static uint32\_t [INTMUX\\_GetChannelPendingSources](#page-415-0) (INTMUX\_Type ∗base, uint32\_t channel) *Gets INTMUX pending interrupt sources for a specific channel.*
- **17.3 Macro Definition Documentation**

# <span id="page-413-3"></span>**17.3.1 #define FSL\_INTMUX\_DRIVER\_VERSION (MAKE\_VERSION(2, 0, 1))**

### **17.4 Enumeration Type Documentation**

#### <span id="page-413-0"></span>**17.4.1 enum** intmux\_channel\_logic\_mode\_t

Enumerator

<span id="page-413-2"></span><span id="page-413-1"></span>*kINTMUX\_ChannelLogicOR* Logic OR all enabled interrupt inputs. *kINTMUX\_ChannelLogicAND* Logic AND all enabled interrupt inputs.

# **17.5 Function Documentation**

### <span id="page-413-4"></span>**17.5.1 void INTMUX\_Init ( INTMUX\_Type** ∗ *base* **)**

This function enables the clock gate for the specified INTMUX. It then resets all channels, so that no interrupt sources are routed and the logic mode is set to default of [kINTMUX\\_ChannelLogicOR.](#page-413-1) Finally, the NVIC vectors for all the INTMUX output channels are enabled.

Parameters

*base* | **INTMUX** peripheral base address.

# <span id="page-413-5"></span>**17.5.2 void INTMUX\_Deinit ( INTMUX\_Type** ∗ *base* **)**

The clock gate for the specified INTMUX is disabled and the NVIC vectors for all channels are disabled.

Parameters

```
base | INTMUX peripheral base address.
```
# <span id="page-413-6"></span>**17.5.3 static void INTMUX\_ResetChannel ( INTMUX\_Type** ∗ *base,* **uint32\_t** *channel* **) [inline], [static]**

Sets all register values in the specified channel to their reset value. This function disables all interrupt sources for the channel.

Parameters

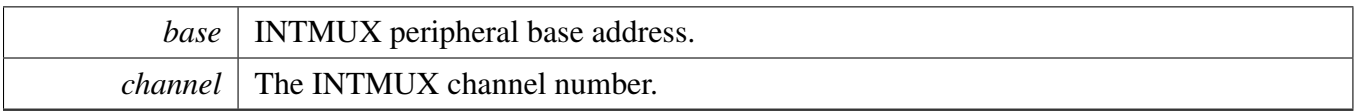

### <span id="page-414-0"></span>**17.5.4 static void INTMUX\_SetChannelMode ( INTMUX\_Type** ∗ *base,* **uint32\_t** *channel,* intmux\_channel\_logic\_mode\_t *logic* **) [inline], [static]**

INTMUX channels can be configured to use one of the two logic modes that control how pending interrupt sources on the channel trigger the output interrupt.

- kINTMUX ChannelLogicOR means any source pending triggers the output interrupt.
- [kINTMUX\\_ChannelLogicAND](#page-413-2) means all selected sources on the channel must be pending before the channel output interrupt triggers.

Parameters

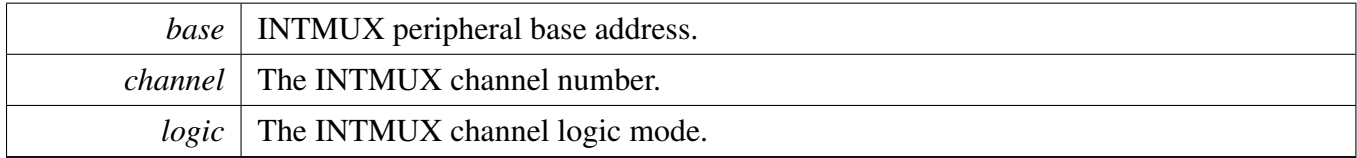

# <span id="page-414-1"></span>**17.5.5 static void INTMUX\_EnableInterrupt ( INTMUX\_Type** ∗ *base,* **uint32\_t** *channel,* **IRQn\_Type** *irq* **) [inline], [static]**

Parameters

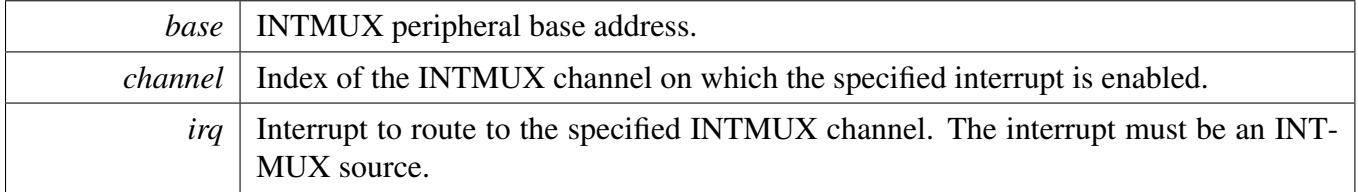

# <span id="page-414-2"></span>**17.5.6 static void INTMUX\_DisableInterrupt ( INTMUX\_Type** ∗ *base,* **uint32\_t** *channel,* **IRQn\_Type** *irq* **) [inline], [static]**

Parameters

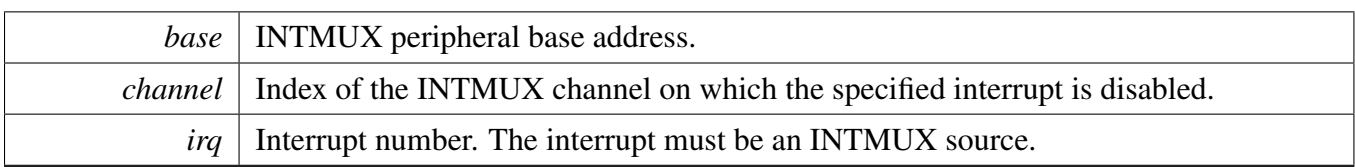

# <span id="page-415-0"></span>**17.5.7 static uint32\_t INTMUX\_GetChannelPendingSources ( INTMUX\_Type** ∗ *base,* **uint32\_t** *channel* **) [inline], [static]**

Parameters

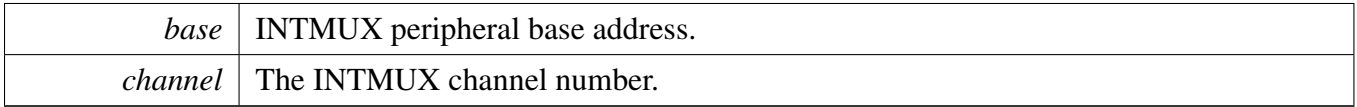

Returns

The mask of pending interrupt bits. Bit[n] set means INTMUX source n is pending.

# **Chapter 18 IRQSTEER: Interrupt Request Steering Driver**

## **18.1 Overview**

The MCUXpresso SDK provides a peripheral driver for the Interrupt Request Steering (IRQSTEER) module of MCUXpresso SDK devices. The IrqSteer module redirects/steers the incoming interrupts to output interrupts of a selected/designated channel as specified by a set of configuration registers.

# **Macros**

- #define [IRQSTEER\\_INT\\_SRC\\_REG\\_WIDTH](#page-418-0) 32U *IRQSTEER interrupt source register width.*
- #define [IRQSTEER\\_INT\\_SRC\\_REG\\_INDEX\(](#page-418-1)irq) *IRQSTEER interrupt source mapping register index.*
- #define [IRQSTEER\\_INT\\_SRC\\_BIT\\_OFFSET\(](#page-418-2)irq) ((irq FSL\_FEATURE\_IRQSTEER\_IRQ\_ST-ART\_INDEX) % [IRQSTEER\\_INT\\_SRC\\_REG\\_WIDTH\)](#page-418-0)
- *IRQSTEER interrupt source mapping bit offset.* • #define [IRQSTEER\\_INT\\_SRC\\_NUM\(](#page-418-3)regIndex, bitOffset) (((FSL\_FEATURE\_IRQSTEER\_CHn- \_MASK\_COUNT - 1U - (regIndex)) ∗ IRQSTEER\_INT\_SRC\_REG\_WIDTH) + (bitOffset)) *IRQSTEER interrupt source number.*

# **Enumerations**

• enum [irqsteer\\_int\\_group\\_t](#page-418-4) { [kIRQSTEER\\_InterruptGroup0,](#page-418-5) [kIRQSTEER\\_InterruptGroup1,](#page-418-6) [kIRQSTEER\\_InterruptGroup2,](#page-418-7) [kIRQSTEER\\_InterruptGroup3,](#page-418-8) [kIRQSTEER\\_InterruptGroup4,](#page-418-9) [kIRQSTEER\\_InterruptGroup5,](#page-418-10) [kIRQSTEER\\_InterruptGroup6,](#page-418-11) [kIRQSTEER\\_InterruptGroup7,](#page-418-12) [kIRQSTEER\\_InterruptGroup8,](#page-418-13) [kIRQSTEER\\_InterruptGroup9,](#page-418-14) [kIRQSTEER\\_InterruptGroup10,](#page-418-15) [kIRQSTEER\\_InterruptGroup11,](#page-418-16) [kIRQSTEER\\_InterruptGroup12,](#page-418-17) [kIRQSTEER\\_InterruptGroup13,](#page-418-18) [kIRQSTEER\\_InterruptGroup14,](#page-418-19) [kIRQSTEER\\_InterruptGroup15](#page-418-20) } *IRQSTEER interrupt groups.* • enum [irqsteer\\_int\\_master\\_t](#page-418-21) {

#### **Overview**

[kIRQSTEER\\_InterruptMaster0,](#page-419-0) [kIRQSTEER\\_InterruptMaster1,](#page-419-1) [kIRQSTEER\\_InterruptMaster2,](#page-419-2) [kIRQSTEER\\_InterruptMaster3,](#page-419-3) [kIRQSTEER\\_InterruptMaster4,](#page-419-4) [kIRQSTEER\\_InterruptMaster5,](#page-419-5) [kIRQSTEER\\_InterruptMaster6,](#page-419-6) [kIRQSTEER\\_InterruptMaster7](#page-419-7) } *IRQSTEER master interrupts mapping.*

# **Driver version**

• #define [FSL\\_IRQSTEER\\_DRIVER\\_VERSION](#page-418-22) (MAKE\_VERSION(2, 0, 1)) < *Version 2.0.1.*

# **Initialization and deinitialization**

- void IRQSTEER Init (IRQSTEER Type ∗base) *Initializes the IRQSTEER module.*
- void [IRQSTEER\\_Deinit](#page-419-9) (IRQSTEER\_Type ∗base) *Deinitializes an IRQSTEER instance for operation.*

# **Sources**

- static void [IRQSTEER\\_EnableInterrupt](#page-419-10) (IRQSTEER\_Type \*base, IRQn\_Type irq) *Enables an interrupt source.*
- static void [IRQSTEER\\_DisableInterrupt](#page-420-0) (IRQSTEER\_Type ∗base, IRQn\_Type irq) *Disables an interrupt source.*
- static void [IRQSTEER\\_SetInterrupt](#page-420-1) (IRQSTEER\_Type ∗base, IRQn\_Type irq, bool set) *Sets/Forces an interrupt.*
- static void [IRQSTEER\\_EnableMasterInterrupt](#page-420-2) (IRQSTEER\_Type ∗base, [irqsteer\\_int\\_master\\_t](#page-418-21) int-MasterIndex)

*Enables a master interrupt.*

• static void [IRQSTEER\\_DisableMasterInterrupt](#page-421-0) (IRQSTEER\_Type ∗base, [irqsteer\\_int\\_master\\_t](#page-418-21) int-MasterIndex)

*Disables a master interrupt.*

# **Status**

- static bool [IRQSTEER\\_IsInterruptSet](#page-421-1) (IRQSTEER\_Type ∗base, IRQn\_Type irq) *Checks the status of one specific IRQSTEER interrupt.*
- static bool [IRQSTEER\\_IsMasterInterruptSet](#page-421-2) (IRQSTEER\_Type ∗base) *Checks the status of IRQSTEER master interrupt.*
- static uint32\_t [IRQSTEER\\_GetGroupInterruptStatus](#page-422-0) (IRQSTEER\_Type ∗base, [irqsteer\\_int\\_group-](#page-418-4) [\\_t](#page-418-4) intGroupIndex)

*Gets the status of IRQSTEER group interrupt.*

• IRQn\_Type [IRQSTEER\\_GetMasterNextInterrupt](#page-422-1) (IRQSTEER\_Type ∗base, irgsteer\_int\_master\_t intMasterIndex)

*Gets the next interrupt source (currently set) of one specific master.*

- **18.2 Macro Definition Documentation**
- <span id="page-418-22"></span>**18.2.1 #define FSL\_IRQSTEER\_DRIVER\_VERSION (MAKE\_VERSION(2, 0, 1))**
- <span id="page-418-0"></span>**18.2.2 #define IRQSTEER\_INT\_SRC\_REG\_WIDTH 32U**
- <span id="page-418-1"></span>**18.2.3 #define IRQSTEER\_INT\_SRC\_REG\_INDEX(** *irq* **)**

#### Value:

```
((FSL_FEATURE_IRQSTEER_CHn_MASK_COUNT - 1U) - \langle((irq - FSL_FEATURE_IRQSTEER_IRQ_START_INDEX) / IRQSTEER_INT_SRC_REG_WIDTH))
```
# <span id="page-418-2"></span>**18.2.4 #define IRQSTEER\_INT\_SRC\_BIT\_OFFSET(** *irq* **) ((irq - FSL\_FEATURE\_IR-QSTEER\_IRQ\_START\_INDEX) %** IRQSTEER\_INT\_SRC\_REG\_WIDTH**)**

# <span id="page-418-3"></span>**18.2.5 #define IRQSTEER\_INT\_SRC\_NUM(** *regIndex, bitOffset* **) (((FSL\_FEATURE\_IRQSTEER\_CHn\_MASK\_COUNT - 1U - (regIndex))** ∗ **IRQSTEER\_INT\_SRC\_REG\_WIDTH) + (bitOffset))**

# **18.3 Enumeration Type Documentation**

### <span id="page-418-4"></span>**18.3.1 enum** irqsteer\_int\_group\_t

Enumerator

<span id="page-418-21"></span><span id="page-418-20"></span><span id="page-418-19"></span><span id="page-418-18"></span><span id="page-418-17"></span><span id="page-418-16"></span><span id="page-418-15"></span><span id="page-418-14"></span><span id="page-418-13"></span><span id="page-418-12"></span><span id="page-418-11"></span><span id="page-418-10"></span><span id="page-418-9"></span><span id="page-418-8"></span><span id="page-418-7"></span><span id="page-418-6"></span><span id="page-418-5"></span>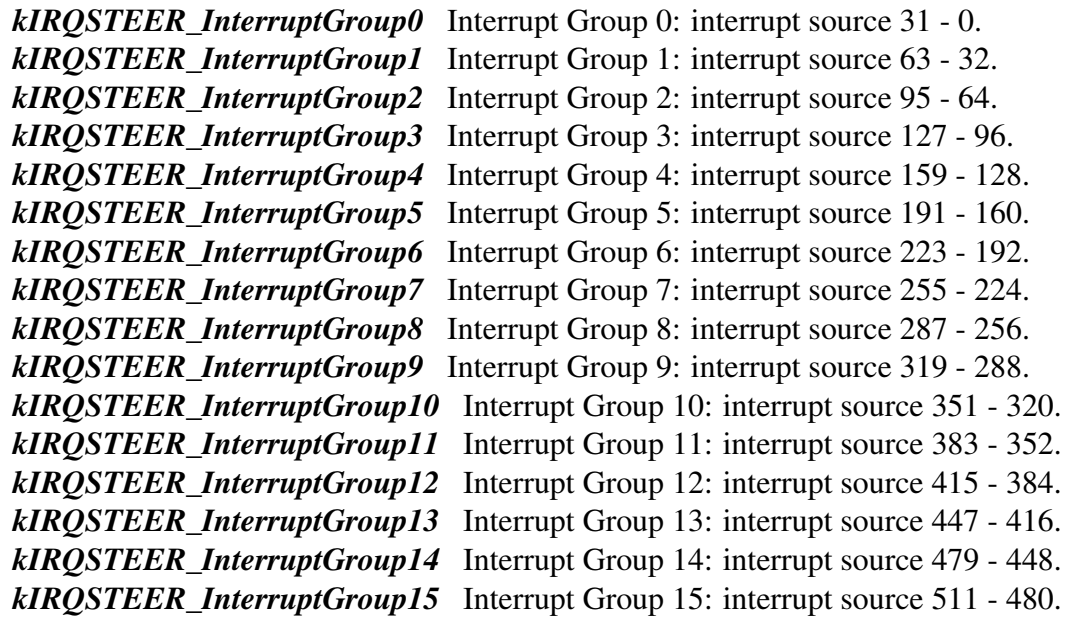

#### **18.3.2 enum** irqsteer\_int\_master\_t

Enumerator

<span id="page-419-4"></span><span id="page-419-3"></span><span id="page-419-2"></span><span id="page-419-1"></span><span id="page-419-0"></span>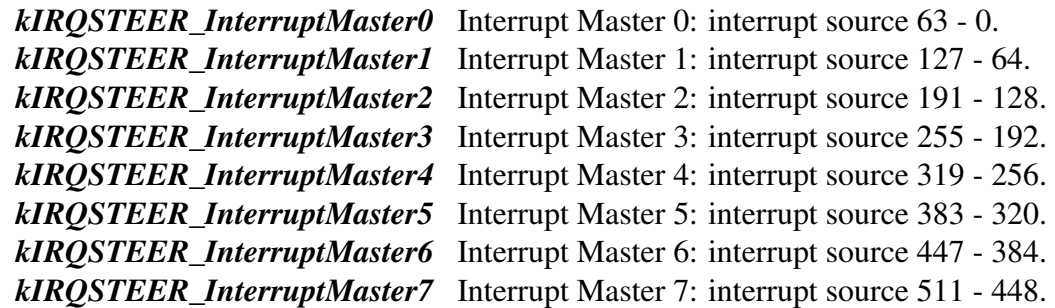

#### <span id="page-419-7"></span><span id="page-419-6"></span><span id="page-419-5"></span>**18.4 Function Documentation**

#### <span id="page-419-8"></span>**18.4.1 void IRQSTEER\_Init ( IRQSTEER\_Type** ∗ *base* **)**

This function enables the clock gate for the specified IRQSTEER.

Parameters

*base* | IRQSTEER peripheral base address.

#### <span id="page-419-9"></span>**18.4.2 void IRQSTEER\_Deinit ( IRQSTEER\_Type** ∗ *base* **)**

The clock gate for the specified IRQSTEER is disabled.

Parameters

*base* | IRQSTEER peripheral base address.

# <span id="page-419-10"></span>**18.4.3 static void IRQSTEER\_EnableInterrupt ( IRQSTEER\_Type** ∗ *base,* **IRQn\_Type** *irq* **) [inline], [static]**

Parameters

*base* | IRQSTEER peripheral base address.

 $irq$  Interrupt to be routed. The interrupt must be an IRQSTEER source.

# <span id="page-420-0"></span>**18.4.4 static void IRQSTEER\_DisableInterrupt ( IRQSTEER\_Type** ∗ *base,* **IRQn\_Type** *irq* **) [inline], [static]**

Parameters

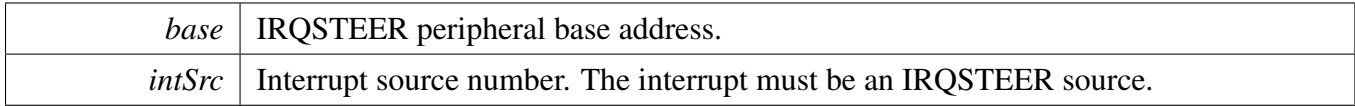

### <span id="page-420-1"></span>**18.4.5 static void IRQSTEER\_SetInterrupt ( IRQSTEER\_Type** ∗ *base,* **IRQn\_Type** *irq,* **bool** *set* **) [inline], [static]**

Parameters

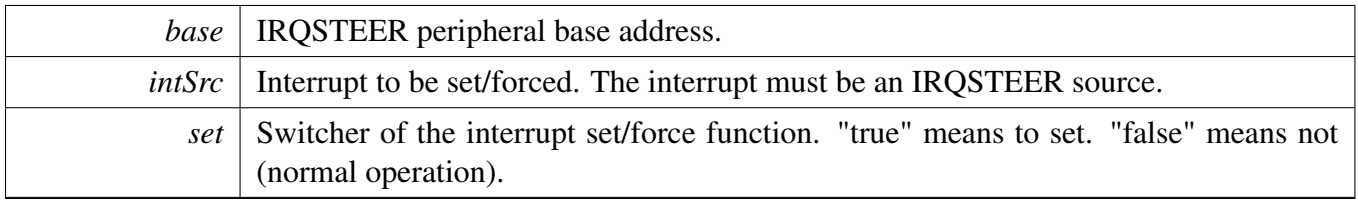

Note

This function is not affected by the function [IRQSTEER\\_DisableInterrupt](#page-420-0) and [IRQSTEER\\_Enable-](#page-419-10)[Interrupt.](#page-419-10)

# <span id="page-420-2"></span>**18.4.6 static void IRQSTEER\_EnableMasterInterrupt ( IRQSTEER\_Type** ∗ *base,* irqsteer\_int\_master\_t *intMasterIndex* **) [inline], [static]**

By default, all the master interrupts are enabled.

Parameters

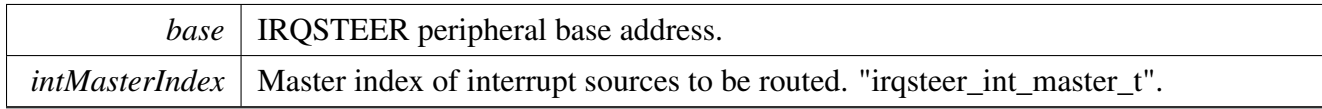

For example, to enable the interrupt sources of master 1:

```
* IRQSTEER_EnableMasterInterrupt(IRQSTEER_M4_0,
     kIRQSTEER_InterruptMaster1);
*
```
### <span id="page-421-0"></span>**18.4.7 static void IRQSTEER\_DisableMasterInterrupt ( IRQSTEER\_Type** ∗ *base,* irqsteer\_int\_master\_t *intMasterIndex* **) [inline], [static]**

Parameters

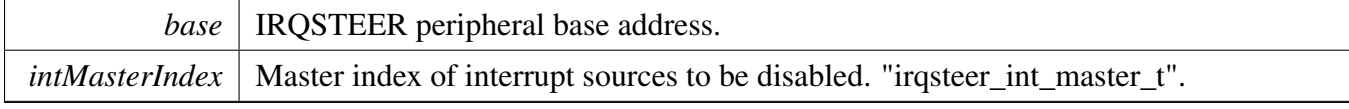

For example, to disable the interrupt sources of master 1:

```
IRQSTEER_DisableMasterInterrupt(IRQSTEER_M4_0,
kIRQSTEER_InterruptMaster1);
```
# **18.4.8 static bool IRQSTEER\_IsInterruptSet ( IRQSTEER\_Type** ∗ *base,* **IRQn\_Type** *irq* **) [inline], [static]**

Parameters

<span id="page-421-1"></span>\*

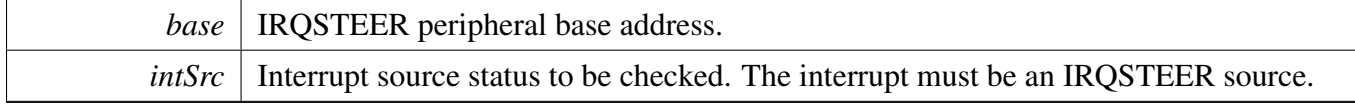

Returns

The interrupt status. "true" means interrupt set. "false" means not.

For example, to check whether interrupt from output 0 of Display 1 is set:

```
* if (IRQSTEER_IsInterruptSet(IRQSTEER_DISPLAY1_INT_OUT0)
\begin{matrix} \star \end{matrix}\begin{matrix} \star & & \cdots & \\ \star & & \end{matrix}\overline{ }*
```
## **18.4.9 static bool IRQSTEER\_IsMasterInterruptSet ( IRQSTEER\_Type** ∗ *base* **) [inline], [static]**

The master interrupt status represents at least one interrupt is asserted or not among ALL

Parameters

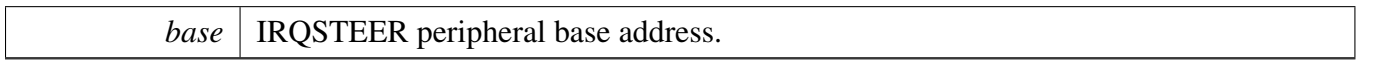

Returns

The master interrupt status. "true" means at least one interrupt set. "false" means not.

Note

The master interrupt status is not affected by the function [IRQSTEER\\_DisableMasterInterrupt.](#page-421-0)

### <span id="page-422-0"></span>**18.4.10 static uint32\_t IRQSTEER\_GetGroupInterruptStatus ( IRQSTEER\_Type** ∗ *base,* irqsteer\_int\_group\_t *intGroupIndex* **) [inline], [static]**

The group interrupt status represents all the interrupt status within the group specified. This API aims for facilitating the status return of one set of interrupts.

Parameters

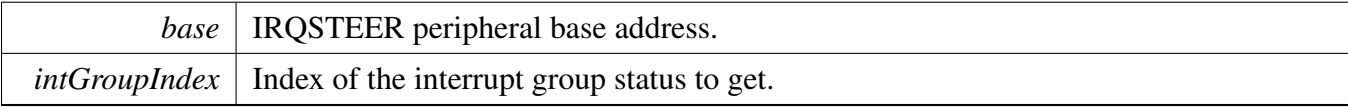

Returns

The mask of the group interrupt status. Bit[n] set means the source with bit offset n in group int-GroupIndex of IRQSTEER is asserted.

### <span id="page-422-1"></span>**18.4.11 IRQn\_Type IRQSTEER\_GetMasterNextInterrupt ( IRQSTEER\_Type** ∗ *base,* irqsteer\_int\_master\_t *intMasterIndex* **)**

Parameters

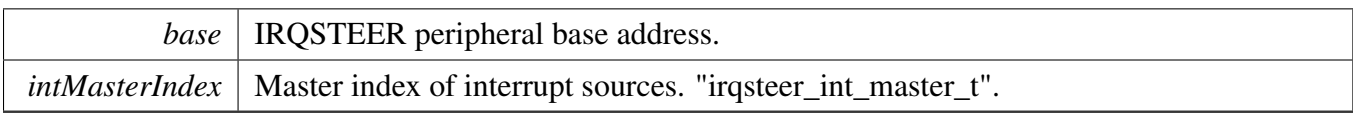

#### Returns

The current set next interrupt source number of one specific master. Return IRQSTEER\_INT\_Invalid if no interrupt set.

# **Chapter 19 ISI: Image Sensing Interface**

### **19.1 Overview**

The MCUXpresso SDK provides a peripheral driver for the Image Sensing Interface(ISI) of I.MX devices.

The ISI module supports:

- Scaling
- Color Space Conversion
- Alpha insertion
- Image flipping
- Image cropping

The ISI driver provides separate functions for these features so these features can be enabled according to the use case.

To use an ISI channel, the function ISI Init should be called first to enable the clock and set ISI to a defined status. After initialization, use the [ISI\\_SetConfig](#page-444-0) to set the basic configuration. The ISI can work with the basic configurations, to enable the additional features and call the feature configuration functions such as [ISI\\_SetCropConfig](#page-446-0) to set the configuration for specific feature. When the configuration is finished, call [ISI\\_Start](#page-452-0) to start the ISI to work.

# **19.2 Typical use case**

### **19.2.1 Output buffer**

Every ISI channel has two output buffers, every buffer has three panels, used by Y, U, and V accordingly. When a frame transfer is finished, the next frame is saved to the other buffer automatically.

In this example, the output format is RGBA8888, so only the outputBufferAddrY is used. To show that how to update the output buffer address, this example uses 5 memory blocks as the output buffer. The output frame is saved to these 5 memory blocks one by one. This means the first frame is saved to output-Bufs[0] by ISI output buffer 0, the second frame is saved to outputBufs[1] by the ISI output buffer 1, the third frame is saved to outputBufs[2] by the ISI output buffer 0, the forth frame is saved to outputBufs[3] by the ISI output buffer 1, and so on.

```
#define ISI_BASE ISI0
#define MEM_BLK_CNT 5
#define IMG_HEIGHT 320
#define IMG_WIDTH 480
/* Memory blocks used as output buffer. */
uint32_t outputBufs[MEM_BLK_CNT][IMG_HEIGHT][IMG_WIDTH];
/* Index of outputBufs to save ISI output frame next. This value could be 0 to (MEM_BLK_CNT - 1). */
uint8_t outputBufIdx;
/* ISI output buffer that currently used. */
uint8_t isiBufIdx;
```
#### Typical use case

```
void ISI_Configure(ISI_Type * base)
{
    isi_config_t isiConfig;
    ISI_GetDefaultConfig(&isiConfig);
    isiConfig->inputHeight = IMG_HEIGHT;
    isiConfig->inputWidth = IMG_WIDTH;
    isiConfig->outputFormat = kISI_OutputRGBA8888;
    ISI_SetConfig(base, &isiConfig);
    /* Because color space conversion is enabled by default, so disable it. */ISI_EnableColorSpaceConversion(base, false);
    /* Set the address for output buffer. */
    ISI_SetOutputBufferAddr(base, 0U, (uint32_t)(outputBufs[0]), 0U, 0U);
    ISI_SetOutputBufferAddr(base, 1U, (uint32_t)(outputBufs[1]), 0U, 0U);
    /* outputBufs[2] will be used to save output frame next. */outputBuffer = 20;/* At the begining, ISI uses the output buffer 0. */isiBufIdx = 0U;
}
void ISI_IRQHandler(void)
{
    if (kISI_FrameReceivedInterrupt &
     ISI_GetInterruptStatus(ISI_BASE))
    {
        ISI_ClearInterruptStatus(ISI_BASE,
      kISI_FrameReceivedInterrupt);
        /* Frame output completed, set the output buffer address. */
        ISI_SetOutputBufferAddr(base, isiBufIdx, (uint32_t)(outputBufs[outputBufIdx]
      ), 0U, 0U);
        /* There are 2 ISI output buffers, so the output buffer index is 0 \rightarrow 1 \rightarrow 0 \rightarrow 1 \rightarrow \ldots */
        isiBufIdx ^{\wedge} = 1;
        /* Update the buffer memory block index. */
        outputBufIdx++;
        if (outputBufIdx >= MEM_BLK_CNT)
        {
            outputBufIdx = 0U;
        }
    }
}
void main(void)
{
   ISI_Init(ISI_BASE);
   ISI_Configure(ISI_BASE);
    /* Enable the ISI interrupt in SOC level, NVIC and IRQSTEER. */
    /* Enable the frame complete interrupt. */
    ISI_EnableInterrupts(ISI_BASE,
     kISI_FrameReceivedInterrupt);
    /* Start working. */
    ISI_Start(ISI_BASE);
    while (1)
    {
    }
}
```
#### **19.2.2 Output panic and overflow**

ISI employs two 256-bytes ping pong buffers between ISI and output memory. There are three level overflow interrupt for the ping pong buffer:

- 1. Ping pong buffer nearly full. The nearly full threshold is set by [isi\\_threshold\\_t.](#page-440-0) The alert interrupt such as [kISI\\_OverflowAlertYInterrupt](#page-437-2) occurs if the threshold is reached. When this kind of interrupt occurs, the application should request higher AXI write channel priority to make sure the ping pong buffer is read out in time.
- 2. Ping buffer overflow less than 256 Bytes. In this case, the overflow interrupt such as [kISI\\_Overflow-](#page-437-3)[YInterrupt](#page-437-3) occurs. The number of overflow bytes could be gotten by [ISI\\_GetOverflowBytes.](#page-443-1) ISI can insert a blank pixel for each lost pixel.
- 3. Ping buffer overflow more than 256 Bytes. This is monitored by excess overflow interrupt such as [kISI\\_ExcessOverflowYInterrupt.](#page-437-4) In this case, application should reset the ISI.

```
void ISI_IRQHandler(void)
{
   ISI_GetInterruptStatus(ISI_BASE);
   ISI_ClearInterruptStatus(ISI_BASE, interrupts);
    if (kISI_ExcessOverflowYInterrupt & interrupts)
    {
       // Reset the ISI;
    }
    if (kISI_OverflowYInterrupt & interrupts)
    {
       uint8 t overflowBytes = ISI GetOverflowBytes(ISI BASE);
    }
    if (kISI_OverflowAlertYInterrupt & interrupts)
    {
       // Request higher AXI write channel priority;
    }
}
```
### **Data Structures**

- struct [isi\\_config\\_t](#page-432-0) *ISI basic configuration. [More...](#page-432-0)* • struct [isi\\_csc\\_config\\_t](#page-433-3)
	- *ISI color space conversion configurations. [More...](#page-433-3)*
- struct [isi\\_crop\\_config\\_t](#page-435-0) *ISI cropping configurations. [More...](#page-435-0)*
- struct [isi\\_region\\_alpha\\_config\\_t](#page-436-0)
- *ISI regional region alpha configurations. [More...](#page-436-0)* • struct [isi\\_input\\_mem\\_config\\_t](#page-436-1)
	- *ISI input memory configurations. [More...](#page-436-1)*

#### Typical use case

# **Enumerations**

- enum [\\_isi\\_interrupt](#page-437-5) { [kISI\\_MemReadCompletedInterrupt](#page-437-6) = ISI\_CHNL\_IER\_MEM\_RD\_DONE\_EN\_MASK, [kISI\\_LineReceivedInterrupt](#page-437-7) = ISI\_CHNL\_IER\_LINE\_RCVD\_EN\_MASK, [kISI\\_FrameReceivedInterrupt](#page-437-1) = ISI\_CHNL\_IER\_FRM\_RCVD\_EN\_MASK, [kISI\\_AxiWriteErrorVInterrupt,](#page-437-8) [kISI\\_AxiWriteErrorUInterrupt,](#page-437-9) [kISI\\_AxiWriteErrorYInterrupt,](#page-437-10) [kISI\\_AxiReadErrorInterrupt](#page-437-11) = ISI\_CHNL\_IER\_AXI\_RD\_ERR\_EN\_MASK, [kISI\\_OverflowAlertVInterrupt,](#page-437-12) [kISI\\_ExcessOverflowVInterrupt,](#page-437-13) [kISI\\_OverflowVInterrupt](#page-437-14) = ISI\_CHNL\_IER\_OFLW\_V\_BUF\_EN\_MASK, [kISI\\_OverflowAlertUInterrupt,](#page-437-15) [kISI\\_ExcessOverflowUInterrupt,](#page-437-16) [kISI\\_OverflowUInterrupt](#page-437-17) = ISI\_CHNL\_IER\_OFLW\_U\_BUF\_EN\_MASK, [kISI\\_OverflowAlertYInterrupt,](#page-437-2) [kISI\\_ExcessOverflowYInterrupt,](#page-437-4) [kISI\\_OverflowYInterrupt](#page-437-3) = ISI\_CHNL\_IER\_OFLW\_Y\_BUF\_EN\_MASK } *ISI interrupts.*
- enum [isi\\_output\\_format\\_t](#page-437-18) {

Typical use case

```
kISI OutputRGBA8888 = 0U,
kISI_OutputABGR8888 = 1U,
kISI_OutputARGB8888 = 2U,
kISI_0OutputRGBX8888 = 3U,
kISI OutputXBGR8888 = 4U,
kISI OutputXRGB8888 = 5U,
kISI_OutputRGB888 = 6U,kISI_OutputBGR888 = 7U,
kISI OutputA2BGR10 = 8U,
kISI_OutputA2RGB10 = 9U,kISI_OutputRGB565 = 10U,
kISI OutputRaw8 = 11U,
kISI_Output Raw10 = 12U,kISI_OutputRaw10P = 13U,
kISI_OutputRaw12P = 14U,
kISI OutputRaw16P = 15U,
kISI OutputYUV444 1P8P = 16U,
kISI_OutputYUV444_2P8P = 17U,
kISI_OutputYUV444_3P8P = 18U,
kISI OutputYUV444 1P8 = 19U,
kISI_OutputYUV444_1P10 = 20U,
kISI OutputYUV444 2P10 = 21U,
kISI_OutputYUV444_3P10 = 22U,kISI_OutputYUV444_1P10P = 24U,
kISI OutputYUV444 2P10P = 25U,
kISI_OutputYUV444_3P10P = 26U,
kISI_OutputYUV444_1P12 = 28U,
kISI OutputYUV444 2P12 = 29U,
kISI_OutputYUV444_3P12 = 30U,
kISI_OutputYUV422_1P8P = 32U,
kISI_OutputYUV422_2P8P = 33U,kISI_OutputYUV422_3P8P = 34U,kISI OutputYUV422 1P10 = 36U,
kISI_OutputYUV422_2P10 = 37U,
kISI_OutputYUV422_3P10 = 38U,
kISI_OutputYUV422_1P10P = 40U,
kISI_OutputYUV422_2P10P = 41U,
kISI_OutputYUV422_3P10P = 42U,
kISI_OutputYUV422_1P12 = 44U,
kISI_OutputYUV422_2P12 = 45U,
kISI OutputYUV422 3P12 = 46U,
kISI_OutputYUV420_2P8P = 49U,kISI OutputYUV420 3P8P = 50U,
kISI OutputYUV420 2P10 = 53U,
kISI_OutputYUV420_3P10 = 54U,
kISI_OutputYUV420_2P10P = 57U,
kISI_OutputYUV420_3MOUXpresso SDK API Reference Manual
```
#### Typical use case

```
kISI_OutputYUV420_3P12 = 62U }
    ISI output image format.
isi_chain_mode_t {
 kISI ChainDisable = 0U,
 kISI_ChainTwo = 1U }
    ISI line buffer chain mode.
isi_deint_mode_t {
  kISI DeintDisable = 0U,
 kISI_DeintWeaveOddOnTop = 2U,
 kISI_DeintWeaveEvenOnTop = 3U,
 kISI_DeintBlendingOddFirst = 4U,
 kISI_DeintBlendingEvenFirst = 5U,
 kISI_DeintDoublingOdd = 6U,
 kISI_DeintDoublingEven = 7U }
    ISI de-interlacing mode.
isi_threshold_t {
  kISI_ThresholdDisable = 0U,
 kISI_Threshold25Percent = 1U,
 kISI Threshold50Percent = 2U,
 kISI_Threshold75Percent = 3U }
    ISI overflow panic alert threshold.
isi_csc_mode_t {
 kISI_CscYUV2RGB,
 kISI_CscYCbCr2RGB,
 kISI_CscRGB2YUV,
 kISI_CscRGB2YCbCr }
    ISI color space conversion mode.
isi_flip_mode_t {
 kISI FlipDisable = 0U,
 kISI_FlipHorizontal = ISI_CHNL_IMG_CTRL_HFLIP_EN_MASK,
 kISI_FlipVertical = ISI_CHNL_IMG_CTRL_VFLIP_EN_MASK,
 kISI_FlipBoth = ISI_CHNL_IMG_CTRL_VFLIP_EN_MASK | ISI_CHNL_IMG_CTRL_HFLIP-
 EN_MASK }
    ISI flipping mode.
isi_input_mem_format_t {
```

```
Typical use case
```

```
kISI InputMemBGR888 = 0U,
kISI_InputMemRGB888 = 1U,
kISI InputMemXRGB8888 = 2U,
kISI_InputMemRGBX8888 = 3U,
kISI InputMemXBGR8888 = 4U,
kISI InputMemRGB565 = 5U,
kISI_InputMemA2BGR10 = 6U,
kISI_InputMemA2RGB10 = 7U,
kISI InputMemYUV444 1P8P = 8U,
kISI_InputMemYUV444_1P10 = 9U,kISI_InputMemYUV444_1P10P = 10U,
kISI InputMemYUV444 1P12 = 11U,
kISI_InputMemYUV444_1P8 = 12U,
kISI InputMemYUV422 1P8P = 13U,
kISI_InputMemYUV422_1P10 = 14U,kISI InputMemYUV422 1P12 = 15UISI image format of the input memory.
```
# **Functions**

- static uint8\_t [ISI\\_GetOverflowBytes](#page-443-1) (ISI\_Type ∗base) *Gets the number of valid pixel bytes lost due to overflow.*
- void [ISI\\_SetConfig](#page-444-0) (ISI\_Type ∗base, const [isi\\_config\\_t](#page-432-0) ∗config) *Set the ISI channel basic configurations.*
- void [ISI\\_GetDefaultConfig](#page-444-1) [\(isi\\_config\\_t](#page-432-0) ∗config) *Get the ISI channel default basic configurations.*

# **Driver version**

• #define [FSL\\_ISI\\_DRIVER\\_VERSION](#page-437-21) (MAKE\_VERSION(2, 0, 1)) *ISI driver version.*

### **ISI initialization and de-initialization**

- void [ISI\\_Init](#page-441-0) (ISI\_Type ∗base) *Initializes the ISI peripheral.*
- void [ISI\\_Deinit](#page-441-14) (ISI\_Type ∗base) *Deinitializes the ISI peripheral.*
- void [ISI\\_Reset](#page-442-2) (ISI\_Type ∗base) *Reset the ISI peripheral.*

# **ISI interrupts**

- static uint32\_t [ISI\\_EnableInterrupts](#page-442-1) (ISI\_Type ∗base, uint32\_t mask) *Enables ISI interrupts.*
- static uint32\_t [ISI\\_DisableInterrupts](#page-442-3) (ISI\_Type ∗base, uint32\_t mask) *Disables ISI interrupts.*
- static uint32\_t [ISI\\_GetInterruptStatus](#page-442-0) (ISI\_Type ∗base)

#### Typical use case

*Get the ISI interrupt pending flags.*

• static void ISI ClearInterruptStatus (ISI Type ∗base, uint32 t mask) *Clear ISI interrupt pending flags.*

# **ISI scaler**

• void [ISI\\_SetScalerConfig](#page-445-0) (ISI\_Type ∗base, uint16\_t inputWidth, uint16\_t inputHeight, uint16\_t outputWidth, uint16\_t outputHeight) *Set the ISI channel scaler configurations.*

# **ISI color space conversion**

- void [ISI\\_SetColorSpaceConversionConfig](#page-445-1) (ISI\_Type ∗base, const [isi\\_csc\\_config\\_t](#page-433-3) ∗config) *Set the ISI color space conversion configurations.*
- void [ISI\\_ColorSpaceConversionGetDefaultConfig](#page-445-2) [\(isi\\_csc\\_config\\_t](#page-433-3) ∗config) *Get the ISI color space conversion default configurations.*
- static void [ISI\\_EnableColorSpaceConversion](#page-446-1) (ISI\_Type ∗base, bool enable) *Enable or disable the ISI color space conversion.*

# **ISI cropping**

- void [ISI\\_SetCropConfig](#page-446-0) (ISI\_Type ∗base, const [isi\\_crop\\_config\\_t](#page-435-0) ∗config) *Set the ISI cropping configurations.*
- void [ISI\\_CropGetDefaultConfig](#page-447-0) [\(isi\\_crop\\_config\\_t](#page-435-0) ∗config) *Get the ISI cropping default configurations.*
- static void [ISI\\_EnableCrop](#page-447-1) (ISI\_Type ∗base, bool enable) *Enable or disable the ISI cropping.*

# **ISI alpha**

- static void [ISI\\_SetGlobalAlpha](#page-447-2) (ISI\_Type ∗base, uint8\_t alpha) *Set the global alpha value.*
- static void ISI EnableGlobalAlpha (ISI Type ∗base, bool enable) *Enable the global alpha insertion.*
- void [ISI\\_SetRegionAlphaConfig](#page-448-1) (ISI\_Type ∗base, uint8\_t index, const [isi\\_region\\_alpha\\_config\\_t](#page-436-0) ∗config)
	- *Set the alpha value for region of interest.*
- void [ISI\\_RegionAlphaGetDefaultConfig](#page-448-2) [\(isi\\_region\\_alpha\\_config\\_t](#page-436-0) ∗config) *Get the regional alpha insertion default configurations.*
- void [ISI\\_EnableRegionAlpha](#page-450-0) (ISI\_Type ∗base, uint8\_t index, bool enable) *Enable or disable the alpha value insertion for region of interest.*

# **ISI input memory.**

- void [ISI\\_SetInputMemConfig](#page-450-1) (ISI\_Type ∗base, const [isi\\_input\\_mem\\_config\\_t](#page-436-1) ∗config) *Set the input memory configuration.*
- void [ISI\\_InputMemGetDefaultConfig](#page-450-2) [\(isi\\_input\\_mem\\_config\\_t](#page-436-1) ∗config) *Get the input memory default configurations.*
- static void [ISI\\_SetInputMemAddr](#page-451-1) (ISI\_Type ∗base, uint32\_t addr) *Set the input memory address.*
• void ISI TriggerInputMemRead (ISI Type ∗base) *Trigger the ISI pipeline to read the input memory.*

## **ISI misc control.**

- static void [ISI\\_SetFlipMode](#page-451-1) (ISI\_Type ∗base, [isi\\_flip\\_mode\\_t](#page-440-0) mode) *Set the ISI channel flipping mode.*
- void [ISI\\_SetOutputBufferAddr](#page-451-2) (ISI\_Type ∗base, uint8\_t index, uint32\_t addrY, uint32\_t addrU, uint32 t addrV)

*Set the ISI output buffer address.*

- static void [ISI\\_Start](#page-452-0) (ISI\_Type ∗base) *Start the ISI channel.*
- static void [ISI\\_Stop](#page-452-1) (ISI\_Type ∗base) *Stop the ISI channel.*

# **19.3 Data Structure Documentation**

### **19.3.1 struct isi\_config\_t**

### **Data Fields**

- bool [isChannelBypassed](#page-433-0) *Bypass the channel, if bypassed, the scaling and color space conversion could not work.*
- bool [isSourceMemory](#page-433-1)
- *Whether the input source is memory or not.*
- bool is YCbCr
	- *Whether the input source is YCbCr mode or not.*
- isi chain mode t [chainMode](#page-433-3) *The line buffer chain mode.*
- isi deint mode t [deintMode](#page-433-4) *The de-interlacing mode.*
- uint8\_t [blankPixel](#page-433-5)
	- *The pixel to insert into image when overflow occors.*
- uint8 t [sourcePort](#page-433-6)
	- *Input source port selection.*
- uint8 t [mipiChannel](#page-433-7)
	- *MIPI virtual channel, ignored if input source is not MIPI CSI.*
- uint16\_t [inputHeight](#page-433-8)

*Input image height(lines).*

- uint16\_t [inputWidth](#page-433-9) *Input image width(pixels).*
- [isi\\_output\\_format\\_t](#page-437-0) [outputFormat](#page-433-10)
- *Output image format.*
- [isi\\_threshold\\_t](#page-440-1) [thresholdY](#page-433-11)
- *Panic alert threshold for RGB or Luma (Y) buffer.* • [isi\\_threshold\\_t](#page-440-1) [thresholdU](#page-433-12)
	- *Panic alert threshold for Chroma (U/Cb/UV/CbCr) buffer.*
- isi threshold t threshold V *Panic alert threshold for Chroma (V/Cr) buffer.*

- **19.3.1.0.0.55 Field Documentation**
- <span id="page-433-0"></span>**19.3.1.0.0.55.1 bool isi\_config\_t::isChannelBypassed**
- <span id="page-433-1"></span>**19.3.1.0.0.55.2 bool isi\_config\_t::isSourceMemory**
- <span id="page-433-2"></span>**19.3.1.0.0.55.3 bool isi\_config\_t::isYCbCr**
- <span id="page-433-3"></span>**19.3.1.0.0.55.4** isi\_chain\_mode\_t **isi\_config\_t::chainMode**
- <span id="page-433-4"></span>**19.3.1.0.0.55.5** isi\_deint\_mode\_t **isi\_config\_t::deintMode**
- <span id="page-433-5"></span>**19.3.1.0.0.55.6 uint8\_t isi\_config\_t::blankPixel**
- <span id="page-433-6"></span>**19.3.1.0.0.55.7 uint8\_t isi\_config\_t::sourcePort**
- <span id="page-433-7"></span>**19.3.1.0.0.55.8 uint8\_t isi\_config\_t::mipiChannel**
- <span id="page-433-8"></span>**19.3.1.0.0.55.9 uint16\_t isi\_config\_t::inputHeight**
- <span id="page-433-9"></span>**19.3.1.0.0.55.10 uint16\_t isi\_config\_t::inputWidth**
- <span id="page-433-10"></span>**19.3.1.0.0.55.11** isi\_output\_format\_t **isi\_config\_t::outputFormat**
- <span id="page-433-11"></span>**19.3.1.0.0.55.12** isi\_threshold\_t **isi\_config\_t::thresholdY**
- <span id="page-433-12"></span>**19.3.1.0.0.55.13** isi\_threshold\_t **isi\_config\_t::thresholdU**
- <span id="page-433-13"></span>**19.3.1.0.0.55.14** isi\_threshold\_t **isi\_config\_t::thresholdV**
- **19.3.2 struct isi\_csc\_config\_t**
- (a) RGB to YUV (or YCbCr) conversion
	- $Y = (A1 \times R) + (A2 \times G) + (A3 \times B) + D1$
	- $U = (B1 \times R) + (B2 \times G) + (B3 \times B) + D2$
	- $V = (C1 \times R) + (C2 \times G) + (C3 \times B) + D3$
- (b) YUV (or YCbCr) to RGB conversion
	- R =  $(A1 x (Y + D1)) + (A2 x (U + D2)) + (A3 x (V + D3))$
	- $G = (B1 \times (Y + D1)) + (B2 \times (U + D2)) + (B3 \times (V + D3))$
	- B =  $(C1 x (Y + D1)) + (C2 x (U + D2)) + (C3 x (V + D3))$

Overflow for the three channels are saturated at 0x255 and underflow is saturated at 0x00.

### **Data Fields**

• [isi\\_csc\\_mode\\_t](#page-440-2) [mode](#page-435-0) *Convertion mode.*

- float [A1](#page-435-1)
- *Must be in the range of [-3.99609375, 3.99609375].* • float A<sub>2</sub>
- *Must be in the range of [-3.99609375, 3.99609375].* • float [A3](#page-435-3)
- *Must be in the range of [-3.99609375, 3.99609375].* • float [B1](#page-435-4)
- *Must be in the range of [-3.99609375, 3.99609375].*
- float **[B2](#page-435-5)** 
	- *Must be in the range of [-3.99609375, 3.99609375].*
- float B<sub>3</sub> *Must be in the range of [-3.99609375, 3.99609375].* • float [C1](#page-435-7)
- *Must be in the range of [-3.99609375, 3.99609375].* • float C<sub>2</sub>
- *Must be in the range of [-3.99609375, 3.99609375].* • float C<sub>3</sub>
- *Must be in the range of [-3.99609375, 3.99609375].*
- intl $6$  t [D1](#page-435-10)
	- *Must be in the range of [-256, 255].*
- int $16$ \_t  $D2$
- *Must be in the range of [-256, 255].* • int $16$ \_t [D3](#page-435-12) *Must be in the range of [-256, 255].*

- **19.3.2.0.0.56 Field Documentation**
- <span id="page-435-0"></span>**19.3.2.0.0.56.1** isi\_csc\_mode\_t **isi\_csc\_config\_t::mode**
- <span id="page-435-1"></span>**19.3.2.0.0.56.2 float isi\_csc\_config\_t::A1**
- <span id="page-435-2"></span>**19.3.2.0.0.56.3 float isi\_csc\_config\_t::A2**
- <span id="page-435-3"></span>**19.3.2.0.0.56.4 float isi\_csc\_config\_t::A3**
- <span id="page-435-4"></span>**19.3.2.0.0.56.5 float isi\_csc\_config\_t::B1**
- <span id="page-435-5"></span>**19.3.2.0.0.56.6 float isi\_csc\_config\_t::B2**
- <span id="page-435-6"></span>**19.3.2.0.0.56.7 float isi\_csc\_config\_t::B3**
- <span id="page-435-7"></span>**19.3.2.0.0.56.8 float isi\_csc\_config\_t::C1**
- <span id="page-435-8"></span>**19.3.2.0.0.56.9 float isi\_csc\_config\_t::C2**
- <span id="page-435-9"></span>**19.3.2.0.0.56.10 float isi\_csc\_config\_t::C3**
- <span id="page-435-10"></span>**19.3.2.0.0.56.11 int16\_t isi\_csc\_config\_t::D1**
- <span id="page-435-11"></span>**19.3.2.0.0.56.12 int16\_t isi\_csc\_config\_t::D2**
- <span id="page-435-12"></span>**19.3.2.0.0.56.13 int16\_t isi\_csc\_config\_t::D3**
- **19.3.3 struct isi\_crop\_config\_t**

#### **Data Fields**

- uint16\_t [upperLeftX](#page-436-0) *X of upper left corner.*
- uint16\_t [upperLeftY](#page-436-1) *Y of upper left corner.*
- uint16\_t [lowerRightX](#page-436-2)
- *X of lower right corner.*
- uint16\_t [lowerRightY](#page-436-3) *Y of lower right corner.*
- **19.3.3.0.0.57 Field Documentation**
- <span id="page-436-0"></span>**19.3.3.0.0.57.1 uint16\_t isi\_crop\_config\_t::upperLeftX**
- <span id="page-436-1"></span>**19.3.3.0.0.57.2 uint16\_t isi\_crop\_config\_t::upperLeftY**
- <span id="page-436-2"></span>**19.3.3.0.0.57.3 uint16\_t isi\_crop\_config\_t::lowerRightX**
- <span id="page-436-3"></span>**19.3.3.0.0.57.4 uint16\_t isi\_crop\_config\_t::lowerRightY**
- **19.3.4 struct isi\_region\_alpha\_config\_t**

### **Data Fields**

- uint16\_t [upperLeftX](#page-436-4) *X of upper left corner.*
- uint16\_t [upperLeftY](#page-436-5) *Y of upper left corner.*
- uint16\_t [lowerRightX](#page-436-6) *X of lower right corner.*
- uint16\_t [lowerRightY](#page-436-7)
- *Y of lower right corner.* • uint8\_t [alpha](#page-436-8)
	- *Alpha value.*

#### **19.3.4.0.0.58 Field Documentation**

- <span id="page-436-4"></span>**19.3.4.0.0.58.1 uint16\_t isi\_region\_alpha\_config\_t::upperLeftX**
- <span id="page-436-5"></span>**19.3.4.0.0.58.2 uint16\_t isi\_region\_alpha\_config\_t::upperLeftY**
- <span id="page-436-6"></span>**19.3.4.0.0.58.3 uint16\_t isi\_region\_alpha\_config\_t::lowerRightX**
- <span id="page-436-7"></span>**19.3.4.0.0.58.4 uint16\_t isi\_region\_alpha\_config\_t::lowerRightY**
- <span id="page-436-8"></span>**19.3.4.0.0.58.5 uint8\_t isi\_region\_alpha\_config\_t::alpha**
- **19.3.5 struct isi\_input\_mem\_config\_t**

### **Data Fields**

- uint32 t [adddr](#page-437-1)
- *Address of the input memory.* • uint16\_t [linePitchBytes](#page-437-2)
	- *Line phtch in bytes.*
- uint16\_t [framePitchBytes](#page-437-3) *Frame phtch in bytes.*
- [isi\\_input\\_mem\\_format\\_t](#page-440-3) [format](#page-437-4) *Image format of the input memory.*

**19.3.5.0.0.59 Field Documentation**

<span id="page-437-1"></span>**19.3.5.0.0.59.1 uint32\_t isi\_input\_mem\_config\_t::adddr**

<span id="page-437-2"></span>**19.3.5.0.0.59.2 uint16\_t isi\_input\_mem\_config\_t::linePitchBytes**

<span id="page-437-3"></span>**19.3.5.0.0.59.3 uint16\_t isi\_input\_mem\_config\_t::framePitchBytes**

<span id="page-437-4"></span>**19.3.5.0.0.59.4** isi\_input\_mem\_format\_t **isi\_input\_mem\_config\_t::format**

#### **19.4 Macro Definition Documentation**

**19.4.1 #define FSL\_ISI\_DRIVER\_VERSION (MAKE\_VERSION(2, 0, 1))**

Version 2.0.1.

### **19.5 Enumeration Type Documentation**

#### <span id="page-437-5"></span>**19.5.1 enum** \_isi\_interrupt

Enumerator

<span id="page-437-7"></span><span id="page-437-6"></span>*kISI\_MemReadCompletedInterrupt* Input memory read completed. *kISI\_LineReceivedInterrupt* Line received. *kISI\_FrameReceivedInterrupt* Frame received. *kISI\_AxiWriteErrorVInterrupt* AXI Bus write error when storing V data to memory. *kISI\_AxiWriteErrorUInterrupt* AXI Bus write error when storing U data to memory. *kISI\_AxiWriteErrorYInterrupt* AXI Bus write error when storing Y data to memory. *kISI\_AxiReadErrorInterrupt* AXI Bus error when reading the input memory. *kISI\_OverflowAlertVInterrupt* V output buffer overflow threshold accrossed. *kISI ExcessOverflowVInterrupt* V output buffer excess overflow interrupt. *kISI\_OverflowVInterrupt* V output buffer overflow interrupt. *kISI\_OverflowAlertUInterrupt* U output buffer overflow threshold accrossed. *kISI\_ExcessOverflowUInterrupt* U output buffer excess overflow interrupt. *kISI\_OverflowUInterrupt* U output buffer overflow interrupt. *kISI* OverflowAlertYInterrupt V output buffer overflow threshold accrossed. *kISI\_ExcessOverflowYInterrupt* V output buffer excess overflow interrupt. *kISI\_OverflowYInterrupt* V output buffer overflow interrupt.

#### <span id="page-437-0"></span>**19.5.2 enum** isi\_output\_format\_t

Enumerator

<span id="page-437-8"></span>*kISI\_OutputRGBA8888* RGBA8888. *kISI\_OutputABGR8888* ABGR8888. *kISI\_OutputARGB8888* ARGB8888.

- *kISI\_OutputRGBX8888* RGBX8888 unpacked and MSB aligned in 32-bit.
- *kISI\_OutputXBGR8888* XBGR8888 unpacked and LSB aligned in 32-bit.
- *kISI\_OutputXRGB8888* XRGB8888 unpacked and LSB aligned in 32-bit.
- *kISI\_OutputRGB888* RGB888 packed into 32-bit.
- *kISI\_OutputBGR888* BGR888 packed into 32-bit.
- *kISI\_OutputA2BGR10* BGR format with 2-bits alpha in MSB; 10-bits per color component.
- *kISI\_OutputA2RGB10* RGB format with 2-bits alpha in MSB; 10-bits per color component.
- *kISI\_OutputRGB565* RGB565 packed into 32-bit.
- *kISI\_OutputRaw8* 8-bit raw data packed into 32-bit.
- *kISI\_OutputRaw10* 10-bit raw data packed into 16-bit with 6 LSBs wasted.
- *kISI\_OutputRaw10P* 10-bit raw data packed into 32-bit.
- *kISI\_OutputRaw12P* 16-bit raw data packed into 16-bit with 4 LSBs wasted.
- *kISI\_OutputRaw16P* 16-bit raw data packed into 32-bit.
- *kISI\_OutputYUV444\_1P8P* 8-bits per color component; 1-plane, YUV interleaved packed bytes.
- *kISI\_OutputYUV444\_2P8P* 8-bits per color component; 2-plane, UV interleaved packed bytes.
- *kISI\_OutputYUV444\_3P8P* 8-bits per color component; 3-plane, non-interleaved packed bytes.
- *kISI\_OutputYUV444\_1P8* 8-bits per color component; 1-plane YUV interleaved unpacked bytes (8 MSBs waste bits in 32-bit DWORD).
- *kISI\_OutputYUV444\_1P10* 10-bits per color component; 1-plane, YUV interleaved unpacked bytes (6 LSBs waste bits in 16-bit WORD).
- *kISI\_OutputYUV444\_2P10* 10-bits per color component; 2-plane, UV interleaved unpacked bytes (6 LSBs waste bits in 16-bit WORD).
- *kISI\_OutputYUV444\_3P10* 10-bits per color component; 3-plane, non-interleaved unpacked bytes (6 LSBs waste bits in 16-bit WORD).
- *kISI\_OutputYUV444\_1P10P* 10-bits per color component; 1-plane, YUV interleaved packed bytes (2 MSBs waste bits in 32-bit DWORD).
- *kISI\_OutputYUV444\_2P10P* 10-bits per color component; 2-plane, UV interleaved packed bytes (2 MSBs waste bits in 32-bit DWORD).
- *kISI\_OutputYUV444\_3P10P* 10-bits per color component; 3-plane, non-interleaved packed bytes (2 MSBs waste bits in 32-bit DWORD).
- *kISI\_OutputYUV444\_1P12* 12-bits per color component; 1-plane, YUV interleaved unpacked bytes (4 LSBs waste bits in 16-bit WORD).
- *kISI\_OutputYUV444\_2P12\_12-bits per color component; 2-plane, UV interleaved unpacked bytes* (4 LSBs waste bits in 16-bit WORD).
- *kISI\_OutputYUV444\_3P12* 12-bits per color component; 3-plane, non-interleaved unpacked bytes (4 LSBs waste bits in 16-bit WORD).
- *kISI\_OutputYUV422\_1P8P* 8-bits per color component; 1-plane, YUV interleaved packed bytes.
- *kISI\_OutputYUV422\_2P8P* 8-bits per color component; 2-plane, UV interleaved packed bytes.
- *kISI\_OutputYUV422\_3P8P* 8-bits per color component; 3-plane, non-interleaved packed bytes.
- *kISI\_OutputYUV422\_1P10* 10-bits per color component; 1-plane, YUV interleaved unpacked bytes (6 LSBs waste bits in 16-bit WORD).
- *kISI\_OutputYUV422\_2P10* 10-bits per color component; 2-plane, UV interleaved unpacked bytes (6 LSBs waste bits in 16-bit WORD).
- *kISI\_OutputYUV422\_3P10* 10-bits per color component; 3-plane, non-interleaved unpacked bytes (6 LSBs waste bits in 16-bit WORD).

- *kISI\_OutputYUV422\_1P10P* 10-bits per color component; 1-plane, YUV interleaved packed bytes (2 MSBs waste bits in 32-bit DWORD).
- *kISI\_OutputYUV422\_2P10P* 10-bits per color component; 2-plane, UV interleaved packed bytes (2) MSBs waste bits in 32-bit DWORD).
- *kISI\_OutputYUV422\_3P10P* 10-bits per color component; 3-plane, non-interleaved packed bytes (2 MSBs waste bits in 32-bit DWORD).
- *kISI\_OutputYUV422\_1P12* 12-bits per color component; 1-plane, YUV interleaved unpacked bytes (4 LSBs waste bits in 16-bit WORD).
- *kISI\_OutputYUV422\_2P12\_12-bits per color component; 2-plane, UV interleaved unpacked bytes* (4 LSBs waste bits in 16-bit WORD).
- *kISI\_OutputYUV422\_3P12* 12-bits per color component; 3-plane, non-interleaved unpacked bytes (4 LSBs waste bits in 16-bit WORD).
- *kISI\_OutputYUV420\_2P8P* 8-bits per color component; 2-plane, UV interleaved packed bytes.
- *kISI\_OutputYUV420\_3P8P* 8-bits per color component; 3-plane, non-interleaved packed bytes.
- *kISI\_OutputYUV420\_2P10* 10-bits per color component; 2-plane, UV interleaved unpacked bytes (6 LSBs waste bits in 16-bit WORD).
- *kISI\_OutputYUV420\_3P10* 10-bits per color component; 3-plane, non-interleaved unpacked bytes (6 LSBs waste bits in 16-bit WORD).
- *kISI\_OutputYUV420\_2P10P* 10-bits per color component; 2-plane, UV interleaved packed bytes (2 MSBs waste bits in 32-bit DWORD).
- *kISI\_OutputYUV420\_3P10P* 10-bits per color component; 3-plane, non-interleaved packed bytes (2 MSBs waste bits in 32-bit DWORD).
- *kISI\_OutputYUV420\_2P12* 12-bits per color component; 2-plane, UV interleaved unpacked bytes (4 LSBs waste bits in 16-bit WORD).
- *kISI\_OutputYUV420\_3P12\_12-bits per color component; 3-plane, non-interleaved unpacked bytes* (4 LSBs waste bits in 16-bit WORD).

## <span id="page-439-0"></span>**19.5.3 enum** isi\_chain\_mode\_t

Enumerator

<span id="page-439-2"></span>*kISI\_ChainDisable* No line buffers chained, for 2048 or less horizontal resolution. *kISI\_ChainTwo* Line buffers of channel n and n+1 chained, for 4096 horizontal resolution.

## <span id="page-439-1"></span>**19.5.4 enum** isi\_deint\_mode\_t

Enumerator

<span id="page-439-3"></span>*kISI\_DeintDisable* No de-interlacing. *kISI\_DeintWeaveOddOnTop* Weave de-interlacing (Odd, Even) method used. *kISI\_DeintWeaveEvenOnTop* Weave de-interlacing (Even, Odd) method used. *kISI\_DeintBlendingOddFirst* Blending or linear interpolation (Odd + Even). *kISI\_DeintBlendingEvenFirst* Blending or linear interpolation (Even + Odd).

*kISI* DeintDoublingOdd Doubling odd frame and discard even frame. *kISI\_DeintDoublingEven* Doubling even frame and discard odd frame.

#### <span id="page-440-1"></span>**19.5.5 enum** isi\_threshold\_t

Enumerator

<span id="page-440-4"></span>*kISI\_ThresholdDisable* No panic alert will be asserted. *kISI\_Threshold25Percent* Panic will assert when the buffers are 25% full. *kISI\_Threshold50Percent* Panic will assert when the buffers are 50% full. *kISI\_Threshold75Percent* Panic will assert when the buffers are 75% full.

#### <span id="page-440-2"></span>**19.5.6 enum** isi\_csc\_mode\_t

Enumerator

<span id="page-440-5"></span>*kISI\_CscYUV2RGB* Convert YUV to RGB. *kISI\_CscYCbCr2RGB* Convert YCbCr to RGB. *kISI\_CscRGB2YUV* Convert RGB to YUV. *kISI* CscRGB2YCbCr Convert RGB to YCbCr.

#### <span id="page-440-0"></span>**19.5.7 enum** isi\_flip\_mode\_t

Enumerator

*kISI\_FlipDisable* Flip disabled. *kISI\_FlipHorizontal* Horizontal flip. *kISI\_FlipVertical* Vertical flip. *kISI\_FlipBoth* Flip both direction.

#### <span id="page-440-3"></span>**19.5.8 enum** isi\_input\_mem\_format\_t

Enumerator

- *kISI\_InputMemBGR888* BGR format with 8-bits per color component, packed into 32-bit, 24 bits per pixel.
- *kISI\_InputMemRGB888* RGB format with 8-bits per color component, packed into 32-bit, 24 bits per pixel.
- *kISI\_InputMemXRGB8888* RGB format with 8-bits per color component, unpacked and LSB aligned in 32-bit, 32 bits per pixel.

- *kISI\_InputMemRGBX8888* RGB format with 8-bits per color component, unpacked and MSB alinged in 32-bit, 32 bits per pixel.
- *kISI\_InputMemXBGR8888* BGR format with 8-bits per color component, unpacked and LSB aligned in 32-bit, 32 bits per pixel.
- *kISI* InputMemRGB565 RGB format with 5-bits of R, B; 6-bits of G (packed into 32-bit)
- *kISI* InputMemA2BGR10 BGR format with 2-bits alpha in MSB; 10-bits per color component.
- *kISI\_InputMemA2RGB10* RGB format with 2-bits alpha in MSB; 10-bits per color component.
- *kISI\_InputMemYUV444\_1P8P* 8-bits per color component; 1-plane, YUV interleaved packed bytes.
- *kISI\_InputMemYUV444\_1P10* 10-bits per color component; 1-plane, YUV interleaved unpacked bytes (6 LSBs waste bits in 16-bit WORD).
- *kISI\_InputMemYUV444\_1P10P* 10-bits per color component; 1-plane, YUV interleaved packed bytes (2 MSBs waste bits in 32-bit WORD).
- *kISI\_InputMemYUV444\_1P12* 12-bits per color component; 1-plane, YUV interleaved unpacked bytes (4 LSBs waste bits in 16-bit WORD).
- *kISI\_InputMemYUV444\_1P8* 8-bits per color component; 1-plane YUV interleaved unpacked bytes (8 MSBs waste bits in 32-bit DWORD).
- *kISI\_InputMemYUV422\_1P8P* 8-bits per color component; 1-plane YUV interleaved packed bytes.
- *kISI\_InputMemYUV422\_1P10* 10-bits per color component; 1-plane, YUV interleaved unpacked bytes (6 LSBs waste bits in 16-bit WORD).
- *kISI\_InputMemYUV422\_1P12* 12-bits per color component; 1-plane, YUV interleaved packed bytes (4 MSBs waste bits in 16-bit WORD).

### **19.6 Function Documentation**

### **19.6.1 void ISI\_Init ( ISI\_Type** ∗ *base* **)**

This function ungates the ISI clock, it should be called before any other ISI functions.

Parameters

*base* | ISI peripheral base address.

### **19.6.2 void ISI\_Deinit ( ISI\_Type** ∗ *base* **)**

This function gates the ISI clock.

Parameters

*base* | ISI peripheral base address.

### **19.6.3 void ISI\_Reset ( ISI\_Type** ∗ *base* **)**

This function resets the ISI channel processing pipeline similar to a hardware reset. The channel will need to be reconfigured after reset before it can be used.

Parameters

*base* | ISI peripheral base address.

# **19.6.4 static uint32\_t ISI\_EnableInterrupts ( ISI\_Type** ∗ *base,* **uint32\_t** *mask* **) [inline], [static]**

Parameters

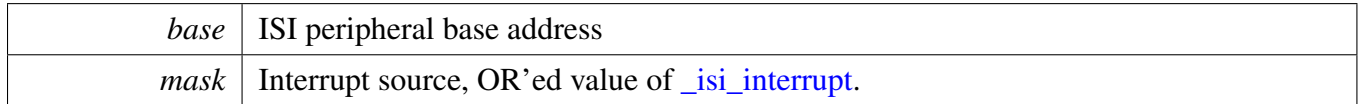

Returns

OR'ed value of the enabled interrupts before calling this function.

## **19.6.5 static uint32\_t ISI\_DisableInterrupts ( ISI\_Type** ∗ *base,* **uint32\_t** *mask* **) [inline], [static]**

Parameters

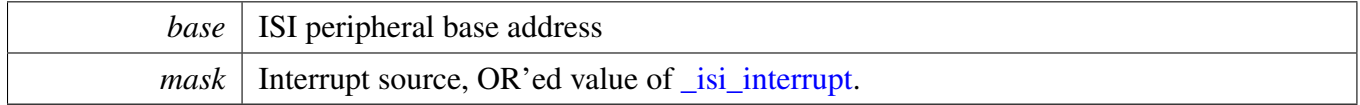

Returns

<span id="page-442-0"></span>OR'ed value of the enabled interrupts before calling this function.

## **19.6.6 static uint32\_t ISI\_GetInterruptStatus ( ISI\_Type** ∗ *base* **) [inline], [static]**

All interrupt pending flags are returned, upper layer could compare with the OR'ed value of <u>isi</u> interrupt. For example, to check whether memory read completed, use like this:

```
uint32_t mask = ISI_GetInterruptStatus(ISI);
if (mask & kISI_MemReadCompletedInterrupt)
{
    // memory read completed
}
```
Parameters

*base* | ISI peripheral base address

Returns

The OR'ed value of the pending interrupt flags. of [\\_isi\\_interrupt.](#page-437-5)

## <span id="page-443-0"></span>**19.6.7 static void ISI\_ClearInterruptStatus ( ISI\_Type** ∗ *base,* **uint32\_t** *mask* **) [inline], [static]**

This function could clear one or more flags at one time, the flags to clear are passed in as an OR'ed value of isi interrupt. For example, to clear both line received interrupt flag and frame received flag, use like this:

```
ISI_ClearInterruptStatus(ISI, kISI_LineReceivedInterrupt
     | kISI_FrameReceivedInterrupt);
```
Parameters

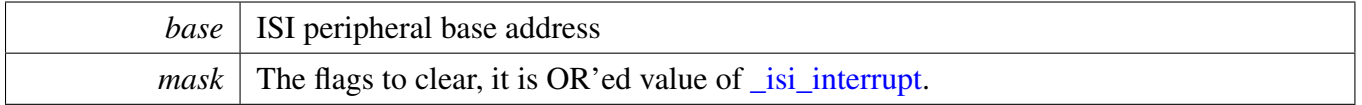

### **19.6.8 static uint8\_t ISI\_GetOverflowBytes ( ISI\_Type** ∗ *base* **) [inline], [static]**

If multiple output buffers overflow, then this function only returns the status of the buffer with highest priority. The buffer priority is: Y output buffer  $>$  U output buffer  $>$  V output buffer.

Parameters

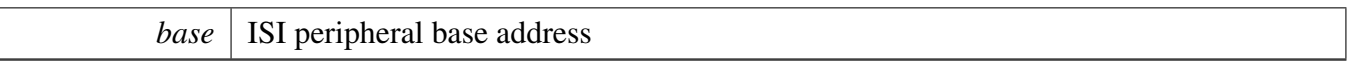

Returns

The number of valid pixel bytes lost due to overflow.

### **19.6.9 void ISI\_SetConfig ( ISI\_Type** ∗ *base,* **const** isi\_config\_t ∗ *config* **)**

This function sets the basic configurations, generally the channel could be started to work after this function. To enable other features such as croping, flipping, please call the functions accordingly.

Parameters

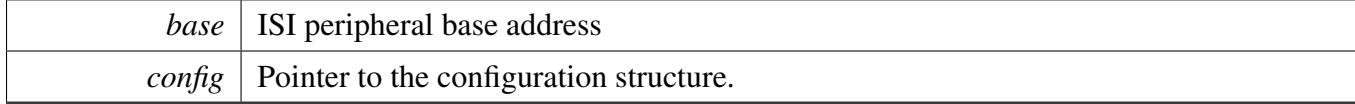

## **19.6.10 void ISI\_GetDefaultConfig (** isi\_config\_t ∗ *config* **)**

The default value is:

```
config->isChannelBypassed = false;
config->isSourceMemory = false;
config->isYCbCr = false;
config->chainMode = kISI_ChainDisable;
config->deintMode = kISI_DeintDisable;
config->blankPixel = 0xFFU;
config->sourcePort = 0U;
config->mipiChannel = 0U;
config->inputHeight = 1080U;
config->inputWidth = 1920U;
config->outputFormat = kISI_OutputRGBA8888;
config->outputLinePitchBytes = 0U;
config->thresholdY = kISI_ThresholdDisable;
config->thresholdU = kISI_ThresholdDisable;
config->thresholdV = kISI_ThresholdDisable;
```
#### Parameters

*config* Pointer to the configuration structure.

### **19.6.11 void ISI\_SetScalerConfig ( ISI\_Type** ∗ *base,* **uint16\_t** *inputWidth,* **uint16\_t** *inputHeight,* **uint16\_t** *outputWidth,* **uint16\_t** *outputHeight* **)**

This function sets the scaling configurations. If the ISI channel is bypassed, then the scaling feature could not be used.

ISI only supports down scaling but not up scaling.

Parameters

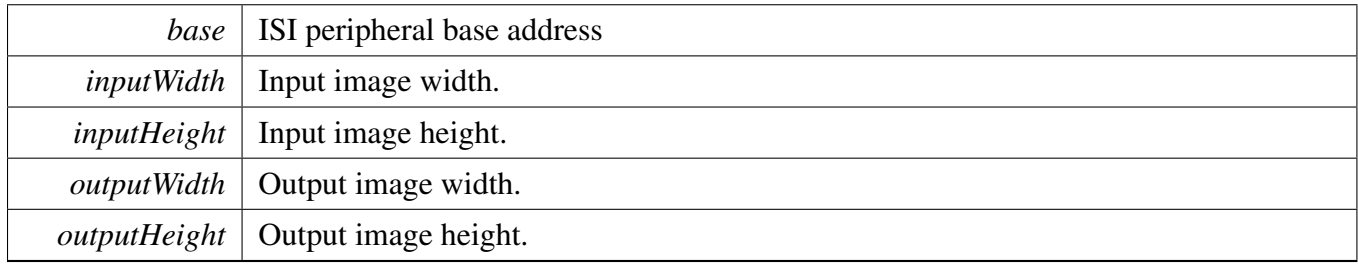

Note

Total bytes in one line after down scaling must be more than 256 bytes.

### **19.6.12 void ISI\_SetColorSpaceConversionConfig ( ISI\_Type** ∗ *base,* **const** isi\_csc\_config\_t ∗ *config* **)**

This function sets the color space conversion configurations. After setting the configuration, use the function [ISI\\_EnableColorSpaceConversion](#page-446-0) to enable this feature. If the ISI channel is bypassed, then the color space conversion feature could not be used.

Parameters

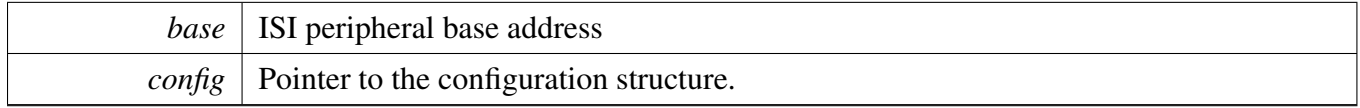

### 19.6.13 void ISI ColorSpaceConversionGetDefaultConfig ( isi\_csc\_config\_t  $*$ *config* **)**

The default value is:

config->mode = [kISI\\_CscYUV2RGB;](#page-440-5)  $config->A1 = 0.0;$ config-> $A2 = 0.0$ ; config-> $A3 = 0.0$ ;  $config->B1 = 0.0;$ config->B2 =  $0.0$ ; config->B3 =  $0.0$ ; config-> $C1 = 0.0$ ; config- $>C2 = 0.0$ ; config-> $C3 = 0.0$ ; config-> $D1 = 0;$  $config->D2 = 0;$ config->D3 =  $0$ ;

Parameters

*config*  $\vert$  Pointer to the configuration structure.

## <span id="page-446-0"></span>**19.6.14 static void ISI\_EnableColorSpaceConversion ( ISI\_Type** ∗ *base,* **bool** *enable* **) [inline], [static]**

If the ISI channel is bypassed, then the color space conversion feature could not be used even enable using this function.

Parameters

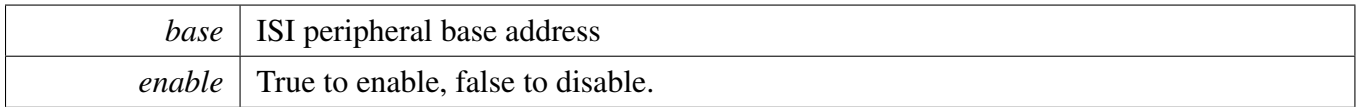

Note

The CSC is enabled by default. Disable it if it is not required.

# **19.6.15 void ISI\_SetCropConfig ( ISI\_Type** ∗ *base,* **const** isi\_crop\_config\_t ∗ *config* **)**

This function sets the cropping configurations. After setting the configuration, use the function [ISI\\_-](#page-447-0) [EnableCrop](#page-447-0) to enable the feature. Cropping still works when the ISI channel is bypassed.

Parameters

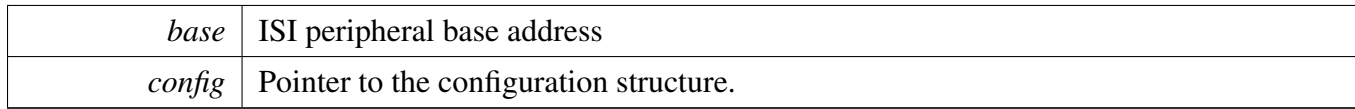

Note

The upper left corner and lower right corner should be configured base on the image resolution output from the scaler.

## **19.6.16 void ISI\_CropGetDefaultConfig (** isi\_crop\_config\_t ∗ *config* **)**

The default value is:

```
config->upperLeftX = 0U;
config->upperLeftY = 0U;
config->lowerRightX = 0U;
config->lowerRightY = 0U;
```
Parameters

*config* Pointer to the configuration structure.

### <span id="page-447-0"></span>**19.6.17 static void ISI\_EnableCrop ( ISI\_Type** ∗ *base,* **bool** *enable* **) [inline], [static]**

If the ISI channel is bypassed, the cropping still works.

Parameters

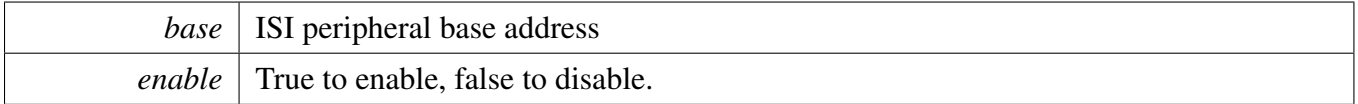

### **19.6.18 static void ISI\_SetGlobalAlpha ( ISI\_Type** ∗ *base,* **uint8\_t** *alpha* **) [inline], [static]**

Parameters

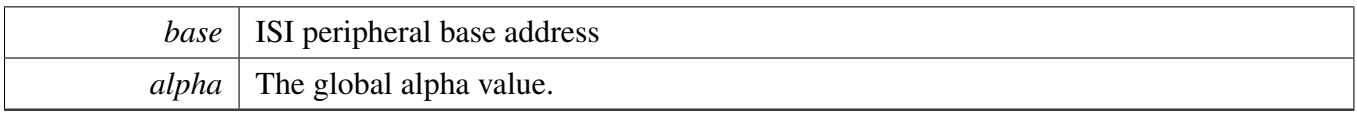

# **19.6.19 static void ISI\_EnableGlobalAlpha ( ISI\_Type** ∗ *base,* **bool** *enable* **) [inline], [static]**

Alpha still works when channel bypassed.

Parameters

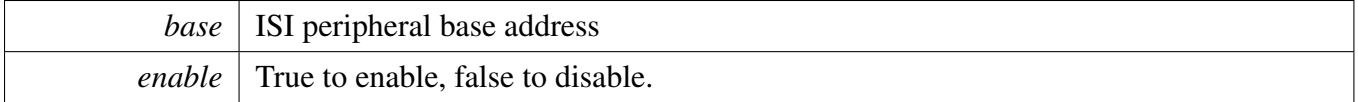

### **19.6.20 void ISI\_SetRegionAlphaConfig ( ISI\_Type** ∗ *base,* **uint8\_t** *index,* **const** isi\_region\_alpha\_config\_t ∗ *config* **)**

Set the alpha insertion configuration for specific region of interest. The function [ISI\\_EnableRegionAlpha](#page-450-0) could be used to enable the alpha insertion. Alpha insertion still works when channel bypassed.

Parameters

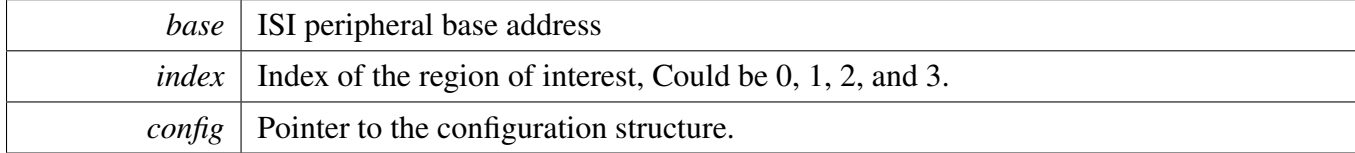

Note

The upper left corner and lower right corner should be configured base on the image resolution output from the scaler.

# **19.6.21 void ISI\_RegionAlphaGetDefaultConfig (** isi\_region\_alpha\_config\_t ∗ *config* **)**

The default configuration is:

```
config->upperLeftX = 0U;
config->upperLeftY = 0U;
config->lowerRightX = 0U;
```
config->lowerRightY = 0U; config->alpha = 0U;

Parameters

*config*  $\vert$  Pointer to the configuration structure.

## <span id="page-450-0"></span>**19.6.22 void ISI\_EnableRegionAlpha ( ISI\_Type** ∗ *base,* **uint8\_t** *index,* **bool** *enable* **)**

Alpha insertion still works when channel bypassed.

Parameters

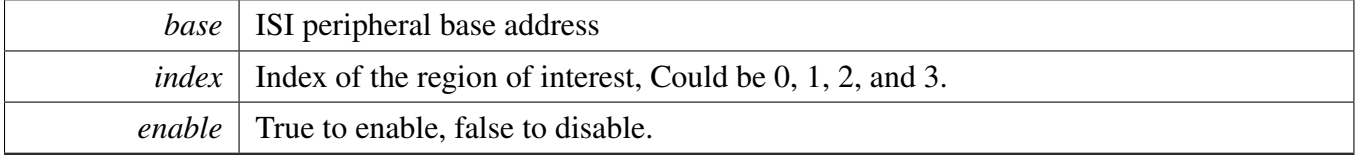

### **19.6.23 void ISI\_SetInputMemConfig ( ISI\_Type** ∗ *base,* **const** isi\_input\_mem\_config\_t  $*$  *config*  $)$

Parameters

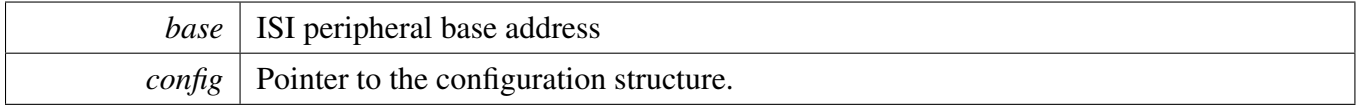

### **19.6.24 void ISI\_InputMemGetDefaultConfig (** isi\_input\_mem\_config\_t ∗ *config* **)**

The default configuration is:

```
config->adddr = 0U;
config->linePitchBytes = 0U;
config->framePitchBytes = 0U;
config->format = kISI_InputMemBGR8P;
```
Parameters

*config*  $\vert$  Pointer to the configuration structure.

# **19.6.25 static void ISI\_SetInputMemAddr ( ISI\_Type** ∗ *base,* **uint32\_t** *addr* **) [inline], [static]**

This function only sets the input memory address, it is used for fast run-time setting.

**Parameters** 

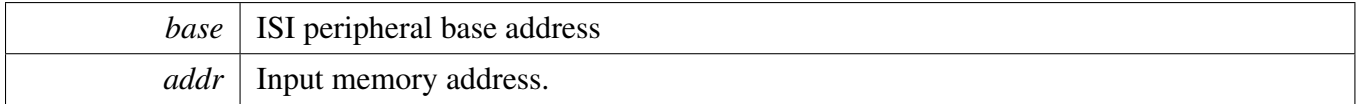

#### <span id="page-451-0"></span>**19.6.26 void ISI\_TriggerInputMemRead ( ISI\_Type** ∗ *base* **)**

Parameters

*base* | ISI peripheral base address

## <span id="page-451-1"></span>**19.6.27 static void ISI\_SetFlipMode ( ISI\_Type** ∗ *base,* isi\_flip\_mode\_t *mode* **) [inline], [static]**

Parameters

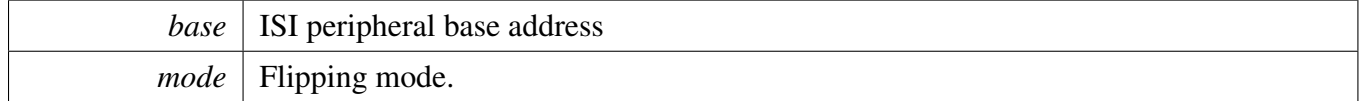

### <span id="page-451-2"></span>**19.6.28 void ISI\_SetOutputBufferAddr ( ISI\_Type** ∗ *base,* **uint8\_t** *index,* **uint32\_t** *addrY,* **uint32\_t** *addrU,* **uint32\_t** *addrV* **)**

This function sets the output buffer address and trigger the ISI to shadow the address, it is used for fast run-time setting.

Parameters

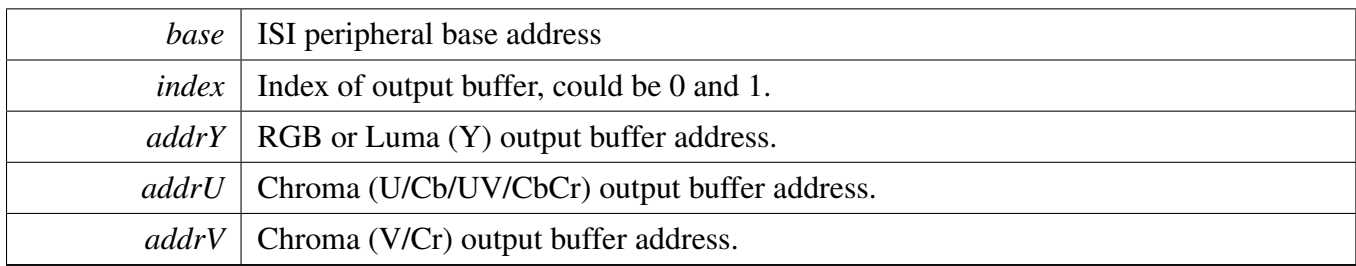

# <span id="page-452-0"></span>**19.6.29 static void ISI\_Start ( ISI\_Type** ∗ *base* **) [inline], [static]**

Start the ISI channel to work, this function should be called after all channel configuration finished.

Parameters

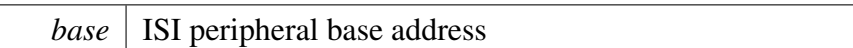

# <span id="page-452-1"></span>**19.6.30 static void ISI\_Stop ( ISI\_Type** ∗ *base* **) [inline], [static]**

Parameters

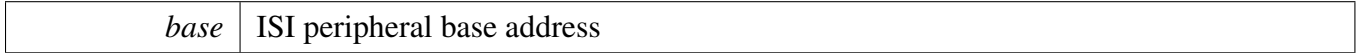

# **Chapter 20 LDB: LVDS Display Bridge**

### **20.1 Overview**

### **Modules**

• [LDB Driver](#page-457-0)

## **Files**

• file [fsl\\_ldb.h](#page-0-0)

# **Data Structures**

• struct ldb channel config t *LDB channel configuration. [More...](#page-455-0)*

# **Enumerations**

- enum [ldb\\_output\\_bus\\_t](#page-455-1) *LDB output bus format.* • enum [\\_ldb\\_input\\_flag](#page-455-2) { [kLDB\\_InputVsyncActiveLow](#page-455-3) = 0U, [kLDB\\_InputVsyncActiveHigh](#page-455-4) = 1U << 0U, [kLDB\\_InputHsyncActiveLow](#page-455-5) = 0U, [kLDB\\_InputHsyncActiveHigh](#page-455-6) =  $1U \ll 1U$ , [kLDB\\_InputDataLatchOnFallingEdge](#page-455-7) = 0U, [kLDB\\_InputDataLatchOnRisingEdge](#page-455-8) = 1U << 2U }
	- *LDB input signal priority.*

# **Functions**

- void [LDB\\_Init](#page-455-9) (LDB\_Type ∗base) *Initializes the LDB module.*
- void [LDB\\_Deinit](#page-456-0) (LDB\_Type ∗base) *De-initializes the LDB module.*
- status\_t [LDB\\_InitChannel](#page-456-1) (LDB\_Type ∗base, uint8\_t channel, const [ldb\\_channel\\_config\\_t](#page-455-0) ∗config) *Initializes the LDB channel.*
- void [LDB\\_DeinitChannel](#page-456-2) (LDB\_Type ∗base, uint8\_t channel) *De-initializes the LDB channel.*

# **Driver version**

• #define [FSL\\_LDB\\_DRIVER\\_VERSION](#page-455-10) (MAKE\_VERSION(2, 0, 0)) *LDB driver version 2.0.0.*

## **20.2 Data Structure Documentation**

### <span id="page-455-0"></span>**20.2.1 struct ldb\_channel\_config\_t**

### **Data Fields**

- [ldb\\_output\\_bus\\_t](#page-455-1) [outputBus](#page-455-11) *Output bus format.*
- uint32\_t [inputFlag](#page-455-12) *Input flag, OR'ed value of \_ldb\_input\_flag.*
- uint32 t pixelClock Hz *Pixel clock in HZ.*

**20.2.1.0.0.60 Field Documentation**

- <span id="page-455-11"></span>**20.2.1.0.0.60.1** ldb\_output\_bus\_t **ldb\_channel\_config\_t::outputBus**
- <span id="page-455-12"></span>**20.2.1.0.0.60.2 uint32\_t ldb\_channel\_config\_t::inputFlag**
- <span id="page-455-13"></span>**20.2.1.0.0.60.3 uint32\_t ldb\_channel\_config\_t::pixelClock\_Hz**
- **20.3 Macro Definition Documentation**
- <span id="page-455-10"></span>**20.3.1 #define FSL\_LDB\_DRIVER\_VERSION (MAKE\_VERSION(2, 0, 0))**
- **20.4 Enumeration Type Documentation**
- <span id="page-455-1"></span>**20.4.1 enum** ldb\_output\_bus\_t

#### <span id="page-455-2"></span>**20.4.2 enum** \_ldb\_input\_flag

Enumerator

<span id="page-455-6"></span><span id="page-455-5"></span><span id="page-455-4"></span><span id="page-455-3"></span>*kLDB\_InputVsyncActiveLow* VSYNC active low. *kLDB\_InputVsyncActiveHigh* VSYNC active high. *kLDB\_InputHsyncActiveLow* HSYNC active low. *kLDB\_InputHsyncActiveHigh* HSYNC active high. *kLDB\_InputDataLatchOnFallingEdge* Latch data on falling clock edge. *kLDB\_InputDataLatchOnRisingEdge* Latch data on rising clock edge.

### <span id="page-455-8"></span><span id="page-455-7"></span>**20.5 Function Documentation**

### <span id="page-455-9"></span>**20.5.1 void LDB\_Init ( LDB\_Type** ∗ *base* **)**

**Parameters** 

*base* | LDB peripheral base address.

### <span id="page-456-0"></span>**20.5.2 void LDB\_Deinit ( LDB\_Type** ∗ *base* **)**

**Parameters** 

*base* | LDB peripheral base address.

### <span id="page-456-1"></span>**20.5.3 status\_t LDB\_InitChannel ( LDB\_Type** ∗ *base,* **uint8\_t** *channel,* **const** ldb\_channel\_config\_t ∗ *config* **)**

**Parameters** 

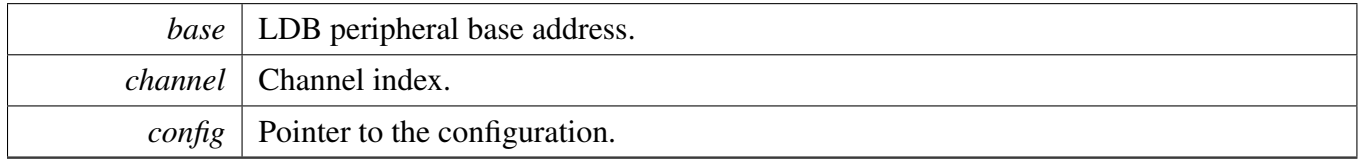

Returns

Return kStatus Success if success.

## <span id="page-456-2"></span>**20.5.4 void LDB\_DeinitChannel ( LDB\_Type** ∗ *base,* **uint8\_t** *channel* **)**

Parameters

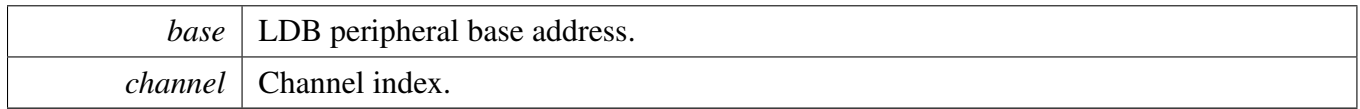

#### LDB Driver

# <span id="page-457-0"></span>**20.6 LDB Driver**

The MCUXpresso SDK provides a peripheral driver for the LVDS Display Bridge (LDB) module of MC-UXpresso SDK devices.

SDK provides the APIs to initialize the LDB and configure the LDB channel. Refer the example for details.

# **Chapter 21 LPADC: 12-bit SAR Analog-to-Digital Converter Driver**

## **21.1 Overview**

The MCUXpresso SDK provides a peripheral driver for the 12-bit SAR Analog-to-Digital Converter (LP-ADC) module of MCUXpresso SDK devices.

### **21.2 Typical use case**

### **21.2.1 Polling Configuration**

Refer to the driver examples codes located at <SDK\_ROOT>/boards/<BOARD>/driver\_examples/lpadc

### **21.2.2 Interrupt Configuration**

Refer to the driver examples codes located at <SDK\_ROOT>/boards/<BOARD>/driver\_examples/lpadc

## **Files**

• file [fsl\\_lpadc.h](#page-0-0)

# **Data Structures**

- struct [lpadc\\_config\\_t](#page-461-0) *LPADC global configuration. [More...](#page-461-0)*
- struct [lpadc\\_conv\\_command\\_config\\_t](#page-462-0)
- *Define structure to keep the configuration for conversion command. [More...](#page-462-0)* • struct [lpadc\\_conv\\_trigger\\_config\\_t](#page-464-0)
	- *Define structure to keep the configuration for conversion trigger. [More...](#page-464-0)*
- struct [lpadc\\_conv\\_result\\_t](#page-464-1) *Define the structure to keep the conversion result. [More...](#page-464-1)*

### **Macros**

- #define [LPADC\\_GET\\_ACTIVE\\_COMMAND\\_STATUS\(](#page-465-0)statusVal) ((statusVal & ADC\_STAT\_C-MDACT\_MASK) >> ADC\_STAT\_CMDACT\_SHIFT) *Define the MACRO function to get command status from status value.*
- #define [LPADC\\_GET\\_ACTIVE\\_TRIGGER\\_STATUE\(](#page-465-1)statusVal) ((statusVal & ADC\_STAT\_TR- $GACT$  MASK)  $>>$  ADC STAT TRGACT SHIFT)

*Define the MACRO function to get trigger status from status value.*

#### Typical use case

# **Enumerations**

• enum [\\_lpadc\\_status\\_flags](#page-465-2) { [kLPADC\\_ResultFIFOOverflowFlag](#page-465-3) = ADC\_STAT\_FOF\_MASK, [kLPADC\\_ResultFIFOReadyFlag](#page-465-4) = ADC\_STAT\_RDY\_MASK  $\}$ *Define hardware flags of the module.* • enum [\\_lpadc\\_interrupt\\_enable](#page-466-0) { [kLPADC\\_ResultFIFOOverflowInterruptEnable](#page-466-1) = ADC\_IE\_FOFIE\_MASK, [kLPADC\\_FIFOWatermarkInterruptEnable](#page-466-2) = ADC\_IE\_FWMIE\_MASK } *Define interrupt switchers of the module.* • enum [lpadc\\_sample\\_scale\\_mode\\_t](#page-466-3) { [kLPADC\\_SamplePartScale](#page-466-4) = 0U, [kLPADC\\_SampleFullScale](#page-466-5) = 1U } *Define enumeration of sample scale mode.* • enum [lpadc\\_sample\\_channel\\_mode\\_t](#page-466-6) { [kLPADC\\_SampleChannelSingleEndSideA](#page-466-7) = 0U, [kLPADC\\_SampleChannelSingleEndSideB](#page-466-8) = 1U, [kLPADC\\_SampleChannelDiffBothSideAB](#page-466-9) = 2U, [kLPADC\\_SampleChannelDiffBothSideBA](#page-466-10) =  $3U$  } *Define enumeration of channel sample mode.* • enum [lpadc\\_hardware\\_average\\_mode\\_t](#page-466-11) { [kLPADC\\_HardwareAverageCount1](#page-466-12) = 0U, kLPADC HardwareAverageCount2 =  $1U$ , [kLPADC\\_HardwareAverageCount4](#page-467-1) = 2U, [kLPADC\\_HardwareAverageCount8](#page-467-2) = 3U, kLPADC HardwareAverageCount16 =  $4U$ , [kLPADC\\_HardwareAverageCount32](#page-467-4) = 5U, [kLPADC\\_HardwareAverageCount64](#page-467-5) = 6U, [kLPADC\\_HardwareAverageCount128](#page-467-6) = 7U } *Define enumeration of hardware average selection.* • enum [lpadc\\_sample\\_time\\_mode\\_t](#page-467-7) {  $kLPADC$  SampleTimeADCK3 = 0U, [kLPADC\\_SampleTimeADCK5](#page-467-9) = 1U, [kLPADC\\_SampleTimeADCK7](#page-467-10) = 2U,  $kLPADC$  SampleTimeADCK11 = 3U, [kLPADC\\_SampleTimeADCK19](#page-467-12) = 4U, [kLPADC\\_SampleTimeADCK35](#page-467-13) = 5U, [kLPADC\\_SampleTimeADCK67](#page-467-14) =  $6U$ , [kLPADC\\_SampleTimeADCK131](#page-467-15) = 7U } *Define enumeration of sample time selection.* • enum [lpadc\\_hardware\\_compare\\_mode\\_t](#page-467-16) { [kLPADC\\_HardwareCompareDisabled](#page-467-17) = 0U, [kLPADC\\_HardwareCompareStoreOnTrue](#page-467-18) = 2U, [kLPADC\\_HardwareCompareRepeatUntilTrue](#page-467-19) = 3U } *Define enumeration of hardware compare mode.* • enum [lpadc\\_conversion\\_resolution\\_mode\\_t](#page-467-20) { [kLPADC\\_ConversionResolutionStandard](#page-468-0) = 0U,

```
Typical use case
```
kLPADC ConversionResolutionHigh =  $1U$  } *Define enumeration of conversion resolution mode.* • enum [lpadc\\_reference\\_voltage\\_source\\_t](#page-468-2) { [kLPADC\\_ReferenceVoltageAlt1](#page-468-3) =  $0U$ , [kLPADC\\_ReferenceVoltageAlt2](#page-468-4) = 1U, [kLPADC\\_ReferenceVoltageAlt3](#page-468-5) =  $2U$  } *Define enumeration of reference voltage source.* • enum [lpadc\\_power\\_level\\_mode\\_t](#page-468-6) { [kLPADC\\_PowerLevelAlt1](#page-468-7) = 0U, [kLPADC\\_PowerLevelAlt2](#page-468-8) = 1U, [kLPADC\\_PowerLevelAlt3](#page-468-9) = 2U, [kLPADC\\_PowerLevelAlt4](#page-468-10) =  $3U$  } *Define enumeration of power configuration.* • enum [lpadc\\_trigger\\_priority\\_policy\\_t](#page-468-11) { [kLPADC\\_TriggerPriorityPreemptImmediately](#page-468-12) = 0U, kLPADC TriggerPriorityPreemptSoftly =  $1U$ , [kLPADC\\_TriggerPriorityPreemptSubsequently](#page-468-14) } *Define enumeration of trigger priority policy.*

## **Driver version**

• #define [FSL\\_LPADC\\_DRIVER\\_VERSION](#page-465-5) (MAKE\_VERSION(2, 0, 3)) *LPADC driver version 2.0.3.*

### **Initialization & de-initialization.**

- void LPADC Init (ADC Type ∗base, const lpadc config t ∗config) *Initializes the LPADC module.*
- void [LPADC\\_GetDefaultConfig](#page-469-1) [\(lpadc\\_config\\_t](#page-461-0) ∗config) *Gets an available pre-defined settings for initial configuration.*
- void [LPADC\\_Deinit](#page-469-2) (ADC\_Type ∗base) *De-initializes the LPADC module.*
- static void [LPADC\\_Enable](#page-469-3) (ADC\_Type ∗base, bool enable) *Switch on/off the LPADC module.*
- static void [LPADC\\_DoResetFIFO](#page-470-0) (ADC\_Type ∗base) *Do reset the conversion FIFO.*
- static void [LPADC\\_DoResetConfig](#page-470-1) (ADC\_Type ∗base) *Do reset the module's configuration.*

## **Status**

- static uint32\_t [LPADC\\_GetStatusFlags](#page-470-2) (ADC\_Type ∗base) *Get status flags.*
- static void [LPADC\\_ClearStatusFlags](#page-470-3) (ADC\_Type ∗base, uint32\_t mask) *Clear status flags.*

## **Interrupts**

• static void [LPADC\\_EnableInterrupts](#page-471-0) (ADC\_Type ∗base, uint32\_t mask)

*Enable interrupts.*

• static void [LPADC\\_DisableInterrupts](#page-471-1) (ADC\_Type ∗base, uint32\_t mask) *Disable interrupts.*

# **DMA Control**

• static void [LPADC\\_EnableFIFOWatermarkDMA](#page-471-2) (ADC\_Type ∗base, bool enable) *Switch on/off the DMA trigger for FIFO watermark event.*

### **Trigger and conversion with FIFO.**

- static uint32 t LPADC GetConvResultCount (ADC Type ∗base) *Get the count of result kept in conversion FIFO.*
- bool [LPADC\\_GetConvResult](#page-472-0) (ADC\_Type ∗base, [lpadc\\_conv\\_result\\_t](#page-464-1) ∗result) *Get the result in conversion FIFO.*
- void [LPADC\\_SetConvTriggerConfig](#page-472-1) (ADC\_Type \*base, uint32\_t triggerId, const [lpadc\\_conv\\_](#page-464-0) [trigger\\_config\\_t](#page-464-0) ∗config)
- *Configure the conversion trigger source.* • void [LPADC\\_GetDefaultConvTriggerConfig](#page-472-2) [\(lpadc\\_conv\\_trigger\\_config\\_t](#page-464-0) ∗config)
- *Gets an available pre-defined settings for trigger's configuration.*
- static void [LPADC\\_DoSoftwareTrigger](#page-473-0) (ADC\_Type ∗base, uint32\_t triggerIdMask) *Do software trigger to conversion command.*
- void [LPADC\\_SetConvCommandConfig](#page-473-1) (ADC\_Type ∗base, uint32\_t commandId, const [lpadc\\_](#page-462-0) conv command config t ∗config) *Configure conversion command.*
- void [LPADC\\_GetDefaultConvCommandConfig](#page-473-2) [\(lpadc\\_conv\\_command\\_config\\_t](#page-462-0) ∗config) *Gets an available pre-defined settings for conversion command's configuration.*

## **21.3 Data Structure Documentation**

### <span id="page-461-0"></span>**21.3.1 struct lpadc\_config\_t**

This structure would used to keep the settings for initialization.

## **Data Fields**

- bool [enableInDozeMode](#page-462-1)
	- *Control system transition to Stop and Wait power modes while ADC is converting.*
- bool [enableAnalogPreliminary](#page-462-2)

*ADC analog circuits are pre-enabled and ready to execute conversions without startup delays(at the cost of higher DC current consumption).*

• uint32\_t [powerUpDelay](#page-462-3)

*When the analog circuits are not pre-enabled, the ADC analog circuits are only powered while the ADC is active and there is a counted delay defined by this field after an initial trigger transitions the ADC from its Idle state to allow time for the analog circuits to stabilize.*

- lpadc reference voltage source t [referenceVoltageSource](#page-462-4) *Selects the voltage reference high used for conversions.*
- [lpadc\\_power\\_level\\_mode\\_t](#page-468-6) [powerLevelMode](#page-462-5)

*Power Configuration Selection.*

- [lpadc\\_trigger\\_priority\\_policy\\_t](#page-468-11) [triggerPrioirtyPolicy](#page-462-6)
	- *Control how higher priority triggers are handled, see to #lpadc\_trigger\_priority\_policy\_mode\_t.*
- bool [enableConvPause](#page-462-7) *Enables the ADC pausing function.*
- uint32\_t [convPauseDelay](#page-462-8)
- *Controls the duration of pausing during command execution sequencing.*
- uint32 t [FIFOWatermark](#page-462-9) *FIFOWatermark is a programmable threshold setting.*

#### **21.3.1.0.0.61 Field Documentation**

#### <span id="page-462-1"></span>**21.3.1.0.0.61.1 bool lpadc\_config\_t::enableInDozeMode**

When enabled in Doze mode, immediate entries to Wait or Stop are allowed. When disabled, the ADC will wait for the current averaging iteration/FIFO storage to complete before acknowledging stop or wait mode entry.

#### <span id="page-462-2"></span>**21.3.1.0.0.61.2 bool lpadc\_config\_t::enableAnalogPreliminary**

#### <span id="page-462-3"></span>**21.3.1.0.0.61.3 uint32\_t lpadc\_config\_t::powerUpDelay**

The startup delay count of (powerUpDelay ∗ 4) ADCK cycles must result in a longer delay than the analog startup time.

#### <span id="page-462-4"></span>**21.3.1.0.0.61.4** lpadc\_reference\_voltage\_source\_t **lpadc\_config\_t::referenceVoltageSource**

<span id="page-462-5"></span>**21.3.1.0.0.61.5** lpadc\_power\_level\_mode\_t **lpadc\_config\_t::powerLevelMode**

#### <span id="page-462-6"></span>**21.3.1.0.0.61.6** lpadc\_trigger\_priority\_policy\_t **lpadc\_config\_t::triggerPrioirtyPolicy**

#### <span id="page-462-7"></span>**21.3.1.0.0.61.7 bool lpadc\_config\_t::enableConvPause**

When enabled, a programmable delay is inserted during command execution sequencing between LOOP iterations, between commands in a sequence, and between conversions when command is executing in "Compare Until True" configuration.

#### <span id="page-462-8"></span>**21.3.1.0.0.61.8 uint32\_t lpadc\_config\_t::convPauseDelay**

The pause delay is a count of (convPauseDelay∗4) ADCK cycles. Only available when ADC pausing function is enabled. The available value range is in 9-bit.

#### <span id="page-462-9"></span>**21.3.1.0.0.61.9 uint32\_t lpadc\_config\_t::FIFOWatermark**

<span id="page-462-0"></span>When the number of datawords stored in the ADC Result FIFO is greater than the value in this field, the ready flag would be asserted to indicate stored data has reached the programmable threshold.

### **21.3.2 struct lpadc\_conv\_command\_config\_t**

### **Data Fields**

- [lpadc\\_sample\\_scale\\_mode\\_t](#page-466-3) [sampleScaleMode](#page-463-0) *Sample scale mode.*
- [lpadc\\_sample\\_channel\\_mode\\_t](#page-466-6) [sampleChannelMode](#page-463-1) *Channel sample mode.*
- uint32 t [channelNumber](#page-463-2)
- *Channel number, select the channel or channel pair.*
- uint32 t [chainedNextCommandNumber](#page-463-3)
	- *Selects the next command to be executed after this command completes.*
- bool [enableAutoChannelIncrement](#page-463-4) *Loop with increment: when disabled, the "loopCount" field selects the number of times the selected channel is converted consecutively; when enabled, the "loopCount" field defines how many consecutive channels are converted as part of the command execution.*
- uint32\_t [loopCount](#page-463-5) *Selects how many times this command executes before finish and transition to the next command or Idle state.*
- [lpadc\\_hardware\\_average\\_mode\\_t](#page-466-11) [hardwareAverageMode](#page-463-6) *Hardware average selection.*
- [lpadc\\_sample\\_time\\_mode\\_t](#page-467-7) [sampleTimeMode](#page-464-2) *Sample time selection.*
- [lpadc\\_hardware\\_compare\\_mode\\_t](#page-467-16) [hardwareCompareMode](#page-464-3) *Hardware compare selection.*
- uint32 t [hardwareCompareValueHigh](#page-464-4) *Compare Value High.*
- uint32\_t [hardwareCompareValueLow](#page-464-5) *Compare Value Low.*
- **21.3.2.0.0.62 Field Documentation**
- <span id="page-463-0"></span>**21.3.2.0.0.62.1** lpadc\_sample\_scale\_mode\_t **lpadc\_conv\_command\_config\_t::sampleScaleMode**
- <span id="page-463-1"></span>**21.3.2.0.0.62.2** lpadc\_sample\_channel\_mode\_t **lpadc\_conv\_command\_config\_t::sampleChannel-Mode**
- <span id="page-463-2"></span>**21.3.2.0.0.62.3 uint32\_t lpadc\_conv\_command\_config\_t::channelNumber**
- <span id="page-463-3"></span>**21.3.2.0.0.62.4 uint32\_t lpadc\_conv\_command\_config\_t::chainedNextCommandNumber**
- <span id="page-463-4"></span>1-15 is available, 0 is to terminate the chain after this command.
- **21.3.2.0.0.62.5 bool lpadc\_conv\_command\_config\_t::enableAutoChannelIncrement**

#### <span id="page-463-5"></span>**21.3.2.0.0.62.6 uint32\_t lpadc\_conv\_command\_config\_t::loopCount**

<span id="page-463-6"></span>Command executes LOOP+1 times. 0-15 is available.

- **21.3.2.0.0.62.7** lpadc\_hardware\_average\_mode\_t **lpadc\_conv\_command\_config\_t::hardware-AverageMode**
- <span id="page-464-2"></span>**21.3.2.0.0.62.8** lpadc\_sample\_time\_mode\_t **lpadc\_conv\_command\_config\_t::sampleTimeMode**
- <span id="page-464-3"></span>**21.3.2.0.0.62.9** lpadc\_hardware\_compare\_mode\_t **lpadc\_conv\_command\_config\_t::hardware-CompareMode**
- <span id="page-464-4"></span>**21.3.2.0.0.62.10 uint32\_t lpadc\_conv\_command\_config\_t::hardwareCompareValueHigh**

<span id="page-464-5"></span>The available value range is in 16-bit.

#### **21.3.2.0.0.62.11 uint32\_t lpadc\_conv\_command\_config\_t::hardwareCompareValueLow**

<span id="page-464-0"></span>The available value range is in 16-bit.

#### **21.3.3 struct lpadc\_conv\_trigger\_config\_t**

#### **Data Fields**

- uint32 t [targetCommandId](#page-464-6) *Select the command from command buffer to execute upon detect of the associated trigger event.* • uint32\_t [delayPower](#page-464-7)
- *Select the trigger delay duration to wait at the start of servicing a trigger event.*
- uint32 t [priority](#page-464-8)
	- *Sets the priority of the associated trigger source.*
- bool [enableHardwareTrigger](#page-464-9) *Enable hardware trigger source to initiate conversion on the rising edge of the input trigger source or not.*

#### **21.3.3.0.0.63 Field Documentation**

#### <span id="page-464-6"></span>**21.3.3.0.0.63.1 uint32\_t lpadc\_conv\_trigger\_config\_t::targetCommandId**

#### <span id="page-464-7"></span>**21.3.3.0.0.63.2 uint32\_t lpadc\_conv\_trigger\_config\_t::delayPower**

When this field is clear, then no delay is incurred. When this field is set to a non-zero value, the duration for the delay is  $2^{\wedge}$ delayPower ADCK cycles. The available value range is 4-bit.

#### <span id="page-464-8"></span>**21.3.3.0.0.63.3 uint32\_t lpadc\_conv\_trigger\_config\_t::priority**

If two or more triggers have the same priority level setting, the lower order trigger event has the higher priority. The lower value for this field is for the higher priority, the available value range is 1-bit.

#### <span id="page-464-9"></span>**21.3.3.0.0.63.4 bool lpadc\_conv\_trigger\_config\_t::enableHardwareTrigger**

<span id="page-464-1"></span>THe software trigger is always available.

### **21.3.4 struct lpadc\_conv\_result\_t**

### **Data Fields**

- uint32 t [commandIdSource](#page-465-6) *Indicate the command buffer being executed that generated this result.*
- uint32\_t [loopCountIndex](#page-465-7) *Indicate the loop count value during command execution that generated this result.*
- uint32\_t [triggerIdSource](#page-465-8) *Indicate the trigger source that initiated a conversion and generated this result.* • uint16 t [convValue](#page-465-9)

*Data result.*

- **21.3.4.0.0.64 Field Documentation**
- <span id="page-465-6"></span>**21.3.4.0.0.64.1 uint32\_t lpadc\_conv\_result\_t::commandIdSource**
- <span id="page-465-7"></span>**21.3.4.0.0.64.2 uint32\_t lpadc\_conv\_result\_t::loopCountIndex**
- <span id="page-465-8"></span>**21.3.4.0.0.64.3 uint32\_t lpadc\_conv\_result\_t::triggerIdSource**
- <span id="page-465-9"></span>**21.3.4.0.0.64.4 uint16\_t lpadc\_conv\_result\_t::convValue**
- **21.4 Macro Definition Documentation**
- <span id="page-465-5"></span>**21.4.1 #define FSL\_LPADC\_DRIVER\_VERSION (MAKE\_VERSION(2, 0, 3))**

### <span id="page-465-0"></span>**21.4.2 #define LPADC\_GET\_ACTIVE\_COMMAND\_STATUS(** *statusVal* **) ((statusVal & ADC\_STAT\_CMDACT\_MASK)** >> **ADC\_STAT\_CMDACT\_SHIFT)**

<span id="page-465-1"></span>The status Val is the return value from [LPADC\\_GetStatusFlags\(\).](#page-470-2)

# **21.4.3 #define LPADC\_GET\_ACTIVE\_TRIGGER\_STATUE(** *statusVal* **) ((statusVal & ADC\_STAT\_TRGACT\_MASK)** >> **ADC\_STAT\_TRGACT\_SHIFT)**

The status Val is the return value from LPADC GetStatusFlags().

### **21.5 Enumeration Type Documentation**

### <span id="page-465-2"></span>**21.5.1 enum** \_lpadc\_status\_flags

Enumerator

- <span id="page-465-3"></span>*kLPADC\_ResultFIFOOverflowFlag* Indicates that more data has been written to the Result FIFO than it can hold.
- <span id="page-465-4"></span>*kLPADC\_ResultFIFOReadyFlag* Indicates when the number of valid datawords in the result FIFO is greater than the setting watermark level.

### <span id="page-466-0"></span>21.5.2 enum lpadc interrupt enable

Enumerator

<span id="page-466-1"></span>*kLPADC\_ResultFIFOOverflowInterruptEnable* Configures ADC to generate overflow interrupt requests when FOF flag is asserted.

<span id="page-466-2"></span>*kLPADC\_FIFOWatermarkInterruptEnable* Configures ADC to generate watermark interrupt requests when RDY flag is asserted.

### <span id="page-466-3"></span>**21.5.3 enum** lpadc\_sample\_scale\_mode\_t

The sample scale mode is used to reduce the selected ADC analog channel input voltage level by a factor. The maximum possible voltage on the ADC channel input should be considered when selecting a scale mode to ensure that the reducing factor always results voltage level at or below the VREFH reference. This reducing capability allows conversion of analog inputs higher than VREFH. A-side and B-side channel inputs are both scaled using the scale mode.

Enumerator

<span id="page-466-5"></span><span id="page-466-4"></span>*kLPADC\_SamplePartScale* Use divided input voltage signal. (Factor of 30/64). *kLPADC\_SampleFullScale* Full scale (Factor of 1).

### <span id="page-466-6"></span>**21.5.4 enum** lpadc\_sample\_channel\_mode\_t

The channel sample mode configures the channel with single-end/differential/dual-single-end, side A/B.

Enumerator

<span id="page-466-9"></span><span id="page-466-8"></span><span id="page-466-7"></span>*kLPADC\_SampleChannelSingleEndSideA* Single end mode, using side A. *kLPADC\_SampleChannelSingleEndSideB* Single end mode, using side B. *kLPADC\_SampleChannelDiffBothSideAB* Differential mode, using A as plus side and B as minue side. *kLPADC\_SampleChannelDiffBothSideBA* Differential mode, using B as plus side and A as minue side.

### <span id="page-466-11"></span><span id="page-466-10"></span>**21.5.5 enum** lpadc\_hardware\_average\_mode\_t

It Selects how many ADC conversions are averaged to create the ADC result. An internal storage buffer is used to capture temporary results while the averaging iterations are executed.

Enumerator

<span id="page-466-12"></span>*kLPADC\_HardwareAverageCount1* Single conversion.

<span id="page-467-3"></span><span id="page-467-2"></span><span id="page-467-1"></span><span id="page-467-0"></span>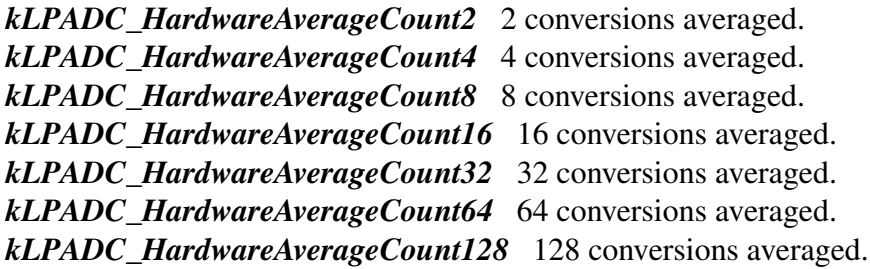

### <span id="page-467-7"></span><span id="page-467-6"></span><span id="page-467-5"></span><span id="page-467-4"></span>**21.5.6 enum** lpadc\_sample\_time\_mode\_t

The shortest sample time maximizes conversion speed for lower impedance inputs. Extending sample time allows higher impedance inputs to be accurately sampled. Longer sample times can also be used to lower overall power consumption when command looping and sequencing is configured and high conversion rates are not required.

Enumerator

<span id="page-467-12"></span><span id="page-467-11"></span><span id="page-467-10"></span><span id="page-467-9"></span><span id="page-467-8"></span>*kLPADC\_SampleTimeADCK3* 3 ADCK cycles total sample time. *kLPADC\_SampleTimeADCK5* 5 ADCK cycles total sample time. *kLPADC\_SampleTimeADCK7* 7 ADCK cycles total sample time. *kLPADC\_SampleTimeADCK11* 11 ADCK cycles total sample time. *kLPADC\_SampleTimeADCK19* 19 ADCK cycles total sample time. *kLPADC\_SampleTimeADCK35* 35 ADCK cycles total sample time. *kLPADC\_SampleTimeADCK67* 69 ADCK cycles total sample time. *kLPADC\_SampleTimeADCK131* 131 ADCK cycles total sample time.

#### <span id="page-467-16"></span><span id="page-467-15"></span><span id="page-467-14"></span><span id="page-467-13"></span>**21.5.7 enum** lpadc\_hardware\_compare\_mode\_t

After an ADC channel input is sampled and converted and any averaging iterations are performed, this mode setting guides operation of the automatic compare function to optionally only store when the compare operation is true. When compare is enabled, the conversion result is compared to the compare values.

#### Enumerator

<span id="page-467-19"></span><span id="page-467-18"></span><span id="page-467-17"></span>*kLPADC\_HardwareCompareDisabled* Compare disabled. *kLPADC\_HardwareCompareStoreOnTrue* Compare enabled. Store on true. *kLPADC\_HardwareCompareRepeatUntilTrue* Compare enabled. Repeat channel acquisition until true.

#### <span id="page-467-20"></span>**21.5.8 enum** lpadc\_conversion\_resolution\_mode\_t

Configure the resolution bit in specific conversion type. For detailed resolution accuracy, see to #\_lpadc\_ sample\_channel\_mode
#### Enumeration Type Documentation

Enumerator

- <span id="page-468-3"></span>*kLPADC\_ConversionResolutionStandard* Standard resolution. Single-ended 12-bit conversion, Differential 13-bit conversion with 2's complement output.
- *kLPADC\_ConversionResolutionHigh* High resolution. Single-ended 16-bit conversion; Differential 16-bit conversion with 2's complement output.

## **21.5.9 enum** lpadc\_reference\_voltage\_source\_t

For detail information, need to check the SoC's specification.

Enumerator

<span id="page-468-0"></span>*kLPADC\_ReferenceVoltageAlt1* Option 1 setting. *kLPADC\_ReferenceVoltageAlt2* Option 2 setting. *kLPADC\_ReferenceVoltageAlt3* Option 3 setting.

## **21.5.10 enum** lpadc\_power\_level\_mode\_t

Configures the ADC for power and performance. In the highest power setting the highest conversion rates will be possible. Refer to the device data sheet for power and performance capabilities for each setting.

Enumerator

<span id="page-468-1"></span>*kLPADC\_PowerLevelAlt1* Lowest power setting. *kLPADC\_PowerLevelAlt2* Next lowest power setting. *kLPADC\_PowerLevelAlt3* ... *kLPADC\_PowerLevelAlt4* Highest power setting.

# **21.5.11 enum** lpadc\_trigger\_priority\_policy\_t

This selection controls how higher priority triggers are handled.

Enumerator

- <span id="page-468-2"></span>*kLPADC\_TriggerPriorityPreemptImmediately* If a higher priority trigger is detected during command processing, the current conversion is aborted and the new command specified by the trigger is started.
- *kLPADC\_TriggerPriorityPreemptSoftly* If a higher priority trigger is received during command processing, the current conversion is completed (including averaging iterations and compare function if enabled) and stored to the result FIFO before the higher priority trigger/command is initiated.
- *kLPADC\_TriggerPriorityPreemptSubsequently* If a higher priority trigger is received during command processing, the current command will be completed (averaging, looping, compare) before servicing the higher priority trigger.

# **21.6 Function Documentation**

# **21.6.1 void LPADC\_Init ( ADC\_Type** ∗ *base,* **const** lpadc\_config\_t ∗ *config* **)**

**Parameters** 

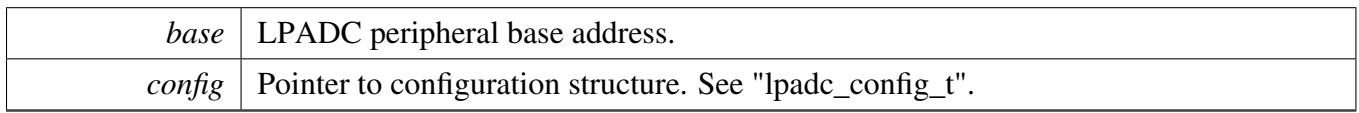

# **21.6.2 void LPADC\_GetDefaultConfig (** lpadc\_config\_t ∗ *config* **)**

This function initializes the converter configuration structure with an available settings. The default values are:

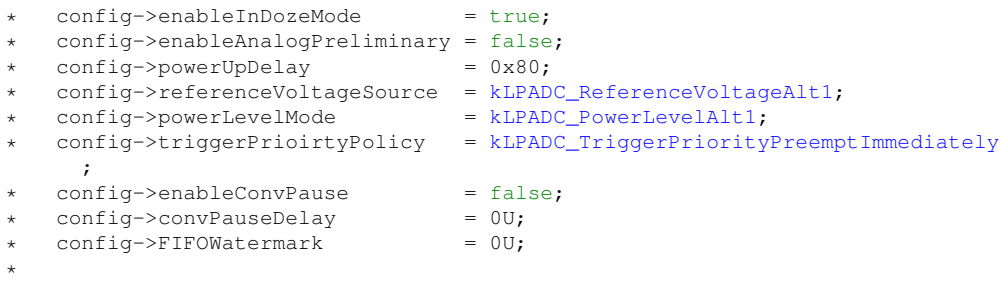

Parameters

*config* Pointer to configuration structure.

# **21.6.3 void LPADC\_Deinit ( ADC\_Type** ∗ *base* **)**

**Parameters** 

*base* | LPADC peripheral base address.

# **21.6.4 static void LPADC\_Enable ( ADC\_Type** ∗ *base,* **bool** *enable* **) [inline], [static]**

Parameters

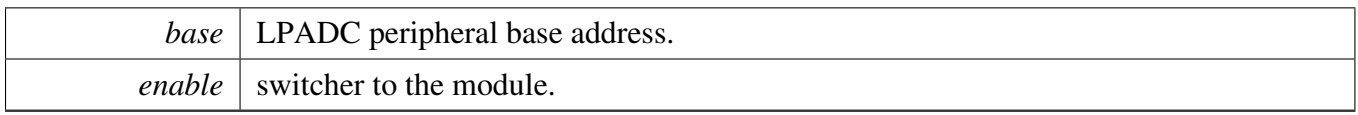

# **21.6.5 static void LPADC\_DoResetFIFO ( ADC\_Type** ∗ *base* **) [inline], [static]**

Parameters

*base* | LPADC peripheral base address.

# **21.6.6 static void LPADC\_DoResetConfig ( ADC\_Type** ∗ *base* **) [inline], [static]**

Reset all ADC internal logic and registers, except the Control Register (ADCx\_CTRL).

**Parameters** 

*base* | LPADC peripheral base address.

# **21.6.7 static uint32\_t LPADC\_GetStatusFlags ( ADC\_Type** ∗ *base* **) [inline], [static]**

**Parameters** 

*base* | LPADC peripheral base address.

Returns

status flags' mask. See to **[\\_lpadc\\_status\\_flags.](#page-465-0)** 

# **21.6.8 static void LPADC\_ClearStatusFlags ( ADC\_Type** ∗ *base,* **uint32\_t** *mask* **) [inline], [static]**

Only the flags can be cleared by writing ADCx\_STATUS register would be cleared by this API.

**Parameters** 

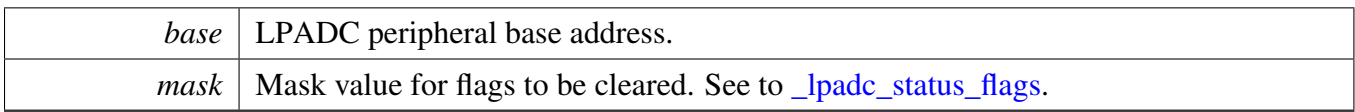

# **21.6.9 static void LPADC\_EnableInterrupts ( ADC\_Type** ∗ *base,* **uint32\_t** *mask* **) [inline], [static]**

Parameters

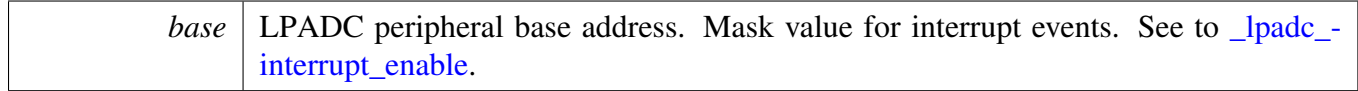

# **21.6.10 static void LPADC\_DisableInterrupts ( ADC\_Type** ∗ *base,* **uint32\_t** *mask* **) [inline], [static]**

Parameters

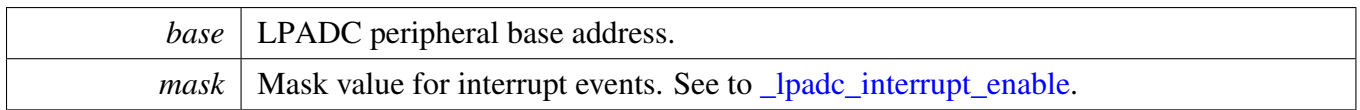

# **21.6.11 static void LPADC\_EnableFIFOWatermarkDMA ( ADC\_Type** ∗ *base,* **bool** *enable* **) [inline], [static]**

Parameters

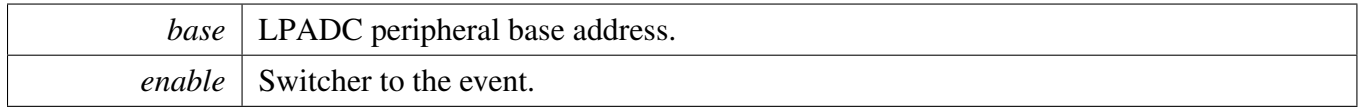

# **21.6.12 static uint32\_t LPADC\_GetConvResultCount ( ADC\_Type** ∗ *base* **) [inline], [static]**

Parameters

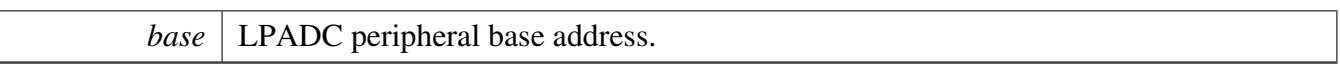

Returns

The count of result kept in conversion FIFO.

# **21.6.13 bool LPADC\_GetConvResult ( ADC\_Type** ∗ *base,* lpadc\_conv\_result\_t ∗ *result* **)**

Parameters

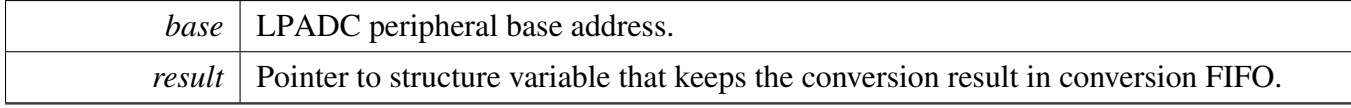

Returns

Status whether FIFO entry is valid.

# **21.6.14 void LPADC\_SetConvTriggerConfig ( ADC\_Type** ∗ *base,* **uint32\_t** *triggerId,* **const** lpadc\_conv\_trigger\_config\_t ∗ *config* **)**

Each programmable trigger can launch the conversion command in command buffer.

Parameters

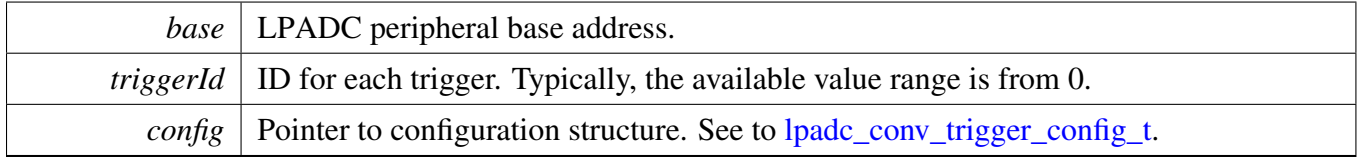

# **21.6.15 void LPADC\_GetDefaultConvTriggerConfig (** lpadc\_conv\_trigger\_config\_t ∗ *config* **)**

This function initializes the trigger's configuration structure with an available settings. The default values are:

```
config->commandIdSource = 0U;<br>
config->loopCountIndex = 0U;config->loopCountIndex
    config->triggerIdSource = 0U;
    \overline{\text{config}}->enableHardwareTrigger = false;
*
```
**Parameters** 

*config* Pointer to configuration structure.

# **21.6.16 static void LPADC\_DoSoftwareTrigger ( ADC\_Type** ∗ *base,* **uint32\_t** *triggerIdMask* **) [inline], [static]**

Parameters

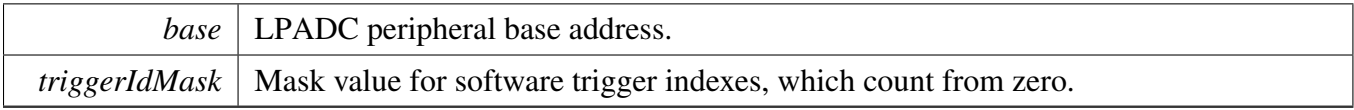

# **21.6.17 void LPADC\_SetConvCommandConfig ( ADC\_Type** ∗ *base,* **uint32\_t** *commandId,* **const** lpadc\_conv\_command\_config\_t ∗ *config* **)**

Parameters

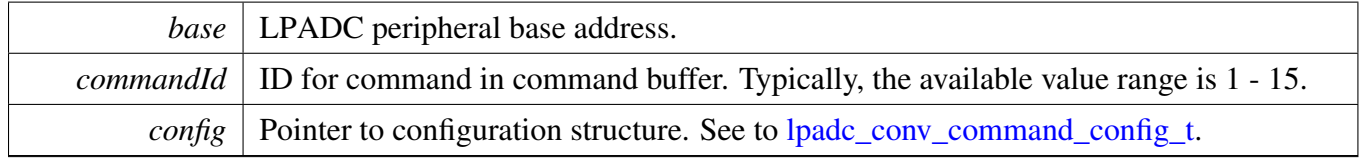

# **21.6.18 void LPADC\_GetDefaultConvCommandConfig (** lpadc\_conv\_command\_ config\_t ∗ *config* **)**

This function initializes the conversion command's configuration structure with an available settings. The default values are:

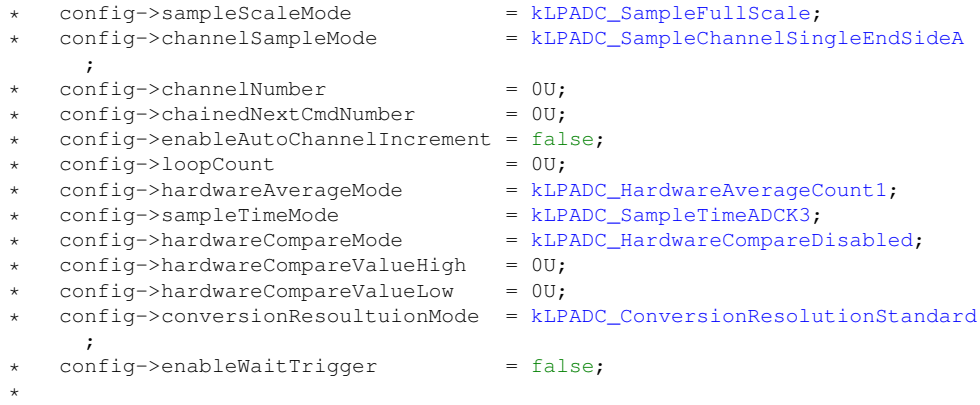

Parameters

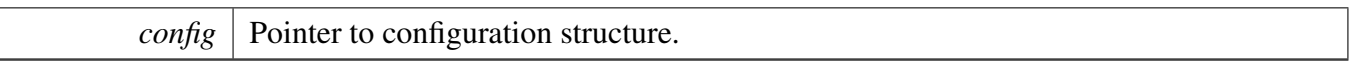

# **Chapter 22 LPI2C: Low Power I2C Driver**

# **22.1 Overview**

# **Modules**

- [LPI2C FreeRTOS Driver](#page-526-0)
- [LPI2C Master DMA Driver](#page-520-0)
- [LPI2C Master Driver](#page-478-0)
- [LPI2C Slave Driver](#page-503-0)

# **Macros**

• #define [LPI2C\\_WAIT\\_TIMEOUT](#page-476-0) 0U /∗ Define to zero means keep waiting until the flag is assert/deassert. ∗/

*Timeout times for waiting flag.*

# **Enumerations**

• enum lpi2c status { [kStatus\\_LPI2C\\_Busy](#page-477-1) = MAKE\_STATUS(kStatusGroup\_LPI2C, 0), [kStatus\\_LPI2C\\_Idle](#page-477-2) = MAKE\_STATUS(kStatusGroup\_LPI2C, 1), [kStatus\\_LPI2C\\_Nak](#page-477-3) = MAKE\_STATUS(kStatusGroup\_LPI2C, 2), [kStatus\\_LPI2C\\_FifoError](#page-477-4) = MAKE\_STATUS(kStatusGroup\_LPI2C, 3), [kStatus\\_LPI2C\\_BitError](#page-477-5) = MAKE\_STATUS(kStatusGroup\_LPI2C, 4), [kStatus\\_LPI2C\\_ArbitrationLost](#page-477-6) = MAKE\_STATUS(kStatusGroup\_LPI2C, 5), [kStatus\\_LPI2C\\_PinLowTimeout,](#page-477-7) [kStatus\\_LPI2C\\_NoTransferInProgress,](#page-477-8) [kStatus\\_LPI2C\\_DmaRequestFail](#page-477-9) = MAKE\_STATUS(kStatusGroup\_LPI2C, 8), [kStatus\\_LPI2C\\_Timeout](#page-477-10) = MAKE\_STATUS(kStatusGroup\_LPI2C, 9) } *LPI2C status return codes.*

# **Driver version**

• #define [FSL\\_LPI2C\\_DRIVER\\_VERSION](#page-476-1) (MAKE\_VERSION(2, 1, 6)) *LPI2C driver version 2.1.6.*

# **22.2 Macro Definition Documentation**

- <span id="page-476-1"></span>**22.2.1 #define FSL\_LPI2C\_DRIVER\_VERSION (MAKE\_VERSION(2, 1, 6))**
- <span id="page-476-0"></span>**22.2.2 #define LPI2C\_WAIT\_TIMEOUT 0U /**∗ **Define to zero means keep waiting until the flag is assert/deassert.** ∗**/**

#### Enumeration Type Documentation

# **22.3 Enumeration Type Documentation**

# <span id="page-477-0"></span>**22.3.1 enum** \_lpi2c\_status

Enumerator

<span id="page-477-10"></span><span id="page-477-9"></span><span id="page-477-8"></span><span id="page-477-7"></span><span id="page-477-6"></span><span id="page-477-5"></span><span id="page-477-4"></span><span id="page-477-3"></span><span id="page-477-2"></span><span id="page-477-1"></span>*kStatus\_LPI2C\_Busy* The master is already performing a transfer. *kStatus\_LPI2C\_Idle* The slave driver is idle. *kStatus\_LPI2C\_Nak* The slave device sent a NAK in response to a byte. *kStatus\_LPI2C\_FifoError* FIFO under run or overrun. *kStatus\_LPI2C\_BitError* Transferred bit was not seen on the bus. *kStatus\_LPI2C\_ArbitrationLost* Arbitration lost error. *kStatus\_LPI2C\_PinLowTimeout* SCL or SDA were held low longer than the timeout. *kStatus\_LPI2C\_NoTransferInProgress* Attempt to abort a transfer when one is not in progress. *kStatus\_LPI2C\_DmaRequestFail* DMA request failed. *kStatus\_LPI2C\_Timeout* Timeout poling status flags.

### <span id="page-478-0"></span>**22.4.1 Overview**

# **Data Structures**

- struct [lpi2c\\_master\\_config\\_t](#page-481-0) *Structure with settings to initialize the LPI2C master module. [More...](#page-481-0)*
- struct [lpi2c\\_data\\_match\\_config\\_t](#page-483-0) *LPI2C master data match configuration structure. [More...](#page-483-0)*
- struct lpi2c master transfer t *Non-blocking transfer descriptor structure. [More...](#page-483-1)*
- struct [lpi2c\\_master\\_handle\\_t](#page-484-0) *Driver handle for master non-blocking APIs. [More...](#page-484-0)*

# **Typedefs**

• typedef void(∗ [lpi2c\\_master\\_transfer\\_callback\\_t](#page-485-0) )(LPI2C\_Type ∗base, lpi2c\_master\_handle\_t ∗handle, status\_t completionStatus, void ∗userData) *Master completion callback function pointer type.*

# **Enumerations**

• enum [\\_lpi2c\\_master\\_flags](#page-485-1) { [kLPI2C\\_MasterTxReadyFlag](#page-486-0) = LPI2C\_MSR\_TDF\_MASK, [kLPI2C\\_MasterRxReadyFlag](#page-486-1) = LPI2C\_MSR\_RDF\_MASK, [kLPI2C\\_MasterEndOfPacketFlag](#page-486-2) = LPI2C\_MSR\_EPF\_MASK, [kLPI2C\\_MasterStopDetectFlag](#page-486-3) = LPI2C\_MSR\_SDF\_MASK, [kLPI2C\\_MasterNackDetectFlag](#page-486-4) = LPI2C\_MSR\_NDF\_MASK, [kLPI2C\\_MasterArbitrationLostFlag](#page-486-5) = LPI2C\_MSR\_ALF\_MASK, [kLPI2C\\_MasterFifoErrFlag](#page-486-6) = LPI2C\_MSR\_FEF\_MASK, [kLPI2C\\_MasterPinLowTimeoutFlag](#page-486-7) = LPI2C\_MSR\_PLTF\_MASK, [kLPI2C\\_MasterDataMatchFlag](#page-486-8) = LPI2C\_MSR\_DMF\_MASK, [kLPI2C\\_MasterBusyFlag](#page-486-9) = LPI2C\_MSR\_MBF\_MASK, [kLPI2C\\_MasterBusBusyFlag](#page-486-10) = LPI2C\_MSR\_BBF\_MASK } *LPI2C master peripheral flags.* • enum [lpi2c\\_direction\\_t](#page-486-11) {  $kLPI2C_Write = 0U,$  $kLPI2C_Write = 0U,$  $kLPI2C$  Read = 1U }

- *Direction of master and slave transfers.*
- enum [lpi2c\\_master\\_pin\\_config\\_t](#page-486-14) {

[kLPI2C\\_2PinOpenDrain](#page-486-15) = 0x0U,  $kLPI2C_2PinOutputOnly = 0x1U,$  $kLPI2C_2PinOutputOnly = 0x1U,$ kLPI2C  $2PinPushPull = 0x2U$ ,  $kLPI2C_4PinPushPull = 0x3U,$  $kLPI2C_4PinPushPull = 0x3U,$ [kLPI2C\\_2PinOpenDrainWithSeparateSlave,](#page-486-19) [kLPI2C\\_2PinOutputOnlyWithSeparateSlave,](#page-487-0) [kLPI2C\\_2PinPushPullWithSeparateSlave,](#page-487-1)  $kLPI2C_4PinPushPullWithInvertedOutput =  $0x7U$$  $kLPI2C_4PinPushPullWithInvertedOutput =  $0x7U$$ *LPI2C pin configuration.* • enum  $lpi\overline{2}c$  host request source t { kLPI2C HostRequestExternalPin =  $0x0U$ ,  $kLPI2C_HostRequestInputTrigger = 0x1U$  $kLPI2C_HostRequestInputTrigger = 0x1U$ *LPI2C master host request selection.* • enum [lpi2c\\_host\\_request\\_polarity\\_t](#page-487-6) { [kLPI2C\\_HostRequestPinActiveLow](#page-487-7) = 0x0U, [kLPI2C\\_HostRequestPinActiveHigh](#page-487-8) = 0x1U } *LPI2C master host request pin polarity configuration.* • enum [lpi2c\\_data\\_match\\_config\\_mode\\_t](#page-487-9) { kLPI2C MatchDisabled =  $0x0U$ ,  $kLPI2C_1stWordEqualsM0OrM1 = 0x2U,$  $kLPI2C_1stWordEqualsM0OrM1 = 0x2U,$ [kLPI2C\\_AnyWordEqualsM0OrM1](#page-487-12) = 0x3U, [kLPI2C\\_1stWordEqualsM0And2ndWordEqualsM1,](#page-487-13) [kLPI2C\\_AnyWordEqualsM0AndNextWordEqualsM1,](#page-487-14) [kLPI2C\\_1stWordAndM1EqualsM0AndM1,](#page-487-15) [kLPI2C\\_AnyWordAndM1EqualsM0AndM1](#page-487-16) } *LPI2C master data match configuration modes.* • enum [\\_lpi2c\\_master\\_transfer\\_flags](#page-487-17) { kLPI2C TransferDefaultFlag =  $0x00U$ , [kLPI2C\\_TransferNoStartFlag](#page-488-1) = 0x01U, [kLPI2C\\_TransferRepeatedStartFlag](#page-488-2) = 0x02U, [kLPI2C\\_TransferNoStopFlag](#page-488-3) =  $0x04U$  } *Transfer option flags.*

# **Initialization and deinitialization**

- void [LPI2C\\_MasterGetDefaultConfig](#page-488-4) [\(lpi2c\\_master\\_config\\_t](#page-481-0) ∗masterConfig) *Provides a default configuration for the LPI2C master peripheral.*
- void [LPI2C\\_MasterInit](#page-488-5) (LPI2C\_Type ∗base, const [lpi2c\\_master\\_config\\_t](#page-481-0) ∗masterConfig, uint32\_t sourceClock Hz)
	- *Initializes the LPI2C master peripheral.*
- void [LPI2C\\_MasterDeinit](#page-489-0) (LPI2C\_Type ∗base) *Deinitializes the LPI2C master peripheral.*
- void [LPI2C\\_MasterConfigureDataMatch](#page-489-1) (LPI2C\_Type ∗base, const [lpi2c\\_data\\_match\\_config\\_](#page-483-0) [t](#page-483-0) ∗config)

*Configures LPI2C master data match feature.*

• status\_t LPI2C\_MasterCheckAndClearError (LPI2C\_Type ∗base, uint32\_t status)

- status t LPI2C CheckForBusyBus (LPI2C Type ∗base)
- static void [LPI2C\\_MasterReset](#page-489-2) (LPI2C\_Type ∗base) *Performs a software reset.*
- static void [LPI2C\\_MasterEnable](#page-489-3) (LPI2C\_Type ∗base, bool enable) *Enables or disables the LPI2C module as master.*

### **Status**

- static uint32\_t [LPI2C\\_MasterGetStatusFlags](#page-490-0) (LPI2C\_Type ∗base) *Gets the LPI2C master status flags.*
- static void [LPI2C\\_MasterClearStatusFlags](#page-490-1) (LPI2C\_Type ∗base, uint32\_t statusMask) *Clears the LPI2C master status flag state.*

# **Interrupts**

- static void [LPI2C\\_MasterEnableInterrupts](#page-491-0) (LPI2C\_Type ∗base, uint32\_t interruptMask) *Enables the LPI2C master interrupt requests.*
- static void [LPI2C\\_MasterDisableInterrupts](#page-491-1) (LPI2C\_Type ∗base, uint32\_t interruptMask) *Disables the LPI2C master interrupt requests.*
- static uint32\_t [LPI2C\\_MasterGetEnabledInterrupts](#page-491-2) (LPI2C\_Type ∗base) *Returns the set of currently enabled LPI2C master interrupt requests.*

# **DMA control**

- static void [LPI2C\\_MasterEnableDMA](#page-492-0) (LPI2C\_Type ∗base, bool enableTx, bool enableRx) *Enables or disables LPI2C master DMA requests.*
- static uint32\_t [LPI2C\\_MasterGetTxFifoAddress](#page-492-1) (LPI2C\_Type ∗base) *Gets LPI2C master transmit data register address for DMA transfer.*
- static uint32 t [LPI2C\\_MasterGetRxFifoAddress](#page-492-2) (LPI2C\_Type ∗base) *Gets LPI2C master receive data register address for DMA transfer.*

# **FIFO control**

- static void [LPI2C\\_MasterSetWatermarks](#page-493-0) (LPI2C\_Type ∗base, size\_t txWords, size\_t rxWords) *Sets the watermarks for LPI2C master FIFOs.*
- static void [LPI2C\\_MasterGetFifoCounts](#page-493-1) (LPI2C\_Type ∗base, size\_t ∗rxCount, size\_t ∗txCount) *Gets the current number of words in the LPI2C master FIFOs.*

# **Bus operations**

- void [LPI2C\\_MasterSetBaudRate](#page-493-2) (LPI2C\_Type ∗base, uint32\_t sourceClock\_Hz, uint32\_t baud-Rate\_Hz)
	- *Sets the I2C bus frequency for master transactions.*
- static bool [LPI2C\\_MasterGetBusIdleState](#page-495-0) (LPI2C\_Type ∗base)

*Returns whether the bus is idle.*

- status\_t [LPI2C\\_MasterStart](#page-495-1) (LPI2C\_Type ∗base, uint8\_t address, [lpi2c\\_direction\\_t](#page-486-11) dir) *Sends a START signal and slave address on the I2C bus.*
- static status\_t [LPI2C\\_MasterRepeatedStart](#page-496-0) (LPI2C\_Type ∗base, uint8\_t address, [lpi2c\\_direction\\_t](#page-486-11) dir)
	- *Sends a repeated START signal and slave address on the I2C bus.*
- status\_t [LPI2C\\_MasterSend](#page-496-1) (LPI2C\_Type ∗base, void ∗txBuff, size\_t txSize) *Performs a polling send transfer on the I2C bus.*
- status\_t [LPI2C\\_MasterReceive](#page-497-0) (LPI2C\_Type ∗base, void ∗rxBuff, size\_t rxSize) *Performs a polling receive transfer on the I2C bus.*
- status t [LPI2C\\_MasterStop](#page-497-1) (LPI2C\_Type ∗base) *Sends a STOP signal on the I2C bus.*
- status\_t [LPI2C\\_MasterTransferBlocking](#page-499-0) (LPI2C\_Type ∗base, lpi2c\_master\_transfer\_t ∗transfer) *Performs a master polling transfer on the I2C bus.*

# **Non-blocking**

- void [LPI2C\\_MasterTransferCreateHandle](#page-500-0) (LPI2C\_Type ∗base, lpi2c\_master\_handle\_t ∗handle, [lpi2c\\_master\\_transfer\\_callback\\_t](#page-485-0) callback, void ∗userData) *Creates a new handle for the LPI2C master non-blocking APIs.*
- status\_t [LPI2C\\_MasterTransferNonBlocking](#page-500-1) (LPI2C\_Type ∗base, lpi2c\_master\_handle\_t ∗handle, lpi2c\_master\_transfer\_t ∗transfer)
	- *Performs a non-blocking transaction on the I2C bus.*
- status\_t [LPI2C\\_MasterTransferGetCount](#page-501-0) (LPI2C\_Type ∗base, lpi2c\_master\_handle\_t ∗handle, size\_t ∗count)
	- *Returns number of bytes transferred so far.*
- void [LPI2C\\_MasterTransferAbort](#page-501-1) (LPI2C\_Type ∗base, lpi2c\_master\_handle\_t ∗handle) *Terminates a non-blocking LPI2C master transmission early.*

# **IRQ handler**

• void [LPI2C\\_MasterTransferHandleIRQ](#page-501-2) (LPI2C\_Type ∗base, lpi2c\_master\_handle\_t ∗handle) *Reusable routine to handle master interrupts.*

### **22.4.2 Data Structure Documentation**

#### <span id="page-481-0"></span>**22.4.2.1 struct lpi2c\_master\_config\_t**

This structure holds configuration settings for the LPI2C peripheral. To initialize this structure to reasonable defaults, call the [LPI2C\\_MasterGetDefaultConfig\(\)](#page-488-4) function and pass a pointer to your configuration structure instance.

The configuration structure can be made constant so it resides in flash.

#### **Data Fields**

• bool [enableMaster](#page-482-0) *Whether to enable master mode.* • bool [enableDoze](#page-482-1) *Whether master is enabled in doze mode.* • bool [debugEnable](#page-482-2) *Enable transfers to continue when halted in debug mode.* • bool [ignoreAck](#page-482-3) *Whether to ignore ACK/NACK.* • [lpi2c\\_master\\_pin\\_config\\_t](#page-486-14) [pinConfig](#page-482-4) *The pin configuration option.* • uint32\_t [baudRate\\_Hz](#page-482-5) *Desired baud rate in Hertz.* • uint32 t busIdleTimeout ns *Bus idle timeout in nanoseconds.* • uint32 t pinLowTimeout ns *Pin low timeout in nanoseconds.* • uint8\_t [sdaGlitchFilterWidth\\_ns](#page-483-2) *Width in nanoseconds of glitch filter on SDA pin.* • uint8 t [sclGlitchFilterWidth\\_ns](#page-483-3) *Width in nanoseconds of glitch filter on SCL pin.* • struct { bool [enable](#page-483-4) *Enable host request.* [lpi2c\\_host\\_request\\_source\\_t](#page-487-3) [source](#page-483-5) *Host request source.* [lpi2c\\_host\\_request\\_polarity\\_t](#page-487-6) [polarity](#page-483-6) *Host request pin polarity.* } [hostRequest](#page-483-7)

*Host request options.*

- **22.4.2.1.0.65 Field Documentation**
- <span id="page-482-0"></span>**22.4.2.1.0.65.1 bool lpi2c\_master\_config\_t::enableMaster**
- <span id="page-482-1"></span>**22.4.2.1.0.65.2 bool lpi2c\_master\_config\_t::enableDoze**
- <span id="page-482-2"></span>**22.4.2.1.0.65.3 bool lpi2c\_master\_config\_t::debugEnable**
- <span id="page-482-3"></span>**22.4.2.1.0.65.4 bool lpi2c\_master\_config\_t::ignoreAck**
- <span id="page-482-4"></span>**22.4.2.1.0.65.5** lpi2c\_master\_pin\_config\_t **lpi2c\_master\_config\_t::pinConfig**
- <span id="page-482-5"></span>**22.4.2.1.0.65.6 uint32\_t lpi2c\_master\_config\_t::baudRate\_Hz**
- <span id="page-482-6"></span>**22.4.2.1.0.65.7 uint32\_t lpi2c\_master\_config\_t::busIdleTimeout\_ns**

<span id="page-482-7"></span>Set to 0 to disable.

#### **22.4.2.1.0.65.8 uint32\_t lpi2c\_master\_config\_t::pinLowTimeout\_ns**

<span id="page-483-2"></span>Set to 0 to disable.

**22.4.2.1.0.65.9 uint8\_t lpi2c\_master\_config\_t::sdaGlitchFilterWidth\_ns**

<span id="page-483-3"></span>Set to 0 to disable.

**22.4.2.1.0.65.10 uint8\_t lpi2c\_master\_config\_t::sclGlitchFilterWidth\_ns**

<span id="page-483-4"></span>Set to 0 to disable.

**22.4.2.1.0.65.11 bool lpi2c\_master\_config\_t::enable**

<span id="page-483-5"></span>**22.4.2.1.0.65.12** lpi2c\_host\_request\_source\_t **lpi2c\_master\_config\_t::source**

<span id="page-483-6"></span>**22.4.2.1.0.65.13** lpi2c\_host\_request\_polarity\_t **lpi2c\_master\_config\_t::polarity**

<span id="page-483-7"></span>**22.4.2.1.0.65.14 struct { ... } lpi2c\_master\_config\_t::hostRequest**

#### <span id="page-483-0"></span>**22.4.2.2 struct lpi2c\_data\_match\_config\_t**

#### **Data Fields**

- [lpi2c\\_data\\_match\\_config\\_mode\\_t](#page-487-9) [matchMode](#page-483-8) *Data match configuration setting.*
- bool [rxDataMatchOnly](#page-483-9) *When set to true, received data is ignored until a successful match.*
- uint32 t [match0](#page-483-10) *Match value 0.* • uint32 t [match1](#page-483-11)
	- *Match value 1.*

#### **22.4.2.2.0.66 Field Documentation**

- <span id="page-483-8"></span>**22.4.2.2.0.66.1** lpi2c\_data\_match\_config\_mode\_t **lpi2c\_data\_match\_config\_t::matchMode**
- <span id="page-483-9"></span>**22.4.2.2.0.66.2 bool lpi2c\_data\_match\_config\_t::rxDataMatchOnly**
- <span id="page-483-10"></span>**22.4.2.2.0.66.3 uint32\_t lpi2c\_data\_match\_config\_t::match0**
- <span id="page-483-11"></span>**22.4.2.2.0.66.4 uint32\_t lpi2c\_data\_match\_config\_t::match1**

#### <span id="page-483-1"></span>**22.4.2.3 struct \_lpi2c\_master\_transfer**

This structure is used to pass transaction parameters to the [LPI2C\\_MasterTransferNonBlocking\(\)](#page-500-1) API.

## **Data Fields**

• uint32\_t [flags](#page-484-1)

*Bit mask of options for the transfer.*

- uint16 t [slaveAddress](#page-484-2) *The 7-bit slave address.*
- [lpi2c\\_direction\\_t](#page-486-11) [direction](#page-484-3) *Either [kLPI2C\\_Read](#page-486-13) or [kLPI2C\\_Write.](#page-486-12)*
- uint32 t [subaddress](#page-484-4) *Sub address.*
- size t [subaddressSize](#page-484-5) *Length of sub address to send in bytes.*
- void ∗ [data](#page-484-6) *Pointer to data to transfer.* • size t [dataSize](#page-484-7)

*Number of bytes to transfer.*

#### **22.4.2.3.0.67 Field Documentation**

#### <span id="page-484-1"></span>**22.4.2.3.0.67.1 uint32\_t lpi2c\_master\_transfer\_t::flags**

See enumeration [\\_lpi2c\\_master\\_transfer\\_flags](#page-487-17) for available options. Set to 0 or [kLPI2C\\_TransferDefault-](#page-488-0)[Flag](#page-488-0) for normal transfers.

#### <span id="page-484-2"></span>**22.4.2.3.0.67.2 uint16\_t lpi2c\_master\_transfer\_t::slaveAddress**

<span id="page-484-3"></span>**22.4.2.3.0.67.3** lpi2c\_direction\_t **lpi2c\_master\_transfer\_t::direction**

#### <span id="page-484-4"></span>**22.4.2.3.0.67.4 uint32\_t lpi2c\_master\_transfer\_t::subaddress**

<span id="page-484-5"></span>Transferred MSB first.

#### **22.4.2.3.0.67.5 size\_t lpi2c\_master\_transfer\_t::subaddressSize**

<span id="page-484-6"></span>Maximum size is 4 bytes.

#### **22.4.2.3.0.67.6 void**∗ **lpi2c\_master\_transfer\_t::data**

#### <span id="page-484-7"></span>**22.4.2.3.0.67.7 size\_t lpi2c\_master\_transfer\_t::dataSize**

### <span id="page-484-0"></span>**22.4.2.4 struct \_lpi2c\_master\_handle**

Note

The contents of this structure are private and subject to change.

### **Data Fields**

- uint8\_t [state](#page-485-2)
	- *Transfer state machine current state.*
- uint16 t [remainingBytes](#page-485-3)
	- *Remaining byte count in current state.*
- uint8\_t ∗ [buf](#page-485-4)

*Buffer pointer for current state.*

- uint16 t [commandBuffer](#page-485-5) [7] *LPI2C command sequence.*
- lpi2c\_master\_[transfer](#page-485-6)\_t transfer *Copy of the current transfer info.*
- [lpi2c\\_master\\_transfer\\_callback\\_t](#page-485-0) [completionCallback](#page-485-7) *Callback function pointer.*
- void ∗ [userData](#page-485-8) *Application data passed to callback.*
- **22.4.2.4.0.68 Field Documentation**
- <span id="page-485-2"></span>**22.4.2.4.0.68.1 uint8\_t lpi2c\_master\_handle\_t::state**
- <span id="page-485-3"></span>**22.4.2.4.0.68.2 uint16\_t lpi2c\_master\_handle\_t::remainingBytes**
- <span id="page-485-4"></span>**22.4.2.4.0.68.3 uint8\_t**∗ **lpi2c\_master\_handle\_t::buf**
- <span id="page-485-5"></span>**22.4.2.4.0.68.4 uint16\_t lpi2c\_master\_handle\_t::commandBuffer[7]**
- <span id="page-485-6"></span>**22.4.2.4.0.68.5 lpi2c\_master\_transfer\_t lpi2c\_master\_handle\_t::transfer**
- <span id="page-485-7"></span>**22.4.2.4.0.68.6** lpi2c\_master\_transfer\_callback\_t **lpi2c\_master\_handle\_t::completionCallback**
- <span id="page-485-8"></span>**22.4.2.4.0.68.7 void**∗ **lpi2c\_master\_handle\_t::userData**
- **22.4.3 Typedef Documentation**

### <span id="page-485-0"></span>**22.4.3.1 typedef void(**∗ **lpi2c\_master\_transfer\_callback\_t)(LPI2C\_Type** ∗**base, lpi2c\_master\_handle\_t** ∗**handle, status\_t completionStatus, void** ∗**userData)**

This callback is used only for the non-blocking master transfer API. Specify the callback you wish to use in the call to [LPI2C\\_MasterTransferCreateHandle\(\).](#page-500-0)

Parameters

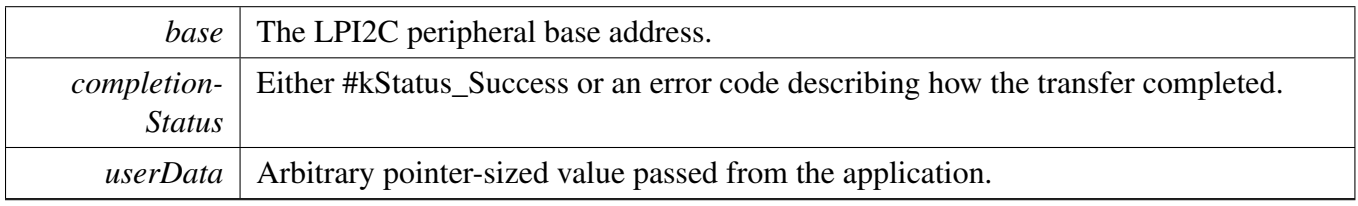

# **22.4.4 Enumeration Type Documentation**

### <span id="page-485-1"></span>**22.4.4.1 enum** \_lpi2c\_master\_flags

The following status register flags can be cleared:

- [kLPI2C\\_MasterEndOfPacketFlag](#page-486-2)
- [kLPI2C\\_MasterStopDetectFlag](#page-486-3)
- [kLPI2C\\_MasterNackDetectFlag](#page-486-4)
- [kLPI2C\\_MasterArbitrationLostFlag](#page-486-5)
- [kLPI2C\\_MasterFifoErrFlag](#page-486-6)
- [kLPI2C\\_MasterPinLowTimeoutFlag](#page-486-7)
- [kLPI2C\\_MasterDataMatchFlag](#page-486-8)

All flags except [kLPI2C\\_MasterBusyFlag](#page-486-9) and [kLPI2C\\_MasterBusBusyFlag](#page-486-10) can be enabled as interrupts.

Note

These enums are meant to be OR'd together to form a bit mask.

#### Enumerator

<span id="page-486-6"></span><span id="page-486-5"></span><span id="page-486-4"></span><span id="page-486-3"></span><span id="page-486-2"></span><span id="page-486-1"></span><span id="page-486-0"></span>*kLPI2C\_MasterTxReadyFlag* Transmit data flag. *kLPI2C\_MasterRxReadyFlag* Receive data flag. *kLPI2C\_MasterEndOfPacketFlag* End Packet flag. *kLPI2C\_MasterStopDetectFlag* Stop detect flag. *kLPI2C\_MasterNackDetectFlag* NACK detect flag. *kLPI2C\_MasterArbitrationLostFlag* Arbitration lost flag. *kLPI2C\_MasterFifoErrFlag* FIFO error flag. *kLPI2C\_MasterPinLowTimeoutFlag* Pin low timeout flag. *kLPI2C\_MasterDataMatchFlag* Data match flag. *kLPI2C\_MasterBusyFlag* Master busy flag. *kLPI2C\_MasterBusBusyFlag* Bus busy flag.

### <span id="page-486-11"></span><span id="page-486-10"></span><span id="page-486-9"></span><span id="page-486-8"></span><span id="page-486-7"></span>**22.4.4.2 enum** lpi2c\_direction\_t

Enumerator

<span id="page-486-13"></span><span id="page-486-12"></span>*kLPI2C\_Write* Master transmit. *kLPI2C\_Read* Master receive.

# <span id="page-486-14"></span>**22.4.4.3 enum** lpi2c\_master\_pin\_config\_t

Enumerator

<span id="page-486-19"></span><span id="page-486-18"></span><span id="page-486-17"></span><span id="page-486-16"></span><span id="page-486-15"></span>*kLPI2C\_2PinOpenDrain* LPI2C Configured for 2-pin open drain mode. *kLPI2C* 2*PinOutputOnly* LPI2C Configured for 2-pin output only mode (ultra-fast mode) *kLPI2C\_2PinPushPull* LPI2C Configured for 2-pin push-pull mode. *kLPI2C\_4PinPushPull* LPI2C Configured for 4-pin push-pull mode. *kLPI2C\_2PinOpenDrainWithSeparateSlave* LPI2C Configured for 2-pin open drain mode with separate LPI2C slave.

- <span id="page-487-0"></span>*kLPI2C\_2PinOutputOnlyWithSeparateSlave* LPI2C Configured for 2-pin output only mode(ultrafast mode) with separate LPI2C slave.
- <span id="page-487-1"></span>*kLPI2C\_2PinPushPullWithSeparateSlave* LPI2C Configured for 2-pin push-pull mode with separate LPI2C slave.
- <span id="page-487-2"></span>*kLPI2C\_4PinPushPullWithInvertedOutput* LPI2C Configured for 4-pin push-pull mode(inverted outputs)

#### <span id="page-487-3"></span>**22.4.4.4 enum** lpi2c\_host\_request\_source\_t

Enumerator

<span id="page-487-5"></span><span id="page-487-4"></span>*kLPI2C\_HostRequestExternalPin* Select the LPI2C\_HREQ pin as the host request input. *kLPI2C\_HostRequestInputTrigger* Select the input trigger as the host request input.

#### <span id="page-487-6"></span>**22.4.4.5 enum** lpi2c\_host\_request\_polarity\_t

Enumerator

<span id="page-487-8"></span><span id="page-487-7"></span>*kLPI2C\_HostRequestPinActiveLow* Configure the LPI2C\_HREQ pin active low. *kLPI2C\_HostRequestPinActiveHigh* Configure the LPI2C\_HREQ pin active high.

#### <span id="page-487-9"></span>**22.4.4.6 enum** lpi2c\_data\_match\_config\_mode\_t

Enumerator

- *kLPI2C\_MatchDisabled* LPI2C Match Disabled.
- <span id="page-487-11"></span><span id="page-487-10"></span>*kLPI2C\_1stWordEqualsM0OrM1* LPI2C Match Enabled and 1st data word equals MATCH0 OR MATCH1.
- <span id="page-487-12"></span>*kLPI2C\_AnyWordEqualsM0OrM1* LPI2C Match Enabled and any data word equals MATCH0 OR MATCH<sub>1</sub>.
- <span id="page-487-13"></span>*kLPI2C\_1stWordEqualsM0And2ndWordEqualsM1* LPI2C Match Enabled and 1st data word equals MATCH0, 2nd data equals MATCH1.
- <span id="page-487-14"></span>*kLPI2C\_AnyWordEqualsM0AndNextWordEqualsM1* LPI2C Match Enabled and any data word equals MATCH0, next data equals MATCH1.
- <span id="page-487-15"></span>*kLPI2C\_1stWordAndM1EqualsM0AndM1* LPI2C Match Enabled and 1st data word and MATCH0 equals MATCH0 and MATCH1.
- <span id="page-487-17"></span><span id="page-487-16"></span>*kLPI2C\_AnyWordAndM1EqualsM0AndM1* LPI2C Match Enabled and any data word and MAT-CH0 equals MATCH0 and MATCH1.

# 22.4.4.7 enum lpi2c master transfer flags

Note

These enumerations are intended to be OR'd together to form a bit mask of options for the  $\frac{1}{pi}$ [master\\_transfer::flags](#page-484-1) field.

#### Enumerator

<span id="page-488-2"></span><span id="page-488-1"></span><span id="page-488-0"></span>*kLPI2C\_TransferDefaultFlag* Transfer starts with a start signal, stops with a stop signal. *kLPI2C\_TransferNoStartFlag* Don't send a start condition, address, and sub address. *kLPI2C\_TransferRepeatedStartFlag* Send a repeated start condition. *kLPI2C\_TransferNoStopFlag* Don't send a stop condition.

# <span id="page-488-3"></span>**22.4.5 Function Documentation**

## <span id="page-488-4"></span>**22.4.5.1 void LPI2C\_MasterGetDefaultConfig (** lpi2c\_master\_config\_t ∗ *masterConfig* **)**

This function provides the following default configuration for the LPI2C master peripheral:

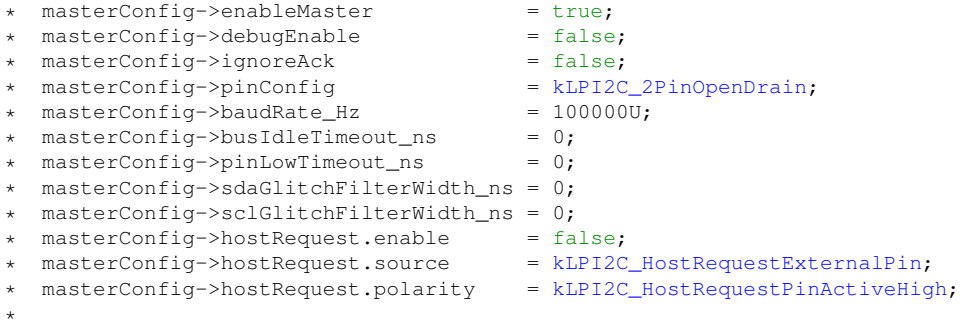

After calling this function, you can override any settings in order to customize the configuration, prior to initializing the master driver with [LPI2C\\_MasterInit\(\).](#page-488-5)

Parameters

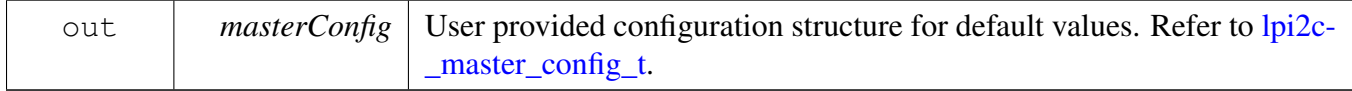

# <span id="page-488-5"></span>**22.4.5.2 void LPI2C\_MasterInit ( LPI2C\_Type** ∗ *base,* **const** lpi2c\_master\_config\_t ∗ *masterConfig,* **uint32\_t** *sourceClock\_Hz* **)**

This function enables the peripheral clock and initializes the LPI2C master peripheral as described by the user provided configuration. A software reset is performed prior to configuration.

**Parameters** 

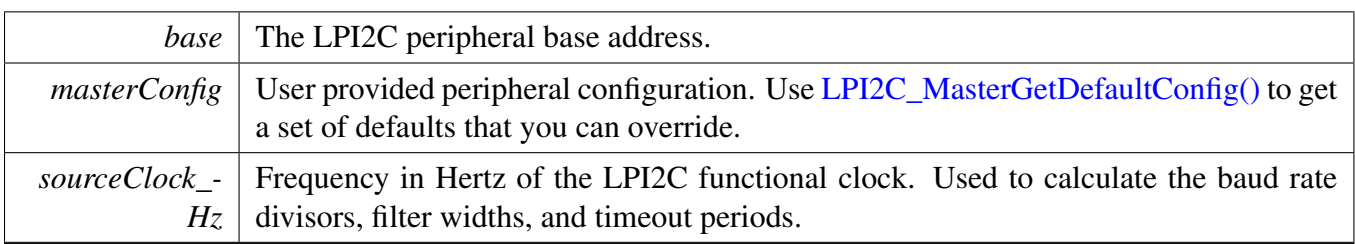

# <span id="page-489-0"></span>**22.4.5.3 void LPI2C\_MasterDeinit ( LPI2C\_Type** ∗ *base* **)**

This function disables the LPI2C master peripheral and gates the clock. It also performs a software reset to restore the peripheral to reset conditions.

Parameters

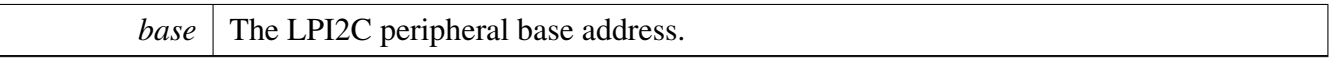

# <span id="page-489-1"></span>**22.4.5.4 void LPI2C\_MasterConfigureDataMatch ( LPI2C\_Type** ∗ *base,* **const** lpi2c\_data\_match\_config\_t ∗ *config* **)**

**Parameters** 

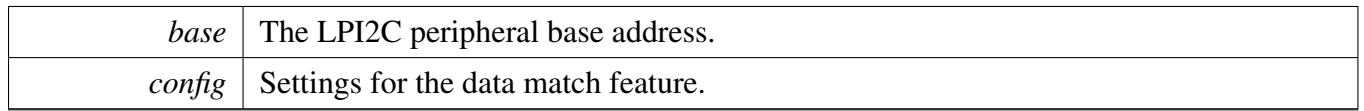

### <span id="page-489-2"></span>**22.4.5.5 static void LPI2C\_MasterReset ( LPI2C\_Type** ∗ *base* **) [inline], [static]**

Restores the LPI2C master peripheral to reset conditions.

Parameters

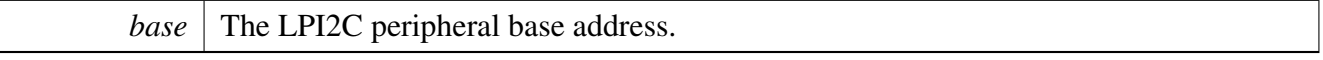

# <span id="page-489-3"></span>**22.4.5.6 static void LPI2C\_MasterEnable ( LPI2C\_Type** ∗ *base,* **bool** *enable* **) [inline], [static]**

Parameters

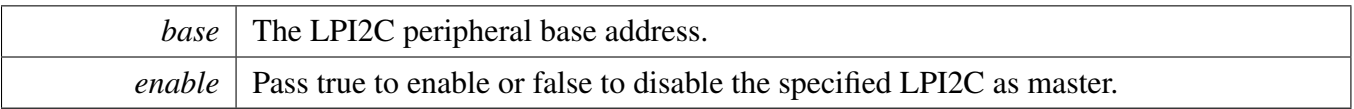

## <span id="page-490-0"></span>**22.4.5.7 static uint32\_t LPI2C\_MasterGetStatusFlags ( LPI2C\_Type** ∗ *base* **) [inline], [static]**

A bit mask with the state of all LPI2C master status flags is returned. For each flag, the corresponding bit in the return value is set if the flag is asserted.

Parameters

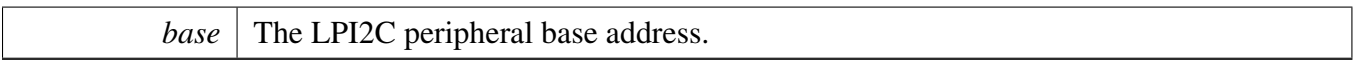

Returns

State of the status flags:

- 1: related status flag is set.
- 0: related status flag is not set.

See Also

[\\_lpi2c\\_master\\_flags](#page-485-1)

#### <span id="page-490-1"></span>**22.4.5.8 static void LPI2C\_MasterClearStatusFlags ( LPI2C\_Type** ∗ *base,* **uint32\_t** *statusMask* **) [inline], [static]**

The following status register flags can be cleared:

- [kLPI2C\\_MasterEndOfPacketFlag](#page-486-2)
- [kLPI2C\\_MasterStopDetectFlag](#page-486-3)
- [kLPI2C\\_MasterNackDetectFlag](#page-486-4)
- [kLPI2C\\_MasterArbitrationLostFlag](#page-486-5)
- [kLPI2C\\_MasterFifoErrFlag](#page-486-6)
- [kLPI2C\\_MasterPinLowTimeoutFlag](#page-486-7)
- [kLPI2C\\_MasterDataMatchFlag](#page-486-8)

Attempts to clear other flags has no effect.

**Parameters** 

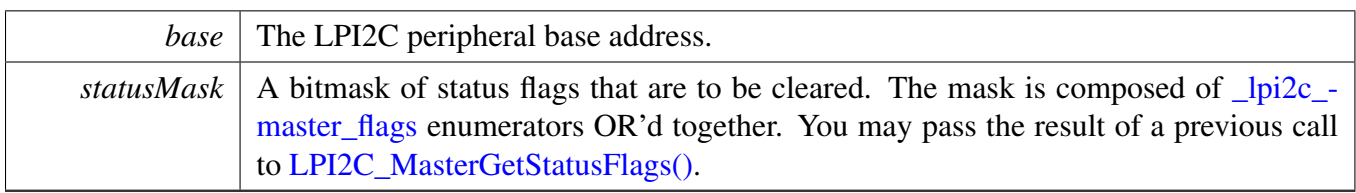

See Also

[\\_lpi2c\\_master\\_flags.](#page-485-1)

# <span id="page-491-0"></span>**22.4.5.9 static void LPI2C\_MasterEnableInterrupts ( LPI2C\_Type** ∗ *base,* **uint32\_t** *interruptMask* **) [inline], [static]**

All flags except [kLPI2C\\_MasterBusyFlag](#page-486-9) and [kLPI2C\\_MasterBusBusyFlag](#page-486-10) can be enabled as interrupts.

Parameters

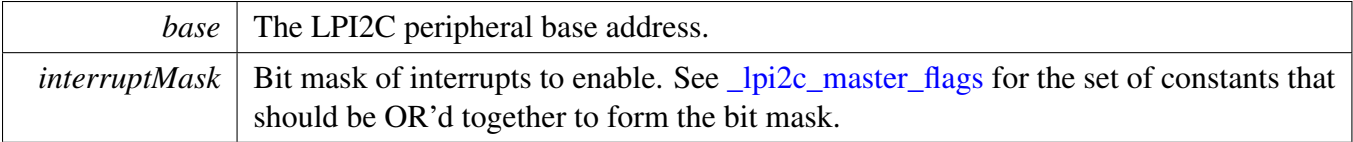

## <span id="page-491-1"></span>**22.4.5.10 static void LPI2C\_MasterDisableInterrupts ( LPI2C\_Type** ∗ *base,* **uint32\_t** *interruptMask* **) [inline], [static]**

All flags except [kLPI2C\\_MasterBusyFlag](#page-486-9) and [kLPI2C\\_MasterBusBusyFlag](#page-486-10) can be enabled as interrupts.

Parameters

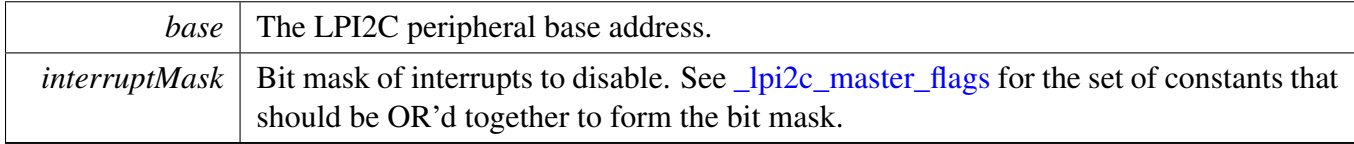

## <span id="page-491-2"></span>**22.4.5.11 static uint32\_t LPI2C\_MasterGetEnabledInterrupts ( LPI2C\_Type** ∗ *base* **) [inline], [static]**

**Parameters** 

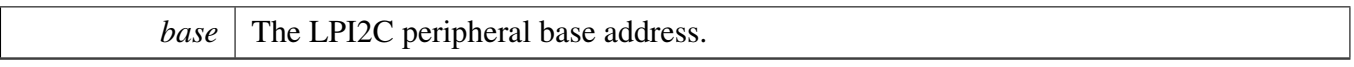

Returns

A bitmask composed of <u>[\\_lpi2c\\_master\\_flags](#page-485-1)</u> enumerators OR'd together to indicate the set of enabled interrupts.

# <span id="page-492-0"></span>**22.4.5.12 static void LPI2C\_MasterEnableDMA ( LPI2C\_Type** ∗ *base,* **bool** *enableTx,* **bool** *enableRx* **) [inline], [static]**

Parameters

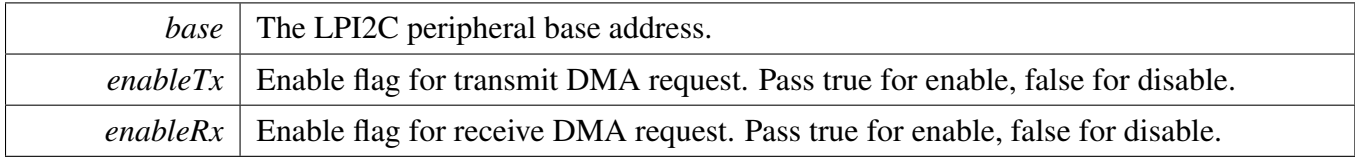

# <span id="page-492-1"></span>**22.4.5.13 static uint32\_t LPI2C\_MasterGetTxFifoAddress ( LPI2C\_Type** ∗ *base* **) [inline], [static]**

Parameters

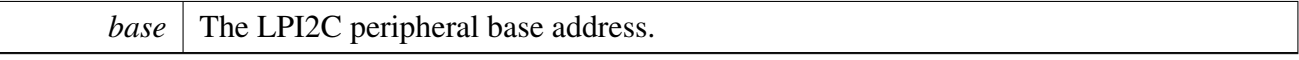

Returns

The LPI2C Master Transmit Data Register address.

## <span id="page-492-2"></span>**22.4.5.14 static uint32\_t LPI2C\_MasterGetRxFifoAddress ( LPI2C\_Type** ∗ *base* **) [inline], [static]**

Parameters

*base* The LPI2C peripheral base address.

Returns

The LPI2C Master Receive Data Register address.

## <span id="page-493-0"></span>**22.4.5.15 static void LPI2C\_MasterSetWatermarks ( LPI2C\_Type** ∗ *base,* **size\_t** *txWords,* **size\_t** *rxWords* **) [inline], [static]**

Parameters

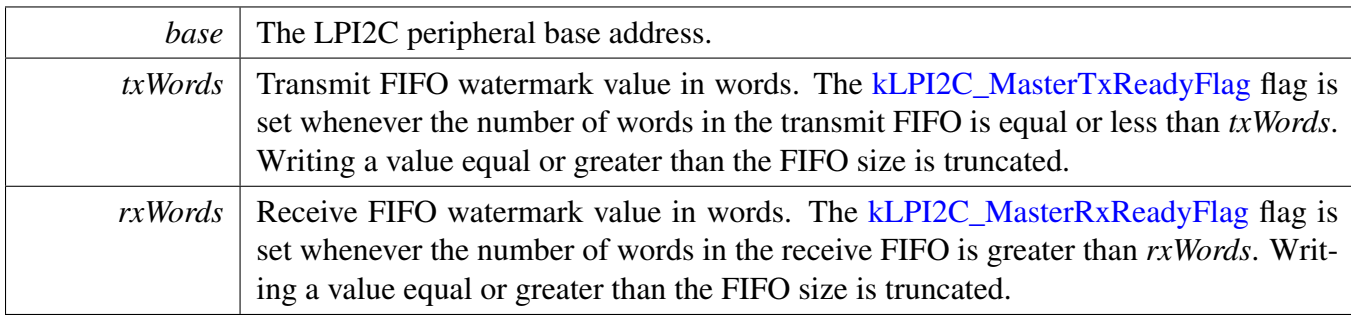

## <span id="page-493-1"></span>**22.4.5.16 static void LPI2C\_MasterGetFifoCounts ( LPI2C\_Type** ∗ *base,* **size\_t** ∗ *rxCount,* **size\_t** ∗ *txCount* **) [inline], [static]**

Parameters

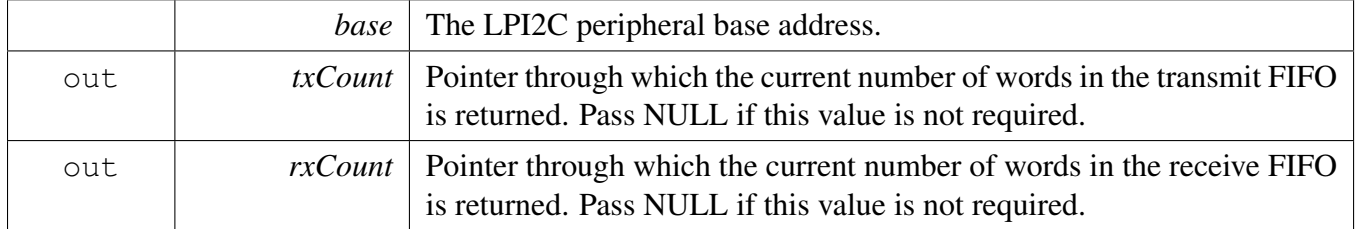

#### <span id="page-493-2"></span>**22.4.5.17 void LPI2C\_MasterSetBaudRate ( LPI2C\_Type** ∗ *base,* **uint32\_t** *sourceClock\_Hz,* **uint32\_t** *baudRate\_Hz* **)**

The LPI2C master is automatically disabled and re-enabled as necessary to configure the baud rate. Do not call this function during a transfer, or the transfer is aborted.

Note

Please note that the second parameter is the clock frequency of LPI2C module, the third parameter means user configured bus baudrate, this implementation is different from other I2C drivers which use baudrate configuration as second parameter and source clock frequency as third parameter.

**Parameters** 

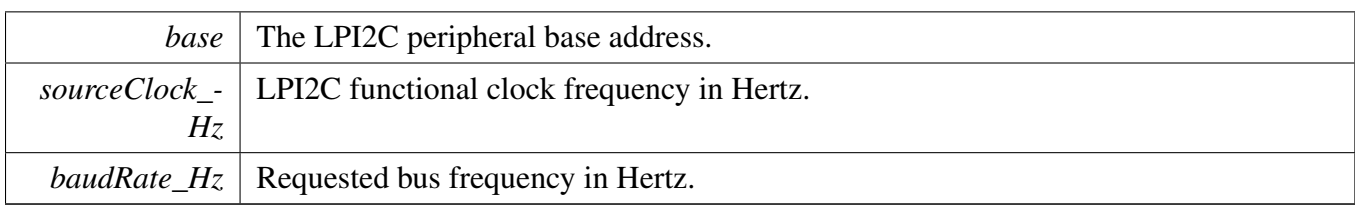

### <span id="page-495-0"></span>**22.4.5.18 static bool LPI2C\_MasterGetBusIdleState ( LPI2C\_Type** ∗ *base* **) [inline], [static]**

Requires the master mode to be enabled.

Parameters

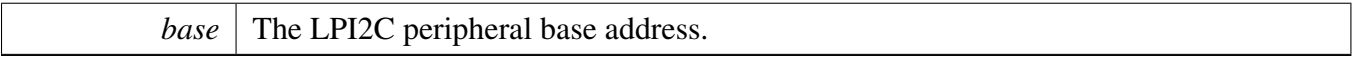

Return values

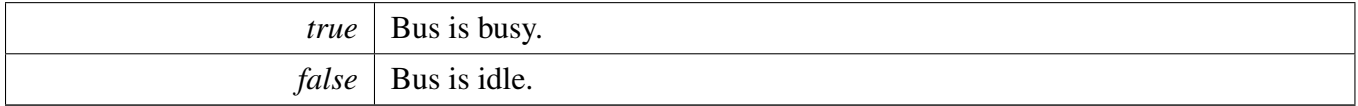

## <span id="page-495-1"></span>**22.4.5.19 status\_t LPI2C\_MasterStart ( LPI2C\_Type** ∗ *base,* **uint8\_t** *address,* lpi2c\_direction\_t *dir* **)**

This function is used to initiate a new master mode transfer. First, the bus state is checked to ensure that another master is not occupying the bus. Then a START signal is transmitted, followed by the 7-bit address specified in the *address* parameter. Note that this function does not actually wait until the START and address are successfully sent on the bus before returning.

Parameters

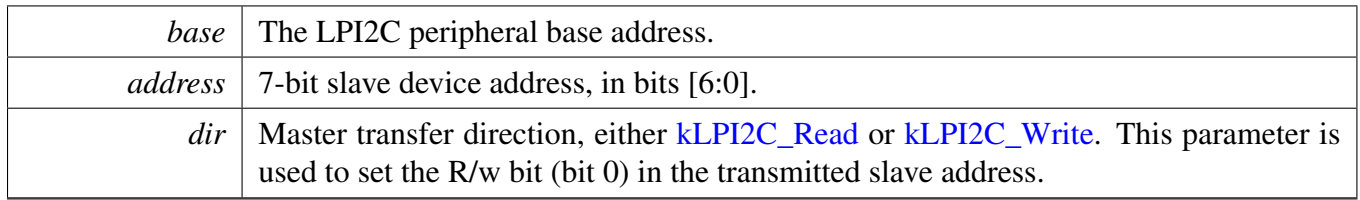

Return values

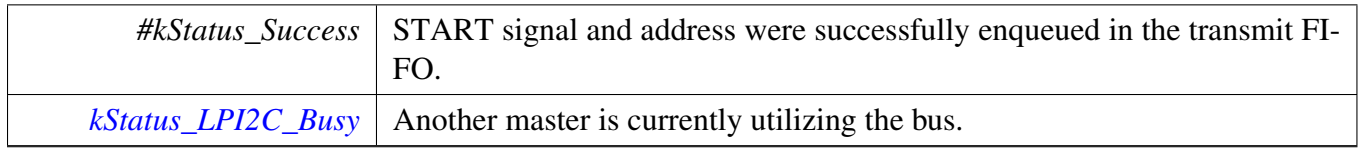

### <span id="page-496-0"></span>**22.4.5.20 static status\_t LPI2C\_MasterRepeatedStart ( LPI2C\_Type** ∗ *base,* **uint8\_t** *address,* lpi2c\_direction\_t *dir* **) [inline], [static]**

This function is used to send a Repeated START signal when a transfer is already in progress. Like [LPI2C\\_MasterStart\(\),](#page-495-1) it also sends the specified 7-bit address.

Note

This function exists primarily to maintain compatible APIs between LPI2C and I2C drivers, as well as to better document the intent of code that uses these APIs.

#### Parameters

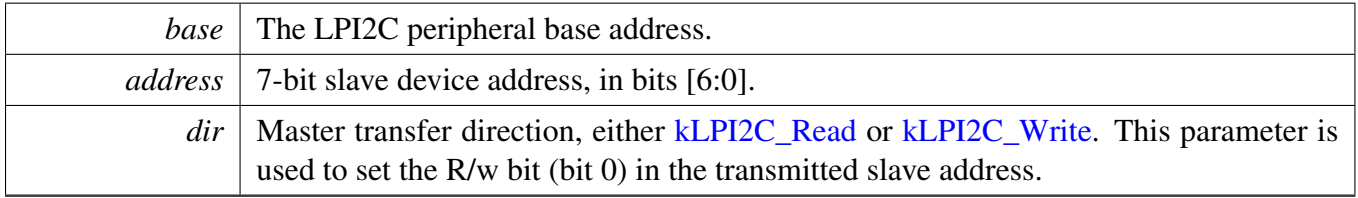

Return values

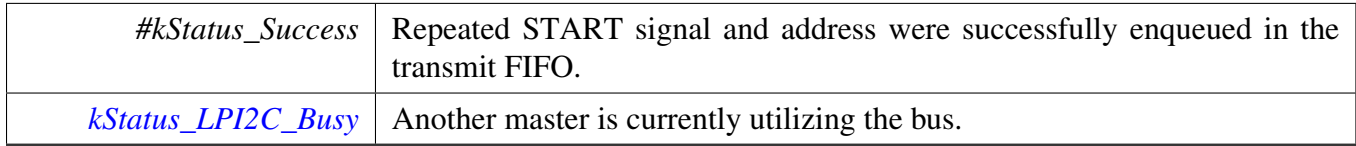

### <span id="page-496-1"></span>**22.4.5.21 status\_t LPI2C\_MasterSend ( LPI2C\_Type** ∗ *base,* **void** ∗ *txBuff,* **size\_t** *txSize* **)**

Sends up to *txSize* number of bytes to the previously addressed slave device. The slave may reply with a NAK to any byte in order to terminate the transfer early. If this happens, this function returns [kStatus\\_L-](#page-477-3)[PI2C\\_Nak.](#page-477-3)

Parameters

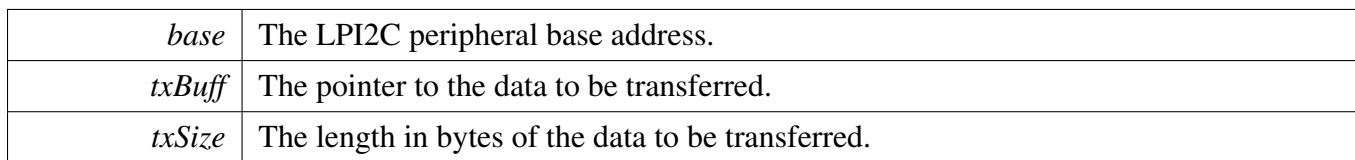

Return values

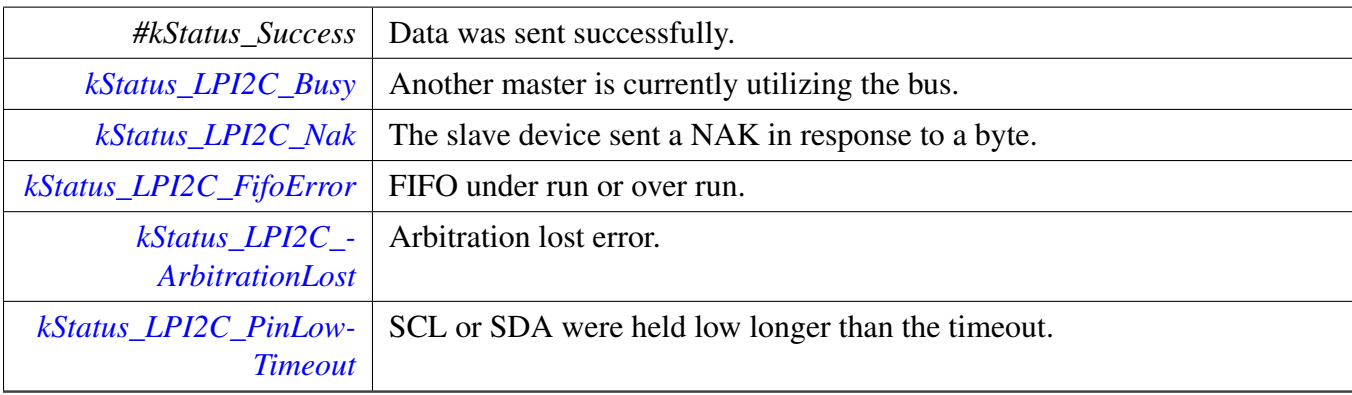

# <span id="page-497-0"></span>**22.4.5.22 status\_t LPI2C\_MasterReceive ( LPI2C\_Type** ∗ *base,* **void** ∗ *rxBuff,* **size\_t** *rxSize* **)**

Parameters

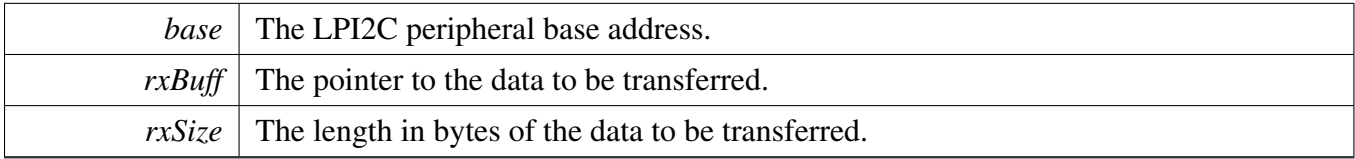

Return values

<span id="page-497-1"></span>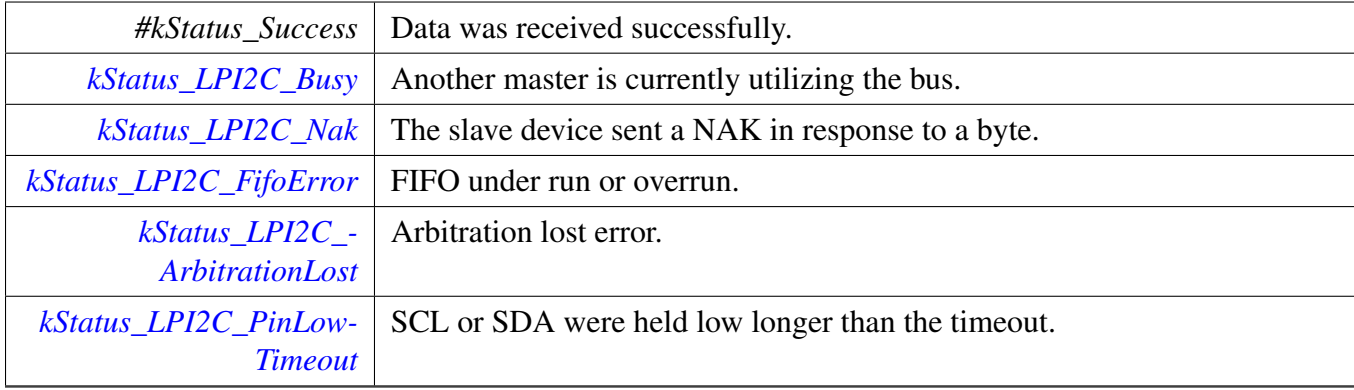

# **22.4.5.23 status\_t LPI2C\_MasterStop ( LPI2C\_Type** ∗ *base* **)**

This function does not return until the STOP signal is seen on the bus, or an error occurs.

Parameters

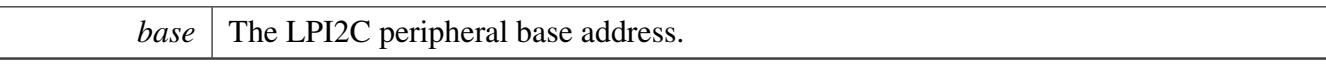

Return values

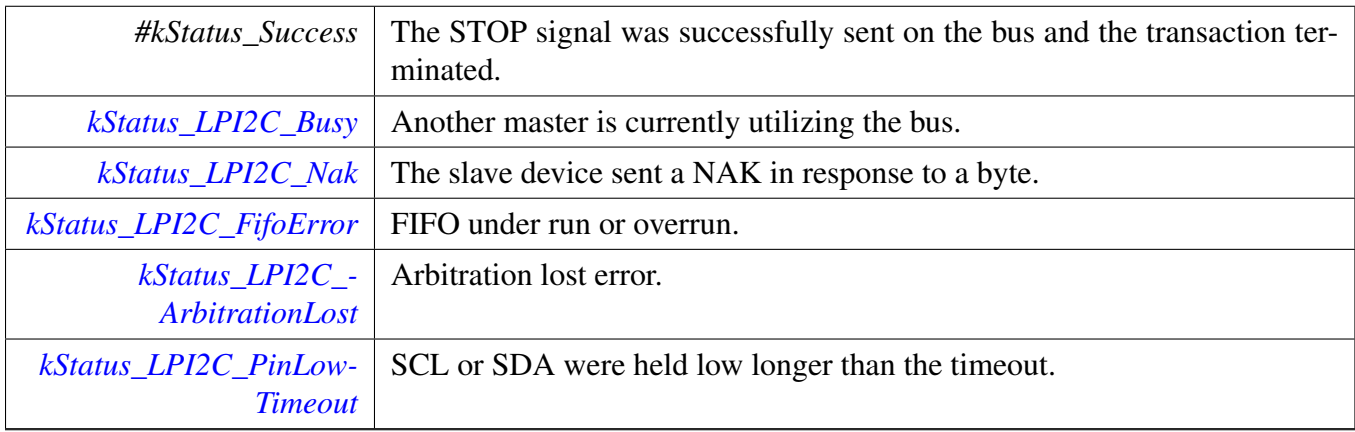

# <span id="page-499-0"></span>**22.4.5.24 status\_t LPI2C\_MasterTransferBlocking ( LPI2C\_Type** ∗ *base,* **lpi2c\_master\_transfer\_t** ∗ *transfer* **)**

Note

The API does not return until the transfer succeeds or fails due to error happens during transfer.

Parameters

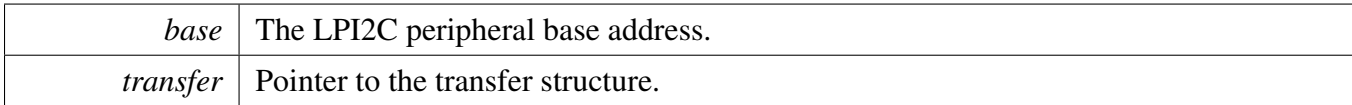

Return values

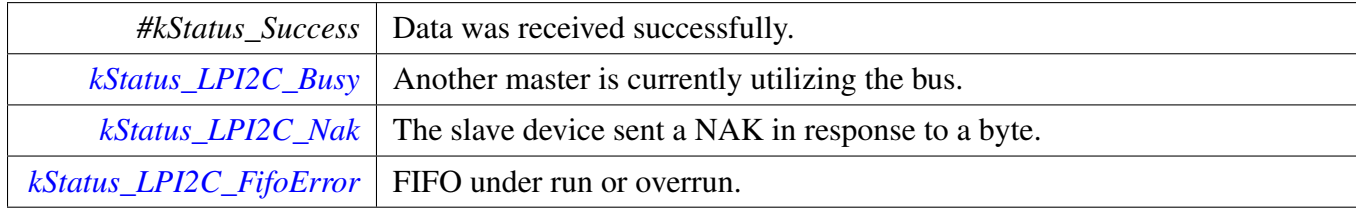

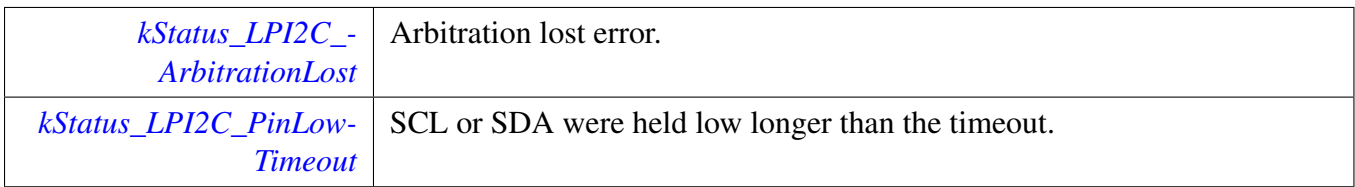

## <span id="page-500-0"></span>**22.4.5.25 void LPI2C\_MasterTransferCreateHandle ( LPI2C\_Type** ∗ *base,* **lpi2c\_master\_handle\_t** ∗ *handle,* lpi2c\_master\_transfer\_callback\_t *callback,* **void** ∗ *userData* **)**

The creation of a handle is for use with the non-blocking APIs. Once a handle is created, there is not a corresponding destroy handle. If the user wants to terminate a transfer, the [LPI2C\\_MasterTransferAbort\(\)](#page-501-1) API shall be called.

Note

The function also enables the NVIC IRQ for the input LPI2C. Need to notice that on some SoCs the LPI2C IRQ is connected to INTMUX, in this case user needs to enable the associated INTMUX IRQ in application.

Parameters

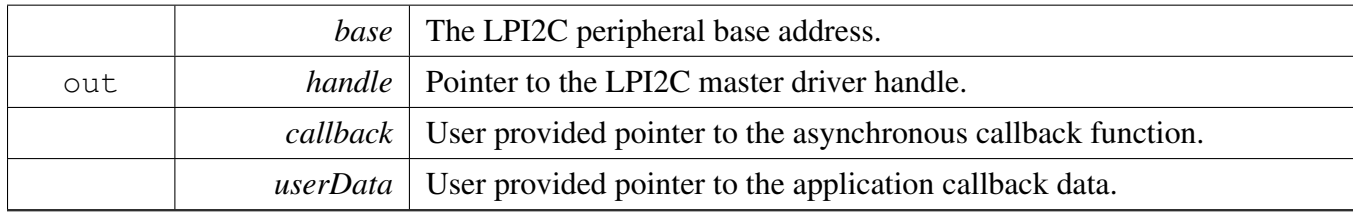

### <span id="page-500-1"></span>**22.4.5.26 status\_t LPI2C\_MasterTransferNonBlocking ( LPI2C\_Type** ∗ *base,* **lpi2c\_master\_handle\_t** ∗ *handle,* **lpi2c\_master\_transfer\_t** ∗ *transfer* **)**

Parameters

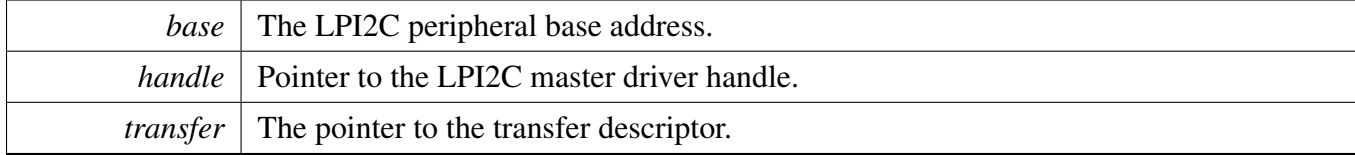

Return values

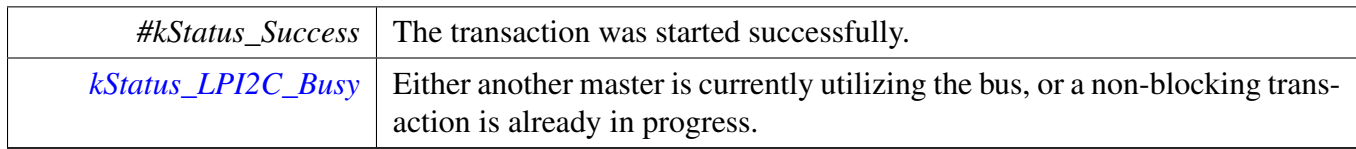

### <span id="page-501-0"></span>**22.4.5.27 status\_t LPI2C\_MasterTransferGetCount ( LPI2C\_Type** ∗ *base,* **lpi2c\_master\_handle\_t** ∗ *handle,* **size\_t** ∗ *count* **)**

Parameters

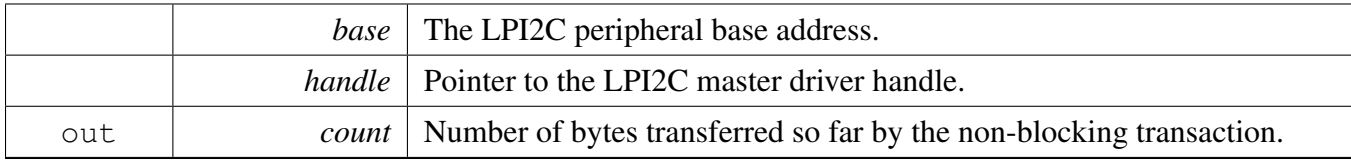

Return values

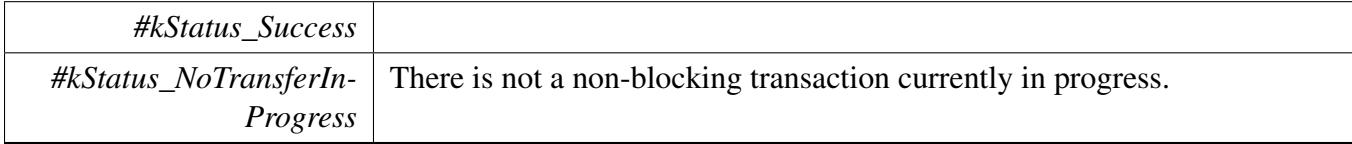

## <span id="page-501-1"></span>**22.4.5.28 void LPI2C\_MasterTransferAbort ( LPI2C\_Type** ∗ *base,* **lpi2c\_master\_handle\_t** ∗ *handle* **)**

Note

It is not safe to call this function from an IRQ handler that has a higher priority than the LPI2C peripheral's IRQ priority.

Parameters

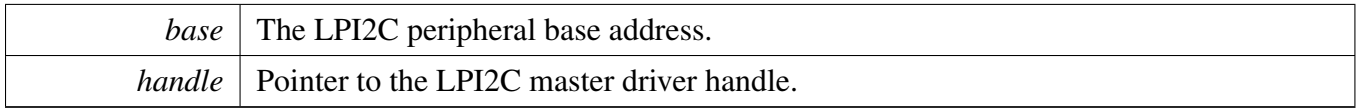

Return values

<span id="page-501-2"></span>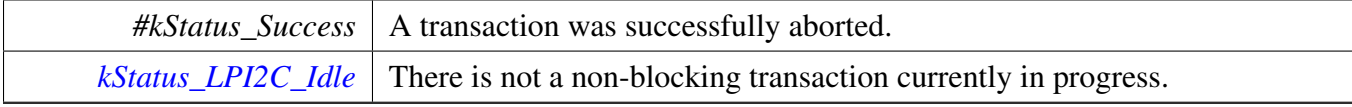

# **22.4.5.29 void LPI2C\_MasterTransferHandleIRQ ( LPI2C\_Type** ∗ *base,* **lpi2c\_master\_handle\_t** ∗ *handle* **)**

Note

This function does not need to be called unless you are reimplementing the nonblocking API's interrupt handler routines to add special functionality.

Parameters

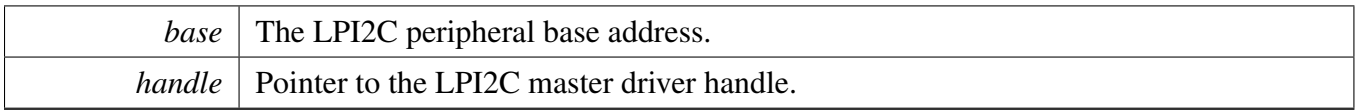

### LPI2C Slave Driver

# <span id="page-503-0"></span>**22.5 LPI2C Slave Driver**

#### **22.5.1 Overview**

# **Data Structures**

- struct [lpi2c\\_slave\\_config\\_t](#page-505-0) *Structure with settings to initialize the LPI2C slave module. [More...](#page-505-0)*
- struct [lpi2c\\_slave\\_transfer\\_t](#page-507-0) *LPI2C slave transfer structure. [More...](#page-507-0)*
- struct lpi2c slave handle t *LPI2C slave handle structure. [More...](#page-508-0)*

# **Typedefs**

- typedef void(∗ [lpi2c\\_slave\\_transfer\\_callback\\_t](#page-509-0) )(LPI2C\_Type ∗base, [lpi2c\\_slave\\_transfer\\_](#page-507-0) [t](#page-507-0) ∗transfer, void ∗userData)
	- *Slave event callback function pointer type.*

# **Enumerations**

- enum lpi2c slave flags { [kLPI2C\\_SlaveTxReadyFlag](#page-510-1) = LPI2C\_SSR\_TDF\_MASK, [kLPI2C\\_SlaveRxReadyFlag](#page-510-2) = LPI2C\_SSR\_RDF\_MASK, [kLPI2C\\_SlaveAddressValidFlag](#page-510-3) = LPI2C\_SSR\_AVF\_MASK, [kLPI2C\\_SlaveTransmitAckFlag](#page-510-4) = LPI2C\_SSR\_TAF\_MASK, [kLPI2C\\_SlaveRepeatedStartDetectFlag](#page-510-5) = LPI2C\_SSR\_RSF\_MASK,  $kLPI2C$  SlaveStopDetectFlag = LPI2C SSR\_SDF\_MASK, [kLPI2C\\_SlaveBitErrFlag](#page-510-7) = LPI2C\_SSR\_BEF\_MASK, [kLPI2C\\_SlaveFifoErrFlag](#page-510-8) = LPI2C\_SSR\_FEF\_MASK, [kLPI2C\\_SlaveAddressMatch0Flag](#page-510-9) = LPI2C\_SSR\_AM0F\_MASK, [kLPI2C\\_SlaveAddressMatch1Flag](#page-510-10) = LPI2C\_SSR\_AM1F\_MASK, [kLPI2C\\_SlaveGeneralCallFlag](#page-510-11) = LPI2C\_SSR\_GCF\_MASK, [kLPI2C\\_SlaveBusyFlag](#page-510-12) = LPI2C\_SSR\_SBF\_MASK,  $kLPI2C$ \_SlaveBusBusyFlag = LPI2C\_SSR\_BBF\_MASK } *LPI2C slave peripheral flags.* • enum [lpi2c\\_slave\\_address\\_match\\_t](#page-510-14) {  $kLPI2C$  MatchAddress $0 = 0U$ , [kLPI2C\\_MatchAddress0OrAddress1](#page-511-0) = 2U, [kLPI2C\\_MatchAddress0ThroughAddress1](#page-511-1) = 6U } *LPI2C slave address match options.*
- enum [lpi2c\\_slave\\_transfer\\_event\\_t](#page-511-2) {
[kLPI2C\\_SlaveAddressMatchEvent](#page-511-0) =  $0x01U$ , [kLPI2C\\_SlaveTransmitEvent](#page-511-1) =  $0x02U$ , [kLPI2C\\_SlaveReceiveEvent](#page-511-2) =  $0x04U$ , [kLPI2C\\_SlaveTransmitAckEvent](#page-511-3) = 0x08U, [kLPI2C\\_SlaveRepeatedStartEvent](#page-511-4) =  $0x10U$ , [kLPI2C\\_SlaveCompletionEvent](#page-511-5) =  $0x20U$ , [kLPI2C\\_SlaveAllEvents](#page-511-6) } *Set of events sent to the callback for non blocking slave transfers.*

# **Slave initialization and deinitialization**

- void [LPI2C\\_SlaveGetDefaultConfig](#page-511-7) [\(lpi2c\\_slave\\_config\\_t](#page-505-0) ∗slaveConfig) *Provides a default configuration for the LPI2C slave peripheral.*
- void [LPI2C\\_SlaveInit](#page-512-0) (LPI2C\_Type ∗base, const [lpi2c\\_slave\\_config\\_t](#page-505-0) ∗slaveConfig, uint32\_ t sourceClock\_Hz)
- *Initializes the LPI2C slave peripheral.* • void [LPI2C\\_SlaveDeinit](#page-512-1) (LPI2C\_Type ∗base)
- *Deinitializes the LPI2C slave peripheral.* • static void [LPI2C\\_SlaveReset](#page-512-2) (LPI2C\_Type ∗base)
- *Performs a software reset of the LPI2C slave peripheral.*
- static void [LPI2C\\_SlaveEnable](#page-513-0) (LPI2C\_Type ∗base, bool enable) *Enables or disables the LPI2C module as slave.*

# **Slave status**

- static uint32\_t [LPI2C\\_SlaveGetStatusFlags](#page-513-1) (LPI2C\_Type ∗base) *Gets the LPI2C slave status flags.*
- static void [LPI2C\\_SlaveClearStatusFlags](#page-513-2) (LPI2C\_Type ∗base, uint32\_t statusMask) *Clears the LPI2C status flag state.*

# **Slave interrupts**

- static void [LPI2C\\_SlaveEnableInterrupts](#page-514-0) (LPI2C\_Type ∗base, uint32\_t interruptMask) *Enables the LPI2C slave interrupt requests.*
- static void [LPI2C\\_SlaveDisableInterrupts](#page-514-1) (LPI2C\_Type ∗base, uint32\_t interruptMask) *Disables the LPI2C slave interrupt requests.*
- static uint32\_t [LPI2C\\_SlaveGetEnabledInterrupts](#page-514-2) (LPI2C\_Type ∗base) *Returns the set of currently enabled LPI2C slave interrupt requests.*

# **Slave DMA control**

• static void [LPI2C\\_SlaveEnableDMA](#page-515-0) (LPI2C\_Type ∗base, bool enableAddressValid, bool enable-Rx, bool enableTx)

*Enables or disables the LPI2C slave peripheral DMA requests.*

# **Slave bus operations**

- static bool [LPI2C\\_SlaveGetBusIdleState](#page-515-1) (LPI2C\_Type ∗base) *Returns whether the bus is idle.*
- static void [LPI2C\\_SlaveTransmitAck](#page-515-2) (LPI2C\_Type ∗base, bool ackOrNack) *Transmits either an ACK or NAK on the I2C bus in response to a byte from the master.*
- static uint32 t [LPI2C\\_SlaveGetReceivedAddress](#page-516-0) (LPI2C\_Type ∗base) *Returns the slave address sent by the I2C master.*
- status\_t [LPI2C\\_SlaveSend](#page-516-1) (LPI2C\_Type ∗base, void ∗txBuff, size\_t txSize, size\_t ∗actualTxSize) *Performs a polling send transfer on the I2C bus.*
- status\_t [LPI2C\\_SlaveReceive](#page-516-2) (LPI2C\_Type ∗base, void ∗rxBuff, size\_t rxSize, size\_t ∗actualRx-Size)

*Performs a polling receive transfer on the I2C bus.*

# **Slave non-blocking**

• void [LPI2C\\_SlaveTransferCreateHandle](#page-517-0) (LPI2C\_Type ∗base, lpi2c\_slave\_handle\_t ∗handle, [lpi2c-](#page-509-0) [\\_slave\\_transfer\\_callback\\_t](#page-509-0) callback, void ∗userData)

*Creates a new handle for the LPI2C slave non-blocking APIs.*

- status\_t [LPI2C\\_SlaveTransferNonBlocking](#page-517-1) (LPI2C\_Type ∗base, lpi2c\_slave\_handle\_t ∗handle, uint32\_t eventMask)
- *Starts accepting slave transfers.* • status\_t [LPI2C\\_SlaveTransferGetCount](#page-518-0) (LPI2C\_Type ∗base, lpi2c\_slave\_handle\_t ∗handle, size\_t ∗count)
	- *Gets the slave transfer status during a non-blocking transfer.*
- void [LPI2C\\_SlaveTransferAbort](#page-518-1) (LPI2C\_Type ∗base, lpi2c\_slave\_handle\_t ∗handle) *Aborts the slave non-blocking transfers.*

# **Slave IRQ handler**

• void [LPI2C\\_SlaveTransferHandleIRQ](#page-519-0) (LPI2C\_Type ∗base, lpi2c\_slave\_handle\_t ∗handle) *Reusable routine to handle slave interrupts.*

# **22.5.2 Data Structure Documentation**

## <span id="page-505-0"></span>**22.5.2.1 struct lpi2c\_slave\_config\_t**

This structure holds configuration settings for the LPI2C slave peripheral. To initialize this structure to reasonable defaults, call the [LPI2C\\_SlaveGetDefaultConfig\(\)](#page-511-7) function and pass a pointer to your configuration structure instance.

The configuration structure can be made constant so it resides in flash.

## **Data Fields**

- bool [enableSlave](#page-507-0) *Enable slave mode.* • uint8 t [address0](#page-507-1) *Slave's 7-bit address.* • uint8\_t [address1](#page-507-2) *Alternate slave 7-bit address.* • [lpi2c\\_slave\\_address\\_match\\_t](#page-510-0) [addressMatchMode](#page-507-3) *Address matching options.* • bool [filterDozeEnable](#page-507-4) *Enable digital glitch filter in doze mode.* • bool [filterEnable](#page-507-5) *Enable digital glitch filter.* • bool [enableGeneralCall](#page-507-6) *Enable general call address matching.* • bool [ignoreAck](#page-507-7) *Continue transfers after a NACK is detected.* • bool [enableReceivedAddressRead](#page-507-8) *Enable reading the address received address as the first byte of data.* • uint32 t [sdaGlitchFilterWidth\\_ns](#page-507-9) *Width in nanoseconds of the digital filter on the SDA signal.* • uint32 t [sclGlitchFilterWidth\\_ns](#page-507-10) *Width in nanoseconds of the digital filter on the SCL signal.* • uint32\_t [dataValidDelay\\_ns](#page-507-11) *Width in nanoseconds of the data valid delay.* • uint32\_t [clockHoldTime\\_ns](#page-507-12) *Width in nanoseconds of the clock hold time.* • bool [enableAck](#page-507-13) *Enables SCL clock stretching during slave-transmit address byte(s) and slave-receiver address and data byte(s) to allow software to write the Transmit ACK Register before the ACK or NACK is transmitted.* • bool [enableTx](#page-507-14) *Enables SCL clock stretching when the transmit data flag is set during a slave-transmit transfer.*
- bool [enableRx](#page-507-15)

*Enables SCL clock stretching when receive data flag is set during a slave-receive transfer.* • bool [enableAddress](#page-507-16)

*Enables SCL clock stretching when the address valid flag is asserted.*

- **22.5.2.1.0.69 Field Documentation**
- <span id="page-507-0"></span>**22.5.2.1.0.69.1 bool lpi2c\_slave\_config\_t::enableSlave**
- <span id="page-507-1"></span>**22.5.2.1.0.69.2 uint8\_t lpi2c\_slave\_config\_t::address0**
- <span id="page-507-2"></span>**22.5.2.1.0.69.3 uint8\_t lpi2c\_slave\_config\_t::address1**
- <span id="page-507-3"></span>**22.5.2.1.0.69.4** lpi2c\_slave\_address\_match\_t **lpi2c\_slave\_config\_t::addressMatchMode**
- <span id="page-507-4"></span>**22.5.2.1.0.69.5 bool lpi2c\_slave\_config\_t::filterDozeEnable**
- <span id="page-507-5"></span>**22.5.2.1.0.69.6 bool lpi2c\_slave\_config\_t::filterEnable**
- <span id="page-507-6"></span>**22.5.2.1.0.69.7 bool lpi2c\_slave\_config\_t::enableGeneralCall**
- <span id="page-507-13"></span>**22.5.2.1.0.69.8 bool lpi2c\_slave\_config\_t::enableAck**

Clock stretching occurs when transmitting the 9th bit. When enableAckSCLStall is enabled, there is no need to set either enableRxDataSCLStall or enableAddressSCLStall.

- <span id="page-507-14"></span>**22.5.2.1.0.69.9 bool lpi2c\_slave\_config\_t::enableTx**
- <span id="page-507-15"></span>**22.5.2.1.0.69.10 bool lpi2c\_slave\_config\_t::enableRx**
- <span id="page-507-16"></span>**22.5.2.1.0.69.11 bool lpi2c\_slave\_config\_t::enableAddress**
- <span id="page-507-7"></span>**22.5.2.1.0.69.12 bool lpi2c\_slave\_config\_t::ignoreAck**
- <span id="page-507-8"></span>**22.5.2.1.0.69.13 bool lpi2c\_slave\_config\_t::enableReceivedAddressRead**
- <span id="page-507-9"></span>**22.5.2.1.0.69.14 uint32\_t lpi2c\_slave\_config\_t::sdaGlitchFilterWidth\_ns**
- <span id="page-507-10"></span>**22.5.2.1.0.69.15 uint32\_t lpi2c\_slave\_config\_t::sclGlitchFilterWidth\_ns**
- <span id="page-507-11"></span>**22.5.2.1.0.69.16 uint32\_t lpi2c\_slave\_config\_t::dataValidDelay\_ns**
- <span id="page-507-12"></span>**22.5.2.1.0.69.17 uint32\_t lpi2c\_slave\_config\_t::clockHoldTime\_ns**
- <span id="page-507-19"></span>**22.5.2.2 struct lpi2c\_slave\_transfer\_t**

#### **Data Fields**

- [lpi2c\\_slave\\_transfer\\_event\\_t](#page-511-8) [event](#page-508-0) *Reason the callback is being invoked.*
- uint8\_t [receivedAddress](#page-508-1)
	- *Matching address send by master.*
- <span id="page-507-17"></span>• uint8 t ∗ [data](#page-507-17) *Transfer buffer.*
- <span id="page-507-18"></span>• size\_t [dataSize](#page-507-18)
	- *Transfer size.*

- status t [completionStatus](#page-508-2) *Success or error code describing how the transfer completed.*
- size t [transferredCount](#page-508-3) *Number of bytes actually transferred since start or last repeated start.*

#### **22.5.2.2.0.70 Field Documentation**

#### <span id="page-508-0"></span>**22.5.2.2.0.70.1** lpi2c\_slave\_transfer\_event\_t **lpi2c\_slave\_transfer\_t::event**

<span id="page-508-1"></span>**22.5.2.2.0.70.2 uint8\_t lpi2c\_slave\_transfer\_t::receivedAddress**

<span id="page-508-2"></span>**22.5.2.2.0.70.3 status\_t lpi2c\_slave\_transfer\_t::completionStatus**

Only applies for [kLPI2C\\_SlaveCompletionEvent.](#page-511-5)

#### **22.5.2.2.0.70.4 size\_t lpi2c\_slave\_transfer\_t::transferredCount**

#### **22.5.2.3 struct \_lpi2c\_slave\_handle**

Note

<span id="page-508-3"></span>The contents of this structure are private and subject to change.

#### **Data Fields**

- [lpi2c\\_slave\\_transfer\\_t](#page-507-19) [transfer](#page-509-1) *LPI2C slave transfer copy.*
- bool [isBusy](#page-509-2)
	- *Whether transfer is busy.*
- bool [wasTransmit](#page-509-3) *Whether the last transfer was a transmit.*
- uint32\_t [eventMask](#page-509-4) *Mask of enabled events.*
- uint32 t [transferredCount](#page-509-5)
- *Count of bytes transferred.*
- [lpi2c\\_slave\\_transfer\\_callback\\_t](#page-509-0) [callback](#page-509-6) *Callback function called at transfer event.*
- void ∗ [userData](#page-509-7) *Callback parameter passed to callback.*

- **22.5.2.3.0.71 Field Documentation**
- <span id="page-509-1"></span>**22.5.2.3.0.71.1** lpi2c\_slave\_transfer\_t **lpi2c\_slave\_handle\_t::transfer**
- <span id="page-509-2"></span>**22.5.2.3.0.71.2 bool lpi2c\_slave\_handle\_t::isBusy**
- <span id="page-509-3"></span>**22.5.2.3.0.71.3 bool lpi2c\_slave\_handle\_t::wasTransmit**
- <span id="page-509-4"></span>**22.5.2.3.0.71.4 uint32\_t lpi2c\_slave\_handle\_t::eventMask**
- <span id="page-509-5"></span>**22.5.2.3.0.71.5 uint32\_t lpi2c\_slave\_handle\_t::transferredCount**
- <span id="page-509-6"></span>**22.5.2.3.0.71.6** lpi2c\_slave\_transfer\_callback\_t **lpi2c\_slave\_handle\_t::callback**
- <span id="page-509-7"></span>**22.5.2.3.0.71.7 void**∗ **lpi2c\_slave\_handle\_t::userData**
- **22.5.3 Typedef Documentation**

## <span id="page-509-0"></span>**22.5.3.1 typedef void(**∗ **lpi2c\_slave\_transfer\_callback\_t)(LPI2C\_Type** ∗**base,** lpi2c\_slave\_transfer\_t ∗**transfer, void** ∗**userData)**

This callback is used only for the slave non-blocking transfer API. To install a callback, use the LPI2C\_- SlaveSetCallback() function after you have created a handle.

Parameters

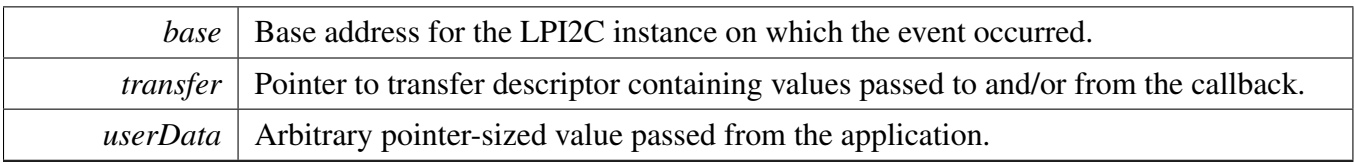

# **22.5.4 Enumeration Type Documentation**

## <span id="page-510-8"></span>**22.5.4.1 enum** \_lpi2c\_slave\_flags

The following status register flags can be cleared:

- [kLPI2C\\_SlaveRepeatedStartDetectFlag](#page-510-1)
- [kLPI2C\\_SlaveStopDetectFlag](#page-510-2)
- [kLPI2C\\_SlaveBitErrFlag](#page-510-3)
- [kLPI2C\\_SlaveFifoErrFlag](#page-510-4)

All flags except [kLPI2C\\_SlaveBusyFlag](#page-510-5) and [kLPI2C\\_SlaveBusBusyFlag](#page-510-6) can be enabled as interrupts.

Note

These enumerations are meant to be OR'd together to form a bit mask.

Enumerator

<span id="page-510-10"></span><span id="page-510-9"></span><span id="page-510-4"></span><span id="page-510-3"></span><span id="page-510-2"></span><span id="page-510-1"></span>*kLPI2C\_SlaveTxReadyFlag* Transmit data flag. *kLPI2C\_SlaveRxReadyFlag* Receive data flag. *kLPI2C\_SlaveAddressValidFlag* Address valid flag. *kLPI2C\_SlaveTransmitAckFlag* Transmit ACK flag. *kLPI2C\_SlaveRepeatedStartDetectFlag* Repeated start detect flag. *kLPI2C\_SlaveStopDetectFlag* Stop detect flag. *kLPI2C\_SlaveBitErrFlag* Bit error flag. *kLPI2C\_SlaveFifoErrFlag* FIFO error flag. *kLPI2C\_SlaveAddressMatch0Flag* Address match 0 flag. *kLPI2C\_SlaveAddressMatch1Flag* Address match 1 flag. *kLPI2C\_SlaveGeneralCallFlag* General call flag. *kLPI2C\_SlaveBusyFlag* Master busy flag. *kLPI2C\_SlaveBusBusyFlag* Bus busy flag.

## <span id="page-510-6"></span><span id="page-510-5"></span><span id="page-510-0"></span>**22.5.4.2 enum** lpi2c\_slave\_address\_match\_t

#### Enumerator

<span id="page-510-7"></span>*kLPI2C\_MatchAddress0* Match only address 0.

*kLPI2C\_MatchAddress0OrAddress1* Match either address 0 or address 1.

*kLPI2C\_MatchAddress0ThroughAddress1* Match a range of slave addresses from address 0 through address 1.

#### <span id="page-511-8"></span>**22.5.4.3 enum** lpi2c\_slave\_transfer\_event\_t

These event enumerations are used for two related purposes. First, a bit mask created by OR'ing together events is passed to [LPI2C\\_SlaveTransferNonBlocking\(\)](#page-517-1) in order to specify which events to enable. Then, when the slave callback is invoked, it is passed the current event through its *transfer* parameter.

Note

These enumerations are meant to be OR'd together to form a bit mask of events.

Enumerator

*kLPI2C\_SlaveAddressMatchEvent* Received the slave address after a start or repeated start.

<span id="page-511-1"></span><span id="page-511-0"></span>*kLPI2C\_SlaveTransmitEvent* Callback is requested to provide data to transmit (slave-transmitter role).

<span id="page-511-2"></span>*kLPI2C\_SlaveReceiveEvent* Callback is requested to provide a buffer in which to place received data (slave-receiver role).

*kLPI2C\_SlaveTransmitAckEvent* Callback needs to either transmit an ACK or NACK.

<span id="page-511-3"></span>*kLPI2C\_SlaveRepeatedStartEvent* A repeated start was detected.

<span id="page-511-4"></span>*kLPI2C\_SlaveCompletionEvent* A stop was detected, completing the transfer.

<span id="page-511-6"></span><span id="page-511-5"></span>*kLPI2C\_SlaveAllEvents* Bit mask of all available events.

#### **22.5.5 Function Documentation**

#### <span id="page-511-7"></span>**22.5.5.1 void LPI2C\_SlaveGetDefaultConfig (** lpi2c\_slave\_config\_t ∗ *slaveConfig* **)**

This function provides the following default configuration for the LPI2C slave peripheral:

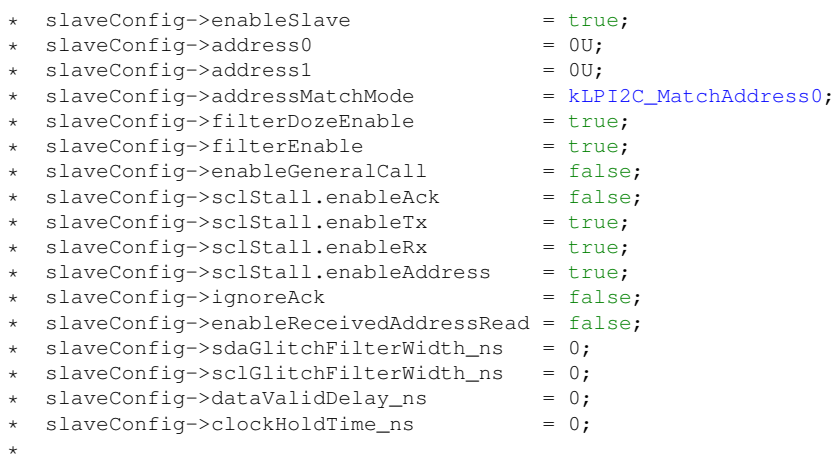

After calling this function, override any settings to customize the configuration, prior to initializing the master driver with [LPI2C\\_SlaveInit\(\).](#page-512-0) Be sure to override at least the *address0* member of the configuration structure with the desired slave address.

Parameters

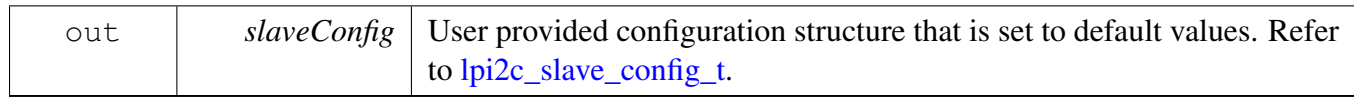

## <span id="page-512-0"></span>**22.5.5.2 void LPI2C\_SlaveInit ( LPI2C\_Type** ∗ *base,* **const** lpi2c\_slave\_config\_t ∗ *slaveConfig,* **uint32\_t** *sourceClock\_Hz* **)**

This function enables the peripheral clock and initializes the LPI2C slave peripheral as described by the user provided configuration.

Parameters

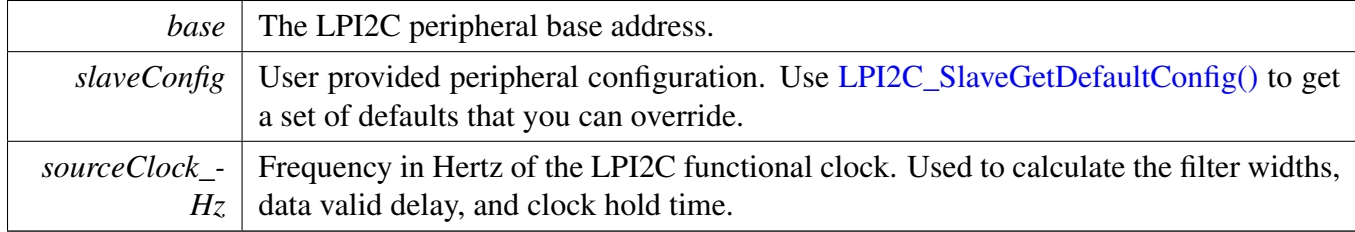

## <span id="page-512-1"></span>**22.5.5.3 void LPI2C\_SlaveDeinit ( LPI2C\_Type** ∗ *base* **)**

This function disables the LPI2C slave peripheral and gates the clock. It also performs a software reset to restore the peripheral to reset conditions.

Parameters

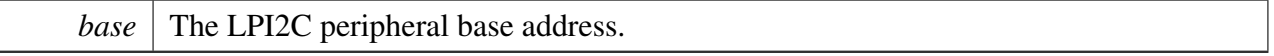

## <span id="page-512-2"></span>**22.5.5.4 static void LPI2C\_SlaveReset ( LPI2C\_Type** ∗ *base* **) [inline], [static]**

Parameters

*base* The LPI2C peripheral base address.

# <span id="page-513-0"></span>**22.5.5.5 static void LPI2C\_SlaveEnable ( LPI2C\_Type** ∗ *base,* **bool** *enable* **) [inline], [static]**

Parameters

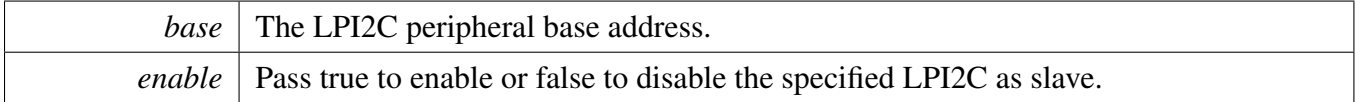

## <span id="page-513-1"></span>**22.5.5.6 static uint32\_t LPI2C\_SlaveGetStatusFlags ( LPI2C\_Type** ∗ *base* **) [inline], [static]**

A bit mask with the state of all LPI2C slave status flags is returned. For each flag, the corresponding bit in the return value is set if the flag is asserted.

Parameters

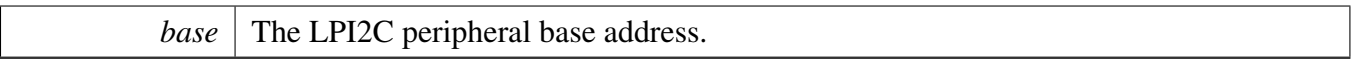

Returns

State of the status flags:

- 1: related status flag is set.
- 0: related status flag is not set.

See Also

[\\_lpi2c\\_slave\\_flags](#page-510-8)

# <span id="page-513-2"></span>**22.5.5.7 static void LPI2C\_SlaveClearStatusFlags ( LPI2C\_Type** ∗ *base,* **uint32\_t** *statusMask* **) [inline], [static]**

The following status register flags can be cleared:

- [kLPI2C\\_SlaveRepeatedStartDetectFlag](#page-510-1)
- [kLPI2C\\_SlaveStopDetectFlag](#page-510-2)
- [kLPI2C\\_SlaveBitErrFlag](#page-510-3)
- [kLPI2C\\_SlaveFifoErrFlag](#page-510-4)

Attempts to clear other flags has no effect.

**Parameters** 

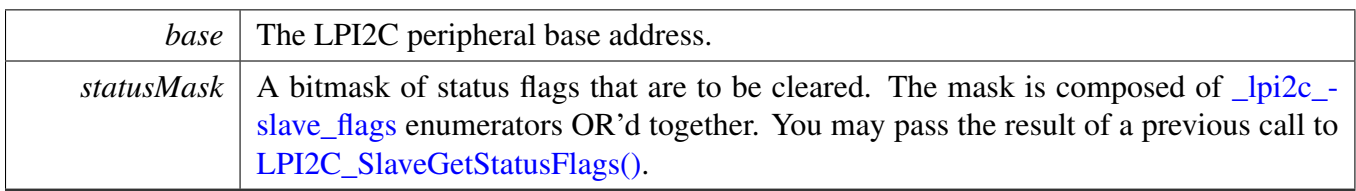

See Also

[\\_lpi2c\\_slave\\_flags.](#page-510-8)

# <span id="page-514-0"></span>**22.5.5.8 static void LPI2C\_SlaveEnableInterrupts ( LPI2C\_Type** ∗ *base,* **uint32\_t** *interruptMask* **) [inline], [static]**

All flags except [kLPI2C\\_SlaveBusyFlag](#page-510-5) and [kLPI2C\\_SlaveBusBusyFlag](#page-510-6) can be enabled as interrupts.

Parameters

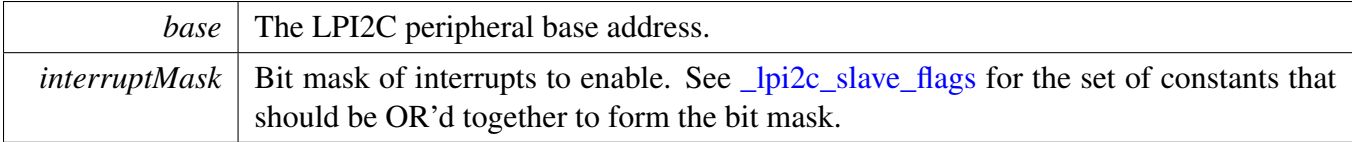

## <span id="page-514-1"></span>**22.5.5.9 static void LPI2C\_SlaveDisableInterrupts ( LPI2C\_Type** ∗ *base,* **uint32\_t** *interruptMask* **) [inline], [static]**

All flags except [kLPI2C\\_SlaveBusyFlag](#page-510-5) and [kLPI2C\\_SlaveBusBusyFlag](#page-510-6) can be enabled as interrupts.

Parameters

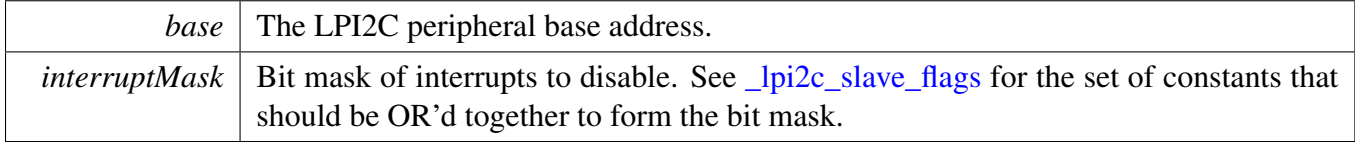

# <span id="page-514-2"></span>**22.5.5.10 static uint32\_t LPI2C\_SlaveGetEnabledInterrupts ( LPI2C\_Type** ∗ *base* **) [inline], [static]**

Parameters

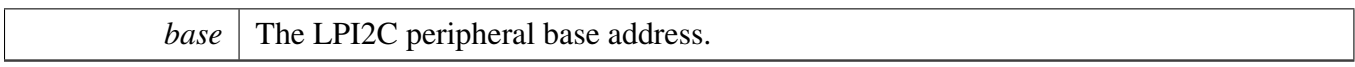

Returns

A bitmask composed of [\\_lpi2c\\_slave\\_flags](#page-510-8) enumerators OR'd together to indicate the set of enabled interrupts.

# <span id="page-515-0"></span>**22.5.5.11 static void LPI2C\_SlaveEnableDMA ( LPI2C\_Type** ∗ *base,* **bool** *enableAddressValid,* **bool** *enableRx,* **bool** *enableTx* **) [inline], [static]**

Parameters

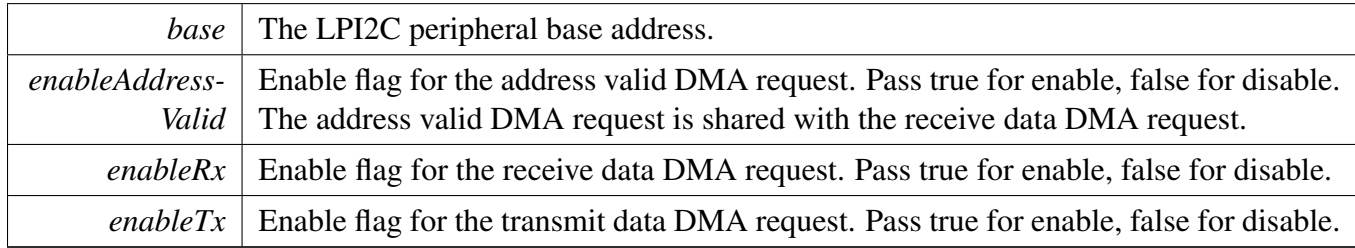

# <span id="page-515-1"></span>**22.5.5.12 static bool LPI2C\_SlaveGetBusIdleState ( LPI2C\_Type** ∗ *base* **) [inline], [static]**

Requires the slave mode to be enabled.

Parameters

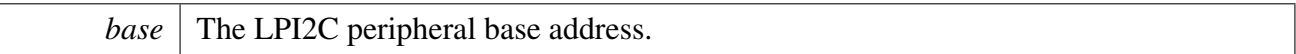

Return values

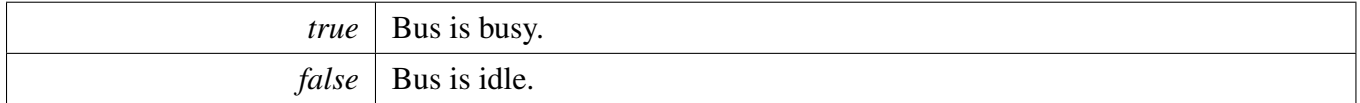

# <span id="page-515-2"></span>**22.5.5.13 static void LPI2C\_SlaveTransmitAck ( LPI2C\_Type** ∗ *base,* **bool** *ackOrNack* **) [inline], [static]**

Use this function to send an ACK or NAK when the kLPI2C SlaveTransmitAckFlag is asserted. This only happens if you enable the sclStall.enableAck field of the [lpi2c\\_slave\\_config\\_t](#page-505-0) configuration structure used to initialize the slave peripheral.

Parameters

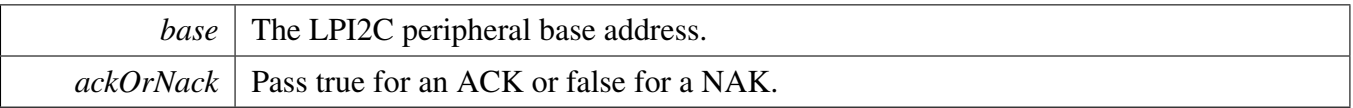

# <span id="page-516-0"></span>**22.5.5.14 static uint32\_t LPI2C\_SlaveGetReceivedAddress ( LPI2C\_Type** ∗ *base* **) [inline], [static]**

This function should only be called if the [kLPI2C\\_SlaveAddressValidFlag](#page-510-10) is asserted.

**Parameters** 

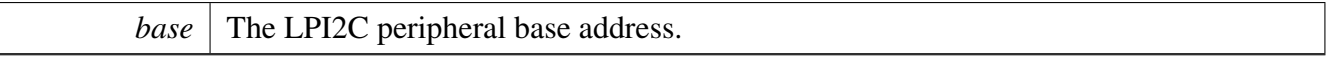

Returns

The 8-bit address matched by the LPI2C slave. Bit 0 contains the R/w direction bit, and the 7-bit slave address is in the upper 7 bits.

# <span id="page-516-1"></span>**22.5.5.15 status\_t LPI2C\_SlaveSend ( LPI2C\_Type** ∗ *base,* **void** ∗ *txBuff,* **size\_t** *txSize,* **size\_t** ∗ *actualTxSize* **)**

Parameters

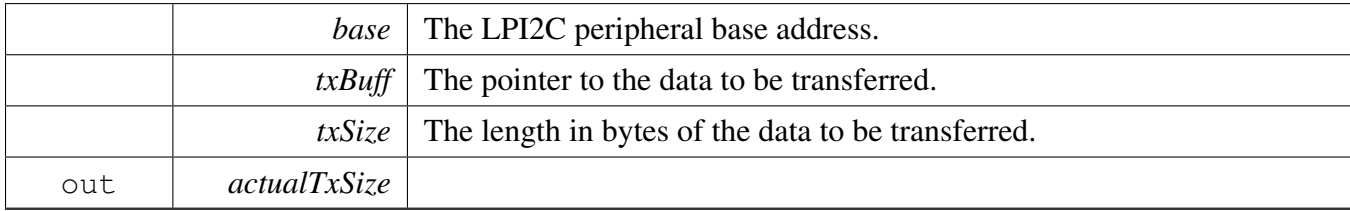

Returns

Error or success status returned by API.

## <span id="page-516-2"></span>**22.5.5.16 status\_t LPI2C\_SlaveReceive ( LPI2C\_Type** ∗ *base,* **void** ∗ *rxBuff,* **size\_t** *rxSize,* **size\_t** ∗ *actualRxSize* **)**

Parameters

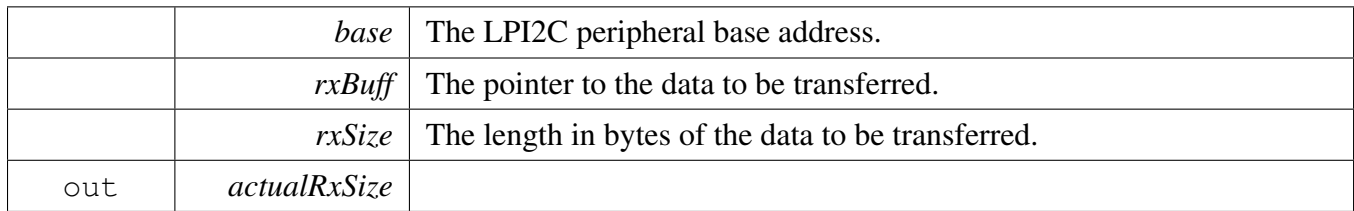

Returns

Error or success status returned by API.

# <span id="page-517-0"></span>**22.5.5.17 void LPI2C\_SlaveTransferCreateHandle ( LPI2C\_Type** ∗ *base,* **lpi2c\_slave\_handle\_t** ∗ *handle,* lpi2c\_slave\_transfer\_callback\_t *callback,* **void** ∗ *userData* **)**

The creation of a handle is for use with the non-blocking APIs. Once a handle is created, there is not a corresponding destroy handle. If the user wants to terminate a transfer, the [LPI2C\\_SlaveTransferAbort\(\)](#page-518-1) API shall be called.

Note

The function also enables the NVIC IRQ for the input LPI2C. Need to notice that on some SoCs the LPI2C IRQ is connected to INTMUX, in this case user needs to enable the associated INTMUX IRQ in application.

Parameters

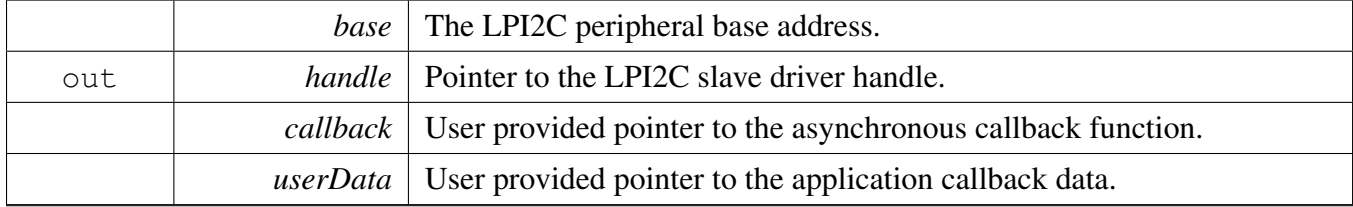

## <span id="page-517-1"></span>**22.5.5.18 status\_t LPI2C\_SlaveTransferNonBlocking ( LPI2C\_Type** ∗ *base,* **lpi2c\_slave\_handle\_t** ∗ *handle,* **uint32\_t** *eventMask* **)**

Call this API after calling I2C\_SlaveInit() and [LPI2C\\_SlaveTransferCreateHandle\(\)](#page-517-0) to start processing transactions driven by an I2C master. The slave monitors the I2C bus and pass events to the callback that was passed into the call to [LPI2C\\_SlaveTransferCreateHandle\(\).](#page-517-0) The callback is always invoked from the interrupt context.

The set of events received by the callback is customizable. To do so, set the *eventMask* parameter to the OR'd combination of [lpi2c\\_slave\\_transfer\\_event\\_t](#page-511-8) enumerators for the events you wish to receive. The

[kLPI2C\\_SlaveTransmitEvent](#page-511-1) and [kLPI2C\\_SlaveReceiveEvent](#page-511-2) events are always enabled and do not need to be included in the mask. Alternatively, you can pass 0 to get a default set of only the transmit and receive events that are always enabled. In addition, the [kLPI2C\\_SlaveAllEvents](#page-511-6) constant is provided as a convenient way to enable all events.

Parameters

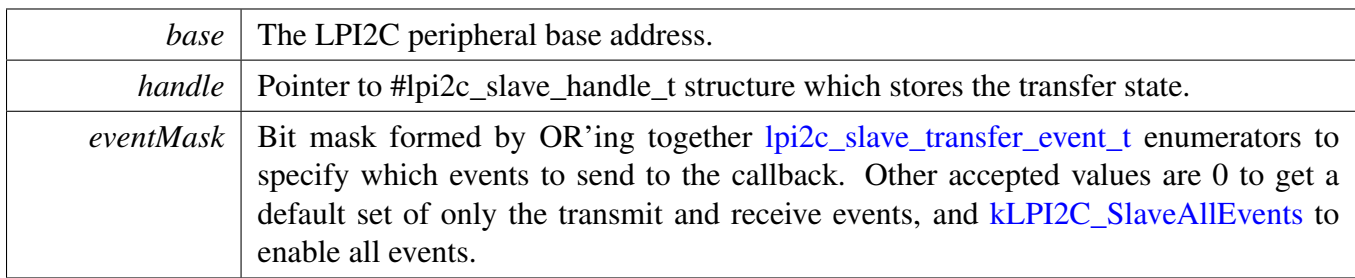

Return values

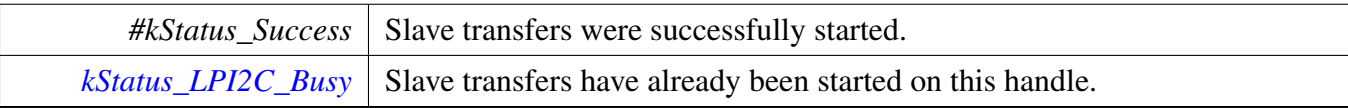

# <span id="page-518-0"></span>**22.5.5.19 status\_t LPI2C\_SlaveTransferGetCount ( LPI2C\_Type** ∗ *base,* **lpi2c\_slave\_handle\_t** ∗ *handle,* **size\_t** ∗ *count* **)**

Parameters

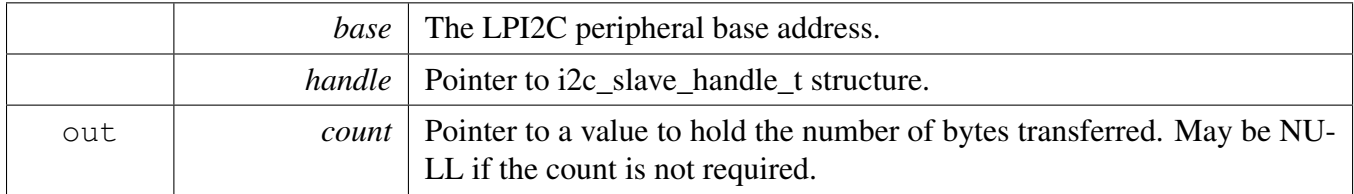

Return values

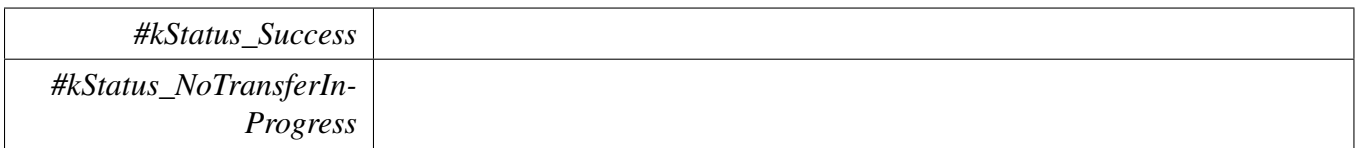

# <span id="page-518-1"></span>**22.5.5.20 void LPI2C\_SlaveTransferAbort ( LPI2C\_Type** ∗ *base,* **lpi2c\_slave\_handle\_t** ∗ *handle* **)**

Note

This API could be called at any time to stop slave for handling the bus events.

Parameters

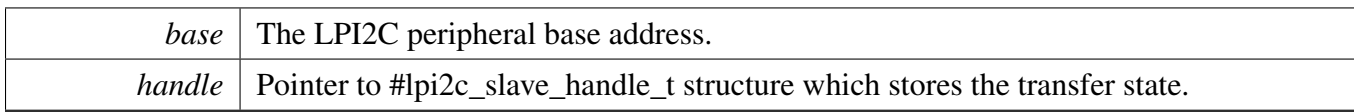

Return values

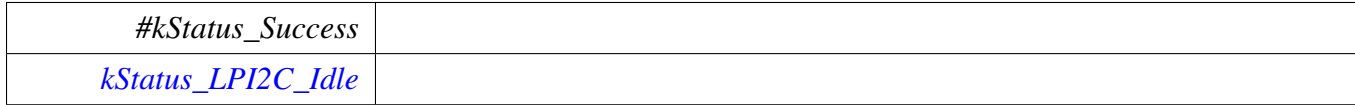

# <span id="page-519-0"></span>**22.5.5.21 void LPI2C\_SlaveTransferHandleIRQ ( LPI2C\_Type** ∗ *base,* **lpi2c\_slave\_handle\_t** ∗ *handle* **)**

Note

This function does not need to be called unless you are reimplementing the non blocking API's interrupt handler routines to add special functionality.

Parameters

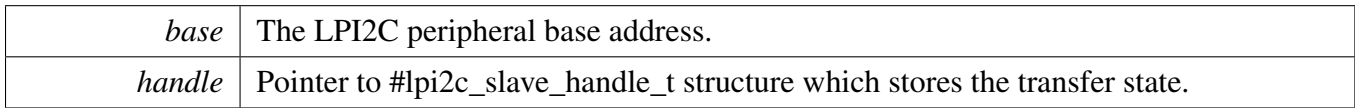

## **22.6.1 Overview**

# **Data Structures**

• struct lpi2c master edma handle t *Driver handle for master DMA APIs. [More...](#page-520-0)*

# **Typedefs**

• typedef void(∗ [lpi2c\\_master\\_edma\\_transfer\\_callback\\_t](#page-522-0) )(LPI2C\_Type ∗base, lpi2c\_master\_edma\_ handle t ∗handle, status t completionStatus, void ∗userData) *Master DMA completion callback function pointer type.*

# **Master DMA**

• void [LPI2C\\_MasterCreateEDMAHandle](#page-523-0) (LPI2C\_Type ∗base, lpi2c\_master\_edma\_handle\_t ∗handle, [edma\\_handle\\_t](#page-81-0) ∗rxDmaHandle, [edma\\_handle\\_t](#page-81-0) ∗txDmaHandle, [lpi2c\\_master\\_edma\\_](#page-522-0) [transfer\\_callback\\_t](#page-522-0) callback, void ∗userData)

*Create a new handle for the LPI2C master DMA APIs.*

- status\_t [LPI2C\\_MasterTransferEDMA](#page-523-1) (LPI2C\_Type ∗base, lpi2c\_master\_edma\_handle\_t ∗handle, lpi2c\_master\_transfer\_t ∗transfer)
	- *Performs a non-blocking DMA-based transaction on the I2C bus.*
- status\_t [LPI2C\\_MasterTransferGetCountEDMA](#page-524-0) (LPI2C\_Type ∗base, lpi2c\_master\_edma\_handle- \_t ∗handle, size\_t ∗count)

*Returns number of bytes transferred so far.*

• status\_t [LPI2C\\_MasterTransferAbortEDMA](#page-524-1) (LPI2C\_Type ∗base, lpi2c\_master\_edma\_handle\_ t ∗handle)

*Terminates a non-blocking LPI2C master transmission early.*

# **22.6.2 Data Structure Documentation**

# <span id="page-520-0"></span>**22.6.2.1 struct \_lpi2c\_master\_edma\_handle**

Note

The contents of this structure are private and subject to change.

# **Data Fields**

- LPI2C\_Type ∗ [base](#page-521-0)
- *LPI2C base pointer.*
- bool [isBusy](#page-521-1)

*Transfer state machine current state.*

- uint8 t [nbytes](#page-521-2) *eDMA minor byte transfer count initially configured.* • uint16\_t [commandBuffer](#page-521-3) [7]
	- *LPI2C command sequence.*
- lpi2c\_master\_[transfer](#page-521-4)\_t transfer *Copy of the current transfer info.*
- [lpi2c\\_master\\_edma\\_transfer\\_callback\\_t](#page-522-0) [completionCallback](#page-521-5)
	- *Callback function pointer.*
- void ∗ [userData](#page-521-6) *Application data passed to callback.*
- [edma\\_handle\\_t](#page-81-0) ∗ [rx](#page-521-7) *Handle for receive DMA channel.*
- edma handle t ∗ [tx](#page-521-8) *Handle for transmit DMA channel.* • [edma\\_tcd\\_t](#page-80-0) [tcds](#page-521-9) [2]

*Software TCD.*

**22.6.2.1.0.72 Field Documentation**

- <span id="page-521-0"></span>**22.6.2.1.0.72.1 LPI2C\_Type**∗ **lpi2c\_master\_edma\_handle\_t::base**
- <span id="page-521-1"></span>**22.6.2.1.0.72.2 bool lpi2c\_master\_edma\_handle\_t::isBusy**
- <span id="page-521-2"></span>**22.6.2.1.0.72.3 uint8\_t lpi2c\_master\_edma\_handle\_t::nbytes**
- <span id="page-521-3"></span>**22.6.2.1.0.72.4 uint16\_t lpi2c\_master\_edma\_handle\_t::commandBuffer[7]**
- <span id="page-521-4"></span>**22.6.2.1.0.72.5 lpi2c\_master\_transfer\_t lpi2c\_master\_edma\_handle\_t::transfer**
- <span id="page-521-5"></span>**22.6.2.1.0.72.6** lpi2c\_master\_edma\_transfer\_callback\_t **lpi2c\_master\_edma\_handle\_t- ::completionCallback**
- <span id="page-521-6"></span>**22.6.2.1.0.72.7 void**∗ **lpi2c\_master\_edma\_handle\_t::userData**
- <span id="page-521-7"></span>**22.6.2.1.0.72.8** edma\_handle\_t∗ **lpi2c\_master\_edma\_handle\_t::rx**
- <span id="page-521-8"></span>**22.6.2.1.0.72.9** edma\_handle\_t∗ **lpi2c\_master\_edma\_handle\_t::tx**
- <span id="page-521-9"></span>**22.6.2.1.0.72.10** edma\_tcd\_t **lpi2c\_master\_edma\_handle\_t::tcds[2]**

Two are allocated to provide enough room to align to 32-bytes.

# **22.6.3 Typedef Documentation**

## <span id="page-522-0"></span>**22.6.3.1 typedef void(**∗ **lpi2c\_master\_edma\_transfer\_callback\_t)(LPI2C\_Type** ∗**base, lpi2c\_master\_edma\_handle\_t** ∗**handle, status\_t completionStatus, void** ∗**userData)**

This callback is used only for the non-blocking master transfer API. Specify the callback you wish to use in the call to [LPI2C\\_MasterCreateEDMAHandle\(\).](#page-523-0)

Parameters

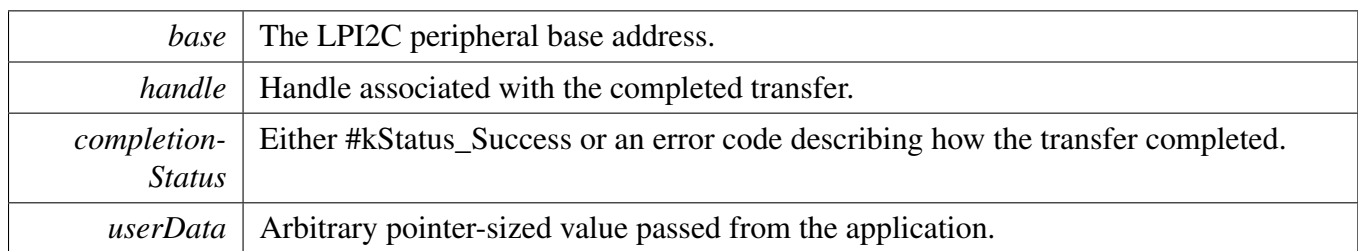

# **22.6.4 Function Documentation**

# <span id="page-523-0"></span>**22.6.4.1 void LPI2C\_MasterCreateEDMAHandle ( LPI2C\_Type** ∗ *base,* **lpi2c\_master\_ edma\_handle\_t** ∗ *handle,* edma\_handle\_t ∗ *rxDmaHandle,* edma\_handle\_t ∗ *txDmaHandle,* lpi2c\_master\_edma\_transfer\_callback\_t *callback,* **void** ∗ *userData* **)**

The creation of a handle is for use with the DMA APIs. Once a handle is created, there is not a corresponding destroy handle. If the user wants to terminate a transfer, the [LPI2C\\_MasterTransferAbortEDMA\(\)](#page-524-1) API shall be called.

For devices where the LPI2C send and receive DMA requests are OR'd together, the *txDmaHandle* parameter is ignored and may be set to NULL.

Parameters

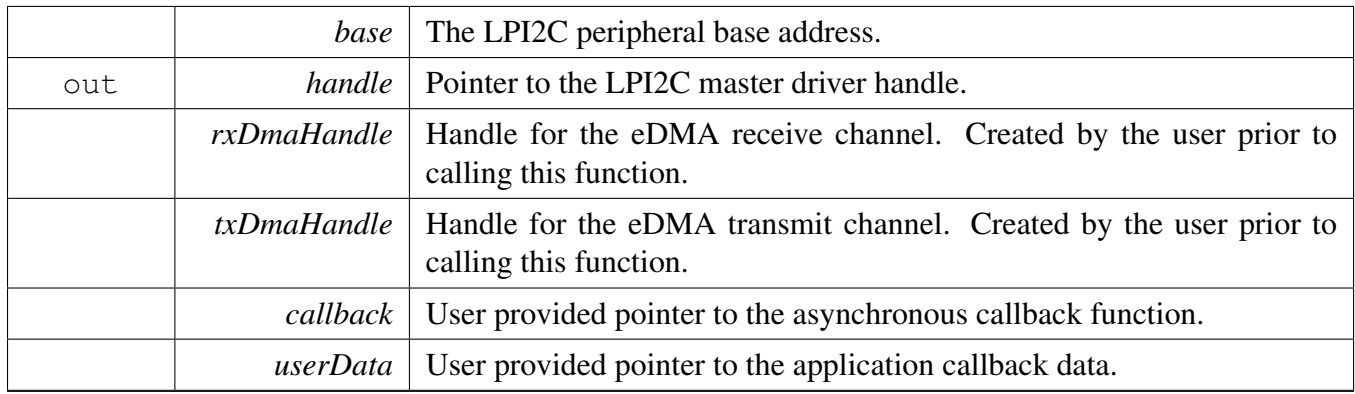

## <span id="page-523-1"></span>**22.6.4.2 status\_t LPI2C\_MasterTransferEDMA ( LPI2C\_Type** ∗ *base,* **lpi2c\_ master\_edma\_handle\_t** ∗ *handle,* **lpi2c\_master\_transfer\_t** ∗ *transfer* **)**

The callback specified when the *handle* was created is invoked when the transaction has completed.

#### **Parameters**

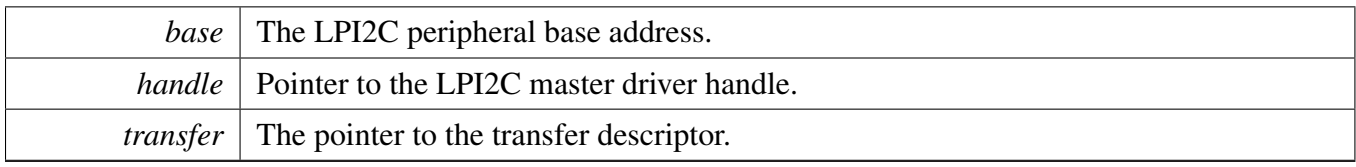

Return values

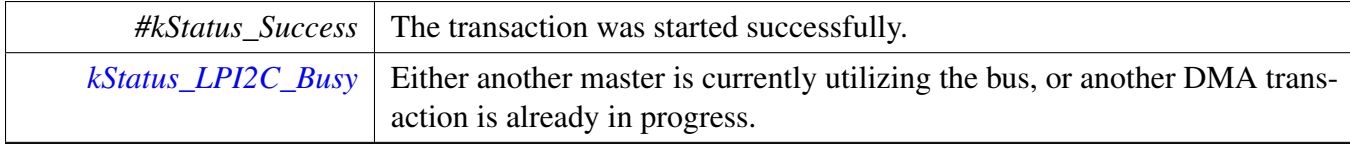

## <span id="page-524-0"></span>**22.6.4.3 status\_t LPI2C\_MasterTransferGetCountEDMA ( LPI2C\_Type** ∗ *base,* **lpi2c\_master\_edma\_handle\_t** ∗ *handle,* **size\_t** ∗ *count* **)**

Parameters

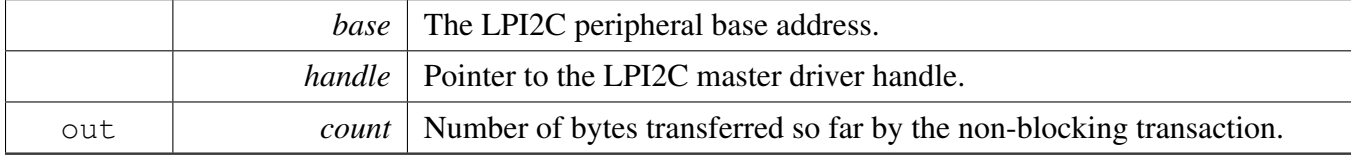

Return values

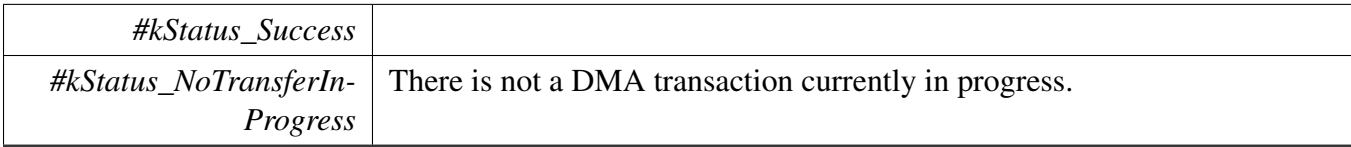

# <span id="page-524-1"></span>**22.6.4.4 status\_t LPI2C\_MasterTransferAbortEDMA ( LPI2C\_Type** ∗ *base,* **lpi2c\_master\_edma\_handle\_t** ∗ *handle* **)**

Note

It is not safe to call this function from an IRQ handler that has a higher priority than the eDMA peripheral's IRQ priority.

Parameters

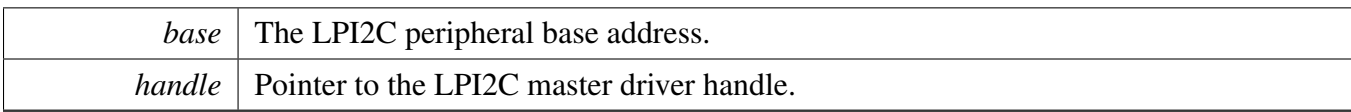

Return values

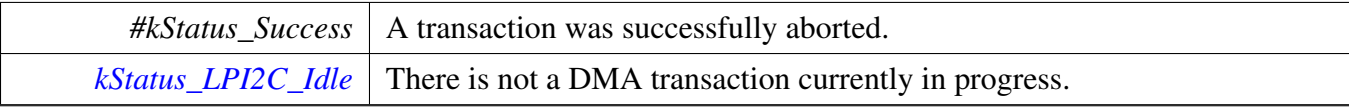

# **22.7 LPI2C FreeRTOS Driver**

## **22.7.1 Overview**

# **Driver version**

• #define [FSL\\_LPI2C\\_FREERTOS\\_DRIVER\\_VERSION](#page-526-0) (MAKE\_VERSION(2, 1, 5)) *LPI2C freertos driver version 2.1.5.*

# **LPI2C RTOS Operation**

- status\_t [LPI2C\\_RTOS\\_Init](#page-526-1) (lpi2c\_rtos\_handle\_t ∗handle, LPI2C\_Type ∗base, const [lpi2c\\_master-](#page-481-0)  $\overline{\text{config}}$  t ∗masterConfig, uint32 t srcClock Hz) *Initializes LPI2C.*
- status\_t [LPI2C\\_RTOS\\_Deinit](#page-526-2) (lpi2c\_rtos\_handle\_t ∗handle) *Deinitializes the LPI2C.*
- status\_t [LPI2C\\_RTOS\\_Transfer](#page-528-0) (lpi2c\_rtos\_handle\_t ∗handle, lpi2c\_master\_transfer\_t ∗transfer) *Performs I2C transfer.*

# **22.7.2 Macro Definition Documentation**

## <span id="page-526-0"></span>**22.7.2.1 #define FSL\_LPI2C\_FREERTOS\_DRIVER\_VERSION (MAKE\_VERSION(2, 1, 5))**

## **22.7.3 Function Documentation**

## <span id="page-526-1"></span>**22.7.3.1 status\_t LPI2C\_RTOS\_Init ( lpi2c\_rtos\_handle\_t** ∗ *handle,* **LPI2C\_Type** ∗ *base,* **const** lpi2c\_master\_config\_t ∗ *masterConfig,* **uint32\_t** *srcClock\_Hz* **)**

This function initializes the LPI2C module and related RTOS context.

Parameters

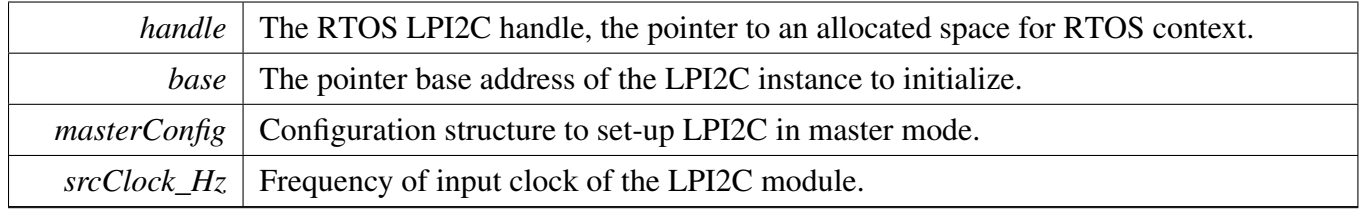

Returns

<span id="page-526-2"></span>status of the operation.

## LPI2C FreeRTOS Driver

# **22.7.3.2 status\_t LPI2C\_RTOS\_Deinit ( lpi2c\_rtos\_handle\_t** ∗ *handle* **)**

This function deinitializes the LPI2C module and related RTOS context.

**Parameters** 

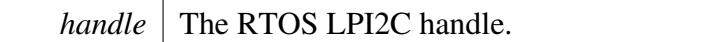

# <span id="page-528-0"></span>**22.7.3.3 status\_t LPI2C\_RTOS\_Transfer ( lpi2c\_rtos\_handle\_t** ∗ *handle,* **lpi2c\_master\_transfer\_t** ∗ *transfer* **)**

This function performs an I2C transfer using LPI2C module according to data given in the transfer structure.

Parameters

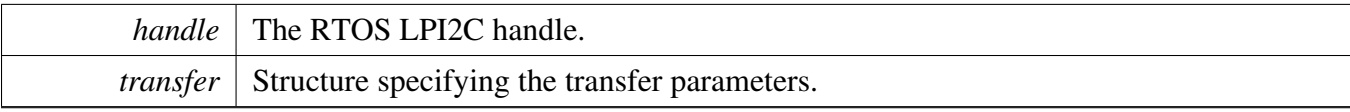

Returns

status of the operation.

## LPI2C FreeRTOS Driver

# **Chapter 23 LPIT: Low-Power Interrupt Timer**

# **23.1 Overview**

The MCUXpresso SDK provides a driver for the Low-Power Interrupt Timer (LPIT) of MCUXpresso SDK devices.

# **23.2 Function groups**

The LPIT driver supports operating the module as a time counter.

# **23.2.1 Initialization and deinitialization**

The function [LPIT\\_Init\(\)](#page-536-0) initializes the LPIT with specified configurations. The function [LPIT\\_Get-](#page-536-1)[DefaultConfig\(\)](#page-536-1) gets the default configurations. The initialization function configures the LPIT operation in doze mode and debug mode.

The function [LPIT\\_SetupChannel\(\)](#page-537-0) configures the operation of each LPIT channel.

The function LPIT Deinit() disables the LPIT module and disables the module clock.

# **23.2.2 Timer period Operations**

The function LPITR SetTimerPeriod() sets the timer period in units of count. Timers begin counting down from the value set by this function until it reaches 0.

The function [LPIT\\_GetCurrentTimerCount\(\)](#page-540-0) reads the current timer counting value. This function returns the real-time timer counting value, in a range from 0 to a timer period.

The timer period operation functions takes the count value in ticks. User can call the utility macros provided in fsl\_common.h to convert to microseconds or milliseconds

# **23.2.3 Start and Stop timer operations**

The function [LPIT\\_StartTimer\(\)](#page-540-1) starts the timer counting. After calling this function, the timer loads the period value set earlier via the LPIT\_SetPeriod() function and starts counting down to 0. When the timer reaches 0, it generates a trigger pulse and sets the timeout interrupt flag.

The function [LPIT\\_StopTimer\(\)](#page-540-2) stops the timer counting.

#### Typical use case

# **23.2.4 Status**

Provides functions to get and clear the LPIT status.

# **23.2.5 Interrupt**

Provides functions to enable/disable LPIT interrupts and get current enabled interrupts.

# **23.3 Typical use case**

## **23.3.1 LPIT tick example**

Updates the LPIT period and toggles an LED periodically. Refer to the driver examples codes located at <SDK\_ROOT>/boards/<BOARD>/driver\_examples/lpit

# **Data Structures**

- struct [lpit\\_chnl\\_params\\_t](#page-533-0) *Structure to configure the channel timer. [More...](#page-533-0)* • struct [lpit\\_config\\_t](#page-534-0)
	- *LPIT configuration structure. [More...](#page-534-0)*

# **Functions**

• static void [LPIT\\_Reset](#page-541-0) (LPIT\_Type ∗base) *Performs a software reset on the LPIT module.*

# **Driver version**

- enum [lpit\\_chnl\\_t](#page-534-1) {  $kLPIT_Chnl_0 = 0U,$  $kLPIT_Chnl_0 = 0U,$ [kLPIT\\_Chnl\\_1,](#page-534-3) [kLPIT\\_Chnl\\_2,](#page-534-4) [kLPIT\\_Chnl\\_3](#page-534-5) } *List of LPIT channels.* • enum [lpit\\_timer\\_modes\\_t](#page-534-6) { [kLPIT\\_PeriodicCounter](#page-534-7) =  $0U$ , [kLPIT\\_DualPeriodicCounter,](#page-534-8) [kLPIT\\_TriggerAccumulator,](#page-534-9) [kLPIT\\_InputCapture](#page-534-10) } *Mode options available for the LPIT timer.*
- enum [lpit\\_trigger\\_select\\_t](#page-534-11) {

```
Typical use case
```

```
kLPIT Trigger TimerChn0 = 0U,
 kLPIT_Trigger_TimerChn1,
 kLPIT_Trigger_TimerChn2,
 kLPIT_Trigger_TimerChn3,
 kLPIT_Trigger_TimerChn4,
 kLPIT_Trigger_TimerChn5,
 kLPIT_Trigger_TimerChn6,
 kLPIT_Trigger_TimerChn7,
 kLPIT_Trigger_TimerChn8,
 kLPIT_Trigger_TimerChn9,
 kLPIT_Trigger_TimerChn10,
 kLPIT_Trigger_TimerChn11,
 kLPIT_Trigger_TimerChn12,
 kLPIT_Trigger_TimerChn13,
 kLPIT_Trigger_TimerChn14,
 kLPIT_Trigger_TimerChn15 }
    Trigger options available.
lpit_trigger_source_t {
 kLPIT_TriggerSource_External = 0U,
 kLPIT_TriggerSource_Internal }
    Trigger source options available.
lpit_interrupt_enable_t {
 kLPIT_Channel0TimerInterruptEnable = (1U \ll 0),
 kLPIT_Channel1TimerInterruptEnable = (1U \ll 1),
 kLPIT_Channel2TimerInterruptEnable = (1U \ll 2),
 kLPIT_Channel3TimerInterruptEnable = (1U << 3) }
    List of LPIT interrupts.
lpit_status_flags_t {
 kLPIT_Channel0TimerFlag = (1U < 0),
 kLPIT_Channel1TimerFlag = (1U << 1),
 kLPIT_Channel2TimerFlag = (1U \ll 2),
 kLPIT_Channel3TimerFlag = (1U << 3) }
    List of LPIT status flags.
FSL_LPIT_DRIVER_VERSION (MAKE_VERSION(2, 0, 0))
    Version 2.0.0.
```
# <span id="page-532-0"></span>**Initialization and deinitialization**

- void [LPIT\\_Init](#page-536-0) (LPIT\_Type ∗base, const [lpit\\_config\\_t](#page-534-0) ∗config) *Ungates the LPIT clock and configures the peripheral for a basic operation.*
- void [LPIT\\_Deinit](#page-536-2) (LPIT\_Type ∗base) *Disables the module and gates the LPIT clock.*
- void [LPIT\\_GetDefaultConfig](#page-536-1) [\(lpit\\_config\\_t](#page-534-0) ∗config) *Fills in the LPIT configuration structure with default settings.*
- status\_t [LPIT\\_SetupChannel](#page-537-0) (LPIT\_Type ∗base, [lpit\\_chnl\\_t](#page-534-1) channel, const [lpit\\_chnl\\_params\\_](#page-533-0) [t](#page-533-0) ∗chnlSetup)

*Sets up an LPIT channel based on the user's preference.*

#### Data Structure Documentation

# **Interrupt Interface**

- static void [LPIT\\_EnableInterrupts](#page-537-1) (LPIT\_Type ∗base, uint32\_t mask) *Enables the selected PIT interrupts.*
- static void [LPIT\\_DisableInterrupts](#page-537-2) (LPIT\_Type ∗base, uint32\_t mask) *Disables the selected PIT interrupts.*
- static uint32\_t [LPIT\\_GetEnabledInterrupts](#page-537-3) (LPIT\_Type ∗base) *Gets the enabled LPIT interrupts.*

# **Status Interface**

- static uint32\_t [LPIT\\_GetStatusFlags](#page-539-0) (LPIT\_Type ∗base) *Gets the LPIT status flags.*
- static void [LPIT\\_ClearStatusFlags](#page-539-1) (LPIT\_Type ∗base, uint32\_t mask) *Clears the LPIT status flags.*

# **Read and Write the timer period**

- static void [LPIT\\_SetTimerPeriod](#page-539-2) (LPIT\_Type ∗base, [lpit\\_chnl\\_t](#page-534-1) channel, uint32\_t ticks) *Sets the timer period in units of count.*
- static uint32\_t [LPIT\\_GetCurrentTimerCount](#page-540-0) (LPIT\_Type ∗base, [lpit\\_chnl\\_t](#page-534-1) channel) *Reads the current timer counting value.*

# **Timer Start and Stop**

- static void [LPIT\\_StartTimer](#page-540-1) (LPIT\_Type ∗base, [lpit\\_chnl\\_t](#page-534-1) channel) *Starts the timer counting.*
- static void [LPIT\\_StopTimer](#page-540-2) (LPIT\_Type ∗base, [lpit\\_chnl\\_t](#page-534-1) channel) *Stops the timer counting.*

# **23.4 Data Structure Documentation**

# <span id="page-533-0"></span>**23.4.1 struct lpit\_chnl\_params\_t**

# **Data Fields**

- <span id="page-533-1"></span>• bool [chainChannel](#page-533-1)
	- *true: Timer chained to previous timer; false: Timer not chained*
- lpit timer modes t [timerMode](#page-534-12) *Timers mode of operation.*
- <span id="page-533-2"></span>• [lpit\\_trigger\\_select\\_t](#page-534-11) [triggerSelect](#page-533-2) *Trigger selection for the timer.*
- [lpit\\_trigger\\_source\\_t](#page-535-16) [triggerSource](#page-534-13) *Decides if we use external or internal trigger.*
- <span id="page-533-3"></span>• bool [enableReloadOnTrigger](#page-533-3) *true: Timer reloads when a trigger is detected; false: No effect*
- <span id="page-533-4"></span>• bool [enableStopOnTimeout](#page-533-4)
- <span id="page-533-5"></span>*true: Timer will stop after timeout; false: does not stop after timeout* • bool [enableStartOnTrigger](#page-533-5)
	- *true: Timer starts when a trigger is detected; false: decrement immediately*

#### Enumeration Type Documentation

#### **23.4.1.0.0.73 Field Documentation**

<span id="page-534-12"></span>**23.4.1.0.0.73.1** lpit\_timer\_modes\_t **lpit\_chnl\_params\_t::timerMode**

#### <span id="page-534-13"></span>**23.4.1.0.0.73.2** lpit\_trigger\_source\_t **lpit\_chnl\_params\_t::triggerSource**

## <span id="page-534-0"></span>**23.4.2 struct lpit\_config\_t**

This structure holds the configuration settings for the LPIT peripheral. To initialize this structure to reasonable defaults, call the LPIT  $GetDefaultConfig()$  function and pass a pointer to the configuration structure instance.

The configuration structure can be made constant so as to reside in flash.

# **Data Fields**

- <span id="page-534-14"></span>• bool [enableRunInDebug](#page-534-14) *true: Timers run in debug mode; false: Timers stop in debug mode* • bool [enableRunInDoze](#page-534-15)
- <span id="page-534-15"></span>*true: Timers run in doze mode; false: Timers stop in doze mode*

# **23.5 Enumeration Type Documentation**

## <span id="page-534-1"></span>**23.5.1 enum** lpit\_chnl\_t

Note

Actual number of available channels is SoC-dependent

Enumerator

<span id="page-534-4"></span><span id="page-534-3"></span><span id="page-534-2"></span>*kLPIT\_Chnl\_0* LPIT channel number 0. *kLPIT Chnl 1* LPIT channel number 1. *kLPIT\_Chnl\_2\_LPIT channel number 2. kLPIT\_Chnl\_3* LPIT channel number 3.

#### <span id="page-534-6"></span><span id="page-534-5"></span>**23.5.2 enum** lpit\_timer\_modes\_t

Enumerator

*kLPIT\_PeriodicCounter* Use the all 32-bits, counter loads and decrements to zero.

<span id="page-534-8"></span><span id="page-534-7"></span>*kLPIT* DualPeriodicCounter Counter loads, lower 16-bits decrement to zero, then upper 16-bits decrement.

*kLPIT* TriggerAccumulator Counter loads on first trigger and decrements on each trigger.

<span id="page-534-11"></span><span id="page-534-10"></span><span id="page-534-9"></span>*kLPIT\_InputCapture* Counter loads with 0xFFFFFFFF, decrements to zero. It stores the inverse of the current value when a input trigger is detected

#### Enumeration Type Documentation

## **23.5.3 enum** lpit\_trigger\_select\_t

This is used for both internal and external trigger sources. The actual trigger options available is SoCspecific, user should refer to the reference manual.

Enumerator

<span id="page-535-8"></span><span id="page-535-7"></span><span id="page-535-6"></span><span id="page-535-5"></span><span id="page-535-4"></span><span id="page-535-3"></span><span id="page-535-2"></span><span id="page-535-1"></span><span id="page-535-0"></span>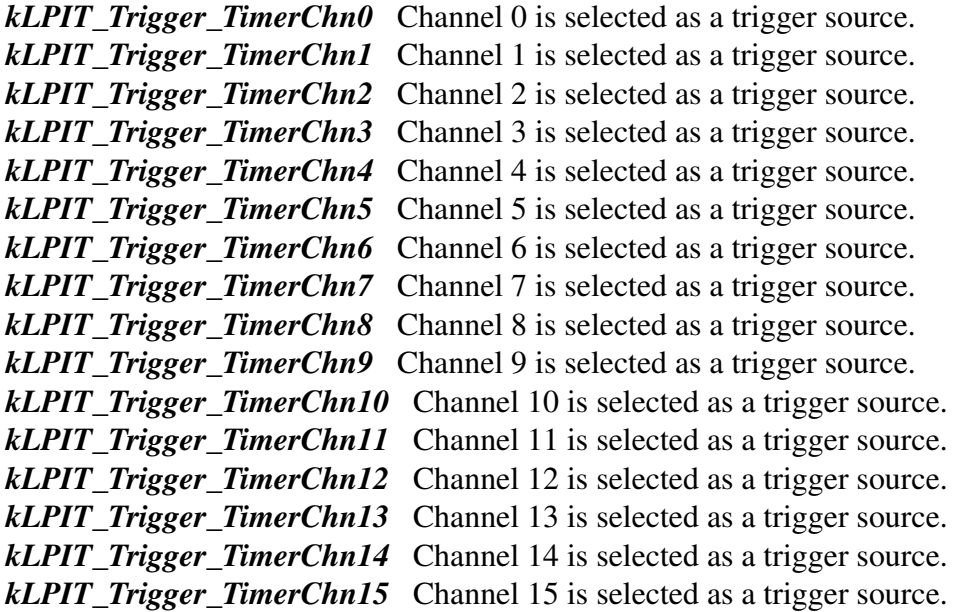

## <span id="page-535-16"></span><span id="page-535-15"></span><span id="page-535-14"></span><span id="page-535-13"></span><span id="page-535-12"></span><span id="page-535-11"></span><span id="page-535-10"></span><span id="page-535-9"></span>**23.5.4 enum** lpit\_trigger\_source\_t

Enumerator

<span id="page-535-18"></span><span id="page-535-17"></span>*kLPIT\_TriggerSource\_External* Use external trigger input. *kLPIT\_TriggerSource\_Internal* Use internal trigger.

## <span id="page-535-19"></span>**23.5.5 enum** lpit\_interrupt\_enable\_t

Note

Number of timer channels are SoC-specific. See the SoC Reference Manual.

Enumerator

<span id="page-535-24"></span><span id="page-535-23"></span><span id="page-535-22"></span><span id="page-535-21"></span><span id="page-535-20"></span>*kLPIT\_Channel0TimerInterruptEnable* Channel 0 Timer interrupt. *kLPIT\_Channel1TimerInterruptEnable* Channel 1 Timer interrupt. *kLPIT\_Channel2TimerInterruptEnable* Channel 2 Timer interrupt. *kLPIT\_Channel3TimerInterruptEnable* Channel 3 Timer interrupt.

# **23.5.6 enum** lpit\_status\_flags\_t

Note

Number of timer channels are SoC-specific. See the SoC Reference Manual.

Enumerator

<span id="page-536-5"></span><span id="page-536-4"></span><span id="page-536-3"></span>*kLPIT\_Channel0TimerFlag* Channel 0 Timer interrupt flag. *kLPIT\_Channel1TimerFlag* Channel 1 Timer interrupt flag. *kLPIT\_Channel2TimerFlag* Channel 2 Timer interrupt flag. *kLPIT\_Channel3TimerFlag* Channel 3 Timer interrupt flag.

# <span id="page-536-6"></span>**23.6 Function Documentation**

# <span id="page-536-0"></span>**23.6.1 void LPIT\_Init ( LPIT\_Type** ∗ *base,* **const** lpit\_config\_t ∗ *config* **)**

This function issues a software reset to reset all channels and registers except the Module Control register.

Note

This API should be called at the beginning of the application using the LPIT driver.

Parameters

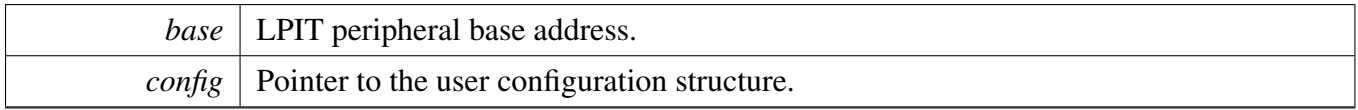

# <span id="page-536-2"></span>**23.6.2 void LPIT\_Deinit ( LPIT\_Type** ∗ *base* **)**

Parameters

*base* | LPIT peripheral base address.

# <span id="page-536-1"></span>**23.6.3 void LPIT\_GetDefaultConfig (** lpit\_config\_t ∗ *config* **)**

The default values are:

```
config->enableRunInDebug = false;
    config->enableRunInDoze = false;
*
```
### Function Documentation

Parameters

*config*  $\vert$  Pointer to the user configuration structure.

# <span id="page-537-0"></span>**23.6.4 status\_t LPIT\_SetupChannel ( LPIT\_Type** ∗ *base,* lpit\_chnl\_t *channel,* **const** lpit\_chnl\_params\_t ∗ *chnlSetup* **)**

This function sets up the operation mode to one of the options available in the enumeration [lpit\\_timer\\_](#page-534-6) modes t. It sets the trigger source as either internal or external, trigger selection and the timers behaviour when a timeout occurs. It also chains the timer if a prior timer if requested by the user.

Parameters

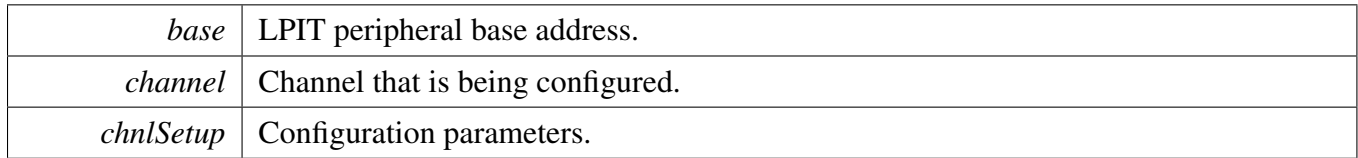

# <span id="page-537-1"></span>**23.6.5 static void LPIT\_EnableInterrupts ( LPIT\_Type** ∗ *base,* **uint32\_t** *mask* **) [inline], [static]**

Parameters

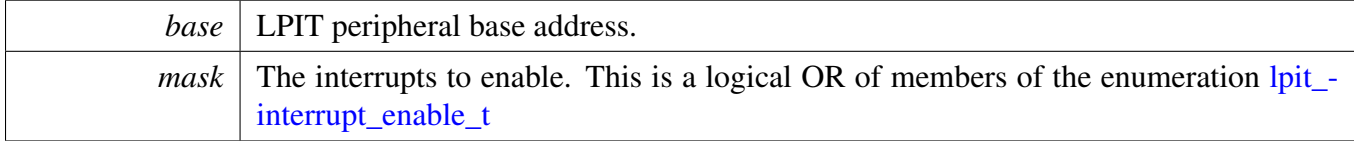

# <span id="page-537-2"></span>**23.6.6 static void LPIT\_DisableInterrupts ( LPIT\_Type** ∗ *base,* **uint32\_t** *mask* **) [inline], [static]**

Parameters

<span id="page-537-3"></span>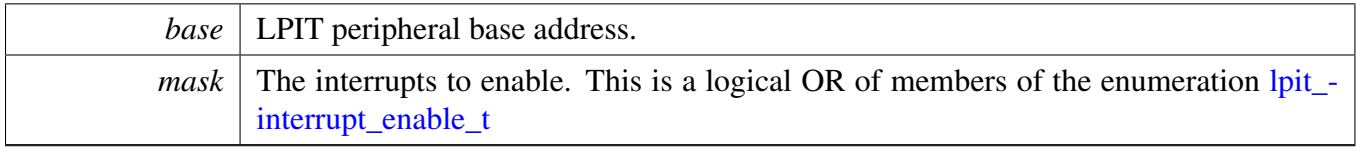

Function Documentation

**23.6.7 static uint32\_t LPIT\_GetEnabledInterrupts ( LPIT\_Type** ∗ *base* **) [inline], [static]**

#### Function Documentation

Parameters

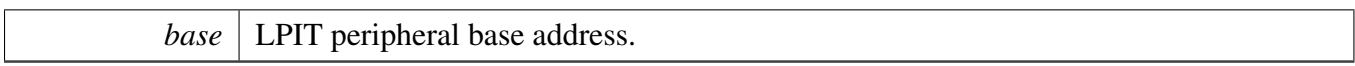

Returns

The enabled interrupts. This is the logical OR of members of the enumeration [lpit\\_interrupt\\_enable\\_t](#page-535-19)

# <span id="page-539-0"></span>**23.6.8 static uint32\_t LPIT\_GetStatusFlags ( LPIT\_Type** ∗ *base* **) [inline], [static]**

Parameters

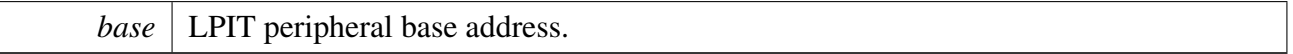

Returns

The status flags. This is the logical OR of members of the enumeration [lpit\\_status\\_flags\\_t](#page-535-24)

# <span id="page-539-1"></span>**23.6.9 static void LPIT\_ClearStatusFlags ( LPIT\_Type** ∗ *base,* **uint32\_t** *mask* **) [inline], [static]**

Parameters

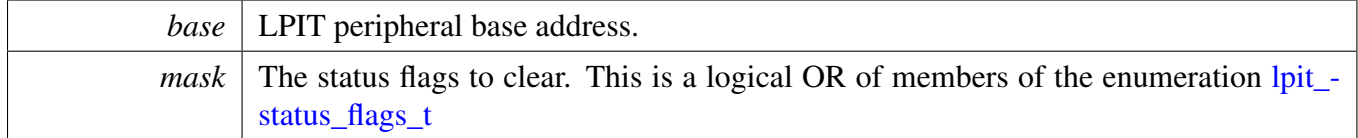

# <span id="page-539-2"></span>**23.6.10 static void LPIT\_SetTimerPeriod ( LPIT\_Type** ∗ *base,* lpit\_chnl\_t *channel,* **uint32\_t** *ticks* **) [inline], [static]**

Timers begin counting down from the value set by this function until it reaches 0, at which point it generates an interrupt and loads this register value again. Writing a new value to this register does not restart the timer. Instead, the value is loaded after the timer expires.

Note

User can call the utility macros provided in fsl\_common.h to convert to ticks.
#### Function Documentation

Parameters

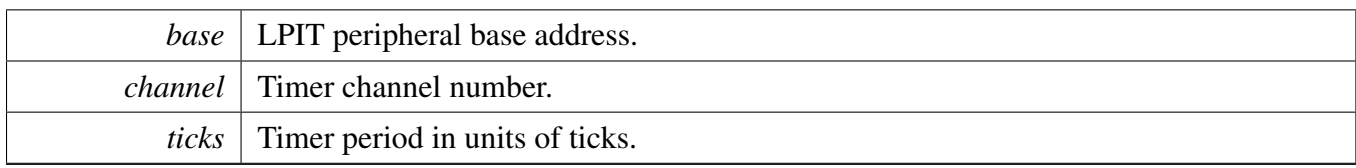

# **23.6.11 static uint32\_t LPIT\_GetCurrentTimerCount ( LPIT\_Type** ∗ *base,* lpit\_chnl\_t *channel* **) [inline], [static]**

This function returns the real-time timer counting value, in a range from 0 to a timer period.

Note

User can call the utility macros provided in fsl\_common.h to convert ticks to microseconds or milliseconds.

Parameters

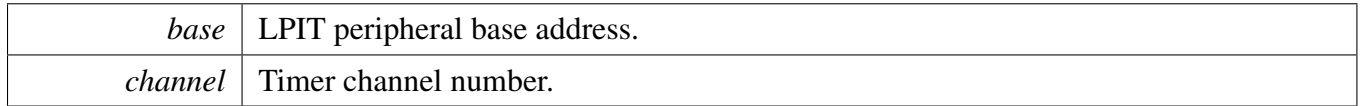

Returns

Current timer counting value in ticks.

# **23.6.12 static void LPIT\_StartTimer ( LPIT\_Type** ∗ *base,* lpit\_chnl\_t *channel* **) [inline], [static]**

After calling this function, timers load the period value and count down to 0. When the timer reaches 0, it generates a trigger pulse and sets the timeout interrupt flag.

Parameters

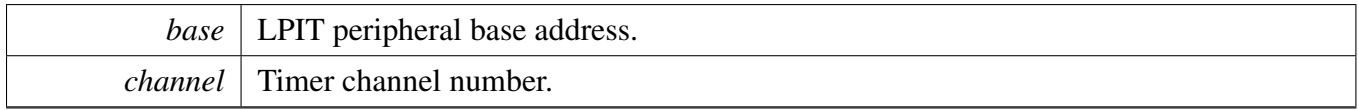

# **23.6.13 static void LPIT\_StopTimer ( LPIT\_Type** ∗ *base,* lpit\_chnl\_t *channel* **) [inline], [static]**

#### Function Documentation

Parameters

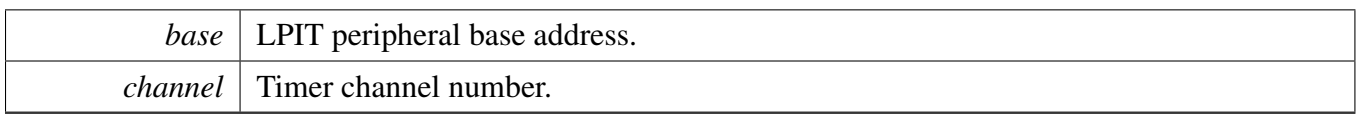

# **23.6.14 static void LPIT\_Reset ( LPIT\_Type** ∗ *base* **) [inline], [static]**

This resets all channels and registers except the Module Control Register.

Parameters

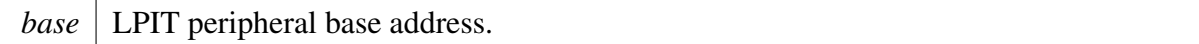

# **Chapter 24 LPSPI: Low Power Serial Peripheral Interface**

# **24.1 Overview**

The MCUXpresso SDK provides a peripheral driver for the Low Power Serial Peripheral Interface (LPSPI) module of MCUXpresso SDK devices.

# **Modules**

- [LPSPI FreeRTOS Driver](#page-591-0)
- [LPSPI Peripheral driver](#page-543-0)
- [LPSPI eDMA Driver](#page-579-0)

# <span id="page-543-0"></span>**24.2 LPSPI Peripheral driver**

#### **24.2.1 Overview**

This section describes the programming interface of the LPSPI Peripheral driver. The LPSPI driver configures LPSPI module, provides the functional and transactional interfaces to build the LPSPI application.

## **24.2.2 Function groups**

#### **24.2.2.1 LPSPI Initialization and De-initialization**

This function group initializes the default configuration structure for master and slave, initializes the LPSPI master with a master configuration, initializes the LPSPI slave with a slave configuration, and de-initializes the LPSPI module.

#### **24.2.2.2 LPSPI Basic Operation**

This function group enables/disables the LPSPI module both interrupt and DMA, gets the data register address for the DMA transfer, sets master and slave, starts and stops the transfer, and so on.

#### **24.2.2.3 LPSPI Transfer Operation**

This function group controls the transfer, master send/receive data, and slave send/receive data.

## **24.2.2.4 LPSPI Status Operation**

This function group gets/clears the LPSPI status.

## **24.2.2.5 LPSPI Block Transfer Operation**

This function group transfers a block of data, gets the transfer status, and aborts the transfer.

## **24.2.3 Typical use case**

#### **24.2.3.1 Master Operation**

Refer to the driver examples codes located at  $\langle SDK\_ROOT \rangle$ /boards/ $\langle BOARD \rangle$ /driver\_examples/lpspi

## **24.2.3.2 Slave Operation**

Refer to the driver examples codes located at  $\langle SDK$  ROOT $\rangle$ /boards/ $\langle BOARD \rangle$ /driver\_examples/lpspi

# **Data Structures**

- struct [lpspi\\_master\\_config\\_t](#page-550-0) *LPSPI master configuration structure. [More...](#page-550-0)*
- struct [lpspi\\_slave\\_config\\_t](#page-551-0) *LPSPI slave configuration structure. [More...](#page-551-0)*
- struct [lpspi\\_transfer\\_t](#page-552-0) *LPSPI master/slave transfer structure. [More...](#page-552-0)* • struct [lpspi\\_master\\_handle\\_t](#page-552-1)
- *LPSPI master transfer handle structure used for transactional API. [More...](#page-552-1)*
- struct [lpspi\\_slave\\_handle\\_t](#page-554-0) *LPSPI slave transfer handle structure used for transactional API. [More...](#page-554-0)*

#### **Macros**

- #define [LPSPI\\_DUMMY\\_DATA](#page-556-0) (0x00U) *LPSPI dummy data if no Tx data.*
- #define [LPSPI\\_MASTER\\_PCS\\_SHIFT](#page-556-1) (4U) *LPSPI master PCS shift macro , internal used.*
- #define [LPSPI\\_MASTER\\_PCS\\_MASK](#page-557-0) (0xF0U) *LPSPI master PCS shift macro , internal used.*
- #define [LPSPI\\_SLAVE\\_PCS\\_SHIFT](#page-557-1) (4U) *LPSPI slave PCS shift macro , internal used.*
- #define [LPSPI\\_SLAVE\\_PCS\\_MASK](#page-557-2) (0xF0U) *LPSPI slave PCS shift macro , internal used.*

# **Typedefs**

- typedef void(∗ [lpspi\\_master\\_transfer\\_callback\\_t](#page-557-3) )(LPSPI\_Type ∗base, lpspi\_master\_handle\_t ∗handle, status\_t status, void ∗userData)
- *Master completion callback function pointer type.* • typedef void(\* [lpspi\\_slave\\_transfer\\_callback\\_t](#page-558-0) )(LPSPI\_Type \*base, lpspi\_slave\_handle\_t \*handle, status t status, void ∗userData) *Slave completion callback function pointer type.*

# **Enumerations**

• enum [\\_lpspi\\_status](#page-558-1) { [kStatus\\_LPSPI\\_Busy](#page-558-2) = MAKE\_STATUS(kStatusGroup\_LPSPI, 0), [kStatus\\_LPSPI\\_Error](#page-558-3) = MAKE\_STATUS(kStatusGroup\_LPSPI, 1), [kStatus\\_LPSPI\\_Idle](#page-558-4) = MAKE\_STATUS(kStatusGroup\_LPSPI, 2),

```
kStatus_LPSPI_OutOfRange = MAKE_STATUS(kStatusGroup_LPSPI, 3) }
    Status for the LPSPI driver.
_lpspi_flags {
  kLPSPI TxDataRequestFlag = LPSPI_SR_TDF_MASK,
 kLPSPI_RxDataReadyFlag = LPSPI_SR_RDF_MASK,
 kLPSPI_WordCompleteFlag = LPSPI_SR_WCF_MASK,
 kLPSPI FrameCompleteFlag = LPSPI_SR_FCF_MASK,
 kLPSPI_TransferCompleteFlag = LPSPI_SR_TCF_MASK,
 kLPSPI_TransmitErrorFlag = LPSPI_SR_TEF_MASK,
 kLPSPI_ReceiveErrorFlag = LPSPI_SR_REF_MASK,
 kLPSPI_DataMatchFlag = LPSPI_SR_DMF_MASK,
 kLPSPI_ModuleBusyFlag = LPSPI_SR_MBF_MASK,
 kLPSPI_AllStatusFlag }
    LPSPI status flags in SPIx_SR register.
• enum <u>_lpspi</u>_interrupt_enable {
  kLPSPI TxInterruptEnable = LPSPI IER TDIE MASK,
 kLPSPI_RxInterruptEnable = LPSPI_IER_RDIE_MASK,
 kLPSPI_WordCompleteInterruptEnable = LPSPI_IER_WCIE_MASK,
 kLPSPI_FrameCompleteInterruptEnable = LPSPI_IER_FCIE_MASK,
 kLPSPI_TransferCompleteInterruptEnable = LPSPI_IER_TCIE_MASK,
 kLPSPI_TransmitErrorInterruptEnable = LPSPI_IER_TEIE_MASK,
 kLPSPI_ReceiveErrorInterruptEnable = LPSPI_IER_REIE_MASK,
 kLPSPI_DataMatchInterruptEnable = LPSPI_IER_DMIE_MASK,
 kLPSPI_AllInterruptEnable }
    LPSPI interrupt source.
_lpspi_dma_enable {
 kLPSPI_TxDmaEnable = LPSPI_DER_TDDE_MASK,
 kLPSPI_RxDmaEnable = LPSPI_DER_RDDE_MASK }
    LPSPI DMA source.
lpspi_master_slave_mode_t {
 kLPSPI_Master = 1U,
 kLPSPI Slave = 0U }
    LPSPI master or slave mode configuration.
lpspi_which_pcs_t {
  kLPSPIPcs0 = 0U,
 kLPSPIPcs1 = 1U,
 kLPSPIPcs2 = 2U,
 kLPSPI_Pcs3 = 3ULPSPI Peripheral Chip Select (PCS) configuration (which PCS to configure).
lpspi_pcs_polarity_config_t {
 kLPSPI_PcsActiveHigh = 1U,
 kLPSPI_PcsActiveLow = 0U }
    LPSPI Peripheral Chip Select (PCS) Polarity configuration.
• enum <u>_lpspi_pcs</u>_polarity {
```

```
kLPSPI_Pcs0ActiveLow = 1U \ll 0,
 kLPSPI_Pcs1ActiveLow = 1U \ll 1,
 kLPSPI_Pcs2ActiveLow = 1U \ll 2,
 kLPSPI_Pcs3ActiveLow = 1U \ll 3,
 kLPSPI_PcsAllActiveLow = 0xFU }
    LPSPI Peripheral Chip Select (PCS) Polarity.
lpspi_clock_polarity_t {
  kLPSPI_ClockPolarityActiveHigh = 0U,
 kLPSPI_ClockPolarityActiveLow = 1U }
    LPSPI clock polarity configuration.
lpspi_clock_phase_t {
  kLPSPI_ClockPhaseFirstEdge = 0U,
 kLPSPI_ClockPhaseSecondEdge = 1U }
    LPSPI clock phase configuration.
lpspi_shift_direction_t {
 kLPSPI_MsbFirst = 0U,
 kLPSPI_LsbFirst = 1ULPSPI data shifter direction options.
lpspi_host_request_select_t {
 kLPSPI_HostReqExtPin = 0U,
 kLPSPI_HostReqInternalTrigger = 1U }
    LPSPI Host Request select configuration.
lpspi_match_config_t {
 kLPSI MatchDisabled = 0x0U,
 kLPSI 1stWordEqualsM0orM1 = 0x2U,
 kLPSI AnyWordEqualsM0orM1 = 0x3U,
 kLPSI_1stWordEqualsM0and2ndWordEqualsM1 = 0x4U,
 kLPSI_AnyWordEqualsM0andNxtWordEqualsM1 = 0x5U,
 kLPSI_1stWordAndM1EqualsM0andM1 = 0x6U,
 kLPSI_AnyWordAndM1EqualsM0andM1 = 0x7U }
    LPSPI Match configuration options.
lpspi_pin_config_t {
 kLPSPI_SdiInSdoOut = 0U,
 kLPSPI_SdiInSdiOut = 1U,
 kLPSPI_SdoInSdoOut = 2U,
 kLPSPI_SdoInSdiOut = 3U }
    LPSPI pin (SDO and SDI) configuration.
lpspi_data_out_config_t {
  kLpspiDataOutRetained = 0U,
  kLpspiDataOutTristate = 1ULPSPI data output configuration.
lpspi_transfer_width_t {
  kLPSPI SingleBitXfer = 0U,
 kLPSPI_TwoBitXfer = 1U,
 kLPSPI_FourBitXfer = 2U }
    LPSPI transfer width configuration.
lpspi_delay_type_t {
```

```
kLPSPIPcsToSck = 1U,
 kLPSPI_LastSckToPcs,
 kLPSPI_BetweenTransfer }
    LPSPI delay type selection.
_lpspi_transfer_config_flag_for_master {
 kLPSPI_MasterPcs0 = 0U \ll 1PSPI_MASTER_PCS_SHIFT,
 kLPSPI_MasterPcs1 = 1U \ll LPSPI_MASTER_PCS_SHIFT,
 kLPSPI_MasterPcs2 = 2U << LPSPI_MASTER_PCS_SHIFT,
 kLPSPI_MasterPcs3 = 3U \ll LPSPI_MASTER_PCS_SHIFT,
 kLPSPI_MasterPcsContinuous = 1U \ll 20,
 kLPSPI_MasterByteSwap }
    Use this enumeration for LPSPI master transfer configFlags.
• enum <u>lpspi</u>_transfer_config_flag_for_slave {
 kLPSPI_SlavePcs0 = 0U \ll LPSPI_SLAVE_PCS_SHIFT,
 kLPSPI_SlavePcs1 = 1U \ll LPSPI_SLAVE_PCS_SHIFT,
 kLPSPI_SlavePcs2 = 2U << LPSPI_SLAVE_PCS_SHIFT,
 kLPSPI_SlavePcs3 = 3U << LPSPI_SLAVE_PCS_SHIFT,
 kLPSPI_SlaveByteSwap }
    Use this enumeration for LPSPI slave transfer configFlags.
• enum <u>lpspi</u>_transfer_state {
 kLPSPI Idle = 0x0U,
 kLPSPI_Busy,
 kLPSPI_Error }
    LPSPI transfer state, which is used for LPSPI transactional API state machine.
```
# **Variables**

• volatile uint8 t g lpspiDummyData [ ] *Global variable for dummy data value setting.*

# **Driver version**

• #define [FSL\\_LPSPI\\_DRIVER\\_VERSION](#page-556-2) (MAKE\_VERSION(2, 0, 3)) *LPSPI driver version 2.0.3.*

# **Initialization and deinitialization**

- void [LPSPI\\_MasterInit](#page-563-4) (LPSPI\_Type ∗base, const [lpspi\\_master\\_config\\_t](#page-550-0) ∗masterConfig, uint32\_t srcClock\_Hz)
	- *Initializes the LPSPI master.*
- void [LPSPI\\_MasterGetDefaultConfig](#page-563-5) [\(lpspi\\_master\\_config\\_t](#page-550-0) \*masterConfig) *Sets the [lpspi\\_master\\_config\\_t](#page-550-0) structure to default values.*
- void [LPSPI\\_SlaveInit](#page-563-6) (LPSPI\_Type ∗base, const [lpspi\\_slave\\_config\\_t](#page-551-0) ∗slaveConfig) *LPSPI slave configuration.*

- void [LPSPI\\_SlaveGetDefaultConfig](#page-564-0) [\(lpspi\\_slave\\_config\\_t](#page-551-0) ∗slaveConfig) *Sets the [lpspi\\_slave\\_config\\_t](#page-551-0) structure to default values.*
- void [LPSPI\\_Deinit](#page-564-1) (LPSPI\_Type ∗base) *De-initializes the LPSPI peripheral.*
- void [LPSPI\\_Reset](#page-564-2) (LPSPI\_Type ∗base) *Restores the LPSPI peripheral to reset state.*
- static void [LPSPI\\_Enable](#page-564-3) (LPSPI\_Type ∗base, bool enable) *Enables the LPSPI peripheral and sets the MCR MDIS to 0.*

# **Status**

- static uint32 t [LPSPI\\_GetStatusFlags](#page-565-0) (LPSPI\_Type ∗base) *Gets the LPSPI status flag state.*
- static uint32\_t [LPSPI\\_GetTxFifoSize](#page-565-1) (LPSPI\_Type ∗base) *Gets the LPSPI Tx FIFO size.*
- static uint32\_t [LPSPI\\_GetRxFifoSize](#page-565-2) (LPSPI\_Type ∗base) *Gets the LPSPI Rx FIFO size.*
- static uint32 t [LPSPI\\_GetTxFifoCount](#page-565-3) (LPSPI\_Type ∗base) *Gets the LPSPI Tx FIFO count.*
- static uint32\_t [LPSPI\\_GetRxFifoCount](#page-566-0) (LPSPI\_Type ∗base) *Gets the LPSPI Rx FIFO count.*
- static void [LPSPI\\_ClearStatusFlags](#page-566-1) (LPSPI\_Type ∗base, uint32\_t statusFlags) *Clears the LPSPI status flag.*

# **Interrupts**

- static void [LPSPI\\_EnableInterrupts](#page-566-2) (LPSPI\_Type ∗base, uint32\_t mask) *Enables the LPSPI interrupts.*
- static void [LPSPI\\_DisableInterrupts](#page-567-0) (LPSPI\_Type ∗base, uint32\_t mask) *Disables the LPSPI interrupts.*

# **DMA Control**

- static void [LPSPI\\_EnableDMA](#page-567-1) (LPSPI\_Type ∗base, uint32\_t mask) *Enables the LPSPI DMA request.*
- static void [LPSPI\\_DisableDMA](#page-567-2) (LPSPI\_Type ∗base, uint32\_t mask) *Disables the LPSPI DMA request.*
- static uint32\_t [LPSPI\\_GetTxRegisterAddress](#page-568-0) (LPSPI\_Type ∗base) *Gets the LPSPI Transmit Data Register address for a DMA operation.*
- static uint32\_t [LPSPI\\_GetRxRegisterAddress](#page-568-1) (LPSPI\_Type ∗base) *Gets the LPSPI Receive Data Register address for a DMA operation.*

# **Bus Operations**

• bool [LPSPI\\_CheckTransferArgument](#page-568-2) [\(lpspi\\_transfer\\_t](#page-552-0) ∗transfer, uint32\_t bitsPerFrame, uint32\_t bytesPerFrame)

*Check the argument for transfer .*

- static void [LPSPI\\_SetMasterSlaveMode](#page-569-0) (LPSPI\_Type ∗base, [lpspi\\_master\\_slave\\_mode\\_t](#page-559-15) mode) *Configures the LPSPI for either master or slave.*
- static bool [LPSPI\\_IsMaster](#page-569-1) (LPSPI\_Type ∗base) *Returns whether the LPSPI module is in master mode.*
- static void [LPSPI\\_FlushFifo](#page-569-2) (LPSPI\_Type ∗base, bool flushTxFifo, bool flushRxFifo) *Flushes the LPSPI FIFOs.*
- static void [LPSPI\\_SetFifoWatermarks](#page-570-0) (LPSPI\_Type ∗base, uint32\_t txWater, uint32\_t rxWater) *Sets the transmit and receive FIFO watermark values.*
- static void [LPSPI\\_SetAllPcsPolarity](#page-570-1) (LPSPI\_Type ∗base, uint32\_t mask) *Configures all LPSPI peripheral chip select polarities simultaneously.*
- static void [LPSPI\\_SetFrameSize](#page-570-2) (LPSPI\_Type ∗base, uint32\_t frameSize) *Configures the frame size.*
- uint32\_t [LPSPI\\_MasterSetBaudRate](#page-571-0) (LPSPI\_Type ∗base, uint32\_t baudRate\_Bps, uint32\_t src-Clock\_Hz, uint32\_t ∗tcrPrescaleValue)
	- *Sets the LPSPI baud rate in bits per second.*
- void [LPSPI\\_MasterSetDelayScaler](#page-572-0) (LPSPI\_Type ∗base, uint32\_t scaler, [lpspi\\_delay\\_type\\_t](#page-561-22) which-Delay)

*Manually configures a specific LPSPI delay parameter (module must be disabled to change the delay values).*

• uint32 t [LPSPI\\_MasterSetDelayTimes](#page-572-1) (LPSPI\_Type \*base, uint32\_t delayTimeInNanoSec, [lpspi-](#page-561-22) [\\_delay\\_type\\_t](#page-561-22) whichDelay, uint32\_t srcClock\_Hz)

*Calculates the delay based on the desired delay input in nanoseconds (module must be disabled to change the delay values).*

- static void [LPSPI\\_WriteData](#page-573-0) (LPSPI\_Type ∗base, uint32\_t data) *Writes data into the transmit data buffer.*
- static uint32\_t [LPSPI\\_ReadData](#page-573-1) (LPSPI\_Type ∗base) *Reads data from the data buffer.*
- void [LPSPI\\_SetDummyData](#page-573-2) (LPSPI\_Type ∗base, uint8\_t dummyData) *Set up the dummy data.*

# **Transactional**

- void [LPSPI\\_MasterTransferCreateHandle](#page-574-0) (LPSPI\_Type ∗base, lpspi\_master\_handle\_t ∗handle, [lpspi\\_master\\_transfer\\_callback\\_t](#page-557-3) callback, void ∗userData) *Initializes the LPSPI master handle.*
- status\_t [LPSPI\\_MasterTransferBlocking](#page-574-1) (LPSPI\_Type ∗base, [lpspi\\_transfer\\_t](#page-552-0) ∗transfer) *LPSPI master transfer data using a polling method.*
- status\_t [LPSPI\\_MasterTransferNonBlocking](#page-574-2) (LPSPI\_Type ∗base, lpspi\_master\_handle\_t ∗handle, [lpspi\\_transfer\\_t](#page-552-0) ∗transfer)

*LPSPI master transfer data using an interrupt method.*

• status\_t [LPSPI\\_MasterTransferGetCount](#page-575-0) (LPSPI\_Type ∗base, lpspi\_master\_handle\_t ∗handle, size-

\_t ∗count)

- *Gets the master transfer remaining bytes.*
- void [LPSPI\\_MasterTransferAbort](#page-575-1) (LPSPI\_Type ∗base, lpspi\_master\_handle\_t ∗handle) *LPSPI master abort transfer which uses an interrupt method.*
- void [LPSPI\\_MasterTransferHandleIRQ](#page-576-0) (LPSPI\_Type ∗base, lpspi\_master\_handle\_t ∗handle) *LPSPI Master IRQ handler function.*
- void [LPSPI\\_SlaveTransferCreateHandle](#page-576-1) (LPSPI\_Type ∗base, lpspi\_slave\_handle\_t ∗handle, [lpspi-](#page-558-0)

[\\_slave\\_transfer\\_callback\\_t](#page-558-0) callback, void ∗userData) *Initializes the LPSPI slave handle.*

• status\_t [LPSPI\\_SlaveTransferNonBlocking](#page-576-2) (LPSPI\_Type ∗base, lpspi\_slave\_handle\_t ∗handle, [lpspi\\_transfer\\_t](#page-552-0) ∗transfer)

*LPSPI slave transfer data using an interrupt method.*

- status\_t [LPSPI\\_SlaveTransferGetCount](#page-577-0) (LPSPI\_Type ∗base, lpspi\_slave\_handle\_t ∗handle, size\_t ∗count)
	- *Gets the slave transfer remaining bytes.*
- void [LPSPI\\_SlaveTransferAbort](#page-577-1) (LPSPI\_Type ∗base, lpspi\_slave\_handle\_t ∗handle) *LPSPI slave aborts a transfer which uses an interrupt method.*
- void [LPSPI\\_SlaveTransferHandleIRQ](#page-577-2) (LPSPI\_Type ∗base, lpspi\_slave\_handle\_t ∗handle) *LPSPI Slave IRQ handler function.*

## **24.2.4 Data Structure Documentation**

#### <span id="page-550-0"></span>**24.2.4.1 struct lpspi\_master\_config\_t**

#### **Data Fields**

- uint32 t [baudRate](#page-551-1) *Baud Rate for LPSPI.*
- uint32 t [bitsPerFrame](#page-551-2)
	- *Bits per frame, minimum 8, maximum 4096.*
- [lpspi\\_clock\\_polarity\\_t](#page-560-8) [cpol](#page-551-3) *Clock polarity.*
- [lpspi\\_clock\\_phase\\_t](#page-560-11) [cpha](#page-551-4) *Clock phase.*
- [lpspi\\_shift\\_direction\\_t](#page-560-14) [direction](#page-551-5) *MSB or LSB data shift direction.*
- uint32\_t [pcsToSckDelayInNanoSec](#page-551-6)
- *PCS to SCK delay time in nanoseconds, setting to 0 sets the minimum delay.* • uint32 t [lastSckToPcsDelayInNanoSec](#page-551-7)
- *Last SCK to PCS delay time in nanoseconds, setting to 0 sets the minimum delay.* • uint32\_t [betweenTransferDelayInNanoSec](#page-551-8)
- After the SCK delay time with nanoseconds, setting to 0 sets the *minimum delay.*
- [lpspi\\_which\\_pcs\\_t](#page-559-18) [whichPcs](#page-551-9) *Desired Peripheral Chip Select (PCS).*
- <span id="page-550-1"></span>• [lpspi\\_pcs\\_polarity\\_config\\_t](#page-559-23) [pcsActiveHighOrLow](#page-550-1) *Desired PCS active high or low.*
- [lpspi\\_pin\\_config\\_t](#page-561-10) [pinCfg](#page-551-10)
	- *Configures which pins are used for input and output data during single bit transfers.*
- [lpspi\\_data\\_out\\_config\\_t](#page-561-15) [dataOutConfig](#page-551-11) *Configures if the output data is tristated between accesses (LPSPI\_PCS is negated).*

**24.2.4.1.0.74 Field Documentation**

<span id="page-551-1"></span>**24.2.4.1.0.74.1 uint32\_t lpspi\_master\_config\_t::baudRate**

<span id="page-551-2"></span>**24.2.4.1.0.74.2 uint32\_t lpspi\_master\_config\_t::bitsPerFrame**

<span id="page-551-3"></span>**24.2.4.1.0.74.3** lpspi\_clock\_polarity\_t **lpspi\_master\_config\_t::cpol**

<span id="page-551-4"></span>**24.2.4.1.0.74.4** lpspi\_clock\_phase\_t **lpspi\_master\_config\_t::cpha**

<span id="page-551-5"></span>**24.2.4.1.0.74.5** lpspi\_shift\_direction\_t **lpspi\_master\_config\_t::direction**

<span id="page-551-6"></span>**24.2.4.1.0.74.6 uint32\_t lpspi\_master\_config\_t::pcsToSckDelayInNanoSec**

<span id="page-551-7"></span>It sets the boundary value if out of range.

**24.2.4.1.0.74.7 uint32\_t lpspi\_master\_config\_t::lastSckToPcsDelayInNanoSec**

<span id="page-551-8"></span>It sets the boundary value if out of range.

**24.2.4.1.0.74.8 uint32\_t lpspi\_master\_config\_t::betweenTransferDelayInNanoSec**

<span id="page-551-9"></span>It sets the boundary value if out of range.

**24.2.4.1.0.74.9** lpspi\_which\_pcs\_t **lpspi\_master\_config\_t::whichPcs**

<span id="page-551-10"></span>**24.2.4.1.0.74.10** lpspi\_pin\_config\_t **lpspi\_master\_config\_t::pinCfg**

<span id="page-551-11"></span>**24.2.4.1.0.74.11** lpspi\_data\_out\_config\_t **lpspi\_master\_config\_t::dataOutConfig**

## <span id="page-551-0"></span>**24.2.4.2 struct lpspi\_slave\_config\_t**

#### **Data Fields**

- uint32 t [bitsPerFrame](#page-552-2) *Bits per frame, minimum 8, maximum 4096.*
- [lpspi\\_clock\\_polarity\\_t](#page-560-8) [cpol](#page-552-3) *Clock polarity.*
- [lpspi\\_clock\\_phase\\_t](#page-560-11) [cpha](#page-552-4) *Clock phase.*
- [lpspi\\_shift\\_direction\\_t](#page-560-14) [direction](#page-552-5) *MSB or LSB data shift direction.*
- <span id="page-551-12"></span>• [lpspi\\_which\\_pcs\\_t](#page-559-18) [whichPcs](#page-551-12) *Desired Peripheral Chip Select (pcs)*
- <span id="page-551-13"></span>• [lpspi\\_pcs\\_polarity\\_config\\_t](#page-559-23) [pcsActiveHighOrLow](#page-551-13)
- *Desired PCS active high or low.* • [lpspi\\_pin\\_config\\_t](#page-561-10) [pinCfg](#page-552-6)
- *Configures which pins are used for input and output data during single bit transfers.*
- [lpspi\\_data\\_out\\_config\\_t](#page-561-15) [dataOutConfig](#page-552-7) *Configures if the output data is tristated between accesses (LPSPI\_PCS is negated).*

- **24.2.4.2.0.75 Field Documentation**
- <span id="page-552-2"></span>**24.2.4.2.0.75.1 uint32\_t lpspi\_slave\_config\_t::bitsPerFrame**
- <span id="page-552-3"></span>**24.2.4.2.0.75.2** lpspi\_clock\_polarity\_t **lpspi\_slave\_config\_t::cpol**
- <span id="page-552-4"></span>**24.2.4.2.0.75.3** lpspi\_clock\_phase\_t **lpspi\_slave\_config\_t::cpha**
- <span id="page-552-5"></span>**24.2.4.2.0.75.4** lpspi\_shift\_direction\_t **lpspi\_slave\_config\_t::direction**
- <span id="page-552-6"></span>**24.2.4.2.0.75.5** lpspi\_pin\_config\_t **lpspi\_slave\_config\_t::pinCfg**
- <span id="page-552-7"></span>**24.2.4.2.0.75.6** lpspi\_data\_out\_config\_t **lpspi\_slave\_config\_t::dataOutConfig**

#### <span id="page-552-0"></span>**24.2.4.3 struct lpspi\_transfer\_t**

#### **Data Fields**

- uint8 t ∗ [txData](#page-552-8) *Send buffer.*
- uint8\_t ∗ [rxData](#page-552-9)
- *Receive buffer.*
- volatile size t [dataSize](#page-552-10) *Transfer bytes.*
- uint32 t [configFlags](#page-552-11) *Transfer transfer configuration flags.*
- **24.2.4.3.0.76 Field Documentation**
- <span id="page-552-8"></span>**24.2.4.3.0.76.1 uint8\_t**∗ **lpspi\_transfer\_t::txData**
- <span id="page-552-9"></span>**24.2.4.3.0.76.2 uint8\_t**∗ **lpspi\_transfer\_t::rxData**
- <span id="page-552-10"></span>**24.2.4.3.0.76.3 volatile size\_t lpspi\_transfer\_t::dataSize**

#### <span id="page-552-11"></span>**24.2.4.3.0.76.4 uint32\_t lpspi\_transfer\_t::configFlags**

<span id="page-552-1"></span>Set from \_lpspi\_transfer\_config\_flag\_for\_master if the transfer is used for master or \_lpspi\_transfer\_ config flag for slave enumeration if the transfer is used for slave.

#### **24.2.4.4 struct \_lpspi\_master\_handle**

Forward declaration of the <u>\_lpspi</u>\_master\_handle typedefs.

## **Data Fields**

- volatile bool is Pcs Continuous
- *Is PCS continuous in transfer.*
- volatile bool [writeTcrInIsr](#page-554-2)

- *A flag that whether should write TCR in ISR.*
- volatile bool is ByteSwap
	- *A flag that whether should byte swap.*
- volatile uint8\_t [fifoSize](#page-554-4) *FIFO dataSize.*
- volatile uint8 t [rxWatermark](#page-554-5) *Rx watermark.*
- volatile uint8\_t [bytesEachWrite](#page-554-6) *Bytes for each write TDR.*
- volatile uint8\_t [bytesEachRead](#page-554-7) *Bytes for each read RDR.*
- uint8\_t ∗volatile [txData](#page-554-8)
- *Send buffer.* • uint8 t ∗volatile [rxData](#page-554-9)
	- *Receive buffer.*
- volatile size\_t [txRemainingByteCount](#page-554-10) *Number of bytes remaining to send.*
- volatile size\_t [rxRemainingByteCount](#page-554-11) *Number of bytes remaining to receive.*
- volatile uint32\_t [writeRegRemainingTimes](#page-554-12) *Write TDR register remaining times.*
- volatile uint32\_t [readRegRemainingTimes](#page-554-13) *Read RDR register remaining times.*
- <span id="page-553-0"></span>• uint32\_t [totalByteCount](#page-553-0)
	- *Number of transfer bytes.*
- uint32 t [txBuffIfNull](#page-554-14)
	- *Used if the txData is NULL.*
- volatile uint8\_t [state](#page-554-15)
- *LPSPI transfer state , \_lpspi\_transfer\_state.* • [lpspi\\_master\\_transfer\\_callback\\_t](#page-557-3) [callback](#page-554-16)
- *Completion callback.*
- void ∗ [userData](#page-554-17)

*Callback user data.*

- **24.2.4.4.0.77 Field Documentation**
- <span id="page-554-1"></span>**24.2.4.4.0.77.1 volatile bool lpspi\_master\_handle\_t::isPcsContinuous**
- <span id="page-554-2"></span>**24.2.4.4.0.77.2 volatile bool lpspi\_master\_handle\_t::writeTcrInIsr**
- <span id="page-554-3"></span>**24.2.4.4.0.77.3 volatile bool lpspi\_master\_handle\_t::isByteSwap**
- <span id="page-554-4"></span>**24.2.4.4.0.77.4 volatile uint8\_t lpspi\_master\_handle\_t::fifoSize**
- <span id="page-554-5"></span>**24.2.4.4.0.77.5 volatile uint8\_t lpspi\_master\_handle\_t::rxWatermark**
- <span id="page-554-6"></span>**24.2.4.4.0.77.6 volatile uint8\_t lpspi\_master\_handle\_t::bytesEachWrite**
- <span id="page-554-7"></span>**24.2.4.4.0.77.7 volatile uint8\_t lpspi\_master\_handle\_t::bytesEachRead**
- <span id="page-554-8"></span>**24.2.4.4.0.77.8 uint8\_t**∗ **volatile lpspi\_master\_handle\_t::txData**
- <span id="page-554-9"></span>**24.2.4.4.0.77.9 uint8\_t**∗ **volatile lpspi\_master\_handle\_t::rxData**
- <span id="page-554-10"></span>**24.2.4.4.0.77.10 volatile size\_t lpspi\_master\_handle\_t::txRemainingByteCount**
- <span id="page-554-11"></span>**24.2.4.4.0.77.11 volatile size\_t lpspi\_master\_handle\_t::rxRemainingByteCount**
- <span id="page-554-12"></span>**24.2.4.4.0.77.12 volatile uint32\_t lpspi\_master\_handle\_t::writeRegRemainingTimes**
- <span id="page-554-13"></span>**24.2.4.4.0.77.13 volatile uint32\_t lpspi\_master\_handle\_t::readRegRemainingTimes**
- <span id="page-554-14"></span>**24.2.4.4.0.77.14 uint32\_t lpspi\_master\_handle\_t::txBuffIfNull**
- <span id="page-554-15"></span>**24.2.4.4.0.77.15 volatile uint8\_t lpspi\_master\_handle\_t::state**
- <span id="page-554-16"></span>**24.2.4.4.0.77.16** lpspi\_master\_transfer\_callback\_t **lpspi\_master\_handle\_t::callback**
- <span id="page-554-17"></span>**24.2.4.4.0.77.17 void**∗ **lpspi\_master\_handle\_t::userData**
- <span id="page-554-0"></span>24.2.4.5 struct lpspi slave handle

Forward declaration of the <u>lpspi</u>\_slave\_handle typedefs.

#### **Data Fields**

- volatile bool is ByteSwap *A flag that whether should byte swap.*
- volatile uint8 t [fifoSize](#page-556-4)
- *FIFO dataSize.* • volatile uint8 t [rxWatermark](#page-556-5)
	- *Rx watermark.*
- volatile uint8\_t [bytesEachWrite](#page-556-6) *Bytes for each write TDR.*

- volatile uint8\_t [bytesEachRead](#page-556-7) *Bytes for each read RDR.*
- uint8\_t ∗volatile [txData](#page-556-8) *Send buffer.*
- uint8\_t ∗volatile [rxData](#page-556-9) *Receive buffer.*
- volatile size\_t [txRemainingByteCount](#page-556-10) *Number of bytes remaining to send.*
- volatile size\_t [rxRemainingByteCount](#page-556-11) *Number of bytes remaining to receive.*
- volatile uint32\_t [writeRegRemainingTimes](#page-556-12) *Write TDR register remaining times.*
- volatile uint32\_t [readRegRemainingTimes](#page-556-13) *Read RDR register remaining times.*
- <span id="page-555-0"></span>• uint32\_t [totalByteCount](#page-555-0)
- *Number of transfer bytes.*
- volatile uint8\_t [state](#page-556-14)
	- *LPSPI transfer state , \_lpspi\_transfer\_state.*
- volatile uint32 t [errorCount](#page-556-15) *Error count for slave transfer.*
- [lpspi\\_slave\\_transfer\\_callback\\_t](#page-558-0) [callback](#page-556-16) *Completion callback.*
- void ∗ [userData](#page-556-17) *Callback user data.*
- **24.2.4.5.0.78 Field Documentation**
- <span id="page-556-3"></span>**24.2.4.5.0.78.1 volatile bool lpspi\_slave\_handle\_t::isByteSwap**
- <span id="page-556-4"></span>**24.2.4.5.0.78.2 volatile uint8\_t lpspi\_slave\_handle\_t::fifoSize**
- <span id="page-556-5"></span>**24.2.4.5.0.78.3 volatile uint8\_t lpspi\_slave\_handle\_t::rxWatermark**
- <span id="page-556-6"></span>**24.2.4.5.0.78.4 volatile uint8\_t lpspi\_slave\_handle\_t::bytesEachWrite**
- <span id="page-556-7"></span>**24.2.4.5.0.78.5 volatile uint8\_t lpspi\_slave\_handle\_t::bytesEachRead**
- <span id="page-556-8"></span>**24.2.4.5.0.78.6 uint8\_t**∗ **volatile lpspi\_slave\_handle\_t::txData**
- <span id="page-556-9"></span>**24.2.4.5.0.78.7 uint8\_t**∗ **volatile lpspi\_slave\_handle\_t::rxData**
- <span id="page-556-10"></span>**24.2.4.5.0.78.8 volatile size\_t lpspi\_slave\_handle\_t::txRemainingByteCount**
- <span id="page-556-11"></span>**24.2.4.5.0.78.9 volatile size\_t lpspi\_slave\_handle\_t::rxRemainingByteCount**
- <span id="page-556-12"></span>**24.2.4.5.0.78.10 volatile uint32\_t lpspi\_slave\_handle\_t::writeRegRemainingTimes**
- <span id="page-556-13"></span>**24.2.4.5.0.78.11 volatile uint32\_t lpspi\_slave\_handle\_t::readRegRemainingTimes**
- <span id="page-556-14"></span>**24.2.4.5.0.78.12 volatile uint8\_t lpspi\_slave\_handle\_t::state**
- <span id="page-556-15"></span>**24.2.4.5.0.78.13 volatile uint32\_t lpspi\_slave\_handle\_t::errorCount**
- <span id="page-556-16"></span>**24.2.4.5.0.78.14** lpspi\_slave\_transfer\_callback\_t **lpspi\_slave\_handle\_t::callback**
- <span id="page-556-17"></span>**24.2.4.5.0.78.15 void**∗ **lpspi\_slave\_handle\_t::userData**
- **24.2.5 Macro Definition Documentation**
- <span id="page-556-2"></span>**24.2.5.1 #define FSL\_LPSPI\_DRIVER\_VERSION (MAKE\_VERSION(2, 0, 3))**

#### <span id="page-556-0"></span>**24.2.5.2 #define LPSPI\_DUMMY\_DATA (0x00U)**

<span id="page-556-1"></span>Dummy data used for tx if there is not txData.

- **24.2.5.3 #define LPSPI\_MASTER\_PCS\_SHIFT (4U)**
- <span id="page-557-0"></span>**24.2.5.4 #define LPSPI\_MASTER\_PCS\_MASK (0xF0U)**
- <span id="page-557-1"></span>**24.2.5.5 #define LPSPI\_SLAVE\_PCS\_SHIFT (4U)**
- <span id="page-557-2"></span>**24.2.5.6 #define LPSPI\_SLAVE\_PCS\_MASK (0xF0U)**
- **24.2.6 Typedef Documentation**
- <span id="page-557-3"></span>**24.2.6.1 typedef void(**∗ **lpspi\_master\_transfer\_callback\_t)(LPSPI\_Type** ∗**base, lpspi\_master\_handle\_t** ∗**handle, status\_t status, void** ∗**userData)**

Parameters

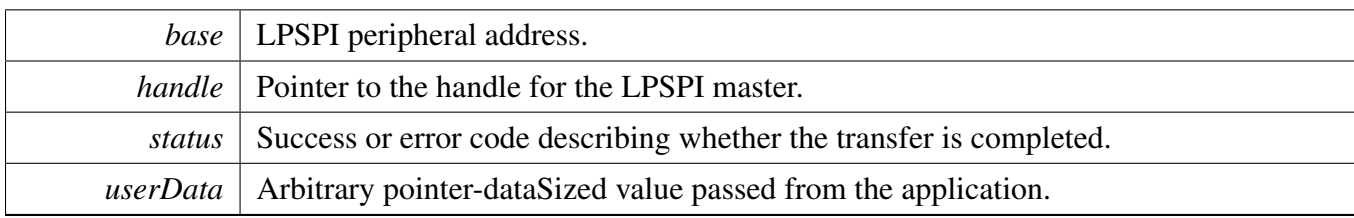

## <span id="page-558-0"></span>**24.2.6.2 typedef void(**∗ **lpspi\_slave\_transfer\_callback\_t)(LPSPI\_Type** ∗**base, lpspi\_slave\_handle\_t** ∗**handle, status\_t status, void** ∗**userData)**

Parameters

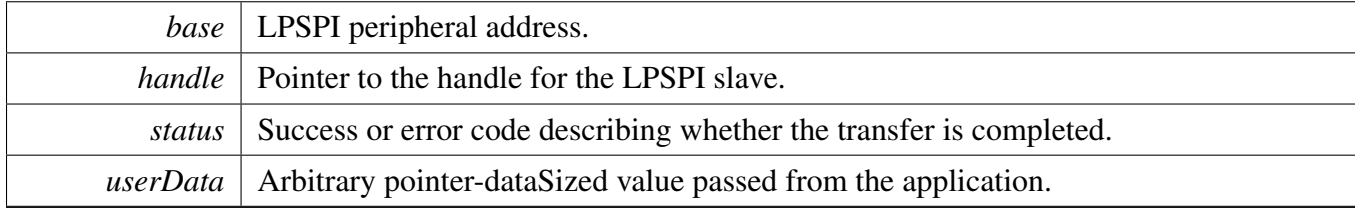

# **24.2.7 Enumeration Type Documentation**

#### <span id="page-558-1"></span>**24.2.7.1 enum** \_lpspi\_status

Enumerator

<span id="page-558-4"></span><span id="page-558-3"></span><span id="page-558-2"></span>*kStatus\_LPSPI\_Busy* LPSPI transfer is busy. *kStatus\_LPSPI\_Error* LPSPI driver error. *kStatus\_LPSPI\_Idle* LPSPI is idle. *kStatus\_LPSPI\_OutOfRange* LPSPI transfer out Of range.

#### <span id="page-558-6"></span><span id="page-558-5"></span>**24.2.7.2 enum** \_lpspi\_flags

Enumerator

<span id="page-558-14"></span><span id="page-558-13"></span><span id="page-558-12"></span><span id="page-558-11"></span><span id="page-558-10"></span><span id="page-558-9"></span><span id="page-558-8"></span><span id="page-558-7"></span>*kLPSPI\_TxDataRequestFlag* Transmit data flag. *kLPSPI\_RxDataReadyFlag* Receive data flag. *kLPSPI\_WordCompleteFlag* Word Complete flag. *kLPSPI\_FrameCompleteFlag* Frame Complete flag. *kLPSPI\_TransferCompleteFlag* Transfer Complete flag. *kLPSPI\_TransmitErrorFlag* Transmit Error flag (FIFO underrun) *kLPSPI\_ReceiveErrorFlag* Receive Error flag (FIFO overrun) *kLPSPI\_DataMatchFlag* Data Match flag.

<span id="page-559-1"></span><span id="page-559-0"></span>*kLPSPI\_ModuleBusyFlag* Module Busy flag. *kLPSPI\_AllStatusFlag* Used for clearing all w1c status flags.

#### <span id="page-559-2"></span>24.2.7.3 enum lpspi interrupt enable

Enumerator

<span id="page-559-8"></span><span id="page-559-7"></span><span id="page-559-6"></span><span id="page-559-5"></span><span id="page-559-4"></span><span id="page-559-3"></span>*kLPSPI\_TxInterruptEnable* Transmit data interrupt enable. *kLPSPI\_RxInterruptEnable* Receive data interrupt enable. *kLPSPI\_WordCompleteInterruptEnable* Word complete interrupt enable. *kLPSPI\_FrameCompleteInterruptEnable* Frame complete interrupt enable. *kLPSPI\_TransferCompleteInterruptEnable* Transfer complete interrupt enable. *kLPSPI\_TransmitErrorInterruptEnable* Transmit error interrupt enable(FIFO underrun) *kLPSPI\_ReceiveErrorInterruptEnable* Receive Error interrupt enable (FIFO overrun) *kLPSPI\_DataMatchInterruptEnable* Data Match interrupt enable. *kLPSPI\_AllInterruptEnable* All above interrupts enable.

#### <span id="page-559-12"></span><span id="page-559-11"></span><span id="page-559-10"></span><span id="page-559-9"></span>**24.2.7.4 enum** \_lpspi\_dma\_enable

Enumerator

<span id="page-559-14"></span><span id="page-559-13"></span>*kLPSPI\_TxDmaEnable* Transmit data DMA enable. *kLPSPI\_RxDmaEnable* Receive data DMA enable.

#### <span id="page-559-15"></span>**24.2.7.5 enum** lpspi\_master\_slave\_mode\_t

Enumerator

<span id="page-559-17"></span><span id="page-559-16"></span>*kLPSPI\_Master* LPSPI peripheral operates in master mode. *kLPSPI\_Slave* LPSPI peripheral operates in slave mode.

## <span id="page-559-18"></span>**24.2.7.6 enum** lpspi\_which\_pcs\_t

Enumerator

<span id="page-559-23"></span><span id="page-559-22"></span><span id="page-559-21"></span><span id="page-559-20"></span><span id="page-559-19"></span>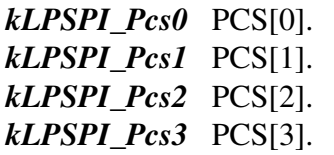

#### **24.2.7.7 enum** lpspi\_pcs\_polarity\_config\_t

Enumerator

<span id="page-560-1"></span><span id="page-560-0"></span>*kLPSPI\_PcsActiveHigh* PCS Active High (idles low) *kLPSPI\_PcsActiveLow* PCS Active Low (idles high)

#### <span id="page-560-2"></span>**24.2.7.8 enum** \_lpspi\_pcs\_polarity

Enumerator

<span id="page-560-6"></span><span id="page-560-5"></span><span id="page-560-4"></span><span id="page-560-3"></span>*kLPSPI\_Pcs0ActiveLow* Pcs0 Active Low (idles high). *kLPSPI\_Pcs1ActiveLow* Pcs1 Active Low (idles high). *kLPSPI\_Pcs2ActiveLow* Pcs2 Active Low (idles high). *kLPSPI\_Pcs3ActiveLow* Pcs3 Active Low (idles high). *kLPSPI\_PcsAllActiveLow* Pcs0 to Pcs5 Active Low (idles high).

#### <span id="page-560-8"></span><span id="page-560-7"></span>**24.2.7.9 enum** lpspi\_clock\_polarity\_t

Enumerator

<span id="page-560-10"></span><span id="page-560-9"></span>*kLPSPI\_ClockPolarityActiveHigh* CPOL=0. Active-high LPSPI clock (idles low) *kLPSPI\_ClockPolarityActiveLow CPOL=1. Active-low LPSPI clock (idles high)* 

#### <span id="page-560-11"></span>**24.2.7.10 enum** lpspi\_clock\_phase\_t

Enumerator

- <span id="page-560-12"></span>*kLPSPI\_ClockPhaseFirstEdge* CPHA=0. Data is captured on the leading edge of the SCK and changed on the following edge.
- <span id="page-560-13"></span>*kLPSPI\_ClockPhaseSecondEdge* CPHA=1. Data is changed on the leading edge of the SCK and captured on the following edge.

## <span id="page-560-14"></span>**24.2.7.11 enum** lpspi\_shift\_direction\_t

Enumerator

<span id="page-560-17"></span><span id="page-560-16"></span><span id="page-560-15"></span>*kLPSPI\_MsbFirst* Data transfers start with most significant bit. *kLPSPI\_LsbFirst* Data transfers start with least significant bit.

#### 24.2.7.12 enum lpspi host request select t

Enumerator

<span id="page-561-1"></span><span id="page-561-0"></span>*kLPSPI\_HostReqExtPin* Host Request is an ext pin. *kLPSPI\_HostReqInternalTrigger* Host Request is an internal trigger.

#### <span id="page-561-2"></span>**24.2.7.13 enum** lpspi\_match\_config\_t

Enumerator

<span id="page-561-7"></span><span id="page-561-6"></span><span id="page-561-5"></span><span id="page-561-4"></span><span id="page-561-3"></span>*kLPSI\_MatchDisabled* LPSPI Match Disabled. *kLPSI\_1stWordEqualsM0orM1* LPSPI Match Enabled. *kLPSI\_AnyWordEqualsM0orM1* LPSPI Match Enabled. *kLPSI\_1stWordEqualsM0and2ndWordEqualsM1* LPSPI Match Enabled. *kLPSI\_AnyWordEqualsM0andNxtWordEqualsM1* LPSPI Match Enabled. *kLPSI\_1stWordAndM1EqualsM0andM1* LPSPI Match Enabled. *kLPSI\_AnyWordAndM1EqualsM0andM1* LPSPI Match Enabled.

## <span id="page-561-10"></span><span id="page-561-9"></span><span id="page-561-8"></span>**24.2.7.14 enum** lpspi\_pin\_config\_t

Enumerator

<span id="page-561-13"></span><span id="page-561-12"></span><span id="page-561-11"></span>*kLPSPI\_SdiInSdoOut* LPSPI SDI input, SDO output. *kLPSPI\_SdiInSdiOut* LPSPI SDI input, SDI output. *kLPSPI\_SdoInSdoOut* LPSPI SDO input, SDO output. *kLPSPI\_SdoInSdiOut* LPSPI SDO input, SDI output.

## <span id="page-561-15"></span><span id="page-561-14"></span>**24.2.7.15 enum** lpspi\_data\_out\_config\_t

Enumerator

<span id="page-561-17"></span><span id="page-561-16"></span>*kLpspiDataOutRetained* Data out retains last value when chip select is de-asserted. *kLpspiDataOutTristate* Data out is tristated when chip select is de-asserted.

## <span id="page-561-18"></span>**24.2.7.16 enum** lpspi\_transfer\_width\_t

Enumerator

<span id="page-561-22"></span><span id="page-561-21"></span><span id="page-561-20"></span><span id="page-561-19"></span>*kLPSPI\_SingleBitXfer* 1-bit shift at a time, data out on SDO, in on SDI (normal mode) *kLPSPI\_TwoBitXfer* 2-bits shift out on SDO/SDI and in on SDO/SDI *kLPSPI\_FourBitXfer* 4-bits shift out on SDO/SDI/PCS[3:2] and in on SDO/SDI/PCS[3:2]

## **24.2.7.17 enum** lpspi\_delay\_type\_t

Enumerator

<span id="page-562-2"></span><span id="page-562-1"></span><span id="page-562-0"></span>*kLPSPI\_PcsToSck* PCS-to-SCK delay. *kLPSPI\_LastSckToPcs* Last SCK edge to PCS delay. *kLPSPI\_BetweenTransfer* Delay between transfers.

#### <span id="page-562-3"></span>24.2.7.18 enum lpspi transfer config flag for master

Enumerator

<span id="page-562-6"></span><span id="page-562-5"></span><span id="page-562-4"></span>*kLPSPI\_MasterPcs0* LPSPI master transfer use PCS0 signal. *kLPSPI\_MasterPcs1* LPSPI master transfer use PCS1 signal. *kLPSPI\_MasterPcs2* LPSPI master transfer use PCS2 signal. *kLPSPI\_MasterPcs3* LPSPI master transfer use PCS3 signal. *kLPSPI\_MasterPcsContinuous* Is PCS signal continuous. *kLPSPI\_MasterByteSwap* Is master swap the byte. For example, when want to send data 1 2 3 4 5

- <span id="page-562-9"></span><span id="page-562-8"></span><span id="page-562-7"></span>6 7 8 (suppose you set lpspi\_shift\_direction\_t to MSB).
	- 1. If you set bitPerFrame  $= 8$ , no matter the kLPSPI MasterByteSwapyou flag is used or not, the waveform is 1 2 3 4 5 6 7 8.
- 2. If you set bitPerFrame =  $16$ : (1) the waveform is  $2\ 1\ 4\ 3\ 6\ 5\ 8\ 7$  if you do not use the kLPSPI\_MasterByteSwap flag. (2) the waveform is 1 2 3 4 5 6 7 8 if you use the kLPSPI\_- MasterByteSwap flag.
- 3. If you set bitPerFrame =  $32$ : (1) the waveform is 4 3 2 1 8 7 6 5 if you do not use the kLPSPI\_MasterByteSwap flag. (2) the waveform is 1 2 3 4 5 6 7 8 if you use the kLPSPI\_- MasterByteSwap flag.

## <span id="page-562-10"></span>**24.2.7.19 enum** \_lpspi\_transfer\_config\_flag\_for\_slave

#### Enumerator

*kLPSPI\_SlavePcs0* LPSPI slave transfer use PCS0 signal.

<span id="page-562-11"></span>*kLPSPI\_SlavePcs1* LPSPI slave transfer use PCS1 signal.

<span id="page-562-12"></span>*kLPSPI\_SlavePcs2* LPSPI slave transfer use PCS2 signal.

<span id="page-562-13"></span>*kLPSPI\_SlavePcs3* LPSPI slave transfer use PCS3 signal.

<span id="page-562-15"></span><span id="page-562-14"></span>*kLPSPI\_SlaveByteSwap* Is slave swap the byte. For example, when want to send data 1 2 3 4 5 6 7 8 (suppose you set lpspi\_shift\_direction\_t to MSB).

- 1. If you set bitPerFrame = 8 , no matter the kLPSPI\_SlaveByteSwap flag is used or not, the waveform is 1 2 3 4 5 6 7 8.
- 2. If you set bitPerFrame =  $16$ : (1) the waveform is 2 1 4 3 6 5 8 7 if you do not use the kLPSPI\_SlaveByteSwap flag. (2) the waveform is 1 2 3 4 5 6 7 8 if you use the kLPSPI\_- SlaveByteSwap flag.

3. If you set bitPerFrame  $= 32$ : (1) the waveform is 4 3 2 1 8 7 6 5 if you do not use the kLPSPI\_SlaveByteSwap flag. (2) the waveform is 1 2 3 4 5 6 7 8 if you use the kLPSPI\_- SlaveByteSwap flag.

## <span id="page-563-0"></span>**24.2.7.20 enum** \_lpspi\_transfer\_state

Enumerator

<span id="page-563-2"></span><span id="page-563-1"></span>*kLPSPI\_Idle* Nothing in the transmitter/receiver. *kLPSPI\_Busy* Transfer queue is not finished. *kLPSPI\_Error* Transfer error.

## <span id="page-563-3"></span>**24.2.8 Function Documentation**

## <span id="page-563-4"></span>**24.2.8.1 void LPSPI\_MasterInit ( LPSPI\_Type** ∗ *base,* **const** lpspi\_master\_config\_t ∗ *masterConfig,* **uint32\_t** *srcClock\_Hz* **)**

Parameters

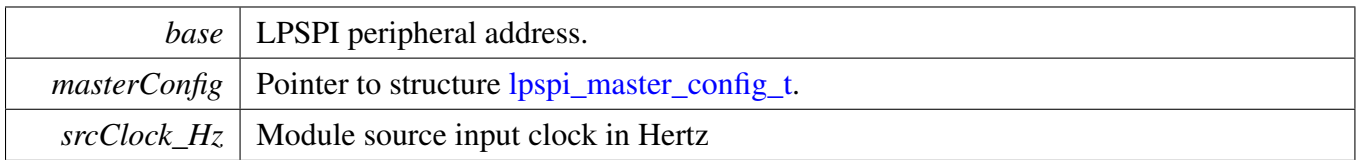

## <span id="page-563-5"></span>**24.2.8.2 void LPSPI\_MasterGetDefaultConfig (** lpspi\_master\_config\_t ∗ *masterConfig* **)**

This API initializes the configuration structure for [LPSPI\\_MasterInit\(\).](#page-563-4) The initialized structure can remain unchanged in [LPSPI\\_MasterInit\(\),](#page-563-4) or can be modified before calling the [LPSPI\\_MasterInit\(\).](#page-563-4) Example:

```
lpspi_master_config_t masterConfig;
  LPSPI_MasterGetDefaultConfig(&masterConfig);
*
```
Parameters

*masterConfig* pointer to [lpspi\\_master\\_config\\_t](#page-550-0) structure

# <span id="page-563-6"></span>**24.2.8.3 void LPSPI\_SlaveInit ( LPSPI\_Type** ∗ *base,* **const** lpspi\_slave\_config\_t ∗ *slaveConfig* **)**

Parameters

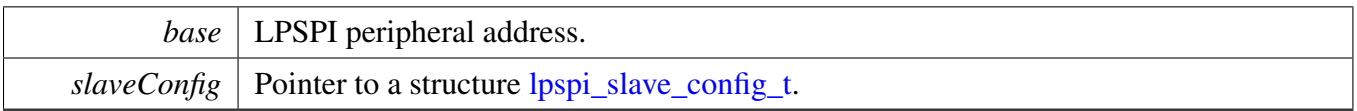

# <span id="page-564-0"></span>**24.2.8.4 void LPSPI\_SlaveGetDefaultConfig (** lpspi\_slave\_config\_t ∗ *slaveConfig* **)**

This API initializes the configuration structure for [LPSPI\\_SlaveInit\(\).](#page-563-6) The initialized structure can remain unchanged in [LPSPI\\_SlaveInit\(\)](#page-563-6) or can be modified before calling the [LPSPI\\_SlaveInit\(\).](#page-563-6) Example:

[lpspi\\_slave\\_config\\_t](#page-551-0) slaveConfig; LPSPI SlaveGetDefaultConfig(&slaveConfig); \*

Parameters

 $\textit{slaveConfig}$  pointer to [lpspi\\_slave\\_config\\_t](#page-551-0) structure.

## <span id="page-564-1"></span>**24.2.8.5 void LPSPI\_Deinit ( LPSPI\_Type** ∗ *base* **)**

Call this API to disable the LPSPI clock.

Parameters

*base* | LPSPI peripheral address.

#### <span id="page-564-2"></span>**24.2.8.6 void LPSPI\_Reset ( LPSPI\_Type** ∗ *base* **)**

Note that this function sets all registers to reset state. As a result, the LPSPI module can't work after calling this API.

Parameters

*base* | LPSPI peripheral address.

## <span id="page-564-3"></span>**24.2.8.7 static void LPSPI\_Enable ( LPSPI\_Type** ∗ *base,* **bool** *enable* **) [inline], [static]**

**Parameters** 

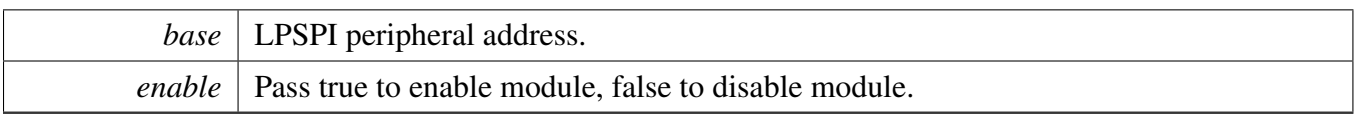

## <span id="page-565-0"></span>**24.2.8.8 static uint32\_t LPSPI\_GetStatusFlags ( LPSPI\_Type** ∗ *base* **) [inline], [static]**

Parameters

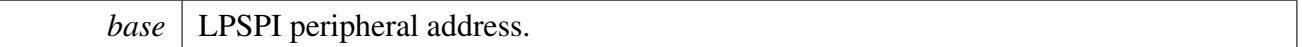

Returns

The LPSPI status(in SR register).

## <span id="page-565-1"></span>**24.2.8.9 static uint32\_t LPSPI\_GetTxFifoSize ( LPSPI\_Type** ∗ *base* **) [inline], [static]**

Parameters

*base* | LPSPI peripheral address.

Returns

The LPSPI Tx FIFO size.

## <span id="page-565-2"></span>**24.2.8.10 static uint32\_t LPSPI\_GetRxFifoSize ( LPSPI\_Type** ∗ *base* **) [inline], [static]**

Parameters

*base* | LPSPI peripheral address.

Returns

The LPSPI Rx FIFO size.

# <span id="page-565-3"></span>**24.2.8.11 static uint32\_t LPSPI\_GetTxFifoCount ( LPSPI\_Type** ∗ *base* **) [inline], [static]**

Parameters

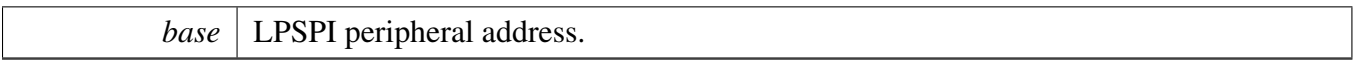

Returns

The number of words in the transmit FIFO.

## <span id="page-566-0"></span>**24.2.8.12 static uint32\_t LPSPI\_GetRxFifoCount ( LPSPI\_Type** ∗ *base* **) [inline], [static]**

Parameters

*base* | LPSPI peripheral address.

Returns

The number of words in the receive FIFO.

# <span id="page-566-1"></span>**24.2.8.13 static void LPSPI\_ClearStatusFlags ( LPSPI\_Type** ∗ *base,* **uint32\_t** *statusFlags* **) [inline], [static]**

This function clears the desired status bit by using a write-1-to-clear. The user passes in the base and the desired status flag bit to clear. The list of status flags is defined in the \_lpspi\_flags. Example usage:

```
* LPSPI_ClearStatusFlags(base, kLPSPI_TxDataRequestFlag|
     kLPSPI_RxDataReadyFlag);
*
```
**Parameters** 

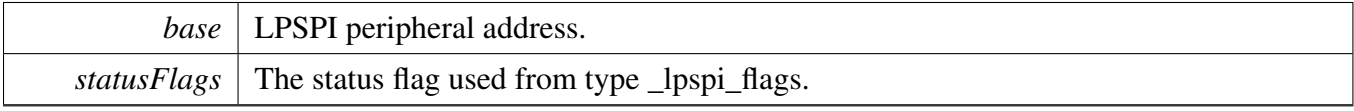

<span id="page-566-2"></span> $\langle$  The status flags are cleared by writing 1 (w1c).

## **24.2.8.14 static void LPSPI\_EnableInterrupts ( LPSPI\_Type** ∗ *base,* **uint32\_t** *mask* **) [inline], [static]**

This function configures the various interrupt masks of the LPSPI. The parameters are base and an interrupt mask. Note that, for Tx fill and Rx FIFO drain requests, enabling the interrupt request disables the DMA request.

```
LPSPI_EnableInterrupts(kLPSPI_TxInterruptEnable |
     kLPSPI_RxInterruptEnable );
*
```
Parameters

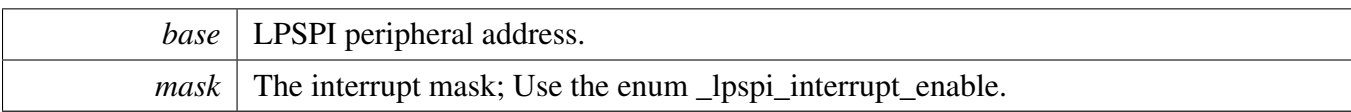

## <span id="page-567-0"></span>**24.2.8.15 static void LPSPI\_DisableInterrupts ( LPSPI\_Type** ∗ *base,* **uint32\_t** *mask* **) [inline], [static]**

```
* LPSPI_DisableInterrupts(base, kLPSPI_TxInterruptEnable |
     kLPSPI_RxInterruptEnable );
*
```
Parameters

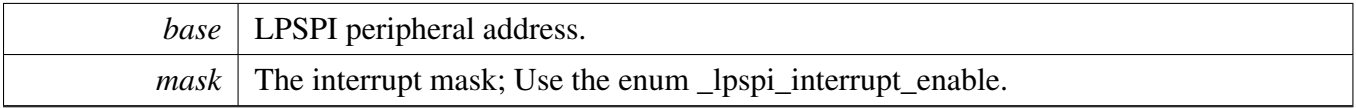

## <span id="page-567-1"></span>**24.2.8.16 static void LPSPI\_EnableDMA ( LPSPI\_Type** ∗ *base,* **uint32\_t** *mask* **) [inline], [static]**

This function configures the Rx and Tx DMA mask of the LPSPI. The parameters are base and a DMA mask.

```
LPSPI_EnableDMA(kLPSPI_TxDmaEnable |
     kLPSPI_RxDmaEnable);
*
```
Parameters

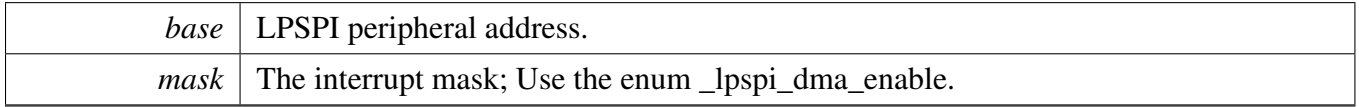

## <span id="page-567-2"></span>**24.2.8.17 static void LPSPI\_DisableDMA ( LPSPI\_Type** ∗ *base,* **uint32\_t** *mask* **) [inline], [static]**

This function configures the Rx and Tx DMA mask of the LPSPI. The parameters are base and a DMA mask.

```
kLPSPI_TxDmaEnable |
   kLPSPI_RxDmaEnable);
*
```
Parameters

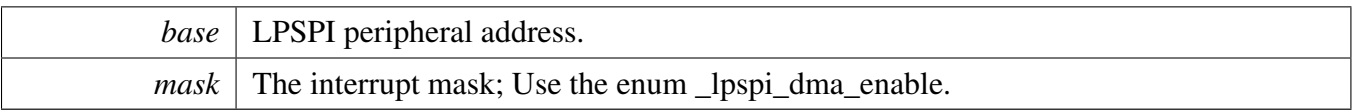

# <span id="page-568-0"></span>**24.2.8.18 static uint32\_t LPSPI\_GetTxRegisterAddress ( LPSPI\_Type** ∗ *base* **) [inline], [static]**

This function gets the LPSPI Transmit Data Register address because this value is needed for the DMA operation. This function can be used for either master or slave mode.

Parameters

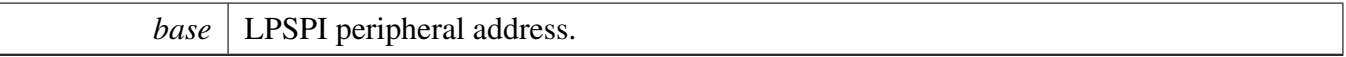

Returns

The LPSPI Transmit Data Register address.

# <span id="page-568-1"></span>**24.2.8.19 static uint32\_t LPSPI\_GetRxRegisterAddress ( LPSPI\_Type** ∗ *base* **) [inline], [static]**

This function gets the LPSPI Receive Data Register address because this value is needed for the DMA operation. This function can be used for either master or slave mode.

Parameters

*base* | LPSPI peripheral address.

Returns

The LPSPI Receive Data Register address.

#### <span id="page-568-2"></span>**24.2.8.20 bool LPSPI\_CheckTransferArgument (** lpspi\_transfer\_t ∗ *transfer,* **uint32\_t** *bitsPerFrame,* **uint32\_t** *bytesPerFrame* **)**

**Parameters** 

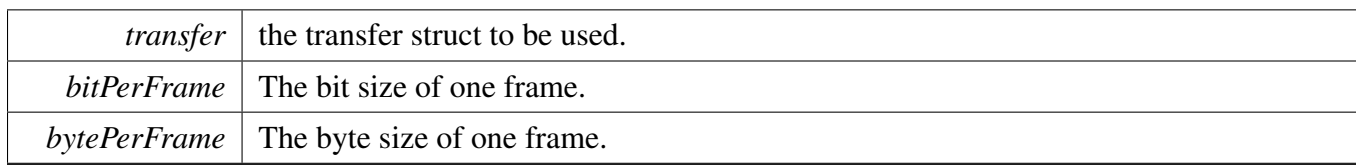

Returns

Return true for right and false for wrong.

## <span id="page-569-0"></span>**24.2.8.21 static void LPSPI\_SetMasterSlaveMode ( LPSPI\_Type** ∗ *base,* lpspi\_master\_slave\_mode\_t *mode* **) [inline], [static]**

Note that the CFGR1 should only be written when the LPSPI is disabled  $(LPSPIX_CR_MEN = 0)$ .

Parameters

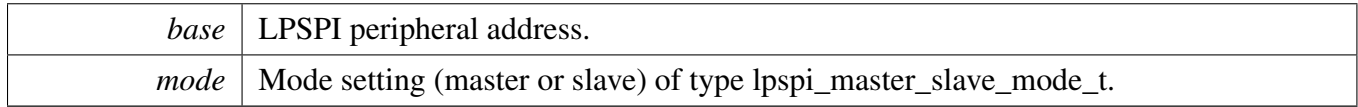

## <span id="page-569-1"></span>**24.2.8.22 static bool LPSPI\_IsMaster ( LPSPI\_Type** ∗ *base* **) [inline], [static]**

**Parameters** 

*base* | LPSPI peripheral address.

Returns

Returns true if the module is in master mode or false if the module is in slave mode.

## <span id="page-569-2"></span>**24.2.8.23 static void LPSPI\_FlushFifo ( LPSPI\_Type** ∗ *base,* **bool** *flushTxFifo,* **bool** *flushRxFifo* **) [inline], [static]**

Parameters

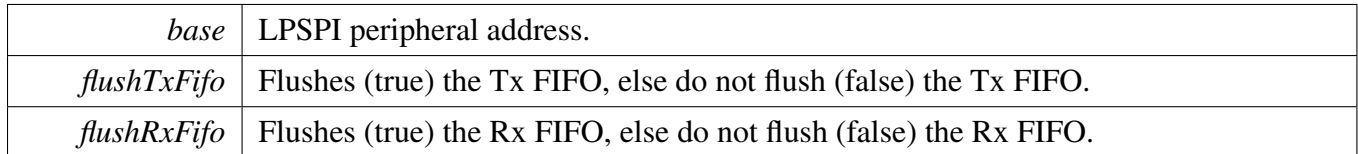

#### <span id="page-570-0"></span>**24.2.8.24 static void LPSPI\_SetFifoWatermarks ( LPSPI\_Type** ∗ *base,* **uint32\_t** *txWater,* **uint32\_t** *rxWater* **) [inline], [static]**

This function allows the user to set the receive and transmit FIFO watermarks. The function does not compare the watermark settings to the FIFO size. The FIFO watermark should not be equal to or greater than the FIFO size. It is up to the higher level driver to make this check.

Parameters

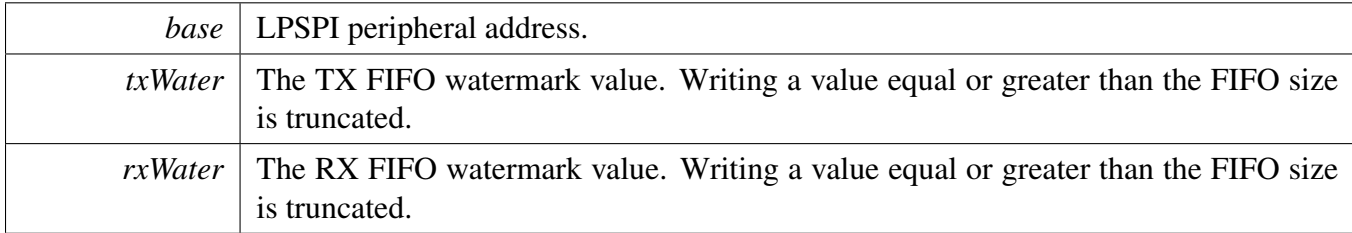

# <span id="page-570-1"></span>**24.2.8.25 static void LPSPI\_SetAllPcsPolarity ( LPSPI\_Type** ∗ *base,* **uint32\_t** *mask* **) [inline], [static]**

Note that the CFGR1 should only be written when the LPSPI is disabled  $(LPSPIX_CR_MEN = 0)$ .

This is an example: PCS0 and PCS1 set to active low and other PCSs set to active high. Note that the number of PCS is device-specific.

```
LPSPI_SetAllPcsPolarity(kLPSPI_Pcs0ActiveLow |
     kLPSPI_Pcs1ActiveLow);
*
```
Parameters

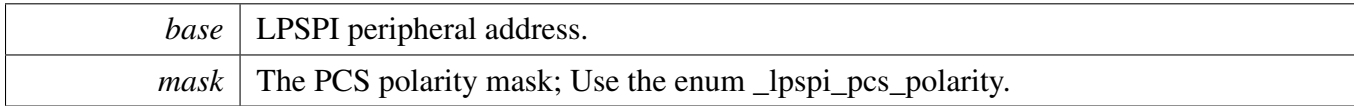

# <span id="page-570-2"></span>**24.2.8.26 static void LPSPI\_SetFrameSize ( LPSPI\_Type** ∗ *base,* **uint32\_t** *frameSize* **) [inline], [static]**

The minimum frame size is 8-bits and the maximum frame size is 4096-bits. If the frame size is less than or equal to 32-bits, the word size and frame size are identical. If the frame size is greater than 32-bits, the

word size is 32-bits for each word except the last (the last word contains the remainder bits if the frame size is not divisible by 32). The minimum word size is 2-bits. A frame size of 33-bits (or similar) is not supported.

Note 1: The transmit command register should be initialized before enabling the LPSPI in slave mode, although the command register does not update until after the LPSPI is enabled. After it is enabled, the transmit command register should only be changed if the LPSPI is idle.

Note 2: The transmit and command FIFO is a combined FIFO that includes both transmit data and command words. That means the TCR register should be written to when the Tx FIFO is not full.

Parameters

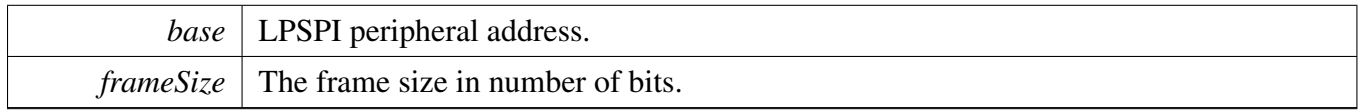

# <span id="page-571-0"></span>**24.2.8.27 uint32\_t LPSPI\_MasterSetBaudRate ( LPSPI\_Type** ∗ *base,* **uint32\_t** *baudRate\_Bps,* **uint32\_t** *srcClock\_Hz,* **uint32\_t** ∗ *tcrPrescaleValue* **)**

This function takes in the desired bitsPerSec (baud rate) and calculates the nearest possible baud rate without exceeding the desired baud rate and returns the calculated baud rate in bits-per-second. It requires the caller to provide the frequency of the module source clock (in Hertz). Note that the baud rate does not go into effect until the Transmit Control Register (TCR) is programmed with the prescale value. Hence, this function returns the prescale tcrPrescaleValue parameter for later programming in the TCR. The higher level peripheral driver should alert the user of an out of range baud rate input.

Note that the LPSPI module must first be disabled before configuring this. Note that the LPSPI module must be configured for master mode before configuring this.

Parameters

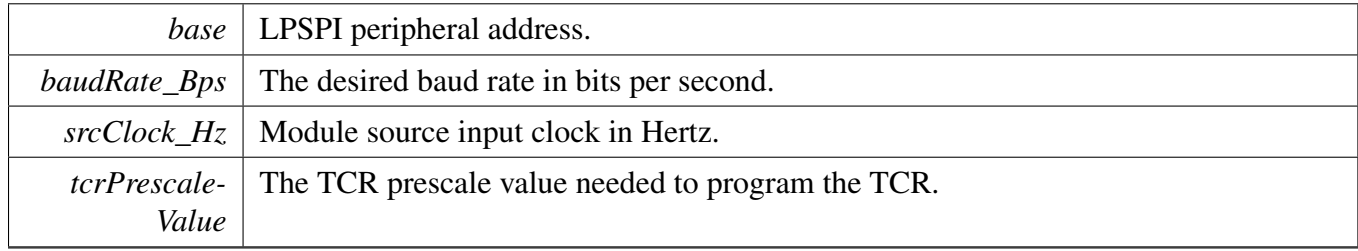

Returns

The actual calculated baud rate. This function may also return a "0" if the LPSPI is not configured for master mode or if the LPSPI module is not disabled.

# <span id="page-572-0"></span>**24.2.8.28 void LPSPI\_MasterSetDelayScaler ( LPSPI\_Type** ∗ *base,* **uint32\_t** *scaler,* lpspi\_delay\_type\_t *whichDelay* **)**

This function configures the following: SCK to PCS delay, or PCS to SCK delay, or The configurations must occur between the transfer delay.

The delay names are available in type lpspi\_delay\_type\_t.

The user passes the desired delay along with the delay value. This allows the user to directly set the delay values if they have pre-calculated them or if they simply wish to manually increment the value.

Note that the LPSPI module must first be disabled before configuring this. Note that the LPSPI module must be configured for master mode before configuring this.

Parameters

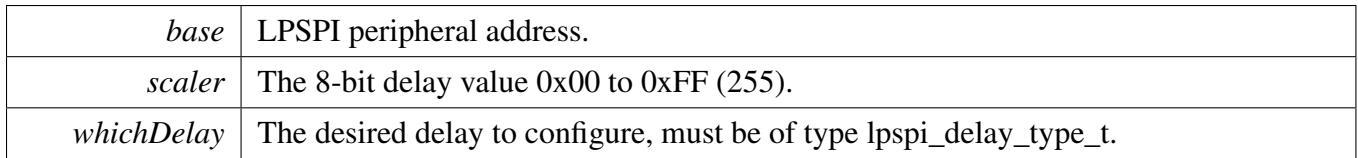

# <span id="page-572-1"></span>**24.2.8.29 uint32\_t LPSPI\_MasterSetDelayTimes ( LPSPI\_Type** ∗ *base,* **uint32\_t** *delayTimeInNanoSec,* lpspi\_delay\_type\_t *whichDelay,* **uint32\_t** *srcClock\_Hz* **)**

This function calculates the values for the following: SCK to PCS delay, or PCS to SCK delay, or The configurations must occur between the transfer delay.

The delay names are available in type lpspi\_delay\_type\_t.

The user passes the desired delay and the desired delay value in nano-seconds. The function calculates the value needed for the desired delay parameter and returns the actual calculated delay because an exact delay match may not be possible. In this case, the closest match is calculated without going below the desired delay value input. It is possible to input a very large delay value that exceeds the capability of the part, in which case the maximum supported delay is returned. It is up to the higher level peripheral driver to alert the user of an out of range delay input.

Note that the LPSPI module must be configured for master mode before configuring this. And note that the delayTime = LPSPI\_clockSource / (PRESCALE ∗ Delay\_scaler).

Parameters

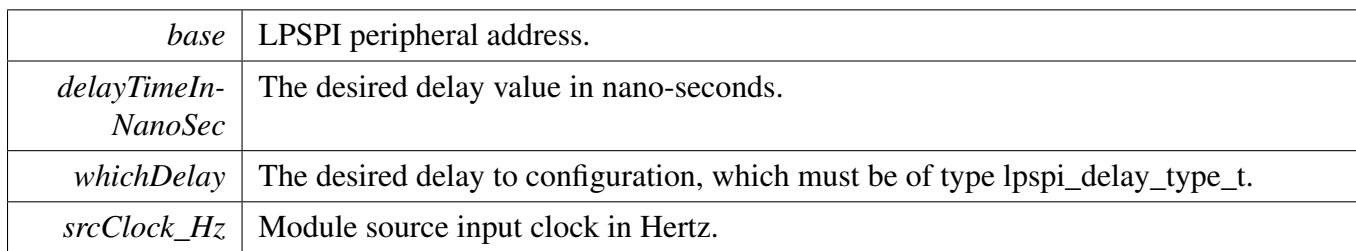

Returns

actual Calculated delay value in nano-seconds.

## <span id="page-573-0"></span>**24.2.8.30 static void LPSPI\_WriteData ( LPSPI\_Type** ∗ *base,* **uint32\_t** *data* **) [inline], [static]**

This function writes data passed in by the user to the Transmit Data Register (TDR). The user can pass up to 32-bits of data to load into the TDR. If the frame size exceeds 32-bits, the user has to manage sending the data one 32-bit word at a time. Any writes to the TDR result in an immediate push to the transmit FIFO. This function can be used for either master or slave modes.

Parameters

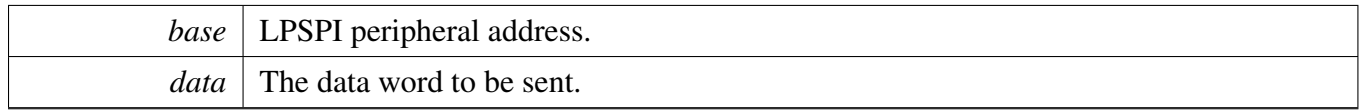

# <span id="page-573-1"></span>**24.2.8.31 static uint32\_t LPSPI\_ReadData ( LPSPI\_Type** ∗ *base* **) [inline], [static]**

This function reads the data from the Receive Data Register (RDR). This function can be used for either master or slave mode.

Parameters

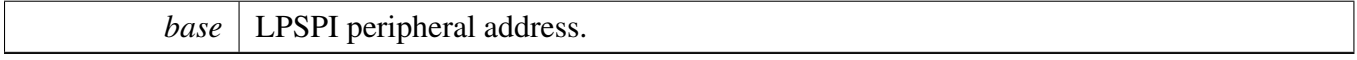

Returns

The data read from the data buffer.

## <span id="page-573-2"></span>**24.2.8.32 void LPSPI\_SetDummyData ( LPSPI\_Type** ∗ *base,* **uint8\_t** *dummyData* **)**

Parameters

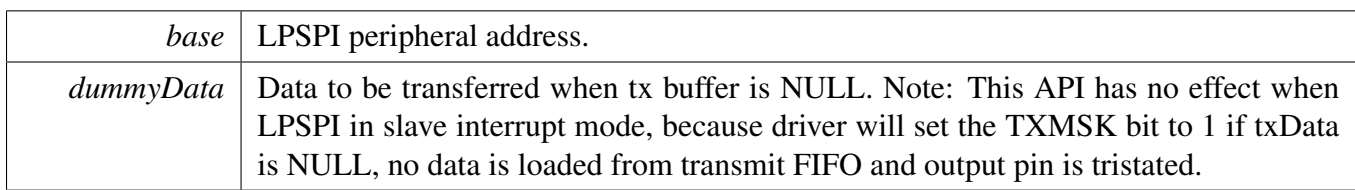

## <span id="page-574-0"></span>**24.2.8.33 void LPSPI\_MasterTransferCreateHandle ( LPSPI\_Type** ∗ *base,* **lpspi\_master\_handle\_t** ∗ *handle,* lpspi\_master\_transfer\_callback\_t *callback,* **void** ∗ *userData* **)**

This function initializes the LPSPI handle, which can be used for other LPSPI transactional APIs. Usually, for a specified LPSPI instance, call this API once to get the initialized handle.

Parameters

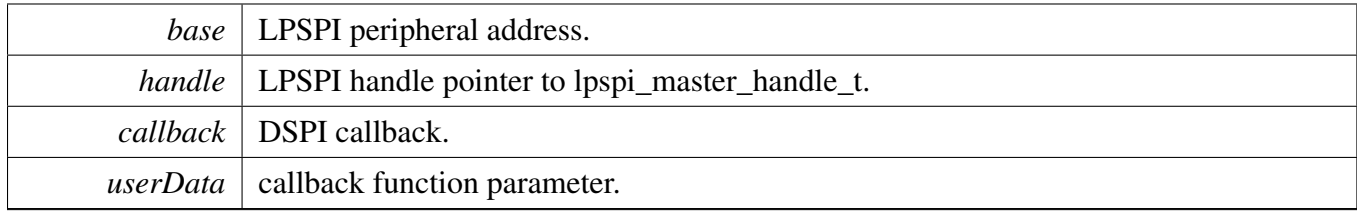

## <span id="page-574-1"></span>**24.2.8.34 status\_t LPSPI\_MasterTransferBlocking ( LPSPI\_Type** ∗ *base,* lpspi\_transfer\_t ∗ *transfer* **)**

This function transfers data using a polling method. This is a blocking function, which does not return until all transfers have been completed.

Note: The transfer data size should be integer multiples of bytesPerFrame if bytesPerFrame is less than or equal to 4. For bytesPerFrame greater than 4: The transfer data size should be equal to bytesPerFrame if the bytesPerFrame is not integer multiples of 4. Otherwise, the transfer data size can be an integer multiple of bytesPerFrame.

Parameters

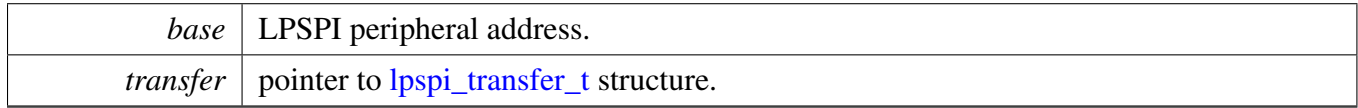

Returns

<span id="page-574-2"></span>status of status\_t.

## **24.2.8.35 status\_t LPSPI\_MasterTransferNonBlocking ( LPSPI\_Type** ∗ *base,* **lpspi\_master\_handle\_t** ∗ *handle,* lpspi\_transfer\_t ∗ *transfer* **)**

This function transfers data using an interrupt method. This is a non-blocking function, which returns right away. When all data is transferred, the callback function is called.

Note: The transfer data size should be integer multiples of bytesPerFrame if bytesPerFrame is less than or equal to 4. For bytesPerFrame greater than 4: The transfer data size should be equal to bytesPerFrame if the bytesPerFrame is not integer multiples of 4. Otherwise, the transfer data size can be an integer multiple of bytesPerFrame.

Parameters

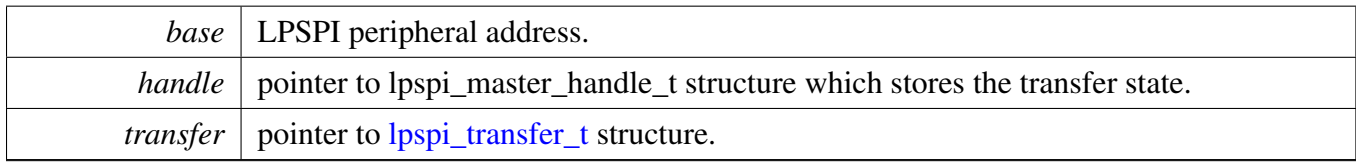

Returns

status of status\_t.

# <span id="page-575-0"></span>**24.2.8.36 status\_t LPSPI\_MasterTransferGetCount ( LPSPI\_Type** ∗ *base,* **lpspi\_master\_handle\_t** ∗ *handle,* **size\_t** ∗ *count* **)**

This function gets the master transfer remaining bytes.

Parameters

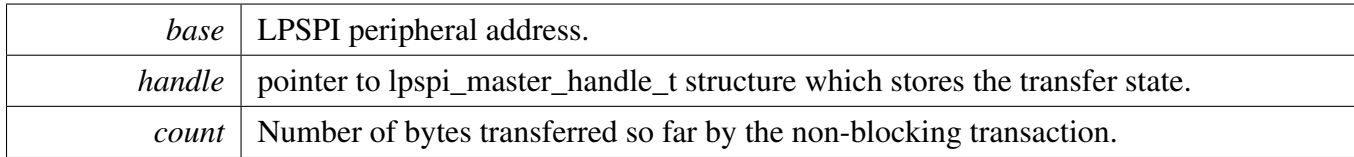

Returns

status of status\_t.

# <span id="page-575-1"></span>**24.2.8.37 void LPSPI\_MasterTransferAbort ( LPSPI\_Type** ∗ *base,* **lpspi\_master\_handle\_t** ∗ *handle* **)**

This function aborts a transfer which uses an interrupt method.
Parameters

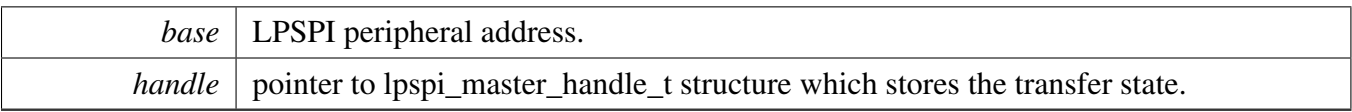

# **24.2.8.38 void LPSPI\_MasterTransferHandleIRQ ( LPSPI\_Type** ∗ *base,* **lpspi\_master\_handle\_t** ∗ *handle* **)**

This function processes the LPSPI transmit and receive IRQ.

Parameters

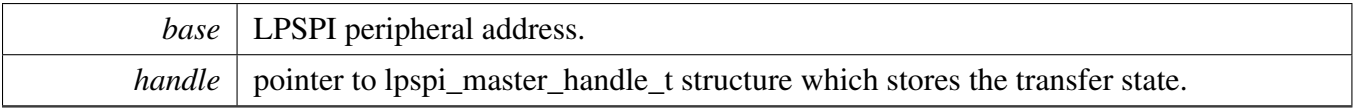

# **24.2.8.39 void LPSPI\_SlaveTransferCreateHandle ( LPSPI\_Type** ∗ *base,* **lpspi\_slave\_handle\_t** ∗ *handle,* lpspi\_slave\_transfer\_callback\_t *callback,* **void** ∗ *userData* **)**

This function initializes the LPSPI handle, which can be used for other LPSPI transactional APIs. Usually, for a specified LPSPI instance, call this API once to get the initialized handle.

Parameters

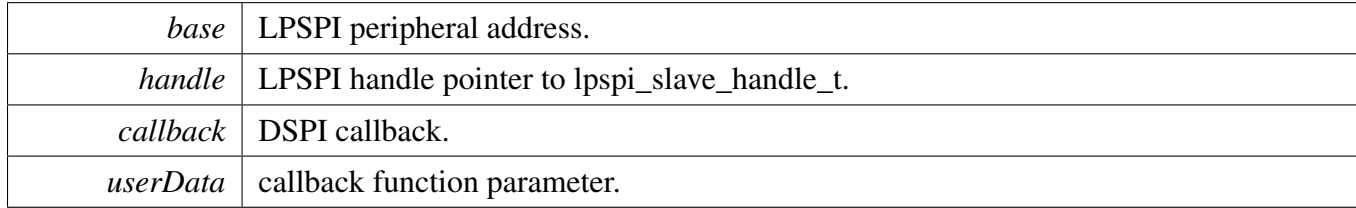

## **24.2.8.40 status\_t LPSPI\_SlaveTransferNonBlocking ( LPSPI\_Type** ∗ *base,* **lpspi\_slave\_handle\_t** ∗ *handle,* lpspi\_transfer\_t ∗ *transfer* **)**

This function transfer data using an interrupt method. This is a non-blocking function, which returns right away. When all data is transferred, the callback function is called.

Note: The transfer data size should be integer multiples of bytesPerFrame if bytesPerFrame is less than or equal to 4. For bytesPerFrame greater than 4: The transfer data size should be equal to bytesPerFrame if the bytesPerFrame is not an integer multiple of 4. Otherwise, the transfer data size can be an integer multiple of bytesPerFrame.

# LPSPI Peripheral driver

### **Parameters**

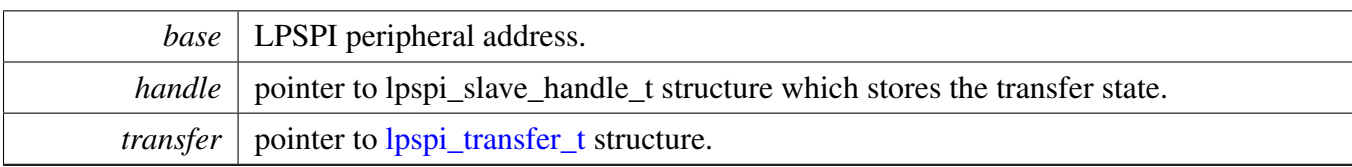

Returns

status of status\_t.

# **24.2.8.41 status\_t LPSPI\_SlaveTransferGetCount ( LPSPI\_Type** ∗ *base,* **lpspi\_slave\_handle\_t** ∗ *handle,* **size\_t** ∗ *count* **)**

This function gets the slave transfer remaining bytes.

Parameters

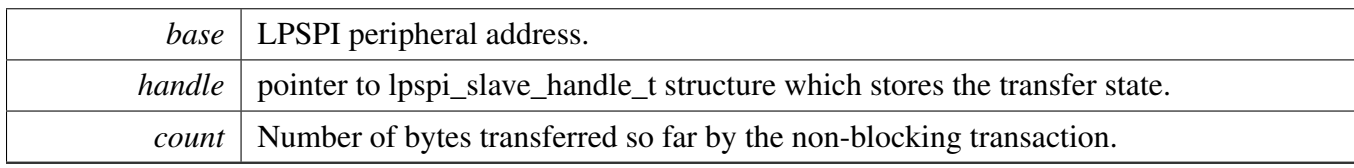

Returns

status of status\_t.

# **24.2.8.42 void LPSPI\_SlaveTransferAbort ( LPSPI\_Type** ∗ *base,* **lpspi\_slave\_handle\_t** ∗ *handle* **)**

This function aborts a transfer which uses an interrupt method.

Parameters

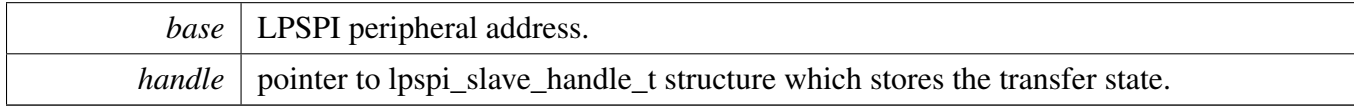

# **24.2.8.43 void LPSPI\_SlaveTransferHandleIRQ ( LPSPI\_Type** ∗ *base,* **lpspi\_slave\_handle\_t** ∗ *handle* **)**

This function processes the LPSPI transmit and receives an IRQ.

# LPSPI Peripheral driver

### Parameters

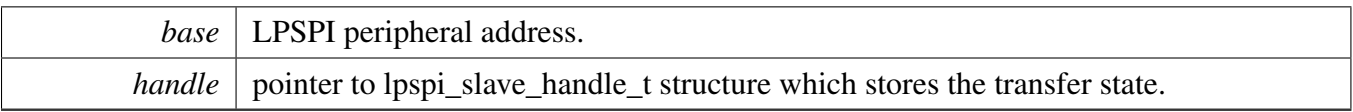

# **24.2.9 Variable Documentation**

# **24.2.9.1 volatile uint8\_t g\_lpspiDummyData[ ]**

# **24.3 LPSPI eDMA Driver**

### **24.3.1 Overview**

# **Data Structures**

- struct [lpspi\\_master\\_edma\\_handle\\_t](#page-580-0)
- *LPSPI master eDMA transfer handle structure used for transactional API. [More...](#page-580-0)* • struct [lpspi\\_slave\\_edma\\_handle\\_t](#page-582-0) *LPSPI slave eDMA transfer handle structure used for transactional API. [More...](#page-582-0)*

# **Typedefs**

- typedef void(∗ [lpspi\\_master\\_edma\\_transfer\\_callback\\_t](#page-585-0) )(LPSPI\_Type ∗base, lpspi\_master\_edma\_ handle\_t ∗handle, status\_t status, void ∗userData) *Completion callback function pointer type.*
- typedef void(∗ [lpspi\\_slave\\_edma\\_transfer\\_callback\\_t](#page-586-0) )(LPSPI\_Type ∗base, lpspi\_slave\_edma\_ handle\_t ∗handle, status\_t status, void ∗userData) *Completion callback function pointer type.*

# **Functions**

- void [LPSPI\\_MasterTransferCreateHandleEDMA](#page-586-1) (LPSPI\_Type ∗base, lpspi\_master\_edma\_handle- \_t ∗handle, [lpspi\\_master\\_edma\\_transfer\\_callback\\_t](#page-585-0) callback, void ∗userData, [edma\\_handle\\_t](#page-81-0) ∗edmaRxRegToRxDataHandle, [edma\\_handle\\_t](#page-81-0) ∗edmaTxDataToTxRegHandle) *Initializes the LPSPI master eDMA handle.*
- status\_t [LPSPI\\_MasterTransferEDMA](#page-587-0) (LPSPI\_Type ∗base, lpspi\_master\_edma\_handle\_t ∗handle, [lpspi\\_transfer\\_t](#page-552-0) ∗transfer)
	- *LPSPI master transfer data using eDMA.*
- void [LPSPI\\_MasterTransferAbortEDMA](#page-587-1) (LPSPI\_Type ∗base, lpspi\_master\_edma\_handle\_ t ∗handle)
	- *LPSPI master aborts a transfer which is using eDMA.*
- status\_t [LPSPI\\_MasterTransferGetCountEDMA](#page-588-0) (LPSPI\_Type ∗base, lpspi\_master\_edma\_handle\_t ∗handle, size\_t ∗count)
	- *Gets the master eDMA transfer remaining bytes.*
- void [LPSPI\\_SlaveTransferCreateHandleEDMA](#page-588-1) (LPSPI\_Type ∗base, lpspi\_slave\_edma\_handle\_t ∗handle, [lpspi\\_slave\\_edma\\_transfer\\_callback\\_t](#page-586-0) callback, void ∗userData, [edma\\_handle\\_t](#page-81-0) ∗edma-RxRegToRxDataHandle, [edma\\_handle\\_t](#page-81-0) ∗edmaTxDataToTxRegHandle) *Initializes the LPSPI slave eDMA handle.*
- status\_t [LPSPI\\_SlaveTransferEDMA](#page-589-0) (LPSPI\_Type \*base, lpspi\_slave\_edma\_handle\_t \*handle, [lpspi\\_transfer\\_t](#page-552-0) ∗transfer)
	- *LPSPI slave transfers data using eDMA.*
- void [LPSPI\\_SlaveTransferAbortEDMA](#page-589-1) (LPSPI\_Type ∗base, lpspi\_slave\_edma\_handle\_t ∗handle) *LPSPI slave aborts a transfer which is using eDMA.*
- status\_t [LPSPI\\_SlaveTransferGetCountEDMA](#page-590-0) (LPSPI\_Type ∗base, lpspi\_slave\_edma\_handle\_ t ∗handle, size\_t ∗count)

MCUXpresso SDK API Reference Manual

*Gets the slave eDMA transfer remaining bytes.*

### **Driver version**

• #define [FSL\\_LPSPI\\_EDMA\\_DRIVER\\_VERSION](#page-585-1) (MAKE\_VERSION(2, 0, 2)) *LPSPI EDMA driver version 2.0.2.*

# **24.3.2 Data Structure Documentation**

### <span id="page-580-0"></span>24.3.2.1 struct lpspi master edma handle

Forward declaration of the lpspi\_master\_edma\_handle typedefs.

### **Data Fields**

- volatile bool is PcsContinuous *Is PCS continuous in transfer.*
- volatile bool is ByteSwap
	- *A flag that whether should byte swap.*
- volatile uint8\_t [fifoSize](#page-582-3) *FIFO dataSize.*
- volatile uint8\_t [rxWatermark](#page-582-4) *Rx watermark.*
- volatile uint8 t [bytesEachWrite](#page-582-5) *Bytes for each write TDR.*
- volatile uint8\_t [bytesEachRead](#page-582-6) *Bytes for each read RDR.*
- volatile uint8 t [bytesLastRead](#page-582-7) *Bytes for last read RDR.*
- volatile uint8 t [isThereExtraRxBytes](#page-582-8) *Is there extra RX byte.*
- uint8\_t ∗volatile [txData](#page-582-9) *Send buffer.*
- uint8 t ∗volatile [rxData](#page-582-10) *Receive buffer.*
- volatile size\_t [txRemainingByteCount](#page-582-11) *Number of bytes remaining to send.*
- volatile size\_t [rxRemainingByteCount](#page-582-12) *Number of bytes remaining to receive.*
- volatile uint32\_t [writeRegRemainingTimes](#page-582-13) *Write TDR register remaining times.*
- volatile uint32\_t [readRegRemainingTimes](#page-582-14)
- <span id="page-580-1"></span>*Read RDR register remaining times.* • uint32\_t [totalByteCount](#page-580-1)
	- *Number of transfer bytes.*
- uint32 t [txBuffIfNull](#page-582-15) *Used if there is not txData for DMA purpose.*

- uint32 t [rxBuffIfNull](#page-582-16)
- *Used if there is not rxData for DMA purpose.*
- uint32\_t [transmitCommand](#page-582-17) *Used to write TCR for DMA purpose.*
- volatile uint8\_t [state](#page-582-18) *LPSPI transfer state , \_lpspi\_transfer\_state.*
- uint8\_t [nbytes](#page-582-19) *eDMA minor byte transfer count initially configured.*
- [lpspi\\_master\\_edma\\_transfer\\_callback\\_t](#page-585-0) [callback](#page-582-20) *Completion callback.*
- void ∗ [userData](#page-582-21)
	- *Callback user data.*
- <span id="page-581-0"></span>• [edma\\_handle\\_t](#page-81-0) ∗ [edmaRxRegToRxDataHandle](#page-581-0)
- <span id="page-581-1"></span>*[edma\\_handle\\_t](#page-81-0) handle point used for RxReg to RxData buff* • [edma\\_handle\\_t](#page-81-0) ∗ [edmaTxDataToTxRegHandle](#page-581-1)
- <span id="page-581-2"></span>*[edma\\_handle\\_t](#page-81-0) handle point used for TxData to TxReg buff* • [edma\\_tcd\\_t](#page-80-0) [lpspiSoftwareTCD](#page-581-2) [3]
- *SoftwareTCD, internal used.*

- **24.3.2.1.0.79 Field Documentation**
- <span id="page-582-1"></span>**24.3.2.1.0.79.1 volatile bool lpspi\_master\_edma\_handle\_t::isPcsContinuous**
- <span id="page-582-2"></span>**24.3.2.1.0.79.2 volatile bool lpspi\_master\_edma\_handle\_t::isByteSwap**
- <span id="page-582-3"></span>**24.3.2.1.0.79.3 volatile uint8\_t lpspi\_master\_edma\_handle\_t::fifoSize**
- <span id="page-582-4"></span>**24.3.2.1.0.79.4 volatile uint8\_t lpspi\_master\_edma\_handle\_t::rxWatermark**
- <span id="page-582-5"></span>**24.3.2.1.0.79.5 volatile uint8\_t lpspi\_master\_edma\_handle\_t::bytesEachWrite**
- <span id="page-582-6"></span>**24.3.2.1.0.79.6 volatile uint8\_t lpspi\_master\_edma\_handle\_t::bytesEachRead**
- <span id="page-582-7"></span>**24.3.2.1.0.79.7 volatile uint8\_t lpspi\_master\_edma\_handle\_t::bytesLastRead**
- <span id="page-582-8"></span>**24.3.2.1.0.79.8 volatile uint8\_t lpspi\_master\_edma\_handle\_t::isThereExtraRxBytes**
- <span id="page-582-9"></span>**24.3.2.1.0.79.9 uint8\_t**∗ **volatile lpspi\_master\_edma\_handle\_t::txData**
- <span id="page-582-10"></span>**24.3.2.1.0.79.10 uint8\_t**∗ **volatile lpspi\_master\_edma\_handle\_t::rxData**
- <span id="page-582-11"></span>**24.3.2.1.0.79.11 volatile size\_t lpspi\_master\_edma\_handle\_t::txRemainingByteCount**
- <span id="page-582-12"></span>**24.3.2.1.0.79.12 volatile size\_t lpspi\_master\_edma\_handle\_t::rxRemainingByteCount**
- <span id="page-582-13"></span>**24.3.2.1.0.79.13 volatile uint32\_t lpspi\_master\_edma\_handle\_t::writeRegRemainingTimes**
- <span id="page-582-14"></span>**24.3.2.1.0.79.14 volatile uint32\_t lpspi\_master\_edma\_handle\_t::readRegRemainingTimes**
- <span id="page-582-15"></span>**24.3.2.1.0.79.15 uint32\_t lpspi\_master\_edma\_handle\_t::txBuffIfNull**
- <span id="page-582-16"></span>**24.3.2.1.0.79.16 uint32\_t lpspi\_master\_edma\_handle\_t::rxBuffIfNull**
- <span id="page-582-17"></span>**24.3.2.1.0.79.17 uint32\_t lpspi\_master\_edma\_handle\_t::transmitCommand**
- <span id="page-582-18"></span>**24.3.2.1.0.79.18 volatile uint8\_t lpspi\_master\_edma\_handle\_t::state**
- <span id="page-582-19"></span>**24.3.2.1.0.79.19 uint8\_t lpspi\_master\_edma\_handle\_t::nbytes**
- <span id="page-582-20"></span>**24.3.2.1.0.79.20** lpspi\_master\_edma\_transfer\_callback\_t **lpspi\_master\_edma\_handle\_t::callback**
- <span id="page-582-21"></span>**24.3.2.1.0.79.21 void**∗ **lpspi\_master\_edma\_handle\_t::userData**
- <span id="page-582-0"></span>24.3.2.2 struct lpspi slave edma handle

Forward declaration of the lpspi slave edma handle typedefs.

## **Data Fields**

<span id="page-583-3"></span><span id="page-583-2"></span><span id="page-583-1"></span><span id="page-583-0"></span>• volatile bool is ByteSwap *A flag that whether should byte swap.* • volatile uint8 t [fifoSize](#page-585-3) *FIFO dataSize.* • volatile uint8 t [rxWatermark](#page-585-4) *Rx watermark.* • volatile uint8 t [bytesEachWrite](#page-585-5) *Bytes for each write TDR.* • volatile uint8\_t [bytesEachRead](#page-585-6) *Bytes for each read RDR.* • volatile uint8\_t [bytesLastRead](#page-585-7) *Bytes for last read RDR.* • volatile uint8\_t [isThereExtraRxBytes](#page-585-8) *Is there extra RX byte.* • uint8 t [nbytes](#page-585-9) *eDMA minor byte transfer count initially configured.* • uint8\_t ∗volatile [txData](#page-585-10) *Send buffer.* • uint8 t ∗volatile [rxData](#page-585-11) *Receive buffer.* • volatile size\_t [txRemainingByteCount](#page-585-12) *Number of bytes remaining to send.* • volatile size\_t [rxRemainingByteCount](#page-585-13) *Number of bytes remaining to receive.* • volatile uint32\_t [writeRegRemainingTimes](#page-585-14) *Write TDR register remaining times.* • volatile uint32\_t [readRegRemainingTimes](#page-585-15) *Read RDR register remaining times.* • uint32\_t [totalByteCount](#page-583-0) *Number of transfer bytes.* • uint32 t [txBuffIfNull](#page-585-16) *Used if there is not txData for DMA purpose.* • uint32 t [rxBuffIfNull](#page-585-17) *Used if there is not rxData for DMA purpose.* • volatile uint8\_t [state](#page-585-18) *LPSPI transfer state.* • uint32\_t [errorCount](#page-585-19) *Error count for slave transfer.* • [lpspi\\_slave\\_edma\\_transfer\\_callback\\_t](#page-586-0) [callback](#page-585-20) *Completion callback.* • void ∗ [userData](#page-585-21) *Callback user data.* • [edma\\_handle\\_t](#page-81-0) ∗ [edmaRxRegToRxDataHandle](#page-583-1) *[edma\\_handle\\_t](#page-81-0) handle point used for RxReg to RxData buff* • edma handle t ∗ [edmaTxDataToTxRegHandle](#page-583-2) *[edma\\_handle\\_t](#page-81-0) handle point used for TxData to TxReg* • [edma\\_tcd\\_t](#page-80-0) [lpspiSoftwareTCD](#page-583-3) [2] *SoftwareTCD, internal used.*

- **24.3.2.2.0.80 Field Documentation**
- <span id="page-585-2"></span>**24.3.2.2.0.80.1 volatile bool lpspi\_slave\_edma\_handle\_t::isByteSwap**
- <span id="page-585-3"></span>**24.3.2.2.0.80.2 volatile uint8\_t lpspi\_slave\_edma\_handle\_t::fifoSize**
- <span id="page-585-4"></span>**24.3.2.2.0.80.3 volatile uint8\_t lpspi\_slave\_edma\_handle\_t::rxWatermark**
- <span id="page-585-5"></span>**24.3.2.2.0.80.4 volatile uint8\_t lpspi\_slave\_edma\_handle\_t::bytesEachWrite**
- <span id="page-585-6"></span>**24.3.2.2.0.80.5 volatile uint8\_t lpspi\_slave\_edma\_handle\_t::bytesEachRead**
- <span id="page-585-7"></span>**24.3.2.2.0.80.6 volatile uint8\_t lpspi\_slave\_edma\_handle\_t::bytesLastRead**
- <span id="page-585-8"></span>**24.3.2.2.0.80.7 volatile uint8\_t lpspi\_slave\_edma\_handle\_t::isThereExtraRxBytes**
- <span id="page-585-9"></span>**24.3.2.2.0.80.8 uint8\_t lpspi\_slave\_edma\_handle\_t::nbytes**
- <span id="page-585-10"></span>**24.3.2.2.0.80.9 uint8\_t**∗ **volatile lpspi\_slave\_edma\_handle\_t::txData**
- <span id="page-585-11"></span>**24.3.2.2.0.80.10 uint8\_t**∗ **volatile lpspi\_slave\_edma\_handle\_t::rxData**
- <span id="page-585-12"></span>**24.3.2.2.0.80.11 volatile size\_t lpspi\_slave\_edma\_handle\_t::txRemainingByteCount**
- <span id="page-585-13"></span>**24.3.2.2.0.80.12 volatile size\_t lpspi\_slave\_edma\_handle\_t::rxRemainingByteCount**
- <span id="page-585-14"></span>**24.3.2.2.0.80.13 volatile uint32\_t lpspi\_slave\_edma\_handle\_t::writeRegRemainingTimes**
- <span id="page-585-15"></span>**24.3.2.2.0.80.14 volatile uint32\_t lpspi\_slave\_edma\_handle\_t::readRegRemainingTimes**
- <span id="page-585-16"></span>**24.3.2.2.0.80.15 uint32\_t lpspi\_slave\_edma\_handle\_t::txBuffIfNull**
- <span id="page-585-17"></span>**24.3.2.2.0.80.16 uint32\_t lpspi\_slave\_edma\_handle\_t::rxBuffIfNull**
- <span id="page-585-18"></span>**24.3.2.2.0.80.17 volatile uint8\_t lpspi\_slave\_edma\_handle\_t::state**
- <span id="page-585-19"></span>**24.3.2.2.0.80.18 uint32\_t lpspi\_slave\_edma\_handle\_t::errorCount**
- <span id="page-585-20"></span>**24.3.2.2.0.80.19** lpspi\_slave\_edma\_transfer\_callback\_t **lpspi\_slave\_edma\_handle\_t::callback**
- <span id="page-585-21"></span>**24.3.2.2.0.80.20 void**∗ **lpspi\_slave\_edma\_handle\_t::userData**
- **24.3.3 Macro Definition Documentation**
- <span id="page-585-1"></span>**24.3.3.1 #define FSL\_LPSPI\_EDMA\_DRIVER\_VERSION (MAKE\_VERSION(2, 0, 2))**
- **24.3.4 Typedef Documentation**
- <span id="page-585-0"></span>**24.3.4.1 typedef void(**∗ **lpspi\_master\_edma\_transfer\_callback\_t)(LPSPI\_Type** ∗**base, lpspi\_master\_edma\_handle\_t** ∗**handle, status\_t status, void** ∗**userData)**

Parameters

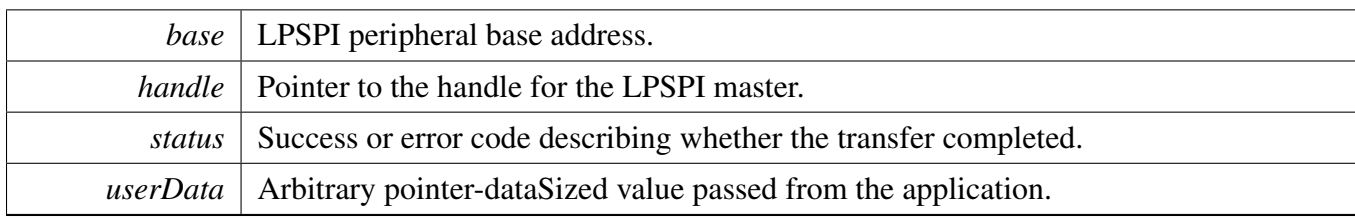

# <span id="page-586-0"></span>**24.3.4.2 typedef void(**∗ **lpspi\_slave\_edma\_transfer\_callback\_t)(LPSPI\_Type** ∗**base, lpspi\_slave\_edma\_handle\_t** ∗**handle, status\_t status, void** ∗**userData)**

Parameters

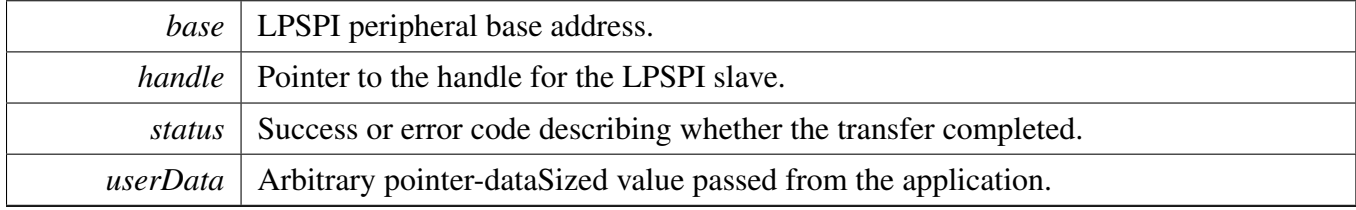

# **24.3.5 Function Documentation**

# <span id="page-586-1"></span>**24.3.5.1 void LPSPI\_MasterTransferCreateHandleEDMA ( LPSPI\_Type** ∗ *base,* **lpspi\_master\_edma\_handle\_t** ∗ *handle*, lpspi\_master\_edma\_transfer\_callback\_t *callback,* **void** ∗ *userData,* edma\_handle\_t ∗ *edmaRxRegToRxDataHandle,* edma\_handle\_t ∗ *edmaTxDataToTxRegHandle* **)**

This function initializes the LPSPI eDMA handle which can be used for other LPSPI transactional APIs. Usually, for a specified LPSPI instance, call this API once to get the initialized handle.

Note that the LPSPI eDMA has a separated (Rx and Rx as two sources) or shared (Rx and Tx are the same source) DMA request source. (1) For a separated DMA request source, enable and set the Rx DMAMUX source for edmaRxRegToRxDataHandle and Tx DMAMUX source for edmaIntermediaryTo-TxRegHandle. (2) For a shared DMA request source, enable and set the Rx/Rx DMAMUX source for edmaRxRegToRxDataHandle.

Parameters

*base* | LPSPI peripheral base address.

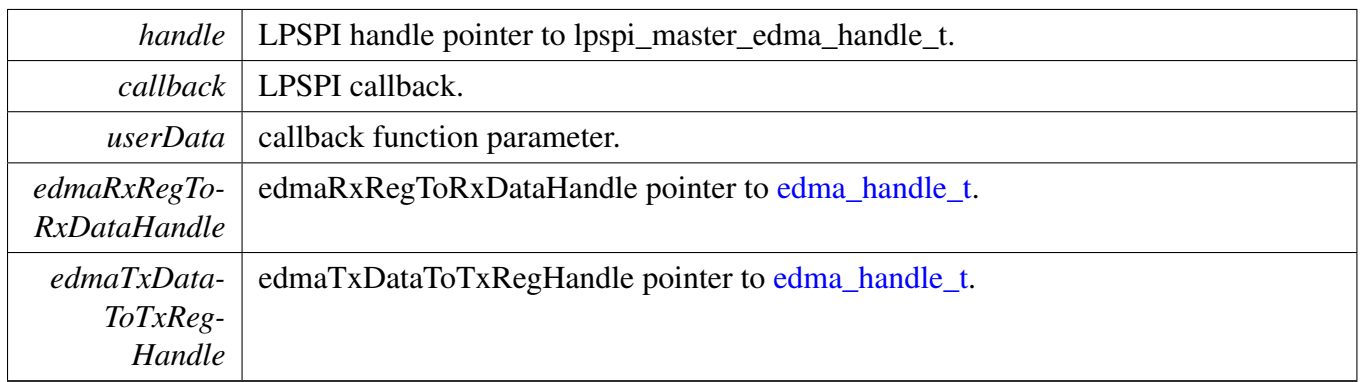

# <span id="page-587-0"></span>**24.3.5.2 status\_t LPSPI\_MasterTransferEDMA ( LPSPI\_Type** ∗ *base,* **lpspi\_master\_edma\_handle\_t** ∗ *handle,* lpspi\_transfer\_t ∗ *transfer* **)**

This function transfers data using eDMA. This is a non-blocking function, which returns right away. When all data is transferred, the callback function is called.

Note: The transfer data size should be an integer multiple of bytesPerFrame if bytesPerFrame is less than or equal to 4. For bytesPerFrame greater than 4: The transfer data size should be equal to bytesPerFrame if the bytesPerFrame is not an integer multiple of 4. Otherwise, the transfer data size can be an integer multiple of bytesPerFrame.

#### Parameters

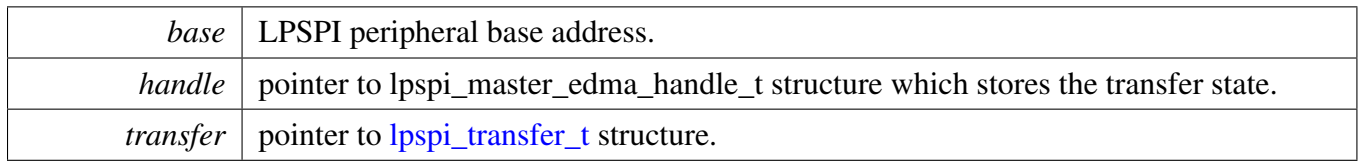

Returns

status of status\_t.

# <span id="page-587-1"></span>**24.3.5.3 void LPSPI\_MasterTransferAbortEDMA ( LPSPI\_Type** ∗ *base,* **lpspi\_master\_edma\_handle\_t** ∗ *handle* **)**

This function aborts a transfer which is using eDMA.

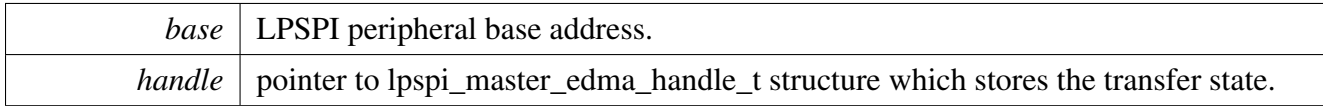

# <span id="page-588-0"></span>**24.3.5.4 status\_t LPSPI\_MasterTransferGetCountEDMA ( LPSPI\_Type** ∗ *base,* **lpspi\_master\_edma\_handle\_t** ∗ *handle,* **size\_t** ∗ *count* **)**

This function gets the master eDMA transfer remaining bytes.

Parameters

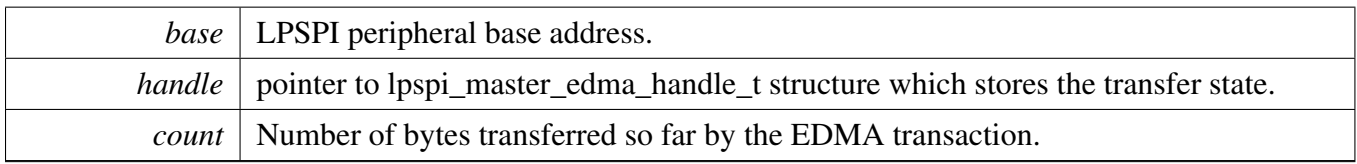

Returns

status of status\_t.

### <span id="page-588-1"></span>**24.3.5.5 void LPSPI\_SlaveTransferCreateHandleEDMA ( LPSPI\_Type** ∗ *base,* **lpspi\_slave\_edma\_handle\_t** ∗ *handle,* lpspi\_slave\_edma\_transfer\_callback\_t *callback,* **void** ∗ *userData,* edma\_handle\_t ∗ *edmaRxRegToRxDataHandle,* edma\_handle\_t ∗ *edmaTxDataToTxRegHandle* **)**

This function initializes the LPSPI eDMA handle which can be used for other LPSPI transactional APIs. Usually, for a specified LPSPI instance, call this API once to get the initialized handle.

Note that LPSPI eDMA has a separated (Rx and Tx as two sources) or shared (Rx and Tx as the same source) DMA request source.

(1) For a separated DMA request source, enable and set the Rx DMAMUX source for edmaRxRegToRx-DataHandle and Tx DMAMUX source for edmaTxDataToTxRegHandle. (2) For a shared DMA request source, enable and set the Rx/Rx DMAMUX source for edmaRxRegToRxDataHandle .

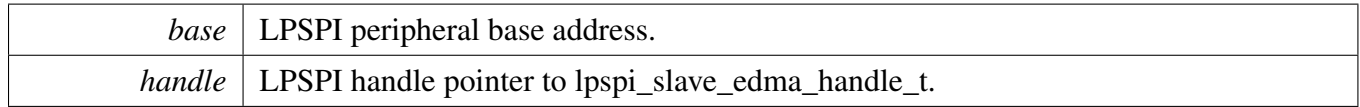

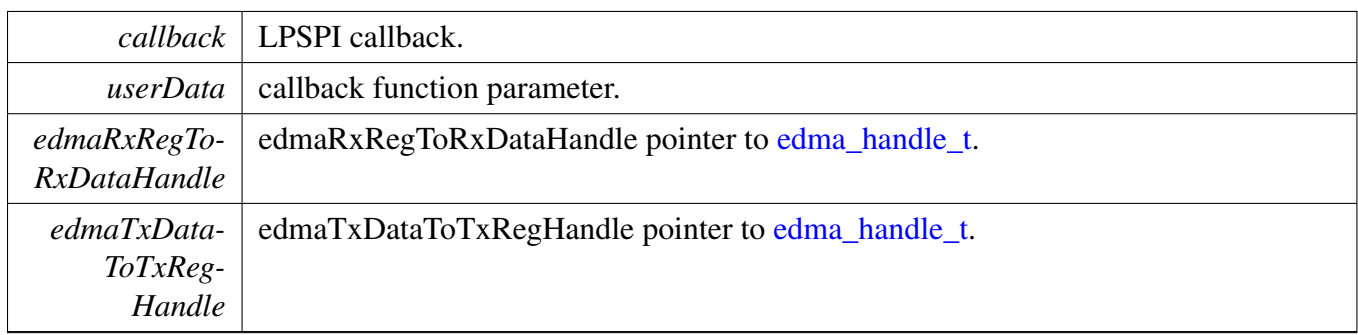

# <span id="page-589-0"></span>**24.3.5.6 status\_t LPSPI\_SlaveTransferEDMA ( LPSPI\_Type** ∗ *base,* **lpspi\_slave\_edma\_handle\_t** ∗ *handle,* lpspi\_transfer\_t ∗ *transfer* **)**

This function transfers data using eDMA. This is a non-blocking function, which return right away. When all data is transferred, the callback function is called.

Note: The transfer data size should be an integer multiple of bytesPerFrame if bytesPerFrame is less than or equal to 4. For bytesPerFrame greater than 4: The transfer data size should be equal to bytesPerFrame if the bytesPerFrame is not an integer multiple of 4. Otherwise, the transfer data size can be an integer multiple of bytesPerFrame.

Parameters

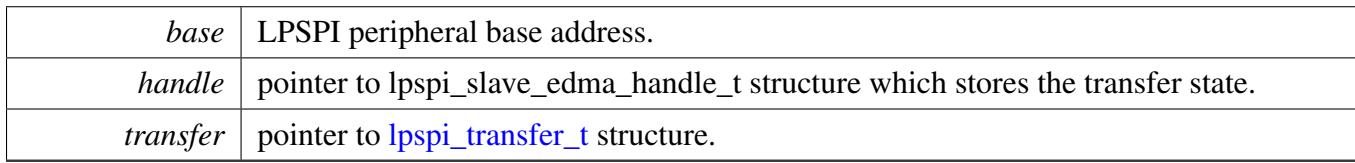

Returns

status of status\_t.

# <span id="page-589-1"></span>**24.3.5.7 void LPSPI\_SlaveTransferAbortEDMA ( LPSPI\_Type** ∗ *base,* **lpspi\_slave\_edma\_handle\_t** ∗ *handle* **)**

This function aborts a transfer which is using eDMA.

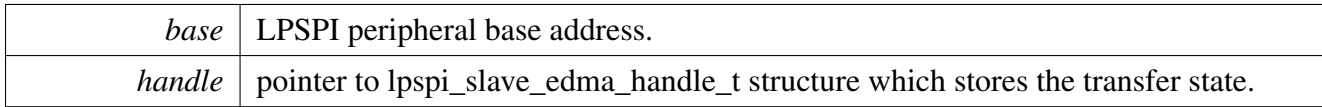

# <span id="page-590-0"></span>**24.3.5.8 status\_t LPSPI\_SlaveTransferGetCountEDMA ( LPSPI\_Type** ∗ *base,* **lpspi\_slave\_edma\_handle\_t** ∗ *handle,* **size\_t** ∗ *count* **)**

This function gets the slave eDMA transfer remaining bytes.

Parameters

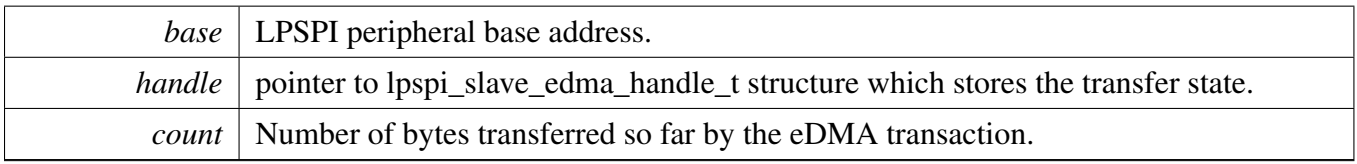

Returns

status of status\_t.

### LPSPI FreeRTOS Driver

# **24.4 LPSPI FreeRTOS Driver**

### **24.4.1 Overview**

# **Driver version**

• #define [FSL\\_LPSPI\\_FREERTOS\\_DRIVER\\_VERSION](#page-591-0) (MAKE\_VERSION(2, 0, 2)) *LPSPI freertos driver version 2.0.2.*

# **LPSPI RTOS Operation**

- status\_t [LPSPI\\_RTOS\\_Init](#page-591-1) (lpspi\_rtos\_handle\_t ∗handle, LPSPI\_Type ∗base, const [lpspi\\_master\\_](#page-550-0) [config\\_t](#page-550-0) ∗masterConfig, uint32\_t srcClock\_Hz) *Initializes LPSPI.*
- status\_t [LPSPI\\_RTOS\\_Deinit](#page-591-2) (lpspi\_rtos\_handle\_t ∗handle) *Deinitializes the LPSPI.*
- status\_t [LPSPI\\_RTOS\\_Transfer](#page-593-0) (lpspi\_rtos\_handle\_t ∗handle, [lpspi\\_transfer\\_t](#page-552-0) ∗transfer) *Performs SPI transfer.*

# **24.4.2 Macro Definition Documentation**

# <span id="page-591-0"></span>**24.4.2.1 #define FSL\_LPSPI\_FREERTOS\_DRIVER\_VERSION (MAKE\_VERSION(2, 0, 2))**

## **24.4.3 Function Documentation**

## <span id="page-591-1"></span>**24.4.3.1 status\_t LPSPI\_RTOS\_Init ( lpspi\_rtos\_handle\_t** ∗ *handle,* **LPSPI\_Type** ∗ *base,* **const** lpspi\_master\_config\_t ∗ *masterConfig,* **uint32\_t** *srcClock\_Hz* **)**

This function initializes the LPSPI module and related RTOS context.

Parameters

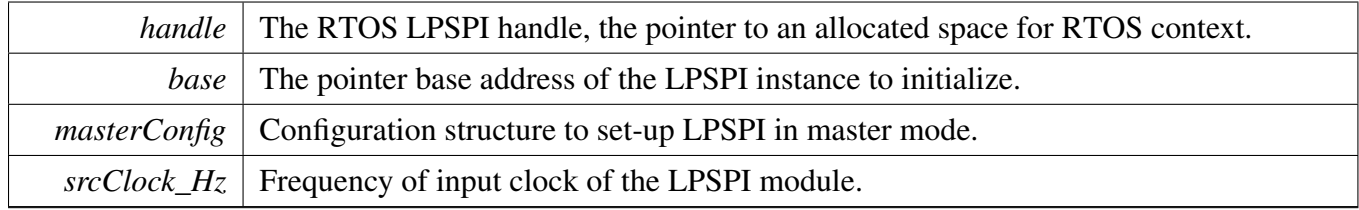

Returns

<span id="page-591-2"></span>status of the operation.

# **24.4.3.2 status\_t LPSPI\_RTOS\_Deinit ( lpspi\_rtos\_handle\_t** ∗ *handle* **)**

This function deinitializes the LPSPI module and related RTOS context.

# LPSPI FreeRTOS Driver

Parameters

*handle* The RTOS LPSPI handle.

## <span id="page-593-0"></span>**24.4.3.3 status\_t LPSPI\_RTOS\_Transfer ( lpspi\_rtos\_handle\_t** ∗ *handle,* lpspi\_transfer\_t ∗ *transfer* **)**

This function performs an SPI transfer according to data given in the transfer structure.

Parameters

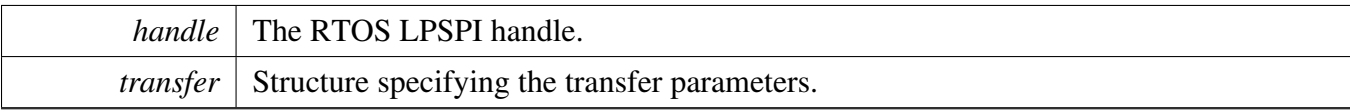

Returns

status of the operation.

# **Chapter 25 LPUART: Low Power UART Driver**

# **25.1 Overview**

# **Modules**

- [LPUART DMA Driver](#page-621-0)
- [LPUART Driver](#page-595-0)
- [LPUART FreeRTOS Driver](#page-628-0)
- [LPUART eDMA Driver](#page-622-0)

# <span id="page-595-0"></span>**25.2 LPUART Driver**

### **25.2.1 Overview**

The MCUXpresso SDK provides a peripheral driver for the Low Power UART (LPUART) module of MCUXpresso SDK devices.

# **25.2.2 Typical use case**

### **25.2.2.1 LPUART Operation**

Refer to the driver examples codes located at <SDK\_ROOT>/boards/<BOARD>/driver\_examples/lpuart

# **Data Structures**

- struct [lpuart\\_config\\_t](#page-600-0) *LPUART configuration structure. [More...](#page-600-0)*
- struct [lpuart\\_transfer\\_t](#page-601-0) *LPUART transfer structure. [More...](#page-601-0)*
- struct [lpuart\\_handle\\_t](#page-601-1) *LPUART handle structure. [More...](#page-601-1)*

# **Typedefs**

• typedef void(∗ [lpuart\\_transfer\\_callback\\_t](#page-603-0) )(LPUART\_Type ∗base, lpuart\_handle\_t ∗handle, status- \_t status, void ∗userData)

*LPUART transfer callback function.*

# **Enumerations**

• enum <u>\_lpuart</u>\_status { [kStatus\\_LPUART\\_TxBusy](#page-603-2) = MAKE\_STATUS(kStatusGroup\_LPUART, 0), [kStatus\\_LPUART\\_RxBusy](#page-604-0) = MAKE\_STATUS(kStatusGroup\_LPUART, 1), [kStatus\\_LPUART\\_TxIdle](#page-604-1) = MAKE\_STATUS(kStatusGroup\_LPUART, 2), [kStatus\\_LPUART\\_RxIdle](#page-604-2) = MAKE\_STATUS(kStatusGroup\_LPUART, 3), [kStatus\\_LPUART\\_TxWatermarkTooLarge](#page-604-3) = MAKE\_STATUS(kStatusGroup\_LPUART, 4), [kStatus\\_LPUART\\_RxWatermarkTooLarge](#page-604-4) = MAKE\_STATUS(kStatusGroup\_LPUART, 5), [kStatus\\_LPUART\\_FlagCannotClearManually](#page-604-5) = MAKE\_STATUS(kStatusGroup\_LPUART, 6), [kStatus\\_LPUART\\_Error](#page-604-6) = MAKE\_STATUS(kStatusGroup\_LPUART, 7), [kStatus\\_LPUART\\_RxRingBufferOverrun,](#page-604-7) [kStatus\\_LPUART\\_RxHardwareOverrun](#page-604-8) = MAKE\_STATUS(kStatusGroup\_LPUART, 9), [kStatus\\_LPUART\\_NoiseError](#page-604-9) = MAKE\_STATUS(kStatusGroup\_LPUART, 10), [kStatus\\_LPUART\\_FramingError](#page-604-10) = MAKE\_STATUS(kStatusGroup\_LPUART, 11), [kStatus\\_LPUART\\_ParityError](#page-604-11) = MAKE\_STATUS(kStatusGroup\_LPUART, 12), [kStatus\\_LPUART\\_BaudrateNotSupport,](#page-604-12) [kStatus\\_LPUART\\_IdleLineDetected](#page-604-13) = MAKE\_STATUS(kStatusGroup\_LPUART, 14) } *Error codes for the LPUART driver.* • enum lpuart parity mode t {  $kLPUART$  ParityDisabled = 0x0U, [kLPUART\\_ParityEven](#page-604-16) =  $0x2U$ , [kLPUART\\_ParityOdd](#page-604-17) =  $0x3U$  } *LPUART parity mode.* • enum [lpuart\\_data\\_bits\\_t](#page-604-18) {  $kLPUART$  EightDataBits = 0x0U, [kLPUART\\_SevenDataBits](#page-604-20) =  $0x1U$  } *LPUART data bits count.* • enum [lpuart\\_stop\\_bit\\_count\\_t](#page-604-21) { [kLPUART\\_OneStopBit](#page-604-22) = 0U, kLPUART  $TwoStopBit = 1U$  } *LPUART stop bit count.* • enum lpuart transmit cts source t { [kLPUART\\_CtsSourcePin](#page-604-25) = 0U, [kLPUART\\_CtsSourceMatchResult](#page-604-26) = 1U } *LPUART transmit CTS source.* • enum [lpuart\\_transmit\\_cts\\_config\\_t](#page-604-27) { [kLPUART\\_CtsSampleAtStart](#page-605-0) = 0U, kLPUART  $CtsSampleAtIdle = 1U$ *LPUART transmit CTS configure.* • enum [lpuart\\_idle\\_type\\_select\\_t](#page-605-2) {  $kLPUART$  IdleTypeStartBit = 0U, [kLPUART\\_IdleTypeStopBit](#page-605-4) =  $1U$  } *LPUART idle flag type defines when the receiver starts counting.* • enum [lpuart\\_idle\\_config\\_t](#page-605-5) {

```
kLPUART IdleCharacter1 = 0U,
 kLPUART_IdleCharacter2 = 1U,
 kLPUART_IdleCharacter4 = 2U,
 kLPUART_IdleCharacter8 = 3U,
 kLPUART_IdleCharacter16 = 4U,
 kLPUART_IdleCharacter32 = 5U,
 kLPUART_IdleCharacter64 = 6U,
 kLPUART_IdleCharacter128 = 7U }
    LPUART idle detected configuration.
• enum lpuart interrupt enable {
 kLPUART_LinBreakInterruptEnable = (LPUART_BAUD_LBKDIE_MASK >> 8),
 kLPUART_RxActiveEdgeInterruptEnable = (LPUART_BAUD_RXEDGIE_MASK >> 8),
 kLPUART_TxDataRegEmptyInterruptEnable = (LPUART_CTRL_TIE_MASK),
 kLPUART_TransmissionCompleteInterruptEnable = (LPUART_CTRL_TCIE_MASK),
 kLPUART_RxDataRegFullInterruptEnable = (LPUART_CTRL_RIE_MASK),
 kLPUART_IdleLineInterruptEnable = (LPUART_CTRL_ILIE_MASK),
 kLPUART_RxOverrunInterruptEnable = (LPUART_CTRL_ORIE_MASK),
 kLPUART_NoiseErrorInterruptEnable = (LPUART_CTRL_NEIE_MASK),
 kLPUART FramingErrorInterruptEnable = (LPUART_CTRL_FEIE_MASK),
 kLPUART_ParityErrorInterruptEnable = (LPUART_CTRL_PEIE_MASK),
 kLPUART_TxFifoOverflowInterruptEnable = (LPUART_FIFO_TXOFE_MASK >> 8),
 kLPUART_RxFit0UnderflowInterruptEnable = (LPUART_FIFO_RXUFE_MASK >> 8)LPUART interrupt configuration structure, default settings all disabled.
_lpuart_flags {
 kLPUART_TxDataRegEmptyFlag,
 kLPUART_TransmissionCompleteFlag,
 kLPUART_RxDataRegFullFlag,
 kLPUART_IdleLineFlag = (LPUART_STAT_IDLE_MASK),
 kLPUART_RxOverrunFlag = (LPUART_STAT_OR_MASK),
 kLPUART_NoiseErrorFlag = (LPUART_STAT_NF_MASK),
 kLPUART_FramingErrorFlag,
 kLPUART_ParityErrorFlag = (LPUART_STAT_PF_MASK),
 kLPUART_LinBreakFlag = (int)(LPUART_STAT_LBKDIF_MASK),
 kLPUART_RxActiveEdgeFlag,
 kLPUART_RxActiveFlag,
 kLPUART_DataMatch1Flag = LPUART_STAT_MA1F_MASK,
 kLPUART_DataMatch2Flag = LPUART_STAT_MA2F_MASK,
 kLPUART_NoiseErrorInRxDataRegFlag,
 kLPUART_ParityErrorInRxDataRegFlag,
 kLPUART_TxFifoEmptyFlag = (LPUART_FIFO_TXEMPT_MASK >> 16),
 kLPUART_RxFifoEmptyFlag = (LPUART_FIFO_RXEMPT_MASK >> 16),
 kLPUART_TxFifoOverflowFlag,
 kLPUART_RxFifoUnderflowFlag }
    LPUART status flags.
```
# **Driver version**

• #define [FSL\\_LPUART\\_DRIVER\\_VERSION](#page-603-3) (MAKE\_VERSION(2, 2, 7)) *LPUART driver version 2.2.7.*

# **Software Reset**

• static void [LPUART\\_SoftwareReset](#page-607-0) (LPUART\_Type ∗base) *Resets the LPUART using software.*

# **Initialization and deinitialization**

• status t [LPUART\\_Init](#page-608-0) (LPUART\_Type ∗base, const [lpuart\\_config\\_t](#page-600-0) ∗config, uint32\_t srcClock\_ Hz)

*Initializes an LPUART instance with the user configuration structure and the peripheral clock.*

- void [LPUART\\_Deinit](#page-608-1) (LPUART\_Type ∗base) *Deinitializes a LPUART instance.*
- void [LPUART\\_GetDefaultConfig](#page-609-0) [\(lpuart\\_config\\_t](#page-600-0) ∗config) *Gets the default configuration structure.*
- status\_t [LPUART\\_SetBaudRate](#page-609-1) (LPUART\_Type ∗base, uint32\_t baudRate\_Bps, uint32\_t src-Clock\_Hz)

*Sets the LPUART instance baudrate.*

## **Status**

- uint32\_t [LPUART\\_GetStatusFlags](#page-609-2) (LPUART\_Type ∗base) *Gets LPUART status flags.*
- status\_t [LPUART\\_ClearStatusFlags](#page-610-0) (LPUART\_Type ∗base, uint32\_t mask) *Clears status flags with a provided mask.*

# **Interrupts**

- void [LPUART\\_EnableInterrupts](#page-611-0) (LPUART\_Type ∗base, uint32\_t mask) *Enables LPUART interrupts according to a provided mask.*
- void [LPUART\\_DisableInterrupts](#page-611-1) (LPUART\_Type ∗base, uint32\_t mask) *Disables LPUART interrupts according to a provided mask.*
- uint32\_t [LPUART\\_GetEnabledInterrupts](#page-611-2) (LPUART\_Type ∗base) *Gets enabled LPUART interrupts.*
- static uint32\_t [LPUART\\_GetDataRegisterAddress](#page-612-0) (LPUART\_Type ∗base) *Gets the LPUART data register address.*
- static void [LPUART\\_EnableTxDMA](#page-612-1) (LPUART\_Type ∗base, bool enable) *Enables or disables the LPUART transmitter DMA request.*
- static void [LPUART\\_EnableRxDMA](#page-612-2) (LPUART\_Type ∗base, bool enable) *Enables or disables the LPUART receiver DMA.*

# **Bus Operations**

- uint32\_t [LPUART\\_GetInstance](#page-613-0) (LPUART\_Type ∗base) *Get the LPUART instance from peripheral base address.*
- static void [LPUART\\_EnableTx](#page-613-1) (LPUART\_Type ∗base, bool enable) *Enables or disables the LPUART transmitter.*
- static void [LPUART\\_EnableRx](#page-613-2) (LPUART\_Type ∗base, bool enable) *Enables or disables the LPUART receiver.*
- static void [LPUART\\_WriteByte](#page-613-3) (LPUART\_Type ∗base, uint8\_t data) *Writes to the transmitter register.*
- static uint8\_t [LPUART\\_ReadByte](#page-614-0) (LPUART\_Type ∗base) *Reads the receiver register.*
- void [LPUART\\_WriteBlocking](#page-614-1) (LPUART\_Type ∗base, const uint8\_t ∗data, size\_t length) *Writes to the transmitter register using a blocking method.*
- status\_t [LPUART\\_ReadBlocking](#page-614-2) (LPUART\_Type ∗base, uint8\_t ∗data, size\_t length) *Reads the receiver data register using a blocking method.*

# **Transactional**

- void [LPUART\\_TransferCreateHandle](#page-615-0) (LPUART\_Type ∗base, lpuart\_handle\_t ∗handle, [lpuart\\_](#page-603-0) [transfer\\_callback\\_t](#page-603-0) callback, void ∗userData) *Initializes the LPUART handle.*
- status t LPUART TransferSendNonBlocking (LPUART Type ∗base, lpuart handle t ∗handle, [lpuart\\_transfer\\_t](#page-601-0) ∗xfer)

*Transmits a buffer of data using the interrupt method.*

- void [LPUART\\_TransferStartRingBuffer](#page-616-0) (LPUART\_Type ∗base, lpuart\_handle\_t ∗handle, uint8\_t ∗ringBuffer, size\_t ringBufferSize) *Sets up the RX ring buffer.*
- void [LPUART\\_TransferStopRingBuffer](#page-617-0) (LPUART\_Type ∗base, lpuart\_handle\_t ∗handle) *Aborts the background transfer and uninstalls the ring buffer.*
- size\_t [LPUART\\_TransferGetRxRingBufferLength](#page-617-1) (LPUART\_Type ∗base, lpuart\_handle\_ t ∗handle)
	- *Get the length of received data in RX ring buffer.*
- void LPUART TransferAbortSend (LPUART Type ∗base, lpuart handle t ∗handle) *Aborts the interrupt-driven data transmit.*
- status\_t [LPUART\\_TransferGetSendCount](#page-618-0) (LPUART\_Type ∗base, lpuart\_handle\_t ∗handle, uint32- \_t ∗count)
	- *Gets the number of bytes that have been written to the LPUART transmitter register.*
- status\_t [LPUART\\_TransferReceiveNonBlocking](#page-618-1) (LPUART\_Type ∗base, lpuart\_handle\_t ∗handle, lpuart transfer t ∗xfer, size t ∗receivedBytes)
	- *Receives a buffer of data using the interrupt method.*
- void [LPUART\\_TransferAbortReceive](#page-619-0) (LPUART\_Type ∗base, lpuart\_handle\_t ∗handle) *Aborts the interrupt-driven data receiving.*
- status\_t [LPUART\\_TransferGetReceiveCount](#page-619-1) (LPUART\_Type ∗base, lpuart\_handle\_t ∗handle, uint $32$  t  $*count$ )

*Gets the number of bytes that have been received.*

- void [LPUART\\_TransferHandleIRQ](#page-620-0) (LPUART\_Type ∗base, lpuart\_handle\_t ∗handle) *LPUART IRQ handle function.*
- void LPUART TransferHandleErrorIRQ (LPUART Type ∗base, lpuart handle t ∗handle)

*LPUART Error IRQ handle function.*

## **25.2.3 Data Structure Documentation**

### <span id="page-600-0"></span>**25.2.3.1 struct lpuart\_config\_t**

### <span id="page-600-1"></span>**Data Fields**

- uint32\_t [baudRate\\_Bps](#page-600-1) *LPUART baud rate.*
- <span id="page-600-2"></span>• [lpuart\\_parity\\_mode\\_t](#page-604-14) [parityMode](#page-600-2) *Parity mode, disabled (default), even, odd.*
- <span id="page-600-3"></span>• [lpuart\\_data\\_bits\\_t](#page-604-18) [dataBitsCount](#page-600-3)
- <span id="page-600-4"></span>*Data bits count, eight (default), seven.* • bool [isMsb](#page-600-4)
- <span id="page-600-5"></span>*Data bits order, LSB (default), MSB.* • [lpuart\\_stop\\_bit\\_count\\_t](#page-604-21) [stopBitCount](#page-600-5)
- *Number of stop bits, 1 stop bit (default) or 2 stop bits.*
- <span id="page-600-6"></span>• uint8 t [txFifoWatermark](#page-600-6) *TX FIFO watermark.*
- <span id="page-600-7"></span>• uint8 t [rxFifoWatermark](#page-600-7)
- <span id="page-600-8"></span>*RX FIFO watermark.* • bool [enableRxRTS](#page-600-8)

*RX RTS enable.*

- <span id="page-600-9"></span>• bool [enableTxCTS](#page-600-9)
	- *TX CTS enable.*
- <span id="page-600-10"></span>• [lpuart\\_transmit\\_cts\\_source\\_t](#page-604-24) [txCtsSource](#page-600-10) *TX CTS source.*
- <span id="page-600-11"></span>• [lpuart\\_transmit\\_cts\\_config\\_t](#page-604-27) [txCtsConfig](#page-600-11) *TX CTS configure.*
- [lpuart\\_idle\\_type\\_select\\_t](#page-605-2) [rxIdleType](#page-601-2) *RX IDLE type.*
- [lpuart\\_idle\\_config\\_t](#page-605-5) [rxIdleConfig](#page-601-3) *RX IDLE configuration.*
- <span id="page-600-12"></span>• bool [enableTx](#page-600-12)
	- *Enable TX.*
- <span id="page-600-13"></span>• bool [enableRx](#page-600-13)
	- *Enable RX.*

**25.2.3.1.0.81 Field Documentation**

<span id="page-601-2"></span>**25.2.3.1.0.81.1** lpuart\_idle\_type\_select\_t **lpuart\_config\_t::rxIdleType**

<span id="page-601-3"></span>**25.2.3.1.0.81.2** lpuart\_idle\_config\_t **lpuart\_config\_t::rxIdleConfig**

# <span id="page-601-0"></span>**25.2.3.2 struct lpuart\_transfer\_t**

## **Data Fields**

• uint8 t ∗ [data](#page-601-4) *The buffer of data to be transfer.* • size\_t [dataSize](#page-601-5) *The byte count to be transfer.*

**25.2.3.2.0.82 Field Documentation**

<span id="page-601-4"></span>**25.2.3.2.0.82.1 uint8\_t**∗ **lpuart\_transfer\_t::data**

### <span id="page-601-5"></span>**25.2.3.2.0.82.2 size\_t lpuart\_transfer\_t::dataSize**

## <span id="page-601-1"></span>**25.2.3.3 struct \_lpuart\_handle**

## **Data Fields**

- uint8 t ∗volatile [txData](#page-603-4) *Address of remaining data to send.* • volatile size t [txDataSize](#page-603-5)
- *Size of the remaining data to send.*
- size t [txDataSizeAll](#page-603-6) *Size of the data to send out.* • uint8 t ∗volatile [rxData](#page-603-7)
	- *Address of remaining data to receive.*
- volatile size t [rxDataSize](#page-603-8) *Size of the remaining data to receive.*
- size t [rxDataSizeAll](#page-603-9) *Size of the data to receive.*
- uint8\_t ∗ [rxRingBuffer](#page-603-10) *Start address of the receiver ring buffer.*
- size\_t [rxRingBufferSize](#page-603-11) *Size of the ring buffer.*
- volatile uint16\_t [rxRingBufferHead](#page-603-12)
	- *Index for the driver to store received data into ring buffer.*
- volatile uint16\_t [rxRingBufferTail](#page-603-13)
- *Index for the user to get data from the ring buffer.* • [lpuart\\_transfer\\_callback\\_t](#page-603-0) [callback](#page-603-14)
- *Callback function.*
- void ∗ [userData](#page-603-15) *LPUART callback function parameter.*
- volatile uint8 t [txState](#page-603-16) *TX transfer state.*

- volatile uint8\_t [rxState](#page-603-17) *RX transfer state.*
- bool [isSevenDataBits](#page-603-18) *Seven data bits flag.*

- **25.2.3.3.0.83 Field Documentation**
- <span id="page-603-4"></span>**25.2.3.3.0.83.1 uint8\_t**∗ **volatile lpuart\_handle\_t::txData**
- <span id="page-603-5"></span>**25.2.3.3.0.83.2 volatile size\_t lpuart\_handle\_t::txDataSize**
- <span id="page-603-6"></span>**25.2.3.3.0.83.3 size\_t lpuart\_handle\_t::txDataSizeAll**
- <span id="page-603-7"></span>**25.2.3.3.0.83.4 uint8\_t**∗ **volatile lpuart\_handle\_t::rxData**
- <span id="page-603-8"></span>**25.2.3.3.0.83.5 volatile size\_t lpuart\_handle\_t::rxDataSize**
- <span id="page-603-9"></span>**25.2.3.3.0.83.6 size\_t lpuart\_handle\_t::rxDataSizeAll**
- <span id="page-603-10"></span>**25.2.3.3.0.83.7 uint8\_t**∗ **lpuart\_handle\_t::rxRingBuffer**
- <span id="page-603-11"></span>**25.2.3.3.0.83.8 size\_t lpuart\_handle\_t::rxRingBufferSize**
- <span id="page-603-12"></span>**25.2.3.3.0.83.9 volatile uint16\_t lpuart\_handle\_t::rxRingBufferHead**
- <span id="page-603-13"></span>**25.2.3.3.0.83.10 volatile uint16\_t lpuart\_handle\_t::rxRingBufferTail**
- <span id="page-603-14"></span>**25.2.3.3.0.83.11** lpuart\_transfer\_callback\_t **lpuart\_handle\_t::callback**
- <span id="page-603-15"></span>**25.2.3.3.0.83.12 void**∗ **lpuart\_handle\_t::userData**
- <span id="page-603-16"></span>**25.2.3.3.0.83.13 volatile uint8\_t lpuart\_handle\_t::txState**
- <span id="page-603-17"></span>**25.2.3.3.0.83.14 volatile uint8\_t lpuart\_handle\_t::rxState**
- <span id="page-603-18"></span>**25.2.3.3.0.83.15 bool lpuart\_handle\_t::isSevenDataBits**
- **25.2.4 Macro Definition Documentation**
- <span id="page-603-3"></span>**25.2.4.1 #define FSL\_LPUART\_DRIVER\_VERSION (MAKE\_VERSION(2, 2, 7))**
- **25.2.5 Typedef Documentation**
- <span id="page-603-0"></span>**25.2.5.1 typedef void(**∗ **lpuart\_transfer\_callback\_t)(LPUART\_Type** ∗**base, lpuart\_handle\_t** ∗**handle, status\_t status, void** ∗**userData)**
- **25.2.6 Enumeration Type Documentation**

#### <span id="page-603-1"></span>**25.2.6.1 enum** \_lpuart\_status

#### Enumerator

<span id="page-603-2"></span>*kStatus\_LPUART\_TxBusy* TX busy.

<span id="page-604-7"></span><span id="page-604-6"></span><span id="page-604-5"></span><span id="page-604-4"></span><span id="page-604-3"></span><span id="page-604-2"></span><span id="page-604-1"></span><span id="page-604-0"></span>*kStatus\_LPUART\_RxBusy* RX busy. *kStatus\_LPUART\_TxIdle* LPUART transmitter is idle. *kStatus\_LPUART\_RxIdle* LPUART receiver is idle. *kStatus\_LPUART\_TxWatermarkTooLarge* TX FIFO watermark too large. *kStatus\_LPUART\_RxWatermarkTooLarge* RX FIFO watermark too large. *kStatus\_LPUART\_FlagCannotClearManually* Some flag can't manually clear. *kStatus\_LPUART\_Error* Error happens on LPUART. *kStatus\_LPUART\_RxRingBufferOverrun* LPUART RX software ring buffer overrun. *kStatus\_LPUART\_RxHardwareOverrun* LPUART RX receiver overrun. *kStatus\_LPUART\_NoiseError* LPUART noise error. *kStatus\_LPUART\_FramingError* LPUART framing error. *kStatus\_LPUART\_ParityError* LPUART parity error. *kStatus\_LPUART\_BaudrateNotSupport* Baudrate is not support in current clock source. *kStatus\_LPUART\_IdleLineDetected* IDLE flag.

### <span id="page-604-14"></span><span id="page-604-13"></span><span id="page-604-12"></span><span id="page-604-11"></span><span id="page-604-10"></span><span id="page-604-9"></span><span id="page-604-8"></span>**25.2.6.2 enum** lpuart\_parity\_mode\_t

Enumerator

<span id="page-604-17"></span><span id="page-604-16"></span><span id="page-604-15"></span>*kLPUART\_ParityDisabled* Parity disabled. *kLPUART\_ParityEven* Parity enabled, type even, bit setting: PE|PT = 10. *kLPUART\_ParityOdd* Parity enabled, type odd, bit setting:  $PE|PT = 11$ .

### <span id="page-604-18"></span>**25.2.6.3 enum** lpuart\_data\_bits\_t

Enumerator

<span id="page-604-20"></span><span id="page-604-19"></span>*kLPUART\_EightDataBits* Eight data bit. *kLPUART\_SevenDataBits* Seven data bit.

### <span id="page-604-21"></span>**25.2.6.4 enum** lpuart\_stop\_bit\_count\_t

Enumerator

<span id="page-604-23"></span><span id="page-604-22"></span>*kLPUART\_OneStopBit* One stop bit. *kLPUART\_TwoStopBit* Two stop bits.

### <span id="page-604-24"></span>**25.2.6.5 enum** lpuart\_transmit\_cts\_source\_t

Enumerator

<span id="page-604-27"></span><span id="page-604-26"></span><span id="page-604-25"></span>*kLPUART\_CtsSourcePin* CTS resource is the LPUART\_CTS pin. *kLPUART\_CtsSourceMatchResult* CTS resource is the match result.

### **25.2.6.6 enum** lpuart\_transmit\_cts\_config\_t

Enumerator

<span id="page-605-1"></span><span id="page-605-0"></span>*kLPUART\_CtsSampleAtStart* CTS input is sampled at the start of each character. *kLPUART\_CtsSampleAtIdle* CTS input is sampled when the transmitter is idle.

### <span id="page-605-2"></span>**25.2.6.7 enum** lpuart\_idle\_type\_select\_t

Enumerator

<span id="page-605-4"></span><span id="page-605-3"></span>*kLPUART\_IdleTypeStartBit* Start counting after a valid start bit. *kLPUART\_IdleTypeStopBit* Start counting after a stop bit.

### <span id="page-605-5"></span>**25.2.6.8 enum** lpuart\_idle\_config\_t

This structure defines the number of idle characters that must be received before the IDLE flag is set.

Enumerator

<span id="page-605-10"></span><span id="page-605-9"></span><span id="page-605-8"></span><span id="page-605-7"></span><span id="page-605-6"></span>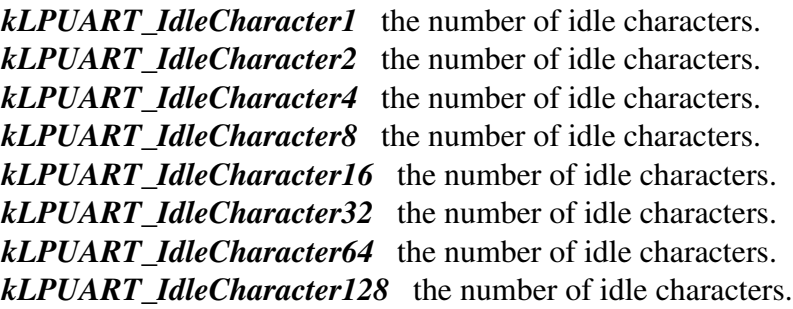

## <span id="page-605-14"></span><span id="page-605-13"></span><span id="page-605-12"></span><span id="page-605-11"></span>**25.2.6.9 enum** \_lpuart\_interrupt\_enable

This structure contains the settings for all LPUART interrupt configurations.

Enumerator

<span id="page-605-22"></span><span id="page-605-21"></span><span id="page-605-20"></span><span id="page-605-19"></span><span id="page-605-18"></span><span id="page-605-17"></span><span id="page-605-16"></span><span id="page-605-15"></span>*kLPUART\_LinBreakInterruptEnable* LIN break detect. *kLPUART\_RxActiveEdgeInterruptEnable* Receive Active Edge. *kLPUART\_TxDataRegEmptyInterruptEnable* Transmit data register empty. *kLPUART\_TransmissionCompleteInterruptEnable* Transmission complete. *kLPUART\_RxDataRegFullInterruptEnable* Receiver data register full. *kLPUART\_IdleLineInterruptEnable* Idle line. *kLPUART\_RxOverrunInterruptEnable* Receiver Overrun. *kLPUART\_NoiseErrorInterruptEnable* Noise error flag.

<span id="page-606-2"></span><span id="page-606-1"></span><span id="page-606-0"></span>*kLPUART\_FramingErrorInterruptEnable* Framing error flag. *kLPUART\_ParityErrorInterruptEnable* Parity error flag. *kLPUART\_TxFifoOverflowInterruptEnable* Transmit FIFO Overflow. *kLPUART\_RxFifoUnderflowInterruptEnable* Receive FIFO Underflow.

### <span id="page-606-4"></span><span id="page-606-3"></span>**25.2.6.10 enum** \_lpuart\_flags

This provides constants for the LPUART status flags for use in the LPUART functions.

Enumerator

- <span id="page-606-5"></span>*kLPUART\_TxDataRegEmptyFlag* Transmit data register empty flag, sets when transmit buffer is empty.
- <span id="page-606-6"></span>*kLPUART\_TransmissionCompleteFlag* Transmission complete flag, sets when transmission activity complete.
- <span id="page-606-7"></span>*kLPUART\_RxDataRegFullFlag\_Receive data register full flag, sets when the receive data buffer is* full.
- *kLPUART\_IdleLineFlag* Idle line detect flag, sets when idle line detected.
- <span id="page-606-9"></span><span id="page-606-8"></span>*kLPUART\_RxOverrunFlag\_Receive Overrun, sets when new data is received before data is read* from receive register.
- <span id="page-606-10"></span>*kLPUART\_NoiseErrorFlag* Receive takes 3 samples of each received bit. If any of these samples differ, noise flag sets
- <span id="page-606-11"></span>*kLPUART\_FramingErrorFlag* Frame error flag, sets if logic 0 was detected where stop bit expected.
- *kLPUART\_ParityErrorFlag* If parity enabled, sets upon parity error detection.
- <span id="page-606-13"></span><span id="page-606-12"></span>*kLPUART\_LinBreakFlag* LIN break detect interrupt flag, sets when LIN break char detected and LIN circuit enabled.
- <span id="page-606-14"></span>*kLPUART\_RxActiveEdgeFlag* Receive pin active edge interrupt flag, sets when active edge detected.
- *kLPUART\_RxActiveFlag* Receiver Active Flag (RAF), sets at beginning of valid start bit.
- <span id="page-606-15"></span>*kLPUART\_DataMatch1Flag* The next character to be read from LPUART\_DATA matches MA1.

<span id="page-606-16"></span>*kLPUART\_DataMatch2Flag* The next character to be read from LPUART\_DATA matches MA2.

<span id="page-606-17"></span>*kLPUART\_NoiseErrorInRxDataRegFlag* NOISY bit, sets if noise detected in current data word.

<span id="page-606-19"></span><span id="page-606-18"></span>*kLPUART\_ParityErrorInRxDataRegFlag* PARITY bit, sets if noise detected in current data word.

- *kLPUART\_TxFifoEmptyFlag* TXEMPT bit, sets if transmit buffer is empty.
- <span id="page-606-20"></span>*kLPUART\_RxFifoEmptyFlag* RXEMPT bit, sets if receive buffer is empty.
- <span id="page-606-21"></span>*kLPUART\_TxFifoOverflowFlag* TXOF bit, sets if transmit buffer overflow occurred.
- <span id="page-606-23"></span><span id="page-606-22"></span>*kLPUART\_RxFifoUnderflowFlag* RXUF bit, sets if receive buffer underflow occurred.

# **25.2.7 Function Documentation**

# <span id="page-607-0"></span>**25.2.7.1 static void LPUART\_SoftwareReset ( LPUART\_Type** ∗ *base* **) [inline], [static]**

This function resets all internal logic and registers except the Global Register. Remains set until cleared by software.

Parameters

*base* | LPUART peripheral base address.

## <span id="page-608-0"></span>**25.2.7.2 status\_t LPUART\_Init ( LPUART\_Type** ∗ *base,* **const** lpuart\_config\_t ∗ *config,* **uint32\_t** *srcClock\_Hz* **)**

This function configures the LPUART module with user-defined settings. Call the [LPUART\\_GetDefault-](#page-609-0)[Config\(\)](#page-609-0) function to configure the configuration structure and get the default configuration. The example below shows how to use this API to configure the LPUART.

```
* lpuart_config_t lpuartConfig;
 .baudRate_Bps = 115200U;
* lpuartConfig.parityMode = kLPUART_ParityDisabled;
  l.dataBitsCountkLPUART_EightDataBits;
  .isMsb = false;
* lpuartConfig.stopBitCount = kLPUART_OneStopBit;
 1.txFifoWatermark = 0;
* lpuartConfig.rxFifoWatermark = 1;
  LPUART Init(LPUART1, &lpuartConfig, 20000000U);
*
```
#### Parameters

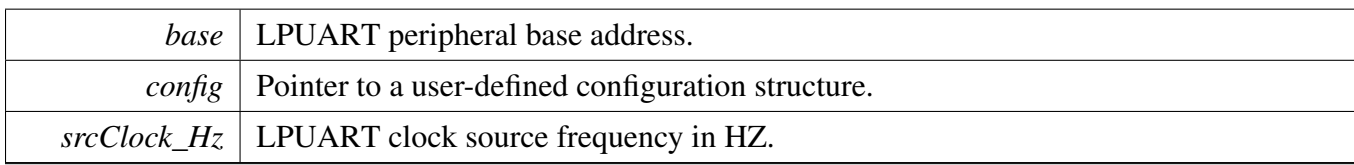

#### Return values

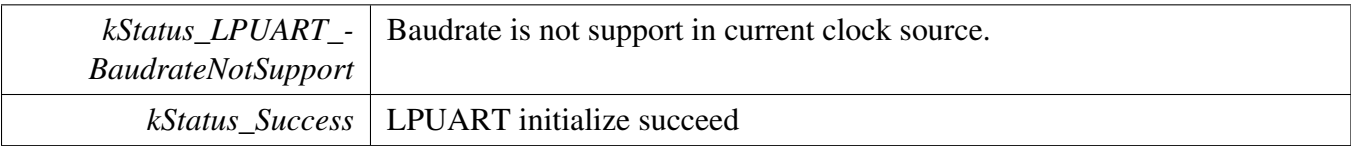

### <span id="page-608-1"></span>**25.2.7.3 void LPUART\_Deinit ( LPUART\_Type** ∗ *base* **)**

This function waits for transmit to complete, disables TX and RX, and disables the LPUART clock.

*base* | LPUART peripheral base address.

### <span id="page-609-0"></span>**25.2.7.4 void LPUART\_GetDefaultConfig (** lpuart\_config\_t ∗ *config* **)**

This function initializes the LPUART configuration structure to a default value. The default values are- : lpuartConfig->baudRate\_Bps = 115200U; lpuartConfig->parityMode = kLPUART\_ParityDisabled; lpuartConfig->dataBitsCount = kLPUART\_EightDataBits; lpuartConfig->isMsb = false; lpuartConfig- >stopBitCount = kLPUART\_OneStopBit; lpuartConfig->txFifoWatermark = 0; lpuartConfig->rxFifo-Watermark = 1; lpuartConfig->rxIdleType = kLPUART\_IdleTypeStartBit; lpuartConfig->rxIdleConfig = kLPUART\_IdleCharacter1; lpuartConfig->enableTx = false; lpuartConfig->enableRx = false;

Parameters

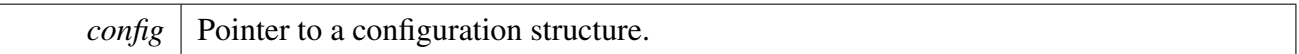

### <span id="page-609-1"></span>**25.2.7.5 status\_t LPUART\_SetBaudRate ( LPUART\_Type** ∗ *base,* **uint32\_t** *baudRate\_Bps,* **uint32\_t** *srcClock\_Hz* **)**

This function configures the LPUART module baudrate. This function is used to update the LPUART module baudrate after the LPUART module is initialized by the LPUART\_Init.

[LPUART\\_SetBaudRate\(](#page-609-1)LPUART1, 115200U, 20000000U);

Parameters

\*

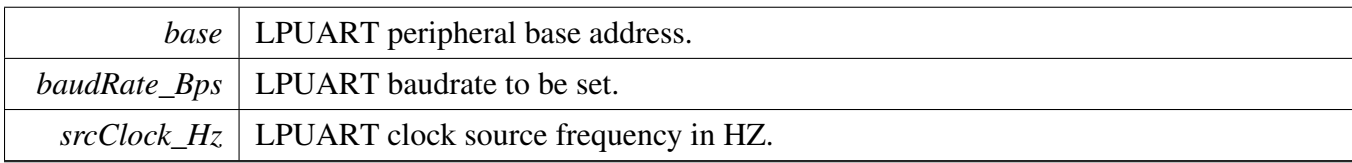

Return values

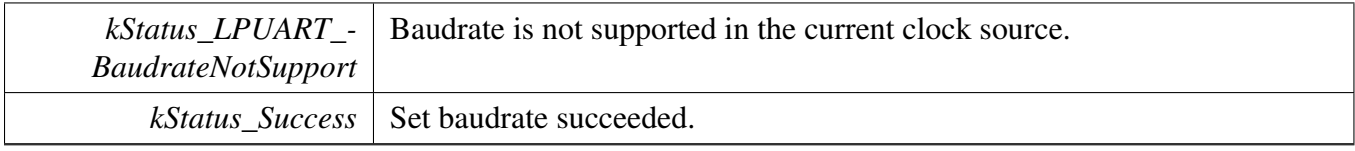

## <span id="page-609-2"></span>**25.2.7.6 uint32\_t LPUART\_GetStatusFlags ( LPUART\_Type** ∗ *base* **)**

This function gets all LPUART status flags. The flags are returned as the logical OR value of the enumerators **[\\_lpuart\\_flags.](#page-606-4)** To check for a specific status, compare the return value with enumerators in the [\\_lpuart\\_flags.](#page-606-4) For example, to check whether the TX is empty:

```
(kLPUART_TxDataRegEmptyFlag &
     LPUART_GetStatusFlags(LPUART1))
\star {
          * ...
\star }
*
```
Parameters

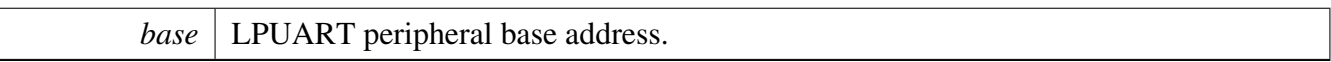

Returns

LPUART status flags which are ORed by the enumerators in the \_lpuart\_flags.

### <span id="page-610-0"></span>**25.2.7.7 status\_t LPUART\_ClearStatusFlags ( LPUART\_Type** ∗ *base,* **uint32\_t** *mask* **)**

This function clears LPUART status flags with a provided mask. Automatically cleared flags can't be cleared by this function. Flags that can only cleared or set by hardware are: kLPUART\_TxData-RegEmptyFlag, kLPUART\_TransmissionCompleteFlag, kLPUART\_RxDataRegFullFlag, kLPUART\_- RxActiveFlag, kLPUART\_NoiseErrorInRxDataRegFlag, kLPUART\_ParityErrorInRxDataRegFlag, kL-PUART\_TxFifoEmptyFlag,kLPUART\_RxFifoEmptyFlag Note: This API should be called when the Tx/- Rx is idle, otherwise it takes no effects.

Parameters

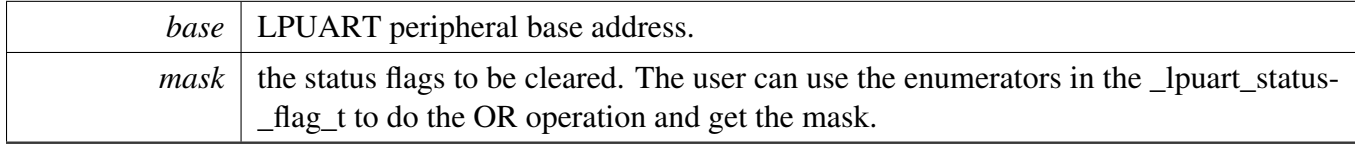

Returns

0 succeed, others failed.

Return values

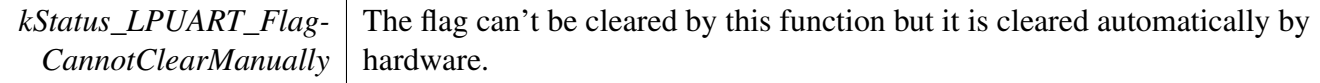

*kStatus Success* Status in the mask are cleared.

### <span id="page-611-0"></span>**25.2.7.8 void LPUART\_EnableInterrupts ( LPUART\_Type** ∗ *base,* **uint32\_t** *mask* **)**

This function enables the LPUART interrupts according to a provided mask. The mask is a logical OR of enumeration members. See the <u>\_lpuart\_interrupt</u>\_enable. This examples shows how to enable TX empty interrupt and RX full interrupt:

```
LPUART_EnableInterrupts(LPUART1,
kLPUART_TxDataRegEmptyInterruptEnable |
kLPUART_RxDataRegFullInterruptEnable);
```
Parameters

\*

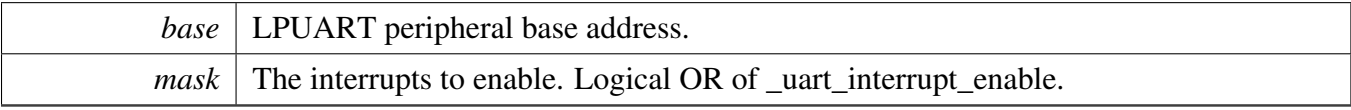

### <span id="page-611-1"></span>**25.2.7.9 void LPUART\_DisableInterrupts ( LPUART\_Type** ∗ *base,* **uint32\_t** *mask* **)**

This function disables the LPUART interrupts according to a provided mask. The mask is a logical OR of enumeration members. See [\\_lpuart\\_interrupt\\_enable.](#page-605-14) This example shows how to disable the TX empty interrupt and RX full interrupt:

```
LPUART_DisableInterrupts(LPUART1,
     kLPUART_TxDataRegEmptyInterruptEnable |
     kLPUART_RxDataRegFullInterruptEnable);
*
```
Parameters

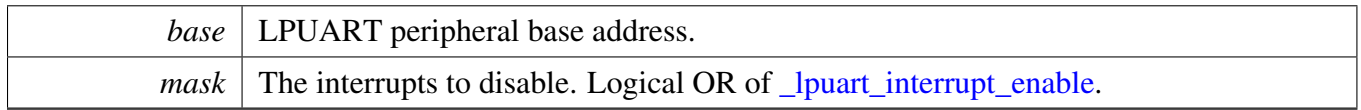

### <span id="page-611-2"></span>**25.2.7.10 uint32\_t LPUART\_GetEnabledInterrupts ( LPUART\_Type** ∗ *base* **)**

This function gets the enabled LPUART interrupts. The enabled interrupts are returned as the logical OR value of the enumerators **\_lpuart\_interrupt\_enable**. To check a specific interrupt enable status, compare the return value with enumerators in **[\\_lpuart\\_interrupt\\_enable.](#page-605-14)** For example, to check whether the TX empty interrupt is enabled:
```
* uint32_t enabledInterrupts = LPUART_GetEnabledInterrupts(LPUART1);
*
      (kLPUART_TxDataRegEmptyInterruptEnable & enabledInterrupts)
      \left\{ \right.* ...
      * }
*
```
Parameters

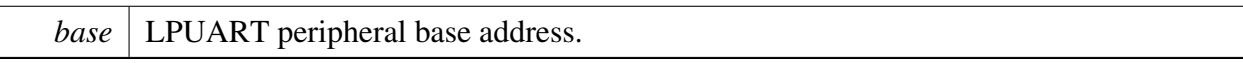

Returns

LPUART interrupt flags which are logical OR of the enumerators in [\\_lpuart\\_interrupt\\_enable.](#page-605-1)

## **25.2.7.11 static uint32\_t LPUART\_GetDataRegisterAddress ( LPUART\_Type** ∗ *base* **) [inline], [static]**

This function returns the LPUART data register address, which is mainly used by the DMA/eDMA.

Parameters

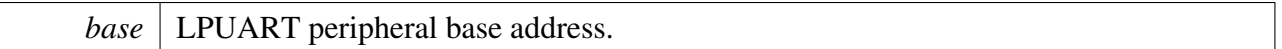

Returns

LPUART data register addresses which are used both by the transmitter and receiver.

## **25.2.7.12 static void LPUART\_EnableTxDMA ( LPUART\_Type** ∗ *base,* **bool** *enable* **) [inline], [static]**

This function enables or disables the transmit data register empty flag, STAT[TDRE], to generate DMA requests.

Parameters

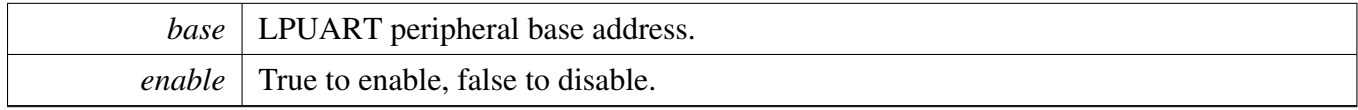

# **25.2.7.13 static void LPUART\_EnableRxDMA ( LPUART\_Type** ∗ *base,* **bool** *enable* **) [inline], [static]**

This function enables or disables the receiver data register full flag, STAT[RDRF], to generate DMA requests.

# LPUART Driver

**Parameters** 

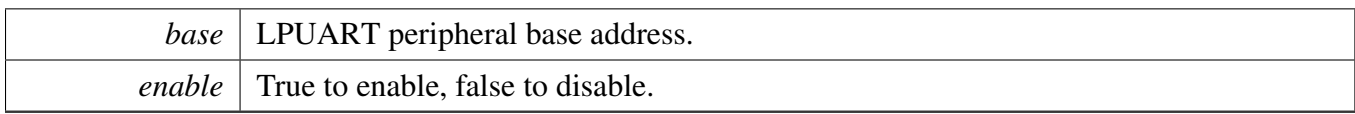

## **25.2.7.14 uint32\_t LPUART\_GetInstance ( LPUART\_Type** ∗ *base* **)**

Parameters

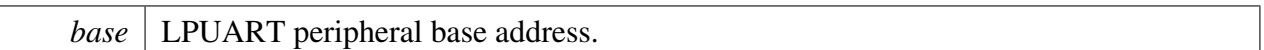

Returns

LPUART instance.

## **25.2.7.15 static void LPUART\_EnableTx ( LPUART\_Type** ∗ *base,* **bool** *enable* **) [inline], [static]**

This function enables or disables the LPUART transmitter.

**Parameters** 

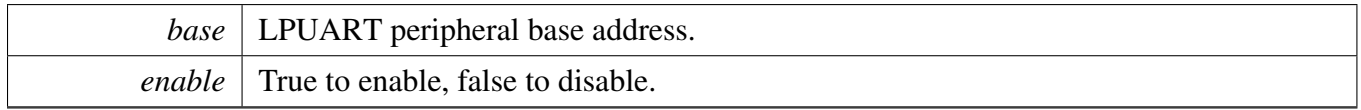

## **25.2.7.16 static void LPUART\_EnableRx ( LPUART\_Type** ∗ *base,* **bool** *enable* **) [inline], [static]**

This function enables or disables the LPUART receiver.

Parameters

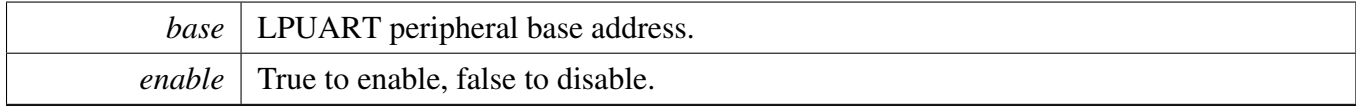

# **25.2.7.17 static void LPUART\_WriteByte ( LPUART\_Type** ∗ *base,* **uint8\_t** *data* **) [inline], [static]**

This function writes data to the transmitter register directly. The upper layer must ensure that the TX register is empty or that the TX FIFO has room before calling this function.

Parameters

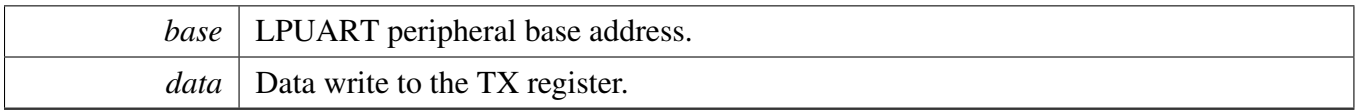

## **25.2.7.18 static uint8\_t LPUART\_ReadByte ( LPUART\_Type** ∗ *base* **) [inline], [static]**

This function reads data from the receiver register directly. The upper layer must ensure that the receiver register is full or that the RX FIFO has data before calling this function.

Parameters

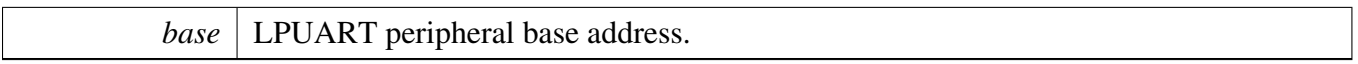

Returns

Data read from data register.

#### **25.2.7.19 void LPUART\_WriteBlocking ( LPUART\_Type** ∗ *base,* **const uint8\_t** ∗ *data,* **size\_t** *length* **)**

This function polls the transmitter register, waits for the register to be empty or for TX FIFO to have room, and writes data to the transmitter buffer.

Note

This function does not check whether all data has been sent out to the bus. Before disabling the transmitter, check the kLPUART\_TransmissionCompleteFlag to ensure that the transmit is finished.

Parameters

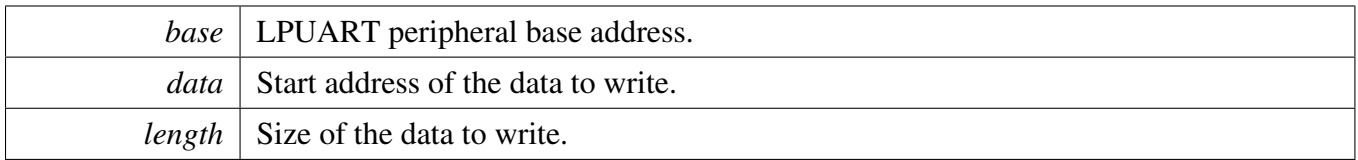

#### **25.2.7.20 status\_t LPUART\_ReadBlocking ( LPUART\_Type** ∗ *base,* **uint8\_t** ∗ *data,* **size\_t** *length* **)**

This function polls the receiver register, waits for the receiver register full or receiver FIFO has data, and reads data from the TX register.

# LPUART Driver

Parameters

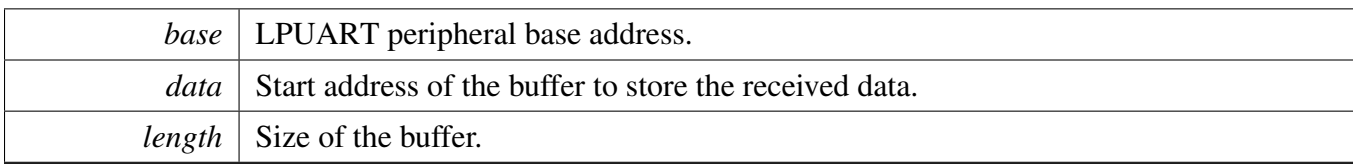

Return values

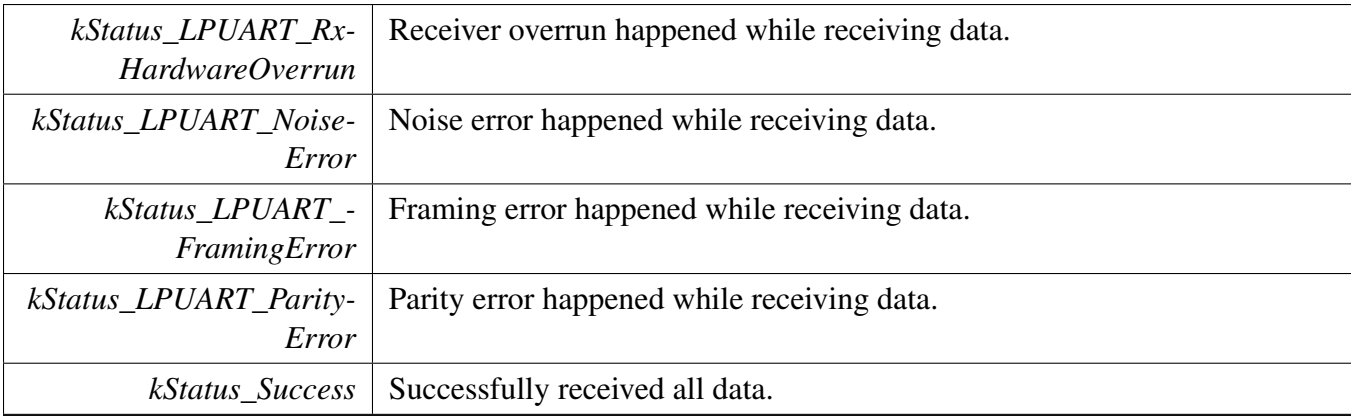

## **25.2.7.21 void LPUART\_TransferCreateHandle ( LPUART\_Type** ∗ *base,* **lpuart\_handle\_t** ∗ *handle,* lpuart\_transfer\_callback\_t *callback,* **void** ∗ *userData* **)**

This function initializes the LPUART handle, which can be used for other LPUART transactional APIs. Usually, for a specified LPUART instance, call this API once to get the initialized handle.

The LPUART driver supports the "background" receiving, which means that user can set up an RX ring buffer optionally. Data received is stored into the ring buffer even when the user doesn't call the [LP-](#page-618-0)[UART\\_TransferReceiveNonBlocking\(\)](#page-618-0) API. If there is already data received in the ring buffer, the user can get the received data from the ring buffer directly. The ring buffer is disabled if passing NULL as ringBuffer.

Parameters

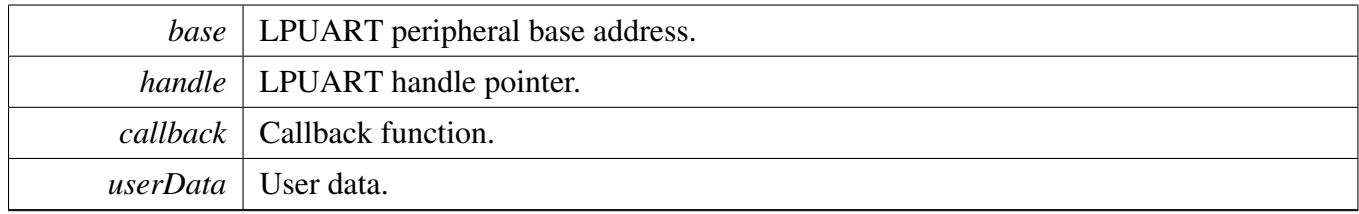

## **25.2.7.22 status\_t LPUART\_TransferSendNonBlocking ( LPUART\_Type** ∗ *base,* **lpuart\_handle\_t** ∗ *handle,* lpuart\_transfer\_t ∗ *xfer* **)**

This function send data using an interrupt method. This is a non-blocking function, which returns directly without waiting for all data written to the transmitter register. When all data is written to the TX register in the ISR, the LPUART driver calls the callback function and passes the kStatus LPUART TxIdle as status parameter.

Note

The kStatus LPUART TxIdle is passed to the upper layer when all data are written to the TX register. However, there is no check to ensure that all the data sent out. Before disabling the T-X, check the kLPUART\_TransmissionCompleteFlag to ensure that the transmit is finished.

#### Parameters

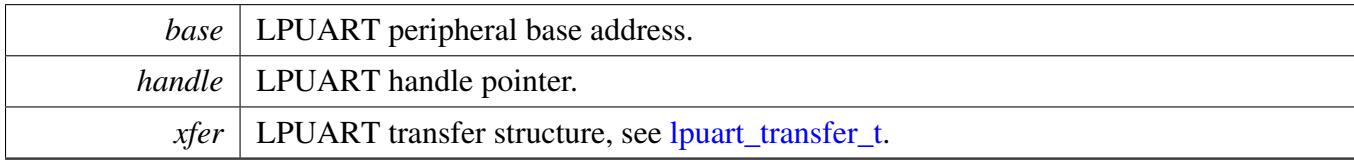

Return values

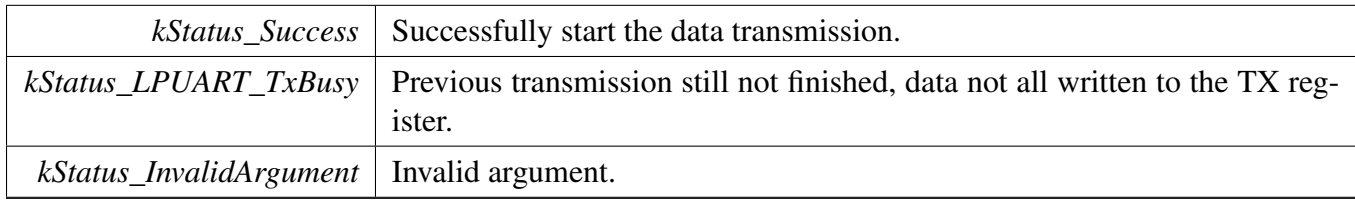

#### **25.2.7.23 void LPUART\_TransferStartRingBuffer ( LPUART\_Type** ∗ *base,* **lpuart\_handle\_t** ∗ *handle,* **uint8\_t** ∗ *ringBuffer,* **size\_t** *ringBufferSize* **)**

This function sets up the RX ring buffer to a specific UART handle.

When the RX ring buffer is used, data received is stored into the ring buffer even when the user doesn't call the UART\_TransferReceiveNonBlocking() API. If there is already data received in the ring buffer, the user can get the received data from the ring buffer directly.

Note

When using RX ring buffer, one byte is reserved for internal use. In other words, if  $r$ ingBuffer-Size is 32, then only 31 bytes are used for saving data.

# LPUART Driver

**Parameters** 

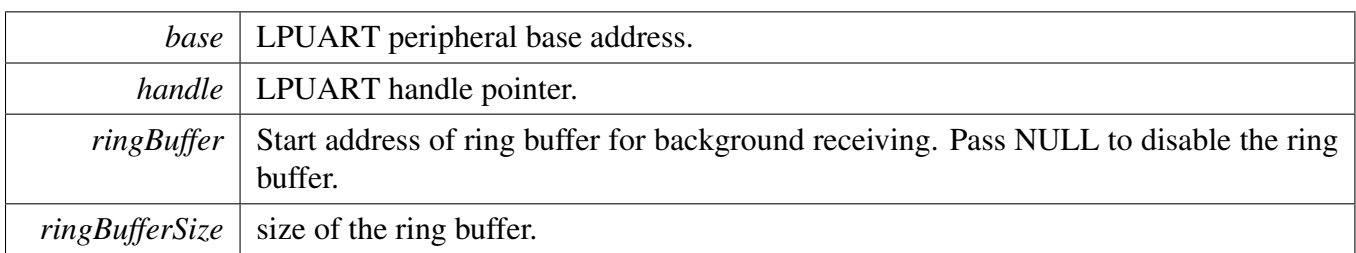

## **25.2.7.24 void LPUART\_TransferStopRingBuffer ( LPUART\_Type** ∗ *base,* **lpuart\_handle\_t** ∗ *handle* **)**

This function aborts the background transfer and uninstalls the ring buffer.

Parameters

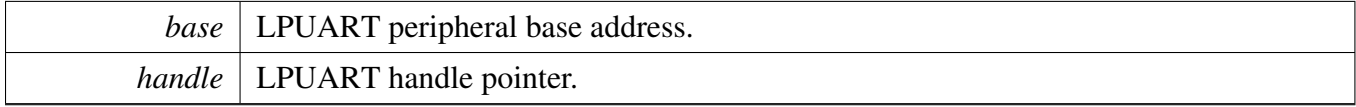

## **25.2.7.25 size\_t LPUART\_TransferGetRxRingBufferLength ( LPUART\_Type** ∗ *base,* **lpuart\_handle\_t** ∗ *handle* **)**

Parameters

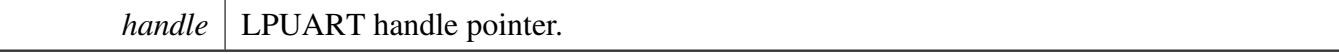

Returns

Length of received data in RX ring buffer.

## **25.2.7.26 void LPUART\_TransferAbortSend ( LPUART\_Type** ∗ *base,* **lpuart\_handle\_t** ∗ *handle* **)**

This function aborts the interrupt driven data sending. The user can get the remainBtyes to find out how many bytes are not sent out.

Parameters

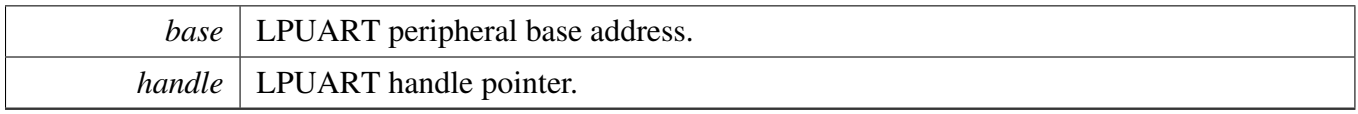

## **25.2.7.27 status\_t LPUART\_TransferGetSendCount ( LPUART\_Type** ∗ *base,* **lpuart\_handle\_t** ∗ *handle,* **uint32\_t** ∗ *count* **)**

This function gets the number of bytes that have been written to LPUART TX register by an interrupt method.

Parameters

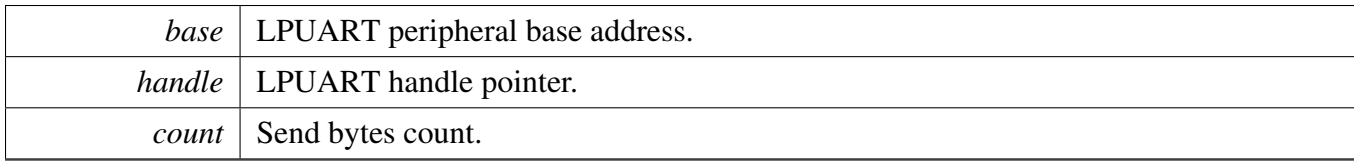

Return values

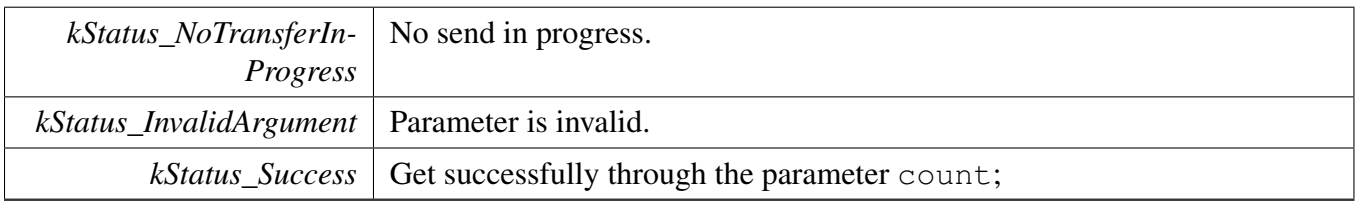

## <span id="page-618-0"></span>**25.2.7.28 status\_t LPUART\_TransferReceiveNonBlocking ( LPUART\_Type** ∗ *base,* **lpuart\_handle\_t** ∗ *handle,* lpuart\_transfer\_t ∗ *xfer,* **size\_t** ∗ *receivedBytes* **)**

This function receives data using an interrupt method. This is a non-blocking function which returns without waiting to ensure that all data are received. If the RX ring buffer is used and not empty, the data in the ring buffer is copied and the parameter receivedBytes shows how many bytes are copied from the ring buffer. After copying, if the data in the ring buffer is not enough for read, the receive request is saved by the LPUART driver. When the new data arrives, the receive request is serviced first. When all data is received, the LPUART driver notifies the upper layer through a callback function and passes a status parameter kStatus\_UART\_RxIdle. For example, the upper layer needs 10 bytes but there are only 5 bytes in ring buffer. The 5 bytes are copied to xfer->data, which returns with the parameter receivedBytes set to 5. For the remaining 5 bytes, the newly arrived data is saved from xfer->data[5]. When 5 bytes are received, the LPUART driver notifies the upper layer. If the RX ring buffer is not enabled, this function enables the RX and RX interrupt to receive data to xfer->data. When all data is received, the upper layer is notified.

# LPUART Driver

**Parameters** 

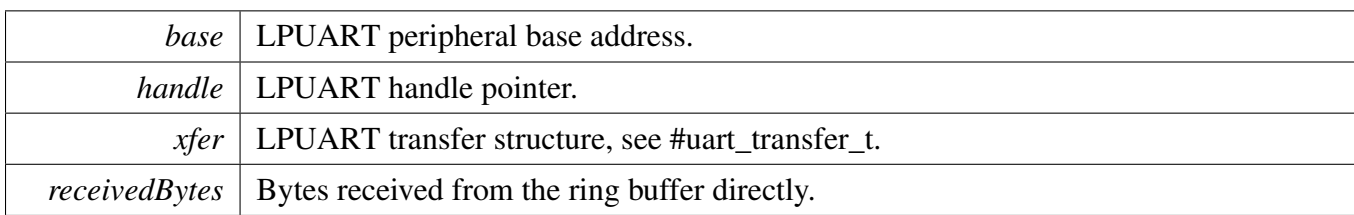

Return values

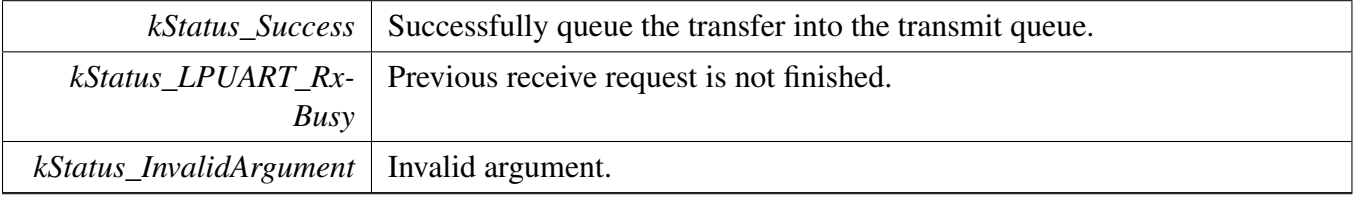

## **25.2.7.29 void LPUART\_TransferAbortReceive ( LPUART\_Type** ∗ *base,* **lpuart\_handle\_t** ∗ *handle* **)**

This function aborts the interrupt-driven data receiving. The user can get the remainBytes to find out how many bytes not received yet.

Parameters

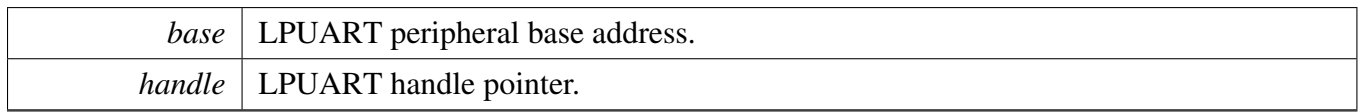

## **25.2.7.30 status\_t LPUART\_TransferGetReceiveCount ( LPUART\_Type** ∗ *base,* **lpuart\_handle\_t** ∗ *handle,* **uint32\_t** ∗ *count* **)**

This function gets the number of bytes that have been received.

Parameters

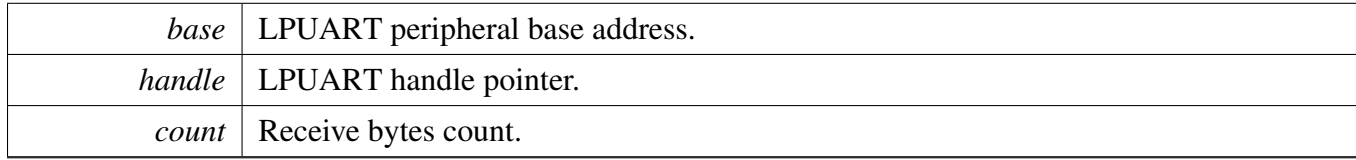

#### LPUART Driver

Return values

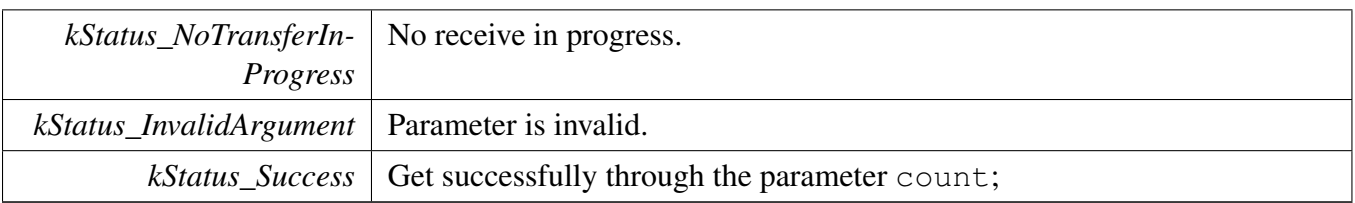

## **25.2.7.31 void LPUART\_TransferHandleIRQ ( LPUART\_Type** ∗ *base,* **lpuart\_handle\_t** ∗ *handle* **)**

This function handles the LPUART transmit and receive IRQ request.

Parameters

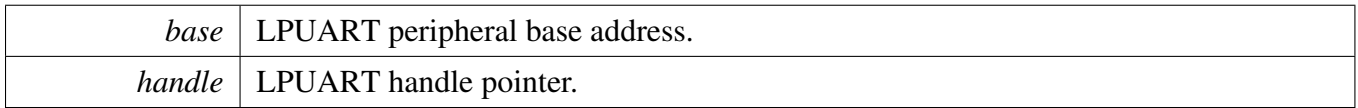

## **25.2.7.32 void LPUART\_TransferHandleErrorIRQ ( LPUART\_Type** ∗ *base,* **lpuart\_handle\_t** ∗ *handle* **)**

This function handles the LPUART error IRQ request.

Parameters

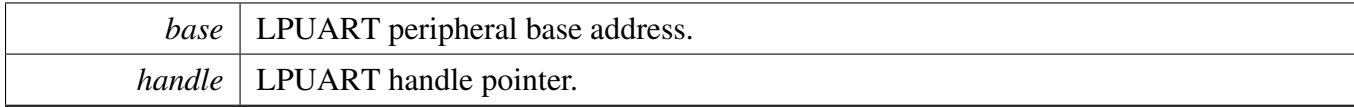

# **25.3 LPUART DMA Driver**

#### **25.4.1 Overview**

## **Data Structures**

• struct lpuart edma handle t *LPUART eDMA handle. [More...](#page-623-0)*

# **Typedefs**

• typedef void(∗ [lpuart\\_edma\\_transfer\\_callback\\_t](#page-624-0) )(LPUART\_Type ∗base, lpuart\_edma\_handle\_ t ∗handle, status\_t status, void ∗userData) *LPUART transfer callback function.*

## **Driver version**

• #define [FSL\\_LPUART\\_EDMA\\_DRIVER\\_VERSION](#page-624-1) (MAKE\_VERSION(2, 2, 7)) *LPUART EDMA driver version 2.2.7.*

## **eDMA transactional**

• void [LPUART\\_TransferCreateHandleEDMA](#page-624-2) (LPUART\_Type ∗base, lpuart\_edma\_handle\_ t ∗handle, [lpuart\\_edma\\_transfer\\_callback\\_t](#page-624-0) callback, void ∗userData, [edma\\_handle\\_t](#page-81-0) ∗txEdma-Handle, edma handle t ∗rxEdmaHandle)

*Initializes the LPUART handle which is used in transactional functions.*

• status\_t [LPUART\\_SendEDMA](#page-625-0) (LPUART\_Type ∗base, lpuart\_edma\_handle\_t ∗handle, [lpuart\\_](#page-601-0) [transfer\\_t](#page-601-0) ∗xfer)

*Sends data using eDMA.*

- status\_t [LPUART\\_ReceiveEDMA](#page-625-1) (LPUART\_Type ∗base, lpuart\_edma\_handle\_t ∗handle, [lpuart\\_](#page-601-0) [transfer\\_t](#page-601-0) ∗xfer)
	- *Receives data using eDMA.*
- void [LPUART\\_TransferAbortSendEDMA](#page-626-0) (LPUART\_Type ∗base, lpuart\_edma\_handle\_t ∗handle) *Aborts the sent data using eDMA.*
- void [LPUART\\_TransferAbortReceiveEDMA](#page-626-1) (LPUART\_Type ∗base, lpuart\_edma\_handle\_ t ∗handle)

*Aborts the received data using eDMA.*

- status\_t [LPUART\\_TransferGetSendCountEDMA](#page-626-2) (LPUART\_Type ∗base, lpuart\_edma\_handle\_ t ∗handle, uint32\_t ∗count)
	- *Gets the number of bytes written to the LPUART TX register.*
- status\_t [LPUART\\_TransferGetReceiveCountEDMA](#page-627-0) (LPUART\_Type ∗base, lpuart\_edma\_handle- \_t ∗handle, uint32\_t ∗count)

*Gets the number of received bytes.*

# **25.4.2 Data Structure Documentation**

#### <span id="page-623-0"></span>**25.4.2.1 struct \_lpuart\_edma\_handle**

#### **Data Fields**

- [lpuart\\_edma\\_transfer\\_callback\\_t](#page-624-0) [callback](#page-624-3) *Callback function.*
- void ∗ [userData](#page-624-4)
- *LPUART callback function parameter.* • size t [rxDataSizeAll](#page-624-5)
- *Size of the data to receive.*
- size t [txDataSizeAll](#page-624-6) *Size of the data to send out.*
- [edma\\_handle\\_t](#page-81-0) ∗ [txEdmaHandle](#page-624-7) *The eDMA TX channel used.*
- edma handle t ∗ [rxEdmaHandle](#page-624-8) *The eDMA RX channel used.*
- uint8\_t [nbytes](#page-624-9)
	- *eDMA minor byte transfer count initially configured.*
- volatile uint8\_t [txState](#page-624-10)
	- *TX transfer state.*
- <span id="page-623-1"></span>• volatile uint8\_t [rxState](#page-623-1) *RX transfer state.*

- **25.4.2.1.0.84 Field Documentation**
- <span id="page-624-3"></span>**25.4.2.1.0.84.1** lpuart\_edma\_transfer\_callback\_t **lpuart\_edma\_handle\_t::callback**
- <span id="page-624-4"></span>**25.4.2.1.0.84.2 void**∗ **lpuart\_edma\_handle\_t::userData**
- <span id="page-624-5"></span>**25.4.2.1.0.84.3 size\_t lpuart\_edma\_handle\_t::rxDataSizeAll**
- <span id="page-624-6"></span>**25.4.2.1.0.84.4 size\_t lpuart\_edma\_handle\_t::txDataSizeAll**
- <span id="page-624-7"></span>**25.4.2.1.0.84.5** edma\_handle\_t∗ **lpuart\_edma\_handle\_t::txEdmaHandle**
- <span id="page-624-8"></span>**25.4.2.1.0.84.6** edma\_handle\_t∗ **lpuart\_edma\_handle\_t::rxEdmaHandle**
- <span id="page-624-9"></span>**25.4.2.1.0.84.7 uint8\_t lpuart\_edma\_handle\_t::nbytes**
- <span id="page-624-10"></span>**25.4.2.1.0.84.8 volatile uint8\_t lpuart\_edma\_handle\_t::txState**
- **25.4.3 Macro Definition Documentation**
- <span id="page-624-1"></span>**25.4.3.1 #define FSL\_LPUART\_EDMA\_DRIVER\_VERSION (MAKE\_VERSION(2, 2, 7))**
- **25.4.4 Typedef Documentation**
- <span id="page-624-0"></span>**25.4.4.1 typedef void(**∗ **lpuart\_edma\_transfer\_callback\_t)(LPUART\_Type** ∗**base, lpuart\_edma\_handle\_t** ∗**handle, status\_t status, void** ∗**userData)**
- **25.4.5 Function Documentation**
- <span id="page-624-2"></span>**25.4.5.1 void LPUART\_TransferCreateHandleEDMA ( LPUART\_Type** ∗ *base,* **lpuart\_edma\_handle\_t** ∗ *handle,* lpuart\_edma\_transfer\_callback\_t *callback,* **void** ∗ *userData,* edma\_handle\_t ∗ *txEdmaHandle,* edma\_handle\_t ∗ *rxEdmaHandle* **)**

#### **Parameters**

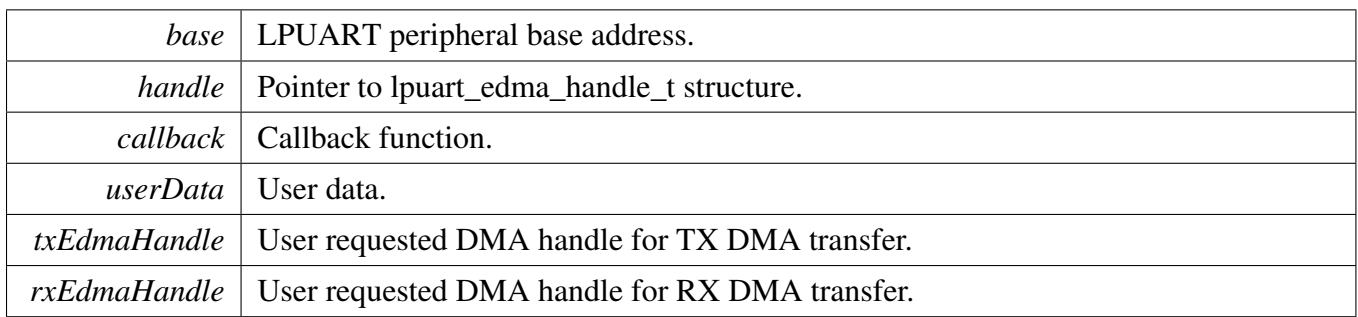

## <span id="page-625-0"></span>**25.4.5.2 status\_t LPUART\_SendEDMA ( LPUART\_Type** ∗ *base,* **lpuart\_edma\_handle\_t** ∗ *handle,* lpuart\_transfer\_t ∗ *xfer* **)**

This function sends data using eDMA. This is a non-blocking function, which returns right away. When all data is sent, the send callback function is called.

Parameters

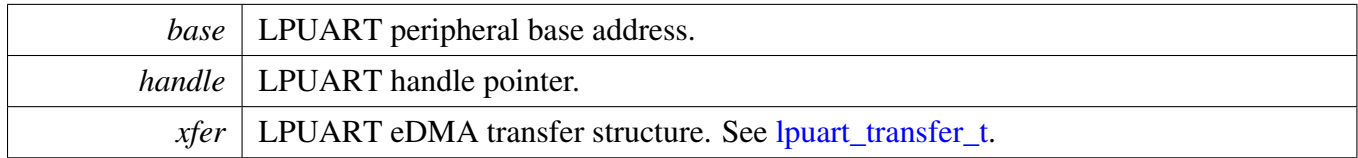

Return values

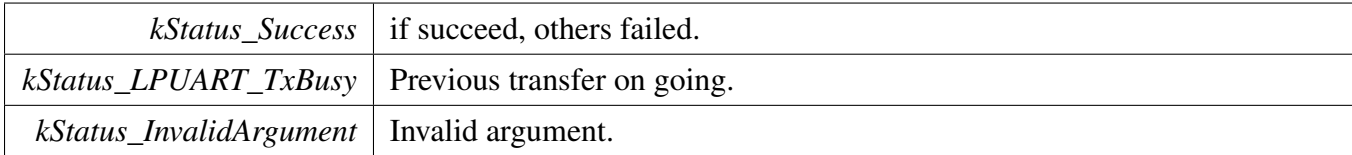

## <span id="page-625-1"></span>**25.4.5.3 status\_t LPUART\_ReceiveEDMA ( LPUART\_Type** ∗ *base,* **lpuart\_edma\_handle\_t** ∗ *handle,* lpuart\_transfer\_t ∗ *xfer* **)**

This function receives data using eDMA. This is non-blocking function, which returns right away. When all data is received, the receive callback function is called.

Parameters

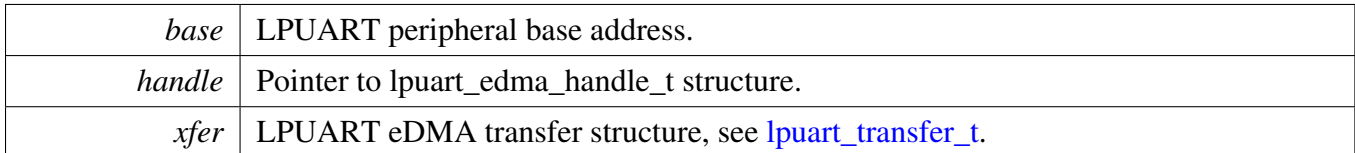

Return values

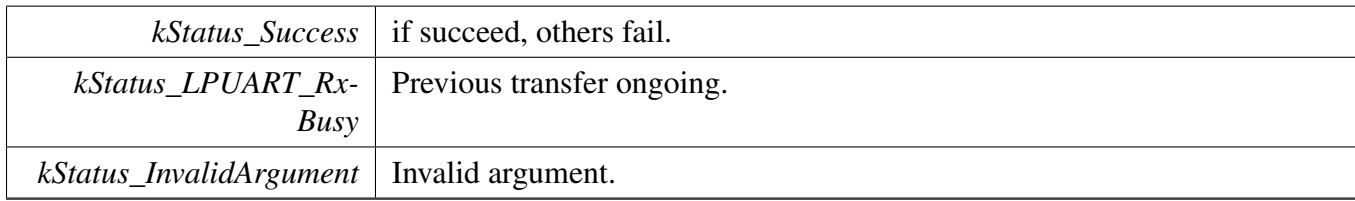

#### <span id="page-626-0"></span>**25.4.5.4 void LPUART\_TransferAbortSendEDMA ( LPUART\_Type** ∗ *base,* **lpuart\_edma\_handle\_t** ∗ *handle* **)**

This function aborts the sent data using eDMA.

**Parameters** 

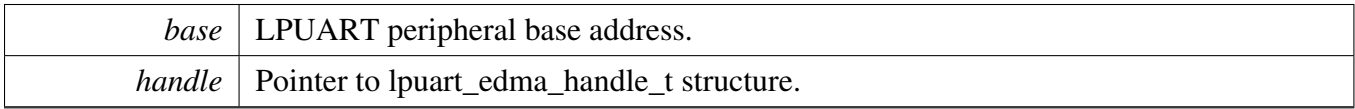

## <span id="page-626-1"></span>**25.4.5.5 void LPUART\_TransferAbortReceiveEDMA ( LPUART\_Type** ∗ *base,* **lpuart\_edma\_handle\_t** ∗ *handle* **)**

This function aborts the received data using eDMA.

Parameters

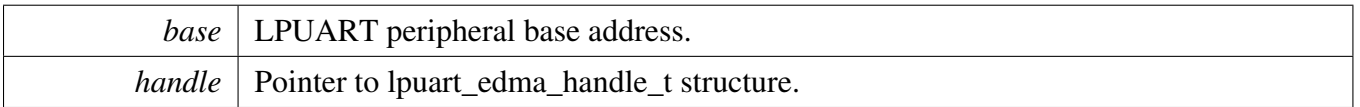

## <span id="page-626-2"></span>**25.4.5.6 status\_t LPUART\_TransferGetSendCountEDMA ( LPUART\_Type** ∗ *base,* **lpuart\_edma\_handle\_t** ∗ *handle,* **uint32\_t** ∗ *count* **)**

This function gets the number of bytes written to the LPUART TX register by DMA.

#### **Parameters**

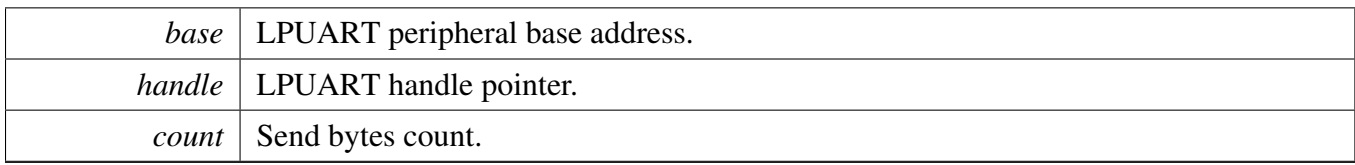

Return values

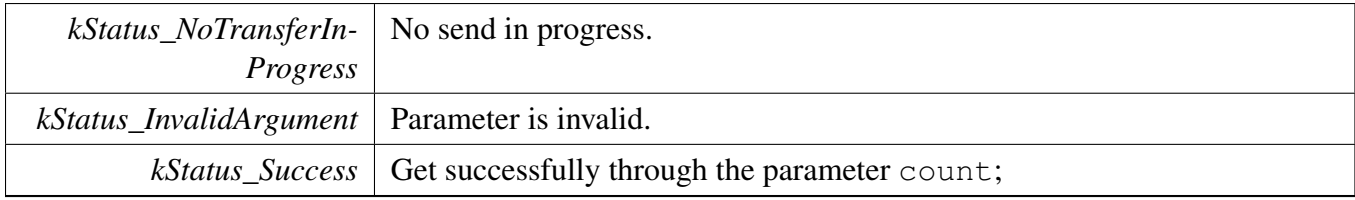

## <span id="page-627-0"></span>**25.4.5.7 status\_t LPUART\_TransferGetReceiveCountEDMA ( LPUART\_Type** ∗ *base,* **lpuart\_edma\_handle\_t** ∗ *handle,* **uint32\_t** ∗ *count* **)**

This function gets the number of received bytes.

Parameters

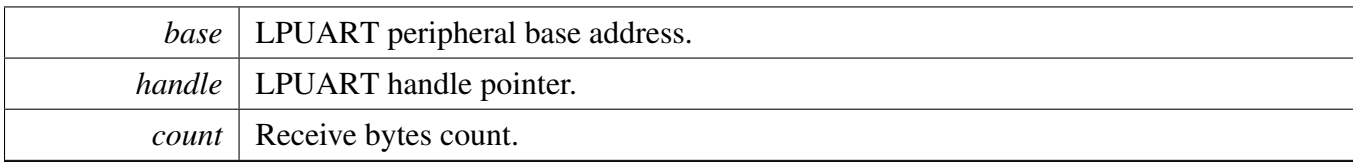

Return values

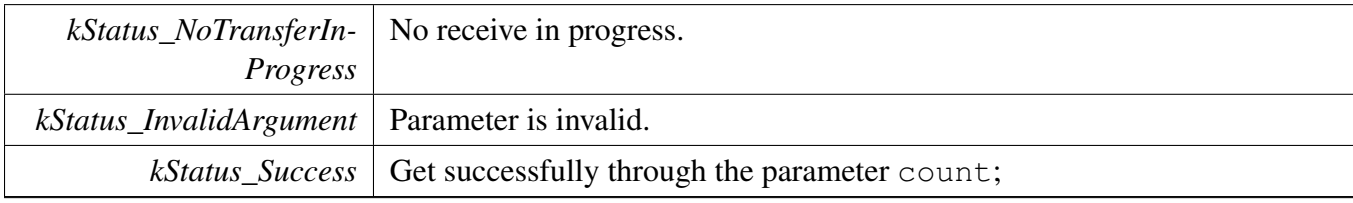

# **25.5 LPUART FreeRTOS Driver**

#### **25.5.1 Overview**

## **Data Structures**

• struct [lpuart\\_rtos\\_config\\_t](#page-628-0) *LPUART RTOS configuration structure. [More...](#page-628-0)*

## **Driver version**

• #define [FSL\\_LPUART\\_FREERTOS\\_DRIVER\\_VERSION](#page-629-0) (MAKE\_VERSION(2, 2, 6)) *LPUART freertos driver version 2.2.6.*

# **LPUART RTOS Operation**

- int [LPUART\\_RTOS\\_Init](#page-629-1) (lpuart\_rtos\_handle\_t ∗handle, lpuart\_handle\_t ∗t\_handle, const [lpuart\\_](#page-628-0) [rtos\\_config\\_t](#page-628-0) ∗cfg)
- *Initializes an LPUART instance for operation in RTOS.*
- int [LPUART\\_RTOS\\_Deinit](#page-629-2) (lpuart\_rtos\_handle\_t ∗handle) *Deinitializes an LPUART instance for operation.*

## **LPUART transactional Operation**

- int [LPUART\\_RTOS\\_Send](#page-629-3) (lpuart\_rtos\_handle\_t ∗handle, const uint8\_t ∗buffer, uint32\_t length) *Sends data in the background.*
- int [LPUART\\_RTOS\\_Receive](#page-630-0) (lpuart\_rtos\_handle\_t ∗handle, uint8\_t ∗buffer, uint32\_t length, size\_t ∗received)

*Receives data.*

## **25.5.2 Data Structure Documentation**

#### <span id="page-628-0"></span>**25.5.2.1 struct lpuart\_rtos\_config\_t**

#### **Data Fields**

- <span id="page-628-1"></span>• LPUART\_Type ∗ [base](#page-628-1) *UART base address.*
- <span id="page-628-2"></span>• uint32 t [srcclk](#page-628-2)
	- *UART source clock in Hz.*
- <span id="page-628-3"></span>• uint32 t [baudrate](#page-628-3) *Desired communication speed.*
- <span id="page-628-4"></span>• [lpuart\\_parity\\_mode\\_t](#page-604-1) [parity](#page-628-4) *Parity setting.*

#### LPUART FreeRTOS Driver

- <span id="page-629-4"></span>• [lpuart\\_stop\\_bit\\_count\\_t](#page-604-2) [stopbits](#page-629-4) *Number of stop bits to use.*
- <span id="page-629-6"></span><span id="page-629-5"></span>• uint8\_t ∗ [buffer](#page-629-5) *Buffer for background reception.* • uint32\_t [buffer\\_size](#page-629-6) *Size of buffer for background reception.*

## **25.5.3 Macro Definition Documentation**

#### <span id="page-629-0"></span>**25.5.3.1 #define FSL\_LPUART\_FREERTOS\_DRIVER\_VERSION (MAKE\_VERSION(2, 2, 6))**

#### **25.5.4 Function Documentation**

#### <span id="page-629-1"></span>**25.5.4.1 int LPUART\_RTOS\_Init ( lpuart\_rtos\_handle\_t** ∗ *handle,* **lpuart\_handle\_t** ∗ *t\_handle,* **const** lpuart\_rtos\_config\_t ∗ *cfg* **)**

Parameters

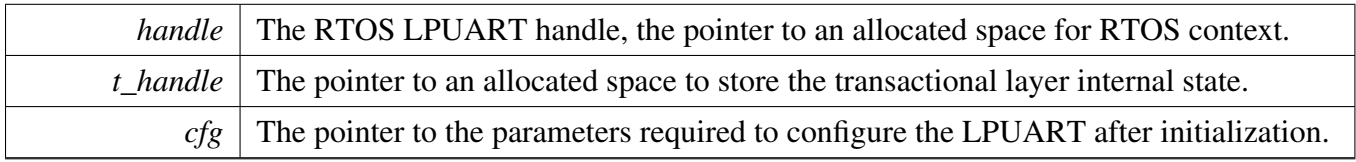

Returns

0 succeed, others failed

#### <span id="page-629-2"></span>**25.5.4.2 int LPUART\_RTOS\_Deinit ( lpuart\_rtos\_handle\_t** ∗ *handle* **)**

This function deinitializes the LPUART module, sets all register value to the reset value, and releases the resources.

Parameters

```
handle The RTOS LPUART handle.
```
#### <span id="page-629-3"></span>**25.5.4.3 int LPUART\_RTOS\_Send ( lpuart\_rtos\_handle\_t** ∗ *handle,* **const uint8\_t** ∗ *buffer,* **uint32\_t** *length* **)**

This function sends data. It is an synchronous API. If the hardware buffer is full, the task is in the blocked state.

#### LPUART FreeRTOS Driver

**Parameters** 

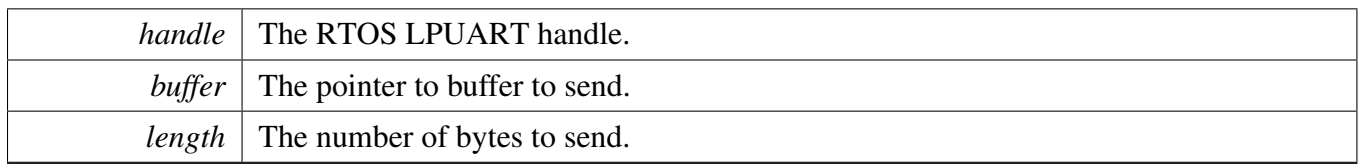

## <span id="page-630-0"></span>**25.5.4.4 int LPUART\_RTOS\_Receive ( lpuart\_rtos\_handle\_t** ∗ *handle,* **uint8\_t** ∗ *buffer,* **uint32\_t** *length,* **size\_t** ∗ *received* **)**

This function receives data from LPUART. It is an synchronous API. If any data is immediately available it is returned immediately and the number of bytes received.

Parameters

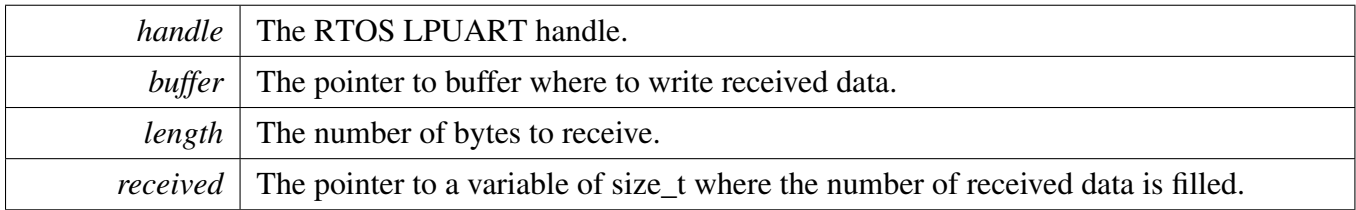

## LPUART FreeRTOS Driver

# **Chapter 26 MIPI CSI2 RX: MIPI CSI2 RX Driver**

# **26.1 Overview**

The MCUXpresso SDK provides a peripheral driver for the MIPI CSI-2 RX.

# **Data Structures**

• struct [csi2rx\\_config\\_t](#page-634-0) *CSI2RX configuration. [More...](#page-634-0)*

# **Enumerations**

- enum [\\_csi2rx\\_data\\_lane](#page-635-0) {  $kCSI2RX\_DataLane0 = (1U << 0U),$  $kCSI2RX\_DataLane1 = (1U << 1U),$ [kCSI2RX\\_DataLane2](#page-635-3) =  $(1U \ll 2U)$ ,  $kCSI2RX_DataLane3 = (1U << 3U)$  $kCSI2RX_DataLane3 = (1U << 3U)$ *CSI2RX data lanes.*
- enum [\\_csi2rx\\_payload](#page-635-5) {

```
kCSI2RX_PayloadGroup0Null = (1U \ll 0U),
 kCSI2RX_PayloadGroup0Blank = (1U << 1U),kCSI2RX_PayloadGroup0Embedded = (1U \ll 2U),
 kCSI2RX_PayloadGroup0YUV420_8Bit = (1U \ll 10U),
 kCSI2RX_PayloadGroup0YUV422_8Bit = (1U \ll 14U),
 kCSI2RX_PayloadGroup0YUV422_10Bit = (1U \ll 15U),
 kCSI2RX_PayloadGroup0RGB444 = (1U \ll 16U),
 kCSI2RX_PayloadGroup0RGB555 = (1U \ll 17U),
 kCSI2RX_PayloadGroup0RGB565 = (1U \ll 18U),
 kCSI2RX_PayloadGroup0RGB666 = (1U << 19U),kCSI2RX_PayloadGroup0RGB888 = (1U \ll 20U),
 kCSI2RX_PayloadGroup0Raw6 = (1U \ll 24U),
 kCSI2RX_PayloadGroup0Raw7 = (1U \ll 25U),
 kCSI2RX_PayloadGroup0Raw8 = (1U \ll 26U),
 kCSI2RX_PayloadGroup0Raw10 = (1U << 27U),kCSI2RX_PayloadGroup0Raw12 = (1U \ll 28U),
 kCSI2RX_PayloadGroup0Raw14 = (1U \ll 29U),
 kCSI2RX_PayloadGroup1UserDefined1 = (1U << 0U),
 kCSI2RX_PayloadGroup1UserDefined2 = (1U \ll 1U),
 kCSI2RX_PayloadGroup1UserDefined3 = (1U \ll 2U),
 kCSI2RX_PayloadGroup1UserDefined4 = (1U \ll 3U),
 kCSI2RX_PayloadGroup1UserDefined5 = (1U \ll 4U),
 kCSI2RX_PayloadGroup1UserDefined6 = (1U \ll 5U),
 kCSI2RX_PayloadGroup1UserDefined7 = (1U \ll 6U),
 kCSI2RX_PayloadGroup1UserDefined8 = (1U << 7U) }
    CSI2RX payload type.
_csi2rx_bit_error {
 kCSI2RX_BitErrorEccTwoBit = (1U \ll 0U),
 kCSI2RX_BitErrorEccOneBit = (1U << 1U) }
    MIPI CSI2RX bit errors.
csi2rx_ppi_error_t {
 kCSI2RX_PpiErrorSotHs,
 kCSI2RX_PpiErrorSotSyncHs,
 kCSI2RX_PpiErrorEsc,
 kCSI2RX_PpiErrorSyncEsc,
 kCSI2RX_PpiErrorControl }
    MIPI CSI2RX PPI error types.
_csi2rx_interrupt
    MIPI CSI2RX interrupt.
```
• enum csi2rx ulps status {

[kCSI2RX\\_ClockLaneUlps](#page-636-18) =  $(1U \ll 0U)$ , [kCSI2RX\\_DataLane0Ulps](#page-636-19) =  $(1U \ll 1U)$ , [kCSI2RX\\_DataLane1Ulps](#page-636-20) =  $(1U \ll 2U)$ , [kCSI2RX\\_DataLane2Ulps](#page-636-21) =  $(1U \ll 3U)$ , [kCSI2RX\\_DataLane3Ulps](#page-636-22) =  $(1U \ll 4U)$ , [kCSI2RX\\_ClockLaneMark](#page-636-23) =  $(1U \ll 5U)$ , [kCSI2RX\\_DataLane0Mark](#page-636-24) =  $(1U \ll 6U)$ , [kCSI2RX\\_DataLane1Mark](#page-636-25) =  $(1U \ll 7U)$ , [kCSI2RX\\_DataLane2Mark](#page-636-26) =  $(1U \ll 8U)$ , kCSI2RX DataLane3Mark =  $(1U \ll 9U)$  } *MIPI CSI2RX D-PHY ULPS state.*

# **Functions**

- void [CSI2RX\\_Init](#page-637-0) (MIPI\_CSI2RX\_Type ∗base, const [csi2rx\\_config\\_t](#page-634-0) ∗config) *Enables and configures the CSI2RX peripheral module.*
- void [CSI2RX\\_Deinit](#page-638-0) (MIPI\_CSI2RX\_Type ∗base) *Disables the CSI2RX peripheral module.*
- static uint32\_t [CSI2RX\\_GetBitError](#page-638-1) (MIPI\_CSI2RX\_Type ∗base) *Gets the MIPI CSI2RX bit error status.*
- static uint32\_t [CSI2RX\\_GetEccBitErrorPosition](#page-638-2) (uint32\_t bitError) *Get ECC one bit error bit position.*
- static uint32\_t [CSI2RX\\_GetUlpsStatus](#page-640-0) (MIPI\_CSI2RX\_Type ∗base) *Gets the MIPI CSI2RX D-PHY ULPS status.*
- static uint32\_t [CSI2RX\\_GetPpiErrorDataLanes](#page-640-1) (MIPI\_CSI2RX\_Type ∗base, [csi2rx\\_ppi\\_error\\_](#page-636-10) [t](#page-636-10) errorType)
	- *Gets the MIPI CSI2RX D-PHY PPI error lanes.*
- static void [CSI2RX\\_EnableInterrupts](#page-641-0) (MIPI\_CSI2RX\_Type ∗base, uint32\_t mask) *Enable the MIPI CSI2RX interrupts.*
- static void [CSI2RX\\_DisableInterrupts](#page-641-1) (MIPI\_CSI2RX\_Type ∗base, uint32\_t mask) *Disable the MIPI CSI2RX interrupts.*
- static uint32 t [CSI2RX\\_GetInterruptStatus](#page-642-0) (MIPI\_CSI2RX\_Type ∗base) *Get the MIPI CSI2RX interrupt status.*

# **Driver version**

• #define [FSL\\_CSI2RX\\_DRIVER\\_VERSION](#page-635-24) (MAKE\_VERSION(2, 0, 0)) *CSI2RX driver version 2.0.0.*

# **26.2 Data Structure Documentation**

## <span id="page-634-0"></span>**26.2.1 struct csi2rx\_config\_t**

## **Data Fields**

- uint8\_t [laneNum](#page-635-25) *Number of active lanes used for receiving data.*
- uint8 t [tHsSettle\\_EscClk](#page-635-26) *Number of rx\_clk\_esc clock periods for T\_HS\_SETTLE.*

#### Enumeration Type Documentation

#### **26.2.1.0.0.85 Field Documentation**

#### <span id="page-635-25"></span>**26.2.1.0.0.85.1 uint8\_t csi2rx\_config\_t::laneNum**

#### <span id="page-635-26"></span>**26.2.1.0.0.85.2 uint8\_t csi2rx\_config\_t::tHsSettle\_EscClk**

The T\_HS\_SETTLE should be in the range of 85ns + 6UI to 145ns + 10UI.

## **26.3 Macro Definition Documentation**

# <span id="page-635-24"></span>**26.3.1 #define FSL\_CSI2RX\_DRIVER\_VERSION (MAKE\_VERSION(2, 0, 0))**

## **26.4 Enumeration Type Documentation**

#### <span id="page-635-0"></span>**26.4.1 enum** \_csi2rx\_data\_lane

Enumerator

<span id="page-635-3"></span><span id="page-635-2"></span><span id="page-635-1"></span>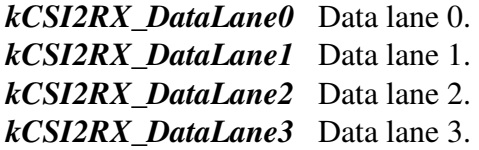

## <span id="page-635-5"></span><span id="page-635-4"></span>**26.4.2 enum** \_csi2rx\_payload

Enumerator

<span id="page-635-23"></span><span id="page-635-22"></span><span id="page-635-21"></span><span id="page-635-20"></span><span id="page-635-19"></span><span id="page-635-18"></span><span id="page-635-17"></span><span id="page-635-16"></span><span id="page-635-15"></span><span id="page-635-14"></span><span id="page-635-13"></span><span id="page-635-12"></span><span id="page-635-11"></span><span id="page-635-10"></span><span id="page-635-9"></span><span id="page-635-8"></span><span id="page-635-7"></span><span id="page-635-6"></span>*kCSI2RX\_PayloadGroup0Null* NULL. *kCSI2RX\_PayloadGroup0Blank* Blank. *kCSI2RX\_PayloadGroup0Embedded* Embedded. *kCSI2RX\_PayloadGroup0YUV420\_8Bit* Legacy YUV420 8 bit. *kCSI2RX\_PayloadGroup0YUV422\_8Bit* YUV422 8 bit. *kCSI2RX\_PayloadGroup0YUV422\_10Bit* YUV422 10 bit. *kCSI2RX\_PayloadGroup0RGB444* RGB444. *kCSI2RX\_PayloadGroup0RGB555* RGB555. *kCSI2RX\_PayloadGroup0RGB565* RGB565. *kCSI2RX\_PayloadGroup0RGB666* RGB666. *kCSI2RX\_PayloadGroup0RGB888* RGB888. *kCSI2RX\_PayloadGroup0Raw6* Raw 6. *kCSI2RX\_PayloadGroup0Raw7* Raw 7. *kCSI2RX\_PayloadGroup0Raw8* Raw 8. *kCSI2RX\_PayloadGroup0Raw10* Raw 10. *kCSI2RX\_PayloadGroup0Raw12* Raw 12. *kCSI2RX\_PayloadGroup0Raw14* Raw 14. *kCSI2RX\_PayloadGroup1UserDefined1* User defined 8-bit data type 1, 0x30.

#### Enumeration Type Documentation

<span id="page-636-4"></span><span id="page-636-3"></span><span id="page-636-2"></span><span id="page-636-1"></span><span id="page-636-0"></span>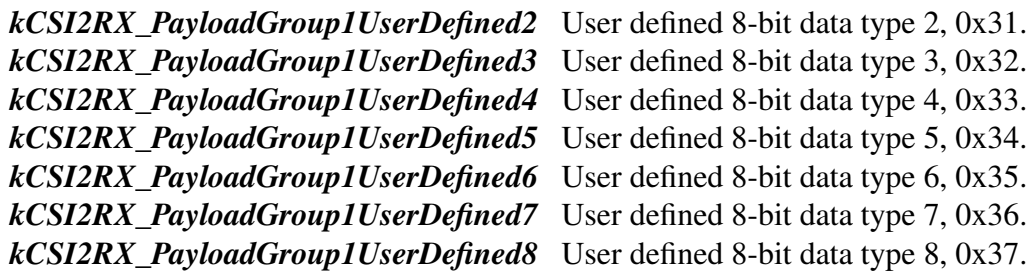

#### <span id="page-636-7"></span><span id="page-636-6"></span><span id="page-636-5"></span>**26.4.3 enum** \_csi2rx\_bit\_error

Enumerator

<span id="page-636-9"></span><span id="page-636-8"></span>*kCSI2RX\_BitErrorEccTwoBit* ECC two bit error has occurred. *kCSI2RX\_BitErrorEccOneBit* ECC one bit error has occurred.

#### <span id="page-636-10"></span>**26.4.4 enum** csi2rx\_ppi\_error\_t

Enumerator

<span id="page-636-14"></span><span id="page-636-13"></span><span id="page-636-12"></span><span id="page-636-11"></span>*kCSI2RX\_PpiErrorSotHs* CSI2RX DPHY PPI error ErrSotHS. *kCSI2RX\_PpiErrorSotSyncHs* CSI2RX DPHY PPI error ErrSotSync\_HS. *kCSI2RX\_PpiErrorEsc* CSI2RX DPHY PPI error ErrEsc. *kCSI2RX\_PpiErrorSyncEsc* CSI2RX DPHY PPI error ErrSyncEsc. *kCSI2RX\_PpiErrorControl* CSI2RX DPHY PPI error ErrControl.

#### <span id="page-636-16"></span><span id="page-636-15"></span>**26.4.5 enum** \_csi2rx\_interrupt

#### <span id="page-636-17"></span>**26.4.6 enum** \_csi2rx\_ulps\_status

Enumerator

<span id="page-636-27"></span><span id="page-636-26"></span><span id="page-636-25"></span><span id="page-636-24"></span><span id="page-636-23"></span><span id="page-636-22"></span><span id="page-636-21"></span><span id="page-636-20"></span><span id="page-636-19"></span><span id="page-636-18"></span>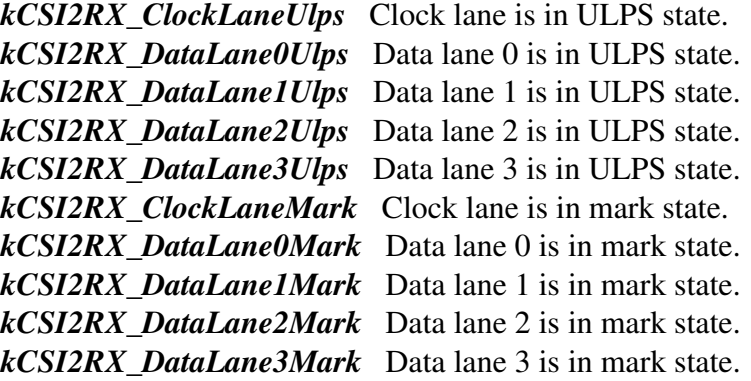

#### Function Documentation

- **26.5 Function Documentation**
- <span id="page-637-0"></span>**26.5.1 void CSI2RX\_Init ( MIPI\_CSI2RX\_Type** ∗ *base,* **const** csi2rx\_config\_t ∗ *config* **)**

Parameters

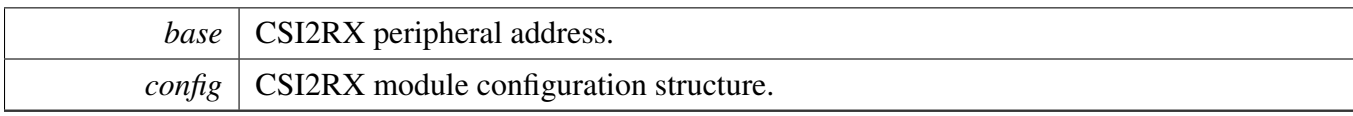

# <span id="page-638-0"></span>**26.5.2 void CSI2RX\_Deinit ( MIPI\_CSI2RX\_Type** ∗ *base* **)**

Parameters

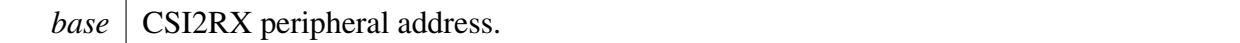

# <span id="page-638-1"></span>**26.5.3 static uint32\_t CSI2RX\_GetBitError ( MIPI\_CSI2RX\_Type** ∗ *base* **) [inline], [static]**

This function gets the RX bit error status, the return value could be compared with [\\_csi2rx\\_bit\\_error.](#page-636-7) If one bit ECC error detected, the return value could be passed to the function [CSI2RX\\_GetEccBitError-](#page-638-2)[Position](#page-638-2) to get the position of the ECC error bit.

Example:

```
uint32_t bitError;
uint32_t bitErrorPosition;
// Get the bit errors.
bitError = CSI2RX_GetBitError(MIPI_CSI2RX);
if (kCSI2RX_BitErrorEccTwoBit & bitError)
{
    // Two bits error;
}
else if (kCSI2RX_BitErrorEccOneBit & bitError)
{
    // One bits error;
   bitErrorPosition = CSI2RX_GetEccBitErrorPosition(bitError);
}
```
Parameters

*base* | CSI2RX peripheral address.

Returns

<span id="page-638-2"></span>The RX bit error status.

#### Function Documentation

# **26.5.4 static uint32\_t CSI2RX\_GetEccBitErrorPosition ( uint32\_t** *bitError* **) [inline], [static]**

If [CSI2RX\\_GetBitError](#page-638-1) detects ECC one bit error, this function could extract the error bit position from the return value of [CSI2RX\\_GetBitError.](#page-638-1)

Parameters

*bitError* The bit error returned by [CSI2RX\\_GetBitError.](#page-638-1)

Returns

The position of error bit.

## <span id="page-640-0"></span>**26.5.5 static uint32\_t CSI2RX\_GetUlpsStatus ( MIPI\_CSI2RX\_Type** ∗ *base* **) [inline], [static]**

Example:

```
// Check whether data lane 0 is in ULPS status.
CSI2RX_GetUlpsStatus(MIPI_CSI2RX);
if (kCSI2RX_DataLane0Ulps & status)
{
   // Data lane 0 is in ULPS status.
}
```
Parameters

*base* | CSI2RX peripheral address.

Returns

The MIPI CSI2RX D-PHY ULPS status, it is OR'ed value or [\\_csi2rx\\_ulps\\_status.](#page-636-17)

# <span id="page-640-1"></span>**26.5.6 static uint32\_t CSI2RX\_GetPpiErrorDataLanes ( MIPI\_CSI2RX\_Type** ∗ *base,* csi2rx\_ppi\_error\_t *errorType* **) [inline], [static]**

This function checks the PPI error occurred on which data lanes, the returned value is OR'ed value of [csi2rx\\_ppi\\_error\\_t.](#page-636-10) For example, if the ErrSotHS is detected, to check the ErrSotHS occurred on which data lanes, use like this:

```
uint32 t errorDataLanes = CSI2RX GetPpiErrorDataLanes(MIPI CSI2RX,
      kCSI2RX_PpiErrorSotHs);
if (kCSI2RX_DataLane0 & errorDataLanes)
{
    // ErrSotHS occurred on data lane 0.
}
if (kCSI2RX_DataLane1 & errorDataLanes)
{
    // ErrSotHS occurred on data lane 1.
}
```
#### Function Documentation

Parameters

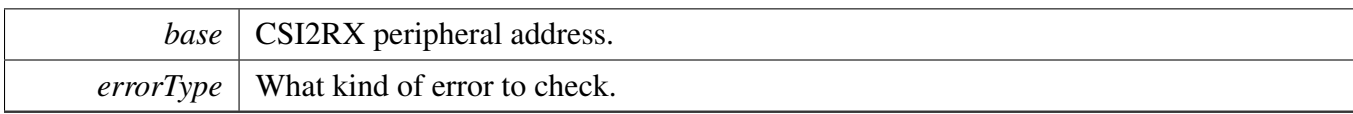

Returns

The data lane mask that error errorType occurred.

# <span id="page-641-0"></span>**26.5.7 static void CSI2RX\_EnableInterrupts ( MIPI\_CSI2RX\_Type** ∗ *base,* **uint32\_t** *mask* **) [inline], [static]**

This function enables the MIPI CSI2RX interrupts. The interrupts to enable are passed in as an OR'ed value of [\\_csi2rx\\_interrupt.](#page-636-16) For example, to enable one bit and two bit ECC error interrupts, use like this:

```
CSI2RX_EnableInterrupts(MIPI_CSI2RX, kCSI2RX_InterruptEccOneBitError |
      kCSI2RX_InterruptEccTwoBitError);
```
Parameters

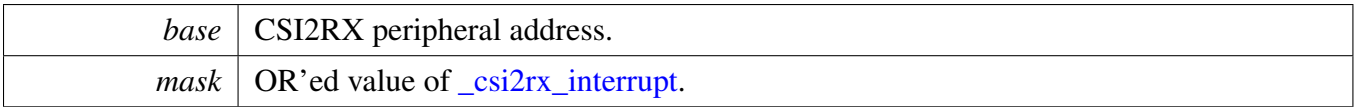

# <span id="page-641-1"></span>**26.5.8 static void CSI2RX\_DisableInterrupts ( MIPI\_CSI2RX\_Type** ∗ *base,* **uint32\_t** *mask* **) [inline], [static]**

This function disables the MIPI CSI2RX interrupts. The interrupts to disable are passed in as an OR'ed value of [\\_csi2rx\\_interrupt.](#page-636-16) For example, to disable one bit and two bit ECC error interrupts, use like this:

```
CSI2RX_DisableInterrupts(MIPI_CSI2RX, kCSI2RX_InterruptEccOneBitError |
      kCSI2RX_InterruptEccTwoBitError);
```
Parameters

*base* | CSI2RX peripheral address.

*mask*  $\alpha$  OR'ed value of  $\frac{\text{cis}2rx}{\text{inter}}$  interrupt.

# <span id="page-642-0"></span>**26.5.9 static uint32\_t CSI2RX\_GetInterruptStatus ( MIPI\_CSI2RX\_Type** ∗ *base* **) [inline], [static]**

This function returns the MIPI CSI2RX interrupts status as an OR'ed value of [\\_csi2rx\\_interrupt.](#page-636-16)

Parameters

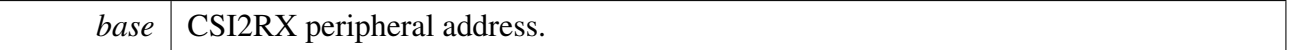

Returns

OR'ed value of [\\_csi2rx\\_interrupt.](#page-636-16)

#### Function Documentation

# **Chapter 27 MIPI DSI Driver**

# **27.1 Overview**

The MCUXpresso SDK provides a peripheral driver for the MIPI DSI

The MIPI DSI driver supports both video mode and command mode. For both modes, first call [DSI\\_Init](#page-661-0) and DSI InitDphy to initialize the module and enable the D-PHY. The DSI driver provides function DSI-[GetDphyDefaultConfig](#page-663-0) to help with the D-PHY timing parameter calculation. With the input txHsBitClk frequency and txEscClk frequency, the function can generate the timing parameters based on the D-PHY specification. The user can use the parameter directly, or change them according to the special device.

For the command mode, DSI driver provides polling method and interrupt method for the data transfer. At the same time, there are also small functional APIs so that user can construct them for their special purpose.

When the peripheral is configured through command mode, the video mode can be started by [DSI\\_Set-](#page-662-1)[DpiConfig.](#page-662-1)

# **Data Structures**

- struct [dsi\\_config\\_t](#page-651-0) *MIPI DSI controller configuration. [More...](#page-651-0)*
- struct [dsi\\_dpi\\_config\\_t](#page-651-1) *MIPI DSI controller DPI interface configuration. [More...](#page-651-1)*
- struct [dsi\\_dphy\\_config\\_t](#page-653-0) *MIPI DSI D-PHY configuration. [More...](#page-653-0)*
- struct [dsi\\_transfer\\_t](#page-654-0) *Structure for the data transfer. [More...](#page-654-0)* • struct [dsi\\_handle\\_t](#page-655-0) *MIPI DSI transfer handle structure. [More...](#page-655-0)*

# **Typedefs**

- typedef void(\* [dsi\\_callback\\_t](#page-656-0) )(MIPI\_DSI\_HOST\_Type ∗base, dsi\_handle\_t ∗handle, status\_t status, void ∗userData)
	- *MIPI DSI callback for finished transfer.*

# **Enumerations**

• enum dsi status { [kStatus\\_DSI\\_Busy](#page-656-2) = MAKE\_STATUS(kStatusGroup\_MIPI\_DSI, 0), [kStatus\\_DSI\\_RxDataError](#page-656-3) = MAKE\_STATUS(kStatusGroup\_MIPI\_DSI, 1), [kStatus\\_DSI\\_ErrorReportReceived](#page-656-4) = MAKE\_STATUS(kStatusGroup\_MIPI\_DSI, 2), [kStatus\\_DSI\\_NotSupported](#page-656-5) = MAKE\_STATUS(kStatusGroup\_MIPI\_DSI, 3) }

```
Error codes for the MIPI DSI driver.
dsi_dpi_color_coding_t {
  kDSI Dpi16BitConfig1 = 0U,
 kDSI\_Dpi16BitConfig2 = 1U,
 kDSI Dpi16BitConfig3 = 2U,
 kDSI_Dpi18BitConfig1 = 3U,
 kDSI_Dpi18BitConfig2 = 4U,
 kDSI_Dpi24Bit = 5U }
    MIPI DPI interface color coding.
dsi_dpi_pixel_packet_t {
  kDSI PixelPacket16Bit = 0U,
 kDSI_PixelPacket18Bit = 1U,
 kDSI_PixelPacket18BitLoosely = 2U,
 kDSI PixelPacket24Bit = 3U }
    MIPI DSI pixel packet type send through DPI interface.
_dsi_dpi_polarity_flag {
  kDSI_DpiVsyncActiveLow = 0U,
 kDSI_DpiHsyncActiveLow = 0U,
 kDSI_DpiVsyncActiveHigh = (1U \ll 0U),
 kDSI_DpiHsyncActiveHigh = (1U \ll 1U) }
    DPI signal polarity.
dsi_dpi_video_mode_t {
  kDSI DpiNonBurstWithSyncPulse = 0U,
 kDSI_DpiNonBurstWithSyncEvent = 1U,
 kDSI_DpiBurst = 2U }
    DPI video mode.
dsi_dpi_bllp_mode_t {
  kDSI_DpiBllpLowPower,
 kDSI_DpiBllpBlanking,
 kDSI_DpiBllpNull }
    Behavior in BLLP (Blanking or Low-Power Interval).
_dsi_apb_status {
 kDSI_ApbNotIdle = (1U \ll 0U),
 kDSI_ApbTxDone = (1U << 1U),kDSI_ApbRxControl = (1U << 2U),kDSI_ApbTxOverflow = (1U \ll 3U),
 kDSI_ApbTxUnderflow = (1U \ll 4U),
 kDSI_ApbRxOverflow = (1U \ll 5U),
 kDSI_ApbRxUnderflow = (1U << 6U),kDSI_ApbRxHeaderReceived = (1U \ll 7U),
 kDSI_ApbRxPacketReceived = (1U \ll 8U) }
    Status of APB to packet interface.
_dsi_rx_error_status {
```

```
kDSI_RxErrorEccOneBit = (1U << 0U),
 kDSI_RxErrorEccMultiBit = (1U \ll 1U),
 kDSI_RxErrorCrc = (1U \ll 7U),
 kDSI_RxErrorHtxTo = (1U \ll 8U),
 kDSI_RxErrorLrxTo = (1U << 9U),
 kDSI_RxErrorBtaTo = (1U \ll 10U) }
    Host receive error status.
_dsi_host_status {
 kDSI_HostSoTError = (1U \ll 0U),
 kDSI_HostSoTSyncError = (1U \ll 1U),
 kDSI_HostEoTSyncError = (1U \ll 2U),
 kDSI_HostEscEntryCmdError = (1U \ll 3U),
 kDSI_HostLpTxSyncError = (1U \ll 4U),
 kDSI_HostPeriphToError = (1U \ll 5U),
 kDSI_HostFalseControlError = (1U \ll 6U),
 kDSI_HostContentionDetected = (1U << 7U),
 kDSI_HostEccErrorOneBit = (1U \ll 8U),
 kDSI_HostEccErrorMultiBit = (1U \ll 9U),
 kDSI_HostChecksumError = (1U \ll 10U),
 kDSI_HostInvalidDataType = (1U \ll 11U),
 kDSI HostInvalidVcId = (1U \ll 12U),
 kDSI_HostInvalidTxLength = (1U \ll 13U),
 kDSI_HostProtocalViolation = (1U \ll 15U),
 kDSI_HostResetTriggerReceived = (1U << 16U),
 kDSI_HostTearTriggerReceived = (1U \ll 17U),
 kDSI_HostAckTriggerReceived = (1U \ll 18U) }
    DSI host controller status (status_out)
_dsi_interrupt {
```
[kDSI\\_InterruptGroup1ApbNotIdle](#page-659-5) =  $(1U \ll 0U)$ , [kDSI\\_InterruptGroup1ApbTxDone](#page-659-6) =  $(1U \ll 1U)$ , [kDSI\\_InterruptGroup1ApbRxControl](#page-659-7) =  $(1U \ll 2U)$ , [kDSI\\_InterruptGroup1ApbTxOverflow](#page-659-8) =  $(1U \ll 3U)$ , [kDSI\\_InterruptGroup1ApbTxUnderflow](#page-659-9) =  $(1U << 4U)$ , [kDSI\\_InterruptGroup1ApbRxOverflow](#page-659-10) =  $(1U \ll 5U)$ , [kDSI\\_InterruptGroup1ApbRxUnderflow](#page-659-11) =  $(1U \ll 6U)$ , [kDSI\\_InterruptGroup1ApbRxHeaderReceived](#page-659-12) =  $(1U \ll 7U)$ , [kDSI\\_InterruptGroup1ApbRxPacketReceived](#page-659-13) =  $(1U \ll 8U)$ , [kDSI\\_InterruptGroup1SoTError](#page-659-14) =  $(1U \ll 9U)$ , [kDSI\\_InterruptGroup1SoTSyncError](#page-659-15) =  $(1U \ll 10U)$ , [kDSI\\_InterruptGroup1EoTSyncError](#page-659-16) =  $(1U \ll 11U)$ , [kDSI\\_InterruptGroup1EscEntryCmdError](#page-659-17) = (1U << 12U), [kDSI\\_InterruptGroup1LpTxSyncError](#page-659-18) =  $(1U \ll 13U)$ , [kDSI\\_InterruptGroup1PeriphToError](#page-659-19) = (1U << 14U), [kDSI\\_InterruptGroup1FalseControlError](#page-659-20) =  $(1U \ll 15U)$ , [kDSI\\_InterruptGroup1ContentionDetected](#page-659-21) =  $(1U \ll 16U)$ , [kDSI\\_InterruptGroup1EccErrorOneBit](#page-659-22) =  $(1U \ll 17U)$ , [kDSI\\_InterruptGroup1EccErrorMultiBit](#page-659-23) =  $(1U \ll 18U)$ , [kDSI\\_InterruptGroup1ChecksumError](#page-659-24) =  $(1U \ll 19U)$ , [kDSI\\_InterruptGroup1InvalidDataType](#page-659-25) =  $(1U \ll 20U)$ , [kDSI\\_InterruptGroup1InvalidVcId](#page-659-26) =  $(1U \ll 21U)$ , [kDSI\\_InterruptGroup1InvalidTxLength](#page-659-27) =  $(1U \ll 22U)$ , [kDSI\\_InterruptGroup1ProtocalViolation](#page-659-28) =  $(1U < < 24U)$ , [kDSI\\_InterruptGroup1ResetTriggerReceived](#page-659-29) =  $(1U \ll 25U)$ , [kDSI\\_InterruptGroup1TearTriggerReceived](#page-659-30) =  $(1U \ll 26U)$ , [kDSI\\_InterruptGroup1AckTriggerReceived](#page-659-31) =  $(1U \ll 27U)$ , kDSI InterruptGroup1BtaTo =  $(1U \ll 29U)$ , kDSI InterruptGroup1LrxTo =  $(1U \ll 30U)$ , [kDSI\\_InterruptGroup1HtxTo](#page-659-34) =  $(1U \ll 31U)$ , [kDSI\\_InterruptGroup2EccOneBit](#page-659-35) =  $(1U \ll 0U)$ , [kDSI\\_InterruptGroup2EccMultiBit](#page-660-0) =  $(1U \ll 1U)$ , [kDSI\\_InterruptGroup2CrcError](#page-660-1) =  $(1U << 2U)$  } *DSI interrupt.* • enum [dsi\\_tx\\_data\\_type\\_t](#page-660-2) {
```
Overview
```

```
kDSI_TxDataVsyncStart = 0x01U,
 kDSI_TxDataVsyncEnd = 0x11U,
 kDSI_TxDataHsyncStart = 0x21U,
 kDSI_TxDataHsyncEnd = 0x31U,
 kDSITxDataEoTp = 0x08U,
 kDSI TxDataCmOff = 0x02U,
 kDSI_TxDataCmOn = 0x12U,
 kDSI_TxDataShutDownPeriph = 0x22U,
 kDSI_TxDataTurnOnPeriph = 0x32U,
 kDSI_TxDataGenShortWrNoParam = 0x03U,
 kDSI_TxDataGenShortWrOneParam = 0x13U,
 kDSI_TxDataGenShortWrTwoParam = 0x23U,
 kDSI_TxDataGenShortRdNoParam = 0x04U,
 kDSI_TxDataGenShortRdOneParam = 0x14U,
 kDSI_TxDataGenShortRdTwoParam = 0x24U,
 kDSI_TxDataDcsShortWrNoParam = 0x05U,
 kDSI_TxDataDcsShortWrOneParam = 0x15U,
 kDSI_TxDataDcsShortRdNoParam = 0x06U,
 kDSI_TxDataSetMaxReturnPktSize = 0x37U,
 kDSI TxDataNull = 0x09U,
 kDSI_TxDataBlanking = 0x19U,
 kDSI_TxDataGenLongWr = 0x29U,
 kDSI_TxDataDcsLongWr = 0x39U,
 kDSI_TxDataLooselyPackedPixel20BitYCbCr = 0x0CU,
 kDSI_TxDataPackedPixel24BitYCbCr = 0x1CU,
 kDSI_TxDataPackedPixel16BitYCbCr = 0x2CU,
 kDSI_TxDataPackedPixel30BitRGB = 0x0DU,
 kDSI_TxDataPackedPixel36BitRGB = 0x1DU,
 kDSI_TxDataPackedPixel12BitYCrCb = 0x3DU,
 kDSI_TxDataPackedPixel16BitRGB = 0x0EU,
 kDSI_TxDataPackedPixel18BitRGB = 0x1EU,
 kDSI_TxDataLooselyPackedPixel18BitRGB = 0x2EU,
 kDSI_TxDataPackedPixel24BitRGB = 0x3EU }
    DSI TX data type.
dsi_rx_data_type_t {
 kDSI_RxDataAckAndErrorReport = 0x02U,
 kDSI_RxDataEoTp = 0x08U,
 kDSI_RxDataGenShortRdResponseOneByte = 0x11U,
 kDSI_RxDataGenShortRdResponseTwoByte = 0x12U,
 kDSI_RxDataGenLongRdResponse = 0x1AU,
 kDSI_RxDataDcsLongRdResponse = 0x1CU,
 kDSI_RxDataDcsShortRdResponseOneByte = 0x21U,
 kDSI_RxDataDcsShortRdResponseTwoByte = 0x22U }
    DSI RX data type.
• enum dsi transfer flags {
```
## **Overview**

kDSI TransferUseHighSpeed =  $(1U \ll 0U)$ , kDSI TransferPerformBTA =  $(1U \ll 1U)$  } *DSI transfer control flags.*

# **Driver version**

<span id="page-649-0"></span>• #define [FSL\\_MIPI\\_DSI\\_DRIVER\\_VERSION](#page-649-0) (MAKE\_VERSION(2, 0, 0)) *Version 2.0.0.*

# **MIPI\_DSI host initialization.**

- void [DSI\\_Init](#page-661-11) (MIPI\_DSI\_HOST\_Type ∗base, const [dsi\\_config\\_t](#page-651-0) ∗config) *Initializes an MIPI DSI host with the user configuration.*
- void [DSI\\_Deinit](#page-661-12) (MIPI\_DSI\_HOST\_Type ∗base) *Deinitializes an MIPI DSI host.*
- void [DSI\\_GetDefaultConfig](#page-662-0) [\(dsi\\_config\\_t](#page-651-0) ∗config) *Get the default configuration to initialize the MIPI DSI host.*

# **DPI interface**

• void DSI SetDpiConfig (MIPI DSI HOST Type ∗base, const [dsi\\_dpi\\_config\\_t](#page-651-1) ∗config, uint8\_t numLanes, uint32\_t dpiPixelClkFreq\_Hz, uint32\_t dsiHsBitClkFreq\_Hz) *Configure the DPI interface core.*

# **D-PHY configuration.**

• uint32\_t [DSI\\_InitDphy](#page-662-2) (MIPI\_DSI\_HOST\_Type ∗base, const [dsi\\_dphy\\_config\\_t](#page-653-0) ∗config, uint32\_t refClkFreq\_Hz)

*Initializes the D-PHY.*

- void [DSI\\_DeinitDphy](#page-663-0) (MIPI\_DSI\_HOST\_Type ∗base) *Deinitializes the D-PHY.*
- void [DSI\\_GetDphyDefaultConfig](#page-663-1) [\(dsi\\_dphy\\_config\\_t](#page-653-0) ∗config, uint32\_t txHsBitClk\_Hz, uint32\_t txEscClk\_Hz)

*Get the default D-PHY configuration.*

# **Interrupts**

• static void [DSI\\_EnableInterrupts](#page-663-2) (MIPI\_DSI\_HOST\_Type ∗base, uint32\_t intGroup1, uint32\_t int-Group2)

*Enable the interrupts.*

• static void [DSI\\_DisableInterrupts](#page-664-0) (MIPI\_DSI\_HOST\_Type ∗base, uint32\_t intGroup1, uint32\_t int-Group2)

*Disable the interrupts.*

• static void [DSI\\_GetAndClearInterruptStatus](#page-664-1) (MIPI\_DSI\_HOST\_Type ∗base, uint32\_t ∗intGroup1, uint32\_t ∗intGroup2)

*Get and clear the interrupt status.*

# **MIPI DSI APB**

- void [DSI\\_SetApbPacketControl](#page-664-2) (MIPI\_DSI\_HOST\_Type ∗base, uint16\_t wordCount, uint8\_t virtualChannel, dsi tx data type t dataType, uint8 t flags) *Configure the APB packet to send.*
- void [DSI\\_WriteApbTxPayload](#page-665-0) (MIPI\_DSI\_HOST\_Type ∗base, const uint8\_t ∗payload, uint16\_t payloadSize)
	- *Fill the long APB packet payload.*
- void [DSI\\_ReadApbRxPayload](#page-665-1) (MIPI\_DSI\_HOST\_Type ∗base, uint8\_t ∗payload, uint16\_t payload-Size)
	- *Read the long APB packet payload.*
- static void [DSI\\_SendApbPacket](#page-665-2) (MIPI\_DSI\_HOST\_Type ∗base) *Trigger the controller to send out APB packet.*
- static uint32\_t [DSI\\_GetApbStatus](#page-666-0) (MIPI\_DSI\_HOST\_Type ∗base) *Get the APB status.*
- static uint32\_t [DSI\\_GetRxErrorStatus](#page-666-1) (MIPI\_DSI\_HOST\_Type ∗base) *Get the error status during data transfer.*
- static uint8\_t [DSI\\_GetEccRxErrorPosition](#page-666-2) (uint32\_t rxErrorStatus) *Get the one-bit RX ECC error position.*
- static uint32\_t [DSI\\_GetAndClearHostStatus](#page-667-0) (MIPI\_DSI\_HOST\_Type ∗base) *Get and clear the DSI host status.*
- static uint32 t [DSI\\_GetRxPacketHeader](#page-667-1) (MIPI\_DSI\_HOST\_Type ∗base) *Get the RX packet header.*
- static [dsi\\_rx\\_data\\_type\\_t](#page-660-33) [DSI\\_GetRxPacketType](#page-667-2) (uint32\_t rxPktHeader) *Extract the RX packet type from the packet header.*
- static uint16\_t [DSI\\_GetRxPacketWordCount](#page-668-0) (uint32\_t rxPktHeader) *Extract the RX packet word count from the packet header.*
- static uint8\_t [DSI\\_GetRxPacketVirtualChannel](#page-668-1) (uint32\_t rxPktHeader) *Extract the RX packet virtual channel from the packet header.*
- status\_t [DSI\\_TransferBlocking](#page-668-2) (MIPI\_DSI\_HOST\_Type ∗base, [dsi\\_transfer\\_t](#page-654-0) ∗xfer) *APB data transfer using blocking method.*

# **Transactional**

- status t [DSI\\_TransferCreateHandle](#page-669-0) (MIPI\_DSI\_HOST\_Type ∗base, dsi\_handle\_t ∗handle, [dsi\\_](#page-656-0) [callback\\_t](#page-656-0) callback, void ∗userData) *Create the MIPI DSI handle.*
- status\_t [DSI\\_TransferNonBlocking](#page-669-1) (MIPI\_DSI\_HOST\_Type ∗base, dsi\_handle\_t ∗handle, [dsi\\_](#page-654-0) transfer t ∗xfer)

*APB data transfer using interrupt method.*

- void [DSI\\_TransferAbort](#page-670-0) (MIPI\_DSI\_HOST\_Type ∗base, dsi\_handle\_t ∗handle) *Abort current APB data transfer.*
- void DSI\_TransferHandleIRO (MIPI\_DSI\_HOST\_Type ∗base, dsi\_handle t ∗handle) *Interrupt handler for the DSI.*

# **27.2 Data Structure Documentation**

# <span id="page-651-0"></span>**27.2.1 struct dsi\_config\_t**

# **Data Fields**

- uint8\_t [numLanes](#page-651-2) *Number of lanes.* • bool [enableNonContinuousHsClk](#page-651-3) *In enabled, the high speed clock will enter low power mode between transmissions.* • bool [enableTxUlps](#page-651-4) *Enable the TX ULPS.* • bool [autoInsertEoTp](#page-651-5) *Insert an EoTp short package when switching from HS to LP.* • uint8 t [numExtraEoTp](#page-651-6) *How many extra EoTp to send after the end of a packet.* • uint32\_t [htxTo\\_ByteClk](#page-651-7) *HS TX timeout count (HTX\_TO) in byte clock.* • uint32 t lrxHostTo ByteClk *LP RX host timeout count (LRX-H\_TO) in byte clock.*
	- uint32\_t [btaTo\\_ByteClk](#page-651-9) *Bus turn around timeout count (TA\_TO) in byte clock.*

### **27.2.1.0.0.86 Field Documentation**

- <span id="page-651-2"></span>**27.2.1.0.0.86.1 uint8\_t dsi\_config\_t::numLanes**
- <span id="page-651-3"></span>**27.2.1.0.0.86.2 bool dsi\_config\_t::enableNonContinuousHsClk**
- <span id="page-651-4"></span>**27.2.1.0.0.86.3 bool dsi\_config\_t::enableTxUlps**
- <span id="page-651-5"></span>**27.2.1.0.0.86.4 bool dsi\_config\_t::autoInsertEoTp**
- <span id="page-651-6"></span>**27.2.1.0.0.86.5 uint8\_t dsi\_config\_t::numExtraEoTp**
- <span id="page-651-7"></span>**27.2.1.0.0.86.6 uint32\_t dsi\_config\_t::htxTo\_ByteClk**
- <span id="page-651-8"></span>**27.2.1.0.0.86.7 uint32\_t dsi\_config\_t::lrxHostTo\_ByteClk**
- <span id="page-651-9"></span>**27.2.1.0.0.86.8 uint32\_t dsi\_config\_t::btaTo\_ByteClk**
- <span id="page-651-1"></span>**27.2.2 struct dsi\_dpi\_config\_t**

## **Data Fields**

- uint16 t [pixelPayloadSize](#page-652-0) *Maximum number of pixels that should be sent as one DSI packet.*
- [dsi\\_dpi\\_color\\_coding\\_t](#page-656-1) [dpiColorCoding](#page-652-1) *DPI color coding.*
- [dsi\\_dpi\\_pixel\\_packet\\_t](#page-657-0) [pixelPacket](#page-653-1)

*Pixel packet format.*

- [dsi\\_dpi\\_video\\_mode\\_t](#page-657-1) [videoMode](#page-653-2) *Video mode.*
- [dsi\\_dpi\\_bllp\\_mode\\_t](#page-657-2) [bllpMode](#page-653-3) *Behavior in BLLP.*
- uint8\_t [polarityFlags](#page-653-4)
	- *OR'ed value of \_dsi\_dpi\_polarity\_flag controls signal polarity.*
- uint16\_t [hfp](#page-653-5)
	- *Horizontal front porch, in dpi pixel clock.*
- uint16\_t [hbp](#page-653-6)
- *Horizontal back porch, in dpi pixel clock.* • uint16 t [hsw](#page-653-7)
	- *Horizontal sync width, in dpi pixel clock.*
- uint8\_t [vfp](#page-653-8) *Number of lines in vertical front porch.* • uint8\_t [vbp](#page-653-9)
	- *Number of lines in vertical back porch.*
- uint16\_t [panelHeight](#page-653-10) *Line number in vertical active area.* • uint8 t [virtualChannel](#page-653-11)
	- *Virtual channel.*

#### **27.2.2.0.0.87 Field Documentation**

#### <span id="page-652-0"></span>**27.2.2.0.0.87.1 uint16\_t dsi\_dpi\_config\_t::pixelPayloadSize**

<span id="page-652-1"></span>Recommended that the line size (in pixels) is evenly divisible by this parameter.

- **27.2.2.0.0.87.2** dsi\_dpi\_color\_coding\_t **dsi\_dpi\_config\_t::dpiColorCoding**
- <span id="page-653-1"></span>**27.2.2.0.0.87.3** dsi\_dpi\_pixel\_packet\_t **dsi\_dpi\_config\_t::pixelPacket**
- <span id="page-653-2"></span>**27.2.2.0.0.87.4** dsi\_dpi\_video\_mode\_t **dsi\_dpi\_config\_t::videoMode**
- <span id="page-653-3"></span>**27.2.2.0.0.87.5** dsi\_dpi\_bllp\_mode\_t **dsi\_dpi\_config\_t::bllpMode**
- <span id="page-653-4"></span>**27.2.2.0.0.87.6 uint8\_t dsi\_dpi\_config\_t::polarityFlags**
- <span id="page-653-5"></span>**27.2.2.0.0.87.7 uint16\_t dsi\_dpi\_config\_t::hfp**
- <span id="page-653-6"></span>**27.2.2.0.0.87.8 uint16\_t dsi\_dpi\_config\_t::hbp**
- <span id="page-653-7"></span>**27.2.2.0.0.87.9 uint16\_t dsi\_dpi\_config\_t::hsw**
- <span id="page-653-8"></span>**27.2.2.0.0.87.10 uint8\_t dsi\_dpi\_config\_t::vfp**
- <span id="page-653-9"></span>**27.2.2.0.0.87.11 uint8\_t dsi\_dpi\_config\_t::vbp**
- <span id="page-653-10"></span>**27.2.2.0.0.87.12 uint16\_t dsi\_dpi\_config\_t::panelHeight**
- <span id="page-653-11"></span>**27.2.2.0.0.87.13 uint8\_t dsi\_dpi\_config\_t::virtualChannel**
- <span id="page-653-0"></span>**27.2.3 struct dsi\_dphy\_config\_t**

## **Data Fields**

- uint32\_t [txHsBitClk\\_Hz](#page-654-1) *The generated HS TX bit clock in Hz.* • uint8 t [tClkPre\\_ByteClk](#page-654-2)
- *TCLK-PRE in byte clock.* • uint8\_t [tClkPost\\_ByteClk](#page-654-3) *TCLK-POST in byte clock.*
- uint8\_t [tHsExit\\_ByteClk](#page-654-4)
- *THS-EXIT in byte clock.* • uint32\_t [tWakeup\\_EscClk](#page-654-5)
- *Number of clk\_esc clock periods to keep a clock or data lane in Mark-1 state after exiting ULPS.* • uint8\_t [tHsPrepare\\_HalfEscClk](#page-654-6)
- *THS-PREPARE in clk\_esc/2.*
- uint8\_t [tClkPrepare\\_HalfEscClk](#page-654-7) *TCLK-PREPARE in clk\_esc/2.*
- uint8\_t [tHsZero\\_ByteClk](#page-654-8) *THS-ZERO in clk\_byte.*
- uint8\_t [tClkZero\\_ByteClk](#page-654-9) *TCLK-ZERO in clk\_byte.*
- uint8\_t [tHsTrail\\_ByteClk](#page-654-10) *THS-TRAIL in clk\_byte.*
- uint8\_t [tClkTrail\\_ByteClk](#page-654-11) *TCLK-TRAIL in clk\_byte.*

### **27.2.3.0.0.88 Field Documentation**

### <span id="page-654-1"></span>**27.2.3.0.0.88.1 uint32\_t dsi\_dphy\_config\_t::txHsBitClk\_Hz**

#### <span id="page-654-2"></span>**27.2.3.0.0.88.2 uint8\_t dsi\_dphy\_config\_t::tClkPre\_ByteClk**

<span id="page-654-3"></span>Set how long the controller will wait after enabling clock lane for HS before enabling data lanes for HS.

### **27.2.3.0.0.88.3 uint8\_t dsi\_dphy\_config\_t::tClkPost\_ByteClk**

Set how long the controller will wait before putting clock lane into LP mode after data lanes detected in stop state.

#### <span id="page-654-4"></span>**27.2.3.0.0.88.4 uint8\_t dsi\_dphy\_config\_t::tHsExit\_ByteClk**

Set how long the controller will wait after the clock lane has been put into LP mode before enabling clock lane for HS again.

### <span id="page-654-5"></span>**27.2.3.0.0.88.5 uint32\_t dsi\_dphy\_config\_t::tWakeup\_EscClk**

### <span id="page-654-6"></span>**27.2.3.0.0.88.6 uint8\_t dsi\_dphy\_config\_t::tHsPrepare\_HalfEscClk**

<span id="page-654-7"></span>Set how long to drive the LP-00 state before HS transmissions, available values are 2, 3, 4, 5.

### **27.2.3.0.0.88.7 uint8\_t dsi\_dphy\_config\_t::tClkPrepare\_HalfEscClk**

<span id="page-654-8"></span>Set how long to drive the LP-00 state before HS transmissions, available values are 2, 3.

### **27.2.3.0.0.88.8 uint8\_t dsi\_dphy\_config\_t::tHsZero\_ByteClk**

Set how long that controller drives data lane HS-0 state before transmit the Sync sequence. Available values are 6, 7, ..., 37.

#### <span id="page-654-9"></span>**27.2.3.0.0.88.9 uint8\_t dsi\_dphy\_config\_t::tClkZero\_ByteClk**

Set how long that controller drives clock lane HS-0 state before transmit the Sync sequence. Available values are 3, 4, ..., 66.

### <span id="page-654-10"></span>**27.2.3.0.0.88.10 uint8\_t dsi\_dphy\_config\_t::tHsTrail\_ByteClk**

Set the time of the flipped differential state after last payload data bit of HS transmission burst. Available values are 0, 1, ..., 15.

### <span id="page-654-11"></span>**27.2.3.0.0.88.11 uint8\_t dsi\_dphy\_config\_t::tClkTrail\_ByteClk**

<span id="page-654-0"></span>Set the time of the flipped differential state after last payload data bit of HS transmission burst. Available values are 0, 1, ..., 15.

# **27.2.4 struct dsi\_transfer\_t**

## **Data Fields**

- uint8 t [virtualChannel](#page-655-0) *Virtual channel.*
- [dsi\\_tx\\_data\\_type\\_t](#page-660-34) [txDataType](#page-655-1) *TX data type.*
- uint8\_t [flags](#page-655-2)
	- *Flags to control the transfer, see [\\_dsi\\_transfer\\_flags.](#page-661-8)*
- const uint8\_t ∗ [txData](#page-655-3)
	- *The TX data buffer.*
- uint8 t ∗ [rxData](#page-655-4) *The TX data buffer.* • uint16\_t [txDataSize](#page-655-5)
- *Size of the TX data.*
- uint16 t [rxDataSize](#page-655-6) *Size of the RX data.*
- **27.2.4.0.0.89 Field Documentation**
- <span id="page-655-0"></span>**27.2.4.0.0.89.1 uint8\_t dsi\_transfer\_t::virtualChannel**
- <span id="page-655-1"></span>**27.2.4.0.0.89.2** dsi\_tx\_data\_type\_t **dsi\_transfer\_t::txDataType**
- <span id="page-655-2"></span>**27.2.4.0.0.89.3 uint8\_t dsi\_transfer\_t::flags**
- <span id="page-655-3"></span>**27.2.4.0.0.89.4 const uint8\_t**∗ **dsi\_transfer\_t::txData**
- <span id="page-655-4"></span>**27.2.4.0.0.89.5 uint8\_t**∗ **dsi\_transfer\_t::rxData**
- <span id="page-655-5"></span>**27.2.4.0.0.89.6 uint16\_t dsi\_transfer\_t::txDataSize**
- <span id="page-655-6"></span>**27.2.4.0.0.89.7 uint16\_t dsi\_transfer\_t::rxDataSize**

## **27.2.5 struct \_dsi\_handle**

MIPI DSI transfer handle.

## **Data Fields**

- volatile bool is Busy *MIPI DSI is busy with APB data transfer.*
- [dsi\\_transfer\\_t](#page-654-0) [xfer](#page-656-3) *Transfer information.*
- <span id="page-655-7"></span>• dsi [callback](#page-655-7) t callback
- <span id="page-655-8"></span>*DSI callback.* • void ∗ [userData](#page-655-8)

*Callback parameter.*

- **27.2.5.0.0.90 Field Documentation**
- <span id="page-656-2"></span>**27.2.5.0.0.90.1 volatile bool dsi\_handle\_t::isBusy**
- <span id="page-656-3"></span>**27.2.5.0.0.90.2** dsi\_transfer\_t **dsi\_handle\_t::xfer**
- **27.3 Typedef Documentation**

# <span id="page-656-0"></span>**27.3.1 typedef void(**∗ **dsi\_callback\_t)(MIPI\_DSI\_HOST\_Type** ∗**base, dsi\_handle\_t** ∗**handle, status\_t status, void** ∗**userData)**

When transfer finished, one of these status values will be passed to the user:

- kStatus\_Success Data transfer finished with no error.
- kStatus Timeout Transfer failed because of timeout.
- kStatus DSI\_RxDataError RX data error, user could use [DSI\\_GetRxErrorStatus](#page-666-1) to check the error details.
- [kStatus\\_DSI\\_ErrorReportReceived](#page-656-5) Error Report packet received, user could use [DSI\\_GetAndClear-](#page-667-0)[HostStatus](#page-667-0) to check the error report status.
- kStatus Fail Transfer failed for other reasons.

# **27.4 Enumeration Type Documentation**

## **27.4.1 enum** \_dsi\_status

Enumerator

<span id="page-656-5"></span><span id="page-656-4"></span>*kStatus\_DSI\_Busy* DSI is busy. *kStatus\_DSI\_RxDataError* Read data error. *kStatus\_DSI\_ErrorReportReceived* Error report package received. *kStatus\_DSI\_NotSupported* The transfer type not supported.

# <span id="page-656-1"></span>**27.4.2 enum** dsi\_dpi\_color\_coding\_t

Enumerator

*kDSI\_Dpi16BitConfig1* 16-bit configuration 1. RGB565: XXXXXXXX\_RRRRRGGG\_GGGBB-BBB.

*kDSI\_Dpi16BitConfig2* 16-bit configuration 2. RGB565: XXXRRRRR\_XXGGGGGG\_XXXBB-BBB.

*kDSI\_Dpi16BitConfig3* 16-bit configuration 3. RGB565: XXRRRRRX\_XXGGGGGG\_XXBBB-BBX.

*kDSI\_Dpi18BitConfig1* 18-bit configuration 1. RGB666: XXXXXXRR\_RRRRGGGG\_GGBBB-BBB.

*kDSI\_Dpi18BitConfig2* 18-bit configuration 2. RGB666: XXRRRRRR\_XXGGGGGG\_XXBBB-BBB. *kDSI\_Dpi24Bit* 24-bit.

## <span id="page-657-0"></span>**27.4.3 enum** dsi\_dpi\_pixel\_packet\_t

Enumerator

*kDSI\_PixelPacket16Bit* 16 bit RGB565. *kDSI\_PixelPacket18Bit* 18 bit RGB666 packed. *kDSI\_PixelPacket18BitLoosely* 18 bit RGB666 loosely packed into three bytes. *kDSI\_PixelPacket24Bit* 24 bit RGB888, each pixel uses three bytes.

## **27.4.4 enum** \_dsi\_dpi\_polarity\_flag

Enumerator

*kDSI\_DpiVsyncActiveLow* VSYNC active low. *kDSI\_DpiHsyncActiveLow* HSYNC active low. *kDSI\_DpiVsyncActiveHigh* VSYNC active high. *kDSI\_DpiHsyncActiveHigh* HSYNC active high.

## <span id="page-657-1"></span>**27.4.5 enum** dsi\_dpi\_video\_mode\_t

Enumerator

*kDSI\_DpiNonBurstWithSyncPulse* Non-Burst mode with Sync Pulses. *kDSI\_DpiNonBurstWithSyncEvent* Non-Burst mode with Sync Events. *kDSI\_DpiBurst* Burst mode.

# <span id="page-657-2"></span>**27.4.6 enum** dsi\_dpi\_bllp\_mode\_t

Enumerator

<span id="page-657-3"></span>*kDSI\_DpiBllpLowPower* LP mode used in BLLP periods. *kDSI\_DpiBllpBlanking* Blanking packets used in BLLP periods. *kDSI\_DpiBllpNull* Null packets used in BLLP periods.

## 27.4.7 enum dsi apb status

#### Enumerator

*kDSI\_ApbNotIdle* State machine not idle. *kDSI\_ApbTxDone* Tx packet done. *kDSI\_ApbRxControl* DPHY direction 0 - tx had control, 1 - rx has control. *kDSI\_ApbTxOverflow* TX fifo overflow. *kDSI\_ApbTxUnderflow* TX fifo underflow. *kDSI\_ApbRxOverflow* RX fifo overflow. *kDSI\_ApbRxUnderflow* RX fifo underflow. *kDSI\_ApbRxHeaderReceived* RX packet header has been received. *kDSI\_ApbRxPacketReceived* All RX packet payload data has been received.

## <span id="page-658-0"></span>**27.4.8 enum** \_dsi\_rx\_error\_status

#### Enumerator

<span id="page-658-1"></span>*kDSI\_RxErrorEccOneBit* ECC single bit error detected. *kDSI\_RxErrorEccMultiBit* ECC multi bit error detected. *kDSI\_RxErrorCrc* CRC error detected. *kDSI\_RxErrorHtxTo* High Speed forward TX timeout detected. *kDSI\_RxErrorLrxTo* Reverse Low power data receive timeout detected. *kDSI\_RxErrorBtaTo* BTA timeout detected.

## <span id="page-658-2"></span>27.4.9 enum dsi host status

Enumerator

*kDSI\_HostSoTError* SoT error from peripheral error report. *kDSI\_HostSoTSyncError* SoT Sync error from peripheral error report. *kDSI\_HostEoTSyncError* EoT Sync error from peripheral error report. *kDSI\_HostEscEntryCmdError* Escape Mode Entry Command Error from peripheral error report. *kDSI\_HostLpTxSyncError* Low-power transmit Sync Error from peripheral error report. *kDSI\_HostPeriphToError* Peripheral timeout error from peripheral error report. *kDSI\_HostFalseControlError* False control error from peripheral error report. *kDSI\_HostContentionDetected* Contention detected from peripheral error report. *kDSI\_HostEccErrorOneBit* Single bit ECC error (corrected) from peripheral error report. *kDSI\_HostEccErrorMultiBit* Multi bit ECC error (not corrected) from peripheral error report. *kDSI\_HostChecksumError* Checksum error from peripheral error report. *kDSI\_HostInvalidDataType* DSI data type not recognized. *kDSI\_HostInvalidVcId* DSI VC ID invalid. *kDSI\_HostInvalidTxLength* Invalid transmission length.

*kDSI\_HostProtocalViolation* DSI protocal violation. *kDSI\_HostResetTriggerReceived* Reset trigger received. *kDSI\_HostTearTriggerReceived* Tear effect trigger receive. *kDSI\_HostAckTriggerReceived* Acknowledge trigger message received.

## <span id="page-659-0"></span>**27.4.10 enum** \_dsi\_interrupt

Enumerator

*kDSI\_InterruptGroup1ApbNotIdle* State machine not idle.

*kDSI\_InterruptGroup1ApbTxDone* Tx packet done.

*kDSI\_InterruptGroup1ApbRxControl* DPHY direction 0 - tx control, 1 - rx control.

*kDSI\_InterruptGroup1ApbTxOverflow* TX fifo overflow.

*kDSI\_InterruptGroup1ApbTxUnderflow* TX fifo underflow.

*kDSI\_InterruptGroup1ApbRxOverflow* RX fifo overflow.

*kDSI\_InterruptGroup1ApbRxUnderflow* RX fifo underflow.

*kDSI\_InterruptGroup1ApbRxHeaderReceived* RX packet header has been received.

*kDSI\_InterruptGroup1ApbRxPacketReceived* All RX packet payload data has been received.

*kDSI\_InterruptGroup1SoTError* SoT error from peripheral error report.

*kDSI\_InterruptGroup1SoTSyncError* SoT Sync error from peripheral error report.

*kDSI\_InterruptGroup1EoTSyncError* EoT Sync error from peripheral error report.

- *kDSI\_InterruptGroup1EscEntryCmdError* Escape Mode Entry Command Error from peripheral error report.
- *kDSI\_InterruptGroup1LpTxSyncError* Low-power transmit Sync Error from peripheral error report.
- *kDSI\_InterruptGroup1PeriphToError* Peripheral timeout error from peripheral error report.
- *kDSI\_InterruptGroup1FalseControlError* False control error from peripheral error report.
- *kDSI\_InterruptGroup1ContentionDetected* Contention detected from peripheral error report.
- *kDSI\_InterruptGroup1EccErrorOneBit* Single bit ECC error (corrected) from peripheral error report.
- *kDSI\_InterruptGroup1EccErrorMultiBit* Multi bit ECC error (not corrected) from peripheral error report.
- *kDSI\_InterruptGroup1ChecksumError* Checksum error from peripheral error report.
- *kDSI\_InterruptGroup1InvalidDataType* DSI data type not recognized.

*kDSI\_InterruptGroup1InvalidVcId* DSI VC ID invalid.

*kDSI\_InterruptGroup1InvalidTxLength* Invalid transmission length.

*kDSI\_InterruptGroup1ProtocalViolation* DSI protocal violation.

*kDSI\_InterruptGroup1ResetTriggerReceived* Reset trigger received.

*kDSI\_InterruptGroup1TearTriggerReceived* Tear effect trigger receive.

*kDSI\_InterruptGroup1AckTriggerReceived* Acknowledge trigger message received.

*kDSI\_InterruptGroup1BtaTo* Host BTA timeout.

*kDSI\_InterruptGroup1LrxTo* Low power RX timeout.

*kDSI\_InterruptGroup1HtxTo* High speed TX timeout.

*kDSI\_InterruptGroup2EccOneBit* Sinle bit ECC error.

*kDSI\_InterruptGroup2EccMultiBit* Multi bit ECC error. *kDSI\_InterruptGroup2CrcError* CRC error.

## <span id="page-660-34"></span>**27.4.11 enum** dsi\_tx\_data\_type\_t

Enumerator

*kDSI\_TxDataVsyncStart* V Sync start.

<span id="page-660-0"></span>*kDSI\_TxDataVsyncEnd* V Sync end.

<span id="page-660-1"></span>*kDSI\_TxDataHsyncStart* H Sync start.

<span id="page-660-2"></span>*kDSI\_TxDataHsyncEnd* H Sync end.

<span id="page-660-3"></span>*kDSI\_TxDataEoTp* End of transmission packet.

<span id="page-660-4"></span>*kDSI\_TxDataCmOff* Color mode off.

<span id="page-660-5"></span>*kDSI\_TxDataCmOn* Color mode on.

<span id="page-660-6"></span>*kDSI\_TxDataShutDownPeriph* Shut down peripheral.

<span id="page-660-7"></span>*kDSI\_TxDataTurnOnPeriph* Turn on peripheral.

<span id="page-660-8"></span>*kDSI\_TxDataGenShortWrNoParam* Generic Short WRITE, no parameters.

<span id="page-660-9"></span>*kDSI\_TxDataGenShortWrOneParam* Generic Short WRITE, one parameter.

<span id="page-660-10"></span>*kDSI\_TxDataGenShortWrTwoParam* Generic Short WRITE, two parameter.

<span id="page-660-11"></span>*kDSI\_TxDataGenShortRdNoParam* Generic Short READ, no parameters.

<span id="page-660-12"></span>*kDSI\_TxDataGenShortRdOneParam* Generic Short READ, one parameter.

<span id="page-660-13"></span>*kDSI\_TxDataGenShortRdTwoParam* Generic Short READ, two parameter.

<span id="page-660-14"></span>*kDSI\_TxDataDcsShortWrNoParam* DCS Short WRITE, no parameters.

<span id="page-660-15"></span>*kDSI\_TxDataDcsShortWrOneParam* DCS Short WRITE, one parameter.

<span id="page-660-16"></span>*kDSI\_TxDataDcsShortRdNoParam* DCS Short READ, no parameters.

<span id="page-660-17"></span>*kDSI\_TxDataSetMaxReturnPktSize* Set the Maximum Return Packet Size.

<span id="page-660-18"></span>*kDSI\_TxDataNull* Null Packet, no data.

<span id="page-660-19"></span>*kDSI\_TxDataBlanking* Blanking Packet, no data.

<span id="page-660-20"></span>*kDSI\_TxDataGenLongWr* Generic long write.

<span id="page-660-21"></span>*kDSI\_TxDataDcsLongWr* DCS Long Write/write\_LUT Command Packet.

<span id="page-660-23"></span><span id="page-660-22"></span>*kDSI\_TxDataLooselyPackedPixel20BitYCbCr* Loosely Packed Pixel Stream, 20-bit YCbCr, 4:2:2 Format.

*kDSI\_TxDataPackedPixel24BitYCbCr* Packed Pixel Stream, 24-bit YCbCr, 4:2:2 Format.

<span id="page-660-24"></span>*kDSI\_TxDataPackedPixel16BitYCbCr* Packed Pixel Stream, 16-bit YCbCr, 4:2:2 Format.

<span id="page-660-25"></span>*kDSI\_TxDataPackedPixel30BitRGB* Packed Pixel Stream, 30-bit RGB, 10-10-10 Format.

<span id="page-660-26"></span>*kDSI\_TxDataPackedPixel36BitRGB* Packed Pixel Stream, 36-bit RGB, 12-12-12 Format.

<span id="page-660-27"></span>*kDSI\_TxDataPackedPixel12BitYCrCb* Packed Pixel Stream, 12-bit YCbCr, 4:2:0 Format.

<span id="page-660-28"></span>*kDSI\_TxDataPackedPixel16BitRGB* Packed Pixel Stream, 16-bit RGB, 5-6-5 Format.

<span id="page-660-29"></span>*kDSI\_TxDataPackedPixel18BitRGB* Packed Pixel Stream, 18-bit RGB, 6-6-6 Format.

<span id="page-660-31"></span><span id="page-660-30"></span>*kDSI\_TxDataLooselyPackedPixel18BitRGB* Loosely Packed Pixel Stream, 18-bit RGB, 6-6-6 Format.

<span id="page-660-33"></span><span id="page-660-32"></span>*kDSI\_TxDataPackedPixel24BitRGB* Packed Pixel Stream, 24-bit RGB, 8-8-8 Format.

## **27.4.12 enum** dsi\_rx\_data\_type\_t

Enumerator

<span id="page-661-4"></span><span id="page-661-3"></span><span id="page-661-2"></span><span id="page-661-1"></span><span id="page-661-0"></span>*kDSI\_RxDataAckAndErrorReport* Acknowledge and Error Report. *kDSI\_RxDataEoTp* End of Transmission packet. *kDSI\_RxDataGenShortRdResponseOneByte* Generic Short READ Response, 1 byte returned. *kDSI\_RxDataGenShortRdResponseTwoByte* Generic Short READ Response, 2 byte returned. *kDSI\_RxDataGenLongRdResponse* Generic Long READ Response. *kDSI\_RxDataDcsLongRdResponse* DCS Long READ Response. *kDSI\_RxDataDcsShortRdResponseOneByte* DCS Short READ Response, 1 byte returned. *kDSI\_RxDataDcsShortRdResponseTwoByte* DCS Short READ Response, 2 byte returned.

## <span id="page-661-8"></span><span id="page-661-7"></span><span id="page-661-6"></span><span id="page-661-5"></span>**27.4.13 enum** \_dsi\_transfer\_flags

Enumerator

<span id="page-661-10"></span><span id="page-661-9"></span>*kDSI\_TransferUseHighSpeed* Use high speed mode or not. *kDSI\_TransferPerformBTA* Perform BTA or not.

## **27.5 Function Documentation**

## <span id="page-661-11"></span>**27.5.1 void DSI\_Init ( MIPI\_DSI\_HOST\_Type** ∗ *base,* **const** dsi\_config\_t ∗ *config* **)**

This function initializes the MIPI DSI host with the configuration, it should be called first before other MIPI DSI driver functions.

Parameters

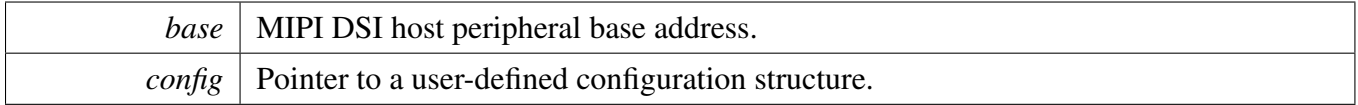

# <span id="page-661-12"></span>**27.5.2 void DSI\_Deinit ( MIPI\_DSI\_HOST\_Type** ∗ *base* **)**

This function should be called after all bother MIPI DSI driver functions.

Parameters

*base* | MIPI DSI host peripheral base address.

# <span id="page-662-0"></span>**27.5.3 void DSI\_GetDefaultConfig (** dsi\_config\_t ∗ *config* **)**

The default value is:

```
config->numLanes = 4;config->enableNonContinuousHsClk = false;
config->enableTxUlps = false;
config->autoInsertEoTp = true;
config->numExtraEoTp = 0;
config->htxTo_ByteClk = 0;
config->lrxHostTo_ByteClk = 0;
config->btaTo_ByteClk = 0;
```
Parameters

*config* | Pointer to a user-defined configuration structure.

# <span id="page-662-1"></span>**27.5.4 void DSI\_SetDpiConfig ( MIPI\_DSI\_HOST\_Type** ∗ *base,* **const** dsi\_dpi\_config\_t ∗ *config,* **uint8\_t** *numLanes,* **uint32\_t** *dpiPixelClkFreq\_Hz,* **uint32\_t** *dsiHsBitClkFreq\_Hz* **)**

This function sets the DPI interface configuration, it should be used in video mode.

Parameters

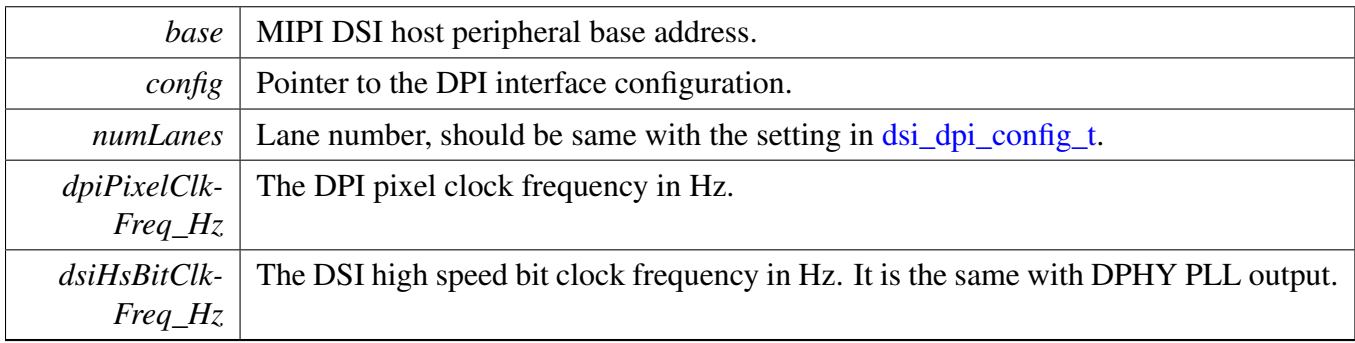

# <span id="page-662-2"></span>**27.5.5 uint32\_t DSI\_InitDphy ( MIPI\_DSI\_HOST\_Type** ∗ *base,* **const** dsi\_dphy\_config\_t ∗ *config,* **uint32\_t** *refClkFreq\_Hz* **)**

This function configures the D-PHY timing and setups the D-PHY PLL based on user configuration. The configuration structure could be got by the function [DSI\\_GetDphyDefaultConfig.](#page-663-1)

Parameters

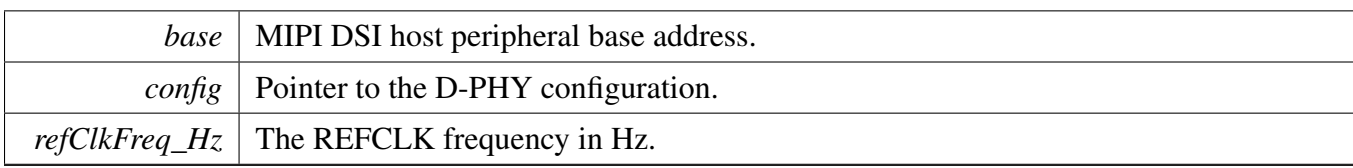

Returns

The actual D-PHY PLL output frequency. If could not configure the PLL to the target frequency, the return value is 0.

# <span id="page-663-0"></span>**27.5.6 void DSI\_DeinitDphy ( MIPI\_DSI\_HOST\_Type** ∗ *base* **)**

Power down the D-PHY PLL and shut down D-PHY.

Parameters

*base* | MIPI DSI host peripheral base address.

# <span id="page-663-1"></span>**27.5.7 void DSI\_GetDphyDefaultConfig (** dsi\_dphy\_config\_t ∗ *config,* **uint32\_t** *txHsBitClk\_Hz,* **uint32\_t** *txEscClk\_Hz* **)**

Gets the default D-PHY configuration, the timing parameters are set according to D-PHY specification. User could use the configuration directly, or change some parameters according to the special device.

Parameters

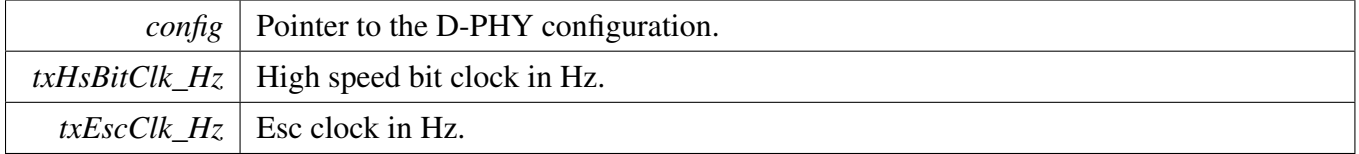

# <span id="page-663-2"></span>**27.5.8 static void DSI\_EnableInterrupts ( MIPI\_DSI\_HOST\_Type** ∗ *base,* **uint32\_t** *intGroup1,* **uint32\_t** *intGroup2* **) [inline], [static]**

The interrupts to enable are passed in as OR'ed mask value of <u>dsi</u> interrupt.

Parameters

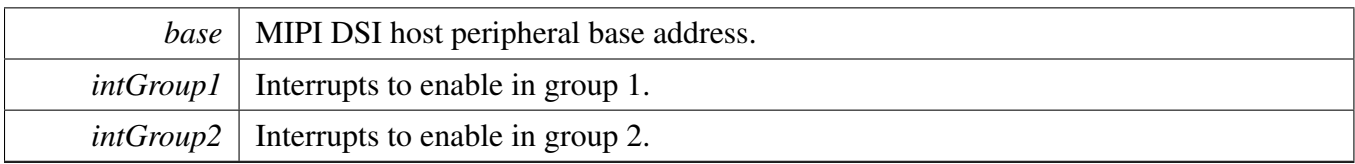

# <span id="page-664-0"></span>**27.5.9 static void DSI\_DisableInterrupts ( MIPI\_DSI\_HOST\_Type** ∗ *base,* **uint32\_t** *intGroup1,* **uint32\_t** *intGroup2* **) [inline], [static]**

The interrupts to disable are passed in as OR'ed mask value of <u>dsi</u> interrupt.

Parameters

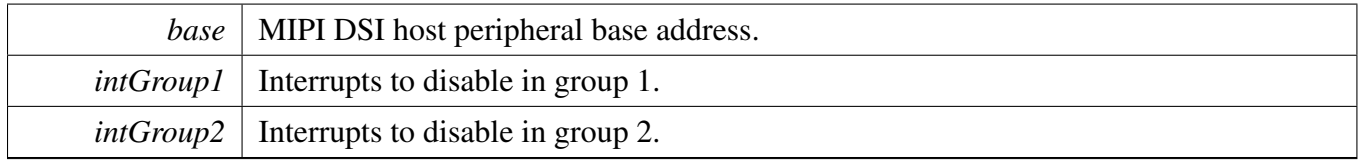

# <span id="page-664-1"></span>**27.5.10 static void DSI\_GetAndClearInterruptStatus ( MIPI\_DSI\_HOST\_Type** ∗ *base,* **uint32\_t** ∗ *intGroup1,* **uint32\_t** ∗ *intGroup2* **) [inline], [static]**

Parameters

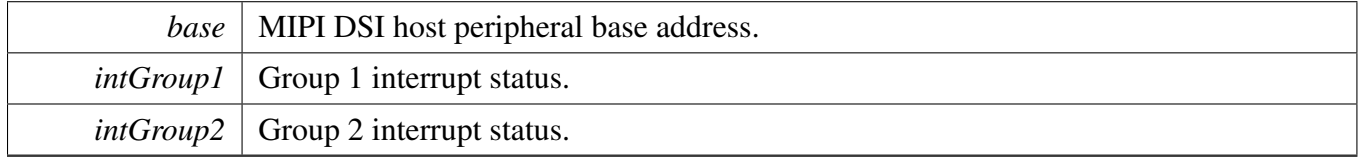

# <span id="page-664-2"></span>**27.5.11 void DSI\_SetApbPacketControl ( MIPI\_DSI\_HOST\_Type** ∗ *base,* **uint16\_t** *wordCount,* **uint8\_t** *virtualChannel,* dsi\_tx\_data\_type\_t *dataType,* **uint8\_t** *flags* **)**

This function configures the next APB packet transfer. After configuration, the packet transfer could be started with function [DSI\\_SendApbPacket.](#page-665-2) If the packet is long packet, Use [DSI\\_WriteApbTxPayload](#page-665-0) to fill the payload before start transfer.

**Parameters** 

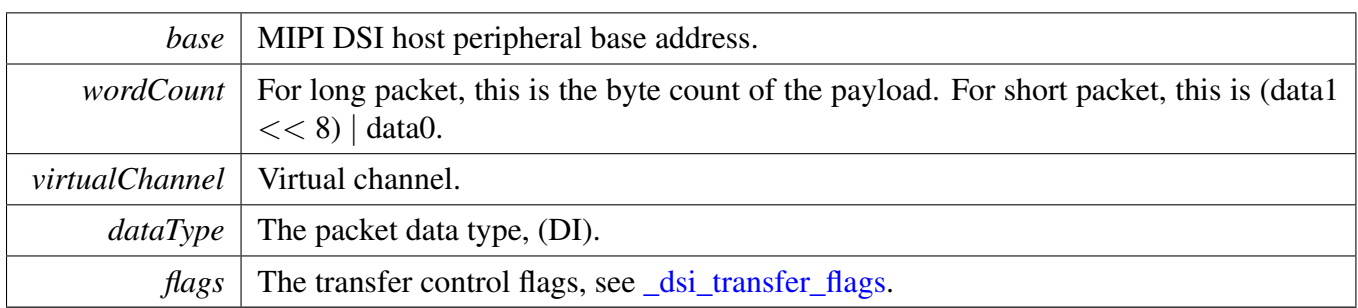

# <span id="page-665-0"></span>**27.5.12 void DSI\_WriteApbTxPayload ( MIPI\_DSI\_HOST\_Type** ∗ *base,* **const uint8\_t** ∗ *payload,* **uint16\_t** *payloadSize* **)**

Write the long packet payload to TX FIFO.

**Parameters** 

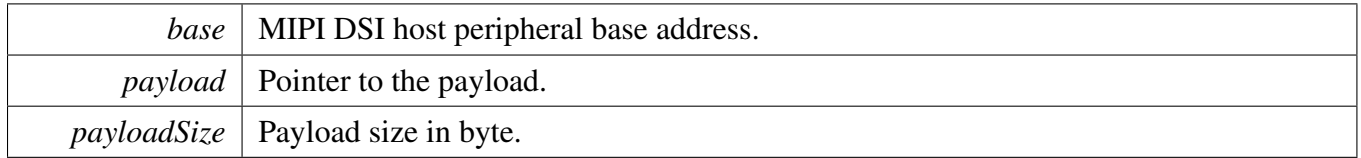

# <span id="page-665-1"></span>**27.5.13 void DSI\_ReadApbRxPayload ( MIPI\_DSI\_HOST\_Type** ∗ *base,* **uint8\_t** ∗ *payload,* **uint16\_t** *payloadSize* **)**

Read the long packet payload from RX FIFO. This function reads directly but does not check the RX FIFO status. Upper layer should make sure there are available data.

Parameters

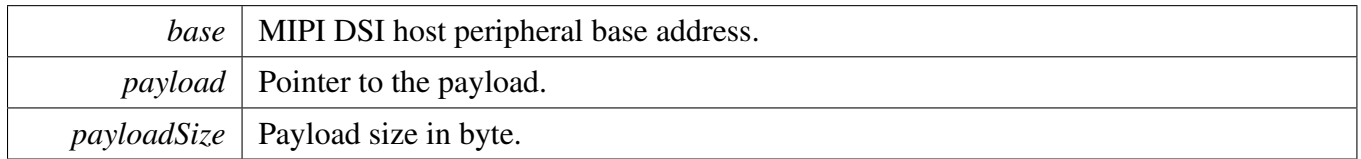

# <span id="page-665-2"></span>**27.5.14 static void DSI\_SendApbPacket ( MIPI\_DSI\_HOST\_Type** ∗ *base* **) [inline], [static]**

Send the packet set by [DSI\\_SetApbPacketControl.](#page-664-2)

Parameters

*base* MIPI DSI host peripheral base address.

# <span id="page-666-0"></span>**27.5.15 static uint32\_t DSI\_GetApbStatus ( MIPI\_DSI\_HOST\_Type** ∗ *base* **) [inline], [static]**

The return value is OR'ed value of [\\_dsi\\_apb\\_status.](#page-657-3)

Parameters

*base* | MIPI DSI host peripheral base address.

Returns

The APB status.

# <span id="page-666-1"></span>**27.5.16 static uint32\_t DSI\_GetRxErrorStatus ( MIPI\_DSI\_HOST\_Type** ∗ *base* **) [inline], [static]**

The return value is OR'ed value of [\\_dsi\\_rx\\_error\\_status.](#page-658-0)

**Parameters** 

*base* | MIPI DSI host peripheral base address.

Returns

The error status.

# <span id="page-666-2"></span>**27.5.17 static uint8\_t DSI\_GetEccRxErrorPosition ( uint32\_t** *rxErrorStatus* **) [inline], [static]**

When one-bit ECC RX error detected using [DSI\\_GetRxErrorStatus,](#page-666-1) this function could be used to get the error bit position.

```
uint8_t eccErrorPos;
DSI_GetRxErrorStatus(MIPI_DSI);
if (kDSI_RxErrorEccOneBit & rxErrorStatus)
{
   DSI_GetEccRxErrorPosition(rxErrorStatus);
}
```
Parameters

*rxErrorStatus* The error status returned by [DSI\\_GetRxErrorStatus.](#page-666-1)

Returns

The 1-bit ECC error position.

# <span id="page-667-0"></span>**27.5.18 static uint32\_t DSI\_GetAndClearHostStatus ( MIPI\_DSI\_HOST\_Type** ∗ *base* **) [inline], [static]**

The host status are returned as mask value of [\\_dsi\\_host\\_status.](#page-658-2)

Parameters

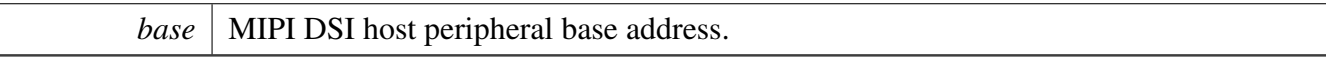

Returns

The DSI host status.

# <span id="page-667-1"></span>**27.5.19 static uint32\_t DSI\_GetRxPacketHeader ( MIPI\_DSI\_HOST\_Type** ∗ *base* **) [inline], [static]**

Parameters

*base* MIPI DSI host peripheral base address.

Returns

The RX packet header.

# <span id="page-667-2"></span>**27.5.20 static** dsi\_rx\_data\_type\_t **DSI\_GetRxPacketType ( uint32\_t** *rxPktHeader* **) [inline], [static]**

Extract the RX packet type from the packet header get by [DSI\\_GetRxPacketHeader.](#page-667-1)

Parameters

*rxPktHeader* The RX packet header get by **[DSI\\_GetRxPacketHeader.](#page-667-1)** 

Returns

The RX packet type.

# <span id="page-668-0"></span>**27.5.21 static uint16\_t DSI\_GetRxPacketWordCount ( uint32\_t** *rxPktHeader* **) [inline], [static]**

Extract the RX packet word count from the packet header get by [DSI\\_GetRxPacketHeader.](#page-667-1)

Parameters

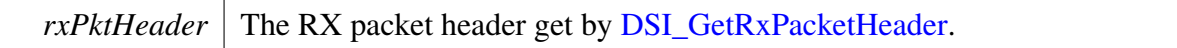

Returns

For long packet, return the payload word count (byte). For short packet, return the (data $0 \ll 8$ ) data1.

# <span id="page-668-1"></span>**27.5.22 static uint8\_t DSI\_GetRxPacketVirtualChannel ( uint32\_t** *rxPktHeader* **) [inline], [static]**

Extract the RX packet virtual channel from the packet header get by [DSI\\_GetRxPacketHeader.](#page-667-1)

Parameters

*rxPktHeader* The RX packet header get by **DSI\_GetRxPacketHeader**.

Returns

The virtual channel.

# <span id="page-668-2"></span>**27.5.23 status\_t DSI\_TransferBlocking ( MIPI\_DSI\_HOST\_Type** ∗ *base,* dsi\_transfer\_t ∗ *xfer* **)**

Perform APB data transfer using blocking method. This function waits until all data send or received, or timeout happens.

**Parameters** 

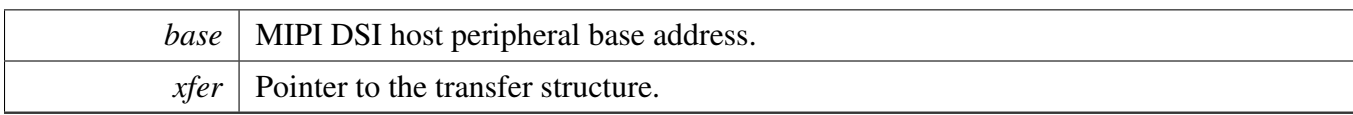

Return values

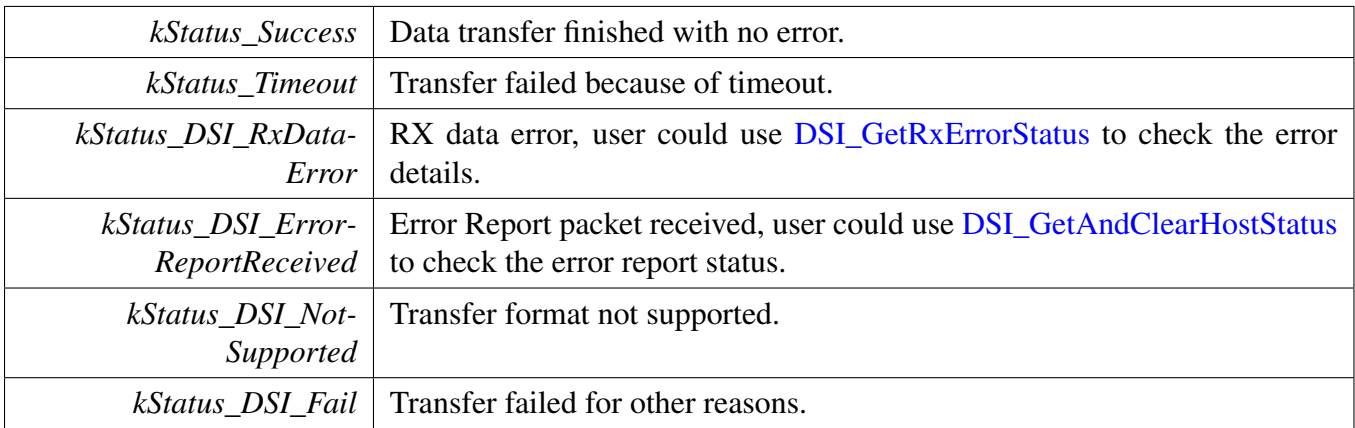

# <span id="page-669-0"></span>**27.5.24 status\_t DSI\_TransferCreateHandle ( MIPI\_DSI\_HOST\_Type** ∗ *base,* **dsi\_handle\_t** ∗ *handle,* dsi\_callback\_t *callback,* **void** ∗ *userData* **)**

This function initializes the MIPI DSI handle which can be used for other transactional APIs.

Parameters

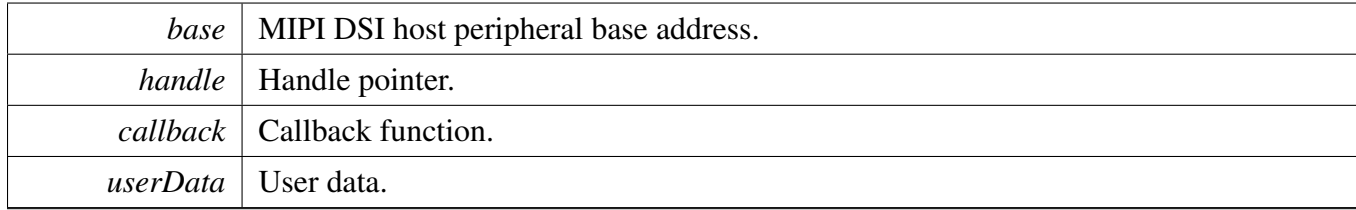

# <span id="page-669-1"></span>**27.5.25 status\_t DSI\_TransferNonBlocking ( MIPI\_DSI\_HOST\_Type** ∗ *base,* **dsi\_handle\_t** ∗ *handle,* dsi\_transfer\_t ∗ *xfer* **)**

Perform APB data transfer using interrupt method, when transfer finished, upper layer could be informed through callback function.

### **Parameters**

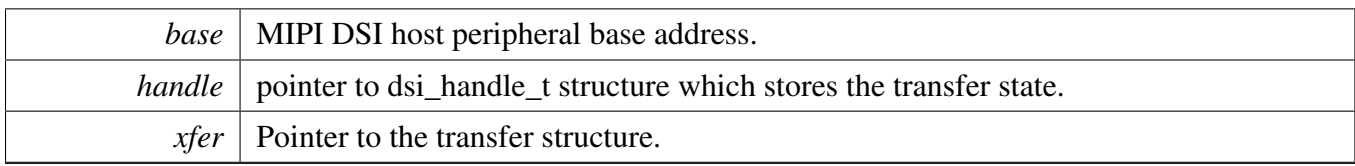

Return values

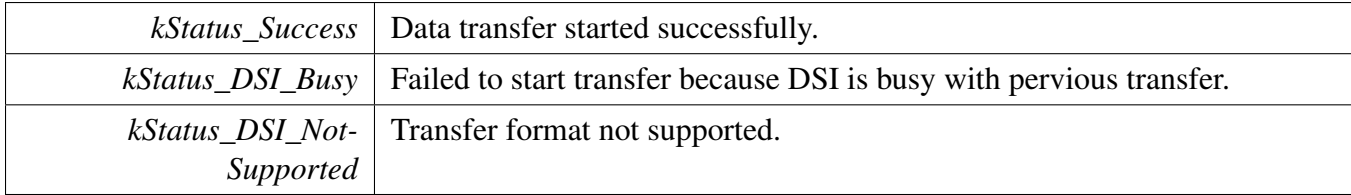

# <span id="page-670-0"></span>**27.5.26 void DSI\_TransferAbort ( MIPI\_DSI\_HOST\_Type** ∗ *base,* **dsi\_handle\_t** ∗ *handle* **)**

Parameters

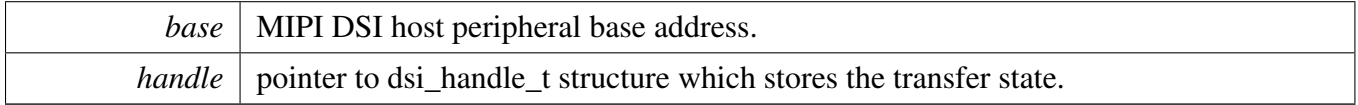

# <span id="page-670-1"></span>**27.5.27 void DSI\_TransferHandleIRQ ( MIPI\_DSI\_HOST\_Type** ∗ *base,* **dsi\_handle\_t** ∗ *handle* **)**

Parameters

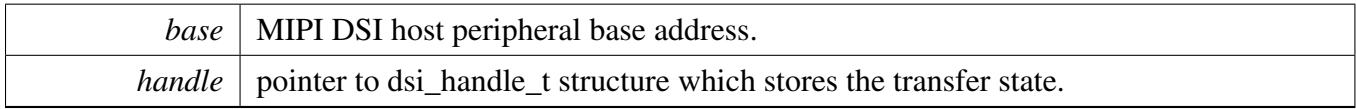

# **Chapter 28 MU: Messaging Unit**

# **28.1 Overview**

The MCUXpresso SDK provides a driver for the MU module of MCUXpresso SDK devices.

# **28.2 Function description**

The MU driver provides these functions:

- Functions to initialize the MU module.
- Functions to send and receive messages.
- Functions for MU flags for both MU sides.
- Functions for status flags and interrupts.
- Other miscellaneous functions.

## **28.2.1 MU initialization**

The function [MU\\_Init\(\)](#page-677-0) initializes the MU module and enables the MU clock. It should be called before any other MU functions.

The function [MU\\_Deinit\(\)](#page-677-1) deinitializes the MU module and disables the MU clock. No MU functions can be called after this function.

## **28.2.2 MU message**

The MU message must be sent when the transmit register is empty. The MU driver provides blocking API and non-blocking API to send message.

The [MU\\_SendMsgNonBlocking\(\)](#page-677-2) function writes a message to the MU transmit register without checking the transmit register status. The upper layer should check that the transmit register is empty before calling this function. This function can be used in the ISR for better performance.

The [MU\\_SendMsg\(\)](#page-678-0) function is a blocking function. It waits until the transmit register is empty and sends the message.

Correspondingly, there are blocking and non-blocking APIs for receiving a message. The MU\_ReadMsg-NonBlocking() function is a non-blocking API. The MU\_ReadMsg() function is the blocking API.

## Function description

# **28.2.3 MU flags**

The MU driver provides 3-bit general purpose flags. When the flags are set on one side, they are reflected on the other side.

The MU flags must be set when the previous flags have been updated to the other side. The MU driver provides a non-blocking function and a blocking function. The blocking function [MU\\_SetFlags\(\)](#page-680-0) waits until previous flags have been updated to the other side and then sets flags. The non-blocking function sets the flags directly. Ensure that the kMU\_FlagsUpdatingFlag is not pending before calling this function.

The function [MU\\_GetFlags\(\)](#page-680-1) gets the MU flags on the current side.

## **28.2.4 Status and interrupt**

The function MU GetStatusFlags() returns all MU status flags. Use the \_mu\_status\_flags to check for specific flags, for example, to check RX0 and RX1 register full, use the following code:

Refer to the driver examples codes located at  $\langle SDK$  ROOT>/boards/ $\langle BOARD \rangle$ /driver\_examples/mu The receive full flags are cleared automatically after messages are read out. The transmit empty flags are cleared automatically after new messages are written to the transmit register. The general purpose interrupt flags must be cleared manually using the function [MU\\_ClearStatusFlags\(\).](#page-681-0)

Refer to the driver examples codes located at <SDK\_ROOT>/boards/<BOARD>/driver\_examples/mu To enable or disable a specific interrupt, use [MU\\_EnableInterrupts\(\)](#page-681-1) and [MU\\_DisableInterrupts\(\)](#page-682-0) functions. The interrupts to enable or disable should be passed in as a bit mask of the \_mu\_interrupt\_enable.

The [MU\\_TriggerInterrupts\(\)](#page-682-1) function triggers general purpose interrupts and NMI to the other core. The interrupts to trigger are passed in as a bit mask of the \_mu\_interrupt\_trigger. If previously triggered interrupts have not been processed by the other side, this function returns an error.

## **28.2.5 MU misc functions**

The [MU\\_BootCoreB\(\)](#page-683-0) and [MU\\_HoldCoreBReset\(\)](#page-683-1) functions should only be used from A side. They are used to boot the core B or to hold core B in reset.

The [MU\\_ResetBothSides\(\)](#page-684-0) function resets MU at both A and B sides. However, only the A side can call this function.

If a core enters stop mode, the platform clock of this core is disabled by default. The function [MU\\_Set-](#page-686-0)[ClockOnOtherCoreEnable\(\)](#page-686-0) forces the other core's platform clock to remain enabled even after that core has entered a stop mode. In this case, the other core's platform clock keeps running until the current core enters stop mode too.

Function [MU\\_GetOtherCorePowerMode\(\)](#page-686-1) gets the power mode of the other core.

## **Enumerations**

• enum [\\_mu\\_status\\_flags](#page-676-0) { [kMU\\_Tx0EmptyFlag](#page-676-1) =  $(1U << (MU)SR$  TEn SHIFT + 3U)), [kMU\\_Tx1EmptyFlag](#page-676-2) =  $(1U << (MU SR TEn SHIFT + 2U)),$ [kMU\\_Tx2EmptyFlag](#page-676-3) =  $(1U \ll (MU\_SR\_TEn\_SHIFT + 1U)),$ [kMU\\_Tx3EmptyFlag](#page-676-4) =  $(1U << (MU SR TEn SHIFT + 0U)),$ [kMU\\_Rx0FullFlag](#page-676-5) =  $(1U << (MU)SR$ \_RFn\_SHIFT + 3U)), [kMU\\_Rx1FullFlag](#page-676-6) =  $(1U \ll (MU\_SR\_RFn\_SHIFT + 2U)),$ [kMU\\_Rx2FullFlag](#page-676-7) =  $(1U \ll (MU\_SR\_RFn\_SHIFT + 1U)),$ [kMU\\_Rx3FullFlag](#page-676-8) =  $(1U \ll (MU\_SR\_RFn\_SHIFT + 0U)),$ [kMU\\_GenInt0Flag](#page-676-9) =  $(1U << (MU)SR$  GIPn SHIFT + 3U)), [kMU\\_GenInt1Flag](#page-676-10) =  $(1U << (MU)SR$  GIPn SHIFT + 2U)), [kMU\\_GenInt2Flag](#page-676-11) =  $(1U \ll (MU\_SR\_GIPn\_SHIFT + 1U)),$ kMU\_GenInt $3Flag = (1U \lt \lt (MU SR GIPn SHIFT + 0U)),$ [kMU\\_EventPendingFlag](#page-676-13) = MU\_SR\_EP\_MASK, [kMU\\_FlagsUpdatingFlag](#page-676-14) = MU\_SR\_FUP\_MASK  $\}$ *MU status flags.* • enum [\\_mu\\_interrupt\\_enable](#page-676-15) {  $kMU_Tx0EmptyInterval$   $Enable = (1U \ll (MU_CR_TIEn_SHIFT + 3U)),$ [kMU\\_Tx1EmptyInterruptEnable](#page-676-17) =  $(1U \ll (MU \ CR \ TIEn \ SHIFT + 2U)),$ [kMU\\_Tx2EmptyInterruptEnable](#page-676-18) =  $(1U \ll (MU_CCR_TT \to SHIFT + 1U)),$ [kMU\\_Tx3EmptyInterruptEnable](#page-676-19) =  $(1U \ll (MU \ CR \ TIEn \ SHIFT + 0U)),$ [kMU\\_Rx0FullInterruptEnable](#page-676-20) =  $(1U \ll (MU \ CR \ R IEn \ SHIFT + 3U)),$ [kMU\\_Rx1FullInterruptEnable](#page-676-21) =  $(1U \ll (MU_C \cdot CR_R)E$ RIEn\_SHIFT + 2U)), [kMU\\_Rx2FullInterruptEnable](#page-677-3) =  $(1U \ll (MU_CCR_RIEn_SHIFT + 1U)),$ [kMU\\_Rx3FullInterruptEnable](#page-677-4) =  $(1U \ll (MU \ CR \ R IEn \ SHIFT + 0U)),$ [kMU\\_GenInt0InterruptEnable](#page-677-5) =  $(1U \ll (MU \ CR \ GIEn \ SHIFT + 3U)),$ [kMU\\_GenInt1InterruptEnable](#page-677-6) =  $(1U \ll (MU \ CR \ GIEn \ SHIFT + 2U)),$ [kMU\\_GenInt2InterruptEnable](#page-677-7) =  $(1U \ll (MU_CCR_GIEn_SHIFT + 1U)),$ [kMU\\_GenInt3InterruptEnable](#page-677-8) =  $(1U \ll (MU \, CR \, GIEn \, SHIFT + 0U))$  } *MU interrupt source to enable.* • enum <u>\_mu</u>\_interrupt\_trigger { [kMU\\_NmiInterruptTrigger](#page-677-10) = MU\_CR\_NMI\_MASK, [kMU\\_GenInt0InterruptTrigger](#page-677-11) =  $(1U \ll (MU_CCR_GIRn_SHIFT + 3U)),$ [kMU\\_GenInt1InterruptTrigger](#page-677-12) =  $(1U \ll (MU \ CR \ GIRn \ SHIFT + 2U)),$ [kMU\\_GenInt2InterruptTrigger](#page-677-13) =  $(1U \ll (MU_CCR_GIRn_SHIFT + 1U)),$ [kMU\\_GenInt3InterruptTrigger](#page-677-14) =  $(1U << (MUCR~GIRn~SHIFT + 0U))$  } *MU interrupt that could be triggered to the other core.*

## **Driver version**

• #define [FSL\\_MU\\_DRIVER\\_VERSION](#page-676-22) (MAKE\_VERSION(2, 0, 2)) *MU driver version 2.0.2.*

## Function description

# **MU initialization.**

- void [MU\\_Init](#page-677-0) (MU\_Type ∗base) *Initializes the MU module.*
- void MU Deinit (MU Type ∗base) *De-initializes the MU module.*

# **MU Message**

- static void [MU\\_SendMsgNonBlocking](#page-677-2) (MU\_Type ∗base, uint32\_t regIndex, uint32\_t msg) *Writes a message to the TX register.*
- void [MU\\_SendMsg](#page-678-0) (MU\_Type ∗base, uint32\_t regIndex, uint32\_t msg) *Blocks to send a message.*
- static uint32 t [MU\\_ReceiveMsgNonBlocking](#page-678-1) (MU\_Type \*base, uint32\_t regIndex) *Reads a message from the RX register.*
- uint32\_t [MU\\_ReceiveMsg](#page-679-0) (MU\_Type ∗base, uint32\_t regIndex) *Blocks to receive a message.*

# **MU Flags**

- static void [MU\\_SetFlagsNonBlocking](#page-679-1) (MU\_Type ∗base, uint32\_t flags) *Sets the 3-bit MU flags reflect on the other MU side.*
- void [MU\\_SetFlags](#page-680-0) (MU\_Type ∗base, uint32\_t flags) *Blocks setting the 3-bit MU flags reflect on the other MU side.*
- static uint32\_t [MU\\_GetFlags](#page-680-1) (MU\_Type ∗base) *Gets the current value of the 3-bit MU flags set by the other side.*

# **Status and Interrupt.**

- static uint32\_t [MU\\_GetStatusFlags](#page-680-2) (MU\_Type ∗base) *Gets the MU status flags.*
- static void [MU\\_ClearStatusFlags](#page-681-0) (MU\_Type ∗base, uint32\_t mask) *Clears the specific MU status flags.*
- static void [MU\\_EnableInterrupts](#page-681-1) (MU\_Type ∗base, uint32\_t mask) *Enables the specific MU interrupts.*
- static void [MU\\_DisableInterrupts](#page-682-0) (MU\_Type ∗base, uint32\_t mask) *Disables the specific MU interrupts.*
- status\_t [MU\\_TriggerInterrupts](#page-682-1) (MU\_Type ∗base, uint32\_t mask) *Triggers interrupts to the other core.*
- static void [MU\\_ClearNmi](#page-683-2) (MU\_Type ∗base) *Clear non-maskable interrupt (NMI) sent by the other core.*

# **MU misc functions**

- void [MU\\_BootCoreB](#page-683-0) (MU\_Type ∗base, mu\_core\_boot\_mode\_t mode) *Boots the core at B side.*
- static void [MU\\_HoldCoreBReset](#page-683-1) (MU\_Type ∗base) *Holds the core reset of B side.*
- void [MU\\_BootOtherCore](#page-684-1) (MU\_Type ∗base, mu\_core\_boot\_mode\_t mode) *Boots the other core.*
- static void [MU\\_HoldOtherCoreReset](#page-684-2) (MU\_Type ∗base)

*Holds the other core reset.*

- static void [MU\\_ResetBothSides](#page-684-0) (MU\_Type ∗base) *Resets the MU for both A side and B side.*
- void [MU\\_HardwareResetOtherCore](#page-685-0) (MU\_Type ∗base, bool waitReset, bool holdReset, mu\_core\_ boot\_mode\_t bootMode)
	- *Hardware reset the other core.*
- static void [MU\\_SetClockOnOtherCoreEnable](#page-686-0) (MU\_Type ∗base, bool enable) *Enables or disables the clock on the other core.*
- static mu\_power\_mode\_t [MU\\_GetOtherCorePowerMode](#page-686-1) (MU\_Type ∗base) *Gets the power mode of the other core.*

## **28.3 Macro Definition Documentation**

## <span id="page-676-22"></span>**28.3.1 #define FSL\_MU\_DRIVER\_VERSION (MAKE\_VERSION(2, 0, 2))**

### **28.4 Enumeration Type Documentation**

### <span id="page-676-0"></span>**28.4.1 enum** \_mu\_status\_flags

Enumerator

<span id="page-676-8"></span><span id="page-676-7"></span><span id="page-676-6"></span><span id="page-676-5"></span><span id="page-676-4"></span><span id="page-676-3"></span><span id="page-676-2"></span><span id="page-676-1"></span>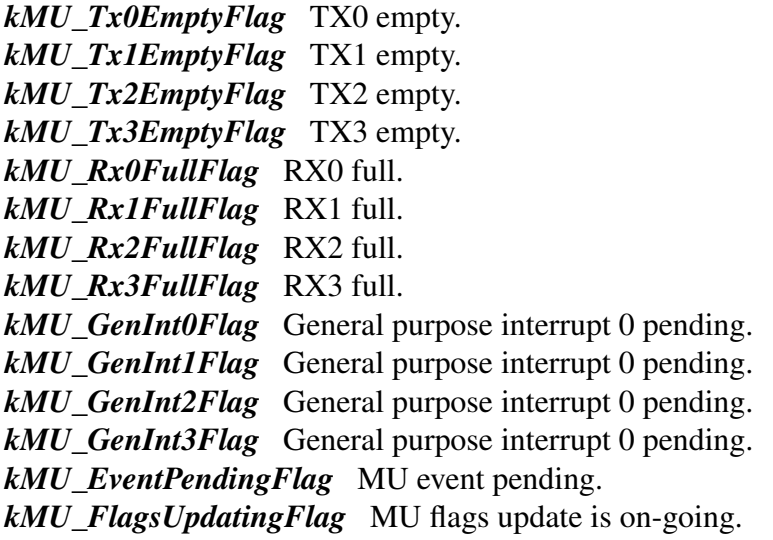

### <span id="page-676-15"></span><span id="page-676-14"></span><span id="page-676-13"></span><span id="page-676-12"></span><span id="page-676-11"></span><span id="page-676-10"></span><span id="page-676-9"></span>**28.4.2 enum** \_mu\_interrupt\_enable

Enumerator

<span id="page-676-21"></span><span id="page-676-20"></span><span id="page-676-19"></span><span id="page-676-18"></span><span id="page-676-17"></span><span id="page-676-16"></span>*kMU\_Tx0EmptyInterruptEnable* TX0 empty. *kMU\_Tx1EmptyInterruptEnable* TX1 empty. *kMU\_Tx2EmptyInterruptEnable* TX2 empty. *kMU\_Tx3EmptyInterruptEnable* TX3 empty. *kMU\_Rx0FullInterruptEnable* RX0 full. *kMU\_Rx1FullInterruptEnable* RX1 full.

<span id="page-677-6"></span><span id="page-677-5"></span><span id="page-677-4"></span><span id="page-677-3"></span>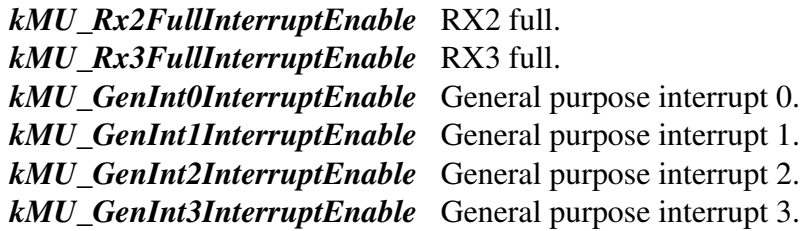

# <span id="page-677-9"></span><span id="page-677-8"></span><span id="page-677-7"></span>**28.4.3 enum** \_mu\_interrupt\_trigger

Enumerator

<span id="page-677-12"></span><span id="page-677-11"></span><span id="page-677-10"></span>*kMU\_NmiInterruptTrigger* NMI interrupt. *kMU\_GenInt0InterruptTrigger* General purpose interrupt 0. *kMU\_GenInt1InterruptTrigger* General purpose interrupt 1. *kMU\_GenInt2InterruptTrigger* General purpose interrupt 2. *kMU\_GenInt3InterruptTrigger* General purpose interrupt 3.

# <span id="page-677-14"></span><span id="page-677-13"></span>**28.5 Function Documentation**

## <span id="page-677-0"></span>**28.5.1 void MU\_Init ( MU\_Type** ∗ *base* **)**

This function enables the MU clock only.

Parameters

*base* | MU peripheral base address.

# <span id="page-677-1"></span>**28.5.2 void MU\_Deinit ( MU\_Type** ∗ *base* **)**

This function disables the MU clock only.

Parameters

*base* | MU peripheral base address.

# <span id="page-677-2"></span>**28.5.3 static void MU\_SendMsgNonBlocking ( MU\_Type** ∗ *base,* **uint32\_t** *regIndex,* **uint32\_t** *msg* **) [inline], [static]**

This function writes a message to the specific TX register. It does not check whether the TX register is empty or not. The upper layer should make sure the TX register is empty before calling this function. This function can be used in ISR for better performance.

```
* while (!(kMU_Tx0EmptyFlag & MU_GetStatusFlags(base))) { } // Wait for
      TX0 register empty.
MU_SendMsgNonBlocking(base, 0U, MSG_VAL); // Write message to the TX0 register.
*
```
Parameters

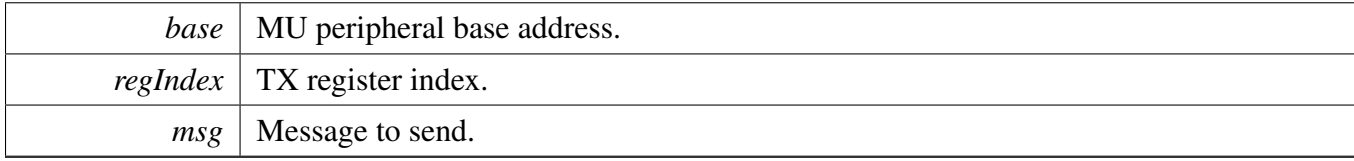

## <span id="page-678-0"></span>**28.5.4 void MU\_SendMsg ( MU\_Type** ∗ *base,* **uint32\_t** *regIndex,* **uint32\_t** *msg* **)**

This function waits until the TX register is empty and sends the message.

Parameters

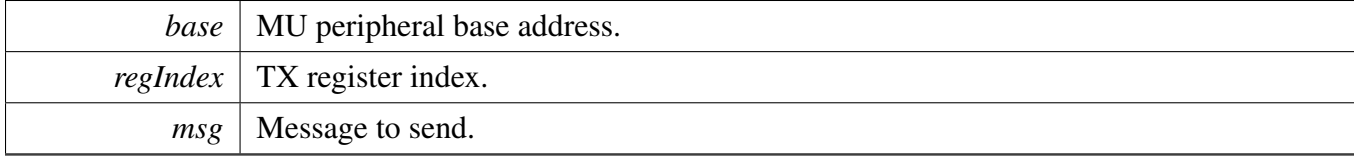

# <span id="page-678-1"></span>**28.5.5 static uint32\_t MU\_ReceiveMsgNonBlocking ( MU\_Type** ∗ *base,* **uint32\_t** *regIndex* **) [inline], [static]**

This function reads a message from the specific RX register. It does not check whether the RX register is full or not. The upper layer should make sure the RX register is full before calling this function. This function can be used in ISR for better performance.

```
* uint32_t msg;
* while (!(kMU_Rx0FullFlag & MU_GetStatusFlags(base)))
* {
* } // Wait for the RX0 register full.
*
* msg = MU_ReceiveMsgNonBlocking(base, 0U); // Read message from RX0 register.
*
```
Parameters

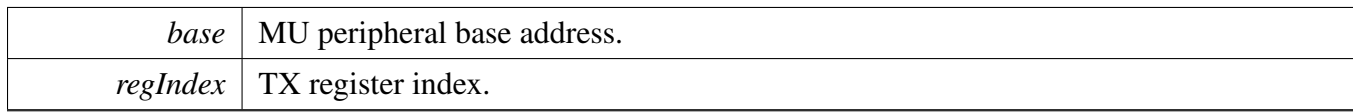

Returns

The received message.

## <span id="page-679-0"></span>**28.5.6 uint32\_t MU\_ReceiveMsg ( MU\_Type** ∗ *base,* **uint32\_t** *regIndex* **)**

This function waits until the RX register is full and receives the message.

Parameters

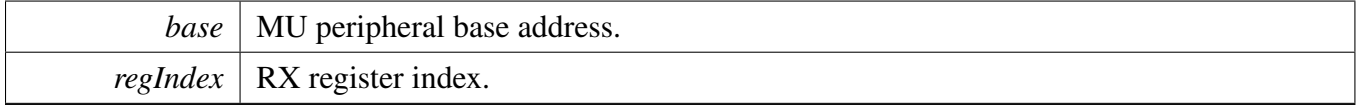

Returns

The received message.

# <span id="page-679-1"></span>**28.5.7 static void MU\_SetFlagsNonBlocking ( MU\_Type** ∗ *base,* **uint32\_t** *flags* **) [inline], [static]**

This function sets the 3-bit MU flags directly. Every time the 3-bit MU flags are changed, the status flag kMU\_FlagsUpdatingFlag asserts indicating the 3-bit MU flags are updating to the other side. After the 3-bit MU flags are updated, the status flag kMU\_FlagsUpdatingFlag is cleared by hardware. During the flags updating period, the flags cannot be changed. The upper layer should make sure the status flag kMU\_FlagsUpdatingFlag is cleared before calling this function.

```
* while (kMU_FlagsUpdatingFlag & MU_GetStatusFlags(base))
* {
* } // Wait for previous MU flags updating.
*
* MU_SetFlagsNonBlocking(base, 0U); // Set the mU flags.
*
```
Parameters

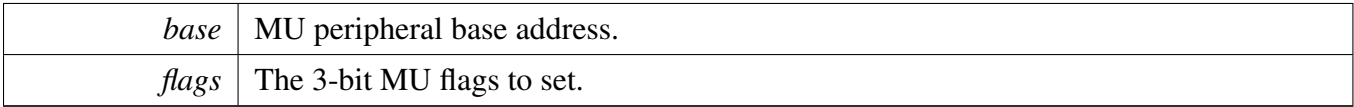

## <span id="page-680-0"></span>**28.5.8 void MU\_SetFlags ( MU\_Type** ∗ *base,* **uint32\_t** *flags* **)**

This function blocks setting the 3-bit MU flags. Every time the 3-bit MU flags are changed, the status flag kMU FlagsUpdatingFlag asserts indicating the 3-bit MU flags are updating to the other side. After the 3-bit MU flags are updated, the status flag kMU\_FlagsUpdatingFlag is cleared by hardware. During the flags updating period, the flags cannot be changed. This function waits for the MU status flag kMU\_FlagsUpdatingFlag cleared and sets the 3-bit MU flags.

Parameters

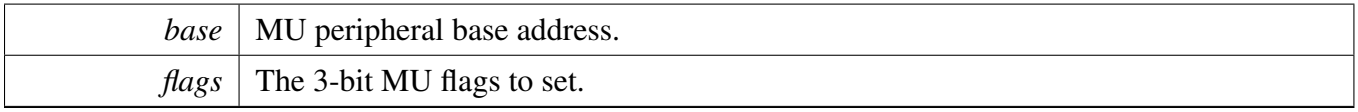

## <span id="page-680-1"></span>**28.5.9 static uint32\_t MU\_GetFlags ( MU\_Type** ∗ *base* **) [inline], [static]**

This function gets the current 3-bit MU flags on the current side.

Parameters

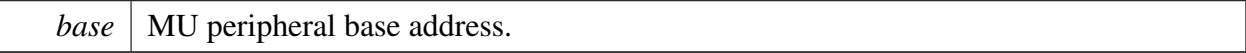

Returns

flags Current value of the 3-bit flags.

# <span id="page-680-2"></span>**28.5.10 static uint32\_t MU\_GetStatusFlags ( MU\_Type** ∗ *base* **) [inline], [static]**

This function returns the bit mask of the MU status flags. See \_mu\_status\_flags.

```
* uint32_t flags;
* flags = MU_GetStatusFlags(base); // Get all status flags.
 (kMU_Tx0EmptyFlag & flags)
* {
* // The TX0 register is empty. Message can be sent.
     MU_SendMsgNonBlocking(base, 0U, MSG0_VAL);
* }
* if (kMU_Tx1EmptyFlag & flags)
* {
```

```
* // The TX1 register is empty. Message can be sent.
      MU_SendMsgNonBlocking(base, 1U, MSG1_VAL);
\star \quad }
*
```
Parameters

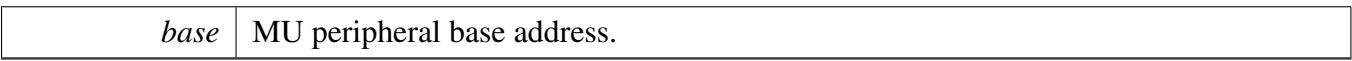

Returns

Bit mask of the MU status flags, see \_mu\_status\_flags.

# <span id="page-681-0"></span>**28.5.11 static void MU\_ClearStatusFlags ( MU\_Type** ∗ *base,* **uint32\_t** *mask* **) [inline], [static]**

This function clears the specific MU status flags. The flags to clear should be passed in as bit mask. See \_mu\_status\_flags.

```
* //Clear general interrupt 0 and general interrupt 1 pending flags.
* MU_ClearStatusFlags(base, kMU_GenInt0Flag |
     kMU_GenInt1Flag);
```
Parameters

\*

<span id="page-681-1"></span>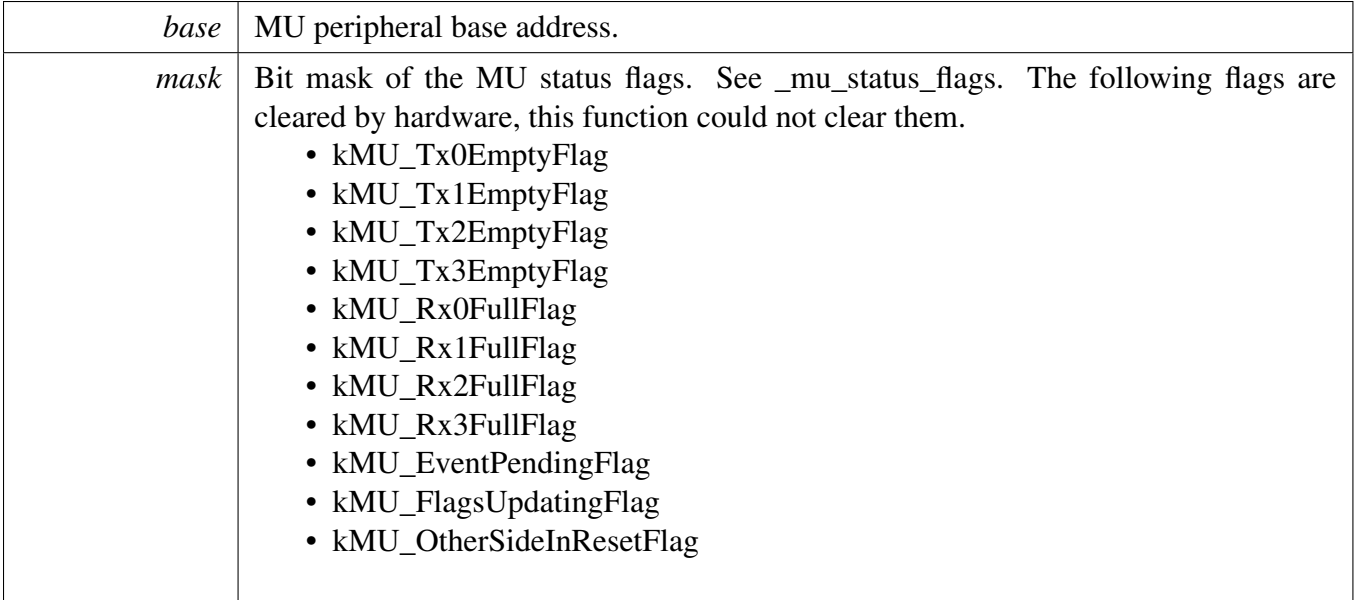

# **28.5.12 static void MU\_EnableInterrupts ( MU\_Type** ∗ *base,* **uint32\_t** *mask* **) [inline], [static]**

This function enables the specific MU interrupts. The interrupts to enable should be passed in as bit mask. See \_mu\_interrupt\_enable.

```
* // Enable general interrupt 0 and TX0 empty interrupt.
* MU_EnableInterrupts(base, kMU_GenInt0InterruptEnable |
      kMU_Tx0EmptyInterruptEnable);
*
```
Parameters

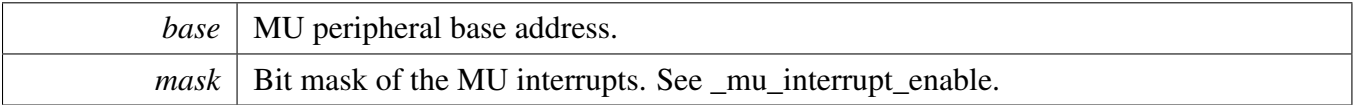

## <span id="page-682-0"></span>**28.5.13 static void MU\_DisableInterrupts ( MU\_Type** ∗ *base,* **uint32\_t** *mask* **) [inline], [static]**

This function disables the specific MU interrupts. The interrupts to disable should be passed in as bit mask. See \_mu\_interrupt\_enable.

```
* // Disable general interrupt 0 and TX0 empty interrupt.
* MU_DisableInterrupts(base, kMU_GenInt0InterruptEnable |
     kMU_Tx0EmptyInterruptEnable);
*
```
**Parameters** 

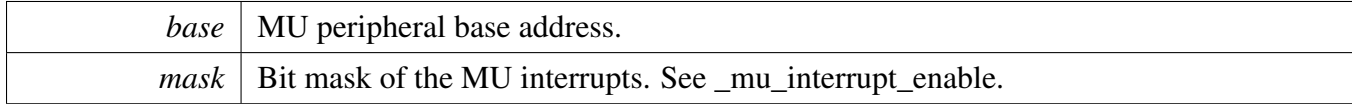

# <span id="page-682-1"></span>**28.5.14 status\_t MU\_TriggerInterrupts ( MU\_Type** ∗ *base,* **uint32\_t** *mask* **)**

This function triggers the specific interrupts to the other core. The interrupts to trigger are passed in as bit mask. See <u>\_mu\_interrupt\_trigger</u>. The MU should not trigger an interrupt to the other core when the previous interrupt has not been processed by the other core. This function checks whether the previous interrupts have been processed. If not, it returns an error.

```
* if (kStatus_Success != MU_TriggerInterrupts(base,
      kMU_GenInt0InterruptTrigger |
      kMU GenInt2InterruptTrigger))
* {
* // Previous general purpose interrupt 0 or general purpose interrupt 2
      // has not been processed by the other core.
* }
*
```
**Parameters** 

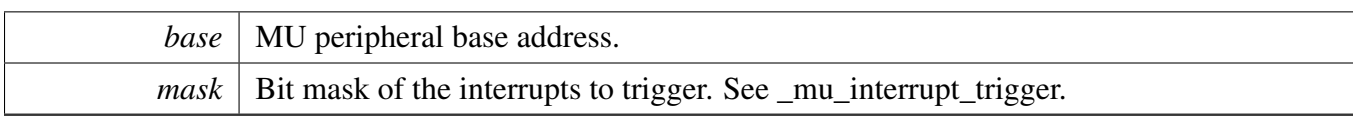

Return values

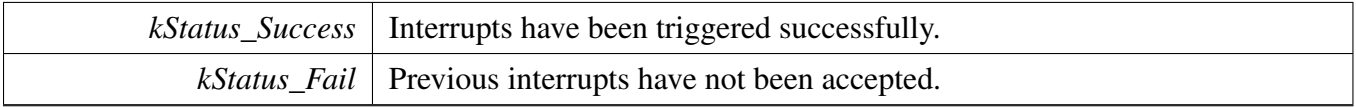

## <span id="page-683-2"></span>**28.5.15 static void MU\_ClearNmi ( MU\_Type** ∗ *base* **) [inline], [static]**

This function clears non-maskable interrupt (NMI) sent by the other core.

Parameters

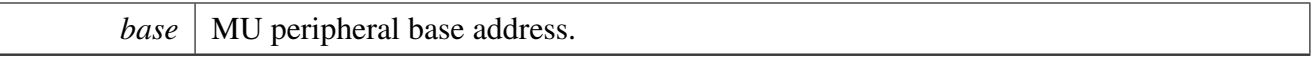

## <span id="page-683-0"></span>**28.5.16 void MU\_BootCoreB ( MU\_Type** ∗ *base,* **mu\_core\_boot\_mode\_t** *mode* **)**

This function sets the B side core's boot configuration and releases the core from reset.

Parameters

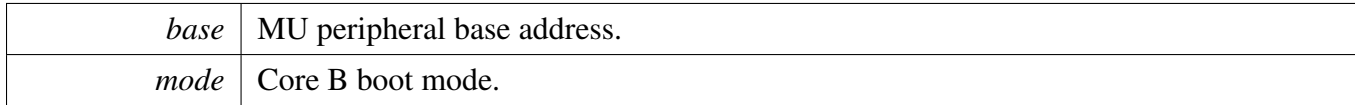

Note

Only MU side A can use this function.

# <span id="page-683-1"></span>**28.5.17 static void MU\_HoldCoreBReset ( MU\_Type** ∗ *base* **) [inline], [static]**

This function causes the core of B side to be held in reset following any reset event.
Parameters

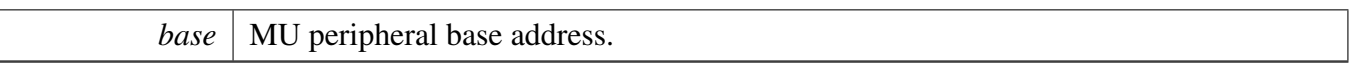

Note

Only A side could call this function.

## <span id="page-684-0"></span>**28.5.18 void MU\_BootOtherCore ( MU\_Type** ∗ *base,* **mu\_core\_boot\_mode\_t** *mode* **)**

This function boots the other core with a boot configuration.

Parameters

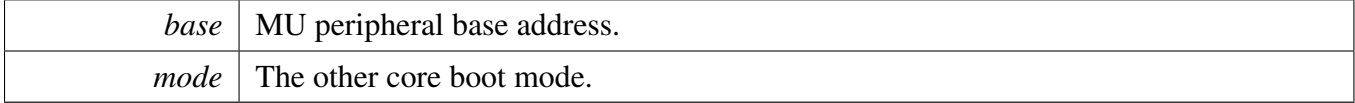

## **28.5.19 static void MU\_HoldOtherCoreReset ( MU\_Type** ∗ *base* **) [inline], [static]**

This function causes the other core to be held in reset following any reset event.

Parameters

*base* | MU peripheral base address.

## **28.5.20 static void MU\_ResetBothSides ( MU\_Type** ∗ *base* **) [inline], [static]**

This function resets the MU for both A side and B side. Before reset, it is recommended to interrupt processor B, because this function may affect the ongoing processor B programs.

Parameters

#### Function Documentation

*base* | MU peripheral base address.

Note

For some platforms, only MU side A could use this function, check reference manual for details.

## <span id="page-685-0"></span>**28.5.21 void MU\_HardwareResetOtherCore ( MU\_Type** ∗ *base,* **bool** *waitReset,* **bool** *holdReset,* **mu\_core\_boot\_mode\_t** *bootMode* **)**

This function resets the other core, the other core could mask the hardware reset by calling MU\_Mask-HardwareReset. The hardware reset mask feature is only available for some platforms. This function could be used together with MU\_BootOtherCore to control the other core reset workflow.

Example 1: Reset the other core, and no hold reset

```
* MU_HardwareResetOtherCore(MU_A, true, false, bootMode);
*
```
In this example, the core at MU side B will reset with the specified boot mode.

Example 2: Reset the other core and hold it, then boot the other core later.

```
* // Here the other core enters reset, and the reset is hold
* MU_HardwareResetOtherCore(MU_A, true, true, modeDontCare);
* // Current core boot the other core when necessary.
* MU_BootOtherCore(MU_A, bootMode);
*
```
Parameters

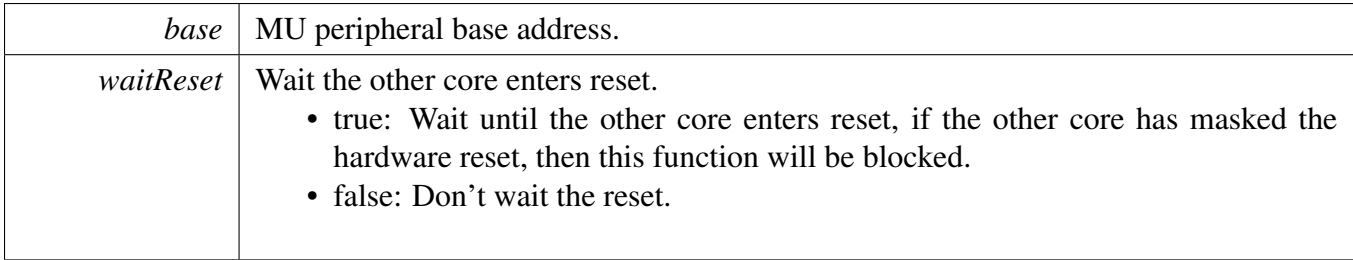

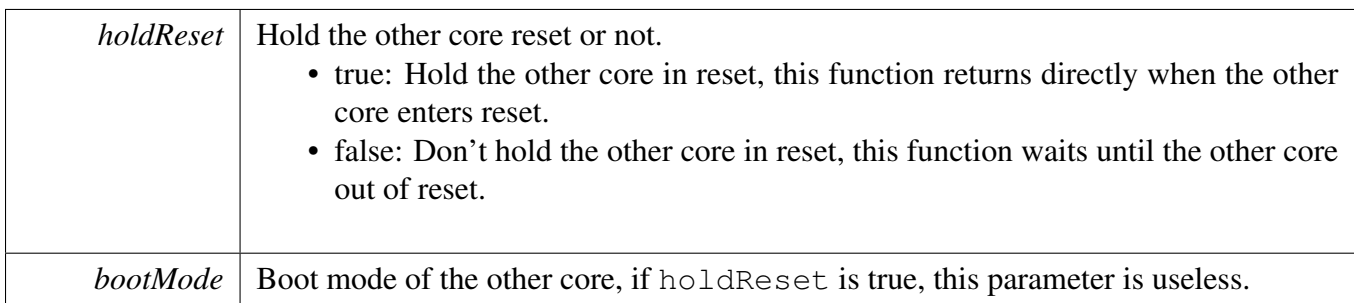

## **28.5.22 static void MU\_SetClockOnOtherCoreEnable ( MU\_Type** ∗ *base,* **bool** *enable* **) [inline], [static]**

This function enables or disables the platform clock on the other core when that core enters a stop mode. If disabled, the platform clock for the other core is disabled when it enters stop mode. If enabled, the platform clock keeps running on the other core in stop mode, until this core also enters stop mode.

Parameters

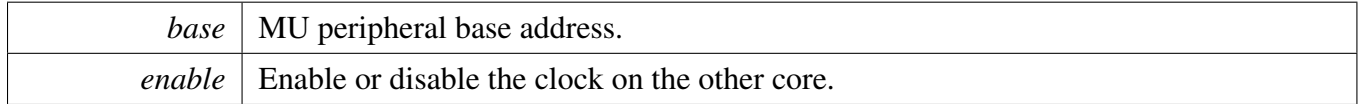

## **28.5.23 static mu\_power\_mode\_t MU\_GetOtherCorePowerMode ( MU\_Type** ∗ *base* **) [inline], [static]**

This function gets the power mode of the other core.

**Parameters** 

*base* | MU peripheral base address.

Returns

Power mode of the other core.

### Function Documentation

# **Chapter 29 RGPIO: Rapid General-Purpose Input/Output Driver**

## **29.1 Overview**

## **Modules**

- [FGPIO Driver](#page-695-0)
- [RGPIO Driver](#page-690-0)

## **Data Structures**

• struct [rgpio\\_pin\\_config\\_t](#page-688-0) *The RGPIO pin configuration structure. [More...](#page-688-0)*

## **Enumerations**

• enum [rgpio\\_pin\\_direction\\_t](#page-689-0) {  $kRGPIO$ \_DigitalInput =  $0U$ ,  $kRGPIO$  DigitalOutput = 1U } *RGPIO direction definition.*

# **Driver version**

• #define [FSL\\_RGPIO\\_DRIVER\\_VERSION](#page-689-3) (MAKE\_VERSION(2, 0, 1)) *RGPIO driver version 2.0.1.*

# **29.2 Data Structure Documentation**

## <span id="page-688-0"></span>**29.2.1 struct rgpio\_pin\_config\_t**

Each pin can only be configured as either an output pin or an input pin at a time. If configured as an input pin, leave the outputConfig unused. Note that in some use cases, the corresponding port property should be configured in advance with the PORT\_SetPinConfig().

## **Data Fields**

- <span id="page-688-1"></span>• [rgpio\\_pin\\_direction\\_t](#page-689-0) [pinDirection](#page-688-1) *RGPIO direction, input or output.*
- <span id="page-688-2"></span>• uint8\_t [outputLogic](#page-688-2) *Set a default output logic, which has no use in input.*

Enumeration Type Documentation

- **29.3 Macro Definition Documentation**
- <span id="page-689-3"></span>**29.3.1 #define FSL\_RGPIO\_DRIVER\_VERSION (MAKE\_VERSION(2, 0, 1))**
- **29.4 Enumeration Type Documentation**
- <span id="page-689-0"></span>**29.4.1 enum** rgpio\_pin\_direction\_t

Enumerator

<span id="page-689-2"></span><span id="page-689-1"></span>*kRGPIO\_DigitalInput* Set current pin as digital input. *kRGPIO\_DigitalOutput* Set current pin as digital output.

## <span id="page-690-0"></span>**29.5 RGPIO Driver**

### **29.5.1 Overview**

The MCUXpresso SDK provides a peripheral driver for the Rapid General-Purpose Input/Output (RGPIO) module of MCUXpresso SDK devices.

## **29.5.2 Typical use case**

### **29.5.2.1 Output Operation**

Refer to the driver examples codes located at  $\langle SDK$  ROOT $\rangle$ /boards/ $\langle BOARD \rangle$ /driver\_examples/rgpio

#### **29.5.2.2 Input Operation**

Refer to the driver examples codes located at  $\langle SDK$  ROOT $\rangle$ /boards/ $\langle BOARD \rangle$ /driver\_examples/rgpio

## **RGPIO Configuration**

- void RGPIO PinInit (RGPIO Type ∗base, uint32 t pin, const rgpio pin config t ∗config) *Initializes a RGPIO pin used by the board.*
- uint32\_t [RGPIO\\_GetInstance](#page-691-1) (RGPIO\_Type ∗base) *Gets the RGPIO instance according to the RGPIO base.*

## **RGPIO Output Operations**

- static void [RGPIO\\_PinWrite](#page-692-0) (RGPIO\_Type ∗base, uint32\_t pin, uint8\_t output) *Sets the output level of the multiple RGPIO pins to the logic 1 or 0.*
- static void [RGPIO\\_WritePinOutput](#page-692-1) (RGPIO\_Type ∗base, uint32\_t pin, uint8\_t output) *Sets the output level of the multiple RGPIO pins to the logic 1 or 0.*
- static void [RGPIO\\_PortSet](#page-692-2) (RGPIO\_Type ∗base, uint32\_t mask) *Sets the output level of the multiple RGPIO pins to the logic 1.*
- static void [RGPIO\\_SetPinsOutput](#page-692-3) (RGPIO\_Type ∗base, uint32\_t mask) *Sets the output level of the multiple RGPIO pins to the logic 1.*
- static void [RGPIO\\_PortClear](#page-692-4) (RGPIO\_Type ∗base, uint32\_t mask) *Sets the output level of the multiple RGPIO pins to the logic 0.*
- static void [RGPIO\\_ClearPinsOutput](#page-693-0) (RGPIO\_Type ∗base, uint32\_t mask) *Sets the output level of the multiple RGPIO pins to the logic 0.*
- static void [RGPIO\\_PortToggle](#page-693-1) (RGPIO\_Type ∗base, uint32\_t mask) *Reverses the current output logic of the multiple RGPIO pins.*
- static void [RGPIO\\_TogglePinsOutput](#page-693-2) (RGPIO\_Type ∗base, uint32\_t mask) *Reverses the current output logic of the multiple RGPIO pins.*

### RGPIO Driver

## **RGPIO Input Operations**

- static uint32\_t [RGPIO\\_PinRead](#page-693-3) (RGPIO\_Type ∗base, uint32\_t pin) *Reads the current input value of the RGPIO port.*
- static uint32\_t [RGPIO\\_ReadPinInput](#page-694-0) (RGPIO\_Type ∗base, uint32\_t pin) *Reads the current input value of the RGPIO port.*

### **29.5.3 Function Documentation**

<span id="page-691-0"></span>**29.5.3.1 void RGPIO\_PinInit ( RGPIO\_Type** ∗ *base,* **uint32\_t** *pin,* **const** rgpio\_pin\_config\_t ∗ *config* **)**

To initialize the RGPIO, define a pin configuration, as either input or output, in the user file. Then, call the [RGPIO\\_PinInit\(\)](#page-691-0) function.

This is an example to define an input pin or an output pin configuration.

```
* // Define a digital input pin configuration,
* rgpio_pin_config_t config =
* {
* kRGPIO_DigitalInput,
   \circ.
* }
* //Define a digital output pin configuration,
* rgpio_pin_config_t config =
* {
* kRGPIO_DigitalOutput,
   \, 0,
* }
*
```
#### Parameters

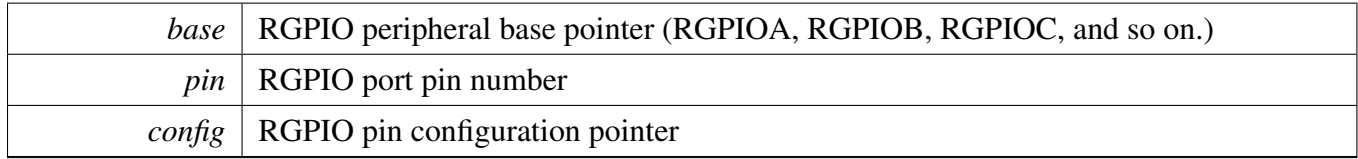

## <span id="page-691-1"></span>**29.5.3.2 uint32\_t RGPIO\_GetInstance ( RGPIO\_Type** ∗ *base* **)**

Parameters

*base* RGPIO peripheral base pointer(PTA, PTB, PTC, etc.)

Return values

*RGPIO* instance

## <span id="page-692-0"></span>**29.5.3.3 static void RGPIO\_PinWrite ( RGPIO\_Type** ∗ *base,* **uint32\_t** *pin,* **uint8\_t** *output* **) [inline], [static]**

Parameters

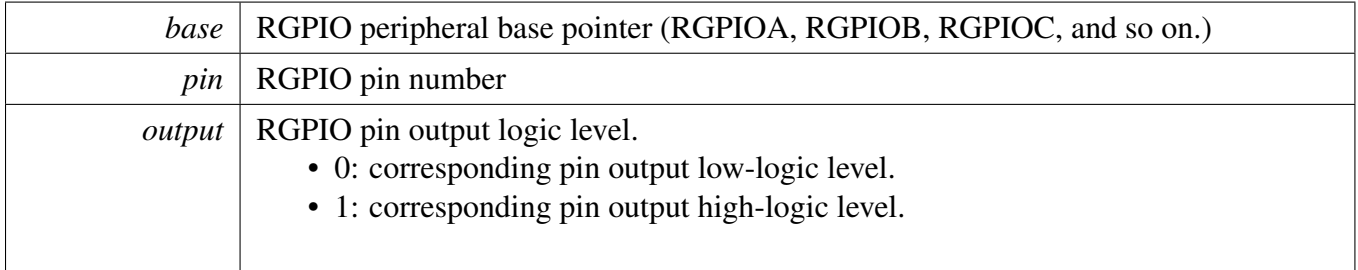

- <span id="page-692-1"></span>**29.5.3.4 static void RGPIO\_WritePinOutput ( RGPIO\_Type** ∗ *base,* **uint32\_t** *pin,* **uint8\_t** *output* **) [inline], [static]**
- <span id="page-692-2"></span>**29.5.3.5 static void RGPIO\_PortSet ( RGPIO\_Type** ∗ *base,* **uint32\_t** *mask* **) [inline], [static]**

Parameters

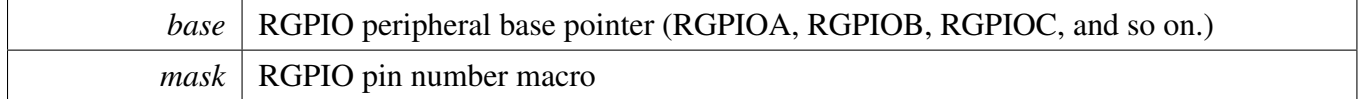

- <span id="page-692-3"></span>**29.5.3.6 static void RGPIO\_SetPinsOutput ( RGPIO\_Type** ∗ *base,* **uint32\_t** *mask* **) [inline], [static]**
- <span id="page-692-4"></span>**29.5.3.7 static void RGPIO\_PortClear ( RGPIO\_Type** ∗ *base,* **uint32\_t** *mask* **) [inline], [static]**

## RGPIO Driver

**Parameters** 

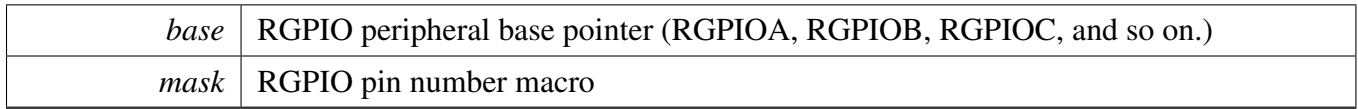

## <span id="page-693-0"></span>**29.5.3.8 static void RGPIO\_ClearPinsOutput ( RGPIO\_Type** ∗ *base,* **uint32\_t** *mask* **) [inline], [static]**

Parameters

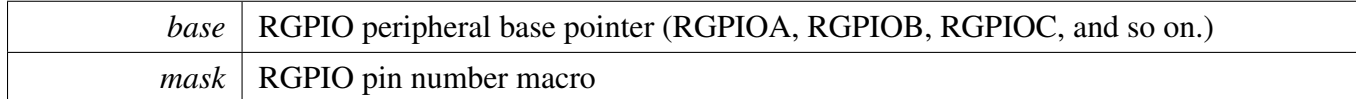

## <span id="page-693-1"></span>**29.5.3.9 static void RGPIO\_PortToggle ( RGPIO\_Type** ∗ *base,* **uint32\_t** *mask* **) [inline], [static]**

Parameters

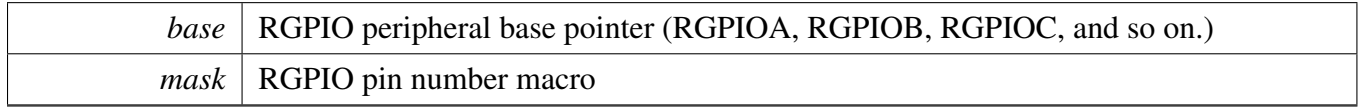

## <span id="page-693-2"></span>**29.5.3.10 static void RGPIO\_TogglePinsOutput ( RGPIO\_Type** ∗ *base,* **uint32\_t** *mask* **) [inline], [static]**

## <span id="page-693-3"></span>**29.5.3.11 static uint32\_t RGPIO\_PinRead ( RGPIO\_Type** ∗ *base,* **uint32\_t** *pin* **) [inline], [static]**

Parameters

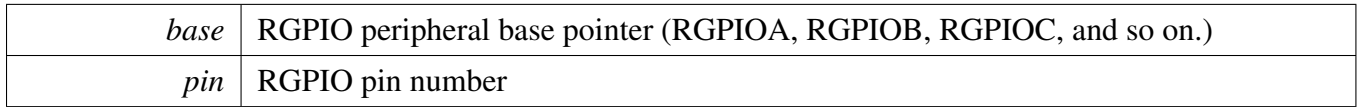

Return values

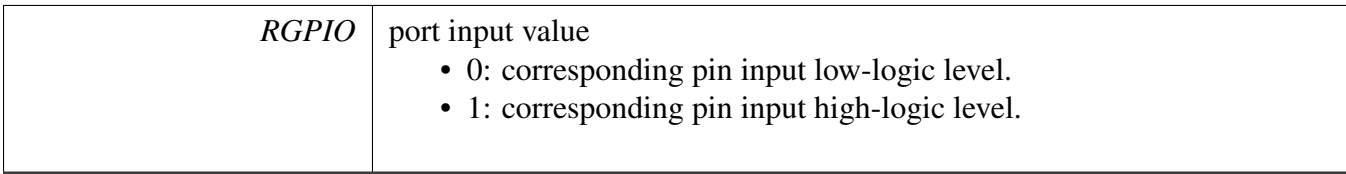

## <span id="page-694-0"></span>**29.5.3.12 static uint32\_t RGPIO\_ReadPinInput ( RGPIO\_Type** ∗ *base,* **uint32\_t** *pin* **) [inline], [static]**

## FGPIO Driver

## <span id="page-695-0"></span>**29.6 FGPIO Driver**

This chapter describes the programming interface of the FGPIO driver. The FGPIO driver configures the FGPIO module and provides a functional interface to build the RGPIO application.

Note

FGPIO (Fast GPIO) is only available in a few MCUs. FGPIO and RGPIO share the same peripheral but use different registers. FGPIO is closer to the core than the regular RGPIO and it's faster to read and write.

## **29.6.1 Typical use case**

## **29.6.1.1 Output Operation**

Refer to the driver examples codes located at <SDK\_ROOT>/boards/<BOARD>/driver\_examples/rgpio

## **29.6.1.2 Input Operation**

Refer to the driver examples codes located at <SDK\_ROOT>/boards/<BOARD>/driver\_examples/rgpio

# **Chapter 30 SAI: Serial Audio Interface**

## **30.1 Overview**

The MCUXpresso SDK provides a peripheral driver for the Serial Audio Interface (SAI) module of MC-UXpresso SDK devices.

SAI driver includes functional APIs and transactional APIs.

Functional APIs target low-level APIs. Functional APIs can be used for SAI initialization, configuration and operation, and for optimization and customization purposes. Using the functional API requires the knowledge of the SAI peripheral and how to organize functional APIs to meet the application requirements. All functional API use the peripheral base address as the first parameter. SAI functional operation groups provide the functional API set.

Transactional APIs target high-level APIs. Transactional APIs can be used to enable the peripheral and in the application if the code size and performance of transactional APIs satisfy the requirements. If the code size and performance are a critical requirement, see the transactional API implementation and write a custom code. All transactional APIs use the sai\_handle\_t as the first parameter. Initialize the handle by calling the [SAI\\_TransferTxCreateHandle\(\)](#page-736-0) or [SAI\\_TransferRxCreateHandle\(\)](#page-736-1) API.

Transactional APIs support asynchronous transfer. This means that the functions [SAI\\_TransferSendNon-](#page-739-0)[Blocking\(\)](#page-739-0) and [SAI\\_TransferReceiveNonBlocking\(\)](#page-739-1) set up the interrupt for data transfer. When the transfer completes, the upper layer is notified through a callback function with the kStatus\_SAI\_TxIdle and kStatus\_SAI\_RxIdle status.

## **30.2 Typical use case**

## **30.2.1 SAI Send/receive using an interrupt method**

Refer to the driver examples codes located at  $\langle SDK\_ROOT \rangle$ /boards/ $\langle BOARD \rangle$ /driver\_examples/sai

## **30.2.2 SAI Send/receive using a DMA method**

Refer to the driver examples codes located at <SDK\_ROOT>/boards/<BOARD>/driver\_examples/sai

## **Modules**

- [SAI DMA Driver](#page-743-0)
- [SAI Driver](#page-697-0)
- [SAI EDMA Driver](#page-744-0)
- [SAI SDMA Driver](#page-754-0)

## <span id="page-697-0"></span>**30.3 SAI Driver**

## **30.3.1 Overview**

## **Data Structures**

• struct [sai\\_config\\_t](#page-705-0) *SAI user configuration structure. [More...](#page-705-0)* • struct [sai\\_transfer\\_format\\_t](#page-705-1) *sai transfer format [More...](#page-705-1)* • struct [sai\\_fifo\\_t](#page-706-0) *sai fifo configurations [More...](#page-706-0)* • struct [sai\\_bit\\_clock\\_t](#page-706-1) *sai bit clock configurations [More...](#page-706-1)* • struct [sai\\_frame\\_sync\\_t](#page-706-2) *sai frame sync configurations [More...](#page-706-2)* • struct [sai\\_serial\\_data\\_t](#page-706-3) *sai serial data configurations [More...](#page-706-3)* • struct [sai\\_transceiver\\_t](#page-707-0) *sai transceiver configurations [More...](#page-707-0)* • struct [sai\\_transfer\\_t](#page-707-1) *SAI transfer structure. [More...](#page-707-1)* • struct [sai\\_handle\\_t](#page-708-0) *SAI handle structure. [More...](#page-708-0)*

## **Macros**

• #define [SAI\\_XFER\\_QUEUE\\_SIZE](#page-709-0) (4) *SAI transfer queue size, user can refine it according to use case.*

# **Typedefs**

<span id="page-697-1"></span>• typedef void(∗ [sai\\_transfer\\_callback\\_t](#page-697-1) )(I2S\_Type ∗base, sai\_handle\_t ∗handle, status\_t status, void ∗userData)

*SAI transfer callback prototype.*

## **Enumerations**

• enum sai status t { [kStatus\\_SAI\\_TxBusy](#page-709-2) = MAKE\_STATUS(kStatusGroup\_SAI, 0), [kStatus\\_SAI\\_RxBusy](#page-709-3) = MAKE\_STATUS(kStatusGroup\_SAI, 1), [kStatus\\_SAI\\_TxError](#page-709-4) = MAKE\_STATUS(kStatusGroup\_SAI, 2), [kStatus\\_SAI\\_RxError](#page-709-5) = MAKE\_STATUS(kStatusGroup\_SAI, 3), [kStatus\\_SAI\\_QueueFull](#page-709-6) = MAKE\_STATUS(kStatusGroup\_SAI, 4), [kStatus\\_SAI\\_TxIdle](#page-709-7) = MAKE\_STATUS(kStatusGroup\_SAI, 5), [kStatus\\_SAI\\_RxIdle](#page-709-8) = MAKE\_STATUS(kStatusGroup\_SAI, 6) }

*SAI return status.* • enum sai channel mask { [kSAI\\_Channel0Mask](#page-709-10) =  $1 \lt 0$ U,  $kSAI_{\text{i}}$ Channel1Mask =  $1 \ll 1U$ , [kSAI\\_Channel2Mask](#page-709-12) =  $1 \lt\lt 2U$ , [kSAI\\_Channel3Mask](#page-709-13) =  $1 \lt\lt 3U$ , [kSAI\\_Channel4Mask](#page-709-14) =  $1 \lt \lt 4U$ , [kSAI\\_Channel5Mask](#page-709-15) =  $1 \lt\lt 5U$ , [kSAI\\_Channel6Mask](#page-709-16) =  $1 \lt 6$ U, [kSAI\\_Channel7Mask](#page-709-17) =  $1 \lt\lt 7U$  } • enum [sai\\_protocol\\_t](#page-709-18) { [kSAI\\_BusLeftJustified](#page-709-19) = 0x0U, [kSAI\\_BusRightJustified,](#page-709-20) [kSAI\\_BusI2S,](#page-709-21) [kSAI\\_BusPCMA,](#page-709-22) [kSAI\\_BusPCMB](#page-709-23) } *Define the SAI bus type.* • enum [sai\\_master\\_slave\\_t](#page-709-24) { kSAI Master  $= 0x0U$ ,  $kSAI$  Slave = 0x1U, [kSAI\\_Bclk\\_Master\\_FrameSync\\_Slave](#page-710-2) = 0x2U, [kSAI\\_Bclk\\_Slave\\_FrameSync\\_Master](#page-710-3) = 0x3U } *Master or slave mode.* • enum [sai\\_mono\\_stereo\\_t](#page-710-4) {  $kSAI$ <sub>\_</sub>Stereo = 0x0U, [kSAI\\_MonoRight,](#page-710-6) [kSAI\\_MonoLeft](#page-710-7) } *Mono or stereo audio format.* • enum [sai\\_data\\_order\\_t](#page-710-8) { kSAI DataLSB =  $0x0U$ , [kSAI\\_DataMSB](#page-710-10) } *SAI data order, MSB or LSB.* • enum [sai\\_clock\\_polarity\\_t](#page-710-11) {  $kSAI_PolarityActiveHigh = 0x0U,$  $kSAI_PolarityActiveHigh = 0x0U,$ [kSAI\\_PolarityActiveLow,](#page-710-13) [kSAI\\_SampleOnFallingEdge](#page-710-14) =  $0x0U$ , [kSAI\\_SampleOnRisingEdge](#page-710-15) } *SAI clock polarity, active high or low.* • enum [sai\\_sync\\_mode\\_t](#page-710-16) {  $kSAI_ModeAsync = 0x0U,$  $kSAI_ModeAsync = 0x0U,$ [kSAI\\_ModeSync](#page-710-18) } *Synchronous or asynchronous mode.* • enum [sai\\_mclk\\_source\\_t](#page-710-19) { [kSAI\\_MclkSourceSysclk](#page-711-0) = 0x0U, [kSAI\\_MclkSourceSelect1,](#page-711-1) [kSAI\\_MclkSourceSelect2,](#page-711-2) [kSAI\\_MclkSourceSelect3](#page-711-3) }

*Mater clock source.* • enum [sai\\_bclk\\_source\\_t](#page-711-4) {  $kSAI_BclkSourceBusclk = 0x0U,$  $kSAI_BclkSourceBusclk = 0x0U,$ [kSAI\\_BclkSourceMclkOption1](#page-711-6) = 0x1U, [kSAI\\_BclkSourceMclkOption2](#page-711-7) =  $0x2U$ , [kSAI\\_BclkSourceMclkOption3](#page-711-8) =  $0x3U$ , [kSAI\\_BclkSourceMclkDiv](#page-711-9) =  $0x1U$ , [kSAI\\_BclkSourceOtherSai0](#page-711-10) = 0x2U, [kSAI\\_BclkSourceOtherSai1](#page-711-11) =  $0x3U$  } *Bit clock source.* • enum sai\_interrupt\_enable\_t { [kSAI\\_WordStartInterruptEnable,](#page-711-13) [kSAI\\_SyncErrorInterruptEnable](#page-711-14) = I2S\_TCSR\_SEIE\_MASK, [kSAI\\_FIFOWarningInterruptEnable](#page-711-15) = I2S\_TCSR\_FWIE\_MASK, [kSAI\\_FIFOErrorInterruptEnable](#page-711-16) = I2S\_TCSR\_FEIE\_MASK, [kSAI\\_FIFORequestInterruptEnable](#page-711-17) = I2S\_TCSR\_FRIE\_MASK } *The SAI interrupt enable flag.* • enum [\\_sai\\_dma\\_enable\\_t](#page-711-18) { [kSAI\\_FIFOWarningDMAEnable](#page-711-19) = I2S\_TCSR\_FWDE\_MASK, [kSAI\\_FIFORequestDMAEnable](#page-711-20) = I2S\_TCSR\_FRDE\_MASK } *The DMA request sources.* • enum [\\_sai\\_flags](#page-711-21) { [kSAI\\_WordStartFlag](#page-711-22) = I2S\_TCSR\_WSF\_MASK, [kSAI\\_SyncErrorFlag](#page-712-0) = I2S\_TCSR\_SEF\_MASK, [kSAI\\_FIFOErrorFlag](#page-712-1) = I2S\_TCSR\_FEF\_MASK, [kSAI\\_FIFORequestFlag](#page-712-2) = I2S\_TCSR\_FRF\_MASK, [kSAI\\_FIFOWarningFlag](#page-712-3) = I2S\_TCSR\_FWF\_MASK } *The SAI status flag.* • enum [sai\\_reset\\_type\\_t](#page-712-4) { [kSAI\\_ResetTypeSoftware](#page-712-5) = I2S\_TCSR\_SR\_MASK, [kSAI\\_ResetTypeFIFO](#page-712-6) = I2S\_TCSR\_FR\_MASK, [kSAI\\_ResetAll](#page-712-7) = I2S\_TCSR\_SR\_MASK | I2S\_TCSR\_FR\_MASK } *The reset type.* • enum [sai\\_fifo\\_packing\\_t](#page-712-8) {  $kSAI$  FifoPackingDisabled = 0x0U,  $kSAI$  FifoPacking8bit = 0x2U, [kSAI\\_FifoPacking16bit](#page-712-11) =  $0x3U$  } *The SAI packing mode The mode includes 8 bit and 16 bit packing.*

• enum [sai\\_sample\\_rate\\_t](#page-712-12) {

```
kSAI_SampleRate8KHz = 8000U,
 kSAI_SampleRate11025Hz = 11025U,
 kSAI_SampleRate12KHz = 12000U,
 kSAI_SampleRate16KHz = 16000U,
 kSAI_SampleRate22050Hz = 22050U,
 kSAI SampleRate24KHz = 24000U,
 kSAI_SampleRate32KHz = 32000U,
 kSAI_SampleRate44100Hz = 44100U,
 kSAI_SampleRate48KHz = 48000U,
 kSAI_SampleRate96KHz = 96000U,
 kSAI_SampleRate192KHz = 192000U,
 kSAI_SampleRate384KHz = 384000U }
    Audio sample rate.
sai_word_width_t {
 kSAI WordWidth8bits = 8U,
 kSAI_WordWidth16bits = 16U,
 kSAI_WordWidth24bits = 24U,
 kSAI_WordWidth32bits = 32U }
    Audio word width.
sai_transceiver_type_t {
 kSAI Transmitter = 0U,
 kSAI Receiver = 1U }
    sai transceiver type
sai_frame_sync_len_t {
 kSAI_FrameSyncLenOneBitClk = 0U,
 kSAI_FrameSyncLenPerWordWidth = 1U }
    sai frame sync len
```
## **Driver version**

<span id="page-700-0"></span>• #define [FSL\\_SAI\\_DRIVER\\_VERSION](#page-700-0) (MAKE\_VERSION(2, 2, 0)) *Version 2.2.0.*

## **Initialization and deinitialization**

- void [SAI\\_TxInit](#page-713-9) (I2S\_Type ∗base, const [sai\\_config\\_t](#page-705-0) ∗config) *Initializes the SAI Tx peripheral.*
- void [SAI\\_RxInit](#page-713-10) (I2S\_Type ∗base, const [sai\\_config\\_t](#page-705-0) ∗config) *Initializes the SAI Rx peripheral.*
- void [SAI\\_TxGetDefaultConfig](#page-715-0) [\(sai\\_config\\_t](#page-705-0) ∗config) *Sets the SAI Tx configuration structure to default values.*
- void [SAI\\_RxGetDefaultConfig](#page-715-1) [\(sai\\_config\\_t](#page-705-0) ∗config) *Sets the SAI Rx configuration structure to default values.*
- void [SAI\\_Init](#page-715-2) (I2S\_Type ∗base) *Initializes the SAI peripheral.*
- void [SAI\\_Deinit](#page-716-0) (I2S\_Type ∗base)

*De-initializes the SAI peripheral.*

- void [SAI\\_TxReset](#page-716-1) (I2S\_Type ∗base) *Resets the SAI Tx.*
- void [SAI\\_RxReset](#page-716-2) (I2S\_Type ∗base) *Resets the SAI Rx.*
- void [SAI\\_TxEnable](#page-716-3) (I2S\_Type ∗base, bool enable) *Enables/disables the SAI Tx.*
- void [SAI\\_RxEnable](#page-716-4) (I2S\_Type ∗base, bool enable) *Enables/disables the SAI Rx.*
- static void [SAI\\_TxSetBitClockDirection](#page-717-0) (I2S\_Type ∗base, [sai\\_master\\_slave\\_t](#page-709-24) masterSlave) *Set Rx bit clock direction.*
- static void [SAI\\_RxSetBitClockDirection](#page-717-1) (I2S\_Type \*base, [sai\\_master\\_slave\\_t](#page-709-24) masterSlave) *Set Rx bit clock direction.*
- static void [SAI\\_RxSetFrameSyncDirection](#page-717-2) (I2S\_Type \*base, [sai\\_master\\_slave\\_t](#page-709-24) masterSlave) *Set Rx frame sync direction.*
- static void [SAI\\_TxSetFrameSyncDirection](#page-717-3) (I2S\_Type ∗base, [sai\\_master\\_slave\\_t](#page-709-24) masterSlave) *Set Tx frame sync direction.*
- void [SAI\\_TxSetBitClockRate](#page-718-0) (I2S\_Type ∗base, uint32\_t sourceClockHz, uint32\_t sampleRate, uint32\_t bitWidth, uint32\_t channelNumbers) *Transmitter bit clock rate configurations.*
- void [SAI\\_RxSetBitClockRate](#page-718-1) (I2S\_Type ∗base, uint32\_t sourceClockHz, uint32\_t sampleRate, uint32\_t bitWidth, uint32\_t channelNumbers) *Receiver bit clock rate configurations.*
- void [SAI\\_TxSetBitclockConfig](#page-718-2) (I2S\_Type ∗base, [sai\\_master\\_slave\\_t](#page-709-24) masterSlave, [sai\\_bit\\_clock\\_t](#page-706-1) ∗config)
	- *Transmitter Bit clock configurations.*
- void [SAI\\_RxSetBitclockConfig](#page-719-0) (I2S\_Type ∗base, [sai\\_master\\_slave\\_t](#page-709-24) masterSlave, [sai\\_bit\\_clock\\_t](#page-706-1) ∗config)
	- *Receiver Bit clock configurations.*
- void [SAI\\_TxSetFifoConfig](#page-719-1) (I2S\_Type ∗base, [sai\\_fifo\\_t](#page-706-0) ∗config) *SAI transmitter fifo configurations.*
- void [SAI\\_RxSetFifoConfig](#page-719-2) (I2S\_Type ∗base, [sai\\_fifo\\_t](#page-706-0) ∗config) *SAI receiver fifo configurations.*
- void [SAI\\_TxSetFrameSyncConfig](#page-719-3) (I2S\_Type ∗base, [sai\\_master\\_slave\\_t](#page-709-24) masterSlave, [sai\\_frame\\_](#page-706-2) [sync\\_t](#page-706-2) ∗config)
	- *SAI transmitter Frame sync configurations.*
- void [SAI\\_RxSetFrameSyncConfig](#page-720-0) (I2S\_Type ∗base, [sai\\_master\\_slave\\_t](#page-709-24) masterSlave, [sai\\_frame\\_](#page-706-2) sync  $t * config)$ 
	- *SAI receiver Frame sync configurations.*
- void [SAI\\_TxSetSerialDataConfig](#page-720-1) (I2S\_Type ∗base, [sai\\_serial\\_data\\_t](#page-706-3) ∗config) *SAI transmitter Serial data configurations.*
- void [SAI\\_RxSetSerialDataConfig](#page-720-2) (I2S\_Type ∗base, [sai\\_serial\\_data\\_t](#page-706-3) ∗config) *SAI receiver Serial data configurations.*
- void [SAI\\_TxSetConfig](#page-720-3) (I2S\_Type ∗base, [sai\\_transceiver\\_t](#page-707-0) ∗config) *SAI transmitter configurations.*
- void [SAI\\_RxSetConfig](#page-721-0) (I2S\_Type ∗base, [sai\\_transceiver\\_t](#page-707-0) ∗config) *SAI receiver configurations.*
- void [SAI\\_GetClassicI2SConfig](#page-721-1) [\(sai\\_transceiver\\_t](#page-707-0) ∗config, [sai\\_word\\_width\\_t](#page-712-25) bitWidth, [sai\\_mono\\_](#page-710-4) stereo t mode, uint32 t saiChannelMask) *Get classic I2S mode configurations.*

- void SAI GetLeftJustifiedConfig [\(sai\\_transceiver\\_t](#page-707-0) \*config, [sai\\_word\\_width\\_t](#page-712-25) bitWidth, [sai\\_](#page-710-4) [mono\\_stereo\\_t](#page-710-4) mode, uint32\_t saiChannelMask) *Get left justified mode configurations.*
- void SAI GetRightJustifiedConfig [\(sai\\_transceiver\\_t](#page-707-0) ∗config, [sai\\_word\\_width\\_t](#page-712-25) bitWidth, [sai\\_](#page-710-4) [mono\\_stereo\\_t](#page-710-4) mode, uint32\_t saiChannelMask) *Get right justified mode configurations.*
- void [SAI\\_GetTDMConfig](#page-722-0) [\(sai\\_transceiver\\_t](#page-707-0) ∗config, [sai\\_frame\\_sync\\_len\\_t](#page-713-6) frameSyncWidth, [sai\\_](#page-712-25) [word\\_width\\_t](#page-712-25) bitWidth, uint32\_t dataWordNum, uint32\_t saiChannelMask) *Get TDM mode configurations.*
- void [SAI\\_GetDSPConfig](#page-722-1) [\(sai\\_transceiver\\_t](#page-707-0) ∗config, [sai\\_frame\\_sync\\_len\\_t](#page-713-6) frameSyncWidth, [sai\\_](#page-712-25) [word\\_width\\_t](#page-712-25) bitWidth, [sai\\_mono\\_stereo\\_t](#page-710-4) mode, uint32\_t saiChannelMask) *Get DSP mode configurations.*

## **Status**

- static uint32\_t [SAI\\_TxGetStatusFlag](#page-723-0) (I2S\_Type ∗base) *Gets the SAI Tx status flag state.*
- static void [SAI\\_TxClearStatusFlags](#page-723-1) (I2S\_Type ∗base, uint32\_t mask) *Clears the SAI Tx status flag state.*
- static uint32 t [SAI\\_RxGetStatusFlag](#page-723-2) (I2S\_Type ∗base) *Gets the SAI Tx status flag state.*
- static void [SAI\\_RxClearStatusFlags](#page-723-3) (I2S\_Type ∗base, uint32\_t mask) *Clears the SAI Rx status flag state.*
- void [SAI\\_TxSoftwareReset](#page-724-0) (I2S\_Type ∗base, [sai\\_reset\\_type\\_t](#page-712-4) type) *Do software reset or FIFO reset .*
- void [SAI\\_RxSoftwareReset](#page-724-1) (I2S\_Type ∗base, [sai\\_reset\\_type\\_t](#page-712-4) type) *Do software reset or FIFO reset .*
- void [SAI\\_TxSetChannelFIFOMask](#page-724-2) (I2S\_Type ∗base, uint8\_t mask) *Set the Tx channel FIFO enable mask.*
- void [SAI\\_RxSetChannelFIFOMask](#page-725-0) (I2S\_Type ∗base, uint8\_t mask) *Set the Rx channel FIFO enable mask.*
- void [SAI\\_TxSetDataOrder](#page-725-1) (I2S\_Type ∗base, [sai\\_data\\_order\\_t](#page-710-8) order) *Set the Tx data order.*
- void [SAI\\_RxSetDataOrder](#page-725-2) (I2S\_Type ∗base, [sai\\_data\\_order\\_t](#page-710-8) order) *Set the Rx data order.*
- void [SAI\\_TxSetBitClockPolarity](#page-725-3) (I2S\_Type ∗base, sai\_clock\_polarity t polarity) *Set the Tx data order.*
- void [SAI\\_RxSetBitClockPolarity](#page-725-4) (I2S\_Type ∗base, [sai\\_clock\\_polarity\\_t](#page-710-11) polarity) *Set the Rx data order.*
- void [SAI\\_TxSetFrameSyncPolarity](#page-727-0) (I2S\_Type ∗base, [sai\\_clock\\_polarity\\_t](#page-710-11) polarity) *Set the Tx data order.*
- void [SAI\\_RxSetFrameSyncPolarity](#page-727-1) (I2S\_Type ∗base, [sai\\_clock\\_polarity\\_t](#page-710-11) polarity) *Set the Rx data order.*
- void [SAI\\_TxSetFIFOPacking](#page-727-2) (I2S\_Type ∗base, [sai\\_fifo\\_packing\\_t](#page-712-8) pack) *Set Tx FIFO packing feature.*
- void [SAI\\_RxSetFIFOPacking](#page-727-3) (I2S\_Type ∗base, [sai\\_fifo\\_packing\\_t](#page-712-8) pack) *Set Rx FIFO packing feature.*
- static void [SAI\\_TxSetFIFOErrorContinue](#page-727-4) (I2S\_Type ∗base, bool isEnabled) *Set Tx FIFO error continue.*

MCUXpresso SDK API Reference Manual

• static void [SAI\\_RxSetFIFOErrorContinue](#page-729-0) (I2S\_Type ∗base, bool isEnabled) *Set Rx FIFO error continue.*

## **Interrupts**

- static void [SAI\\_TxEnableInterrupts](#page-729-1) (I2S\_Type ∗base, uint32\_t mask) *Enables the SAI Tx interrupt requests.*
- static void [SAI\\_RxEnableInterrupts](#page-729-2) (I2S\_Type ∗base, uint32\_t mask) *Enables the SAI Rx interrupt requests.*
- static void [SAI\\_TxDisableInterrupts](#page-730-0) (I2S\_Type ∗base, uint32\_t mask) *Disables the SAI Tx interrupt requests.*
- static void [SAI\\_RxDisableInterrupts](#page-730-1) (I2S\_Type ∗base, uint32\_t mask) *Disables the SAI Rx interrupt requests.*

## **DMA Control**

- static void [SAI\\_TxEnableDMA](#page-730-2) (I2S\_Type ∗base, uint32\_t mask, bool enable) *Enables/disables the SAI Tx DMA requests.*
- static void [SAI\\_RxEnableDMA](#page-732-0) (I2S\_Type ∗base, uint32\_t mask, bool enable) *Enables/disables the SAI Rx DMA requests.*
- static uint32\_t [SAI\\_TxGetDataRegisterAddress](#page-732-1) (I2S\_Type ∗base, uint32\_t channel) *Gets the SAI Tx data register address.*
- static uint32\_t [SAI\\_RxGetDataRegisterAddress](#page-732-2) (I2S\_Type ∗base, uint32\_t channel) *Gets the SAI Rx data register address.*

## **Bus Operations**

- void [SAI\\_TxSetFormat](#page-733-0) (I2S\_Type ∗base, [sai\\_transfer\\_format\\_t](#page-705-1) \*format, uint32\_t mclkSource-ClockHz, uint32\_t bclkSourceClockHz)
	- *Configures the SAI Tx audio format.*
- void [SAI\\_RxSetFormat](#page-733-1) (I2S\_Type ∗base, [sai\\_transfer\\_format\\_t](#page-705-1) ∗format, uint32\_t mclkSource-ClockHz, uint32\_t bclkSourceClockHz) *Configures the SAI Rx audio format.*
- void [SAI\\_WriteBlocking](#page-733-2) (I2S\_Type ∗base, uint32\_t channel, uint32\_t bitWidth, uint8\_t ∗buffer, uint32\_t size)

*Sends data using a blocking method.*

- void [SAI\\_WriteMultiChannelBlocking](#page-734-0) (I2S\_Type ∗base, uint32\_t channel, uint32\_t channelMask, uint32 t bitWidth, uint8 t ∗buffer, uint32 t size)
	- *Sends data to multi channel using a blocking method.*
- static void [SAI\\_WriteData](#page-734-1) (I2S\_Type ∗base, uint32\_t channel, uint32\_t data) *Writes data into SAI FIFO.*
- void [SAI\\_ReadBlocking](#page-734-2) (I2S\_Type ∗base, uint32\_t channel, uint32\_t bitWidth, uint8\_t ∗buffer, uint $32$  t size)
	- *Receives data using a blocking method.*
- void [SAI\\_ReadMultiChannelBlocking](#page-735-0) (I2S\_Type ∗base, uint32\_t channel, uint32\_t channelMask, uint32 t bitWidth, uint8 t ∗buffer, uint32 t size)

*Receives multi channel data using a blocking method.*

• static uint32 t [SAI\\_ReadData](#page-735-1) (I2S\_Type ∗base, uint32\_t channel) *Reads data from the SAI FIFO.*

### **Transactional**

- void [SAI\\_TransferTxCreateHandle](#page-736-0) (I2S\_Type ∗base, sai\_handle\_t ∗handle, [sai\\_transfer\\_callback\\_t](#page-697-1) callback, void ∗userData)
	- *Initializes the SAI Tx handle.*
- void [SAI\\_TransferRxCreateHandle](#page-736-1) (I2S\_Type ∗base, sai\_handle\_t ∗handle, [sai\\_transfer\\_callback\\_t](#page-697-1) callback, void ∗userData)

*Initializes the SAI Rx handle.*

- void [SAI\\_TransferTxSetConfig](#page-736-2) (I2S\_Type ∗base, sai\_handle\_t ∗handle, [sai\\_transceiver\\_t](#page-707-0) ∗config) *SAI transmitter transfer configurations.*
- void [SAI\\_TransferRxSetConfig](#page-737-0) (I2S\_Type ∗base, sai\_handle\_t ∗handle, [sai\\_transceiver\\_t](#page-707-0) ∗config) *SAI receiver transfer configurations.*
- status t [SAI\\_TransferTxSetFormat](#page-737-1) (I2S\_Type ∗base, sai\_handle\_t ∗handle, [sai\\_transfer\\_format\\_t](#page-705-1) ∗format, uint32\_t mclkSourceClockHz, uint32\_t bclkSourceClockHz) *Configures the SAI Tx audio format.*
- status\_t [SAI\\_TransferRxSetFormat](#page-737-2) (I2S\_Type ∗base, sai\_handle\_t ∗handle, [sai\\_transfer\\_format\\_t](#page-705-1) ∗format, uint32\_t mclkSourceClockHz, uint32\_t bclkSourceClockHz) *Configures the SAI Rx audio format.*
- status\_t [SAI\\_TransferSendNonBlocking](#page-739-0) (I2S\_Type ∗base, sai\_handle\_t ∗handle, [sai\\_transfer\\_](#page-707-1) [t](#page-707-1) ∗xfer)

*Performs an interrupt non-blocking send transfer on SAI.*

- status\_t [SAI\\_TransferReceiveNonBlocking](#page-739-1) (I2S\_Type ∗base, sai\_handle\_t ∗handle, [sai\\_transfer\\_t](#page-707-1) ∗xfer)
	- *Performs an interrupt non-blocking receive transfer on SAI.*
- status t [SAI\\_TransferGetSendCount](#page-740-0) (I2S\_Type ∗base, sai\_handle\_t ∗handle, size\_t ∗count) *Gets a set byte count.*
- status\_t [SAI\\_TransferGetReceiveCount](#page-740-1) (I2S\_Type ∗base, sai\_handle\_t ∗handle, size\_t ∗count) *Gets a received byte count.*
- void [SAI\\_TransferAbortSend](#page-741-0) (I2S\_Type ∗base, sai\_handle\_t ∗handle) *Aborts the current send.*
- void [SAI\\_TransferAbortReceive](#page-741-1) (I2S\_Type ∗base, sai\_handle t ∗handle) *Aborts the current IRQ receive.*
- void [SAI\\_TransferTerminateSend](#page-741-2) (I2S\_Type ∗base, sai\_handle\_t ∗handle) *Terminate all SAI send.*
- void [SAI\\_TransferTerminateReceive](#page-742-0) (I2S\_Type ∗base, sai\_handle t ∗handle) *Terminate all SAI receive.*
- void [SAI\\_TransferTxHandleIRQ](#page-742-1) (I2S\_Type ∗base, sai\_handle\_t ∗handle) *Tx interrupt handler.*
- void [SAI\\_TransferRxHandleIRQ](#page-742-2) (I2S\_Type ∗base, sai\_handle\_t ∗handle) *Tx interrupt handler.*

## **30.3.2 Data Structure Documentation**

### <span id="page-705-0"></span>**30.3.2.1 struct sai\_config\_t**

### <span id="page-705-2"></span>**Data Fields**

- [sai\\_protocol\\_t](#page-709-18) [protocol](#page-705-2) *Audio bus protocol in SAI.*
- <span id="page-705-3"></span>• [sai\\_sync\\_mode\\_t](#page-710-16) [syncMode](#page-705-3) *SAI sync mode, control Tx/Rx clock sync.*
- <span id="page-705-4"></span>• [sai\\_bclk\\_source\\_t](#page-711-4) [bclkSource](#page-705-4)
	- *Bit Clock source.*
- <span id="page-705-5"></span>• [sai\\_master\\_slave\\_t](#page-709-24) [masterSlave](#page-705-5) *Master or slave.*

## <span id="page-705-1"></span>**30.3.2.2 struct sai\_transfer\_format\_t**

## **Data Fields**

- <span id="page-705-6"></span>• uint32\_t [sampleRate\\_Hz](#page-705-6) *Sample rate of audio data.*
- <span id="page-705-7"></span>• uint32\_t [bitWidth](#page-705-7) *Data length of audio data, usually 8/16/24/32 bits.*
- <span id="page-705-8"></span>• [sai\\_mono\\_stereo\\_t](#page-710-4) [stereo](#page-705-8) *Mono or stereo.*
- <span id="page-705-9"></span>• uint8 t [watermark](#page-705-9) *Watermark value.*
- <span id="page-705-10"></span>• uint8\_t [channel](#page-705-10)
- *Transfer start channel.*
- <span id="page-705-11"></span>• uint8 t [channelMask](#page-705-11)
	- *enabled channel mask value, reference \_sai\_channel\_mask*
- <span id="page-705-12"></span>• uint8 t [endChannel](#page-705-12) *end channel number*
- <span id="page-705-13"></span>• uint8\_t [channelNums](#page-705-13)
- *Total enabled channel numbers.*
- <span id="page-705-14"></span>• [sai\\_protocol\\_t](#page-709-18) [protocol](#page-705-14)
- *Which audio protocol used.*
- bool [isFrameSyncCompact](#page-706-4)
	- *True means Frame sync length is configurable according to bitWidth, false means frame sync length is 64 times of bit clock.*

**30.3.2.2.0.91 Field Documentation**

<span id="page-706-4"></span>**30.3.2.2.0.91.1 bool sai\_transfer\_format\_t::isFrameSyncCompact**

#### <span id="page-706-0"></span>**30.3.2.3 struct sai\_fifo\_t**

#### <span id="page-706-5"></span>**Data Fields**

- bool [fifoContinueOneError](#page-706-5)
- *fifo continues when error occur*
- <span id="page-706-6"></span>• [sai\\_fifo\\_packing\\_t](#page-712-8) [fifoPacking](#page-706-6) *fifo packing mode*
- <span id="page-706-7"></span>• uint8\_t [fifoWatermark](#page-706-7) *fifo watermark*

### <span id="page-706-1"></span>**30.3.2.4 struct sai\_bit\_clock\_t**

#### <span id="page-706-8"></span>**Data Fields**

- bool [bclkSrcSwap](#page-706-8)
	- *bit clock source swap*
- bool [bclkInputDelay](#page-706-9)

*bit clock actually used by the transmitter is delayed by the pad output delay, this has effect of decreasing the data input setup time, but increasing the data output valid time .*

- <span id="page-706-10"></span>• [sai\\_clock\\_polarity\\_t](#page-710-11) [bclkPolarity](#page-706-10) *bit clock polarity*
- <span id="page-706-11"></span>• [sai\\_bclk\\_source\\_t](#page-711-4) [bclkSource](#page-706-11) *bit Clock source*
- **30.3.2.4.0.92 Field Documentation**

#### <span id="page-706-9"></span>**30.3.2.4.0.92.1 bool sai\_bit\_clock\_t::bclkInputDelay**

#### <span id="page-706-2"></span>**30.3.2.5 struct sai\_frame\_sync\_t**

#### <span id="page-706-12"></span>**Data Fields**

- uint8\_t [frameSyncWidth](#page-706-12)
	- *frame sync width in number of bit clocks*
- <span id="page-706-13"></span>• bool [frameSyncEarly](#page-706-13) *TRUE is frame sync assert one bit before the first bit of frame FALSE is frame sync assert with the first bit of the frame.*
- <span id="page-706-14"></span><span id="page-706-3"></span>• [sai\\_clock\\_polarity\\_t](#page-710-11) [frameSyncPolarity](#page-706-14) *frame sync polarity*

## **30.3.2.6 struct sai\_serial\_data\_t**

### **Data Fields**

- <span id="page-707-2"></span>• [sai\\_data\\_order\\_t](#page-710-8) [dataOrder](#page-707-2) *configure whether the LSB or MSB is transmitted first*
- <span id="page-707-3"></span>• uint8\_t [dataWord0Length](#page-707-3) *configure the number of bits in the first word in each frame*
- <span id="page-707-4"></span>• uint8\_t [dataWordNLength](#page-707-4) *configure the number of bits in the each word in each frame, except the first word*
- <span id="page-707-5"></span>• uint8 t [dataWordLength](#page-707-5) *used to record the data length for dma transfer*
- <span id="page-707-6"></span>• uint8\_t [dataFirstBitShifted](#page-707-6) *Configure the bit index for the first bit transmitted for each word in the frame.*
- <span id="page-707-7"></span>• uint8 t [dataWordNum](#page-707-7) *configure the number of words in each frame*
- <span id="page-707-8"></span>• uint32 t [dataMaskedWord](#page-707-8) *configure whether the transmit word is masked*

## <span id="page-707-0"></span>**30.3.2.7 struct sai\_transceiver\_t**

## **Data Fields**

- <span id="page-707-9"></span>• [sai\\_serial\\_data\\_t](#page-706-3) [serialData](#page-707-9) *serial data configurations*
- <span id="page-707-10"></span>• [sai\\_frame\\_sync\\_t](#page-706-2) [frameSync](#page-707-10) *ws configurations*
- <span id="page-707-11"></span>• [sai\\_bit\\_clock\\_t](#page-706-1) [bitClock](#page-707-11) *bit clock configurations*
- <span id="page-707-12"></span>• [sai\\_fifo\\_t](#page-706-0) [fifo](#page-707-12) *fifo configurations*
- <span id="page-707-13"></span>• [sai\\_master\\_slave\\_t](#page-709-24) [masterSlave](#page-707-13) *transceiver is master or slave*
- <span id="page-707-14"></span>• [sai\\_sync\\_mode\\_t](#page-710-16) [syncMode](#page-707-14)
- <span id="page-707-15"></span>*transceiver sync mode* • uint8 t [startChannel](#page-707-15)
	- *Transfer start channel.*
- <span id="page-707-16"></span>• uint8\_t [channelMask](#page-707-16) *enabled channel mask value, reference \_sai\_channel\_mask*
- <span id="page-707-17"></span>• uint8 t [endChannel](#page-707-17) *end channel number*
- <span id="page-707-18"></span>• uint8 t [channelNums](#page-707-18) *Total enabled channel numbers.*

## <span id="page-707-1"></span>**30.3.2.8 struct sai\_transfer\_t**

## **Data Fields**

• uint8\_t ∗ [data](#page-708-1)

*Data start address to transfer.*

- size t [dataSize](#page-708-2) *Transfer size.*
- **30.3.2.8.0.93 Field Documentation**
- <span id="page-708-1"></span>**30.3.2.8.0.93.1 uint8\_t**∗ **sai\_transfer\_t::data**
- <span id="page-708-2"></span>**30.3.2.8.0.93.2 size\_t sai\_transfer\_t::dataSize**

#### <span id="page-708-0"></span>**30.3.2.9 struct \_sai\_handle**

#### <span id="page-708-3"></span>**Data Fields**

- I2S Type  $*$  [base](#page-708-3)
- *base address*
- <span id="page-708-4"></span>• uint32\_t [state](#page-708-4)
	- *Transfer status.*
- <span id="page-708-5"></span>• [sai\\_transfer\\_callback\\_t](#page-697-1) [callback](#page-708-5) *Callback function called at transfer event.*
- <span id="page-708-6"></span>• void ∗ [userData](#page-708-6)
	- *Callback parameter passed to callback function.*
- <span id="page-708-7"></span>• uint8\_t [bitWidth](#page-708-7)
- *Bit width for transfer, 8/16/24/32 bits.*
- <span id="page-708-8"></span>• uint8 t [channel](#page-708-8)
	- *Transfer start channel.*
- <span id="page-708-9"></span>• uint8 t [channelMask](#page-708-9)
	- *enabled channel mask value, refernece \_sai\_channel\_mask*
- <span id="page-708-10"></span>• uint8\_t [endChannel](#page-708-10)
	- *end channel number*
- <span id="page-708-11"></span>• uint8 t [channelNums](#page-708-11) *Total enabled channel numbers.*
- <span id="page-708-12"></span>• [sai\\_transfer\\_t](#page-707-1) [saiQueue](#page-708-12) [\[SAI\\_XFER\\_QUEUE\\_SIZE\]](#page-709-0)
	- *Transfer queue storing queued transfer.*
- <span id="page-708-13"></span>• size\_t [transferSize](#page-708-13) [\[SAI\\_XFER\\_QUEUE\\_SIZE\]](#page-709-0) *Data bytes need to transfer.*
- <span id="page-708-14"></span>• volatile uint8\_t [queueUser](#page-708-14)
	- *Index for user to queue transfer.*
- <span id="page-708-15"></span>• volatile uint8\_t [queueDriver](#page-708-15) *Index for driver to get the transfer data and size.*
- <span id="page-708-16"></span>• uint8 t [watermark](#page-708-16) *Watermark value.*

## **30.3.3 Macro Definition Documentation**

<span id="page-709-0"></span>**30.3.3.1 #define SAI\_XFER\_QUEUE\_SIZE (4)**

### **30.3.4 Enumeration Type Documentation**

#### <span id="page-709-1"></span>**30.3.4.1 enum** \_sai\_status\_t

#### Enumerator

<span id="page-709-6"></span><span id="page-709-5"></span><span id="page-709-4"></span><span id="page-709-3"></span><span id="page-709-2"></span>*kStatus\_SAI\_TxBusy* SAI Tx is busy. *kStatus\_SAI\_RxBusy* SAI Rx is busy. *kStatus\_SAI\_TxError* SAI Tx FIFO error. *kStatus\_SAI\_RxError* SAI Rx FIFO error. *kStatus\_SAI\_QueueFull* SAI transfer queue is full. *kStatus\_SAI\_TxIdle* SAI Tx is idle. *kStatus\_SAI\_RxIdle* SAI Rx is idle.

#### <span id="page-709-9"></span><span id="page-709-8"></span><span id="page-709-7"></span>**30.3.4.2 enum** \_sai\_channel\_mask

Enumerator

<span id="page-709-14"></span><span id="page-709-13"></span><span id="page-709-12"></span><span id="page-709-11"></span><span id="page-709-10"></span>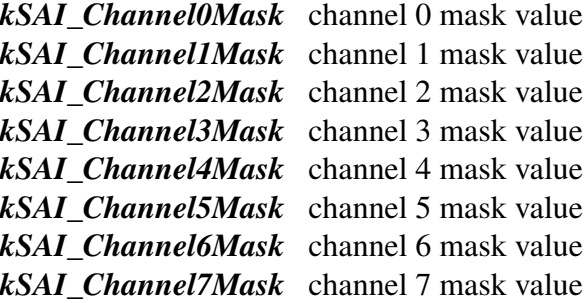

## <span id="page-709-18"></span><span id="page-709-17"></span><span id="page-709-16"></span><span id="page-709-15"></span>**30.3.4.3 enum** sai\_protocol\_t

Enumerator

<span id="page-709-24"></span><span id="page-709-23"></span><span id="page-709-22"></span><span id="page-709-21"></span><span id="page-709-20"></span><span id="page-709-19"></span>*kSAI\_BusLeftJustified* Uses left justified format. *kSAI\_BusRightJustified* Uses right justified format. *kSAI\_BusI2S* Uses I2S format. *kSAI\_BusPCMA* Uses I2S PCM A format. *kSAI\_BusPCMB* Uses I2S PCM B format.

#### **30.3.4.4 enum** sai\_master\_slave\_t

Enumerator

<span id="page-710-2"></span><span id="page-710-1"></span><span id="page-710-0"></span>*kSAI\_Master* Master mode include bclk and frame sync. *kSAI\_Slave* Slave mode include bclk and frame sync. *kSAI\_Bclk\_Master\_FrameSync\_Slave* bclk in master mode, frame sync in slave mode *kSAI\_Bclk\_Slave\_FrameSync\_Master* bclk in slave mode, frame sync in master mode

#### <span id="page-710-4"></span><span id="page-710-3"></span>**30.3.4.5 enum** sai\_mono\_stereo\_t

Enumerator

<span id="page-710-7"></span><span id="page-710-6"></span><span id="page-710-5"></span>*kSAI\_Stereo* Stereo sound. *kSAI\_MonoRight* Only Right channel have sound. *kSAI\_MonoLeft* Only left channel have sound.

#### <span id="page-710-8"></span>**30.3.4.6 enum** sai\_data\_order\_t

Enumerator

<span id="page-710-10"></span><span id="page-710-9"></span>*kSAI\_DataLSB* LSB bit transferred first. *kSAI\_DataMSB* MSB bit transferred first.

#### <span id="page-710-11"></span>**30.3.4.7 enum** sai\_clock\_polarity\_t

Enumerator

<span id="page-710-14"></span><span id="page-710-13"></span><span id="page-710-12"></span>*kSAI\_PolarityActiveHigh* Drive outputs on rising edge. *kSAI\_PolarityActiveLow* Drive outputs on falling edge. *kSAI\_SampleOnFallingEdge* Sample inputs on falling edge. *kSAI\_SampleOnRisingEdge* Sample inputs on rising edge.

#### <span id="page-710-16"></span><span id="page-710-15"></span>**30.3.4.8 enum** sai\_sync\_mode\_t

Enumerator

<span id="page-710-19"></span><span id="page-710-18"></span><span id="page-710-17"></span>*kSAI\_ModeAsync* Asynchronous mode. *kSAI\_ModeSync* Synchronous mode (with receiver or transmit)

#### **30.3.4.9 enum** sai\_mclk\_source\_t

Enumerator

<span id="page-711-2"></span><span id="page-711-1"></span><span id="page-711-0"></span>*kSAI\_MclkSourceSysclk* Master clock from the system clock. *kSAI\_MclkSourceSelect1* Master clock from source 1. *kSAI\_MclkSourceSelect2* Master clock from source 2. *kSAI\_MclkSourceSelect3* Master clock from source 3.

#### <span id="page-711-4"></span><span id="page-711-3"></span>**30.3.4.10 enum** sai\_bclk\_source\_t

Enumerator

<span id="page-711-9"></span><span id="page-711-8"></span><span id="page-711-7"></span><span id="page-711-6"></span><span id="page-711-5"></span>*kSAI\_BclkSourceBusclk* Bit clock using bus clock. *kSAI\_BclkSourceMclkOption1* Bit clock MCLK option 1. *kSAI\_BclkSourceMclkOption2* Bit clock MCLK option2. *kSAI\_BclkSourceMclkOption3* Bit clock MCLK option3. *kSAI\_BclkSourceMclkDiv* Bit clock using master clock divider. *kSAI\_BclkSourceOtherSai0* Bit clock from other SAI device. *kSAI\_BclkSourceOtherSai1* Bit clock from other SAI device.

#### <span id="page-711-12"></span><span id="page-711-11"></span><span id="page-711-10"></span>**30.3.4.11 enum** \_sai\_interrupt\_enable\_t

#### Enumerator

<span id="page-711-16"></span><span id="page-711-15"></span><span id="page-711-14"></span><span id="page-711-13"></span>*kSAI\_WordStartInterruptEnable* Word start flag, means the first word in a frame detected. *kSAI\_SyncErrorInterruptEnable* Sync error flag, means the sync error is detected. *kSAI\_FIFOWarningInterruptEnable* FIFO warning flag, means the FIFO is empty. *kSAI\_FIFOErrorInterruptEnable* FIFO error flag. *kSAI\_FIFORequestInterruptEnable* FIFO request, means reached watermark.

## <span id="page-711-18"></span><span id="page-711-17"></span>**30.3.4.12 enum** \_sai\_dma\_enable\_t

Enumerator

<span id="page-711-20"></span><span id="page-711-19"></span>*kSAI\_FIFOWarningDMAEnable* FIFO warning caused by the DMA request. *kSAI\_FIFORequestDMAEnable* FIFO request caused by the DMA request.

## <span id="page-711-21"></span>**30.3.4.13 enum** \_sai\_flags

Enumerator

<span id="page-711-22"></span>*kSAI\_WordStartFlag* Word start flag, means the first word in a frame detected.

<span id="page-712-2"></span><span id="page-712-1"></span><span id="page-712-0"></span>*kSAI\_SyncErrorFlag\_Sync error flag, means the sync error is detected. kSAI\_FIFOErrorFlag* FIFO error flag. *kSAI\_FIFORequestFlag* FIFO request flag. *kSAI\_FIFOWarningFlag* FIFO warning flag.

#### <span id="page-712-4"></span><span id="page-712-3"></span>**30.3.4.14 enum** sai\_reset\_type\_t

#### Enumerator

<span id="page-712-7"></span><span id="page-712-6"></span><span id="page-712-5"></span>*kSAI\_ResetTypeSoftware* Software reset, reset the logic state. *kSAI\_ResetTypeFIFO* FIFO reset, reset the FIFO read and write pointer. *kSAI\_ResetAll* All reset.

#### <span id="page-712-8"></span>**30.3.4.15 enum** sai\_fifo\_packing\_t

Enumerator

<span id="page-712-11"></span><span id="page-712-10"></span><span id="page-712-9"></span>*kSAI\_FifoPackingDisabled* Packing disabled. *kSAI\_FifoPacking8bit* 8 bit packing enabled *kSAI\_FifoPacking16bit* 16bit packing enabled

#### <span id="page-712-12"></span>**30.3.4.16 enum** sai\_sample\_rate\_t

Enumerator

<span id="page-712-19"></span><span id="page-712-18"></span><span id="page-712-17"></span><span id="page-712-16"></span><span id="page-712-15"></span><span id="page-712-14"></span><span id="page-712-13"></span>*kSAI\_SampleRate8KHz* Sample rate 8000 Hz. *kSAI\_SampleRate11025Hz* Sample rate 11025 Hz. *kSAI\_SampleRate12KHz* Sample rate 12000 Hz. *kSAI\_SampleRate16KHz* Sample rate 16000 Hz. *kSAI\_SampleRate22050Hz* Sample rate 22050 Hz. *kSAI\_SampleRate24KHz* Sample rate 24000 Hz. *kSAI\_SampleRate32KHz* Sample rate 32000 Hz. *kSAI\_SampleRate44100Hz* Sample rate 44100 Hz. *kSAI\_SampleRate48KHz* Sample rate 48000 Hz. *kSAI\_SampleRate96KHz* Sample rate 96000 Hz. *kSAI\_SampleRate192KHz* Sample rate 192000 Hz. *kSAI\_SampleRate384KHz* Sample rate 384000 Hz.

## <span id="page-712-25"></span><span id="page-712-24"></span><span id="page-712-23"></span><span id="page-712-22"></span><span id="page-712-21"></span><span id="page-712-20"></span>**30.3.4.17 enum** sai\_word\_width\_t

#### Enumerator

<span id="page-712-26"></span>*kSAI\_WordWidth8bits* Audio data width 8 bits.

<span id="page-713-2"></span><span id="page-713-1"></span><span id="page-713-0"></span>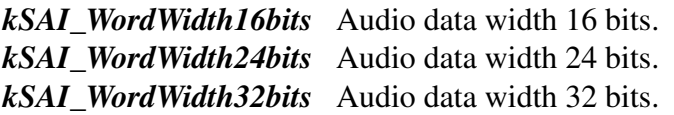

### <span id="page-713-3"></span>**30.3.4.18 enum** sai\_transceiver\_type\_t

Enumerator

<span id="page-713-5"></span><span id="page-713-4"></span>*kSAI\_Transmitter* sai transmitter *kSAI\_Receiver* sai receiver

### <span id="page-713-6"></span>**30.3.4.19 enum** sai\_frame\_sync\_len\_t

Enumerator

<span id="page-713-8"></span><span id="page-713-7"></span>*kSAI\_FrameSyncLenOneBitClk* 1 bit clock frame sync len for DSP mode *kSAI\_FrameSyncLenPerWordWidth* Frame sync length decided by word width.

## **30.3.5 Function Documentation**

## <span id="page-713-9"></span>**30.3.5.1 void SAI\_TxInit ( I2S\_Type** ∗ *base,* **const** sai\_config\_t ∗ *config* **)**

Ungates the SAI clock, resets the module, and configures SAI Tx with a configuration structure. The configuration structure can be custom filled or set with default values by [SAI\\_TxGetDefaultConfig\(\).](#page-715-0)

Note

This API should be called at the beginning of the application to use the SAI driver. Otherwise, accessing the SAIM module can cause a hard fault because the clock is not enabled.

Parameters

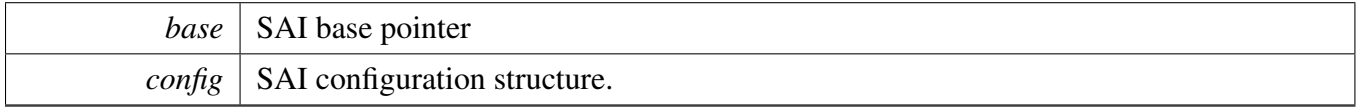

## <span id="page-713-10"></span>**30.3.5.2 void SAI\_RxInit ( I2S\_Type** ∗ *base,* **const** sai\_config\_t ∗ *config* **)**

Ungates the SAI clock, resets the module, and configures the SAI Rx with a configuration structure. The configuration structure can be custom filled or set with default values by [SAI\\_RxGetDefaultConfig\(\).](#page-715-1)

Note

This API should be called at the beginning of the application to use the SAI driver. Otherwise, accessing the SAI module can cause a hard fault because the clock is not enabled.

Parameters

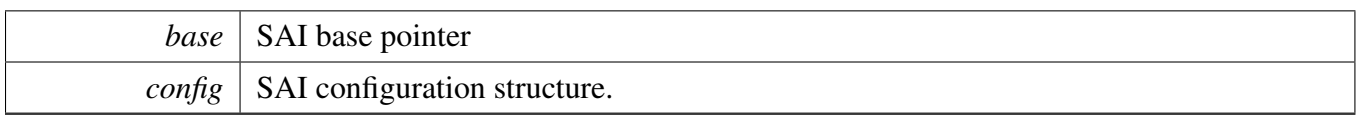

## <span id="page-715-0"></span>**30.3.5.3 void SAI\_TxGetDefaultConfig (** sai\_config\_t ∗ *config* **)**

This API initializes the configuration structure for use in SAI\_TxConfig(). The initialized structure can remain unchanged in SAI\_TxConfig(), or it can be modified before calling SAI\_TxConfig(). This is an example.

```
sai_config_t config;
SAI_TxGetDefaultConfig(&config);
```
Parameters

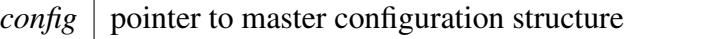

### <span id="page-715-1"></span>**30.3.5.4 void SAI\_RxGetDefaultConfig (** sai\_config\_t ∗ *config* **)**

This API initializes the configuration structure for use in SAI\_RxConfig(). The initialized structure can remain unchanged in SAI\_RxConfig() or it can be modified before calling SAI\_RxConfig(). This is an example.

```
sai_config_t config;
SAI_RxGetDefaultConfig(&config);
```
Parameters

*config*  $\vert$  pointer to master configuration structure

## <span id="page-715-2"></span>**30.3.5.5 void SAI\_Init ( I2S\_Type** ∗ *base* **)**

This API gates the SAI clock. The SAI module can't operate unless SAI\_Init is called to enable the clock.

Parameters

*base* | SAI base pointer.

### <span id="page-716-0"></span>**30.3.5.6 void SAI\_Deinit ( I2S\_Type** ∗ *base* **)**

This API gates the SAI clock. The SAI module can't operate unless SAI\_TxInit or SAI\_RxInit is called to enable the clock.

Parameters

*base* | SAI base pointer.

## <span id="page-716-1"></span>**30.3.5.7 void SAI\_TxReset ( I2S\_Type** ∗ *base* **)**

This function enables the software reset and FIFO reset of SAI Tx. After reset, clear the reset bit.

Parameters

*base* | SAI base pointer

#### <span id="page-716-2"></span>**30.3.5.8 void SAI\_RxReset ( I2S\_Type** ∗ *base* **)**

This function enables the software reset and FIFO reset of SAI Rx. After reset, clear the reset bit.

Parameters

*base* | SAI base pointer

#### <span id="page-716-3"></span>**30.3.5.9 void SAI\_TxEnable ( I2S\_Type** ∗ *base,* **bool** *enable* **)**

**Parameters** 

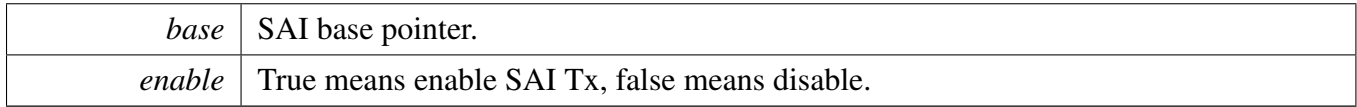

## <span id="page-716-4"></span>**30.3.5.10 void SAI\_RxEnable ( I2S\_Type** ∗ *base,* **bool** *enable* **)**

**Parameters** 

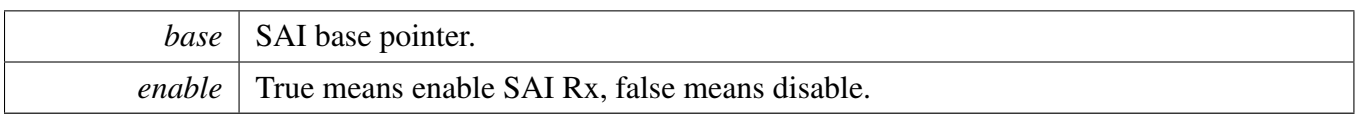

## <span id="page-717-0"></span>**30.3.5.11 static void SAI\_TxSetBitClockDirection ( I2S\_Type** ∗ *base,* sai\_master\_slave\_t *masterSlave* **) [inline], [static]**

Select bit clock direction, master or slave.

Parameters

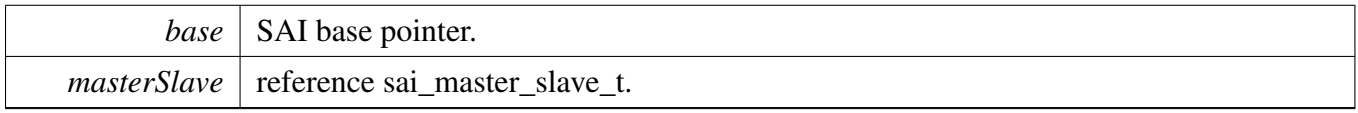

## <span id="page-717-1"></span>**30.3.5.12 static void SAI\_RxSetBitClockDirection ( I2S\_Type** ∗ *base,* sai\_master\_slave\_t *masterSlave* **) [inline], [static]**

Select bit clock direction, master or slave.

**Parameters** 

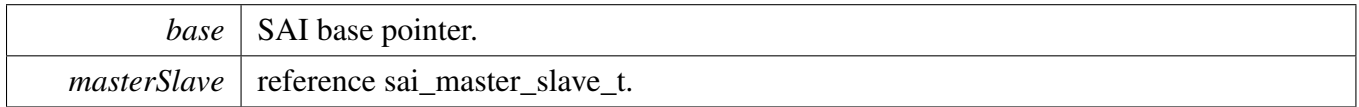

## <span id="page-717-2"></span>**30.3.5.13 static void SAI\_RxSetFrameSyncDirection ( I2S\_Type** ∗ *base,* sai\_master\_slave\_t *masterSlave* **) [inline], [static]**

Select frame sync direction, master or slave.

Parameters

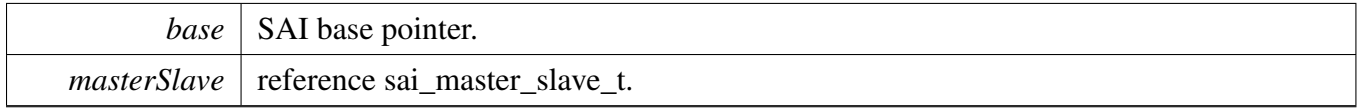

## <span id="page-717-3"></span>**30.3.5.14 static void SAI\_TxSetFrameSyncDirection ( I2S\_Type** ∗ *base,* sai\_master\_slave\_t *masterSlave* **) [inline], [static]**

Select frame sync direction, master or slave.

Parameters

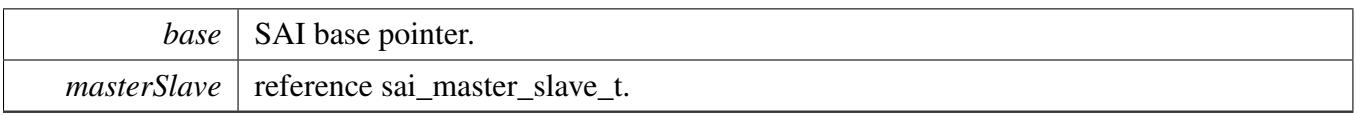

## <span id="page-718-0"></span>**30.3.5.15 void SAI\_TxSetBitClockRate ( I2S\_Type** ∗ *base,* **uint32\_t** *sourceClockHz,* **uint32\_t** *sampleRate,* **uint32\_t** *bitWidth,* **uint32\_t** *channelNumbers* **)**

**Parameters** 

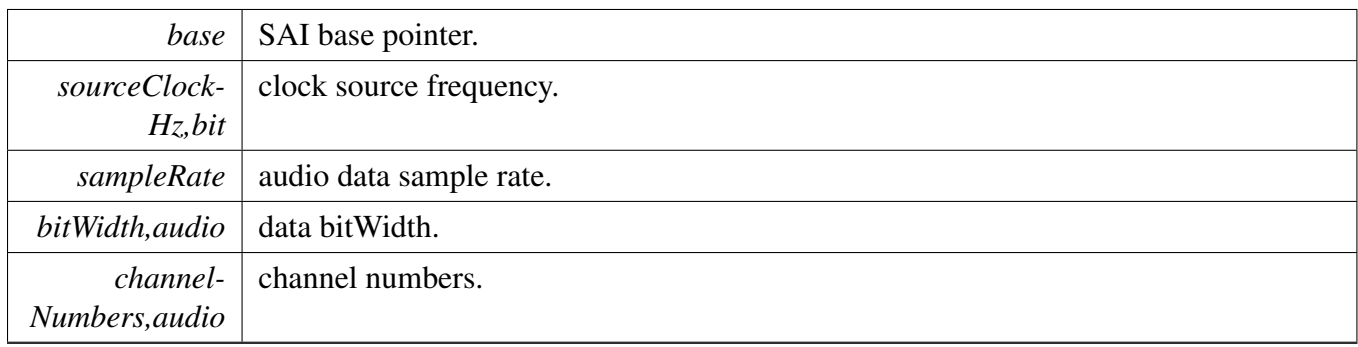

## <span id="page-718-1"></span>**30.3.5.16 void SAI\_RxSetBitClockRate ( I2S\_Type** ∗ *base,* **uint32\_t** *sourceClockHz,* **uint32\_t** *sampleRate,* **uint32\_t** *bitWidth,* **uint32\_t** *channelNumbers* **)**

**Parameters** 

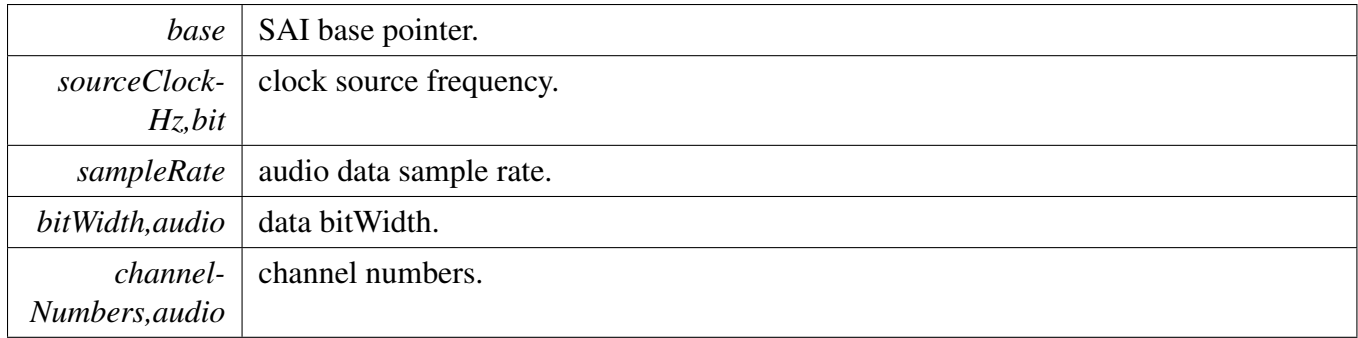

## <span id="page-718-2"></span>**30.3.5.17 void SAI\_TxSetBitclockConfig ( I2S\_Type** ∗ *base,* sai\_master\_slave\_t *masterSlave,* sai\_bit\_clock\_t ∗ *config* **)**

**Parameters** 

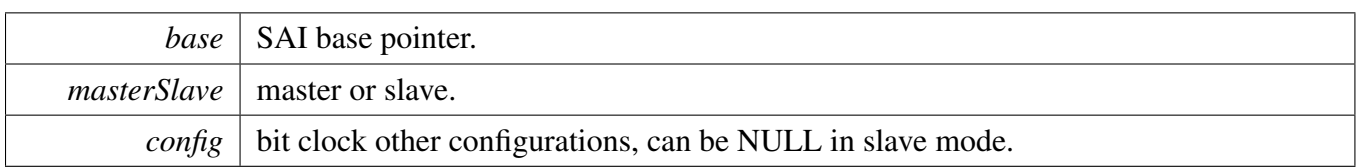

## <span id="page-719-0"></span>**30.3.5.18 void SAI\_RxSetBitclockConfig ( I2S\_Type** ∗ *base,* sai\_master\_slave\_t *masterSlave,* sai\_bit\_clock\_t ∗ *config* **)**

Parameters

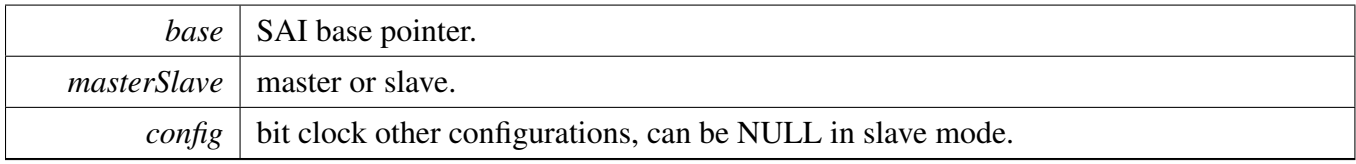

## <span id="page-719-1"></span>**30.3.5.19 void SAI\_TxSetFifoConfig ( I2S\_Type** ∗ *base,* sai\_fifo\_t ∗ *config* **)**

Parameters

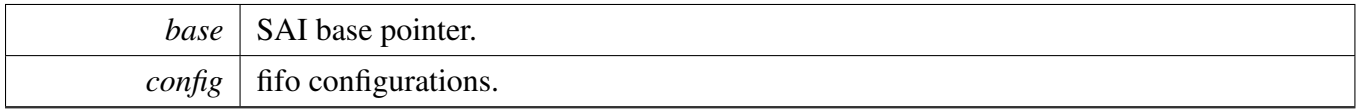

## <span id="page-719-2"></span>**30.3.5.20 void SAI\_RxSetFifoConfig ( I2S\_Type** ∗ *base,* sai\_fifo\_t ∗ *config* **)**

**Parameters** 

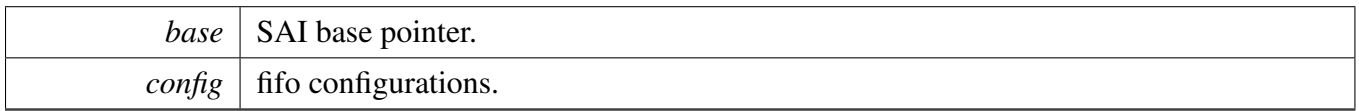

## <span id="page-719-3"></span>**30.3.5.21 void SAI\_TxSetFrameSyncConfig ( I2S\_Type** ∗ *base,* sai\_master\_slave\_t *masterSlave,* sai\_frame\_sync\_t ∗ *config* **)**
**Parameters** 

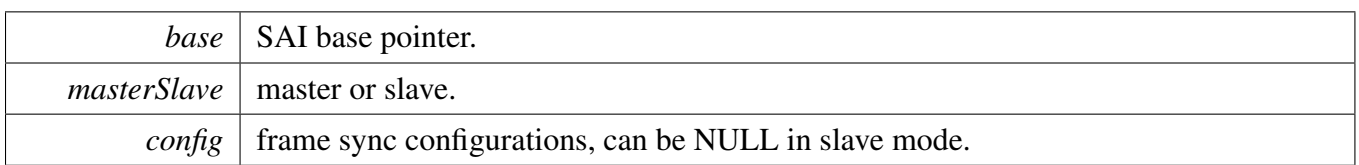

## **30.3.5.22 void SAI\_RxSetFrameSyncConfig ( I2S\_Type** ∗ *base,* sai\_master\_slave\_t *masterSlave,* sai\_frame\_sync\_t ∗ *config* **)**

Parameters

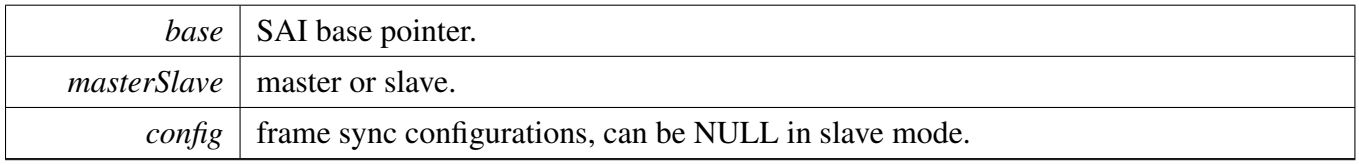

#### **30.3.5.23 void SAI\_TxSetSerialDataConfig ( I2S\_Type** ∗ *base,* sai\_serial\_data\_t ∗ *config* **)**

Parameters

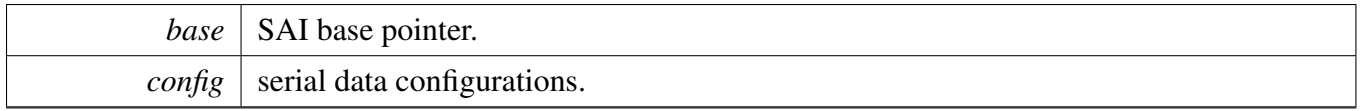

#### **30.3.5.24 void SAI\_RxSetSerialDataConfig ( I2S\_Type** ∗ *base,* sai\_serial\_data\_t ∗ *config* **)**

**Parameters** 

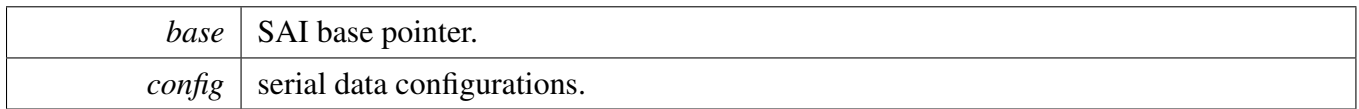

#### **30.3.5.25 void SAI\_TxSetConfig ( I2S\_Type** ∗ *base,* sai\_transceiver\_t ∗ *config* **)**

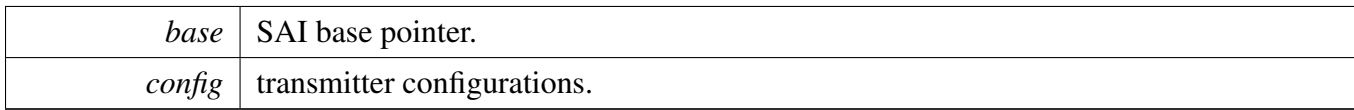

### **30.3.5.26 void SAI\_RxSetConfig ( I2S\_Type** ∗ *base,* sai\_transceiver\_t ∗ *config* **)**

Parameters

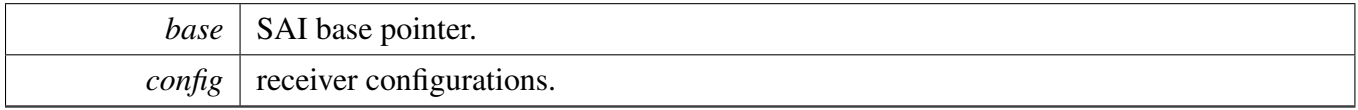

## **30.3.5.27 void SAI\_GetClassicI2SConfig (** sai\_transceiver\_t ∗ *config,* sai\_word\_width\_t *bitWidth,* sai\_mono\_stereo\_t *mode,* **uint32\_t** *saiChannelMask* **)**

**Parameters** 

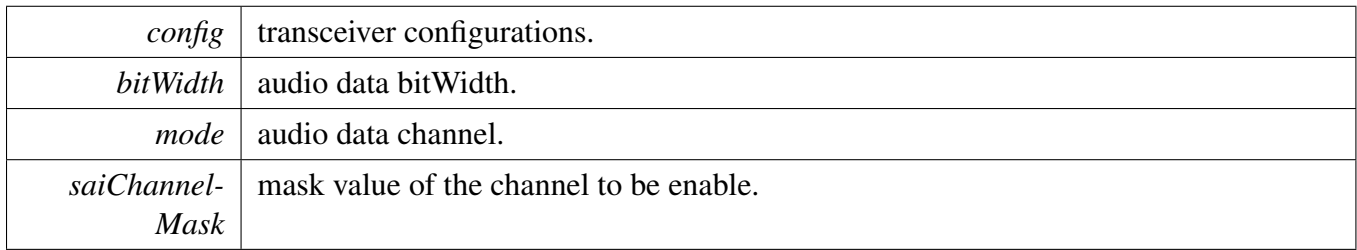

## **30.3.5.28 void SAI\_GetLeftJustifiedConfig (** sai\_transceiver\_t ∗ *config,* sai\_word\_width\_t *bitWidth,* sai\_mono\_stereo\_t *mode,* **uint32\_t** *saiChannelMask* **)**

**Parameters** 

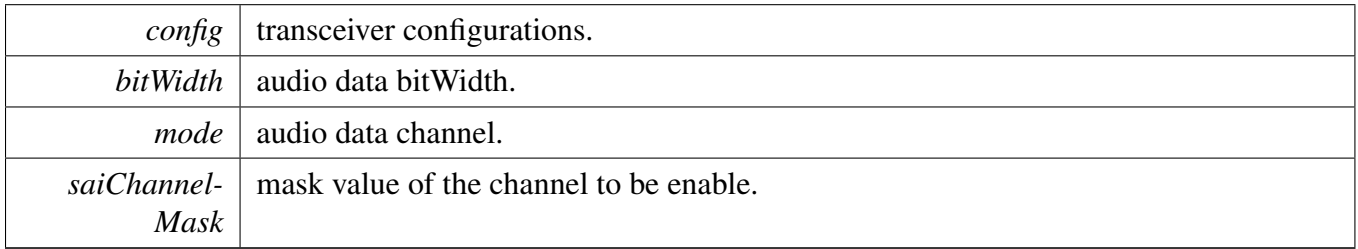

#### **30.3.5.29 void SAI\_GetRightJustifiedConfig (** sai\_transceiver\_t ∗ *config,* sai\_word\_width\_t *bitWidth,* sai\_mono\_stereo\_t *mode,* **uint32\_t** *saiChannelMask* **)**

MCUXpresso SDK API Reference Manual

**Parameters** 

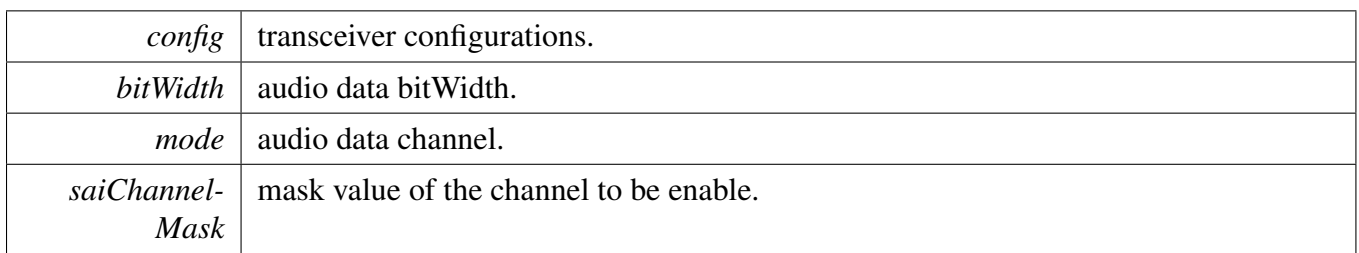

### **30.3.5.30 void SAI\_GetTDMConfig (** sai\_transceiver\_t ∗ *config,* sai\_frame\_sync\_len\_t *frameSyncWidth,* sai\_word\_width\_t *bitWidth,* **uint32\_t** *dataWordNum,* **uint32\_t** *saiChannelMask* **)**

Parameters

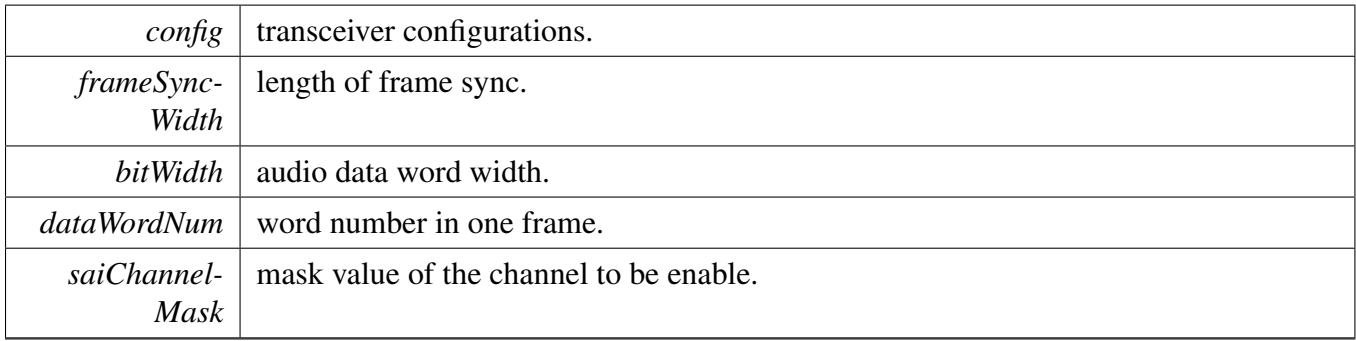

## **30.3.5.31 void SAI\_GetDSPConfig (** sai\_transceiver\_t ∗ *config,* sai\_frame\_sync\_len\_t *frameSyncWidth,* sai\_word\_width\_t *bitWidth,* sai\_mono\_stereo\_t *mode,* **uint32\_t** *saiChannelMask* **)**

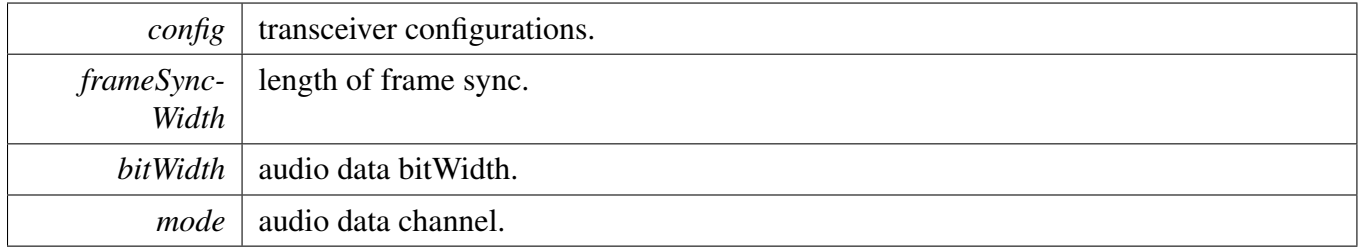

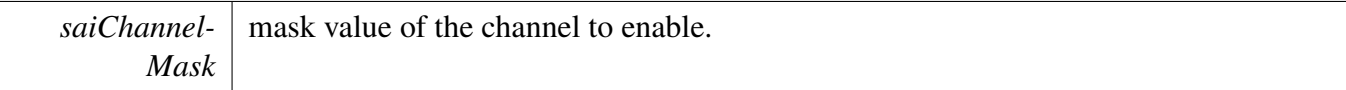

#### **30.3.5.32 static uint32\_t SAI\_TxGetStatusFlag ( I2S\_Type** ∗ *base* **) [inline], [static]**

Parameters

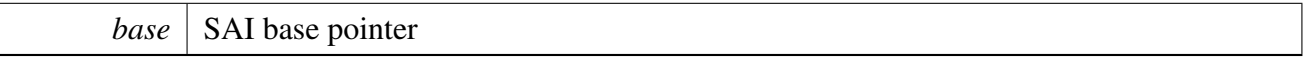

Returns

SAI Tx status flag value. Use the Status Mask to get the status value needed.

# **30.3.5.33 static void SAI\_TxClearStatusFlags ( I2S\_Type** ∗ *base,* **uint32\_t** *mask* **) [inline], [static]**

Parameters

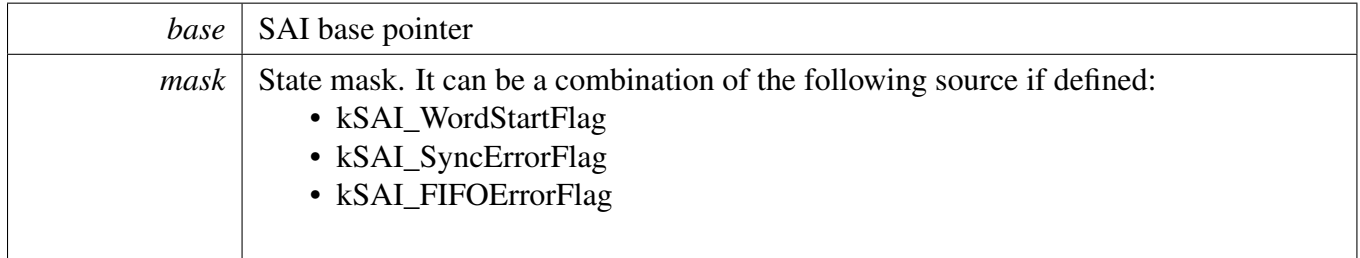

## **30.3.5.34 static uint32\_t SAI\_RxGetStatusFlag ( I2S\_Type** ∗ *base* **) [inline], [static]**

Parameters

*base* | SAI base pointer

Returns

SAI Rx status flag value. Use the Status Mask to get the status value needed.

# **30.3.5.35 static void SAI\_RxClearStatusFlags ( I2S\_Type** ∗ *base,* **uint32\_t** *mask* **) [inline], [static]**

#### MCUXpresso SDK API Reference Manual

Parameters

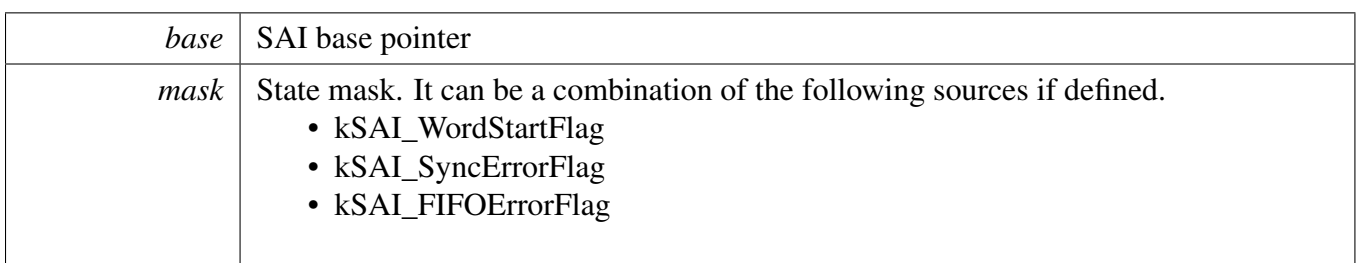

## **30.3.5.36 void SAI\_TxSoftwareReset ( I2S\_Type** ∗ *base,* sai\_reset\_type\_t *type* **)**

FIFO reset means clear all the data in the FIFO, and make the FIFO pointer both to 0. Software reset means clear the Tx internal logic, including the bit clock, frame count etc. But software reset will not clear any configuration registers like TCR1∼TCR5. This function will also clear all the error flags such as FIFO error, sync error etc.

Parameters

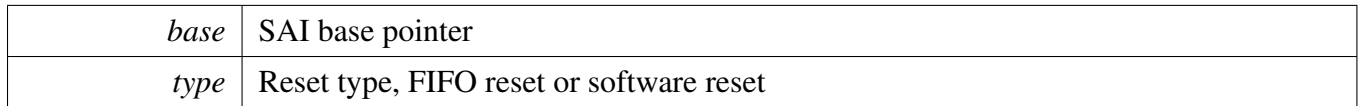

### **30.3.5.37 void SAI\_RxSoftwareReset ( I2S\_Type** ∗ *base,* sai\_reset\_type\_t *type* **)**

FIFO reset means clear all the data in the FIFO, and make the FIFO pointer both to 0. Software reset means clear the Rx internal logic, including the bit clock, frame count etc. But software reset will not clear any configuration registers like RCR1∼RCR5. This function will also clear all the error flags such as FIFO error, sync error etc.

Parameters

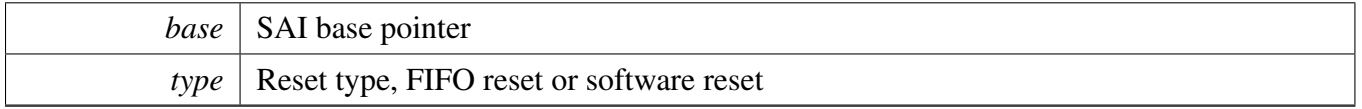

### **30.3.5.38 void SAI\_TxSetChannelFIFOMask ( I2S\_Type** ∗ *base,* **uint8\_t** *mask* **)**

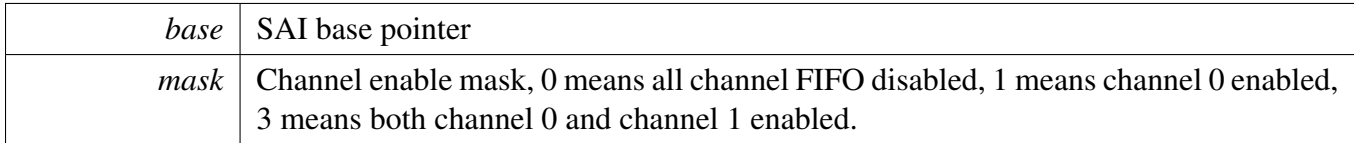

#### **30.3.5.39 void SAI\_RxSetChannelFIFOMask ( I2S\_Type** ∗ *base,* **uint8\_t** *mask* **)**

Parameters

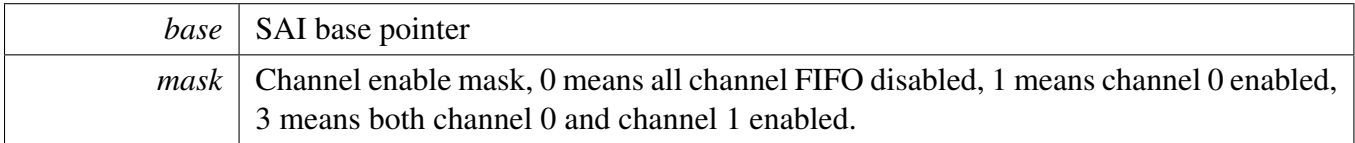

#### **30.3.5.40 void SAI\_TxSetDataOrder ( I2S\_Type** ∗ *base,* sai\_data\_order\_t *order* **)**

Parameters

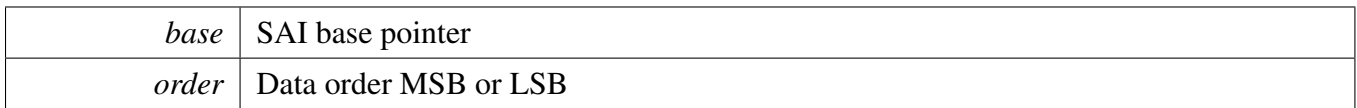

#### **30.3.5.41 void SAI\_RxSetDataOrder ( I2S\_Type** ∗ *base,* sai\_data\_order\_t *order* **)**

Parameters

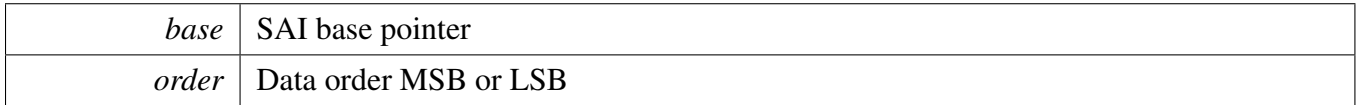

## **30.3.5.42 void SAI\_TxSetBitClockPolarity ( I2S\_Type** ∗ *base,* sai\_clock\_polarity\_t *polarity* **)**

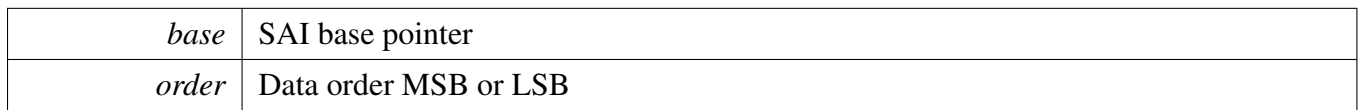

**30.3.5.43 void SAI\_RxSetBitClockPolarity ( I2S\_Type** ∗ *base,* sai\_clock\_polarity\_t *polarity* **)**

**Parameters** 

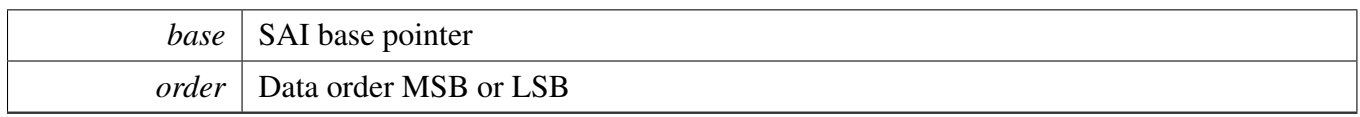

## **30.3.5.44 void SAI\_TxSetFrameSyncPolarity ( I2S\_Type** ∗ *base,* sai\_clock\_polarity\_t *polarity* **)**

Parameters

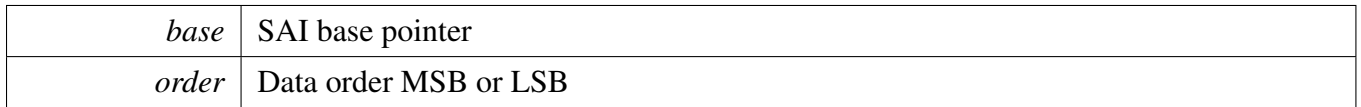

# **30.3.5.45 void SAI\_RxSetFrameSyncPolarity ( I2S\_Type** ∗ *base,* sai\_clock\_polarity\_t *polarity* **)**

Parameters

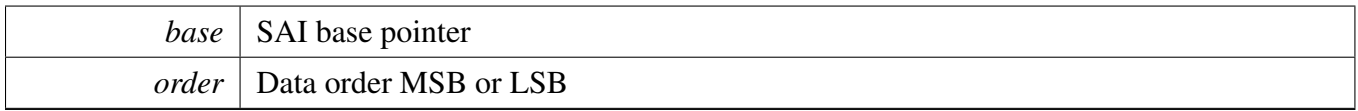

### **30.3.5.46 void SAI\_TxSetFIFOPacking ( I2S\_Type** ∗ *base,* sai\_fifo\_packing\_t *pack* **)**

**Parameters** 

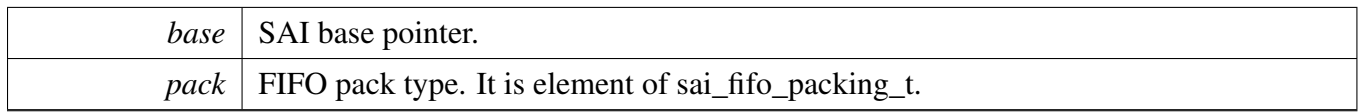

#### **30.3.5.47 void SAI\_RxSetFIFOPacking ( I2S\_Type** ∗ *base,* sai\_fifo\_packing\_t *pack* **)**

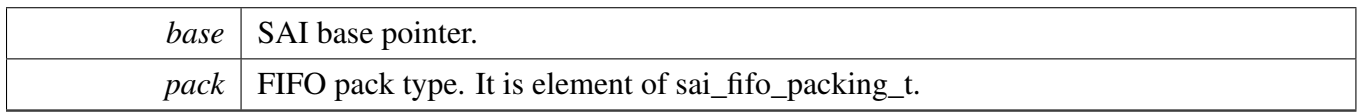

### **30.3.5.48 static void SAI\_TxSetFIFOErrorContinue ( I2S\_Type** ∗ *base,* **bool** *isEnabled* **) [inline], [static]**

FIFO error continue mode means SAI will keep running while FIFO error occurred. If this feature not enabled, SAI will hang and users need to clear FEF flag in TCSR register.

**Parameters** 

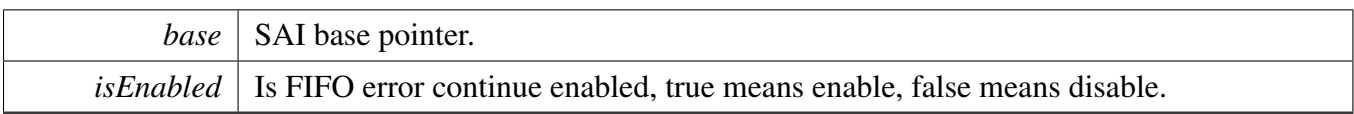

# **30.3.5.49 static void SAI\_RxSetFIFOErrorContinue ( I2S\_Type** ∗ *base,* **bool** *isEnabled* **) [inline], [static]**

FIFO error continue mode means SAI will keep running while FIFO error occurred. If this feature not enabled, SAI will hang and users need to clear FEF flag in RCSR register.

Parameters

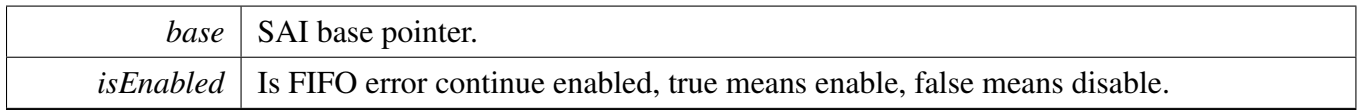

### **30.3.5.50 static void SAI\_TxEnableInterrupts ( I2S\_Type** ∗ *base,* **uint32\_t** *mask* **) [inline], [static]**

Parameters

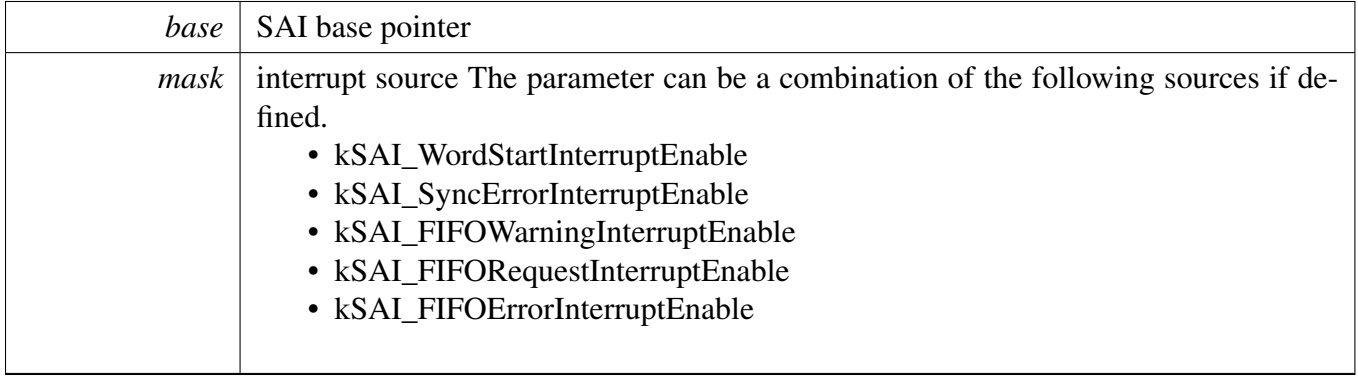

# **30.3.5.51 static void SAI\_RxEnableInterrupts ( I2S\_Type** ∗ *base,* **uint32\_t** *mask* **) [inline], [static]**

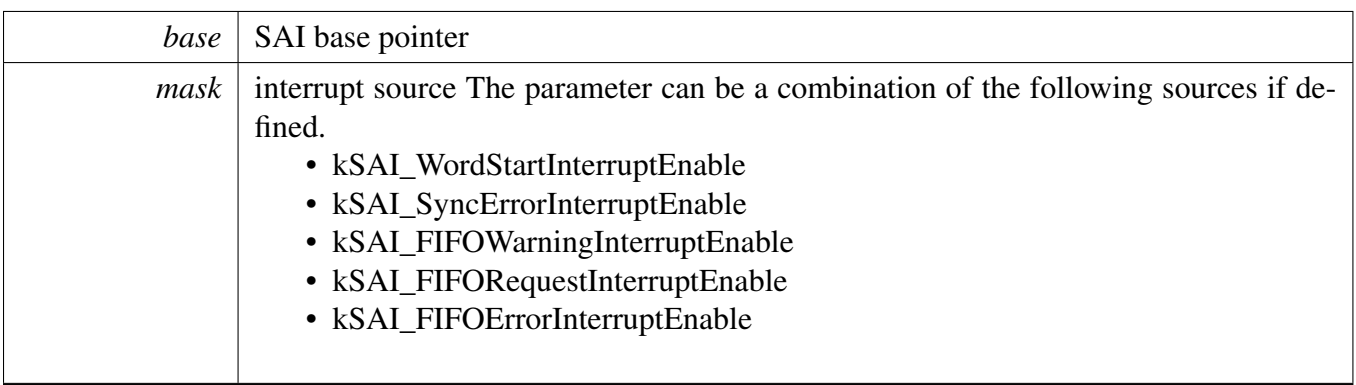

### **30.3.5.52 static void SAI\_TxDisableInterrupts ( I2S\_Type** ∗ *base,* **uint32\_t** *mask* **) [inline], [static]**

Parameters

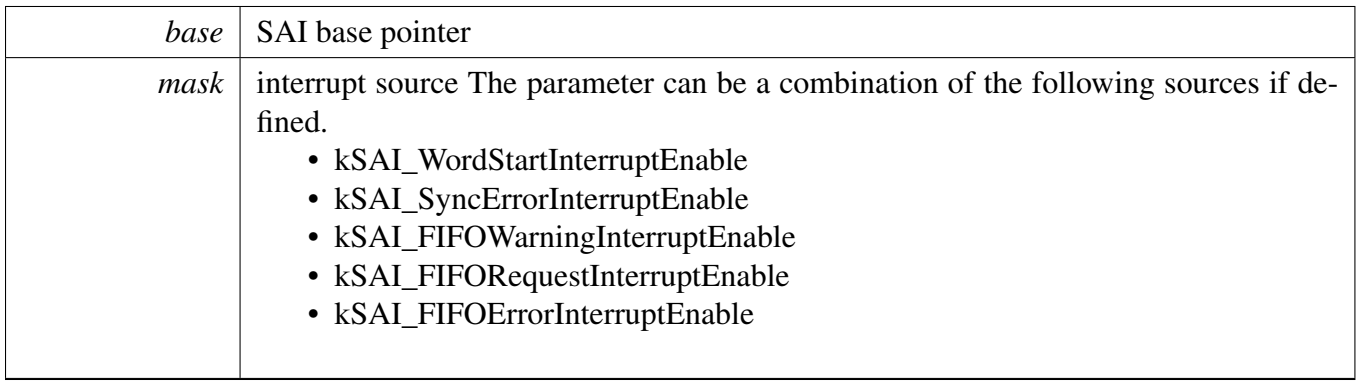

# **30.3.5.53 static void SAI\_RxDisableInterrupts ( I2S\_Type** ∗ *base,* **uint32\_t** *mask* **) [inline], [static]**

Parameters

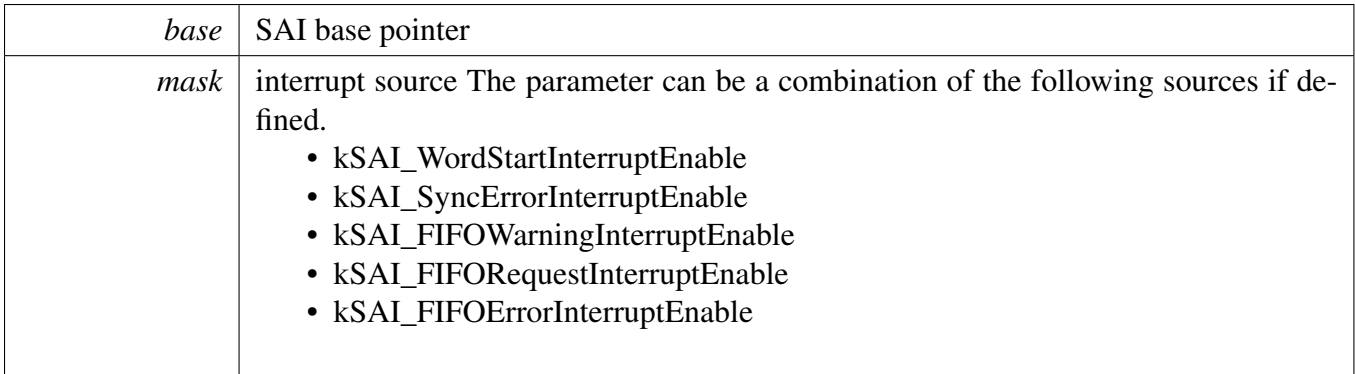

#### MCUXpresso SDK API Reference Manual

**30.3.5.54 static void SAI\_TxEnableDMA ( I2S\_Type** ∗ *base,* **uint32\_t** *mask,* **bool** *enable* **) [inline], [static]**

**Parameters** 

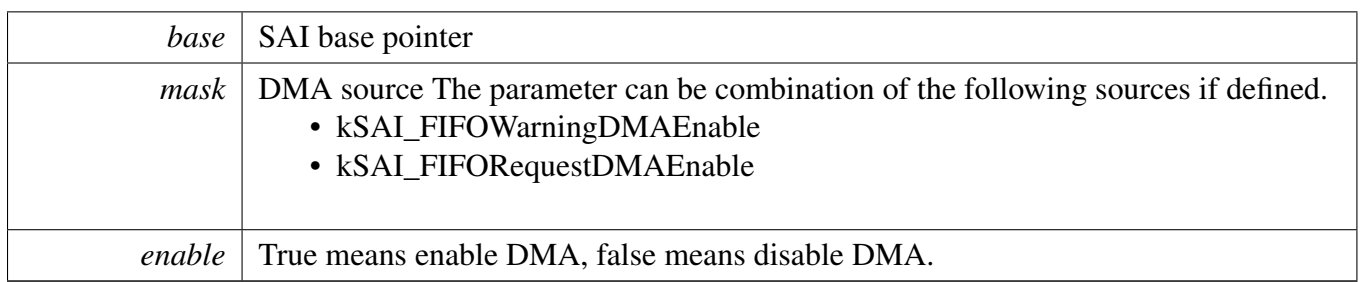

# **30.3.5.55 static void SAI\_RxEnableDMA ( I2S\_Type** ∗ *base,* **uint32\_t** *mask,* **bool** *enable* **) [inline], [static]**

Parameters

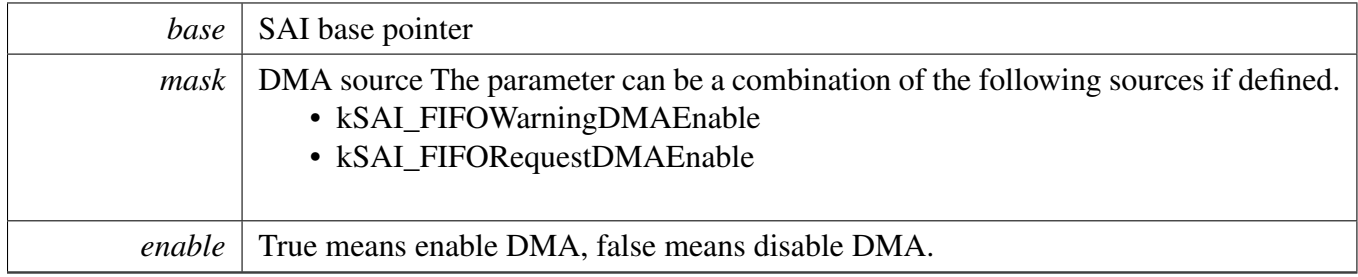

## **30.3.5.56 static uint32\_t SAI\_TxGetDataRegisterAddress ( I2S\_Type** ∗ *base,* **uint32\_t** *channel* **) [inline], [static]**

This API is used to provide a transfer address for the SAI DMA transfer configuration.

Parameters

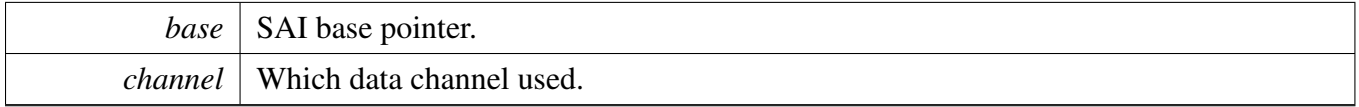

Returns

data register address.

# **30.3.5.57 static uint32\_t SAI\_RxGetDataRegisterAddress ( I2S\_Type** ∗ *base,* **uint32\_t** *channel* **) [inline], [static]**

This API is used to provide a transfer address for the SAI DMA transfer configuration.

#### MCUXpresso SDK API Reference Manual

**Parameters** 

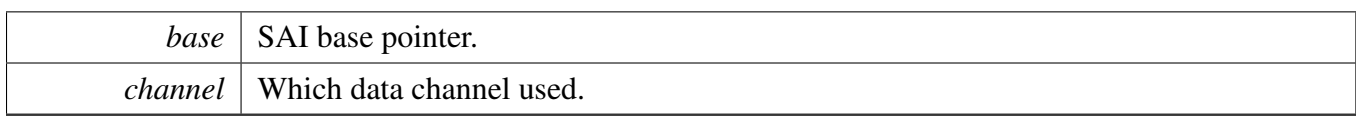

Returns

data register address.

## **30.3.5.58 void SAI\_TxSetFormat ( I2S\_Type** ∗ *base,* sai\_transfer\_format\_t ∗ *format,* **uint32\_t** *mclkSourceClockHz,* **uint32\_t** *bclkSourceClockHz* **)**

The audio format can be changed at run-time. This function configures the sample rate and audio data format to be transferred.

Parameters

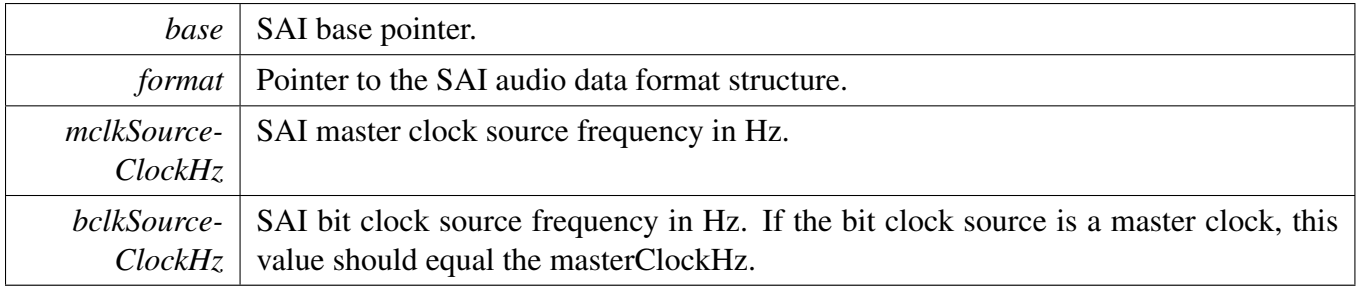

### **30.3.5.59 void SAI\_RxSetFormat ( I2S\_Type** ∗ *base,* sai\_transfer\_format\_t ∗ *format,* **uint32\_t** *mclkSourceClockHz,* **uint32\_t** *bclkSourceClockHz* **)**

The audio format can be changed at run-time. This function configures the sample rate and audio data format to be transferred.

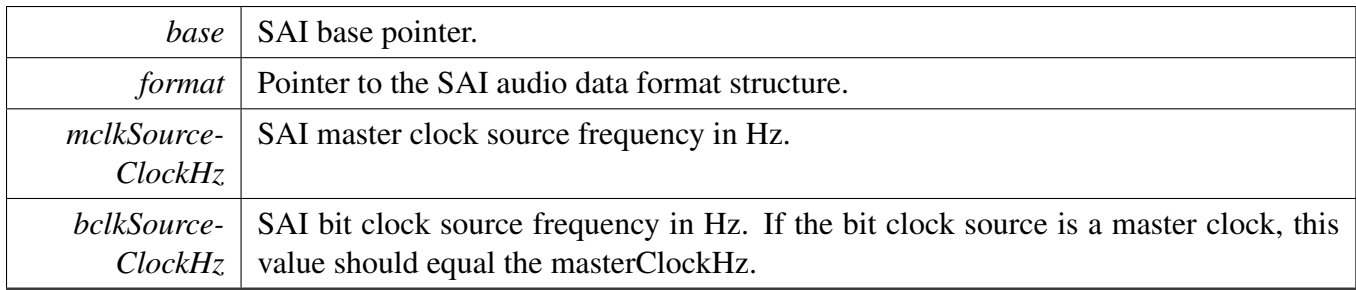

#### **30.3.5.60 void SAI\_WriteBlocking ( I2S\_Type** ∗ *base,* **uint32\_t** *channel,* **uint32\_t** *bitWidth,* **uint8\_t** ∗ *buffer,* **uint32\_t** *size* **)**

Note

This function blocks by polling until data is ready to be sent.

Parameters

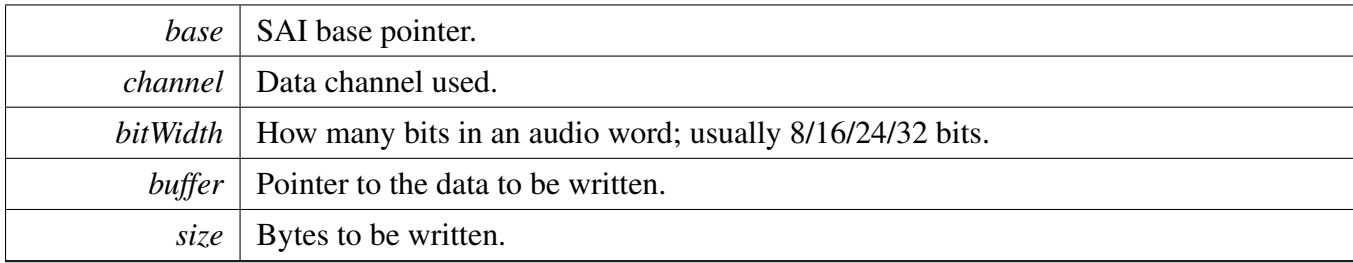

## **30.3.5.61 void SAI\_WriteMultiChannelBlocking ( I2S\_Type** ∗ *base,* **uint32\_t** *channel,* **uint32\_t** *channelMask,* **uint32\_t** *bitWidth,* **uint8\_t** ∗ *buffer,* **uint32\_t** *size* **)**

Note

This function blocks by polling until data is ready to be sent.

#### Parameters

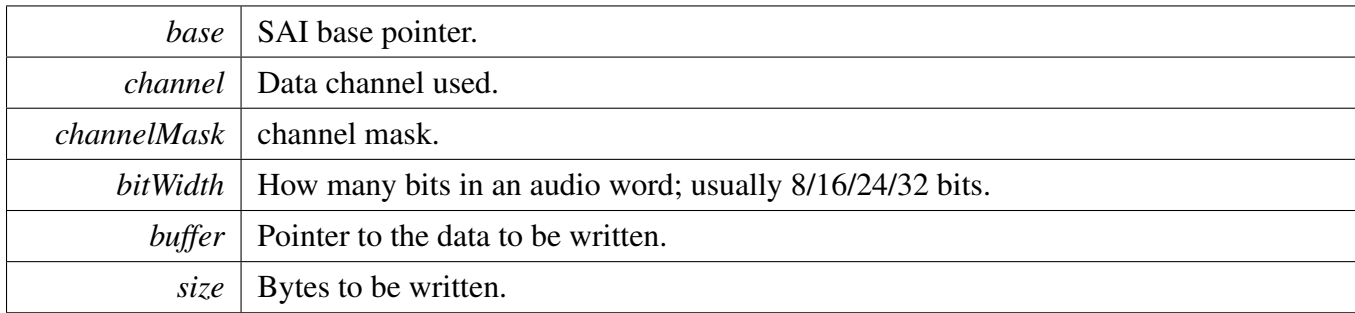

# **30.3.5.62 static void SAI\_WriteData ( I2S\_Type** ∗ *base,* **uint32\_t** *channel,* **uint32\_t** *data* **) [inline], [static]**

Parameters

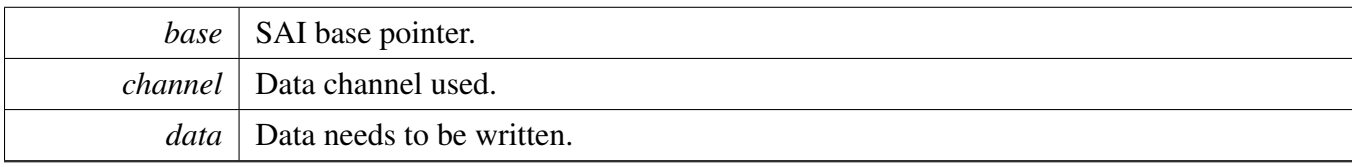

#### MCUXpresso SDK API Reference Manual

#### **30.3.5.63 void SAI\_ReadBlocking ( I2S\_Type** ∗ *base,* **uint32\_t** *channel,* **uint32\_t** *bitWidth,* **uint8\_t** ∗ *buffer,* **uint32\_t** *size* **)**

Note

This function blocks by polling until data is ready to be sent.

Parameters

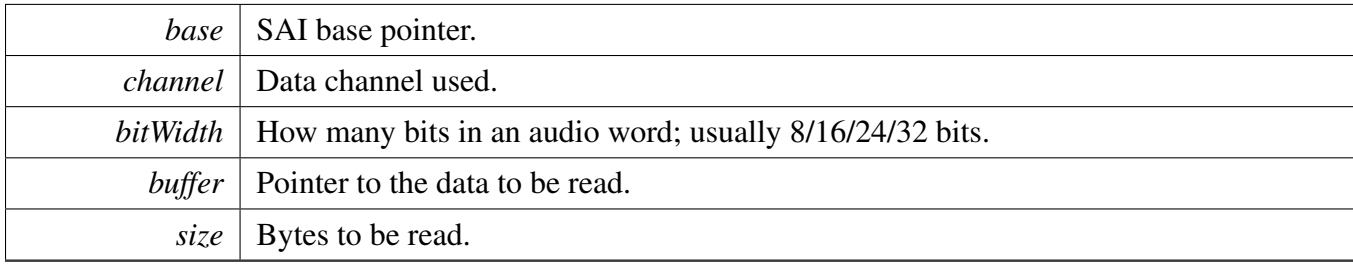

## **30.3.5.64 void SAI\_ReadMultiChannelBlocking ( I2S\_Type** ∗ *base,* **uint32\_t** *channel,* **uint32\_t** *channelMask,* **uint32\_t** *bitWidth,* **uint8\_t** ∗ *buffer,* **uint32\_t** *size* **)**

Note

This function blocks by polling until data is ready to be sent.

#### Parameters

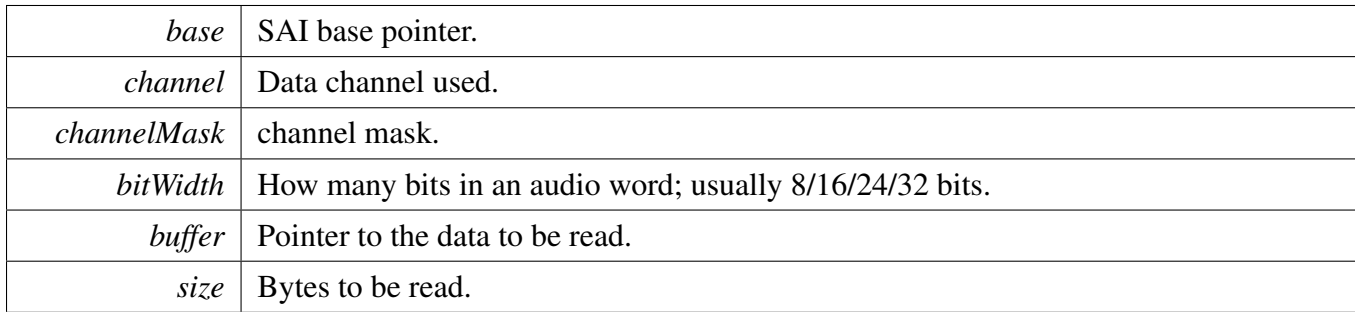

## **30.3.5.65 static uint32\_t SAI\_ReadData ( I2S\_Type** ∗ *base,* **uint32\_t** *channel* **) [inline], [static]**

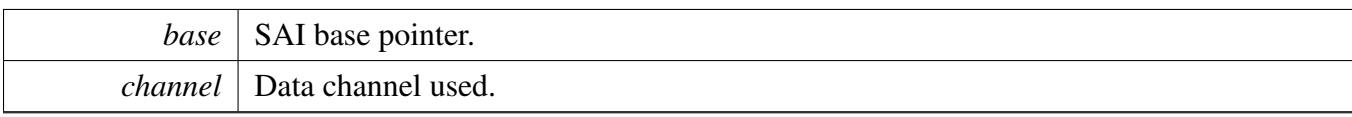

Returns

Data in SAI FIFO.

## **30.3.5.66 void SAI\_TransferTxCreateHandle ( I2S\_Type** ∗ *base,* **sai\_handle\_t** ∗ *handle,* sai\_transfer\_callback\_t *callback,* **void** ∗ *userData* **)**

This function initializes the Tx handle for the SAI Tx transactional APIs. Call this function once to get the handle initialized.

**Parameters** 

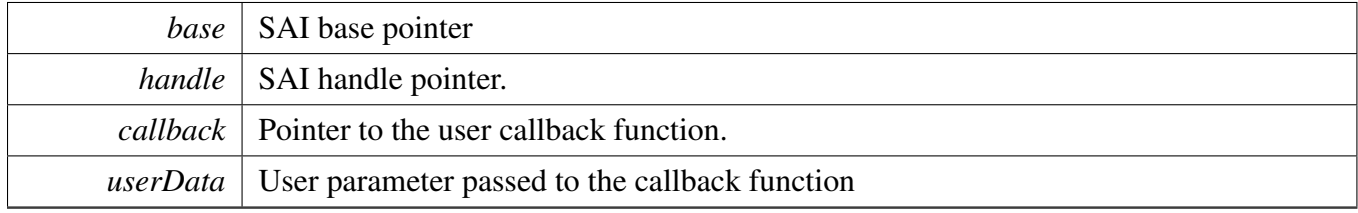

# **30.3.5.67 void SAI\_TransferRxCreateHandle ( I2S\_Type** ∗ *base,* **sai\_handle\_t** ∗ *handle,* sai\_transfer\_callback\_t *callback,* **void** ∗ *userData* **)**

This function initializes the Rx handle for the SAI Rx transactional APIs. Call this function once to get the handle initialized.

**Parameters** 

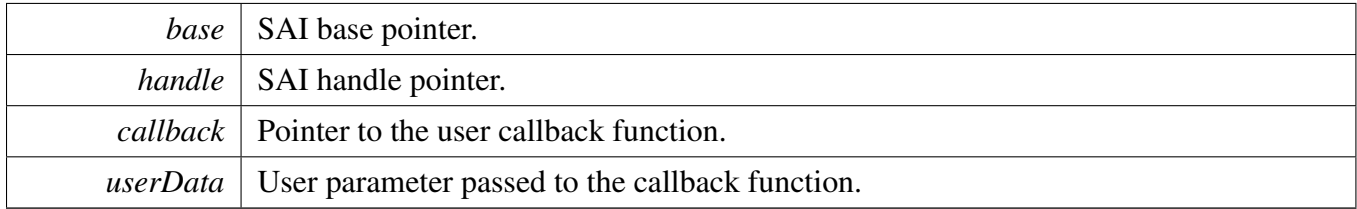

## **30.3.5.68 void SAI\_TransferTxSetConfig ( I2S\_Type** ∗ *base,* **sai\_handle\_t** ∗ *handle,* sai\_transceiver\_t ∗ *config* **)**

This function initializes the Tx, include bit clock, frame sync, master clock, serial data and fifo configurations.

**Parameters** 

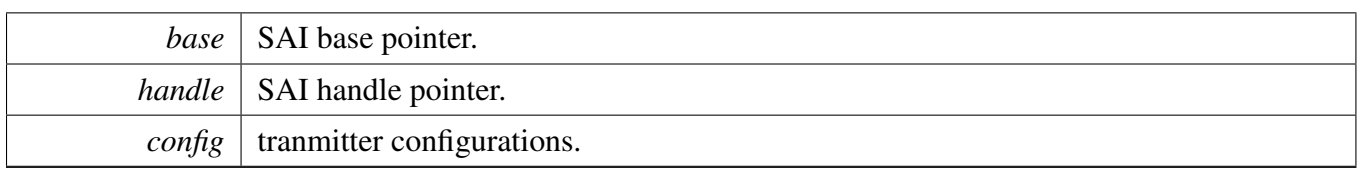

## **30.3.5.69 void SAI\_TransferRxSetConfig ( I2S\_Type** ∗ *base,* **sai\_handle\_t** ∗ *handle,* sai\_transceiver\_t ∗ *config* **)**

This function initializes the Rx, include bit clock, frame sync, master clock, serial data and fifo configurations.

Parameters

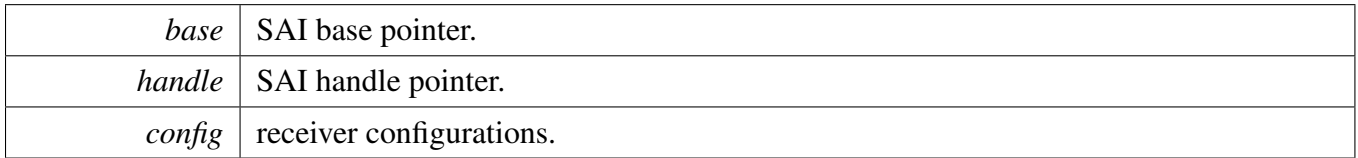

## **30.3.5.70 status\_t SAI\_TransferTxSetFormat ( I2S\_Type** ∗ *base,* **sai\_handle\_t** ∗ *handle,* sai\_transfer\_format\_t ∗ *format,* **uint32\_t** *mclkSourceClockHz,* **uint32\_t** *bclkSourceClockHz* **)**

The audio format can be changed at run-time. This function configures the sample rate and audio data format to be transferred.

Parameters

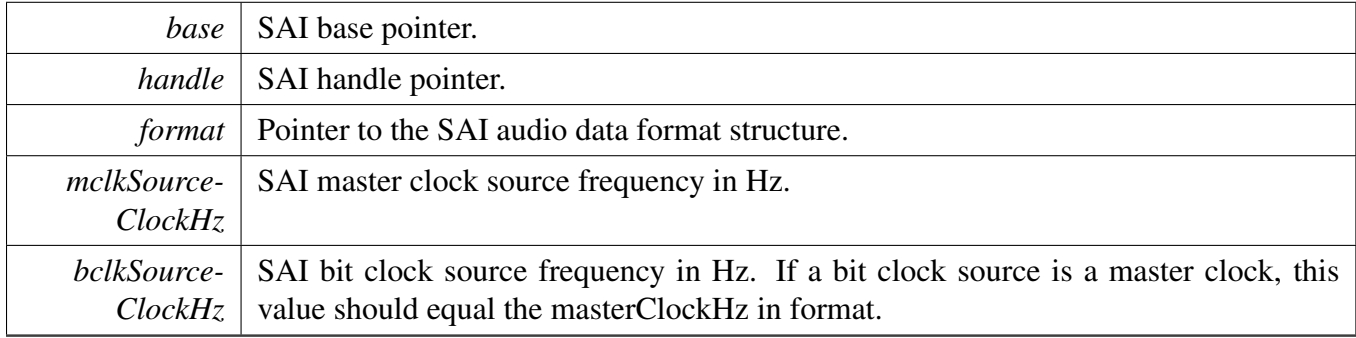

Returns

Status of this function. Return value is the status\_t.

#### **30.3.5.71 status\_t SAI\_TransferRxSetFormat ( I2S\_Type** ∗ *base,* **sai\_handle\_t** ∗ *handle,* sai\_transfer\_format\_t ∗ *format,* **uint32\_t** *mclkSourceClockHz,* **uint32\_t** *bclkSourceClockHz* **)**

The audio format can be changed at run-time. This function configures the sample rate and audio data format to be transferred.

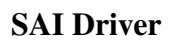

#### Parameters

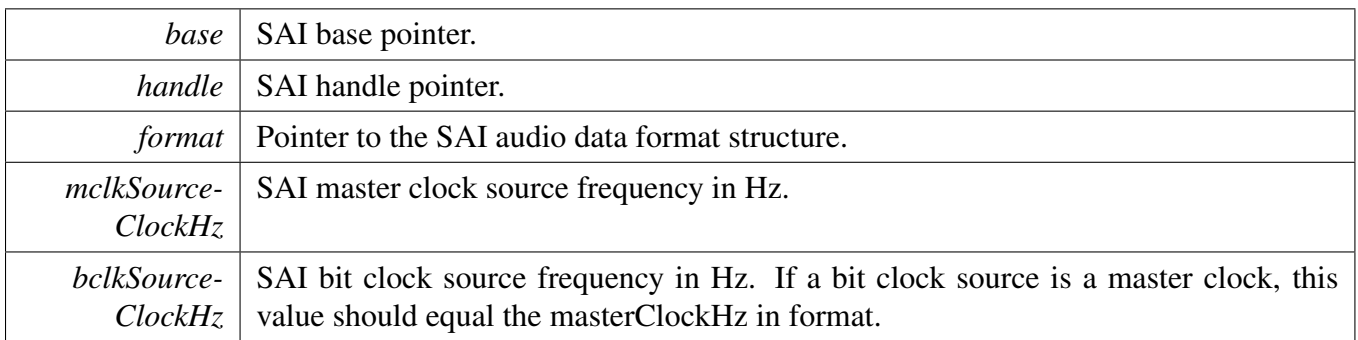

Returns

Status of this function. Return value is one of status\_t.

# **30.3.5.72 status\_t SAI\_TransferSendNonBlocking ( I2S\_Type** ∗ *base,* **sai\_handle\_t** ∗ *handle,* sai\_transfer\_t ∗ *xfer* **)**

#### Note

This API returns immediately after the transfer initiates. Call the SAI\_TxGetTransferStatusIRQ to poll the transfer status and check whether the transfer is finished. If the return status is not kStatus\_- SAI\_Busy, the transfer is finished.

#### Parameters

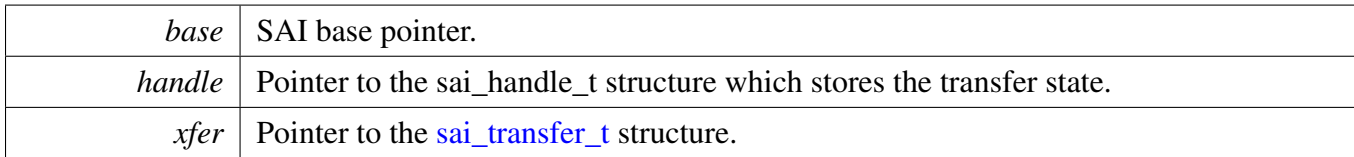

Return values

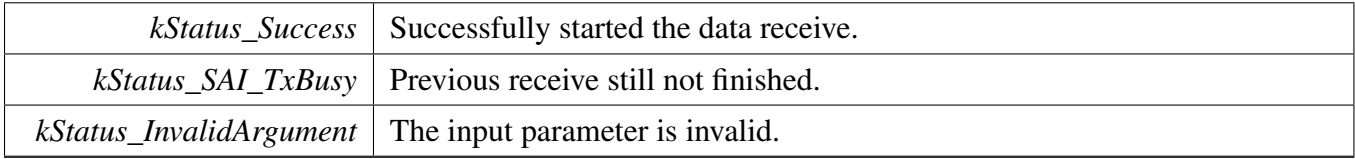

### **30.3.5.73 status\_t SAI\_TransferReceiveNonBlocking ( I2S\_Type** ∗ *base,* **sai\_handle\_t** ∗ *handle,* sai\_transfer\_t ∗ *xfer* **)**

#### Note

This API returns immediately after the transfer initiates. Call the SAI\_RxGetTransferStatusIRQ to poll the transfer status and check whether the transfer is finished. If the return status is not kStatus\_- SAI\_Busy, the transfer is finished.

#### Parameters

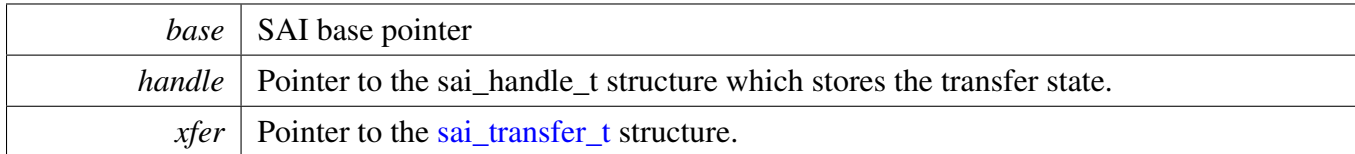

Return values

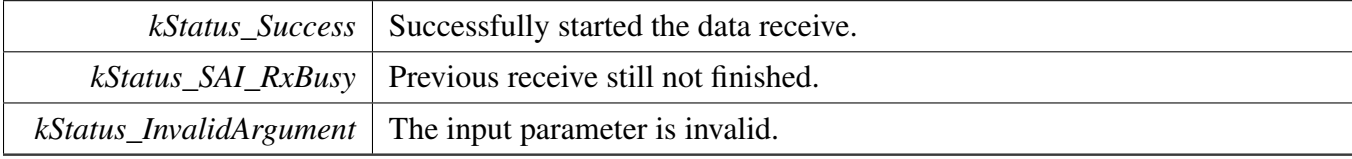

# **30.3.5.74 status\_t SAI\_TransferGetSendCount ( I2S\_Type** ∗ *base,* **sai\_handle\_t** ∗ *handle,* **size\_t** ∗ *count* **)**

Parameters

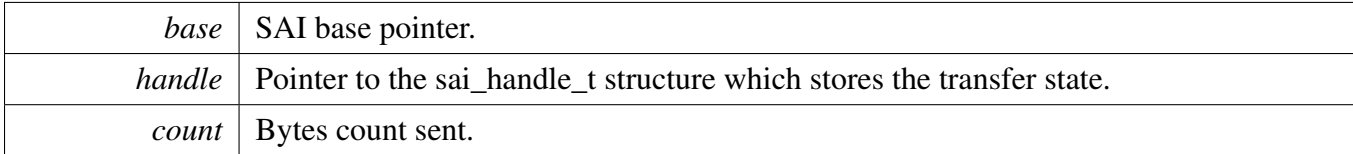

Return values

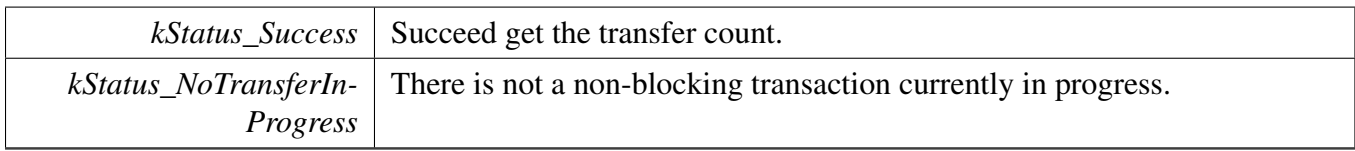

## **30.3.5.75 status\_t SAI\_TransferGetReceiveCount ( I2S\_Type** ∗ *base,* **sai\_handle\_t** ∗ *handle,* **size\_t** ∗ *count* **)**

#### Parameters

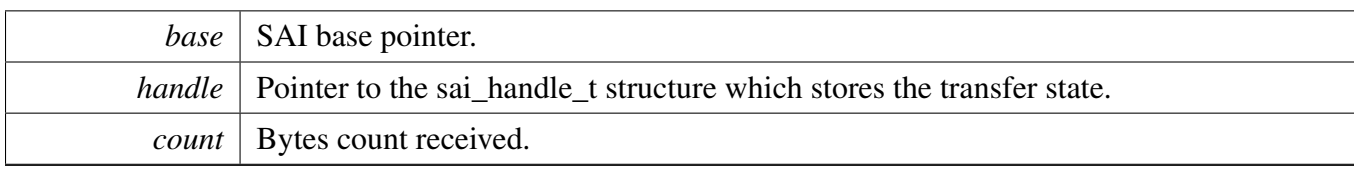

Return values

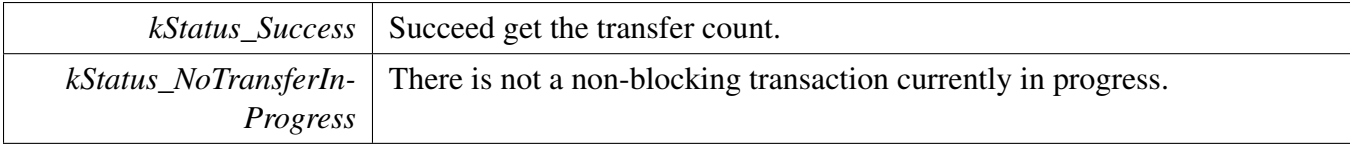

### **30.3.5.76 void SAI\_TransferAbortSend ( I2S\_Type** ∗ *base,* **sai\_handle\_t** ∗ *handle* **)**

**Note** 

This API can be called any time when an interrupt non-blocking transfer initiates to abort the transfer early.

Parameters

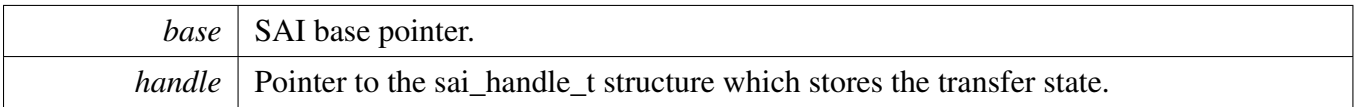

### **30.3.5.77 void SAI\_TransferAbortReceive ( I2S\_Type** ∗ *base,* **sai\_handle\_t** ∗ *handle* **)**

Note

This API can be called when an interrupt non-blocking transfer initiates to abort the transfer early.

Parameters

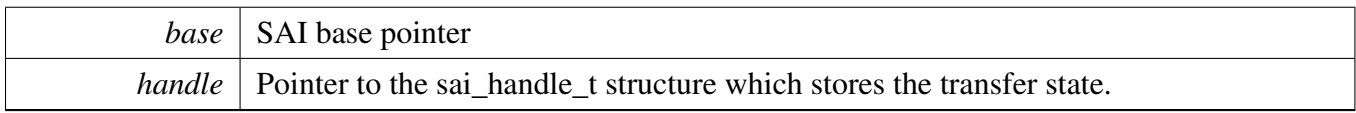

# **30.3.5.78 void SAI\_TransferTerminateSend ( I2S\_Type** ∗ *base,* **sai\_handle\_t** ∗ *handle* **)**

This function will clear all transfer slots buffered in the sai queue. If users only want to abort the current transfer slot, please call SAI\_TransferAbortSend.

#### MCUXpresso SDK API Reference Manual

Parameters

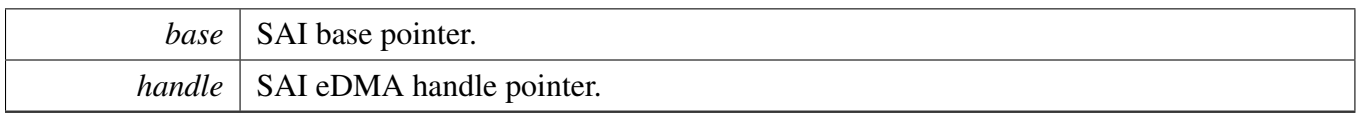

### **30.3.5.79 void SAI\_TransferTerminateReceive ( I2S\_Type** ∗ *base,* **sai\_handle\_t** ∗ *handle* **)**

This function will clear all transfer slots buffered in the sai queue. If users only want to abort the current transfer slot, please call SAI\_TransferAbortReceive.

Parameters

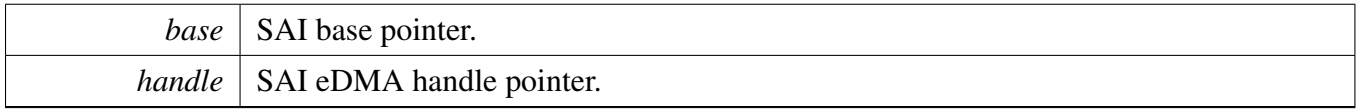

#### **30.3.5.80 void SAI\_TransferTxHandleIRQ ( I2S\_Type** ∗ *base,* **sai\_handle\_t** ∗ *handle* **)**

Parameters

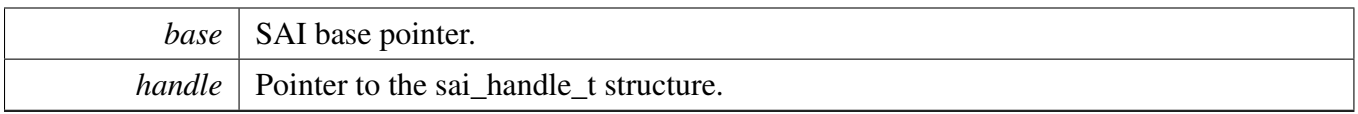

#### **30.3.5.81 void SAI\_TransferRxHandleIRQ ( I2S\_Type** ∗ *base,* **sai\_handle\_t** ∗ *handle* **)**

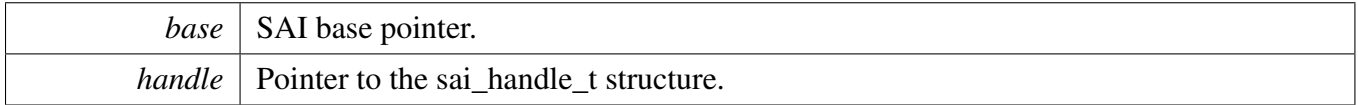

## SAI DMA Driver

# **30.4 SAI DMA Driver**

# **30.5 SAI EDMA Driver**

#### **30.5.1 Overview**

## **Data Structures**

• struct [sai\\_edma\\_handle\\_t](#page-745-0) *SAI DMA transfer handle, users should not touch the content of the handle. [More...](#page-745-0)*

# **Typedefs**

<span id="page-744-0"></span>• typedef void(∗ [sai\\_edma\\_callback\\_t](#page-744-0) )(I2S\_Type ∗base, sai\_edma\_handle\_t ∗handle, status\_t status, void ∗userData)

*SAI eDMA transfer callback function for finish and error.*

## **Driver version**

<span id="page-744-1"></span>• #define [FSL\\_SAI\\_EDMA\\_DRIVER\\_VERSION](#page-744-1) (MAKE\_VERSION(2, 2, 0)) *Version 2.2.0.*

### **eDMA Transactional**

- void [SAI\\_TransferTxCreateHandleEDMA](#page-746-0) (I2S\_Type ∗base, sai\_edma\_handle\_t ∗handle, [sai\\_](#page-744-0) [edma\\_callback\\_t](#page-744-0) callback, void ∗userData, [edma\\_handle\\_t](#page-81-0) ∗dmaHandle) *Initializes the SAI eDMA handle.*
- void SAI TransferRxCreateHandleEDMA (I2S Type ∗base, sai\_edma\_handle\_t ∗handle, [sai\\_](#page-744-0) [edma\\_callback\\_t](#page-744-0) callback, void ∗userData, [edma\\_handle\\_t](#page-81-0) ∗dmaHandle) *Initializes the SAI Rx eDMA handle.*
- void [SAI\\_TransferTxSetFormatEDMA](#page-747-1) (I2S\_Type ∗base, sai\_edma\_handle\_t ∗handle, [sai\\_transfer-](#page-705-0) [\\_format\\_t](#page-705-0) ∗format, uint32\_t mclkSourceClockHz, uint32\_t bclkSourceClockHz) *Configures the SAI Tx audio format.*
- void [SAI\\_TransferRxSetFormatEDMA](#page-748-0) (I2S\_Type ∗base, sai\_edma\_handle\_t ∗handle, [sai\\_transfer-](#page-705-0) [\\_format\\_t](#page-705-0) ∗format, uint32\_t mclkSourceClockHz, uint32\_t bclkSourceClockHz) *Configures the SAI Rx audio format.*
- void [SAI\\_TransferTxSetConfigEDMA](#page-748-1) (I2S\_Type ∗base, sai\_edma\_handle\_t ∗handle, [sai\\_](#page-707-1) [transceiver\\_t](#page-707-1) ∗saiConfig)
	- *Configures the SAI Tx.*
- void [SAI\\_TransferRxSetConfigEDMA](#page-749-0) (I2S\_Type ∗base, sai\_edma\_handle\_t ∗handle, [sai\\_](#page-707-1) [transceiver\\_t](#page-707-1) ∗saiConfig) *Configures the SAI Rx.*
- status\_t [SAI\\_TransferSendEDMA](#page-749-1) (I2S\_Type ∗base, sai\_edma\_handle\_t ∗handle, [sai\\_transfer\\_](#page-707-0) [t](#page-707-0) ∗xfer)
	- *Performs a non-blocking SAI transfer using DMA.*
- status\_t [SAI\\_TransferReceiveEDMA](#page-749-2) (I2S\_Type \*base, sai\_edma\_handle\_t \*handle, [sai\\_transfer\\_t](#page-707-0) ∗xfer)

MCUXpresso SDK API Reference Manual

#### SAI EDMA Driver

*Performs a non-blocking SAI receive using eDMA.*

- void [SAI\\_TransferTerminateSendEDMA](#page-750-0) (I2S\_Type ∗base, sai\_edma\_handle\_t ∗handle) *Terminate all SAI send.*
- void [SAI\\_TransferTerminateReceiveEDMA](#page-750-1) (I2S\_Type ∗base, sai\_edma\_handle\_t ∗handle) *Terminate all SAI receive.*
- void [SAI\\_TransferAbortSendEDMA](#page-751-0) (I2S\_Type ∗base, sai\_edma\_handle\_t ∗handle) *Aborts a SAI transfer using eDMA.*
- void [SAI\\_TransferAbortReceiveEDMA](#page-751-1) (I2S\_Type ∗base, sai\_edma\_handle\_t ∗handle) *Aborts a SAI receive using eDMA.*
- status\_t [SAI\\_TransferGetSendCountEDMA](#page-751-2) (I2S\_Type ∗base, sai\_edma\_handle\_t ∗handle, size\_t ∗count)
	- *Gets byte count sent by SAI.*
- status\_t [SAI\\_TransferGetReceiveCountEDMA](#page-751-3) (I2S\_Type ∗base, sai\_edma\_handle\_t ∗handle, size-\_t ∗count)

*Gets byte count received by SAI.*

### **30.5.2 Data Structure Documentation**

#### <span id="page-745-0"></span>**30.5.2.1 struct \_sai\_edma\_handle**

#### <span id="page-745-1"></span>**Data Fields**

- [edma\\_handle\\_t](#page-81-0) ∗ [dmaHandle](#page-745-1) *DMA handler for SAI send.*
- uint8\_t [nbytes](#page-746-1) *eDMA minor byte transfer count initially configured.*
- <span id="page-745-2"></span>• uint8 t [bytesPerFrame](#page-745-2) *Bytes in a frame.*
- <span id="page-745-3"></span>• uint8\_t [channel](#page-745-3)
	- *Which data channel.*
- <span id="page-745-4"></span>• uint8 t [count](#page-745-4)
	- *The transfer data count in a DMA request.*
- <span id="page-745-5"></span>• uint32 t [state](#page-745-5)
	- *Internal state for SAI eDMA transfer.*
- <span id="page-745-6"></span>• [sai\\_edma\\_callback\\_t](#page-744-0) [callback](#page-745-6)
	- *Callback for users while transfer finish or error occurs.*
- <span id="page-745-7"></span>• void ∗ [userData](#page-745-7) *User callback parameter.* • uint8\_t [tcd](#page-746-2) [[\(SAI\\_XFER\\_QUEUE\\_SIZE+](#page-709-0)1U)∗sizeof(edma\_tcd\_t)]
- *TCD pool for eDMA transfer.*
- [sai\\_transfer\\_t](#page-707-0) [saiQueue](#page-746-3) [\[SAI\\_XFER\\_QUEUE\\_SIZE\]](#page-709-0) *Transfer queue storing queued transfer.*
- <span id="page-745-8"></span>• size\_t [transferSize](#page-745-8) [\[SAI\\_XFER\\_QUEUE\\_SIZE\]](#page-709-0)
- *Data bytes need to transfer.*
- volatile uint8 t [queueUser](#page-746-4)
- *Index for user to queue transfer.*
- <span id="page-745-9"></span>• volatile uint8\_t [queueDriver](#page-745-9) *Index for driver to get the transfer data and size.*

MCUXpresso SDK API Reference Manual

- **30.5.2.1.0.94 Field Documentation**
- <span id="page-746-1"></span>**30.5.2.1.0.94.1 uint8\_t sai\_edma\_handle\_t::nbytes**
- <span id="page-746-2"></span>**30.5.2.1.0.94.2 uint8\_t sai\_edma\_handle\_t::tcd[(**SAI\_XFER\_QUEUE\_SIZE**+1U)**∗**sizeof(edma\_ tcd\_t)]**
- <span id="page-746-3"></span>**30.5.2.1.0.94.3** sai\_transfer\_t **sai\_edma\_handle\_t::saiQueue[**SAI\_XFER\_QUEUE\_SIZE**]**
- <span id="page-746-4"></span>**30.5.2.1.0.94.4 volatile uint8\_t sai\_edma\_handle\_t::queueUser**
- **30.5.3 Function Documentation**
- <span id="page-746-0"></span>**30.5.3.1 void SAI\_TransferTxCreateHandleEDMA ( I2S\_Type** ∗ *base,* **sai\_edma\_handle\_t** ∗ *handle,* sai\_edma\_callback\_t *callback,* **void** ∗ *userData,* edma\_handle\_t ∗ *dmaHandle* **)**

This function initializes the SAI master DMA handle, which can be used for other SAI master transactional APIs. Usually, for a specified SAI instance, call this API once to get the initialized handle.

# SAI EDMA Driver

**Parameters** 

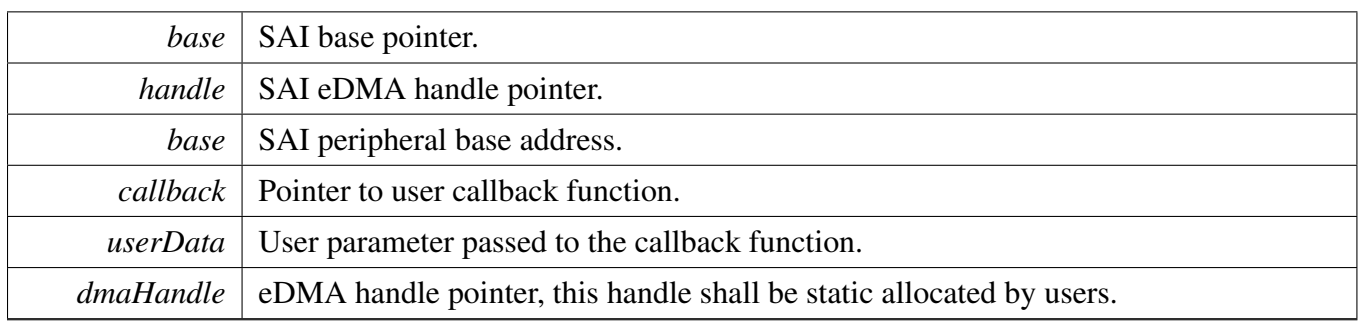

## <span id="page-747-0"></span>**30.5.3.2 void SAI\_TransferRxCreateHandleEDMA ( I2S\_Type** ∗ *base,* **sai\_edma\_handle\_t** ∗ *handle,* sai\_edma\_callback\_t *callback,* **void** ∗ *userData,* edma\_handle\_t ∗ *dmaHandle* **)**

This function initializes the SAI slave DMA handle, which can be used for other SAI master transactional APIs. Usually, for a specified SAI instance, call this API once to get the initialized handle.

Parameters

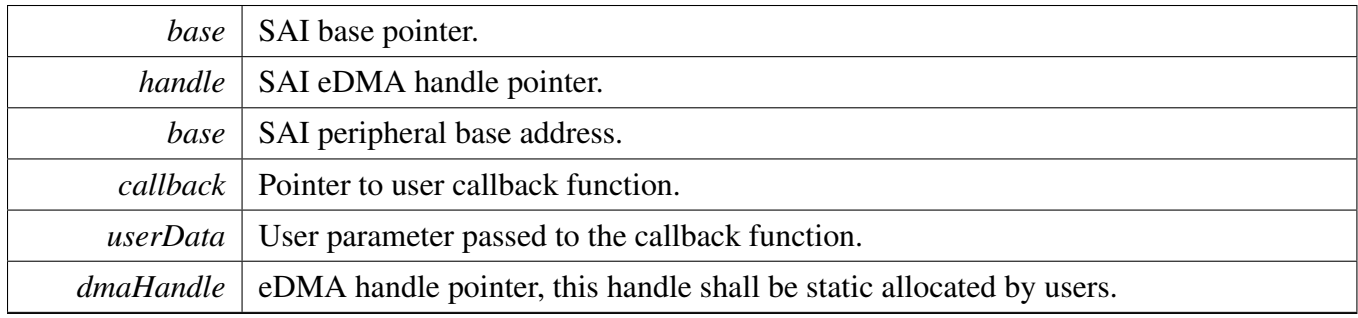

### <span id="page-747-1"></span>**30.5.3.3 void SAI\_TransferTxSetFormatEDMA ( I2S\_Type** ∗ *base,* **sai\_edma\_handle\_t** ∗ *handle,* sai\_transfer\_format\_t ∗ *format,* **uint32\_t** *mclkSourceClockHz,* **uint32\_t** *bclkSourceClockHz* **)**

The audio format can be changed at run-time. This function configures the sample rate and audio data format to be transferred. This function also sets the eDMA parameter according to formatting requirements.

Parameters

*base* | SAI base pointer.

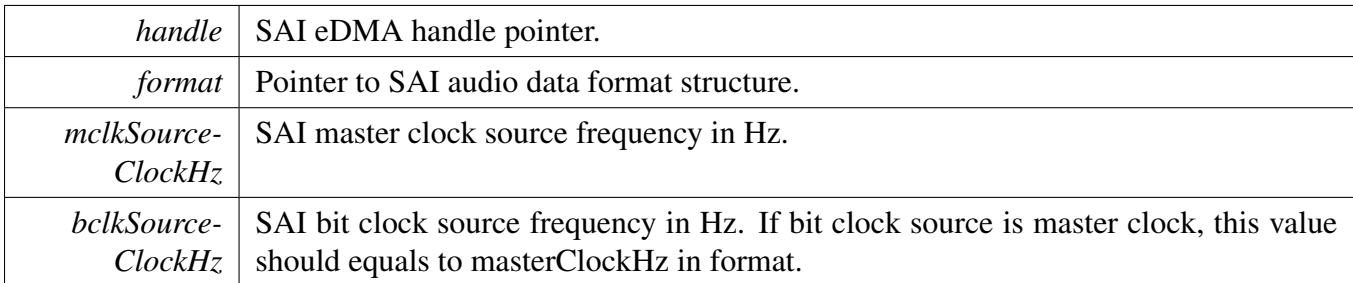

Return values

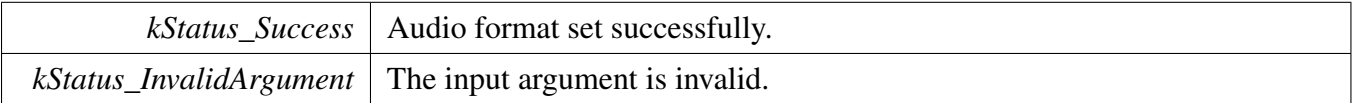

### <span id="page-748-0"></span>**30.5.3.4 void SAI\_TransferRxSetFormatEDMA ( I2S\_Type** ∗ *base,* **sai\_edma\_handle\_t** ∗ *handle,* sai\_transfer\_format\_t ∗ *format,* **uint32\_t** *mclkSourceClockHz,* **uint32\_t** *bclkSourceClockHz* **)**

The audio format can be changed at run-time. This function configures the sample rate and audio data format to be transferred. This function also sets the eDMA parameter according to formatting requirements.

Parameters

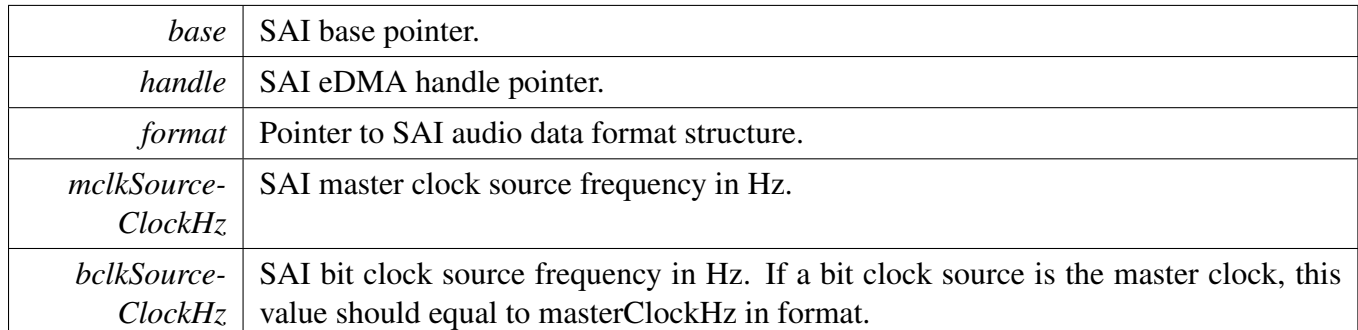

Return values

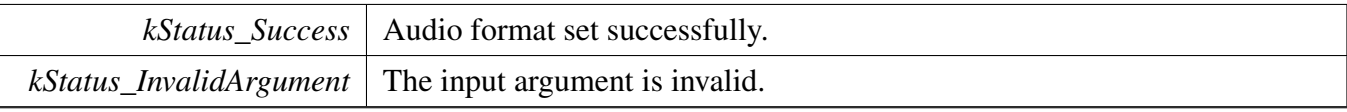

### <span id="page-748-1"></span>**30.5.3.5 void SAI\_TransferTxSetConfigEDMA ( I2S\_Type** ∗ *base,* **sai\_edma\_handle\_t** ∗ *handle,* sai\_transceiver\_t ∗ *saiConfig* **)**

# SAI EDMA Driver

#### **Parameters**

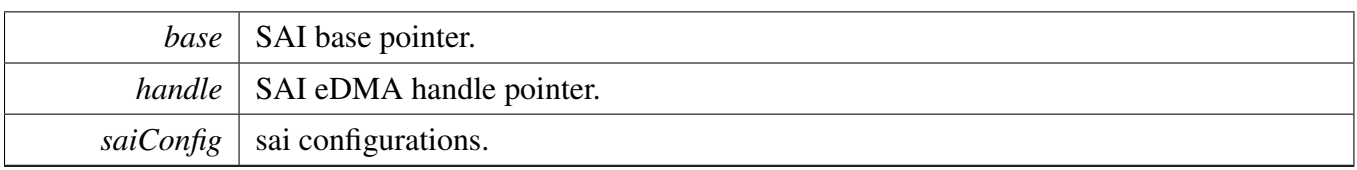

# <span id="page-749-0"></span>**30.5.3.6 void SAI\_TransferRxSetConfigEDMA ( I2S\_Type** ∗ *base,* **sai\_edma\_handle\_t** ∗ *handle,* sai\_transceiver\_t ∗ *saiConfig* **)**

Parameters

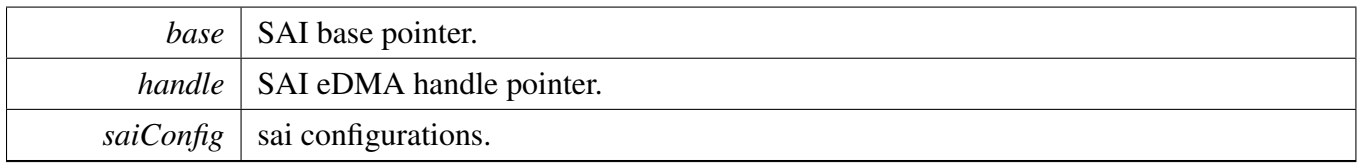

## <span id="page-749-1"></span>**30.5.3.7 status\_t SAI\_TransferSendEDMA ( I2S\_Type** ∗ *base,* **sai\_edma\_handle\_t** ∗ *handle,* sai\_transfer\_t ∗ *xfer* **)**

Note

This interface returns immediately after the transfer initiates. Call SAI\_GetTransferStatus to poll the transfer status and check whether the SAI transfer is finished.

#### **Parameters**

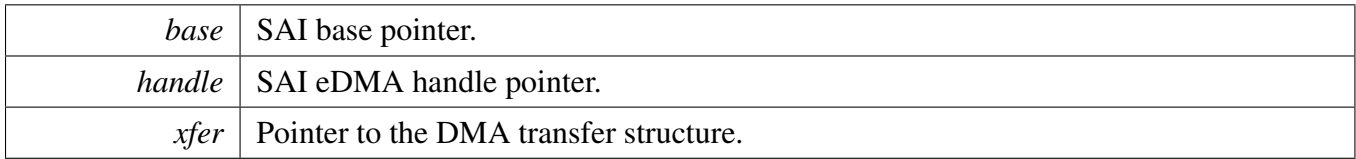

Return values

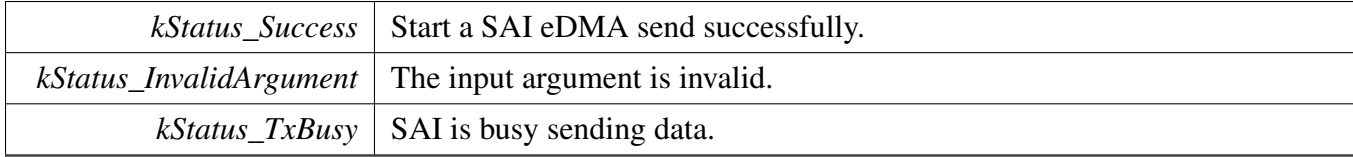

# <span id="page-749-2"></span>**30.5.3.8 status\_t SAI\_TransferReceiveEDMA ( I2S\_Type** ∗ *base,* **sai\_edma\_handle\_t** ∗ *handle,* sai\_transfer\_t ∗ *xfer* **)**

#### Note

This interface returns immediately after the transfer initiates. Call the SAI\_GetReceiveRemaining-Bytes to poll the transfer status and check whether the SAI transfer is finished.

Parameters

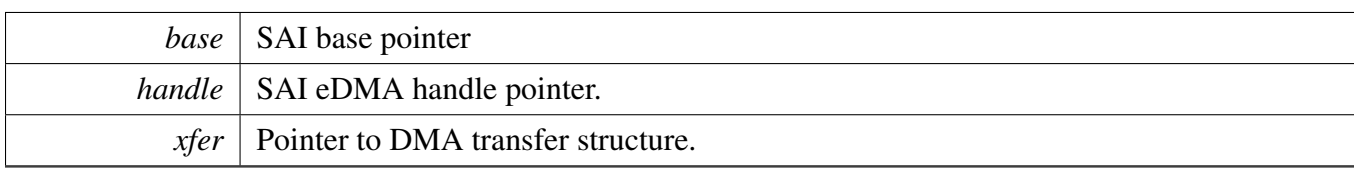

Return values

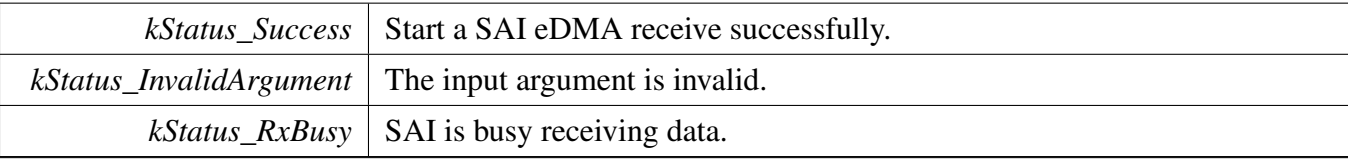

## <span id="page-750-0"></span>**30.5.3.9 void SAI\_TransferTerminateSendEDMA ( I2S\_Type** ∗ *base,* **sai\_edma\_handle\_t** ∗ *handle* **)**

This function will clear all transfer slots buffered in the sai queue. If users only want to abort the current transfer slot, please call SAI\_TransferAbortSendEDMA.

Parameters

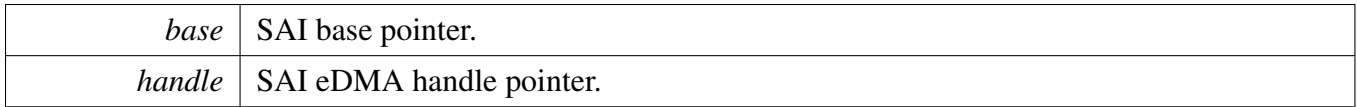

## <span id="page-750-1"></span>**30.5.3.10 void SAI\_TransferTerminateReceiveEDMA ( I2S\_Type** ∗ *base,* **sai\_edma\_handle\_t** ∗ *handle* **)**

This function will clear all transfer slots buffered in the sai queue. If users only want to abort the current transfer slot, please call SAI\_TransferAbortReceiveEDMA.

Parameters

*base* | SAI base pointer.

### SAI EDMA Driver

*handle* SAI eDMA handle pointer.

#### <span id="page-751-0"></span>**30.5.3.11 void SAI\_TransferAbortSendEDMA ( I2S\_Type** ∗ *base,* **sai\_edma\_handle\_t** ∗ *handle* **)**

This function only aborts the current transfer slots, the other transfer slots' information still kept in the handler. If users want to terminate all transfer slots, just call SAI\_TransferTerminateSendEDMA.

Parameters

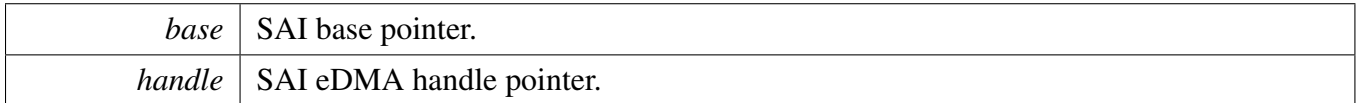

#### <span id="page-751-1"></span>**30.5.3.12 void SAI\_TransferAbortReceiveEDMA ( I2S\_Type** ∗ *base,* **sai\_edma\_handle\_t** ∗ *handle* **)**

This function only aborts the current transfer slots, the other transfer slots' information still kept in the handler. If users want to terminate all transfer slots, just call SAI\_TransferTerminateReceiveEDMA.

Parameters

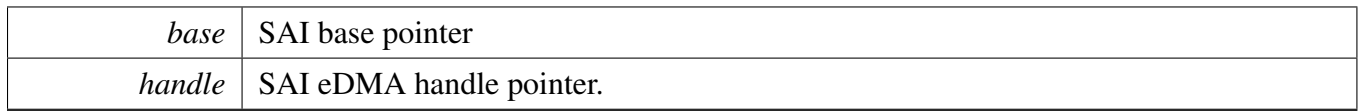

### <span id="page-751-2"></span>**30.5.3.13 status\_t SAI\_TransferGetSendCountEDMA ( I2S\_Type** ∗ *base,* **sai\_edma\_handle\_t** ∗ *handle,* **size\_t** ∗ *count* **)**

Parameters

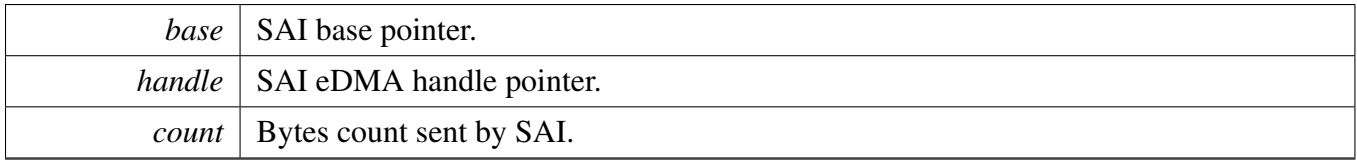

Return values

<span id="page-751-3"></span>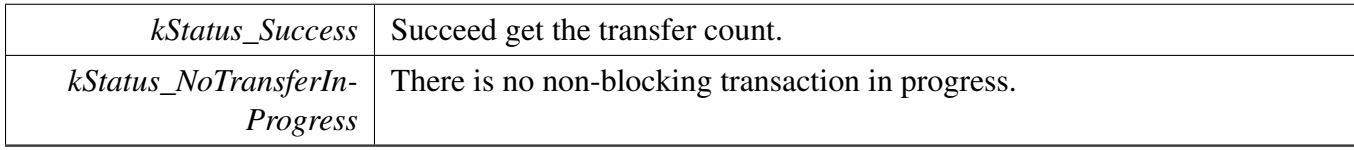

**30.5.3.14 status\_t SAI\_TransferGetReceiveCountEDMA ( I2S\_Type** ∗ *base,* **sai\_edma\_handle\_t** ∗ *handle,* **size\_t** ∗ *count* **)**

# SAI EDMA Driver

Parameters

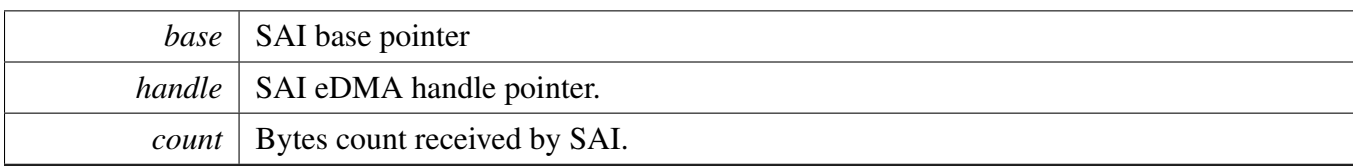

Return values

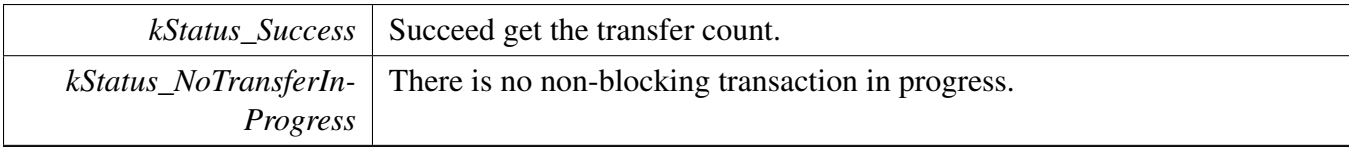

SAI SDMA Driver

# **30.6 SAI SDMA Driver**

## SAI SDMA Driver
# **Chapter 31 SEMA42: Hardware Semaphores Driver**

## **31.1 Overview**

The MCUXpresso SDK provides a driver for the SEMA42 module of MCUXpresso SDK devices.

The SEMA42 driver is used for multicore platforms. Before using the SEMA42, call the [SEMA42\\_-](#page-759-0) [Init\(\)](#page-759-0) function to initialize the module. Note that this function only enables the clock but does not reset the gates because the module might be used by other processors at the same time. To reset the gates, call either the [SEMA42\\_ResetGate\(\)](#page-761-0) or [SEMA42\\_ResetAllGates\(\)](#page-762-0) functions. The function [SEMA42\\_Deinit\(\)](#page-759-1) deinitializes the SEMA42.

The SEMA42 provides two functions to lock the SEMA42 gate. The function [SEMA42\\_TryLock\(\)](#page-759-2) tries to lock the gate. If the gate has been locked by another processor, this function returns an error immediately. The function [SEMA42\\_Lock\(\)](#page-759-3) is a blocking method, which waits until the gate is free and locks it.

The [SEMA42\\_Unlock\(\)](#page-761-1) unlocks the SEMA42 gate. The gate can only be unlocked by the processor which locked it. If the gate is not locked by the current processor, this function takes no effect. The function [SEMA42\\_GetGateStatus\(\)](#page-761-2) returns a status whether the gate is unlocked and which processor locks the gate.

The SEMA42 gate can be reset to unlock forcefully. The function [SEMA42\\_ResetGate\(\)](#page-761-0) resets a specific gate. The function [SEMA42\\_ResetAllGates\(\)](#page-762-0) resets all gates.

# **31.2 Typical use case**

Refer to the driver examples codes located at  $\langle SDK$  ROOT $\rangle$ /boards/ $\langle BOARD \rangle$ /driver\_examples/sema42

# **Macros**

- #define [SEMA42\\_GATE\\_NUM\\_RESET\\_ALL](#page-758-0) (64U) *The number to reset all SEMA42 gates.*
- #define [SEMA42\\_GATEn\(](#page-758-1)base, n)  $(*&((base)-&\text{GATE3}) + ((n) \land 3U)))$ *SEMA42 gate n register address.*

# **Enumerations**

- enum sema42 status { [kStatus\\_SEMA42\\_Busy](#page-758-3) = MAKE\_STATUS(kStatusGroup\_SEMA42, 0), [kStatus\\_SEMA42\\_Reseting](#page-758-4) = MAKE\_STATUS(kStatusGroup\_SEMA42, 1) } *SEMA42 status return codes.*
- enum [sema42\\_gate\\_status\\_t](#page-758-5) {

#### Typical use case

 $kSEMA42$  Unlocked = 0U, [kSEMA42\\_LockedByProc0](#page-758-7) = 1U,  $kSEMA42$  LockedByProc1 = 2U, [kSEMA42\\_LockedByProc2](#page-758-9) = 3U,  $kSEMA42$  LockedByProc3 = 4U,  $kSEMA42$  LockedByProc4 = 5U,  $kSEMA42$  LockedByProc5 = 6U, [kSEMA42\\_LockedByProc6](#page-758-13) = 7U,  $kSEMA42$  LockedByProc7 = 8U, [kSEMA42\\_LockedByProc8](#page-758-15) = 9U, [kSEMA42\\_LockedByProc9](#page-758-16) = 10U, kSEMA42 LockedByProc $10 = 11U$ , [kSEMA42\\_LockedByProc11](#page-758-18) = 12U,  $kSEMA42$  LockedByProc12 = 13U, [kSEMA42\\_LockedByProc13](#page-758-20) = 14U, kSEMA42 LockedByProc14 = 15U } *SEMA42 gate lock status.*

# **Functions**

- void [SEMA42\\_Init](#page-759-0) (SEMA42\_Type ∗base) *Initializes the SEMA42 module.*
- void [SEMA42\\_Deinit](#page-759-1) (SEMA42\_Type ∗base) *De-initializes the SEMA42 module.*
- status\_t [SEMA42\\_TryLock](#page-759-2) (SEMA42\_Type ∗base, uint8\_t gateNum, uint8\_t procNum) *Tries to lock the SEMA42 gate.*
- void [SEMA42\\_Lock](#page-759-3) (SEMA42\_Type ∗base, uint8\_t gateNum, uint8\_t procNum) *Locks the SEMA42 gate.*
- static void [SEMA42\\_Unlock](#page-761-1) (SEMA42\_Type ∗base, uint8\_t gateNum) *Unlocks the SEMA42 gate.*
- static [sema42\\_gate\\_status\\_t](#page-758-5) [SEMA42\\_GetGateStatus](#page-761-2) (SEMA42\_Type ∗base, uint8\_t gateNum) *Gets the status of the SEMA42 gate.*
- status\_t [SEMA42\\_ResetGate](#page-761-0) (SEMA42\_Type ∗base, uint8\_t gateNum) *Resets the SEMA42 gate to an unlocked status.*
- static status\_t [SEMA42\\_ResetAllGates](#page-762-0) (SEMA42\_Type ∗base) *Resets all SEMA42 gates to an unlocked status.*

## **Driver version**

<span id="page-757-0"></span>• #define [FSL\\_SEMA42\\_DRIVER\\_VERSION](#page-757-0) (MAKE\_VERSION(2, 0, 0)) *SEMA42 driver version.*

## **31.3 Macro Definition Documentation**

## <span id="page-758-0"></span>**31.3.1 #define SEMA42\_GATE\_NUM\_RESET\_ALL (64U)**

## <span id="page-758-1"></span>**31.3.2 #define SEMA42\_GATEn(** *base, n* **) (**∗**(&((base)-**>**GATE3) + ((n)** <sup>∧</sup> **3U)))**

The SEMA42 gates are sorted in the order 3, 2, 1, 0, 7, 6, 5, 4, ... not in the order 0, 1, 2, 3, 4, 5, 6, 7, ... The macro SEMA42\_GATEn gets the SEMA42 gate based on the gate index.

The input gate index is XOR'ed with 3U:  $0 \land 3 = 3 \land 3 = 2 \land 3 = 1 \land 3 = 1 \land 3 = 0 \land 3 = 7 \land 3 = 6 \land 3 = 7 \land 3 = 6 \land 3 = 7 \land 3 = 7 \land 3 = 7 \land 3 = 7 \land 3 = 7 \land 3 = 7 \land 3 = 7 \land 3 = 7 \land 3 = 7 \land 3 = 7 \land 3 = 7 \land 3 = 7 \land 3 = 7 \land 3 = 7 \land 3 = 7 \land 3 = 7 \land 3$  $= 57^{\circ}3 = 4...$ 

### **31.4 Enumeration Type Documentation**

#### <span id="page-758-2"></span>**31.4.1 enum** \_sema42\_status

Enumerator

<span id="page-758-4"></span><span id="page-758-3"></span>*kStatus\_SEMA42\_Busy* SEMA42 gate has been locked by other processor. *kStatus\_SEMA42\_Reseting* SEMA42 gate reseting is ongoing.

#### <span id="page-758-5"></span>**31.4.2 enum** sema42\_gate\_status\_t

Enumerator

<span id="page-758-21"></span><span id="page-758-20"></span><span id="page-758-19"></span><span id="page-758-18"></span><span id="page-758-17"></span><span id="page-758-16"></span><span id="page-758-15"></span><span id="page-758-14"></span><span id="page-758-13"></span><span id="page-758-12"></span><span id="page-758-11"></span><span id="page-758-10"></span><span id="page-758-9"></span><span id="page-758-8"></span><span id="page-758-7"></span><span id="page-758-6"></span>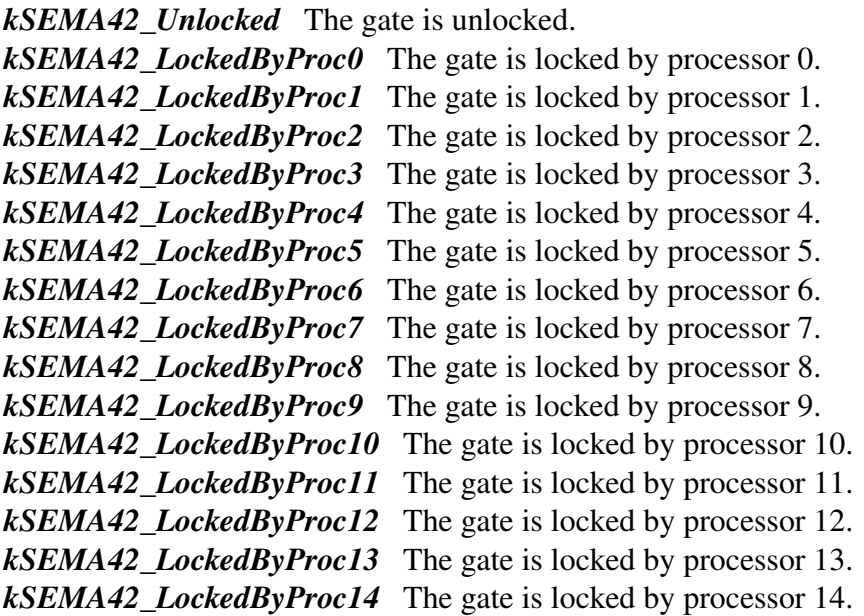

#### **31.5 Function Documentation**

#### <span id="page-759-0"></span>**31.5.1 void SEMA42\_Init ( SEMA42\_Type** ∗ *base* **)**

This function initializes the SEMA42 module. It only enables the clock but does not reset the gates because the module might be used by other processors at the same time. To reset the gates, call either SEMA42\_ResetGate or SEMA42\_ResetAllGates function.

Parameters

*base* | SEMA42 peripheral base address.

#### <span id="page-759-1"></span>**31.5.2 void SEMA42\_Deinit ( SEMA42\_Type** ∗ *base* **)**

This function de-initializes the SEMA42 module. It only disables the clock.

**Parameters** 

```
base | SEMA42 peripheral base address.
```
### <span id="page-759-2"></span>**31.5.3 status\_t SEMA42\_TryLock ( SEMA42\_Type** ∗ *base,* **uint8\_t** *gateNum,* **uint8\_t** *procNum* **)**

This function tries to lock the specific SEMA42 gate. If the gate has been locked by another processor, this function returns an error code.

Parameters

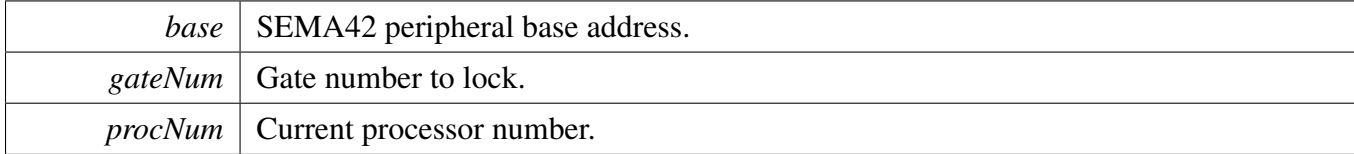

Return values

<span id="page-759-3"></span>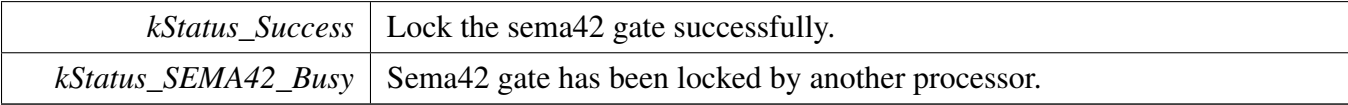

#### **31.5.4 void SEMA42\_Lock ( SEMA42\_Type** ∗ *base,* **uint8\_t** *gateNum,* **uint8\_t** *procNum* **)**

This function locks the specific SEMA42 gate. If the gate has been locked by other processors, this function waits until it is unlocked and then lock it.

**Parameters** 

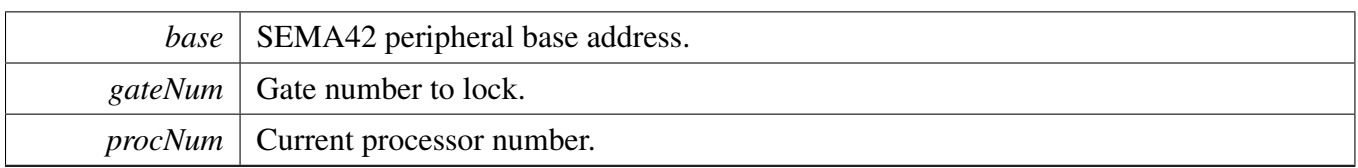

### <span id="page-761-1"></span>**31.5.5 static void SEMA42\_Unlock ( SEMA42\_Type** ∗ *base,* **uint8\_t** *gateNum* **) [inline], [static]**

This function unlocks the specific SEMA42 gate. It only writes unlock value to the SEMA42 gate register. However, it does not check whether the SEMA42 gate is locked by the current processor or not. As a result, if the SEMA42 gate is not locked by the current processor, this function has no effect.

Parameters

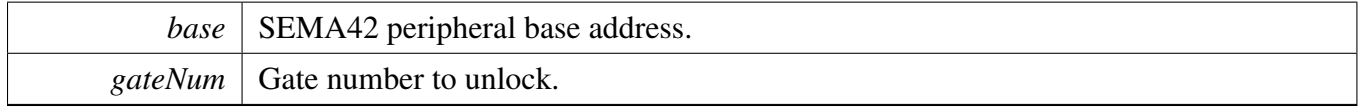

## <span id="page-761-2"></span>**31.5.6 static** sema42\_gate\_status\_t **SEMA42\_GetGateStatus ( SEMA42\_Type** ∗ *base,* **uint8\_t** *gateNum* **) [inline], [static]**

This function checks the lock status of a specific SEMA42 gate.

**Parameters** 

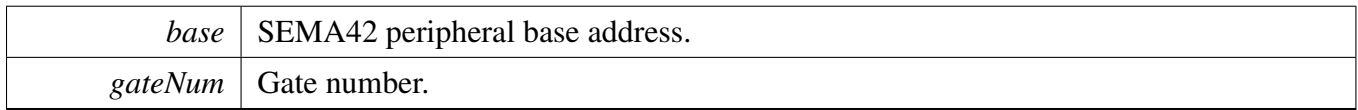

Returns

status Current status.

#### <span id="page-761-0"></span>**31.5.7 status\_t SEMA42\_ResetGate ( SEMA42\_Type** ∗ *base,* **uint8\_t** *gateNum* **)**

This function resets a SEMA42 gate to an unlocked status.

Parameters

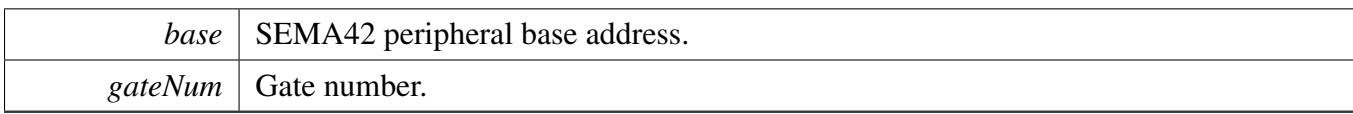

Return values

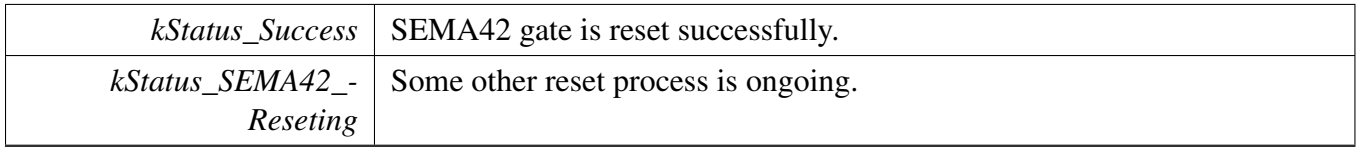

# <span id="page-762-0"></span>**31.5.8 static status\_t SEMA42\_ResetAllGates ( SEMA42\_Type** ∗ *base* **) [inline], [static]**

This function resets all SEMA42 gate to an unlocked status.

Parameters

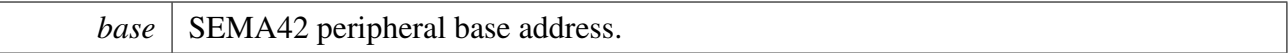

Return values

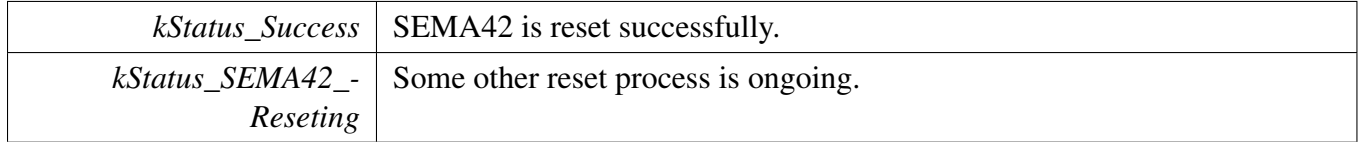

# **Chapter 32 TPM: Timer PWM Module**

## **32.1 Overview**

The MCUXpresso SDK provides a driver for the Timer PWM Module (TPM) of MCUXpresso SDK devices.

The TPM driver supports the generation of PWM signals, input capture, and output compare modes. On some SoCs, the driver supports the generation of combined PWM signals, dual-edge capture, and quadrature decoder modes. The driver also supports configuring each of the TPM fault inputs. The fault input is available only on some SoCs.

The function [TPM\\_Init\(\)](#page-774-0) initializes the TPM with a specified configurations. The function [TPM\\_Get-](#page-774-1)[DefaultConfig\(\)](#page-774-1) gets the default configurations. On some SoCs, the initialization function issues a software reset to reset the TPM internal logic. The initialization function configures the TPM's behavior when it receives a trigger input and its operation in doze and debug modes.

The function TPM Deinit() disables the TPM counter and turns off the module clock.

The function [TPM\\_SetupPwm\(\)](#page-775-0) sets up TPM channels for the PWM output. The function can set up the PWM signal properties for multiple channels. Each channel has its own [tpm\\_chnl\\_pwm\\_signal\\_param\\_t](#page-769-0) structure that is used to specify the output signals duty cycle and level-mode. However, the same PWM period and PWM mode is applied to all channels requesting a PWM output. The signal duty cycle is provided as a percentage of the PWM period. Its value should be between 0 and 100 where 0=inactive signal (0% duty cycle) and 100=always active signal (100% duty cycle). When generating a combined PWM signal, the channel number passed refers to a channel pair number, for example 0 refers to channel 0 and 1, 1 refers to channels 2 and 3.

The function [TPM\\_UpdatePwmDutycycle\(\)](#page-775-1) updates the PWM signal duty cycle of a particular TPM channel.

The function [TPM\\_UpdateChnlEdgeLevelSelect\(\)](#page-776-0) updates the level select bits of a particular TPM channel. This can be used to disable the PWM output when making changes to the PWM signal.

The function [TPM\\_SetupInputCapture\(\)](#page-776-1) sets up a TPM channel for input capture. The user can specify the capture edge.

The function [TPM\\_SetupDualEdgeCapture\(\)](#page-777-0) can be used to measure the pulse width of a signal. This is available only for certain SoCs. A channel pair is used during the capture with the input signal coming through a channel that can be configured. The user can specify the capture edge for each channel and any filter value to be used when processing the input signal.

The function [TPM\\_SetupOutputCompare\(\)](#page-776-2) sets up a TPM channel for output comparison. The user can specify the channel output on a successful comparison and a comparison value.

The function [TPM\\_SetupQuadDecode\(\)](#page-777-1) sets up TPM channels 0 and 1 for quad decode, which is available only for certain SoCs. The user can specify the quad decode mode, polarity, and filter properties for each

#### Typical use case

input signal.

The function TPM\_SetupFault() sets up the properties for each fault, which is available only for certain SoCs. The user can specify the fault polarity and whether to use a filter on a fault input. The overall fault filter value and fault control mode are set up during initialization.

Provides functions to get and clear the TPM status.

Provides functions to enable/disable TPM interrupts and get current enabled interrupts.

# **32.2 Typical use case**

# **32.2.1 PWM output**

Output the PWM signal on 2 TPM channels with different duty cycles. Periodically update the PW-M signal duty cycle. Refer to the driver examples codes located at <SDK\_ROOT>/boards/<BOAR-D>/driver\_examples/tpm

# **Data Structures**

- struct [tpm\\_chnl\\_pwm\\_signal\\_param\\_t](#page-769-0) *Options to configure a TPM channel's PWM signal. [More...](#page-769-0)*
- struct [tpm\\_dual\\_edge\\_capture\\_param\\_t](#page-769-1) *TPM dual edge capture parameters. [More...](#page-769-1)*
- struct [tpm\\_phase\\_params\\_t](#page-769-2) *TPM quadrature decode phase parameters. [More...](#page-769-2)*
- struct [tpm\\_config\\_t](#page-770-0) *TPM config structure. [More...](#page-770-0)*

# **Enumerations**

- enum [tpm\\_chnl\\_t](#page-770-1) { kTPM Chnl  $0 = 0U$ , [kTPM\\_Chnl\\_1,](#page-771-1) [kTPM\\_Chnl\\_2,](#page-771-2) [kTPM\\_Chnl\\_3,](#page-771-3) [kTPM\\_Chnl\\_4,](#page-771-4) [kTPM\\_Chnl\\_5,](#page-771-5) [kTPM\\_Chnl\\_6,](#page-771-6) kTPM Chnl  $7$  } *List of TPM channels.* • enum [tpm\\_pwm\\_mode\\_t](#page-771-8) {
- [kTPM\\_EdgeAlignedPwm](#page-771-9) = 0U, [kTPM\\_CenterAlignedPwm,](#page-771-10) [kTPM\\_CombinedPwm](#page-771-11) } *TPM PWM operation modes.*
- enum [tpm\\_pwm\\_level\\_select\\_t](#page-771-12) {  $kTPM$  NoPwmSignal = 0U, [kTPM\\_LowTrue,](#page-771-14)

```
Typical use case
```

```
kTPM_HighTrue }
    TPM PWM output pulse mode: high-true, low-true or no output.
tpm_trigger_select_t
    Trigger options available.
tpm_trigger_source_t {
 kTPM_TriggerSource_External = 0U,
 kTPM_TriggerSource_Internal }
    Trigger source options available.
tpm_output_compare_mode_t {
 kTPM_NoOutputSignal = (1U << TPM_CnSC_MSA_SHIFT),
 kTPM_ToggleOnMatch = ((1U << TPM_CnSC_MSA_SHIFT) | (1U << TPM_CnSC_ELSA_S-I)HIFT)),
 kTPM_ClearOnMatch = ((1U << TPM CnSC MSA SHIFT) | (2U << TPM CnSC ELSA SH-IFT)),
 kTPM_SetOnMatch = ((1U << TPM_CnSC_MSA_SHIFT) | (3U << TPM_CnSC_ELSA_SHIF-
 T)),
 kTPM_HighPulseOutput = ((3U << TPM_C)CnSC_MSA_SHIFT) |(1U << TPM_C)CnSC_ELSA_-
 SHIFT)),
 kTPM_LowPulseOutput = ((3U << TPM CnSC MSA SHIFT) | (2U << TPM CnSC ELSA S-HIFT)) }
    TPM output compare modes.
tpm_input_capture_edge_t {
 kTPM_RisingEdge = (1U << TPM CnSC_ELSA_SHIFT),
 kTPM_FallingEdge = (2U << TPM CnSC_ELSA_SHIFT),
 kTPM_RiseAndFallEdge = (3U << TPM_CnSC_ELSA_SHIFT) }
    TPM input capture edge.
tpm_quad_decode_mode_t {
 kTPM_QuadPhaseEncode = 0U,
 kTPM_QuadCountAndDir }
    TPM quadrature decode modes.
tpm_phase_polarity_t {
 kTPM_QuadPhaseNormal = 0U,
 kTPM_QuadPhaseInvert }
    TPM quadrature phase polarities.
tpm_clock_source_t {
 kTPM SystemClock = 1U,
 kTPM_ExternalClock }
    TPM clock source selection.
tpm_clock_prescale_t {
 kTPM\_Prescale\_Divide_1 = 0U,
 kTPM_Prescale_Divide_2,
 kTPM Prescale Divide 4,
 kTPM_Prescale_Divide_8,
 kTPM_Prescale_Divide_16,
 kTPM Prescale Divide 32,
 kTPM Prescale Divide 64,
 kTPM_Prescale_Divide_128 }
```
#### Typical use case

*TPM prescale value selection for the clock source.* • enum [tpm\\_interrupt\\_enable\\_t](#page-773-14) { [kTPM\\_Chnl0InterruptEnable](#page-773-15) =  $(1U \ll 0)$ , [kTPM\\_Chnl1InterruptEnable](#page-773-16) =  $(1U \ll 1)$ , [kTPM\\_Chnl2InterruptEnable](#page-773-17) =  $(1U << 2)$ , [kTPM\\_Chnl3InterruptEnable](#page-773-18) =  $(1U << 3)$ , [kTPM\\_Chnl4InterruptEnable](#page-773-19) =  $(1U \ll 4)$ , [kTPM\\_Chnl5InterruptEnable](#page-773-20) =  $(1U \ll 5)$ , [kTPM\\_Chnl6InterruptEnable](#page-773-21) =  $(1U \ll 6)$ , [kTPM\\_Chnl7InterruptEnable](#page-773-22) =  $(1U << 7)$ , [kTPM\\_TimeOverflowInterruptEnable](#page-773-23) = (1U << 8) } *List of TPM interrupts.* • enum [tpm\\_status\\_flags\\_t](#page-773-24) { [kTPM\\_Chnl0Flag](#page-774-3) =  $(1U << 0)$ , [kTPM\\_Chnl1Flag](#page-774-4) =  $(1U \ll 1)$ , [kTPM\\_Chnl2Flag](#page-774-5) =  $(1U \ll 2)$ , [kTPM\\_Chnl3Flag](#page-774-6) =  $(1U \ll 3)$ ,  $kTPM_Chn14Flag = (1U << 4),$ [kTPM\\_Chnl5Flag](#page-774-8) =  $(1U \ll 5)$ ,  $kTPM\_Chn16Flag = (1U << 6),$ [kTPM\\_Chnl7Flag](#page-774-10) =  $(1U << 7)$ , [kTPM\\_TimeOverflowFlag](#page-774-11) =  $(1U << 8)$  } *List of TPM flags.*

# **Functions**

• static void [TPM\\_Reset](#page-781-0) (TPM\_Type ∗base) *Performs a software reset on the TPM module.*

## **Driver version**

<span id="page-767-0"></span>• #define [FSL\\_TPM\\_DRIVER\\_VERSION](#page-767-0) (MAKE\_VERSION(2, 0, 3)) *Version 2.0.3.*

# **Initialization and deinitialization**

- void [TPM\\_Init](#page-774-0) (TPM\_Type ∗base, const [tpm\\_config\\_t](#page-770-0) ∗config) *Ungates the TPM clock and configures the peripheral for basic operation.*
- void TPM Deinit (TPM Type ∗base) *Stops the counter and gates the TPM clock.*
- void [TPM\\_GetDefaultConfig](#page-774-1) [\(tpm\\_config\\_t](#page-770-0) ∗config) *Fill in the TPM config struct with the default settings.*

# **Channel mode operations**

• status\_t [TPM\\_SetupPwm](#page-775-0) (TPM\_Type ∗base, const [tpm\\_chnl\\_pwm\\_signal\\_param\\_t](#page-769-0) ∗chnlParams, uint8\_t numOfChnls, [tpm\\_pwm\\_mode\\_t](#page-771-8) mode, uint32\_t pwmFreq\_Hz, uint32\_t srcClock\_Hz) *Configures the PWM signal parameters.*

- void [TPM\\_UpdatePwmDutycycle](#page-775-1) (TPM\_Type ∗base, [tpm\\_chnl\\_t](#page-770-1) chnlNumber, [tpm\\_pwm\\_mode\\_t](#page-771-8) currentPwmMode, uint8\_t dutyCyclePercent) *Update the duty cycle of an active PWM signal.*
- void [TPM\\_UpdateChnlEdgeLevelSelect](#page-776-0) (TPM\_Type ∗base, [tpm\\_chnl\\_t](#page-770-1) chnlNumber, uint8\_t level) *Update the edge level selection for a channel.*
- void [TPM\\_SetupInputCapture](#page-776-1) (TPM\_Type ∗base, [tpm\\_chnl\\_t](#page-770-1) chnlNumber, [tpm\\_input\\_capture\\_](#page-772-9) edge t captureMode)
- *Enables capturing an input signal on the channel using the function parameters.*
- void [TPM\\_SetupOutputCompare](#page-776-2) (TPM\_Type \*base, [tpm\\_chnl\\_t](#page-770-1) chnlNumber, tpm\_output [compare\\_mode\\_t](#page-772-2) compareMode, uint32\_t compareValue) *Configures the TPM to generate timed pulses.*
- void [TPM\\_SetupDualEdgeCapture](#page-777-0) (TPM\_Type ∗base, [tpm\\_chnl\\_t](#page-770-1) chnlPairNumber, const [tpm\\_](#page-769-1) [dual\\_edge\\_capture\\_param\\_t](#page-769-1) ∗edgeParam, uint32\_t filterValue) *Configures the dual edge capture mode of the TPM.*
- void [TPM\\_SetupQuadDecode](#page-777-1) (TPM\_Type ∗base, const [tpm\\_phase\\_params\\_t](#page-769-2) ∗phaseAParams, const [tpm\\_phase\\_params\\_t](#page-769-2) ∗phaseBParams, [tpm\\_quad\\_decode\\_mode\\_t](#page-772-13) quadMode) *Configures the parameters and activates the quadrature decode mode.*

### **Interrupt Interface**

- void [TPM\\_EnableInterrupts](#page-777-2) (TPM\_Type ∗base, uint32\_t mask) *Enables the selected TPM interrupts.*
- void [TPM\\_DisableInterrupts](#page-778-0) (TPM\_Type ∗base, uint32\_t mask) *Disables the selected TPM interrupts.*
- uint32 t [TPM\\_GetEnabledInterrupts](#page-778-1) (TPM\_Type ∗base) *Gets the enabled TPM interrupts.*

## **Status Interface**

- static uint32 t [TPM\\_GetStatusFlags](#page-778-2) (TPM\_Type ∗base) *Gets the TPM status flags.*
- static void [TPM\\_ClearStatusFlags](#page-778-3) (TPM\_Type ∗base, uint32\_t mask) *Clears the TPM status flags.*

#### **Read and write the timer period**

- static void [TPM\\_SetTimerPeriod](#page-779-0) (TPM\_Type ∗base, uint32\_t ticks) *Sets the timer period in units of ticks.*
- static uint32 t [TPM\\_GetCurrentTimerCount](#page-779-1) (TPM\_Type ∗base) *Reads the current timer counting value.*

# **Timer Start and Stop**

- static void [TPM\\_StartTimer](#page-779-2) (TPM\_Type \*base, [tpm\\_clock\\_source\\_t](#page-773-2) clockSource) *Starts the TPM counter.*
- static void [TPM\\_StopTimer](#page-781-1) (TPM\_Type ∗base) *Stops the TPM counter.*

#### Data Structure Documentation

### **32.3 Data Structure Documentation**

#### <span id="page-769-0"></span>**32.3.1 struct tpm\_chnl\_pwm\_signal\_param\_t**

#### **Data Fields**

- [tpm\\_chnl\\_t](#page-770-1) [chnlNumber](#page-769-3) *TPM channel to configure.*
- <span id="page-769-4"></span>• [tpm\\_pwm\\_level\\_select\\_t](#page-771-12) [level](#page-769-4) *PWM output active level select.*
- uint8 t [dutyCyclePercent](#page-769-5) *PWM pulse width, value should be between 0 to 100 0=inactive signal(0% duty cycle)...* • uint8\_t [firstEdgeDelayPercent](#page-769-6)
	- *Used only in combined PWM mode to generate asymmetrical PWM.*

#### **32.3.1.0.0.95 Field Documentation**

#### <span id="page-769-3"></span>**32.3.1.0.0.95.1** tpm\_chnl\_t **tpm\_chnl\_pwm\_signal\_param\_t::chnlNumber**

<span id="page-769-5"></span>In combined mode (available in some SoC's, this represents the channel pair number

#### **32.3.1.0.0.95.2 uint8\_t tpm\_chnl\_pwm\_signal\_param\_t::dutyCyclePercent**

<span id="page-769-6"></span>100=always active signal (100% duty cycle)

#### **32.3.1.0.0.95.3 uint8\_t tpm\_chnl\_pwm\_signal\_param\_t::firstEdgeDelayPercent**

Specifies the delay to the first edge in a PWM period. If unsure, leave as 0; Should be specified as percentage of the PWM period

#### **32.3.2 struct tpm\_dual\_edge\_capture\_param\_t**

Note

<span id="page-769-1"></span>This mode is available only on some SoC's.

#### **Data Fields**

<span id="page-769-7"></span>• bool [enableSwap](#page-769-7)

*true: Use channel n+1 input, channel n input is ignored; false: Use channel n input, channel n+1 input is ignored*

- <span id="page-769-8"></span>• [tpm\\_input\\_capture\\_edge\\_t](#page-772-9) [currChanEdgeMode](#page-769-8) *Input capture edge select for channel n.*
- <span id="page-769-9"></span><span id="page-769-2"></span>• [tpm\\_input\\_capture\\_edge\\_t](#page-772-9) [nextChanEdgeMode](#page-769-9) *Input capture edge select for channel n+1.*

### **32.3.3 struct tpm\_phase\_params\_t**

#### **Data Fields**

- <span id="page-770-2"></span>• uint32 t [phaseFilterVal](#page-770-2) *Filter value, filter is disabled when the value is zero.*
- <span id="page-770-3"></span>• [tpm\\_phase\\_polarity\\_t](#page-772-16) [phasePolarity](#page-770-3) *Phase polarity.*

### <span id="page-770-0"></span>**32.3.4 struct tpm\_config\_t**

This structure holds the configuration settings for the TPM peripheral. To initialize this structure to rea-sonable defaults, call the [TPM\\_GetDefaultConfig\(\)](#page-774-1) function and pass a pointer to your config structure instance.

The config struct can be made const so it resides in flash

## **Data Fields**

- <span id="page-770-4"></span>• [tpm\\_clock\\_prescale\\_t](#page-773-5) [prescale](#page-770-4) *Select TPM clock prescale value.*
- <span id="page-770-5"></span>• bool [useGlobalTimeBase](#page-770-5) *true: Use of an external global time base is enabled; false: disabled*
- <span id="page-770-6"></span>• [tpm\\_trigger\\_select\\_t](#page-771-16) [triggerSelect](#page-770-6)
	- *Input trigger to use for controlling the counter operation.*
- [tpm\\_trigger\\_source\\_t](#page-771-17) [triggerSource](#page-770-7) *Decides if we use external or internal trigger.*
- <span id="page-770-8"></span>• bool [enableDoze](#page-770-8)
	- *true: TPM counter is paused in doze mode; false: TPM counter continues in doze mode*
- <span id="page-770-9"></span>• bool [enableDebugMode](#page-770-9)
- <span id="page-770-10"></span>*true: TPM counter continues in debug mode; false: TPM counter is paused in debug mode* • bool [enableReloadOnTrigger](#page-770-10)
- <span id="page-770-11"></span>*true: TPM counter is reloaded on trigger; false: TPM counter not reloaded* • bool [enableStopOnOverflow](#page-770-11)
- <span id="page-770-12"></span>*true: TPM counter stops after overflow; false: TPM counter continues running after overflow* • bool [enableStartOnTrigger](#page-770-12)
- <span id="page-770-13"></span>*true: TPM counter only starts when a trigger is detected; false: TPM counter starts immediately* • bool [enablePauseOnTrigger](#page-770-13)
	- *true: TPM counter will pause while trigger remains asserted; false: TPM counter continues running*

#### **32.3.4.0.0.96 Field Documentation**

#### <span id="page-770-7"></span>**32.3.4.0.0.96.1** tpm\_trigger\_source\_t **tpm\_config\_t::triggerSource**

#### **32.4 Enumeration Type Documentation**

<span id="page-770-1"></span>**32.4.1 enum** tpm\_chnl\_t

#### Enumeration Type Documentation

**Note** 

Actual number of available channels is SoC dependent

Enumerator

<span id="page-771-4"></span><span id="page-771-3"></span><span id="page-771-2"></span><span id="page-771-1"></span><span id="page-771-0"></span>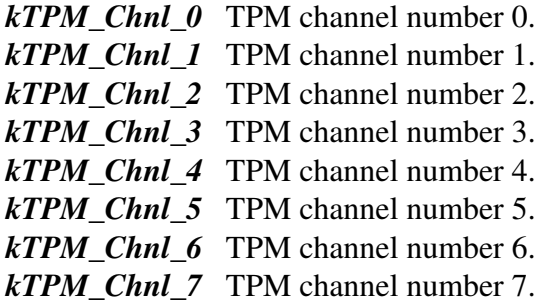

#### <span id="page-771-8"></span><span id="page-771-7"></span><span id="page-771-6"></span><span id="page-771-5"></span>**32.4.2 enum** tpm\_pwm\_mode\_t

Enumerator

<span id="page-771-11"></span><span id="page-771-10"></span><span id="page-771-9"></span>*kTPM\_EdgeAlignedPwm* Edge aligned PWM. *kTPM\_CenterAlignedPwm* Center aligned PWM. *kTPM\_CombinedPwm* Combined PWM.

#### <span id="page-771-12"></span>**32.4.3 enum** tpm\_pwm\_level\_select\_t

Enumerator

<span id="page-771-15"></span><span id="page-771-14"></span><span id="page-771-13"></span>*kTPM\_NoPwmSignal* No PWM output on pin. *kTPM\_LowTrue* Low true pulses. *kTPM\_HighTrue* High true pulses.

#### <span id="page-771-16"></span>**32.4.4 enum** tpm\_trigger\_select\_t

This is used for both internal & external trigger sources (external option available in certain SoC's)

Note

<span id="page-771-17"></span>The actual trigger options available is SoC-specific.

#### **32.4.5 enum** tpm\_trigger\_source\_t

Note

This selection is available only on some SoC's. For SoC's without this selection, the only trigger source available is internal triger.

Enumerator

<span id="page-772-1"></span><span id="page-772-0"></span>*kTPM\_TriggerSource\_External* Use external trigger input. *kTPM\_TriggerSource\_Internal* Use internal trigger.

#### <span id="page-772-2"></span>**32.4.6 enum** tpm\_output\_compare\_mode\_t

Enumerator

<span id="page-772-6"></span><span id="page-772-5"></span><span id="page-772-4"></span><span id="page-772-3"></span>*kTPM\_NoOutputSignal* No channel output when counter reaches CnV. *kTPM\_ToggleOnMatch* Toggle output. *kTPM\_ClearOnMatch* Clear output. *kTPM\_SetOnMatch* Set output. *kTPM\_HighPulseOutput* Pulse output high. *kTPM\_LowPulseOutput* Pulse output low.

#### <span id="page-772-9"></span><span id="page-772-8"></span><span id="page-772-7"></span>**32.4.7 enum** tpm\_input\_capture\_edge\_t

Enumerator

<span id="page-772-12"></span><span id="page-772-11"></span><span id="page-772-10"></span>*kTPM\_RisingEdge* Capture on rising edge only. *kTPM\_FallingEdge* Capture on falling edge only. *kTPM\_RiseAndFallEdge* Capture on rising or falling edge.

#### <span id="page-772-13"></span>**32.4.8 enum** tpm\_quad\_decode\_mode\_t

Note

This mode is available only on some SoC's.

Enumerator

<span id="page-772-16"></span><span id="page-772-15"></span><span id="page-772-14"></span>*kTPM\_QuadPhaseEncode* Phase A and Phase B encoding mode. *kTPM\_QuadCountAndDir* Count and direction encoding mode.

#### Enumeration Type Documentation

#### **32.4.9 enum** tpm\_phase\_polarity\_t

Enumerator

<span id="page-773-1"></span><span id="page-773-0"></span>*kTPM\_QuadPhaseNormal* Phase input signal is not inverted. *kTPM\_QuadPhaseInvert* Phase input signal is inverted.

#### <span id="page-773-2"></span>**32.4.10 enum** tpm\_clock\_source\_t

Enumerator

<span id="page-773-4"></span><span id="page-773-3"></span>*kTPM\_SystemClock* System clock. *kTPM\_ExternalClock* External clock.

#### <span id="page-773-5"></span>**32.4.11 enum** tpm\_clock\_prescale\_t

Enumerator

<span id="page-773-10"></span><span id="page-773-9"></span><span id="page-773-8"></span><span id="page-773-7"></span><span id="page-773-6"></span>*kTPM\_Prescale\_Divide\_1* Divide by 1. *kTPM\_Prescale\_Divide\_2* Divide by 2. *kTPM\_Prescale\_Divide\_4* Divide by 4. *kTPM\_Prescale\_Divide\_8* Divide by 8. *kTPM\_Prescale\_Divide\_16* Divide by 16. *kTPM\_Prescale\_Divide\_32* Divide by 32. *kTPM\_Prescale\_Divide\_64* Divide by 64. *kTPM\_Prescale\_Divide\_128* Divide by 128.

#### <span id="page-773-14"></span><span id="page-773-13"></span><span id="page-773-12"></span><span id="page-773-11"></span>**32.4.12 enum** tpm\_interrupt\_enable\_t

Enumerator

<span id="page-773-24"></span><span id="page-773-23"></span><span id="page-773-22"></span><span id="page-773-21"></span><span id="page-773-20"></span><span id="page-773-19"></span><span id="page-773-18"></span><span id="page-773-17"></span><span id="page-773-16"></span><span id="page-773-15"></span>*kTPM\_Chnl0InterruptEnable* Channel 0 interrupt. *kTPM\_Chnl1InterruptEnable* Channel 1 interrupt. *kTPM\_Chnl2InterruptEnable* Channel 2 interrupt. *kTPM\_Chnl3InterruptEnable* Channel 3 interrupt. *kTPM\_Chnl4InterruptEnable* Channel 4 interrupt. *kTPM\_Chnl5InterruptEnable* Channel 5 interrupt. *kTPM\_Chnl6InterruptEnable* Channel 6 interrupt. *kTPM\_Chnl7InterruptEnable* Channel 7 interrupt. *kTPM\_TimeOverflowInterruptEnable* Time overflow interrupt.

#### **32.4.13 enum** tpm\_status\_flags\_t

Enumerator

<span id="page-774-7"></span><span id="page-774-6"></span><span id="page-774-5"></span><span id="page-774-4"></span><span id="page-774-3"></span>*kTPM\_Chnl0Flag* Channel 0 flag. *kTPM\_Chnl1Flag* Channel 1 flag. *kTPM\_Chnl2Flag* Channel 2 flag. *kTPM\_Chnl3Flag* Channel 3 flag. *kTPM\_Chnl4Flag* Channel 4 flag. *kTPM\_Chnl5Flag* Channel 5 flag. *kTPM\_Chnl6Flag* Channel 6 flag. *kTPM\_Chnl7Flag* Channel 7 flag. *kTPM\_TimeOverflowFlag* Time overflow flag.

#### <span id="page-774-11"></span><span id="page-774-10"></span><span id="page-774-9"></span><span id="page-774-8"></span>**32.5 Function Documentation**

#### <span id="page-774-0"></span>**32.5.1 void TPM\_Init ( TPM\_Type** ∗ *base,* **const** tpm\_config\_t ∗ *config* **)**

Note

This API should be called at the beginning of the application using the TPM driver.

Parameters

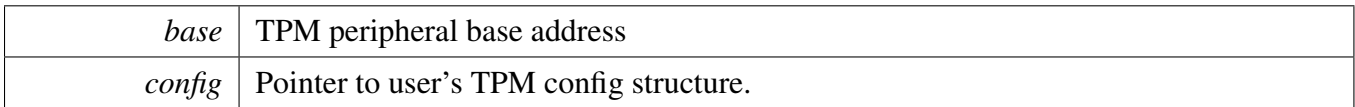

#### <span id="page-774-2"></span>**32.5.2 void TPM\_Deinit ( TPM\_Type** ∗ *base* **)**

Parameters

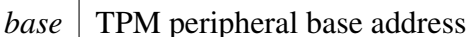

# <span id="page-774-1"></span>**32.5.3 void TPM\_GetDefaultConfig (** tpm\_config\_t ∗ *config* **)**

The default values are:

```
* config->prescale = kTPM_Prescale_Divide_1;
* config->useGlobalTimeBase = false;
      confiq \rightarrow doceEnable = false;confiq \rightarrow dbqMode = false;config->enableReloadOnTrigger = false;
```

```
config->enableStopOnOverflow = false;
```

```
config->enableStartOnTrigger = false;
```

```
*#if FSL_FEATURE_TPM_HAS_PAUSE_COUNTER_ON_TRIGGER
     config->enablePauseOnTrigger = false;
*#endif
     config->triggerSelect = kTPM_Trigger_Select_0;
*#if FSL_FEATURE_TPM_HAS_EXTERNAL_TRIGGER_SELECTION
* config->triggerSource = kTPM_TriggerSource_External;
*#endif
*
```
Parameters

<span id="page-775-0"></span>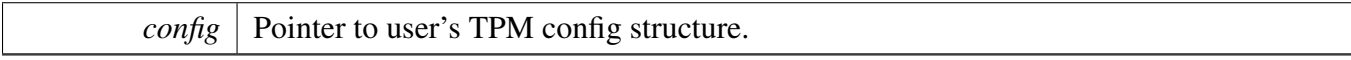

### **32.5.4 status\_t TPM\_SetupPwm ( TPM\_Type** ∗ *base,* **const** tpm\_chnl\_pwm\_signal- \_param\_t ∗ *chnlParams,* **uint8\_t** *numOfChnls,* tpm\_pwm\_mode\_t *mode,* **uint32\_t** *pwmFreq\_Hz,* **uint32\_t** *srcClock\_Hz* **)**

User calls this function to configure the PWM signals period, mode, dutycycle and edge. Use this function to configure all the TPM channels that will be used to output a PWM signal

Parameters

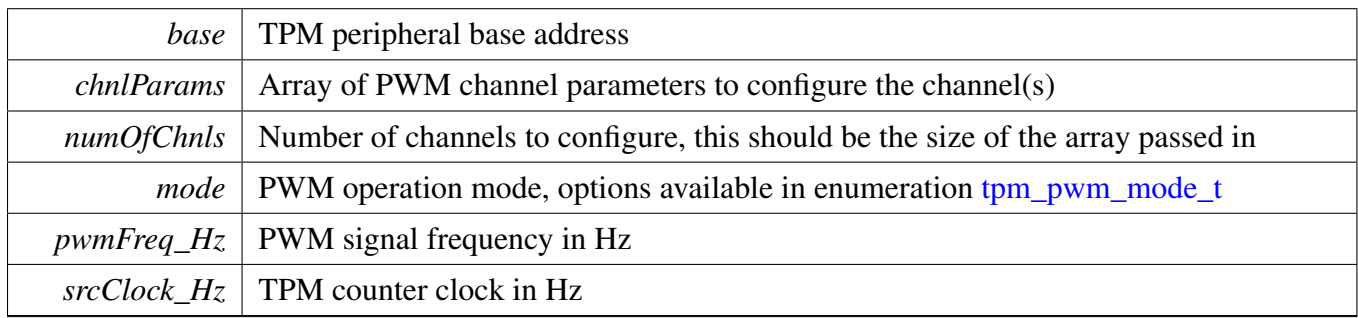

Returns

kStatus\_Success if the PWM setup was successful, kStatus\_Error on failure

### <span id="page-775-1"></span>**32.5.5 void TPM\_UpdatePwmDutycycle ( TPM\_Type** ∗ *base,* tpm\_chnl\_t *chnlNumber,* tpm\_pwm\_mode\_t *currentPwmMode,* **uint8\_t** *dutyCyclePercent* **)**

Parameters

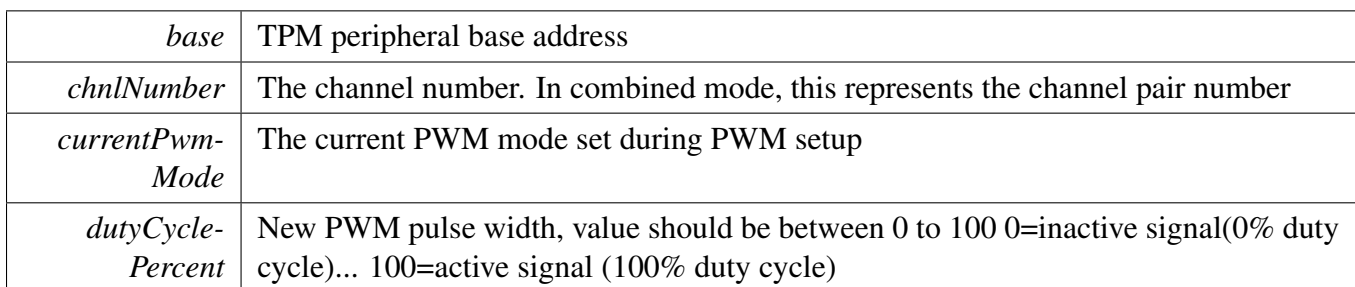

## <span id="page-776-0"></span>**32.5.6 void TPM\_UpdateChnlEdgeLevelSelect ( TPM\_Type** ∗ *base,* tpm\_chnl\_t *chnlNumber,* **uint8\_t** *level* **)**

Parameters

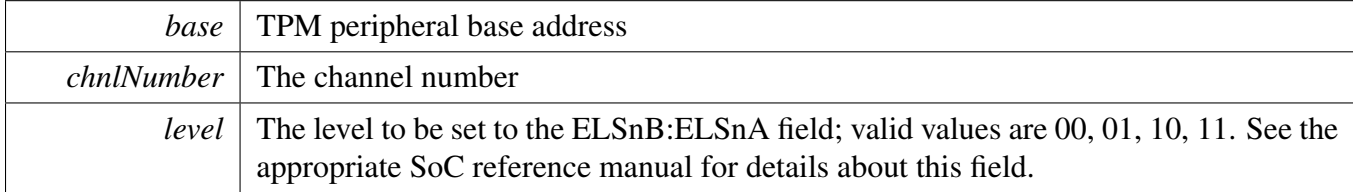

## <span id="page-776-1"></span>**32.5.7 void TPM\_SetupInputCapture ( TPM\_Type** ∗ *base,* tpm\_chnl\_t *chnlNumber,* tpm\_input\_capture\_edge\_t *captureMode* **)**

When the edge specified in the captureMode argument occurs on the channel, the TPM counter is captured into the CnV register. The user has to read the CnV register separately to get this value.

Parameters

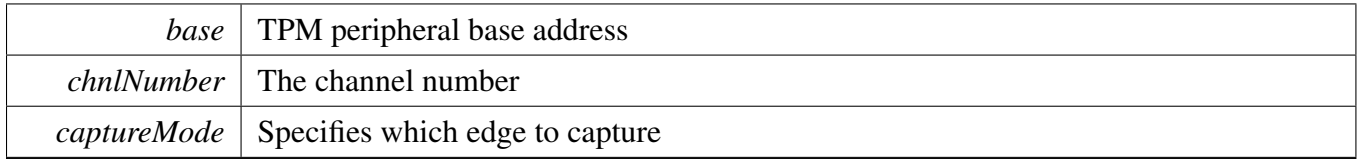

### <span id="page-776-2"></span>**32.5.8 void TPM\_SetupOutputCompare ( TPM\_Type** ∗ *base,* tpm\_chnl\_t *chnlNumber,* tpm\_output\_compare\_mode\_t *compareMode,* **uint32\_t** *compareValue* **)**

When the TPM counter matches the value of compareVal argument (this is written into CnV reg), the channel output is changed based on what is specified in the compareMode argument.

**Parameters** 

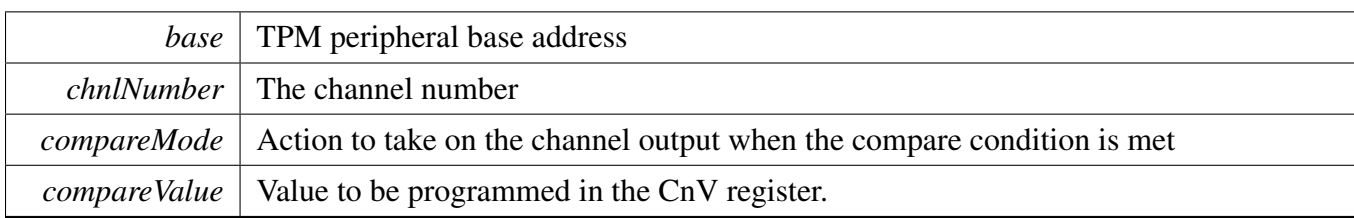

### <span id="page-777-0"></span>**32.5.9 void TPM\_SetupDualEdgeCapture ( TPM\_Type** ∗ *base,* tpm\_chnl\_t *chnlPairNumber,* **const** tpm\_dual\_edge\_capture\_param\_t ∗ *edgeParam,* **uint32\_t** *filterValue* **)**

This function allows to measure a pulse width of the signal on the input of channel of a channel pair. The filter function is disabled if the filterVal argument passed is zero.

**Parameters** 

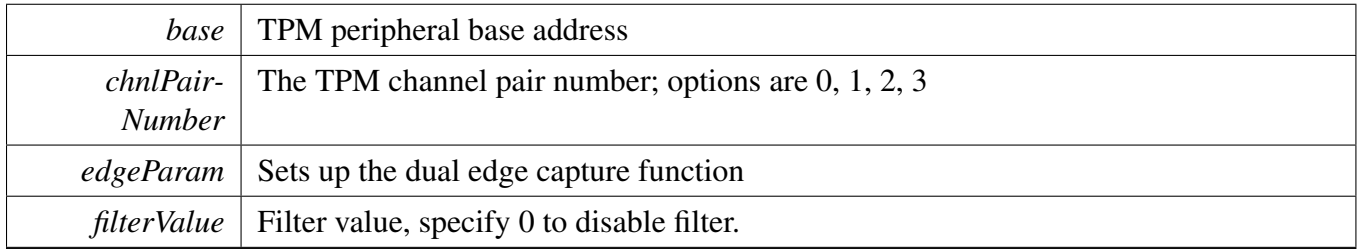

### <span id="page-777-1"></span>**32.5.10 void TPM\_SetupQuadDecode ( TPM\_Type** ∗ *base,* **const** tpm\_phase\_params\_t ∗ *phaseAParams,* **const** tpm\_phase\_params\_t ∗ *phaseBParams,* tpm\_quad\_decode\_mode\_t *quadMode* **)**

**Parameters** 

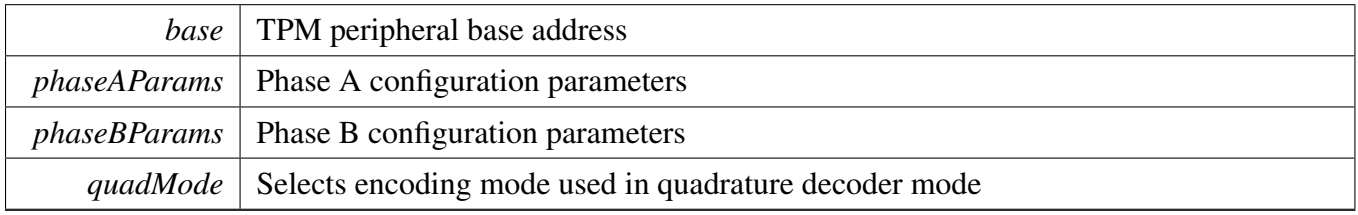

# <span id="page-777-2"></span>**32.5.11 void TPM\_EnableInterrupts ( TPM\_Type** ∗ *base,* **uint32\_t** *mask* **)**

#### Parameters

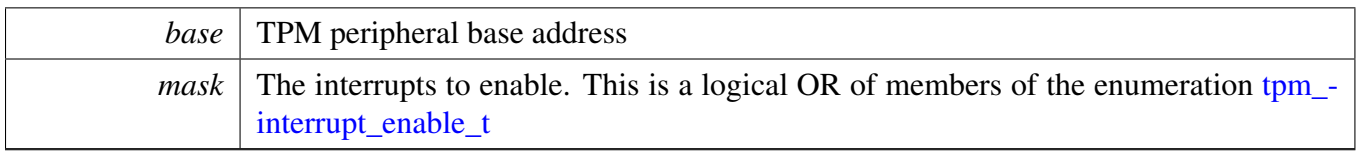

# <span id="page-778-0"></span>**32.5.12 void TPM\_DisableInterrupts ( TPM\_Type** ∗ *base,* **uint32\_t** *mask* **)**

Parameters

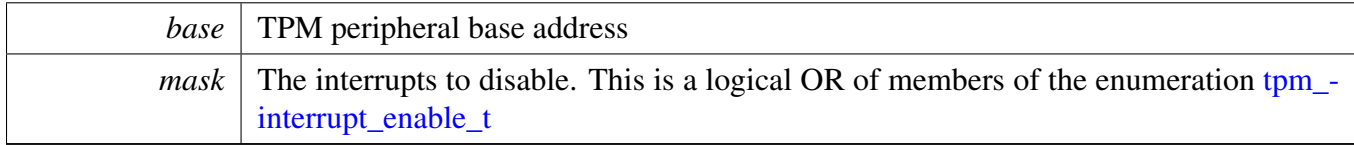

#### <span id="page-778-1"></span>**32.5.13 uint32\_t TPM\_GetEnabledInterrupts ( TPM\_Type** ∗ *base* **)**

Parameters

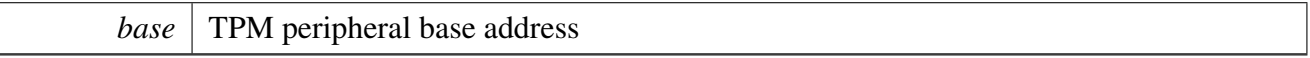

#### Returns

The enabled interrupts. This is the logical OR of members of the enumeration [tpm\\_interrupt\\_enable-](#page-773-14)  $\mathbf{I}$ 

## <span id="page-778-2"></span>**32.5.14 static uint32\_t TPM\_GetStatusFlags ( TPM\_Type** ∗ *base* **) [inline], [static]**

Parameters

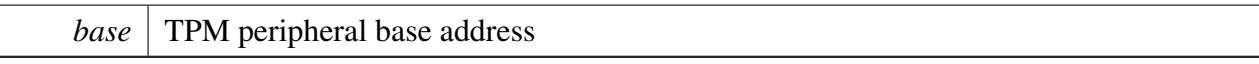

Returns

The status flags. This is the logical OR of members of the enumeration [tpm\\_status\\_flags\\_t](#page-773-24)

# <span id="page-778-3"></span>**32.5.15 static void TPM\_ClearStatusFlags ( TPM\_Type** ∗ *base,* **uint32\_t** *mask* **) [inline], [static]**

**Parameters** 

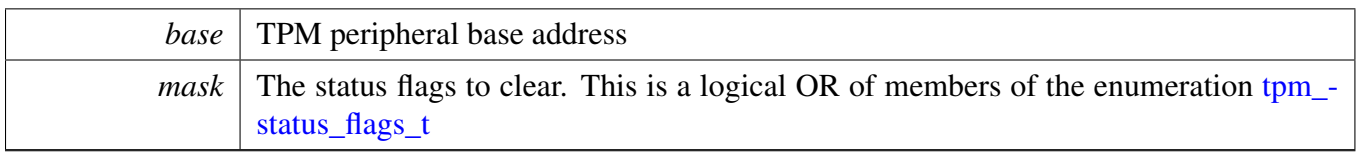

## <span id="page-779-0"></span>**32.5.16 static void TPM\_SetTimerPeriod ( TPM\_Type** ∗ *base,* **uint32\_t** *ticks* **) [inline], [static]**

Timers counts from 0 until it equals the count value set here. The count value is written to the MOD register.

Note

- 1. This API allows the user to use the TPM module as a timer. Do not mix usage of this API with TPM's PWM setup API's.
- 2. Call the utility macros provided in the fsl\_common.h to convert usec or msec to ticks.

Parameters

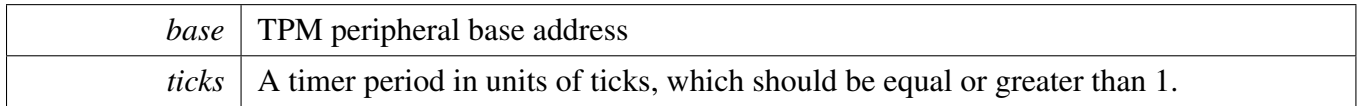

## <span id="page-779-1"></span>**32.5.17 static uint32\_t TPM\_GetCurrentTimerCount ( TPM\_Type** ∗ *base* **) [inline], [static]**

This function returns the real-time timer counting value in a range from 0 to a timer period.

Note

Call the utility macros provided in the fsl\_common.h to convert ticks to usec or msec.

Parameters

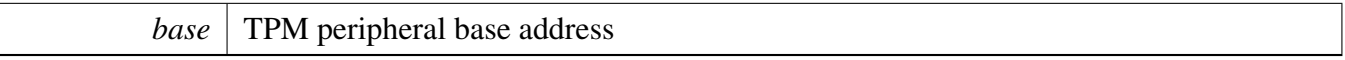

Returns

<span id="page-779-2"></span>The current counter value in ticks

**32.5.18 static void TPM\_StartTimer ( TPM\_Type** ∗ *base,* tpm\_clock\_source\_t *clockSource* **) [inline], [static]**

**Parameters** 

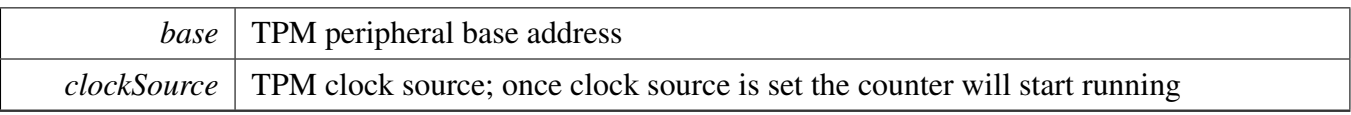

#### <span id="page-781-1"></span>**32.5.19 static void TPM\_StopTimer ( TPM\_Type** ∗ *base* **) [inline], [static]**

Parameters

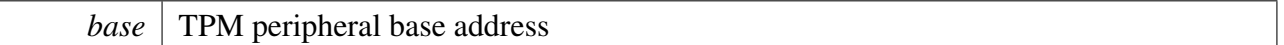

## <span id="page-781-0"></span>**32.5.20 static void TPM\_Reset ( TPM\_Type** ∗ *base* **) [inline], [static]**

Reset all internal logic and registers, except the Global Register. Remains set until cleared by software.

Note

TPM software reset is available on certain SoC's only

Parameters

*base* TPM peripheral base address

# **Chapter 33 TSTMR: Timestamp Timer Driver**

### **33.1 Overview**

The MCUXpresso SDK provides a driver for the TSTMR module of MCUXpresso SDK devices.

# **Functions**

- static uint64\_t [TSTMR\\_ReadTimeStamp](#page-782-0) (TSTMR\_Type ∗base) *Reads the time stamp.*
- static void [TSTMR\\_DelayUs](#page-782-1) (TSTMR\_Type ∗base, uint32\_t delayInUs) *Delays for a specified number of microseconds.*

# **Driver version**

<span id="page-782-2"></span>• #define [FSL\\_TSTMR\\_DRIVER\\_VERSION](#page-782-2) (MAKE\_VERSION(2, 0, 0)) *Version 2.0.0.*

### **33.2 Function Documentation**

# <span id="page-782-0"></span>**33.2.1 static uint64\_t TSTMR\_ReadTimeStamp ( TSTMR\_Type** ∗ *base* **) [inline], [static]**

This function reads the low and high registers and returns the 56-bit free running counter value. This can be read by software at any time to determine the software ticks.

**Parameters** 

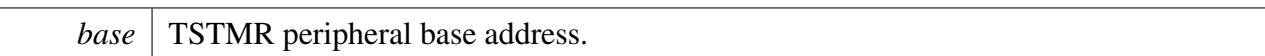

Returns

The 56-bit time stamp value.

# <span id="page-782-1"></span>**33.2.2 static void TSTMR\_DelayUs ( TSTMR\_Type** ∗ *base,* **uint32\_t** *delayInUs* **) [inline], [static]**

This function repeatedly reads the timestamp register and waits for the user-specified delay value.

Parameters

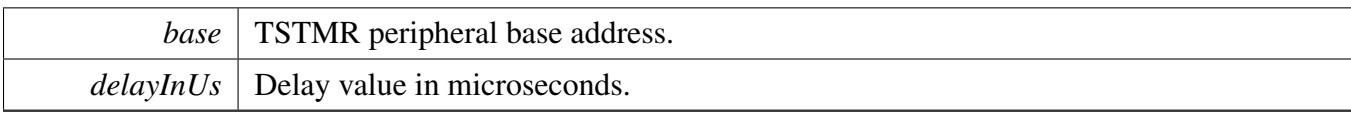

# **Chapter 34 WDOG32: 32-bit Watchdog Timer**

## **34.1 Overview**

The MCUXpresso SDK provides a peripheral driver for the WDOG32 module of MCUXpresso SDK devices.

# **34.2 Typical use case**

Refer to the driver examples codes located at <SDK\_ROOT>/boards/<BOARD>/driver\_examples/wdog32

# **Data Structures**

- struct [wdog32\\_work\\_mode\\_t](#page-786-0) *Defines WDOG32 work mode. [More...](#page-786-0)*
- struct [wdog32\\_config\\_t](#page-786-1) *Describes WDOG32 configuration structure. [More...](#page-786-1)*

# **Enumerations**

- enum [wdog32\\_clock\\_source\\_t](#page-787-0) { [kWDOG32\\_ClockSource0](#page-787-1) = 0U, [kWDOG32\\_ClockSource1](#page-787-2) = 1U, [kWDOG32\\_ClockSource2](#page-787-3) = 2U, [kWDOG32\\_ClockSource3](#page-787-4) = 3U } *Describes WDOG32 clock source.* • enum [wdog32\\_clock\\_prescaler\\_t](#page-787-5) { [kWDOG32\\_ClockPrescalerDivide1](#page-787-6) = 0x0U, kWDOG32  $ClockPrescale rDivide256 = 0x1U$ *Describes the selection of the clock prescaler.* • enum wdog32 test mode t { [kWDOG32\\_TestModeDisabled](#page-787-9) = 0U, [kWDOG32\\_UserModeEnabled](#page-787-10) = 1U, [kWDOG32\\_LowByteTest](#page-787-11) = 2U, [kWDOG32\\_HighByteTest](#page-787-12) = 3U } *Describes WDOG32 test mode.*
- enum [\\_wdog32\\_interrupt\\_enable\\_t](#page-787-13) { [kWDOG32\\_InterruptEnable](#page-787-14) = WDOG\_CS\_INT\_MASK } *WDOG32 interrupt configuration structure.*
- enum [\\_wdog32\\_status\\_flags\\_t](#page-787-15) { [kWDOG32\\_RunningFlag](#page-788-0) = WDOG\_CS\_EN\_MASK, [kWDOG32\\_InterruptFlag](#page-788-1) = WDOG\_CS\_FLG\_MASK } *WDOG32 status flags.*

#### Typical use case

### **Unlock sequence**

- <span id="page-785-0"></span>• #define [WDOG\\_FIRST\\_WORD\\_OF\\_UNLOCK](#page-785-0) (WDOG\_UPDATE\_KEY & 0xFFFFU) *First word of unlock sequence.*
- <span id="page-785-1"></span>• #define [WDOG\\_SECOND\\_WORD\\_OF\\_UNLOCK](#page-785-1) ((WDOG\_UPDATE\_KEY >> 16U) & 0xFF-FFU)

*Second word of unlock sequence.*

## **Refresh sequence**

- <span id="page-785-2"></span>• #define [WDOG\\_FIRST\\_WORD\\_OF\\_REFRESH](#page-785-2) (WDOG\_REFRESH\_KEY & 0xFFFFU) *First word of refresh sequence.*
- <span id="page-785-3"></span>• #define [WDOG\\_SECOND\\_WORD\\_OF\\_REFRESH](#page-785-3) ((WDOG\_REFRESH\_KEY >> 16U) & 0xF-FFFU)

*Second word of refresh sequence.*

### **Driver version**

• #define [FSL\\_WDOG32\\_DRIVER\\_VERSION](#page-787-16) (MAKE\_VERSION(2, 0, 1)) *WDOG32 driver version 2.0.1.*

# **WDOG32 Initialization and De-initialization**

- void WDOG32 GetDefaultConfig (wdog32 config t ∗config) *Initializes the WDOG32 configuration structure.*
- [AT\\_QUICKACCESS\\_SECTION\\_CODE](#page-788-3) (void WDOG32\_Init(WDOG\_Type ∗base, const  $wdog32 \text{ config } t *config)$ )

*Initializes the WDOG32 module.*

• void WDOG32 Deinit (WDOG Type ∗base) *De-initializes the WDOG32 module.*

## **WDOG32 functional Operation**

- static void [WDOG32\\_Enable](#page-789-1) (WDOG\_Type ∗base) *Enables the WDOG32 module.*
- static void WDOG32 Disable (WDOG Type ∗base) *Disables the WDOG32 module.*
- static void [WDOG32\\_EnableInterrupts](#page-789-3) (WDOG\_Type ∗base, uint32\_t mask) *Enables the WDOG32 interrupt.*
- static void [WDOG32\\_DisableInterrupts](#page-790-0) (WDOG\_Type ∗base, uint32\_t mask) *Disables the WDOG32 interrupt.*
- static uint32 t WDOG32 GetStatusFlags (WDOG Type ∗base) *Gets the WDOG32 all status flags.*
- [AT\\_QUICKACCESS\\_SECTION\\_CODE](#page-791-0) (void WDOG32\_ClearStatusFlags(WDOG\_Type ∗base, uint $32$  t mask))
	- *Clears the WDOG32 flag.*
- static void [WDOG32\\_SetTimeoutValue](#page-791-1) (WDOG\_Type ∗base, uint16\_t timeoutCount) *Sets the WDOG32 timeout value.*
- static void [WDOG32\\_SetWindowValue](#page-792-0) (WDOG\_Type ∗base, uint16\_t windowValue) *Sets the WDOG32 window value.*

#### Data Structure Documentation

- static void [WDOG32\\_Unlock](#page-792-1) (WDOG\_Type ∗base) *Unlocks the WDOG32 register written.*
- static void [WDOG32\\_Refresh](#page-792-2) (WDOG\_Type ∗base) *Refreshes the WDOG32 timer.*
- static uint16\_t [WDOG32\\_GetCounterValue](#page-793-0) (WDOG\_Type ∗base) *Gets the WDOG32 counter value.*

## **34.3 Data Structure Documentation**

#### <span id="page-786-0"></span>**34.3.1 struct wdog32\_work\_mode\_t**

## **Data Fields**

- <span id="page-786-2"></span>• bool [enableWait](#page-786-2)
- <span id="page-786-3"></span>*Enables or disables WDOG32 in wait mode.* • bool [enableStop](#page-786-3)
	- *Enables or disables WDOG32 in stop mode.*
- <span id="page-786-4"></span>• bool [enableDebug](#page-786-4) *Enables or disables WDOG32 in debug mode.*

## <span id="page-786-1"></span>**34.3.2 struct wdog32\_config\_t**

## **Data Fields**

- <span id="page-786-5"></span>• bool [enableWdog32](#page-786-5) *Enables or disables WDOG32.*
- <span id="page-786-6"></span>• wdog32 clock source t [clockSource](#page-786-6)
- <span id="page-786-7"></span>*Clock source select.* • [wdog32\\_clock\\_prescaler\\_t](#page-787-5) [prescaler](#page-786-7) *Clock prescaler value.*
- <span id="page-786-8"></span>• [wdog32\\_work\\_mode\\_t](#page-786-0) [workMode](#page-786-8) *Configures WDOG32 work mode in debug stop and wait mode.*
- <span id="page-786-9"></span>• [wdog32\\_test\\_mode\\_t](#page-787-8) [testMode](#page-786-9)
	- *Configures WDOG32 test mode.*
- <span id="page-786-10"></span>• bool [enableUpdate](#page-786-10) *Update write-once register enable.*
- <span id="page-786-11"></span>• bool [enableInterrupt](#page-786-11) *Enables or disables WDOG32 interrupt.*
- <span id="page-786-12"></span>• bool [enableWindowMode](#page-786-12) *Enables or disables WDOG32 window mode.*
- <span id="page-786-13"></span>• uint16 t [windowValue](#page-786-13) *Window value.*
- <span id="page-786-14"></span>• uint16 t [timeoutValue](#page-786-14) *Timeout value.*
	-

Enumeration Type Documentation

#### **34.4 Macro Definition Documentation**

### <span id="page-787-16"></span>**34.4.1 #define FSL\_WDOG32\_DRIVER\_VERSION (MAKE\_VERSION(2, 0, 1))**

#### **34.5 Enumeration Type Documentation**

#### <span id="page-787-0"></span>**34.5.1 enum** wdog32\_clock\_source\_t

Enumerator

<span id="page-787-3"></span><span id="page-787-2"></span><span id="page-787-1"></span>*kWDOG32\_ClockSource0* Clock source 0. *kWDOG32\_ClockSource1* Clock source 1. *kWDOG32\_ClockSource2* Clock source 2. *kWDOG32\_ClockSource3* Clock source 3.

#### <span id="page-787-5"></span><span id="page-787-4"></span>**34.5.2 enum** wdog32\_clock\_prescaler\_t

Enumerator

<span id="page-787-7"></span><span id="page-787-6"></span>*kWDOG32\_ClockPrescalerDivide1* Divided by 1. *kWDOG32\_ClockPrescalerDivide256* Divided by 256.

#### <span id="page-787-8"></span>**34.5.3 enum** wdog32\_test\_mode\_t

Enumerator

<span id="page-787-11"></span><span id="page-787-10"></span><span id="page-787-9"></span>*kWDOG32\_TestModeDisabled* Test Mode disabled. *kWDOG32\_UserModeEnabled* User Mode enabled. *kWDOG32\_LowByteTest* Test Mode enabled, only low byte is used. *kWDOG32\_HighByteTest* Test Mode enabled, only high byte is used.

## <span id="page-787-13"></span><span id="page-787-12"></span>**34.5.4 enum** \_wdog32\_interrupt\_enable\_t

This structure contains the settings for all of the WDOG32 interrupt configurations.

Enumerator

<span id="page-787-15"></span><span id="page-787-14"></span>*kWDOG32\_InterruptEnable* Interrupt is generated before forcing a reset.

#### **34.5.5 enum** \_wdog32\_status\_flags\_t

This structure contains the WDOG32 status flags for use in the WDOG32 functions.

Enumerator

<span id="page-788-1"></span><span id="page-788-0"></span>*kWDOG32\_RunningFlag* Running flag, set when WDOG32 is enabled. *kWDOG32\_InterruptFlag* Interrupt flag, set when interrupt occurs.

#### **34.6 Function Documentation**

### <span id="page-788-2"></span>**34.6.1 void WDOG32\_GetDefaultConfig (** wdog32\_config\_t ∗ *config* **)**

This function initializes the WDOG32 configuration structure to default values. The default values are:

```
* wdog32Config->enableWdog32 = true;
   * wdog32Config->clockSource = kWDOG32_ClockSource1;
* wdog32Config->prescaler = kWDOG32_ClockPrescalerDivide1;
   wdog32Config->workMode.\nendleWait = true;wdog32Config->workMode.enableStop = false;
   wdog32Config->workMode.enableDebug = false;
* wdog32Config->testMode = kWDOG32_TestModeDisabled;
   wdog32Config->enableUpdate = true;
   wdog32Confiq->enableInterrupt = false;
   wdog32Config->enableWindowMode = false;
   wdog32Confiq \rightarrow windowValue = 0U;wdog32Confiq-\gt timeoutValue = 0xFFFFU;*
```
Parameters

*config* Pointer to the WDOG32 configuration structure.

See Also

[wdog32\\_config\\_t](#page-786-1)

#### <span id="page-788-3"></span>**34.6.2 AT\_QUICKACCESS\_SECTION\_CODE ( void** *WDOG32\_InitWDOG\_Type* ∗*base, const wdog32\_config\_t* ∗*config* **)**

This function initializes the WDOG32. To reconfigure the WDOG32 without forcing a reset first, enable-Update must be set to true in the configuration.

Example:

```
wdog32_config_t config;
   WDOG32_GetDefaultConfig(&config);
  .timeoutValue = 0x7ffU;.enableUpdate = true;
   WDOG32_Init(wdog_base, &config);
*
```
Parameters

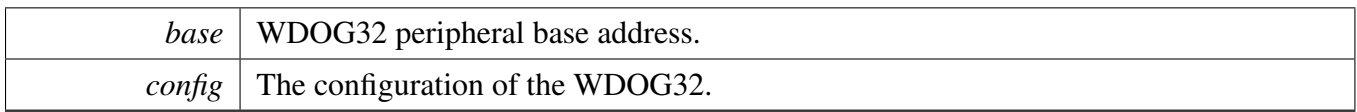

### <span id="page-789-0"></span>**34.6.3 void WDOG32\_Deinit ( WDOG\_Type** ∗ *base* **)**

This function shuts down the WDOG32. Ensure that the WDOG\_CS.UPDATE is 1, which means that the register update is enabled.

**Parameters** 

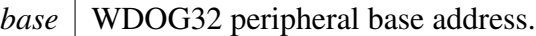

### <span id="page-789-1"></span>**34.6.4 static void WDOG32\_Enable ( WDOG\_Type** ∗ *base* **) [inline], [static]**

This function writes a value into the WDOG\_CS register to enable the WDOG32. The WDOG\_CS register is a write-once register. Ensure that the WCT window is still open and this register has not been written in this WCT while the function is called.

Parameters

*base* | WDOG32 peripheral base address.

### <span id="page-789-2"></span>**34.6.5 static void WDOG32\_Disable ( WDOG\_Type** ∗ *base* **) [inline], [static]**

This function writes a value into the WDOG\_CS register to disable the WDOG32. The WDOG\_CS register is a write-once register. Ensure that the WCT window is still open and this register has not been written in this WCT while the function is called.

Parameters

<span id="page-789-3"></span>*base* | WDOG32 peripheral base address

## **34.6.6 static void WDOG32\_EnableInterrupts ( WDOG\_Type** ∗ *base,* **uint32\_t** *mask* **) [inline], [static]**

This function writes a value into the WDOG\_CS register to enable the WDOG32 interrupt. The WDOG- \_CS register is a write-once register. Ensure that the WCT window is still open and this register has not been written in this WCT while the function is called.

Parameters

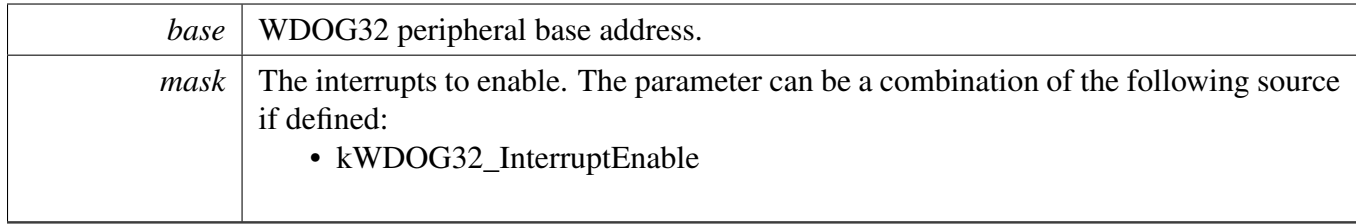

# <span id="page-790-0"></span>**34.6.7 static void WDOG32\_DisableInterrupts ( WDOG\_Type** ∗ *base,* **uint32\_t** *mask* **) [inline], [static]**

This function writes a value into the WDOG CS register to disable the WDOG32 interrupt. The WDOG-\_CS register is a write-once register. Ensure that the WCT window is still open and this register has not been written in this WCT while the function is called.

Parameters

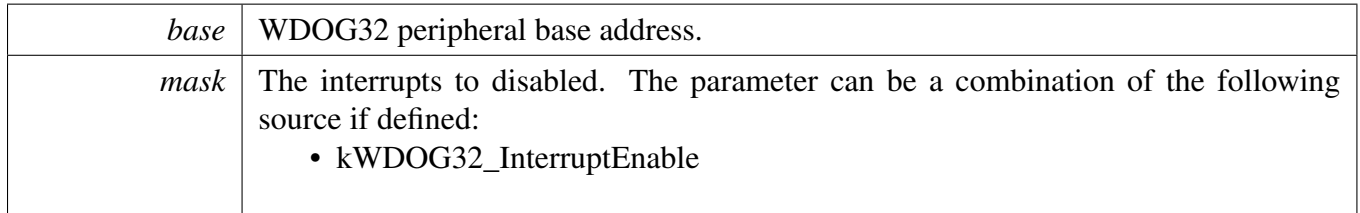

# <span id="page-790-1"></span>**34.6.8 static uint32\_t WDOG32\_GetStatusFlags ( WDOG\_Type** ∗ *base* **) [inline], [static]**

This function gets all status flags.

Example to get the running flag:

```
uint32_t status;
   WDOG32_GetStatusFlags(wdog_base) &
     kWDOG32_RunningFlag;
*
```
Parameters

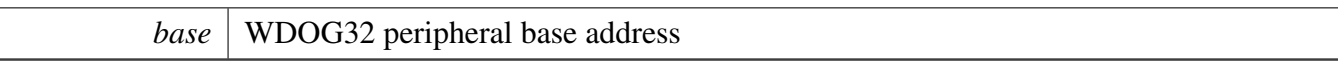

Returns

State of the status flag: asserted (true) or not-asserted (false).

See Also

[\\_wdog32\\_status\\_flags\\_t](#page-787-15)

- true: related status flag has been set.
- false: related status flag is not set.

# <span id="page-791-0"></span>**34.6.9 AT\_QUICKACCESS\_SECTION\_CODE ( void** *WDOG32\_ClearStatusFlagsW-DOG\_Type* ∗*base, uint32\_t mask* **)**

This function clears the WDOG32 status flag.

Example to clear an interrupt flag:

\* WDOG32\_ClearStatusFlags(wdog\_base[,kWDOG32\\_InterruptFlag\)](#page-788-1);

Parameters

\*

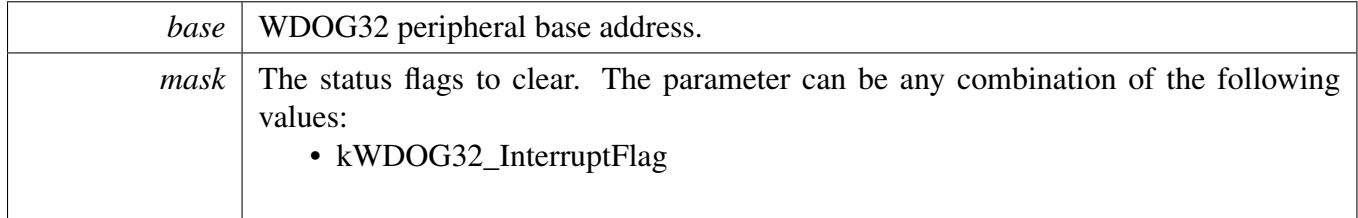

## <span id="page-791-1"></span>**34.6.10 static void WDOG32\_SetTimeoutValue ( WDOG\_Type** ∗ *base,* **uint16\_t** *timeoutCount* **) [inline], [static]**

This function writes a timeout value into the WDOG\_TOVAL register. The WDOG\_TOVAL register is a write-once register. Ensure that the WCT window is still open and this register has not been written in this WCT while the function is called.
Parameters

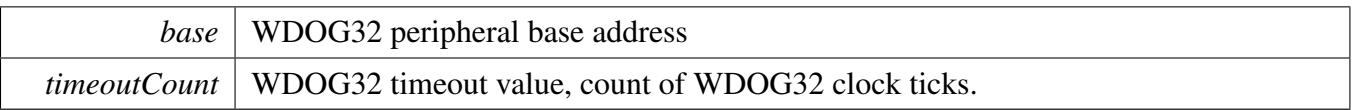

## **34.6.11 static void WDOG32\_SetWindowValue ( WDOG\_Type** ∗ *base,* **uint16\_t** *windowValue* **) [inline], [static]**

This function writes a window value into the WDOG\_WIN register. The WDOG\_WIN register is a writeonce register. Ensure that the WCT window is still open and this register has not been written in this WCT while the function is called.

Parameters

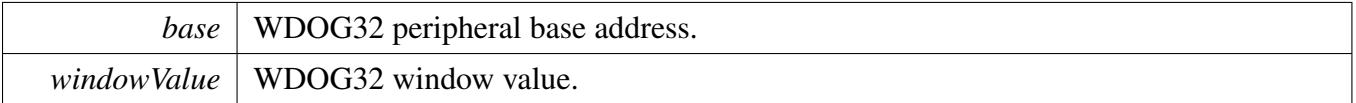

# **34.6.12 static void WDOG32\_Unlock ( WDOG\_Type** ∗ *base* **) [inline], [static]**

This function unlocks the WDOG32 register written.

Before starting the unlock sequence and following the configuration, disable the global interrupts. Otherwise, an interrupt could effectively invalidate the unlock sequence and the WCT may expire. After the configuration finishes, re-enable the global interrupts.

Parameters

```
base | WDOG32 peripheral base address
```
# **34.6.13 static void WDOG32\_Refresh ( WDOG\_Type** ∗ *base* **) [inline], [static]**

This function feeds the WDOG32. This function should be called before the Watchdog timer is in timeout. Otherwise, a reset is asserted.

**Parameters** 

*base* | WDOG32 peripheral base address

# **34.6.14 static uint16\_t WDOG32\_GetCounterValue ( WDOG\_Type** ∗ *base* **) [inline], [static]**

This function gets the WDOG32 counter value.

**Parameters** 

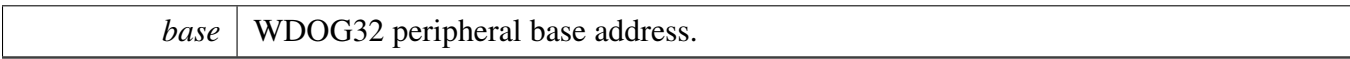

Returns

Current WDOG32 counter value.

# **Chapter 35 Debug Console**

# **35.1 Overview**

This chapter describes the programming interface of the debug console driver.

The debug console enables debug log messages to be output via the specified peripheral with frequency of the peripheral source clock and base address at the specified baud rate. Additionally, it provides input and output functions to scan and print formatted data.

# **35.2 Function groups**

## **35.2.1 Initialization**

To initialize the debug console, call the [DbgConsole\\_Init\(\)](#page-801-0) function with these parameters. This function automatically enables the module and the clock.

```
status_t DbgConsole_Init(uint8_t instance, uint32_t baudRate,
      serial_port_type_t device, uint32_t clkSrcFreq);
```
Select the supported debug console hardware device type, such as

```
typedef enum _serial_port_type
{
    kSerialPort_Uart = 1U,
   kSerialPort_UsbCdc,
   kSerialPort_Swo,
} serial_port_type_t;
```
After the initialization is successful, stdout and stdin are connected to the selected peripheral. This example shows how to call the [DbgConsole\\_Init\(\)](#page-801-0) given the user configuration structure.

```
DbgConsole_Init(BOARD_DEBUG_UART_INSTANCE, BOARD_DEBUG_UART_BAUDRATE, BOARD_DEBUG_UART_TYPE,
                            BOARD_DEBUG_UART_CLK_FREQ);
```
# **35.2.2 Advanced Feature**

The debug console provides input and output functions to scan and print formatted data.

• Support a format specifier for PRINTF following this prototype " %[flags][width][.precision][length]specifier", which is explained below

# Function groups

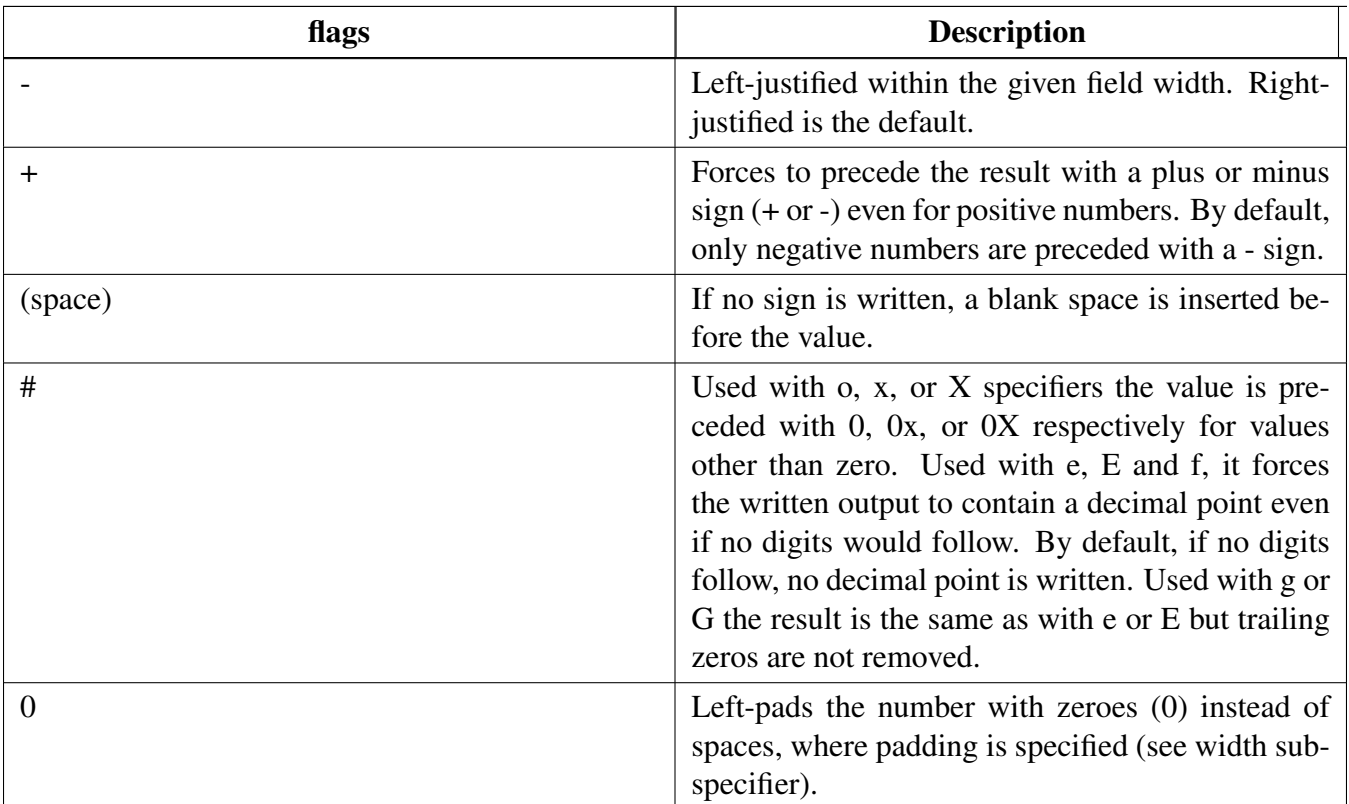

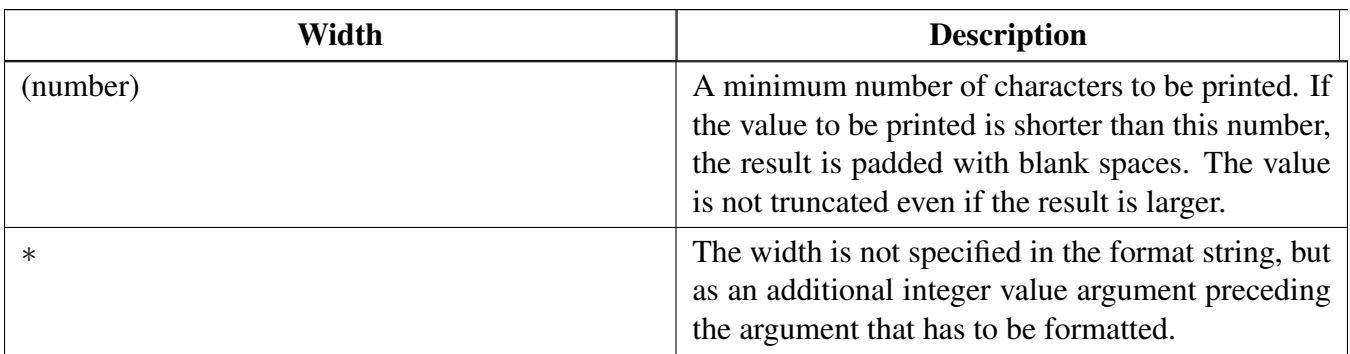

# Function groups

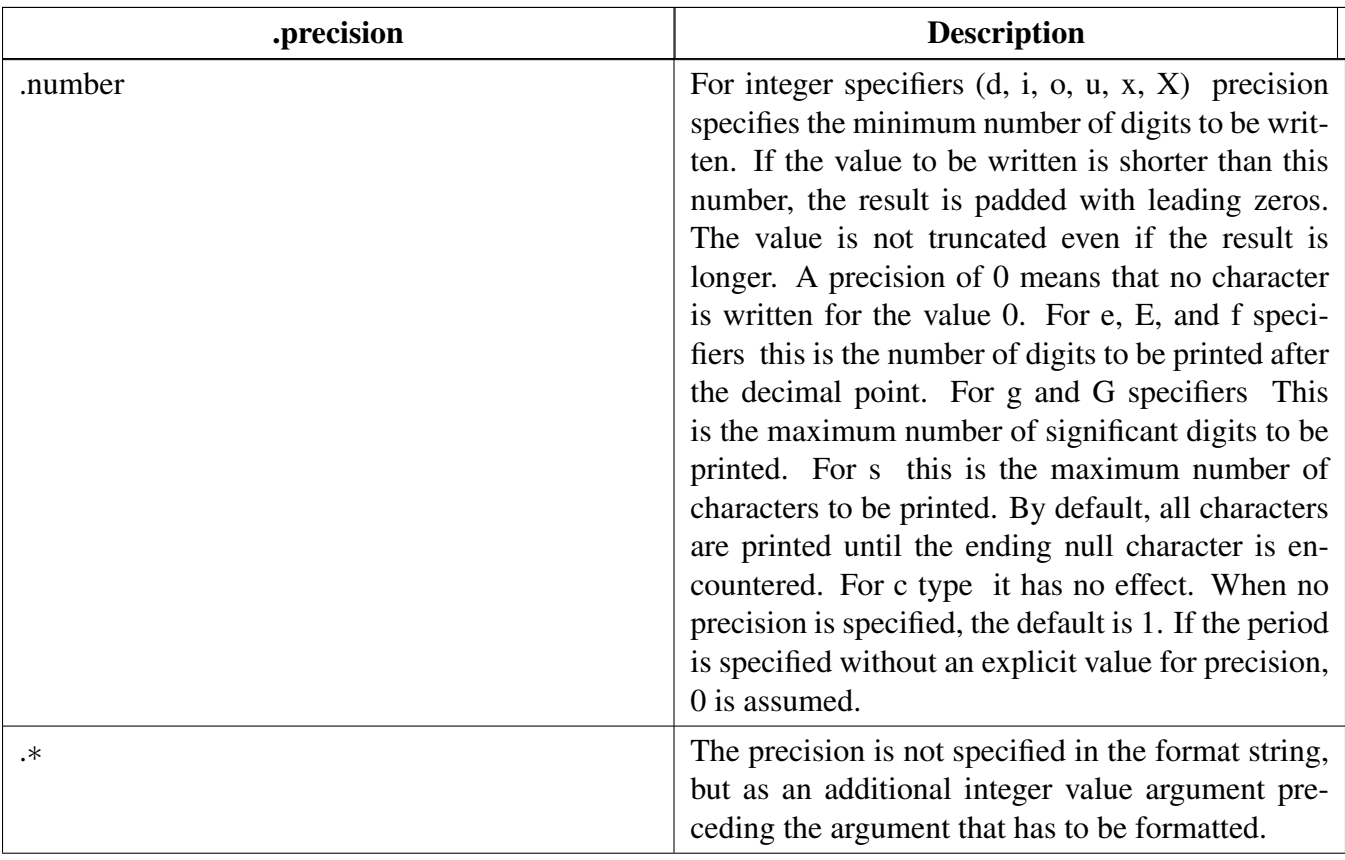

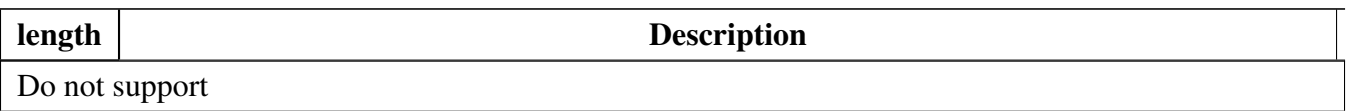

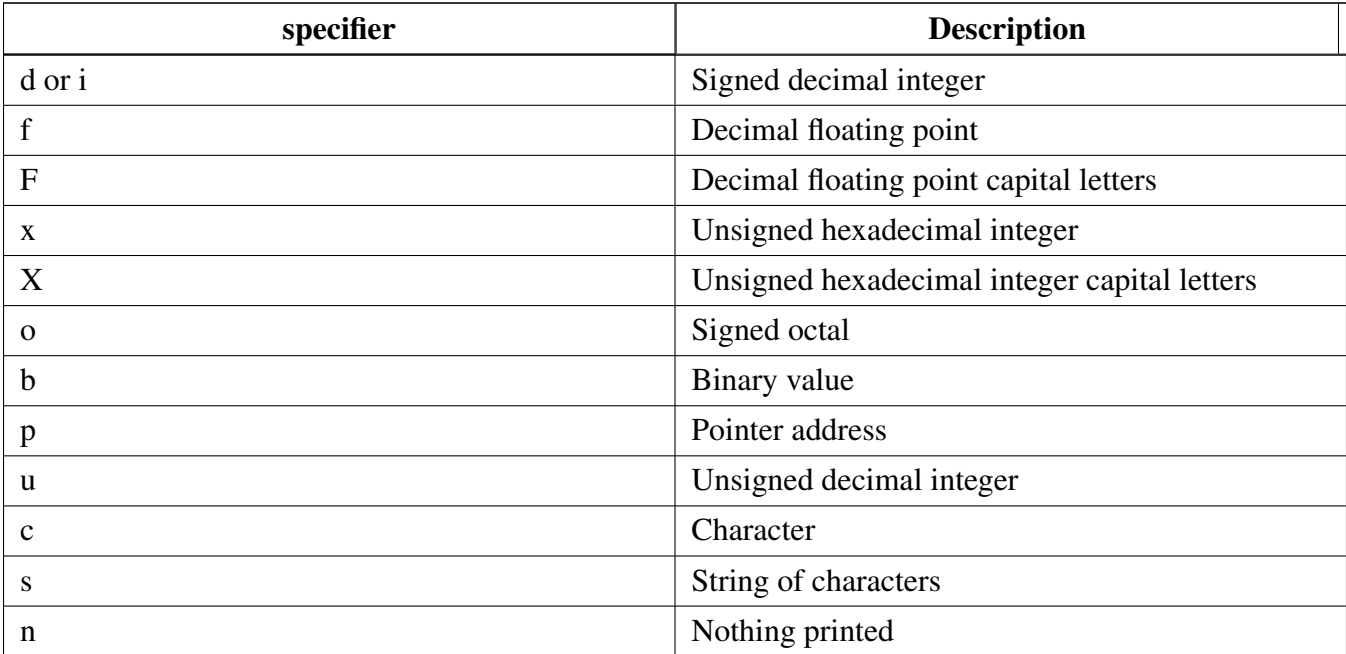

### Function groups

• Support a format specifier for SCANF following this prototype " %[∗][width][length]specifier", which is explained below

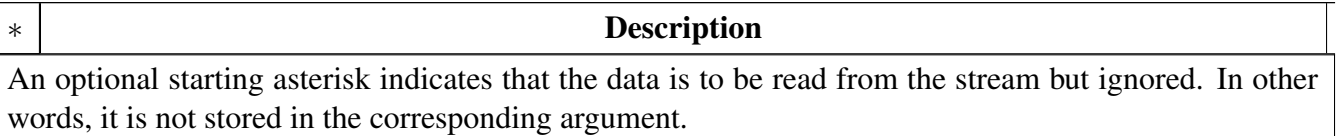

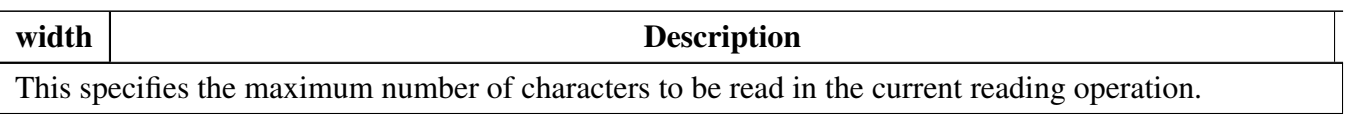

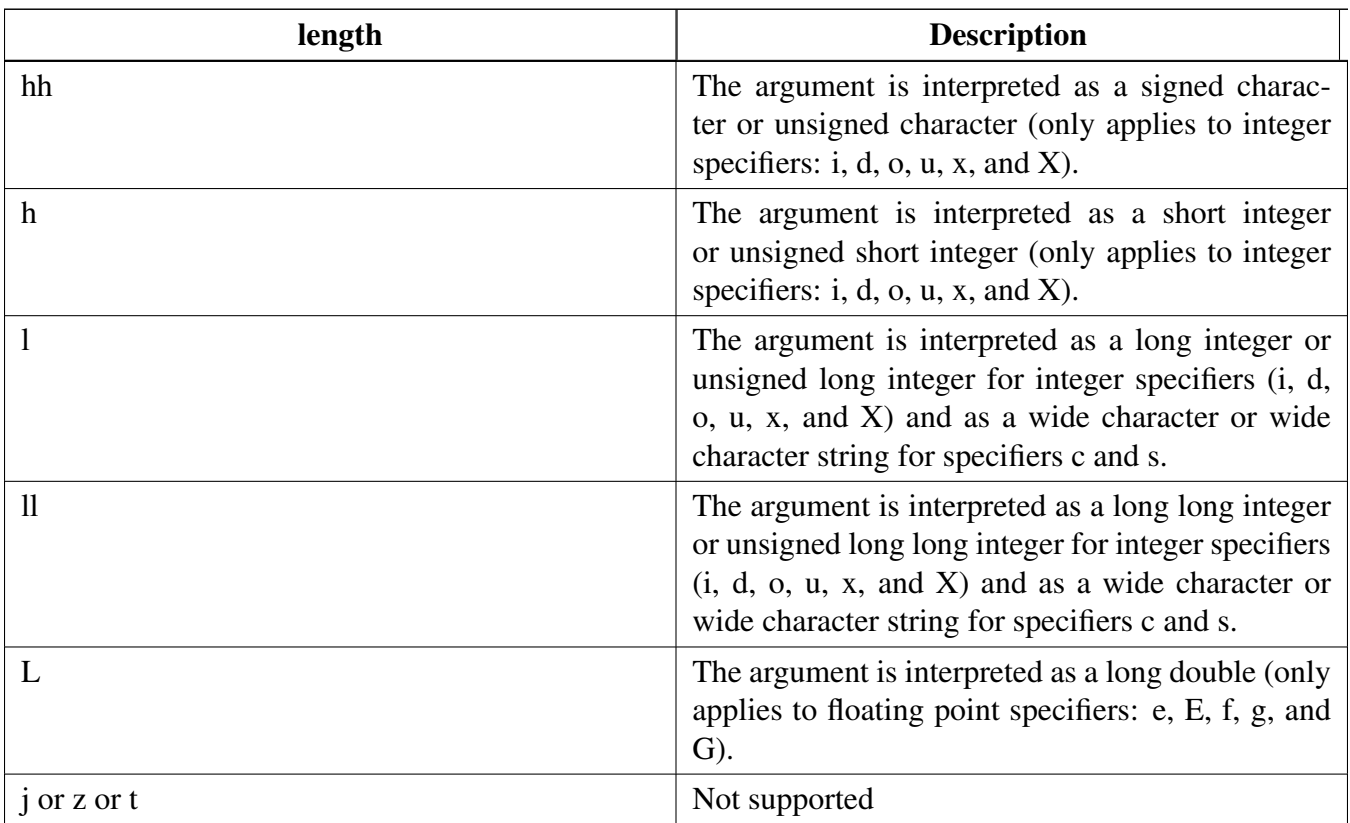

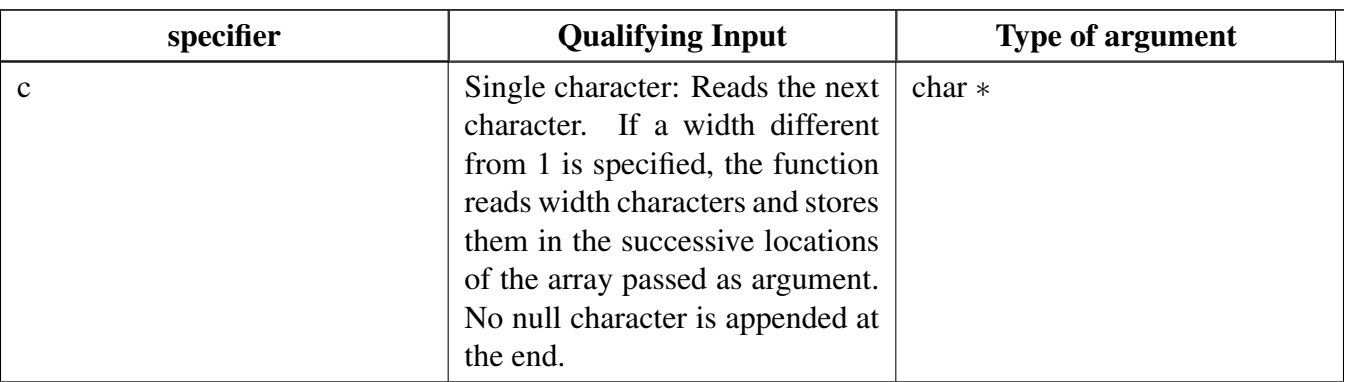

Typical use case

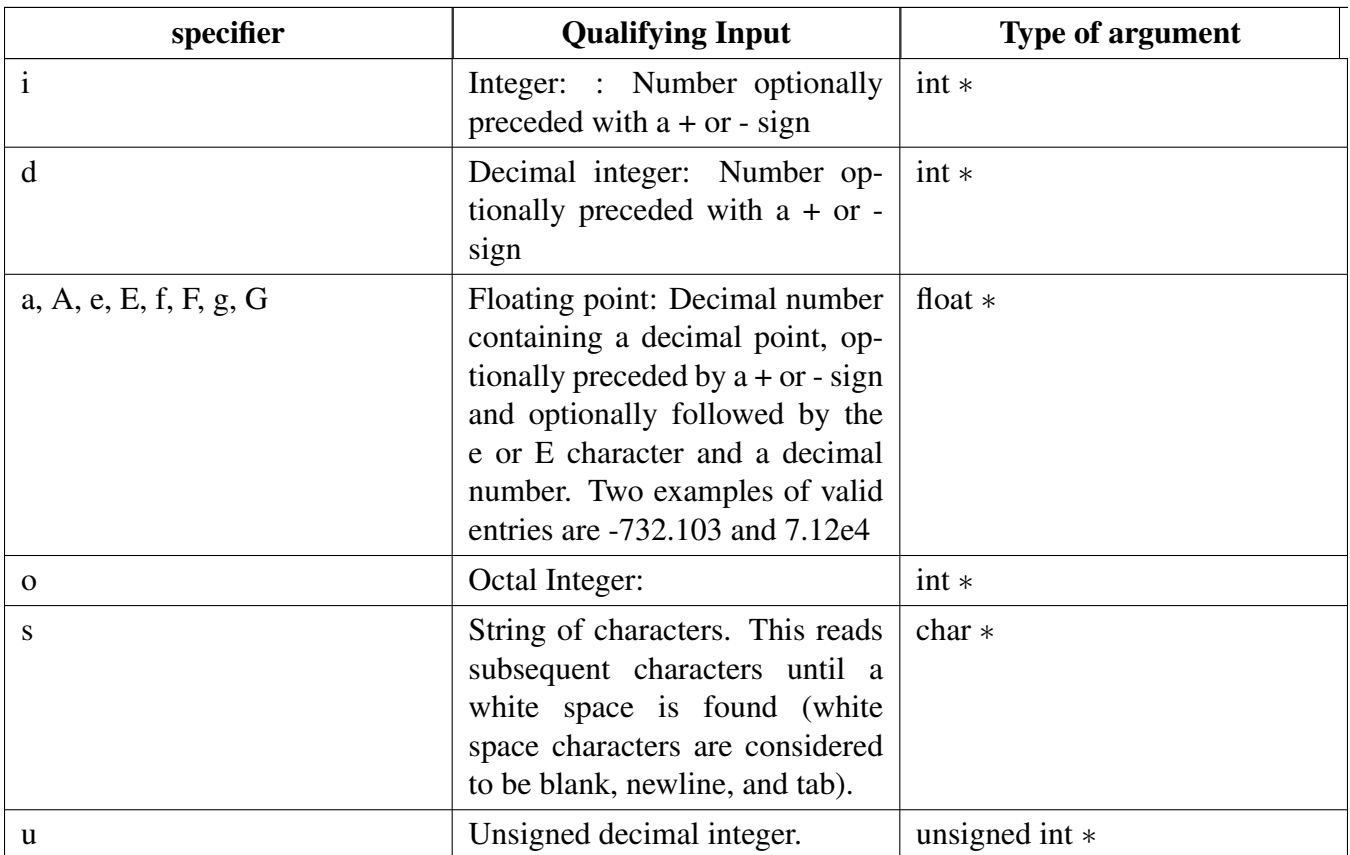

The debug console has its own printf/scanf/putchar/getchar functions which are defined in the header file.

```
int DbgConsole_Printf(const char *fmt_s, ...);
int DbgConsole_Putchar(int ch);
int DbgConsole_Scanf(char *fmt_ptr, ...);
int DbgConsole_Getchar(void);
```
This utility supports selecting toolchain's printf/scanf or the MCUXpresso SDK printf/scanf.

```
#if SDK_DEBUGCONSOLE /* Select printf, scanf, putchar, getchar of SDK version. */
#define PRINTF DbgConsole_Printf
                       DbgConsole_Scanf
#define PUTCHAR DbgConsole_Putchar
#define GETCHAR DbgConsole_Getchar
#else /* Select printf, scanf, putchar, getchar of toolchain. */
#define PRINTF
#define SCANF scanf
#define PUTCHAR putchar
#define GETCHAR getchar
#endif /* SDK_DEBUGCONSOLE */
```
### **35.3 Typical use case**

### **Some examples use the PUTCHAR & GETCHAR function**

 $ch = GETCHAR()$ ; PUTCHAR(ch);

#### Typical use case

### **Some examples use the PRINTF function**

Statement prints the string format.

```
PRINTF("%s %s\r\n", "Hello", "world!");
```
Statement prints the hexadecimal format/

```
PRINTF("0x%02X hexadecimal number equivalents 255", 255);
```
Statement prints the decimal floating point and unsigned decimal.

[PRINTF\(](#page-801-1)"Execution timer:  $s\nTime: 8u ticks 82.5f milliseconds\nTDDONE\nT\n'', "1 day", 86400, 86.4);$ 

## **Some examples use the SCANF function**

```
PRINTF("Enter a decimal number: ");
SCANF("%d", &i);
PRINTF("\r\nYou have entered %d.\r\n", i, i);
PRINTF("Enter a hexadecimal number: ");
SCANF("%x", &i);
PRINTF("\r\nYou have entered 0x%X (%d).\r\n", i, i);
```
### **Print out failure messages using MCUXpresso SDK \_\_assert\_func:**

```
void __assert_func(const char *file, int line, const char *func, const char *failedExpr)
{
   PRINTF("ASSERT ERROR \" %s \": file \"%s\" Line \"%d\" function name \"%s\" \n", failedExpr, file
      , line, func);
    for (i; j){}
}
```
### **Note:**

To use 'printf' and 'scanf' for GNUC Base, add file 'fsl\_sbrk.c' in path: ..\{package}\devices\{subset}\utilities\fsl- \_sbrk.c to your project.

# **Modules**

- [SWO](#page-810-0)
	- */*∗*!*
- [Semihosting](#page-806-0)

Macro Definition Documentation

## **Macros**

- #define [DEBUGCONSOLE\\_REDIRECT\\_TO\\_TOOLCHAIN](#page-800-0) 0U *Definition select redirect toolchain printf, scanf or not.*
- #define DEBUGCONSOLE REDIRECT TO SDK 1U *Select SDK version printf, scanf.*
- #define [DEBUGCONSOLE\\_DISABLE](#page-801-2) 2U *Disable debugconsole function.*
- #define [SDK\\_DEBUGCONSOLE](#page-801-3) 1U *Definition to select sdk or toolchain printf, scanf.*
- #define [SDK\\_DEBUGCONSOLE\\_UART](#page-801-4) *Definition to select redirect toolchain printf, scanf to uart or not.*
- #define [PRINTF](#page-801-1) DbgConsole Printf *Definition to select redirect toolchain printf, scanf to uart or not.*

# **Typedefs**

<span id="page-800-2"></span>• typedef void(\* [printfCb](#page-800-2)) (char \*buf, int32\_t \*indicator, char val, int len) *A function pointer which is used when format printf log.*

# **Functions**

- int [StrFormatPrintf](#page-804-0) (const char ∗fmt, va\_list ap, char ∗buf, [printfCb](#page-800-2) cb) *This function outputs its parameters according to a formatted string.*
- int [StrFormatScanf](#page-804-1) (const char ∗line\_ptr, char ∗format, va\_list args\_ptr) *Converts an input line of ASCII characters based upon a provided string format.*

# **Initialization**

- status\_t [DbgConsole\\_Init](#page-801-0) (uint8\_t instance, uint32\_t baudRate, [serial\\_port\\_type\\_t](#page-840-0) device, uint32\_t clkSrcFreq)
	- *Initializes the peripheral used for debug messages.*
- status\_t [DbgConsole\\_Deinit](#page-802-2) (void) *De-initializes the peripheral used for debug messages.*
- int [DbgConsole\\_Printf](#page-802-0) (const char ∗formatString,...) *Writes formatted output to the standard output stream.*
- int DbgConsole Putchar (int ch) *Writes a character to stdout.*
- int [DbgConsole\\_Scanf](#page-803-0) (char ∗formatString,...) *Reads formatted data from the standard input stream.*
- int [DbgConsole\\_Getchar](#page-803-1) (void) *Reads a character from standard input.*
- status t DbgConsole Flush (void) *Debug console flush.*

# **35.4 Macro Definition Documentation**

# <span id="page-800-0"></span>**35.4.1 #define DEBUGCONSOLE\_REDIRECT\_TO\_TOOLCHAIN 0U**

<span id="page-800-1"></span>Select toolchain printf and scanf.

# **35.4.2 #define DEBUGCONSOLE\_REDIRECT\_TO\_SDK 1U**

### <span id="page-801-2"></span>**35.4.3 #define DEBUGCONSOLE\_DISABLE 2U**

### <span id="page-801-3"></span>**35.4.4 #define SDK\_DEBUGCONSOLE 1U**

<span id="page-801-4"></span>The macro only support to be redefined in project setting.

### **35.4.5 #define SDK\_DEBUGCONSOLE\_UART**

### <span id="page-801-1"></span>**35.4.6 #define PRINTF** DbgConsole\_Printf

if SDK\_DEBUGCONSOLE defined to 0,it represents select toolchain printf, scanf. if SDK\_DEBUGCO-NSOLE defined to 1,it represents select SDK version printf, scanf. if SDK\_DEBUGCONSOLE defined to 2,it represents disable debugconsole function.

### **35.5 Function Documentation**

### <span id="page-801-0"></span>**35.5.1 status\_t DbgConsole\_Init ( uint8\_t** *instance,* **uint32\_t** *baudRate,* serial\_port\_type\_t *device,* **uint32\_t** *clkSrcFreq* **)**

Call this function to enable debug log messages to be output via the specified peripheral initialized by the serial manager module. After this function has returned, stdout and stdin are connected to the selected peripheral.

Parameters

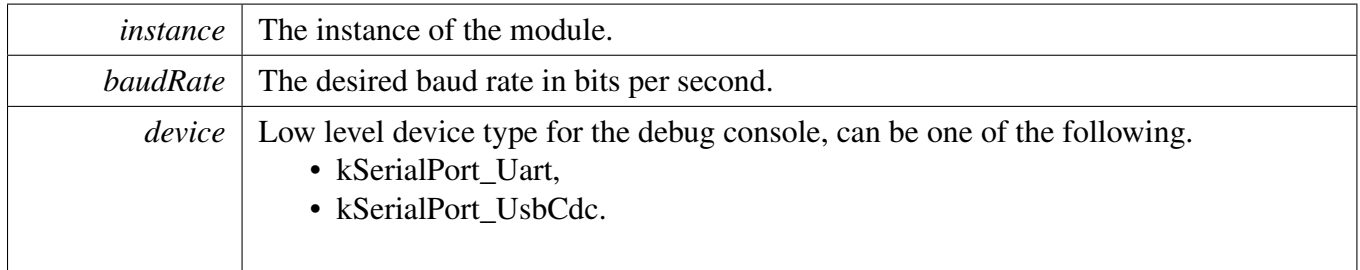

 $clkSrcFreq$  Frequency of peripheral source clock.

Returns

Indicates whether initialization was successful or not.

Return values

*kStatus\_Success* Execution successfully

### <span id="page-802-2"></span>**35.5.2 status\_t DbgConsole\_Deinit ( void )**

Call this function to disable debug log messages to be output via the specified peripheral initialized by the serial manager module.

Returns

Indicates whether de-initialization was successful or not.

### <span id="page-802-0"></span>**35.5.3 int DbgConsole\_Printf ( const char** ∗ *formatString, ...* **)**

Call this function to write a formatted output to the standard output stream.

Parameters

*formatString* Format control string.

Returns

Returns the number of characters printed or a negative value if an error occurs.

### <span id="page-802-1"></span>**35.5.4 int DbgConsole\_Putchar ( int** *ch* **)**

Call this function to write a character to stdout.

Parameters

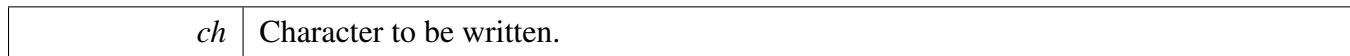

Returns

Returns the character written.

### <span id="page-803-0"></span>**35.5.5 int DbgConsole\_Scanf ( char** ∗ *formatString, ...* **)**

Call this function to read formatted data from the standard input stream.

Note

Due the limitation in the BM OSA environment (CPU is blocked in the function, other tasks will not be scheduled), the function cannot be used when the DEBUG CONSOLE TRANSFER NON B-LOCKING is set in the BM OSA environment. And an error is returned when the function called in this case. The suggestion is that polling the non-blocking function DbgConsole\_TryGetchar to get the input char.

Parameters

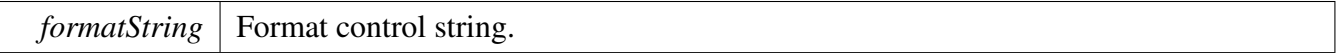

Returns

Returns the number of fields successfully converted and assigned.

### <span id="page-803-1"></span>**35.5.6 int DbgConsole\_Getchar ( void )**

Call this function to read a character from standard input.

Note

Due the limitation in the BM OSA environment (CPU is blocked in the function, other tasks will not be scheduled), the function cannot be used when the DEBUG\_CONSOLE\_TRANSFER\_NON\_B-LOCKING is set in the BM OSA environment. And an error is returned when the function called in this case. The suggestion is that polling the non-blocking function DbgConsole\_TryGetchar to get the input char.

Returns

<span id="page-803-2"></span>Returns the character read.

# **35.5.7 status\_t DbgConsole\_Flush ( void )**

Call this function to wait the tx buffer empty. If interrupt transfer is using, make sure the global IRQ is enable before call this function This function should be called when 1, before enter power down mode 2, log is required to print to terminal immediately

Returns

Indicates whether wait idle was successful or not.

### <span id="page-804-0"></span>**35.5.8 int StrFormatPrintf ( const char** ∗ *fmt,* **va\_list** *ap,* **char** ∗ *buf,* printfCb *cb* **)**

Note

I/O is performed by calling given function pointer using following (∗func\_ptr)(c);

Parameters

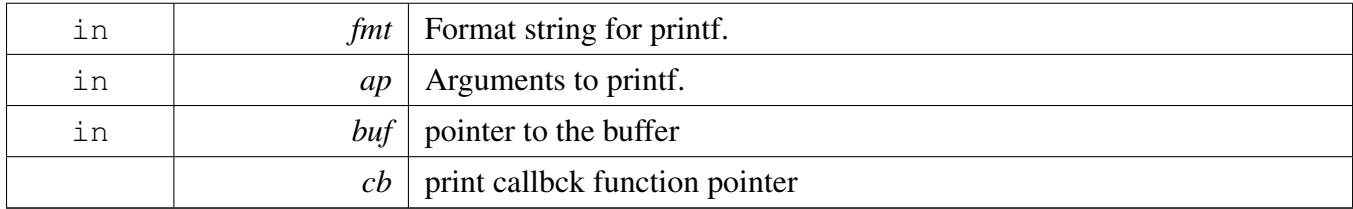

Returns

Number of characters to be print

### <span id="page-804-1"></span>**35.5.9 int StrFormatScanf ( const char** ∗ *line\_ptr,* **char** ∗ *format,* **va\_list** *args\_ptr* **)**

Parameters

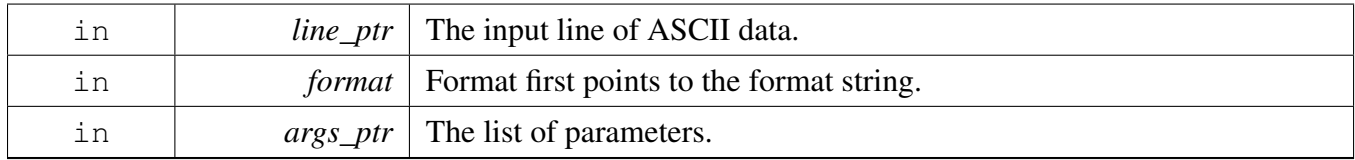

Returns

Number of input items converted and assigned.

Return values

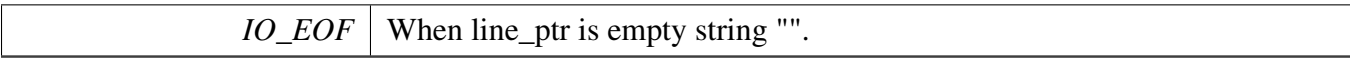

## <span id="page-806-0"></span>**35.6 Semihosting**

Semihosting is a mechanism for ARM targets to communicate input/output requests from application code to a host computer running a debugger. This mechanism can be used, for example, to enable functions in the C library, such as printf() and scanf(), to use the screen and keyboard of the host rather than having a screen and keyboard on the target system.

### **35.6.1 Guide Semihosting for IAR**

NOTE: After the setting both "printf" and "scanf" are available for debugging, if you want use PRINTF with semihosting, please make sure the SDK DEBUGCONSOLE is disabled.

#### **Step 1: Setting up the environment**

- 1. To set debugger options, choose Project>Options. In the Debugger category, click the Setup tab.
- 2. Select Run to main and click OK. This ensures that the debug session starts by running the main function.
- 3. The project is now ready to be built.

#### **Step 2: Building the project**

- 1. Compile and link the project by choosing Project>Make or F7.
- 2. Alternatively, click the Make button on the tool bar. The Make command compiles and links those files that have been modified.

#### **Step 3: Starting semihosting**

- 1. Choose "Semihosting\_IAR" project -> "Options" -> "Debugger" -> "J-Link/J-Trace".
- 2. Choose tab "J-Link/J-Trace" -> "Connection" tab -> "SWD".
- 3. Choose tab "General Options" -> "Library Configurations", select Semihosted, select Via semihosting.
- 1. Make sure the SDK\_DEBUGCONSOLE\_UART is not defined, remove the default definition in fsl\_debug\_console.h.
- 1. Start the project by choosing Project>Download and Debug.
- 2. Choose View>Terminal I/O to display the output from the I/O operations.

### **35.6.2 Guide Semihosting for Keil µVision**

NOTE: Semihosting is not support by MDK-ARM, use the retargeting functionality of MDK-ARM instead.

#### Semihosting

# **35.6.3 Guide Semihosting for MCUXpresso IDE**

#### **Step 1: Setting up the environment**

- 1. To set debugger options, choose Project>Properties. select the setting category.
- 2. Select Tool Settings, unfold MCU C Compile.
- 3. Select Preprocessor item.
- 4. Set SDK\_DEBUGCONSOLE=0, if set SDK\_DEBUGCONSOLE=1, the log will be redirect to the UART.

### **Step 2: Building the project**

1. Compile and link the project.

### **Step 3: Starting semihosting**

- 1. Download and debug the project.
- 2. When the project runs successfully, the result can be seen in the Console window.

Semihosting can also be selected through the "Quick settings" menu in the left bottom window, Quick settings->SDK Debug Console->Semihost console.

### **35.6.4 Guide Semihosting for ARMGCC**

#### **Step 1: Setting up the environment**

- 1. Turn on "J-LINK GDB Server" -> Select suitable "Target device" -> "OK".
- 2. Turn on "PuTTY". Set up as follows.
	- "Host Name (or IP address)" : localhost
	- "Port" :2333
	- "Connection type" : Telet.
	- Click "Open".
- 3. Increase "Heap/Stack" for GCC to 0x2000:

### Add to "CMakeLists.txt"

SET(CMAKE\_EXE\_LINKER\_FLAGS\_RELEASE "\${CMAKE\_EXE\_LINKER\_FLAGS\_RELEASE}  $-defsym=$  stack\_size\_ $=0x2000"$ )

SET(CMAKE\_EXE\_LINKER\_FLAGS\_DEBUG "\${CMAKE\_EXE\_LINKER\_FLAGS\_DEBUG} - defsym= stack size  $=0x2000"$ 

SET(CMAKE\_EXE\_LINKER\_FLAGS\_DEBUG "\${CMAKE\_EXE\_LINKER\_FLAGS\_DEBUG} - defsym= $\[$ heap\_size $\[$ =0x2000")

SET(CMAKE\_EXE\_LINKER\_FLAGS\_RELEASE\_"\${CMAKE\_EXE\_LINKER\_FLAGS\_RELEASE}  $-defsym = \nheap_size = 0x2000"$ 

### **Step 2: Building the project**

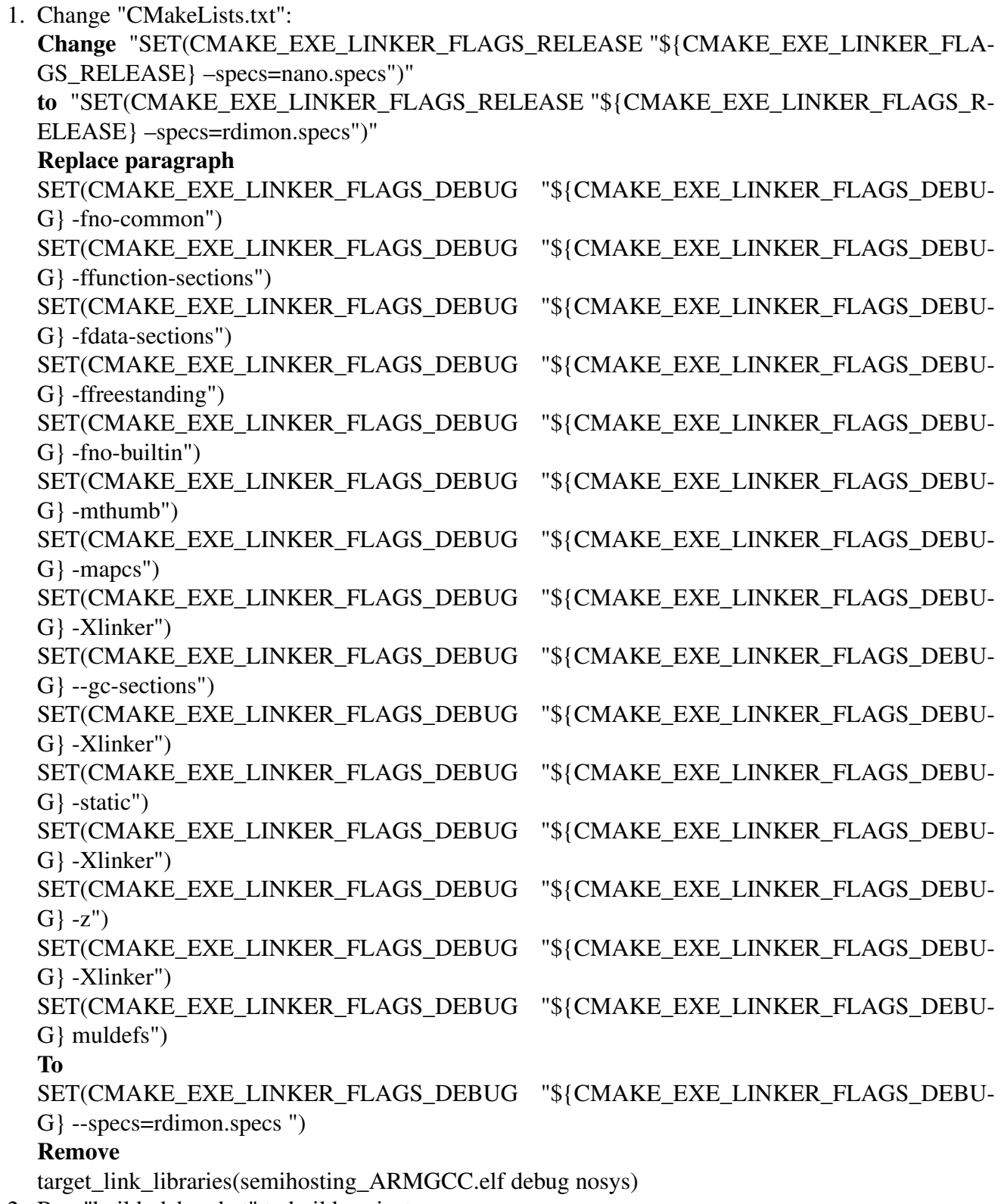

2. Run "build\_debug.bat" to build project

#### Semihosting

#### **Step 3: Starting semihosting**

(a) Download the image and set as follows.

```
cd D:\mcu-sdk-2.0-origin\boards\twrk64f120m\driver_examples\semihosting\armgcc\debug
d:
C:\PROGRA~2\GNUTOO~1\4BD65~1.920\bin\arm-none-eabi-gdb.exe
target remote localhost:2331
monitor reset
monitor semihosting enable
monitor semihosting thumbSWI 0xAB
monitor semihosting IOClient 1
monitor flash device = MK64FN1M0xxx12
load semihosting_ARMGCC.elf
monitor reg pc = (0x00000004)
monitor reg sp = (0x00000000)
continue
```
(b) After the setting, press "enter". The PuTTY window now shows the printf() output.

# <span id="page-810-0"></span>**35.7 SWO**

/∗!

Serial wire output is a mechanism for ARM targets to output signal from core through a single pin. Some IDE also support SWO, such IAR and KEIL, both input and output are supported, reference below for detail.

# **35.7.1 Guide SWO for SDK**

NOTE: After the setting both "printf" and "PRINTF" are available for debugging, JlinkSWOViewer can be used to capture the output log.

### **Step 1: Setting up the environment**

- 1. Define SERIAL\_PORT\_TYPE\_SWO in your project settings.
- 2. Prepare code, the port and baudrate can be decided by application, clkSrcFreq should be mcu core clock frequency:

[DbgConsole\\_Init\(](#page-801-0)instance, baudRate, [SERIAL\\_PORT\\_TYPE\\_SWO,](#page-838-0) clkSrcFreq);

3. Use PRINTF or printf to print some thing in application.

### **Step 2: Building the project**

### **Step 3: Download and run project**

### **35.7.1.1 Guide SWO for IAR**

NOTE: After the setting both "printf" and "scanf" are available for debugging.

### **Step 1: Setting up the environment**

- 1. Choose project -> "Options" -> "Debugger" -> "J-Link/J-Trace".
- 2. Choose tab "J-Link/J-Trace" -> "Connection" tab -> "SWD".
- 3. Choose tab "General Options" -> "Library Configurations", select Semihosted, select Via SWO.
- 4. To configure the hardware's generation of trace data, click the SWO Configuration button available in the SWO Configuration dialog box. The value of the CPU clock option must reflect the frequency of the CPU clock speed at which the application executes. Note also that the settings you make are preserved between debug sessions. To decrease the amount of transmissions on the communication channel, you can disable the Timestamp option. Alternatively, set a lower rate for PC Sampling or use a higher SWO clock frequency.
- 5. Open the SWO Trace window from J-LINK,and click the Activate button to enable trace data collection.

SWO

6. There are three cases for this SDK\_DEBUGCONSOLE\_UART whether or not defined. a: if use uppercase PRINTF to output log,The SDK\_DEBUGCONSOLE\_UART defined or not defined will not effect debug function. b: if use lowercase printf to output log and defined SDK\_DEBUGCON-SOLE\_UART to zero,then debug function ok. c: if use lowercase printf to output log and defined SDK\_DEBUGCONSOLE\_UART to one,then debug function ok.

NOTE: Case a or c only apply at example which enable swo function,the SDK\_DEBUGCONSOLE\_U-ART definition in fsl\_debug\_console.h. For case a and c, Do and not do the above third step will be not affect function.

1. Start the project by choosing Project>Download and Debug.

### **Step 2: Building the project**

### **Step 3: Starting swo**

- 1. Download and debug application.
- 2. Choose View -> Terminal I/O to display the output from the I/O operations.
- 3. Run application.

# **35.7.2 Guide SWO for Keil µVision**

NOTE: After the setting both "printf" and "scanf" are available for debugging.

### **Step 1: Setting up the environment**

1. There are three cases for this SDK\_DEBUGCONSOLE\_UART whether or not defined. a: if use uppercase PRINTF to output log,the SDK\_DEBUGCONSOLE\_UART definition does not affect the functionality and skip the second step directly. b: if use lowercase printf to output log and defined SDK\_DEBUGCONSOLE\_UART to zero,then start the second step. c: if use lowercase printf to output log and defined SDK\_DEBUGCONSOLE\_UART to one,then skip the second step directly.

NOTE: Case a or c only apply at example which enable swo function,the SDK\_DEBUGCONSOLE\_U-ART definition in fsl\_debug\_console.h.

- 1. In menu bar, click Management Run-Time Environment icon, select Compiler, unfold I/O, enable STDERR/STDIN/STDOUT and set the variant to ITM.
- 2. Open Project>Options for target or using Alt+F7 or click.
- 3. Select "Debug" tab, select "J-Link/J-Trace Cortex" and click "Setting button".
- 4. Select "Debug" tab and choose Port:SW, then select "Trace" tab, choose "Enable" and click O-K, please make sure the Core clock is set correctly, enable autodetect max SWO clk, enable ITM Stimulus Ports 0.

### **Step 3: Building the project**

1. Compile and link the project by choosing Project>Build Target or using F7.

### SWO

#### **Step 4: Run the project**

- 1. Choose "Debug" on menu bar or Ctrl F5.
- 2. In menu bar, choose "Serial Window" and click to "Debug (printf) Viewer".
- 3. Run line by line to see result in Console Window.

### **35.7.3 Guide SWO for MCUXpresso IDE**

NOTE: MCUX support SWO for LPC-Link2 debug probe only.

### **35.7.4 Guide SWO for ARMGCC**

NOTE: ARMGCC has no library support SWO.

## SWO

# **Chapter 36 Memory-Mapped Cryptographic Acceleration Unit (mmCAU)**

# **36.1 Overview**

The mmCAU software library uses the mmCAU co-processor that is connected to the ARM Cortex-M4/- M0+ Private Peripheral Bus (PPB). In this chapter, CAU refers to both CAU and mmCAU unless explicitly noted.

# **36.2 Purpose**

The following chapter describes how to use the mmCAU software library in any application to integrate a cryptographic algorithm or hashing function supported by the software library. NXP products supported by the software library are MCU/MPUs. Check the specific Freescale product for CAU availability.

# **36.3 Library Features**

The library is as compact and generic as possible to simplify the integration with existing cryptographic software. The library has a standard header file with ANSI C prototypes for all functions: "cau\_api.h". This software library is thread safe only if CAU registers are saved on a context switch. The mmCAU software library is also compatible to ARM C compiler conventions (EABI). All pointers passed to mmC-AU API functions (input and output data blocks, keys, key schedules, and so on) are aligned to 0-modulo-4 addresses.

For applications that don't need to deal with the aligned addresses, a simple wrapper layer is provided. The wrapper layer consists of the "fsl\_mmcau.h" header file and "fsl\_mmcau.c" source code file. The only function of the wrapper layer is that it supports unaligned addresses

. The CAU library supports the following encryption/decryption algorithms and hashing functions:

- AES128
- AES192
- AES256
- DES
- MD5
- SHA1
- SHA256

Note: 3DES crypto algorithms are supported by calling the corresponding DES crypto function three times. Hardware support for SHA256 is only present in the CAU version 2. See the appropriate MC-U/MPU reference manual for details about availability. Additionally, the [cau\\_sha256\\_initialize\\_output\(\)](#page-825-0) function checks the hardware revision and returns a (-1) value if the CAU lacks SHA256 support.

# **36.4 CAU and mmCAU software library overview**

Table 1 shows the crypto algorithms and hashing functions included in the software library:

#### mmCAU software library usage

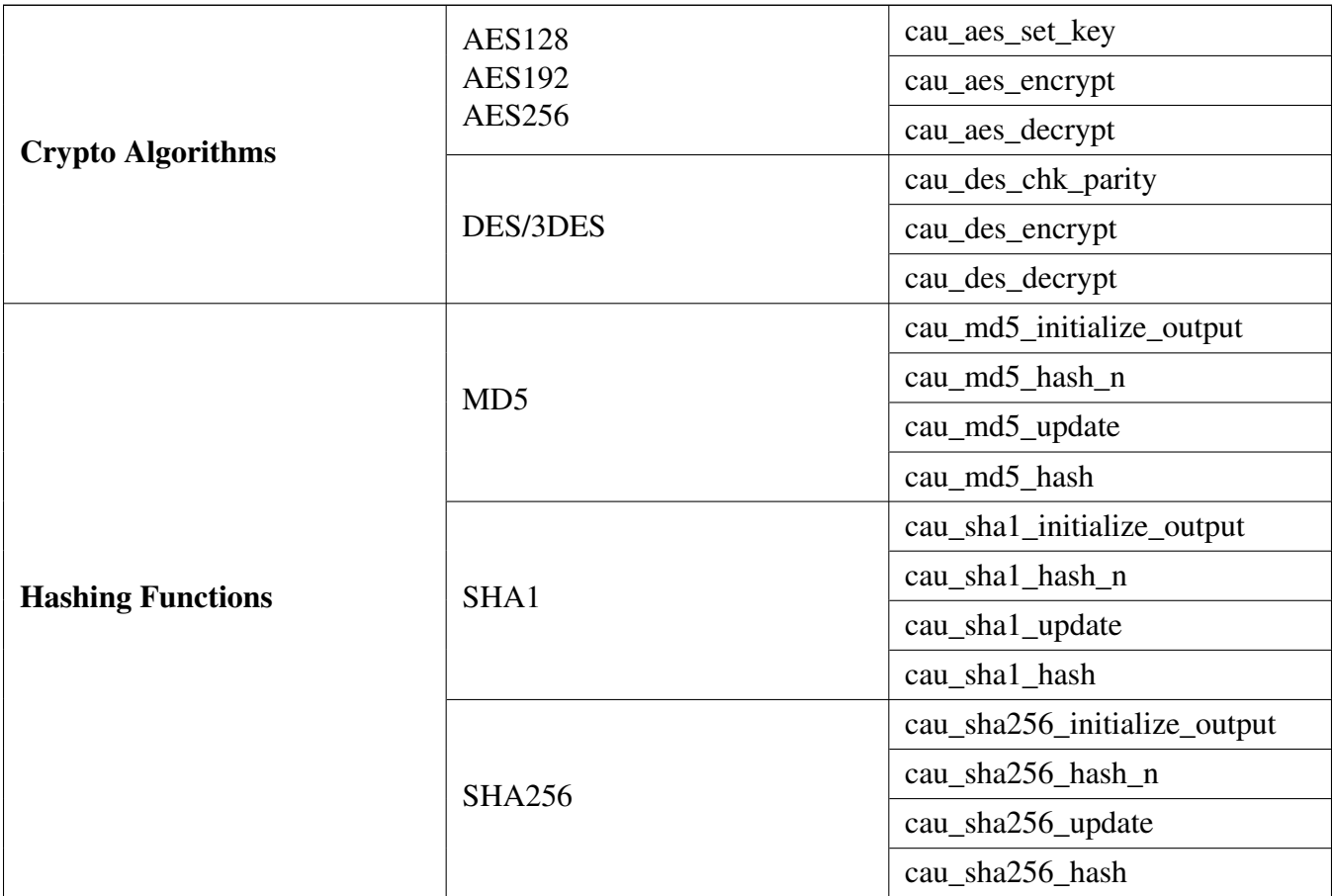

### *Table 1: Library Overview*

# **36.5 mmCAU software library usage**

The software library contains the following files:

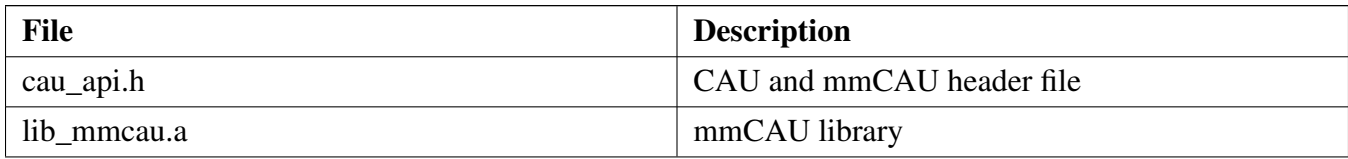

### *Table 2: File Description*

The header file and lib\_mmcau.a must always be included in the project.

# **Functions**

- void [cau\\_aes\\_set\\_key](#page-817-0) (const unsigned char ∗key, const int key\_size, unsigned char ∗key\_sch) *AES: Performs an AES key expansion.*
- void [cau\\_aes\\_encrypt](#page-818-0) (const unsigned char ∗in, const unsigned char ∗key\_sch, const int nr, unsigned char ∗out)

#### mmCAU software library usage

*AES: Encrypts a single 16 byte block.*

- void cau aes decrypt (const unsigned char ∗in, const unsigned char ∗key sch, const int nr, unsigned char ∗out)
	- *AES: Decrypts a single 16-byte block.*
- int [cau\\_des\\_chk\\_parity](#page-819-0) (const unsigned char ∗key) *DES: Checks key parity.*
- void [cau\\_des\\_encrypt](#page-819-1) (const unsigned char ∗in, const unsigned char ∗key, unsigned char ∗out) *DES: Encrypts a single 8-byte block.*
- void [cau\\_des\\_decrypt](#page-820-0) (const unsigned char ∗in, const unsigned char ∗key, unsigned char ∗out) *DES: Decrypts a single 8-byte block.*
- void cau md5 initialize output (const unsigned char ∗md5 state) *MD5: Initializes the MD5 state variables.*
- void [cau\\_md5\\_hash\\_n](#page-820-2) (const unsigned char ∗msg\_data, const int num\_blks, unsigned char ∗md5\_ state)
	- *MD5: Updates MD5 state variables with n message blocks.*
- void [cau\\_md5\\_update](#page-822-0) (const unsigned char ∗msg\_data, const int num\_blks, unsigned char ∗md5\_ state)
	- *MD5: Updates MD5 state variables.*
- void [cau\\_md5\\_hash](#page-822-1) (const unsigned char ∗msg\_data, unsigned char ∗md5\_state) *MD5: Updates MD5 state variables with one message block.*
- void [cau\\_sha1\\_initialize\\_output](#page-823-0) (const unsigned int ∗sha1\_state)
	- *SHA1: Initializes the SHA1 state variables.*
- void [cau\\_sha1\\_hash\\_n](#page-823-1) (const unsigned char ∗msg\_data, const int num\_blks, unsigned int ∗sha1\_state)
	- *SHA1: Updates SHA1 state variables with n message blocks.*
- void [cau\\_sha1\\_update](#page-823-2) (const unsigned char ∗msg\_data, const int num\_blks, unsigned int ∗sha1\_ state)
	- *SHA1: Updates SHA1 state variables.*
- void cau sha1 hash (const unsigned char ∗msg\_data, unsigned int ∗sha1\_state) *SHA1: Updates SHA1 state variables with one message block.*
- int [cau\\_sha256\\_initialize\\_output](#page-825-0) (const unsigned int ∗output) *SHA256: Initializes the SHA256 state variables.*
- void [cau\\_sha256\\_hash\\_n](#page-826-0) (const unsigned char ∗input, const int num\_blks, unsigned int ∗output) *SHA256: Updates SHA256 state variables with n message blocks.*
- void [cau\\_sha256\\_update](#page-826-1) (const unsigned char ∗input, const int num\_blks, unsigned int ∗output) *SHA256: Updates SHA256 state variables.*
- void [cau\\_sha256\\_hash](#page-827-0) (const unsigned char ∗input, unsigned int ∗output) *SHA256: Updates SHA256 state variables with one message block.*
- status\_t [MMCAU\\_AES\\_SetKey](#page-827-1) (const uint8\_t ∗key, const size\_t keySize, uint8\_t ∗keySch) *AES: Performs an AES key expansion.*
- status\_t [MMCAU\\_AES\\_EncryptEcb](#page-828-0) (const uint8\_t \*in, const uint8\_t \*keySch, uint32\_t aesRounds, uint8\_t ∗out)
	- *AES: Encrypts a single 16 byte block.*
- status\_t [MMCAU\\_AES\\_DecryptEcb](#page-828-1) (const uint8\_t ∗in, const uint8\_t ∗keySch, uint32\_t aesRounds, uint8\_t ∗out)
	- *AES: Decrypts a single 16-byte block.*
- status\_t [MMCAU\\_DES\\_ChkParity](#page-830-0) (const uint8\_t ∗key) *DES: Checks the key parity.*
- status\_t [MMCAU\\_DES\\_EncryptEcb](#page-830-1) (const uint8\_t ∗in, const uint8\_t ∗key, uint8\_t ∗out) *DES: Encrypts a single 8-byte block.*

- status t MMCAU DES DecryptEcb (const uint8 t ∗in, const uint8 t ∗key, uint8 t ∗out) *DES: Decrypts a single 8-byte block.*
- status\_t [MMCAU\\_MD5\\_InitializeOutput](#page-831-1) (uint32\_t ∗md5State)
	- *MD5: Initializes the MD5 state variables.*
- status\_t [MMCAU\\_MD5\\_HashN](#page-832-0) (const uint8\_t ∗msgData, uint32\_t numBlocks, uint32\_t ∗md5- State)
	- *MD5: Updates the MD5 state variables with n message blocks.*
- status\_t [MMCAU\\_MD5\\_Update](#page-832-1) (const uint8\_t ∗msgData, uint32\_t numBlocks, uint32\_t ∗md5- State)

*MD5: Updates the MD5 state variables.*

- status\_t [MMCAU\\_SHA1\\_InitializeOutput](#page-832-2) (uint32\_t ∗sha1State) *SHA1: Initializes the SHA1 state variables.*
- status t [MMCAU\\_SHA1\\_HashN](#page-834-0) (const uint8\_t ∗msgData, uint32\_t numBlocks, uint32\_t ∗sha1-State)

*SHA1: Updates the SHA1 state variables with n message blocks.*

- status\_t [MMCAU\\_SHA1\\_Update](#page-834-1) (const uint8\_t ∗msgData, uint32\_t numBlocks, uint32\_t ∗sha1- State)
	- *SHA1: Updates the SHA1 state variables.*
- status t [MMCAU\\_SHA256\\_InitializeOutput](#page-834-2) (uint32\_t ∗sha256State) *SHA256: Initializes the SHA256 state variables.*
- status\_t [MMCAU\\_SHA256\\_HashN](#page-836-0) (const uint8\_t ∗input, uint32\_t numBlocks, uint32\_t ∗sha256-State)

*SHA256: Updates the SHA256 state variables with n message blocks.*

• status\_t [MMCAU\\_SHA256\\_Update](#page-836-1) (const uint8\_t ∗input, uint32\_t numBlocks, uint32\_t ∗sha256- State)

*SHA256: Updates SHA256 state variables.*

# **36.6 Function Documentation**

### <span id="page-817-0"></span>**36.6.1 void cau\_aes\_set\_key ( const unsigned char** ∗ *key,* **const int** *key\_size,* **unsigned char** ∗ *key\_sch* **)**

This function performs an AES key expansion

Parameters

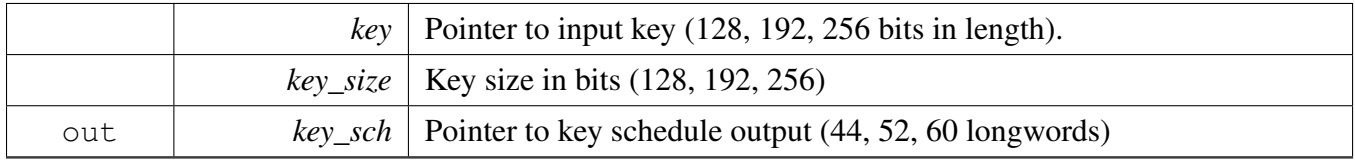

Note

All pointers must have word (4 bytes) alignment

Table below shows the requirements for the [cau\\_aes\\_set\\_key\(\)](#page-817-0) function when using AES128, AE-S192 or AES256.

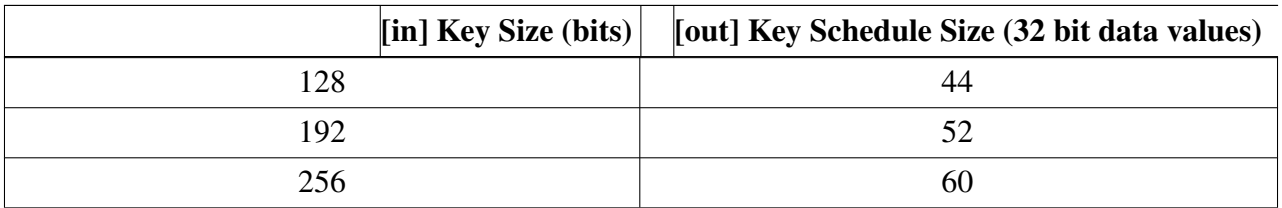

## <span id="page-818-0"></span>**36.6.2 void cau\_aes\_encrypt ( const unsigned char** ∗ *in,* **const unsigned char** ∗ *key\_sch,* **const int** *nr,* **unsigned char** ∗ *out* **)**

This function encrypts a single 16-byte block for AES128, AES192 and AES256

Parameters

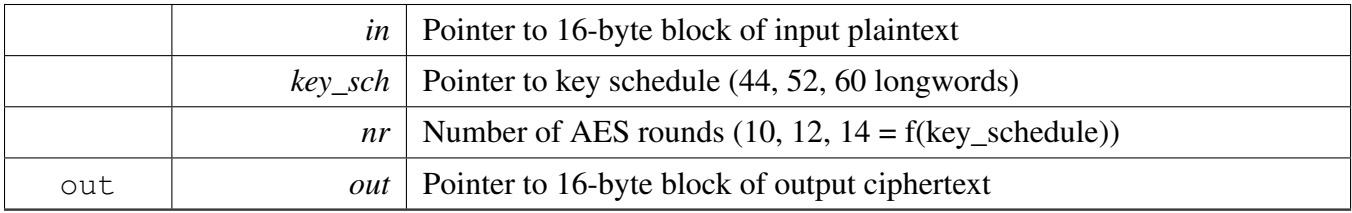

**Note** 

All pointers must have word (4 bytes) alignment

Input and output blocks may overlap.

Table below shows the requirements for the [cau\\_aes\\_encrypt\(\)/](#page-818-0)cau\_aes\_decrypt() function when using AES128, AES192 or AES256.

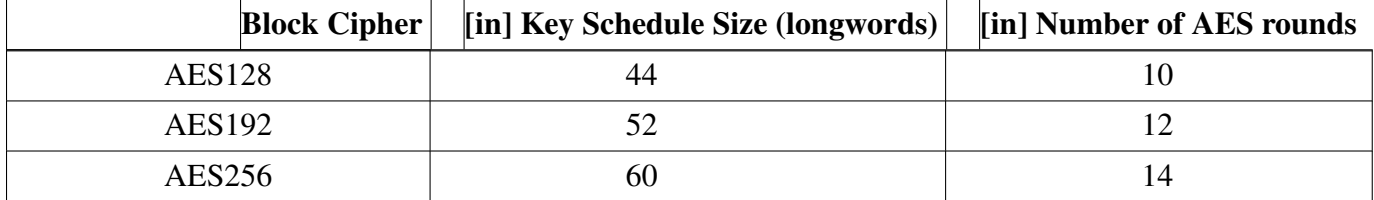

## <span id="page-818-1"></span>**36.6.3 void cau\_aes\_decrypt ( const unsigned char** ∗ *in,* **const unsigned char** ∗ *key\_sch,* **const int** *nr,* **unsigned char** ∗ *out* **)**

This function decrypts a single 16-byte block for AES128, AES192 and AES256

Parameters

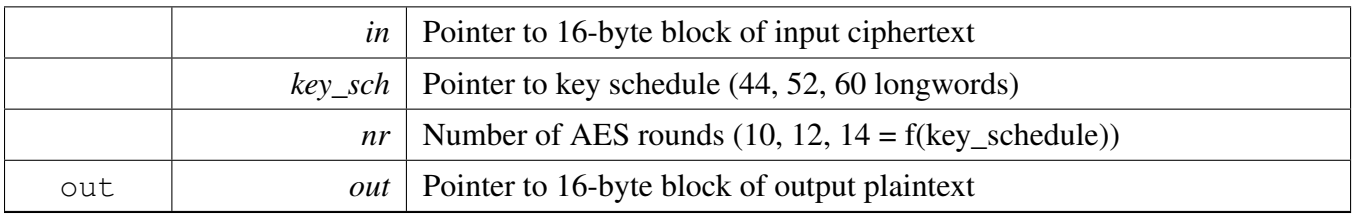

Note

All pointers must have word (4 bytes) alignment

Input and output blocks may overlap.

Table below shows the requirements for the [cau\\_aes\\_encrypt\(\)/](#page-818-0)cau\_aes\_decrypt() function when using AES128, AES192 or AES256.

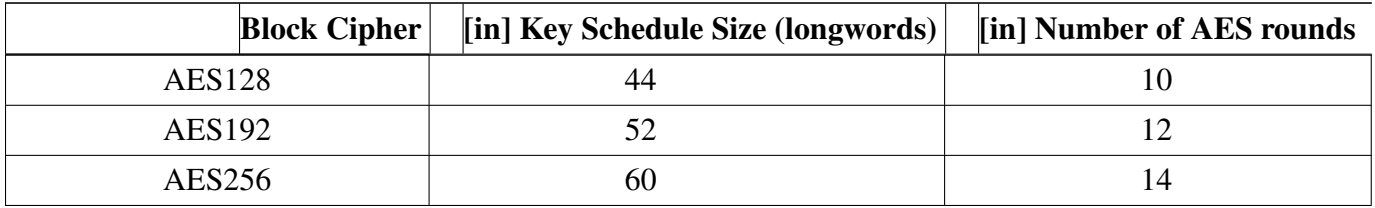

### <span id="page-819-0"></span>**36.6.4 int cau\_des\_chk\_parity ( const unsigned char** ∗ *key* **)**

This function checks the parity of a DES key

Parameters

 $key$   $\vert$  64-bit DES key with parity bits. Must have word (4 bytes) alignment.

Returns

0 no error -1 parity error

## <span id="page-819-1"></span>**36.6.5 void cau\_des\_encrypt ( const unsigned char** ∗ *in,* **const unsigned char** ∗ *key,* **unsigned char** ∗ *out* **)**

This function encrypts a single 8-byte block with DES algorithm.

Parameters

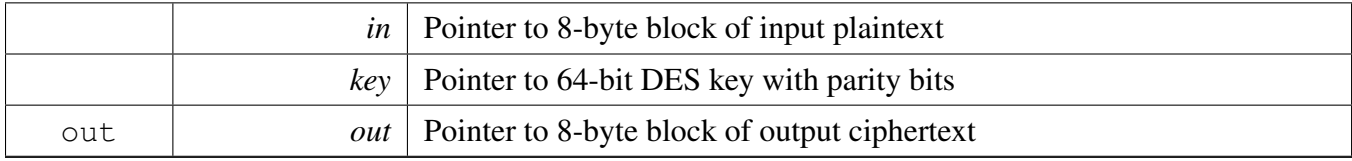

Note

All pointers must have word (4 bytes) alignment Input and output blocks may overlap.

## <span id="page-820-0"></span>**36.6.6 void cau\_des\_decrypt ( const unsigned char** ∗ *in,* **const unsigned char** ∗ *key,* **unsigned char** ∗ *out* **)**

This function decrypts a single 8-byte block with DES algorithm.

Parameters

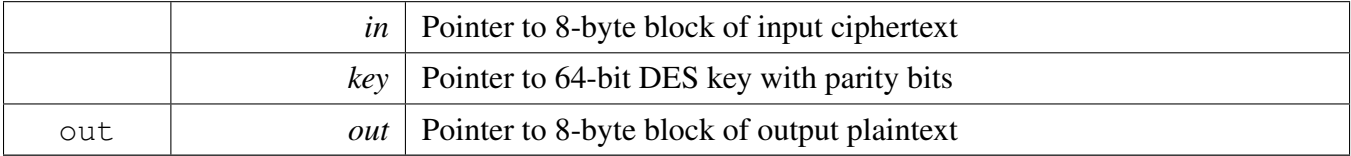

Note

All pointers must have word (4 bytes) alignment Input and output blocks may overlap.

# <span id="page-820-1"></span>**36.6.7 void cau\_md5\_initialize\_output ( const unsigned char** ∗ *md5\_state* **)**

This function initializes the MD5 state variables. The output can be used as input to [cau\\_md5\\_hash\(\)](#page-822-1) and [cau\\_md5\\_hash\\_n\(\).](#page-820-2)

Parameters

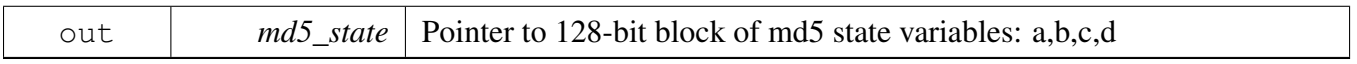

Note

<span id="page-820-2"></span>All pointers must have word (4 bytes) alignment

### **36.6.8 void cau\_md5\_hash\_n ( const unsigned char** ∗ *msg\_data,* **const int** *num\_blks,* **unsigned char** ∗ *md5\_state* **)**

This function updates MD5 state variables for one or more input message blocks

#### Parameters

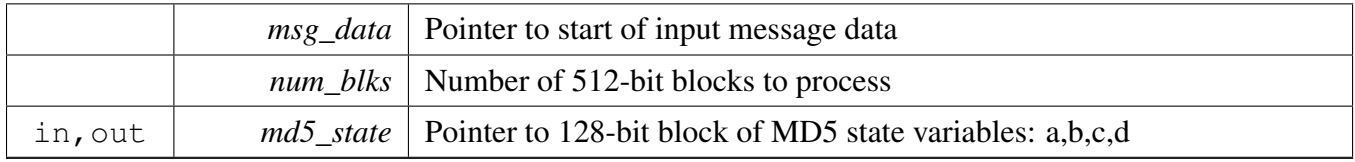

**Note** 

All pointers must have word (4 bytes) alignment

Input message and digest output blocks must not overlap. The [cau\\_md5\\_initialize\\_output\(\)](#page-820-1) function must be called when starting a new hash. Useful when handling non-contiguous input message blocks.

## <span id="page-822-0"></span>**36.6.9 void cau\_md5\_update ( const unsigned char** ∗ *msg\_data,* **const int** *num\_blks,* **unsigned char** ∗ *md5\_state* **)**

This function updates MD5 state variables for one or more input message blocks. It starts a new hash as it internally calls [cau\\_md5\\_initialize\\_output\(\)](#page-820-1) first.

Parameters

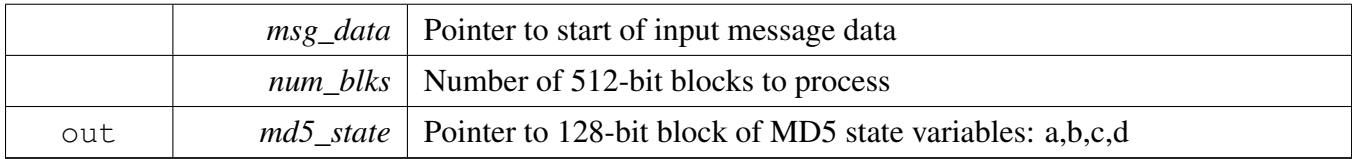

Note

All pointers must have word (4 bytes) alignment

Input message and digest output blocks must not overlap. The [cau\\_md5\\_initialize\\_output\(\)](#page-820-1) function is not required to be called as it is called internally to start a new hash. All input message blocks must be contiguous.

## <span id="page-822-1"></span>**36.6.10 void cau\_md5\_hash ( const unsigned char** ∗ *msg\_data,* **unsigned char** ∗ *md5\_state* **)**

This function updates MD5 state variables for one input message block

Parameters

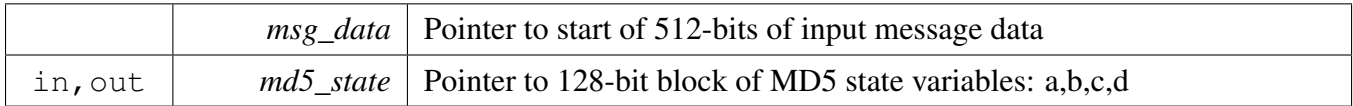

Note

All pointers must have word (4 bytes) alignment

Input message and digest output blocks must not overlap. The [cau\\_md5\\_initialize\\_output\(\)](#page-820-1) function must be called when starting a new hash.

### <span id="page-823-0"></span>**36.6.11 void cau\_sha1\_initialize\_output ( const unsigned int** ∗ *sha1\_state* **)**

This function initializes the SHA1 state variables. The output can be used as input to [cau\\_sha1\\_hash\(\)](#page-825-1) and [cau\\_sha1\\_hash\\_n\(\).](#page-823-1)

Parameters

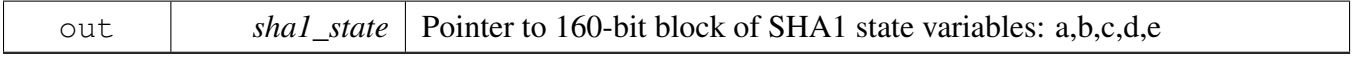

Note

All pointers must have word (4 bytes) alignment

### <span id="page-823-1"></span>**36.6.12 void cau\_sha1\_hash\_n ( const unsigned char** ∗ *msg\_data,* **const int** *num\_blks,* **unsigned int** ∗ *sha1\_state* **)**

This function updates SHA1 state variables for one or more input message blocks

Parameters

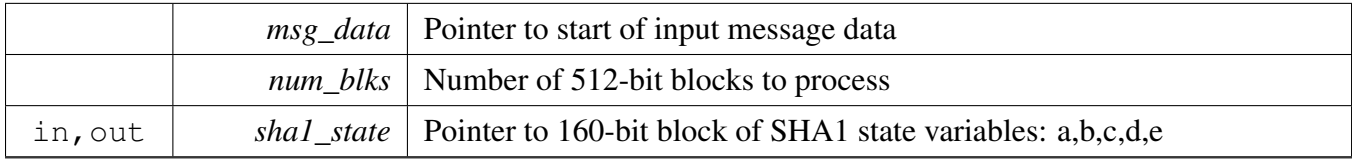

#### Note

All pointers must have word (4 bytes) alignment

<span id="page-823-2"></span>Input message and digest output blocks must not overlap. The [cau\\_sha1\\_initialize\\_output\(\)](#page-823-0) function must be called when starting a new hash. Useful when handling non-contiguous input message blocks.

### **36.6.13 void cau\_sha1\_update ( const unsigned char** ∗ *msg\_data,* **const int** *num\_blks,* **unsigned int** ∗ *sha1\_state* **)**

This function updates SHA1 state variables for one or more input message blocks. It starts a new hash as it internally calls [cau\\_sha1\\_initialize\\_output\(\)](#page-823-0) first.

Parameters

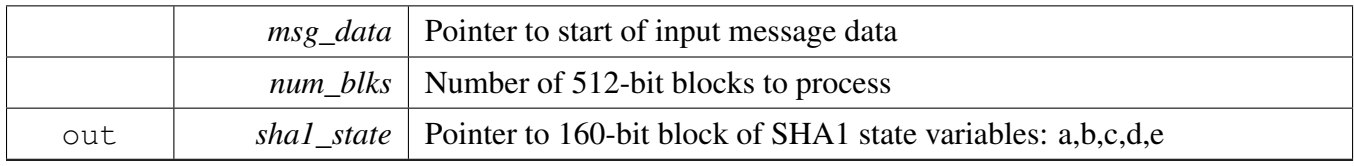

Note

All pointers must have word (4 bytes) alignment

Input message and digest output blocks must not overlap. The [cau\\_sha1\\_initialize\\_output\(\)](#page-823-0) function is not required to be called as it is called internally to start a new hash. All input message blocks must be contiguous.

## <span id="page-825-1"></span>**36.6.14 void cau\_sha1\_hash ( const unsigned char** ∗ *msg\_data,* **unsigned int** ∗ *sha1\_state* **)**

This function updates SHA1 state variables for one input message block

Parameters

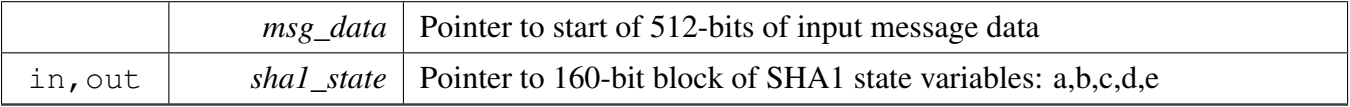

Note

All pointers must have word (4 bytes) alignment

Input message and digest output blocks must not overlap. The [cau\\_sha1\\_initialize\\_output\(\)](#page-823-0) function must be called when starting a new hash.

### <span id="page-825-0"></span>**36.6.15 int cau\_sha256\_initialize\_output ( const unsigned int** ∗ *output* **)**

This function initializes the SHA256 state variables. The output can be used as input to [cau\\_sha256\\_hash\(\)](#page-827-0) and cau\_sha $256$ \_hash\_n().

Parameters

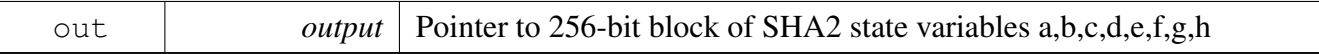

Note

All pointers must have word (4 bytes) alignment

Returns

0 No error. CAU hardware support for SHA256 is present.

-1 Error. CAU hardware support for SHA256 is not present.

### <span id="page-826-0"></span>**36.6.16 void cau\_sha256\_hash\_n ( const unsigned char** ∗ *input,* **const int** *num\_blks,* **unsigned int** ∗ *output* **)**

This function updates SHA256 state variables for one or more input message blocks

Parameters

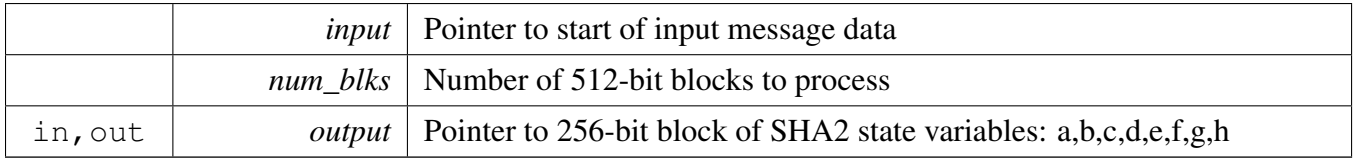

Note

All pointers must have word (4 bytes) alignment

Input message and digest output blocks must not overlap. The [cau\\_sha256\\_initialize\\_output\(\)](#page-825-0) function must be called when starting a new hash. Useful when handling non-contiguous input message blocks.

## <span id="page-826-1"></span>**36.6.17 void cau\_sha256\_update ( const unsigned char** ∗ *input,* **const int** *num\_blks,* **unsigned int** ∗ *output* **)**

This function updates SHA256 state variables for one or more input message blocks. It starts a new hash as it internally calls [cau\\_sha256\\_initialize\\_output\(\)](#page-825-0) first.

Parameters

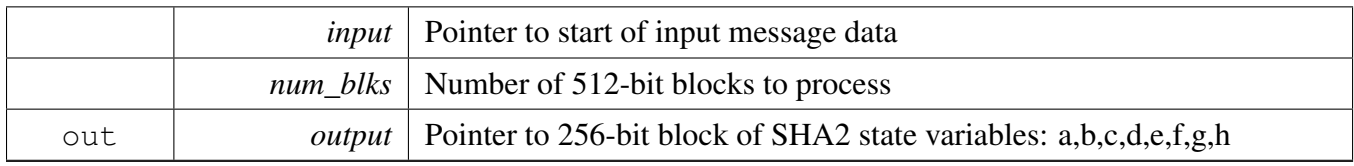

Note

All pointers must have word (4 bytes) alignment

Input message and digest output blocks must not overlap. The [cau\\_sha256\\_initialize\\_output\(\)](#page-825-0) function is not required to be called as it is called internally to start a new hash. All input message blocks must be contiguous.

## <span id="page-827-0"></span>**36.6.18 void cau\_sha256\_hash ( const unsigned char** ∗ *input,* **unsigned int** ∗ *output* **)**

This function updates SHA256 state variables for one input message block

Parameters

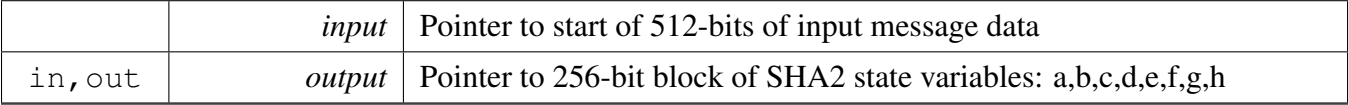

Note

All pointers must have word (4 bytes) alignment

Input message and digest output blocks must not overlap. The [cau\\_sha256\\_initialize\\_output\(\)](#page-825-0) function must be called when starting a new hash.

# <span id="page-827-1"></span>**36.6.19 status\_t MMCAU\_AES\_SetKey ( const uint8\_t** ∗ *key,* **const size\_t** *keySize,* **uint8\_t** ∗ *keySch* **)**

This function performs an AES key expansion.

Parameters

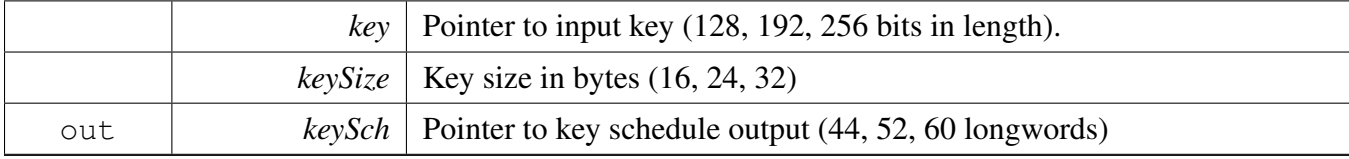
Note

Table below shows the requirements for the [MMCAU\\_AES\\_SetKey\(\)](#page-827-0) function when using AES128, AES192, or AES256.

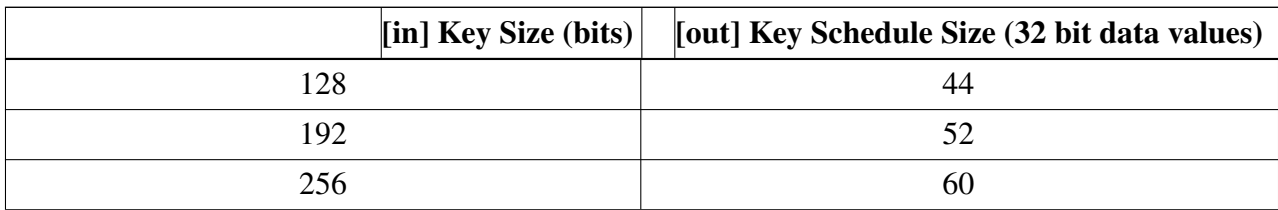

Returns

Status of the operation. (kStatus\_Success, kStatus\_InvalidArgument, kStatus\_Fail)

# <span id="page-828-0"></span>**36.6.20 status\_t MMCAU\_AES\_EncryptEcb ( const uint8\_t** ∗ *in,* **const uint8\_t** ∗ *keySch,* **uint32\_t** *aesRounds,* **uint8\_t** ∗ *out* **)**

This function encrypts a single 16-byte block for AES128, AES192, and AES256.

Parameters

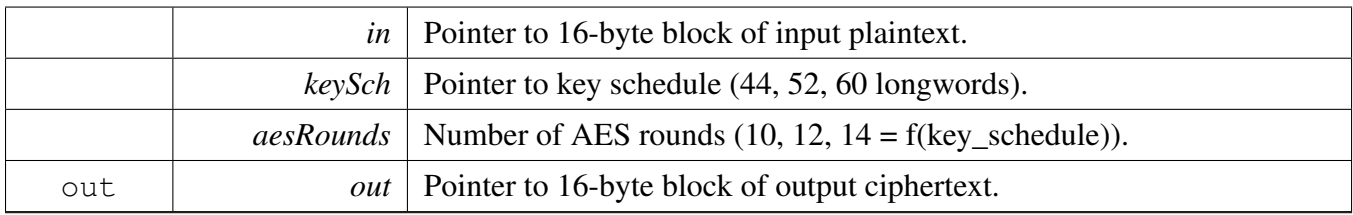

Note

Input and output blocks may overlap.

Table below shows the requirements for the [MMCAU\\_AES\\_EncryptEcb\(\)/](#page-828-0)MMCAU\_AES\_- DecryptEcb() function when using AES128, AES192 or AES256.

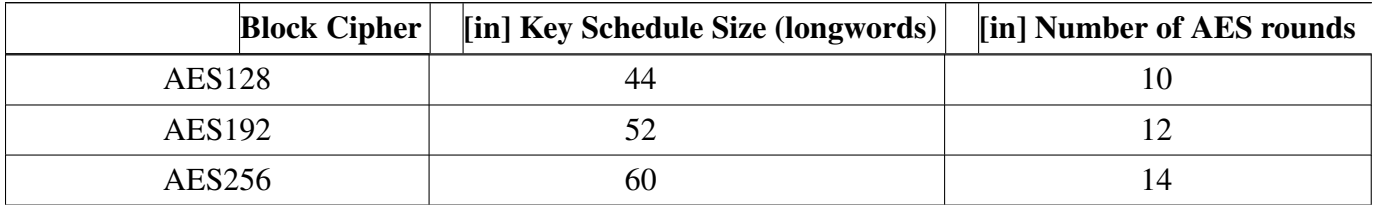

Returns

Status of the operation. (kStatus\_Success, kStatus\_InvalidArgument, kStatus\_Fail)

#### **36.6.21 status\_t MMCAU\_AES\_DecryptEcb ( const uint8\_t** ∗ *in,* **const uint8\_t** ∗ *keySch,* **uint32\_t** *aesRounds,* **uint8\_t** ∗ *out* **)**

This function decrypts a single 16-byte block for AES128, AES192, and AES256.

#### Parameters

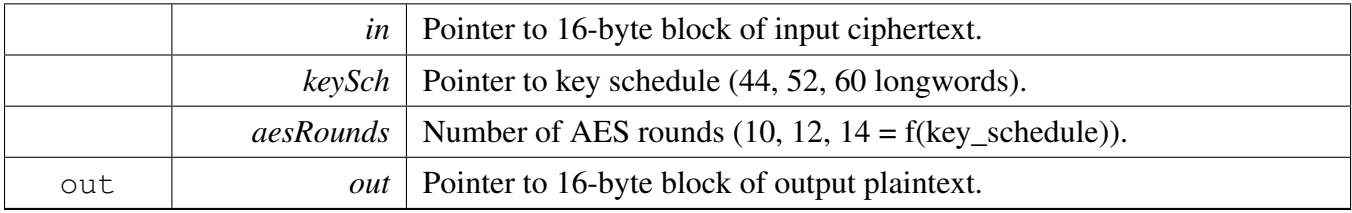

Note

Input and output blocks may overlap.

Table below shows the requirements for the [cau\\_aes\\_encrypt\(\)/](#page-818-0)cau\_aes\_decrypt(). function when using AES128, AES192 or AES256.

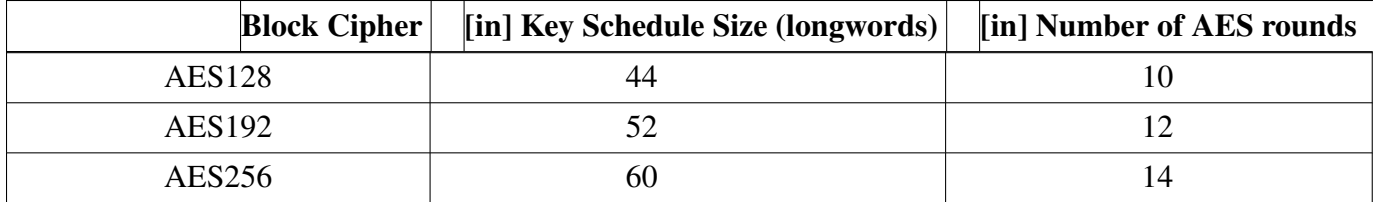

Returns

Status of the operation. (kStatus\_Success, kStatus\_InvalidArgument, kStatus\_Fail)

### **36.6.22 status\_t MMCAU\_DES\_ChkParity ( const uint8\_t** ∗ *key* **)**

This function checks the parity of a DES key.

Parameters

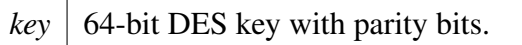

Returns

kStatus Success No error. kStatus\_Fail Parity error. kStatus\_InvalidArgument Key argument is NULL.

### **36.6.23 status\_t MMCAU\_DES\_EncryptEcb ( const uint8\_t** ∗ *in,* **const uint8\_t** ∗ *key,* **uint8\_t** ∗ *out* **)**

This function encrypts a single 8-byte block with the DES algorithm.

Parameters

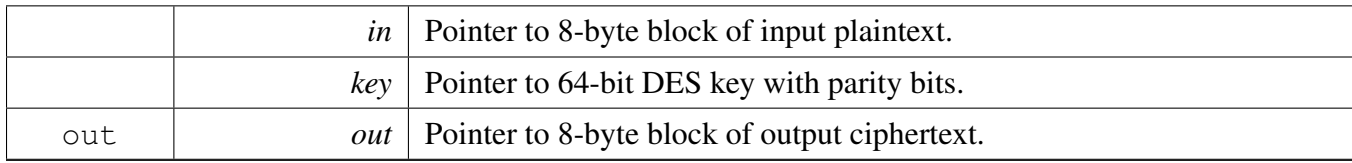

Note

Input and output blocks may overlap.

Returns

Status of the operation. (kStatus\_Success, kStatus\_InvalidArgument, kStatus\_Fail)

## **36.6.24 status\_t MMCAU\_DES\_DecryptEcb ( const uint8\_t** ∗ *in,* **const uint8\_t** ∗ *key,* **uint8\_t** ∗ *out* **)**

This function decrypts a single 8-byte block with the DES algorithm.

Parameters

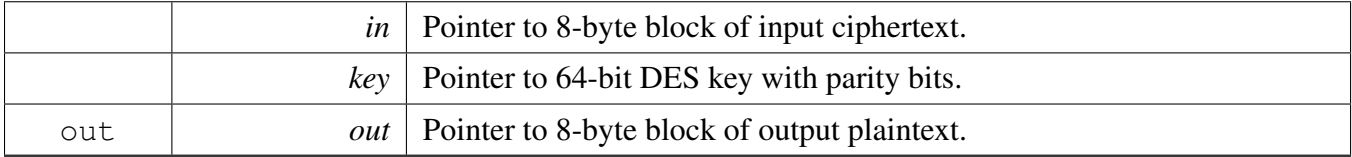

Note

Input and output blocks may overlap.

Returns

Status of the operation. (kStatus\_Success, kStatus\_InvalidArgument, kStatus\_Fail)

### <span id="page-831-0"></span>**36.6.25 status\_t MMCAU\_MD5\_InitializeOutput ( uint32\_t** ∗ *md5State* **)**

This function initializes the MD5 state variables. The output can be used as input to [MMCAU\\_MD5\\_-](#page-832-0) [HashN\(\).](#page-832-0)

Parameters

<span id="page-832-0"></span>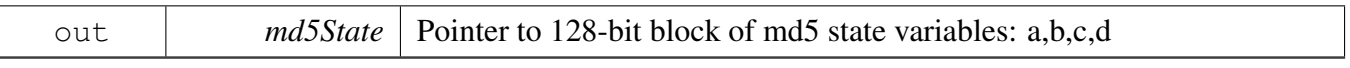

## **36.6.26 status\_t MMCAU\_MD5\_HashN ( const uint8\_t** ∗ *msgData,* **uint32\_t** *numBlocks,* **uint32\_t** ∗ *md5State* **)**

This function updates the MD5 state variables for one or more input message blocks.

Parameters

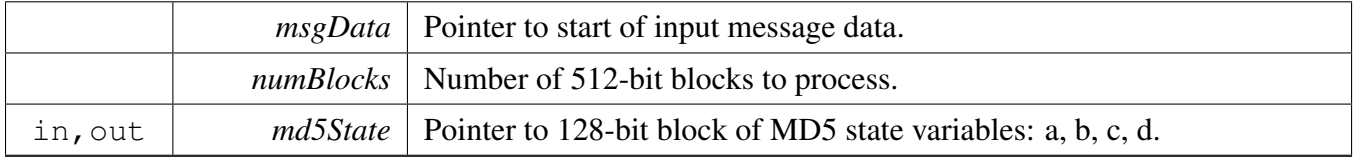

**Note** 

Input message and digest output blocks must not overlap. The MMCAU MD5 InitializeOutput() function must be called when starting a new hash. Useful when handling non-contiguous input message blocks.

## **36.6.27 status\_t MMCAU\_MD5\_Update ( const uint8\_t** ∗ *msgData,* **uint32\_t** *numBlocks,* **uint32\_t** ∗ *md5State* **)**

This function updates the MD5 state variables for one or more input message blocks. It starts a new hash as it internally calls [MMCAU\\_MD5\\_InitializeOutput\(\)](#page-831-0) first.

Parameters

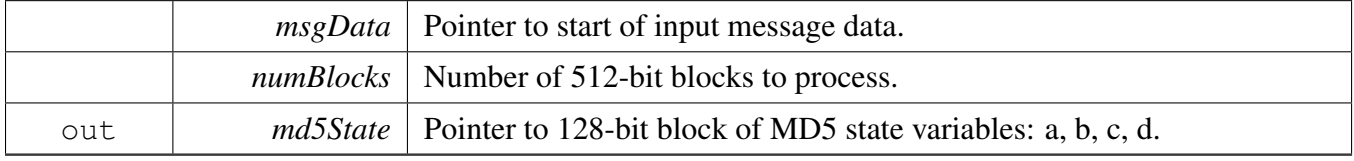

Note

<span id="page-832-1"></span>Input message and digest output blocks must not overlap. The MMCAU MD5 InitializeOutput() function is not required to be called as it is called internally to start a new hash. All input message blocks must be contiguous.

## **36.6.28 status\_t MMCAU\_SHA1\_InitializeOutput ( uint32\_t** ∗ *sha1State* **)**

This function initializes the SHA1 state variables. The output can be used as input to [MMCAU\\_SHA1\\_-](#page-834-0) [HashN\(\).](#page-834-0)

Parameters

<span id="page-834-0"></span>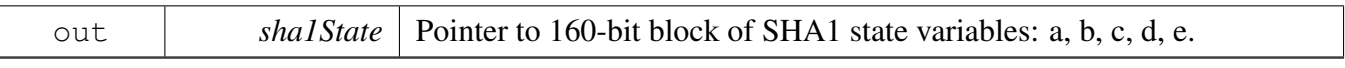

## **36.6.29 status\_t MMCAU\_SHA1\_HashN ( const uint8\_t** ∗ *msgData,* **uint32\_t** *numBlocks,* **uint32\_t** ∗ *sha1State* **)**

This function updates the SHA1 state variables for one or more input message blocks.

Parameters

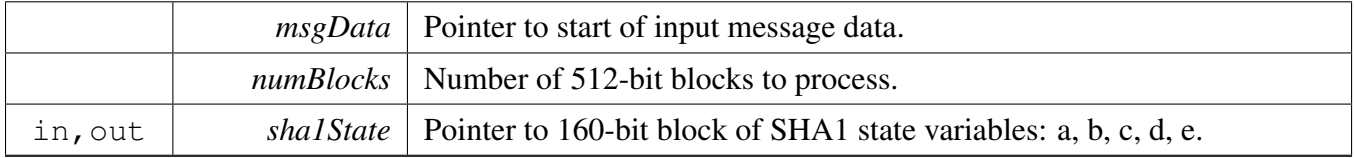

**Note** 

Input message and digest output blocks must not overlap. The MMCAU SHA1 InitializeOutput() function must be called when starting a new hash. Useful when handling non-contiguous input message blocks.

### **36.6.30 status\_t MMCAU\_SHA1\_Update ( const uint8\_t** ∗ *msgData,* **uint32\_t** *numBlocks,* **uint32\_t** ∗ *sha1State* **)**

This function updates the SHA1 state variables for one or more input message blocks. It starts a new hash as it internally calls [MMCAU\\_SHA1\\_InitializeOutput\(\)](#page-832-1) first.

Parameters

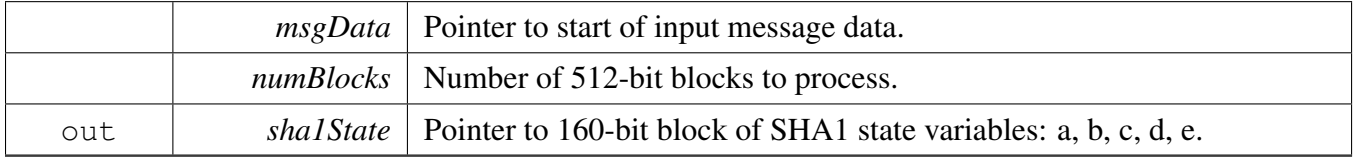

Note

<span id="page-834-1"></span>Input message and digest output blocks must not overlap. The MMCAU SHA1 InitializeOutput() function is not required to be called as it is called internally to start a new hash. All input message blocks must be contiguous.

### **36.6.31 status\_t MMCAU\_SHA256\_InitializeOutput ( uint32\_t** ∗ *sha256State* **)**

This function initializes the SHA256 state variables. The output can be used as input to [MMCAU\\_SH-](#page-836-0)[A256\\_HashN\(\).](#page-836-0)

Parameters

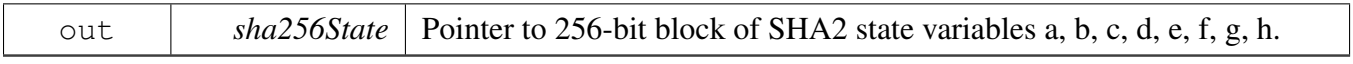

Returns

kStatus\_Success No error. CAU hardware support for SHA256 is present. kStatus\_Fail Error. CAU hardware support for SHA256 is not present. kStatus InvalidArgument Error. sha256State is NULL.

### <span id="page-836-0"></span>**36.6.32 status\_t MMCAU\_SHA256\_HashN ( const uint8\_t** ∗ *input,* **uint32\_t** *numBlocks,* **uint32\_t** ∗ *sha256State* **)**

This function updates SHA256 state variables for one or more input message blocks.

Parameters

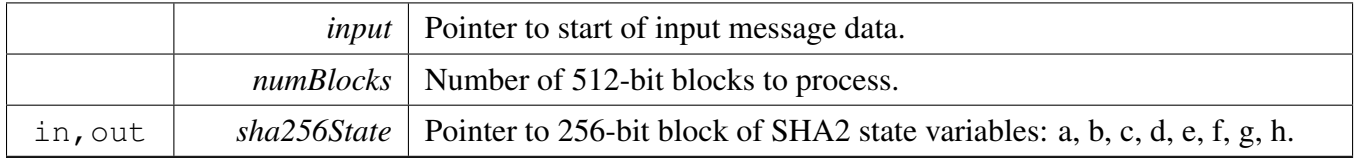

**Note** 

Input message and digest output blocks must not overlap. The [MMCAU\\_SHA256\\_InitializeOutput\(\)](#page-834-1) function must be called when starting a new hash. Useful when handling non-contiguous input message blocks.

### **36.6.33 status\_t MMCAU\_SHA256\_Update ( const uint8\_t** ∗ *input,* **uint32\_t** *numBlocks,* **uint32\_t** ∗ *sha256State* **)**

This function updates the SHA256 state variables for one or more input message blocks. It starts a new hash as it internally calls [cau\\_sha256\\_initialize\\_output\(\)](#page-825-0) first.

Parameters

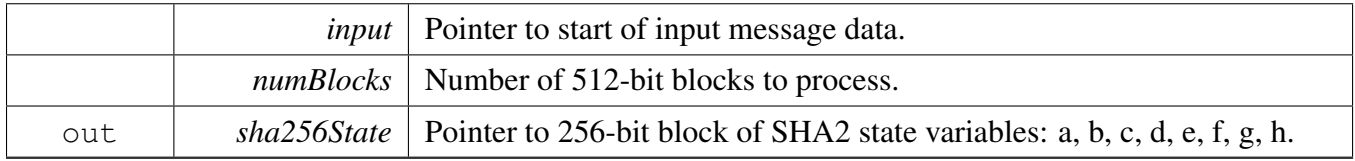

Note

Input message and digest output blocks must not overlap. The [MMCAU\\_SHA256\\_InitializeOutput\(\)](#page-834-1) function is not required to be called. as it is called internally to start a new hash. All input message blocks must be contiguous.

# **Chapter 37 Serial Manager**

### **37.1 Overview**

This chapter describes the programming interface of the serial manager component.

The serial manager component provides a series of APIs to operate different serial port types. The port types it supports are uart, usbcdc and swo.

# **Modules**

- [Serial Port SWO](#page-854-0)
- [Serial Port USB](#page-850-0)
- [Serial Port Uart](#page-848-0)

# **Data Structures**

- struct [serial\\_manager\\_config\\_t](#page-840-0) *serial manager config structure [More...](#page-840-0)*
- struct [serial\\_manager\\_callback\\_message\\_t](#page-840-1) *Callback message structure. [More...](#page-840-1)*

### **Macros**

- <span id="page-838-0"></span>• #define [SERIAL\\_PORT\\_TYPE\\_UART](#page-838-0) (1U) *Enable or disable uart port (1 - enable, 0 - disable)*
- <span id="page-838-1"></span>• #define [SERIAL\\_PORT\\_TYPE\\_USBCDC](#page-838-1) (0U) *Enable or disable USB CDC port (1 - enable, 0 - disable)*
- <span id="page-838-2"></span>• #define [SERIAL\\_PORT\\_TYPE\\_SWO](#page-838-2) (0U) *Enable or disable SWO port (1 - enable, 0 - disable)*
- <span id="page-838-3"></span>• #define [SERIAL\\_MANAGER\\_WRITE\\_HANDLE\\_SIZE](#page-838-3) (4U) *Set serial manager write handle size.*
- <span id="page-838-4"></span>• #define [SERIAL\\_MANAGER\\_HANDLE\\_SIZE](#page-838-4) (SERIAL\_MANAGER\_HANDLE\_SIZE\_TEMP
	- + 12U)

*SERIAL\_PORT\_UART\_HANDLE\_SIZE/SERIAL\_PORT\_USB\_CDC\_HANDLE\_SIZE + serial manager dedicated size.*

# **Typedefs**

<span id="page-838-5"></span>• typedef void(∗ [serial\\_manager\\_callback\\_t](#page-838-5) )(void ∗callbackParam, [serial\\_manager\\_callback\\_](#page-840-1) [message\\_t](#page-840-1) ∗message, [serial\\_manager\\_status\\_t](#page-840-2) status) *callback function*

#### **Overview**

### **Enumerations**

• enum [serial\\_port\\_type\\_t](#page-840-3) { kSerialPort  $U$ art = 1U, [kSerialPort\\_UsbCdc,](#page-840-5) [kSerialPort\\_Swo](#page-840-6) }

*serial port type*

• enum [serial\\_manager\\_status\\_t](#page-840-2) { [kStatus\\_SerialManager\\_Success](#page-840-7) = kStatus\_Success, [kStatus\\_SerialManager\\_Error](#page-840-8) = MAKE\_STATUS(kStatusGroup\_SERIALMANAGER, 1), [kStatus\\_SerialManager\\_Busy](#page-841-0) = MAKE\_STATUS(kStatusGroup\_SERIALMANAGER, 2), [kStatus\\_SerialManager\\_Notify](#page-841-1) = MAKE\_STATUS(kStatusGroup\_SERIALMANAGER, 3), [kStatus\\_SerialManager\\_Canceled,](#page-841-2) [kStatus\\_SerialManager\\_HandleConflict](#page-841-3) = MAKE\_STATUS(kStatusGroup\_SERIALMANAGER, 5),

[kStatus\\_SerialManager\\_RingBufferOverflow](#page-841-4) } *serial manager error code*

# **Functions**

- serial manager status t SerialManager Init (serial handle t serialHandle, serial manager config-[\\_t](#page-840-0) ∗config)
	- *Initializes a serial manager module with the serial manager handle and the user configuration structure.*
- serial manager status t SerialManager Deinit (serial handle t serialHandle) *De-initializes the serial manager module instance.*
- [serial\\_manager\\_status\\_t](#page-840-2) [SerialManager\\_OpenWriteHandle](#page-842-1) (serial\_handle\_t serialHandle, serial\_ write\_handle\_t writeHandle)

*Opens a writing handle for the serial manager module.*

- serial manager status t SerialManager CloseWriteHandle (serial write handle t writeHandle) *Closes a writing handle for the serial manager module.*
- [serial\\_manager\\_status\\_t](#page-840-2) [SerialManager\\_OpenReadHandle](#page-844-0) (serial\_handle\_t serialHandle, serial\_read handle t readHandle)

*Opens a reading handle for the serial manager module.*

- [serial\\_manager\\_status\\_t](#page-840-2) [SerialManager\\_CloseReadHandle](#page-844-1) (serial\_read\_handle\_t readHandle) *Closes a reading for the serial manager module.*
- [serial\\_manager\\_status\\_t](#page-840-2) [SerialManager\\_WriteBlocking](#page-845-0) (serial\_write\_handle\_t writeHandle, uint8  $t * buffer$ , uint32  $t$  length)

*Transmits data with the blocking mode.*

• [serial\\_manager\\_status\\_t](#page-840-2) [SerialManager\\_ReadBlocking](#page-846-0) (serial\_read\_handle\_t readHandle, uint8\_t ∗buffer, uint32\_t length)

*Reads data with the blocking mode.*

- [serial\\_manager\\_status\\_t](#page-840-2) [SerialManager\\_EnterLowpower](#page-846-1) (serial\_handle\_t serialHandle) *Prepares to enter low power consumption.*
- [serial\\_manager\\_status\\_t](#page-840-2) [SerialManager\\_ExitLowpower](#page-847-0) (serial\_handle\_t serialHandle) *Restores from low power consumption.*

#### <span id="page-840-1"></span>Enumeration Type Documentation

## **37.2 Data Structure Documentation**

### <span id="page-840-0"></span>**37.2.1 struct serial\_manager\_config\_t**

## **Data Fields**

- uint8\_t ∗ [ringBuffer](#page-840-9)
- *Ring buffer address, it is used to buffer data received by the hardware.*
- <span id="page-840-10"></span>• uint32\_t [ringBufferSize](#page-840-10) *The size of the ring buffer.*
- <span id="page-840-11"></span>• [serial\\_port\\_type\\_t](#page-840-3) [type](#page-840-11)
	- *Serial port type.*
- <span id="page-840-12"></span>• void ∗ [portConfig](#page-840-12)
	- *Serial port configuration.*

#### **37.2.1.0.0.97 Field Documentation**

#### <span id="page-840-9"></span>**37.2.1.0.0.97.1 uint8\_t**∗ **serial\_manager\_config\_t::ringBuffer**

Besides, the memory space cannot be free during the lifetime of the serial manager module.

## **37.2.2 struct serial\_manager\_callback\_message\_t**

# **Data Fields**

- <span id="page-840-13"></span>• uint8 t ∗ [buffer](#page-840-13)
	- *Transferred buffer.*
- <span id="page-840-14"></span>• uint32\_t [length](#page-840-14) *Transferred data length.*

# **37.3 Enumeration Type Documentation**

## <span id="page-840-3"></span>**37.3.1 enum** serial\_port\_type\_t

Enumerator

<span id="page-840-6"></span><span id="page-840-5"></span><span id="page-840-4"></span>*kSerialPort\_Uart* Serial port UART. *kSerialPort\_UsbCdc* Serial port USB CDC. *kSerialPort\_Swo* Serial port SWO.

## <span id="page-840-2"></span>**37.3.2 enum** serial\_manager\_status\_t

Enumerator

<span id="page-840-8"></span><span id="page-840-7"></span>*kStatus\_SerialManager\_Success* Success. *kStatus\_SerialManager\_Error* Failed.

<span id="page-841-2"></span><span id="page-841-1"></span><span id="page-841-0"></span>*kStatus\_SerialManager\_Busy* Busy. *kStatus\_SerialManager\_Notify* Ring buffer is not empty. *kStatus\_SerialManager\_Canceled* the non-blocking request is canceled *kStatus\_SerialManager\_HandleConflict* The handle is opened. *kStatus\_SerialManager\_RingBufferOverflow* The ring buffer is overflowed.

#### <span id="page-841-4"></span><span id="page-841-3"></span>**37.4 Function Documentation**

#### <span id="page-841-5"></span>**37.4.1** serial\_manager\_status\_t **SerialManager\_Init ( serial\_handle\_t** *serialHandle,* serial\_manager\_config\_t ∗ *config* **)**

This function configures the serial manager module with user-defined settings. The user can configure the configuration structure. The parameter serialHandle is a pointer to point to a memory space of size [SERIAL\\_MANAGER\\_HANDLE\\_SIZE](#page-838-4) allocated by the caller. The serial manager module supports two types of serial port, uart (includes UART, USART, LPSCI, LPUART, etc) and USB CDC. Please refer to [serial\\_port\\_type\\_t](#page-840-3) for serial port setting. These two types can be set by using [serial\\_manager\\_config\\_t.](#page-840-0)

Example below shows how to use this API to configure the serial manager. For UART,

```
* #define SERIAL_MANAGER_RING_BUFFER_SIZE (256U)
  [SERIAL_MANAGER_HANDLE_SIZE];
   static serial_handle_t s_serialHandle = &s_serialHandleBuffer[0];
  static uint8_t s_ringBuffer[SERIAL_MANAGER_RING_BUFFER_SIZE];
*
  serial_manager_config_t config;
* serial_port_uart_config_t uartConfig;
* config.type = kSerialPort_Uart;
  .ringBuffer = &s\_ringBuffer[0];.ringBufferSize = SERIAL_MANAGER_RING_BUFFER_SIZE;
.instance = 0;<br>* uartConfig.clockRate = 2
  \text{uartConfig.close} = 24000000;\text{uartConfig}.baudRate = 115200;
  .parityModekSerialManager_UartParityDisabled;
  .stopBitCountkSerialManager_UartOneStopBit;
  .enableRx} = 1;.enableTx} = 1;.portConfig = \&uartConfig;SerialManager Init(s serialHandle, &config);
*
```
#### For USB CDC,

```
* #define SERIAL_MANAGER_RING_BUFFER_SIZE (256U)
  [SERIAL_MANAGER_HANDLE_SIZE];
  static serial_handle_t s_serialHandle = &s_serialHandleBuffer[0];
  static uint8 t s_ringBuffer[SERIAL_MANAGER_RING_BUFFER_SIZE];
*
  serial_manager_config_t config;
 serial_port_usb_cdc_config_t usbCdcConfig;
  .typekSerialPort_UsbCdc;
  config.righter = &s\_ringBuffer[0];* config.ringBufferSize = SERIAL_MANAGER_RING_BUFFER_SIZE;
  .controllerIndex =
   kSerialManager_UsbControllerKhci0;
  .portConfig = \&usbCdcConfig;SerialManager_Init(s_serialHandle, &config);
*
```
#### Parameters

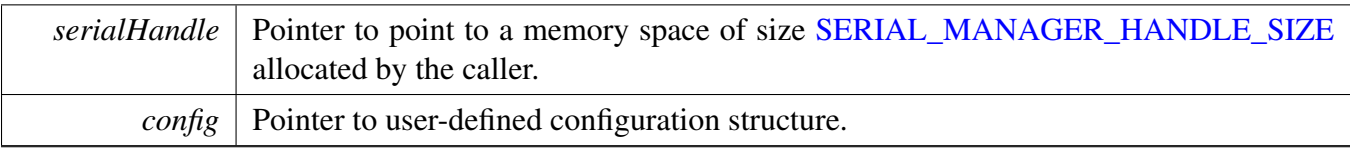

Return values

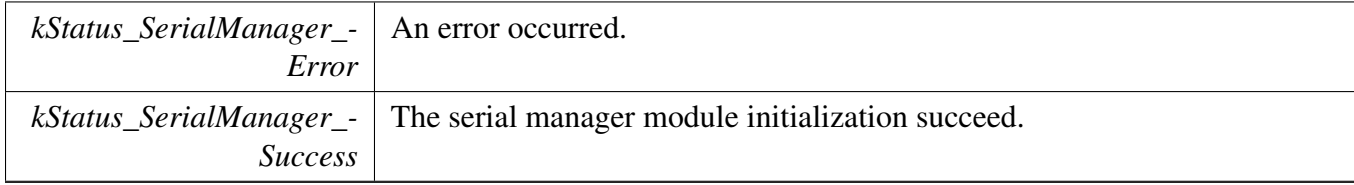

### <span id="page-842-0"></span>**37.4.2** serial\_manager\_status\_t **SerialManager\_Deinit ( serial\_handle\_t** *serialHandle* **)**

This function de-initializes the serial manager module instance. If the opened writing or reading handle is not closed, the function will return kStatus\_SerialManager\_Busy.

Parameters

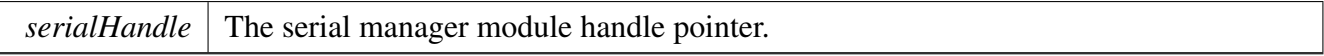

Return values

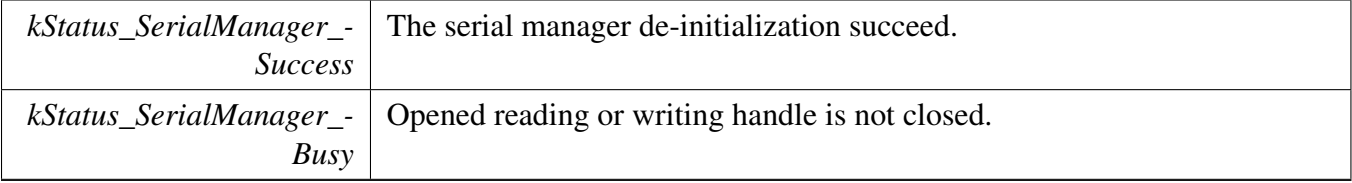

### <span id="page-842-1"></span>**37.4.3** serial\_manager\_status\_t **SerialManager\_OpenWriteHandle ( serial\_handle\_t** *serialHandle,* **serial\_write\_handle\_t** *writeHandle* **)**

This function Opens a writing handle for the serial manager module. If the serial manager needs to be used in different tasks, the task should open a dedicated write handle for itself by calling [SerialManager-](#page-842-1) [\\_OpenWriteHandle.](#page-842-1) Since there can only one buffer for transmission for the writing handle at the same time, multiple writing handles need to be opened when the multiple transmission is needed for a task.

Parameters

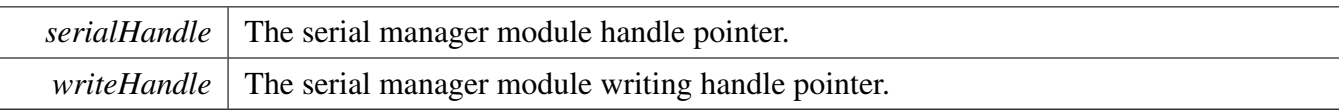

#### Return values

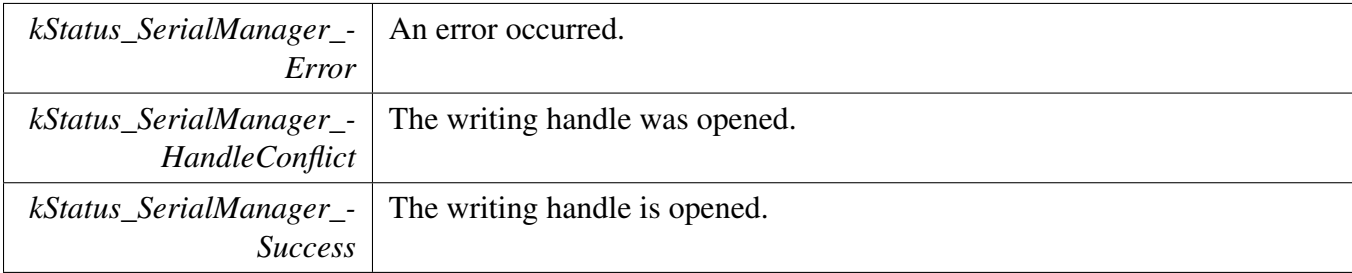

Example below shows how to use this API to write data. For task 1,

```
* static uint8_t s_serialWriteHandleBuffer1[SERIAL_MANAGER_WRITE_HANDLE_SIZE
    ];
   static serial_write_handle_t s_serialWriteHandle1 = &s_serialWriteHandleBuffer1[0];
   static uint8_t s_nonBlockingWelcome1[] = "This is non-blocking writing log for task1!\r\n";
   SerialManager_OpenWriteHandle(serialHandle, s_serialWriteHandle1);
  SerialManager_InstallTxCallback(s_serialWriteHandle1, Task1_SerialManagerTxCallback,
     s_serialWriteHandle1);
   SerialManager_WriteNonBlocking(s_serialWriteHandle1, s_nonBlockingWelcome1, sizeof(
     s_nonBlockingWelcome1) - 1);
*
```
#### For task 2,

```
* static uint8_t s_serialWriteHandleBuffer2[SERIAL_MANAGER_WRITE_HANDLE_SIZE
     ];
  static serial_write_handle_t s_serialWriteHandle2 = \&s_serialWriteHandleBuffer2[0];
  static uint8_t s_nonBlockingWelcome2[] = "This is non-blocking writing log for task2!\r\n";
   SerialManager_OpenWriteHandle(serialHandle, s_serialWriteHandle2);
  SerialManager_InstallTxCallback(s_serialWriteHandle2, Task2_SerialManagerTxCallback,
     s_serialWriteHandle2):
   SerialManager_WriteNonBlocking(s_serialWriteHandle2, s_nonBlockingWelcome2, sizeof(
     s_nonBlockingWelcome2) - 1);
*
```
## <span id="page-843-0"></span>**37.4.4** serial\_manager\_status\_t **SerialManager\_CloseWriteHandle ( serial\_write\_handle\_t** *writeHandle* **)**

This function Closes a writing handle for the serial manager module.

Parameters

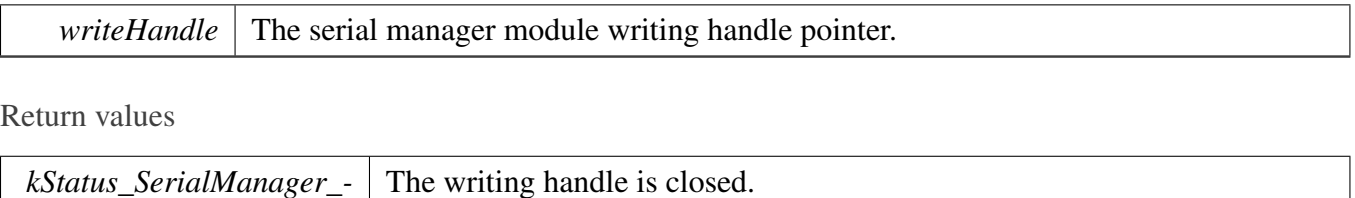

## <span id="page-844-0"></span>**37.4.5** serial\_manager\_status\_t **SerialManager\_OpenReadHandle ( serial\_handle\_t** *serialHandle,* **serial\_read\_handle\_t** *readHandle* **)**

This function Opens a reading handle for the serial manager module. The reading handle can not be opened multiple at the same time. The error code kStatus\_SerialManager\_Busy would be returned when the previous reading handle is not closed. And There can only be one buffer for receiving for the reading handle at the same time.

Parameters

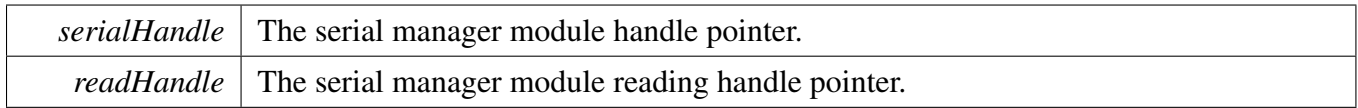

Return values

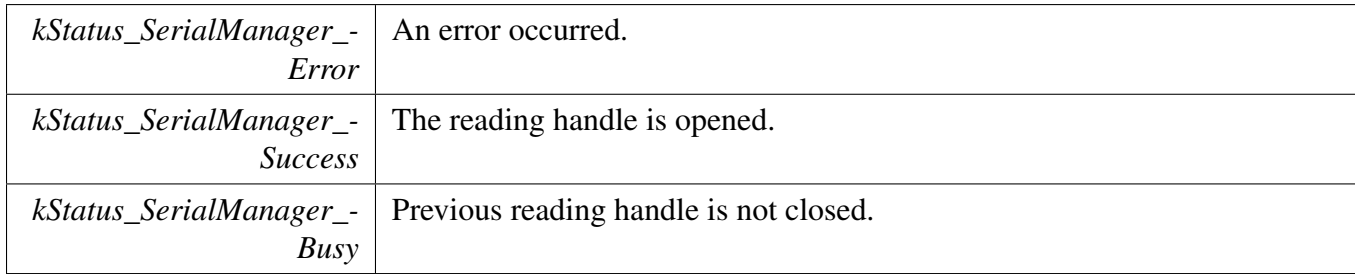

Example below shows how to use this API to read data.

*Success*

static uint8\_t s\_serialReadHandleBuffer[SERIAL\_MANAGER\_READ\_HANDLE\_SIZE];

static serial\_read\_handle\_t s\_serialReadHandle =  $&s$ \_serialReadHandleBuffer[0];

[SerialManager\\_OpenReadHandle\(](#page-844-0)serialHandle, s\_serialReadHandle);

```
static uint8_t s_nonBlockingBuffer[64];
```
\* SerialManager\_InstallRxCallback(s\_serialReadHandle, APP\_SerialManagerRxCallback, s\_serialReadHandle);

SerialManager\_ReadNonBlocking(s\_serialReadHandle, s\_nonBlockingBuffer, sizeof(s\_nonBlockingBuffer));

#### <span id="page-844-1"></span>\*

## **37.4.6** serial\_manager\_status\_t **SerialManager\_CloseReadHandle ( serial\_read\_handle\_t** *readHandle* **)**

This function Closes a reading for the serial manager module.

Parameters

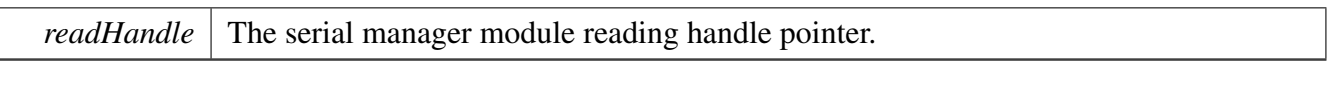

Return values

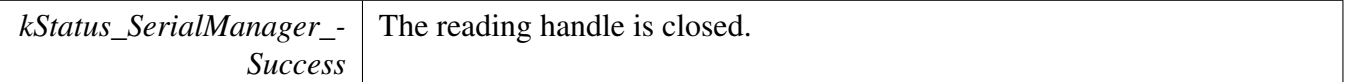

#### <span id="page-845-0"></span>**37.4.7** serial\_manager\_status\_t **SerialManager\_WriteBlocking ( serial- \_write\_handle\_t** *writeHandle,* **uint8\_t** ∗ *buffer,* **uint32\_t** *length* **)**

This is a blocking function, which polls the sending queue, waits for the sending queue to be empty. This function sends data using an interrupt method. The interrupt of the hardware could not be disabled. And There can only one buffer for transmission for the writing handle at the same time.

**Note** 

The function [SerialManager\\_WriteBlocking](#page-845-0) and the function #SerialManager\_WriteNonBlocking cannot be used at the same time. And, the function #SerialManager\_CancelWriting cannot be used to abort the transmission of this function.

#### Parameters

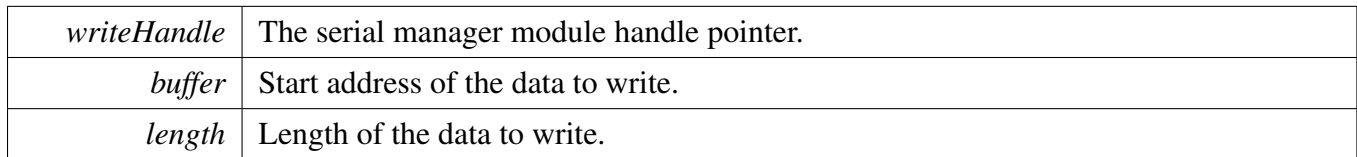

Return values

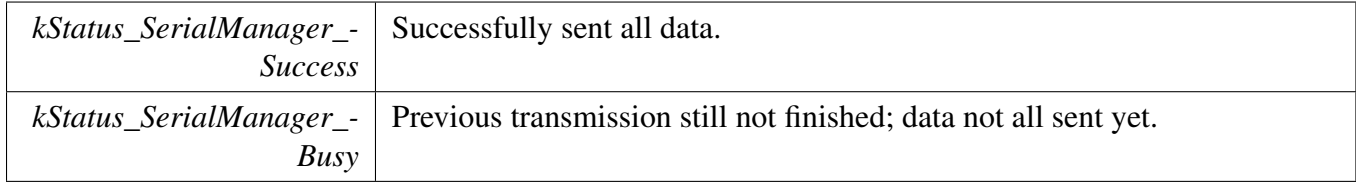

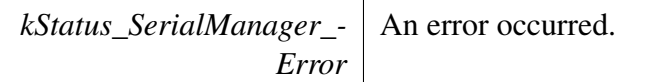

## <span id="page-846-0"></span>**37.4.8** serial\_manager\_status\_t **SerialManager\_ReadBlocking ( serial- \_read\_handle\_t** *readHandle,* **uint8\_t** ∗ *buffer,* **uint32\_t** *length* **)**

This is a blocking function, which polls the receiving buffer, waits for the receiving buffer to be full. This function receives data using an interrupt method. The interrupt of the hardware could not be disabled. And There can only one buffer for receiving for the reading handle at the same time.

**Note** 

The function [SerialManager\\_ReadBlocking](#page-846-0) and the function #SerialManager\_ReadNonBlocking cannot be used at the same time. And, the function #SerialManager\_CancelReading cannot be used to abort the transmission of this function.

Parameters

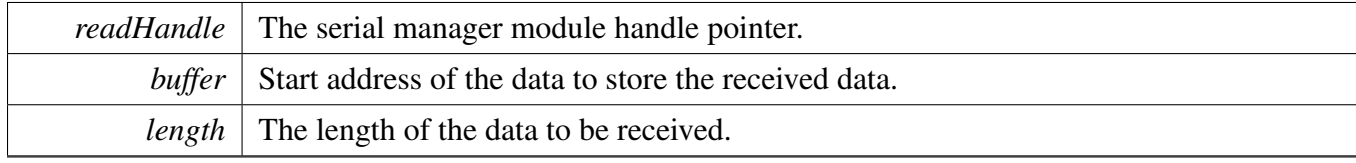

Return values

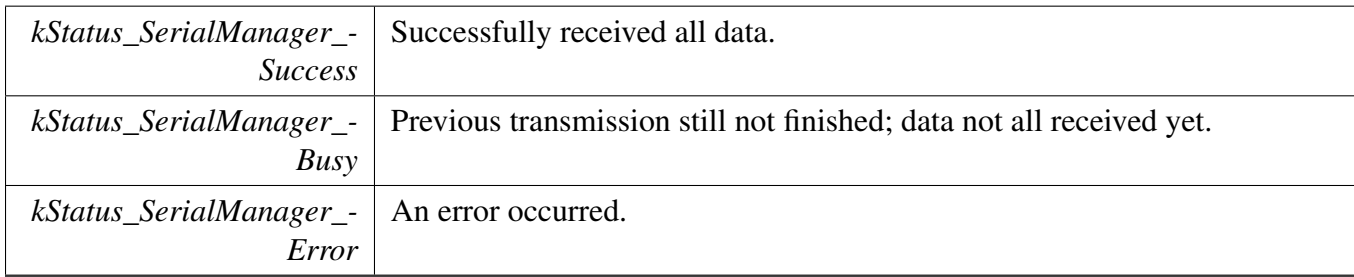

### <span id="page-846-1"></span>**37.4.9** serial\_manager\_status\_t **SerialManager\_EnterLowpower ( serial\_handle\_t** *serialHandle* **)**

This function is used to prepare to enter low power consumption.

Parameters

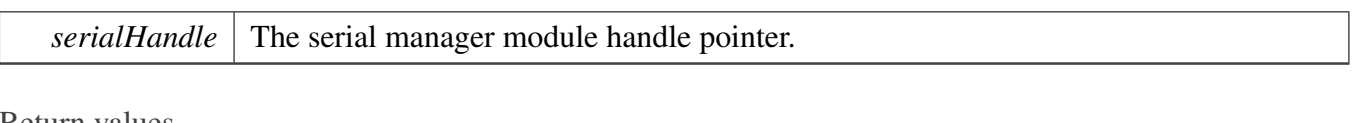

Return values

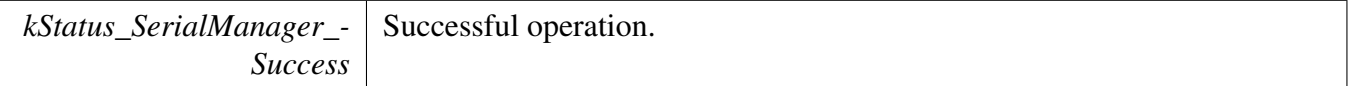

## <span id="page-847-0"></span>**37.4.10** serial\_manager\_status\_t **SerialManager\_ExitLowpower ( serial\_handle\_t** *serialHandle* **)**

This function is used to restore from low power consumption.

Parameters

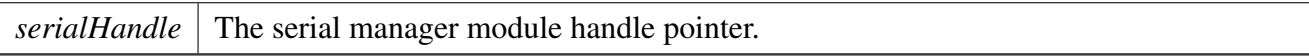

Return values

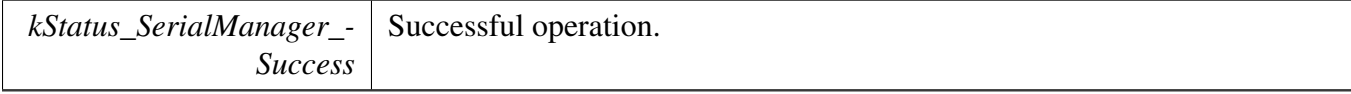

# <span id="page-848-0"></span>**37.5 Serial Port Uart**

#### **37.5.1 Overview**

#### **Data Structures**

• struct [serial\\_port\\_uart\\_config\\_t](#page-848-1) *serial port uart config struct [More...](#page-848-1)*

#### **Macros**

<span id="page-848-8"></span>• #define [SERIAL\\_PORT\\_UART\\_HANDLE\\_SIZE](#page-848-8) (4U) *serial port uart handle size*

### **Enumerations**

- enum [serial\\_port\\_uart\\_parity\\_mode\\_t](#page-849-3) { [kSerialManager\\_UartParityDisabled](#page-849-1) = 0x0U, [kSerialManager\\_UartParityEven](#page-849-4) = 0x1U, [kSerialManager\\_UartParityOdd](#page-849-5) =  $0x2U$  } *serial port uart parity mode*
- enum [serial\\_port\\_uart\\_stop\\_bit\\_count\\_t](#page-849-6) { [kSerialManager\\_UartOneStopBit](#page-849-2) = 0U, [kSerialManager\\_UartTwoStopBit](#page-849-7) = 1U } *serial port uart stop bit count*

## **37.5.2 Data Structure Documentation**

### <span id="page-848-1"></span>**37.5.2.1 struct serial\_port\_uart\_config\_t**

#### **Data Fields**

- <span id="page-848-2"></span>• uint32 t [clockRate](#page-848-2)
	- *clock rate*
- <span id="page-848-3"></span>• uint32 t [baudRate](#page-848-3)
	- *baud rate*
- <span id="page-848-4"></span>• [serial\\_port\\_uart\\_parity\\_mode\\_t](#page-849-3) [parityMode](#page-848-4) *Parity mode, disabled (default), even, odd.*
- <span id="page-848-5"></span>• [serial\\_port\\_uart\\_stop\\_bit\\_count\\_t](#page-849-6) [stopBitCount](#page-848-5) *Number of stop bits, 1 stop bit (default) or 2 stop bits.*
- uint8\_t [instance](#page-849-0) *Instance (0 - UART0, 1 - UART1, ...), detail information please refer to the SOC corresponding RM.*
- <span id="page-848-6"></span>• uint8 t [enableRx](#page-848-6) *Enable RX.*
- <span id="page-848-7"></span>• uint8 t [enableTx](#page-848-7)

#### Serial Port Uart

*Enable TX.*

**37.5.2.1.0.98 Field Documentation**

<span id="page-849-0"></span>**37.5.2.1.0.98.1 uint8\_t serial\_port\_uart\_config\_t::instance**

### **37.5.3 Enumeration Type Documentation**

#### <span id="page-849-3"></span>**37.5.3.1 enum** serial\_port\_uart\_parity\_mode\_t

Enumerator

<span id="page-849-5"></span><span id="page-849-4"></span><span id="page-849-1"></span>*kSerialManager\_UartParityDisabled* Parity disabled. *kSerialManager\_UartParityEven* Parity even enabled. *kSerialManager\_UartParityOdd* Parity odd enabled.

### <span id="page-849-6"></span>**37.5.3.2 enum** serial\_port\_uart\_stop\_bit\_count\_t

Enumerator

<span id="page-849-7"></span><span id="page-849-2"></span>*kSerialManager\_UartOneStopBit* One stop bit. *kSerialManager\_UartTwoStopBit* Two stop bits.

## <span id="page-850-0"></span>**37.6 Serial Port USB**

#### **37.6.1 Overview**

### **Modules**

• [USB Device Configuration](#page-852-0)

### **Data Structures**

• struct [serial\\_port\\_usb\\_cdc\\_config\\_t](#page-851-0) *serial port usb config struct [More...](#page-851-0)*

### **Macros**

- <span id="page-850-1"></span>• #define [SERIAL\\_PORT\\_USB\\_CDC\\_HANDLE\\_SIZE](#page-850-1) (72) *serial port usb handle size*
- <span id="page-850-2"></span>• #define [USB\\_DEVICE\\_INTERRUPT\\_PRIORITY](#page-850-2) (3U) *USB interrupt priority.*

### **Enumerations**

• enum [serial\\_port\\_usb\\_cdc\\_controller\\_index\\_t](#page-851-3) { [kSerialManager\\_UsbControllerKhci0](#page-851-2) = 0U, [kSerialManager\\_UsbControllerKhci1](#page-851-4) = 1U, [kSerialManager\\_UsbControllerEhci0](#page-851-5) = 2U, [kSerialManager\\_UsbControllerEhci1](#page-851-6) = 3U, [kSerialManager\\_UsbControllerLpcIp3511Fs0](#page-851-7) = 4U, [kSerialManager\\_UsbControllerLpcIp3511Fs1](#page-851-8) = 5U, [kSerialManager\\_UsbControllerLpcIp3511Hs0](#page-851-9) = 6U, [kSerialManager\\_UsbControllerLpcIp3511Hs1](#page-851-10) = 7U, [kSerialManager\\_UsbControllerOhci0](#page-851-11) = 8U, [kSerialManager\\_UsbControllerOhci1](#page-851-12) = 9U, [kSerialManager\\_UsbControllerIp3516Hs0](#page-851-13) = 10U, [kSerialManager\\_UsbControllerIp3516Hs1](#page-851-14) = 11U } *USB controller ID.*

#### Serial Port USB

#### **37.6.2 Data Structure Documentation**

#### <span id="page-851-0"></span>**37.6.2.1 struct serial\_port\_usb\_cdc\_config\_t**

#### <span id="page-851-1"></span>**Data Fields**

• serial port usb cdc controller index t [controllerIndex](#page-851-1) *controller index*

### **37.6.3 Enumeration Type Documentation**

#### <span id="page-851-3"></span>**37.6.3.1 enum** serial\_port\_usb\_cdc\_controller\_index\_t

Enumerator

*kSerialManager\_UsbControllerKhci0* KHCI 0U.

<span id="page-851-4"></span><span id="page-851-2"></span>*kSerialManager\_UsbControllerKhci1* KHCI 1U, Currently, there are no platforms which have two KHCI IPs, this is reserved to be used in the future.

*kSerialManager\_UsbControllerEhci0* EHCI 0U.

<span id="page-851-6"></span><span id="page-851-5"></span>*kSerialManager\_UsbControllerEhci1* EHCI 1U, Currently, there are no platforms which have two EHCI IPs, this is reserved to be used in the future.

*kSerialManager\_UsbControllerLpcIp3511Fs0* LPC USB IP3511 FS controller 0.

<span id="page-851-8"></span><span id="page-851-7"></span>*kSerialManager\_UsbControllerLpcIp3511Fs1* LPC USB IP3511 FS controller 1, there are no platforms which have two IP3511 IPs, this is reserved to be used in the future.

*kSerialManager\_UsbControllerLpcIp3511Hs0* LPC USB IP3511 HS controller 0.

<span id="page-851-10"></span><span id="page-851-9"></span>*kSerialManager\_UsbControllerLpcIp3511Hs1* LPC USB IP3511 HS controller 1, there are no platforms which have two IP3511 IPs, this is reserved to be used in the future.

*kSerialManager\_UsbControllerOhci0* OHCI 0U.

<span id="page-851-12"></span><span id="page-851-11"></span>*kSerialManager\_UsbControllerOhci1* OHCI 1U, Currently, there are no platforms which have two OHCI IPs, this is reserved to be used in the future.

*kSerialManager\_UsbControllerIp3516Hs0* IP3516HS 0U.

<span id="page-851-14"></span><span id="page-851-13"></span>*kSerialManager\_UsbControllerIp3516Hs1* IP3516HS 1U, Currently, there are no platforms which have two IP3516HS IPs, this is reserved to be used in the future.

### <span id="page-852-0"></span>**37.6.4 USB Device Configuration**

#### **37.6.4.1 Overview**

#### **Macros**

- #define [USB\\_DEVICE\\_CONFIG\\_SELF\\_POWER](#page-853-0) (1U) *Whether device is self power.*
- #define [USB\\_DEVICE\\_CONFIG\\_ENDPOINTS](#page-853-1) (4U) *How many endpoints are supported in the stack.*
- #define [USB\\_DEVICE\\_CONFIG\\_USE\\_TASK](#page-853-2) (0U) *Whether the device task is enabled.*
- #define [USB\\_DEVICE\\_CONFIG\\_MAX\\_MESSAGES](#page-853-3) (8U) *How many the notification message are supported when the device task is enabled.*
- #define [USB\\_DEVICE\\_CONFIG\\_USB20\\_TEST\\_MODE](#page-853-4) (0U) *Whether test mode enabled.*
- #define [USB\\_DEVICE\\_CONFIG\\_CV\\_TEST](#page-853-5) (0U) *Whether device CV test is enabled.*
- #define [USB\\_DEVICE\\_CONFIG\\_COMPLIANCE\\_TEST](#page-853-6) (0U) *Whether device compliance test is enabled.*
- #define [USB\\_DEVICE\\_CONFIG\\_KEEP\\_ALIVE\\_MODE](#page-853-7) (0U) *Whether the keep alive feature enabled.*
- #define [USB\\_DEVICE\\_CONFIG\\_BUFFER\\_PROPERTY\\_CACHEABLE](#page-853-8) (0U) *Whether the transfer buffer is cache-enabled or not.*
- #define [USB\\_DEVICE\\_CONFIG\\_LOW\\_POWER\\_MODE](#page-853-9) (0U) *Whether the low power mode is enabled or not.*
- #define [USB\\_DEVICE\\_CONFIG\\_REMOTE\\_WAKEUP](#page-853-10) (0U) *The device remote wakeup is unsupported.*
- #define [USB\\_DEVICE\\_CONFIG\\_DETACH\\_ENABLE](#page-853-11) (0U) *Whether the device detached feature is enabled or not.*
- #define [USB\\_DEVICE\\_CONFIG\\_ERROR\\_HANDLING](#page-853-12) (0U) *Whether handle the USB bus error.*
- #define [USB\\_DEVICE\\_CHARGER\\_DETECT\\_ENABLE](#page-853-13) (0U) *Whether the device charger detect feature is enabled or not.*

#### <span id="page-852-1"></span>**class instance define**

- #define [USB\\_DEVICE\\_CONFIG\\_HID](#page-852-1) (0U) *HID instance count.*
- <span id="page-852-2"></span>• #define [USB\\_DEVICE\\_CONFIG\\_CDC\\_ACM](#page-852-2) (1U) *CDC ACM instance count.*
- <span id="page-852-3"></span>• #define [USB\\_DEVICE\\_CONFIG\\_MSC](#page-852-3) (0U) *MSC instance count.*
- <span id="page-852-4"></span>• #define [USB\\_DEVICE\\_CONFIG\\_AUDIO](#page-852-4) (0U) *Audio instance count.*
- <span id="page-852-5"></span>• #define [USB\\_DEVICE\\_CONFIG\\_PHDC](#page-852-5) (0U) *PHDC instance count.*
- <span id="page-852-6"></span>• #define [USB\\_DEVICE\\_CONFIG\\_VIDEO](#page-852-6) (0U) *Video instance count.*
- <span id="page-852-7"></span>• #define [USB\\_DEVICE\\_CONFIG\\_CCID](#page-852-7) (0U)

#### Serial Port USB

*CCID instance count.*

- <span id="page-853-14"></span>• #define [USB\\_DEVICE\\_CONFIG\\_PRINTER](#page-853-14) (0U) *Printer instance count.* • #define [USB\\_DEVICE\\_CONFIG\\_DFU](#page-853-15) (0U)
- <span id="page-853-15"></span>*DFU instance count.*

#### **37.6.4.2 Macro Definition Documentation**

<span id="page-853-0"></span>**37.6.4.2.1 #define USB\_DEVICE\_CONFIG\_SELF\_POWER (1U)**

<span id="page-853-1"></span>1U supported, 0U not supported

- **37.6.4.2.2 #define USB\_DEVICE\_CONFIG\_ENDPOINTS (4U)**
- <span id="page-853-2"></span>**37.6.4.2.3 #define USB\_DEVICE\_CONFIG\_USE\_TASK (0U)**
- <span id="page-853-3"></span>**37.6.4.2.4 #define USB\_DEVICE\_CONFIG\_MAX\_MESSAGES (8U)**
- <span id="page-853-4"></span>**37.6.4.2.5 #define USB\_DEVICE\_CONFIG\_USB20\_TEST\_MODE (0U)**
- <span id="page-853-5"></span>**37.6.4.2.6 #define USB\_DEVICE\_CONFIG\_CV\_TEST (0U)**
- <span id="page-853-6"></span>**37.6.4.2.7 #define USB\_DEVICE\_CONFIG\_COMPLIANCE\_TEST (0U)**

<span id="page-853-7"></span>If the macro is enabled, the test mode and CV test macroes will be set.

- **37.6.4.2.8 #define USB\_DEVICE\_CONFIG\_KEEP\_ALIVE\_MODE (0U)**
- <span id="page-853-8"></span>**37.6.4.2.9 #define USB\_DEVICE\_CONFIG\_BUFFER\_PROPERTY\_CACHEABLE (0U)**
- <span id="page-853-9"></span>**37.6.4.2.10 #define USB\_DEVICE\_CONFIG\_LOW\_POWER\_MODE (0U)**
- <span id="page-853-10"></span>**37.6.4.2.11 #define USB\_DEVICE\_CONFIG\_REMOTE\_WAKEUP (0U)**
- <span id="page-853-11"></span>**37.6.4.2.12 #define USB\_DEVICE\_CONFIG\_DETACH\_ENABLE (0U)**
- <span id="page-853-12"></span>**37.6.4.2.13 #define USB\_DEVICE\_CONFIG\_ERROR\_HANDLING (0U)**
- <span id="page-853-13"></span>**37.6.4.2.14 #define USB\_DEVICE\_CHARGER\_DETECT\_ENABLE (0U)**

# <span id="page-854-0"></span>**37.7 Serial Port SWO**

#### **37.7.1 Overview**

### **Data Structures**

• struct [serial\\_port\\_swo\\_config\\_t](#page-854-1) *serial port swo config struct [More...](#page-854-1)*

### **Macros**

<span id="page-854-2"></span>• #define [SERIAL\\_PORT\\_SWO\\_HANDLE\\_SIZE](#page-854-2) (12U) *serial port swo handle size*

### **Enumerations**

• enum [serial\\_port\\_swo\\_protocol\\_t](#page-854-3) { [kSerialManager\\_SwoProtocolManchester](#page-854-4) = 1U, [kSerialManager\\_SwoProtocolNrz](#page-854-5) =  $2U$  } *serial port swo protocol*

### **37.7.2 Data Structure Documentation**

#### <span id="page-854-1"></span>**37.7.2.1 struct serial\_port\_swo\_config\_t**

#### **Data Fields**

- <span id="page-854-6"></span>• uint32 t [clockRate](#page-854-6) *clock rate*
- <span id="page-854-7"></span>• uint32\_t [baudRate](#page-854-7)
- <span id="page-854-8"></span>*baud rate* • uint32 t [port](#page-854-8)
- *Port used to transfer data.*
- <span id="page-854-9"></span>• [serial\\_port\\_swo\\_protocol\\_t](#page-854-3) [protocol](#page-854-9) *SWO protocol.*

## **37.7.3 Enumeration Type Documentation**

### <span id="page-854-3"></span>**37.7.3.1 enum** serial\_port\_swo\_protocol\_t

#### Enumerator

```
kSerialManager_SwoProtocolManchester SWO Manchester protocol.
kSerialManager_SwoProtocolNrz SWO UART/NRZ protocol.
```
Serial Port SWO

# **Chapter 38 GenericList**

### **38.1 Overview**

### **Data Structures**

- struct list handle t *The list structure. [More...](#page-857-0)*
- struct [list\\_element\\_handle\\_t](#page-857-1) *The list element. [More...](#page-857-1)*

# **Enumerations**

• enum list status t { **kLIST** Ok = kStatus Success, [kLIST\\_Full](#page-857-4) = MAKE\_STATUS(kStatusGroup\_LIST, 1), [kLIST\\_Empty](#page-857-5) = MAKE\_STATUS(kStatusGroup\_LIST, 2), [kLIST\\_OrphanElement](#page-857-6) = MAKE\_STATUS(kStatusGroup\_LIST, 3) }

# **Functions**

- void LIST Init (list handle t list, uint32 t max)
- list\_handle\_t [LIST\\_GetList](#page-858-1) (list\_element\_handle\_t element) *Gets the list that contains the given element.*
- [list\\_status\\_t](#page-857-2) [LIST\\_AddHead](#page-858-2) (list\_handle\_t list, list\_element\_handle\_t element) *Links element to the head of the list.*
- [list\\_status\\_t](#page-857-2) [LIST\\_AddTail](#page-858-3) (list\_handle\_t list, list\_element\_handle\_t element) *Links element to the tail of the list.*
- list\_element\_handle\_t [LIST\\_RemoveHead](#page-859-0) (list\_handle\_t list) *Unlinks element from the head of the list.*
- list\_element\_handle\_t [LIST\\_GetHead](#page-859-1) (list\_handle\_t list) *Gets head element handle.*
- list\_element\_handle\_t [LIST\\_GetNext](#page-859-2) (list\_element\_handle\_t element) *Gets next element handle for given element handle.*
- list\_element\_handle\_t [LIST\\_GetPrev](#page-860-0) (list\_element\_handle\_t element) *Gets previous element handle for given element handle.*
- [list\\_status\\_t](#page-857-2) [LIST\\_RemoveElement](#page-860-1) (list\_element\_handle\_t element) *Unlinks an element from its list.*
- [list\\_status\\_t](#page-857-2) [LIST\\_AddPrevElement](#page-860-2) (list\_element\_handle\_t element, list\_element\_handle\_t new-Element)
	- *Links an element in the previous position relative to a given member of a list.*
- uint32\_t [LIST\\_GetSize](#page-861-0) (list\_handle\_t list) *Gets the current size of a list.*
- uint32\_t [LIST\\_GetAvailableSize](#page-861-1) (list\_handle\_t list)

#### Enumeration Type Documentation

*Gets the number of free places in the list.*

### **38.2 Data Structure Documentation**

### <span id="page-857-0"></span>**38.2.1 struct list\_t**

### **Data Fields**

- <span id="page-857-7"></span>• struct list\_element\_tag ∗ [head](#page-857-7) *list head*
- <span id="page-857-8"></span>• struct list\_element\_tag ∗ [tail](#page-857-8) *list tail*
- <span id="page-857-9"></span>• uint16 t [size](#page-857-9)
- <span id="page-857-10"></span>*list size* • uint16 t [max](#page-857-10)
	- *list max number of elements*

## <span id="page-857-1"></span>**38.2.2 struct list\_element\_t**

### **Data Fields**

- <span id="page-857-11"></span>• struct list\_element\_tag ∗ [next](#page-857-11) *next list element*
- <span id="page-857-12"></span>• struct list\_element\_tag ∗ [prev](#page-857-12) *previous list element*
- <span id="page-857-13"></span>• struct list\_tag ∗ [list](#page-857-13) *pointer to the list*

## **38.3 Enumeration Type Documentation**

### <span id="page-857-2"></span>**38.3.1 enum** list\_status\_t

Include

Public macro definitions

Public type definitions

The list status

Enumerator

<span id="page-857-6"></span><span id="page-857-5"></span><span id="page-857-4"></span><span id="page-857-3"></span>*kLIST\_Ok* Success. *kLIST\_Full* FULL. *kLIST\_Empty* Empty. *kLIST\_OrphanElement* Orphan Element.

#### <span id="page-858-0"></span>**38.4.1 void LIST\_Init ( list\_handle\_t** *list,* **uint32\_t** *max* **)**

Public prototypes

Initialize the list.

This function initialize the list.

Parameters

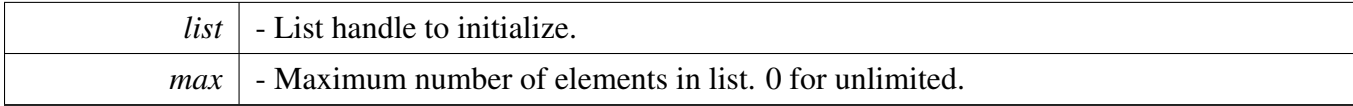

## <span id="page-858-1"></span>**38.4.2 list\_handle\_t LIST\_GetList ( list\_element\_handle\_t** *element* **)**

**Parameters** 

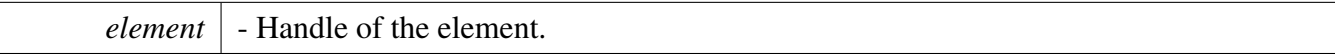

Return values

*NULL* if element is orphan, Handle of the list the element is inserted into.

### <span id="page-858-2"></span>**38.4.3** list\_status\_t **LIST\_AddHead ( list\_handle\_t** *list,* **list\_element\_handle\_t** *element* **)**

Parameters

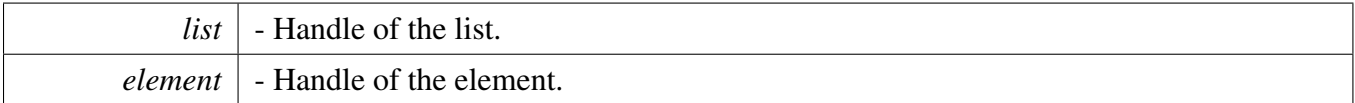

Return values

*kLIST\_Full* if list is full, kLIST\_Ok if insertion was successful.

## <span id="page-858-3"></span>**38.4.4** list\_status\_t **LIST\_AddTail ( list\_handle\_t** *list,* **list\_element\_handle\_t** *element* **)**

**Parameters** 

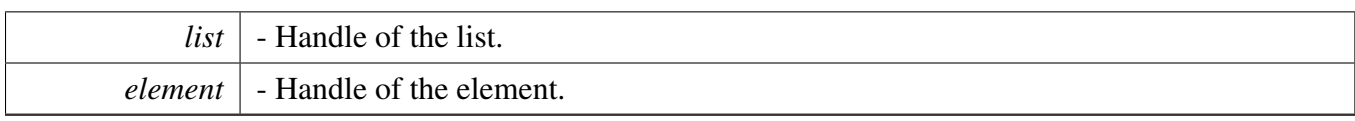

Return values

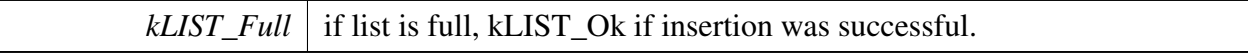

## <span id="page-859-0"></span>**38.4.5 list\_element\_handle\_t LIST\_RemoveHead ( list\_handle\_t** *list* **)**

Parameters

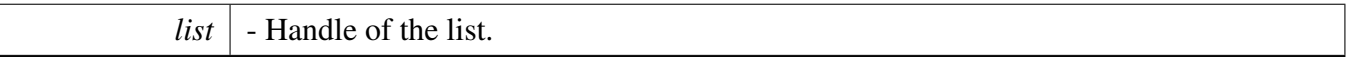

Return values

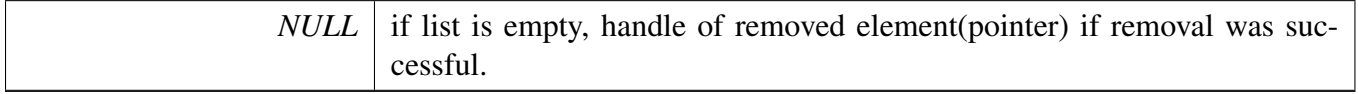

### <span id="page-859-1"></span>**38.4.6 list\_element\_handle\_t LIST\_GetHead ( list\_handle\_t** *list* **)**

Parameters

*list*  $\vert$  - Handle of the list.

Return values

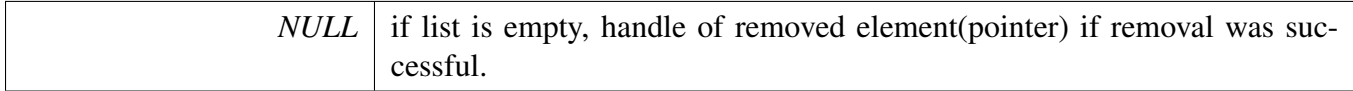

## <span id="page-859-2"></span>**38.4.7 list\_element\_handle\_t LIST\_GetNext ( list\_element\_handle\_t** *element* **)**

Parameters

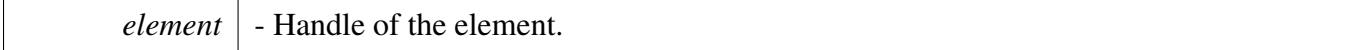

Return values

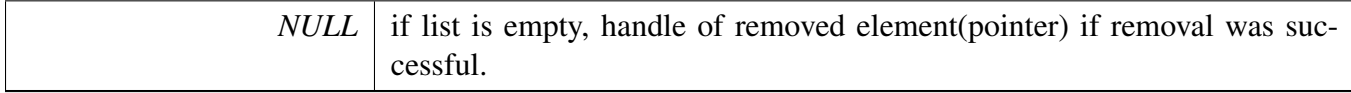

### <span id="page-860-0"></span>**38.4.8 list\_element\_handle\_t LIST\_GetPrev ( list\_element\_handle\_t** *element* **)**

Parameters

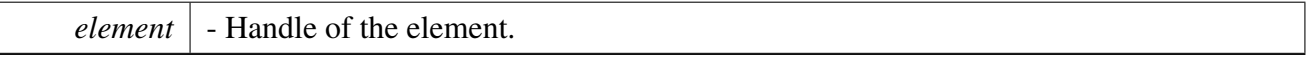

Return values

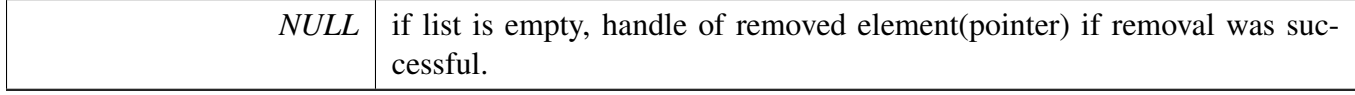

## <span id="page-860-1"></span>**38.4.9** list\_status\_t **LIST\_RemoveElement ( list\_element\_handle\_t** *element* **)**

Parameters

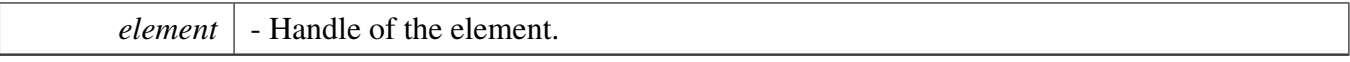

Return values

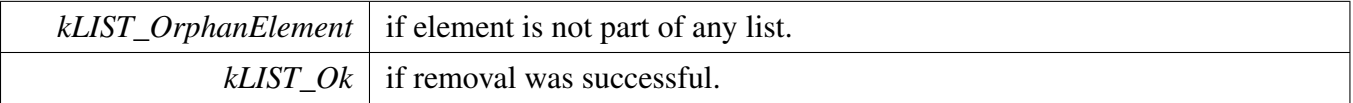

### <span id="page-860-2"></span>**38.4.10** list\_status\_t **LIST\_AddPrevElement ( list\_element\_handle\_t** *element,* **list\_element\_handle\_t** *newElement* **)**

Parameters

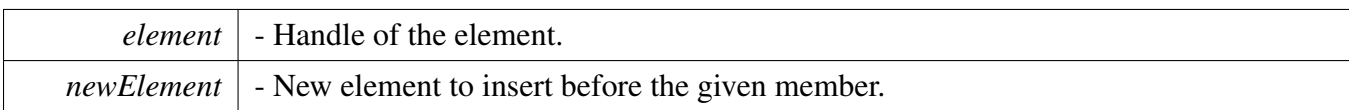

Return values

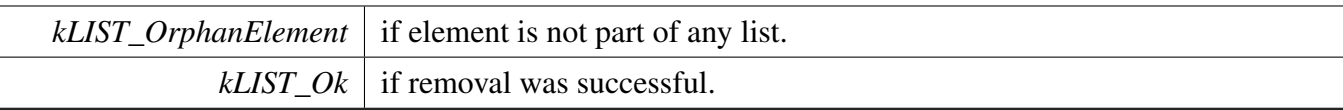

## <span id="page-861-0"></span>**38.4.11 uint32\_t LIST\_GetSize ( list\_handle\_t** *list* **)**

Parameters

*list*  $\vert$  - Handle of the list.

Return values

*Current* size of the list.

# <span id="page-861-1"></span>**38.4.12 uint32\_t LIST\_GetAvailableSize ( list\_handle\_t** *list* **)**

Parameters

*list*  $\vert$  - Handle of the list.

Return values

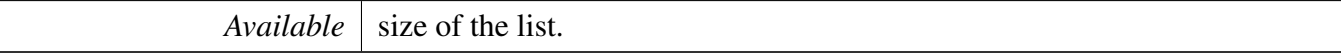

# **Chapter 39 UART\_Adapter**

### **39.1 Overview**

### **Data Structures**

- struct [hal\\_uart\\_config\\_t](#page-864-0) *uart configuration structure. [More...](#page-864-0)* • struct [hal\\_uart\\_transfer\\_t](#page-864-1)
	- *uart transfer structure. [More...](#page-864-1)*

### **Macros**

- <span id="page-862-0"></span>• #define [UART\\_ADAPTER\\_NON\\_BLOCKING\\_MODE](#page-862-0) (0U) *Enable or disable Uart adapter non-blocking mode (1 - enable, 0 - disable)*
- #define [HAL\\_UART\\_TRANSFER\\_MODE](#page-864-2) (0U) *Whether enable transactional function of the uart.*

# **Typedefs**

• typedef void(∗ [hal\\_uart\\_transfer\\_callback\\_t](#page-865-0) )(hal\_uart\_handle\_t handle, [hal\\_uart\\_status\\_t](#page-865-1) status, void ∗callbackParam) *uart transfer callback function.*

## **Enumerations**

- enum [hal\\_uart\\_status\\_t](#page-865-1) {  $kStatus$  HAL UartSuccess = kStatus Success, [kStatus\\_HAL\\_UartTxBusy](#page-865-3) = MAKE\_STATUS(kStatusGroup\_HAL\_UART, 1), [kStatus\\_HAL\\_UartRxBusy](#page-865-4) = MAKE\_STATUS(kStatusGroup\_HAL\_UART, 2), [kStatus\\_HAL\\_UartTxIdle](#page-865-5) = MAKE\_STATUS(kStatusGroup\_HAL\_UART, 3), [kStatus\\_HAL\\_UartRxIdle](#page-865-6) = MAKE\_STATUS(kStatusGroup\_HAL\_UART, 4), [kStatus\\_HAL\\_UartBaudrateNotSupport,](#page-865-7) [kStatus\\_HAL\\_UartProtocolError,](#page-865-8) [kStatus\\_HAL\\_UartError](#page-865-9) = MAKE\_STATUS(kStatusGroup\_HAL\_UART, 7) } *uart status* • enum [hal\\_uart\\_parity\\_mode\\_t](#page-865-10) { [kHAL\\_UartParityDisabled](#page-865-11) = 0x0U,  $kHAL_UartParityEven = 0x1U,$  $kHAL_UartParityEven = 0x1U,$ [kHAL\\_UartParityOdd](#page-865-13) =  $0x2U$  }
- *uart parity mode.* • enum [hal\\_uart\\_stop\\_bit\\_count\\_t](#page-865-14) { [kHAL\\_UartOneStopBit](#page-865-15) = 0U, [kHAL\\_UartTwoStopBit](#page-865-16) = 1U }
	- *uart stop bit count.*

#### **Overview**

## **Functions**

• void [HAL\\_UartIsrFunction](#page-871-0) (hal\_uart\_handle\_t handle) *uart IRQ handle function.*

### **Initialization and deinitialization**

- [hal\\_uart\\_status\\_t](#page-865-1) [HAL\\_UartInit](#page-865-17) (hal\_uart\_handle\_t handle, [hal\\_uart\\_config\\_t](#page-864-0) ∗config) *Initializes a uart instance with the uart handle and the user configuration structure.*
- [hal\\_uart\\_status\\_t](#page-865-1) [HAL\\_UartDeinit](#page-866-0) (hal\_uart\_handle\_t handle) *Deinitializes a uart instance.*

# **Blocking bus Operations**

- [hal\\_uart\\_status\\_t](#page-865-1) [HAL\\_UartReceiveBlocking](#page-866-1) (hal\_uart\_handle\_t handle, uint8\_t ∗data, size\_t length)
	- *Reads RX data register using a blocking method.*
- [hal\\_uart\\_status\\_t](#page-865-1) [HAL\\_UartSendBlocking](#page-867-0) (hal\_uart\_handle\_t handle, const uint8\_t ∗data, size\_t length)

*Writes to the TX register using a blocking method.*

### **Functional API with non-blocking mode.**

Note

The functional API and the transactional API cannot be used at the same time. The macro HAL U-[ART\\_TRANSFER\\_MODE](#page-864-2) is used to set which one will be used. If [HAL\\_UART\\_TRANSFER\\_M-](#page-864-2)[ODE](#page-864-2) is zero, the functional API with non-blocking mode will be used. Otherwise, transactional API will be used.

- [hal\\_uart\\_status\\_t](#page-865-1) [HAL\\_UartInstallCallback](#page-868-0) (hal\_uart\_handle\_t handle, [hal\\_uart\\_transfer\\_callback-](#page-865-0) [\\_t](#page-865-0) callback, void ∗callbackParam)
	- *Installs a callback and callback parameter.*
- [hal\\_uart\\_status\\_t](#page-865-1) [HAL\\_UartReceiveNonBlocking](#page-868-1) (hal\_uart\_handle\_t handle, uint8\_t ∗data, size\_t length)
	- *Receives a buffer of data using an interrupt method.*
- [hal\\_uart\\_status\\_t](#page-865-1) [HAL\\_UartSendNonBlocking](#page-869-0) (hal\_uart\_handle\_t handle, const uint8\_t ∗data, size-\_t length)

*Transmits a buffer of data using the interrupt method.*

- [hal\\_uart\\_status\\_t](#page-865-1) [HAL\\_UartGetReceiveCount](#page-870-0) (hal\_uart\_handle\_t handle, uint32\_t ∗count) *Gets the number of bytes that have been received.*
- [hal\\_uart\\_status\\_t](#page-865-1) [HAL\\_UartGetSendCount](#page-870-1) (hal\_uart\_handle\_t handle, uint32\_t ∗count) *Gets the number of bytes written to the uart TX register.*
- [hal\\_uart\\_status\\_t](#page-865-1) [HAL\\_UartAbortReceive](#page-870-2) (hal\_uart\_handle\_t handle) *Aborts the interrupt-driven data receiving.*
- [hal\\_uart\\_status\\_t](#page-865-1) [HAL\\_UartAbortSend](#page-871-1) (hal\_uart\_handle\_t handle) *Aborts the interrupt-driven data sending.*
# **39.2 Data Structure Documentation**

# <span id="page-864-9"></span>**39.2.1 struct hal\_uart\_config\_t**

# **Data Fields**

- <span id="page-864-0"></span>• uint32 t srcClock Hz *Source clock.*
- <span id="page-864-1"></span>• uint32 t baudRate Bps
- *Baud rate.*
- <span id="page-864-2"></span>• [hal\\_uart\\_parity\\_mode\\_t](#page-865-0) [parityMode](#page-864-2) *Parity mode, disabled (default), even, odd.*
- <span id="page-864-3"></span>• [hal\\_uart\\_stop\\_bit\\_count\\_t](#page-865-1) [stopBitCount](#page-864-3)
- <span id="page-864-4"></span>*Number of stop bits, 1 stop bit (default) or 2 stop bits.* • uint8 t [enableRx](#page-864-4)
- <span id="page-864-5"></span>*Enable RX.* • uint8 t [enableTx](#page-864-5)
- *Enable TX.*
- uint8 t [instance](#page-864-6) *Instance (0 - UART0, 1 - UART1, ...), detail information please refer to the SOC corresponding RM.*

## **39.2.1.0.0.1 Field Documentation**

#### <span id="page-864-6"></span>**39.2.1.0.0.1.1 uint8\_t hal\_uart\_config\_t::instance**

Invalid instance value will cause initialization failure.

## **39.2.2 struct hal\_uart\_transfer\_t**

## **Data Fields**

• uint8\_t ∗ [data](#page-864-7) *The buffer of data to be transfer.* • size\_t [dataSize](#page-864-8) *The byte count to be transfer.*

## **39.2.2.0.0.2 Field Documentation**

<span id="page-864-7"></span>**39.2.2.0.0.2.1 uint8\_t**∗ **hal\_uart\_transfer\_t::data**

<span id="page-864-8"></span>**39.2.2.0.0.2.2 size\_t hal\_uart\_transfer\_t::dataSize**

## **39.3 Macro Definition Documentation**

# **39.3.1 #define HAL\_UART\_TRANSFER\_MODE (0U)**

(0 - disable, 1 - enable)

#### **39.4 Typedef Documentation**

**39.4.1 typedef void(**∗ **hal\_uart\_transfer\_callback\_t)(hal\_uart\_handle\_t handle,** hal\_uart\_status\_t **status, void** ∗**callbackParam)**

#### **39.5 Enumeration Type Documentation**

#### **39.5.1 enum** hal\_uart\_status\_t

Enumerator

*kStatus\_HAL\_UartSuccess* Successfully. *kStatus\_HAL\_UartTxBusy* TX busy. *kStatus\_HAL\_UartRxBusy* RX busy. *kStatus\_HAL\_UartTxIdle* HAL uart transmitter is idle. *kStatus\_HAL\_UartRxIdle* HAL uart receiver is idle. *kStatus\_HAL\_UartBaudrateNotSupport* Baudrate is not support in current clock source. *kStatus\_HAL\_UartProtocolError* Error occurs for Noise, Framing, Parity, etc. For transactional transfer, The up layer needs to abort the transfer and then starts again *kStatus\_HAL\_UartError* Error occurs on HAL uart.

#### <span id="page-865-0"></span>**39.5.2 enum** hal\_uart\_parity\_mode\_t

Enumerator

<span id="page-865-2"></span>*kHAL\_UartParityDisabled* Parity disabled. *kHAL\_UartParityEven* Parity even enabled. *kHAL\_UartParityOdd* Parity odd enabled.

## <span id="page-865-1"></span>**39.5.3 enum** hal\_uart\_stop\_bit\_count\_t

Enumerator

<span id="page-865-3"></span>*kHAL\_UartOneStopBit* One stop bit. *kHAL\_UartTwoStopBit* Two stop bits.

## **39.6 Function Documentation**

## <span id="page-865-4"></span>**39.6.1** hal\_uart\_status\_t **HAL\_UartInit ( hal\_uart\_handle\_t** *handle,* hal\_uart\_config\_t ∗ *config* **)**

This function configures the uart module with user-defined settings. The user can configure the configuration structure. The parameter handle is a pointer to point to a memory space of size #HAL\_UAR-T\_HANDLE\_SIZE allocated by the caller. Example below shows how to use this API to configure the uart.

- uint8\_t g\_UartHandleBuffer[HAL\_UART\_HANDLE\_SIZE]; hal\_uart\_handle\_t g\_UartHandle = &g\_UartHandleBuffer[0]; [hal\\_uart\\_config\\_t](#page-864-9) config;  $config.srcClock_Hz = 48000000;$  $config.srcClock_Hz = 48000000;$  $config.srcClock_Hz = 48000000;$  $config.baudRate_Bps = 115200U;$  $config.baudRate_Bps = 115200U;$  $config.baudRate_Bps = 115200U;$ config[.parityMode](#page-864-2) = [kHAL\\_UartParityDisabled;](#page-865-2) \* config[.stopBitCount](#page-864-3) = [kHAL\\_UartOneStopBit;](#page-865-3) config[.enableRx](#page-864-4) =  $1;$ config[.enableTx](#page-864-5) =  $1;$ config[.instance](#page-864-6) =  $0;$
- [HAL\\_UartInit\(](#page-865-4)q\_UartHandle, &config);

\*

Parameters

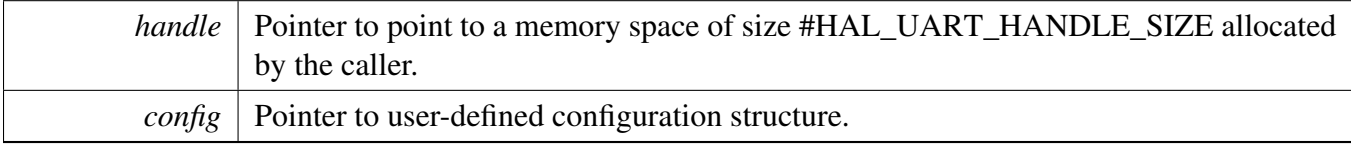

Return values

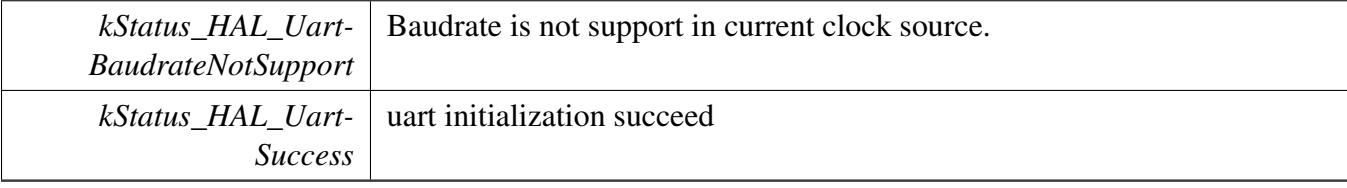

#### **39.6.2** hal\_uart\_status\_t **HAL\_UartDeinit ( hal\_uart\_handle\_t** *handle* **)**

This function waits for TX complete, disables TX and RX, and disables the uart clock.

Parameters

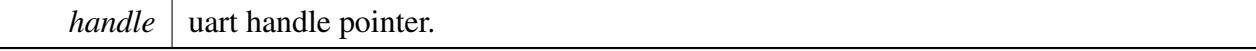

Return values

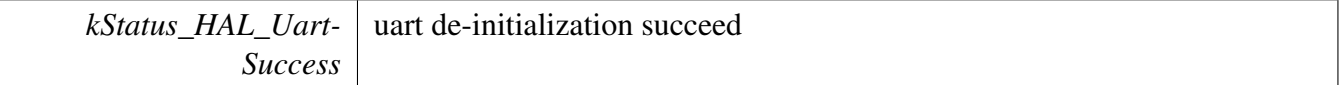

## <span id="page-866-0"></span>**39.6.3** hal\_uart\_status\_t **HAL\_UartReceiveBlocking ( hal\_uart\_handle\_t** *handle,*  $u$ int8  $t * data$ , size  $t$  *length*  $)$

This function polls the RX register, waits for the RX register to be full or for RX FIFO to have data, and reads data from the RX register.

Note

The function [HAL\\_UartReceiveBlocking](#page-866-0) and the function #HAL\_UartTransferReceiveNon-Blocking cannot be used at the same time. And, the function #HAL\_UartTransferAbortReceive cannot be used to abort the transmission of this function.

#### Parameters

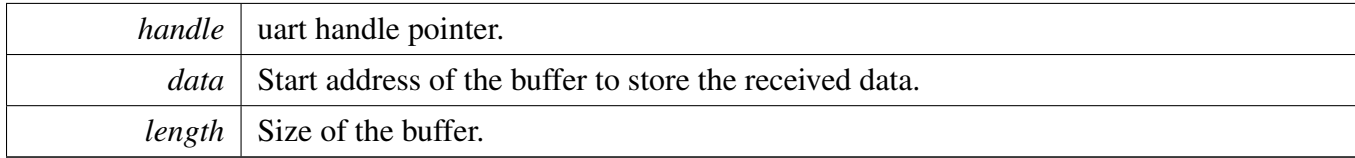

Return values

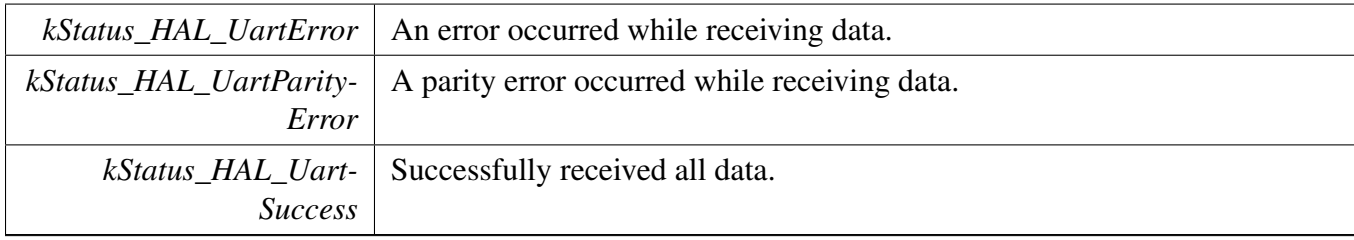

## <span id="page-867-0"></span>**39.6.4** hal\_uart\_status\_t **HAL\_UartSendBlocking ( hal\_uart\_handle\_t** *handle,* **const uint8\_t** ∗ *data,* **size\_t** *length* **)**

This function polls the TX register, waits for the TX register to be empty or for the TX FIFO to have room and writes data to the TX buffer.

**Note** 

The function [HAL\\_UartSendBlocking](#page-867-0) and the function #HAL\_UartTransferSendNonBlocking cannot be used at the same time. And, the function #HAL\_UartTransferAbortSend cannot be used to abort the transmission of this function.

Parameters

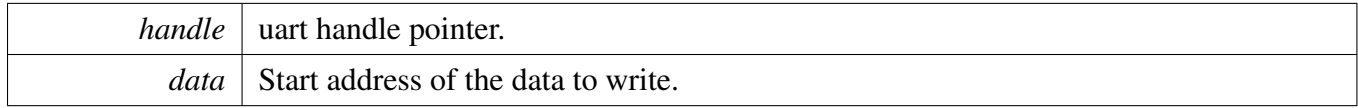

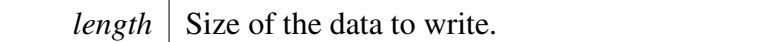

Return values

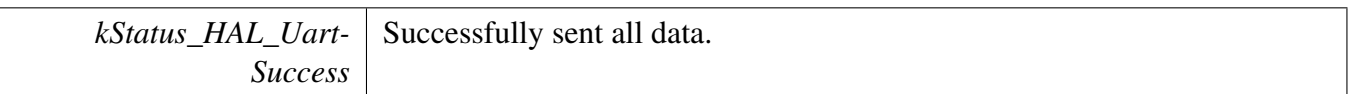

## **39.6.5** hal\_uart\_status\_t **HAL\_UartInstallCallback ( hal\_uart\_handle\_t** *handle,* hal\_uart\_transfer\_callback\_t *callback,* **void** ∗ *callbackParam* **)**

This function is used to install the callback and callback parameter for uart module. When non-blocking sending or receiving finished, the adapter will notify the upper layer by the installed callback function. And the status is also passed as status parameter when the callback is called.

Parameters

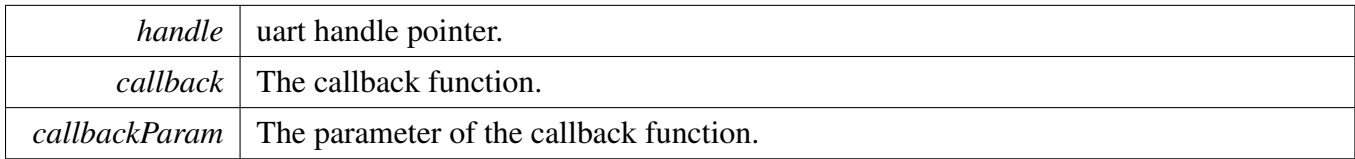

Return values

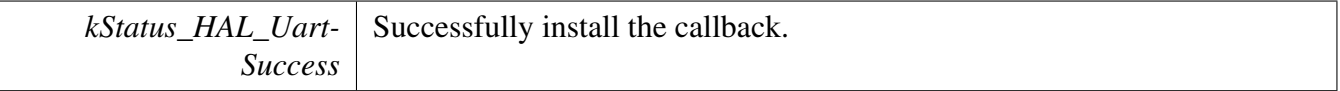

## <span id="page-868-0"></span>**39.6.6** hal\_uart\_status\_t **HAL\_UartReceiveNonBlocking ( hal\_uart\_handle\_t** *handle,* **uint8\_t** ∗ *data,* **size\_t** *length* **)**

This function receives data using an interrupt method. This is a non-blocking function, which returns directly without waiting for all data to be received. The receive request is saved by the uart adapter. When the new data arrives, the receive request is serviced first. When all data is received, the uart adapter notifies the upper layer through a callback function and passes the status parameter kStatus\_UART\_RxIdle.

Note

The function [HAL\\_UartReceiveBlocking](#page-866-0) and the function [HAL\\_UartReceiveNonBlocking](#page-868-0) cannot be used at the same time.

**Parameters** 

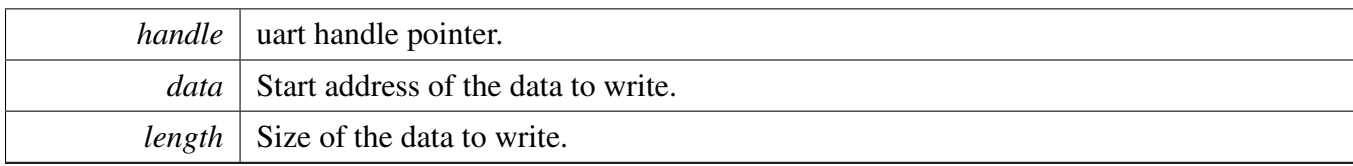

Return values

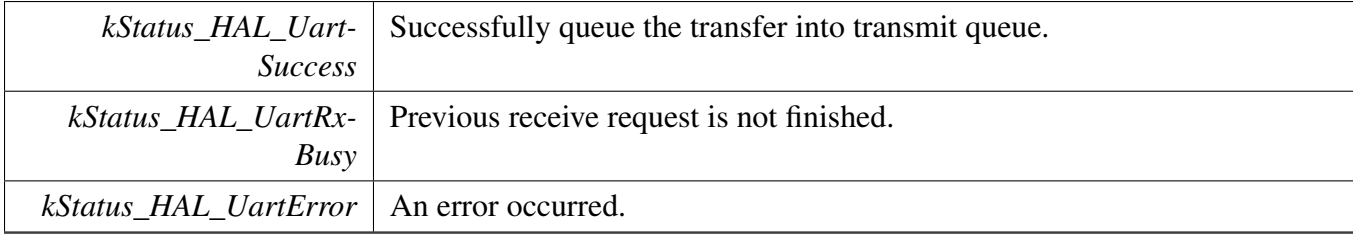

## <span id="page-869-0"></span>**39.6.7** hal\_uart\_status\_t **HAL\_UartSendNonBlocking ( hal\_uart\_handle\_t** *handle,* **const uint8\_t** ∗ *data,* **size\_t** *length* **)**

This function sends data using an interrupt method. This is a non-blocking function, which returns directly without waiting for all data to be written to the TX register. When all data is written to the TX register in the ISR, the uart driver calls the callback function and passes the kStatus\_UART\_TxIdle as status parameter.

Note

The function [HAL\\_UartSendBlocking](#page-867-0) and the function [HAL\\_UartSendNonBlocking](#page-869-0) cannot be used at the same time.

Parameters

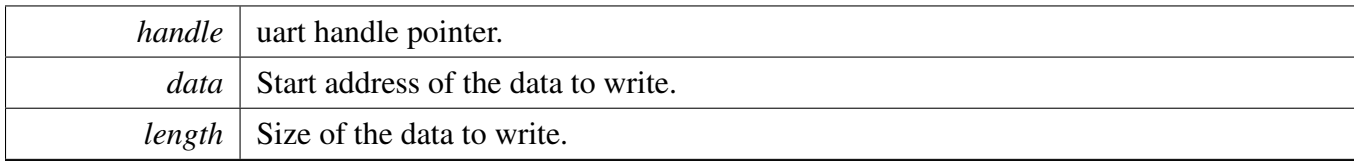

Return values

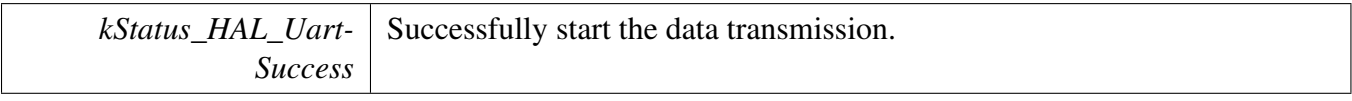

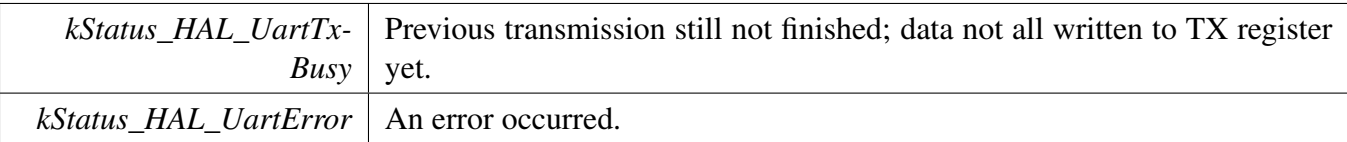

## **39.6.8** hal\_uart\_status\_t **HAL\_UartGetReceiveCount ( hal\_uart\_handle\_t** *handle,* **uint32\_t** ∗ *count* **)**

This function gets the number of bytes that have been received.

Parameters

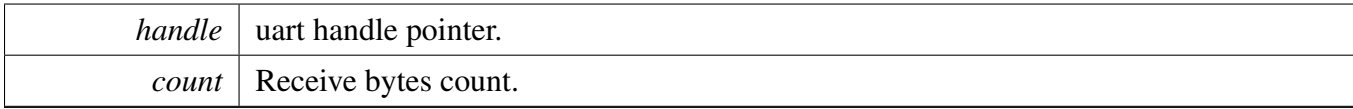

Return values

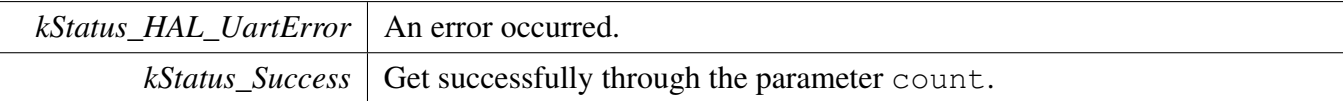

## **39.6.9** hal\_uart\_status\_t **HAL\_UartGetSendCount ( hal\_uart\_handle\_t** *handle,* **uint32\_t** ∗ *count* **)**

This function gets the number of bytes written to the uart TX register by using the interrupt method.

Parameters

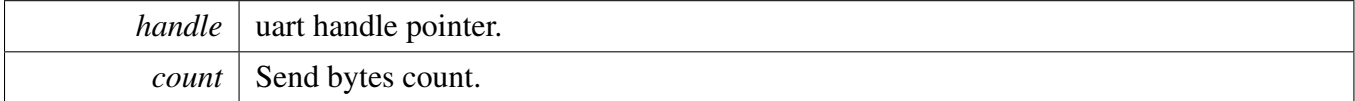

Return values

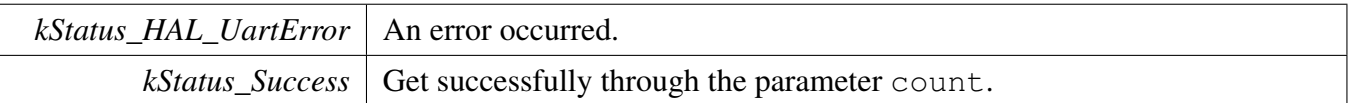

## <span id="page-870-0"></span>**39.6.10** hal\_uart\_status\_t **HAL\_UartAbortReceive ( hal\_uart\_handle\_t** *handle* **)**

This function aborts the interrupt-driven data receiving. The user can get the remainBytes to know how many bytes are not received yet.

**Note** 

The function [HAL\\_UartAbortReceive](#page-870-0) cannot be used to abort the transmission of the function [HA-](#page-866-0)[L\\_UartReceiveBlocking.](#page-866-0)

Parameters

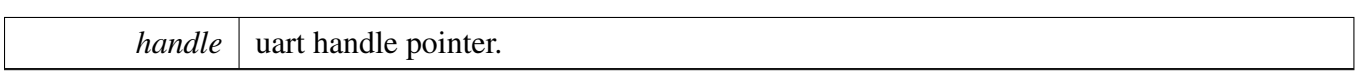

Return values

 $kStatus\_Success$  Get successfully abort the receiving.

## <span id="page-871-0"></span>**39.6.11** hal\_uart\_status\_t **HAL\_UartAbortSend ( hal\_uart\_handle\_t** *handle* **)**

This function aborts the interrupt-driven data sending. The user can get the remainBytes to find out how many bytes are not sent out.

Note

The function [HAL\\_UartAbortSend](#page-871-0) cannot be used to abort the transmission of the function [HAL\\_-](#page-867-0) [UartSendBlocking.](#page-867-0)

Parameters

*handle* | uart handle pointer.

Return values

 $kStatus\_Success$  Get successfully abort the sending.

## **39.6.12 void HAL\_UartIsrFunction ( hal\_uart\_handle\_t** *handle* **)**

This function handles the uart transmit and receive IRQ request.

Parameters

*handle*  $\vert$  uart handle pointer.

#### *How to Reach Us:*

**Home Page:** [nxp.com](#page-0-0)

#### **Web Support:** [nxp.com/support](#page-0-0)

Information in this document is provided solely to enable system and software implementers to use NXP products. There are no express or implied copyright licenses granted hereunder to design or fabricate any integrated circuits based on the information in this document.

NXP makes no warranty, representation, or guarantee regarding the suitability of its products for any particular purpose, nor does NXP assume any liability arising out of the application or use of any product or circuit, and specifically disclaims any and all liability, including without limitation consequential or incidental damages. "Typical" parameters that may be provided in NXP data sheets and/or specifications can and do vary in different applications, and actual performance may vary over time. All operating parameters, including "typicals," must be validated for each customer application by customer's technical experts. NXP does not convey any license under its patent rights nor the rights of others. NXP sells products pursuant to standard terms and conditions of sale, which can be found at the following address: [nxp.com/SalesTermsandConditions.](#page-0-0)

While NXP has implemented advanced security features, all products may be subject to unidentified vulnerabilities. Customers are responsible for the design and operation of their applications and products to reduce the effect of these vulnerabilities on customer's applications and products, and NXP accepts no liability for any vulnerability that is discovered. Customers should implement appropriate design and operating safeguards to minimize the risks associated with their applications and products.

NXP, the NXP logo, NXP SECURE CONNECTIONS FOR A SMARTER WORLD, Freescale, the Freescale logo, Kinetis, Processor Expert, and Tower are trademarks of NXP B.V. All other product or service names are the property of their respective owners. Arm, Cortex, Keil, Mbed, Mbed Enabled, and Vision are trademarks or registered trademarks of Arm Limited (or its subsidiaries) in the US and/or elsewhere. The related technology may be protected by any or all of patents, copyrights, designs and trade secrets. All rights reserved. Oracle and Java are registered trademarks of Oracle and/or its affiliates. The Power Architecture and Power.org word marks and the Power and Power.org logos and related marks are trademarks and service marks licensed by Power.org.

© 2019 NXP B.V.

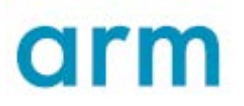